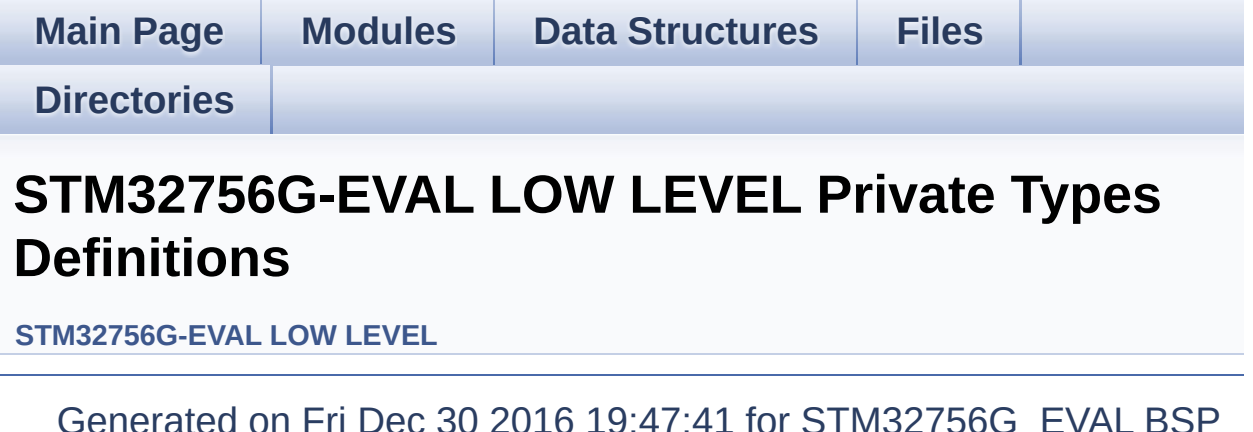

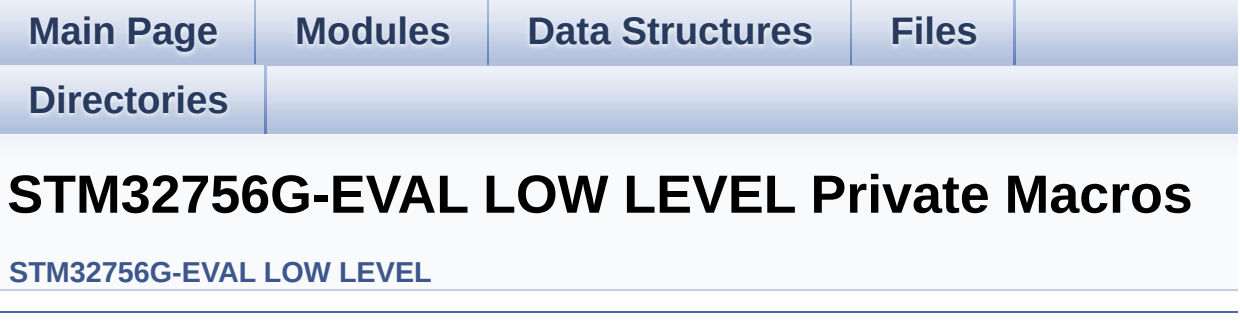

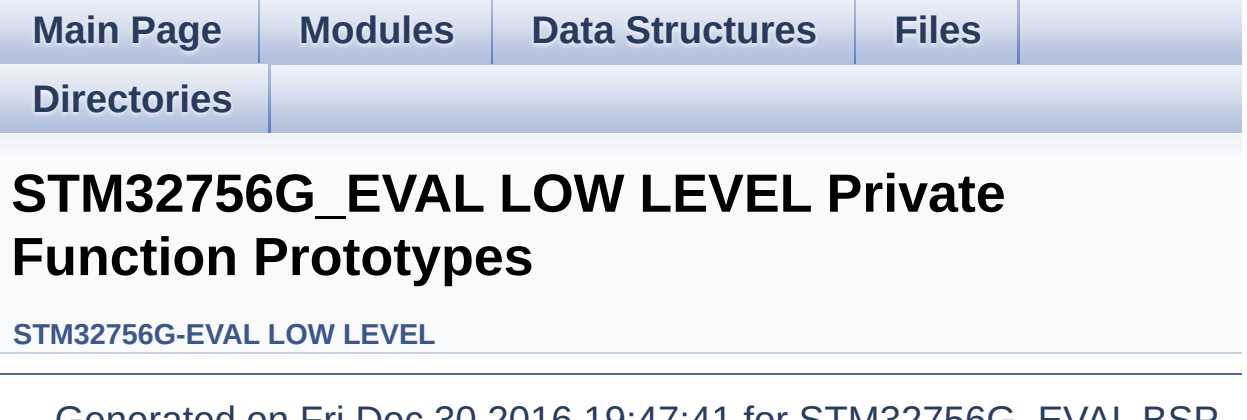

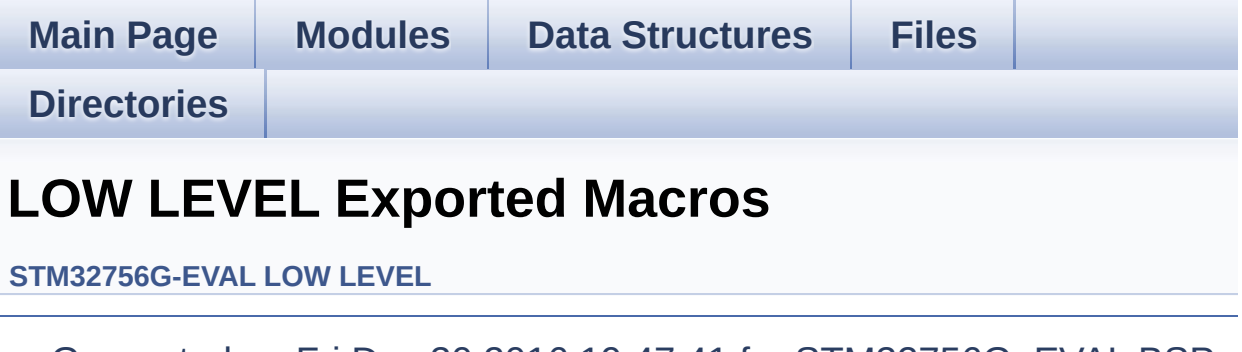

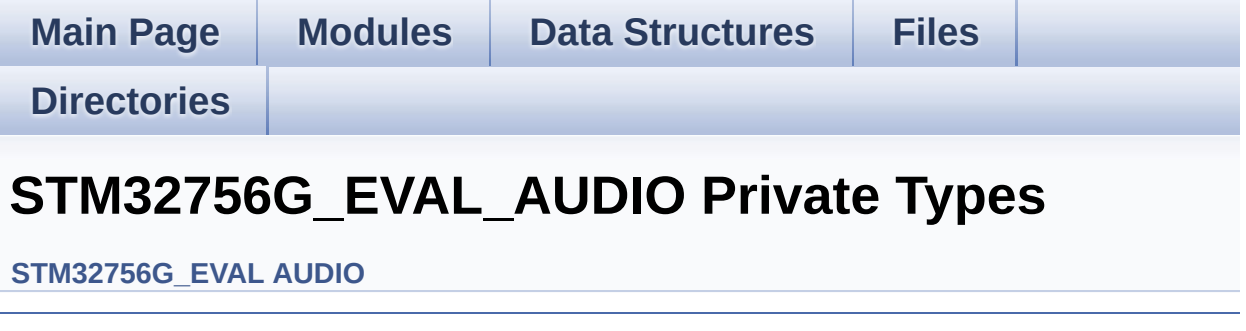

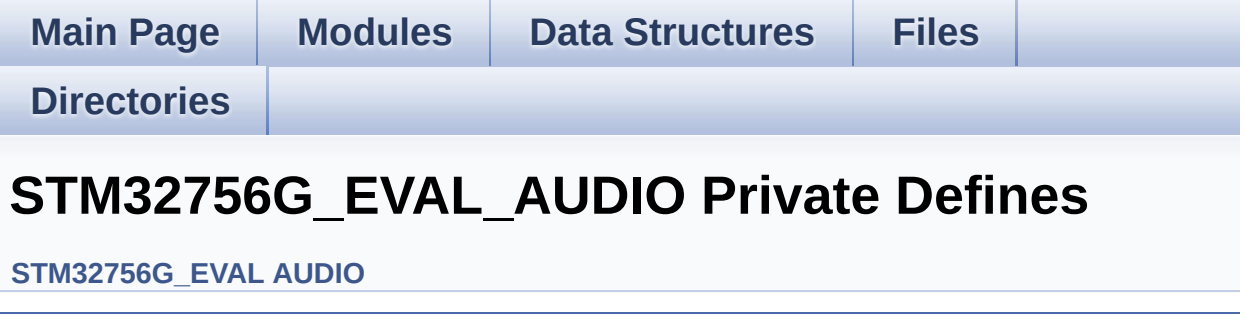

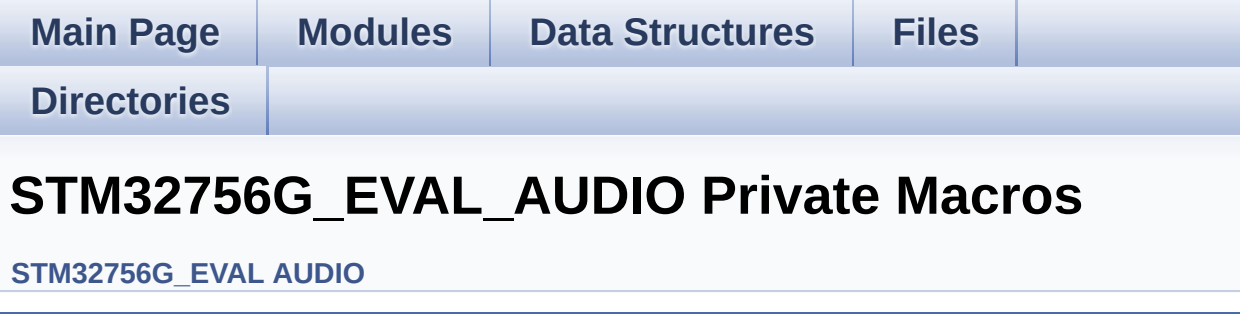

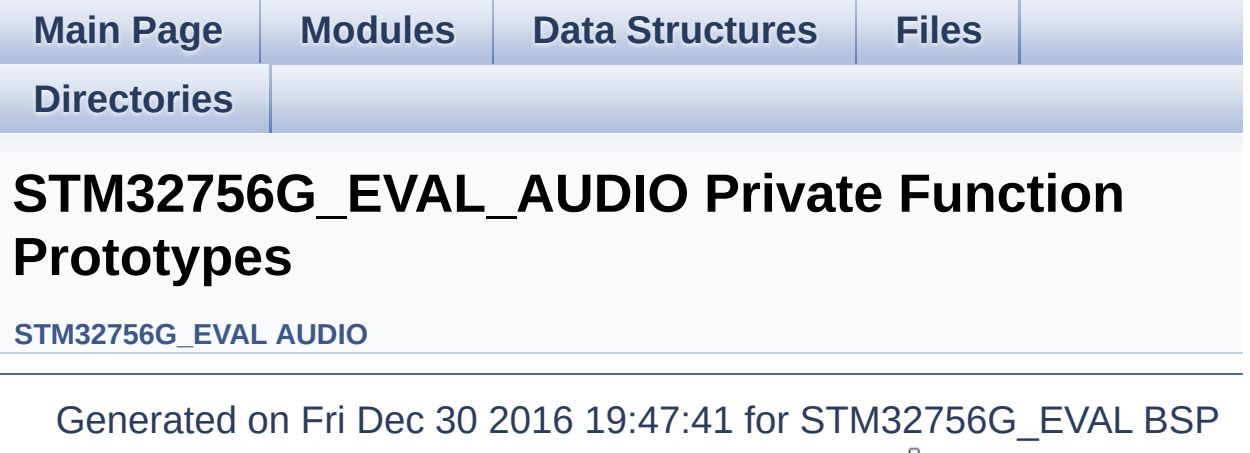

User Manual by doxygem 1.7.6.1

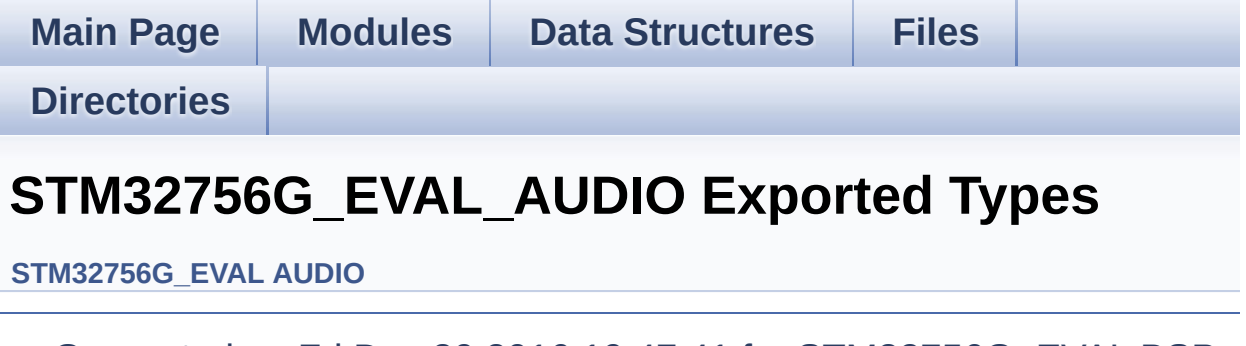

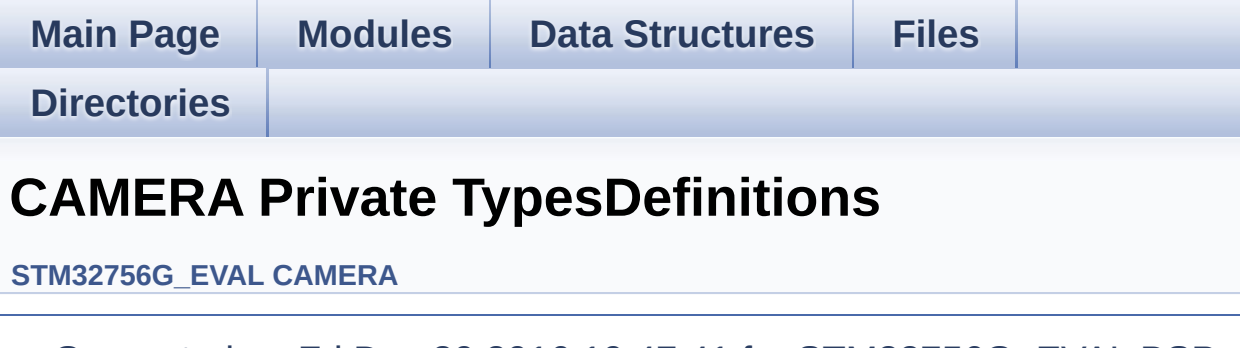

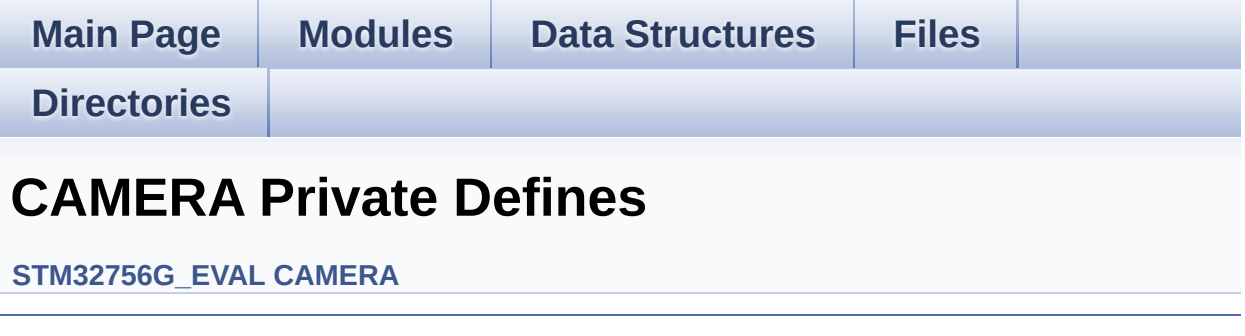

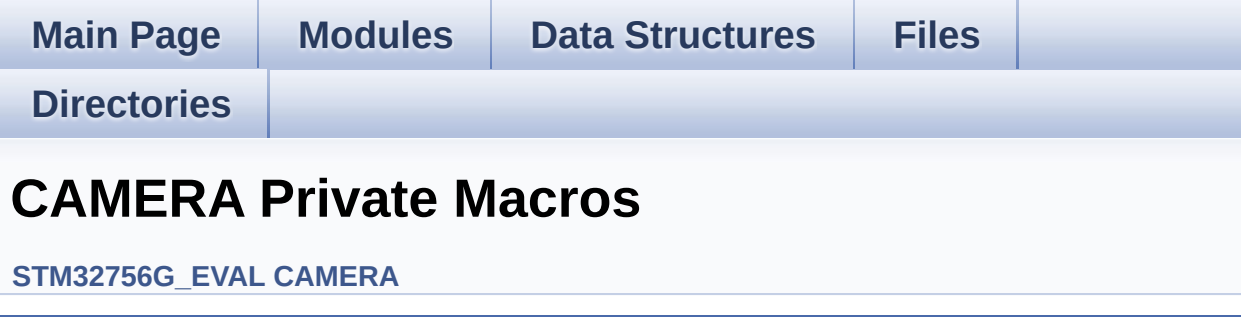

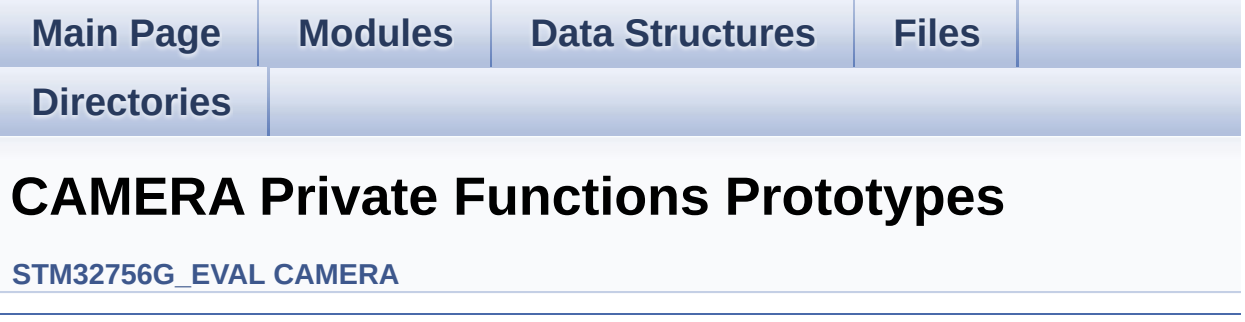

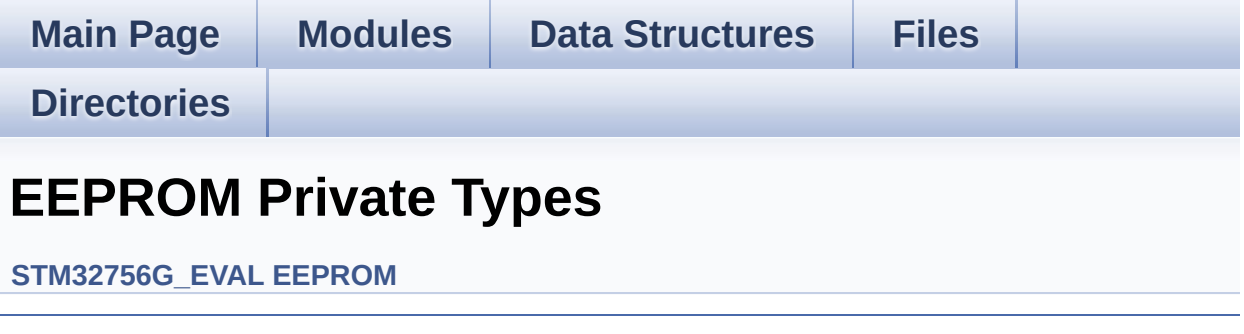

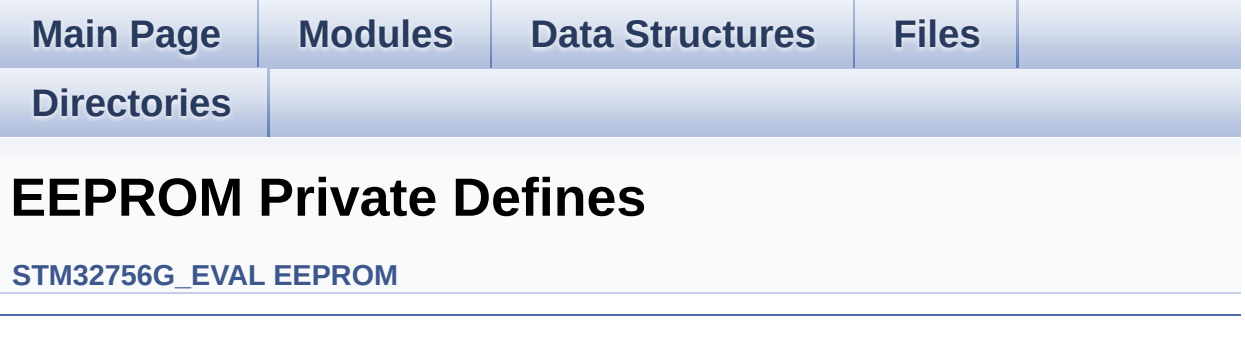

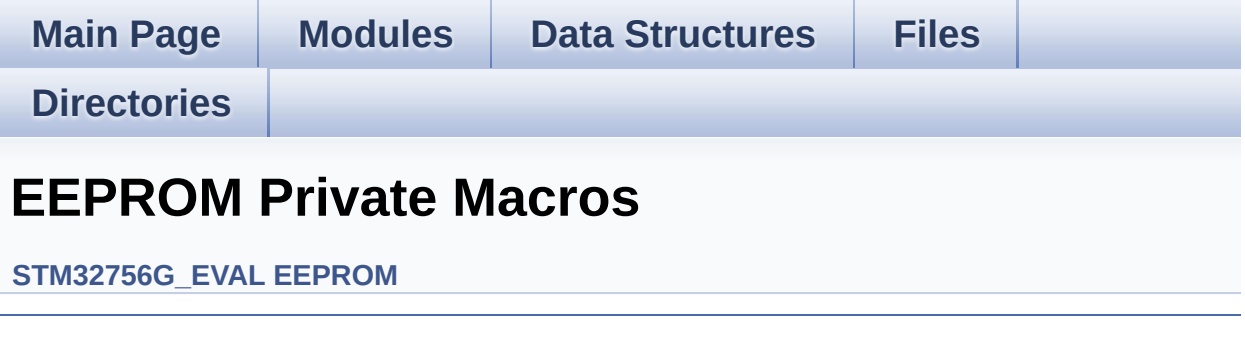

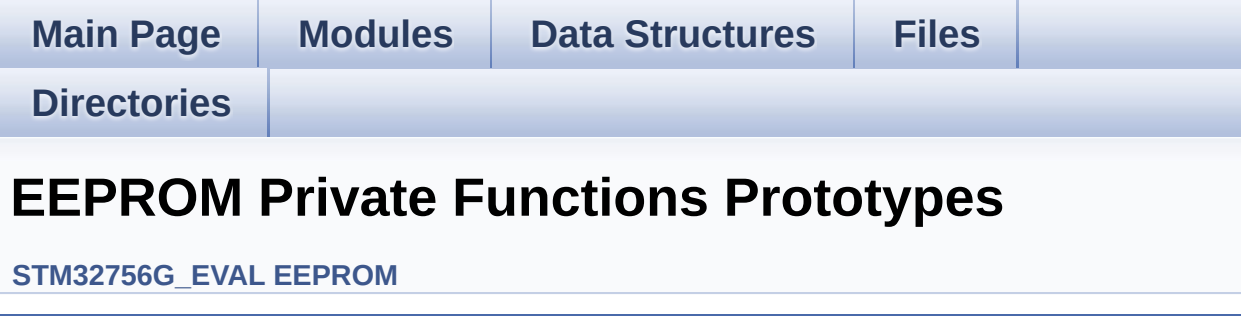

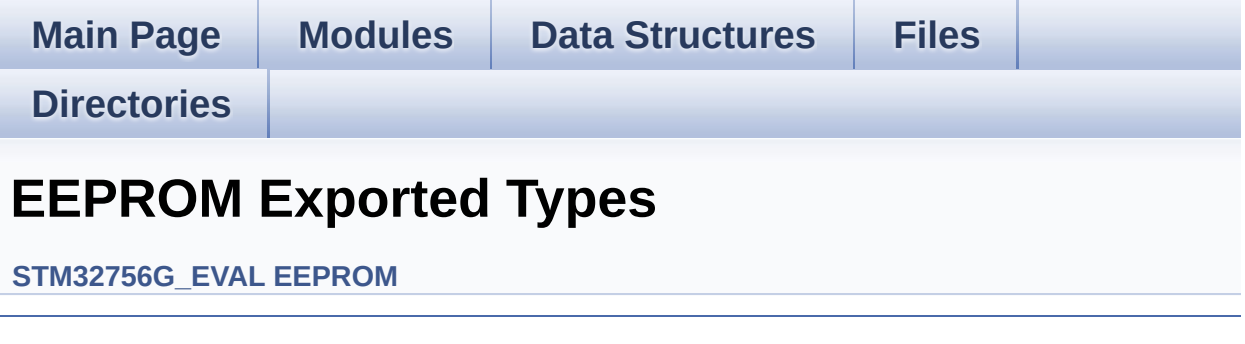

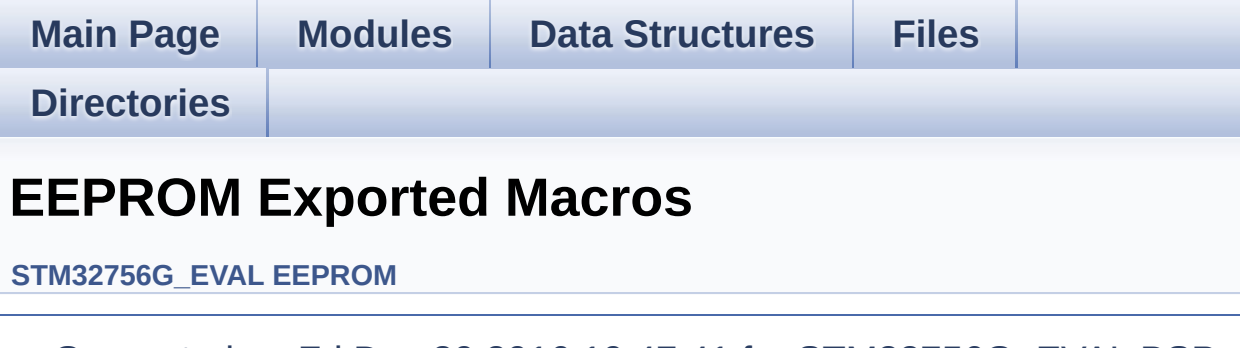

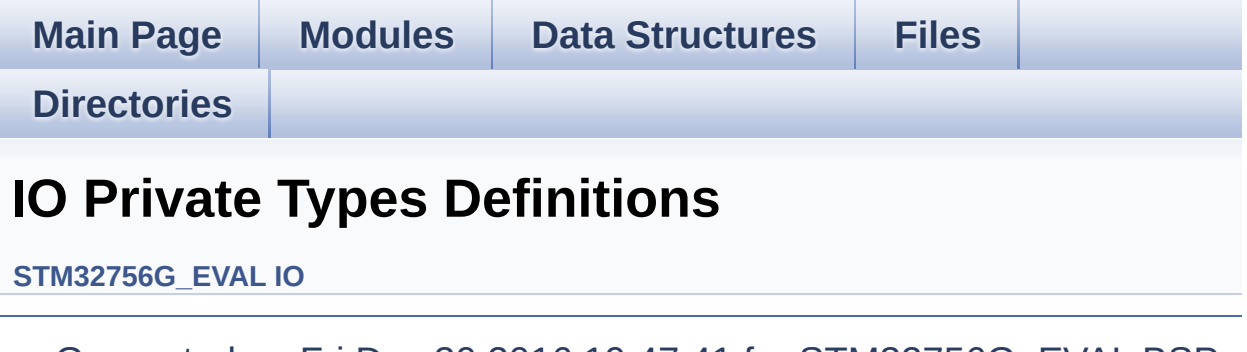

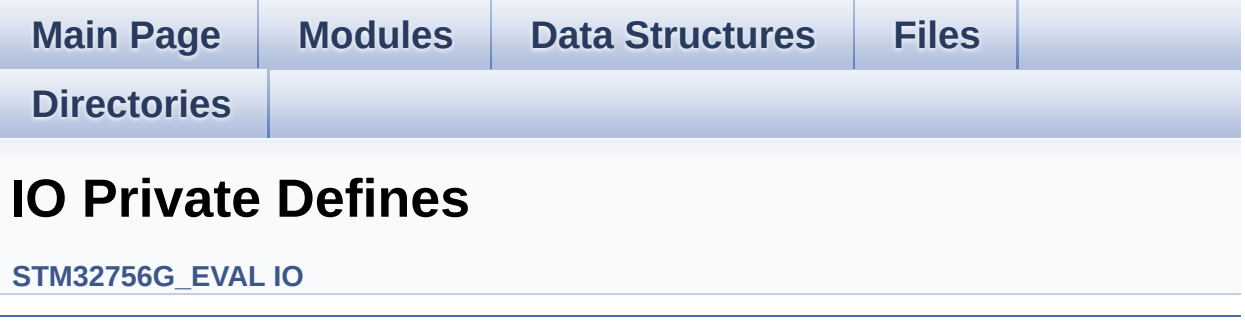

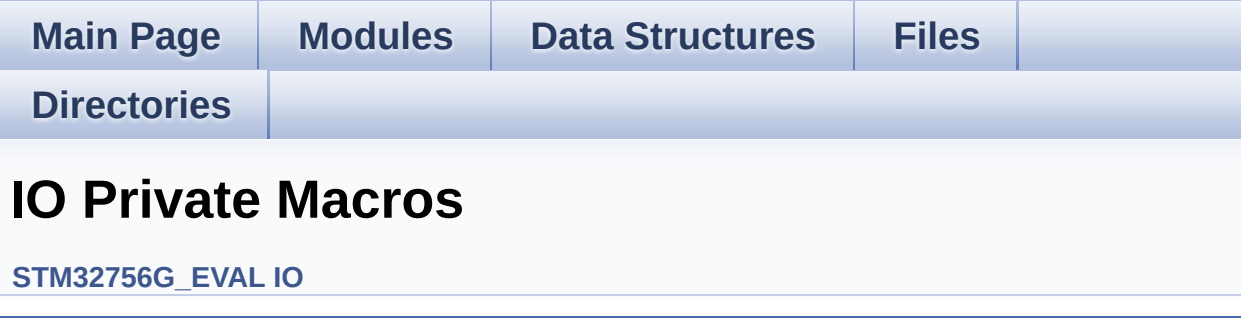

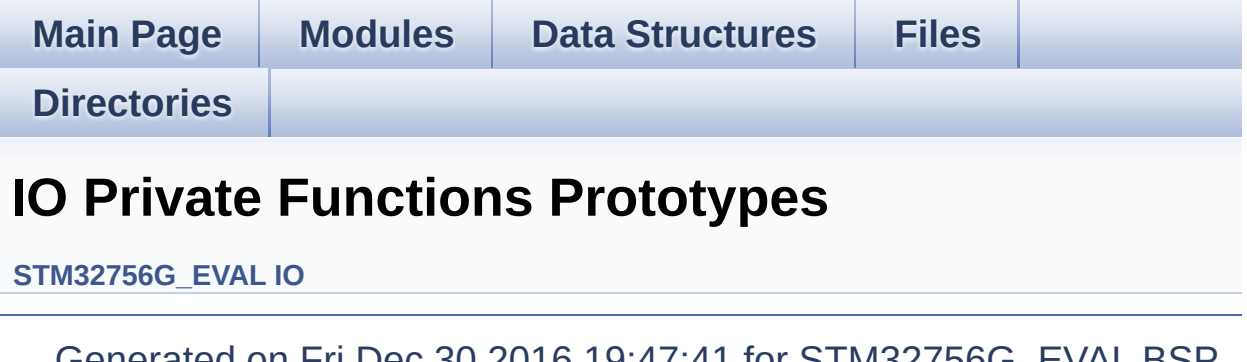

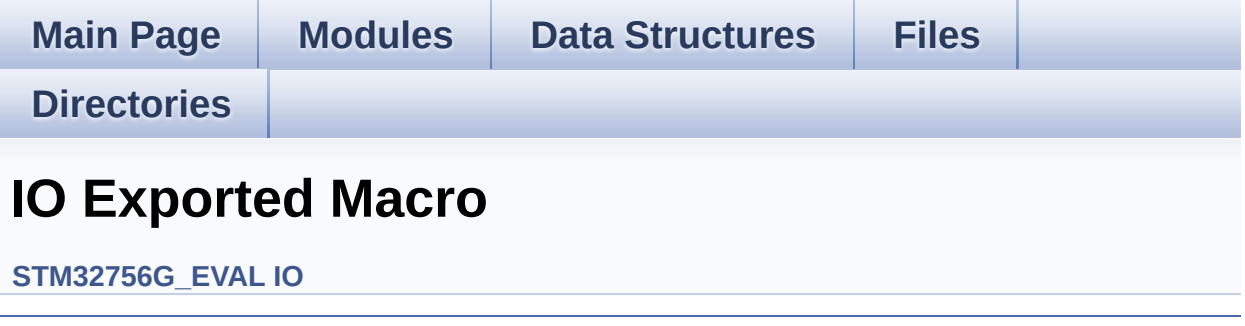

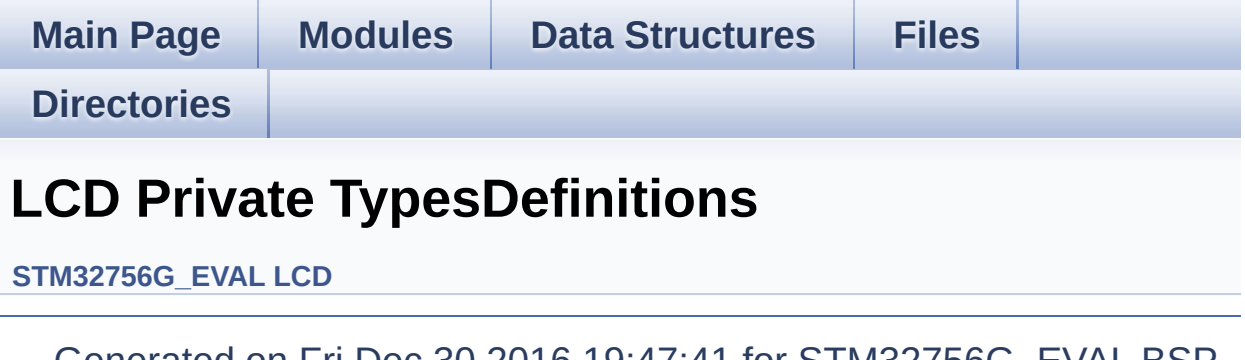

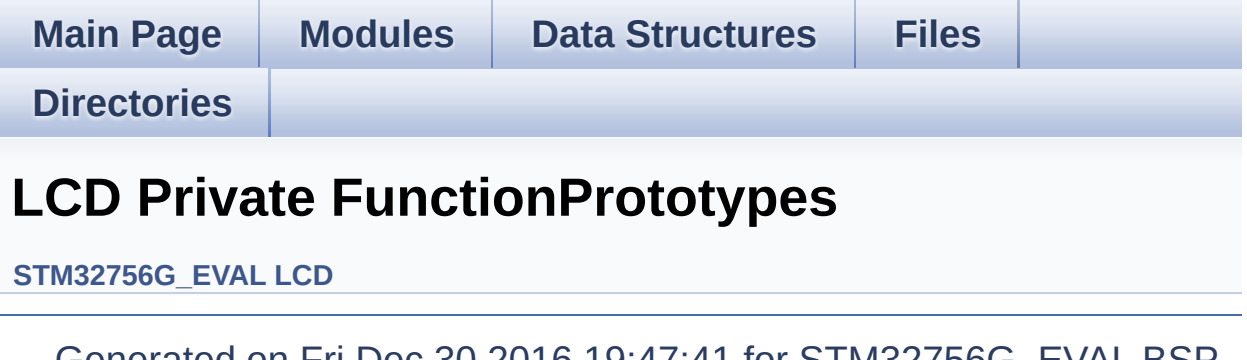

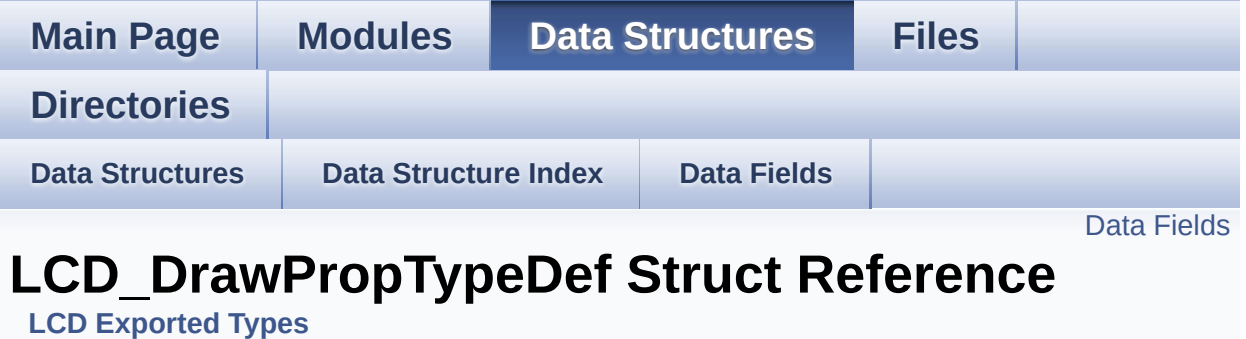

#include <**[stm32756g\\_eval\\_lcd.h](#page-384-0)**>

#### <span id="page-27-0"></span>**Data Fields**

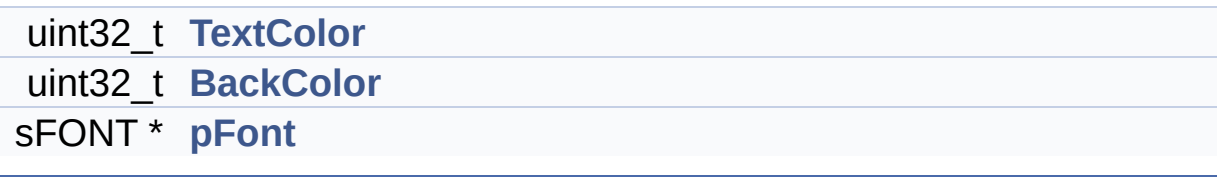

#### **Detailed Description**

Definition at line **[78](#page-384-1)** of file **[stm32756g\\_eval\\_lcd.h](#page-384-0)**.

#### **Field Documentation**

<span id="page-29-1"></span>**uint32\_t [LCD\\_DrawPropTypeDef::BackColor](#page-29-1)**

Definition at line **[81](#page-384-1)** of file **[stm32756g\\_eval\\_lcd.h](#page-384-0)**.

```
Referenced by BSP_LCD_ClearStringLine(),
BSP_LCD_GetBackColor(), BSP_LCD_LayerDefaultInit(), and
BSP_LCD_SetBackColor().
```
<span id="page-29-2"></span>**sFONT\* [LCD\\_DrawPropTypeDef::pFont](#page-29-2)**

Definition at line **[82](#page-384-1)** of file **[stm32756g\\_eval\\_lcd.h](#page-384-0)**.

```
Referenced by BSP_LCD_DisplayChar(),
BSP_LCD_DisplayStringAt(), BSP_LCD_GetFont(),
BSP_LCD_LayerDefaultInit(), BSP_LCD_SetFont(), and
DrawChar().
```
<span id="page-29-0"></span>**uint32\_t [LCD\\_DrawPropTypeDef::TextColor](#page-29-0)**

Definition at line **[80](#page-384-1)** of file **[stm32756g\\_eval\\_lcd.h](#page-384-0)**.

Referenced by **[BSP\\_LCD\\_ClearStringLine\(\)](#page-396-0)**, **[BSP\\_LCD\\_GetTextColor\(\)](#page-396-0)**, **[BSP\\_LCD\\_LayerDefaultInit\(\)](#page-396-0)**, and **[BSP\\_LCD\\_SetTextColor\(\)](#page-396-0)**.

The documentation for this struct was generated from the following file:

**[stm32756g\\_eval\\_lcd.h](#page-384-0)**

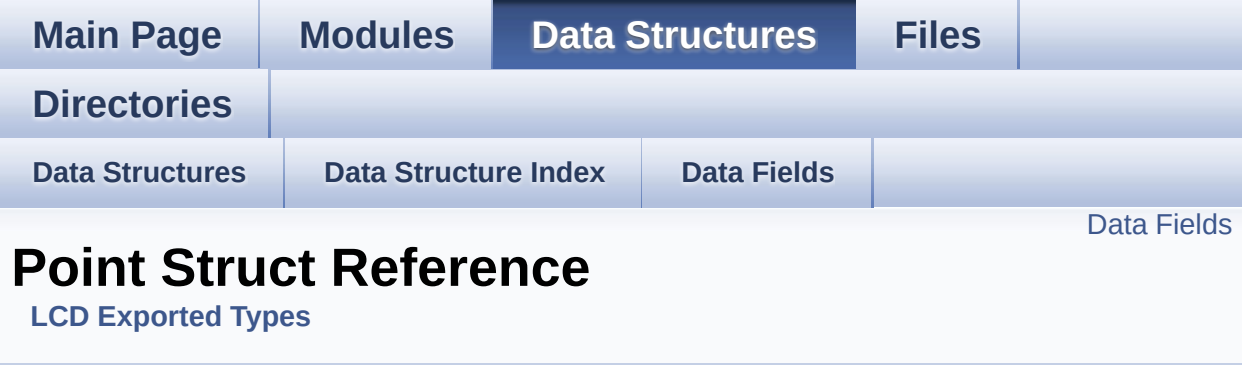

#include <**[stm32756g\\_eval\\_lcd.h](#page-384-0)**>

#### <span id="page-31-0"></span>**Data Fields**

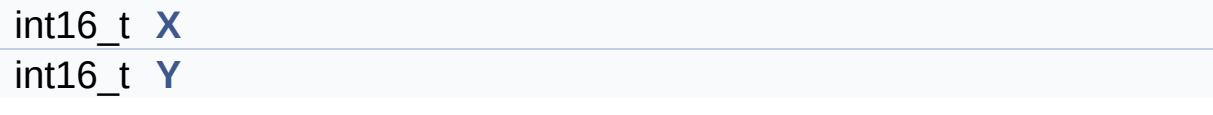

#### **Detailed Description**

Definition at line **[85](#page-384-1)** of file **[stm32756g\\_eval\\_lcd.h](#page-384-0)**.

#### **Field Documentation**

<span id="page-33-0"></span>**int16\_t [Point::X](#page-33-0)**

Definition at line **[87](#page-384-1)** of file **[stm32756g\\_eval\\_lcd.h](#page-384-0)**.

```
Referenced by BSP_LCD_DrawPolygon(), and
BSP_LCD_FillPolygon().
```
<span id="page-33-1"></span>**int16\_t [Point::Y](#page-33-1)**

Definition at line **[88](#page-384-1)** of file **[stm32756g\\_eval\\_lcd.h](#page-384-0)**.

```
Referenced by BSP_LCD_DrawPolygon(), and
BSP_LCD_FillPolygon().
```
The documentation for this struct was generated from the following file:

**[stm32756g\\_eval\\_lcd.h](#page-384-0)**

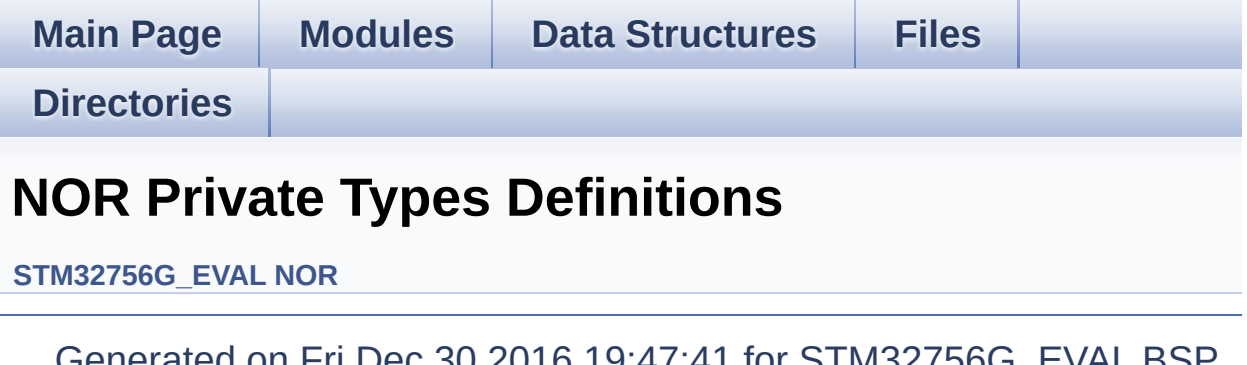

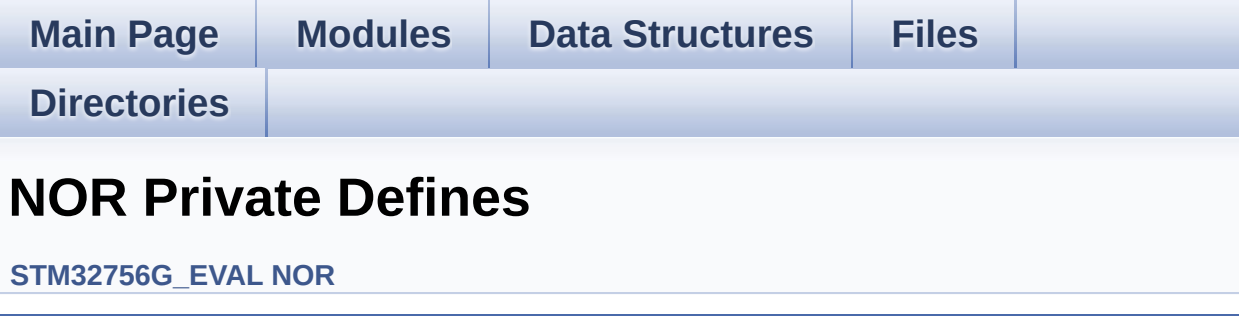
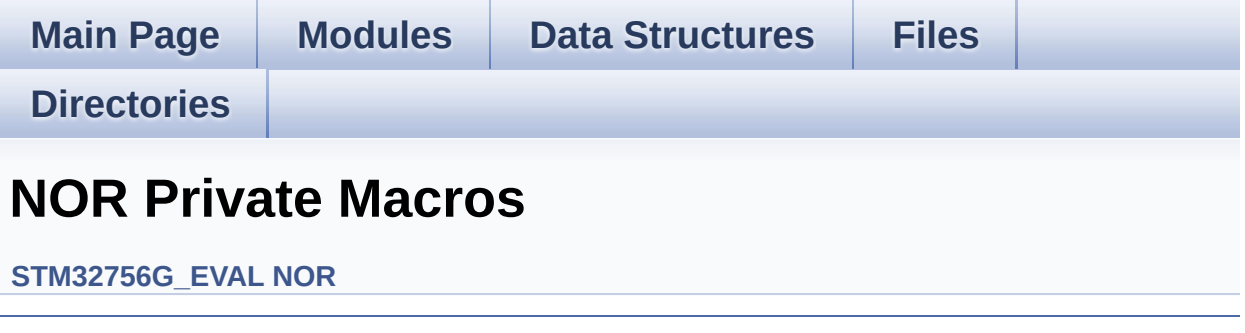

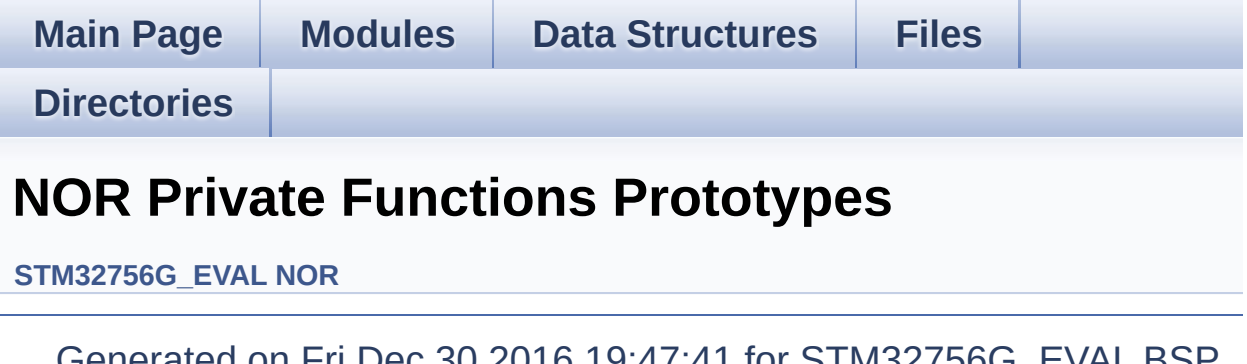

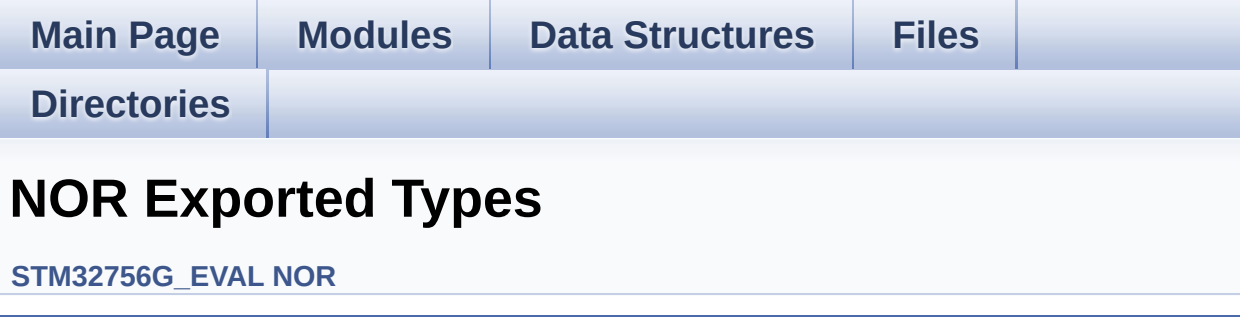

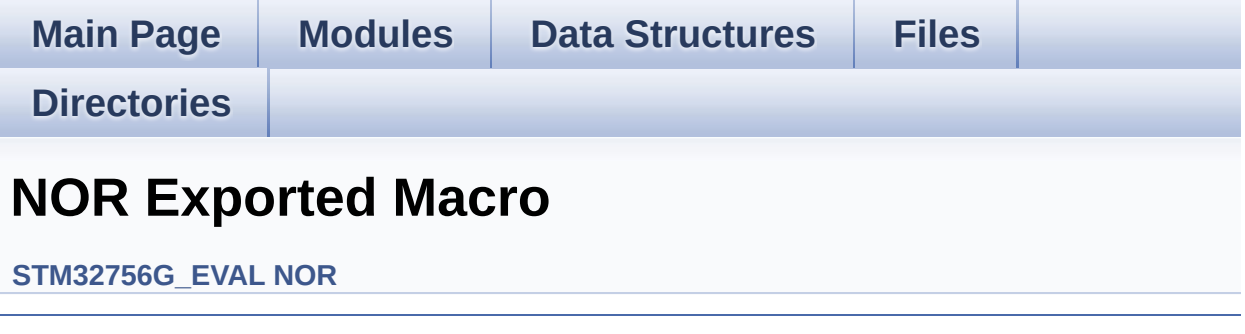

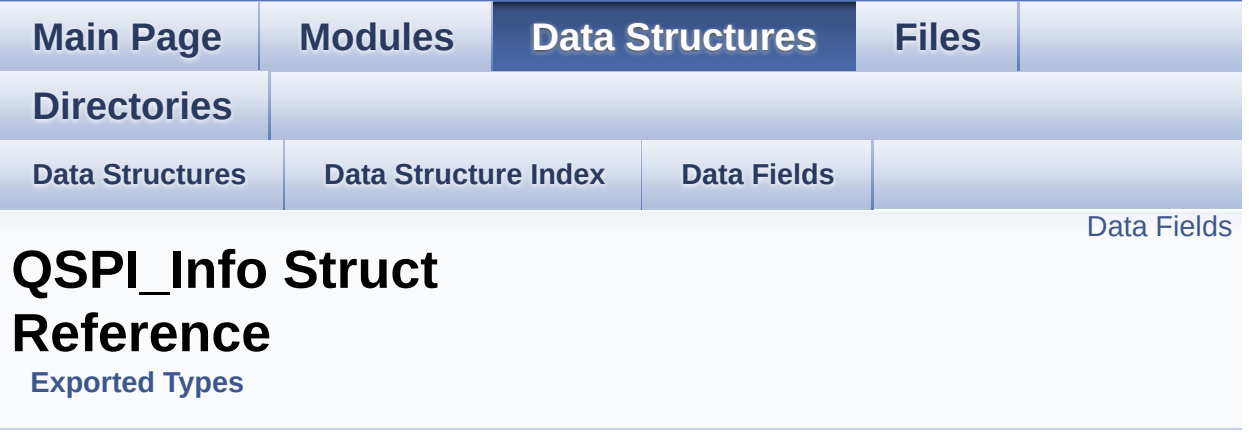

#include <**[stm32756g\\_eval\\_qspi.h](#page-460-0)**>

#### <span id="page-41-0"></span>**Data Fields**

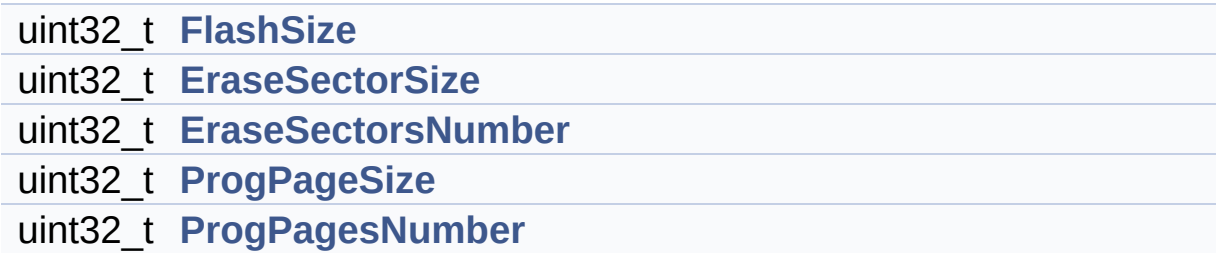

#### **Detailed Description**

Definition at line **[119](#page-460-1)** of file **[stm32756g\\_eval\\_qspi.h](#page-460-0)**.

#### **Field Documentation**

<span id="page-43-1"></span>**uint32\_t [QSPI\\_Info::EraseSectorSize](#page-43-1)**

Size of sectors for the erase operation

Definition at line **[121](#page-460-1)** of file **[stm32756g\\_eval\\_qspi.h](#page-460-0)**.

Referenced by **[BSP\\_QSPI\\_GetInfo\(\)](#page-467-0)**.

<span id="page-43-2"></span>**uint32\_t [QSPI\\_Info::EraseSectorsNumber](#page-43-2)**

Number of sectors for the erase operation

Definition at line **[122](#page-460-1)** of file **[stm32756g\\_eval\\_qspi.h](#page-460-0)**.

Referenced by **[BSP\\_QSPI\\_GetInfo\(\)](#page-467-0)**.

#### <span id="page-43-0"></span>**uint32\_t [QSPI\\_Info::FlashSize](#page-43-0)**

Size of the flash

Definition at line **[120](#page-460-1)** of file **[stm32756g\\_eval\\_qspi.h](#page-460-0)**.

Referenced by **[BSP\\_QSPI\\_GetInfo\(\)](#page-467-0)**.

#### <span id="page-43-3"></span>**uint32\_t [QSPI\\_Info::ProgPageSize](#page-43-3)**

Size of pages for the program operation

Definition at line **[123](#page-460-1)** of file **[stm32756g\\_eval\\_qspi.h](#page-460-0)**.

Referenced by **[BSP\\_QSPI\\_GetInfo\(\)](#page-467-0)**.

#### <span id="page-44-0"></span>**uint32\_t [QSPI\\_Info::ProgPagesNumber](#page-44-0)**

Number of pages for the program operation

Definition at line **[124](#page-460-1)** of file **[stm32756g\\_eval\\_qspi.h](#page-460-0)**.

Referenced by **[BSP\\_QSPI\\_GetInfo\(\)](#page-467-0)**.

The documentation for this struct was generated from the following file:

**[stm32756g\\_eval\\_qspi.h](#page-460-0)**

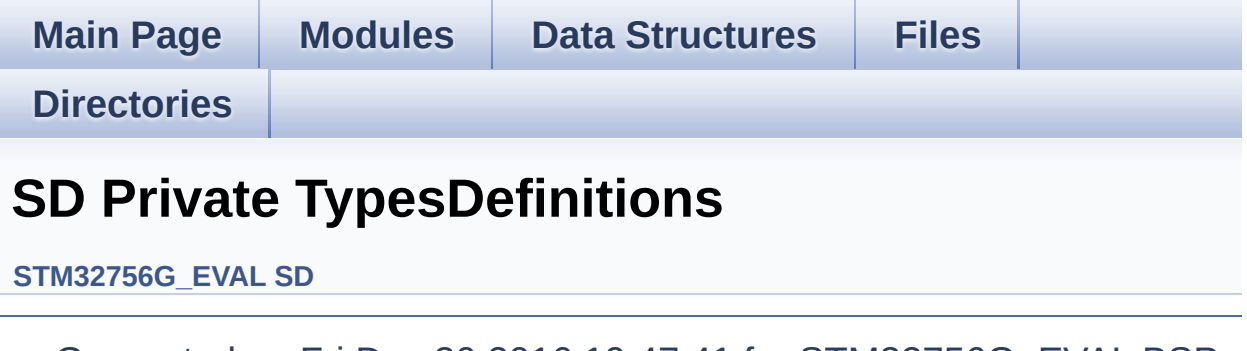

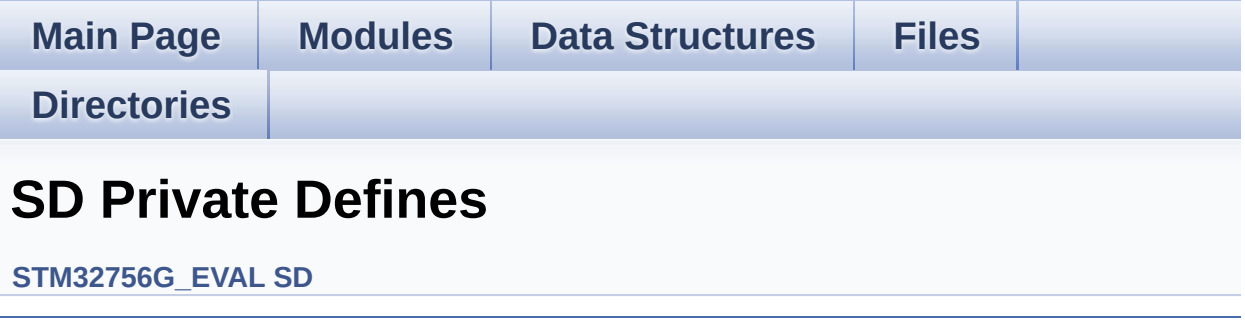

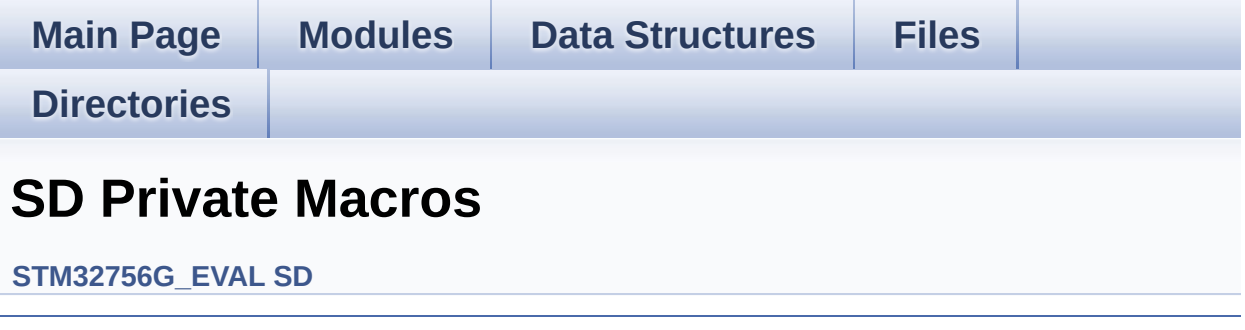

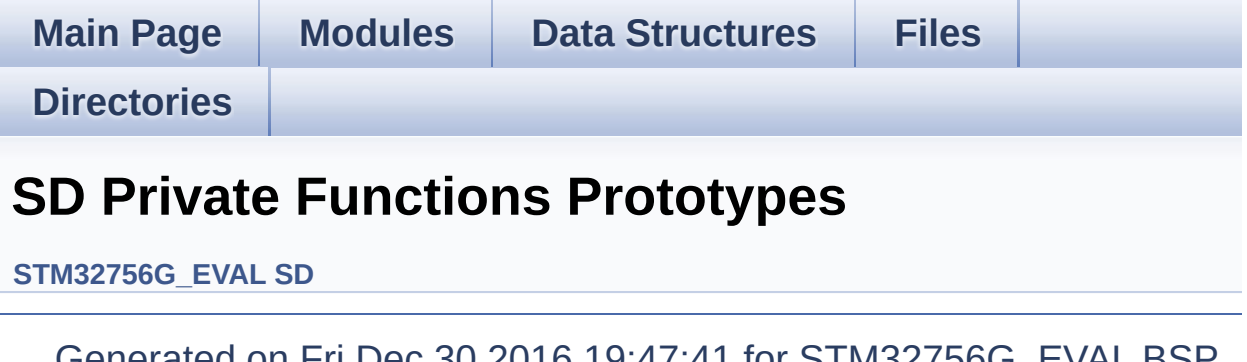

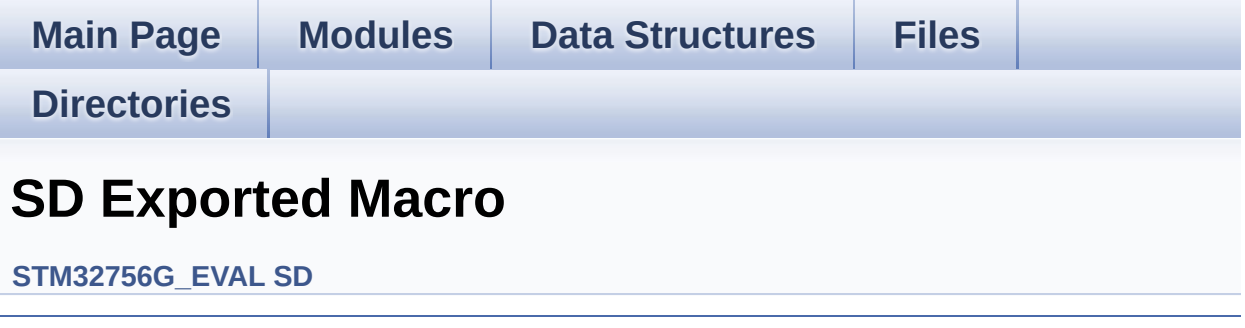

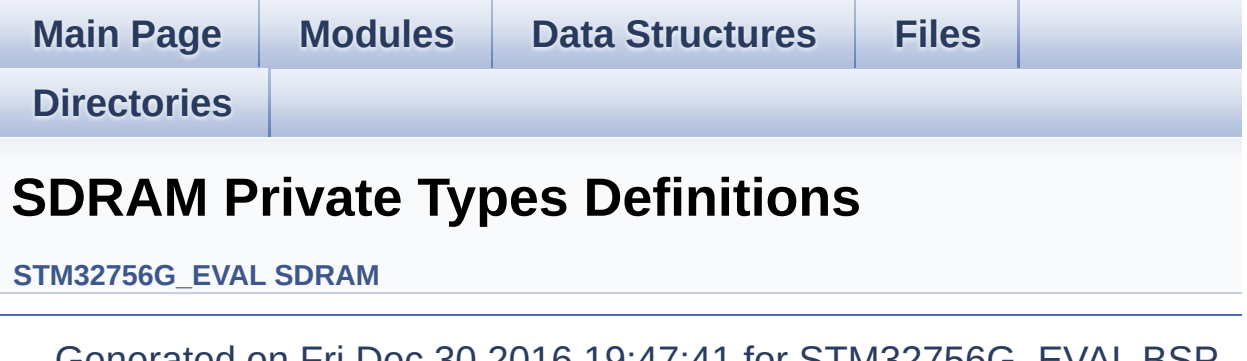

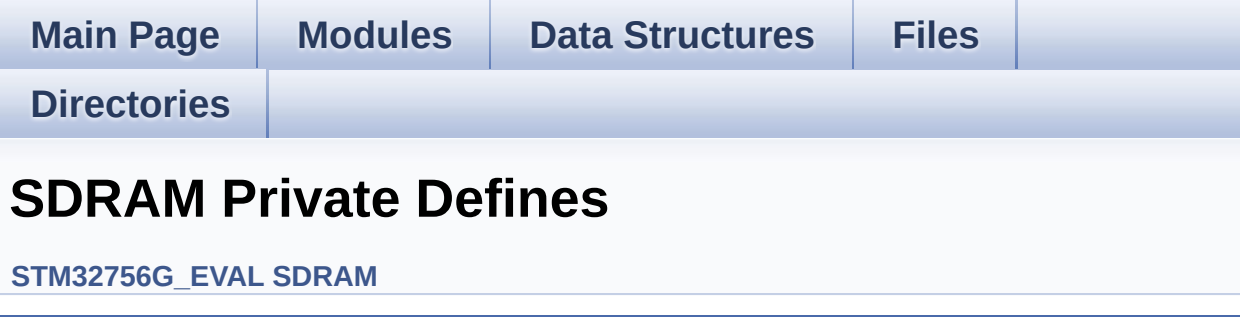

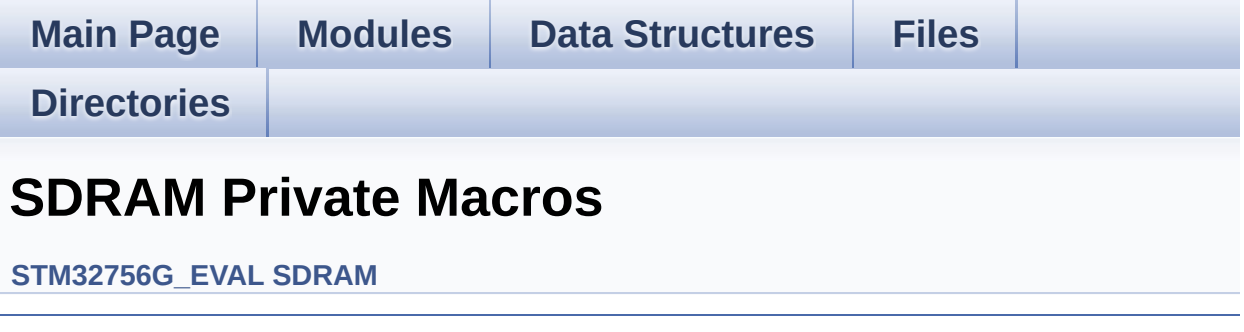

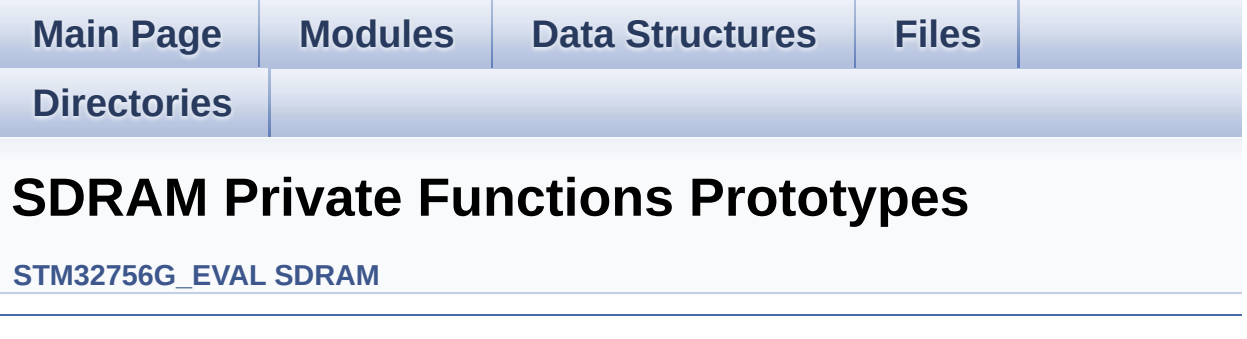

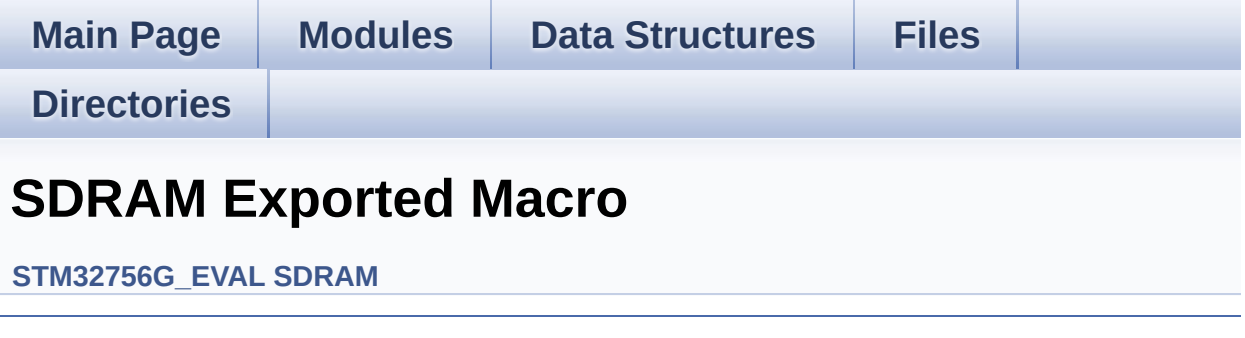

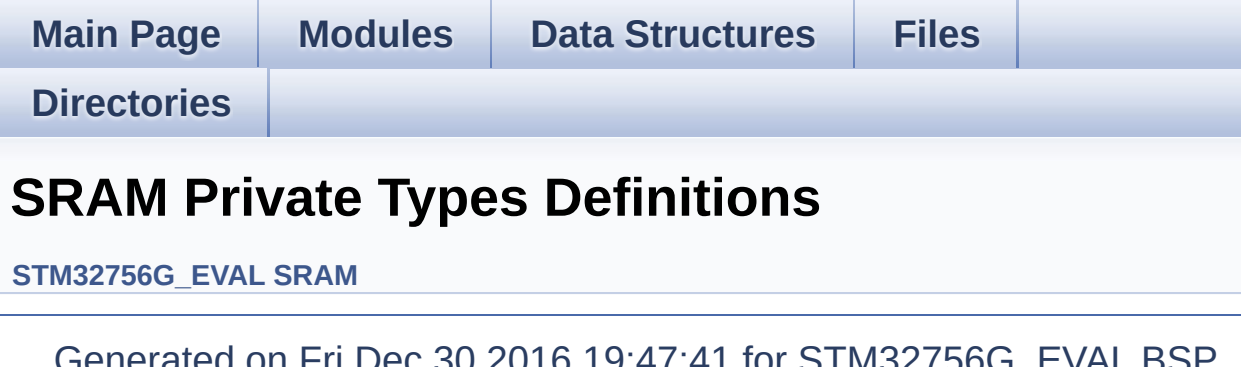

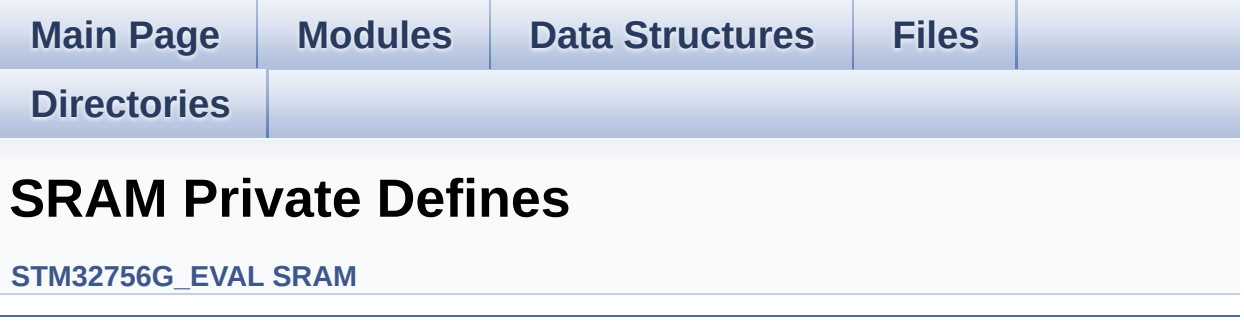

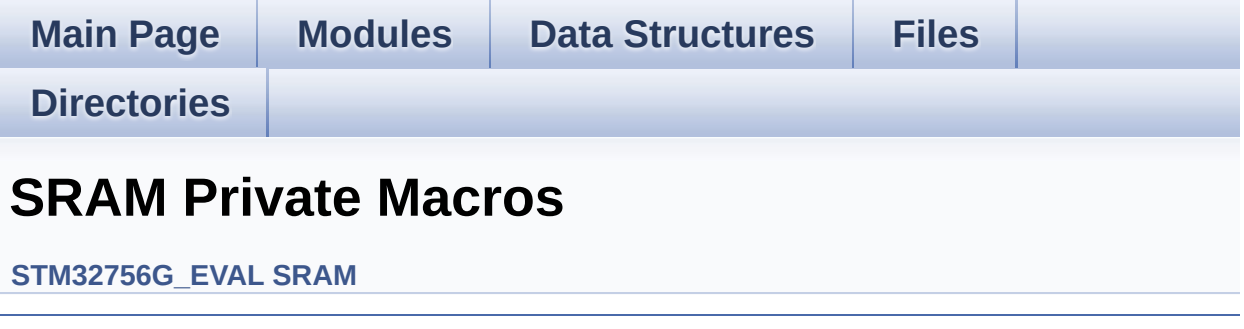

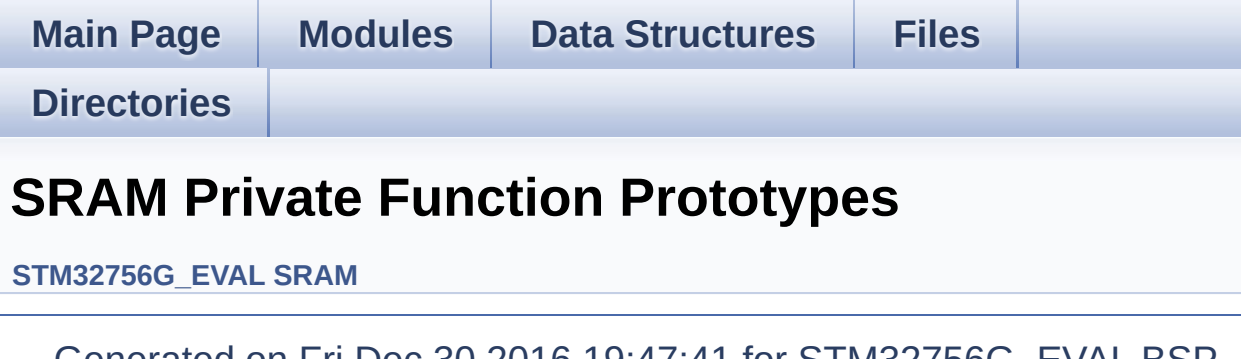

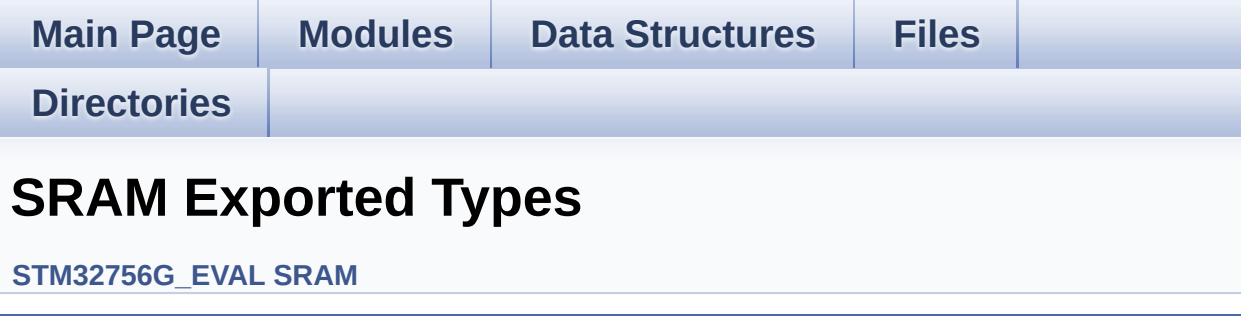

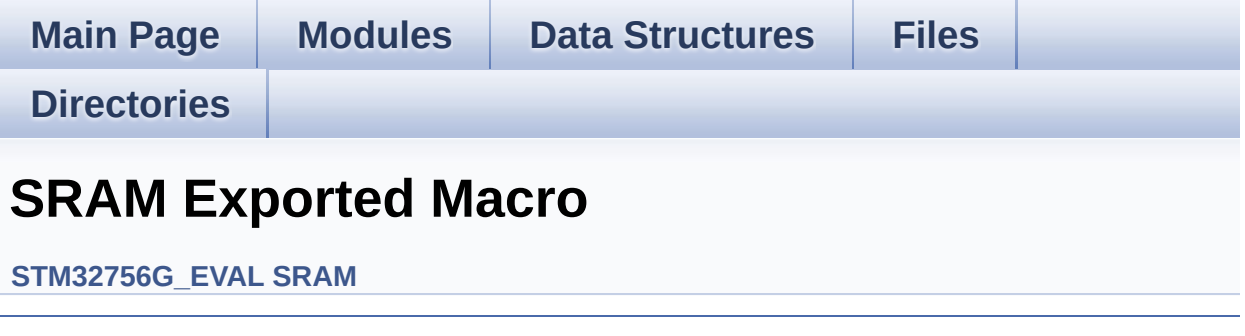

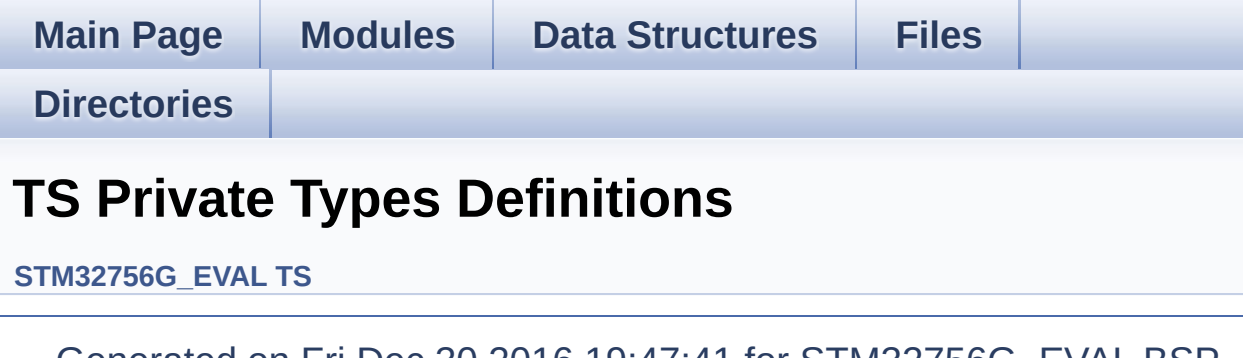

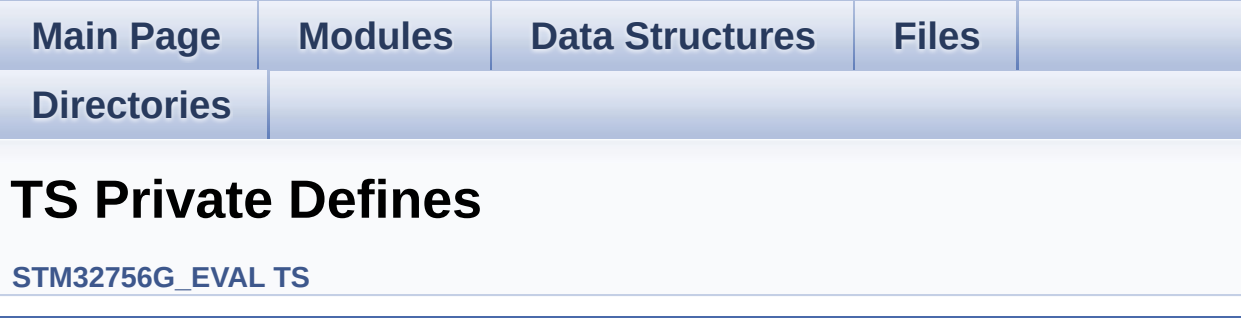

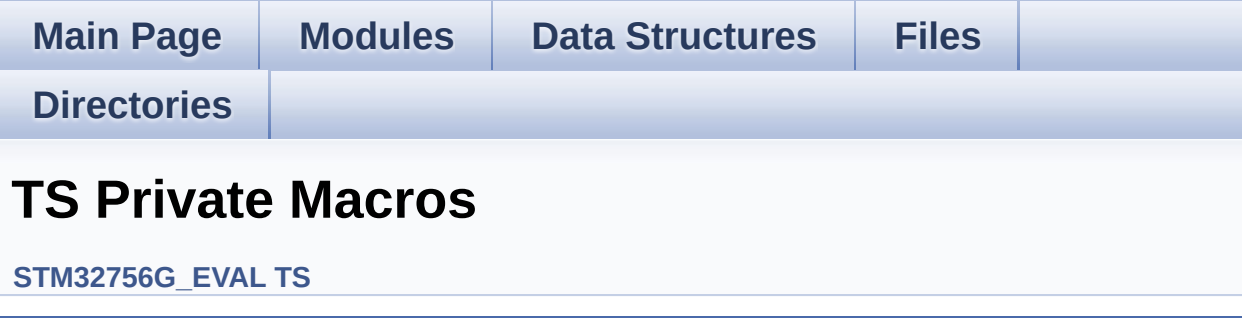

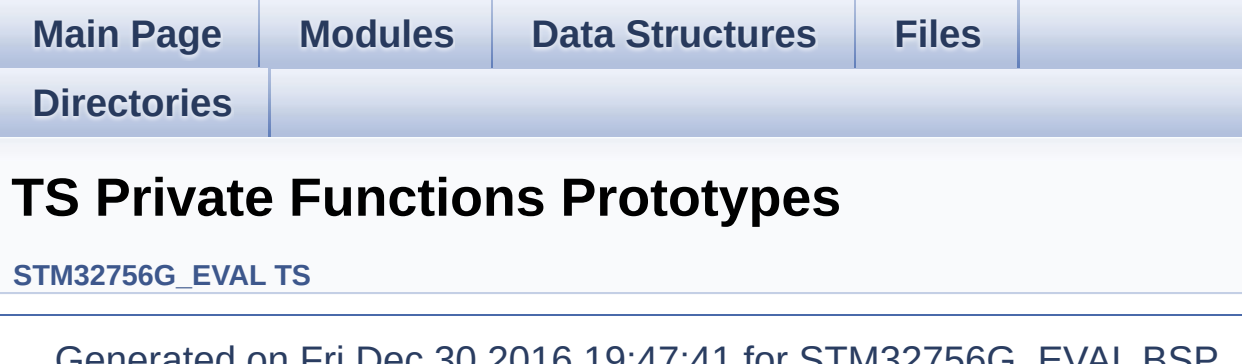

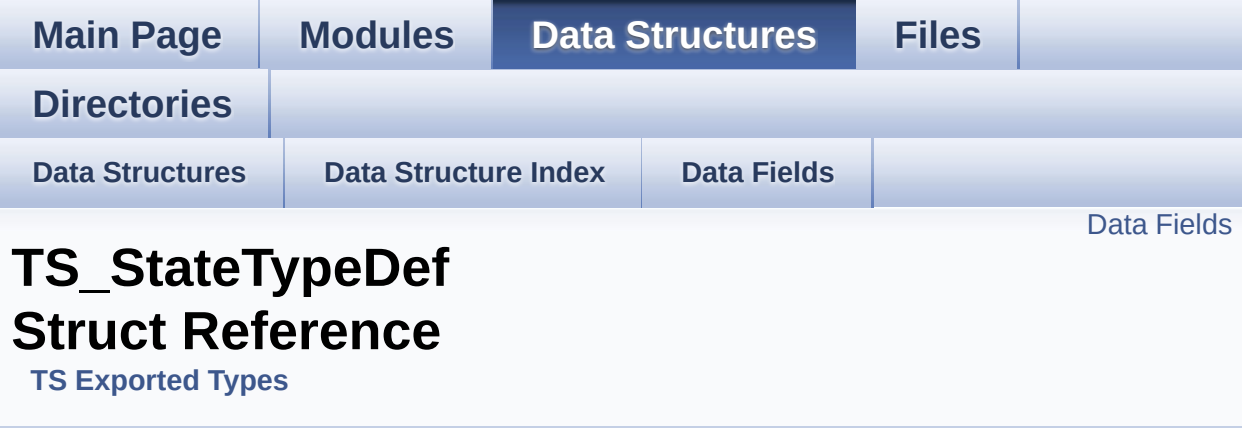

#include <**[stm32756g\\_eval\\_ts.h](#page-512-0)**>

#### <span id="page-66-0"></span>**Data Fields**

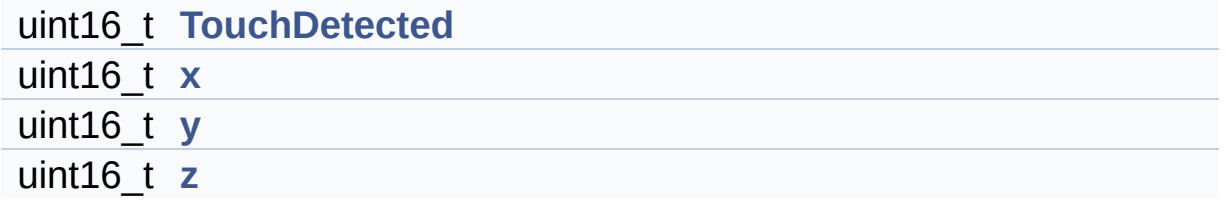

#### **Detailed Description**

Definition at line **[70](#page-512-1)** of file **[stm32756g\\_eval\\_ts.h](#page-512-0)**.

#### **Field Documentation**

<span id="page-68-0"></span>**uint16\_t [TS\\_StateTypeDef::TouchDetected](#page-68-0)**

Definition at line **[72](#page-512-1)** of file **[stm32756g\\_eval\\_ts.h](#page-512-0)**.

Referenced by **[BSP\\_TS\\_GetState\(\)](#page-518-0)**.

<span id="page-68-1"></span>**uint16\_t [TS\\_StateTypeDef::x](#page-68-1)**

Definition at line **[73](#page-512-1)** of file **[stm32756g\\_eval\\_ts.h](#page-512-0)**.

Referenced by **[BSP\\_TS\\_GetState\(\)](#page-518-0)**.

<span id="page-68-2"></span>**uint16\_t [TS\\_StateTypeDef::y](#page-68-2)**

Definition at line **[74](#page-512-1)** of file **[stm32756g\\_eval\\_ts.h](#page-512-0)**.

Referenced by **[BSP\\_TS\\_GetState\(\)](#page-518-0)**.

<span id="page-68-3"></span>**uint16\_t [TS\\_StateTypeDef::z](#page-68-3)**

Definition at line **[75](#page-512-1)** of file **[stm32756g\\_eval\\_ts.h](#page-512-0)**.

The documentation for this struct was generated from the following file:

**[stm32756g\\_eval\\_ts.h](#page-512-0)**

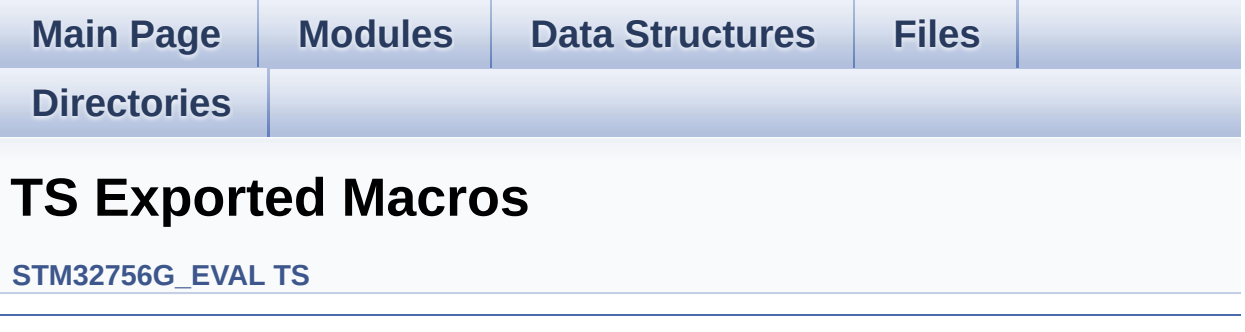

<span id="page-70-0"></span>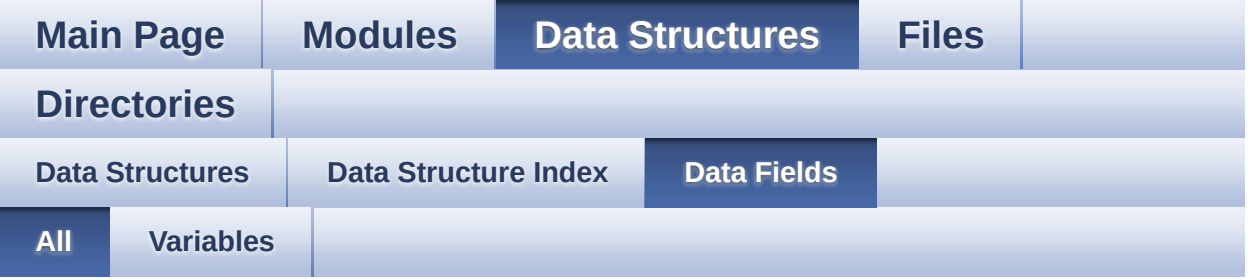

Here is a list of all struct and union fields with links to the structures/unions they belong to:

- BackColor : **[LCD\\_DrawPropTypeDef](#page-29-0)**
- EraseSectorSize : **[QSPI\\_Info](#page-43-1)**
- EraseSectorsNumber : **[QSPI\\_Info](#page-43-2)**
- FlashSize : **[QSPI\\_Info](#page-43-0)**
- pFont : **[LCD\\_DrawPropTypeDef](#page-29-1)**
- ProgPageSize : **[QSPI\\_Info](#page-43-3)**
- ProgPagesNumber : **[QSPI\\_Info](#page-44-0)**
- TextColor : **[LCD\\_DrawPropTypeDef](#page-29-2)**
- TouchDetected : **[TS\\_StateTypeDef](#page-68-0)**
- X : **[Point](#page-33-0)**
- x : **[TS\\_StateTypeDef](#page-68-1)**
- y : **[TS\\_StateTypeDef](#page-68-2)**
- Y : **[Point](#page-33-1)**
- z : **[TS\\_StateTypeDef](#page-68-3)**

<span id="page-71-0"></span>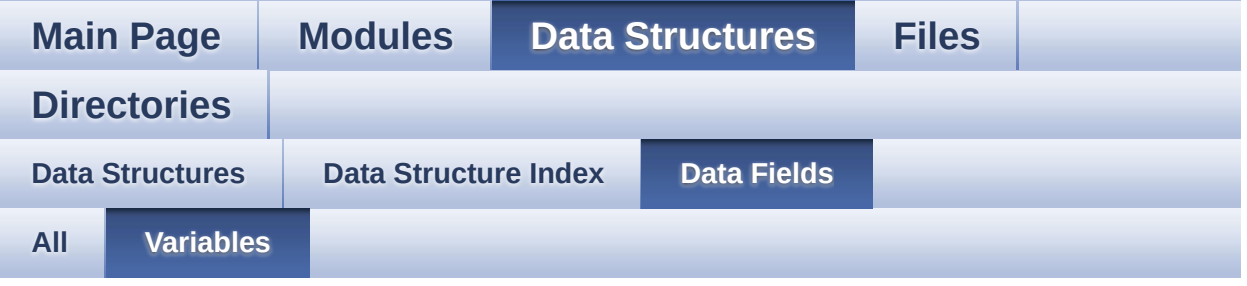

- BackColor : **[LCD\\_DrawPropTypeDef](#page-29-0)**
- EraseSectorSize : **[QSPI\\_Info](#page-43-1)**
- EraseSectorsNumber : **[QSPI\\_Info](#page-43-2)**
- FlashSize : **[QSPI\\_Info](#page-43-0)**
- pFont : **[LCD\\_DrawPropTypeDef](#page-29-1)**
- ProgPageSize : **[QSPI\\_Info](#page-43-3)**
- ProgPagesNumber : **[QSPI\\_Info](#page-44-0)**
- TextColor : **[LCD\\_DrawPropTypeDef](#page-29-2)**
- TouchDetected : **[TS\\_StateTypeDef](#page-68-0)**
- X : **[Point](#page-33-0)**
- x : **[TS\\_StateTypeDef](#page-68-1)**
- y : **[TS\\_StateTypeDef](#page-68-2)**
- Y : **[Point](#page-33-1)**
- z : **[TS\\_StateTypeDef](#page-68-3)**
<span id="page-72-0"></span>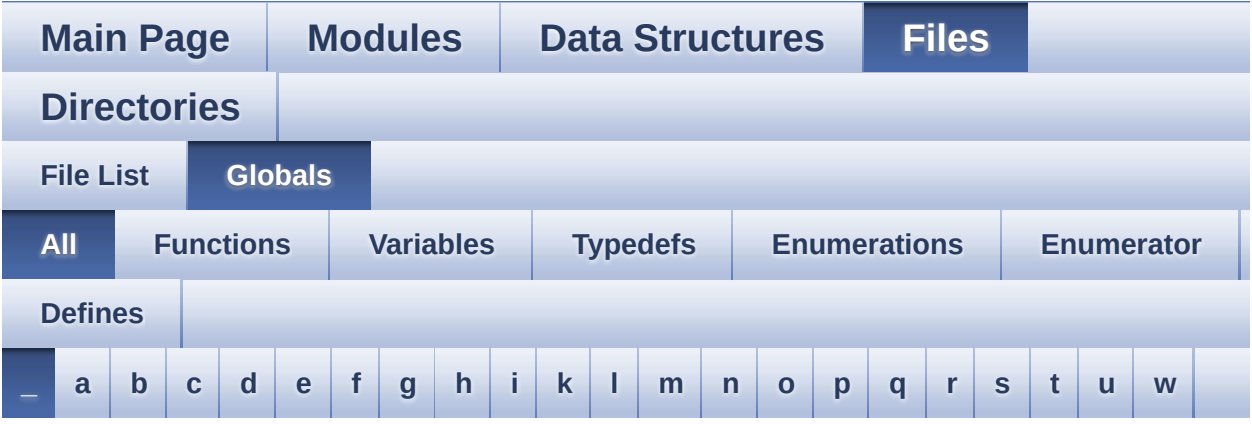

Here is a list of all functions, variables, defines, enums, and typedefs with links to the files they belong to:

<span id="page-72-1"></span>**- \_ -**

- \_\_DMAx\_CLK\_DISABLE : **[stm32756g\\_eval\\_sdram.h](#page-531-0)**
- \_\_DMAx\_CLK\_ENABLE : **[stm32756g\\_eval\\_sdram.h](#page-531-1)**
- \_\_DMAx\_TxRx\_CLK\_ENABLE : **[stm32756g\\_eval\\_sd.h](#page-536-0)**
- \_\_SRAM\_DMAx\_CLK\_DISABLE : **[stm32756g\\_eval\\_sram.h](#page-541-0)**
- \_\_SRAM\_DMAx\_CLK\_ENABLE : **[stm32756g\\_eval\\_sram.h](#page-541-1)**
- \_\_STM32756G\_EVAL\_BSP\_VERSION : **[stm32756g\\_eval.c](#page-546-0)**
- $\bullet$  STM32756G EVAL BSP VERSION MAIN : **[stm32756g\\_eval.c](#page-546-1)**
- \_\_STM32756G\_EVAL\_BSP\_VERSION\_RC : **[stm32756g\\_eval.c](#page-546-2)**
- $\bullet$  STM32756G EVAL BSP VERSION SUB1 : **[stm32756g\\_eval.c](#page-546-3)**
- $\bullet$  STM32756G\_EVAL\_BSP\_VERSION\_SUB2 : **[stm32756g\\_eval.c](#page-547-0)**

Generated on Fri Dec 30 2016 19:47:41 for STM32756G\_EVAL BSP User Manual by doxween 1.7.6.1

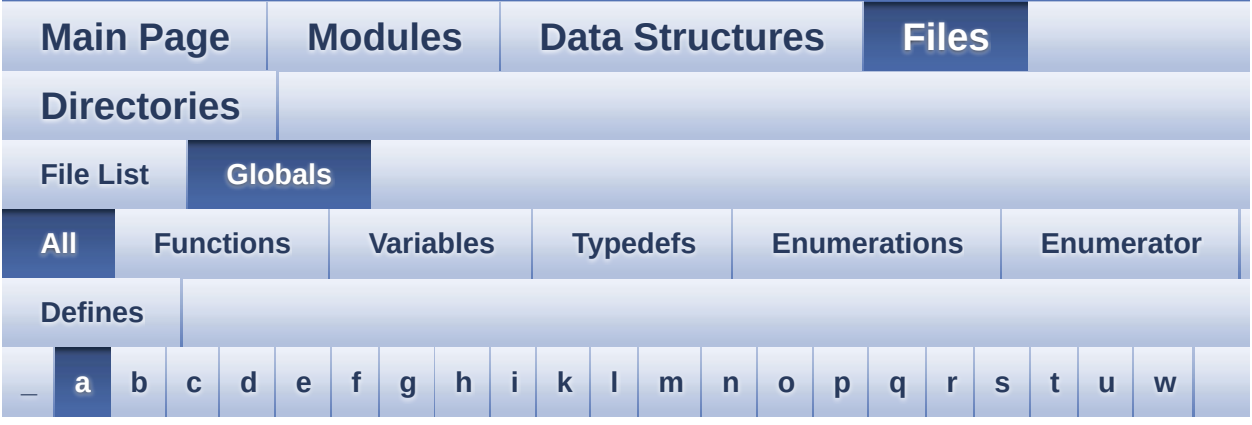

Here is a list of all functions, variables, defines, enums, and typedefs with links to the files they belong to:

<span id="page-73-0"></span>**- a -**

- ABS : **[stm32756g\\_eval\\_lcd.c](#page-550-0)**
- ActiveLayer : **[stm32756g\\_eval\\_lcd.c](#page-553-0)**
- ADCx : **[stm32756g\\_eval.h](#page-558-0)**
- ADCx\_CHANNEL : **[stm32756g\\_eval.h](#page-558-1)**
- ADCx\_CHANNEL\_GPIO\_CLK\_ENABLE : **[stm32756g\\_eval.h](#page-558-2)**
- ADCx\_CHANNEL\_GPIO\_PORT : **[stm32756g\\_eval.h](#page-558-3)**
- ADCx\_CHANNEL\_PIN : **[stm32756g\\_eval.h](#page-558-4)**
- ADCx\_CLK\_ENABLE : **[stm32756g\\_eval.h](#page-559-0)**
- ADCx\_FORCE\_RESET : **[stm32756g\\_eval.h](#page-559-1)**
- ADCx\_POLL\_TIMEOUT : **[stm32756g\\_eval.h](#page-559-2)**
- ADCx\_RELEASE\_RESET : **[stm32756g\\_eval.h](#page-559-3)**
- audio\_drv : **[stm32756g\\_eval\\_audio.c](#page-570-0)**
- AUDIO\_ERROR : **[stm32756g\\_eval\\_audio.h](#page-577-0)**
- AUDIO\_I2C\_ADDRESS : **[stm32756g\\_eval.h](#page-559-4)**
- AUDIO\_I2Sx : **[stm32756g\\_eval\\_audio.h](#page-577-1)**
- AUDIO\_I2Sx\_CLK\_DISABLE : **[stm32756g\\_eval\\_audio.h](#page-577-2)**
- AUDIO\_I2Sx\_CLK\_ENABLE : **[stm32756g\\_eval\\_audio.h](#page-577-3)**
- AUDIO\_I2Sx\_DMAx\_CHANNEL : **[stm32756g\\_eval\\_audio.h](#page-577-4)**
- AUDIO\_I2Sx\_DMAx\_CLK\_DISABLE : **[stm32756g\\_eval\\_audio.h](#page-578-0)**
- AUDIO\_I2Sx\_DMAx\_CLK\_ENABLE : **[stm32756g\\_eval\\_audio.h](#page-578-1)**
- AUDIO\_I2Sx\_DMAx\_IRQ : **[stm32756g\\_eval\\_audio.h](#page-578-2)**
- AUDIO\_I2Sx\_DMAx\_IRQHandler : **[stm32756g\\_eval\\_audio.h](#page-578-3)**
- AUDIO I2Sx DMAx MEM DATA SIZE : **[stm32756g\\_eval\\_audio.h](#page-578-4)**
- AUDIO I2Sx DMAx PERIPH DATA SIZE : **[stm32756g\\_eval\\_audio.h](#page-579-0)**
- AUDIO\_I2Sx\_DMAx\_STREAM : **[stm32756g\\_eval\\_audio.h](#page-579-1)**
- AUDIO\_I2Sx\_SCK\_AF : **[stm32756g\\_eval\\_audio.h](#page-579-2)**
- AUDIO I2Sx SCK GPIO CLK DISABLE : **[stm32756g\\_eval\\_audio.h](#page-579-3)**
- AUDIO I2Sx SCK GPIO CLK ENABLE : **[stm32756g\\_eval\\_audio.h](#page-579-4)**
- AUDIO\_I2Sx\_SCK\_GPIO\_PORT : **[stm32756g\\_eval\\_audio.h](#page-579-5)**
- AUDIO\_I2Sx\_SCK\_PIN : **[stm32756g\\_eval\\_audio.h](#page-580-0)**
- AUDIO\_I2Sx\_SD\_AF : **[stm32756g\\_eval\\_audio.h](#page-580-1)**
- AUDIO I2Sx SD GPIO CLK DISABLE : **[stm32756g\\_eval\\_audio.h](#page-580-2)**
- AUDIO\_I2Sx\_SD\_GPIO\_CLK\_ENABLE : **[stm32756g\\_eval\\_audio.h](#page-580-3)**
- AUDIO\_I2Sx\_SD\_GPIO\_PORT : **[stm32756g\\_eval\\_audio.h](#page-580-4)**
- AUDIO\_I2Sx\_SD\_PIN : **[stm32756g\\_eval\\_audio.h](#page-581-0)**
- AUDIO\_IN\_IRQ\_PREPRIO : **[stm32756g\\_eval\\_audio.h](#page-581-1)**
- AUDIO\_IO\_DeInit() : **[stm32756g\\_eval.c](#page-595-0)**
- AUDIO\_IO\_Delay() : **[stm32756g\\_eval.c](#page-595-1)**
- AUDIO\_IO\_Init() : **[stm32756g\\_eval.c](#page-595-2)**
- AUDIO\_IO\_Read() : **[stm32756g\\_eval.c](#page-596-0)**
- AUDIO\_IO\_Write() : **[stm32756g\\_eval.c](#page-596-1)**
- AUDIO\_OK : **[stm32756g\\_eval\\_audio.h](#page-581-2)**
- AUDIO\_OUT\_IRQ\_PREPRIO : **[stm32756g\\_eval\\_audio.h](#page-581-3)**
- AUDIO\_SAIx : **[stm32756g\\_eval\\_audio.h](#page-581-4)**
- AUDIO\_SAIx\_CLK\_DISABLE : **[stm32756g\\_eval\\_audio.h](#page-582-0)**
- AUDIO\_SAIx\_CLK\_ENABLE : **[stm32756g\\_eval\\_audio.h](#page-582-1)**
- AUDIO\_SAIx\_DMAx\_CHANNEL : **[stm32756g\\_eval\\_audio.h](#page-582-2)**
- AUDIO\_SAIx\_DMAx\_CLK\_ENABLE : **[stm32756g\\_eval\\_audio.h](#page-582-3)**
- AUDIO\_SAIx\_DMAx\_IRQ : **[stm32756g\\_eval\\_audio.h](#page-582-4)**
- AUDIO\_SAIx\_DMAx\_IRQHandler : **[stm32756g\\_eval\\_audio.h](#page-583-0)**
- AUDIO SAIx DMAx MEM\_DATA\_SIZE : **[stm32756g\\_eval\\_audio.h](#page-583-1)**
- AUDIO SAIx DMAx PERIPH DATA SIZE : **[stm32756g\\_eval\\_audio.h](#page-583-2)**
- AUDIO\_SAIx\_DMAx\_STREAM : **[stm32756g\\_eval\\_audio.h](#page-583-3)**
- AUDIO\_SAIx\_FS\_ENABLE : **[stm32756g\\_eval\\_audio.h](#page-583-4)**
- AUDIO\_SAIx\_FS\_GPIO\_PORT : **[stm32756g\\_eval\\_audio.h](#page-584-0)**
- AUDIO\_SAIx\_FS\_PIN : **[stm32756g\\_eval\\_audio.h](#page-584-1)**
- AUDIO\_SAIx\_FS\_SD\_MCLK\_AF : **[stm32756g\\_eval\\_audio.h](#page-584-2)**
- AUDIO\_SAIx\_MCLK\_ENABLE : **[stm32756g\\_eval\\_audio.h](#page-584-3)**
- AUDIO\_SAIx\_MCLK\_GPIO\_PORT : **[stm32756g\\_eval\\_audio.h](#page-584-4)**
- AUDIO\_SAIx\_MCLK\_PIN : **[stm32756g\\_eval\\_audio.h](#page-585-0)**
- AUDIO\_SAIx\_SCK\_AF : **[stm32756g\\_eval\\_audio.h](#page-585-1)**
- AUDIO\_SAIx\_SCK\_PIN : **[stm32756g\\_eval\\_audio.h](#page-585-2)**
- AUDIO\_SAIx\_SCK\_SD\_ENABLE : **[stm32756g\\_eval\\_audio.h](#page-585-3)**
- AUDIO\_SAIx\_SCK\_SD\_GPIO\_PORT : **[stm32756g\\_eval\\_audio.h](#page-585-4)**
- AUDIO\_SAIx\_SD\_PIN : **[stm32756g\\_eval\\_audio.h](#page-586-0)**
- AUDIO\_TIMEOUT : **[stm32756g\\_eval\\_audio.h](#page-586-1)**
- AUDIO\_TIMx : **[stm32756g\\_eval\\_audio.h](#page-586-2)**
- AUDIO\_TIMx\_AF : **[stm32756g\\_eval\\_audio.h](#page-586-3)**
- AUDIO\_TIMx\_CLK\_DISABLE : **[stm32756g\\_eval\\_audio.h](#page-586-4)**
- AUDIO\_TIMx\_CLK\_ENABLE : **[stm32756g\\_eval\\_audio.h](#page-586-5)**
- AUDIO\_TIMx\_GPIO\_CLK\_DISABLE : **[stm32756g\\_eval\\_audio.h](#page-587-0)**
- AUDIO\_TIMx\_GPIO\_CLK\_ENABLE : **[stm32756g\\_eval\\_audio.h](#page-587-1)**
- AUDIO\_TIMx\_GPIO\_PORT : **[stm32756g\\_eval\\_audio.h](#page-587-2)**
- AUDIO\_TIMx\_IN\_CHANNEL : **[stm32756g\\_eval\\_audio.h](#page-587-3)**
- AUDIO\_TIMx\_IN\_GPIO\_PIN : **[stm32756g\\_eval\\_audio.h](#page-587-4)**
- AUDIO\_TIMx\_OUT\_CHANNEL : **[stm32756g\\_eval\\_audio.h](#page-588-0)**
- AUDIO\_TIMx\_OUT\_GPIO\_PIN : **[stm32756g\\_eval\\_audio.h](#page-588-1)**
- AUDIODATA\_SIZE : **[stm32756g\\_eval\\_audio.h](#page-588-2)**
- AudioInVolume : **[stm32756g\\_eval\\_audio.h](#page-615-0)** , **[stm32756g\\_eval\\_audio.c](#page-570-1)**

Generated on Fri Dec 30 2016 19:47:41 for STM32756G\_EVAL BSP User Manual by clower and 1.7.6.1

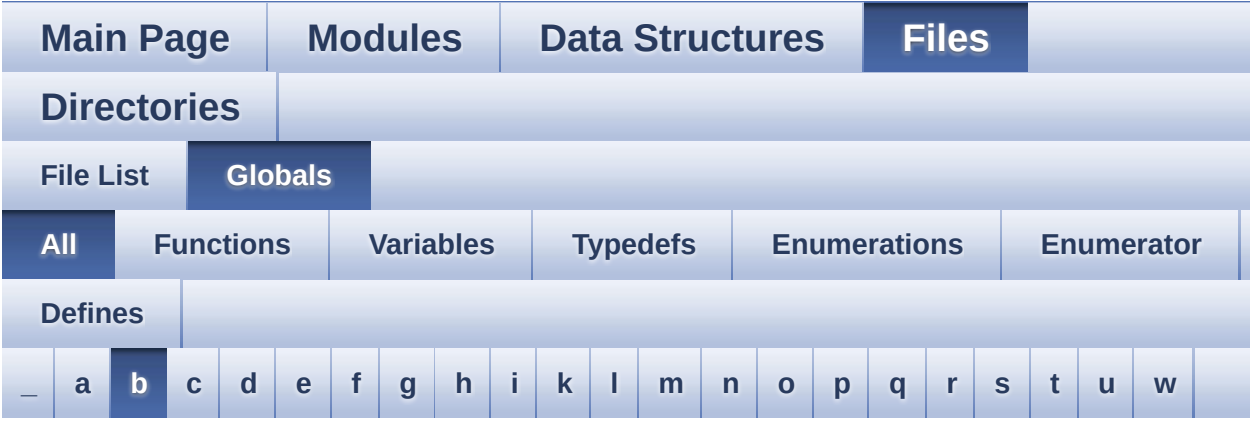

Here is a list of all functions, variables, defines, enums, and typedefs with links to the files they belong to:

### <span id="page-76-0"></span>**- b -**

- BLOCKERASE\_TIMEOUT : **[stm32756g\\_eval\\_nor.h](#page-618-0)**
- BSP\_AUDIO\_IN\_DeInit() : **[stm32756g\\_eval\\_audio.c](#page-626-0)** , **[stm32756g\\_eval\\_audio.h](#page-651-0)**
- BSP\_AUDIO\_IN\_Error\_Callback() : **[stm32756g\\_eval\\_audio.c](#page-626-1)** , **[stm32756g\\_eval\\_audio.h](#page-651-1)**
- BSP\_AUDIO\_IN\_HalfTransfer\_CallBack() : **[stm32756g\\_eval\\_audio.c](#page-626-2)** , **[stm32756g\\_eval\\_audio.h](#page-651-2)**
- BSP\_AUDIO\_IN\_Init() : **[stm32756g\\_eval\\_audio.c](#page-627-0)** , **[stm32756g\\_eval\\_audio.h](#page-652-0)**
- BSP\_AUDIO\_IN\_MspDeInit() : **[stm32756g\\_eval\\_audio.c](#page-627-1)** , **[stm32756g\\_eval\\_audio.h](#page-652-1)**
- BSP\_AUDIO\_IN\_MspInit() : **[stm32756g\\_eval\\_audio.c](#page-628-0)** , **[stm32756g\\_eval\\_audio.h](#page-653-0)**
- BSP\_AUDIO\_IN\_Pause() : **[stm32756g\\_eval\\_audio.c](#page-629-0)** , **[stm32756g\\_eval\\_audio.h](#page-654-0)**
- BSP\_AUDIO\_IN\_PDMToPCM() : **[stm32756g\\_eval\\_audio.c](#page-629-1)** , **[stm32756g\\_eval\\_audio.h](#page-654-1)**
- BSP\_AUDIO\_IN\_Record() : **[stm32756g\\_eval\\_audio.c](#page-630-0)** , **[stm32756g\\_eval\\_audio.h](#page-655-0)**
- BSP\_AUDIO\_IN\_Resume() : **[stm32756g\\_eval\\_audio.c](#page-630-1)** , **[stm32756g\\_eval\\_audio.h](#page-655-1)**
- BSP\_AUDIO\_IN\_SetVolume() : **[stm32756g\\_eval\\_audio.c](#page-631-0)** , **[stm32756g\\_eval\\_audio.h](#page-656-0)**
- BSP\_AUDIO\_IN\_Stop() : **[stm32756g\\_eval\\_audio.c](#page-631-1)** , **[stm32756g\\_eval\\_audio.h](#page-656-1)**
- BSP\_AUDIO\_IN\_TransferComplete\_CallBack() : **[stm32756g\\_eval\\_audio.c](#page-631-2)** , **[stm32756g\\_eval\\_audio.h](#page-656-2)**
- BSP\_AUDIO\_OUT\_ChangeBuffer() : **[stm32756g\\_eval\\_audio.c](#page-632-0)** , **[stm32756g\\_eval\\_audio.h](#page-661-0)**
- BSP\_AUDIO\_OUT\_ClockConfig() : **[stm32756g\\_eval\\_audio.c](#page-632-1)** , **[stm32756g\\_eval\\_audio.h](#page-661-1)**
- BSP\_AUDIO\_OUT\_DeInit() : **[stm32756g\\_eval\\_audio.c](#page-633-0)** , **[stm32756g\\_eval\\_audio.h](#page-662-0)**
- BSP\_AUDIO\_OUT\_Error\_CallBack() : **[stm32756g\\_eval\\_audio.c](#page-633-1)** , **[stm32756g\\_eval\\_audio.h](#page-662-1)**
- BSP\_AUDIO\_OUT\_HalfTransfer\_CallBack():
- **[stm32756g\\_eval\\_audio.c](#page-634-0)** , **[stm32756g\\_eval\\_audio.h](#page-662-2)** BSP\_AUDIO\_OUT\_Init() : **[stm32756g\\_eval\\_audio.c](#page-634-1)** ,
- 
- 
- 
- 
- 
- 
- 

**[stm32756g\\_eval\\_audio.h](#page-663-0)**

**[stm32756g\\_eval\\_audio.h](#page-664-0)**

**[stm32756g\\_eval\\_audio.h](#page-664-1)**

**[stm32756g\\_eval\\_audio.h](#page-665-0)**

**[stm32756g\\_eval\\_audio.h](#page-666-0)**

**[stm32756g\\_eval\\_audio.h](#page-666-1)**

**[stm32756g\\_eval\\_audio.h](#page-667-1)**

**[stm32756g\\_eval\\_audio.h](#page-668-0)**

• BSP\_AUDIO\_OUT\_SetAudioFrameSlot() :

- 
- 
- 
- 
- 

BSP\_AUDIO\_OUT\_MspDeInit() : **[stm32756g\\_eval\\_audio.c](#page-635-0)** ,

BSP\_AUDIO\_OUT\_MspInit() : **[stm32756g\\_eval\\_audio.c](#page-635-1)** ,

BSP\_AUDIO\_OUT\_Pause() : **[stm32756g\\_eval\\_audio.c](#page-636-0)** ,

BSP\_AUDIO\_OUT\_Play() : **[stm32756g\\_eval\\_audio.c](#page-637-0)** ,

BSP\_AUDIO\_OUT\_Resume() : **[stm32756g\\_eval\\_audio.c](#page-637-1)** ,

**[stm32756g\\_eval\\_audio.c](#page-638-0)** , **[stm32756g\\_eval\\_audio.h](#page-667-0)**

BSP\_AUDIO\_OUT\_SetMute() : **[stm32756g\\_eval\\_audio.c](#page-639-0)** ,

BSP\_AUDIO\_OUT\_SetFrequency() : **[stm32756g\\_eval\\_audio.c](#page-638-1)** ,

BSP\_AUDIO\_OUT\_SetOutputMode() : **[stm32756g\\_eval\\_audio.c](#page-639-1)**

```
, stm32756g_eval_audio.h
```
- BSP\_AUDIO\_OUT\_SetVolume() : **[stm32756g\\_eval\\_audio.c](#page-640-0)** , **[stm32756g\\_eval\\_audio.h](#page-669-0)**
- BSP\_AUDIO\_OUT\_Stop() : **[stm32756g\\_eval\\_audio.c](#page-641-0)** , **[stm32756g\\_eval\\_audio.h](#page-669-1)**
- BSP\_AUDIO\_OUT\_TransferComplete\_CallBack() : **[stm32756g\\_eval\\_audio.c](#page-641-1)** , **[stm32756g\\_eval\\_audio.h](#page-670-0)**
- BSP\_CAMERA\_BlackWhiteConfig() : **[stm32756g\\_eval\\_camera.c](#page-674-0)** , **[stm32756g\\_eval\\_camera.h](#page-688-0)**
- BSP\_CAMERA\_ColorEffectConfig() : **[stm32756g\\_eval\\_camera.c](#page-674-1)** , **[stm32756g\\_eval\\_camera.h](#page-688-1)**
- BSP\_CAMERA\_ContinuousStart() : **[stm32756g\\_eval\\_camera.c](#page-675-0)** , **[stm32756g\\_eval\\_camera.h](#page-689-0)**
- BSP CAMERA ContrastBrightnessConfig(): **[stm32756g\\_eval\\_camera.c](#page-675-1)** , **[stm32756g\\_eval\\_camera.h](#page-689-1)**
- BSP\_CAMERA\_DeInit() : **[stm32756g\\_eval\\_camera.c](#page-676-0)** , **[stm32756g\\_eval\\_camera.h](#page-690-0)**
- BSP\_CAMERA\_DMA\_IRQHandler : **[stm32756g\\_eval\\_camera.h](#page-699-0)**
- BSP\_CAMERA\_ErrorCallback() : **[stm32756g\\_eval\\_camera.c](#page-676-1)** , **[stm32756g\\_eval\\_camera.h](#page-691-0)**
- BSP CAMERA FrameEventCallback(): **[stm32756g\\_eval\\_camera.c](#page-677-0)** , **[stm32756g\\_eval\\_camera.h](#page-691-1)**
- BSP\_CAMERA\_HwReset() : **[stm32756g\\_eval\\_camera.c](#page-677-1)** , **[stm32756g\\_eval\\_camera.h](#page-691-2)**
- BSP\_CAMERA\_Init() : **[stm32756g\\_eval\\_camera.c](#page-677-2)** , **[stm32756g\\_eval\\_camera.h](#page-692-0)**
- BSP\_CAMERA\_IRQHandler : **[stm32756g\\_eval\\_camera.h](#page-699-1)**
- BSP\_CAMERA\_LineEventCallback(): **[stm32756g\\_eval\\_camera.c](#page-678-0)** , **[stm32756g\\_eval\\_camera.h](#page-692-1)**
- BSP\_CAMERA\_MspDeInit() : **[stm32756g\\_eval\\_camera.c](#page-678-1)** , **[stm32756g\\_eval\\_camera.h](#page-692-2)**
- BSP\_CAMERA\_MspInit() : **[stm32756g\\_eval\\_camera.c](#page-679-0)** , **[stm32756g\\_eval\\_camera.h](#page-693-0)**
- BSP\_CAMERA\_PwrDown() : **[stm32756g\\_eval\\_camera.c](#page-679-1)** , **[stm32756g\\_eval\\_camera.h](#page-693-1)**
- BSP\_CAMERA\_Resume() : **[stm32756g\\_eval\\_camera.c](#page-680-0)** , **[stm32756g\\_eval\\_camera.h](#page-694-0)**
- BSP\_IO\_PIN\_SET : **[stm32756g\\_eval\\_io.h](#page-746-1)**
- BSP\_IO\_PIN\_RESET : **[stm32756g\\_eval\\_io.h](#page-746-0)**
- **[stm32756g\\_eval\\_io.h](#page-741-0)** BSP\_IO\_ITGetStatus() : **[stm32756g\\_eval\\_io.c](#page-733-1)** , **[stm32756g\\_eval\\_io.h](#page-741-1)**
- BSP\_IO\_ITClear() : **[stm32756g\\_eval\\_io.c](#page-733-0)** ,
- BSP\_IO\_Init() : **[stm32756g\\_eval\\_io.c](#page-732-0)** , **[stm32756g\\_eval\\_io.h](#page-740-0)**
- **[stm32756g\\_eval\\_io.h](#page-738-1)** BSP\_IO\_DeInit() : **[stm32756g\\_eval\\_io.c](#page-731-0)** , **[stm32756g\\_eval\\_io.h](#page-739-0)**
- **[stm32756g\\_eval\\_io.h](#page-738-0)** BSP\_IO\_ConfigPin() : **[stm32756g\\_eval\\_io.c](#page-730-1)** ,
- BSP\_IO\_ConfigIrqOutPin() : **[stm32756g\\_eval\\_io.c](#page-730-0)** ,
- BSP\_GetVersion() : **[stm32756g\\_eval.c](#page-598-0)** , **[stm32756g\\_eval.h](#page-703-0)**
- **[stm32756g\\_eval\\_eeprom.h](#page-722-1)** BSP\_EEPROM\_WritePage() : **[stm32756g\\_eval\\_eeprom.c](#page-715-0)** , **[stm32756g\\_eval\\_eeprom.h](#page-723-0)**
- **[stm32756g\\_eval\\_eeprom.c](#page-714-0)** , **[stm32756g\\_eval\\_eeprom.h](#page-722-0)** BSP\_EEPROM\_WriteBuffer() : **[stm32756g\\_eval\\_eeprom.c](#page-714-1)** ,
- **[stm32756g\\_eval\\_eeprom.c](#page-713-0)** , **[stm32756g\\_eval\\_eeprom.h](#page-721-0)** • BSP EEPROM WaitEepromStandbyState() :
- **[stm32756g\\_eval\\_eeprom.h](#page-720-2)** • BSP\_EEPROM\_TIMEOUT\_UserCallback():
- **[stm32756g\\_eval\\_eeprom.h](#page-720-1)** BSP\_EEPROM\_ReadBuffer() : **[stm32756g\\_eval\\_eeprom.c](#page-712-2)** ,
- **[stm32756g\\_eval\\_eeprom.h](#page-720-0)** BSP\_EEPROM\_Init() : **[stm32756g\\_eval\\_eeprom.c](#page-712-1)** ,
- BSP\_COM\_Init() : **[stm32756g\\_eval.c](#page-597-1)** , **[stm32756g\\_eval.h](#page-702-1)** BSP\_EEPROM\_DeInit() : **[stm32756g\\_eval\\_eeprom.c](#page-712-0)** ,
- **[stm32756g\\_eval\\_camera.c](#page-681-1)** , **[stm32756g\\_eval\\_camera.h](#page-695-2)** BSP\_COM\_DeInit() : **[stm32756g\\_eval.c](#page-597-0)** , **[stm32756g\\_eval.h](#page-702-0)**
- BSP\_CAMERA\_VsyncEventCallback() :
- BSP\_CAMERA\_Suspend() : **[stm32756g\\_eval\\_camera.c](#page-681-0)** , **[stm32756g\\_eval\\_camera.h](#page-695-1)**
- BSP\_CAMERA\_Stop() : **[stm32756g\\_eval\\_camera.c](#page-680-2)** , **[stm32756g\\_eval\\_camera.h](#page-695-0)**
- BSP\_CAMERA\_SnapshotStart() : **[stm32756g\\_eval\\_camera.c](#page-680-1)** , **[stm32756g\\_eval\\_camera.h](#page-694-1)**
- BSP\_IO\_PinStateTypeDef : **[stm32756g\\_eval\\_io.h](#page-746-2)**
- BSP\_IO\_ReadPin() : **[stm32756g\\_eval\\_io.c](#page-733-2)** , **[stm32756g\\_eval\\_io.h](#page-741-2)**
- BSP\_IO\_TogglePin() : **[stm32756g\\_eval\\_io.c](#page-734-0)** , **[stm32756g\\_eval\\_io.h](#page-742-0)**
- BSP\_IO\_WritePin() : **[stm32756g\\_eval\\_io.c](#page-734-1)** , **[stm32756g\\_eval\\_io.h](#page-742-1)**
- BSP\_LCD\_Clear() : **[stm32756g\\_eval\\_lcd.c](#page-753-0)** , **[stm32756g\\_eval\\_lcd.h](#page-789-0)**
- BSP\_LCD\_ClearStringLine() : **[stm32756g\\_eval\\_lcd.c](#page-753-1)** , **[stm32756g\\_eval\\_lcd.h](#page-789-1)**
- BSP\_LCD\_ClockConfig() : **[stm32756g\\_eval\\_lcd.c](#page-753-2)** , **[stm32756g\\_eval\\_lcd.h](#page-789-2)**
- BSP\_LCD\_DeInit() : **[stm32756g\\_eval\\_lcd.c](#page-754-0)** , **[stm32756g\\_eval\\_lcd.h](#page-790-0)**
- BSP\_LCD\_DisplayChar() : **[stm32756g\\_eval\\_lcd.c](#page-754-1)** , **[stm32756g\\_eval\\_lcd.h](#page-790-1)**
- BSP\_LCD\_DisplayOff() : **[stm32756g\\_eval\\_lcd.c](#page-755-0)** , **[stm32756g\\_eval\\_lcd.h](#page-791-0)**
- BSP\_LCD\_DisplayOn() : **[stm32756g\\_eval\\_lcd.c](#page-755-1)** , **[stm32756g\\_eval\\_lcd.h](#page-791-1)**
- BSP\_LCD\_DisplayStringAt() : **[stm32756g\\_eval\\_lcd.c](#page-756-0)** , **[stm32756g\\_eval\\_lcd.h](#page-792-0)**
- BSP\_LCD\_DisplayStringAtLine() : **[stm32756g\\_eval\\_lcd.c](#page-757-0)** , **[stm32756g\\_eval\\_lcd.h](#page-793-0)**
- BSP\_LCD\_DrawBitmap() : **[stm32756g\\_eval\\_lcd.c](#page-757-1)** , **[stm32756g\\_eval\\_lcd.h](#page-793-1)**
- BSP\_LCD\_DrawCircle() : **[stm32756g\\_eval\\_lcd.c](#page-758-0)** , **[stm32756g\\_eval\\_lcd.h](#page-794-0)**
- BSP\_LCD\_DrawEllipse() : **[stm32756g\\_eval\\_lcd.c](#page-758-1)** , **[stm32756g\\_eval\\_lcd.h](#page-794-1)**
- BSP\_LCD\_DrawHLine() : **[stm32756g\\_eval\\_lcd.c](#page-759-0)** , **[stm32756g\\_eval\\_lcd.h](#page-795-0)**
- BSP\_LCD\_DrawLine() : **[stm32756g\\_eval\\_lcd.c](#page-760-0)** , **[stm32756g\\_eval\\_lcd.h](#page-796-0)**
- BSP\_LCD\_DrawPixel() : **[stm32756g\\_eval\\_lcd.c](#page-760-1)** , **[stm32756g\\_eval\\_lcd.h](#page-796-1)**
- **[stm32756g\\_eval\\_lcd.h](#page-805-1)** BSP\_LCD\_Relaod() : **[stm32756g\\_eval\\_lcd.c](#page-770-0)** ,
- **[stm32756g\\_eval\\_lcd.h](#page-805-0)** BSP\_LCD\_ReadPixel() : **[stm32756g\\_eval\\_lcd.c](#page-769-1)** ,
- BSP\_LCD\_MspDeInit() : **[stm32756g\\_eval\\_lcd.c](#page-768-1)** , **[stm32756g\\_eval\\_lcd.h](#page-804-1)** BSP\_LCD\_MspInit() : **[stm32756g\\_eval\\_lcd.c](#page-769-0)** ,
- BSP\_LCD\_LayerDefaultInit() : **[stm32756g\\_eval\\_lcd.c](#page-768-0)** , **[stm32756g\\_eval\\_lcd.h](#page-804-0)**
- BSP\_LCD\_InitEx() : **[stm32756g\\_eval\\_lcd.c](#page-767-1)** , **[stm32756g\\_eval\\_lcd.h](#page-803-1)**
- BSP\_LCD\_Init() : **[stm32756g\\_eval\\_lcd.c](#page-767-0)** , **[stm32756g\\_eval\\_lcd.h](#page-803-0)**
- **[stm32756g\\_eval\\_lcd.h](#page-802-1)** BSP\_LCD\_GetYSize() : **[stm32756g\\_eval\\_lcd.c](#page-766-2)** , **[stm32756g\\_eval\\_lcd.h](#page-802-2)**
- BSP\_LCD\_GetXSize() : **[stm32756g\\_eval\\_lcd.c](#page-766-1)** ,
- BSP\_LCD\_GetTextColor() : **[stm32756g\\_eval\\_lcd.c](#page-766-0)** , **[stm32756g\\_eval\\_lcd.h](#page-802-0)**
- BSP\_LCD\_GetFont() : **[stm32756g\\_eval\\_lcd.c](#page-765-1)** , **[stm32756g\\_eval\\_lcd.h](#page-801-1)**
- **[stm32756g\\_eval\\_lcd.h](#page-800-1)** BSP\_LCD\_GetBackColor() : **[stm32756g\\_eval\\_lcd.c](#page-765-0)** , **[stm32756g\\_eval\\_lcd.h](#page-801-0)**
- BSP\_LCD\_FillRect() : **[stm32756g\\_eval\\_lcd.c](#page-764-1)** ,
- BSP\_LCD\_FillPolygon() : **[stm32756g\\_eval\\_lcd.c](#page-764-0)** , **[stm32756g\\_eval\\_lcd.h](#page-800-0)**
- BSP\_LCD\_FillEllipse() : **[stm32756g\\_eval\\_lcd.c](#page-763-1)** , **[stm32756g\\_eval\\_lcd.h](#page-799-1)**
- BSP\_LCD\_FillCircle() : **[stm32756g\\_eval\\_lcd.c](#page-763-0)** , **[stm32756g\\_eval\\_lcd.h](#page-799-0)**
- BSP\_LCD\_DrawVLine() : **[stm32756g\\_eval\\_lcd.c](#page-762-0)** , **[stm32756g\\_eval\\_lcd.h](#page-798-0)**
- BSP\_LCD\_DrawRect() : **[stm32756g\\_eval\\_lcd.c](#page-761-1)** , **[stm32756g\\_eval\\_lcd.h](#page-797-1)**
- BSP\_LCD\_DrawPolygon() : **[stm32756g\\_eval\\_lcd.c](#page-761-0)** , **[stm32756g\\_eval\\_lcd.h](#page-797-0)**

```
stm32756g_eval_lcd.h
```
- BSP\_LCD\_ResetColorKeying() : **[stm32756g\\_eval\\_lcd.c](#page-770-1)** , **[stm32756g\\_eval\\_lcd.h](#page-806-1)**
- BSP\_LCD\_ResetColorKeying\_NoReload() : **[stm32756g\\_eval\\_lcd.c](#page-771-0)** , **[stm32756g\\_eval\\_lcd.h](#page-807-0)**
- BSP\_LCD\_SelectLayer() : **[stm32756g\\_eval\\_lcd.c](#page-771-1)** , **[stm32756g\\_eval\\_lcd.h](#page-807-1)**
- BSP\_LCD\_SetBackColor() : **[stm32756g\\_eval\\_lcd.c](#page-771-2)** , **[stm32756g\\_eval\\_lcd.h](#page-807-2)**
- BSP\_LCD\_SetColorKeying() : **[stm32756g\\_eval\\_lcd.c](#page-772-0)** , **[stm32756g\\_eval\\_lcd.h](#page-808-0)**
- BSP\_LCD\_SetColorKeying\_NoReload() : **[stm32756g\\_eval\\_lcd.c](#page-772-1)** , **[stm32756g\\_eval\\_lcd.h](#page-808-1)**
- BSP\_LCD\_SetFont() : **[stm32756g\\_eval\\_lcd.c](#page-773-0)** , **[stm32756g\\_eval\\_lcd.h](#page-809-0)**
- BSP\_LCD\_SetLayerAddress() : **[stm32756g\\_eval\\_lcd.c](#page-773-1)** , **[stm32756g\\_eval\\_lcd.h](#page-809-1)**
- BSP LCD SetLayerAddress NoReload(): **[stm32756g\\_eval\\_lcd.c](#page-774-0)** , **[stm32756g\\_eval\\_lcd.h](#page-810-0)**
- BSP\_LCD\_SetLayerVisible() : **[stm32756g\\_eval\\_lcd.c](#page-774-1)** , **[stm32756g\\_eval\\_lcd.h](#page-810-1)**
- BSP\_LCD\_SetLayerVisible\_NoReload() : **[stm32756g\\_eval\\_lcd.c](#page-775-0)** , **[stm32756g\\_eval\\_lcd.h](#page-811-0)**
- BSP\_LCD\_SetLayerWindow() : **[stm32756g\\_eval\\_lcd.c](#page-775-1)** , **[stm32756g\\_eval\\_lcd.h](#page-811-1)**
- BSP\_LCD\_SetLayerWindow\_NoReload() : **[stm32756g\\_eval\\_lcd.c](#page-776-0)** , **[stm32756g\\_eval\\_lcd.h](#page-812-0)**
- BSP\_LCD\_SetTextColor() : **[stm32756g\\_eval\\_lcd.c](#page-777-0)** , **[stm32756g\\_eval\\_lcd.h](#page-813-0)**
- BSP\_LCD\_SetTransparency() : **[stm32756g\\_eval\\_lcd.c](#page-777-1)** , **[stm32756g\\_eval\\_lcd.h](#page-813-1)**
- BSP\_LCD\_SetTransparency\_NoReload() : **[stm32756g\\_eval\\_lcd.c](#page-778-0)** , **[stm32756g\\_eval\\_lcd.h](#page-814-0)**
- BSP\_LCD\_SetXSize() : **[stm32756g\\_eval\\_lcd.c](#page-778-1)** , **[stm32756g\\_eval\\_lcd.h](#page-814-1)**
- BSP\_LCD\_SetYSize() : **[stm32756g\\_eval\\_lcd.c](#page-779-0)** , **[stm32756g\\_eval\\_lcd.h](#page-815-0)**
- BSP\_LED\_DeInit() : **[stm32756g\\_eval.c](#page-598-1)** , **[stm32756g\\_eval.h](#page-703-1)**
- BSP\_LED\_Init() : **[stm32756g\\_eval.c](#page-599-0)** , **[stm32756g\\_eval.h](#page-704-0)**
- BSP\_LED\_Off() : **[stm32756g\\_eval.c](#page-600-0)** , **[stm32756g\\_eval.h](#page-705-0)**
- 
- 
- 
- 
- 
- 
- 
- 
- BSP\_LED\_On() : **[stm32756g\\_eval.h](#page-705-1)** , **[stm32756g\\_eval.c](#page-600-1)**
- 
- BSP\_LED\_Toggle() : **[stm32756g\\_eval.c](#page-601-0)** , **[stm32756g\\_eval.h](#page-706-0)**
- 
- 
- 
- 
- 
- 
- 
- 
- 
- 
- 
- 
- 
- 

BSP\_NOR\_Erase\_Block() : **[stm32756g\\_eval\\_nor.c](#page-818-1)** ,

BSP\_NOR\_Erase\_Chip() : **[stm32756g\\_eval\\_nor.h](#page-826-2)** ,

BSP\_NOR\_MspDeInit() : **[stm32756g\\_eval\\_nor.h](#page-827-1)** ,

BSP\_NOR\_ProgramData() : **[stm32756g\\_eval\\_nor.h](#page-828-1)** ,

BSP\_NOR\_MspInit() : **[stm32756g\\_eval\\_nor.c](#page-820-0)** ,

BSP\_NOR\_Read\_ID() : **[stm32756g\\_eval\\_nor.c](#page-821-0)** ,

BSP\_NOR\_ReadData() : **[stm32756g\\_eval\\_nor.c](#page-821-1)** ,

BSP\_NOR\_WriteData() : **[stm32756g\\_eval\\_nor.c](#page-822-1)** ,

BSP\_NOR\_ReturnToReadMode() : **[stm32756g\\_eval\\_nor.h](#page-830-0)** ,

BSP\_PB\_DeInit() : **[stm32756g\\_eval.h](#page-706-1)** , **[stm32756g\\_eval.c](#page-601-1)**

BSP\_PB\_Init() : **[stm32756g\\_eval.h](#page-707-1)** , **[stm32756g\\_eval.c](#page-602-1)** BSP\_POTENTIOMETER\_GetLevel() : **[stm32756g\\_eval.h](#page-708-0)** ,

BSP\_POTENTIOMETER\_Init() : **[stm32756g\\_eval.c](#page-604-0)** ,

BSP\_QSPI\_DeInit() : **[stm32756g\\_eval\\_qspi.c](#page-834-0)** • BSP QSPI EnableMemoryMappedMode() :

BSP\_PB\_GetState() : **[stm32756g\\_eval.h](#page-707-0)** , **[stm32756g\\_eval.c](#page-602-0)**

BSP\_NOR\_DeInit() : **[stm32756g\\_eval\\_nor.c](#page-818-0)** ,

BSP\_NOR\_Init() : **[stm32756g\\_eval\\_nor.c](#page-819-0)** ,

**[stm32756g\\_eval\\_nor.h](#page-826-0)**

**[stm32756g\\_eval\\_nor.h](#page-826-1)**

**[stm32756g\\_eval\\_nor.c](#page-818-2)**

**[stm32756g\\_eval\\_nor.h](#page-827-0)**

**[stm32756g\\_eval\\_nor.c](#page-819-1)**

**[stm32756g\\_eval\\_nor.h](#page-828-0)**

**[stm32756g\\_eval\\_nor.c](#page-820-1)**

**[stm32756g\\_eval\\_nor.h](#page-829-0)**

**[stm32756g\\_eval\\_nor.h](#page-829-1)**

**[stm32756g\\_eval\\_nor.c](#page-822-0)**

**[stm32756g\\_eval\\_nor.h](#page-830-1)**

**[stm32756g\\_eval.c](#page-603-0)**

**[stm32756g\\_eval.h](#page-709-0)**

**[stm32756g\\_eval\\_qspi.c](#page-834-1)**

- BSP\_QSPI\_Erase\_Block() : **[stm32756g\\_eval\\_qspi.c](#page-834-2)**
- BSP\_QSPI\_Erase\_Chip() : **[stm32756g\\_eval\\_qspi.c](#page-835-0)**
- BSP\_QSPI\_GetInfo() : **[stm32756g\\_eval\\_qspi.c](#page-835-1)**
- BSP\_QSPI\_GetStatus() : **[stm32756g\\_eval\\_qspi.c](#page-835-2)**
- 
- 
- BSP\_QSPI\_MemoryMappedMode : **[stm32756g\\_eval\\_qspi.h](#page-842-0)**
- 

**[stm32756g\\_eval\\_qspi.c](#page-850-0)**

**[stm32756g\\_eval\\_qspi.c](#page-850-1)**

**[stm32756g\\_eval\\_sd.h](#page-870-0)**

**[stm32756g\\_eval\\_sd.h](#page-870-1)**

**[stm32756g\\_eval\\_sd.h](#page-870-4)**

**[stm32756g\\_eval\\_sd.c](#page-859-0)**

**[stm32756g\\_eval\\_sd.h](#page-871-1)**

**[stm32756g\\_eval\\_sd.h](#page-872-0)**

**[stm32756g\\_eval\\_sd.h](#page-872-1)**

**[stm32756g\\_eval\\_sd.h](#page-872-2)**

**[stm32756g\\_eval\\_sd.h](#page-873-0)**

**[stm32756g\\_eval\\_sd.c](#page-862-0)**

- 
- 
- 
- 
- 
- 
- 
- 
- 
- 
- 
- BSP\_QSPI\_Init() : **[stm32756g\\_eval\\_qspi.c](#page-836-0)**
- 
- 
- 
- 
- 
- 

BSP\_QSPI\_MspDeInit() : **[stm32756g\\_eval\\_qspi.h](#page-836-1)** ,

BSP\_QSPI\_MspInit() : **[stm32756g\\_eval\\_qspi.h](#page-837-0)** ,

BSP\_SD\_AbortCallback() : **[stm32756g\\_eval\\_sd.c](#page-858-0)** ,

BSP\_SD\_DetectCallback() : **[stm32756g\\_eval\\_sd.h](#page-870-2)**

BSP\_SD\_GetCardInfo() : **[stm32756g\\_eval\\_sd.h](#page-871-0)** ,

BSP\_SD\_GetCardState() : **[stm32756g\\_eval\\_sd.c](#page-859-1)** ,

BSP\_SD\_IsDetected() : **[stm32756g\\_eval\\_sd.c](#page-860-1)** ,

BSP\_SD\_ITConfig() : **[stm32756g\\_eval\\_sd.c](#page-860-2)** ,

BSP\_SD\_MspDeInit() : **[stm32756g\\_eval\\_sd.c](#page-861-0)** ,

BSP\_SD\_ReadBlocks() : **[stm32756g\\_eval\\_sd.h](#page-874-0)** ,

BSP\_SD\_ReadBlocks\_DMA() : **[stm32756g\\_eval\\_sd.c](#page-863-0)** ,

BSP\_SD\_MspInit() : **[stm32756g\\_eval\\_sd.c](#page-861-1)** ,

BSP\_SD\_Init() : **[stm32756g\\_eval\\_sd.h](#page-871-2)** , **[stm32756g\\_eval\\_sd.c](#page-860-0)**

BSP\_QSPI\_Read() : **[stm32756g\\_eval\\_qspi.c](#page-838-0)** BSP\_QSPI\_Write() : **[stm32756g\\_eval\\_qspi.c](#page-838-1)**

BSP\_SD\_CardInfo : **[stm32756g\\_eval\\_sd.h](#page-880-0)** BSP\_SD\_DeInit() : **[stm32756g\\_eval\\_sd.c](#page-858-1)** ,

BSP\_SD\_DetectIT() : **[stm32756g\\_eval\\_sd.h](#page-870-3)** BSP\_SD\_Erase() : **[stm32756g\\_eval\\_sd.c](#page-858-2)** ,

- 
- 
- 
- 
- 
- 
- 
- 
- 
- 
- 
- 
- 
- 
- 
- 
- 
- 
- 
- 

BSP\_SD\_ReadCpltCallback() : **[stm32756g\\_eval\\_sd.c](#page-863-1)** , **[stm32756g\\_eval\\_sd.h](#page-875-0)**

BSP\_SD\_WriteBlocks\_DMA() : **[stm32756g\\_eval\\_sd.c](#page-864-1)** ,

BSP\_SD\_WriteCpltCallback() : **[stm32756g\\_eval\\_sd.c](#page-865-0)** ,

BSP\_SDMMC\_IRQHandler : **[stm32756g\\_eval\\_sd.h](#page-536-3)** BSP\_SDRAM\_DeInit() : **[stm32756g\\_eval\\_sdram.c](#page-884-0)** ,

BSP\_SDRAM\_Init() : **[stm32756g\\_eval\\_sdram.h](#page-893-1)** ,

• BSP\_SDRAM\_Initialization\_sequence() :

BSP\_SDMMC\_DMA\_Rx\_IRQHandler : **[stm32756g\\_eval\\_sd.h](#page-536-1)** BSP\_SDMMC\_DMA\_Tx\_IRQHandler : **[stm32756g\\_eval\\_sd.h](#page-536-2)**

BSP\_SDRAM\_DMA\_IRQHandler : **[stm32756g\\_eval\\_sdram.h](#page-531-2)**

**[stm32756g\\_eval\\_sdram.c](#page-884-2)** , **[stm32756g\\_eval\\_sdram.h](#page-893-2)** BSP\_SDRAM\_MspDeInit() : **[stm32756g\\_eval\\_sdram.h](#page-894-0)** ,

BSP\_SDRAM\_MspInit() : **[stm32756g\\_eval\\_sdram.c](#page-885-1)** ,

BSP\_SDRAM\_ReadData() : **[stm32756g\\_eval\\_sdram.h](#page-895-0)** ,

BSP\_SDRAM\_Sendcmd() : **[stm32756g\\_eval\\_sdram.h](#page-896-1)** ,

BSP\_SDRAM\_WriteData() : **[stm32756g\\_eval\\_sdram.c](#page-888-0)** ,

BSP\_SRAM\_DeInit() : **[stm32756g\\_eval\\_sram.c](#page-901-0)** ,

BSP\_SRAM\_Init() : **[stm32756g\\_eval\\_sram.c](#page-901-1)** ,

BSP\_SDRAM\_ReadData\_DMA() : **[stm32756g\\_eval\\_sdram.c](#page-887-0)** ,

BSP\_SDRAM\_WriteData\_DMA() : **[stm32756g\\_eval\\_sdram.c](#page-888-1)** ,

BSP\_SRAM\_DMA\_IRQHandler : **[stm32756g\\_eval\\_sram.h](#page-541-2)**

- 
- 
- 
- **[stm32756g\\_eval\\_sd.h](#page-874-1)**

BSP\_SD\_WriteBlocks() : **[stm32756g\\_eval\\_sd.c](#page-864-0)** ,

**[stm32756g\\_eval\\_sd.h](#page-875-1)**

**[stm32756g\\_eval\\_sd.h](#page-876-0)**

**[stm32756g\\_eval\\_sd.h](#page-877-0)**

**[stm32756g\\_eval\\_sdram.h](#page-893-0)**

**[stm32756g\\_eval\\_sdram.c](#page-884-1)**

**[stm32756g\\_eval\\_sdram.c](#page-885-0)**

**[stm32756g\\_eval\\_sdram.h](#page-894-1)**

**[stm32756g\\_eval\\_sdram.c](#page-886-0)**

**[stm32756g\\_eval\\_sdram.h](#page-896-0)**

**[stm32756g\\_eval\\_sdram.c](#page-887-1)**

**[stm32756g\\_eval\\_sdram.h](#page-897-0)**

**[stm32756g\\_eval\\_sdram.h](#page-897-1)**

**[stm32756g\\_eval\\_sram.h](#page-908-0)**

```
stm32756g_eval_sram.h
```
- BSP\_SRAM\_MspDeInit() : **[stm32756g\\_eval\\_sram.c](#page-901-2)** , **[stm32756g\\_eval\\_sram.h](#page-908-2)**
- BSP\_SRAM\_MspInit() : **[stm32756g\\_eval\\_sram.h](#page-909-0)** , **[stm32756g\\_eval\\_sram.c](#page-902-0)**
- BSP\_SRAM\_ReadData() : **[stm32756g\\_eval\\_sram.c](#page-902-1)** , **[stm32756g\\_eval\\_sram.h](#page-909-1)**
- BSP\_SRAM\_ReadData\_DMA() : **[stm32756g\\_eval\\_sram.c](#page-903-0)** , **[stm32756g\\_eval\\_sram.h](#page-910-0)**
- BSP\_SRAM\_WriteData() : **[stm32756g\\_eval\\_sram.h](#page-911-0)** , **[stm32756g\\_eval\\_sram.c](#page-904-0)**
- BSP\_SRAM\_WriteData\_DMA() : **[stm32756g\\_eval\\_sram.h](#page-911-1)** , **[stm32756g\\_eval\\_sram.c](#page-904-1)**
- BSP\_TS\_DeInit() : **[stm32756g\\_eval\\_ts.c](#page-915-0)** , **[stm32756g\\_eval\\_ts.h](#page-920-0)**
- BSP\_TS\_GetState() : **[stm32756g\\_eval\\_ts.c](#page-915-1)** , **[stm32756g\\_eval\\_ts.h](#page-920-1)**
- BSP\_TS\_Init() : **[stm32756g\\_eval\\_ts.c](#page-915-2)** , **[stm32756g\\_eval\\_ts.h](#page-920-2)**
- BSP\_TS\_ITClear() : **[stm32756g\\_eval\\_ts.h](#page-921-0)** , **[stm32756g\\_eval\\_ts.c](#page-916-0)**
- BSP\_TS\_ITConfig() : **[stm32756g\\_eval\\_ts.c](#page-916-1)** , **[stm32756g\\_eval\\_ts.h](#page-921-1)**
- BSP\_TS\_ITGetStatus() : **[stm32756g\\_eval\\_ts.h](#page-922-0)** , **[stm32756g\\_eval\\_ts.c](#page-917-0)**
- BUTTON\_IRQn : **[stm32756g\\_eval.c](#page-925-0)**
- BUTTON\_KEY : **[stm32756g\\_eval.h](#page-931-0)**
- BUTTON\_MODE\_EXTI : **[stm32756g\\_eval.h](#page-931-1)**
- BUTTON\_MODE\_GPIO : **[stm32756g\\_eval.h](#page-931-2)**
- BUTTON\_PIN : **[stm32756g\\_eval.c](#page-925-1)**
- BUTTON\_PORT : **[stm32756g\\_eval.c](#page-925-2)**
- BUTTON\_TAMPER : **[stm32756g\\_eval.h](#page-931-3)**
- Button\_TypeDef : **[stm32756g\\_eval.h](#page-931-4)**
- BUTTON\_WAKEUP : **[stm32756g\\_eval.h](#page-931-5)**
- ButtonMode\_TypeDef : **[stm32756g\\_eval.h](#page-931-6)**
- BUTTONn : **[stm32756g\\_eval.h](#page-935-0)**
- BUTTONx\_GPIO\_CLK\_DISABLE : **[stm32756g\\_eval.h](#page-935-1)**
- BUTTONx\_GPIO\_CLK\_ENABLE : **[stm32756g\\_eval.h](#page-935-2)**

Generated on Fri Dec 30 2016 19:47:41 for STM32756G\_EVAL BSP User Manual by doxygen 1.7.6.1

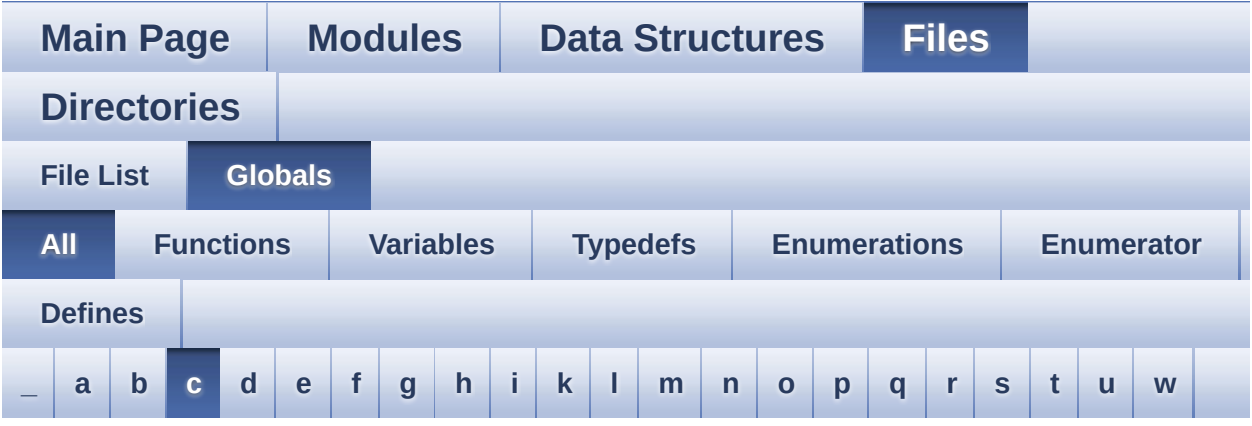

Here is a list of all functions, variables, defines, enums, and typedefs with links to the files they belong to:

<span id="page-88-0"></span>**- c -**

- CAMERA\_Delay() : **[stm32756g\\_eval.c](#page-604-1)**
- camera\_drv : **[stm32756g\\_eval\\_camera.c](#page-941-0)**
- CAMERA\_ERROR : **[stm32756g\\_eval\\_camera.h](#page-947-0)**
- CAMERA\_I2C\_ADDRESS : **[stm32756g\\_eval.h](#page-559-5)**
- CAMERA\_IO\_Init() : **[stm32756g\\_eval.c](#page-604-2)**
- CAMERA\_IO\_Read() : **[stm32756g\\_eval.c](#page-605-0)**
- CAMERA\_IO\_Write() : **[stm32756g\\_eval.c](#page-605-1)**
- CAMERA\_NOT\_DETECTED : **[stm32756g\\_eval\\_camera.h](#page-947-1)**
- CAMERA\_NOT\_SUPPORTED : **[stm32756g\\_eval\\_camera.h](#page-947-2)**
- CAMERA\_OK : **[stm32756g\\_eval\\_camera.h](#page-947-3)**
- Camera\_StatusTypeDef : **[stm32756g\\_eval\\_camera.h](#page-947-4)**
- CAMERA\_TIMEOUT : **[stm32756g\\_eval\\_camera.h](#page-947-5)**
- CameraCurrentResolution : **[stm32756g\\_eval\\_camera.c](#page-941-1)**
- CameraHwAddress : **[stm32756g\\_eval\\_camera.c](#page-941-2)**
- CENTER\_MODE : **[stm32756g\\_eval\\_lcd.h](#page-383-0)**
- Channel\_Demux : **[stm32756g\\_eval\\_audio.c](#page-570-2)**
- CHANNEL\_DEMUX\_MASK : **[stm32756g\\_eval\\_audio.h](#page-588-3)**
- CHIPERASE\_TIMEOUT : **[stm32756g\\_eval\\_nor.h](#page-618-1)**
- CODEC\_AUDIOFRAME\_SLOT\_0123 : **[stm32756g\\_eval\\_audio.h](#page-588-4)**
- CODEC\_AUDIOFRAME\_SLOT\_02 : **[stm32756g\\_eval\\_audio.h](#page-589-0)**
- CODEC\_AUDIOFRAME\_SLOT\_13 : **[stm32756g\\_eval\\_audio.h](#page-589-1)**
- CODEC\_RESET\_DELAY : **[stm32756g\\_eval\\_audio.h](#page-589-2)**
- COM1 : **[stm32756g\\_eval.h](#page-931-7)**
- COM2 : **[stm32756g\\_eval.h](#page-931-8)**
- COM\_RX\_AF : **[stm32756g\\_eval.c](#page-926-0)**
- COM\_RX\_PIN : **[stm32756g\\_eval.c](#page-926-1)**
- COM\_RX\_PORT : **[stm32756g\\_eval.c](#page-926-2)**
- COM\_TX\_AF : **[stm32756g\\_eval.c](#page-926-3)**
- COM\_TX\_PIN : **[stm32756g\\_eval.c](#page-926-4)**
- COM\_TX\_PORT : **[stm32756g\\_eval.c](#page-927-0)**
- COM\_TypeDef : **[stm32756g\\_eval.h](#page-931-9)**
- COM\_USART : **[stm32756g\\_eval.c](#page-927-1)**
- Command : **[stm32756g\\_eval\\_sdram.c](#page-950-0)**
- COMn : **[stm32756g\\_eval.h](#page-560-0)**
- CONTINUOUSCLOCK\_FEATURE : **[stm32756g\\_eval\\_nor.h](#page-618-2)** , **[stm32756g\\_eval\\_sram.h](#page-541-3)**

Generated on Fri Dec 30 2016 19:47:41 for STM32756G\_EVAL BSP User Manual by componed 1.7.6.1

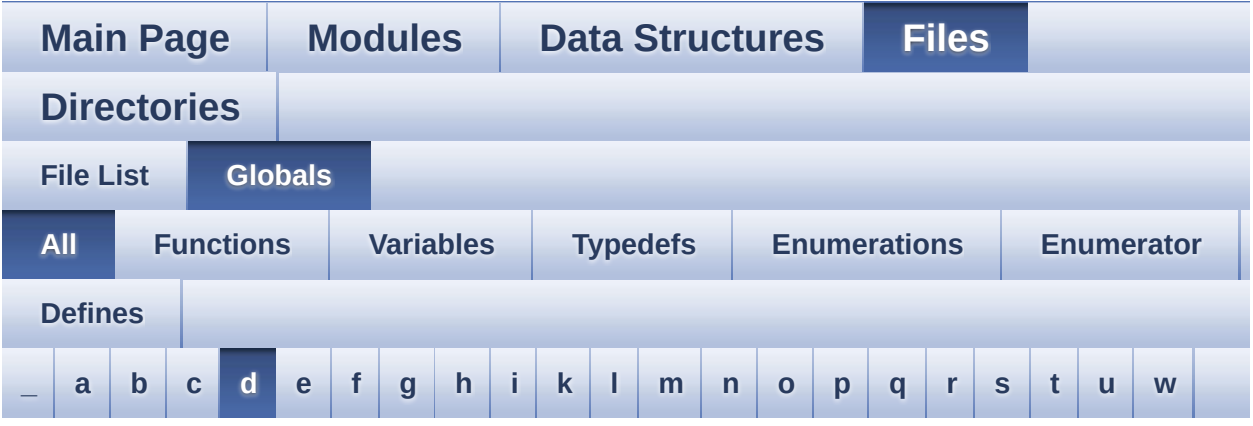

Here is a list of all functions, variables, defines, enums, and typedefs with links to the files they belong to:

<span id="page-90-0"></span>**- d -**

- DEFAULT AUDIO IN BIT RESOLUTION : **[stm32756g\\_eval\\_audio.h](#page-589-3)**
- DEFAULT AUDIO IN CHANNEL NBR : **[stm32756g\\_eval\\_audio.h](#page-589-4)**
- DEFAULT\_AUDIO\_IN\_FREQ : **[stm32756g\\_eval\\_audio.h](#page-589-5)**
- DEFAULT\_AUDIO\_IN\_VOLUME : **[stm32756g\\_eval\\_audio.h](#page-590-0)**
- DMA\_MAX : **[stm32756g\\_eval\\_audio.h](#page-953-0)**
- DMA\_MAX\_SZE : **[stm32756g\\_eval\\_audio.h](#page-590-1)**
- DrawChar() : **[stm32756g\\_eval\\_lcd.c](#page-779-1)**
- DrawProp : **[stm32756g\\_eval\\_lcd.c](#page-553-1)**

Generated on Fri Dec 30 2016 19:47:41 for STM32756G\_EVAL BSP User Manual by clowy on 1.7.6.1

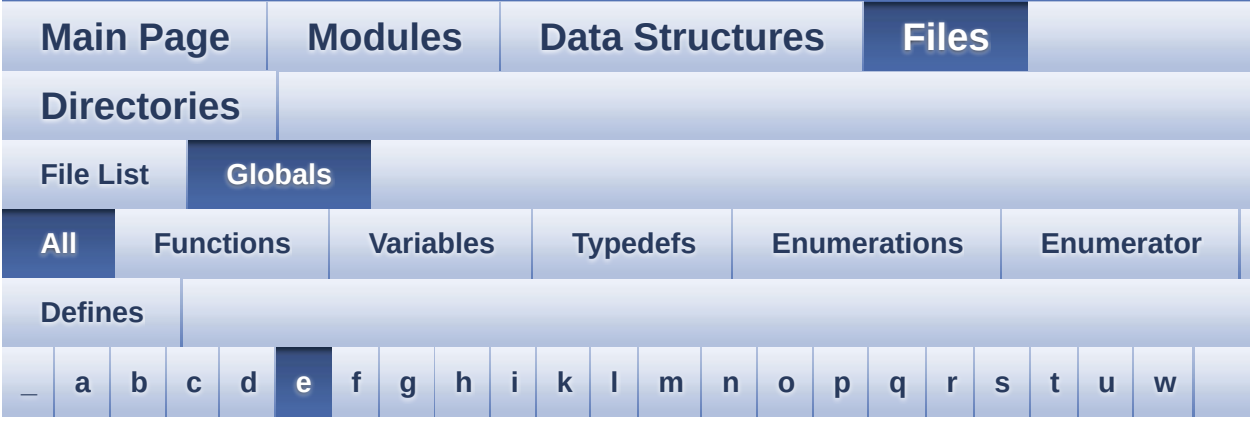

Here is a list of all functions, variables, defines, enums, and typedefs with links to the files they belong to:

<span id="page-91-0"></span>**- e -**

- EEPROM\_FAIL : **[stm32756g\\_eval\\_eeprom.h](#page-956-0)**
- EEPROM\_I2C\_ADDRESS\_A01 : **[stm32756g\\_eval.h](#page-560-1)**
- EEPROM\_I2C\_ADDRESS\_A02 : **[stm32756g\\_eval.h](#page-560-2)**
- EEPROM\_IO\_Init() : **[stm32756g\\_eval.c](#page-606-0)** , **[stm32756g\\_eval\\_eeprom.h](#page-724-0)**
- EEPROM\_IO\_IsDeviceReady() : **[stm32756g\\_eval.c](#page-606-1)** , **[stm32756g\\_eval\\_eeprom.h](#page-725-0)**
- EEPROM\_IO\_ReadData() : **[stm32756g\\_eval.c](#page-607-0)** , **[stm32756g\\_eval\\_eeprom.h](#page-725-1)**
- EEPROM\_IO\_WriteData() : **[stm32756g\\_eval.c](#page-608-0)** , **[stm32756g\\_eval\\_eeprom.h](#page-726-0)**
- EEPROM\_MAX\_SIZE : **[stm32756g\\_eval\\_eeprom.h](#page-956-1)**
- EEPROM\_MAX\_TRIALS : **[stm32756g\\_eval\\_eeprom.h](#page-956-2)**
- EEPROM\_OK : **[stm32756g\\_eval\\_eeprom.h](#page-956-3)**
- EEPROM\_PAGESIZE : **[stm32756g\\_eval\\_eeprom.h](#page-956-4)**
- EEPROM\_TIMEOUT : **[stm32756g\\_eval\\_eeprom.h](#page-957-0)**
- EEPROMAddress : **[stm32756g\\_eval\\_eeprom.c](#page-960-0)**
- EEPROMDataRead : **[stm32756g\\_eval\\_eeprom.c](#page-960-1)**
- EEPROMDataWrite : **[stm32756g\\_eval\\_eeprom.c](#page-960-2)**
- EVAL\_COM1 : **[stm32756g\\_eval.h](#page-560-3)**
- EVAL\_COM1\_CLK\_DISABLE : **[stm32756g\\_eval.h](#page-560-4)**
- EVAL\_COM1\_CLK\_ENABLE : **[stm32756g\\_eval.h](#page-561-0)**
- EVAL\_COM1\_IRQn : **[stm32756g\\_eval.h](#page-561-1)**
- EVAL\_COM1\_RX\_AF : **[stm32756g\\_eval.h](#page-561-2)**
- EVAL\_COM1\_RX\_GPIO\_CLK\_DISABLE : **[stm32756g\\_eval.h](#page-561-3)**
- EVAL\_COM1\_RX\_GPIO\_CLK\_ENABLE : **[stm32756g\\_eval.h](#page-561-4)**
- EVAL\_COM1\_RX\_GPIO\_PORT : **[stm32756g\\_eval.h](#page-561-5)**
- EVAL\_COM1\_RX\_PIN : **[stm32756g\\_eval.h](#page-561-6)**
- EVAL\_COM1\_TX\_AF : **[stm32756g\\_eval.h](#page-561-7)**
- EVAL\_COM1\_TX\_GPIO\_CLK\_DISABLE : **[stm32756g\\_eval.h](#page-562-0)**
- EVAL\_COM1\_TX\_GPIO\_CLK\_ENABLE : **[stm32756g\\_eval.h](#page-562-1)**
- EVAL\_COM1\_TX\_GPIO\_PORT : **[stm32756g\\_eval.h](#page-562-2)**
- EVAL\_COM1\_TX\_PIN : **[stm32756g\\_eval.h](#page-562-3)**
- EVAL\_COMx\_CLK\_DISABLE : **[stm32756g\\_eval.h](#page-562-4)**
- EVAL\_COMx\_CLK\_ENABLE : **[stm32756g\\_eval.h](#page-562-5)**
- EVAL\_COMx\_RX\_GPIO\_CLK\_DISABLE : **[stm32756g\\_eval.h](#page-562-6)**
- EVAL\_COMx\_RX\_GPIO\_CLK\_ENABLE : **[stm32756g\\_eval.h](#page-563-0)**
- EVAL\_COMx\_TX\_GPIO\_CLK\_DISABLE : **[stm32756g\\_eval.h](#page-563-1)**
- EVAL\_COMx\_TX\_GPIO\_CLK\_ENABLE : **[stm32756g\\_eval.h](#page-563-2)**
- EVAL\_DMAx\_CLK\_ENABLE : **[stm32756g\\_eval.h](#page-563-3)**
- EVAL\_I2Cx : **[stm32756g\\_eval.h](#page-563-4)**
- EVAL\_I2Cx\_CLK\_ENABLE : **[stm32756g\\_eval.h](#page-563-5)**
- EVAL\_I2Cx\_ER\_IRQn : **[stm32756g\\_eval.h](#page-564-0)**
- EVAL\_I2Cx\_EV\_IRQn : **[stm32756g\\_eval.h](#page-564-1)**
- EVAL\_I2Cx\_FORCE\_RESET : **[stm32756g\\_eval.h](#page-564-2)**
- EVAL\_I2Cx\_RELEASE\_RESET : **[stm32756g\\_eval.h](#page-564-3)**
- EVAL\_I2Cx\_SCL\_PIN : **[stm32756g\\_eval.h](#page-564-4)**
- EVAL\_I2Cx\_SCL\_SDA\_AF : **[stm32756g\\_eval.h](#page-565-0)**
- EVAL\_I2Cx\_SCL\_SDA\_GPIO\_CLK\_ENABLE : **[stm32756g\\_eval.h](#page-565-1)**
- EVAL\_I2Cx\_SCL\_SDA\_GPIO\_PORT : **[stm32756g\\_eval.h](#page-565-2)**
- EVAL\_I2Cx\_SDA\_PIN : **[stm32756g\\_eval.h](#page-565-3)**
- EXC7200\_I2C\_ADDRESS : **[stm32756g\\_eval.h](#page-565-4)**

Generated on Fri Dec 30 2016 19:47:41 for STM32756G\_EVAL BSP User Manual by doxy and 1.7.6.1

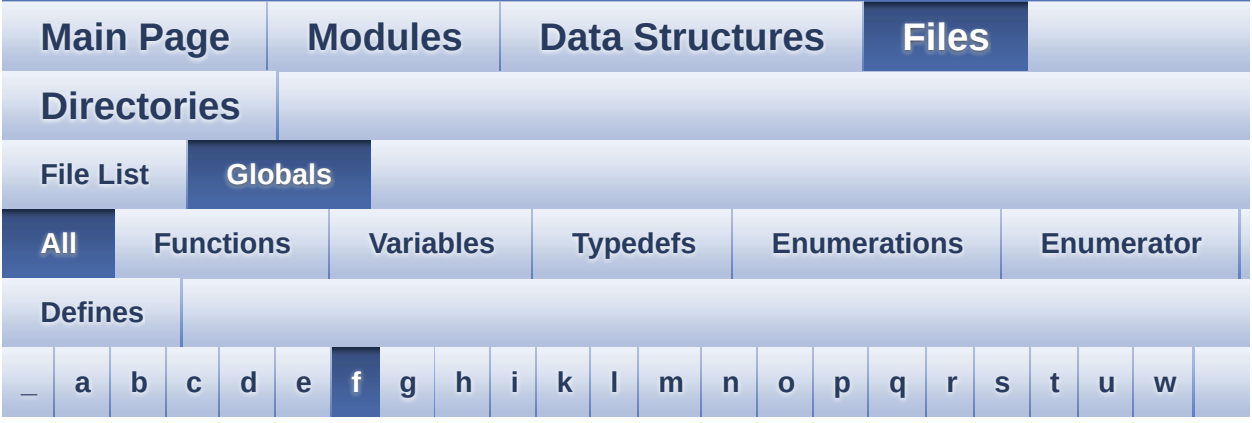

Here is a list of all functions, variables, defines, enums, and typedefs with links to the files they belong to:

<span id="page-93-0"></span>**- f -**

- FillTriangle() : **[stm32756g\\_eval\\_lcd.c](#page-780-0)**
- Filter : **[stm32756g\\_eval\\_audio.c](#page-571-0)**

Generated on Fri Dec 30 2016 19:47:41 for STM32756G\_EVAL BSP User Manual by  $0$   $\sqrt{0}$   $\sqrt{9}$   $\sqrt{9}$  1.7.6.1

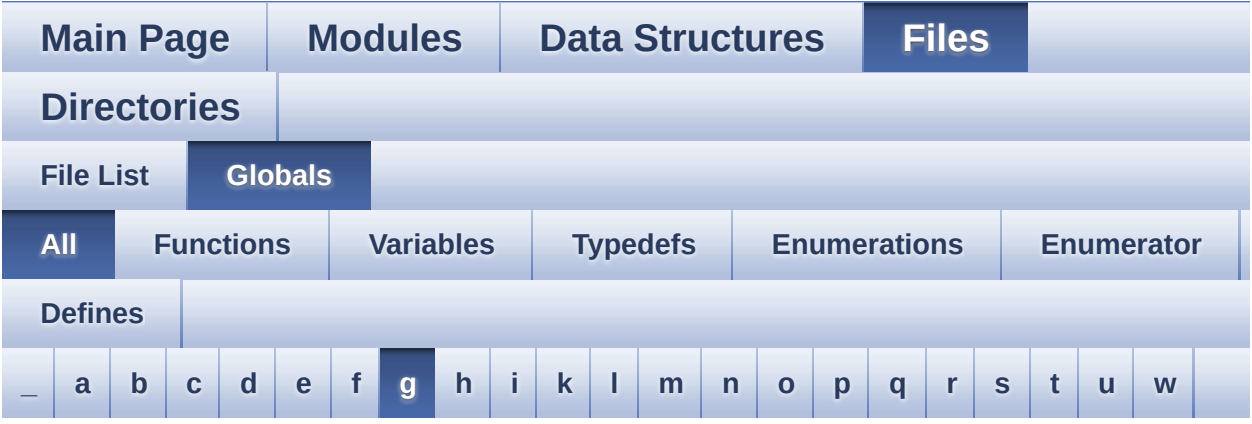

Here is a list of all functions, variables, defines, enums, and typedefs with links to the files they belong to:

<span id="page-94-0"></span>**- g -**

- GetSize() : **[stm32756g\\_eval\\_camera.c](#page-681-2)**
- GPIO\_PIN : **[stm32756g\\_eval.c](#page-927-2)**

Generated on Fri Dec 30 2016 19:47:41 for STM32756G\_EVAL BSP User Manual by  $0$   $\sqrt{0}$   $\sqrt{9}$   $\sqrt{9}$  1.7.6.1

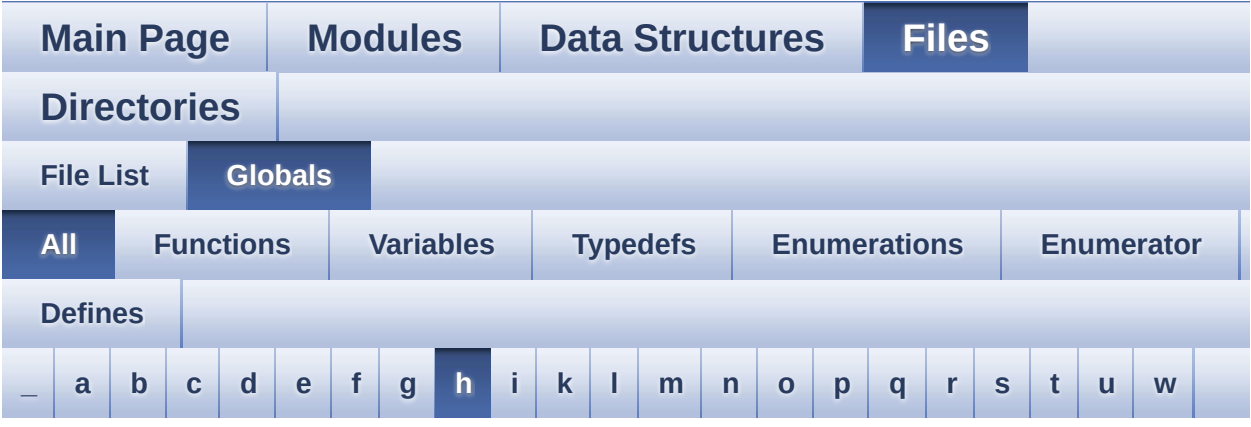

Here is a list of all functions, variables, defines, enums, and typedefs with links to the files they belong to:

#### <span id="page-95-0"></span>**- h -**

- HAL\_DCMI\_ErrorCallback() : **[stm32756g\\_eval\\_camera.c](#page-682-0)**
- HAL\_DCMI\_FrameEventCallback() : **[stm32756g\\_eval\\_camera.c](#page-682-1)**
- HAL\_DCMI\_LineEventCallback() : **[stm32756g\\_eval\\_camera.c](#page-683-0)**
- HAL\_DCMI\_VsyncEventCallback() : **[stm32756g\\_eval\\_camera.c](#page-683-1)**
- HAL\_I2S\_ErrorCallback() : **[stm32756g\\_eval\\_audio.c](#page-641-2)**
- HAL\_I2S\_RxCpltCallback() : **[stm32756g\\_eval\\_audio.c](#page-642-0)**
- HAL\_I2S\_RxHalfCpltCallback() : **[stm32756g\\_eval\\_audio.c](#page-642-1)**
- HAL\_NOR\_MspWait() : **[stm32756g\\_eval\\_nor.c](#page-823-0)**
- HAL\_SAI\_ErrorCallback() : **[stm32756g\\_eval\\_audio.c](#page-643-0)**
- HAL\_SAI\_TxCpltCallback() : **[stm32756g\\_eval\\_audio.c](#page-643-1)**
- HAL\_SAI\_TxHalfCpltCallback() : **[stm32756g\\_eval\\_audio.c](#page-643-2)**
- HAL\_SD\_AbortCallback() : **[stm32756g\\_eval\\_sd.c](#page-865-1)**
- HAL\_SD\_RxCpltCallback() : **[stm32756g\\_eval\\_sd.c](#page-865-2)**
- HAL\_SD\_TxCpltCallback() : **[stm32756g\\_eval\\_sd.c](#page-866-0)**
- haudio\_in\_i2s : **[stm32756g\\_eval\\_audio.c](#page-571-1)**
- haudio\_out\_sai : **[stm32756g\\_eval\\_audio.c](#page-572-0)**
- haudio\_tim : **[stm32756g\\_eval\\_audio.c](#page-572-1)**
- hDcmiEval : **[stm32756g\\_eval\\_camera.c](#page-941-3)**
- hDma2dEval : **[stm32756g\\_eval\\_lcd.c](#page-553-2)**
- hEvalADC : **[stm32756g\\_eval.c](#page-927-3)**
- hEvalI2c : **[stm32756g\\_eval.c](#page-928-0)**
- hLtdcEval : **[stm32756g\\_eval\\_lcd.c](#page-553-3)**

Generated on Fri Dec 30 2016 19:47:41 for STM32756G\_EVAL BSP User Manual by doxygem 1.7.6.1

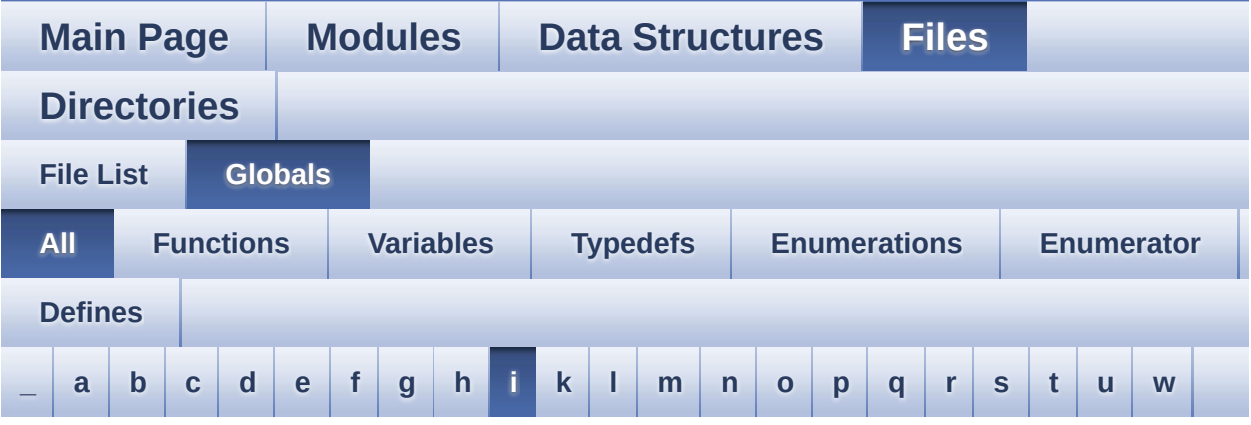

Here is a list of all functions, variables, defines, enums, and typedefs with links to the files they belong to:

<span id="page-97-0"></span>**- i -**

- I2cAddress : **[stm32756g\\_eval\\_ts.c](#page-963-0)**
- I2Cx\_Error() : **[stm32756g\\_eval.c](#page-608-1)**
- I2Cx\_Init() : **[stm32756g\\_eval.c](#page-609-0)**
- I2Cx\_IsDeviceReady() : **[stm32756g\\_eval.c](#page-609-1)**
- I2Cx\_MspInit() : **[stm32756g\\_eval.c](#page-610-0)**
- I2Cx\_ReadMultiple() : **[stm32756g\\_eval.c](#page-610-1)**
- I2Cx\_WriteMultiple() : **[stm32756g\\_eval.c](#page-611-0)**
- I2Sx\_DeInit() : **[stm32756g\\_eval\\_audio.c](#page-644-0)**
- I2Sx\_Init() : **[stm32756g\\_eval\\_audio.c](#page-644-1)**
- INTERNAL\_BUFF\_SIZE : **[stm32756g\\_eval\\_audio.h](#page-590-2)**
- IO\_ERROR : **[stm32756g\\_eval\\_io.h](#page-746-3)**
- IO\_I2C\_ADDRESS : **[stm32756g\\_eval.h](#page-565-5)**
- IO\_I2C\_ADDRESS\_2 : **[stm32756g\\_eval.h](#page-566-0)**
- IO\_OK : **[stm32756g\\_eval\\_io.h](#page-746-4)**
- IO\_PIN\_0 : **[stm32756g\\_eval\\_io.h](#page-967-0)**
- IO\_PIN\_1 : **[stm32756g\\_eval\\_io.h](#page-967-1)**
- IO\_PIN\_10 : **[stm32756g\\_eval\\_io.h](#page-967-2)**
- IO\_PIN\_11 : **[stm32756g\\_eval\\_io.h](#page-967-3)**
- IO\_PIN\_12 : **[stm32756g\\_eval\\_io.h](#page-967-4)**
- IO\_PIN\_13 : **[stm32756g\\_eval\\_io.h](#page-967-5)**
- IO\_PIN\_14 : **[stm32756g\\_eval\\_io.h](#page-967-6)**
- IO\_PIN\_15 : **[stm32756g\\_eval\\_io.h](#page-968-0)**
- IO\_PIN\_16 : **[stm32756g\\_eval\\_io.h](#page-968-1)**
- IO\_PIN\_17 : **[stm32756g\\_eval\\_io.h](#page-968-2)**
- IO\_PIN\_18 : **[stm32756g\\_eval\\_io.h](#page-968-3)**
- IO\_PIN\_19 : **[stm32756g\\_eval\\_io.h](#page-968-4)**
- IO\_PIN\_2 : **[stm32756g\\_eval\\_io.h](#page-968-5)**
- IO\_PIN\_20 : **[stm32756g\\_eval\\_io.h](#page-968-6)**
- IO\_PIN\_21 : **[stm32756g\\_eval\\_io.h](#page-968-7)**
- IO\_PIN\_22 : **[stm32756g\\_eval\\_io.h](#page-969-0)**
- IO\_PIN\_23 : **[stm32756g\\_eval\\_io.h](#page-969-1)**
- IO\_PIN\_3 : **[stm32756g\\_eval\\_io.h](#page-969-2)**
- IO\_PIN\_4 : **[stm32756g\\_eval\\_io.h](#page-969-3)**
- IO\_PIN\_5 : **[stm32756g\\_eval\\_io.h](#page-969-4)**
- IO\_PIN\_6 : **[stm32756g\\_eval\\_io.h](#page-969-5)**
- IO\_PIN\_7 : **[stm32756g\\_eval\\_io.h](#page-969-6)**
- IO\_PIN\_8 : **[stm32756g\\_eval\\_io.h](#page-970-0)**
- IO\_PIN\_9 : **[stm32756g\\_eval\\_io.h](#page-970-1)**
- IO\_PIN\_ALL : **[stm32756g\\_eval\\_io.h](#page-970-2)**
- IO\_StatusTypeDef : **[stm32756g\\_eval\\_io.h](#page-746-5)**
- IO\_TIMEOUT : **[stm32756g\\_eval\\_io.h](#page-746-6)**
- IoDrv : **[stm32756g\\_eval\\_io.c](#page-973-0)**

Generated on Fri Dec 30 2016 19:47:41 for STM32756G\_EVAL BSP User Manual by doxygem 1.7.6.1

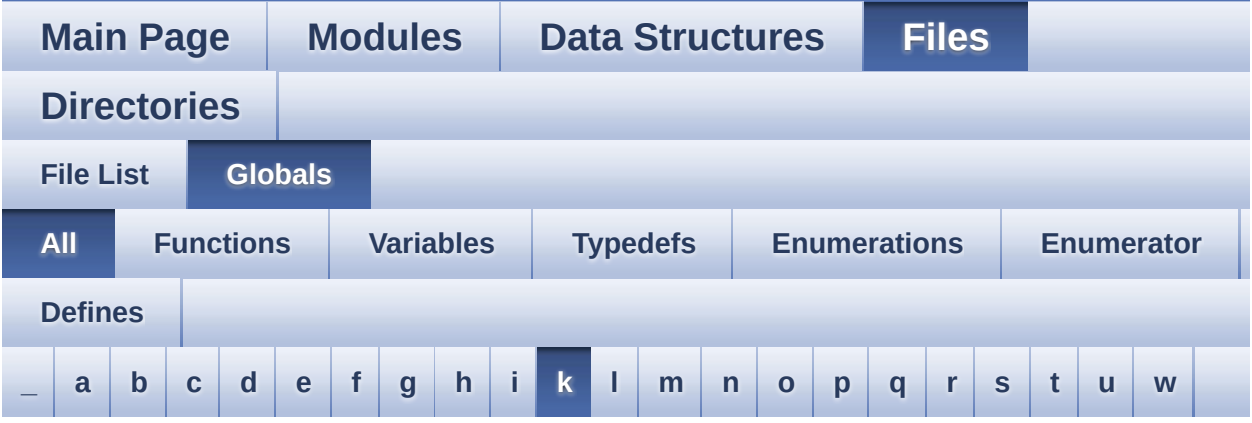

Here is a list of all functions, variables, defines, enums, and typedefs with links to the files they belong to:

<span id="page-99-0"></span>**- k -**

- KEY\_BUTTON\_EXTI\_IRQn : **[stm32756g\\_eval.h](#page-936-0)**
- KEY\_BUTTON\_GPIO\_CLK\_DISABLE : **[stm32756g\\_eval.h](#page-936-1)**
- KEY\_BUTTON\_GPIO\_CLK\_ENABLE : **[stm32756g\\_eval.h](#page-936-2)**
- KEY\_BUTTON\_GPIO\_PORT : **[stm32756g\\_eval.h](#page-936-3)**
- KEY\_BUTTON\_PIN : **[stm32756g\\_eval.h](#page-936-4)**

Generated on Fri Dec 30 2016 19:47:41 for STM32756G\_EVAL BSP User Manual by clowy on 1.7.6.1

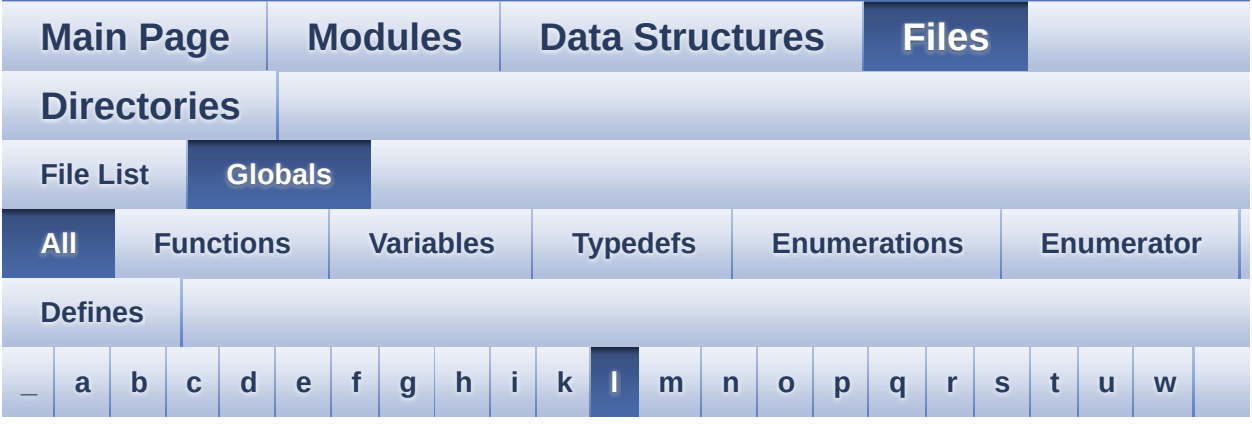

Here is a list of all functions, variables, defines, enums, and typedefs with links to the files they belong to:

<span id="page-100-0"></span>**- l -**

- LCD\_COLOR\_BLACK : **[stm32756g\\_eval\\_lcd.h](#page-977-0)**
- LCD\_COLOR\_BLUE : **[stm32756g\\_eval\\_lcd.h](#page-977-1)**
- LCD\_COLOR\_BROWN : **[stm32756g\\_eval\\_lcd.h](#page-977-2)**
- LCD\_COLOR\_CYAN : **[stm32756g\\_eval\\_lcd.h](#page-977-3)**
- LCD\_COLOR\_DARKBLUE : **[stm32756g\\_eval\\_lcd.h](#page-977-4)**
- LCD\_COLOR\_DARKCYAN : **[stm32756g\\_eval\\_lcd.h](#page-977-5)**
- LCD\_COLOR\_DARKGRAY : **[stm32756g\\_eval\\_lcd.h](#page-977-6)**
- LCD\_COLOR\_DARKGREEN : **[stm32756g\\_eval\\_lcd.h](#page-978-0)**
- LCD\_COLOR\_DARKMAGENTA : **[stm32756g\\_eval\\_lcd.h](#page-978-1)**
- LCD\_COLOR\_DARKRED : **[stm32756g\\_eval\\_lcd.h](#page-978-2)**
- LCD\_COLOR\_DARKYELLOW : **[stm32756g\\_eval\\_lcd.h](#page-978-3)**
- LCD\_COLOR\_GRAY : **[stm32756g\\_eval\\_lcd.h](#page-978-4)**
- LCD\_COLOR\_GREEN : **[stm32756g\\_eval\\_lcd.h](#page-978-5)**
- LCD\_COLOR\_LIGHTBLUE : **[stm32756g\\_eval\\_lcd.h](#page-978-6)**
- LCD\_COLOR\_LIGHTCYAN : **[stm32756g\\_eval\\_lcd.h](#page-979-0)**
- LCD\_COLOR\_LIGHTGRAY : **[stm32756g\\_eval\\_lcd.h](#page-979-1)**
- LCD\_COLOR\_LIGHTGREEN : **[stm32756g\\_eval\\_lcd.h](#page-979-2)**
- LCD\_COLOR\_LIGHTMAGENTA : **[stm32756g\\_eval\\_lcd.h](#page-979-3)**
- LCD\_COLOR\_LIGHTRED : **[stm32756g\\_eval\\_lcd.h](#page-979-4)**
- LCD\_COLOR\_LIGHTYELLOW : **[stm32756g\\_eval\\_lcd.h](#page-979-5)**
- LCD\_COLOR\_MAGENTA : **[stm32756g\\_eval\\_lcd.h](#page-979-6)**
- LCD\_COLOR\_ORANGE : **[stm32756g\\_eval\\_lcd.h](#page-980-0)**
- LCD\_COLOR\_RED : **[stm32756g\\_eval\\_lcd.h](#page-980-1)**
- LCD\_COLOR\_TRANSPARENT : **[stm32756g\\_eval\\_lcd.h](#page-980-2)**
- LCD\_COLOR\_WHITE : **[stm32756g\\_eval\\_lcd.h](#page-980-3)**
- LCD\_COLOR\_YELLOW : **[stm32756g\\_eval\\_lcd.h](#page-980-4)**
- LCD\_DEFAULT\_FONT : **[stm32756g\\_eval\\_lcd.h](#page-980-5)**
- LCD\_ERROR : **[stm32756g\\_eval\\_lcd.h](#page-980-6)**
- LCD\_FB\_START\_ADDRESS : **[stm32756g\\_eval\\_lcd.h](#page-981-0)**
- LCD\_LayerCfgTypeDef : **[stm32756g\\_eval\\_lcd.h](#page-981-1)**
- LCD\_MAX\_PCLK : **[stm32756g\\_eval\\_lcd.h](#page-981-2)**
- LCD\_MIN\_PCLK : **[stm32756g\\_eval\\_lcd.h](#page-981-3)**
- LCD\_OK : **[stm32756g\\_eval\\_lcd.h](#page-981-4)**
- LCD\_RELOAD\_IMMEDIATE : **[stm32756g\\_eval\\_lcd.h](#page-982-0)**
- LCD\_RELOAD\_VERTICAL\_BLANKING : **[stm32756g\\_eval\\_lcd.h](#page-982-1)**
- LCD\_TIMEOUT : **[stm32756g\\_eval\\_lcd.h](#page-982-2)**
- LED1 : **[stm32756g\\_eval.h](#page-931-10)**
- LED1\_GPIO\_CLK\_DISABLE : **[stm32756g\\_eval.h](#page-986-0)**
- LED1\_GPIO\_CLK\_ENABLE : **[stm32756g\\_eval.h](#page-986-1)**
- LED1\_GPIO\_PORT : **[stm32756g\\_eval.h](#page-986-2)**
- LED1\_PIN : **[stm32756g\\_eval.h](#page-986-3)**
- LED3 : **[stm32756g\\_eval.h](#page-932-0)**
- LED3\_GPIO\_CLK\_DISABLE : **[stm32756g\\_eval.h](#page-986-4)**
- LED3\_GPIO\_CLK\_ENABLE : **[stm32756g\\_eval.h](#page-986-5)**
- LED3\_GPIO\_PORT : **[stm32756g\\_eval.h](#page-987-0)**
- LED3\_PIN : **[stm32756g\\_eval.h](#page-987-1)**
- LED\_GREEN : **[stm32756g\\_eval.h](#page-931-11)**
- LED\_RED : **[stm32756g\\_eval.h](#page-932-1)**
- Led\_TypeDef : **[stm32756g\\_eval.h](#page-931-12)**
- LEDn : **[stm32756g\\_eval.h](#page-987-2)**
- LEFT\_MODE : **[stm32756g\\_eval\\_lcd.h](#page-383-1)**
- LL\_ConvertLineToARGB8888() : **[stm32756g\\_eval\\_lcd.c](#page-781-0)**
- LL\_FillBuffer() : **[stm32756g\\_eval\\_lcd.c](#page-781-1)**
- LTDC\_ACTIVE\_LAYER : **[stm32756g\\_eval\\_lcd.h](#page-982-3)**

Generated on Fri Dec 30 2016 19:47:41 for STM32756G\_EVAL BSP

User Manual by doxygen 1.7.6.1

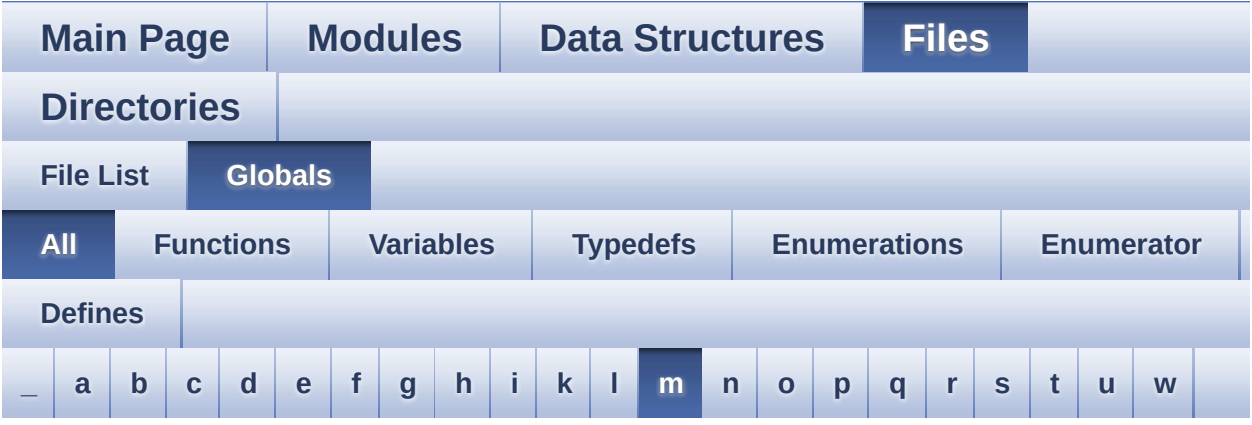

Here is a list of all functions, variables, defines, enums, and typedefs with links to the files they belong to:

<span id="page-103-0"></span>**- m -**

- MAX\_LAYER\_NUMBER : **[stm32756g\\_eval\\_lcd.h](#page-982-4)**
- MFX\_IRQOUT\_EXTI\_IRQn : **[stm32756g\\_eval.h](#page-991-0)**
- MFX\_IRQOUT\_GPIO\_CLK\_DISABLE : **[stm32756g\\_eval.h](#page-991-1)**
- MFX\_IRQOUT\_GPIO\_CLK\_ENABLE : **[stm32756g\\_eval.h](#page-991-2)**
- MFX\_IRQOUT\_GPIO\_PORT : **[stm32756g\\_eval.h](#page-991-3)**
- MFX\_IRQOUT\_PIN : **[stm32756g\\_eval.h](#page-991-4)**
- mfxstm32l152Identifier : **[stm32756g\\_eval\\_io.c](#page-973-1)**
- MSD\_ERROR : **[stm32756g\\_eval\\_sd.h](#page-502-0)**
- MSD\_ERROR\_SD\_NOT\_PRESENT : **[stm32756g\\_eval\\_sd.h](#page-502-1)**
- MSD\_OK : **[stm32756g\\_eval\\_sd.h](#page-502-2)**

Generated on Fri Dec 30 2016 19:47:41 for STM32756G\_EVAL BSP User Manual by clowy on 1.7.6.1

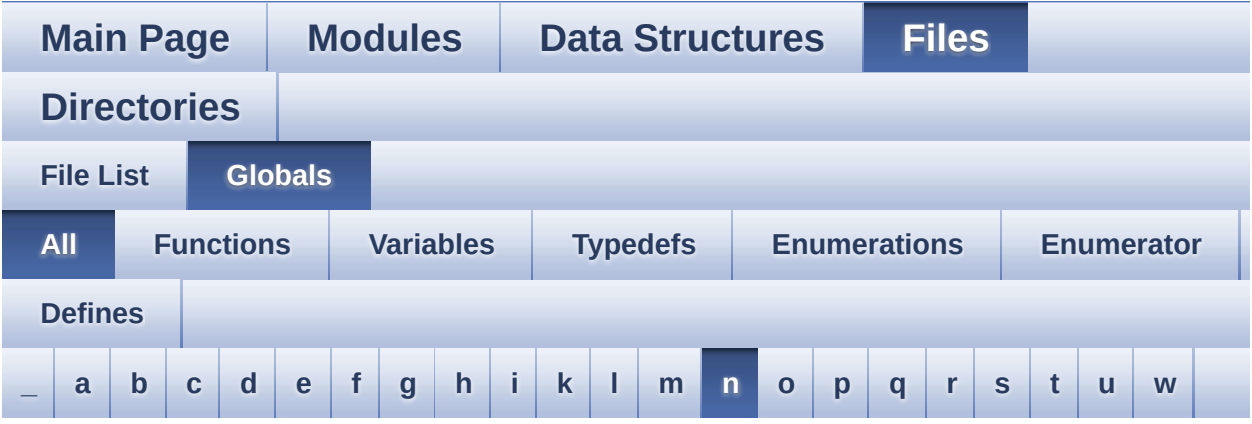

Here is a list of all functions, variables, defines, enums, and typedefs with links to the files they belong to:

<span id="page-104-0"></span>**- n -**

- NOR\_BURSTACCESS : **[stm32756g\\_eval\\_nor.h](#page-618-3)**
- NOR\_BUSY\_STATE : **[stm32756g\\_eval\\_nor.h](#page-618-4)**
- NOR\_DEVICE\_ADDR : **[stm32756g\\_eval\\_nor.h](#page-618-5)**
- NOR\_MEMORY\_WIDTH : **[stm32756g\\_eval\\_nor.h](#page-619-0)**
- NOR\_READY\_BUSY\_GPIO : **[stm32756g\\_eval\\_nor.h](#page-619-1)**
- NOR\_READY\_BUSY\_PIN : **[stm32756g\\_eval\\_nor.h](#page-619-2)**
- NOR\_READY\_STATE : **[stm32756g\\_eval\\_nor.h](#page-619-3)**
- NOR\_STATUS\_ERROR : **[stm32756g\\_eval\\_nor.h](#page-457-0)**
- NOR\_STATUS\_OK : **[stm32756g\\_eval\\_nor.h](#page-457-1)**
- NOR\_WRITEBURST : **[stm32756g\\_eval\\_nor.h](#page-619-4)**
- norHandle : **[stm32756g\\_eval\\_nor.c](#page-994-0)**

Generated on Fri Dec 30 2016 19:47:41 for STM32756G\_EVAL BSP User Manual by doxygem 1.7.6.1

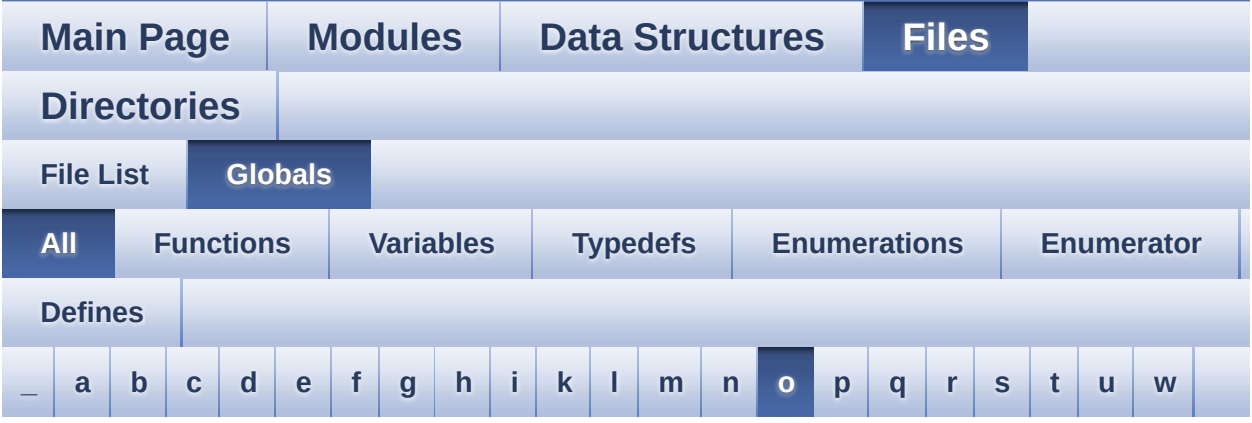

Here is a list of all functions, variables, defines, enums, and typedefs with links to the files they belong to:

<span id="page-105-0"></span>**- o -**

- OUTPUT\_DEVICE\_HEADPHONE1 : **[stm32756g\\_eval\\_audio.h](#page-590-3)**
- OUTPUT\_DEVICE\_HEADPHONE2 : **[stm32756g\\_eval\\_audio.h](#page-590-4)**

Generated on Fri Dec 30 2016 19:47:41 for STM32756G\_EVAL BSP User Manual by cloxy and 1.7.6.1

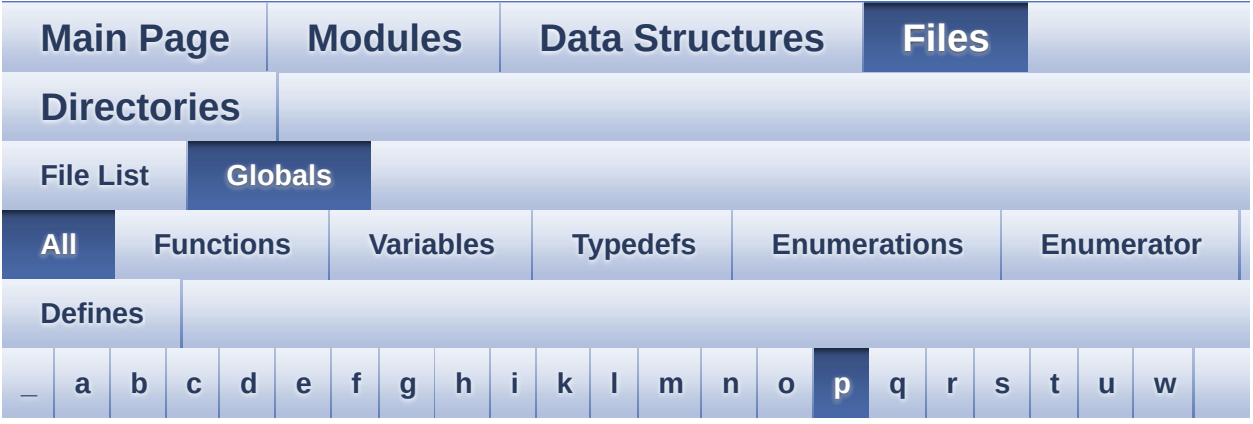

Here is a list of all functions, variables, defines, enums, and typedefs with links to the files they belong to:

<span id="page-106-0"></span>**- p -**

- PCLK\_profile : **[stm32756g\\_eval\\_lcd.c](#page-554-0)**
- PCM\_OUT\_SIZE : **[stm32756g\\_eval\\_audio.h](#page-590-5)**
- PDMDecoder\_Init() : **[stm32756g\\_eval\\_audio.c](#page-645-0)**
- POLY\_X : **[stm32756g\\_eval\\_lcd.c](#page-997-0)**
- POLY\_Y : **[stm32756g\\_eval\\_lcd.c](#page-997-1)**
- pPoint : **[stm32756g\\_eval\\_lcd.h](#page-382-0)**
- PROGRAM\_TIMEOUT : **[stm32756g\\_eval\\_nor.h](#page-620-0)**

Generated on Fri Dec 30 2016 19:47:41 for STM32756G\_EVAL BSP User Manual by doxygem 1.7.6.1

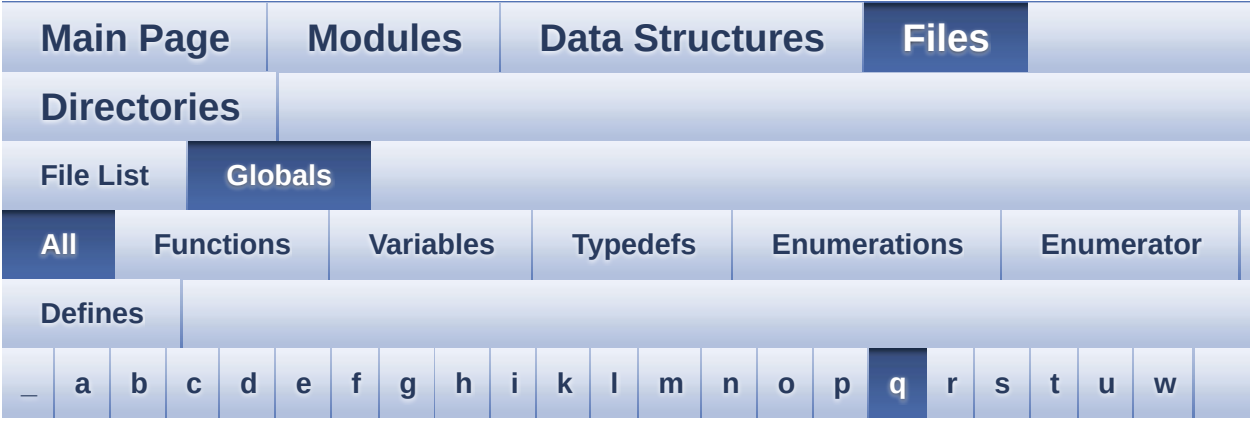

Here is a list of all functions, variables, defines, enums, and typedefs with links to the files they belong to:

#### <span id="page-107-0"></span>**- q -**

- QSPI\_AutoPollingMemReady() : **[stm32756g\\_eval\\_qspi.c](#page-851-0)**
- QSPI\_BUSY : **[stm32756g\\_eval\\_qspi.h](#page-842-1)**
- QSPI\_CLK\_DISABLE : **[stm32756g\\_eval\\_qspi.h](#page-842-2)**
- QSPI\_CLK\_ENABLE : **[stm32756g\\_eval\\_qspi.h](#page-842-3)**
- QSPI\_CLK\_GPIO\_CLK\_ENABLE : **[stm32756g\\_eval\\_qspi.h](#page-842-4)**
- QSPI\_CLK\_GPIO\_PORT : **[stm32756g\\_eval\\_qspi.h](#page-842-5)**
- QSPI\_CLK\_PIN : **[stm32756g\\_eval\\_qspi.h](#page-843-0)**
- QSPI\_CS\_GPIO\_CLK\_ENABLE : **[stm32756g\\_eval\\_qspi.h](#page-843-1)**
- QSPI\_CS\_GPIO\_PORT : **[stm32756g\\_eval\\_qspi.h](#page-843-2)**
- QSPI\_CS\_PIN : **[stm32756g\\_eval\\_qspi.h](#page-843-3)**
- QSPI\_D0\_GPIO\_CLK\_ENABLE : **[stm32756g\\_eval\\_qspi.h](#page-843-4)**
- QSPI\_D0\_GPIO\_PORT : **[stm32756g\\_eval\\_qspi.h](#page-844-0)**
- QSPI\_D0\_PIN : **[stm32756g\\_eval\\_qspi.h](#page-844-1)**
- QSPI\_D1\_GPIO\_CLK\_ENABLE : **[stm32756g\\_eval\\_qspi.h](#page-844-2)**
- QSPI\_D1\_GPIO\_PORT : **[stm32756g\\_eval\\_qspi.h](#page-844-3)**
- QSPI\_D1\_PIN : **[stm32756g\\_eval\\_qspi.h](#page-844-4)**
- QSPI\_D2\_GPIO\_CLK\_ENABLE : **[stm32756g\\_eval\\_qspi.h](#page-844-5)**
- QSPI\_D2\_GPIO\_PORT : **[stm32756g\\_eval\\_qspi.h](#page-845-0)**
- QSPI\_D2\_PIN : **[stm32756g\\_eval\\_qspi.h](#page-845-1)**
- QSPI\_D3\_GPIO\_CLK\_ENABLE : **[stm32756g\\_eval\\_qspi.h](#page-845-0)**
- QSPI\_D3\_GPIO\_PORT : **[stm32756g\\_eval\\_qspi.h](#page-845-1)**
- QSPI\_D3\_PIN : **[stm32756g\\_eval\\_qspi.h](#page-845-2)**
- QSPI\_DummyCyclesCfg() : **[stm32756g\\_eval\\_qspi.c](#page-852-0)**
- QSPI\_EnterFourBytesAddress() : **[stm32756g\\_eval\\_qspi.c](#page-852-1)**
- QSPI\_ERROR : **[stm32756g\\_eval\\_qspi.h](#page-846-0)**
- QSPI\_FLASH\_SIZE : **[stm32756g\\_eval\\_qspi.h](#page-846-1)**
- QSPI\_FORCE\_RESET : **[stm32756g\\_eval\\_qspi.h](#page-846-2)**
- QSPI\_NOT\_SUPPORTED : **[stm32756g\\_eval\\_qspi.h](#page-846-3)**
- QSPI\_OK : **[stm32756g\\_eval\\_qspi.h](#page-846-4)**
- QSPI\_PAGE\_SIZE : **[stm32756g\\_eval\\_qspi.h](#page-847-0)**
- QSPI\_RELEASE\_RESET : **[stm32756g\\_eval\\_qspi.h](#page-847-1)**
- QSPI\_ResetMemory() : **[stm32756g\\_eval\\_qspi.c](#page-853-0)**
- QSPI\_SUSPENDED : **[stm32756g\\_eval\\_qspi.h](#page-847-2)**
- QSPI\_WriteEnable() : **[stm32756g\\_eval\\_qspi.c](#page-853-1)**
- QSPIHandle : **[stm32756g\\_eval\\_qspi.c](#page-1000-0)**

Generated on Fri Dec 30 2016 19:47:41 for STM32756G\_EVAL BSP User Manual by  $\frac{1}{2}$  User Manual by  $\frac{1}{2}$  Manual by  $\frac{1}{2}$  Manual 1.7.6.1

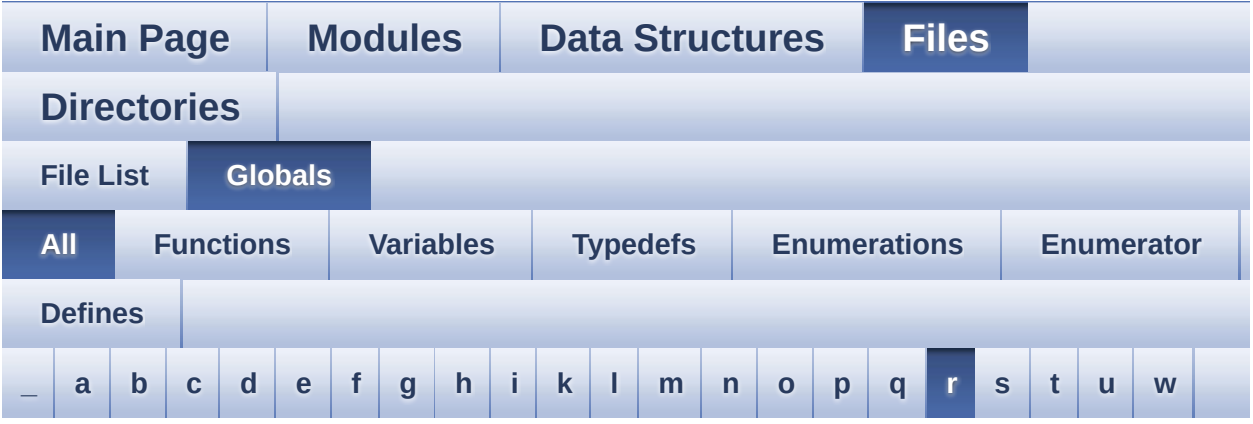

Here is a list of all functions, variables, defines, enums, and typedefs with links to the files they belong to:

<span id="page-109-0"></span>**- r -**

- REFRESH\_COUNT : **[stm32756g\\_eval\\_sdram.h](#page-531-0)**
- RESOLUTION\_R160x120 : **[stm32756g\\_eval\\_camera.h](#page-946-0)**
- RESOLUTION\_R320x240 : **[stm32756g\\_eval\\_camera.h](#page-946-1)**
- RESOLUTION\_R480x272 : **[stm32756g\\_eval\\_camera.h](#page-946-2)**
- RESOLUTION\_R640x480 : **[stm32756g\\_eval\\_camera.h](#page-946-3)**
- RIGHT\_MODE : **[stm32756g\\_eval\\_lcd.h](#page-383-0)**

Generated on Fri Dec 30 2016 19:47:41 for STM32756G\_EVAL BSP User Manual by  $\left\langle \right\rangle$   $\left\langle \right\rangle$   $\left\langle \right\r$ 

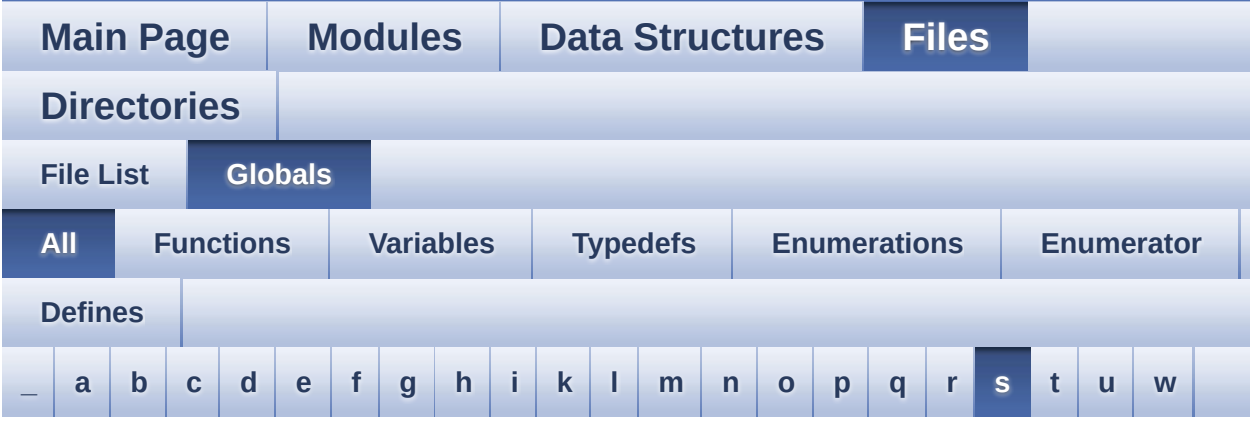

Here is a list of all functions, variables, defines, enums, and typedefs with links to the files they belong to:

<span id="page-110-0"></span>**- s -**

- SAIx\_DeInit() : **[stm32756g\\_eval\\_audio.c](#page-645-0)**
- SAIx\_Init() : **[stm32756g\\_eval\\_audio.c](#page-646-0)**
- SAMPLINGTIME : **[stm32756g\\_eval.h](#page-566-0)**
- SD\_DATATIMEOUT : **[stm32756g\\_eval\\_sd.h](#page-536-0)**
- SD\_DetectIRQHandler : **[stm32756g\\_eval\\_sd.h](#page-536-1)**
- SD\_DMAx\_Rx\_CHANNEL : **[stm32756g\\_eval\\_sd.h](#page-536-2)**
- SD\_DMAx\_Rx\_IRQn : **[stm32756g\\_eval\\_sd.h](#page-537-0)**
- SD\_DMAx\_Rx\_STREAM : **[stm32756g\\_eval\\_sd.h](#page-537-1)**
- SD\_DMAx\_Tx\_CHANNEL : **[stm32756g\\_eval\\_sd.h](#page-537-2)**
- SD\_DMAx\_Tx\_IRQn : **[stm32756g\\_eval\\_sd.h](#page-537-3)**
- SD\_DMAx\_Tx\_STREAM : **[stm32756g\\_eval\\_sd.h](#page-537-4)**
- SD\_NOT\_PRESENT : **[stm32756g\\_eval\\_sd.h](#page-538-0)**
- SD\_PRESENT : **[stm32756g\\_eval\\_sd.h](#page-538-1)**
- SD\_TRANSFER\_BUSY : **[stm32756g\\_eval\\_sd.h](#page-502-0)**
- SD\_TRANSFER\_OK : **[stm32756g\\_eval\\_sd.h](#page-502-1)**
- SDCLOCK\_PERIOD : **[stm32756g\\_eval\\_sdram.h](#page-531-1)**
- SDRAM\_DEVICE\_ADDR : **[stm32756g\\_eval\\_sdram.h](#page-531-2)**
- SDRAM\_DEVICE\_SIZE : **[stm32756g\\_eval\\_sdram.h](#page-532-0)**
- SDRAM\_DMAx\_CHANNEL : **[stm32756g\\_eval\\_sdram.h](#page-532-1)**
- SDRAM\_DMAx\_IRQn : **[stm32756g\\_eval\\_sdram.h](#page-532-2)**
- SDRAM\_DMAx\_STREAM : **[stm32756g\\_eval\\_sdram.h](#page-532-3)**
- SDRAM\_ERROR : **[stm32756g\\_eval\\_sdram.h](#page-1004-0)**
- SDRAM\_MEMORY\_WIDTH : **[stm32756g\\_eval\\_sdram.h](#page-532-4)**
- SDRAM\_MODEREG\_BURST\_LENGTH\_1 : **[stm32756g\\_eval\\_sdram.h](#page-1004-1)**
- SDRAM MODEREG BURST LENGTH 2: **[stm32756g\\_eval\\_sdram.h](#page-1004-2)**
- SDRAM MODEREG BURST LENGTH 4: **[stm32756g\\_eval\\_sdram.h](#page-1004-3)**
- SDRAM MODEREG BURST LENGTH 8: **[stm32756g\\_eval\\_sdram.h](#page-1004-4)**
- SDRAM\_MODEREG\_BURST\_TYPE\_INTERLEAVED : **[stm32756g\\_eval\\_sdram.h](#page-1004-5)**
- SDRAM\_MODEREG\_BURST\_TYPE\_SEQUENTIAL : **[stm32756g\\_eval\\_sdram.h](#page-1005-0)**
- SDRAM MODEREG CAS LATENCY 2: **[stm32756g\\_eval\\_sdram.h](#page-1005-1)**
- SDRAM MODEREG CAS LATENCY 3: **[stm32756g\\_eval\\_sdram.h](#page-1005-2)**
- SDRAM MODEREG OPERATING MODE STANDARD : **[stm32756g\\_eval\\_sdram.h](#page-1005-3)**
- SDRAM\_MODEREG\_WRITEBURST\_MODE\_PROGRAMMED : **[stm32756g\\_eval\\_sdram.h](#page-1005-4)**
- SDRAM\_MODEREG\_WRITEBURST\_MODE\_SINGLE : **[stm32756g\\_eval\\_sdram.h](#page-1005-5)**
- SDRAM\_OK : **[stm32756g\\_eval\\_sdram.h](#page-1006-0)**
- SDRAM\_TIMEOUT : **[stm32756g\\_eval\\_sdram.h](#page-532-5)**
- sdramHandle : **[stm32756g\\_eval\\_sdram.c](#page-950-0)**
- SRAM\_BURSTACCESS : **[stm32756g\\_eval\\_sram.h](#page-541-0)**
- SRAM\_DEVICE\_ADDR : **[stm32756g\\_eval\\_sram.h](#page-541-1)**
- SRAM\_DEVICE\_SIZE : **[stm32756g\\_eval\\_sram.h](#page-541-2)**
- SRAM\_DMAx\_CHANNEL : **[stm32756g\\_eval\\_sram.h](#page-542-0)**
- SRAM\_DMAx\_IRQn : **[stm32756g\\_eval\\_sram.h](#page-542-1)**
- SRAM\_DMAx\_STREAM : **[stm32756g\\_eval\\_sram.h](#page-542-2)**
- SRAM\_ERROR : **[stm32756g\\_eval\\_sram.h](#page-542-3)**
- SRAM\_MEMORY\_WIDTH : **[stm32756g\\_eval\\_sram.h](#page-542-4)**
- SRAM\_OK : **[stm32756g\\_eval\\_sram.h](#page-543-0)**
- SRAM\_WRITEBURST : **[stm32756g\\_eval\\_sram.h](#page-543-1)**
- sramHandle : **[stm32756g\\_eval\\_sram.c](#page-1009-0)**

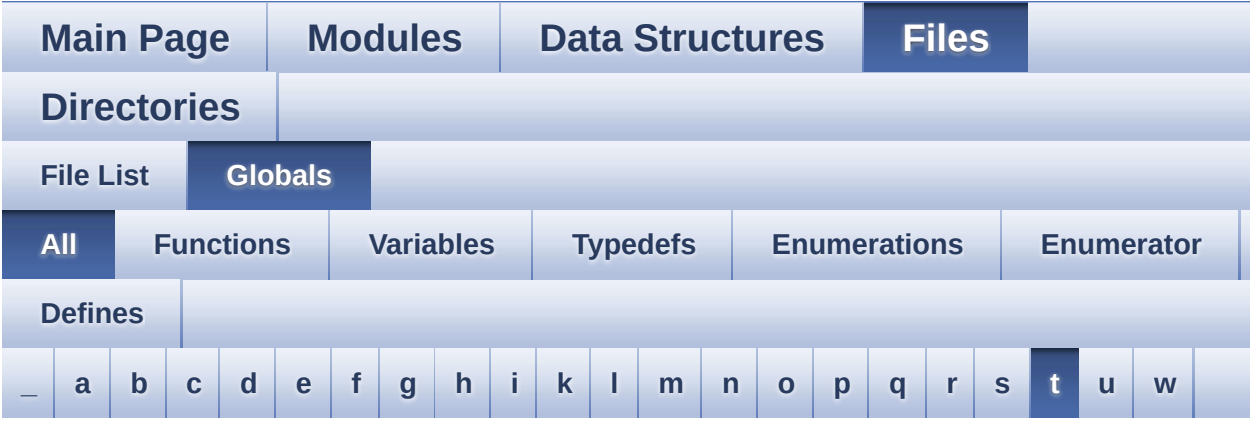

Here is a list of all functions, variables, defines, enums, and typedefs with links to the files they belong to:

<span id="page-113-0"></span>**- t -**

- TAMPER\_BUTTON\_EXTI\_IRQn : **[stm32756g\\_eval.h](#page-936-0)**
- TAMPER\_BUTTON\_GPIO\_CLK\_DISABLE : **[stm32756g\\_eval.h](#page-936-1)**
- TAMPER\_BUTTON\_GPIO\_CLK\_ENABLE : **[stm32756g\\_eval.h](#page-936-2)**
- TAMPER\_BUTTON\_GPIO\_PORT : **[stm32756g\\_eval.h](#page-937-0)**
- TAMPER\_BUTTON\_PIN : **[stm32756g\\_eval.h](#page-937-1)**
- Text\_AlignModeTypdef : **[stm32756g\\_eval\\_lcd.h](#page-383-1)**
- Timing : **[stm32756g\\_eval\\_sdram.c](#page-950-1)** , **[stm32756g\\_eval\\_sram.c](#page-1009-1)** , **[stm32756g\\_eval\\_nor.c](#page-994-0)**
- TIMx\_DeInit() : **[stm32756g\\_eval\\_audio.c](#page-646-1)**
- TIMx\_IC\_MspDeInit() : **[stm32756g\\_eval\\_audio.c](#page-647-0)**
- TIMx\_IC\_MspInit() : **[stm32756g\\_eval\\_audio.c](#page-647-1)**
- TIMx\_Init() : **[stm32756g\\_eval\\_audio.c](#page-648-0)**
- TS3510\_I2C\_ADDRESS : **[stm32756g\\_eval.h](#page-566-1)**
- TS\_ERROR : **[stm32756g\\_eval\\_ts.h](#page-1014-0)**
- TS\_I2C\_ADDRESS : **[stm32756g\\_eval.h](#page-566-2)**
- TS\_INT\_PIN : **[stm32756g\\_eval\\_ts.h](#page-1013-0)**
- TS\_OK : **[stm32756g\\_eval\\_ts.h](#page-1014-1)**
- TS\_StatusTypeDef : **[stm32756g\\_eval\\_ts.h](#page-1014-2)**
- TS\_SWAP\_NONE : **[stm32756g\\_eval\\_ts.h](#page-1013-1)**
- TS\_SWAP\_X : **[stm32756g\\_eval\\_ts.h](#page-1013-2)**
- TS\_SWAP\_XY : **[stm32756g\\_eval\\_ts.h](#page-1013-3)**
- TS\_SWAP\_Y : **[stm32756g\\_eval\\_ts.h](#page-1013-4)**
- TS\_TIMEOUT : **[stm32756g\\_eval\\_ts.h](#page-1014-3)**
- tsDriver : **[stm32756g\\_eval\\_ts.c](#page-963-0)**
- tsOrientation : **[stm32756g\\_eval\\_ts.c](#page-963-1)**
- tsXBoundary : **[stm32756g\\_eval\\_ts.c](#page-963-2)**
- tsYBoundary : **[stm32756g\\_eval\\_ts.c](#page-963-3)**

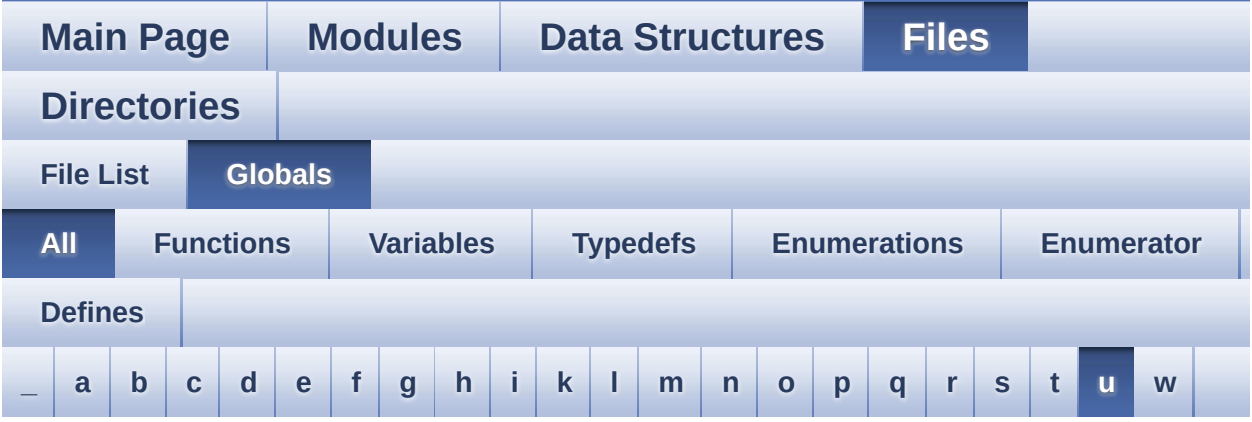

Here is a list of all functions, variables, defines, enums, and typedefs with links to the files they belong to:

<span id="page-115-0"></span>**- u -**

- uSdHandle : **[stm32756g\\_eval\\_sd.c](#page-1017-0)**
- UseExtiModeDetection : **[stm32756g\\_eval\\_sd.c](#page-1017-1)**

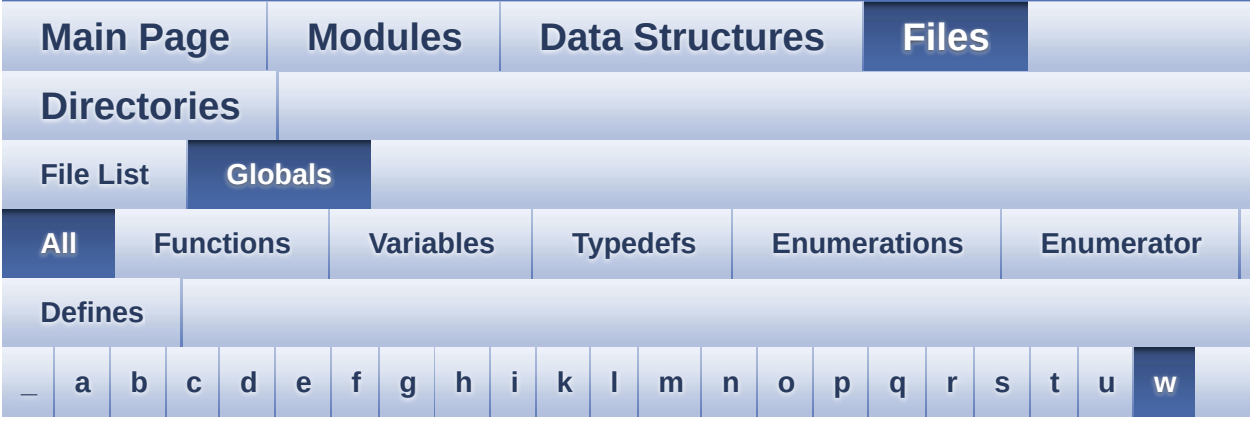

Here is a list of all functions, variables, defines, enums, and typedefs with links to the files they belong to:

<span id="page-116-0"></span>**- w -**

- WAKEUP\_BUTTON\_EXTI\_IRQn : **[stm32756g\\_eval.h](#page-937-2)**
- WAKEUP\_BUTTON\_GPIO\_CLK\_DISABLE : **[stm32756g\\_eval.h](#page-937-3)**
- WAKEUP\_BUTTON\_GPIO\_CLK\_ENABLE : **[stm32756g\\_eval.h](#page-937-4)**
- WAKEUP\_BUTTON\_GPIO\_PORT : **[stm32756g\\_eval.h](#page-937-5)**
- WAKEUP\_BUTTON\_PIN : **[stm32756g\\_eval.h](#page-937-6)**

<span id="page-117-0"></span>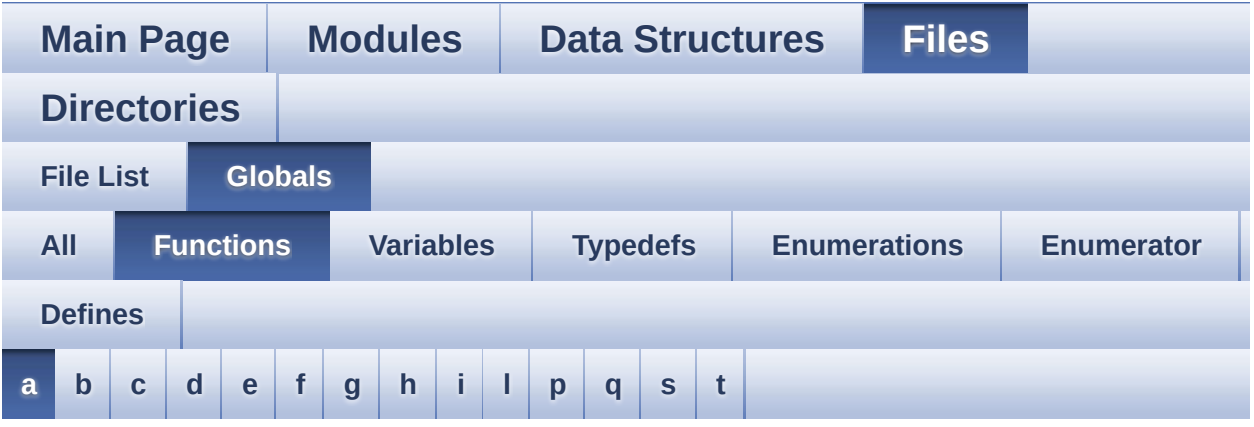

<span id="page-117-1"></span>**- a -**

- AUDIO\_IO\_DeInit() : **[stm32756g\\_eval.c](#page-595-0)**
- AUDIO\_IO\_Delay() : **[stm32756g\\_eval.c](#page-595-1)**
- AUDIO\_IO\_Init() : **[stm32756g\\_eval.c](#page-595-2)**
- AUDIO\_IO\_Read() : **[stm32756g\\_eval.c](#page-596-0)**
- AUDIO\_IO\_Write() : **[stm32756g\\_eval.c](#page-596-1)**

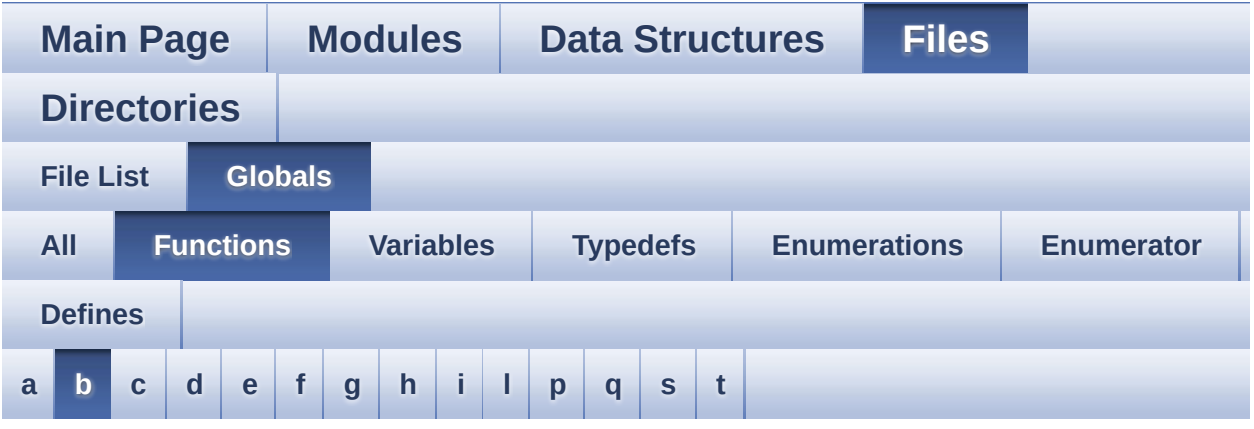

### <span id="page-118-0"></span>**- b -**

- BSP\_AUDIO\_IN\_DeInit() : **[stm32756g\\_eval\\_audio.c](#page-626-0)** , **[stm32756g\\_eval\\_audio.h](#page-651-0)**
- BSP\_AUDIO\_IN\_Error\_Callback() : **[stm32756g\\_eval\\_audio.h](#page-651-1)** , **[stm32756g\\_eval\\_audio.c](#page-626-1)**
- BSP\_AUDIO\_IN\_HalfTransfer\_CallBack(): **[stm32756g\\_eval\\_audio.c](#page-626-2)** , **[stm32756g\\_eval\\_audio.h](#page-651-2)**
- BSP\_AUDIO\_IN\_Init() : **[stm32756g\\_eval\\_audio.h](#page-652-0)** , **[stm32756g\\_eval\\_audio.c](#page-627-0)**
- BSP\_AUDIO\_IN\_MspDeInit() : **[stm32756g\\_eval\\_audio.c](#page-627-1)** , **[stm32756g\\_eval\\_audio.h](#page-652-1)**
- BSP\_AUDIO\_IN\_MspInit() : **[stm32756g\\_eval\\_audio.c](#page-628-0)** , **[stm32756g\\_eval\\_audio.h](#page-653-0)**
- BSP\_AUDIO\_IN\_Pause() : **[stm32756g\\_eval\\_audio.c](#page-629-0)** , **[stm32756g\\_eval\\_audio.h](#page-654-0)**
- BSP\_AUDIO\_IN\_PDMToPCM() : **[stm32756g\\_eval\\_audio.h](#page-654-1)** , **[stm32756g\\_eval\\_audio.c](#page-629-1)**
- BSP\_AUDIO\_IN\_Record() : **[stm32756g\\_eval\\_audio.c](#page-630-0)** , **[stm32756g\\_eval\\_audio.h](#page-655-0)**
- BSP\_AUDIO\_IN\_Resume() : **[stm32756g\\_eval\\_audio.c](#page-630-1)** , **[stm32756g\\_eval\\_audio.h](#page-655-1)**
- BSP\_AUDIO\_IN\_SetVolume() : **[stm32756g\\_eval\\_audio.c](#page-631-0)** , **[stm32756g\\_eval\\_audio.h](#page-656-0)**
- BSP\_AUDIO\_IN\_Stop() : **[stm32756g\\_eval\\_audio.c](#page-631-1)** , **[stm32756g\\_eval\\_audio.h](#page-656-1)**
- BSP\_AUDIO\_IN\_TransferComplete\_CallBack() : **[stm32756g\\_eval\\_audio.c](#page-631-2)** , **[stm32756g\\_eval\\_audio.h](#page-656-2)**
- BSP\_AUDIO\_OUT\_ChangeBuffer() : **[stm32756g\\_eval\\_audio.c](#page-632-0)** , **[stm32756g\\_eval\\_audio.h](#page-661-0)**
- BSP\_AUDIO\_OUT\_ClockConfig() : **[stm32756g\\_eval\\_audio.c](#page-632-1)** , **[stm32756g\\_eval\\_audio.h](#page-661-1)**
- BSP\_AUDIO\_OUT\_DeInit() : **[stm32756g\\_eval\\_audio.h](#page-662-0)** , **[stm32756g\\_eval\\_audio.c](#page-633-0)**
- BSP\_AUDIO\_OUT\_Error\_CallBack() : **[stm32756g\\_eval\\_audio.c](#page-633-1)** , **[stm32756g\\_eval\\_audio.h](#page-662-1)**
- BSP\_AUDIO\_OUT\_HalfTransfer\_CallBack(): **[stm32756g\\_eval\\_audio.c](#page-634-0)** , **[stm32756g\\_eval\\_audio.h](#page-662-2)**
- BSP\_AUDIO\_OUT\_Init() : **[stm32756g\\_eval\\_audio.c](#page-634-1)** , **[stm32756g\\_eval\\_audio.h](#page-663-0)**
- BSP\_AUDIO\_OUT\_MspDeInit() : **[stm32756g\\_eval\\_audio.c](#page-635-0)** , **[stm32756g\\_eval\\_audio.h](#page-664-0)**
- BSP\_AUDIO\_OUT\_MspInit() : **[stm32756g\\_eval\\_audio.c](#page-635-1)** , **[stm32756g\\_eval\\_audio.h](#page-664-1)**
- BSP\_AUDIO\_OUT\_Pause() : **[stm32756g\\_eval\\_audio.c](#page-636-0)** , **[stm32756g\\_eval\\_audio.h](#page-665-0)**
- BSP\_AUDIO\_OUT\_Play() : **[stm32756g\\_eval\\_audio.c](#page-637-0)** , **[stm32756g\\_eval\\_audio.h](#page-666-0)**
- BSP\_AUDIO\_OUT\_Resume() : **[stm32756g\\_eval\\_audio.c](#page-637-1)** , **[stm32756g\\_eval\\_audio.h](#page-666-1)**
- BSP\_AUDIO\_OUT\_SetAudioFrameSlot() : **[stm32756g\\_eval\\_audio.c](#page-638-0)** , **[stm32756g\\_eval\\_audio.h](#page-667-0)**
- BSP\_AUDIO\_OUT\_SetFrequency() : **[stm32756g\\_eval\\_audio.c](#page-638-1)** , **[stm32756g\\_eval\\_audio.h](#page-667-1)**
- BSP\_AUDIO\_OUT\_SetMute() : **[stm32756g\\_eval\\_audio.c](#page-639-0)** , **[stm32756g\\_eval\\_audio.h](#page-668-0)**
- BSP\_AUDIO\_OUT\_SetOutputMode() : **[stm32756g\\_eval\\_audio.c](#page-639-1)** , **[stm32756g\\_eval\\_audio.h](#page-668-1)**
- BSP\_AUDIO\_OUT\_SetVolume() : **[stm32756g\\_eval\\_audio.c](#page-640-0)** ,

```
stm32756g_eval_audio.h
```
- BSP\_AUDIO\_OUT\_Stop() : **[stm32756g\\_eval\\_audio.c](#page-641-0)** , **[stm32756g\\_eval\\_audio.h](#page-669-1)**
- BSP\_AUDIO\_OUT\_TransferComplete\_CallBack(): **[stm32756g\\_eval\\_audio.c](#page-641-1)** , **[stm32756g\\_eval\\_audio.h](#page-670-0)**
- BSP\_CAMERA\_BlackWhiteConfig() : **[stm32756g\\_eval\\_camera.h](#page-688-0)** , **[stm32756g\\_eval\\_camera.c](#page-674-0)**
- BSP\_CAMERA\_ColorEffectConfig() : **[stm32756g\\_eval\\_camera.c](#page-674-1)** , **[stm32756g\\_eval\\_camera.h](#page-688-1)**
- BSP\_CAMERA\_ContinuousStart() : **[stm32756g\\_eval\\_camera.c](#page-675-0)** , **[stm32756g\\_eval\\_camera.h](#page-689-0)**
- BSP CAMERA ContrastBrightnessConfig(): **[stm32756g\\_eval\\_camera.c](#page-675-1)** , **[stm32756g\\_eval\\_camera.h](#page-689-1)**
- BSP\_CAMERA\_DeInit() : **[stm32756g\\_eval\\_camera.c](#page-676-0)** , **[stm32756g\\_eval\\_camera.h](#page-690-0)**
- BSP\_CAMERA\_DMA\_IRQHandler() : **[stm32756g\\_eval\\_camera.h](#page-690-1)**
- BSP\_CAMERA\_ErrorCallback() : **[stm32756g\\_eval\\_camera.c](#page-676-1)** , **[stm32756g\\_eval\\_camera.h](#page-691-0)**
- BSP CAMERA FrameEventCallback() : **[stm32756g\\_eval\\_camera.c](#page-677-0)** , **[stm32756g\\_eval\\_camera.h](#page-691-1)**
- BSP\_CAMERA\_HwReset() : **[stm32756g\\_eval\\_camera.c](#page-677-1)** , **[stm32756g\\_eval\\_camera.h](#page-691-2)**
- BSP\_CAMERA\_Init() : **[stm32756g\\_eval\\_camera.c](#page-677-2)** , **[stm32756g\\_eval\\_camera.h](#page-692-0)**
- BSP\_CAMERA\_IRQHandler() : **[stm32756g\\_eval\\_camera.h](#page-692-1)**
- BSP CAMERA LineEventCallback() : **[stm32756g\\_eval\\_camera.c](#page-678-0)** , **[stm32756g\\_eval\\_camera.h](#page-692-2)**
- BSP\_CAMERA\_MspDeInit() : **[stm32756g\\_eval\\_camera.c](#page-678-1)** , **[stm32756g\\_eval\\_camera.h](#page-692-3)**
- BSP\_CAMERA\_MspInit() : **[stm32756g\\_eval\\_camera.c](#page-679-0)** , **[stm32756g\\_eval\\_camera.h](#page-693-0)**
- BSP\_CAMERA\_PwrDown() : **[stm32756g\\_eval\\_camera.c](#page-679-1)** , **[stm32756g\\_eval\\_camera.h](#page-693-1)**
- BSP\_CAMERA\_Resume() : **[stm32756g\\_eval\\_camera.c](#page-680-0)** , **[stm32756g\\_eval\\_camera.h](#page-694-0)**
- BSP\_CAMERA\_SnapshotStart() : **[stm32756g\\_eval\\_camera.c](#page-680-1)** , **[stm32756g\\_eval\\_camera.h](#page-694-1)**
- **[stm32756g\\_eval\\_io.h](#page-741-2)** BSP\_IO\_TogglePin() : **[stm32756g\\_eval\\_io.c](#page-734-0)** , **[stm32756g\\_eval\\_io.h](#page-742-0)**
- **[stm32756g\\_eval\\_io.h](#page-741-1)** BSP\_IO\_ReadPin() : **[stm32756g\\_eval\\_io.c](#page-733-2)** ,
- **[stm32756g\\_eval\\_io.h](#page-741-0)** BSP\_IO\_ITGetStatus() : **[stm32756g\\_eval\\_io.c](#page-733-1)** ,
- BSP\_IO\_ITClear() : **[stm32756g\\_eval\\_io.c](#page-733-0)** ,
- BSP\_IO\_DeInit() : **[stm32756g\\_eval\\_io.c](#page-731-0)** , **[stm32756g\\_eval\\_io.h](#page-739-0)** BSP\_IO\_Init() : **[stm32756g\\_eval\\_io.h](#page-740-0)** , **[stm32756g\\_eval\\_io.c](#page-732-0)**
- BSP\_IO\_ConfigPin() : **[stm32756g\\_eval\\_io.c](#page-730-1)** , **[stm32756g\\_eval\\_io.h](#page-738-1)**
- BSP\_IO\_ConfigIrqOutPin() : **[stm32756g\\_eval\\_io.c](#page-730-0)** , **[stm32756g\\_eval\\_io.h](#page-738-0)**
- BSP\_GetVersion() : **[stm32756g\\_eval.c](#page-598-0)** , **[stm32756g\\_eval.h](#page-703-0)**
- **[stm32756g\\_eval\\_eeprom.h](#page-722-1)** BSP\_EEPROM\_WritePage() : **[stm32756g\\_eval\\_eeprom.c](#page-715-0)** , **[stm32756g\\_eval\\_eeprom.h](#page-723-0)**
- **[stm32756g\\_eval\\_eeprom.c](#page-714-0)** , **[stm32756g\\_eval\\_eeprom.h](#page-722-0)** BSP\_EEPROM\_WriteBuffer() : **[stm32756g\\_eval\\_eeprom.c](#page-714-1)** ,
- BSP\_EEPROM\_TIMEOUT\_UserCallback(): **[stm32756g\\_eval\\_eeprom.c](#page-713-0)** , **[stm32756g\\_eval\\_eeprom.h](#page-721-0)** • BSP EEPROM WaitEepromStandbyState():
- BSP\_EEPROM\_ReadBuffer() : **[stm32756g\\_eval\\_eeprom.c](#page-712-2)** , **[stm32756g\\_eval\\_eeprom.h](#page-720-2)**
- BSP\_EEPROM\_Init() : **[stm32756g\\_eval\\_eeprom.c](#page-712-1)** , **[stm32756g\\_eval\\_eeprom.h](#page-720-1)**
- **[stm32756g\\_eval\\_eeprom.h](#page-720-0)**
- BSP\_EEPROM\_DeInit() : **[stm32756g\\_eval\\_eeprom.c](#page-712-0)** ,
- BSP\_COM\_Init() : **[stm32756g\\_eval.c](#page-597-1)** , **[stm32756g\\_eval.h](#page-702-1)**
- BSP\_CAMERA\_VsyncEventCallback(): **[stm32756g\\_eval\\_camera.c](#page-681-1)** , **[stm32756g\\_eval\\_camera.h](#page-695-2)** BSP\_COM\_DeInit() : **[stm32756g\\_eval.c](#page-597-0)** , **[stm32756g\\_eval.h](#page-702-0)**
- BSP\_CAMERA\_Suspend() : **[stm32756g\\_eval\\_camera.c](#page-681-0)** , **[stm32756g\\_eval\\_camera.h](#page-695-1)**
- BSP\_CAMERA\_Stop() : **[stm32756g\\_eval\\_camera.c](#page-680-2)** , **[stm32756g\\_eval\\_camera.h](#page-695-0)**
- BSP\_LCD\_DrawVLine() : **[stm32756g\\_eval\\_lcd.c](#page-762-0)** ,
- BSP\_LCD\_DrawRect() : **[stm32756g\\_eval\\_lcd.c](#page-761-1)** , **[stm32756g\\_eval\\_lcd.h](#page-797-1)**
- BSP\_LCD\_DrawPolygon() : **[stm32756g\\_eval\\_lcd.c](#page-761-0)** , **[stm32756g\\_eval\\_lcd.h](#page-797-0)**
- BSP\_LCD\_DrawPixel() : **[stm32756g\\_eval\\_lcd.c](#page-760-1)** , **[stm32756g\\_eval\\_lcd.h](#page-796-1)**
- BSP\_LCD\_DrawLine() : **[stm32756g\\_eval\\_lcd.c](#page-760-0)** , **[stm32756g\\_eval\\_lcd.h](#page-796-0)**
- BSP\_LCD\_DrawHLine() : **[stm32756g\\_eval\\_lcd.c](#page-759-0)** , **[stm32756g\\_eval\\_lcd.h](#page-795-0)**
- **[stm32756g\\_eval\\_lcd.h](#page-794-0)** BSP\_LCD\_DrawEllipse() : **[stm32756g\\_eval\\_lcd.c](#page-758-1)** , **[stm32756g\\_eval\\_lcd.h](#page-794-1)**
- **[stm32756g\\_eval\\_lcd.h](#page-793-1)** BSP\_LCD\_DrawCircle() : **[stm32756g\\_eval\\_lcd.c](#page-758-0)** ,
- **[stm32756g\\_eval\\_lcd.h](#page-793-0)** BSP\_LCD\_DrawBitmap() : **[stm32756g\\_eval\\_lcd.c](#page-757-1)** ,
- **[stm32756g\\_eval\\_lcd.h](#page-792-0)** BSP\_LCD\_DisplayStringAtLine() : **[stm32756g\\_eval\\_lcd.c](#page-757-0)** ,
- **[stm32756g\\_eval\\_lcd.h](#page-791-1)** BSP\_LCD\_DisplayStringAt() : **[stm32756g\\_eval\\_lcd.c](#page-756-0)** ,
- **[stm32756g\\_eval\\_lcd.h](#page-791-0)** BSP\_LCD\_DisplayOn() : **[stm32756g\\_eval\\_lcd.c](#page-755-1)** ,
- **[stm32756g\\_eval\\_lcd.h](#page-790-1)** BSP\_LCD\_DisplayOff() : **[stm32756g\\_eval\\_lcd.c](#page-755-0)** ,
- **[stm32756g\\_eval\\_lcd.h](#page-790-0)** BSP\_LCD\_DisplayChar() : **[stm32756g\\_eval\\_lcd.c](#page-754-1)** ,
- BSP\_LCD\_ClockConfig() : **[stm32756g\\_eval\\_lcd.c](#page-753-2)** , **[stm32756g\\_eval\\_lcd.h](#page-789-2)** BSP\_LCD\_DeInit() : **[stm32756g\\_eval\\_lcd.c](#page-754-0)** ,
- BSP\_LCD\_ClearStringLine() : **[stm32756g\\_eval\\_lcd.c](#page-753-1)** , **[stm32756g\\_eval\\_lcd.h](#page-789-1)**
- BSP\_LCD\_Clear() : **[stm32756g\\_eval\\_lcd.c](#page-753-0)** , **[stm32756g\\_eval\\_lcd.h](#page-789-0)**
- BSP\_IO\_WritePin() : **[stm32756g\\_eval\\_io.c](#page-734-1)** , **[stm32756g\\_eval\\_io.h](#page-742-1)**

- BSP LCD ResetColorKeying NoReload(): **[stm32756g\\_eval\\_lcd.c](#page-771-0)** , **[stm32756g\\_eval\\_lcd.h](#page-807-0)**
- BSP\_LCD\_ResetColorKeying() : **[stm32756g\\_eval\\_lcd.c](#page-770-1)** , **[stm32756g\\_eval\\_lcd.h](#page-806-1)**
- **[stm32756g\\_eval\\_lcd.h](#page-805-0)** BSP\_LCD\_ReadPixel() : **[stm32756g\\_eval\\_lcd.c](#page-769-1)** , **[stm32756g\\_eval\\_lcd.h](#page-805-1)**

BSP\_LCD\_Relaod() : **[stm32756g\\_eval\\_lcd.c](#page-770-0)** ,

**[stm32756g\\_eval\\_lcd.h](#page-806-0)**

- **[stm32756g\\_eval\\_lcd.h](#page-804-1)** BSP\_LCD\_MspInit() : **[stm32756g\\_eval\\_lcd.c](#page-769-0)** ,
- BSP\_LCD\_LayerDefaultInit() : **[stm32756g\\_eval\\_lcd.c](#page-768-0)** , **[stm32756g\\_eval\\_lcd.h](#page-804-0)** BSP\_LCD\_MspDeInit() : **[stm32756g\\_eval\\_lcd.c](#page-768-1)** ,
- BSP\_LCD\_InitEx() : **[stm32756g\\_eval\\_lcd.c](#page-767-1)** , **[stm32756g\\_eval\\_lcd.h](#page-803-1)**
- BSP\_LCD\_Init() : **[stm32756g\\_eval\\_lcd.c](#page-767-0)** , **[stm32756g\\_eval\\_lcd.h](#page-803-0)**
- BSP\_LCD\_GetYSize() : **[stm32756g\\_eval\\_lcd.c](#page-766-2)** , **[stm32756g\\_eval\\_lcd.h](#page-802-2)**
- BSP\_LCD\_GetXSize() : **[stm32756g\\_eval\\_lcd.c](#page-766-1)** , **[stm32756g\\_eval\\_lcd.h](#page-802-1)**
- BSP\_LCD\_GetTextColor() : **[stm32756g\\_eval\\_lcd.c](#page-766-0)** , **[stm32756g\\_eval\\_lcd.h](#page-802-0)**
- BSP\_LCD\_GetFont() : **[stm32756g\\_eval\\_lcd.c](#page-765-1)** , **[stm32756g\\_eval\\_lcd.h](#page-801-1)**
- BSP\_LCD\_GetBackColor() : **[stm32756g\\_eval\\_lcd.c](#page-765-0)** , **[stm32756g\\_eval\\_lcd.h](#page-801-0)**
- BSP\_LCD\_FillRect() : **[stm32756g\\_eval\\_lcd.c](#page-764-1)** , **[stm32756g\\_eval\\_lcd.h](#page-800-1)**
- BSP\_LCD\_FillPolygon() : **[stm32756g\\_eval\\_lcd.c](#page-764-0)** , **[stm32756g\\_eval\\_lcd.h](#page-800-0)**
- BSP\_LCD\_FillEllipse() : **[stm32756g\\_eval\\_lcd.c](#page-763-1)** , **[stm32756g\\_eval\\_lcd.h](#page-799-1)**
- **[stm32756g\\_eval\\_lcd.h](#page-798-0)** BSP\_LCD\_FillCircle() : **[stm32756g\\_eval\\_lcd.c](#page-763-0)** , **[stm32756g\\_eval\\_lcd.h](#page-799-0)**
- BSP\_LCD\_SelectLayer() : **[stm32756g\\_eval\\_lcd.c](#page-771-1)** , **[stm32756g\\_eval\\_lcd.h](#page-807-1)**
- BSP\_LCD\_SetBackColor() : **[stm32756g\\_eval\\_lcd.c](#page-771-2)** , **[stm32756g\\_eval\\_lcd.h](#page-807-2)**
- BSP\_LCD\_SetColorKeying() : **[stm32756g\\_eval\\_lcd.c](#page-772-0)** , **[stm32756g\\_eval\\_lcd.h](#page-808-0)**
- BSP\_LCD\_SetColorKeying\_NoReload() : **[stm32756g\\_eval\\_lcd.c](#page-772-1)** , **[stm32756g\\_eval\\_lcd.h](#page-808-1)**
- BSP\_LCD\_SetFont() : **[stm32756g\\_eval\\_lcd.c](#page-773-0)** , **[stm32756g\\_eval\\_lcd.h](#page-809-0)**
- BSP\_LCD\_SetLayerAddress() : **[stm32756g\\_eval\\_lcd.c](#page-773-1)** , **[stm32756g\\_eval\\_lcd.h](#page-809-1)**
- BSP LCD SetLayerAddress NoReload() : **[stm32756g\\_eval\\_lcd.c](#page-774-0)** , **[stm32756g\\_eval\\_lcd.h](#page-810-0)**
- BSP\_LCD\_SetLayerVisible() : **[stm32756g\\_eval\\_lcd.c](#page-774-1)** , **[stm32756g\\_eval\\_lcd.h](#page-810-1)**
- BSP\_LCD\_SetLayerVisible\_NoReload() : **[stm32756g\\_eval\\_lcd.c](#page-775-0)** , **[stm32756g\\_eval\\_lcd.h](#page-811-0)**
- BSP\_LCD\_SetLayerWindow() : **[stm32756g\\_eval\\_lcd.c](#page-775-1)** , **[stm32756g\\_eval\\_lcd.h](#page-811-1)**
- BSP\_LCD\_SetLayerWindow\_NoReload() : **[stm32756g\\_eval\\_lcd.c](#page-776-0)** , **[stm32756g\\_eval\\_lcd.h](#page-812-0)**
- BSP\_LCD\_SetTextColor() : **[stm32756g\\_eval\\_lcd.c](#page-777-0)** , **[stm32756g\\_eval\\_lcd.h](#page-813-0)**
- BSP\_LCD\_SetTransparency() : **[stm32756g\\_eval\\_lcd.c](#page-777-1)** , **[stm32756g\\_eval\\_lcd.h](#page-813-1)**
- BSP\_LCD\_SetTransparency\_NoReload() : **[stm32756g\\_eval\\_lcd.c](#page-778-0)** , **[stm32756g\\_eval\\_lcd.h](#page-814-0)**
- BSP\_LCD\_SetXSize() : **[stm32756g\\_eval\\_lcd.c](#page-778-1)** , **[stm32756g\\_eval\\_lcd.h](#page-814-1)**
- BSP\_LCD\_SetYSize() : **[stm32756g\\_eval\\_lcd.c](#page-779-0)** , **[stm32756g\\_eval\\_lcd.h](#page-815-0)**
- BSP\_LED\_DeInit() : **[stm32756g\\_eval.c](#page-598-1)** , **[stm32756g\\_eval.h](#page-703-1)**
- BSP\_LED\_Init() : **[stm32756g\\_eval.c](#page-599-0)** , **[stm32756g\\_eval.h](#page-704-0)**
- BSP\_LED\_Off() : **[stm32756g\\_eval.c](#page-600-0)** , **[stm32756g\\_eval.h](#page-705-0)**
- BSP\_LED\_On() : **[stm32756g\\_eval.c](#page-600-1)** , **[stm32756g\\_eval.h](#page-705-1)**
- BSP\_LED\_Toggle() : **[stm32756g\\_eval.c](#page-601-0)** , **[stm32756g\\_eval.h](#page-706-0)**
- **[stm32756g\\_eval\\_nor.h](#page-826-0)**
- BSP\_NOR\_DeInit() : **[stm32756g\\_eval\\_nor.c](#page-818-0)** ,
- 
- BSP\_NOR\_Erase\_Block() : **[stm32756g\\_eval\\_nor.h](#page-826-1)** ,
- 
- 

- 
- BSP\_QSPI\_DeInit() : **[stm32756g\\_eval\\_qspi.c](#page-834-0)**
- **[stm32756g\\_eval.c](#page-604-0)**
- 
- 
- 
- 

BSP\_QSPI\_GetInfo() : **[stm32756g\\_eval\\_qspi.c](#page-835-1)** BSP\_QSPI\_GetStatus() : **[stm32756g\\_eval\\_qspi.c](#page-835-2)**

BSP\_QSPI\_Init() : **[stm32756g\\_eval\\_qspi.c](#page-836-0)**

- 
- 
- 

• BSP OSPI EnableMemoryMappedMode() :

**[stm32756g\\_eval\\_qspi.c](#page-834-1)**

- 
- 
- 
- 
- 

BSP\_QSPI\_Erase\_Block() : **[stm32756g\\_eval\\_qspi.c](#page-834-2)** BSP\_QSPI\_Erase\_Chip() : **[stm32756g\\_eval\\_qspi.c](#page-835-0)**

- BSP\_POTENTIOMETER\_Init() : **[stm32756g\\_eval.h](#page-709-0)** ,
- **[stm32756g\\_eval.c](#page-603-0)**
- BSP\_POTENTIOMETER\_GetLevel() : **[stm32756g\\_eval.h](#page-708-0)** ,
- 
- BSP\_PB\_Init() : **[stm32756g\\_eval.h](#page-707-1)** , **[stm32756g\\_eval.c](#page-602-1)**
- BSP\_PB\_GetState() : **[stm32756g\\_eval.h](#page-707-0)** , **[stm32756g\\_eval.c](#page-602-0)**
- BSP\_PB\_DeInit() : **[stm32756g\\_eval.h](#page-706-1)** , **[stm32756g\\_eval.c](#page-601-1)**
- BSP\_NOR\_WriteData() : **[stm32756g\\_eval\\_nor.c](#page-822-1)** , **[stm32756g\\_eval\\_nor.h](#page-830-1)**
- BSP\_NOR\_ReturnToReadMode() : **[stm32756g\\_eval\\_nor.h](#page-830-0)** , **[stm32756g\\_eval\\_nor.c](#page-822-0)**
- BSP\_NOR\_ReadData() : **[stm32756g\\_eval\\_nor.h](#page-829-1)** , **[stm32756g\\_eval\\_nor.c](#page-821-1)**
- BSP\_NOR\_Read\_ID() : **[stm32756g\\_eval\\_nor.h](#page-829-0)** , **[stm32756g\\_eval\\_nor.c](#page-821-0)**
- **[stm32756g\\_eval\\_nor.c](#page-820-0)** BSP\_NOR\_ProgramData() : **[stm32756g\\_eval\\_nor.c](#page-820-1)** , **[stm32756g\\_eval\\_nor.h](#page-828-1)**
- **[stm32756g\\_eval\\_nor.h](#page-827-1)** BSP\_NOR\_MspInit() : **[stm32756g\\_eval\\_nor.h](#page-828-0)** ,
- BSP\_NOR\_Init() : **[stm32756g\\_eval\\_nor.h](#page-827-0)** , **[stm32756g\\_eval\\_nor.c](#page-819-0)** BSP\_NOR\_MspDeInit() : **[stm32756g\\_eval\\_nor.c](#page-819-1)** ,
- **[stm32756g\\_eval\\_nor.c](#page-818-1)** BSP\_NOR\_Erase\_Chip() : **[stm32756g\\_eval\\_nor.c](#page-818-2)** ,

**[stm32756g\\_eval\\_nor.h](#page-826-2)**

- BSP\_QSPI\_MspDeInit() : **[stm32756g\\_eval\\_qspi.c](#page-850-0)** , **[stm32756g\\_eval\\_qspi.h](#page-836-1)**
- BSP\_QSPI\_MspInit() : **[stm32756g\\_eval\\_qspi.h](#page-837-0)** , **[stm32756g\\_eval\\_qspi.c](#page-850-1)**

BSP\_QSPI\_Read() : **[stm32756g\\_eval\\_qspi.c](#page-838-0)** BSP\_QSPI\_Write() : **[stm32756g\\_eval\\_qspi.c](#page-838-1)**

BSP\_SD\_DeInit() : **[stm32756g\\_eval\\_sd.c](#page-858-1)** ,

BSP\_SD\_DetectIT() : **[stm32756g\\_eval\\_sd.h](#page-870-3)** BSP\_SD\_Erase() : **[stm32756g\\_eval\\_sd.h](#page-870-4)** ,

**[stm32756g\\_eval\\_sd.h](#page-870-0)**

**[stm32756g\\_eval\\_sd.h](#page-870-1)**

**[stm32756g\\_eval\\_sd.c](#page-858-2)**

**[stm32756g\\_eval\\_sd.c](#page-859-0)**

**[stm32756g\\_eval\\_sd.h](#page-871-1)**

**[stm32756g\\_eval\\_sd.h](#page-872-0)**

**[stm32756g\\_eval\\_sd.c](#page-860-2)**

**[stm32756g\\_eval\\_sd.h](#page-872-2)**

**[stm32756g\\_eval\\_sd.c](#page-861-1)**

**[stm32756g\\_eval\\_sd.c](#page-862-0)**

**[stm32756g\\_eval\\_sd.h](#page-874-1)**

**[stm32756g\\_eval\\_sd.h](#page-875-0)**

**[stm32756g\\_eval\\_sd.c](#page-864-0)**

**[stm32756g\\_eval\\_sd.c](#page-864-1)**

BSP\_SD\_AbortCallback() : **[stm32756g\\_eval\\_sd.c](#page-858-0)** ,

BSP\_SD\_DetectCallback() : **[stm32756g\\_eval\\_sd.h](#page-870-2)**

BSP\_SD\_GetCardInfo() : **[stm32756g\\_eval\\_sd.h](#page-871-0)** ,

BSP\_SD\_GetCardState() : **[stm32756g\\_eval\\_sd.c](#page-859-1)** ,

BSP\_SD\_IsDetected() : **[stm32756g\\_eval\\_sd.c](#page-860-1)** ,

BSP\_SD\_ITConfig() : **[stm32756g\\_eval\\_sd.h](#page-872-1)** ,

BSP\_SD\_MspDeInit() : **[stm32756g\\_eval\\_sd.c](#page-861-0)** ,

BSP\_SD\_ReadBlocks() : **[stm32756g\\_eval\\_sd.h](#page-874-0)** ,

BSP\_SD\_WriteBlocks() : **[stm32756g\\_eval\\_sd.h](#page-875-1)** ,

BSP\_SD\_ReadBlocks\_DMA() : **[stm32756g\\_eval\\_sd.c](#page-863-0)** ,

BSP\_SD\_ReadCpltCallback() : **[stm32756g\\_eval\\_sd.c](#page-863-1)** ,

BSP\_SD\_WriteBlocks\_DMA() : **[stm32756g\\_eval\\_sd.h](#page-876-0)** ,

BSP\_SD\_MspInit() : **[stm32756g\\_eval\\_sd.h](#page-873-0)** ,

BSP\_SD\_Init() : **[stm32756g\\_eval\\_sd.c](#page-860-0)** , **[stm32756g\\_eval\\_sd.h](#page-871-2)**

- 
- 
- 
- BSP\_SD\_WriteCpltCallback() : **[stm32756g\\_eval\\_sd.c](#page-865-0)** , **[stm32756g\\_eval\\_sd.h](#page-877-0)**
- BSP\_SDRAM\_DeInit() : **[stm32756g\\_eval\\_sdram.c](#page-884-0)** , **[stm32756g\\_eval\\_sdram.h](#page-893-0)**
- BSP\_SDRAM\_Init() : **[stm32756g\\_eval\\_sdram.c](#page-884-1)** , **[stm32756g\\_eval\\_sdram.h](#page-893-1)**
- BSP\_SDRAM\_Initialization\_sequence() : **[stm32756g\\_eval\\_sdram.h](#page-893-2)** , **[stm32756g\\_eval\\_sdram.c](#page-884-2)**
- BSP\_SDRAM\_MspDeInit() : **[stm32756g\\_eval\\_sdram.c](#page-885-0)** , **[stm32756g\\_eval\\_sdram.h](#page-894-0)**
- BSP\_SDRAM\_MspInit() : **[stm32756g\\_eval\\_sdram.h](#page-894-1)** , **[stm32756g\\_eval\\_sdram.c](#page-885-1)**
- BSP\_SDRAM\_ReadData() : **[stm32756g\\_eval\\_sdram.c](#page-886-0)** , **[stm32756g\\_eval\\_sdram.h](#page-895-0)**
- BSP\_SDRAM\_ReadData\_DMA() : **[stm32756g\\_eval\\_sdram.c](#page-887-0)** , **[stm32756g\\_eval\\_sdram.h](#page-896-0)**
- BSP\_SDRAM\_Sendcmd() : **[stm32756g\\_eval\\_sdram.c](#page-887-1)** , **[stm32756g\\_eval\\_sdram.h](#page-896-1)**
- BSP\_SDRAM\_WriteData() : **[stm32756g\\_eval\\_sdram.c](#page-888-0)** , **[stm32756g\\_eval\\_sdram.h](#page-897-0)**
- BSP\_SDRAM\_WriteData\_DMA() : **[stm32756g\\_eval\\_sdram.c](#page-888-1)** , **[stm32756g\\_eval\\_sdram.h](#page-897-1)**
- BSP\_SRAM\_DeInit() : **[stm32756g\\_eval\\_sram.h](#page-908-0)** ,
- **[stm32756g\\_eval\\_sram.c](#page-901-0)**
- BSP\_SRAM\_Init() : **[stm32756g\\_eval\\_sram.h](#page-908-1)** , **[stm32756g\\_eval\\_sram.c](#page-901-1)**
- BSP\_SRAM\_MspDeInit() : **[stm32756g\\_eval\\_sram.c](#page-901-2)** ,
- **[stm32756g\\_eval\\_sram.h](#page-908-2)**
- BSP\_SRAM\_MspInit() : **[stm32756g\\_eval\\_sram.h](#page-909-0)** , **[stm32756g\\_eval\\_sram.c](#page-902-0)**
- BSP\_SRAM\_ReadData() : **[stm32756g\\_eval\\_sram.c](#page-902-1)** ,
- **[stm32756g\\_eval\\_sram.h](#page-909-1)**
- BSP\_SRAM\_ReadData\_DMA() : **[stm32756g\\_eval\\_sram.h](#page-910-0)** , **[stm32756g\\_eval\\_sram.c](#page-903-0)**
- BSP\_SRAM\_WriteData() : **[stm32756g\\_eval\\_sram.c](#page-904-0)** , **[stm32756g\\_eval\\_sram.h](#page-911-0)**
- BSP\_SRAM\_WriteData\_DMA() : **[stm32756g\\_eval\\_sram.c](#page-904-1)** ,

```
stm32756g_eval_sram.h
```
- BSP\_TS\_DeInit() : **[stm32756g\\_eval\\_ts.c](#page-915-0)** , **[stm32756g\\_eval\\_ts.h](#page-920-0)**
- BSP\_TS\_GetState() : **[stm32756g\\_eval\\_ts.c](#page-915-1)** , **[stm32756g\\_eval\\_ts.h](#page-920-1)**
- BSP\_TS\_Init() : **[stm32756g\\_eval\\_ts.c](#page-915-2)** , **[stm32756g\\_eval\\_ts.h](#page-920-2)**
- BSP\_TS\_ITClear() : **[stm32756g\\_eval\\_ts.c](#page-916-0)** , **[stm32756g\\_eval\\_ts.h](#page-921-0)**
- BSP\_TS\_ITConfig() : **[stm32756g\\_eval\\_ts.c](#page-916-1)** , **[stm32756g\\_eval\\_ts.h](#page-921-1)**
- BSP\_TS\_ITGetStatus() : **[stm32756g\\_eval\\_ts.h](#page-922-0)** , **[stm32756g\\_eval\\_ts.c](#page-917-0)**

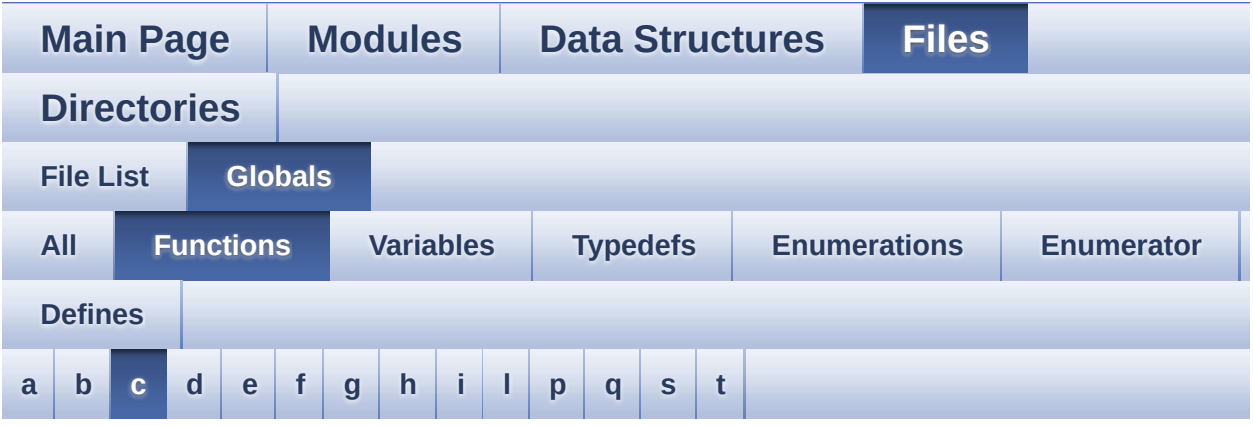

<span id="page-129-0"></span>**- c -**

- CAMERA\_Delay() : **[stm32756g\\_eval.c](#page-604-1)**
- CAMERA\_IO\_Init() : **[stm32756g\\_eval.c](#page-604-2)**
- CAMERA\_IO\_Read() : **[stm32756g\\_eval.c](#page-605-0)**
- CAMERA\_IO\_Write() : **[stm32756g\\_eval.c](#page-605-1)**

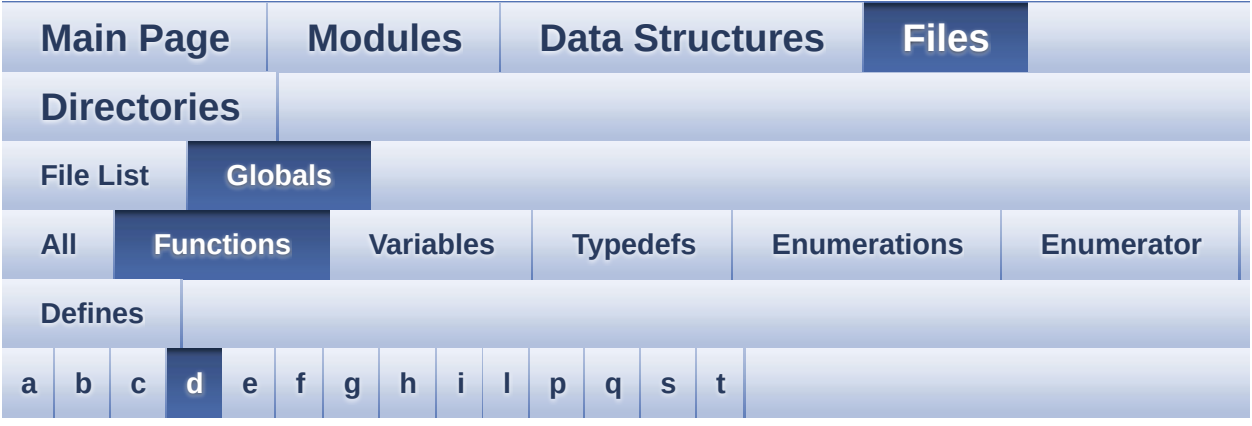

### <span id="page-130-0"></span>**- d -**

DrawChar() : **[stm32756g\\_eval\\_lcd.c](#page-779-1)**

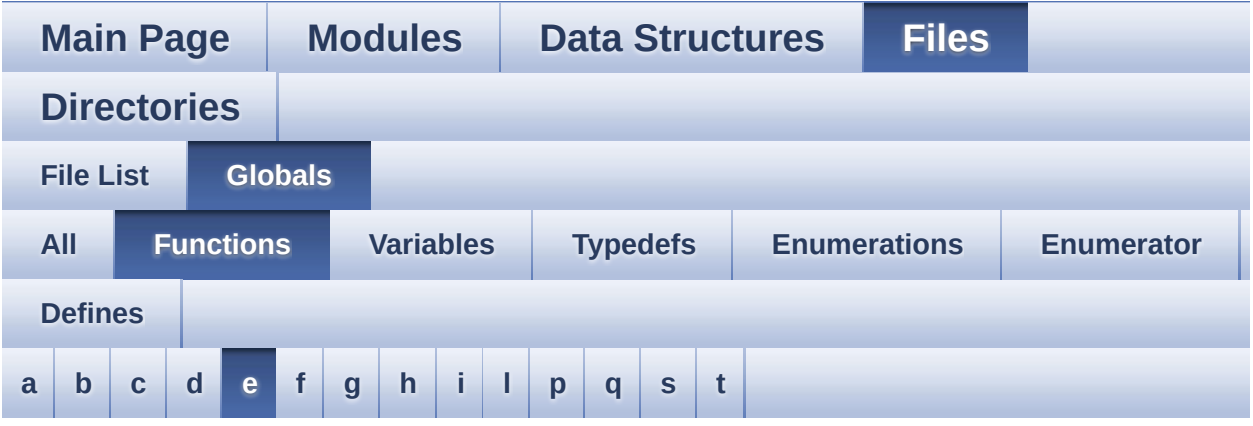

<span id="page-131-0"></span>**- e -**

- EEPROM\_IO\_Init() : **[stm32756g\\_eval.c](#page-606-0)** , **[stm32756g\\_eval\\_eeprom.h](#page-724-0)**
- EEPROM\_IO\_IsDeviceReady() : **[stm32756g\\_eval\\_eeprom.h](#page-725-0)** , **[stm32756g\\_eval.c](#page-606-1)**
- EEPROM\_IO\_ReadData() : **[stm32756g\\_eval.c](#page-607-0)** , **[stm32756g\\_eval\\_eeprom.h](#page-725-1)**
- EEPROM\_IO\_WriteData() : **[stm32756g\\_eval\\_eeprom.h](#page-726-0)** , **[stm32756g\\_eval.c](#page-608-0)**

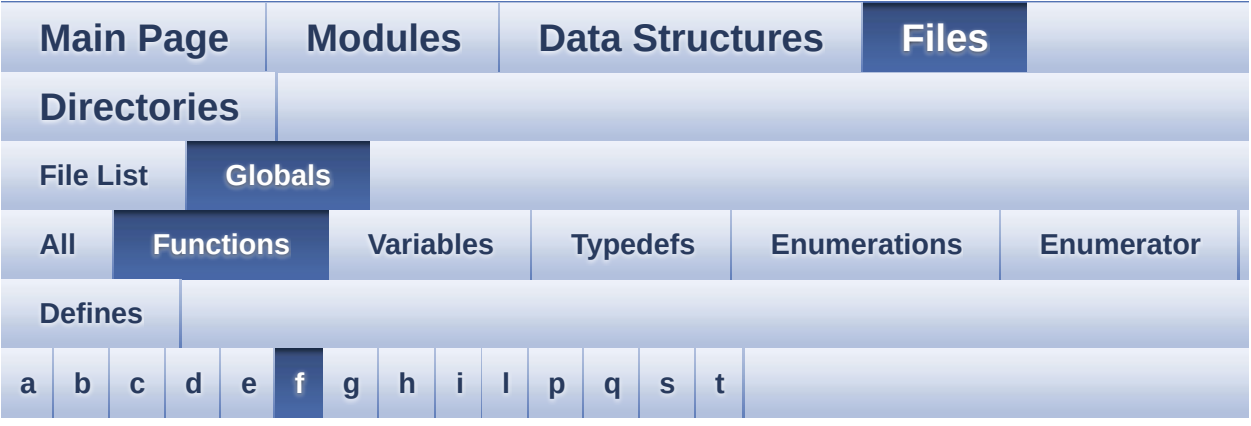

### <span id="page-132-0"></span>**- f -**

FillTriangle() : **[stm32756g\\_eval\\_lcd.c](#page-780-0)**

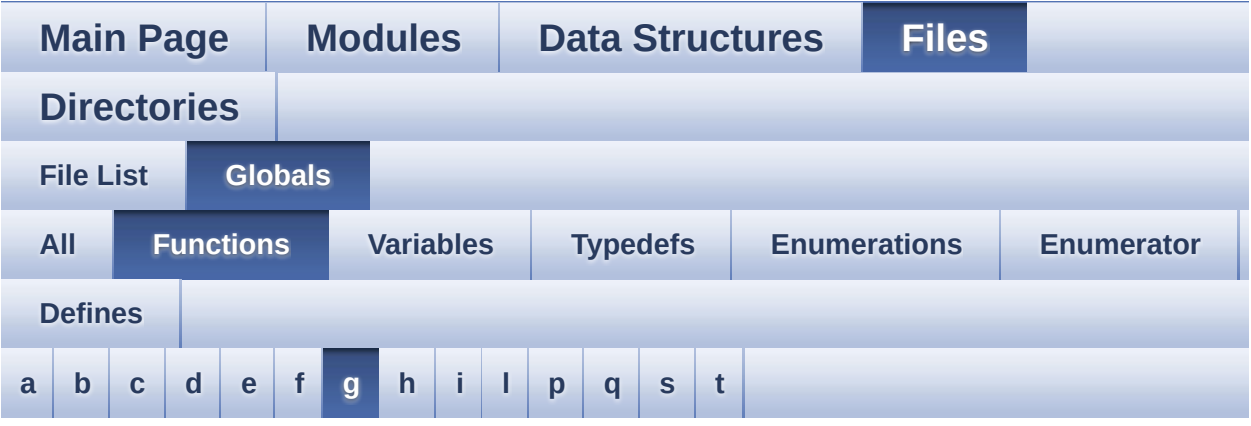

### <span id="page-133-0"></span>**- g -**

GetSize() : **[stm32756g\\_eval\\_camera.c](#page-681-2)**

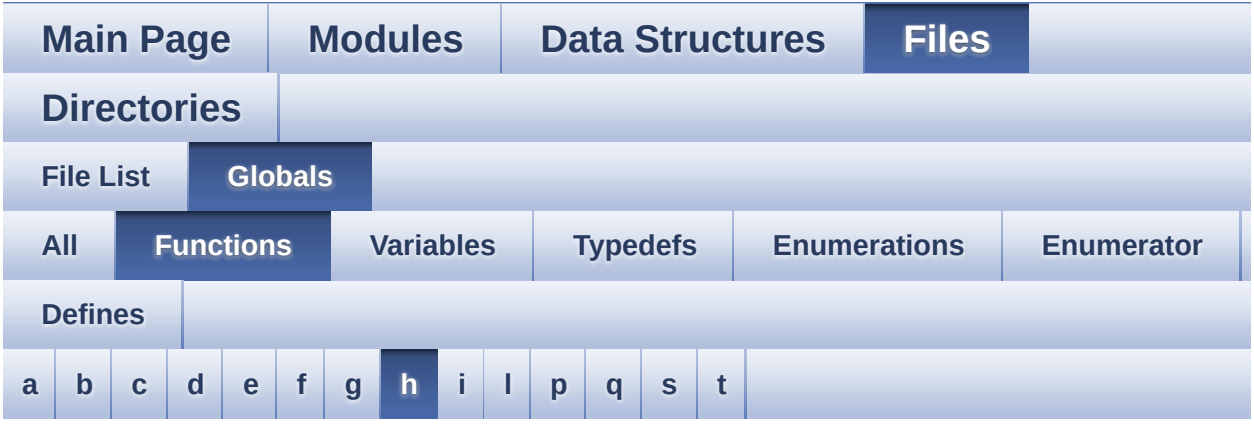

### <span id="page-134-0"></span>**- h -**

- HAL\_DCMI\_ErrorCallback() : **[stm32756g\\_eval\\_camera.c](#page-682-0)**
- HAL\_DCMI\_FrameEventCallback() : **[stm32756g\\_eval\\_camera.c](#page-682-1)**
- HAL\_DCMI\_LineEventCallback() : **[stm32756g\\_eval\\_camera.c](#page-683-0)**
- HAL\_DCMI\_VsyncEventCallback() : **[stm32756g\\_eval\\_camera.c](#page-683-1)**
- HAL\_I2S\_ErrorCallback() : **[stm32756g\\_eval\\_audio.c](#page-641-2)**
- HAL\_I2S\_RxCpltCallback() : **[stm32756g\\_eval\\_audio.c](#page-642-0)**
- HAL\_I2S\_RxHalfCpltCallback() : **[stm32756g\\_eval\\_audio.c](#page-642-1)**
- HAL\_NOR\_MspWait() : **[stm32756g\\_eval\\_nor.c](#page-823-0)**
- HAL\_SAI\_ErrorCallback() : **[stm32756g\\_eval\\_audio.c](#page-643-0)**
- HAL\_SAI\_TxCpltCallback() : **[stm32756g\\_eval\\_audio.c](#page-643-1)**
- HAL\_SAI\_TxHalfCpltCallback() : **[stm32756g\\_eval\\_audio.c](#page-643-2)**
- HAL\_SD\_AbortCallback() : **[stm32756g\\_eval\\_sd.c](#page-865-1)**
- HAL\_SD\_RxCpltCallback() : **[stm32756g\\_eval\\_sd.c](#page-865-2)**
- HAL\_SD\_TxCpltCallback() : **[stm32756g\\_eval\\_sd.c](#page-866-0)**

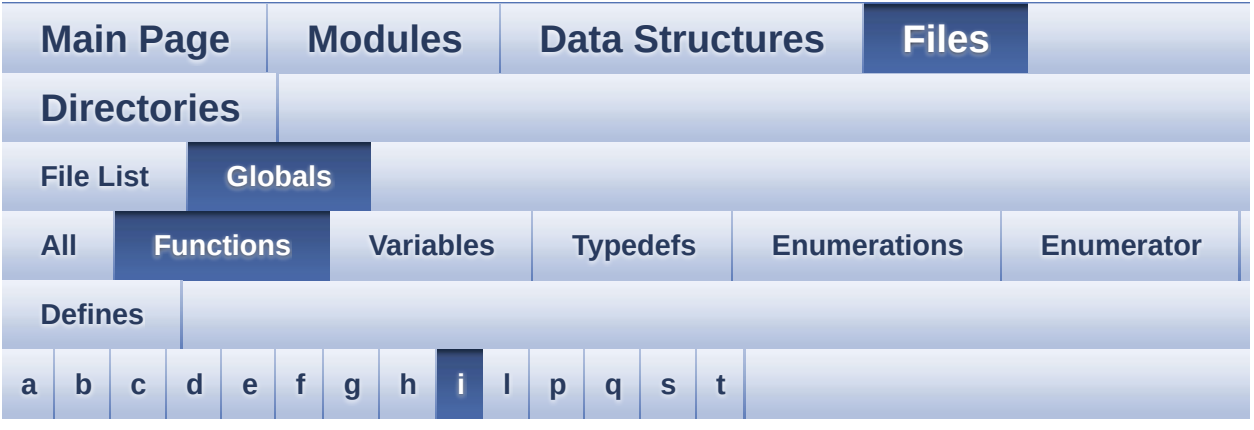

<span id="page-135-0"></span>**- i -**

- I2Cx\_Error() : **[stm32756g\\_eval.c](#page-608-1)**
- I2Cx\_Init() : **[stm32756g\\_eval.c](#page-609-0)**
- I2Cx\_IsDeviceReady() : **[stm32756g\\_eval.c](#page-609-1)**
- I2Cx\_MspInit() : **[stm32756g\\_eval.c](#page-610-0)**
- I2Cx\_ReadMultiple() : **[stm32756g\\_eval.c](#page-610-1)**
- I2Cx\_WriteMultiple() : **[stm32756g\\_eval.c](#page-611-0)**
- I2Sx\_DeInit() : **[stm32756g\\_eval\\_audio.c](#page-644-0)**
- I2Sx\_Init() : **[stm32756g\\_eval\\_audio.c](#page-644-1)**

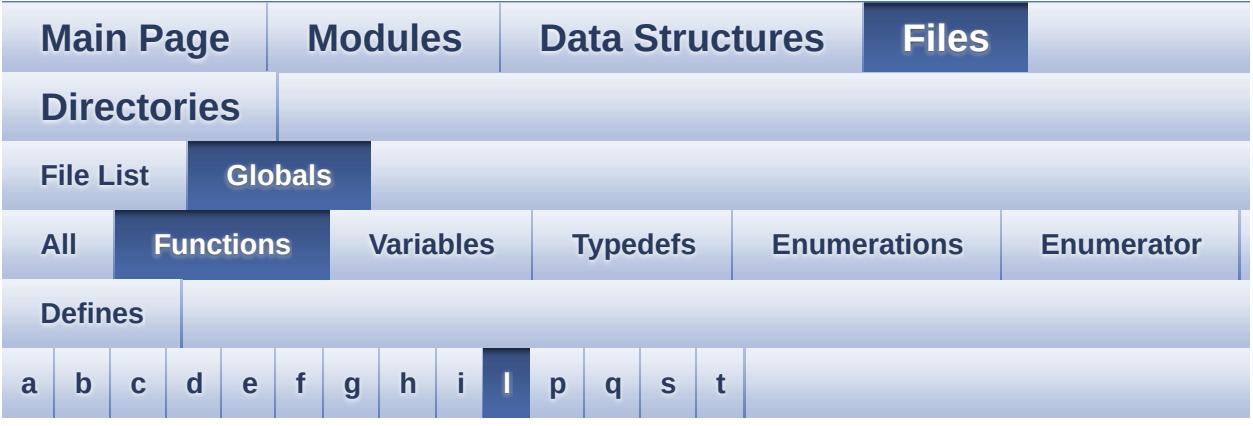

### <span id="page-136-0"></span>**- l -**

- LL\_ConvertLineToARGB8888() : **[stm32756g\\_eval\\_lcd.c](#page-781-0)**
- LL\_FillBuffer() : **[stm32756g\\_eval\\_lcd.c](#page-781-1)**

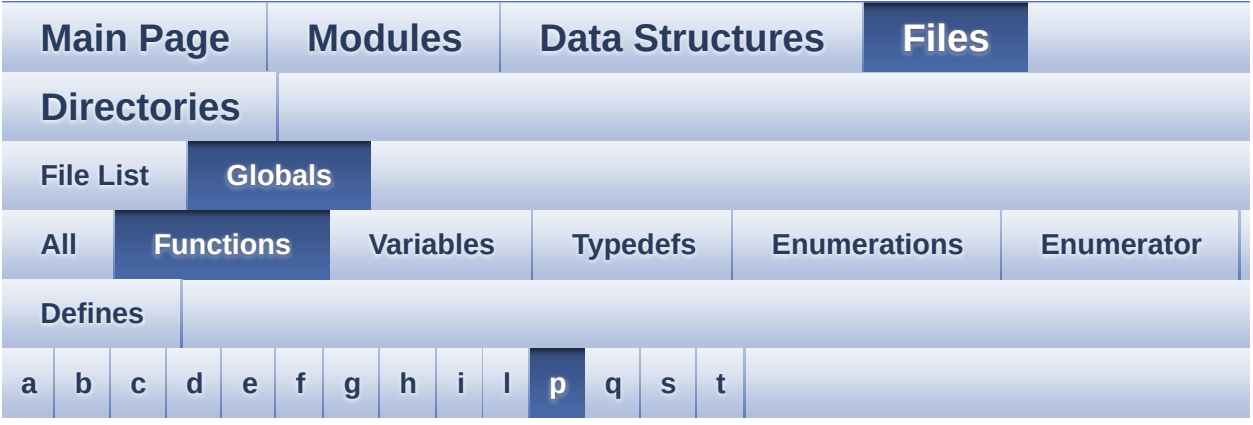

### <span id="page-137-0"></span>**- p -**

PDMDecoder\_Init() : **[stm32756g\\_eval\\_audio.c](#page-645-1)**

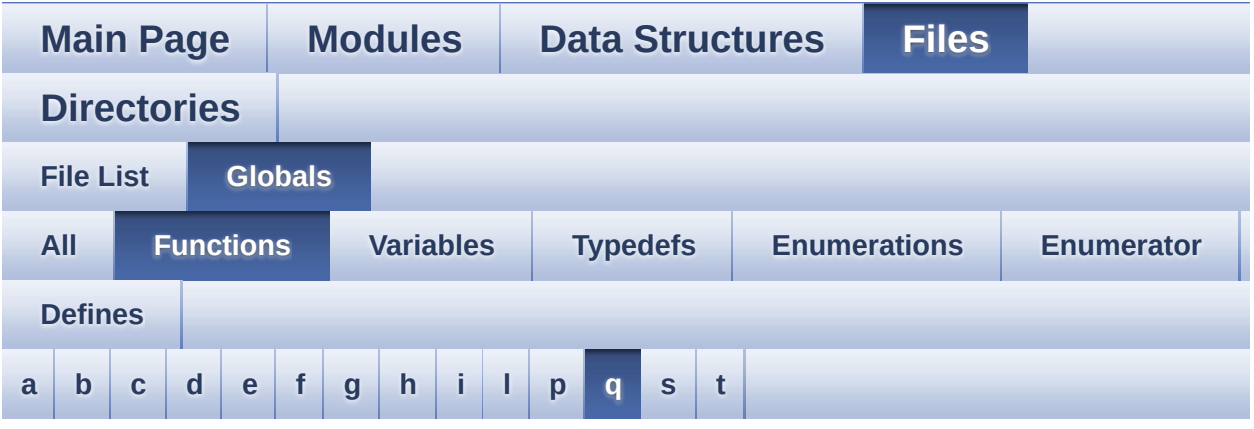

<span id="page-138-0"></span>**- q -**

- QSPI\_AutoPollingMemReady() : **[stm32756g\\_eval\\_qspi.c](#page-851-0)**
- QSPI\_DummyCyclesCfg() : **[stm32756g\\_eval\\_qspi.c](#page-852-0)**
- QSPI\_EnterFourBytesAddress() : **[stm32756g\\_eval\\_qspi.c](#page-852-1)**
- QSPI\_ResetMemory() : **[stm32756g\\_eval\\_qspi.c](#page-853-0)**
- QSPI\_WriteEnable() : **[stm32756g\\_eval\\_qspi.c](#page-853-1)**

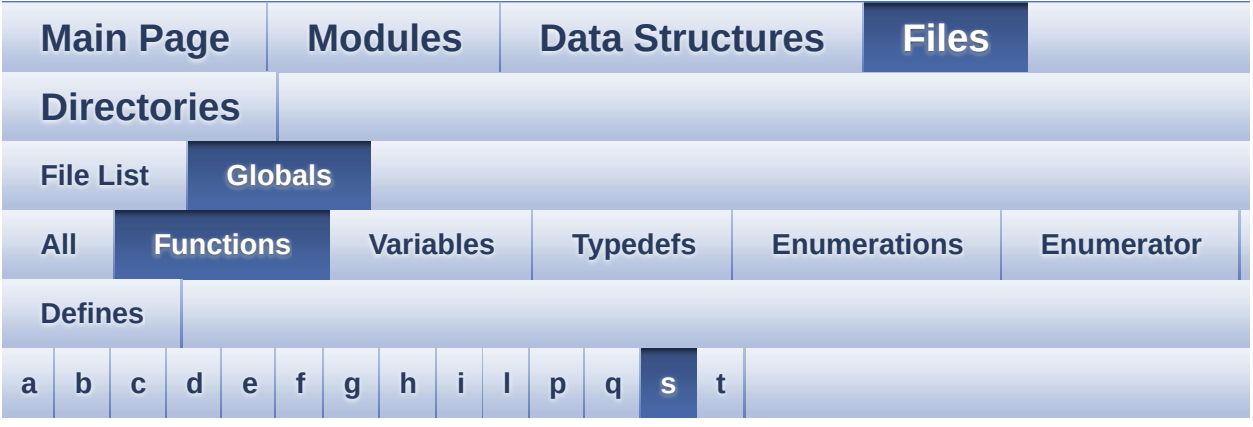

#### <span id="page-139-0"></span>**- s -**

- SAIx\_DeInit() : **[stm32756g\\_eval\\_audio.c](#page-645-0)**
- SAIx\_Init() : **[stm32756g\\_eval\\_audio.c](#page-646-0)**

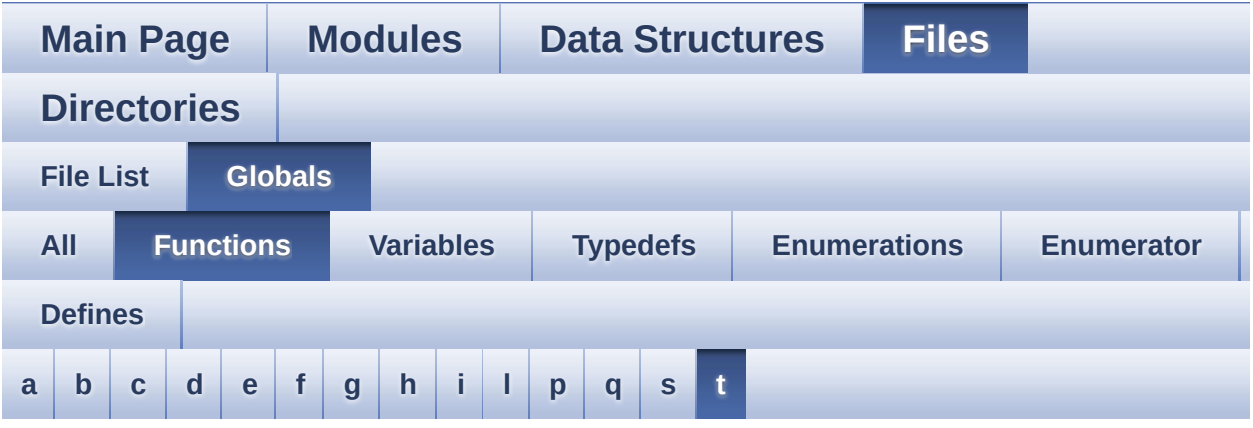

<span id="page-140-0"></span>**- t -**

- TIMx\_DeInit() : **[stm32756g\\_eval\\_audio.c](#page-646-1)**
- TIMx\_IC\_MspDeInit() : **[stm32756g\\_eval\\_audio.c](#page-647-0)**
- TIMx\_IC\_MspInit() : **[stm32756g\\_eval\\_audio.c](#page-647-1)**
- TIMx\_Init() : **[stm32756g\\_eval\\_audio.c](#page-648-0)**

<span id="page-141-0"></span>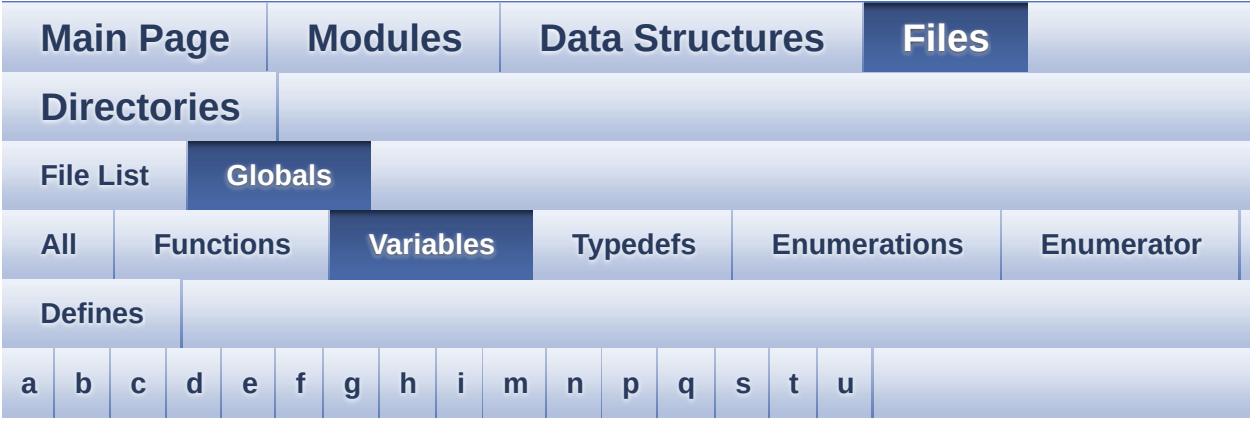

#### <span id="page-141-1"></span>**- a -**

- ActiveLayer : **[stm32756g\\_eval\\_lcd.c](#page-553-0)**
- audio\_drv : **[stm32756g\\_eval\\_audio.c](#page-570-0)**
- AudioInVolume : **[stm32756g\\_eval\\_audio.c](#page-570-1)** , **[stm32756g\\_eval\\_audio.h](#page-615-0)**

<span id="page-141-2"></span>**- b -**

- BUTTON\_IRQn : **[stm32756g\\_eval.c](#page-925-0)**
- BUTTON\_PIN : **[stm32756g\\_eval.c](#page-925-1)**
- BUTTON\_PORT : **[stm32756g\\_eval.c](#page-925-2)**

#### <span id="page-141-3"></span>**- c -**

- camera\_drv : **[stm32756g\\_eval\\_camera.c](#page-941-0)**
- CameraCurrentResolution : **[stm32756g\\_eval\\_camera.c](#page-941-1)**
- CameraHwAddress : **[stm32756g\\_eval\\_camera.c](#page-941-2)**
- Channel\_Demux : **[stm32756g\\_eval\\_audio.c](#page-570-2)**
- COM\_RX\_AF : **[stm32756g\\_eval.c](#page-926-0)**
- COM\_RX\_PIN : **[stm32756g\\_eval.c](#page-926-1)**
- COM\_RX\_PORT : **[stm32756g\\_eval.c](#page-926-2)**
- COM\_TX\_AF : **[stm32756g\\_eval.c](#page-926-3)**
- COM\_TX\_PIN : **[stm32756g\\_eval.c](#page-926-4)**
- COM\_TX\_PORT : **[stm32756g\\_eval.c](#page-927-0)**
- COM\_USART : **[stm32756g\\_eval.c](#page-927-1)**
- Command : **[stm32756g\\_eval\\_sdram.c](#page-950-2)**

### <span id="page-142-0"></span>**- d -**

DrawProp : **[stm32756g\\_eval\\_lcd.c](#page-553-1)**

#### <span id="page-142-1"></span>**- e -**

- EEPROMAddress : **[stm32756g\\_eval\\_eeprom.c](#page-960-0)**
- EEPROMDataRead : **[stm32756g\\_eval\\_eeprom.c](#page-960-1)**
- EEPROMDataWrite : **[stm32756g\\_eval\\_eeprom.c](#page-960-2)**

#### <span id="page-142-2"></span>**- f -**

Filter : **[stm32756g\\_eval\\_audio.c](#page-571-0)**

### <span id="page-142-3"></span>**- g -**

GPIO\_PIN : **[stm32756g\\_eval.c](#page-927-2)**

#### <span id="page-142-4"></span>**- h -**

- haudio\_in\_i2s : **[stm32756g\\_eval\\_audio.c](#page-571-1)**
- haudio\_out\_sai : **[stm32756g\\_eval\\_audio.c](#page-572-0)**
- haudio\_tim : **[stm32756g\\_eval\\_audio.c](#page-572-1)**
- hDcmiEval : **[stm32756g\\_eval\\_camera.c](#page-941-3)**
- hDma2dEval : **[stm32756g\\_eval\\_lcd.c](#page-553-2)**
- hEvalADC : **[stm32756g\\_eval.c](#page-927-3)**
- hEvalI2c : **[stm32756g\\_eval.c](#page-928-0)**
- hLtdcEval : **[stm32756g\\_eval\\_lcd.c](#page-553-3)**

#### <span id="page-142-5"></span>**- i -**

- I2cAddress : **[stm32756g\\_eval\\_ts.c](#page-963-4)**
- IoDrv : **[stm32756g\\_eval\\_io.c](#page-973-0)**

<span id="page-143-0"></span>**- m -**

mfxstm32l152Identifier : **[stm32756g\\_eval\\_io.c](#page-973-1)**

#### <span id="page-143-1"></span>**- n -**

- norHandle : **[stm32756g\\_eval\\_nor.c](#page-994-1)**
- <span id="page-143-2"></span>**- p -**
	- PCLK\_profile : **[stm32756g\\_eval\\_lcd.c](#page-554-0)**

<span id="page-143-3"></span>**- q -**

QSPIHandle : **[stm32756g\\_eval\\_qspi.c](#page-1000-0)**

<span id="page-143-4"></span>**- s -**

- sdramHandle : **[stm32756g\\_eval\\_sdram.c](#page-950-0)**
- sramHandle : **[stm32756g\\_eval\\_sram.c](#page-1009-0)**

<span id="page-143-5"></span>**- t -**

- Timing : **[stm32756g\\_eval\\_nor.c](#page-994-0)** , **[stm32756g\\_eval\\_sdram.c](#page-950-1)** , **[stm32756g\\_eval\\_sram.c](#page-1009-1)**
- tsDriver : **[stm32756g\\_eval\\_ts.c](#page-963-0)**
- tsOrientation : **[stm32756g\\_eval\\_ts.c](#page-963-1)**
- tsXBoundary : **[stm32756g\\_eval\\_ts.c](#page-963-2)**
- tsYBoundary : **[stm32756g\\_eval\\_ts.c](#page-963-3)**

<span id="page-143-6"></span>**- u -**

- uSdHandle : **[stm32756g\\_eval\\_sd.c](#page-1017-0)**
- UseExtiModeDetection : **[stm32756g\\_eval\\_sd.c](#page-1017-1)**
<span id="page-144-0"></span>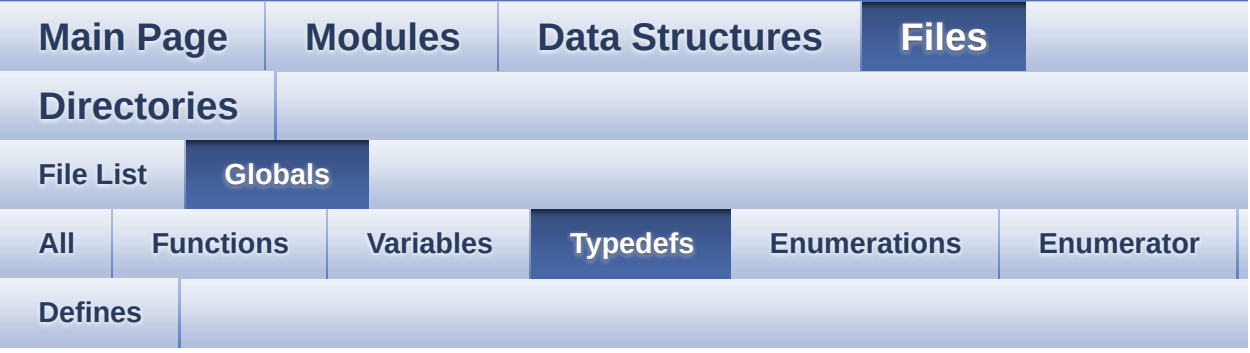

pPoint : **[stm32756g\\_eval\\_lcd.h](#page-382-0)**

Generated on Fri Dec 30 2016 19:47:41 for STM32756G\_EVAL BSP User Manual by  $0$   $\sqrt{0}$   $\sqrt{9}$   $\sqrt{9}$  1.7.6.1

<span id="page-145-0"></span>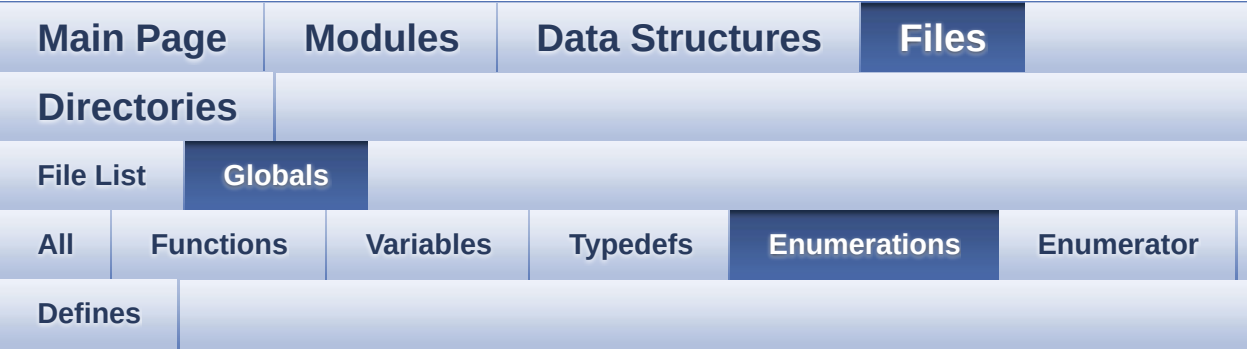

- BSP\_IO\_PinStateTypeDef : **[stm32756g\\_eval\\_io.h](#page-746-0)**
- Button\_TypeDef : **[stm32756g\\_eval.h](#page-931-0)**
- ButtonMode\_TypeDef : **[stm32756g\\_eval.h](#page-931-1)**
- Camera\_StatusTypeDef : **[stm32756g\\_eval\\_camera.h](#page-947-0)**
- COM\_TypeDef : **[stm32756g\\_eval.h](#page-931-2)**
- IO\_StatusTypeDef : **[stm32756g\\_eval\\_io.h](#page-746-1)**
- Led\_TypeDef : **[stm32756g\\_eval.h](#page-931-3)**
- Text\_AlignModeTypdef : **[stm32756g\\_eval\\_lcd.h](#page-383-0)**
- TS\_StatusTypeDef : **[stm32756g\\_eval\\_ts.h](#page-1014-0)**

Generated on Fri Dec 30 2016 19:47:41 for STM32756G\_EVAL BSP User Manual by doxygem 1.7.6.1

<span id="page-146-0"></span>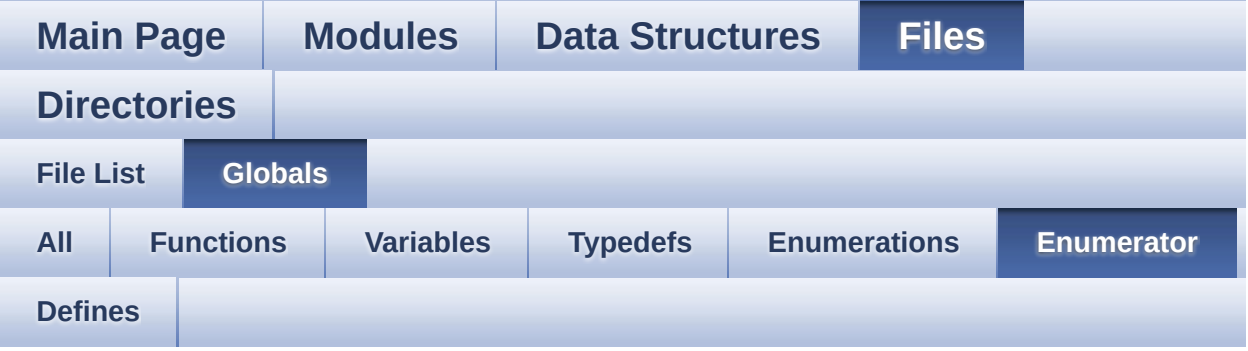

- BSP\_IO\_PIN\_RESET : **[stm32756g\\_eval\\_io.h](#page-746-2)**
- BSP\_IO\_PIN\_SET : **[stm32756g\\_eval\\_io.h](#page-746-3)**
- BUTTON\_KEY : **[stm32756g\\_eval.h](#page-931-4)**
- BUTTON\_MODE\_EXTI : **[stm32756g\\_eval.h](#page-931-5)**
- BUTTON\_MODE\_GPIO : **[stm32756g\\_eval.h](#page-931-6)**
- BUTTON\_TAMPER : **[stm32756g\\_eval.h](#page-931-7)**
- BUTTON\_WAKEUP : **[stm32756g\\_eval.h](#page-931-8)**
- CAMERA\_ERROR : **[stm32756g\\_eval\\_camera.h](#page-947-1)**
- CAMERA\_NOT\_DETECTED : **[stm32756g\\_eval\\_camera.h](#page-947-2)**
- CAMERA\_NOT\_SUPPORTED : **[stm32756g\\_eval\\_camera.h](#page-947-3)**
- CAMERA\_OK : **[stm32756g\\_eval\\_camera.h](#page-947-4)**
- CAMERA\_TIMEOUT : **[stm32756g\\_eval\\_camera.h](#page-947-5)**
- CENTER\_MODE : **[stm32756g\\_eval\\_lcd.h](#page-383-1)**
- COM1 : **[stm32756g\\_eval.h](#page-931-9)**
- COM2 : **[stm32756g\\_eval.h](#page-931-10)**
- IO\_ERROR : **[stm32756g\\_eval\\_io.h](#page-746-4)**
- IO\_OK : **[stm32756g\\_eval\\_io.h](#page-746-5)**
- IO\_TIMEOUT : **[stm32756g\\_eval\\_io.h](#page-746-6)**
- LED1 : **[stm32756g\\_eval.h](#page-931-11)**
- LED3 : **[stm32756g\\_eval.h](#page-932-0)**
- LED\_GREEN : **[stm32756g\\_eval.h](#page-931-12)**
- LED\_RED : **[stm32756g\\_eval.h](#page-932-1)**
- LEFT\_MODE : **[stm32756g\\_eval\\_lcd.h](#page-383-2)**
- RIGHT\_MODE : **[stm32756g\\_eval\\_lcd.h](#page-383-3)**
- TS\_ERROR : **[stm32756g\\_eval\\_ts.h](#page-1014-1)**
- TS\_OK : **[stm32756g\\_eval\\_ts.h](#page-1014-2)**
- TS\_TIMEOUT : **[stm32756g\\_eval\\_ts.h](#page-1014-3)**

Generated on Fri Dec 30 2016 19:47:41 for STM32756G\_EVAL BSP User Manual by doxygem 1.7.6.1

<span id="page-148-0"></span>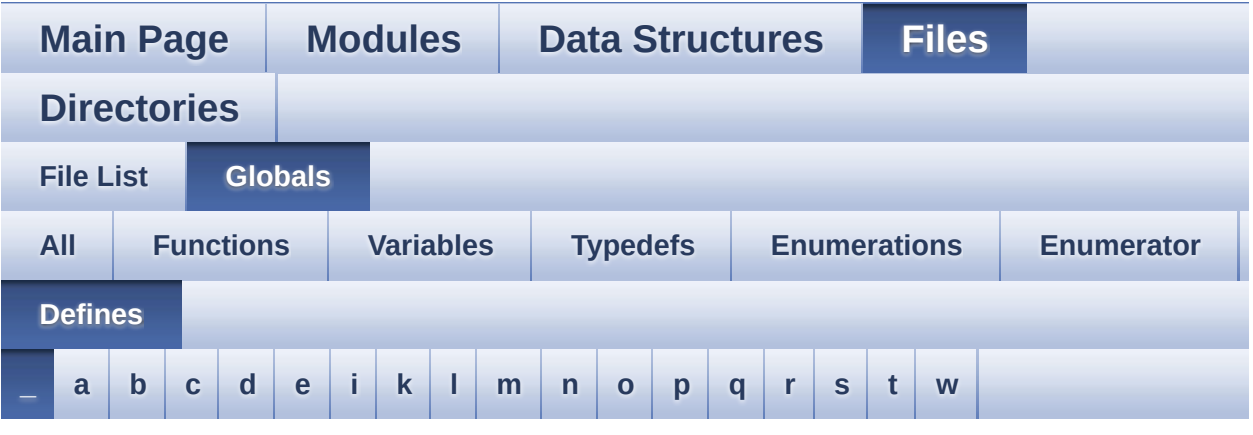

<span id="page-148-1"></span>**- \_ -**

- \_\_DMAx\_CLK\_DISABLE : **[stm32756g\\_eval\\_sdram.h](#page-531-0)**
- \_\_DMAx\_CLK\_ENABLE : **[stm32756g\\_eval\\_sdram.h](#page-531-1)**
- \_\_DMAx\_TxRx\_CLK\_ENABLE : **[stm32756g\\_eval\\_sd.h](#page-536-0)**
- \_\_SRAM\_DMAx\_CLK\_DISABLE : **[stm32756g\\_eval\\_sram.h](#page-541-0)**
- \_\_SRAM\_DMAx\_CLK\_ENABLE : **[stm32756g\\_eval\\_sram.h](#page-541-1)**
- \_\_STM32756G\_EVAL\_BSP\_VERSION : **[stm32756g\\_eval.c](#page-546-0)**
- $\bullet$  STM32756G EVAL BSP VERSION MAIN : **[stm32756g\\_eval.c](#page-546-1)**
- \_\_STM32756G\_EVAL\_BSP\_VERSION\_RC : **[stm32756g\\_eval.c](#page-546-2)**
- $\bullet$  STM32756G EVAL BSP VERSION SUB1 : **[stm32756g\\_eval.c](#page-546-3)**
- $\bullet$  STM32756G EVAL BSP VERSION SUB2 : **[stm32756g\\_eval.c](#page-547-0)**

Generated on Fri Dec 30 2016 19:47:41 for STM32756G\_EVAL BSP User Manual by  $\sqrt{100}$  (1.7.6.1)

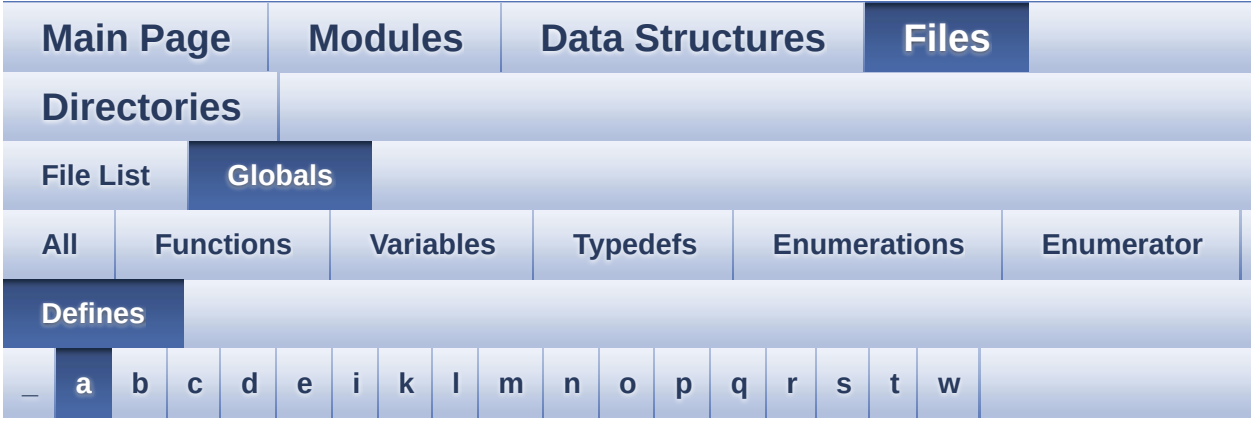

#### <span id="page-149-0"></span>**- a -**

- ABS : **[stm32756g\\_eval\\_lcd.c](#page-550-0)**
- ADCx : **[stm32756g\\_eval.h](#page-558-0)**
- ADCx\_CHANNEL : **[stm32756g\\_eval.h](#page-558-1)**
- ADCx\_CHANNEL\_GPIO\_CLK\_ENABLE : **[stm32756g\\_eval.h](#page-558-2)**
- ADCx\_CHANNEL\_GPIO\_PORT : **[stm32756g\\_eval.h](#page-558-3)**
- ADCx\_CHANNEL\_PIN : **[stm32756g\\_eval.h](#page-558-4)**
- ADCx\_CLK\_ENABLE : **[stm32756g\\_eval.h](#page-559-0)**
- ADCx\_FORCE\_RESET : **[stm32756g\\_eval.h](#page-559-1)**
- ADCx\_POLL\_TIMEOUT : **[stm32756g\\_eval.h](#page-559-2)**
- ADCx\_RELEASE\_RESET : **[stm32756g\\_eval.h](#page-559-3)**
- AUDIO\_ERROR : **[stm32756g\\_eval\\_audio.h](#page-577-0)**
- AUDIO\_I2C\_ADDRESS : **[stm32756g\\_eval.h](#page-559-4)**
- AUDIO\_I2Sx : **[stm32756g\\_eval\\_audio.h](#page-577-1)**
- AUDIO\_I2Sx\_CLK\_DISABLE : **[stm32756g\\_eval\\_audio.h](#page-577-2)**
- AUDIO\_I2Sx\_CLK\_ENABLE : **[stm32756g\\_eval\\_audio.h](#page-577-3)**
- AUDIO\_I2Sx\_DMAx\_CHANNEL : **[stm32756g\\_eval\\_audio.h](#page-577-4)**
- AUDIO\_I2Sx\_DMAx\_CLK\_DISABLE : **[stm32756g\\_eval\\_audio.h](#page-578-0)**
- AUDIO\_I2Sx\_DMAx\_CLK\_ENABLE : **[stm32756g\\_eval\\_audio.h](#page-578-1)**
- AUDIO\_I2Sx\_DMAx\_IRQ : **[stm32756g\\_eval\\_audio.h](#page-578-2)**
- AUDIO\_I2Sx\_DMAx\_IRQHandler : **[stm32756g\\_eval\\_audio.h](#page-578-3)**
- AUDIO I2Sx DMAx MEM DATA SIZE : **[stm32756g\\_eval\\_audio.h](#page-578-4)**
- AUDIO I2Sx DMAx PERIPH DATA SIZE : **[stm32756g\\_eval\\_audio.h](#page-579-0)**
- AUDIO\_I2Sx\_DMAx\_STREAM : **[stm32756g\\_eval\\_audio.h](#page-579-1)**
- AUDIO\_I2Sx\_SCK\_AF : **[stm32756g\\_eval\\_audio.h](#page-579-2)**
- AUDIO I2Sx SCK GPIO CLK DISABLE : **[stm32756g\\_eval\\_audio.h](#page-579-3)**
- AUDIO I2Sx SCK GPIO CLK ENABLE : **[stm32756g\\_eval\\_audio.h](#page-579-4)**
- AUDIO\_I2Sx\_SCK\_GPIO\_PORT : **[stm32756g\\_eval\\_audio.h](#page-579-5)**
- AUDIO\_I2Sx\_SCK\_PIN : **[stm32756g\\_eval\\_audio.h](#page-580-0)**
- AUDIO\_I2Sx\_SD\_AF : **[stm32756g\\_eval\\_audio.h](#page-580-1)**
- AUDIO I2Sx SD GPIO CLK DISABLE : **[stm32756g\\_eval\\_audio.h](#page-580-2)**
- AUDIO I2Sx SD GPIO CLK ENABLE : **[stm32756g\\_eval\\_audio.h](#page-580-3)**
- AUDIO\_I2Sx\_SD\_GPIO\_PORT : **[stm32756g\\_eval\\_audio.h](#page-580-4)**
- AUDIO\_I2Sx\_SD\_PIN : **[stm32756g\\_eval\\_audio.h](#page-581-0)**
- AUDIO\_IN\_IRQ\_PREPRIO : **[stm32756g\\_eval\\_audio.h](#page-581-1)**
- AUDIO\_OK : **[stm32756g\\_eval\\_audio.h](#page-581-2)**
- AUDIO\_OUT\_IRQ\_PREPRIO : **[stm32756g\\_eval\\_audio.h](#page-581-3)**
- AUDIO\_SAIx : **[stm32756g\\_eval\\_audio.h](#page-581-4)**
- AUDIO\_SAIx\_CLK\_DISABLE : **[stm32756g\\_eval\\_audio.h](#page-582-0)**
- AUDIO\_SAIx\_CLK\_ENABLE : **[stm32756g\\_eval\\_audio.h](#page-582-1)**
- AUDIO\_SAIx\_DMAx\_CHANNEL : **[stm32756g\\_eval\\_audio.h](#page-582-2)**
- AUDIO\_SAIx\_DMAx\_CLK\_ENABLE : **[stm32756g\\_eval\\_audio.h](#page-582-3)**
- AUDIO\_SAIx\_DMAx\_IRQ : **[stm32756g\\_eval\\_audio.h](#page-582-4)**
- AUDIO\_SAIx\_DMAx\_IRQHandler : **[stm32756g\\_eval\\_audio.h](#page-583-0)**
- AUDIO SAIx DMAx MEM DATA SIZE : **[stm32756g\\_eval\\_audio.h](#page-583-1)**
- AUDIO\_SAIx\_DMAx\_PERIPH\_DATA\_SIZE : **[stm32756g\\_eval\\_audio.h](#page-583-2)**
- AUDIO\_SAIx\_DMAx\_STREAM : **[stm32756g\\_eval\\_audio.h](#page-583-3)**
- AUDIO\_SAIx\_FS\_ENABLE : **[stm32756g\\_eval\\_audio.h](#page-583-4)**
- AUDIO\_SAIx\_FS\_GPIO\_PORT : **[stm32756g\\_eval\\_audio.h](#page-584-0)**
- AUDIO\_SAIx\_FS\_PIN : **[stm32756g\\_eval\\_audio.h](#page-584-1)**
- AUDIO\_SAIx\_FS\_SD\_MCLK\_AF : **[stm32756g\\_eval\\_audio.h](#page-584-2)**
- AUDIO\_SAIx\_MCLK\_ENABLE : **[stm32756g\\_eval\\_audio.h](#page-584-3)**
- AUDIO\_SAIx\_MCLK\_GPIO\_PORT : **[stm32756g\\_eval\\_audio.h](#page-584-4)**
- AUDIO\_SAIx\_MCLK\_PIN : **[stm32756g\\_eval\\_audio.h](#page-585-0)**
- AUDIO\_SAIx\_SCK\_AF : **[stm32756g\\_eval\\_audio.h](#page-585-1)**
- AUDIO\_SAIx\_SCK\_PIN : **[stm32756g\\_eval\\_audio.h](#page-585-2)**
- AUDIO\_SAIx\_SCK\_SD\_ENABLE : **[stm32756g\\_eval\\_audio.h](#page-585-3)**
- AUDIO\_SAIx\_SCK\_SD\_GPIO\_PORT : **[stm32756g\\_eval\\_audio.h](#page-585-4)**
- AUDIO\_SAIx\_SD\_PIN : **[stm32756g\\_eval\\_audio.h](#page-586-0)**
- AUDIO\_TIMEOUT : **[stm32756g\\_eval\\_audio.h](#page-586-1)**
- AUDIO\_TIMx : **[stm32756g\\_eval\\_audio.h](#page-586-2)**
- AUDIO\_TIMx\_AF : **[stm32756g\\_eval\\_audio.h](#page-586-3)**
- AUDIO\_TIMx\_CLK\_DISABLE : **[stm32756g\\_eval\\_audio.h](#page-586-4)**
- AUDIO\_TIMx\_CLK\_ENABLE : **[stm32756g\\_eval\\_audio.h](#page-586-5)**
- AUDIO\_TIMx\_GPIO\_CLK\_DISABLE : **[stm32756g\\_eval\\_audio.h](#page-587-0)**
- AUDIO\_TIMx\_GPIO\_CLK\_ENABLE : **[stm32756g\\_eval\\_audio.h](#page-587-1)**
- AUDIO\_TIMx\_GPIO\_PORT : **[stm32756g\\_eval\\_audio.h](#page-587-2)**
- AUDIO\_TIMx\_IN\_CHANNEL : **[stm32756g\\_eval\\_audio.h](#page-587-3)**
- AUDIO\_TIMx\_IN\_GPIO\_PIN : **[stm32756g\\_eval\\_audio.h](#page-587-4)**
- AUDIO\_TIMx\_OUT\_CHANNEL : **[stm32756g\\_eval\\_audio.h](#page-588-0)**
- AUDIO\_TIMx\_OUT\_GPIO\_PIN : **[stm32756g\\_eval\\_audio.h](#page-588-1)**
- AUDIODATA\_SIZE : **[stm32756g\\_eval\\_audio.h](#page-588-2)**

Generated on Fri Dec 30 2016 19:47:41 for STM32756G\_EVAL BSP User Manual by clowy on 1.7.6.1

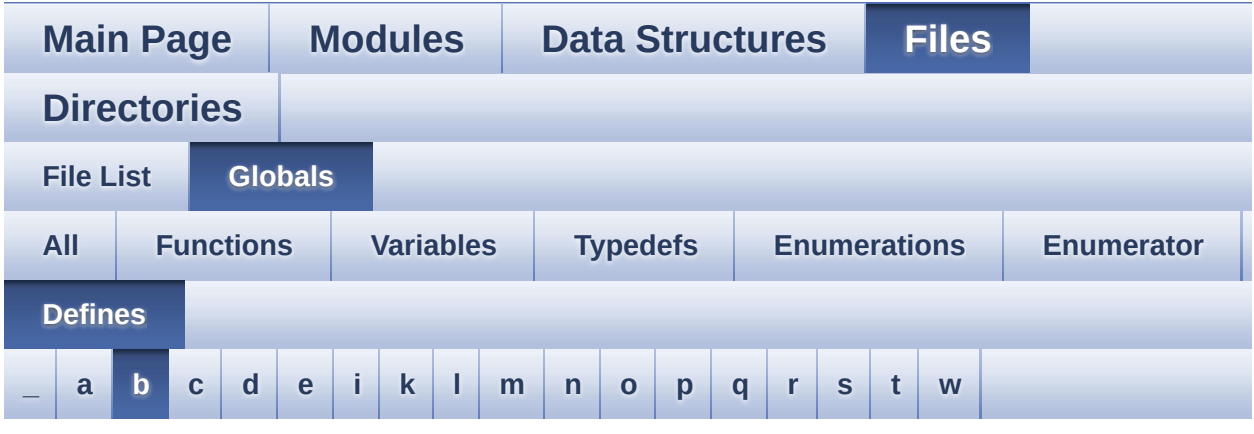

#### <span id="page-152-0"></span>**- b -**

- BLOCKERASE\_TIMEOUT : **[stm32756g\\_eval\\_nor.h](#page-618-0)**
- BSP\_CAMERA\_DMA\_IRQHandler : **[stm32756g\\_eval\\_camera.h](#page-699-0)**
- BSP\_CAMERA\_IRQHandler : **[stm32756g\\_eval\\_camera.h](#page-699-1)**
- BSP\_QSPI\_MemoryMappedMode : **[stm32756g\\_eval\\_qspi.h](#page-842-0)**
- BSP\_SD\_CardInfo : **[stm32756g\\_eval\\_sd.h](#page-880-0)**
- BSP\_SDMMC\_DMA\_Rx\_IRQHandler : **[stm32756g\\_eval\\_sd.h](#page-536-1)**
- BSP\_SDMMC\_DMA\_Tx\_IRQHandler : **[stm32756g\\_eval\\_sd.h](#page-536-2)**
- BSP\_SDMMC\_IRQHandler : **[stm32756g\\_eval\\_sd.h](#page-536-3)**
- BSP\_SDRAM\_DMA\_IRQHandler : **[stm32756g\\_eval\\_sdram.h](#page-531-2)**
- BSP\_SRAM\_DMA\_IRQHandler : **[stm32756g\\_eval\\_sram.h](#page-541-2)**
- BUTTONn : **[stm32756g\\_eval.h](#page-935-0)**
- BUTTONx\_GPIO\_CLK\_DISABLE : **[stm32756g\\_eval.h](#page-935-1)**
- BUTTONx\_GPIO\_CLK\_ENABLE : **[stm32756g\\_eval.h](#page-935-2)**

Generated on Fri Dec 30 2016 19:47:41 for STM32756G\_EVAL BSP User Manual by clossygem 1.7.6.1

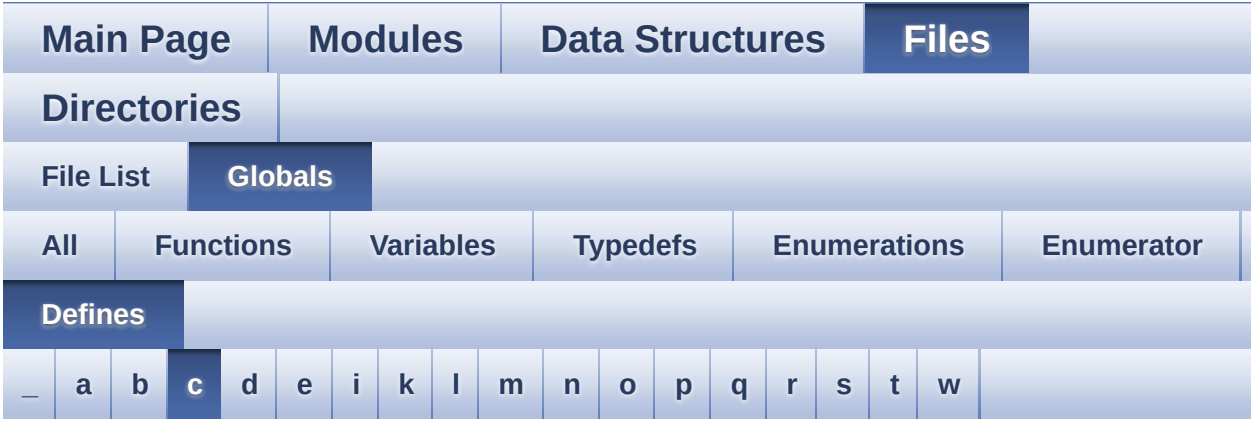

#### <span id="page-153-0"></span>**- c -**

- CAMERA\_I2C\_ADDRESS : **[stm32756g\\_eval.h](#page-559-5)**
- CHANNEL\_DEMUX\_MASK : **[stm32756g\\_eval\\_audio.h](#page-588-3)**
- CHIPERASE\_TIMEOUT : **[stm32756g\\_eval\\_nor.h](#page-618-1)**
- CODEC\_AUDIOFRAME\_SLOT\_0123 : **[stm32756g\\_eval\\_audio.h](#page-588-4)**
- CODEC\_AUDIOFRAME\_SLOT\_02 : **[stm32756g\\_eval\\_audio.h](#page-589-0)**
- CODEC\_AUDIOFRAME\_SLOT\_13 : **[stm32756g\\_eval\\_audio.h](#page-589-1)**
- CODEC\_RESET\_DELAY : **[stm32756g\\_eval\\_audio.h](#page-589-2)**
- COMn : **[stm32756g\\_eval.h](#page-560-0)**
- CONTINUOUSCLOCK\_FEATURE : **[stm32756g\\_eval\\_nor.h](#page-618-2)** , **[stm32756g\\_eval\\_sram.h](#page-541-3)**

Generated on Fri Dec 30 2016 19:47:41 for STM32756G\_EVAL BSP User Manual by clowy on 1.7.6.1

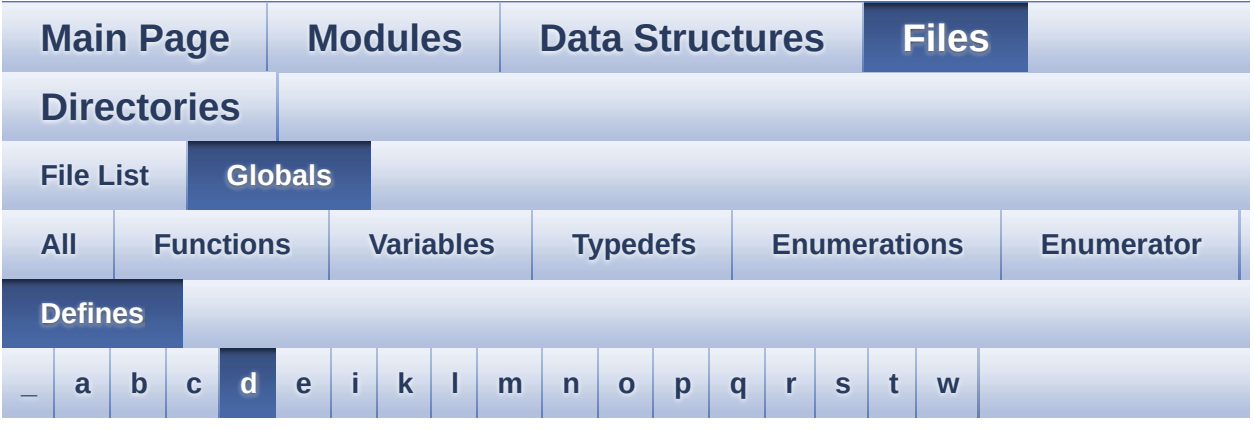

<span id="page-154-0"></span>**- d -**

- DEFAULT\_AUDIO\_IN\_BIT\_RESOLUTION : **[stm32756g\\_eval\\_audio.h](#page-589-3)**
- DEFAULT AUDIO IN CHANNEL NBR : **[stm32756g\\_eval\\_audio.h](#page-589-4)**
- DEFAULT\_AUDIO\_IN\_FREQ : **[stm32756g\\_eval\\_audio.h](#page-589-5)**
- DEFAULT\_AUDIO\_IN\_VOLUME : **[stm32756g\\_eval\\_audio.h](#page-590-0)**
- DMA\_MAX : **[stm32756g\\_eval\\_audio.h](#page-953-0)**
- DMA\_MAX\_SZE : **[stm32756g\\_eval\\_audio.h](#page-590-1)**

Generated on Fri Dec 30 2016 19:47:41 for STM32756G\_EVAL BSP User Manual by doxygem 1.7.6.1

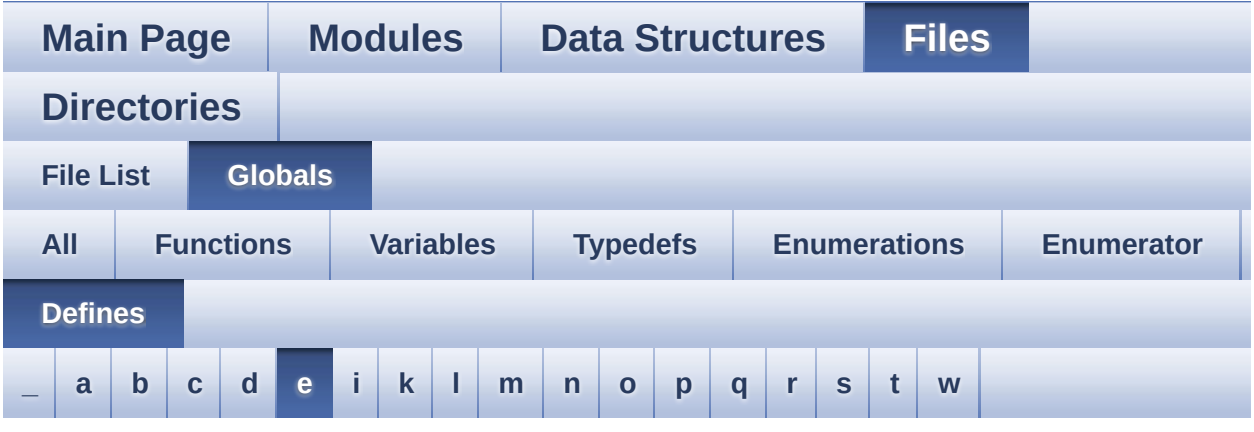

#### <span id="page-155-0"></span>**- e -**

- EEPROM\_FAIL : **[stm32756g\\_eval\\_eeprom.h](#page-956-0)**
- EEPROM\_I2C\_ADDRESS\_A01 : **[stm32756g\\_eval.h](#page-560-1)**
- EEPROM\_I2C\_ADDRESS\_A02 : **[stm32756g\\_eval.h](#page-560-2)**
- EEPROM\_MAX\_SIZE : **[stm32756g\\_eval\\_eeprom.h](#page-956-1)**
- EEPROM\_MAX\_TRIALS : **[stm32756g\\_eval\\_eeprom.h](#page-956-2)**
- EEPROM\_OK : **[stm32756g\\_eval\\_eeprom.h](#page-956-3)**
- EEPROM\_PAGESIZE : **[stm32756g\\_eval\\_eeprom.h](#page-956-4)**
- EEPROM\_TIMEOUT : **[stm32756g\\_eval\\_eeprom.h](#page-957-0)**
- EVAL\_COM1 : **[stm32756g\\_eval.h](#page-560-3)**
- EVAL\_COM1\_CLK\_DISABLE : **[stm32756g\\_eval.h](#page-560-4)**
- EVAL\_COM1\_CLK\_ENABLE : **[stm32756g\\_eval.h](#page-561-0)**
- EVAL\_COM1\_IRQn : **[stm32756g\\_eval.h](#page-561-1)**
- EVAL\_COM1\_RX\_AF : **[stm32756g\\_eval.h](#page-561-2)**
- EVAL\_COM1\_RX\_GPIO\_CLK\_DISABLE : **[stm32756g\\_eval.h](#page-561-3)**
- EVAL\_COM1\_RX\_GPIO\_CLK\_ENABLE : **[stm32756g\\_eval.h](#page-561-4)**
- EVAL\_COM1\_RX\_GPIO\_PORT : **[stm32756g\\_eval.h](#page-561-5)**
- EVAL\_COM1\_RX\_PIN : **[stm32756g\\_eval.h](#page-561-6)**
- EVAL\_COM1\_TX\_AF : **[stm32756g\\_eval.h](#page-561-7)**
- EVAL\_COM1\_TX\_GPIO\_CLK\_DISABLE : **[stm32756g\\_eval.h](#page-562-0)**
- EVAL\_COM1\_TX\_GPIO\_CLK\_ENABLE : **[stm32756g\\_eval.h](#page-562-1)**
- EVAL\_COM1\_TX\_GPIO\_PORT : **[stm32756g\\_eval.h](#page-562-2)**
- EVAL\_COM1\_TX\_PIN : **[stm32756g\\_eval.h](#page-562-3)**
- EVAL\_COMx\_CLK\_DISABLE : **[stm32756g\\_eval.h](#page-562-4)**
- EVAL\_COMx\_CLK\_ENABLE : **[stm32756g\\_eval.h](#page-562-5)**
- EVAL\_COMx\_RX\_GPIO\_CLK\_DISABLE : **[stm32756g\\_eval.h](#page-562-6)**
- EVAL\_COMx\_RX\_GPIO\_CLK\_ENABLE : **[stm32756g\\_eval.h](#page-563-0)**
- EVAL\_COMx\_TX\_GPIO\_CLK\_DISABLE : **[stm32756g\\_eval.h](#page-563-1)**
- EVAL\_COMx\_TX\_GPIO\_CLK\_ENABLE : **[stm32756g\\_eval.h](#page-563-2)**
- EVAL\_DMAx\_CLK\_ENABLE : **[stm32756g\\_eval.h](#page-563-3)**
- EVAL\_I2Cx : **[stm32756g\\_eval.h](#page-563-4)**
- EVAL\_I2Cx\_CLK\_ENABLE : **[stm32756g\\_eval.h](#page-563-5)**
- EVAL\_I2Cx\_ER\_IRQn : **[stm32756g\\_eval.h](#page-564-0)**
- EVAL\_I2Cx\_EV\_IRQn : **[stm32756g\\_eval.h](#page-564-1)**
- EVAL\_I2Cx\_FORCE\_RESET : **[stm32756g\\_eval.h](#page-564-2)**
- EVAL\_I2Cx\_RELEASE\_RESET : **[stm32756g\\_eval.h](#page-564-3)**
- EVAL\_I2Cx\_SCL\_PIN : **[stm32756g\\_eval.h](#page-564-4)**
- EVAL\_I2Cx\_SCL\_SDA\_AF : **[stm32756g\\_eval.h](#page-565-0)**
- EVAL\_I2Cx\_SCL\_SDA\_GPIO\_CLK\_ENABLE : **[stm32756g\\_eval.h](#page-565-1)**
- EVAL\_I2Cx\_SCL\_SDA\_GPIO\_PORT : **[stm32756g\\_eval.h](#page-565-2)**
- EVAL\_I2Cx\_SDA\_PIN : **[stm32756g\\_eval.h](#page-565-3)**
- EXC7200\_I2C\_ADDRESS : **[stm32756g\\_eval.h](#page-565-4)**

Generated on Fri Dec 30 2016 19:47:41 for STM32756G\_EVAL BSP User Manual by clowy on 1.7.6.1

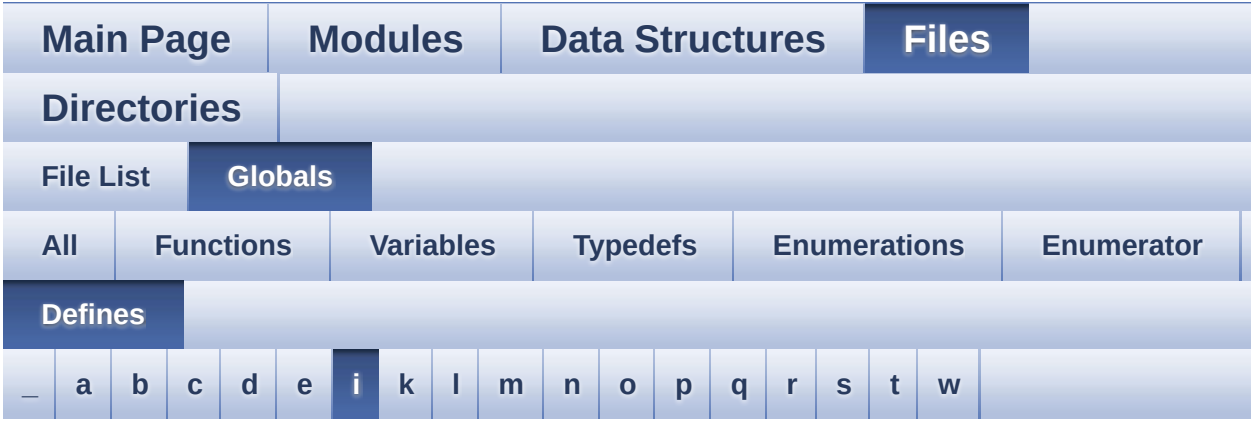

#### <span id="page-157-0"></span>**- i -**

- INTERNAL\_BUFF\_SIZE : **[stm32756g\\_eval\\_audio.h](#page-590-2)**
- IO\_I2C\_ADDRESS : **[stm32756g\\_eval.h](#page-565-5)**
- IO\_I2C\_ADDRESS\_2 : **[stm32756g\\_eval.h](#page-566-0)**
- IO\_PIN\_0 : **[stm32756g\\_eval\\_io.h](#page-967-0)**
- IO\_PIN\_1 : **[stm32756g\\_eval\\_io.h](#page-967-1)**
- IO\_PIN\_10 : **[stm32756g\\_eval\\_io.h](#page-967-2)**
- IO\_PIN\_11 : **[stm32756g\\_eval\\_io.h](#page-967-3)**
- IO\_PIN\_12 : **[stm32756g\\_eval\\_io.h](#page-967-4)**
- IO\_PIN\_13 : **[stm32756g\\_eval\\_io.h](#page-967-5)**
- IO\_PIN\_14 : **[stm32756g\\_eval\\_io.h](#page-967-6)**
- IO\_PIN\_15 : **[stm32756g\\_eval\\_io.h](#page-968-0)**
- IO\_PIN\_16 : **[stm32756g\\_eval\\_io.h](#page-968-1)**
- IO\_PIN\_17 : **[stm32756g\\_eval\\_io.h](#page-968-2)**
- IO\_PIN\_18 : **[stm32756g\\_eval\\_io.h](#page-968-3)**
- IO\_PIN\_19 : **[stm32756g\\_eval\\_io.h](#page-968-4)**
- IO\_PIN\_2 : **[stm32756g\\_eval\\_io.h](#page-968-5)**
- IO\_PIN\_20 : **[stm32756g\\_eval\\_io.h](#page-968-6)**
- IO\_PIN\_21 : **[stm32756g\\_eval\\_io.h](#page-968-7)**
- IO\_PIN\_22 : **[stm32756g\\_eval\\_io.h](#page-969-0)**
- IO\_PIN\_23 : **[stm32756g\\_eval\\_io.h](#page-969-1)**
- IO\_PIN\_3 : **[stm32756g\\_eval\\_io.h](#page-969-2)**
- IO\_PIN\_4 : **[stm32756g\\_eval\\_io.h](#page-969-3)**
- IO\_PIN\_5 : **[stm32756g\\_eval\\_io.h](#page-969-4)**
- IO\_PIN\_6 : **[stm32756g\\_eval\\_io.h](#page-969-5)**
- IO\_PIN\_7 : **[stm32756g\\_eval\\_io.h](#page-969-6)**
- IO\_PIN\_8 : **[stm32756g\\_eval\\_io.h](#page-970-0)**
- IO\_PIN\_9 : **[stm32756g\\_eval\\_io.h](#page-970-1)**
- IO\_PIN\_ALL : **[stm32756g\\_eval\\_io.h](#page-970-2)**

Generated on Fri Dec 30 2016 19:47:41 for STM32756G\_EVAL BSP User Manual by doxygem 1.7.6.1

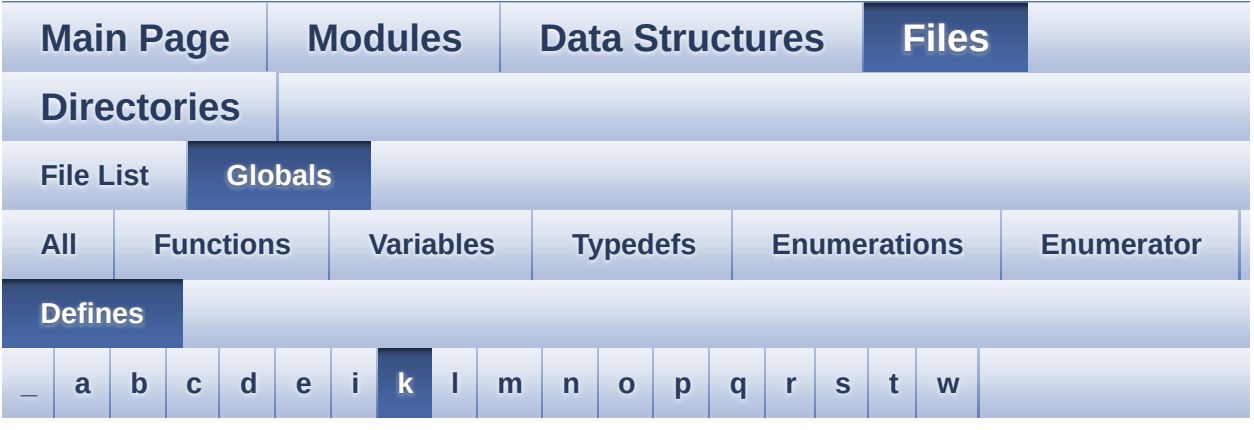

<span id="page-159-0"></span>**- k -**

- KEY\_BUTTON\_EXTI\_IRQn : **[stm32756g\\_eval.h](#page-936-0)**
- KEY\_BUTTON\_GPIO\_CLK\_DISABLE : **[stm32756g\\_eval.h](#page-936-1)**
- KEY\_BUTTON\_GPIO\_CLK\_ENABLE : **[stm32756g\\_eval.h](#page-936-2)**
- KEY\_BUTTON\_GPIO\_PORT : **[stm32756g\\_eval.h](#page-936-3)**
- KEY\_BUTTON\_PIN : **[stm32756g\\_eval.h](#page-936-4)**

Generated on Fri Dec 30 2016 19:47:42 for STM32756G\_EVAL BSP User Manual by comparison 1.7.6.1

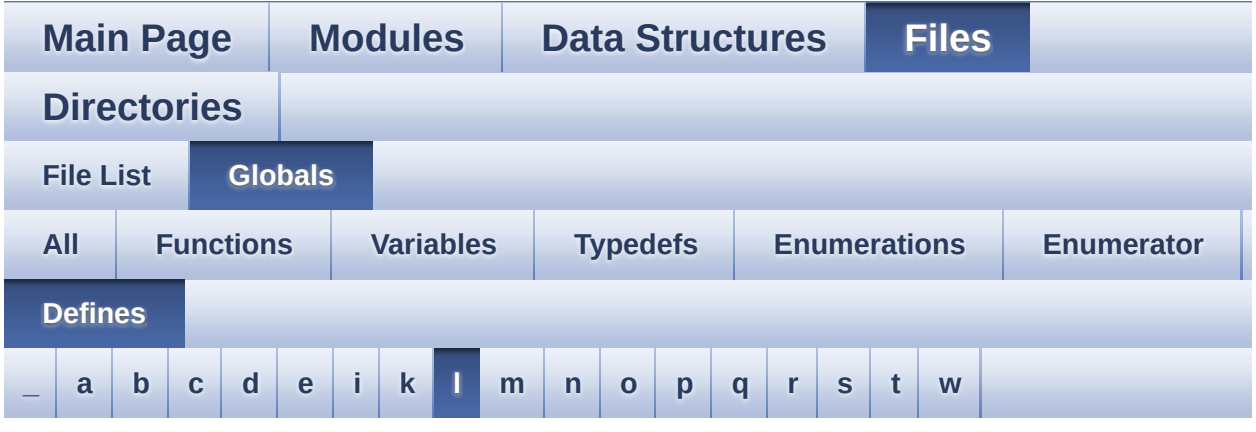

#### <span id="page-160-0"></span>**- l -**

- LCD\_COLOR\_BLACK : **[stm32756g\\_eval\\_lcd.h](#page-977-0)**
- LCD\_COLOR\_BLUE : **[stm32756g\\_eval\\_lcd.h](#page-977-1)**
- LCD\_COLOR\_BROWN : **[stm32756g\\_eval\\_lcd.h](#page-977-2)**
- LCD\_COLOR\_CYAN : **[stm32756g\\_eval\\_lcd.h](#page-977-3)**
- LCD\_COLOR\_DARKBLUE : **[stm32756g\\_eval\\_lcd.h](#page-977-4)**
- LCD\_COLOR\_DARKCYAN : **[stm32756g\\_eval\\_lcd.h](#page-977-5)**
- LCD\_COLOR\_DARKGRAY : **[stm32756g\\_eval\\_lcd.h](#page-977-6)**
- LCD\_COLOR\_DARKGREEN : **[stm32756g\\_eval\\_lcd.h](#page-978-0)**
- LCD\_COLOR\_DARKMAGENTA : **[stm32756g\\_eval\\_lcd.h](#page-978-1)**
- LCD\_COLOR\_DARKRED : **[stm32756g\\_eval\\_lcd.h](#page-978-2)**
- LCD\_COLOR\_DARKYELLOW : **[stm32756g\\_eval\\_lcd.h](#page-978-3)**
- LCD\_COLOR\_GRAY : **[stm32756g\\_eval\\_lcd.h](#page-978-4)**
- LCD\_COLOR\_GREEN : **[stm32756g\\_eval\\_lcd.h](#page-978-5)**
- LCD\_COLOR\_LIGHTBLUE : **[stm32756g\\_eval\\_lcd.h](#page-978-6)**
- LCD\_COLOR\_LIGHTCYAN : **[stm32756g\\_eval\\_lcd.h](#page-979-0)**
- LCD\_COLOR\_LIGHTGRAY : **[stm32756g\\_eval\\_lcd.h](#page-979-1)**
- LCD\_COLOR\_LIGHTGREEN : **[stm32756g\\_eval\\_lcd.h](#page-979-2)**
- LCD\_COLOR\_LIGHTMAGENTA : **[stm32756g\\_eval\\_lcd.h](#page-979-3)**
- LCD\_COLOR\_LIGHTRED : **[stm32756g\\_eval\\_lcd.h](#page-979-4)**
- LCD\_COLOR\_LIGHTYELLOW : **[stm32756g\\_eval\\_lcd.h](#page-979-5)**
- LCD\_COLOR\_MAGENTA : **[stm32756g\\_eval\\_lcd.h](#page-979-6)**
- LCD\_COLOR\_ORANGE : **[stm32756g\\_eval\\_lcd.h](#page-980-0)**
- LCD\_COLOR\_RED : **[stm32756g\\_eval\\_lcd.h](#page-980-1)**
- LCD\_COLOR\_TRANSPARENT : **[stm32756g\\_eval\\_lcd.h](#page-980-2)**
- LCD\_COLOR\_WHITE : **[stm32756g\\_eval\\_lcd.h](#page-980-3)**
- LCD\_COLOR\_YELLOW : **[stm32756g\\_eval\\_lcd.h](#page-980-4)**
- LCD\_DEFAULT\_FONT : **[stm32756g\\_eval\\_lcd.h](#page-980-5)**
- LCD\_ERROR : **[stm32756g\\_eval\\_lcd.h](#page-980-6)**
- LCD\_FB\_START\_ADDRESS : **[stm32756g\\_eval\\_lcd.h](#page-981-0)**
- LCD\_LayerCfgTypeDef : **[stm32756g\\_eval\\_lcd.h](#page-981-1)**
- LCD\_MAX\_PCLK : **[stm32756g\\_eval\\_lcd.h](#page-981-2)**
- LCD\_MIN\_PCLK : **[stm32756g\\_eval\\_lcd.h](#page-981-3)**
- LCD\_OK : **[stm32756g\\_eval\\_lcd.h](#page-981-4)**
- LCD\_RELOAD\_IMMEDIATE : **[stm32756g\\_eval\\_lcd.h](#page-982-0)**
- LCD\_RELOAD\_VERTICAL\_BLANKING : **[stm32756g\\_eval\\_lcd.h](#page-982-1)**
- LCD\_TIMEOUT : **[stm32756g\\_eval\\_lcd.h](#page-982-2)**
- LED1\_GPIO\_CLK\_DISABLE : **[stm32756g\\_eval.h](#page-986-0)**
- LED1\_GPIO\_CLK\_ENABLE : **[stm32756g\\_eval.h](#page-986-1)**
- LED1\_GPIO\_PORT : **[stm32756g\\_eval.h](#page-986-2)**
- LED1\_PIN : **[stm32756g\\_eval.h](#page-986-3)**
- LED3\_GPIO\_CLK\_DISABLE : **[stm32756g\\_eval.h](#page-986-4)**
- LED3\_GPIO\_CLK\_ENABLE : **[stm32756g\\_eval.h](#page-986-5)**
- LED3\_GPIO\_PORT : **[stm32756g\\_eval.h](#page-987-0)**
- LED3\_PIN : **[stm32756g\\_eval.h](#page-987-1)**
- LEDn : **[stm32756g\\_eval.h](#page-987-2)**
- LTDC\_ACTIVE\_LAYER : **[stm32756g\\_eval\\_lcd.h](#page-982-3)**

Generated on Fri Dec 30 2016 19:47:42 for STM32756G\_EVAL BSP User Manual by closswere 1.7.6.1

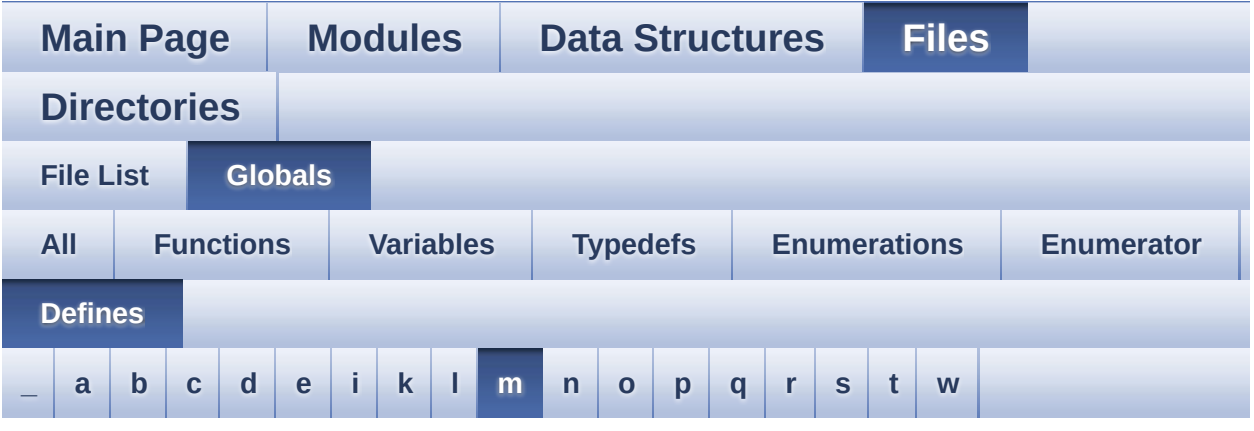

<span id="page-162-0"></span>**- m -**

- MAX\_LAYER\_NUMBER : **[stm32756g\\_eval\\_lcd.h](#page-982-4)**
- MFX\_IRQOUT\_EXTI\_IRQn : **[stm32756g\\_eval.h](#page-991-0)**
- MFX\_IRQOUT\_GPIO\_CLK\_DISABLE : **[stm32756g\\_eval.h](#page-991-1)**
- MFX\_IRQOUT\_GPIO\_CLK\_ENABLE : **[stm32756g\\_eval.h](#page-991-2)**
- MFX\_IRQOUT\_GPIO\_PORT : **[stm32756g\\_eval.h](#page-991-3)**
- MFX\_IRQOUT\_PIN : **[stm32756g\\_eval.h](#page-991-4)**
- MSD\_ERROR : **[stm32756g\\_eval\\_sd.h](#page-502-0)**
- MSD\_ERROR\_SD\_NOT\_PRESENT : **[stm32756g\\_eval\\_sd.h](#page-502-1)**
- MSD\_OK : **[stm32756g\\_eval\\_sd.h](#page-502-2)**

Generated on Fri Dec 30 2016 19:47:42 for STM32756G\_EVAL BSP User Manual by company 1.7.6.1

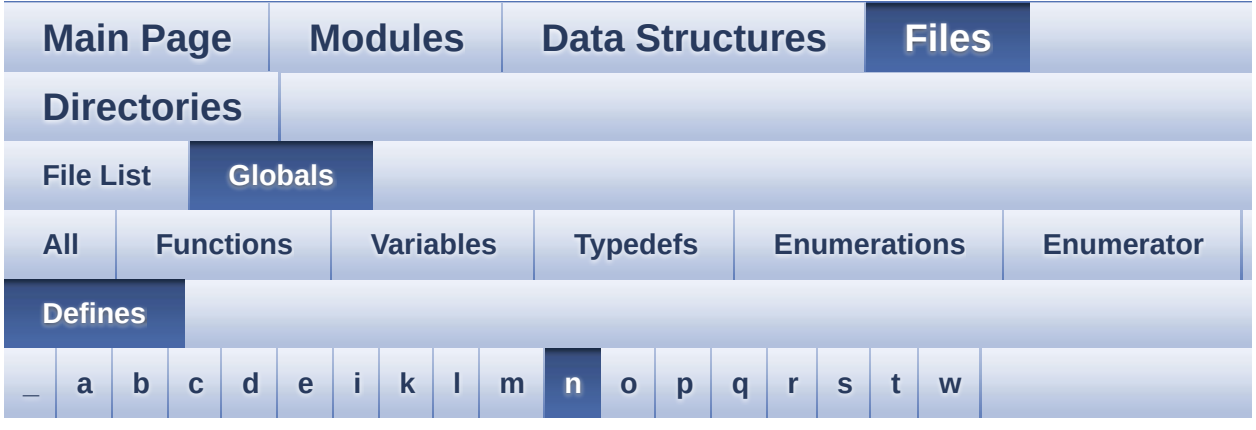

#### <span id="page-163-0"></span>**- n -**

- NOR\_BURSTACCESS : **[stm32756g\\_eval\\_nor.h](#page-618-3)**
- NOR\_BUSY\_STATE : **[stm32756g\\_eval\\_nor.h](#page-618-4)**
- NOR\_DEVICE\_ADDR : **[stm32756g\\_eval\\_nor.h](#page-618-5)**
- NOR\_MEMORY\_WIDTH : **[stm32756g\\_eval\\_nor.h](#page-619-0)**
- NOR\_READY\_BUSY\_GPIO : **[stm32756g\\_eval\\_nor.h](#page-619-1)**
- NOR\_READY\_BUSY\_PIN : **[stm32756g\\_eval\\_nor.h](#page-619-2)**
- NOR\_READY\_STATE : **[stm32756g\\_eval\\_nor.h](#page-619-3)**
- NOR\_STATUS\_ERROR : **[stm32756g\\_eval\\_nor.h](#page-457-0)**
- NOR\_STATUS\_OK : **[stm32756g\\_eval\\_nor.h](#page-457-1)**
- NOR\_WRITEBURST : **[stm32756g\\_eval\\_nor.h](#page-619-4)**

Generated on Fri Dec 30 2016 19:47:42 for STM32756G\_EVAL BSP User Manual by doxygem 1.7.6.1

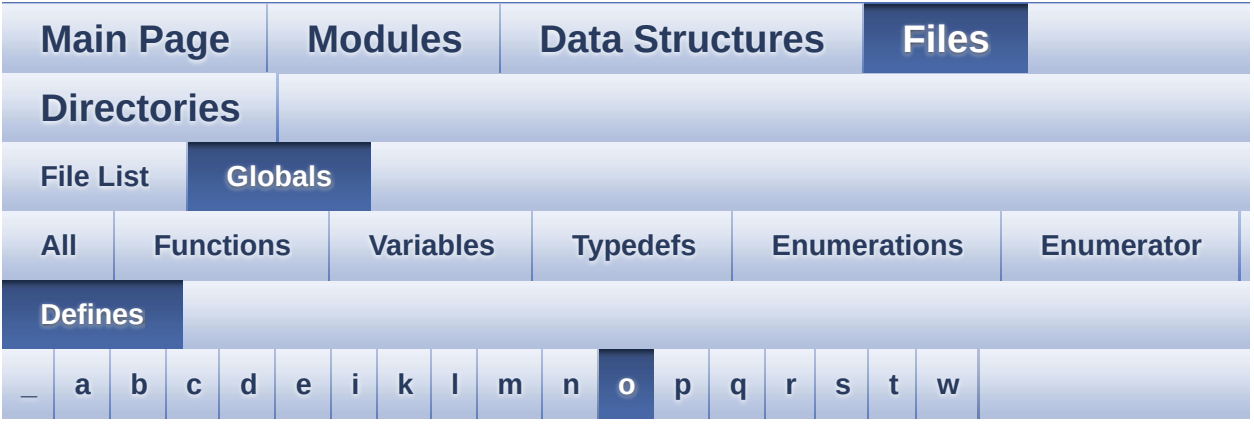

<span id="page-164-0"></span>**- o -**

- OUTPUT\_DEVICE\_HEADPHONE1 : **[stm32756g\\_eval\\_audio.h](#page-590-3)**
- OUTPUT\_DEVICE\_HEADPHONE2 : **[stm32756g\\_eval\\_audio.h](#page-590-4)**

Generated on Fri Dec 30 2016 19:47:42 for STM32756G\_EVAL BSP User Manual by  $\phi$  User Manual by  $\phi$ 

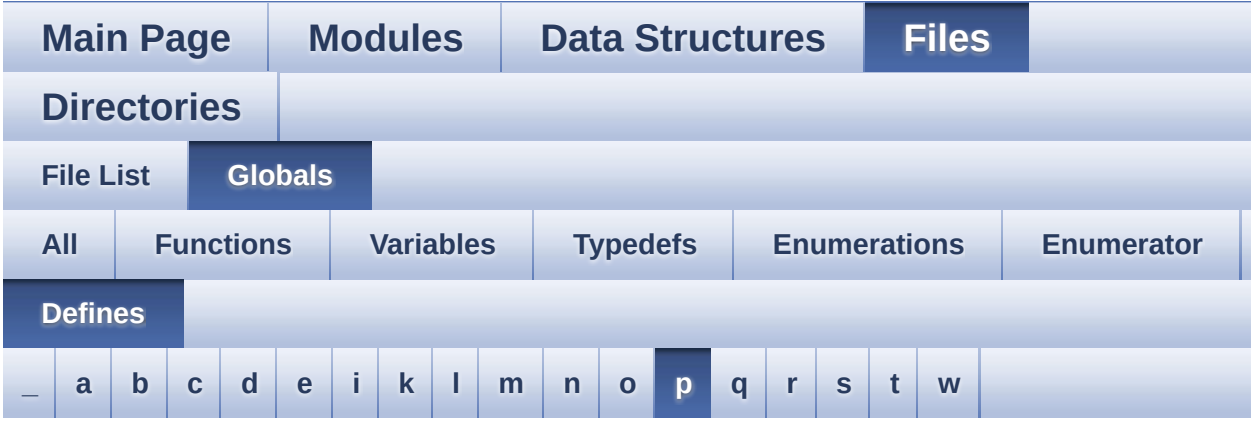

<span id="page-165-0"></span>**- p -**

- PCM\_OUT\_SIZE : **[stm32756g\\_eval\\_audio.h](#page-590-5)**
- POLY\_X : **[stm32756g\\_eval\\_lcd.c](#page-997-0)**
- POLY\_Y : **[stm32756g\\_eval\\_lcd.c](#page-997-1)**
- PROGRAM\_TIMEOUT : **[stm32756g\\_eval\\_nor.h](#page-620-0)**

Generated on Fri Dec 30 2016 19:47:42 for STM32756G\_EVAL BSP User Manual by comparison 1.7.6.1

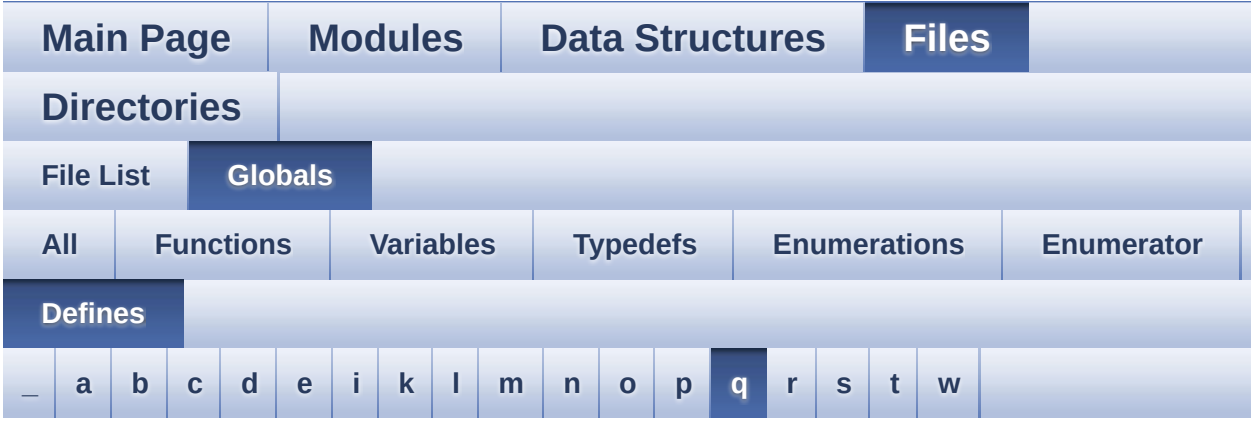

#### <span id="page-166-0"></span>**- q -**

- QSPI\_BUSY : **[stm32756g\\_eval\\_qspi.h](#page-842-1)**
- QSPI\_CLK\_DISABLE : **[stm32756g\\_eval\\_qspi.h](#page-842-2)**
- QSPI\_CLK\_ENABLE : **[stm32756g\\_eval\\_qspi.h](#page-842-3)**
- QSPI\_CLK\_GPIO\_CLK\_ENABLE : **[stm32756g\\_eval\\_qspi.h](#page-842-4)**
- QSPI\_CLK\_GPIO\_PORT : **[stm32756g\\_eval\\_qspi.h](#page-842-5)**
- QSPI\_CLK\_PIN : **[stm32756g\\_eval\\_qspi.h](#page-843-0)**
- QSPI\_CS\_GPIO\_CLK\_ENABLE : **[stm32756g\\_eval\\_qspi.h](#page-843-1)**
- QSPI\_CS\_GPIO\_PORT : **[stm32756g\\_eval\\_qspi.h](#page-843-2)**
- QSPI\_CS\_PIN : **[stm32756g\\_eval\\_qspi.h](#page-843-3)**
- QSPI\_D0\_GPIO\_CLK\_ENABLE : **[stm32756g\\_eval\\_qspi.h](#page-843-4)**
- QSPI\_D0\_GPIO\_PORT : **[stm32756g\\_eval\\_qspi.h](#page-844-0)**
- QSPI\_D0\_PIN : **[stm32756g\\_eval\\_qspi.h](#page-844-1)**
- QSPI\_D1\_GPIO\_CLK\_ENABLE : **[stm32756g\\_eval\\_qspi.h](#page-844-2)**
- QSPI\_D1\_GPIO\_PORT : **[stm32756g\\_eval\\_qspi.h](#page-844-3)**
- QSPI\_D1\_PIN : **[stm32756g\\_eval\\_qspi.h](#page-844-4)**
- QSPI\_D2\_GPIO\_CLK\_ENABLE : **[stm32756g\\_eval\\_qspi.h](#page-844-5)**
- QSPI\_D2\_GPIO\_PORT : **[stm32756g\\_eval\\_qspi.h](#page-845-0)**
- QSPI\_D2\_PIN : **[stm32756g\\_eval\\_qspi.h](#page-845-1)**
- QSPI\_D3\_GPIO\_CLK\_ENABLE : **[stm32756g\\_eval\\_qspi.h](#page-845-2)**
- QSPI\_D3\_GPIO\_PORT : **[stm32756g\\_eval\\_qspi.h](#page-845-3)**
- QSPI\_D3\_PIN : **[stm32756g\\_eval\\_qspi.h](#page-845-4)**
- QSPI\_ERROR : **[stm32756g\\_eval\\_qspi.h](#page-846-0)**
- QSPI\_FLASH\_SIZE : **[stm32756g\\_eval\\_qspi.h](#page-846-1)**
- QSPI\_FORCE\_RESET : **[stm32756g\\_eval\\_qspi.h](#page-846-2)**
- QSPI\_NOT\_SUPPORTED : **[stm32756g\\_eval\\_qspi.h](#page-846-3)**
- QSPI\_OK : **[stm32756g\\_eval\\_qspi.h](#page-846-4)**
- QSPI\_PAGE\_SIZE : **[stm32756g\\_eval\\_qspi.h](#page-847-0)**
- QSPI\_RELEASE\_RESET : **[stm32756g\\_eval\\_qspi.h](#page-847-1)**
- QSPI\_SUSPENDED : **[stm32756g\\_eval\\_qspi.h](#page-847-2)**

Generated on Fri Dec 30 2016 19:47:42 for STM32756G\_EVAL BSP User Manual by doxygem 1.7.6.1

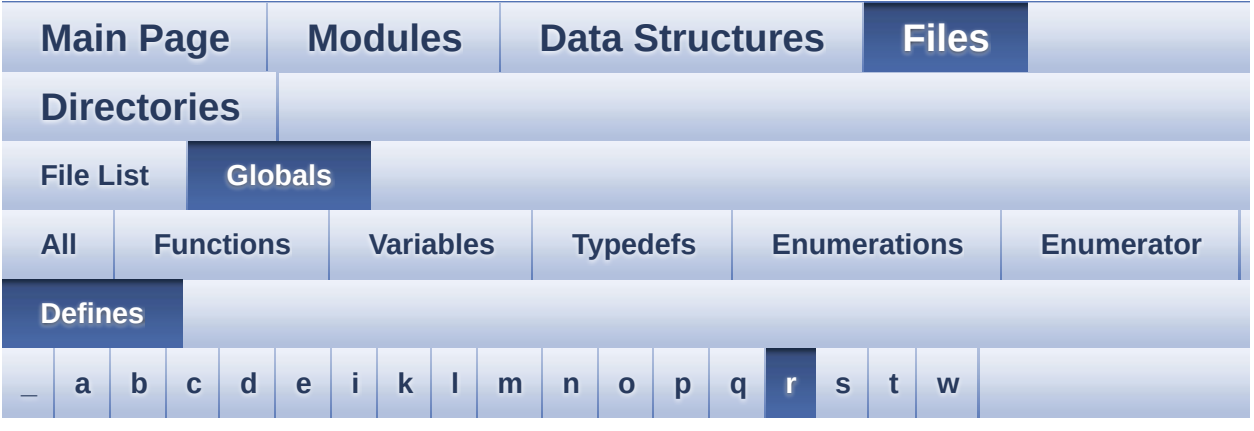

<span id="page-168-0"></span>**- r -**

- REFRESH\_COUNT : **[stm32756g\\_eval\\_sdram.h](#page-531-3)**
- RESOLUTION\_R160x120 : **[stm32756g\\_eval\\_camera.h](#page-946-0)**
- RESOLUTION\_R320x240 : **[stm32756g\\_eval\\_camera.h](#page-946-1)**
- RESOLUTION\_R480x272 : **[stm32756g\\_eval\\_camera.h](#page-946-2)**
- RESOLUTION\_R640x480 : **[stm32756g\\_eval\\_camera.h](#page-946-3)**

Generated on Fri Dec 30 2016 19:47:42 for STM32756G\_EVAL BSP User Manual by comparison 1.7.6.1

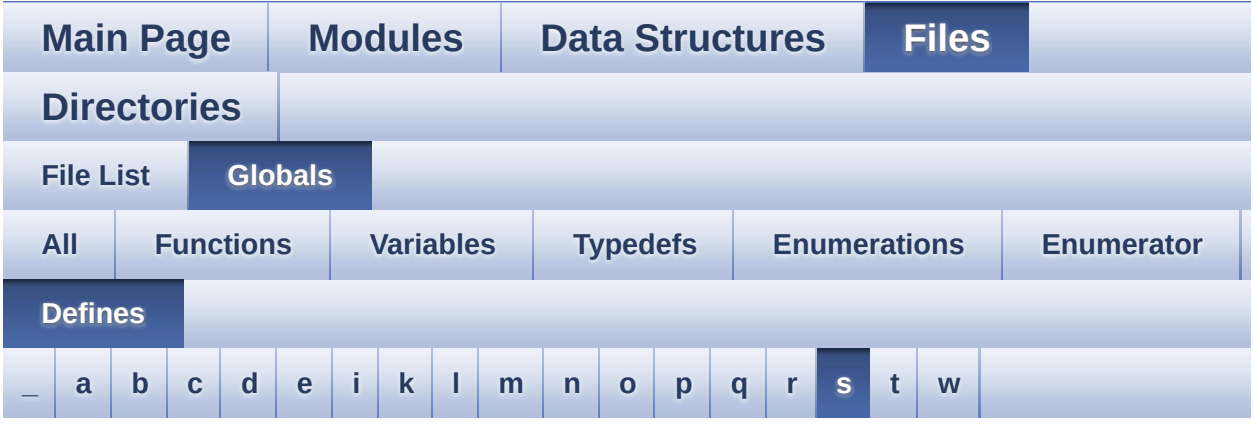

#### <span id="page-169-0"></span>**- s -**

- SAMPLINGTIME : **[stm32756g\\_eval.h](#page-566-1)**
- SD\_DATATIMEOUT : **[stm32756g\\_eval\\_sd.h](#page-536-4)**
- SD\_DetectIRQHandler : **[stm32756g\\_eval\\_sd.h](#page-536-5)**
- SD\_DMAx\_Rx\_CHANNEL : **[stm32756g\\_eval\\_sd.h](#page-536-6)**
- SD\_DMAx\_Rx\_IRQn : **[stm32756g\\_eval\\_sd.h](#page-537-0)**
- SD\_DMAx\_Rx\_STREAM : **[stm32756g\\_eval\\_sd.h](#page-537-1)**
- SD\_DMAx\_Tx\_CHANNEL : **[stm32756g\\_eval\\_sd.h](#page-537-2)**
- SD\_DMAx\_Tx\_IRQn : **[stm32756g\\_eval\\_sd.h](#page-537-3)**
- SD\_DMAx\_Tx\_STREAM : **[stm32756g\\_eval\\_sd.h](#page-537-4)**
- SD\_NOT\_PRESENT : **[stm32756g\\_eval\\_sd.h](#page-538-0)**
- SD\_PRESENT : **[stm32756g\\_eval\\_sd.h](#page-538-1)**
- SD\_TRANSFER\_BUSY : **[stm32756g\\_eval\\_sd.h](#page-502-3)**
- SD\_TRANSFER\_OK : **[stm32756g\\_eval\\_sd.h](#page-502-4)**
- SDCLOCK\_PERIOD : **[stm32756g\\_eval\\_sdram.h](#page-531-4)**
- SDRAM\_DEVICE\_ADDR : **[stm32756g\\_eval\\_sdram.h](#page-531-5)**
- SDRAM\_DEVICE\_SIZE : **[stm32756g\\_eval\\_sdram.h](#page-532-0)**
- SDRAM\_DMAx\_CHANNEL : **[stm32756g\\_eval\\_sdram.h](#page-532-1)**
- SDRAM\_DMAx\_IRQn : **[stm32756g\\_eval\\_sdram.h](#page-532-2)**
- SDRAM\_DMAx\_STREAM : **[stm32756g\\_eval\\_sdram.h](#page-532-3)**
- SDRAM\_ERROR : **[stm32756g\\_eval\\_sdram.h](#page-1004-0)**
- SDRAM\_MEMORY\_WIDTH : **[stm32756g\\_eval\\_sdram.h](#page-532-4)**
- SDRAM MODEREG BURST LENGTH 1: **[stm32756g\\_eval\\_sdram.h](#page-1004-1)**
- SDRAM MODEREG BURST LENGTH 2: **[stm32756g\\_eval\\_sdram.h](#page-1004-2)**
- SDRAM MODEREG BURST LENGTH 4: **[stm32756g\\_eval\\_sdram.h](#page-1004-3)**
- SDRAM MODEREG BURST LENGTH 8: **[stm32756g\\_eval\\_sdram.h](#page-1004-4)**
- **SDRAM MODEREG BURST TYPE INTERLEAVED : [stm32756g\\_eval\\_sdram.h](#page-1004-5)**
- SDRAM MODEREG BURST TYPE SEQUENTIAL : **[stm32756g\\_eval\\_sdram.h](#page-1005-0)**
- SDRAM MODEREG CAS LATENCY 2: **[stm32756g\\_eval\\_sdram.h](#page-1005-1)**
- SDRAM MODEREG CAS LATENCY 3: **[stm32756g\\_eval\\_sdram.h](#page-1005-2)**
- SDRAM MODEREG OPERATING MODE STANDARD : **[stm32756g\\_eval\\_sdram.h](#page-1005-3)**
- SDRAM\_MODEREG\_WRITEBURST\_MODE\_PROGRAMMED : **[stm32756g\\_eval\\_sdram.h](#page-1005-4)**
- SDRAM\_MODEREG\_WRITEBURST\_MODE\_SINGLE : **[stm32756g\\_eval\\_sdram.h](#page-1005-5)**
- SDRAM\_OK : **[stm32756g\\_eval\\_sdram.h](#page-1006-0)**
- SDRAM\_TIMEOUT : **[stm32756g\\_eval\\_sdram.h](#page-532-5)**
- SRAM\_BURSTACCESS : **[stm32756g\\_eval\\_sram.h](#page-541-4)**
- SRAM\_DEVICE\_ADDR : **[stm32756g\\_eval\\_sram.h](#page-541-5)**
- SRAM\_DEVICE\_SIZE : **[stm32756g\\_eval\\_sram.h](#page-541-6)**
- SRAM\_DMAx\_CHANNEL : **[stm32756g\\_eval\\_sram.h](#page-542-0)**
- SRAM\_DMAx\_IRQn : **[stm32756g\\_eval\\_sram.h](#page-542-1)**
- SRAM\_DMAx\_STREAM : **[stm32756g\\_eval\\_sram.h](#page-542-2)**
- SRAM\_ERROR : **[stm32756g\\_eval\\_sram.h](#page-542-3)**
- SRAM\_MEMORY\_WIDTH : **[stm32756g\\_eval\\_sram.h](#page-542-4)**
- SRAM\_OK : **[stm32756g\\_eval\\_sram.h](#page-543-0)**
- SRAM\_WRITEBURST : **[stm32756g\\_eval\\_sram.h](#page-543-1)**

User Manual by doxygen 1.7.6.1

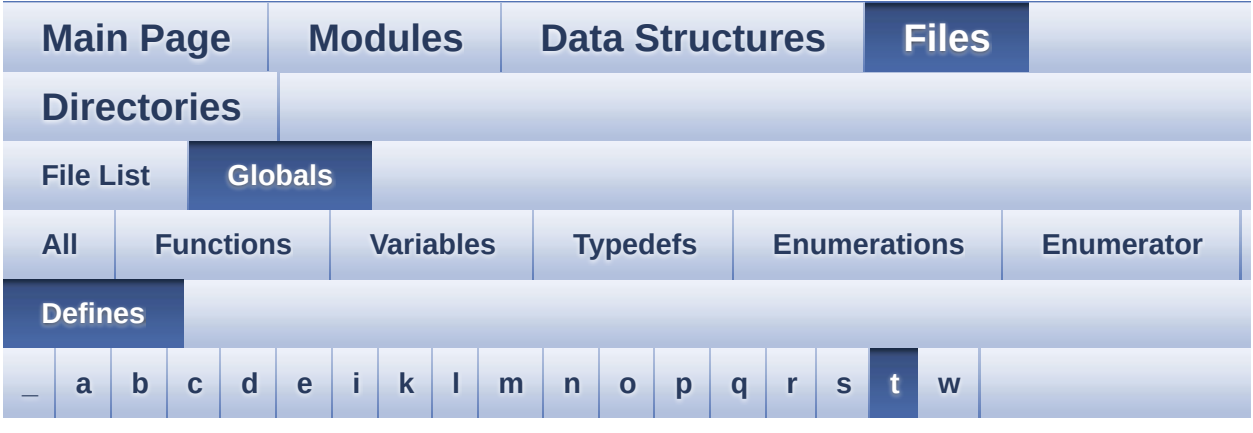

#### <span id="page-172-0"></span>**- t -**

- TAMPER\_BUTTON\_EXTI\_IRQn : **[stm32756g\\_eval.h](#page-936-5)**
- TAMPER\_BUTTON\_GPIO\_CLK\_DISABLE : **[stm32756g\\_eval.h](#page-936-6)**
- TAMPER\_BUTTON\_GPIO\_CLK\_ENABLE : **[stm32756g\\_eval.h](#page-936-7)**
- TAMPER\_BUTTON\_GPIO\_PORT : **[stm32756g\\_eval.h](#page-937-0)**
- TAMPER\_BUTTON\_PIN : **[stm32756g\\_eval.h](#page-937-1)**
- TS3510\_I2C\_ADDRESS : **[stm32756g\\_eval.h](#page-566-2)**
- TS\_I2C\_ADDRESS : **[stm32756g\\_eval.h](#page-566-3)**
- TS\_INT\_PIN : **[stm32756g\\_eval\\_ts.h](#page-1013-0)**
- TS\_SWAP\_NONE : **[stm32756g\\_eval\\_ts.h](#page-1013-1)**
- TS\_SWAP\_X : **[stm32756g\\_eval\\_ts.h](#page-1013-2)**
- TS\_SWAP\_XY : **[stm32756g\\_eval\\_ts.h](#page-1013-3)**
- TS\_SWAP\_Y : **[stm32756g\\_eval\\_ts.h](#page-1013-4)**

Generated on Fri Dec 30 2016 19:47:42 for STM32756G\_EVAL BSP User Manual by doxygem 1.7.6.1

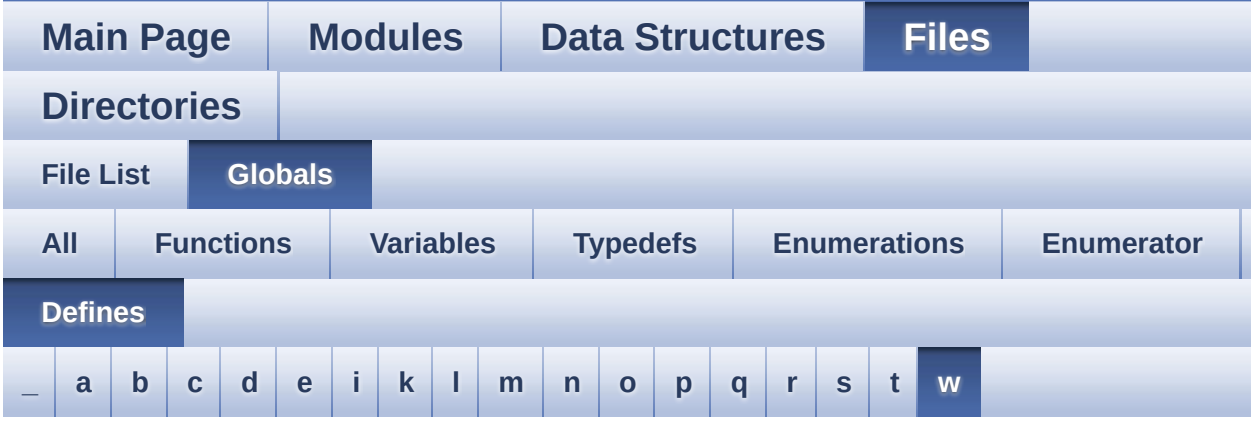

<span id="page-173-0"></span>**- w -**

- WAKEUP\_BUTTON\_EXTI\_IRQn : **[stm32756g\\_eval.h](#page-937-2)**
- WAKEUP\_BUTTON\_GPIO\_CLK\_DISABLE : **[stm32756g\\_eval.h](#page-937-3)**
- WAKEUP\_BUTTON\_GPIO\_CLK\_ENABLE : **[stm32756g\\_eval.h](#page-937-4)**
- WAKEUP\_BUTTON\_GPIO\_PORT : **[stm32756g\\_eval.h](#page-937-5)**
- WAKEUP\_BUTTON\_PIN : **[stm32756g\\_eval.h](#page-937-6)**

Generated on Fri Dec 30 2016 19:47:42 for STM32756G\_EVAL BSP User Manual by doxygem 1.7.6.1

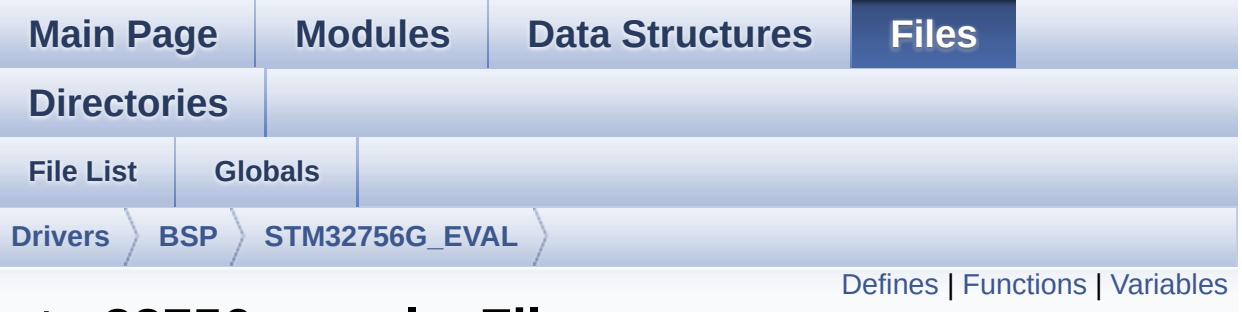

#### **stm32756g\_eval.c File Reference**

This file provides a set of firmware functions to manage LEDs, pushbuttons and COM ports available on STM32756G-EVAL and STM32746G-EVAL evaluation board(MB1167) from STMicroelectronics. [More...](#page-179-1)

```
#include "stm32756g_eval.h"
```
Go to the [source](#page-1046-0) code of this file.

#### <span id="page-175-0"></span>**Defines**

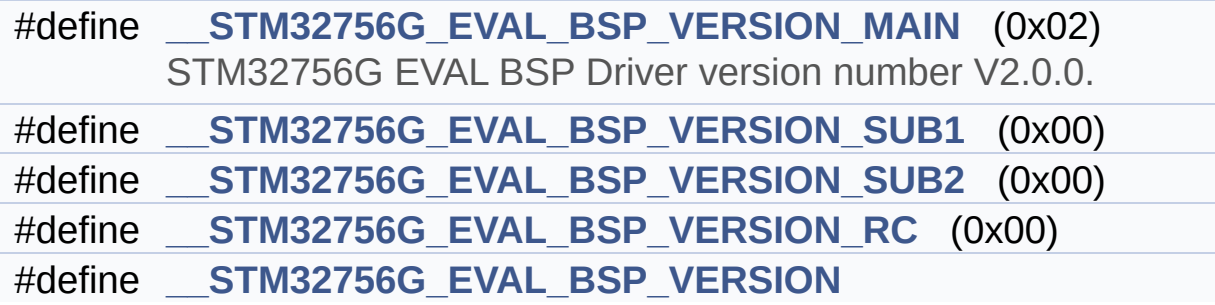

#### <span id="page-176-0"></span>**Functions**

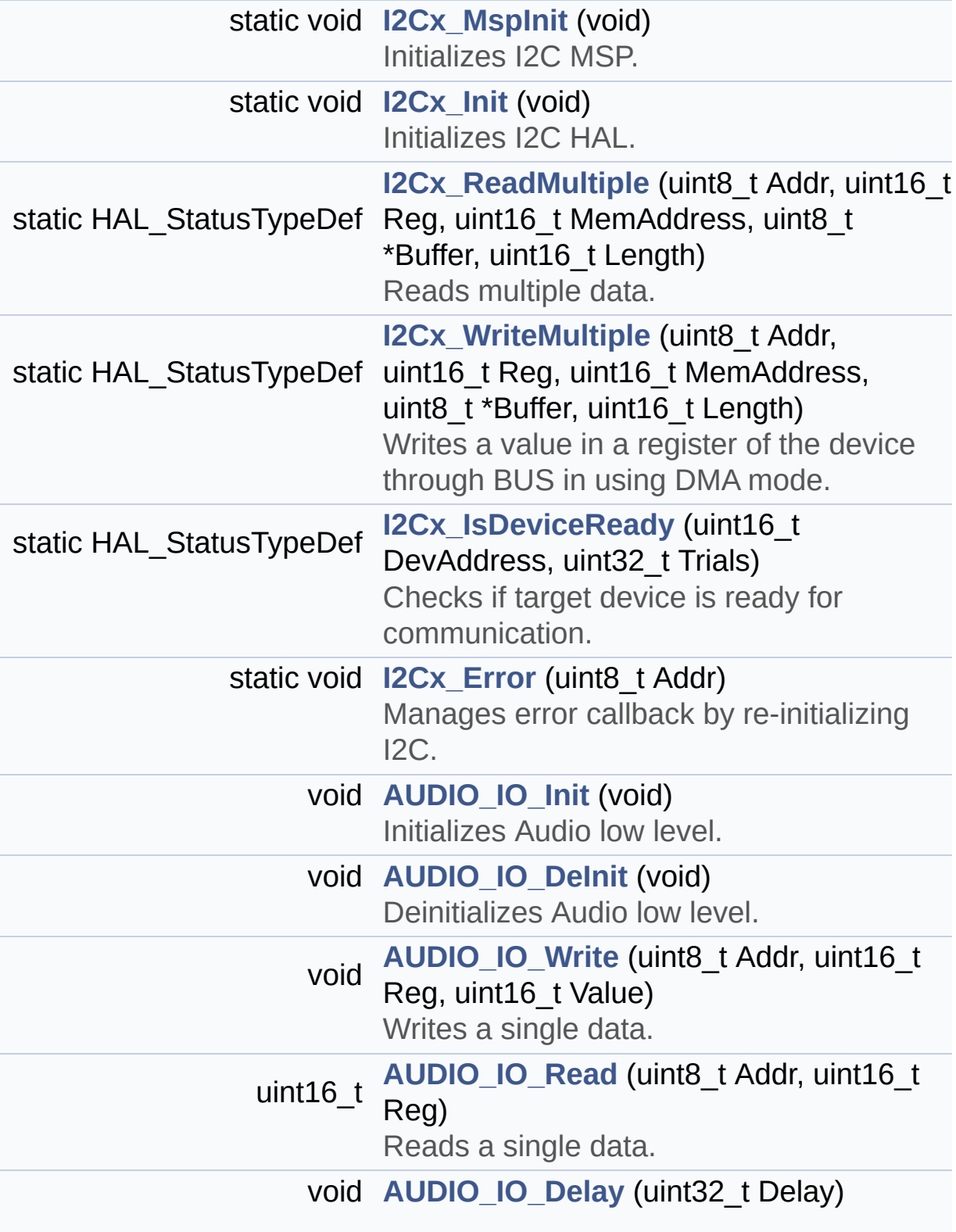

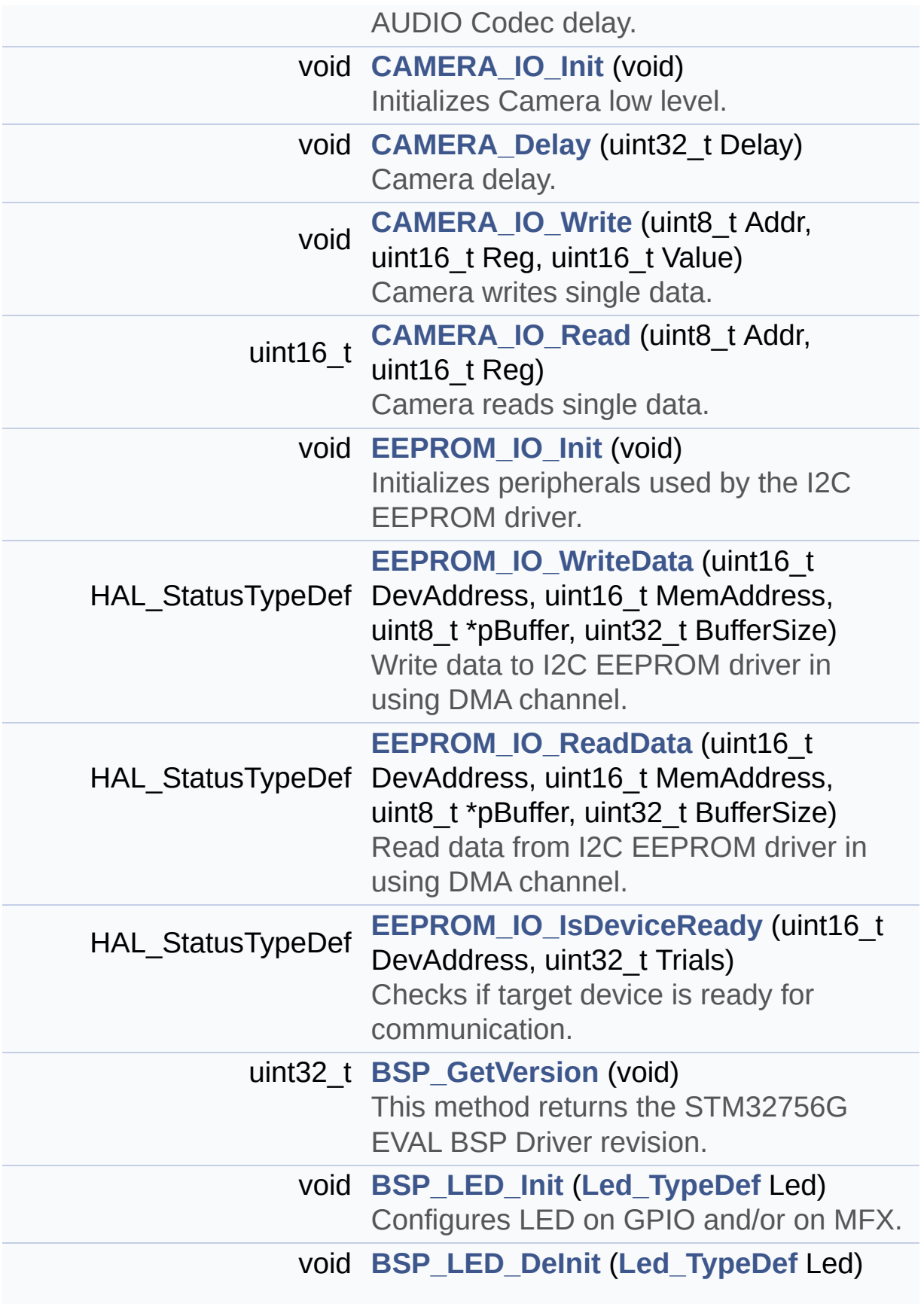

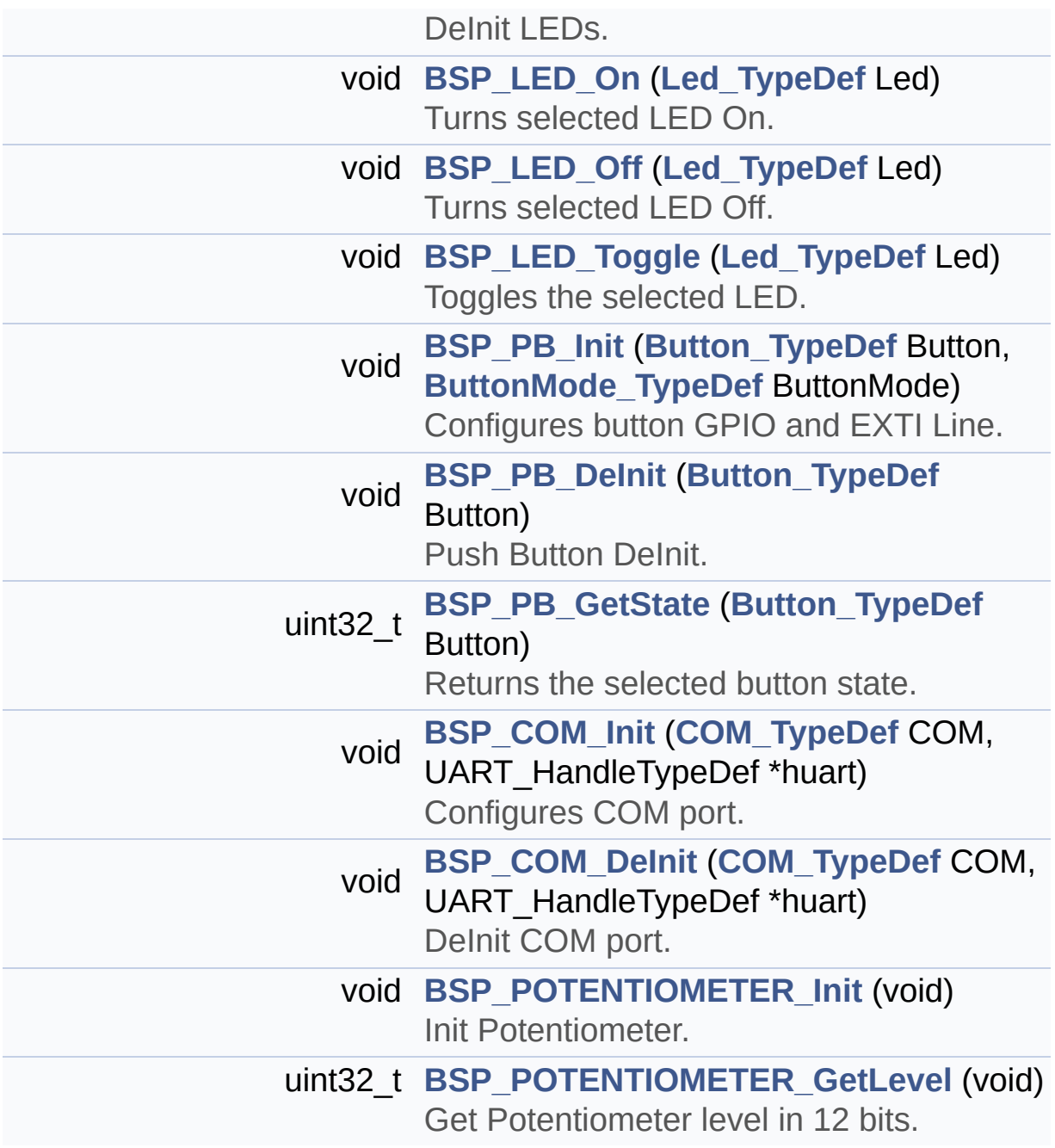

#### <span id="page-179-0"></span>**Variables**

<span id="page-179-1"></span>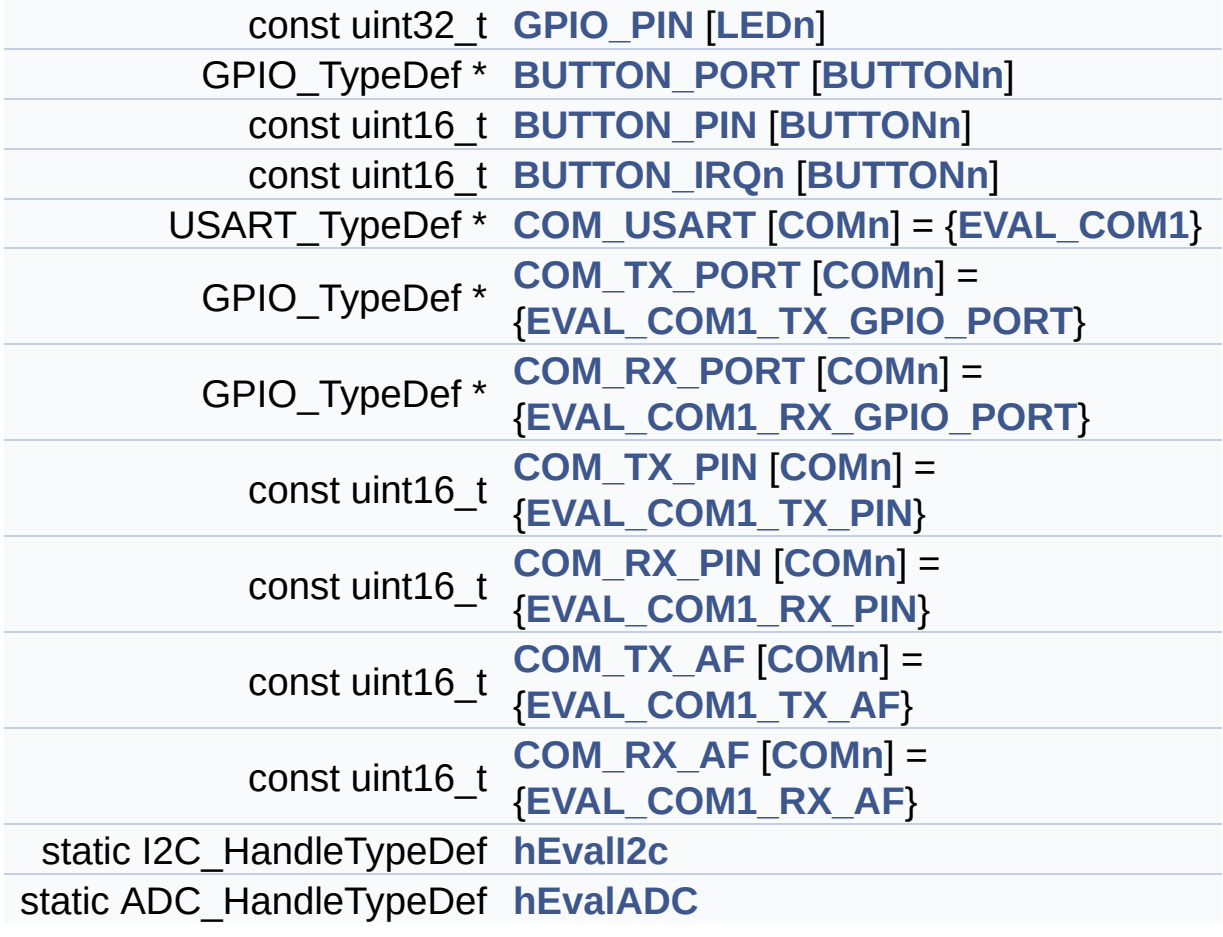
### **Detailed Description**

This file provides a set of firmware functions to manage LEDs, pushbuttons and COM ports available on STM32756G-EVAL and STM32746G-EVAL evaluation board(MB1167) from STMicroelectronics.

#### **Author:**

MCD Application Team

#### **Version:**

V2.0.0

#### **Date:**

30-December-2016

```
This driver requires the stm32756g
_eval_io.c/.h files to manage the
            IO module resources mapped on the
MFX IO expander.
            These resources are mainly LEDs, J
oystick push buttons, SD detect pin,
            USB OTG power switch/over current
drive pins, Camera plug pin, Audio
            INT pin
            The use of the above eval resource
s is conditioned by the "USE_IOEXPANDER"
            preprocessor define which is enabl
ed by default for the STM327x6G-EVAL
            boards Rev A. However for Rev B bo
ards these resources are disabled by default
            (except LED1 and LED2) and to be a
ble to use them, user must add "USE_IOEXPANDER
"
            define in the compiler preprocesso
r configuration (or any header file that
            is processed before stm32756g_eval
```

```
.h).
            On the STM327x6G-EVAL RevB LED1 an
d LED2 are directly mapped on GPIO pins,
            to avoid the unnecessary overhead
of code brought by the use of MFX IO
            expander when no further evaluatio
n board resources are needed by the
            application/example.
            For precise details on the use of
the MFX IO expander, you can refer to
            the description provided within th
e stm32756g_eval_io.c file header
```
**Attention:**

## **© COPYRIGHT(c) 2016 STMicroelectronics**

Redistribution and use in source and binary forms, with or without modification, are permitted provided that the following conditions are met: 1. Redistributions of source code must retain the above copyright notice, this list of conditions and the following disclaimer. 2. Redistributions in binary form must reproduce the above copyright notice, this list of conditions and the following disclaimer in the documentation and/or other materials provided with the distribution. 3. Neither the name of STMicroelectronics nor the names of its contributors may be used to endorse or promote products derived from this software without specific prior written permission.

THIS SOFTWARE IS PROVIDED BY THE COPYRIGHT HOLDERS AND CONTRIBUTORS "AS IS" AND ANY EXPRESS OR IMPLIED WARRANTIES, INCLUDING, BUT NOT LIMITED TO, THE IMPLIED WARRANTIES OF MERCHANTABILITY AND FITNESS FOR A PARTICULAR PURPOSE ARE DISCLAIMED. IN NO EVENT SHALL THE COPYRIGHT HOLDER OR CONTRIBUTORS BE LIABLE FOR ANY DIRECT, INDIRECT, INCIDENTAL, SPECIAL, EXEMPLARY, OR CONSEQUENTIAL DAMAGES (INCLUDING, BUT NOT LIMITED TO, PROCUREMENT OF SUBSTITUTE GOODS OR SERVICES; LOSS OF USE, DATA, OR PROFITS; OR BUSINESS INTERRUPTION) HOWEVER CAUSED AND ON ANY THEORY OF LIABILITY, WHETHER IN CONTRACT, STRICT LIABILITY, OR TORT (INCLUDING NEGLIGENCE OR OTHERWISE) ARISING IN ANY WAY OUT OF THE USE OF THIS SOFTWARE, EVEN IF ADVISED OF THE POSSIBILITY OF SUCH DAMAGE.

Definition in file **[stm32756g\\_eval.c](#page-1046-0)**.

Generated on Fri Dec 30 2016 19:47:41 for STM32756G\_EVAL BSP User Manual by doxydem 1.7.6.1

# STM32756G\_EVAL BSP User Manual

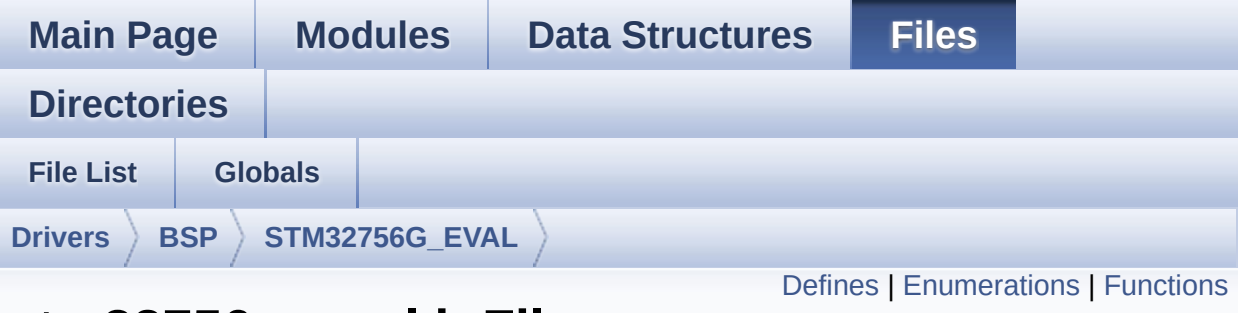

## **stm32756g\_eval.h File Reference**

This file contains definitions for STM32756G\_EVAL and STM32746G\_EVAL LEDs, push-buttons and COM ports hardware resources. [More...](#page-188-1)

```
#include "stm32f7xx_hal.h"
```
Go to the [source](#page-1028-0) code of this file.

## <span id="page-184-0"></span>**Defines**

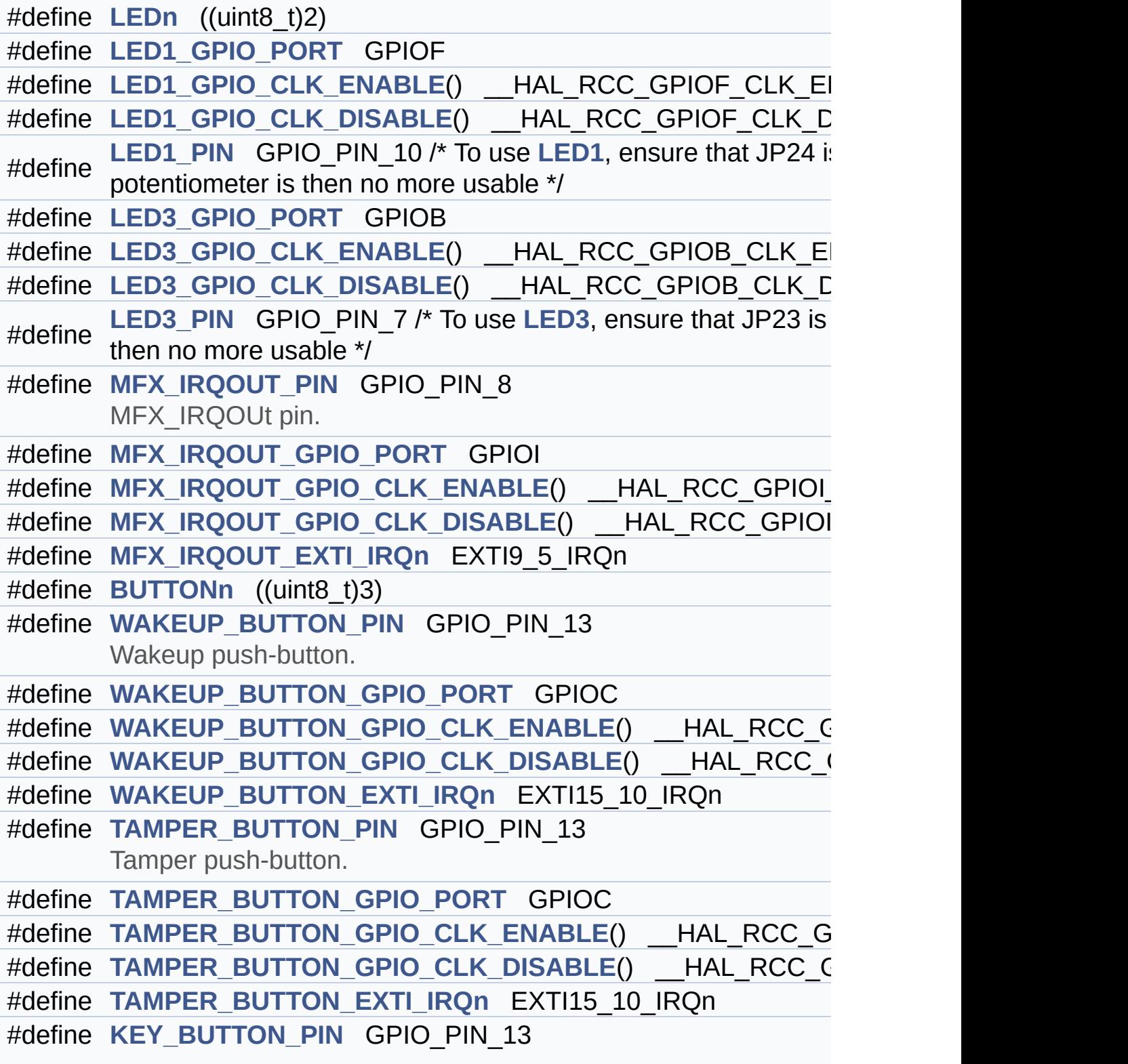

Key push-button.

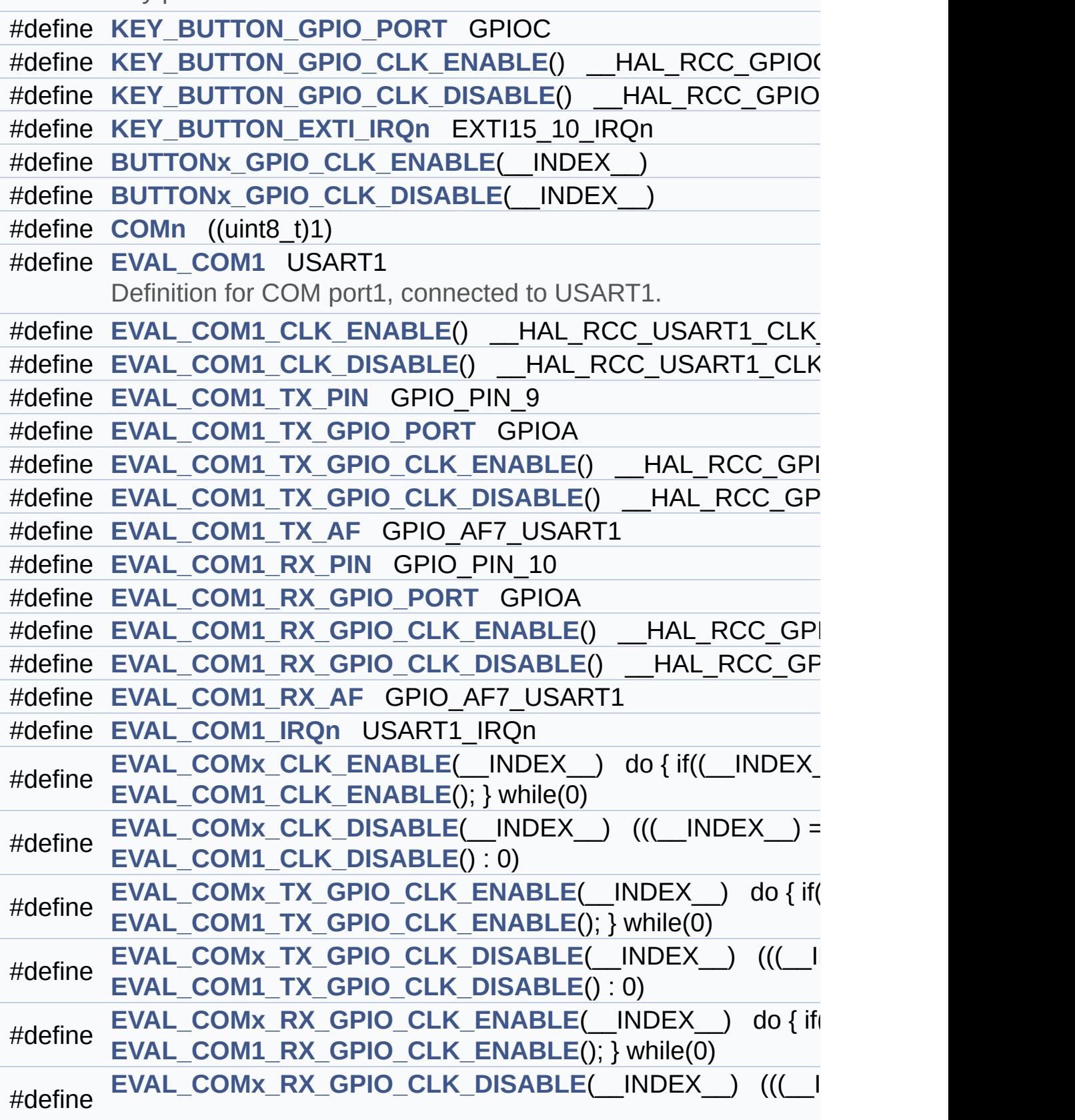

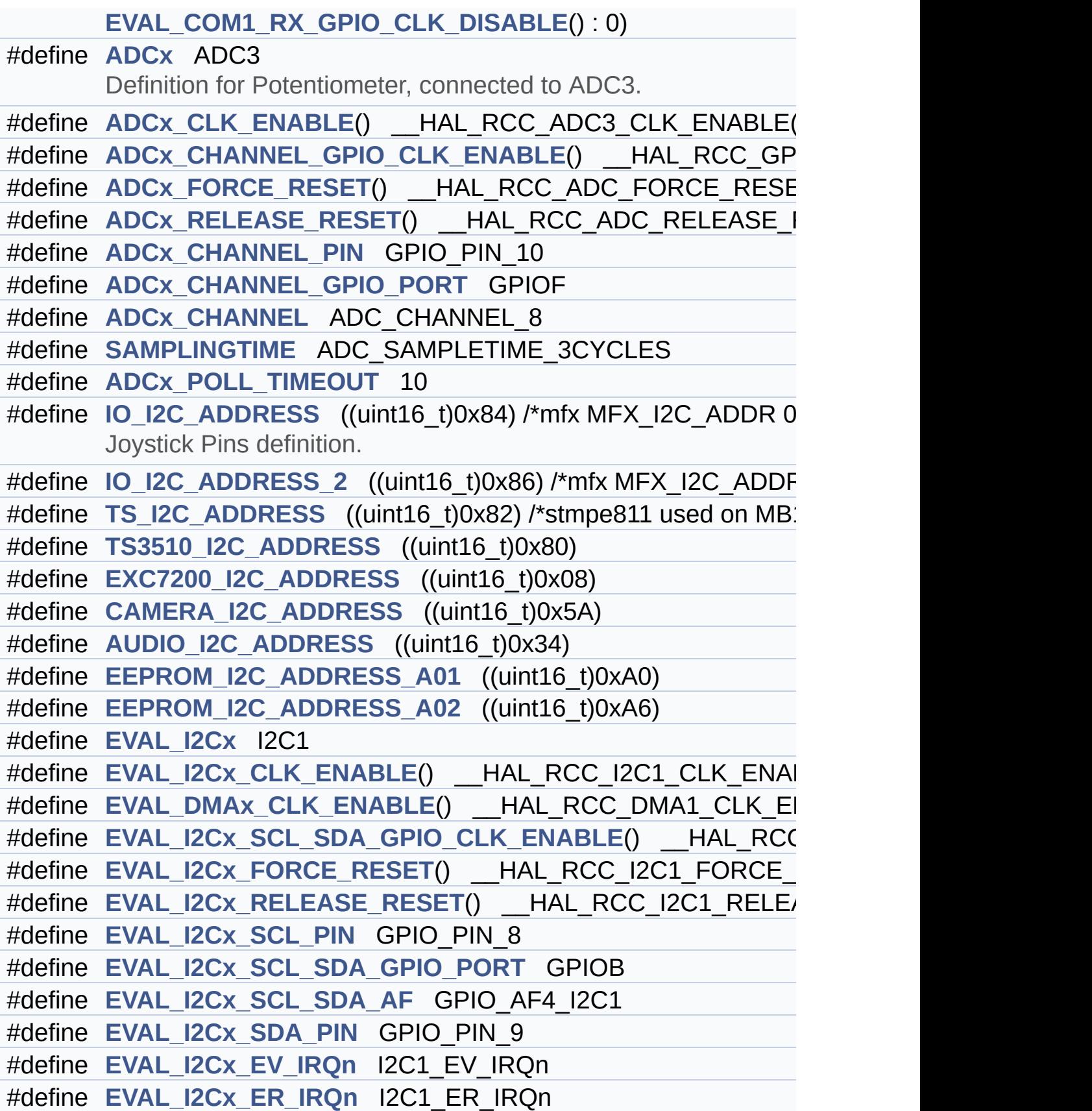

## <span id="page-187-0"></span>**Enumerations**

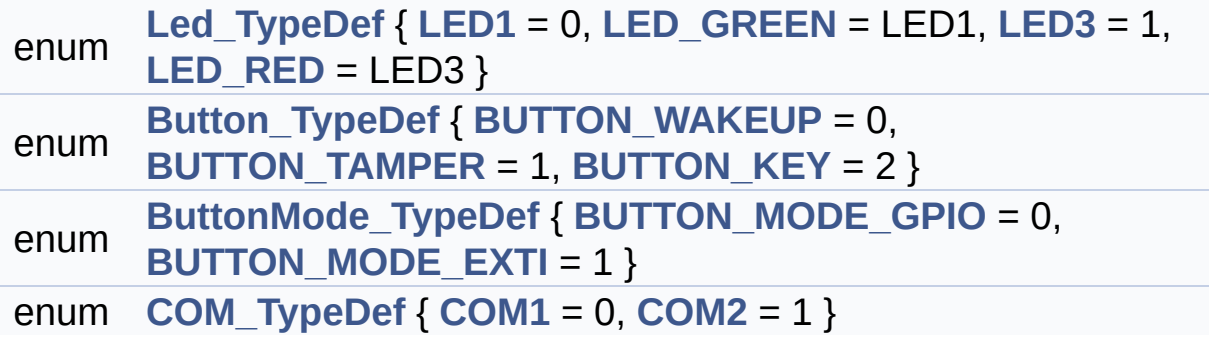

## <span id="page-188-0"></span>**Functions**

<span id="page-188-1"></span>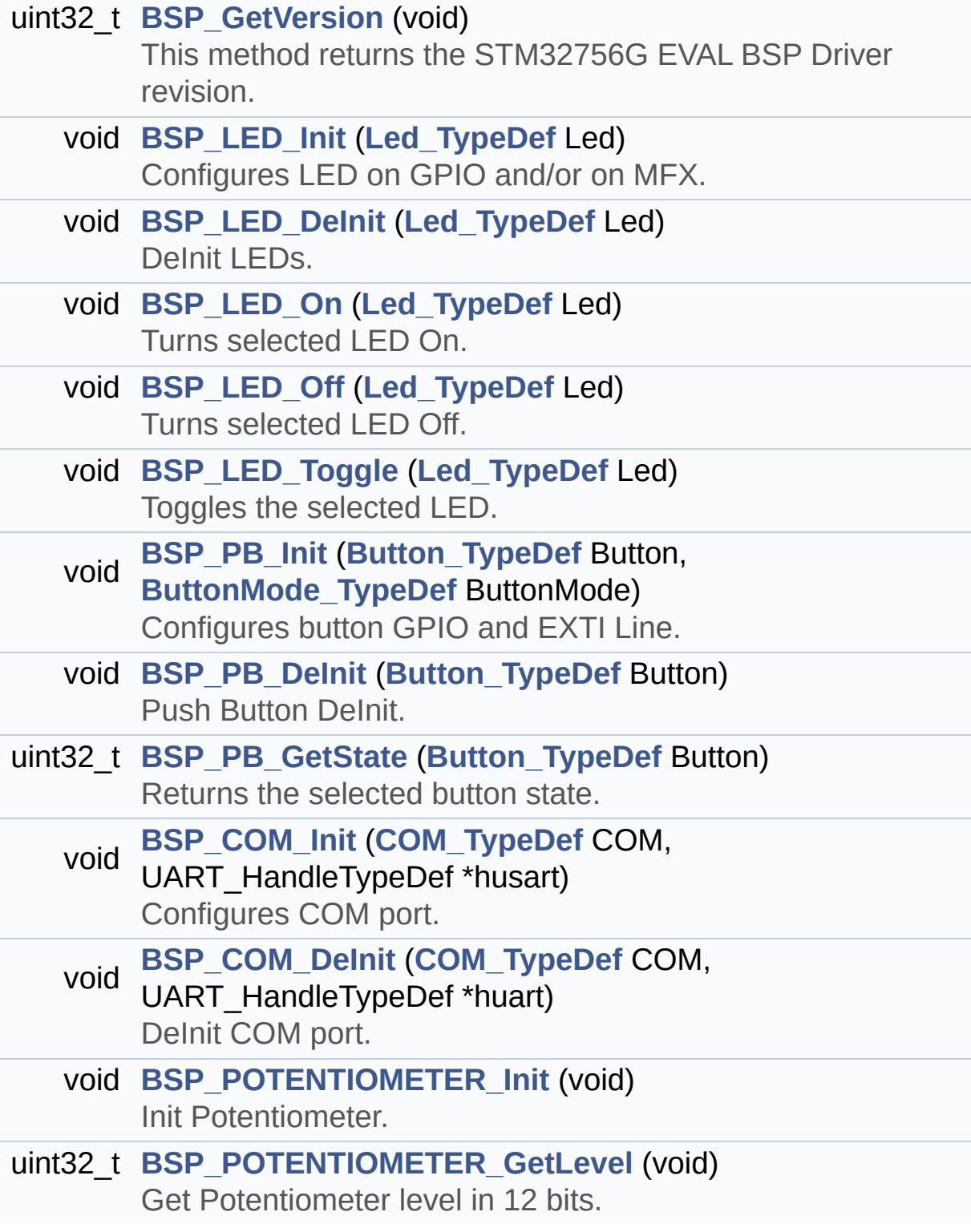

### **Detailed Description**

This file contains definitions for STM32756G\_EVAL and STM32746G\_EVAL LEDs, push-buttons and COM ports hardware resources.

**Author:** MCD Application Team

**Version:**

V2.0.0

**Date:**

30-December-2016

**Attention:**

## **© COPYRIGHT(c) 2016 STMicroelectronics**

Redistribution and use in source and binary forms, with or without modification, are permitted provided that the following conditions are met: 1. Redistributions of source code must retain the above copyright notice, this list of conditions and the following disclaimer. 2. Redistributions in binary form must reproduce the above copyright notice, this list of conditions and the following disclaimer in the documentation and/or other materials provided with the distribution. 3. Neither the name of STMicroelectronics nor the names of its contributors may be used to endorse or promote products derived from this software without specific prior written permission.

THIS SOFTWARE IS PROVIDED BY THE COPYRIGHT HOLDERS AND CONTRIBUTORS "AS IS" AND ANY EXPRESS OR IMPLIED WARRANTIES, INCLUDING, BUT NOT LIMITED TO, THE IMPLIED WARRANTIES OF MERCHANTABILITY AND FITNESS FOR A PARTICULAR PURPOSE ARE DISCLAIMED. IN NO EVENT SHALL THE COPYRIGHT HOLDER OR CONTRIBUTORS BE LIABLE FOR ANY DIRECT, INDIRECT, INCIDENTAL, SPECIAL, EXEMPLARY, OR CONSEQUENTIAL DAMAGES (INCLUDING, BUT NOT LIMITED TO, PROCUREMENT OF SUBSTITUTE GOODS OR SERVICES; LOSS OF USE, DATA, OR PROFITS; OR BUSINESS INTERRUPTION) HOWEVER CAUSED AND ON ANY THEORY OF LIABILITY, WHETHER IN CONTRACT, STRICT LIABILITY, OR TORT (INCLUDING NEGLIGENCE OR OTHERWISE) ARISING IN ANY WAY OUT OF THE USE OF THIS SOFTWARE, EVEN IF ADVISED OF THE POSSIBILITY OF SUCH DAMAGE.

Definition in file **[stm32756g\\_eval.h](#page-1028-0)**.

Generated on Fri Dec 30 2016 19:47:41 for STM32756G\_EVAL BSP User Manual by doxydem 1.7.6.1

# <span id="page-191-0"></span>STM32756G\_EVAL BSP User Manual

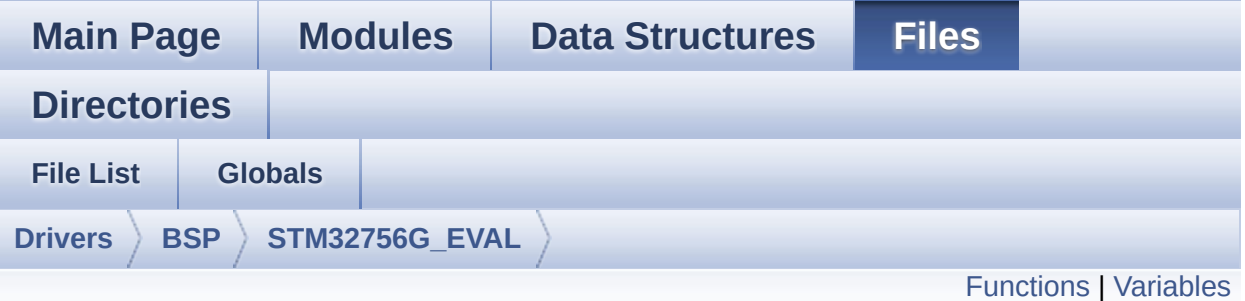

## **stm32756g\_eval\_audio.c File Reference**

This file provides the Audio driver for the STM32756G-EVAL and STM32746G EVAL evaluation board. [More...](#page-196-1)

#include "**[stm32756g\\_eval\\_audio.h](#page-1095-0)**"

Go to the [source](#page-1110-0) code of this file.

## <span id="page-192-0"></span>**Functions**

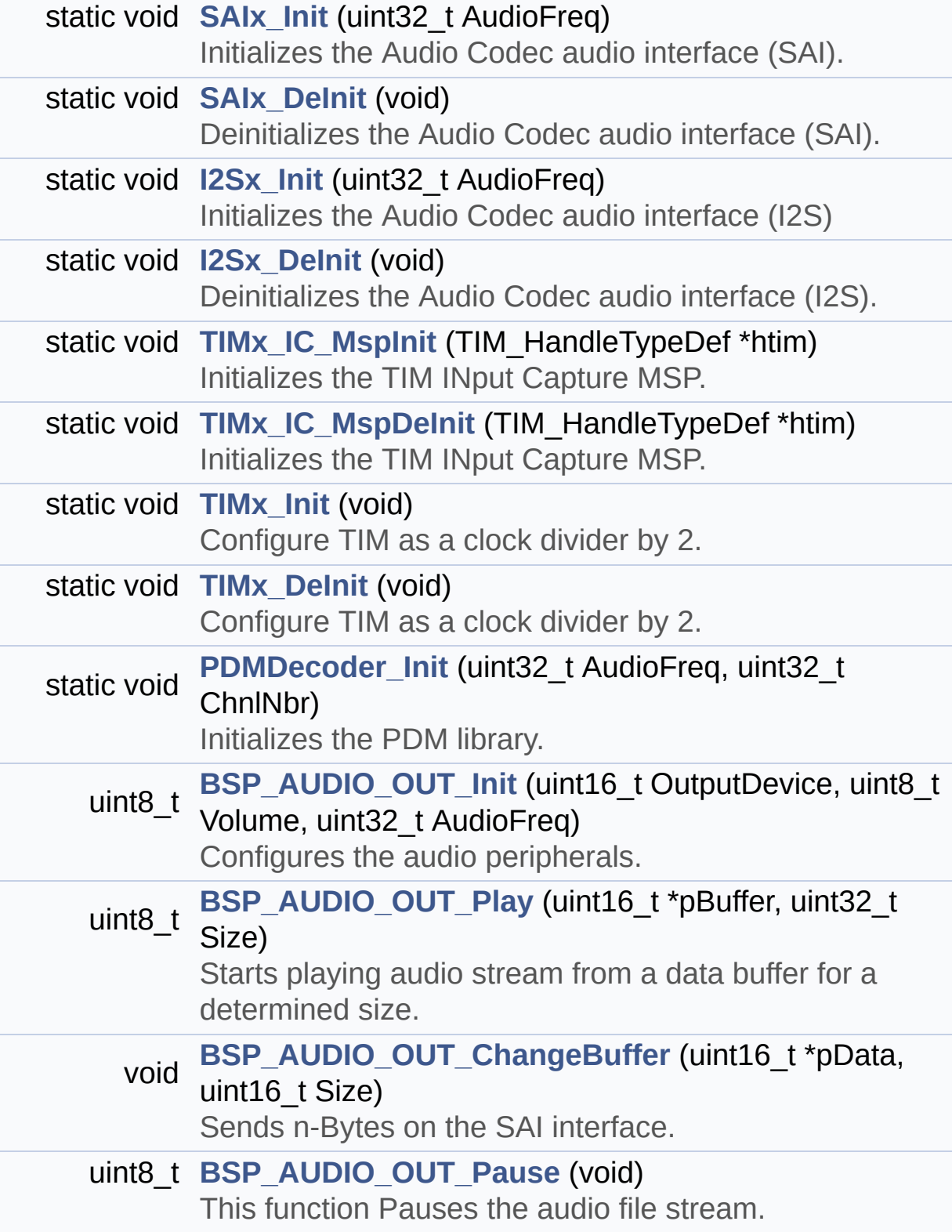

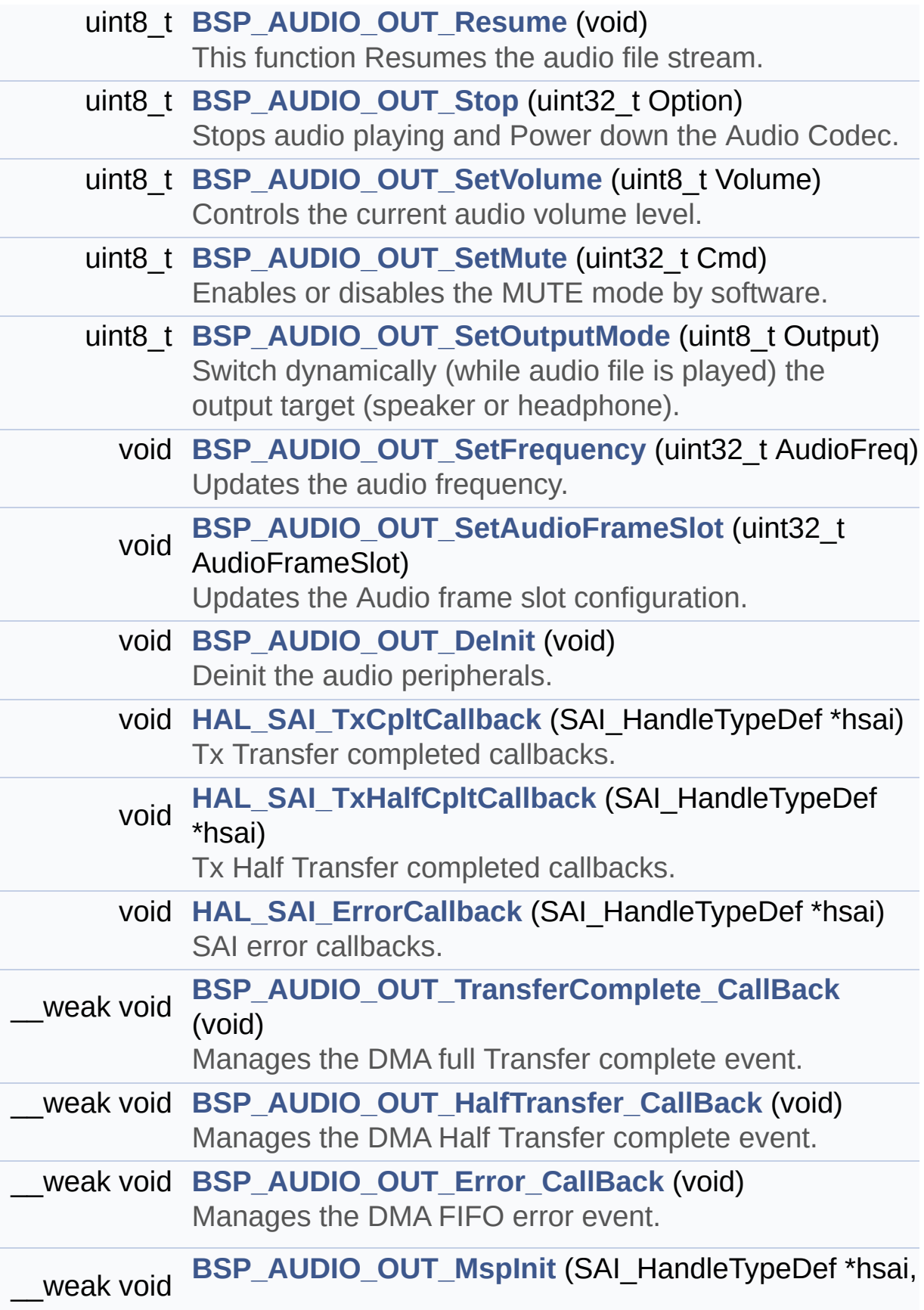

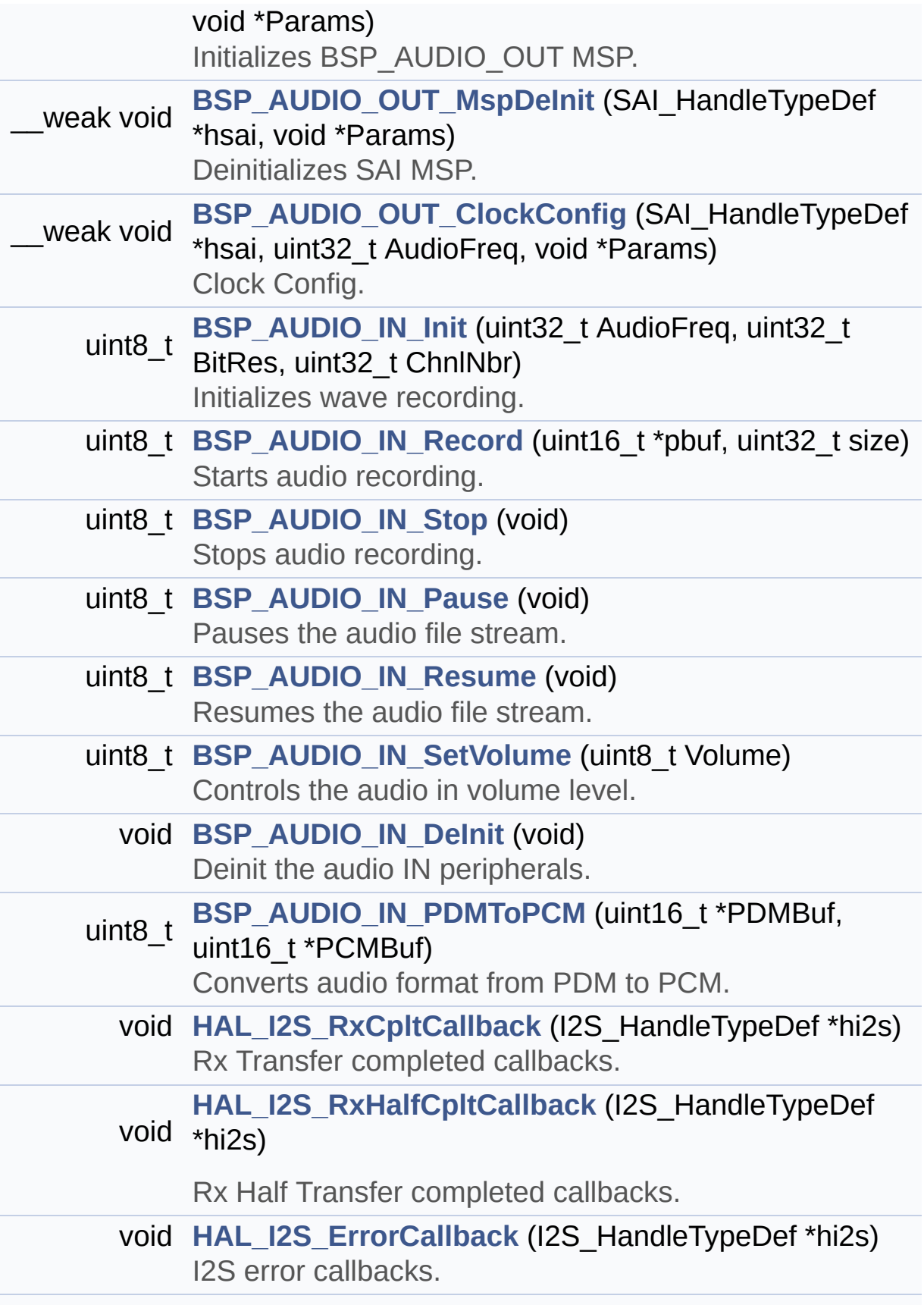

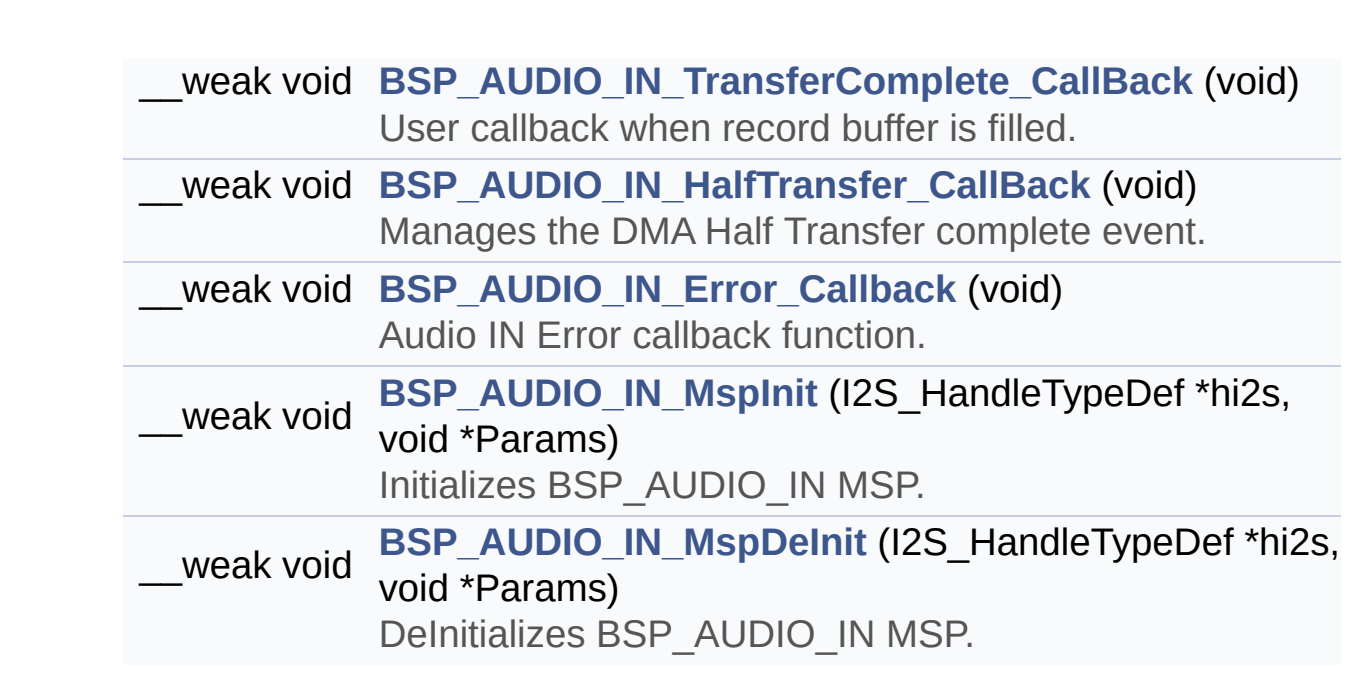

## <span id="page-196-0"></span>**Variables**

<span id="page-196-1"></span>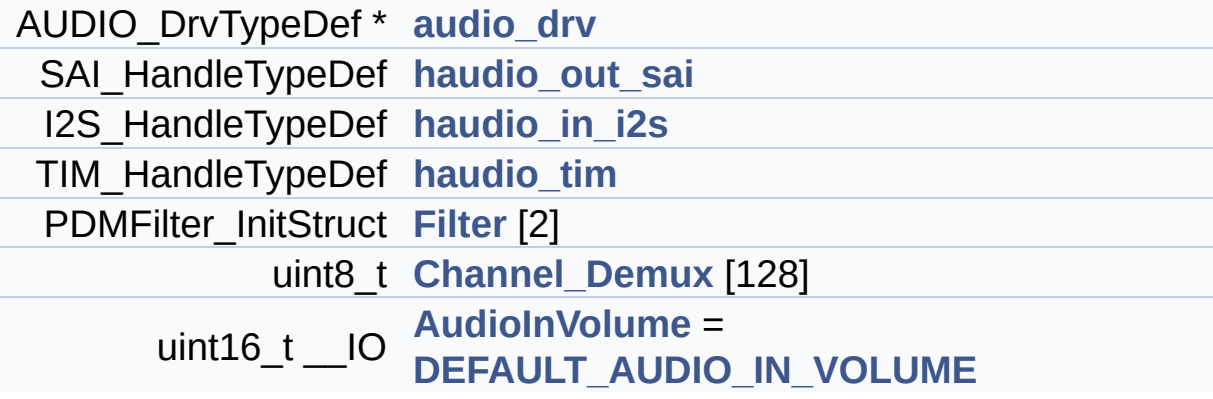

### **Detailed Description**

This file provides the Audio driver for the STM32756G-EVAL and STM32746G\_EVAL evaluation board.

#### **Author:**

MCD Application Team

#### **Version:**

V2.0.0

#### **Date:**

30-December-2016

```
How To use this driver:
  -----------------------
   + This driver supports STM32F7xx devices on
 STM32756G-EVAL (MB1167) Evaluation boards.
   + Call the function BSP_AUDIO_OUT_Init(
                                     OutputDevi
ce: physical output mode (OUTPUT_DEVICE_SPEAKE
R,
    OUTPUT_DEVICE_HEADPHONE or OUTPUT_DEVICE_B
OTH)
                                     Volume
  : Initial volume to be set (0 is min (mute),
 100 is max (100%)
                                     AudioFreq
  : Audio frequency in Hz (8000, 16000, 22500,
 32000...)
    this parameter is relative to the audio fi
le/stream type.
                                    )
      This function configures all the hardwar
e required for the audio application (codec, I
```
2C, SAI,

GPIOs, DMA and interrupt if needed). Thi s function returns AUDIO\_OK if configuration i s OK.

If the returned value is different from AUDIO\_OK or the function is stuck then the com munication with

the codec or the MFX has failed (try to un-plug the power or reset device in this case ).

- OUTPUT\_DEVICE\_SPEAKER : only speaker will be set as output for the audio stream.

- OUTPUT DEVICE HEADPHONE: only headphon es will be set as output for the audio stream.

- OUTPUT DEVICE BOTH : both Speaker and Headphone are used as outputs for the audi o stream

at the same t

```
ime.
```
Note. On STM32756G-EVAL SAI DMA is confi gured in CIRCULAR mode. Due to this the applic ation

does NOT need to call BSP\_AUDIO\_OUT\_Ch angeBuffer() to assure streaming.

+ Call the function BSP\_EVAL\_AUDIO\_OUT\_Play  $\left($ 

pBuffer: poi

nter to the audio data file address Size : siz

e of the buffer to be sent in Bytes )

to start playing (for the first time) fr om the audio file/stream.

+ Call the function BSP\_AUDIO\_OUT\_Pause() t o pause playing

+ Call the function BSP\_AUDIO\_OUT\_Resume() to resume playing.

Note. After calling BSP\_AUDIO\_OUT\_Pause () function for pause, only BSP\_AUDIO\_OUT\_Resu me() should be called

for resume (it is not allowed to cal l BSP\_AUDIO\_OUT\_Play() in this case).

Note. This function should be called on ly when the audio file is played or paused (no t stopped).

+ For each mode, you may need to implement the relative callback functions into your code .

The Callback functions are named AUDIO\_O UT\_XXX\_CallBack() and only their prototypes ar e declared in

the stm32756g\_eval\_audio.h file. (refer to the example for more details on the callbac ks implementations)

+ To Stop playing, to modify the volume lev el, the frequency, the audio frame slot,

the device output mode the mute or the s top, use the functions: BSP\_AUDIO\_OUT\_SetVolum e(),

AUDIO\_OUT\_SetFrequency(), BSP\_AUDIO\_OUT\_ SetAudioFrameSlot(), BSP\_AUDIO\_OUT\_SetOutputMo de(),

BSP AUDIO OUT SetMute() and BSP AUDIO OU T\_Stop().

+ The driver API and the callback functions are at the end of the stm32756g\_eval\_audio.h file.

Driver architecture:

--------------------

+ This driver provides the High Audio Layer : consists of the function API exported in the stm32756g\_eval\_audio.h file

(BSP\_AUDIO\_OUT\_Init(), BSP\_AUDIO\_OUT\_Play

 $($ )  $\ldots$ )

+ This driver provide also the Media Access Layer (MAL): which consists of functions allo wing to access the media containing/

providing the audio file/stream. These fu nctions are also included as local functions i nto

the stm32756g\_eval\_audio\_codec.c file (I2 Sx\_Init(), I2Sx\_DeInit(), SAIx\_Init() and SAIx \_DeInit())

Known Limitations:

------------------

1- If the TDM Format used to play in parall el 2 audio Stream (the first Stream is configu red in codec SLOT0 and second

Stream in SLOT1) the Pause/Resume, volum e and mute feature will control the both strea ms.

2- Parsing of audio file is not implemented (in order to determine audio file properties: Mono/Stereo, Data size,

File size, Audio Frequency, Audio Data h eader size ...). The configuration is fixed fo r the given audio file.

3- Supports only Stereo audio streaming.

4- Supports only 16-bits audio data size.

#### **Attention:**

## **© COPYRIGHT(c) 2016 STMicroelectronics**

Redistribution and use in source and binary forms, with or without modification, are permitted provided that the following conditions are met: 1. Redistributions of source code must retain the above copyright notice, this list of conditions and the following disclaimer. 2. Redistributions in binary form must reproduce the above copyright notice, this list of conditions and the following disclaimer in the documentation and/or other materials provided with the distribution. 3. Neither the name of STMicroelectronics nor the names of its contributors may be used to endorse or promote products derived from this software without specific prior written permission.

THIS SOFTWARE IS PROVIDED BY THE COPYRIGHT HOLDERS AND CONTRIBUTORS "AS IS" AND ANY EXPRESS OR IMPLIED WARRANTIES, INCLUDING, BUT NOT LIMITED TO, THE IMPLIED WARRANTIES OF MERCHANTABILITY AND FITNESS FOR A PARTICULAR PURPOSE ARE DISCLAIMED. IN NO EVENT SHALL THE COPYRIGHT HOLDER OR CONTRIBUTORS BE LIABLE FOR ANY DIRECT, INDIRECT, INCIDENTAL, SPECIAL, EXEMPLARY, OR CONSEQUENTIAL DAMAGES (INCLUDING, BUT NOT LIMITED TO, PROCUREMENT OF SUBSTITUTE GOODS OR SERVICES; LOSS OF USE, DATA, OR PROFITS; OR BUSINESS INTERRUPTION) HOWEVER CAUSED AND ON ANY THEORY OF LIABILITY, WHETHER IN CONTRACT, STRICT LIABILITY, OR TORT (INCLUDING NEGLIGENCE OR OTHERWISE) ARISING IN ANY WAY OUT OF THE USE OF THIS SOFTWARE, EVEN IF ADVISED OF THE POSSIBILITY OF SUCH DAMAGE.

Definition in file **[stm32756g\\_eval\\_audio.c](#page-1110-0)**.

Generated on Fri Dec 30 2016 19:47:41 for STM32756G\_EVAL BSP User Manual by doxydem 1.7.6.1

# STM32756G\_EVAL BSP User Manual

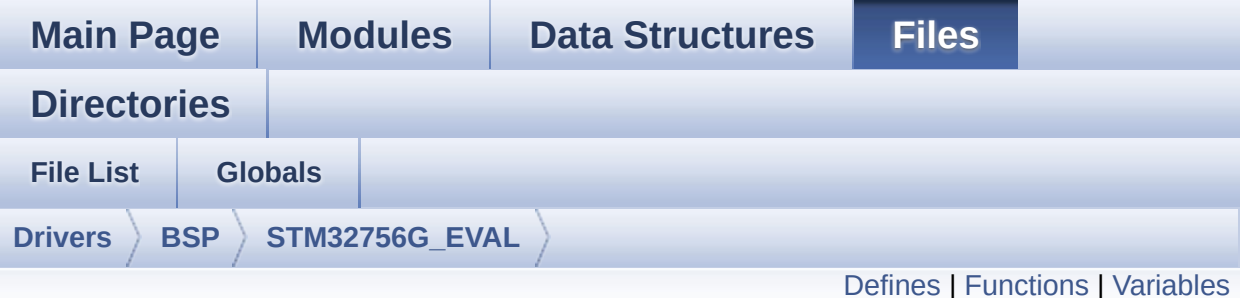

## **stm32756g\_eval\_audio.h File Reference**

This file contains the common defines and functions prototypes for the **[stm32756g\\_eval\\_audio.c](#page-191-0)** driver. [More...](#page-209-1)

#include "../Components/wm8994/wm8994.h" #include "**[stm32756g\\_eval.h](#page-1028-0)**" #include "../../../Middlewares/ST/STM32\_Audio/Addons/PDM/pdm\_filter.h"

Go to the [source](#page-1095-0) code of this file.

## <span id="page-203-0"></span>**Defines**

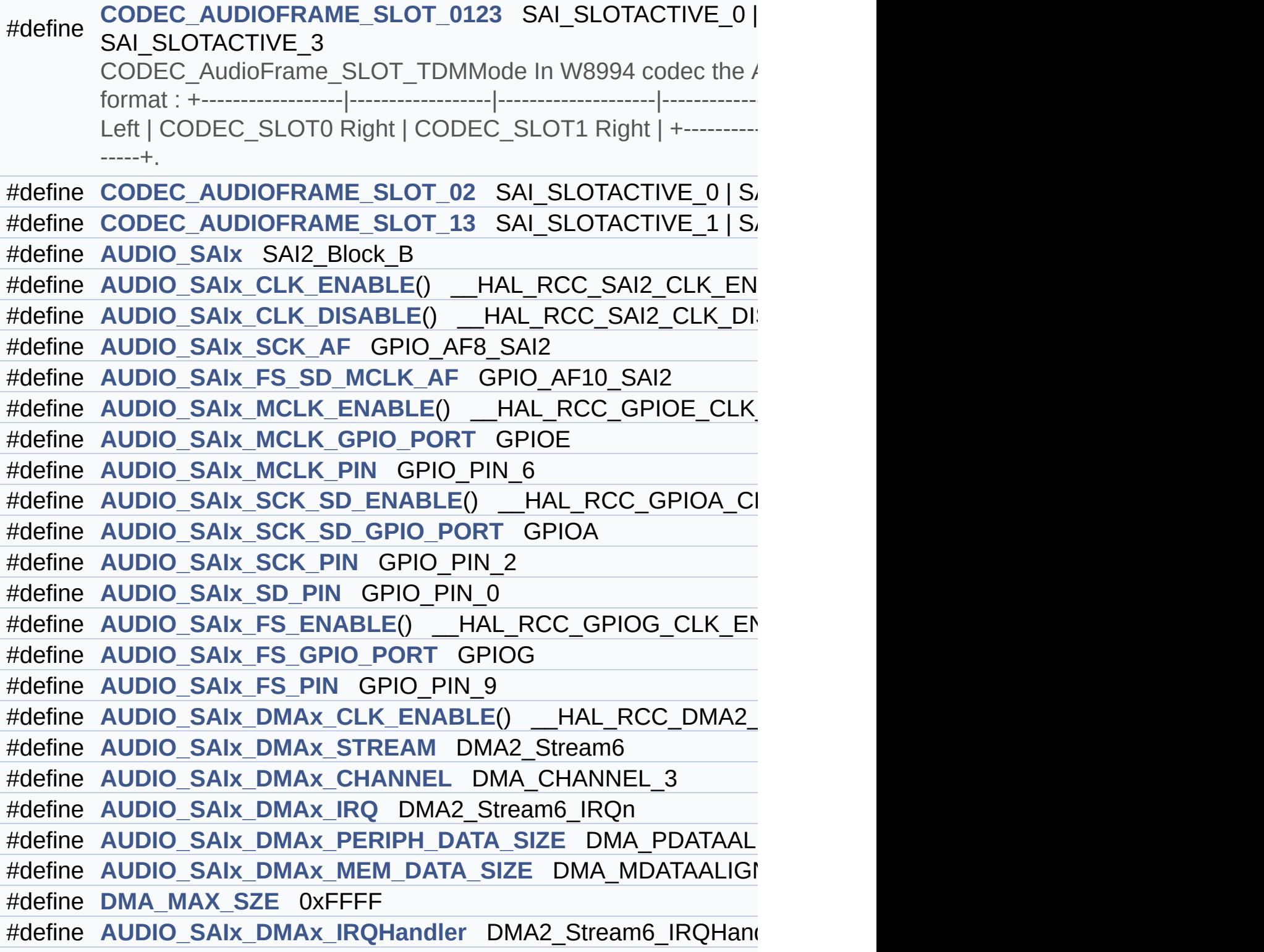

```
#define AUDIO_OUT_IRQ_PREPRIO ((uint32 t)0x0E) /* Select the p
#define AUDIO_I2Sx SPI3
AUDIO_I2Sx_CLK_ENABLE() __HAL_RCC_SPI3_CLK_EN/
#define AUDIO I2Sx CLK DISABLE() HAL RCC SPI3 CLK DIS
#define AUDIO I2Sx SCK PIN GPIO PIN 3
#define AUDIO_I2Sx_SCK_GPIO_PORT GPIOB
#define AUDIO I2Sx SCK GPIO CLK ENABLE() HAL RCC GF
#define AUDIO I2Sx SCK GPIO CLK DISABLE() HAL RCC G
#define AUDIO_I2Sx_SCK_AF GPIO_AF6_SPI3
#define AUDIO I2Sx SD PIN GPIO PIN 6
#define AUDIO_I2Sx_SD_GPIO_PORT GPIOD
#define AUDIO_I2Sx_SD_GPIO_CLK_ENABLE() __HAL_RCC_GPI
#define AUDIO_I2Sx_SD_GPIO_CLK_DISABLE() HAL RCC GP
#define AUDIO I2Sx SD AF GPIO AF5 SPI3
#define AUDIO_I2Sx_DMAx_CLK_ENABLE() __HAL_RCC_DMA1_
AUDIO_I2Sx_DMAx_CLK_DISABLE() __HAL_RCC_DMA1_
#define AUDIO I2Sx DMAx STREAM DMA1 Stream2
#define AUDIO_I2Sx_DMAx_CHANNEL DMA_CHANNEL_0
#define AUDIO_I2Sx_DMAx_IRQ DMA1_Stream2_IRQn
#define AUDIO I2Sx DMAx PERIPH DATA SIZE DMA PDATAALI
#define AUDIO I2Sx DMAx MEM DATA SIZE DMA MDATAALIGN
#define AUDIO I2Sx DMAx IRQHandler DMA1 Stream2 IRQHand
#define AUDIO_IN_IRQ_PREPRIO ((uint32_t)0x0F) /* Select the pree
#define AUDIO_TIMx_CLK_ENABLE() __HAL_RCC_TIM3_CLK_EN
#define AUDIO TIMx CLK DISABLE() HAL RCC TIM3 CLK DI
#define AUDIO_TIMx TIM3
#define AUDIO_TIMx_IN_CHANNEL TIM_CHANNEL_1
#define AUDIO_TIMx_OUT_CHANNEL TIM CHANNEL 2 /* Select o
#define AUDIO_TIMx_GPIO_CLK_ENABLE() __HAL_RCC_GPIOC_CLK_ENABLE()
#define AUDIO TIMx GPIO CLK DISABLE() HAL RCC GPIOC
#define AUDIO_TIMx_GPIO_PORT GPIOC
#define AUDIO_TIMx_IN_GPIO_PIN GPIO_PIN_6
#define AUDIO_TIMx_OUT_GPIO_PIN GPIO_PIN_7
#define AUDIO_TIMx_AF GPIO_AF2_TIM3
```

```
#define AUDIODATA_SIZE 2 /* 16-bits audio data size */
#define AUDIO_OK ((uint8_t)0)
#define AUDIO_ERROR ((uint8_t)1)
#define AUDIO_TIMEOUT ((uint8_t)2)
#define DEFAULT_AUDIO_IN_FREQ I2S_AUDIOFREQ_16K
#define DEFAULT_AUDIO_IN_BIT_RESOLUTION ((uint8_t)16)
#define DEFAULT_AUDIO_IN_CHANNEL_NBR ((uint8_t)2) /* Mono
#define DEFAULT_AUDIO_IN_VOLUME ((uint16_t)64)
#define INTERNAL_BUFF_SIZE (128*DEFAULT_AUDIO_IN_FREQ/16000*
#define PCM_OUT_SIZE (DEFAULT_AUDIO_IN_FREQ/1000*2)
#define CHANNEL_DEMUX_MASK ((uint8_t)0x55)
#define CODEC_RESET_DELAY ((uint8_t)5)
#define OUTPUT_DEVICE_HEADPHONE1 OUTPUT DEVICE HEA
#define
        OUTPUT DEVICE HEADPHONE2 OUTPUT DEVICE SPEAKER ARE ARREST OUTPUT DEVICE SPEAKER AND ARREST OUTPUT TO SPEAKER AND ARREST OUTPUT DEVICE SPEAKER AND ARREST OUTPUT DEVICE SPEAKER ARREST OUTPUT DEVICE SPEAKER AND ARREST OUTPUT
        output of the wm8994 */
```
#define **[DMA\\_MAX](#page-953-0)**(x) (((x) <= **[DMA\\_MAX\\_SZE](#page-590-1)**)? (x):**[DMA\\_MAX\\_SZE](#page-590-1)**

## <span id="page-206-0"></span>**Functions**

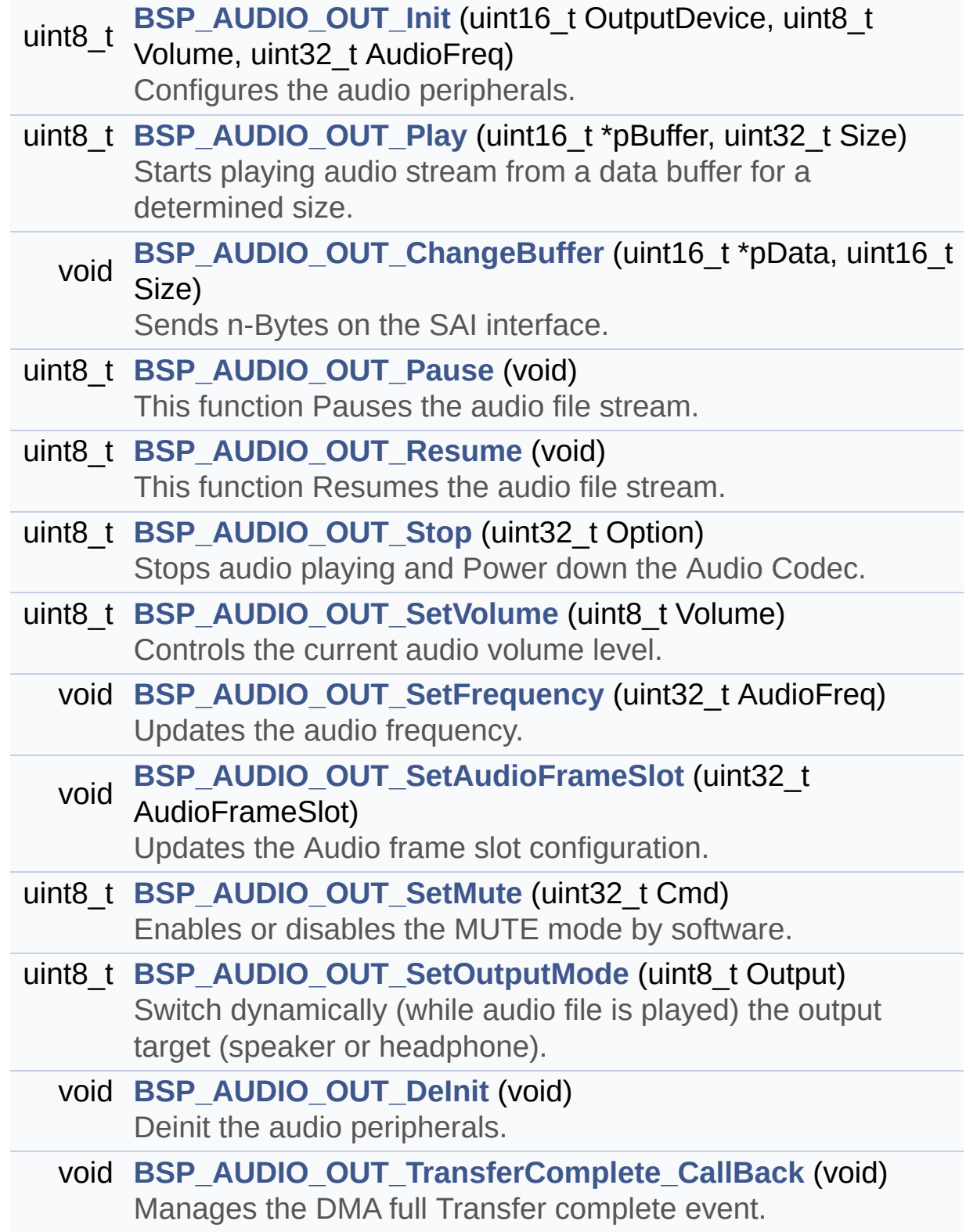

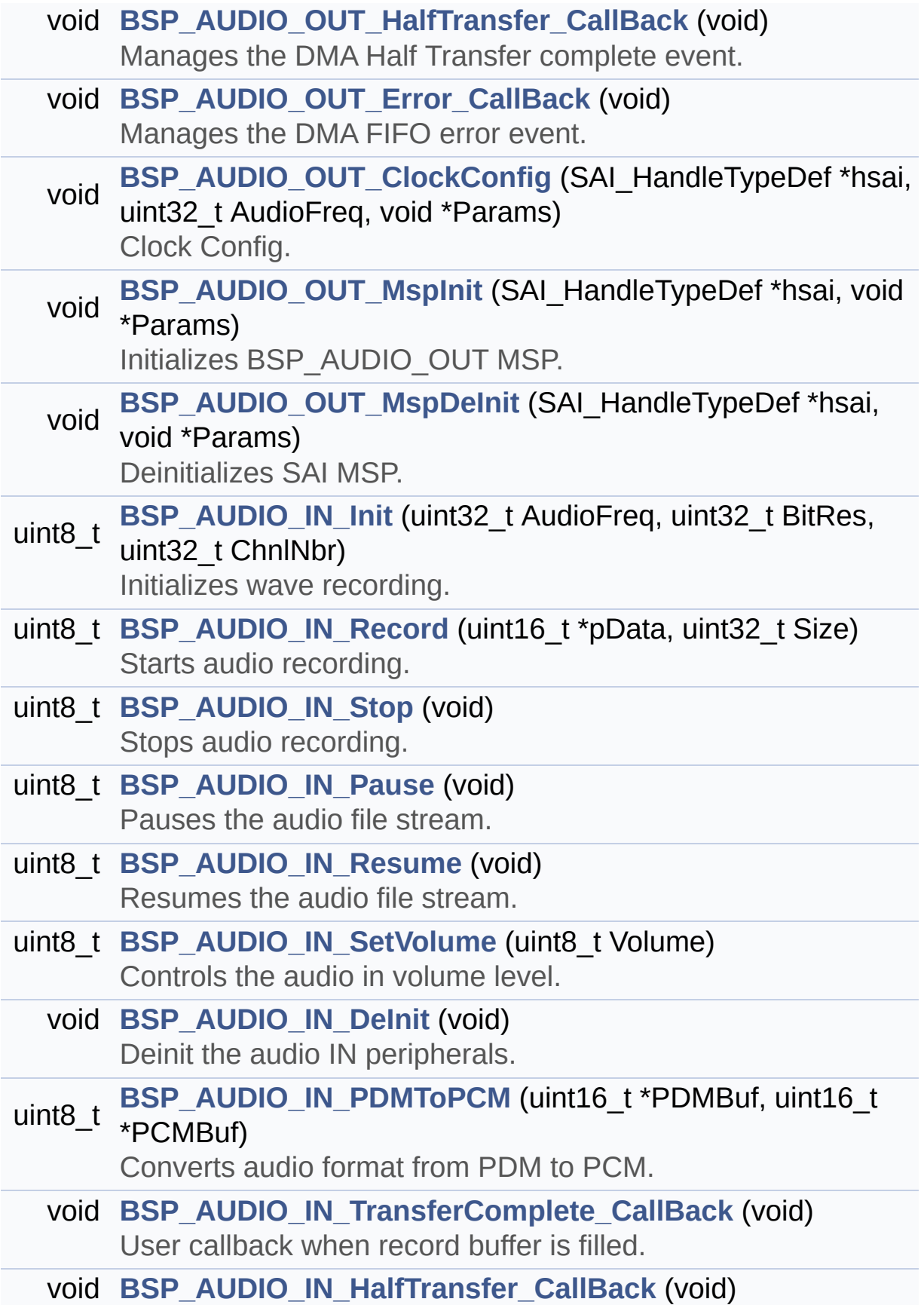

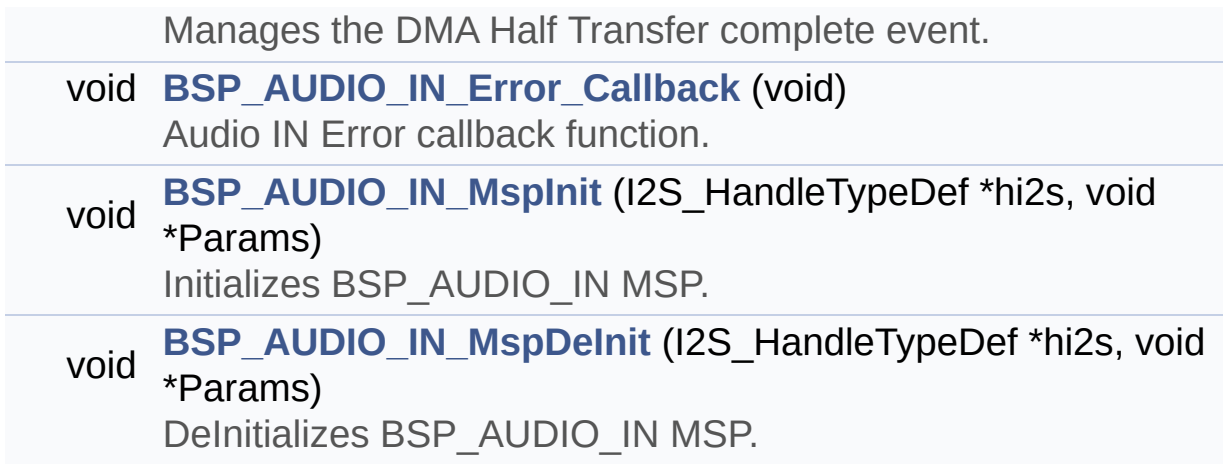

## <span id="page-209-0"></span>**Variables**

<span id="page-209-1"></span>\_\_IO uint16\_t **[AudioInVolume](#page-615-0)**

### **Detailed Description**

This file contains the common defines and functions prototypes for the **[stm32756g\\_eval\\_audio.c](#page-191-0)** driver.

**Author:** MCD Application Team

**Version:** V2.0.0

**Date:** 30-December-2016

**Attention:**

## **© COPYRIGHT(c) 2016 STMicroelectronics**

Redistribution and use in source and binary forms, with or without modification, are permitted provided that the following conditions are met: 1. Redistributions of source code must retain the above copyright notice, this list of conditions and the following disclaimer. 2. Redistributions in binary form must reproduce the above copyright notice, this list of conditions and the following disclaimer in the documentation and/or other materials provided with the distribution. 3. Neither the name of STMicroelectronics nor the names of its contributors may be used to endorse or promote products derived from this software without specific prior written permission.

THIS SOFTWARE IS PROVIDED BY THE COPYRIGHT HOLDERS AND CONTRIBUTORS "AS IS" AND ANY EXPRESS OR IMPLIED WARRANTIES, INCLUDING, BUT NOT LIMITED TO, THE IMPLIED WARRANTIES OF MERCHANTABILITY AND FITNESS FOR A PARTICULAR PURPOSE ARE DISCLAIMED. IN NO EVENT SHALL THE COPYRIGHT HOLDER OR CONTRIBUTORS BE LIABLE FOR ANY DIRECT, INDIRECT, INCIDENTAL, SPECIAL, EXEMPLARY, OR CONSEQUENTIAL DAMAGES (INCLUDING, BUT NOT LIMITED TO, PROCUREMENT OF SUBSTITUTE GOODS OR SERVICES; LOSS OF USE, DATA, OR PROFITS; OR BUSINESS INTERRUPTION) HOWEVER CAUSED AND ON ANY THEORY OF LIABILITY, WHETHER IN CONTRACT, STRICT LIABILITY, OR TORT (INCLUDING NEGLIGENCE OR OTHERWISE) ARISING IN ANY WAY OUT OF THE USE OF THIS SOFTWARE, EVEN IF ADVISED OF THE POSSIBILITY OF SUCH DAMAGE.

Definition in file **[stm32756g\\_eval\\_audio.h](#page-1095-0)**.

Generated on Fri Dec 30 2016 19:47:41 for STM32756G\_EVAL BSP User Manual by doxydem 1.7.6.1

# STM32756G\_EVAL BSP User Manual

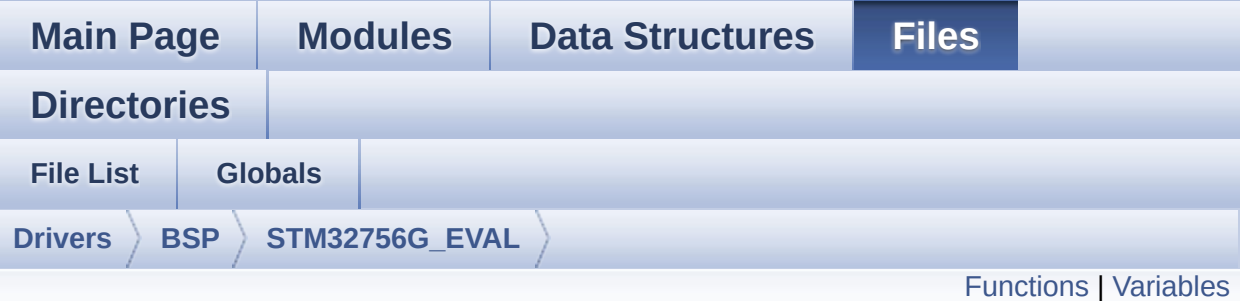

## **stm32756g\_eval\_camera.c File Reference**

This file includes the driver for Camera modules mounted on STM32756G-EVAL and STM32746G-EVAL evaluation boards. [More...](#page-215-1)

#include "**[stm32756g\\_eval\\_camera.h](#page-1162-0)**"

Go to the [source](#page-1169-0) code of this file.

## <span id="page-213-0"></span>**Functions**

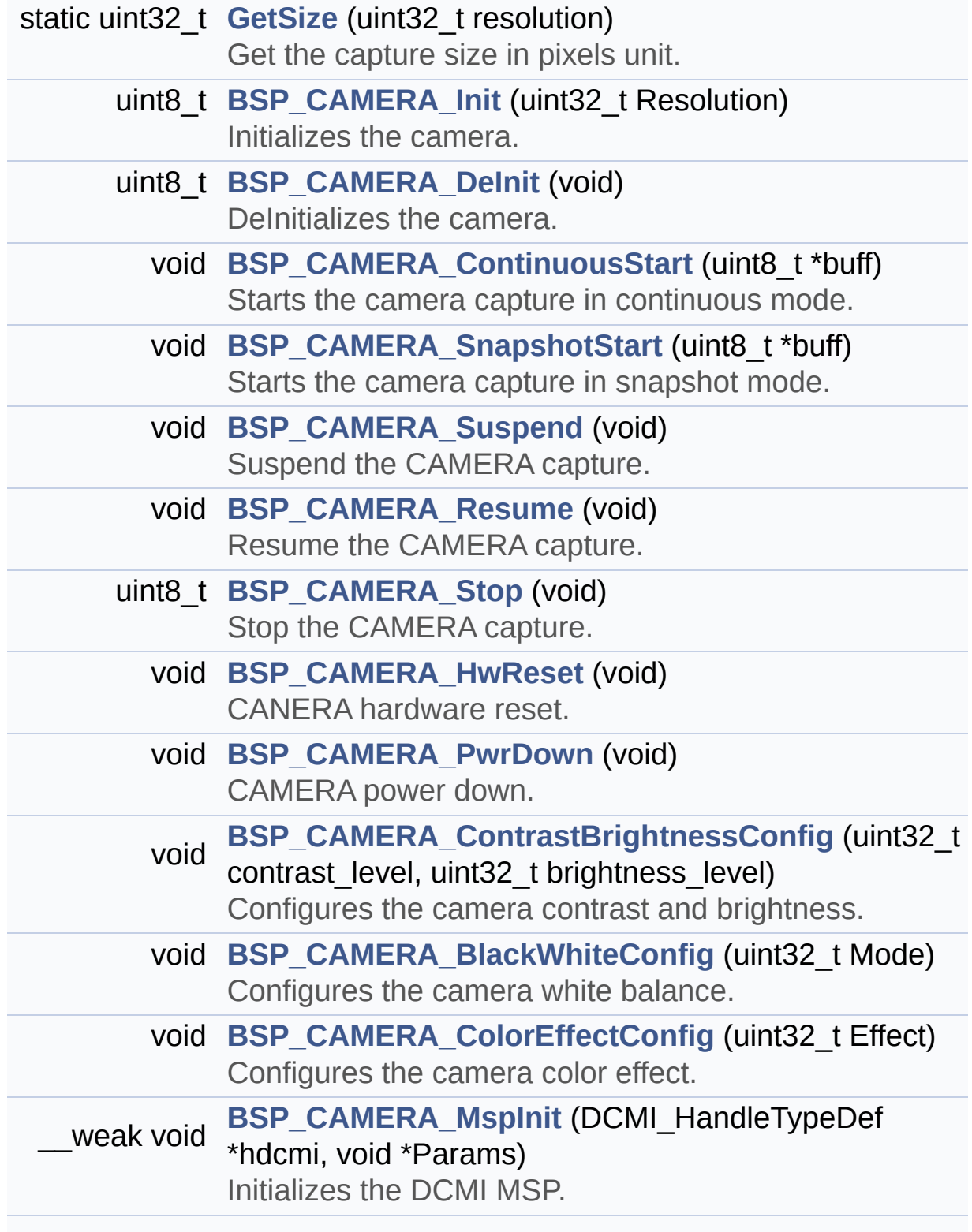

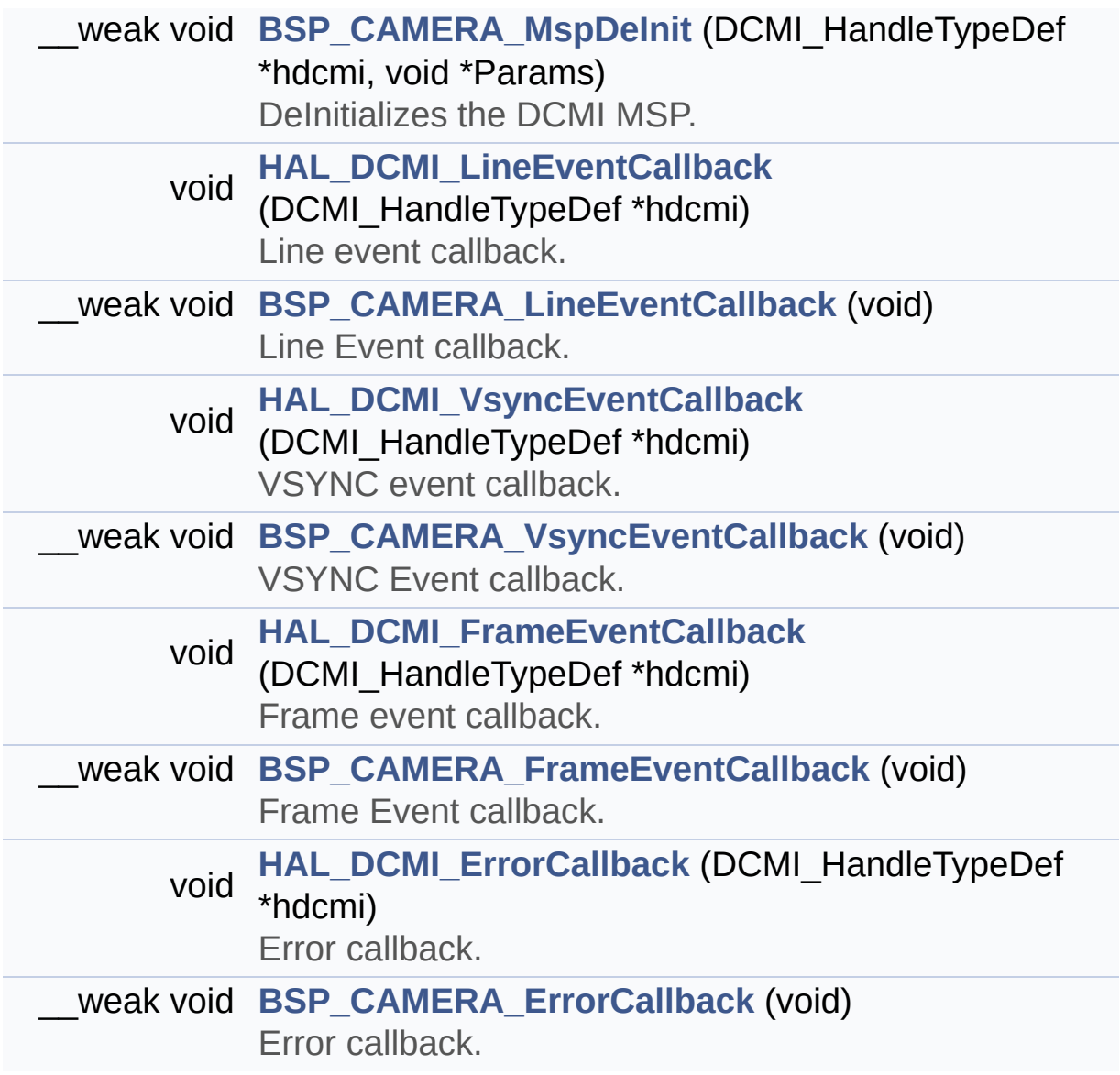

## <span id="page-215-0"></span>**Variables**

<span id="page-215-1"></span>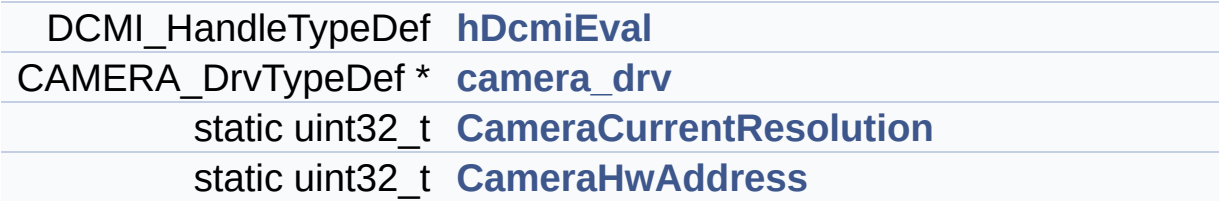
#### **Detailed Description**

This file includes the driver for Camera modules mounted on STM32756G-EVAL and STM32746G-EVAL evaluation boards.

#### **Author:**

MCD Application Team

#### **Version:**

V2.0.0

#### **Date:**

30-December-2016

How to use this driver: ----------------------- - This driver is used to drive the camera. - The S5K5CAG component driver MUST be incl uded with this driver. Driver description: ------------------ + Initialization steps: o Initialize the camera using the BSP\_CAM ERA\_Init() function. o Start the camera capture/snapshot using the CAMERA\_Start() function. o Suspend, resume or stop the camera capt ure using the following functions: - BSP\_CAMERA\_Suspend() - BSP\_CAMERA\_Resume() - BSP\_CAMERA\_Stop() + Options o Increase or decrease on the fly the bri ghtness and/or contrast using the following function:

- BSP\_CAMERA\_ContrastBrightnessConfig o Add a special effect on the fly using t he following functions: - BSP\_CAMERA\_BlackWhiteConfig() - BSP\_CAMERA\_ColorEffectConfig()

## **Attention:**

# **© COPYRIGHT(c) 2016 STMicroelectronics**

Redistribution and use in source and binary forms, with or without modification, are permitted provided that the following conditions are met: 1. Redistributions of source code must retain the above copyright notice, this list of conditions and the following disclaimer. 2. Redistributions in binary form must reproduce the above copyright notice, this list of conditions and the following disclaimer in the documentation and/or other materials provided with the distribution. 3. Neither the name of STMicroelectronics nor the names of its contributors may be used to endorse or promote products derived from this software without specific prior written permission.

THIS SOFTWARE IS PROVIDED BY THE COPYRIGHT HOLDERS AND CONTRIBUTORS "AS IS" AND ANY EXPRESS OR IMPLIED WARRANTIES, INCLUDING, BUT NOT LIMITED TO, THE IMPLIED WARRANTIES OF MERCHANTABILITY AND FITNESS FOR A PARTICULAR PURPOSE ARE DISCLAIMED. IN NO EVENT SHALL THE COPYRIGHT HOLDER OR CONTRIBUTORS BE LIABLE FOR ANY DIRECT, INDIRECT, INCIDENTAL, SPECIAL, EXEMPLARY, OR CONSEQUENTIAL DAMAGES (INCLUDING, BUT NOT LIMITED TO, PROCUREMENT OF SUBSTITUTE GOODS OR SERVICES; LOSS OF USE, DATA, OR PROFITS; OR BUSINESS INTERRUPTION) HOWEVER CAUSED AND ON ANY THEORY OF LIABILITY, WHETHER IN CONTRACT, STRICT LIABILITY, OR TORT (INCLUDING NEGLIGENCE OR OTHERWISE) ARISING IN ANY WAY OUT OF THE USE OF THIS SOFTWARE, EVEN IF ADVISED OF THE POSSIBILITY OF SUCH DAMAGE.

Definition in file **[stm32756g\\_eval\\_camera.c](#page-1169-0)**.

Generated on Fri Dec 30 2016 19:47:41 for STM32756G\_EVAL BSP User Manual by doxydem 1.7.6.1

# STM32756G\_EVAL BSP User Manual

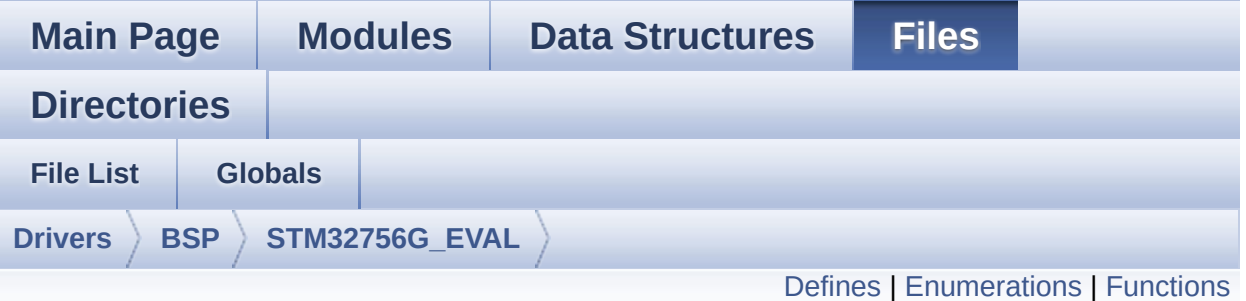

# **stm32756g\_eval\_camera.h File Reference**

This file contains the common defines and functions prototypes for the **[stm32756g\\_eval\\_camera.c](#page-212-0)** driver. [More...](#page-223-0)

#include "../Components/s5k5cag/s5k5cag.h" #include "**[stm32756g\\_eval\\_io.h](#page-1193-0)**"

Go to the [source](#page-1162-0) code of this file.

## <span id="page-220-0"></span>**Defines**

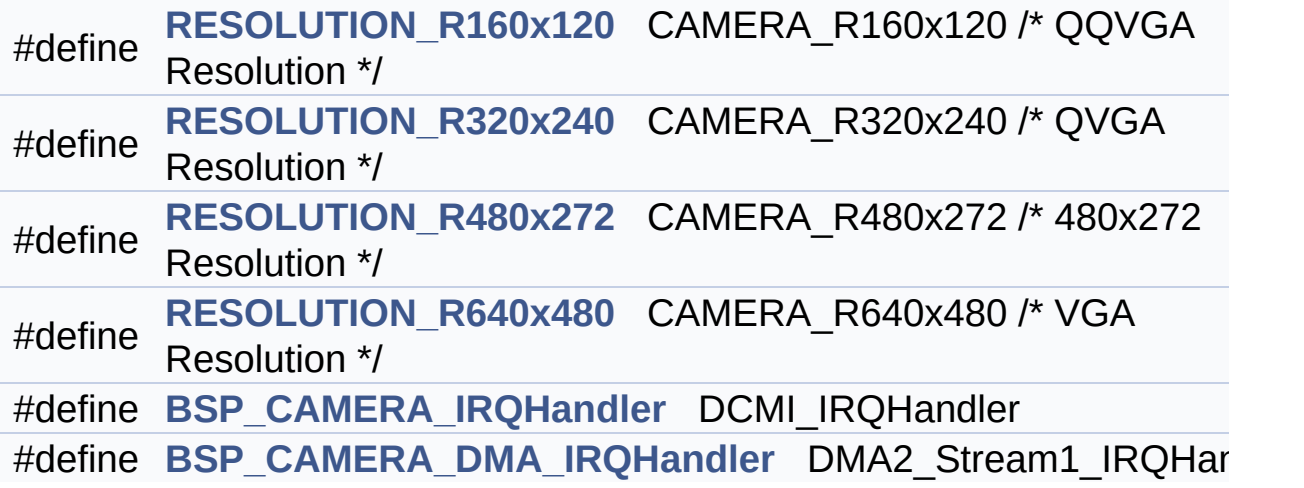

### <span id="page-221-0"></span>**Enumerations**

```
enum
      Camera_StatusTypeDef {
       CAMERA_OK = 0x00, CAMERA_ERROR = 0x01,
      CAMERA_TIMEOUT = 0x02, CAMERA_NOT_DETECTED =
      0x03,
       CAMERA_NOT_SUPPORTED = 0x04
      }
      Camera State structures definition. More...
```
## <span id="page-222-0"></span>**Functions**

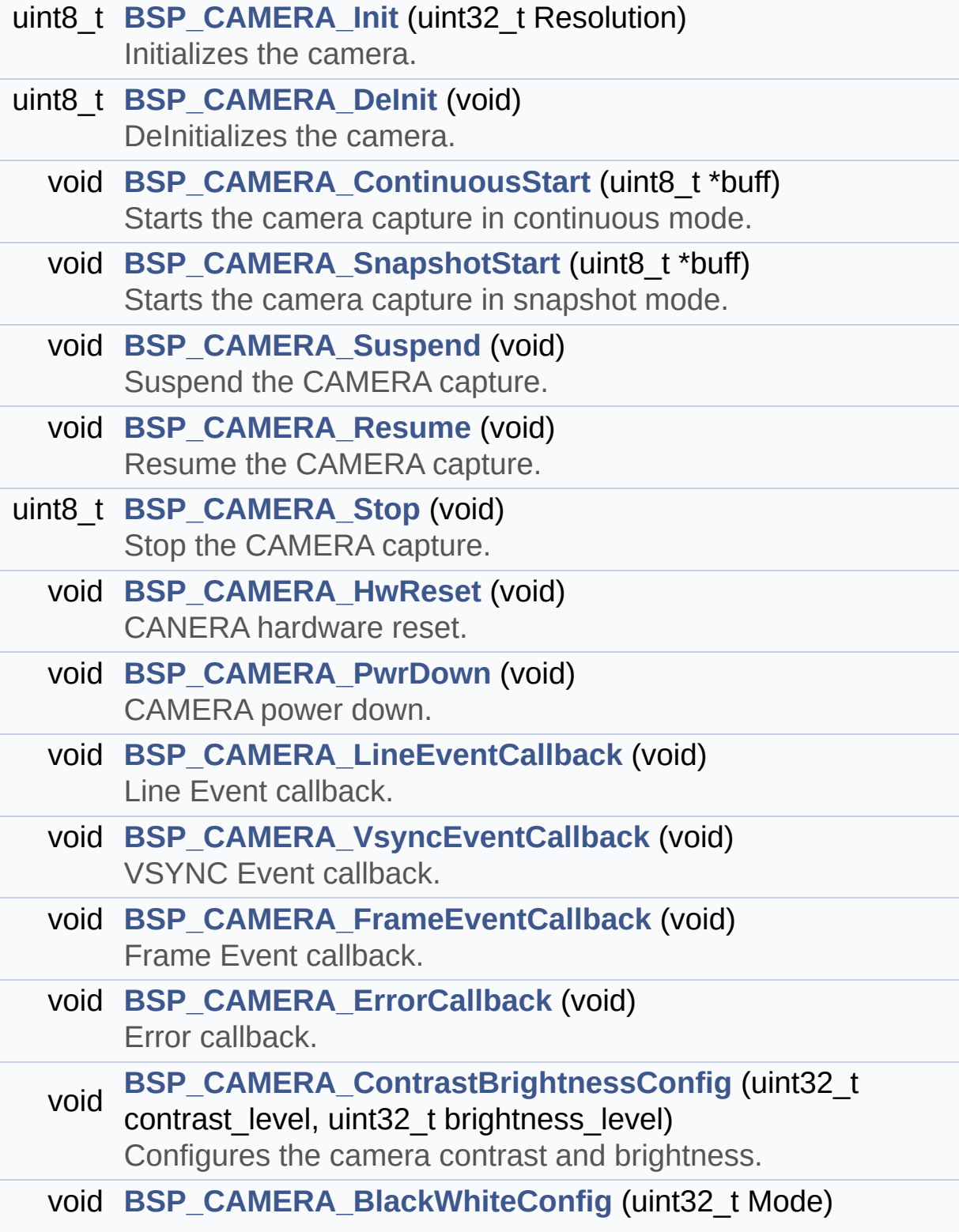

<span id="page-223-0"></span>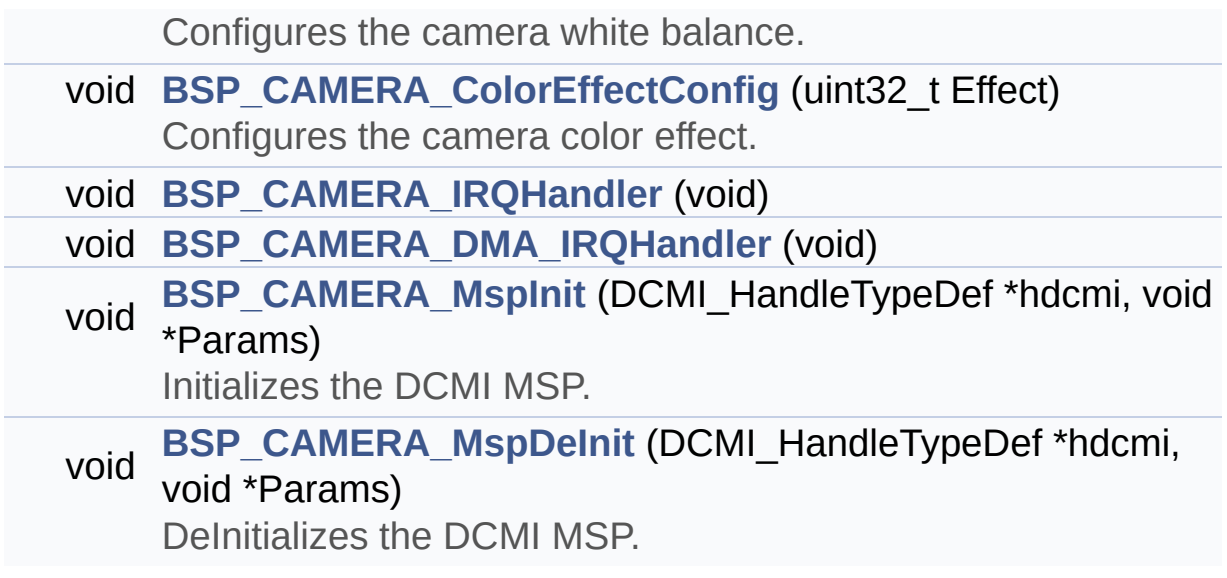

## **Detailed Description**

This file contains the common defines and functions prototypes for the **[stm32756g\\_eval\\_camera.c](#page-212-0)** driver.

**Author:** MCD Application Team

**Version:** V2.0.0

**Date:** 30-December-2016

**Attention:**

# **© COPYRIGHT(c) 2016 STMicroelectronics**

Redistribution and use in source and binary forms, with or without modification, are permitted provided that the following conditions are met: 1. Redistributions of source code must retain the above copyright notice, this list of conditions and the following disclaimer. 2. Redistributions in binary form must reproduce the above copyright notice, this list of conditions and the following disclaimer in the documentation and/or other materials provided with the distribution. 3. Neither the name of STMicroelectronics nor the names of its contributors may be used to endorse or promote products derived from this software without specific prior written permission.

THIS SOFTWARE IS PROVIDED BY THE COPYRIGHT HOLDERS AND CONTRIBUTORS "AS IS" AND ANY EXPRESS OR IMPLIED WARRANTIES, INCLUDING, BUT NOT LIMITED TO, THE IMPLIED WARRANTIES OF MERCHANTABILITY AND FITNESS FOR A PARTICULAR PURPOSE ARE DISCLAIMED. IN NO EVENT SHALL THE COPYRIGHT HOLDER OR CONTRIBUTORS BE LIABLE FOR ANY DIRECT, INDIRECT, INCIDENTAL, SPECIAL, EXEMPLARY, OR CONSEQUENTIAL DAMAGES (INCLUDING, BUT NOT LIMITED TO, PROCUREMENT OF SUBSTITUTE GOODS OR SERVICES; LOSS OF USE, DATA, OR PROFITS; OR BUSINESS INTERRUPTION) HOWEVER CAUSED AND ON ANY THEORY OF LIABILITY, WHETHER IN CONTRACT, STRICT LIABILITY, OR TORT (INCLUDING NEGLIGENCE OR OTHERWISE) ARISING IN ANY WAY OUT OF THE USE OF THIS SOFTWARE, EVEN IF ADVISED OF THE POSSIBILITY OF SUCH DAMAGE.

Definition in file **[stm32756g\\_eval\\_camera.h](#page-1162-0)**.

Generated on Fri Dec 30 2016 19:47:41 for STM32756G\_EVAL BSP User Manual by doxydem 1.7.6.1

# <span id="page-226-0"></span>STM32756G\_EVAL BSP User Manual

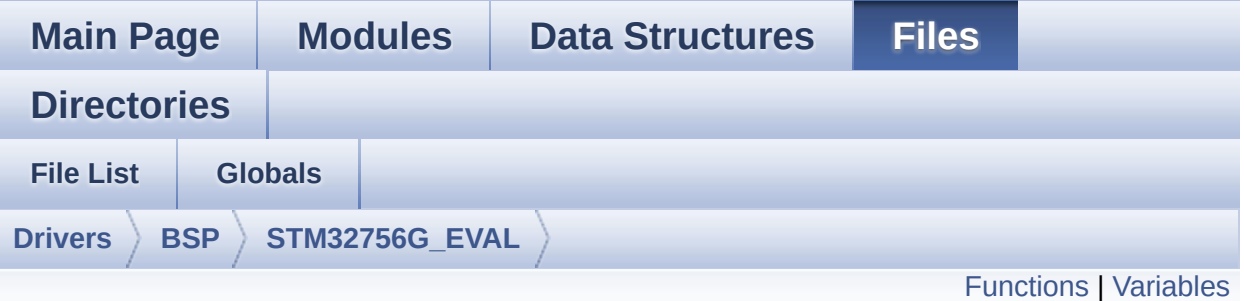

# **stm32756g\_eval\_eeprom.c File Reference**

This file provides a set of functions needed to manage an I2C M24LR64 EEPROM memory. [More...](#page-228-1)

#include "**[stm32756g\\_eval\\_eeprom.h](#page-1200-0)**"

Go to the [source](#page-1206-0) code of this file.

## <span id="page-227-0"></span>**Functions**

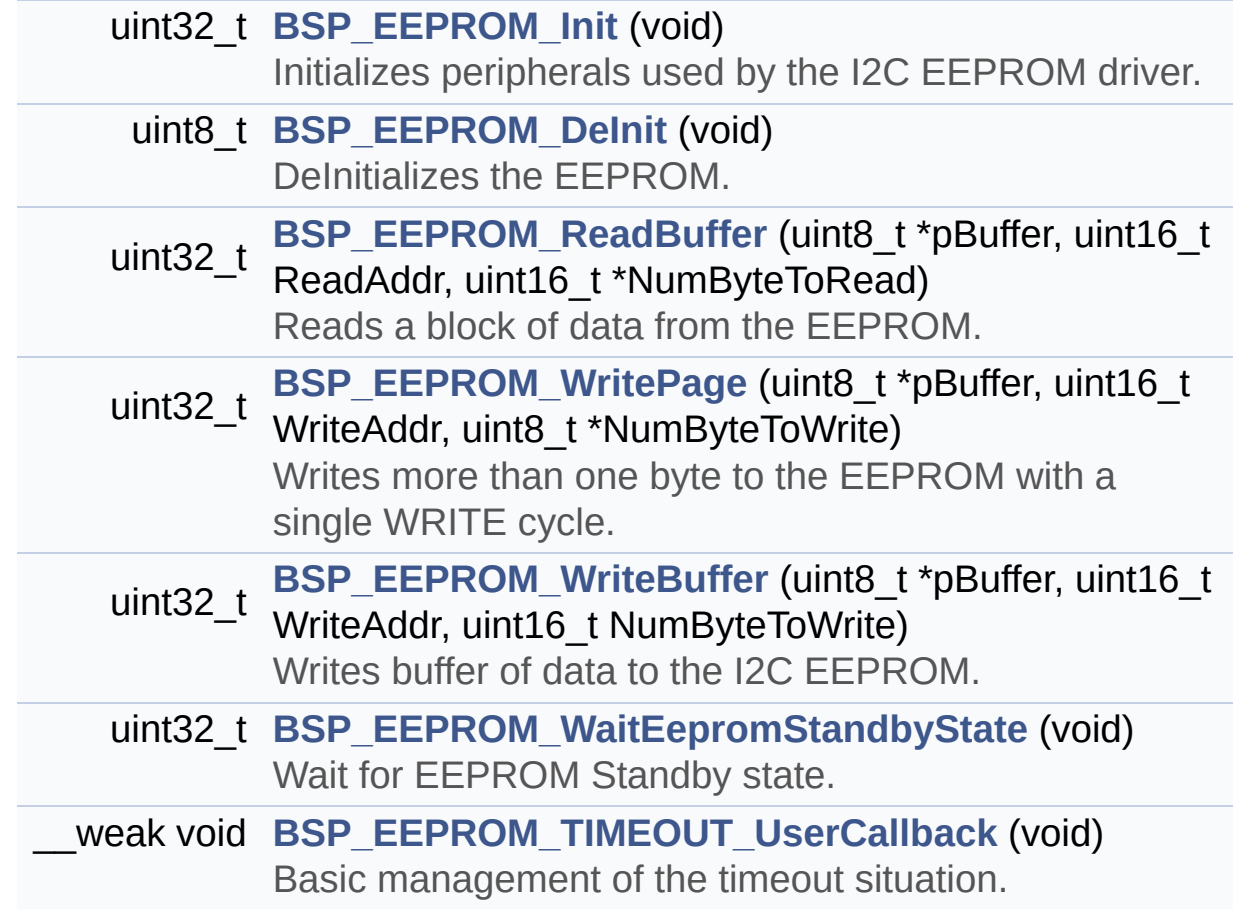

## <span id="page-228-0"></span>**Variables**

<span id="page-228-1"></span>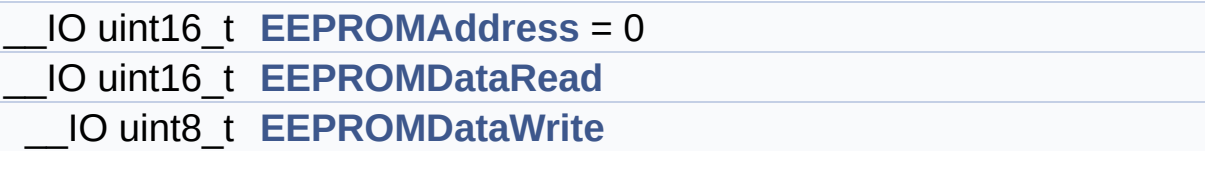

#### **Detailed Description**

This file provides a set of functions needed to manage an I2C M24LR64 EEPROM memory.

#### **Author:**

MCD Application Team

#### **Version:**

V2.0.0

#### **Date:**

30-December-2016

```
To be able to use this driver, the
 switch EE_M24LR64 must be defined
            in your toolchain compiler preproc
essor
            ==================================
=================================
            Notes:
             - The I2C EEPROM memory (M24LR64)
is available on separate daughter
               board ANT7-M24LR-A, which is no
t provided with the STM32756G_EVAL
               and STM32746G_EVAL boards.
               To use this driver you have to
connect the ANT7-M24LR-A to CN2
               connector of STM32756G_EVAL boa
rd.
            ==================================
  =================================
            It implements a high level communi
cation layer for read and write
            from/to this memory. The needed ST
```

```
M32F7xx hardware resources (I2C and
            GPIO) are defined in stm32756g_eva
l.h file, and the initialization is
            performed in EEPROM_IO_Init() func
tion declared in stm32756g_eval.c
            file.
            You can easily tailor this driver
to any other development board,
            by just adapting the defines for h
ardware resources and
            EEPROM_IO_Init() function.
            @note In this driver, basic read a
nd write functions (BSP EEPROM ReadBuffer()
                  and BSP EEPROM WritePage())
use DMA mode to perform the data
                  transfer to/from EEPROM memo
ry.
           @note Regarding BSP_EEPROM_WriteP
age(), it is an optimized function to perform
                  small write (less than 1 pag
e) BUT the number of bytes (combined to write
start address) must not
                  cross the EEPROM page bounda
ry. This function can only writes into
                  the boundaries of an EEPROM
page.
                  This function doesn't check
on boundaries condition (in this driver
                  the function BSP_EEPROM_Writ
eBuffer() which calls BSP_EEPROM_WritePage() i
s
                  responsible of checking on P
age boundaries).
```
-----------+ Pin assignment for M24L  $\mathbf{I}$ R64 EEPROM  $\mathsf{I}$  $+ - - - -$ -+-----------+--------------+ | STM32F7xx I2C Pins | EEPROM | Pin  $+ -$ ------------+-----------+--------------+  $\mathbb{R}^n$  $E\Theta(GND)$  | 1 (0V) |  $\mathbf{L}$  $\sim 100$  $ACO$  |  $\overline{2}$  $\overline{1}$  $\mathbb{R}$  $AC1$  |  $3 \sim$  $\overline{1}$  $\pm 1$ VSS | 4 (OV) |  $\overline{1}$ | SDA SDA |  $5\overline{)}$  $\overline{1}$ | SCL SCL |  $\overline{1}$  $6\overline{6}$  $\mathbb{R}^n$  $E1(GND) | 7 (0V) |$  $\overline{1}$  $\mathbb{R}^n$  . The set of  $\mathbb{R}^n$  $| 8 (3.3V) |$ **VDD**  $\overline{1}$ ----------+-------------+

### Attention:

# **© COPYRIGHT(c) 2016 STMicroelectronics**

Redistribution and use in source and binary forms, with or without modification, are permitted provided that the following conditions are met: 1. Redistributions of source code must retain the above copyright notice, this list of conditions and the following disclaimer. 2. Redistributions in binary form must reproduce the above copyright notice, this list of conditions and the following disclaimer in the documentation and/or other materials provided with the distribution. 3. Neither the name of STMicroelectronics nor the names of its contributors may be used to endorse or promote products derived from this software without specific prior written permission.

THIS SOFTWARE IS PROVIDED BY THE COPYRIGHT HOLDERS AND CONTRIBUTORS "AS IS" AND ANY EXPRESS OR IMPLIED WARRANTIES, INCLUDING, BUT NOT LIMITED TO, THE IMPLIED WARRANTIES OF MERCHANTABILITY AND FITNESS FOR A PARTICULAR PURPOSE ARE DISCLAIMED. IN NO EVENT SHALL THE COPYRIGHT HOLDER OR CONTRIBUTORS BE LIABLE FOR ANY DIRECT, INDIRECT, INCIDENTAL, SPECIAL, EXEMPLARY, OR CONSEQUENTIAL DAMAGES (INCLUDING, BUT NOT LIMITED TO, PROCUREMENT OF SUBSTITUTE GOODS OR SERVICES; LOSS OF USE, DATA, OR PROFITS; OR BUSINESS INTERRUPTION) HOWEVER CAUSED AND ON ANY THEORY OF LIABILITY, WHETHER IN CONTRACT, STRICT LIABILITY, OR TORT (INCLUDING NEGLIGENCE OR OTHERWISE) ARISING IN ANY WAY OUT OF THE USE OF THIS SOFTWARE, EVEN IF ADVISED OF THE POSSIBILITY OF SUCH DAMAGE.

Definition in file **[stm32756g\\_eval\\_eeprom.c](#page-1206-0)**.

Generated on Fri Dec 30 2016 19:47:41 for STM32756G\_EVAL BSP User Manual by doxydem 1.7.6.1

# STM32756G\_EVAL BSP User Manual

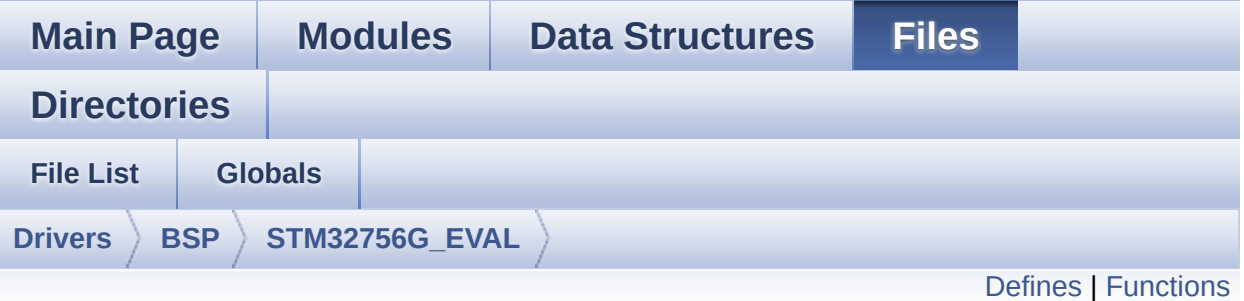

# **stm32756g\_eval\_eeprom.h File Reference**

This file contains all the functions prototypes for the **[stm32756g\\_eval\\_eeprom.c](#page-226-0)** firmware driver. [More...](#page-236-0)

#include "**[stm32756g\\_eval.h](#page-1028-0)**"

Go to the [source](#page-1200-0) code of this file.

### <span id="page-234-0"></span>**Defines**

#define **[EEPROM\\_PAGESIZE](#page-956-0)** ((uint8\_t)4) #define **[EEPROM\\_MAX\\_SIZE](#page-956-1)** ((uint16\_t)0x2000) /\* 64Kbit \*/ #define **[EEPROM\\_MAX\\_TRIALS](#page-956-2)** ((uint32\_t)3000) #define **[EEPROM\\_OK](#page-956-3)** ((uint32\_t)0) #define **[EEPROM\\_FAIL](#page-956-4)** ((uint32\_t)1) #define **[EEPROM\\_TIMEOUT](#page-957-0)** ((uint32\_t)2)

# <span id="page-235-0"></span>**Functions**

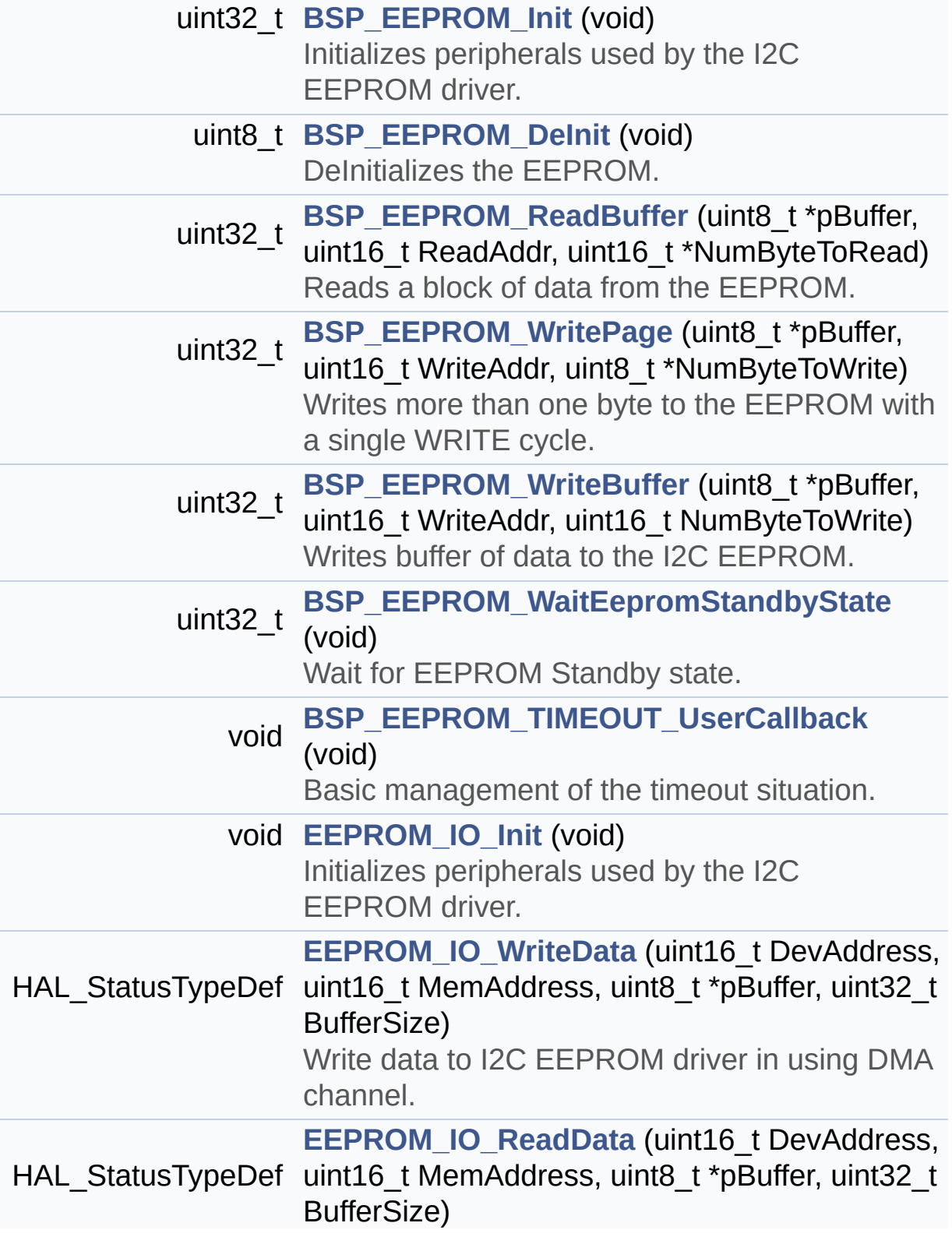

<span id="page-236-0"></span>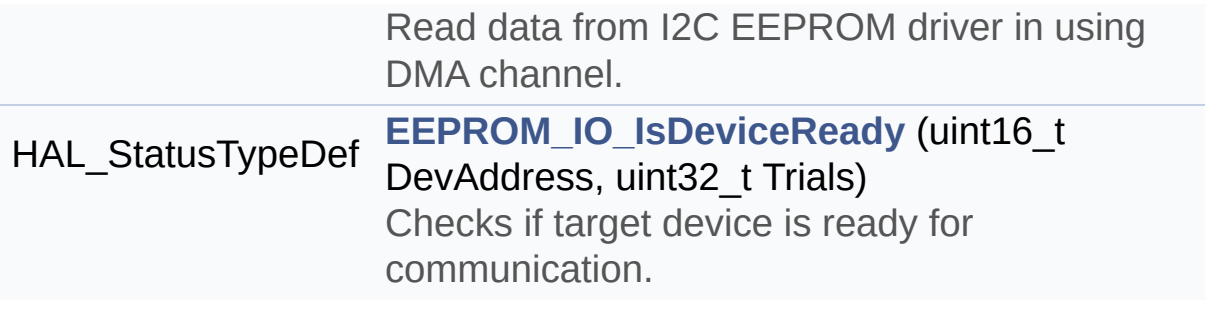

## **Detailed Description**

This file contains all the functions prototypes for the **[stm32756g\\_eval\\_eeprom.c](#page-226-0)** firmware driver.

**Author:**

MCD Application Team

**Version:** V2.0.0

**Date:** 30-December-2016

**Attention:**

# **© COPYRIGHT(c) 2016 STMicroelectronics**

Redistribution and use in source and binary forms, with or without modification, are permitted provided that the following conditions are met: 1. Redistributions of source code must retain the above copyright notice, this list of conditions and the following disclaimer. 2. Redistributions in binary form must reproduce the above copyright notice, this list of conditions and the following disclaimer in the documentation and/or other materials provided with the distribution. 3. Neither the name of STMicroelectronics nor the names of its contributors may be used to endorse or promote products derived from this software without specific prior written permission.

THIS SOFTWARE IS PROVIDED BY THE COPYRIGHT HOLDERS AND CONTRIBUTORS "AS IS" AND ANY EXPRESS OR IMPLIED WARRANTIES, INCLUDING, BUT NOT LIMITED TO, THE IMPLIED WARRANTIES OF MERCHANTABILITY AND FITNESS FOR A PARTICULAR PURPOSE ARE DISCLAIMED. IN NO EVENT SHALL THE COPYRIGHT HOLDER OR CONTRIBUTORS BE LIABLE FOR ANY DIRECT, INDIRECT, INCIDENTAL, SPECIAL, EXEMPLARY, OR CONSEQUENTIAL DAMAGES (INCLUDING, BUT NOT LIMITED TO, PROCUREMENT OF SUBSTITUTE GOODS OR SERVICES; LOSS OF USE, DATA, OR PROFITS; OR BUSINESS INTERRUPTION) HOWEVER CAUSED AND ON ANY THEORY OF LIABILITY, WHETHER IN CONTRACT, STRICT LIABILITY, OR TORT (INCLUDING NEGLIGENCE OR OTHERWISE) ARISING IN ANY WAY OUT OF THE USE OF THIS SOFTWARE, EVEN IF ADVISED OF THE POSSIBILITY OF SUCH DAMAGE.

Definition in file **[stm32756g\\_eval\\_eeprom.h](#page-1200-0)**.

Generated on Fri Dec 30 2016 19:47:41 for STM32756G\_EVAL BSP User Manual by doxydem 1.7.6.1

# <span id="page-239-0"></span>STM32756G\_EVAL BSP User Manual

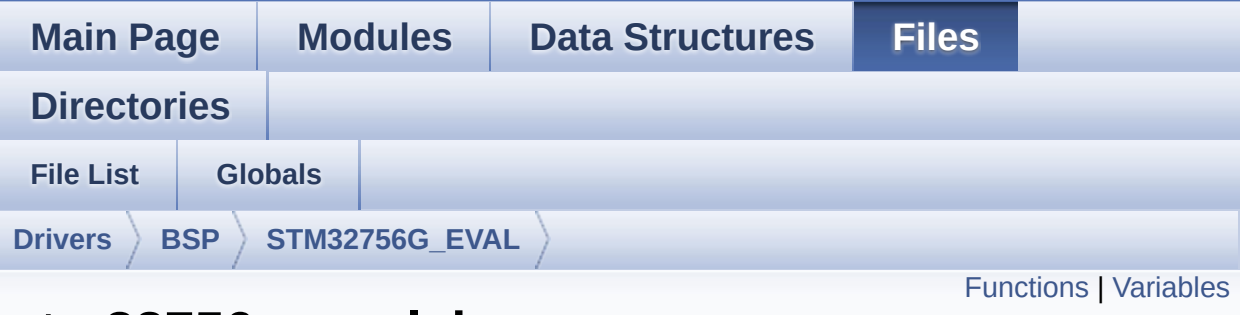

# **stm32756g\_eval\_io.c File Reference**

This file provides a set of functions needed to manage the IO pins on STM32756G-EVAL and STM32746G-EVAL evaluation board. [More...](#page-241-1)

#include "**[stm32756g\\_eval\\_io.h](#page-1193-0)**"

Go to the [source](#page-1225-0) code of this file.

# <span id="page-240-0"></span>**Functions**

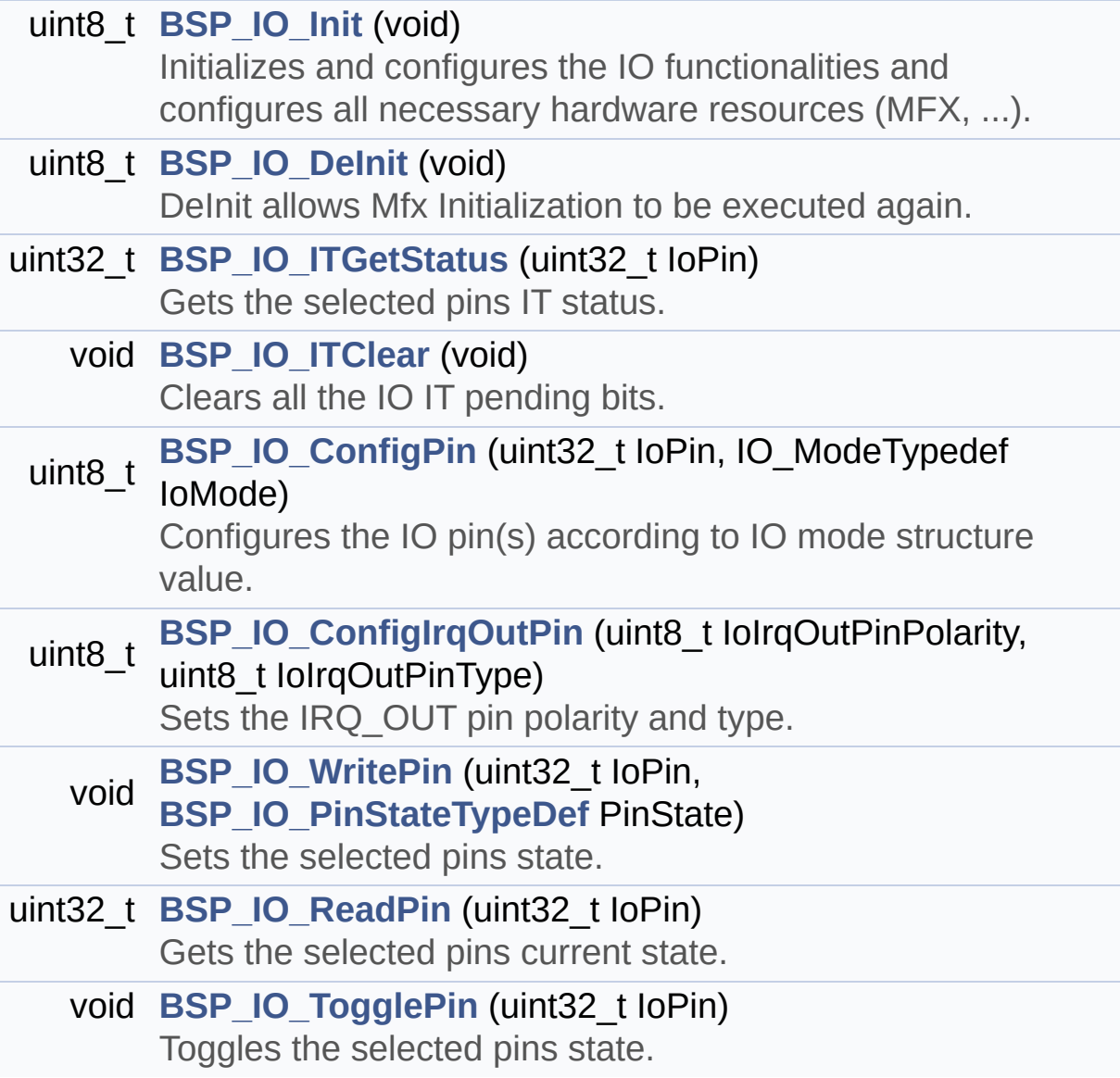

## <span id="page-241-0"></span>**Variables**

<span id="page-241-1"></span>static IO\_DrvTypeDef \* **[IoDrv](#page-973-0)** = NULL static uint8\_t **[mfxstm32l152Identifier](#page-973-1)**

#### **Detailed Description**

This file provides a set of functions needed to manage the IO pins on STM32756G-EVAL and STM32746G-EVAL evaluation board.

#### **Author:**

MCD Application Team

#### **Version:**

V2.0.0

#### **Date:**

30-December-2016

```
How To use this driver:
  -----------------------
   - This driver is used to drive the IO modul
e of the STM32756G-EVAL evaluation
     board.
   - The MFXSTM32L152 IO expander device compo
nent driver must be included with this
     driver in order to run the IO functionali
ties commanded by the IO expander (MFX)
     device mounted on the evaluation board.
 Driver description:
  -------------------
  + Initialization steps:
     o Initialize the IO module using the BSP_
IO_Init() function. This
       function includes the MSP layer hardwar
e resources initialization and the
       communication layer configuration to st
art the IO functionalities use.
 + IO functionalities use
     o The IO pin mode is configured when call
```
ing the function BSP\_IO\_ConfigPin(), you must specify the desired IO mode by cho osing the "IO\_ModeTypedef" parameter predefined value. o If an IO pin is used in interrupt mode, the function BSP\_IO\_ITGetStatus() is needed to get the interrupt status. To clear the IT pending bits, you should call the function BSP\_IO\_ITClear() with specifying the IO pending bit to clear. o The IT is handled using the correspondi ng external interrupt IRQ handler, the user IT callback treatment is imple mented on the same external interrupt callback. o The IRQ\_OUT pin (common for all functio nalities: JOY, SD, LEDs, etc) can be configured using the function BSP\_IO\_Co nfigIrqOutPin() o To get/set an IO pin combination state you can use the functions BSP\_IO\_ReadPin()/BSP\_IO\_WritePin() or t he function BSP\_IO\_TogglePin() to toggle the p in state.

**Attention:**

# **© COPYRIGHT(c) 2016 STMicroelectronics**

Redistribution and use in source and binary forms, with or without modification, are permitted provided that the following conditions are met: 1. Redistributions of source code must retain the above copyright notice, this list of conditions and the following disclaimer. 2. Redistributions in binary form must reproduce the above copyright notice, this list of conditions and the following disclaimer in the documentation and/or other materials provided with the distribution. 3. Neither the name of STMicroelectronics nor the names of its contributors may be used to endorse or promote products derived from this software without specific prior written permission.

THIS SOFTWARE IS PROVIDED BY THE COPYRIGHT HOLDERS AND CONTRIBUTORS "AS IS" AND ANY EXPRESS OR IMPLIED WARRANTIES, INCLUDING, BUT NOT LIMITED TO, THE IMPLIED WARRANTIES OF MERCHANTABILITY AND FITNESS FOR A PARTICULAR PURPOSE ARE DISCLAIMED. IN NO EVENT SHALL THE COPYRIGHT HOLDER OR CONTRIBUTORS BE LIABLE FOR ANY DIRECT, INDIRECT, INCIDENTAL, SPECIAL, EXEMPLARY, OR CONSEQUENTIAL DAMAGES (INCLUDING, BUT NOT LIMITED TO, PROCUREMENT OF SUBSTITUTE GOODS OR SERVICES; LOSS OF USE, DATA, OR PROFITS; OR BUSINESS INTERRUPTION) HOWEVER CAUSED AND ON ANY THEORY OF LIABILITY, WHETHER IN CONTRACT, STRICT LIABILITY, OR TORT (INCLUDING NEGLIGENCE OR OTHERWISE) ARISING IN ANY WAY OUT OF THE USE OF THIS SOFTWARE, EVEN IF ADVISED OF THE POSSIBILITY OF SUCH DAMAGE.

Definition in file **[stm32756g\\_eval\\_io.c](#page-1225-0)**.

Generated on Fri Dec 30 2016 19:47:41 for STM32756G\_EVAL BSP User Manual by doxydem 1.7.6.1

# STM32756G\_EVAL BSP User Manual

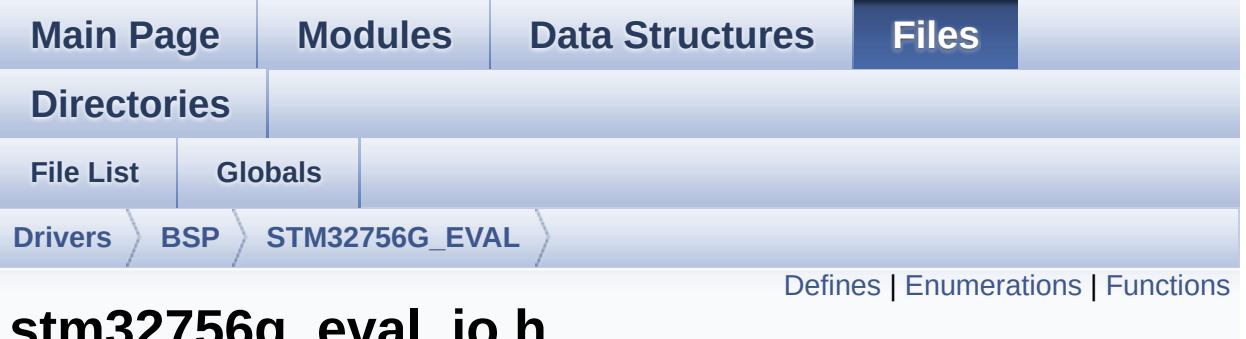

# **stm32756g\_eval\_io.h File Reference**

This file contains the common defines and functions prototypes for the **[stm32756g\\_eval\\_io.c](#page-239-0)** driver. [More...](#page-248-1)

#include "**[stm32756g\\_eval.h](#page-1028-0)**" #include "../Components/mfxstm32l152/mfxstm32l152.h"

Go to the [source](#page-1193-0) code of this file.

# <span id="page-246-0"></span>**Defines**

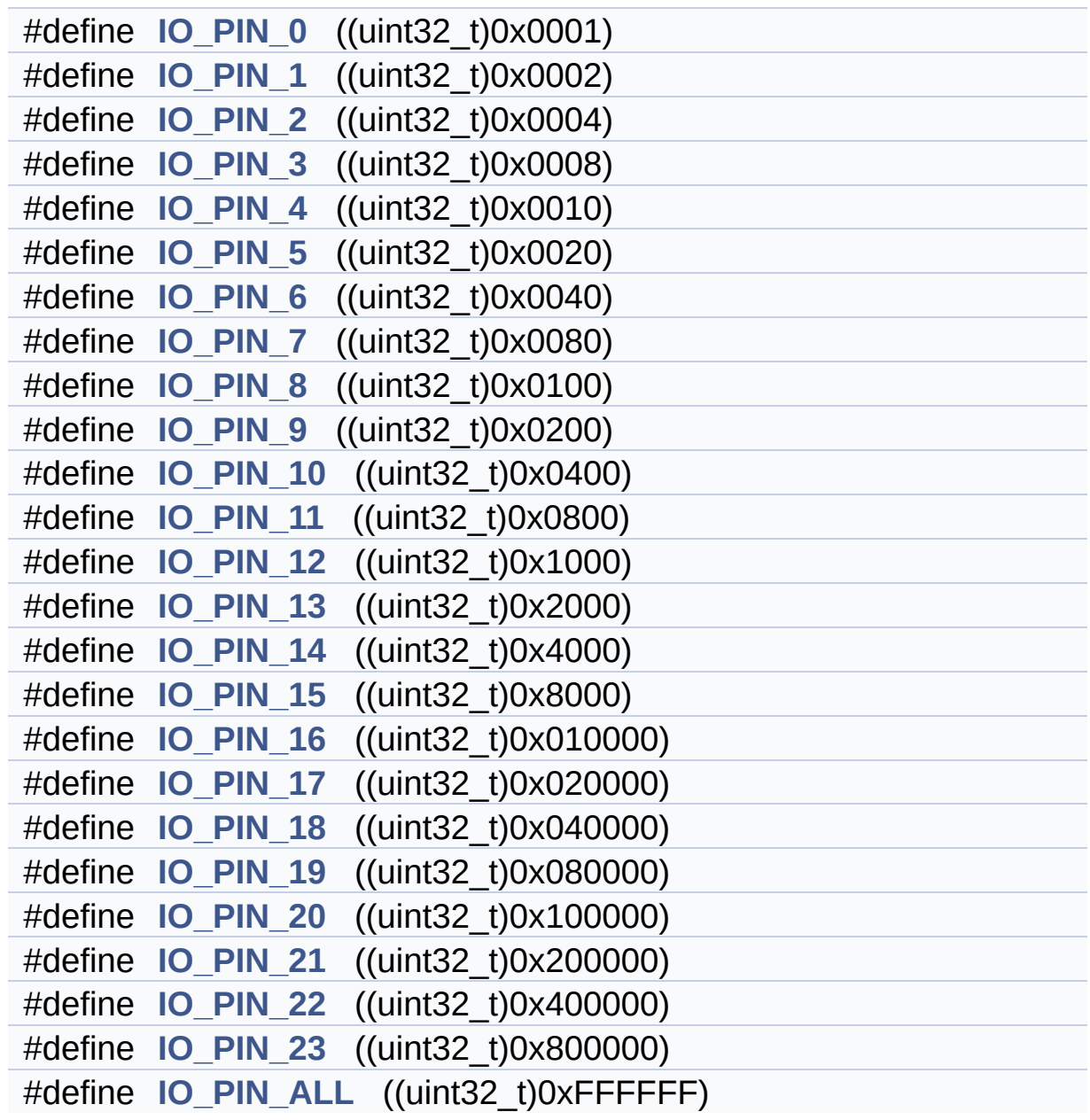

## <span id="page-247-0"></span>**Enumerations**

```
enum
      BSP_IO_PinStateTypeDef { BSP_IO_PIN_RESET = 0,
      BSP_IO_PIN_SET = 1 }
enum
      IO_StatusTypeDef { IO_OK = 0, IO_ERROR = 1,
      IO_TIMEOUT = 2 }
```
## <span id="page-248-0"></span>**Functions**

<span id="page-248-1"></span>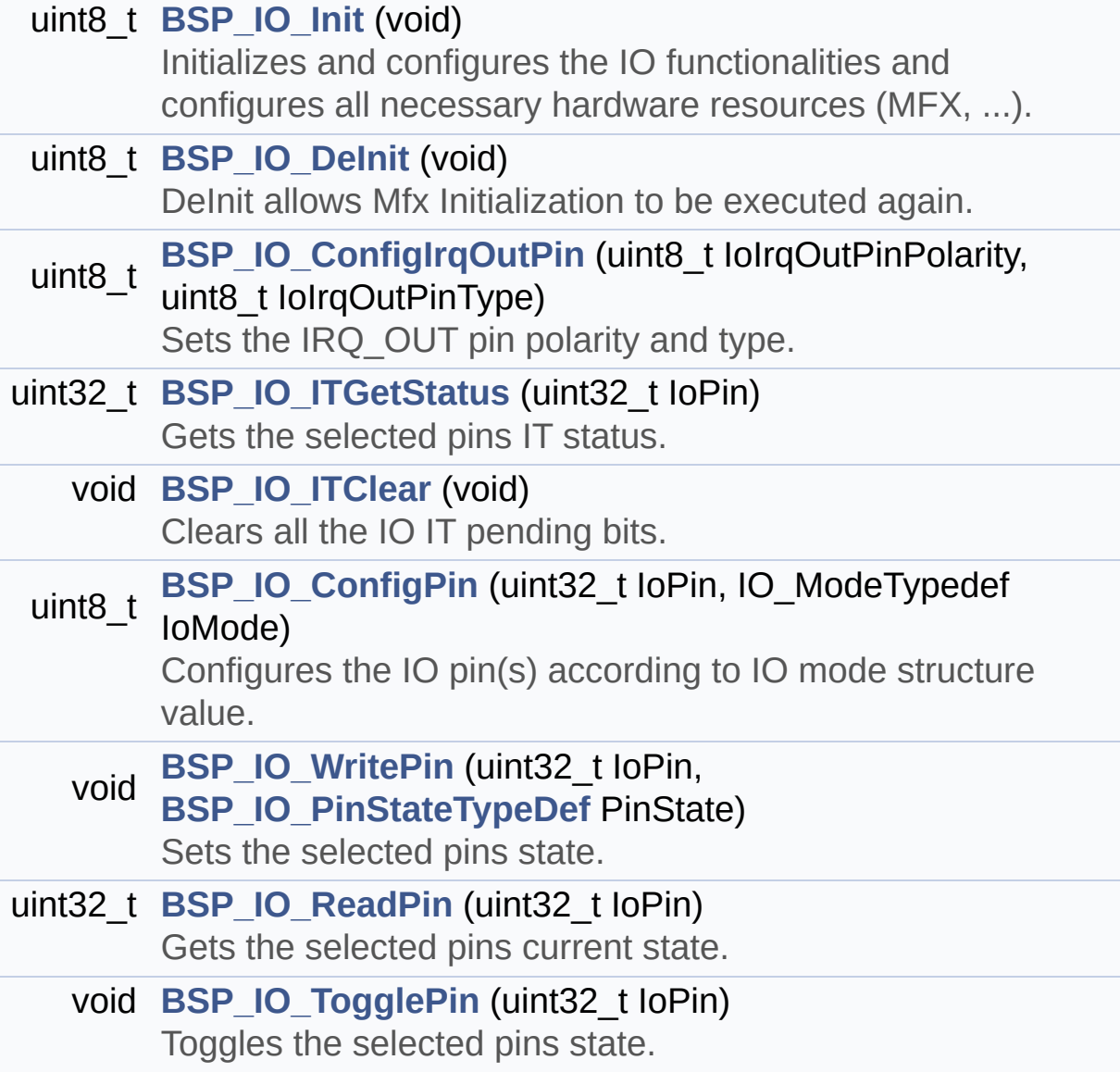

## **Detailed Description**

This file contains the common defines and functions prototypes for the **[stm32756g\\_eval\\_io.c](#page-239-0)** driver.

**Author:** MCD Application Team

**Version:** V2.0.0

**Date:** 30-December-2016

**Attention:**

# **© COPYRIGHT(c) 2016 STMicroelectronics**

Redistribution and use in source and binary forms, with or without modification, are permitted provided that the following conditions are met: 1. Redistributions of source code must retain the above copyright notice, this list of conditions and the following disclaimer. 2. Redistributions in binary form must reproduce the above copyright notice, this list of conditions and the following disclaimer in the documentation and/or other materials provided with the distribution. 3. Neither the name of STMicroelectronics nor the names of its contributors may be used to endorse or promote products derived from this software without specific prior written permission.

THIS SOFTWARE IS PROVIDED BY THE COPYRIGHT HOLDERS AND CONTRIBUTORS "AS IS" AND ANY EXPRESS OR IMPLIED WARRANTIES, INCLUDING, BUT NOT LIMITED TO, THE IMPLIED WARRANTIES OF MERCHANTABILITY AND FITNESS FOR A PARTICULAR PURPOSE ARE DISCLAIMED. IN NO EVENT SHALL THE COPYRIGHT HOLDER OR CONTRIBUTORS BE LIABLE FOR ANY DIRECT, INDIRECT, INCIDENTAL, SPECIAL, EXEMPLARY, OR CONSEQUENTIAL DAMAGES (INCLUDING, BUT NOT LIMITED TO, PROCUREMENT OF SUBSTITUTE GOODS OR SERVICES; LOSS OF USE, DATA, OR PROFITS; OR BUSINESS INTERRUPTION) HOWEVER CAUSED AND ON ANY THEORY OF LIABILITY, WHETHER IN CONTRACT, STRICT LIABILITY, OR TORT (INCLUDING NEGLIGENCE OR OTHERWISE) ARISING IN ANY WAY OUT OF THE USE OF THIS SOFTWARE, EVEN IF ADVISED OF THE POSSIBILITY OF SUCH DAMAGE.

Definition in file **[stm32756g\\_eval\\_io.h](#page-1193-0)**.

Generated on Fri Dec 30 2016 19:47:41 for STM32756G\_EVAL BSP User Manual by doxydem 1.7.6.1

# STM32756G\_EVAL BSP User Manual

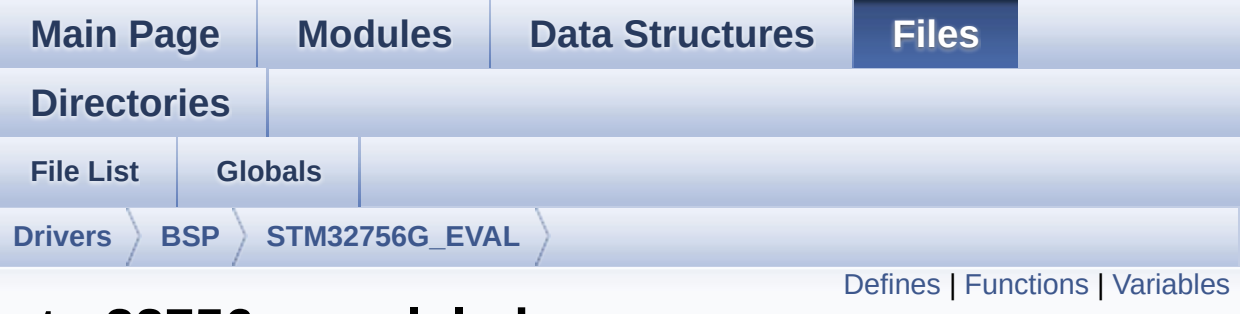

# **stm32756g\_eval\_lcd.c File Reference**

This file includes the driver for Liquid Crystal Display (LCD) module mounted on STM32756G-EVAL and STM32746G-EVAL evaluation boards. [More...](#page-258-1)

```
#include "stm32756g_eval_lcd.h" #include
"../../../Utilities/Fonts/fonts.h"
#include "../../../Utilities/Fonts/font24.c"
#include "../../../Utilities/Fonts/font20.c"
#include "../../../Utilities/Fonts/font16.c"
#include "../../../Utilities/Fonts/font12.c"
#include "../../../Utilities/Fonts/font8.c"
```
Go to the [source](#page-396-0) code of this file.
#### **Defines**

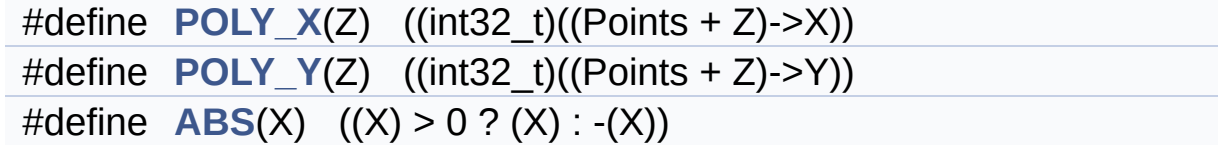

### **Functions**

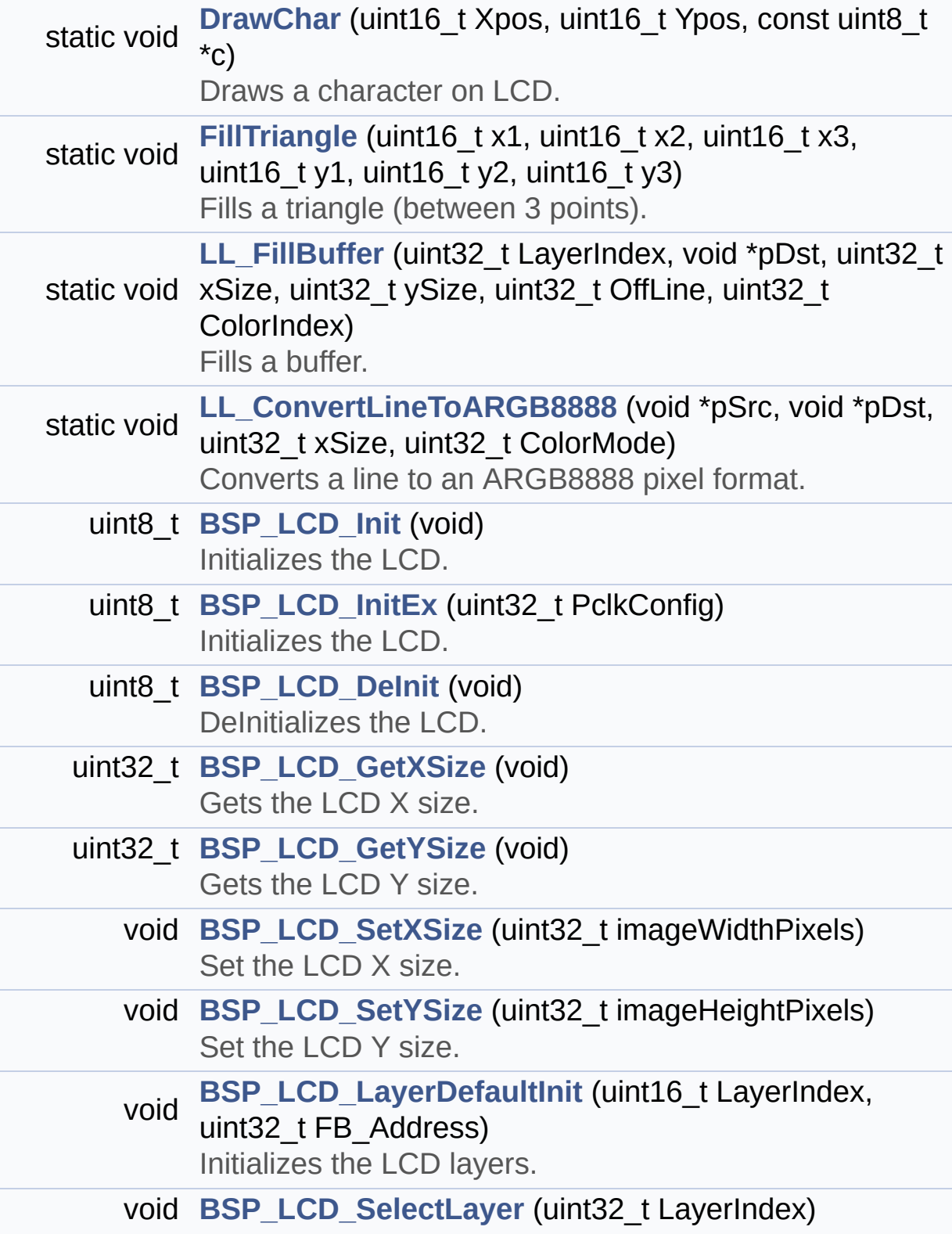

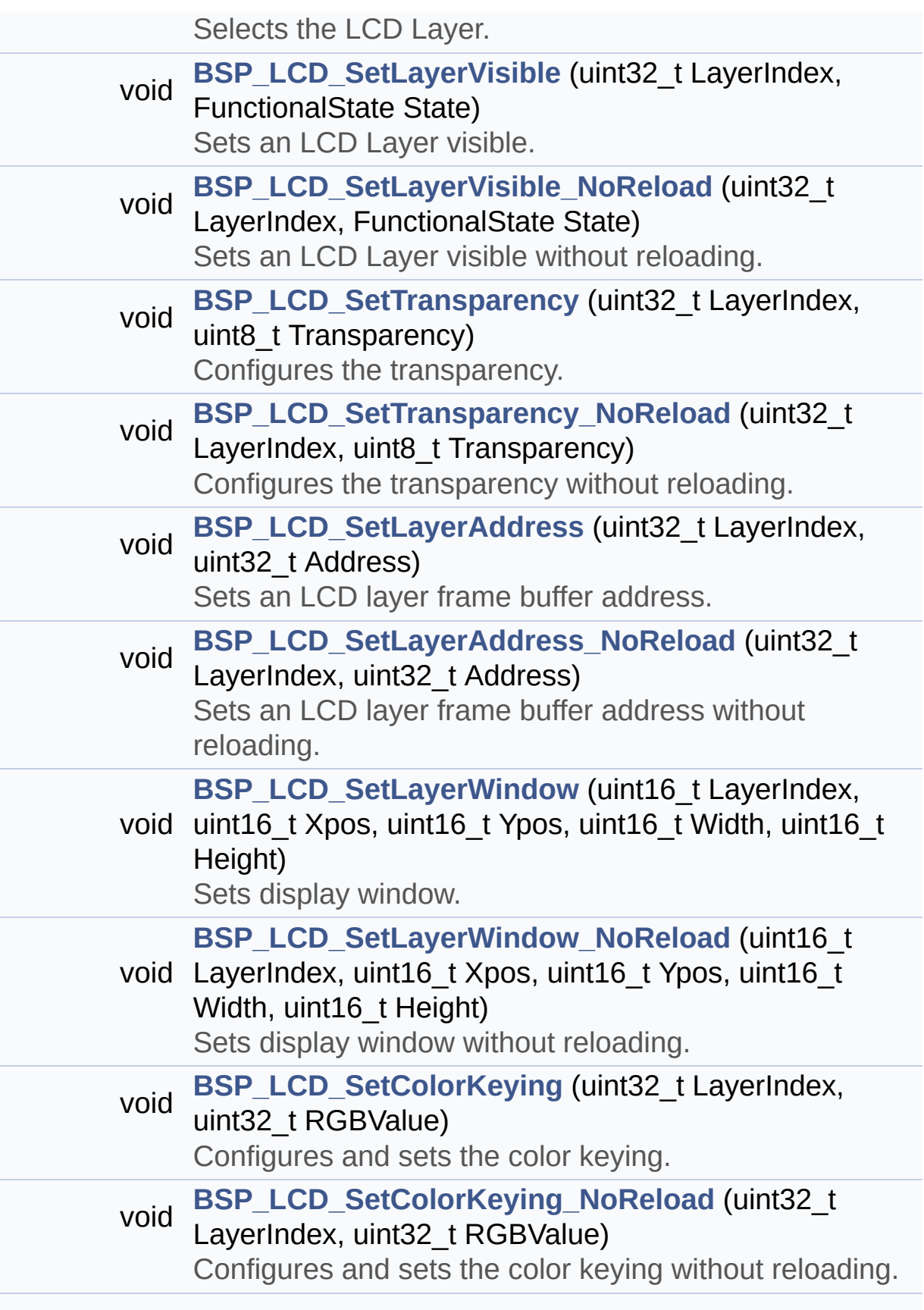

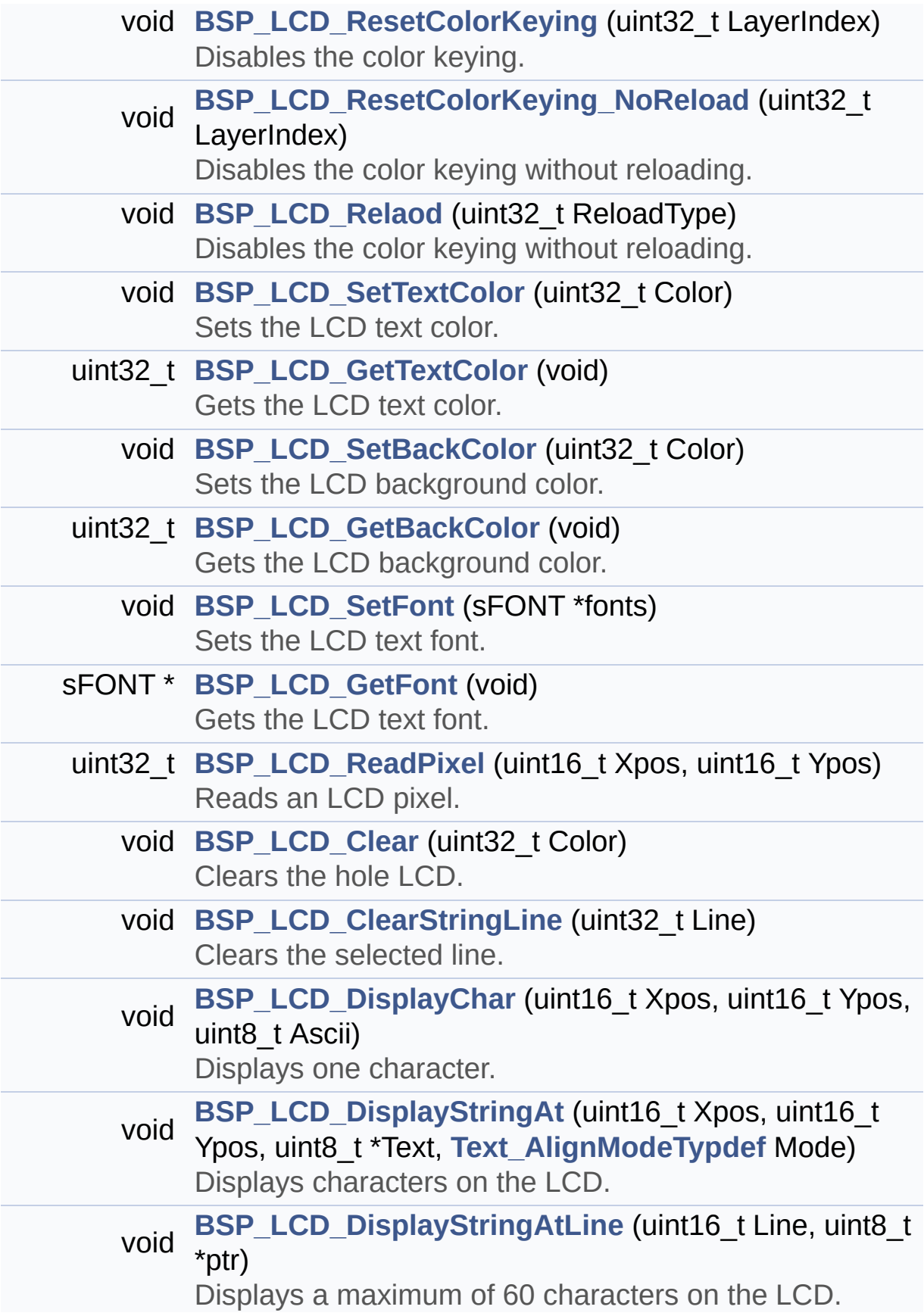

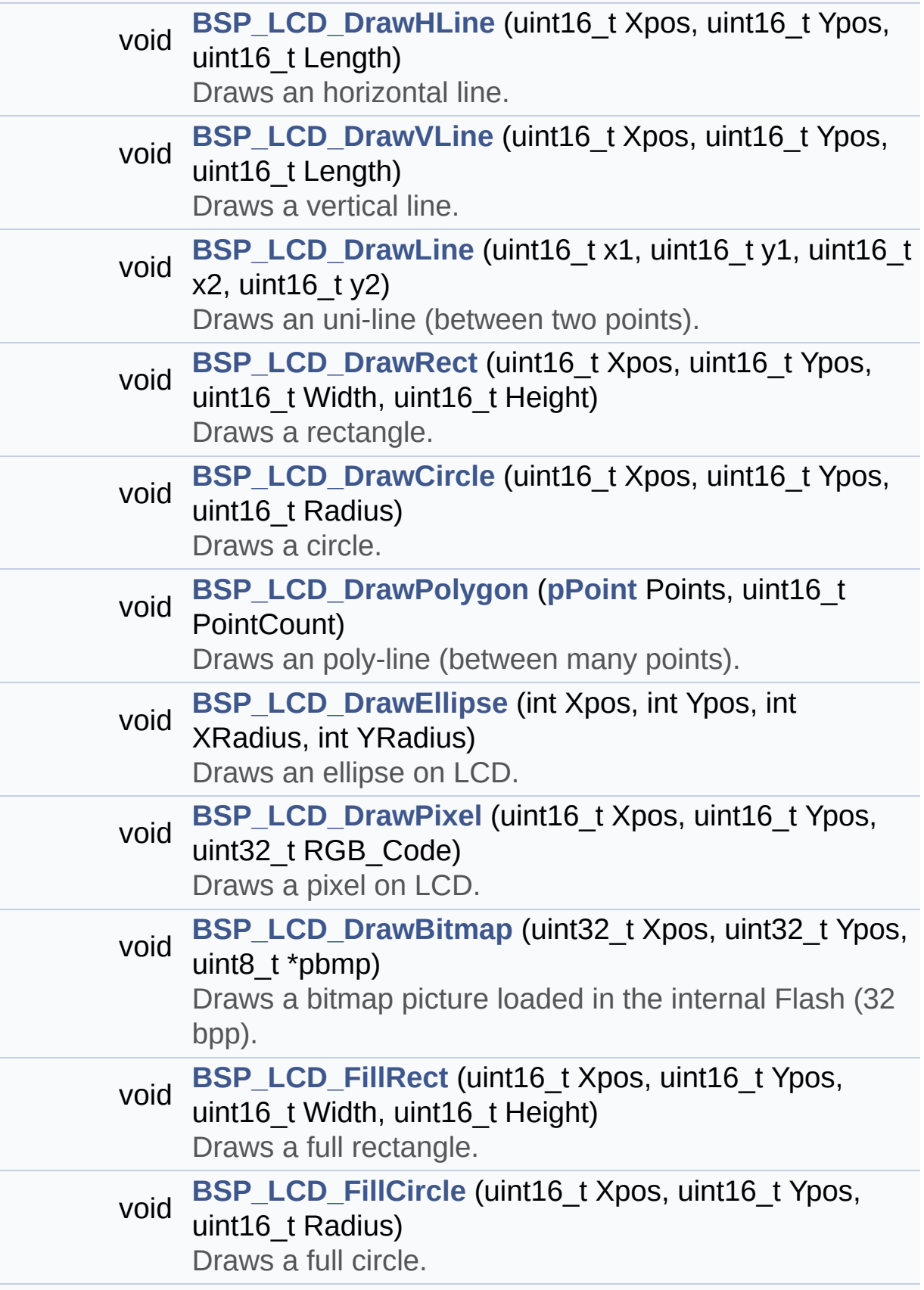

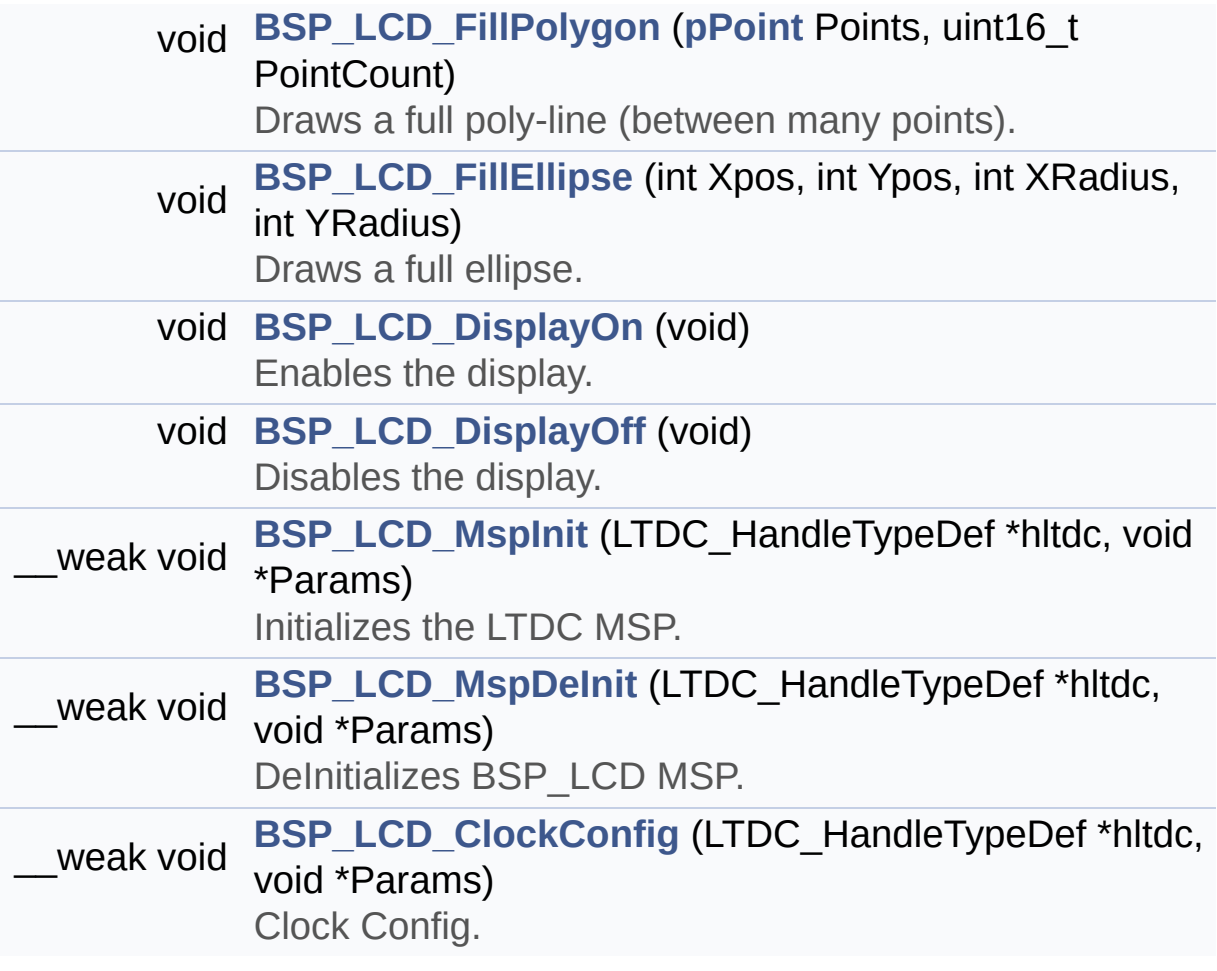

#### **Variables**

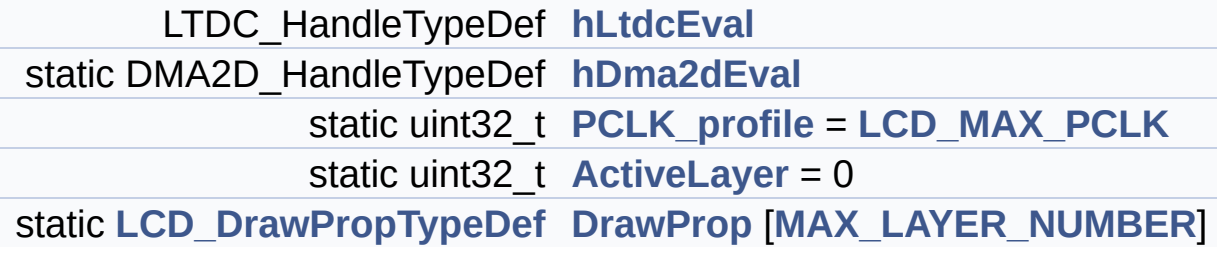

#### **Detailed Description**

This file includes the driver for Liquid Crystal Display (LCD) module mounted on STM32756G-EVAL and STM32746G-EVAL evaluation boards.

#### **Author:**

MCD Application Team

**Version:**

V2.0.0

#### **Date:**

30-December-2016

```
How To use this driver:
   - This driver is used to drive directly an
LCD TFT using the LTDC controller.
   - This driver selects dynamically the mount
ed LCD, AMPIRE 640x480 LCD mounted
     on MB1063 or AMPIRE 480x272 LCD mounted o
n MB1046 daughter board,
     and uses the adequate timing and setting
for the specified LCD using
     device ID of the STMPE811 mounted on MB10
46 daughter board.
 Driver description:
   ------------------
  + Initialization steps:
     o Initialize the LCD using the BSP_LCD_In
it() function.
     o Apply the Layer configuration using the
BSP LCD LayerDefaultInit() function.
     o Select the LCD layer to be used using t
he BSP_LCD_SelectLayer() function.
```
o Enable the LCD display using the BSP\_LC D\_DisplayOn() function. + Options o Configure and enable the colour keying functionality using the BSP\_LCD\_SetColorKeying() function. o Modify in the fly the transparency and/ or the frame buffer address using the following functions: - BSP\_LCD\_SetTransparency() - BSP LCD SetLayerAddress() + Display on LCD o Clear the whole LCD using BSP\_LCD\_Clear () function or only one specified string line using the BSP\_LCD\_ClearStringLine( ) function. o Display a character on the specified li ne and column using the BSP\_LCD\_DisplayChar() function or a complete string line usin g the BSP\_LCD\_DisplayStringAtLine() function. o Display a string line on the specified position (x,y in pixel) and align mode using the BSP\_LCD\_DisplayStringAtLine() function. o Draw and fill a basic shapes (dot, line , rectangle, circle, ellipse, .. bitmap) on LCD using the available set of funct ions.

**Attention:**

#### **© COPYRIGHT(c) 2016 STMicroelectronics**

Redistribution and use in source and binary forms, with or without modification, are permitted provided that the following conditions are met: 1. Redistributions of source code must retain the above copyright notice, this list of conditions and the following disclaimer. 2. Redistributions in binary form must reproduce the above copyright notice, this list of conditions and the following disclaimer in the documentation and/or other materials provided with the distribution. 3. Neither the name of STMicroelectronics nor the names of its contributors may be used to endorse or promote products derived from this software without specific prior written permission.

THIS SOFTWARE IS PROVIDED BY THE COPYRIGHT HOLDERS AND CONTRIBUTORS "AS IS" AND ANY EXPRESS OR IMPLIED WARRANTIES, INCLUDING, BUT NOT LIMITED TO, THE IMPLIED WARRANTIES OF MERCHANTABILITY AND FITNESS FOR A PARTICULAR PURPOSE ARE DISCLAIMED. IN NO EVENT SHALL THE COPYRIGHT HOLDER OR CONTRIBUTORS BE LIABLE FOR ANY DIRECT, INDIRECT, INCIDENTAL, SPECIAL, EXEMPLARY, OR CONSEQUENTIAL DAMAGES (INCLUDING, BUT NOT LIMITED TO, PROCUREMENT OF SUBSTITUTE GOODS OR SERVICES; LOSS OF USE, DATA, OR PROFITS; OR BUSINESS INTERRUPTION) HOWEVER CAUSED AND ON ANY THEORY OF LIABILITY, WHETHER IN CONTRACT, STRICT LIABILITY, OR TORT (INCLUDING NEGLIGENCE OR OTHERWISE) ARISING IN ANY WAY OUT OF THE USE OF THIS SOFTWARE, EVEN IF ADVISED OF THE POSSIBILITY OF SUCH DAMAGE.

Definition in file **[stm32756g\\_eval\\_lcd.c](#page-396-0)**.

Generated on Fri Dec 30 2016 19:47:41 for STM32756G\_EVAL BSP User Manual by doxydem 1.7.6.1

# STM32756G\_EVAL BSP User Manual

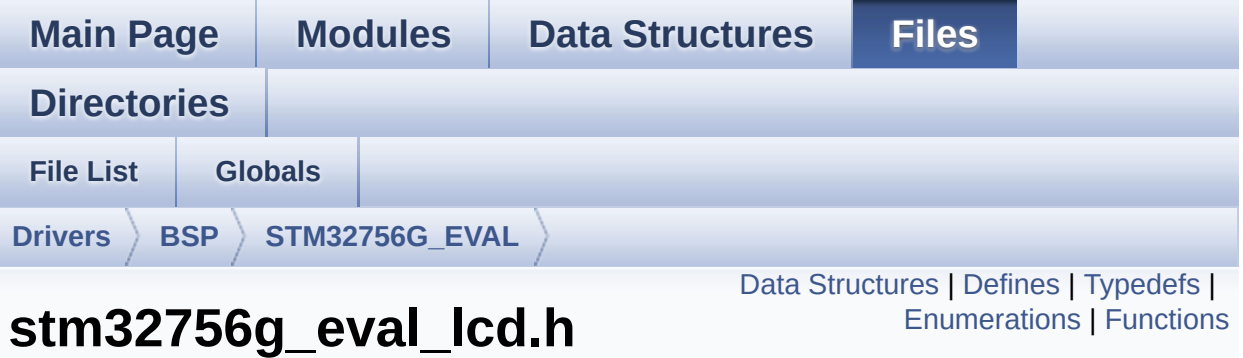

This file contains the common defines and functions prototypes for the [stm32756g\\_eval\\_lcd.c](#page-251-0) driver. [More...](#page-272-0)

```
#include "../Components/ampire640480/ampire640480.h" #include
"../Components/ampire480272/ampire480272.h"
#include "../Components/stmpe811/stmpe811.h"
#include "stm32756g_eval_sdram.h"
#include "stm32756g_eval.h"
#include "../../../Utilities/Fonts/fonts.h"
```
Go to the [source](#page-384-0) code of this file.

**File Reference**

#### <span id="page-263-0"></span>**Data Structures**

struct **[LCD\\_DrawPropTypeDef](#page-26-0)**

struct **[Point](#page-30-0)**

### <span id="page-264-0"></span>**Defines**

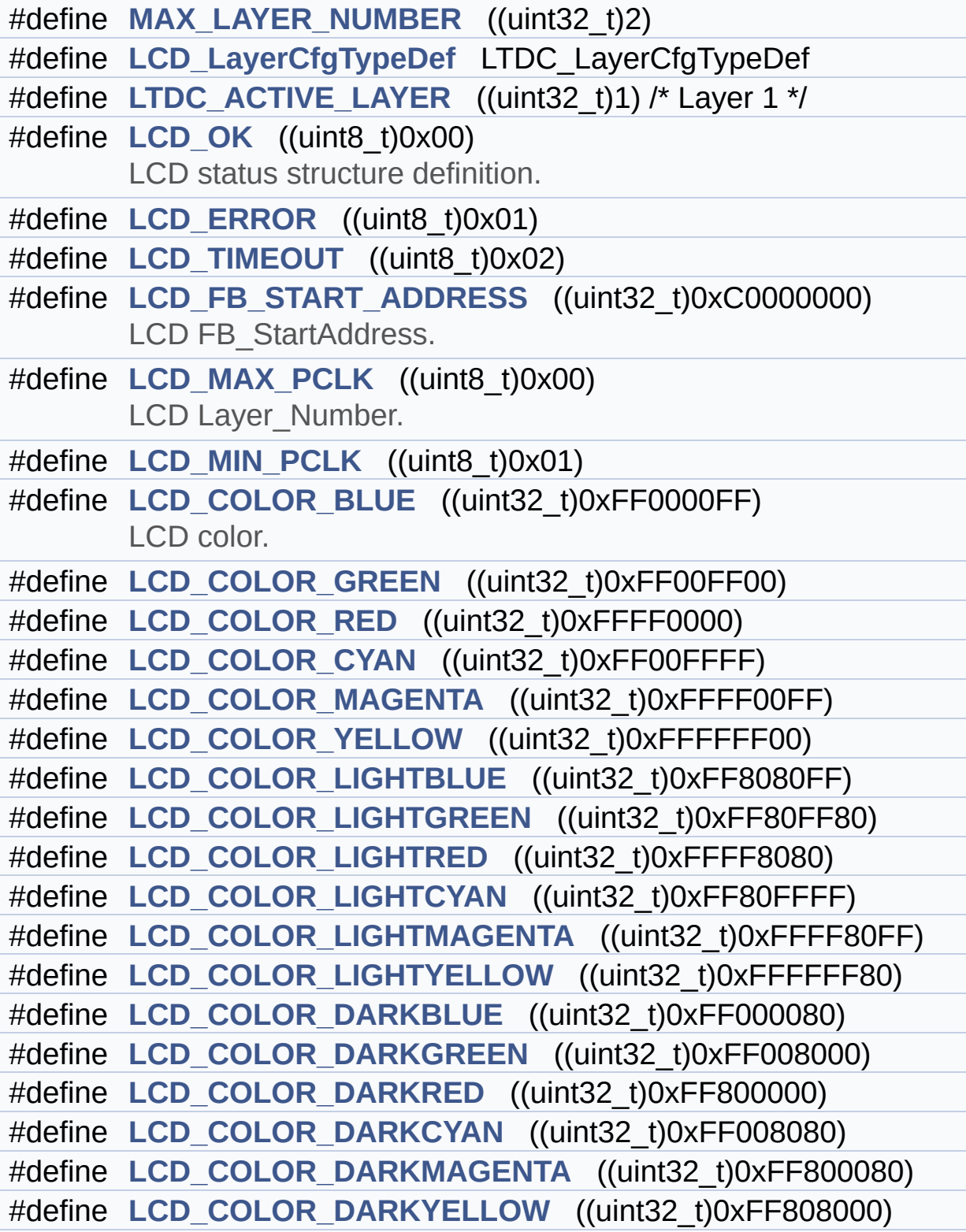

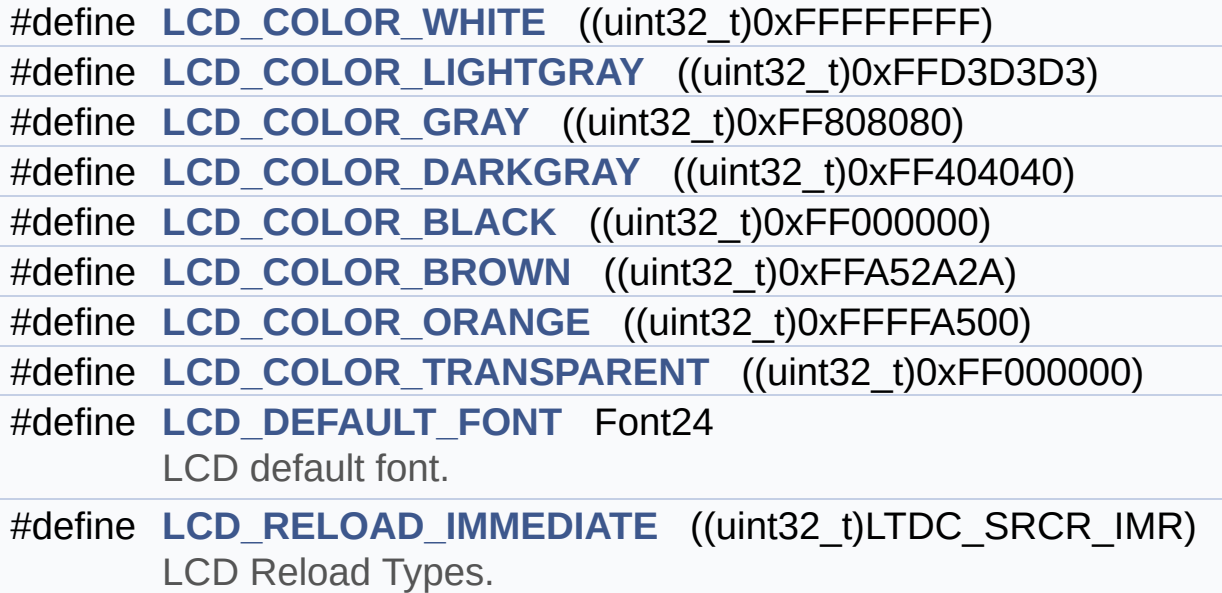

#define [LCD\\_RELOAD\\_VERTICAL\\_BLANKING](#page-982-4) ((uint32\_t)LTDC\_SF

## <span id="page-266-0"></span>**Typedefs**

typedef struct **[Point](#page-30-0)** \* **[pPoint](#page-382-0)**

#### <span id="page-267-0"></span>**Enumerations**

#### enum **[Text\\_AlignModeTypdef](#page-383-0)** { **[CENTER\\_MODE](#page-383-1)** = 0x01, **[RIGHT\\_MODE](#page-383-2)** = 0x02, **[LEFT\\_MODE](#page-383-3)** = 0x03 } Line mode structures definition. [More...](#page-383-0)

#### <span id="page-268-0"></span>**Functions**

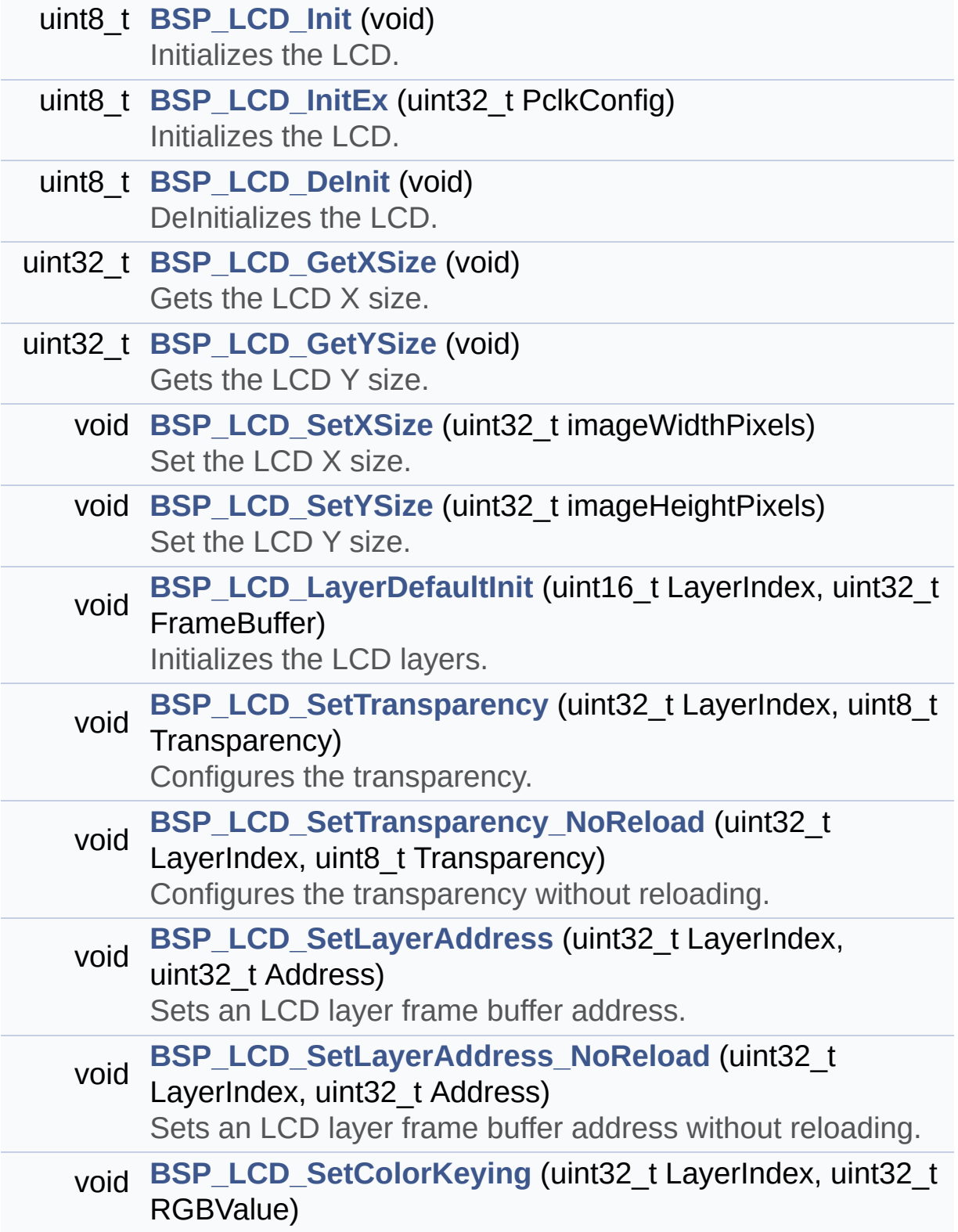

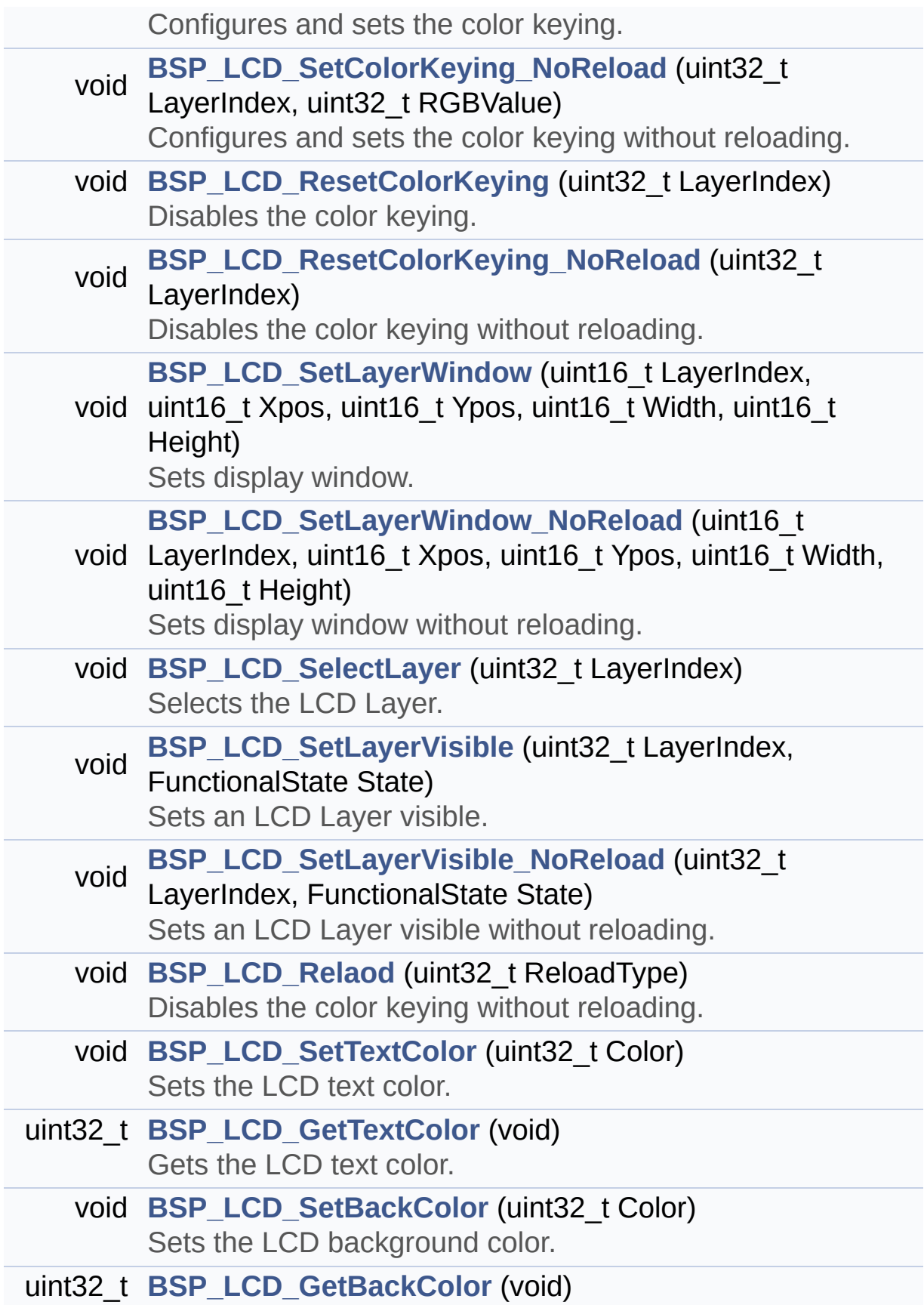

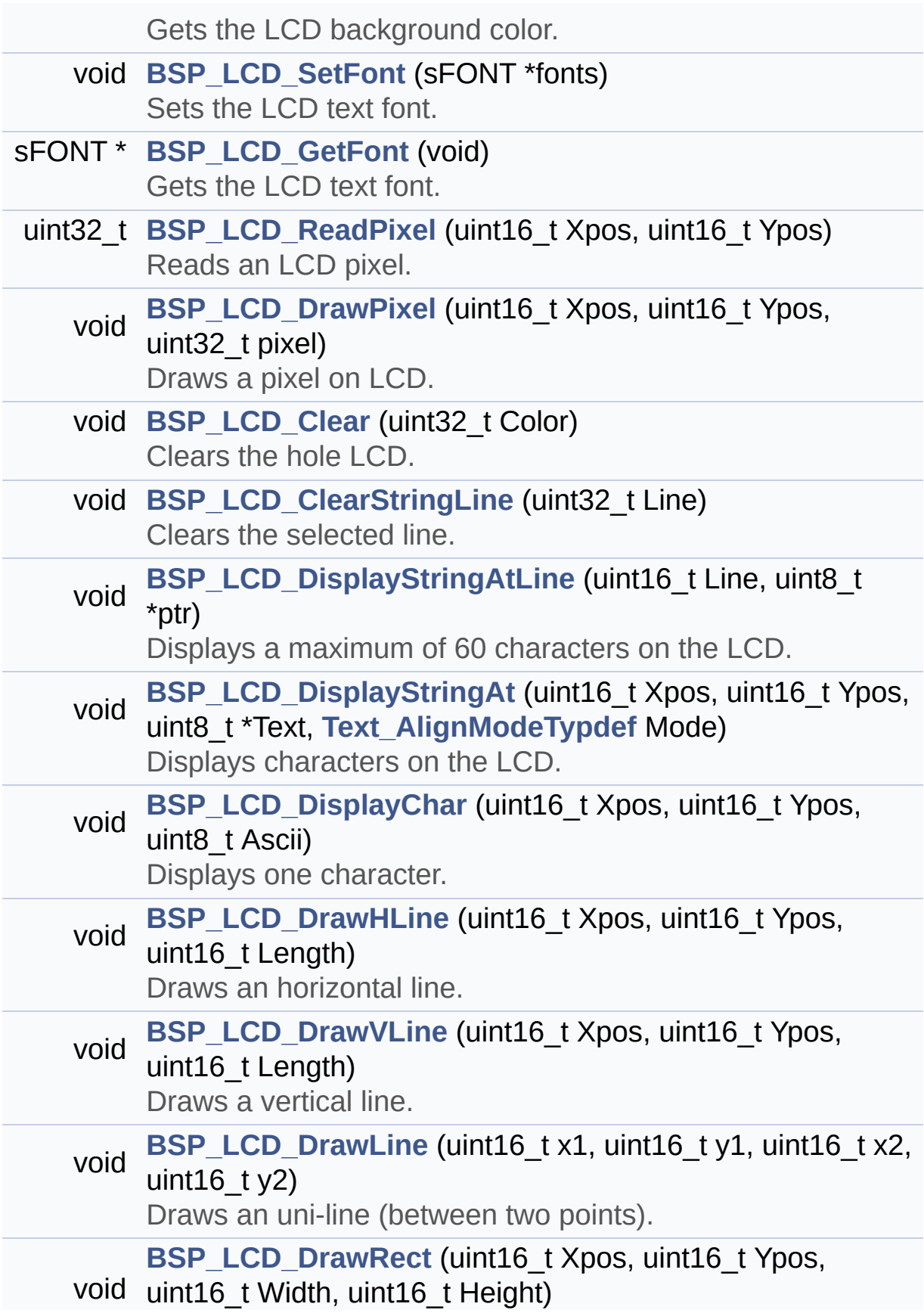

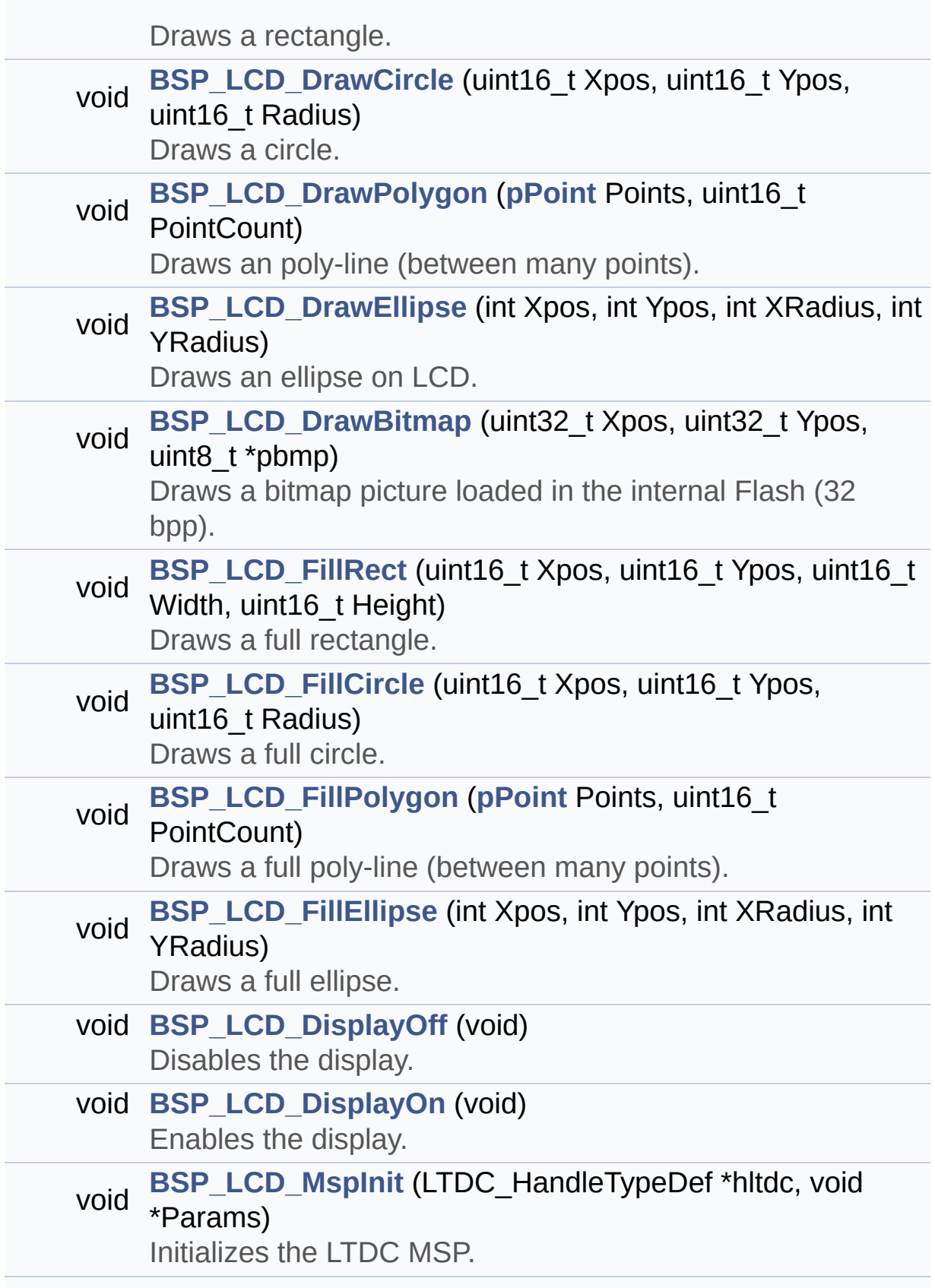

<span id="page-272-0"></span>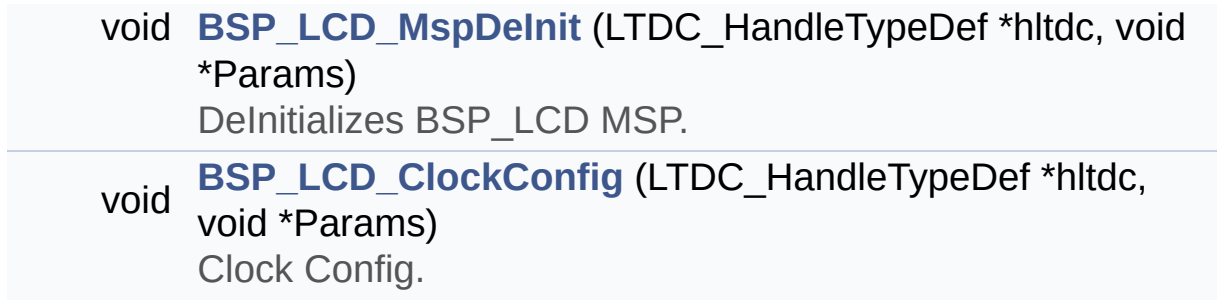

#### **Detailed Description**

This file contains the common defines and functions prototypes for the **[stm32756g\\_eval\\_lcd.c](#page-251-0)** driver.

**Author:** MCD Application Team

**Version:** V2.0.0

**Date:** 30-December-2016

**Attention:**

#### **© COPYRIGHT(c) 2016 STMicroelectronics**

Redistribution and use in source and binary forms, with or without modification, are permitted provided that the following conditions are met: 1. Redistributions of source code must retain the above copyright notice, this list of conditions and the following disclaimer. 2. Redistributions in binary form must reproduce the above copyright notice, this list of conditions and the following disclaimer in the documentation and/or other materials provided with the distribution. 3. Neither the name of STMicroelectronics nor the names of its contributors may be used to endorse or promote products derived from this software without specific prior written permission.

THIS SOFTWARE IS PROVIDED BY THE COPYRIGHT HOLDERS AND CONTRIBUTORS "AS IS" AND ANY EXPRESS OR IMPLIED WARRANTIES, INCLUDING, BUT NOT LIMITED TO, THE IMPLIED WARRANTIES OF MERCHANTABILITY AND FITNESS FOR A PARTICULAR PURPOSE ARE DISCLAIMED. IN NO EVENT SHALL THE COPYRIGHT HOLDER OR CONTRIBUTORS BE LIABLE FOR ANY DIRECT, INDIRECT, INCIDENTAL, SPECIAL, EXEMPLARY, OR CONSEQUENTIAL DAMAGES (INCLUDING, BUT NOT LIMITED TO, PROCUREMENT OF SUBSTITUTE GOODS OR SERVICES; LOSS OF USE, DATA, OR PROFITS; OR BUSINESS INTERRUPTION) HOWEVER CAUSED AND ON ANY THEORY OF LIABILITY, WHETHER IN CONTRACT, STRICT LIABILITY, OR TORT (INCLUDING NEGLIGENCE OR OTHERWISE) ARISING IN ANY WAY OUT OF THE USE OF THIS SOFTWARE, EVEN IF ADVISED OF THE POSSIBILITY OF SUCH DAMAGE.

Definition in file **[stm32756g\\_eval\\_lcd.h](#page-384-0)**.

Generated on Fri Dec 30 2016 19:47:41 for STM32756G\_EVAL BSP User Manual by doxydem 1.7.6.1

# <span id="page-275-0"></span>STM32756G\_EVAL BSP User Manual

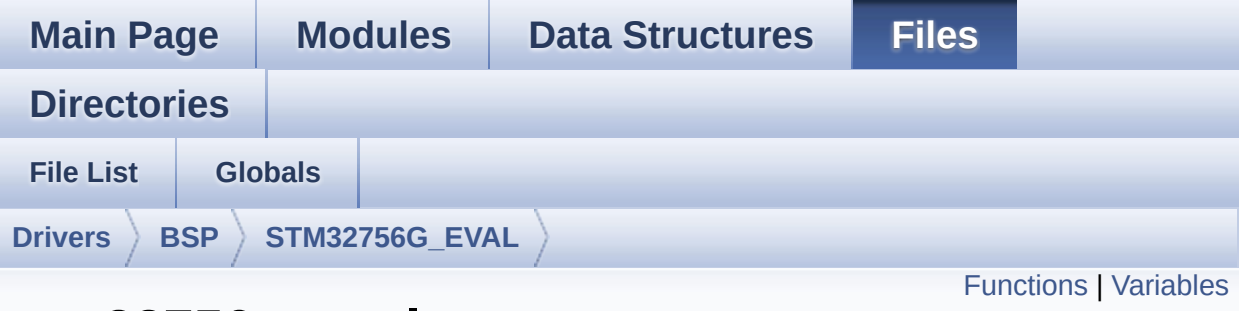

### **stm32756g\_eval\_nor.c File Reference**

This file includes a standard driver for the PC28F128M29EWLA NOR flash memory device mounted on STM32756G-EVAL and STM32746G-EVAL evaluation boards. [More...](#page-277-1)

```
#include "stm32756g_eval_nor.h"
```
Go to the [source](#page-1252-0) code of this file.

#### <span id="page-276-0"></span>**Functions**

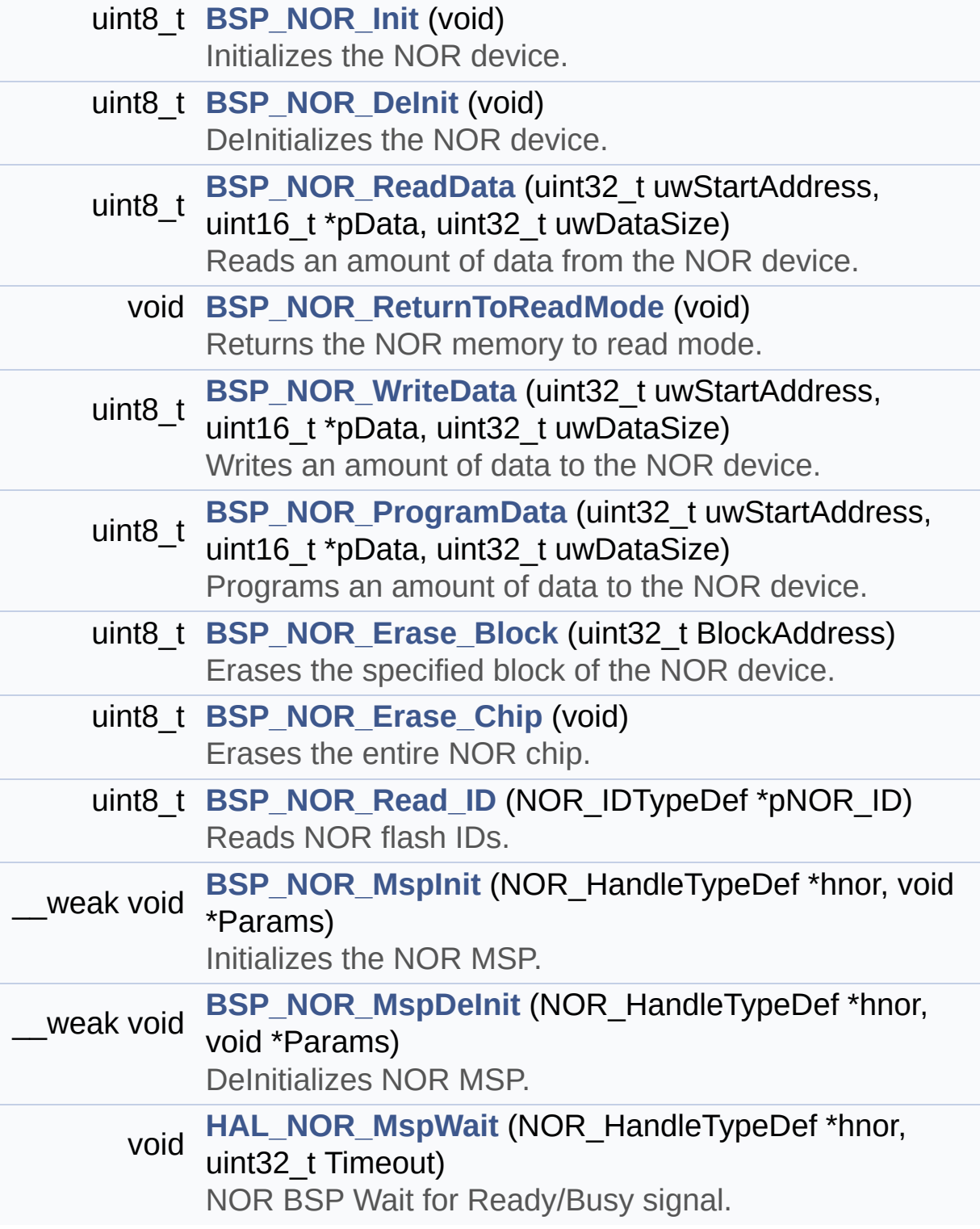

#### <span id="page-277-0"></span>**Variables**

<span id="page-277-1"></span>static NOR\_HandleTypeDef **[norHandle](#page-994-0)** static FMC\_NORSRAM\_TimingTypeDef **[Timing](#page-994-1)**

#### **Detailed Description**

This file includes a standard driver for the PC28F128M29EWLA NOR flash memory device mounted on STM32756G-EVAL and STM32746G-EVAL evaluation boards.

#### **Author:**

MCD Application Team

**Version:**

V2.0.0

#### **Date:**

30-December-2016

How To use this driver: - This driver is used to drive the PC28F128 M29EWLA NOR flash external memory mounted on STM32756G-EVAL evaluation board. - This driver does not need a specific comp onent driver for the NOR device to be included with. Driver description: ------------------ + Initialization steps: o Initialize the NOR external memory usin g the BSP\_NOR\_Init() function. This function includes the MSP layer hardwar e resources initialization and the FMC controller configuration to interfa ce with the external NOR memory. + NOR flash operations o NOR external memory can be accessed wit h read/write operations once it is

initialized.

Read/write operation can be performed w ith AHB access using the functions

BSP\_NOR\_ReadData()/BSP\_NOR\_WriteData(). The BSP NOR WriteData() performs write operat ion

of an amount of data by unit (halfword) . You can also perform a program data

operation of an amount of data using th e function BSP\_NOR\_ProgramData().

o The function BSP\_NOR\_Read\_ID() returns the chip IDs stored in the structure

"NOR\_IDTypeDef". (see the NOR IDs in th e memory data sheet)

o Perform erase block operation using the function BSP NOR Erase Block() and by

specifying the block address. You can p erform an erase operation of the whole

chip by calling the function BSP\_NOR\_Er ase Chip().

o After other operations, the function BS P\_NOR\_ReturnToReadMode() allows the NOR

flash to return to read mode to perform read operations on it.

**Attention:**

#### **© COPYRIGHT(c) 2016 STMicroelectronics**

Redistribution and use in source and binary forms, with or without modification, are permitted provided that the following conditions are met: 1. Redistributions of source code must retain the above copyright notice, this list of conditions and the following disclaimer. 2. Redistributions in binary form must reproduce the above copyright notice, this list of conditions and the following disclaimer in the documentation and/or other materials provided with the distribution. 3. Neither the name of STMicroelectronics nor the names of its contributors may be used to endorse or promote products derived from this software without specific prior written permission.

THIS SOFTWARE IS PROVIDED BY THE COPYRIGHT HOLDERS AND CONTRIBUTORS "AS IS" AND ANY EXPRESS OR IMPLIED WARRANTIES, INCLUDING, BUT NOT LIMITED TO, THE IMPLIED WARRANTIES OF MERCHANTABILITY AND FITNESS FOR A PARTICULAR PURPOSE ARE DISCLAIMED. IN NO EVENT SHALL THE COPYRIGHT HOLDER OR CONTRIBUTORS BE LIABLE FOR ANY DIRECT, INDIRECT, INCIDENTAL, SPECIAL, EXEMPLARY, OR CONSEQUENTIAL DAMAGES (INCLUDING, BUT NOT LIMITED TO, PROCUREMENT OF SUBSTITUTE GOODS OR SERVICES; LOSS OF USE, DATA, OR PROFITS; OR BUSINESS INTERRUPTION) HOWEVER CAUSED AND ON ANY THEORY OF LIABILITY, WHETHER IN CONTRACT, STRICT LIABILITY, OR TORT (INCLUDING NEGLIGENCE OR OTHERWISE) ARISING IN ANY WAY OUT OF THE USE OF THIS SOFTWARE, EVEN IF ADVISED OF THE POSSIBILITY OF SUCH DAMAGE.

Definition in file **[stm32756g\\_eval\\_nor.c](#page-1252-0)**.

Generated on Fri Dec 30 2016 19:47:41 for STM32756G\_EVAL BSP User Manual by doxydem 1.7.6.1

# STM32756G\_EVAL BSP User Manual

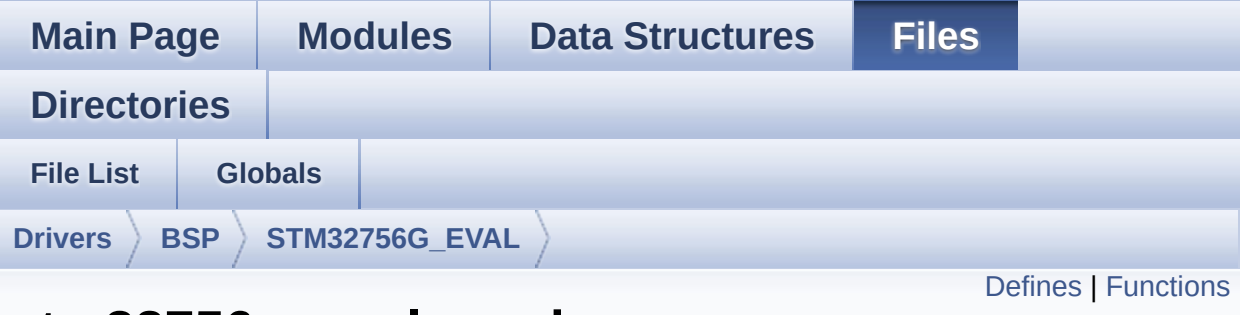

### **stm32756g\_eval\_nor.h File Reference**

This file contains the common defines and functions prototypes for the [stm32756g\\_eval\\_nor.c](#page-275-0) driver. [More...](#page-283-1)

#include "stm32f7xx\_hal.h"

Go to the [source](#page-1245-0) code of this file.

#### <span id="page-282-0"></span>**Defines**

```
#define NOR_STATUS_OK ((uint8_t)0x00)
       NOR status structure definition.
#define NOR_STATUS_ERROR ((uint8_t)0x01)
#define NOR_DEVICE_ADDR ((uint32_t)0x60000000)
#define NOR_MEMORY_WIDTH FMC NORSRAM MEM BUS WID
#define NOR_BURSTACCESS FMC_BURST_ACCESS_MODE DIS
#define NOR_WRITEBURST FMC_WRITE_BURST_DISABLE
#define CONTINUOUSCLOCK FEATURE FMC CONTINUOUS CLO
#define
      BLOCKERASE_TIMEOUT ((uint32_t)0x00A00000) /* NOR b
       */
#define CHIPERASE_TIMEOUT ((uint32_t)0x30000000) /* NOR chip
#define PROGRAM_TIMEOUT ((uint32 t)0x00004400) /* NOR progra
#define NOR_READY_BUSY_PIN GPIO_PIN_6
#define NOR_READY_BUSY_GPIO GPIOD
#define NOR_READY_STATE GPIO_PIN_SET
#define NOR_BUSY_STATE GPIO_PIN_RESET
```
#### <span id="page-283-0"></span>**Functions**

<span id="page-283-1"></span>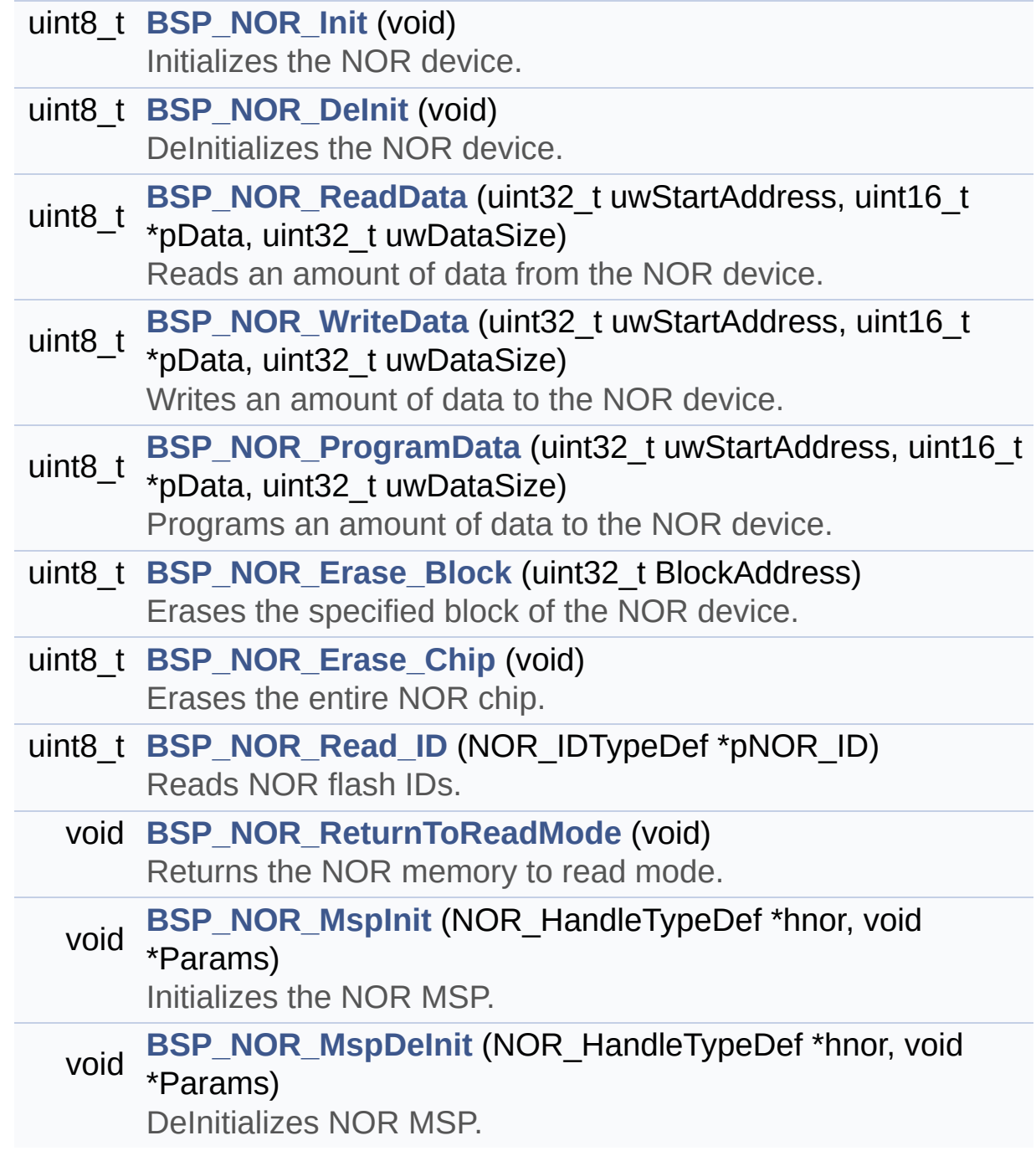

#### **Detailed Description**

This file contains the common defines and functions prototypes for the **[stm32756g\\_eval\\_nor.c](#page-275-0)** driver.

**Author:** MCD Application Team

**Version:** V2.0.0

**Date:** 30-December-2016

**Attention:**

#### **© COPYRIGHT(c) 2016 STMicroelectronics**

Redistribution and use in source and binary forms, with or without modification, are permitted provided that the following conditions are met: 1. Redistributions of source code must retain the above copyright notice, this list of conditions and the following disclaimer. 2. Redistributions in binary form must reproduce the above copyright notice, this list of conditions and the following disclaimer in the documentation and/or other materials provided with the distribution. 3. Neither the name of STMicroelectronics nor the names of its contributors may be used to endorse or promote products derived from this software without specific prior written permission.

THIS SOFTWARE IS PROVIDED BY THE COPYRIGHT HOLDERS AND CONTRIBUTORS "AS IS" AND ANY EXPRESS OR IMPLIED WARRANTIES, INCLUDING, BUT NOT LIMITED TO, THE IMPLIED WARRANTIES OF MERCHANTABILITY AND FITNESS FOR A PARTICULAR PURPOSE ARE DISCLAIMED. IN NO EVENT SHALL THE COPYRIGHT HOLDER OR CONTRIBUTORS BE LIABLE FOR ANY DIRECT, INDIRECT, INCIDENTAL, SPECIAL, EXEMPLARY, OR CONSEQUENTIAL DAMAGES (INCLUDING, BUT NOT LIMITED TO, PROCUREMENT OF SUBSTITUTE GOODS OR SERVICES; LOSS OF USE, DATA, OR PROFITS; OR BUSINESS INTERRUPTION) HOWEVER CAUSED AND ON ANY THEORY OF LIABILITY, WHETHER IN CONTRACT, STRICT LIABILITY, OR TORT (INCLUDING NEGLIGENCE OR OTHERWISE) ARISING IN ANY WAY OUT OF THE USE OF THIS SOFTWARE, EVEN IF ADVISED OF THE POSSIBILITY OF SUCH DAMAGE.

Definition in file **[stm32756g\\_eval\\_nor.h](#page-1245-0)**.

Generated on Fri Dec 30 2016 19:47:41 for STM32756G\_EVAL BSP User Manual by doxydem 1.7.6.1

# STM32756G\_EVAL BSP User Manual

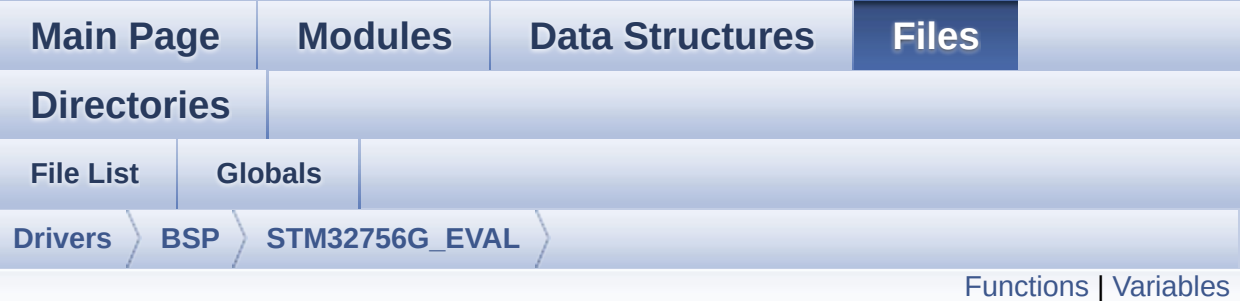

### **stm32756g\_eval\_qspi.c File Reference**

This file includes a standard driver for the N25Q512A QSPI memory mounted on STM32756G-EVAL and STM32746G-EVAL board. [More...](#page-289-1)

#include "**[stm32756g\\_eval\\_qspi.h](#page-460-0)**"

Go to the [source](#page-467-0) code of this file.

#### <span id="page-287-0"></span>**Functions**

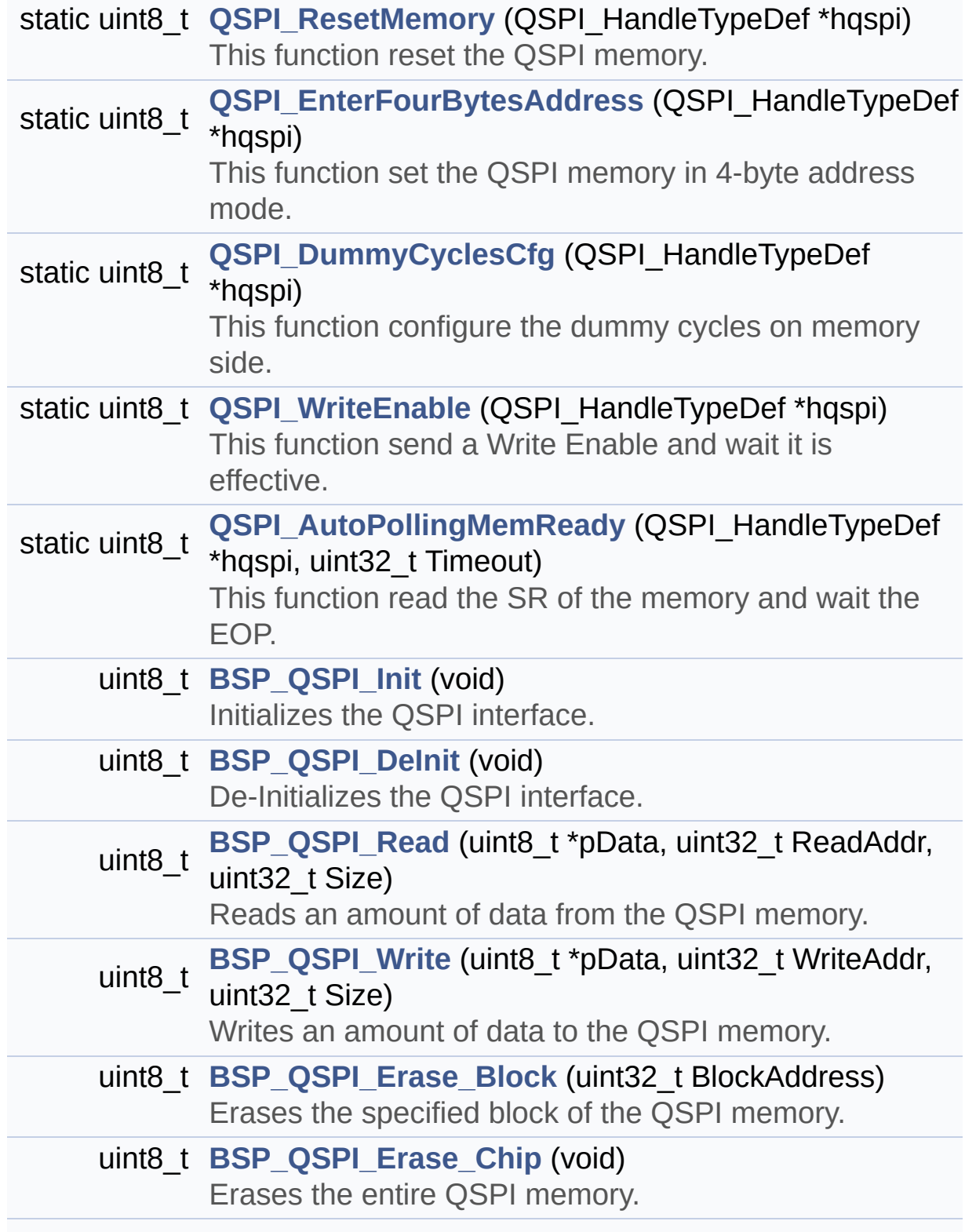
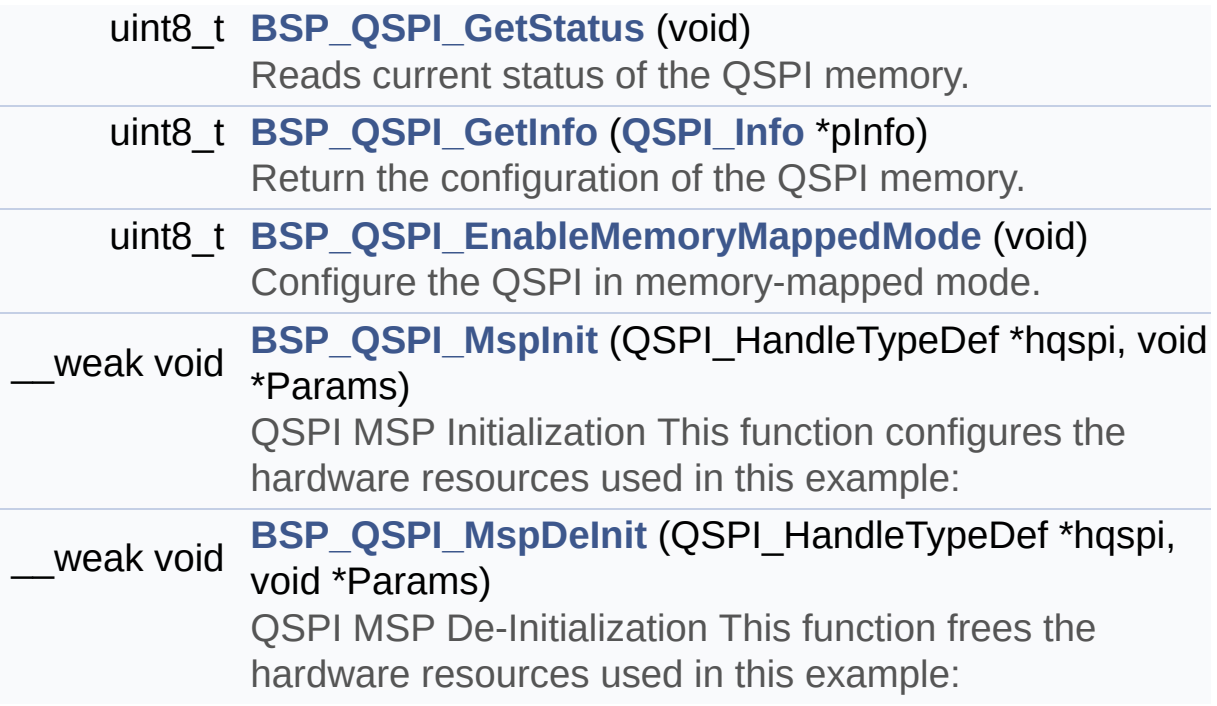

# **Variables**

QSPI\_HandleTypeDef **[QSPIHandle](#page-1000-0)**

### **Detailed Description**

This file includes a standard driver for the N25Q512A QSPI memory mounted on STM32756G-EVAL and STM32746G-EVAL board.

### **Author:**

MCD Application Team

### **Version:**

V2.0.0

#### **Date:**

30-December-2016

```
============================================
==================================
                      ##### How to use this dri
ver #####
  ============================================
==================================
  [..]
   (#) This driver is used to drive the N25Q51
2A QSPI external
       memory mounted on STM32756G-EVAL and ST
M32746G-EVAL evaluation board.
   (#) This driver need a specific component d
river (N25Q512A) to be included with.
   (#) Initialization steps:
       (++) Initialize the QPSI external memor
y using the BSP_QSPI_Init() function. This
            function includes the MSP layer ha
rdware resources initialization and the
            QSPI interface with the external m
emory.
```
(#) QSPI memory operations (++) QSPI memory can be accessed with r ead/write operations once it is initialized. Read/write operation can be perfor med with AHB access using the functions BSP\_QSPI\_Read()/BSP\_QSPI\_Write(). (++) The function BSP\_QSPI\_GetInfo() re turns the configuration of the QSPI memory. (see the QSPI memory data sheet) (++) Perform erase block operation usin g the function BSP\_QSPI\_Erase\_Block() and by specifying the block address. You can perform an erase operation of the whole chip by calling the function BSP\_Q SPI\_Erase\_Chip(). (++) The function BSP\_QSPI\_GetStatus() returns the current status of the QSPI memory. (see the QSPI memory data sheet)

**Attention:**

## **© COPYRIGHT(c) 2016 STMicroelectronics**

Redistribution and use in source and binary forms, with or without modification, are permitted provided that the following conditions are met: 1. Redistributions of source code must retain the above copyright notice, this list of conditions and the following disclaimer. 2. Redistributions in binary form must reproduce the above copyright notice, this list of conditions and the following disclaimer in the documentation and/or other materials provided with the distribution. 3. Neither the name of STMicroelectronics nor the names of its contributors may be used to endorse or promote products derived from this software without specific prior written permission.

THIS SOFTWARE IS PROVIDED BY THE COPYRIGHT HOLDERS AND CONTRIBUTORS "AS IS" AND ANY EXPRESS OR IMPLIED WARRANTIES, INCLUDING, BUT NOT LIMITED TO, THE IMPLIED WARRANTIES OF MERCHANTABILITY AND FITNESS FOR A PARTICULAR PURPOSE ARE DISCLAIMED. IN NO EVENT SHALL THE COPYRIGHT HOLDER OR CONTRIBUTORS BE LIABLE FOR ANY DIRECT, INDIRECT, INCIDENTAL, SPECIAL, EXEMPLARY, OR CONSEQUENTIAL DAMAGES (INCLUDING, BUT NOT LIMITED TO, PROCUREMENT OF SUBSTITUTE GOODS OR SERVICES; LOSS OF USE, DATA, OR PROFITS; OR BUSINESS INTERRUPTION) HOWEVER CAUSED AND ON ANY THEORY OF LIABILITY, WHETHER IN CONTRACT, STRICT LIABILITY, OR TORT (INCLUDING NEGLIGENCE OR OTHERWISE) ARISING IN ANY WAY OUT OF THE USE OF THIS SOFTWARE, EVEN IF ADVISED OF THE POSSIBILITY OF SUCH DAMAGE.

Definition in file **[stm32756g\\_eval\\_qspi.c](#page-467-0)**.

Generated on Fri Dec 30 2016 19:47:41 for STM32756G\_EVAL BSP User Manual by doxydem 1.7.6.1

# STM32756G\_EVAL BSP User Manual

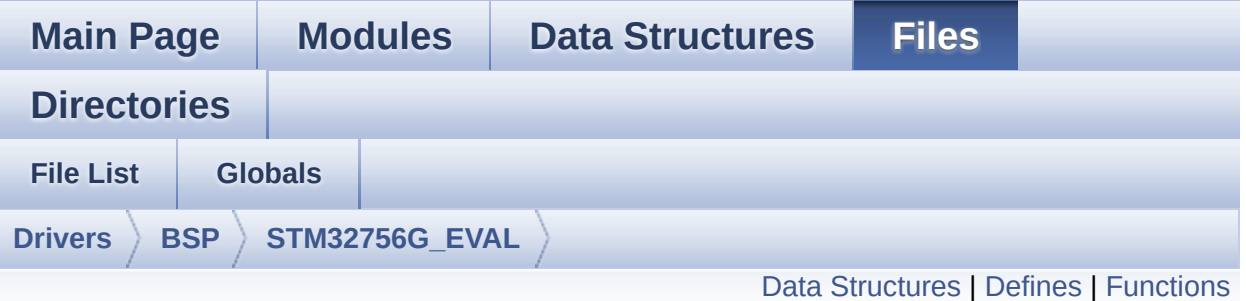

# **stm32756g\_eval\_qspi.h File Reference**

This file contains the common defines and functions prototypes for the **[stm32756g\\_eval\\_qspi.c](#page-286-0)** driver. [More...](#page-296-1)

#include "stm32f7xx\_hal.h" #include "../Components/n25q512a/n25q512a.h"

Go to the [source](#page-460-0) code of this file.

### <span id="page-294-0"></span>**Data Structures**

struct **[QSPI\\_Info](#page-40-0)**

### <span id="page-295-0"></span>**Defines**

#define **[QSPI\\_OK](#page-846-0)** ((uint8\_t)0x00) #define **[QSPI\\_ERROR](#page-846-1)** ((uint8\_t)0x01) #define **[QSPI\\_BUSY](#page-842-0)** ((uint8\_t)0x02) #define **[QSPI\\_NOT\\_SUPPORTED](#page-846-2)** ((uint8\_t)0x04) #define **[QSPI\\_SUSPENDED](#page-847-0)** ((uint8\_t)0x08) #define **[QSPI\\_CLK\\_ENABLE](#page-842-1)**() \_\_HAL\_RCC\_QSPI\_CLK\_ENABLE() #define **[QSPI\\_CLK\\_DISABLE](#page-842-2)**() \_\_HAL\_RCC\_QSPI\_CLK\_DISABLE() #define **[QSPI\\_CS\\_GPIO\\_CLK\\_ENABLE](#page-843-0)()** HAL RCC GPIOB CLI #define **[QSPI\\_CLK\\_GPIO\\_CLK\\_ENABLE](#page-842-3)**() \_\_HAL\_RCC\_GPIOB\_CLK\_ENABLE() #define **[QSPI\\_D0\\_GPIO\\_CLK\\_ENABLE](#page-843-1)()** HAL RCC GPIOF CLK #define **QSPI D1 GPIO CLK ENABLE()** HAL RCC GPIOF CLK #define **[QSPI\\_D2\\_GPIO\\_CLK\\_ENABLE](#page-844-1)**() \_\_HAL\_RCC\_GPIOF\_CLK\_ENABLE() #define **[QSPI\\_D3\\_GPIO\\_CLK\\_ENABLE](#page-845-0)**() \_\_HAL\_RCC\_GPIOF\_CLK\_ENABLE() #define **[QSPI\\_FORCE\\_RESET](#page-846-3)()** \_\_HAL\_RCC\_QSPI\_FORCE\_RESE #define **[QSPI\\_RELEASE\\_RESET](#page-847-1)()** HAL RCC QSPI\_RELEASE\_I #define **QSPI CS PIN** GPIO PIN 6 #define **[QSPI\\_CS\\_GPIO\\_PORT](#page-843-3)** GPIOB #define **[QSPI\\_CLK\\_PIN](#page-843-4)** GPIO\_PIN\_2 #define **[QSPI\\_CLK\\_GPIO\\_PORT](#page-842-4)** GPIOB #define **QSPI D0 PIN** GPIO PIN 8 #define **[QSPI\\_D0\\_GPIO\\_PORT](#page-844-3)** GPIOF #define **OSPI D1 PIN** GPIO PIN 9 #define **[QSPI\\_D1\\_GPIO\\_PORT](#page-844-5)** GPIOF #define **[QSPI\\_D2\\_PIN](#page-845-1)** GPIO\_PIN\_7 #define **[QSPI\\_D2\\_GPIO\\_PORT](#page-845-2)** GPIOF #define **QSPI D3 PIN** GPIO PIN 6 #define **[QSPI\\_D3\\_GPIO\\_PORT](#page-845-4)** GPIOF #define **[QSPI\\_FLASH\\_SIZE](#page-846-4)** 25 /\* Address bus width to access whole #define **[QSPI\\_PAGE\\_SIZE](#page-847-2)** 256 #define **[BSP\\_QSPI\\_MemoryMappedMode](#page-842-5) [BSP\\_QSPI\\_EnableMem](#page-834-0)oryMappedMode**

## <span id="page-296-0"></span>**Functions**

<span id="page-296-1"></span>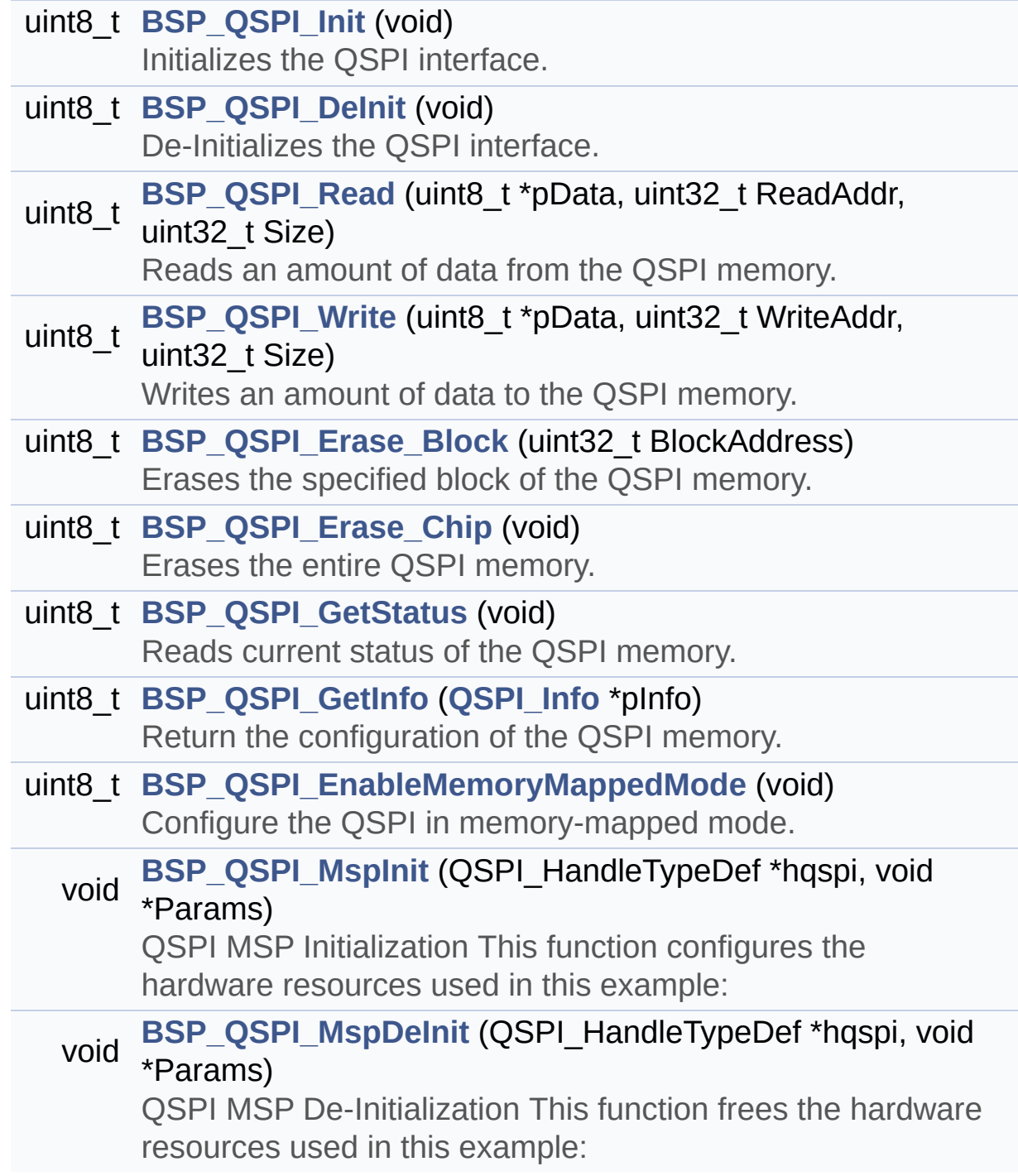

### **Detailed Description**

This file contains the common defines and functions prototypes for the **[stm32756g\\_eval\\_qspi.c](#page-286-0)** driver.

**Author:** MCD Application Team

**Version:** V2.0.0

**Date:** 30-December-2016

**Attention:**

## **© COPYRIGHT(c) 2016 STMicroelectronics**

Redistribution and use in source and binary forms, with or without modification, are permitted provided that the following conditions are met: 1. Redistributions of source code must retain the above copyright notice, this list of conditions and the following disclaimer. 2. Redistributions in binary form must reproduce the above copyright notice, this list of conditions and the following disclaimer in the documentation and/or other materials provided with the distribution. 3. Neither the name of STMicroelectronics nor the names of its contributors may be used to endorse or promote products derived from this software without specific prior written permission.

THIS SOFTWARE IS PROVIDED BY THE COPYRIGHT HOLDERS AND CONTRIBUTORS "AS IS" AND ANY EXPRESS OR IMPLIED WARRANTIES, INCLUDING, BUT NOT LIMITED TO, THE IMPLIED WARRANTIES OF MERCHANTABILITY AND FITNESS FOR A PARTICULAR PURPOSE ARE DISCLAIMED. IN NO EVENT SHALL THE COPYRIGHT HOLDER OR CONTRIBUTORS BE LIABLE FOR ANY DIRECT, INDIRECT, INCIDENTAL, SPECIAL, EXEMPLARY, OR CONSEQUENTIAL DAMAGES (INCLUDING, BUT NOT LIMITED TO, PROCUREMENT OF SUBSTITUTE GOODS OR SERVICES; LOSS OF USE, DATA, OR PROFITS; OR BUSINESS INTERRUPTION) HOWEVER CAUSED AND ON ANY THEORY OF LIABILITY, WHETHER IN CONTRACT, STRICT LIABILITY, OR TORT (INCLUDING NEGLIGENCE OR OTHERWISE) ARISING IN ANY WAY OUT OF THE USE OF THIS SOFTWARE, EVEN IF ADVISED OF THE POSSIBILITY OF SUCH DAMAGE.

Definition in file **[stm32756g\\_eval\\_qspi.h](#page-460-0)**.

Generated on Fri Dec 30 2016 19:47:41 for STM32756G\_EVAL BSP User Manual by doxydem 1.7.6.1

# <span id="page-299-0"></span>STM32756G\_EVAL BSP User Manual

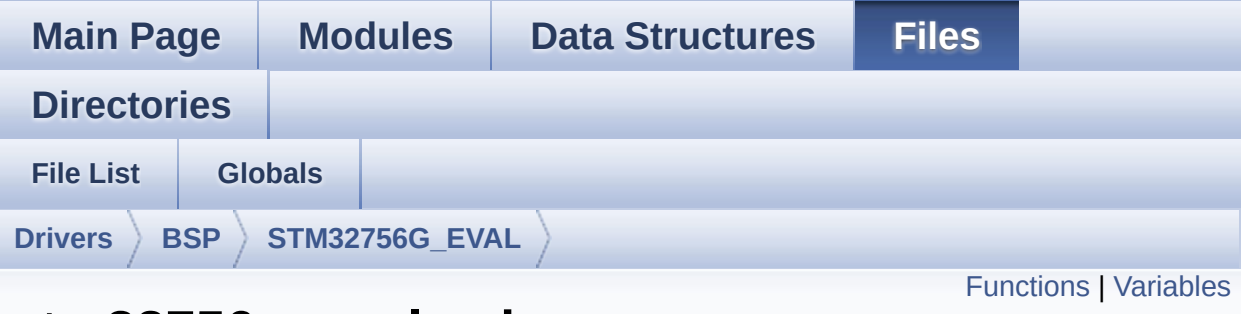

# **stm32756g\_eval\_sd.c File Reference**

This file includes the uSD card driver mounted on STM32756G-EVAL and STM32746G-EVAL evaluation boards. [More...](#page-302-1)

#include "**[stm32756g\\_eval\\_sd.h](#page-1269-0)**"

Go to the [source](#page-1276-0) code of this file.

## <span id="page-300-0"></span>**Functions**

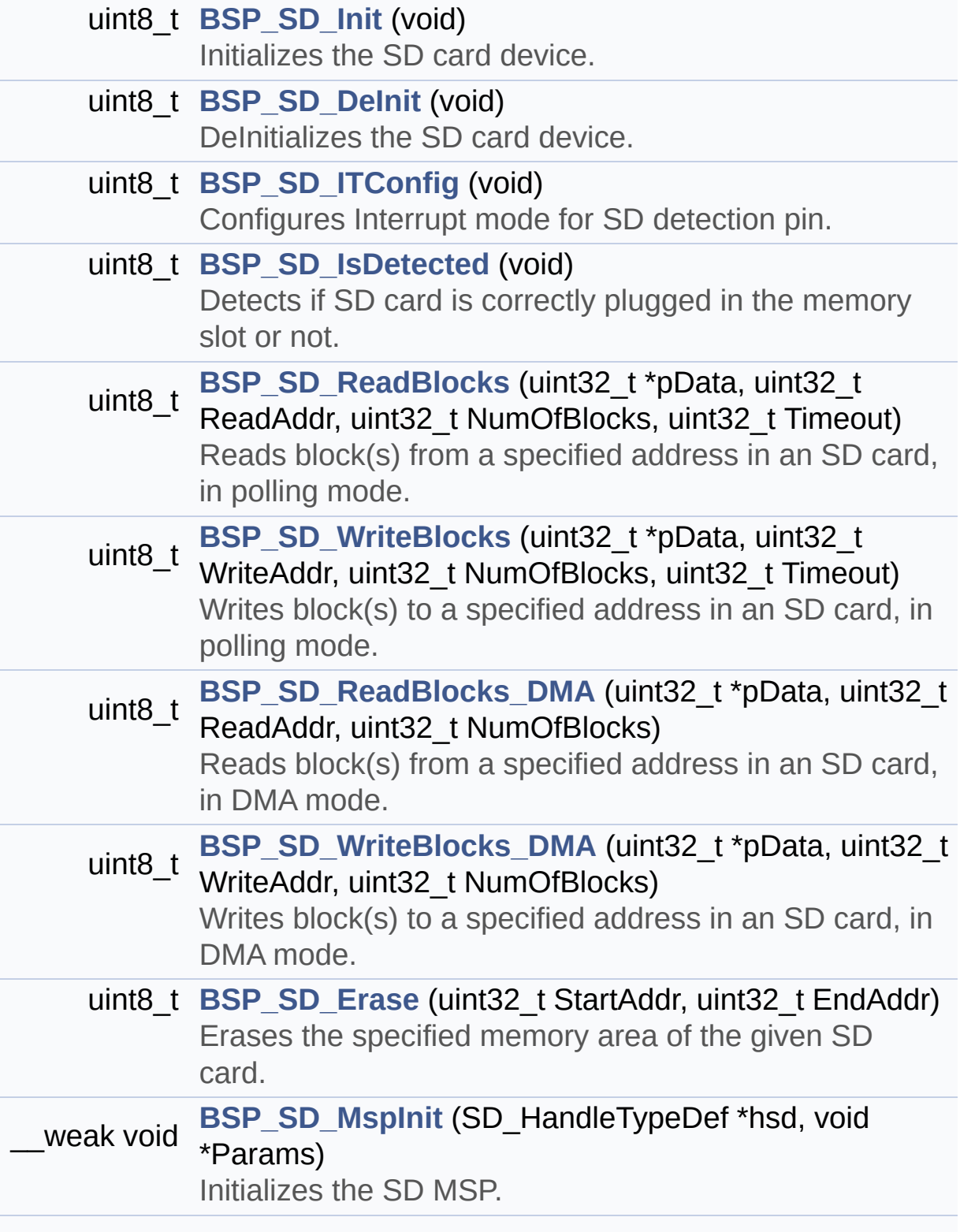

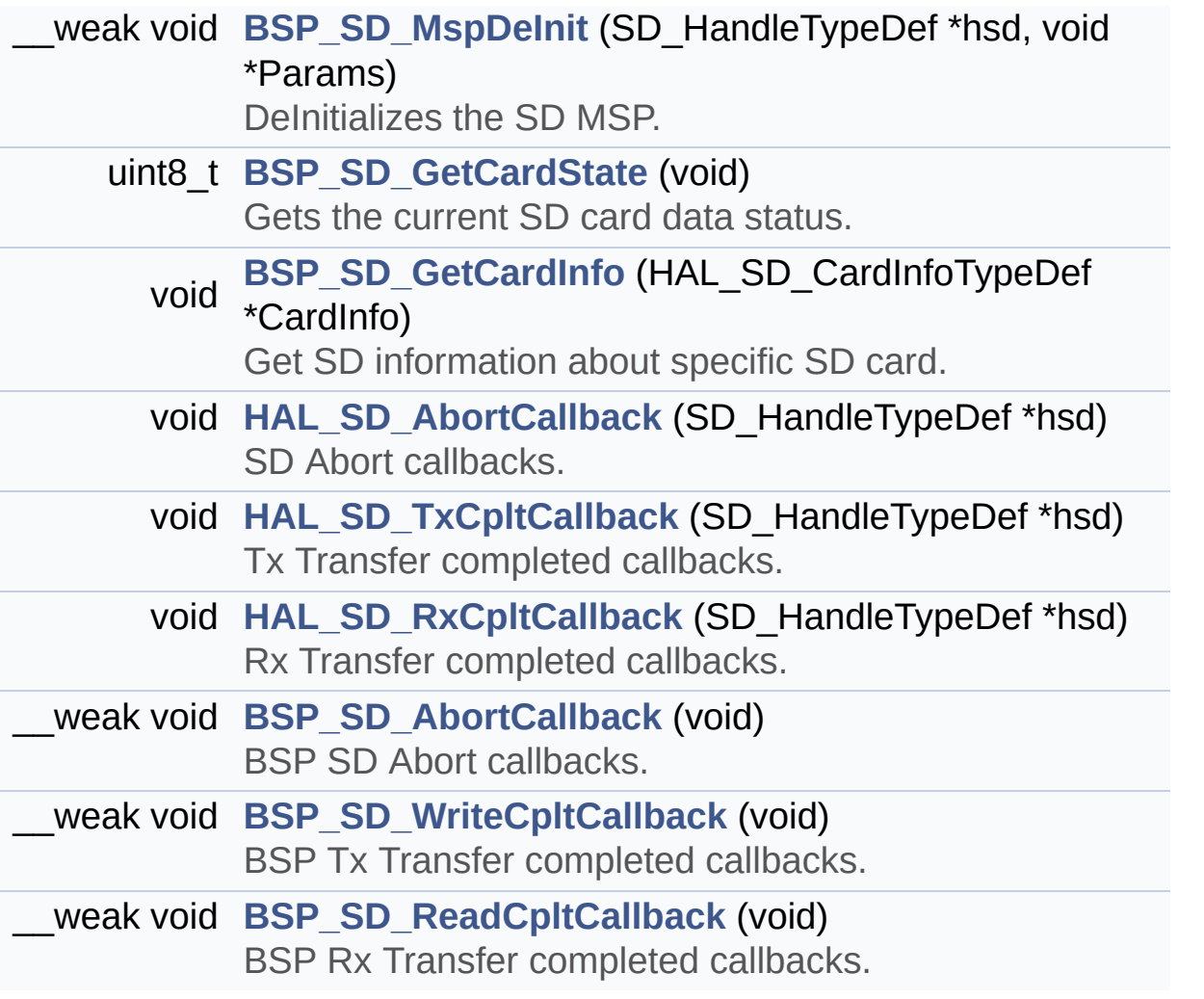

### <span id="page-302-0"></span>**Variables**

<span id="page-302-1"></span>SD\_HandleTypeDef **[uSdHandle](#page-1017-0)** static uint8\_t **[UseExtiModeDetection](#page-1017-1)** = 0

### **Detailed Description**

This file includes the uSD card driver mounted on STM32756G-EVAL and STM32746G-EVAL evaluation boards.

#### **Author:**

MCD Application Team

#### **Version:**

V2.0.0

#### **Date:**

30-December-2016

How To use this driver: ----------------------- - This driver is used to drive the micro SD external card mounted on STM32756G-EVAL evaluation board. - This driver does not need a specific comp onent driver for the micro SD device to be included with. Driver description: ------------------ + Initialization steps: o Initialize the micro SD card using the BSP SD Init() function. This function includes the MSP layer hardwar e resources initialization and the SDIO interface configuration to interfa ce with the external micro SD. It also includes the micro SD initializati on sequence. o To check the SD card presence you can u se the function BSP\_SD\_IsDetected() which returns the detection status

o If SD presence detection interrupt mode is desired, you must configure the

SD detection interrupt mode by calling the function BSP\_SD\_ITConfig(). The interrupt

is generated as an external interrupt w henever the micro SD card is

plugged/unplugged in/from the evaluatio n board. The SD detection is managed by MFX,

so the SD detection interrupt has to be treated by MFX\_IRQOUT gpio pin IRQ handler.

o The function BSP\_SD\_GetCardInfo() is us ed to get the micro SD card information

which is stored in the structure "HAL S D CardInfoTypedef".

+ Micro SD card operations

o The micro SD card can be accessed with read/write block(s) operations once

it is ready for access. The access can be performed whether using the polling

mode by calling the functions BSP\_SD\_Re adBlocks()/BSP\_SD\_WriteBlocks(), or by DMA

transfer using the functions BSP\_SD\_Rea dBlocks\_DMA()/BSP\_SD\_WriteBlocks\_DMA()

o The DMA transfer complete is used with interrupt mode. Once the SD transfer

is complete, the SD interrupt is handle d using the function BSP\_SD\_IRQHandler(),

the DMA Tx/Rx transfer complete are han dled using the functions

BSP\_SD\_DMA\_Tx\_IRQHandler()/BSP\_SD\_DMA\_R x\_IRQHandler(). The corresponding user callbac ks

are implemented by the user at applicat ion level.

o The SD erase block(s) is performed usin g the function BSP\_SD\_Erase() with specifying

the number of blocks to erase. o The SD runtime status is returned when calling the function BSP\_SD\_GetCardState().

### **Attention:**

## **© COPYRIGHT(c) 2016 STMicroelectronics**

Redistribution and use in source and binary forms, with or without modification, are permitted provided that the following conditions are met: 1. Redistributions of source code must retain the above copyright notice, this list of conditions and the following disclaimer. 2. Redistributions in binary form must reproduce the above copyright notice, this list of conditions and the following disclaimer in the documentation and/or other materials provided with the distribution. 3. Neither the name of STMicroelectronics nor the names of its contributors may be used to endorse or promote products derived from this software without specific prior written permission.

THIS SOFTWARE IS PROVIDED BY THE COPYRIGHT HOLDERS AND CONTRIBUTORS "AS IS" AND ANY EXPRESS OR IMPLIED WARRANTIES, INCLUDING, BUT NOT LIMITED TO, THE IMPLIED WARRANTIES OF MERCHANTABILITY AND FITNESS FOR A PARTICULAR PURPOSE ARE DISCLAIMED. IN NO EVENT SHALL THE COPYRIGHT HOLDER OR CONTRIBUTORS BE LIABLE FOR ANY DIRECT, INDIRECT, INCIDENTAL, SPECIAL, EXEMPLARY, OR CONSEQUENTIAL DAMAGES (INCLUDING, BUT NOT LIMITED TO, PROCUREMENT OF SUBSTITUTE GOODS OR SERVICES; LOSS OF USE, DATA, OR PROFITS; OR BUSINESS INTERRUPTION) HOWEVER CAUSED AND ON ANY THEORY OF LIABILITY, WHETHER IN CONTRACT, STRICT LIABILITY, OR TORT (INCLUDING NEGLIGENCE OR OTHERWISE) ARISING IN ANY WAY OUT OF THE USE OF THIS SOFTWARE, EVEN IF ADVISED OF THE POSSIBILITY OF SUCH DAMAGE.

Definition in file **[stm32756g\\_eval\\_sd.c](#page-1276-0)**.

Generated on Fri Dec 30 2016 19:47:41 for STM32756G\_EVAL BSP User Manual by doxydem 1.7.6.1

# STM32756G\_EVAL BSP User Manual

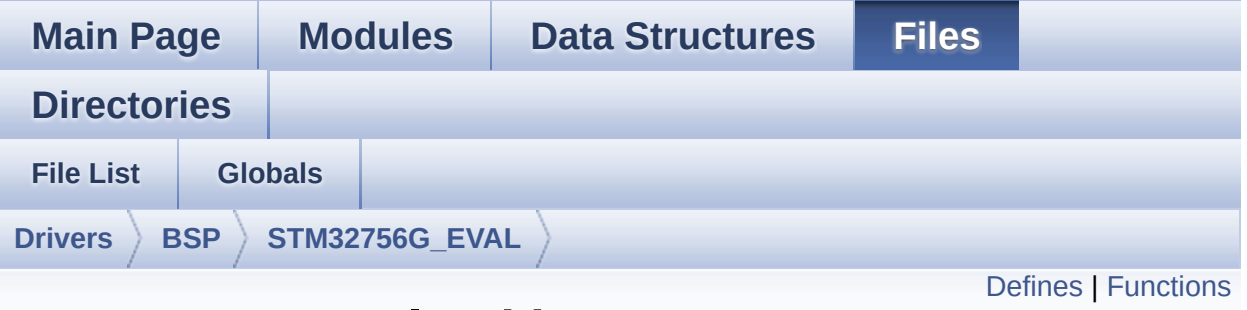

# **stm32756g\_eval\_sd.h File Reference**

This file contains the common defines and functions prototypes for the [stm32756g\\_eval\\_sd.c](#page-299-0) driver. [More...](#page-310-0)

#include "stm32f7xx\_hal.h" #include "**[stm32756g\\_eval\\_io.h](#page-1193-0)**"

Go to the [source](#page-1269-0) code of this file.

## <span id="page-308-0"></span>**Defines**

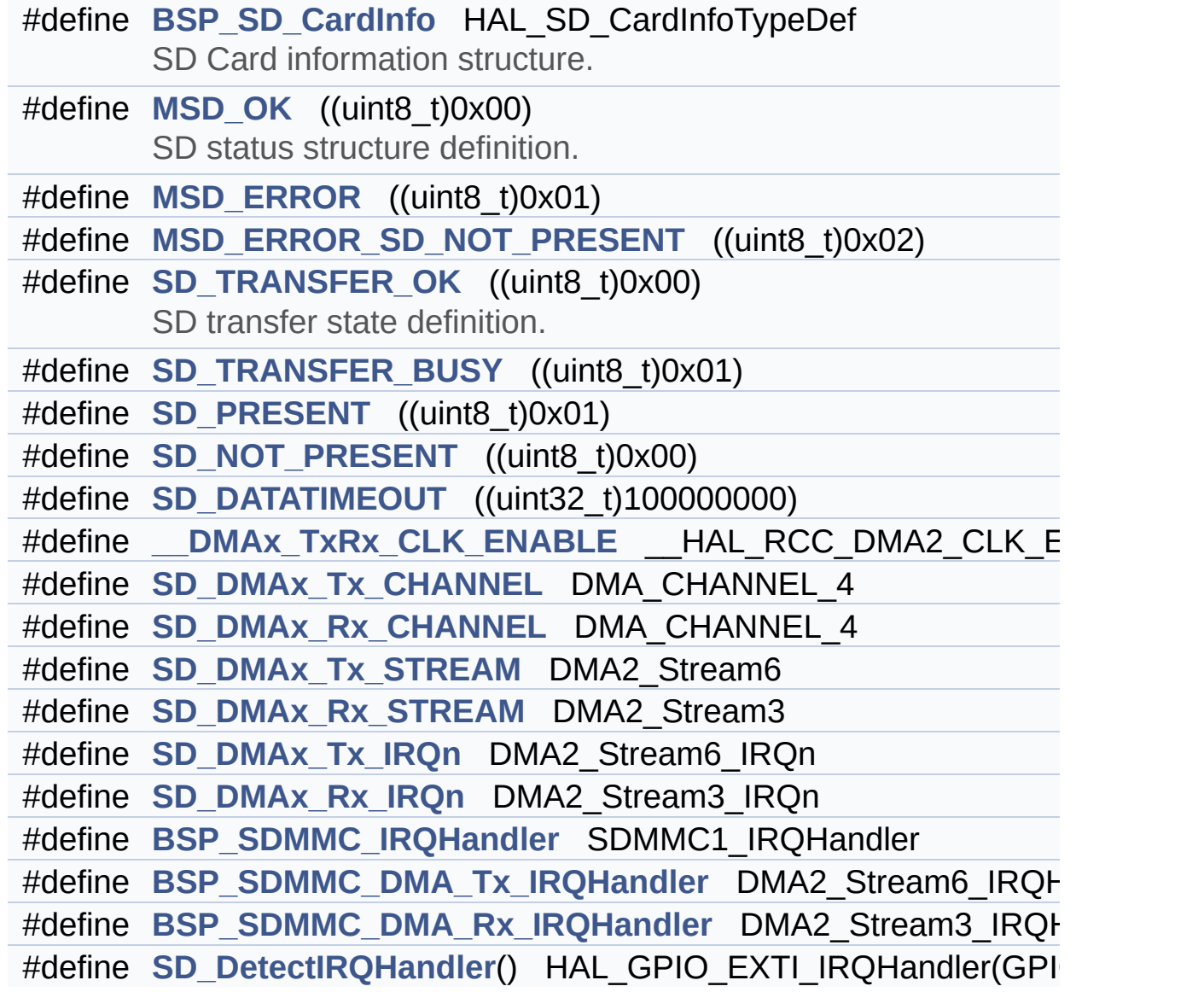

### <span id="page-309-0"></span>**Functions**

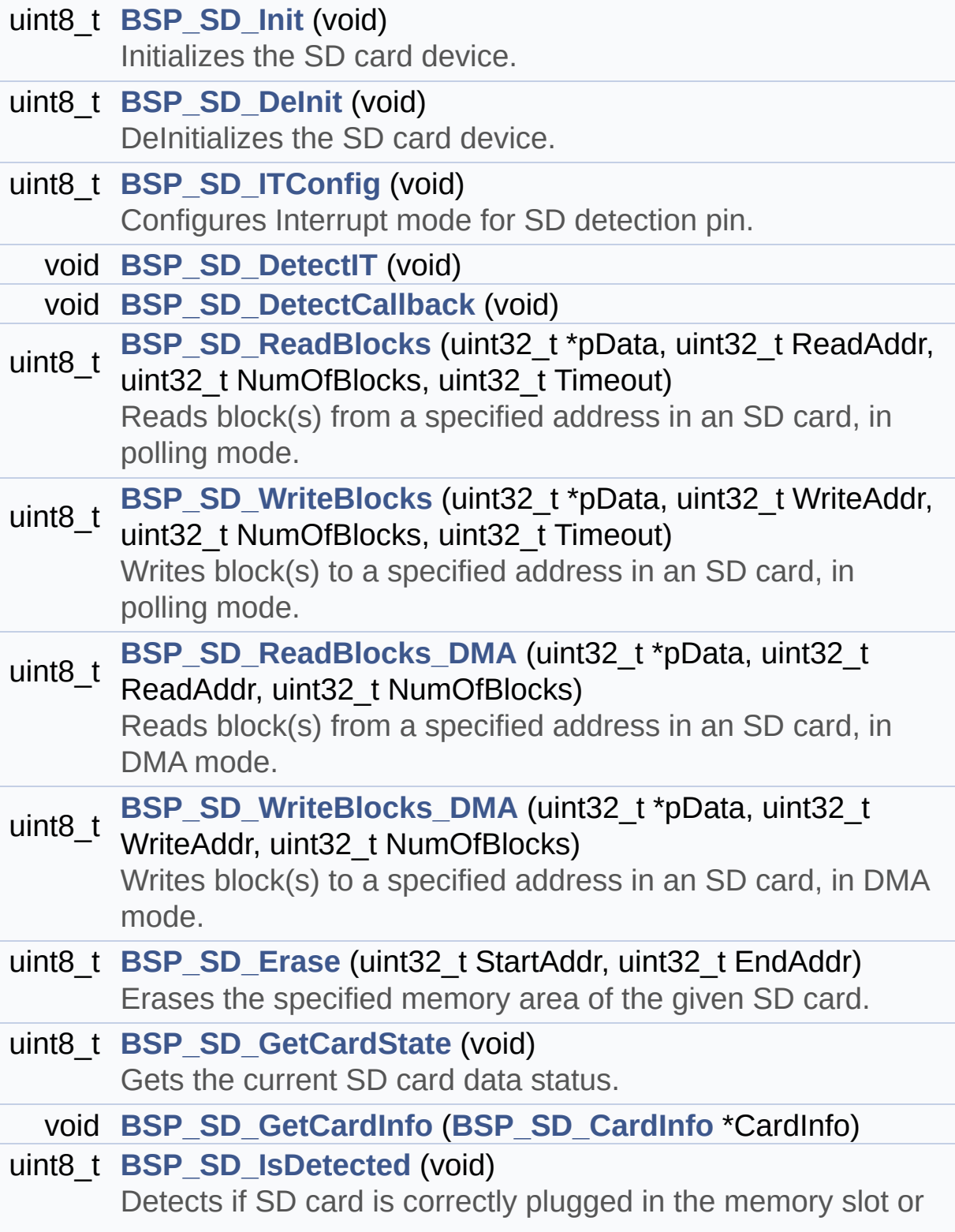

<span id="page-310-0"></span>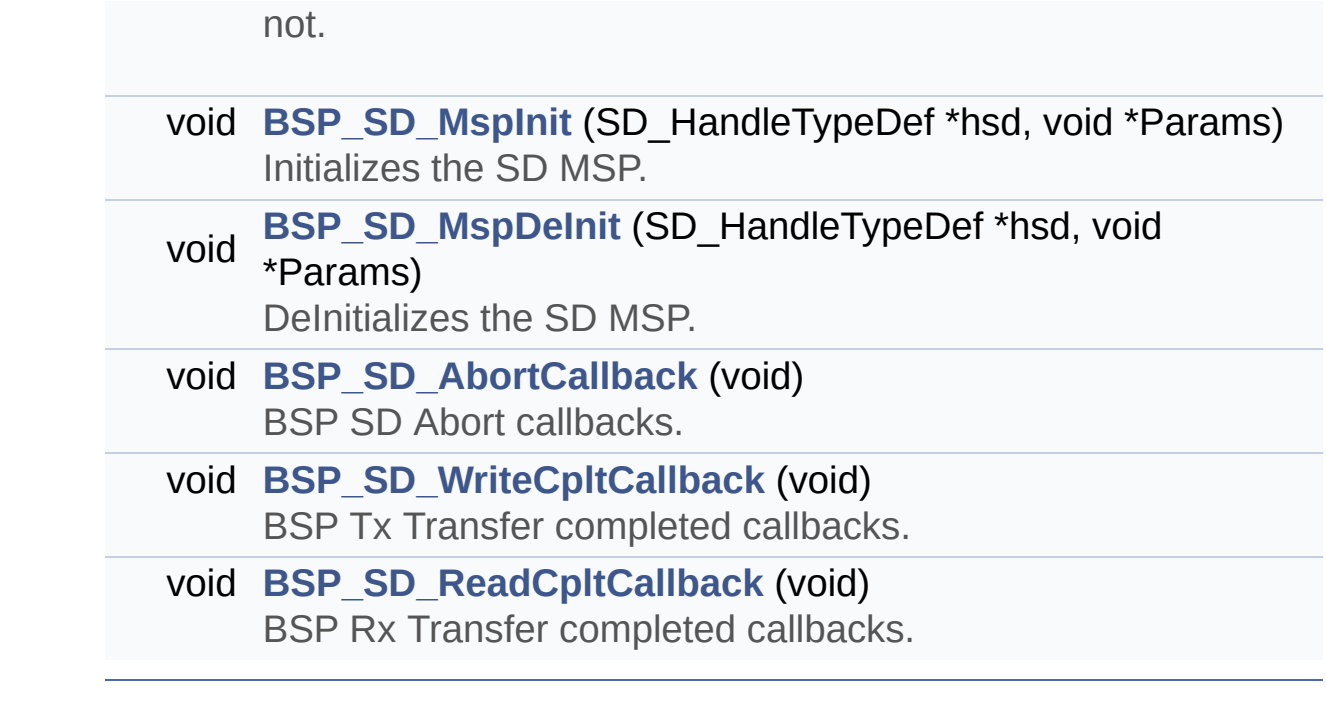

### **Detailed Description**

This file contains the common defines and functions prototypes for the **[stm32756g\\_eval\\_sd.c](#page-299-0)** driver.

**Author:** MCD Application Team

**Version:** V2.0.0

**Date:** 30-December-2016

**Attention:**

## **© COPYRIGHT(c) 2016 STMicroelectronics**

Redistribution and use in source and binary forms, with or without modification, are permitted provided that the following conditions are met: 1. Redistributions of source code must retain the above copyright notice, this list of conditions and the following disclaimer. 2. Redistributions in binary form must reproduce the above copyright notice, this list of conditions and the following disclaimer in the documentation and/or other materials provided with the distribution. 3. Neither the name of STMicroelectronics nor the names of its contributors may be used to endorse or promote products derived from this software without specific prior written permission.

THIS SOFTWARE IS PROVIDED BY THE COPYRIGHT HOLDERS AND CONTRIBUTORS "AS IS" AND ANY EXPRESS OR IMPLIED WARRANTIES, INCLUDING, BUT NOT LIMITED TO, THE IMPLIED WARRANTIES OF MERCHANTABILITY AND FITNESS FOR A PARTICULAR PURPOSE ARE DISCLAIMED. IN NO EVENT SHALL THE COPYRIGHT HOLDER OR CONTRIBUTORS BE LIABLE FOR ANY DIRECT, INDIRECT, INCIDENTAL, SPECIAL, EXEMPLARY, OR CONSEQUENTIAL DAMAGES (INCLUDING, BUT NOT LIMITED TO, PROCUREMENT OF SUBSTITUTE GOODS OR SERVICES; LOSS OF USE, DATA, OR PROFITS; OR BUSINESS INTERRUPTION) HOWEVER CAUSED AND ON ANY THEORY OF LIABILITY, WHETHER IN CONTRACT, STRICT LIABILITY, OR TORT (INCLUDING NEGLIGENCE OR OTHERWISE) ARISING IN ANY WAY OUT OF THE USE OF THIS SOFTWARE, EVEN IF ADVISED OF THE POSSIBILITY OF SUCH DAMAGE.

Definition in file **[stm32756g\\_eval\\_sd.h](#page-1269-0)**.

Generated on Fri Dec 30 2016 19:47:41 for STM32756G\_EVAL BSP User Manual by doxydem 1.7.6.1

# <span id="page-313-0"></span>STM32756G\_EVAL BSP User Manual

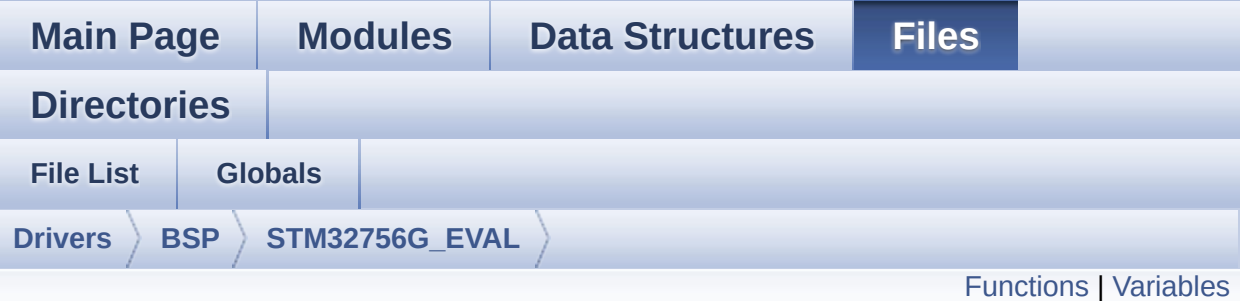

# **stm32756g\_eval\_sdram.c File Reference**

This file includes the SDRAM driver for the MT48LC4M32B2B5-7 memory device mounted on STM32756G-EVAL and STM32746G-EVAL evaluation boards. [More...](#page-316-1)

#include "**[stm32756g\\_eval\\_sdram.h](#page-1238-0)**"

Go to the [source](#page-1298-0) code of this file.

## <span id="page-314-0"></span>**Functions**

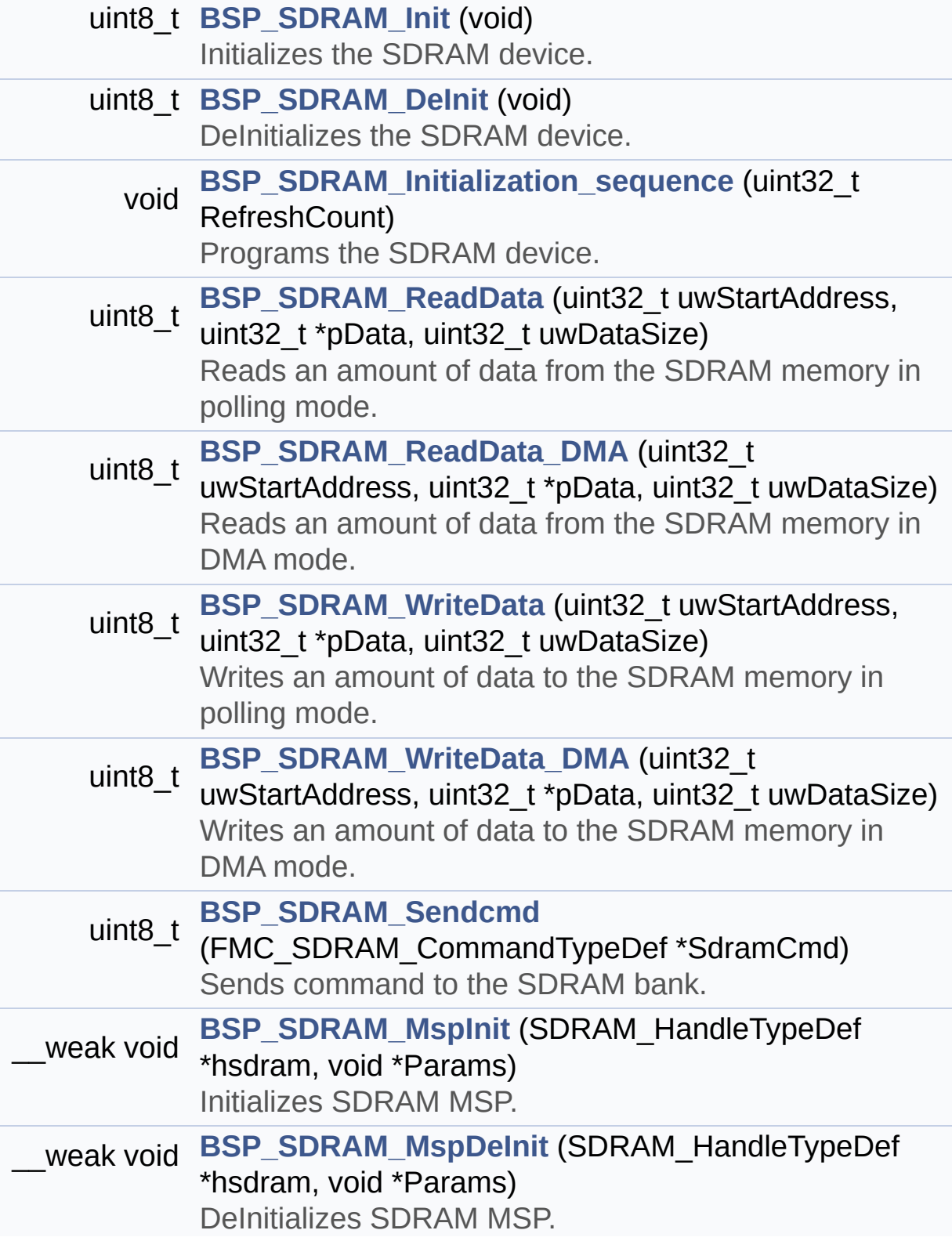

### <span id="page-316-0"></span>**Variables**

<span id="page-316-1"></span>SDRAM\_HandleTypeDef **[sdramHandle](#page-950-0)** static FMC\_SDRAM\_TimingTypeDef **[Timing](#page-950-1)** static FMC\_SDRAM\_CommandTypeDef **[Command](#page-950-2)**

### **Detailed Description**

This file includes the SDRAM driver for the MT48LC4M32B2B5-7 memory device mounted on STM32756G-EVAL and STM32746G-EVAL evaluation boards.

### **Author:**

MCD Application Team

**Version:**

V2.0.0

### **Date:**

30-December-2016

How To use this driver: - This driver is used to drive the MT48LC4M 32B2B5-7 SDRAM external memory mounted on STM32756G-EVAL evaluation board. - This driver does not need a specific comp onent driver for the SDRAM device to be included with. Driver description: ------------------ + Initialization steps: o Initialize the SDRAM external memory us ing the BSP\_SDRAM\_Init() function. This function includes the MSP layer hardwar e resources initialization and the FMC controller configuration to interfa ce with the external SDRAM memory. o It contains the SDRAM initialization se quence to program the SDRAM external device using the function BSP\_SDRAM\_Ini tialization\_sequence(). Note that this

sequence is standard for all SDRAM devi ces, but can include some differences from a device to another. If it is the case, the right sequence should be implemented separately. + SDRAM read/write operations o SDRAM external memory can be accessed w ith read/write operations once it is initialized. Read/write operation can be performed w ith AHB access using the functions BSP\_SDRAM\_ReadData()/BSP\_SDRAM\_WriteDat a(), or by DMA transfer using the functions BSP\_SDRAM\_ReadData\_DMA()/BSP\_SDRAM\_Writ eData\_DMA(). o The AHB access is performed with 32-bit width transaction, the DMA transfer configuration is fixed at single (no bu rst) word transfer (see the SDRAM\_MspInit() static function). o User can implement his own functions fo r read/write access with his desired configurations. o If interrupt mode is used for DMA trans fer, the function BSP SDRAM DMA IROHandler() is called in IRQ handler file, to serve the generated interrupt once the DMA transfer is complete. o You can send a command to the SDRAM dev ice in runtime using the function BSP\_SDRAM\_Sendcmd(), and giving the des ired command as parameter chosen between the predefined commands of the "FMC\_SDR AM\_CommandTypeDef" structure.

## **Attention:**

## **© COPYRIGHT(c) 2016 STMicroelectronics**

Redistribution and use in source and binary forms, with or without modification, are permitted provided that the following conditions are met: 1. Redistributions of source code must retain the above copyright notice, this list of conditions and the following disclaimer. 2. Redistributions in binary form must reproduce the above copyright notice, this list of conditions and the following disclaimer in the documentation and/or other materials provided with the distribution. 3. Neither the name of STMicroelectronics nor the names of its contributors may be used to endorse or promote products derived from this software without specific prior written permission.

THIS SOFTWARE IS PROVIDED BY THE COPYRIGHT HOLDERS AND CONTRIBUTORS "AS IS" AND ANY EXPRESS OR IMPLIED WARRANTIES, INCLUDING, BUT NOT LIMITED TO, THE IMPLIED WARRANTIES OF MERCHANTABILITY AND FITNESS FOR A PARTICULAR PURPOSE ARE DISCLAIMED. IN NO EVENT SHALL THE COPYRIGHT HOLDER OR CONTRIBUTORS BE LIABLE FOR ANY DIRECT, INDIRECT, INCIDENTAL, SPECIAL, EXEMPLARY, OR CONSEQUENTIAL DAMAGES (INCLUDING, BUT NOT LIMITED TO, PROCUREMENT OF SUBSTITUTE GOODS OR SERVICES; LOSS OF USE, DATA, OR PROFITS; OR BUSINESS INTERRUPTION) HOWEVER CAUSED AND ON ANY THEORY OF LIABILITY, WHETHER IN CONTRACT, STRICT LIABILITY, OR TORT (INCLUDING NEGLIGENCE OR OTHERWISE) ARISING IN ANY WAY OUT OF THE USE OF THIS SOFTWARE, EVEN IF ADVISED OF THE POSSIBILITY OF SUCH DAMAGE.

Definition in file **[stm32756g\\_eval\\_sdram.c](#page-1298-0)**.

Generated on Fri Dec 30 2016 19:47:41 for STM32756G\_EVAL BSP User Manual by doxydem 1.7.6.1

# STM32756G\_EVAL BSP User Manual

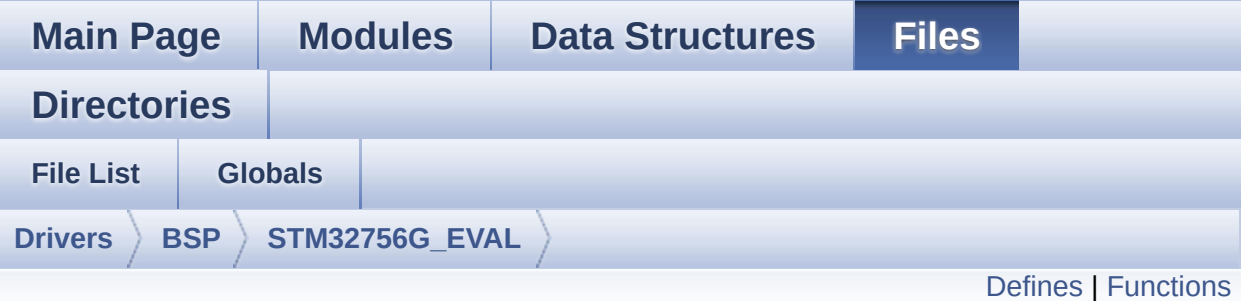

# **stm32756g\_eval\_sdram.h File Reference**

This file contains the common defines and functions prototypes for the **[stm32756g\\_eval\\_sdram.c](#page-313-0)** driver. [More...](#page-324-0)

#include "stm32f7xx\_hal.h"

Go to the [source](#page-1238-0) code of this file.

## <span id="page-322-0"></span>**Defines**

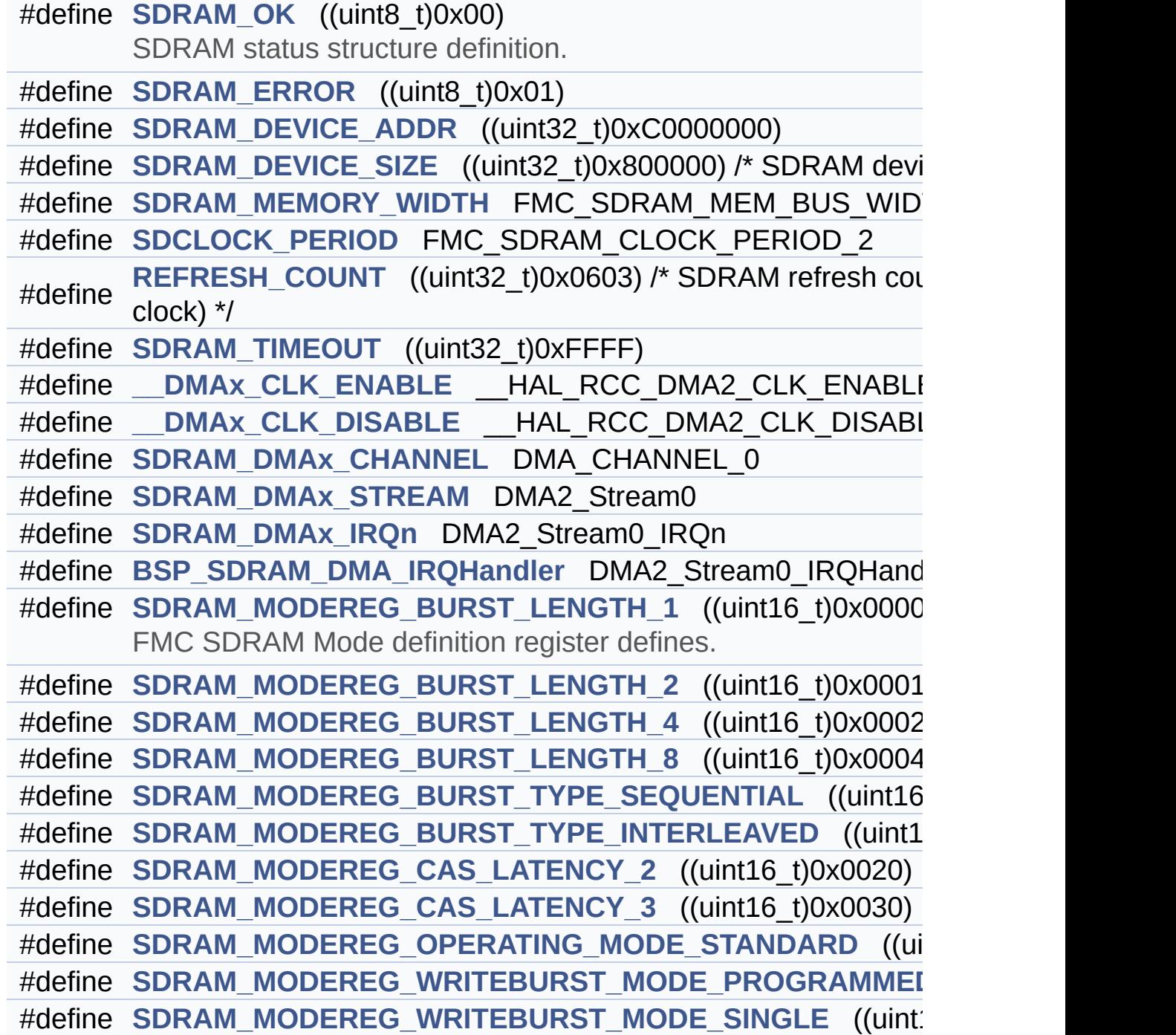

## <span id="page-323-0"></span>**Functions**

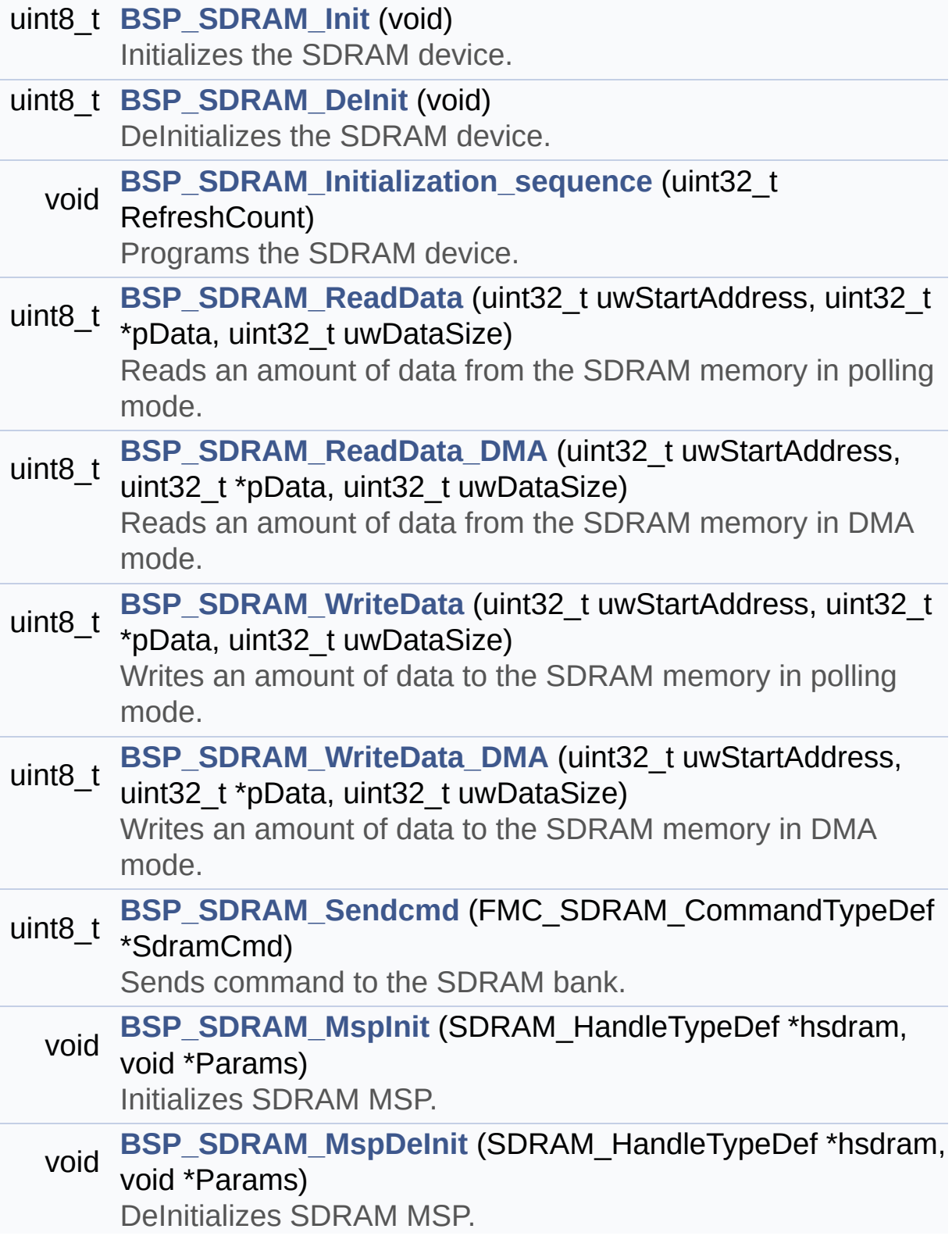
#### **Detailed Description**

This file contains the common defines and functions prototypes for the **[stm32756g\\_eval\\_sdram.c](#page-313-0)** driver.

**Author:** MCD Application Team

**Version:** V2.0.0

**Date:** 30-December-2016

**Attention:**

### **© COPYRIGHT(c) 2016 STMicroelectronics**

Redistribution and use in source and binary forms, with or without modification, are permitted provided that the following conditions are met: 1. Redistributions of source code must retain the above copyright notice, this list of conditions and the following disclaimer. 2. Redistributions in binary form must reproduce the above copyright notice, this list of conditions and the following disclaimer in the documentation and/or other materials provided with the distribution. 3. Neither the name of STMicroelectronics nor the names of its contributors may be used to endorse or promote products derived from this software without specific prior written permission.

THIS SOFTWARE IS PROVIDED BY THE COPYRIGHT HOLDERS AND CONTRIBUTORS "AS IS" AND ANY EXPRESS OR IMPLIED WARRANTIES, INCLUDING, BUT NOT LIMITED TO, THE IMPLIED WARRANTIES OF MERCHANTABILITY AND FITNESS FOR A PARTICULAR PURPOSE ARE DISCLAIMED. IN NO EVENT SHALL THE COPYRIGHT HOLDER OR CONTRIBUTORS BE LIABLE FOR ANY DIRECT, INDIRECT, INCIDENTAL, SPECIAL, EXEMPLARY, OR CONSEQUENTIAL DAMAGES (INCLUDING, BUT NOT LIMITED TO, PROCUREMENT OF SUBSTITUTE GOODS OR SERVICES; LOSS OF USE, DATA, OR PROFITS; OR BUSINESS INTERRUPTION) HOWEVER CAUSED AND ON ANY THEORY OF LIABILITY, WHETHER IN CONTRACT, STRICT LIABILITY, OR TORT (INCLUDING NEGLIGENCE OR OTHERWISE) ARISING IN ANY WAY OUT OF THE USE OF THIS SOFTWARE, EVEN IF ADVISED OF THE POSSIBILITY OF SUCH DAMAGE.

Definition in file **[stm32756g\\_eval\\_sdram.h](#page-1238-0)**.

Generated on Fri Dec 30 2016 19:47:41 for STM32756G\_EVAL BSP User Manual by doxydem 1.7.6.1

<span id="page-327-0"></span>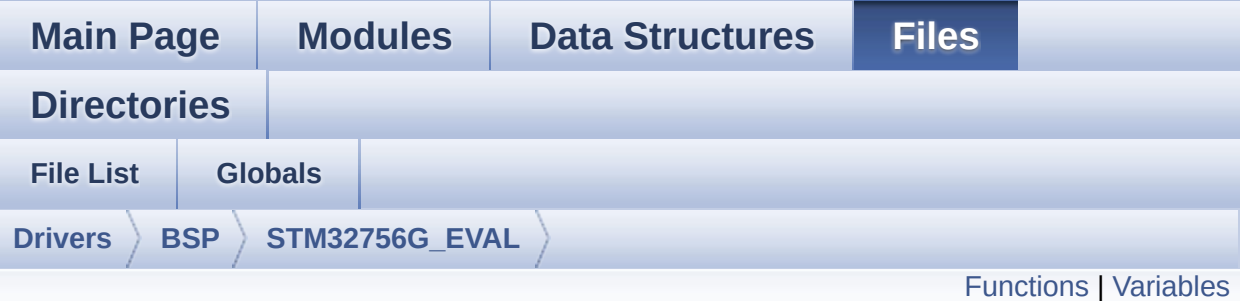

## **stm32756g\_eval\_sram.c File Reference**

This file includes the SRAM driver for the IS61WV102416BLL-10M memory device mounted on STM32756G-EVAL and STM32746G-EVAL evaluation boards. [More...](#page-329-1)

#include "**[stm32756g\\_eval\\_sram.h](#page-1317-0)**"

Go to the [source](#page-1324-0) code of this file.

### <span id="page-328-0"></span>**Functions**

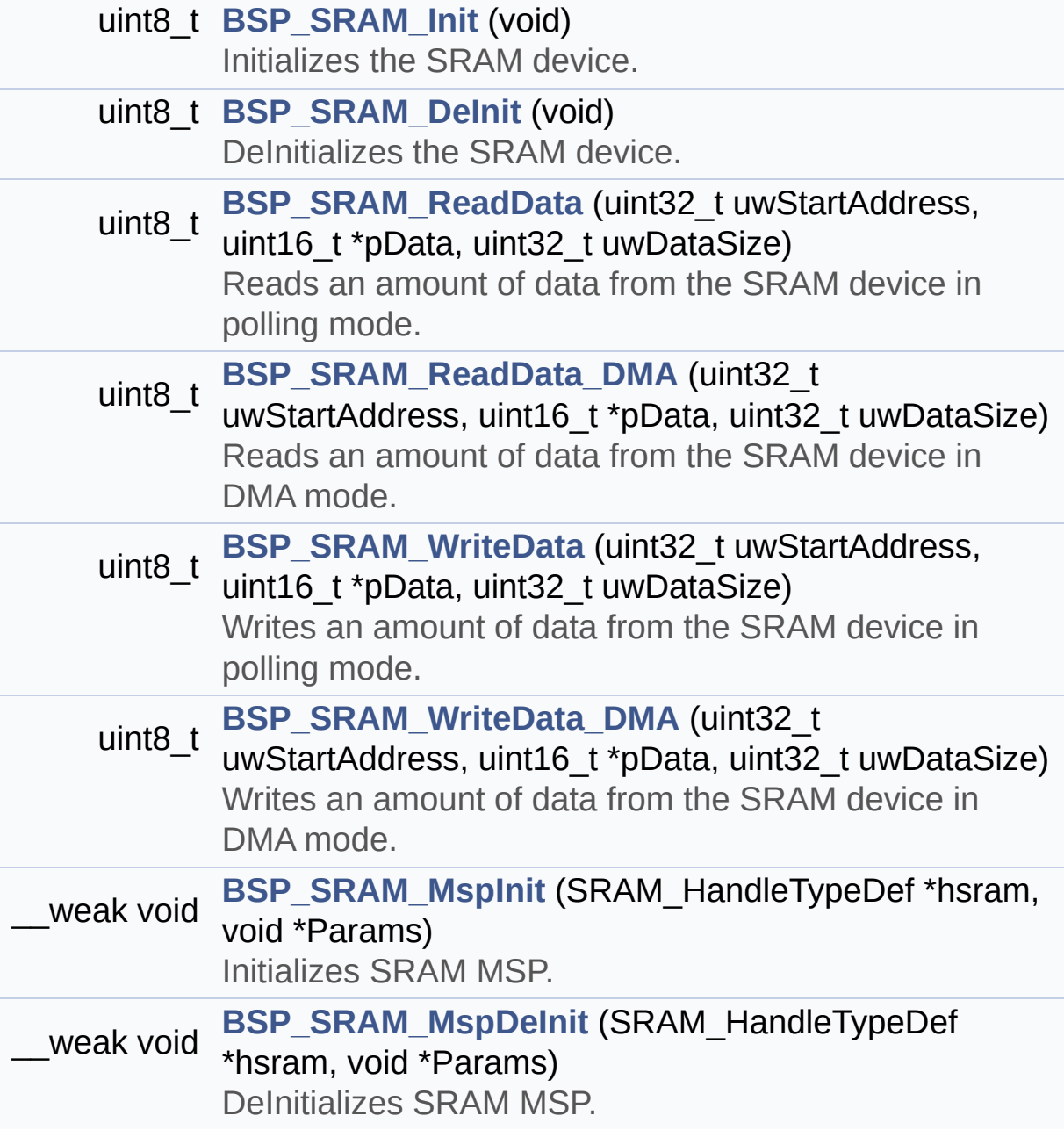

#### <span id="page-329-0"></span>**Variables**

<span id="page-329-1"></span>SRAM\_HandleTypeDef **[sramHandle](#page-1009-0)** static FMC\_NORSRAM\_TimingTypeDef **[Timing](#page-1009-1)**

#### **Detailed Description**

This file includes the SRAM driver for the IS61WV102416BLL-10M memory device mounted on STM32756G-EVAL and STM32746G-EVAL evaluation boards.

#### **Author:**

MCD Application Team

**Version:**

V2.0.0

#### **Date:**

30-December-2016

How To use this driver: - This driver is used to drive the IS61WV10 2416BLL-10M SRAM external memory mounted on STM32756G-EVAL evaluation board. - This driver does not need a specific comp onent driver for the SRAM device to be included with. Driver description: ------------------ + Initialization steps: o Initialize the SRAM external memory usi ng the BSP\_SRAM\_Init() function. This function includes the MSP layer hardwar e resources initialization and the FMC controller configuration to interfa ce with the external SRAM memory. + SRAM read/write operations o SRAM external memory can be accessed wi th read/write operations once it is

initialized.

Read/write operation can be performed w ith AHB access using the functions

BSP\_SRAM\_ReadData()/BSP\_SRAM\_WriteData( ), or by DMA transfer using the functions

BSP\_SRAM\_ReadData\_DMA()/BSP\_SRAM\_WriteD ata\_DMA().

o The AHB access is performed with 16-bit width transaction, the DMA transfer

configuration is fixed at single (no bu rst) halfword transfer

(see the SRAM\_MspInit() static function ).

o User can implement his own functions fo r read/write access with his desired

configurations.

o If interrupt mode is used for DMA trans fer, the function BSP\_SRAM\_DMA\_IRQHandler() is called in IRQ handler file, to serve the generated interrupt once the DMA transfer is complete.

#### **Attention:**

### **© COPYRIGHT(c) 2016 STMicroelectronics**

Redistribution and use in source and binary forms, with or without modification, are permitted provided that the following conditions are met: 1. Redistributions of source code must retain the above copyright notice, this list of conditions and the following disclaimer. 2. Redistributions in binary form must reproduce the above copyright notice, this list of conditions and the following disclaimer in the documentation and/or other materials provided with the distribution. 3. Neither the name of STMicroelectronics nor the names of its contributors may be used to endorse or promote products derived from this software without specific prior written permission.

THIS SOFTWARE IS PROVIDED BY THE COPYRIGHT HOLDERS AND CONTRIBUTORS "AS IS" AND ANY EXPRESS OR IMPLIED WARRANTIES, INCLUDING, BUT NOT LIMITED TO, THE IMPLIED WARRANTIES OF MERCHANTABILITY AND FITNESS FOR A PARTICULAR PURPOSE ARE DISCLAIMED. IN NO EVENT SHALL THE COPYRIGHT HOLDER OR CONTRIBUTORS BE LIABLE FOR ANY DIRECT, INDIRECT, INCIDENTAL, SPECIAL, EXEMPLARY, OR CONSEQUENTIAL DAMAGES (INCLUDING, BUT NOT LIMITED TO, PROCUREMENT OF SUBSTITUTE GOODS OR SERVICES; LOSS OF USE, DATA, OR PROFITS; OR BUSINESS INTERRUPTION) HOWEVER CAUSED AND ON ANY THEORY OF LIABILITY, WHETHER IN CONTRACT, STRICT LIABILITY, OR TORT (INCLUDING NEGLIGENCE OR OTHERWISE) ARISING IN ANY WAY OUT OF THE USE OF THIS SOFTWARE, EVEN IF ADVISED OF THE POSSIBILITY OF SUCH DAMAGE.

Definition in file **[stm32756g\\_eval\\_sram.c](#page-1324-0)**.

Generated on Fri Dec 30 2016 19:47:41 for STM32756G\_EVAL BSP User Manual by doxydem 1.7.6.1

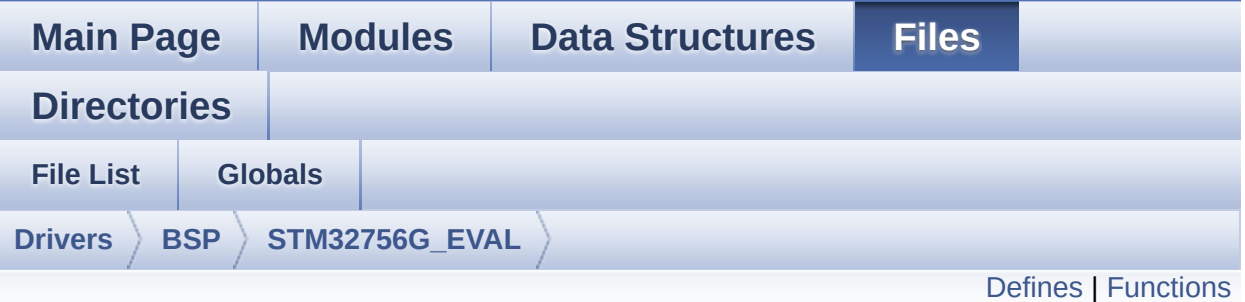

## **stm32756g\_eval\_sram.h File Reference**

This file contains the common defines and functions prototypes for the **[stm32756g\\_eval\\_sram.c](#page-327-0)** driver. [More...](#page-335-1)

#include "stm32f7xx\_hal.h"

Go to the [source](#page-1317-0) code of this file.

#### <span id="page-334-0"></span>**Defines**

#define **[SRAM\\_OK](#page-543-0)** ((uint8\_t)0x00) SRAM status structure definition. #define **[SRAM\\_ERROR](#page-542-0)** ((uint8\_t)0x01) #define **[SRAM\\_DEVICE\\_ADDR](#page-541-0)** ((uint32\_t)0x68000000) #define **[SRAM\\_DEVICE\\_SIZE](#page-541-1)** ((uint32 t)0x200000) /\* SRAM device #define **SRAM MEMORY WIDTH** FMC NORSRAM MEM BUS WI #define **[SRAM\\_BURSTACCESS](#page-541-2)** FMC BURST ACCESS MODE DI #define **[SRAM\\_WRITEBURST](#page-543-1)** FMC\_WRITE\_BURST\_DISABLE #define **[CONTINUOUSCLOCK\\_FEATURE](#page-541-3)** FMC CONTINUOUS CLO #define **[\\_\\_SRAM\\_DMAx\\_CLK\\_ENABLE](#page-541-4)** HAL RCC DMA2 CLK #define **SRAM\_DMAx\_CLK\_DISABLE** HAL\_RCC\_DMA2\_CLK #define **[SRAM\\_DMAx\\_CHANNEL](#page-542-2)** DMA\_CHANNEL\_0 #define **[SRAM\\_DMAx\\_STREAM](#page-542-3)** DMA2\_Stream4 #define **[SRAM\\_DMAx\\_IRQn](#page-542-4)** DMA2\_Stream4\_IRQn #define **[BSP\\_SRAM\\_DMA\\_IRQHandler](#page-541-6)** DMA2\_Stream4\_IRQHandler

#### <span id="page-335-0"></span>**Functions**

<span id="page-335-1"></span>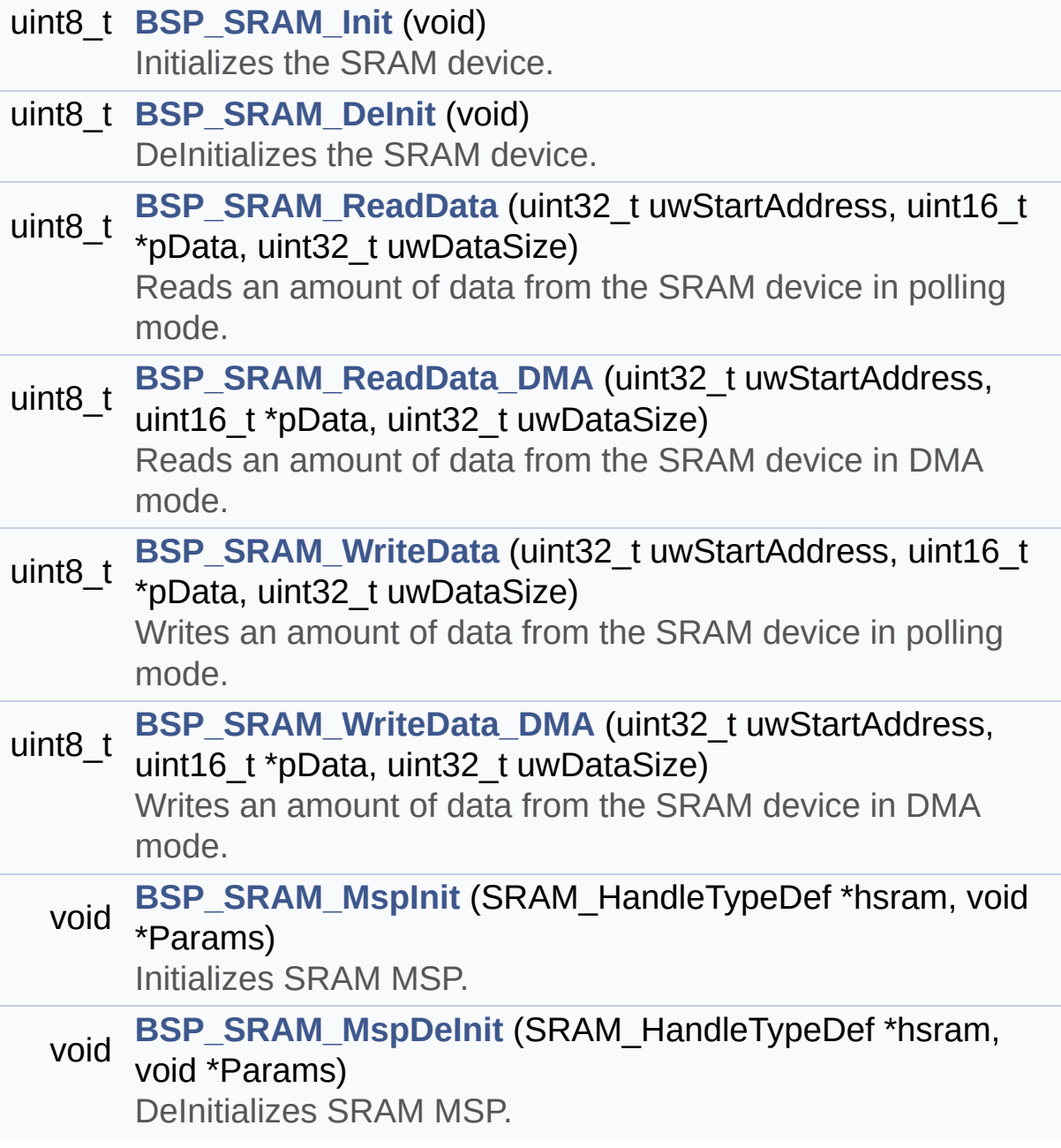

#### **Detailed Description**

This file contains the common defines and functions prototypes for the **[stm32756g\\_eval\\_sram.c](#page-327-0)** driver.

**Author:** MCD Application Team

**Version:** V2.0.0

**Date:** 30-December-2016

**Attention:**

### **© COPYRIGHT(c) 2016 STMicroelectronics**

Redistribution and use in source and binary forms, with or without modification, are permitted provided that the following conditions are met: 1. Redistributions of source code must retain the above copyright notice, this list of conditions and the following disclaimer. 2. Redistributions in binary form must reproduce the above copyright notice, this list of conditions and the following disclaimer in the documentation and/or other materials provided with the distribution. 3. Neither the name of STMicroelectronics nor the names of its contributors may be used to endorse or promote products derived from this software without specific prior written permission.

THIS SOFTWARE IS PROVIDED BY THE COPYRIGHT HOLDERS AND CONTRIBUTORS "AS IS" AND ANY EXPRESS OR IMPLIED WARRANTIES, INCLUDING, BUT NOT LIMITED TO, THE IMPLIED WARRANTIES OF MERCHANTABILITY AND FITNESS FOR A PARTICULAR PURPOSE ARE DISCLAIMED. IN NO EVENT SHALL THE COPYRIGHT HOLDER OR CONTRIBUTORS BE LIABLE FOR ANY DIRECT, INDIRECT, INCIDENTAL, SPECIAL, EXEMPLARY, OR CONSEQUENTIAL DAMAGES (INCLUDING, BUT NOT LIMITED TO, PROCUREMENT OF SUBSTITUTE GOODS OR SERVICES; LOSS OF USE, DATA, OR PROFITS; OR BUSINESS INTERRUPTION) HOWEVER CAUSED AND ON ANY THEORY OF LIABILITY, WHETHER IN CONTRACT, STRICT LIABILITY, OR TORT (INCLUDING NEGLIGENCE OR OTHERWISE) ARISING IN ANY WAY OUT OF THE USE OF THIS SOFTWARE, EVEN IF ADVISED OF THE POSSIBILITY OF SUCH DAMAGE.

Definition in file **[stm32756g\\_eval\\_sram.h](#page-1317-0)**.

Generated on Fri Dec 30 2016 19:47:41 for STM32756G\_EVAL BSP User Manual by doxydem 1.7.6.1

<span id="page-338-0"></span>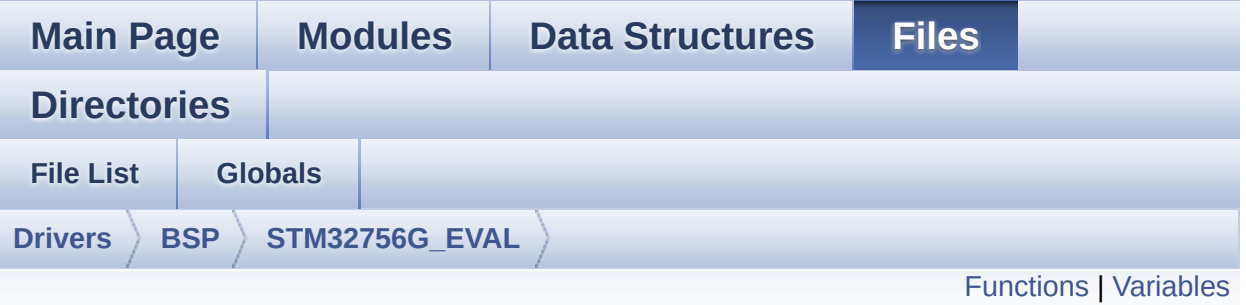

## **stm32756g\_eval\_ts.c File Reference**

This file provides a set of functions needed to manage the Touch Screen on STM32756G-EVAL and STM32746G-EVAL evaluation boards. [More...](#page-340-1)

#include "**[stm32756g\\_eval\\_ts.h](#page-512-0)**" #include "**[stm32756g\\_eval\\_io.h](#page-1193-0)**"

Go to the [source](#page-518-0) code of this file.

### <span id="page-339-0"></span>**Functions**

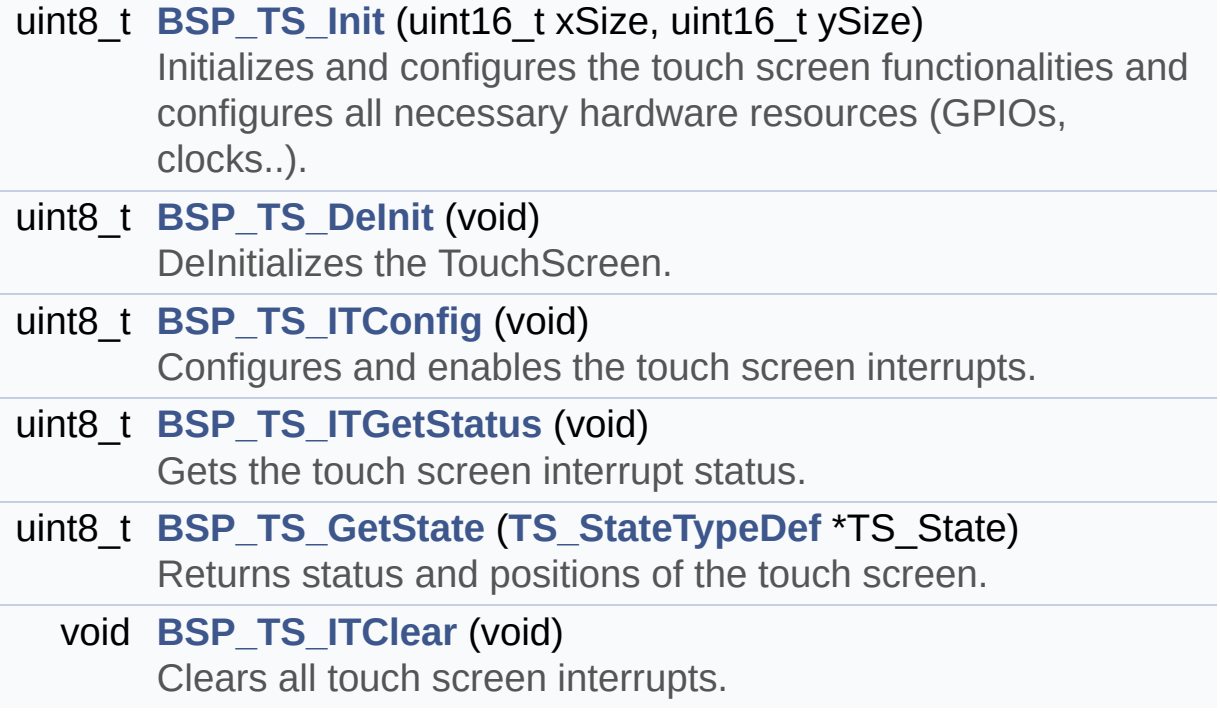

#### <span id="page-340-0"></span>**Variables**

<span id="page-340-1"></span>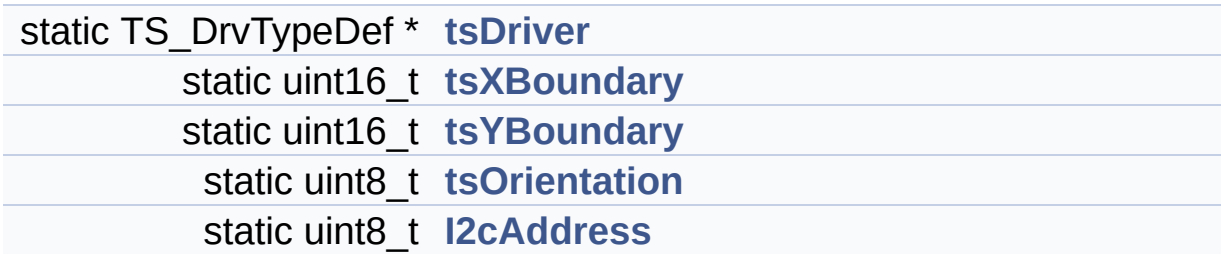

#### **Detailed Description**

This file provides a set of functions needed to manage the Touch Screen on STM32756G-EVAL and STM32746G-EVAL evaluation boards.

#### **Author:**

MCD Application Team

**Version:**

V2.0.0

#### **Date:**

30-December-2016

How To use this driver: ----------------------- - This driver is used to drive the touch sc reen module of the STM32756G-EVAL

evaluation board on the AMPIRE 640x480 LC D mounted on MB1063 or AMPIRE

480x272 LCD mounted on MB1046 daughter bo ard.

- If the AMPIRE 640x480 LCD is used, the TS 3510 or EXC7200 component driver

must be included according to the touch s creen driver present on this board.

- If the AMPIRE 480x272 LCD is used, the ST MPE811 IO expander device component

driver must be included in order to run t he TS module commanded by the IO

expander device, the MFXSTM32L152 IO expa nder device component driver must be

also included in case of interrupt mode u se of the TS.

Driver description:

------------------ + Initialization steps: o Initialize the TS module using the BSP\_ TS\_Init() function. This function includes the MSP layer hardwar e resources initialization and the communication layer configuration to st art the TS use. The LCD size properties (x and y) are passed as parameters. o If TS interrupt mode is desired, you mu st configure the TS interrupt mode by calling the function BSP\_TS\_ITConfig (). The TS interrupt mode is generated as an external interrupt whenever a tou ch is detected. The interrupt mode internally uses the IO functionalities driver driven by the IO expander, to configure the IT li ne. + Touch screen use o The touch screen state is captured when ever the function BSP\_TS\_GetState() is used. This function returns information about the last LCD touch occurred in the TS\_StateTypeDef structure. o If TS interrupt mode is used, the funct ion BSP\_TS\_ITGetStatus() is needed to get the interrupt status. To clear the IT p ending bits, you should call the function BSP\_TS\_ITClear(). o The IT is handled using the correspondi ng external interrupt IRQ handler, the user IT callback treatment is imple mented on the same external interrupt callback.

### **Attention:**

### **© COPYRIGHT(c) 2016 STMicroelectronics**

Redistribution and use in source and binary forms, with or without modification, are permitted provided that the following conditions are met: 1. Redistributions of source code must retain the above copyright notice, this list of conditions and the following disclaimer. 2. Redistributions in binary form must reproduce the above copyright notice, this list of conditions and the following disclaimer in the documentation and/or other materials provided with the distribution. 3. Neither the name of STMicroelectronics nor the names of its contributors may be used to endorse or promote products derived from this software without specific prior written permission.

THIS SOFTWARE IS PROVIDED BY THE COPYRIGHT HOLDERS AND CONTRIBUTORS "AS IS" AND ANY EXPRESS OR IMPLIED WARRANTIES, INCLUDING, BUT NOT LIMITED TO, THE IMPLIED WARRANTIES OF MERCHANTABILITY AND FITNESS FOR A PARTICULAR PURPOSE ARE DISCLAIMED. IN NO EVENT SHALL THE COPYRIGHT HOLDER OR CONTRIBUTORS BE LIABLE FOR ANY DIRECT, INDIRECT, INCIDENTAL, SPECIAL, EXEMPLARY, OR CONSEQUENTIAL DAMAGES (INCLUDING, BUT NOT LIMITED TO, PROCUREMENT OF SUBSTITUTE GOODS OR SERVICES; LOSS OF USE, DATA, OR PROFITS; OR BUSINESS INTERRUPTION) HOWEVER CAUSED AND ON ANY THEORY OF LIABILITY, WHETHER IN CONTRACT, STRICT LIABILITY, OR TORT (INCLUDING NEGLIGENCE OR OTHERWISE) ARISING IN ANY WAY OUT OF THE USE OF THIS SOFTWARE, EVEN IF ADVISED OF THE POSSIBILITY OF SUCH DAMAGE.

Definition in file **[stm32756g\\_eval\\_ts.c](#page-518-0)**.

Generated on Fri Dec 30 2016 19:47:41 for STM32756G\_EVAL BSP User Manual by doxydem 1.7.6.1

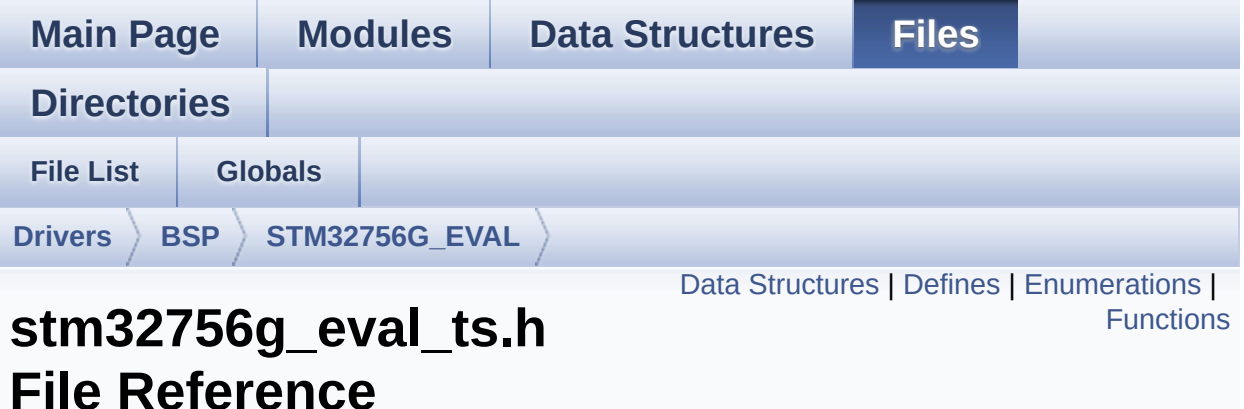

This file contains the common defines and functions prototypes for the [stm32756g\\_eval\\_ts.c](#page-338-0) driver. [More...](#page-349-1)

```
#include "stm32756g_eval.h" #include
"../Components/stmpe811/stmpe811.h"
#include "../Components/ts3510/ts3510.h"
#include "../Components/exc7200/exc7200.h"
```
Go to the [source](#page-512-0) code of this file.

#### <span id="page-346-0"></span>**Data Structures**

struct **[TS\\_StateTypeDef](#page-65-0)**

#### <span id="page-347-0"></span>**Defines**

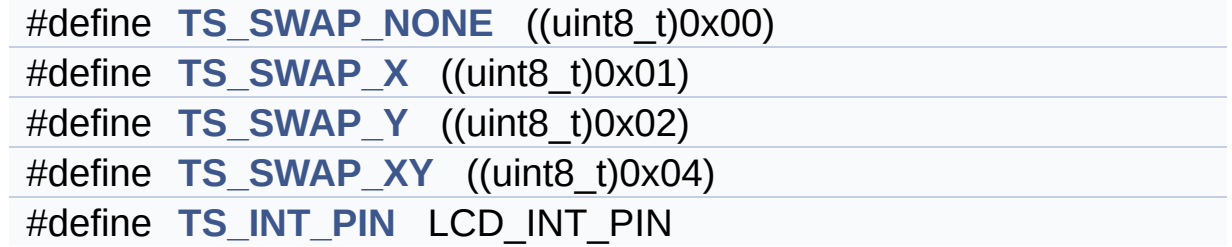

#### <span id="page-348-0"></span>**Enumerations**

enum **[TS\\_StatusTypeDef](#page-1014-0)** { **[TS\\_OK](#page-1014-1)** = 0x00, **[TS\\_ERROR](#page-1014-2)** = 0x01, **[TS\\_TIMEOUT](#page-1014-3)** = 0x02 }

### <span id="page-349-0"></span>**Functions**

<span id="page-349-1"></span>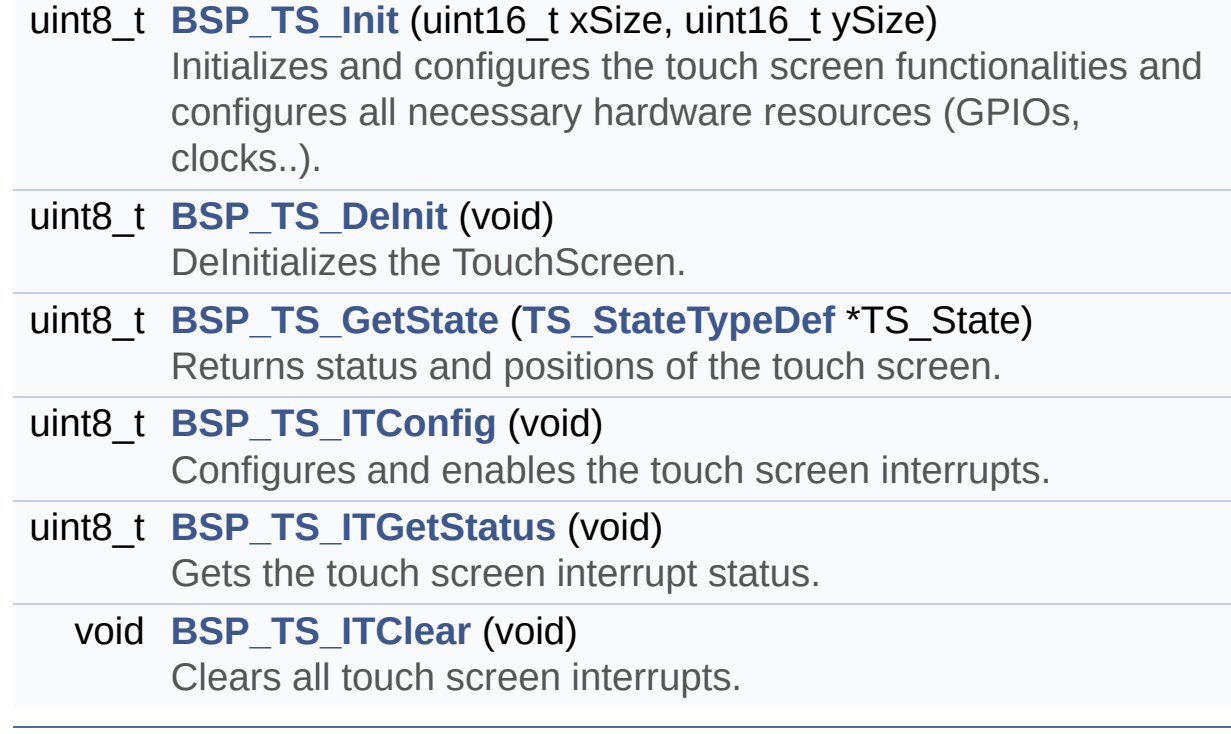

#### **Detailed Description**

This file contains the common defines and functions prototypes for the **[stm32756g\\_eval\\_ts.c](#page-338-0)** driver.

**Author:** MCD Application Team

**Version:** V2.0.0

**Date:** 30-December-2016

**Attention:**

### **© COPYRIGHT(c) 2016 STMicroelectronics**

Redistribution and use in source and binary forms, with or without modification, are permitted provided that the following conditions are met: 1. Redistributions of source code must retain the above copyright notice, this list of conditions and the following disclaimer. 2. Redistributions in binary form must reproduce the above copyright notice, this list of conditions and the following disclaimer in the documentation and/or other materials provided with the distribution. 3. Neither the name of STMicroelectronics nor the names of its contributors may be used to endorse or promote products derived from this software without specific prior written permission.

THIS SOFTWARE IS PROVIDED BY THE COPYRIGHT HOLDERS AND CONTRIBUTORS "AS IS" AND ANY EXPRESS OR IMPLIED WARRANTIES, INCLUDING, BUT NOT LIMITED TO, THE IMPLIED WARRANTIES OF MERCHANTABILITY AND FITNESS FOR A PARTICULAR PURPOSE ARE DISCLAIMED. IN NO EVENT SHALL THE COPYRIGHT HOLDER OR CONTRIBUTORS BE LIABLE FOR ANY DIRECT, INDIRECT, INCIDENTAL, SPECIAL, EXEMPLARY, OR CONSEQUENTIAL DAMAGES (INCLUDING, BUT NOT LIMITED TO, PROCUREMENT OF SUBSTITUTE GOODS OR SERVICES; LOSS OF USE, DATA, OR PROFITS; OR BUSINESS INTERRUPTION) HOWEVER CAUSED AND ON ANY THEORY OF LIABILITY, WHETHER IN CONTRACT, STRICT LIABILITY, OR TORT (INCLUDING NEGLIGENCE OR OTHERWISE) ARISING IN ANY WAY OUT OF THE USE OF THIS SOFTWARE, EVEN IF ADVISED OF THE POSSIBILITY OF SUCH DAMAGE.

Definition in file **[stm32756g\\_eval\\_ts.h](#page-512-0)**.

Generated on Fri Dec 30 2016 19:47:41 for STM32756G\_EVAL BSP User Manual by doxydem 1.7.6.1

<span id="page-352-0"></span>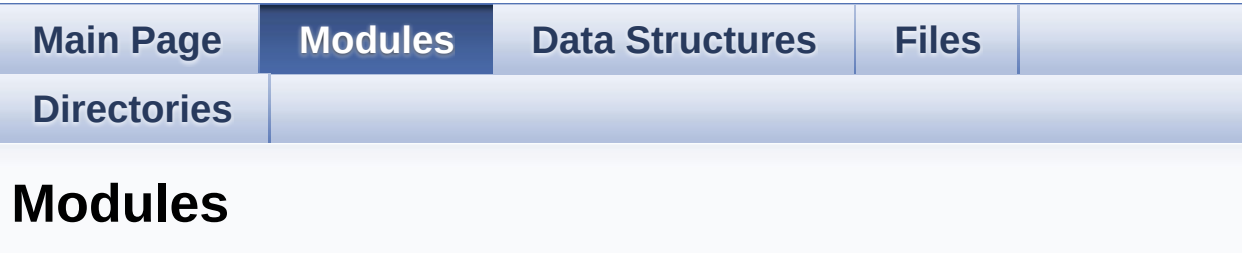

Here is a list of all modules:

- **[BSP](#page-1340-0)**
	- **[EVAL](#page-1342-0)**
		- **[STM32756G-EVAL](#page-363-0) LOW LEVEL**
			- **[STM32756G-EVAL](#page-0-0) LOW LEVEL Private Types Definitions**
			- **[STM32756G-EVAL](#page-544-0) LOW LEVEL Private Defines**
			- **[STM32756G-EVAL](#page-1-0) LOW LEVEL Private Macros**
			- **[STM32756G-EVAL](#page-923-0) LOW LEVEL Private Variables**
			- **[STM32756G\\_EVAL](#page-2-0) LOW LEVEL Private Function Prototypes**
			- **[STM32756G\\_EVAL](#page-591-0) LOW LEVEL Private Functions**
			- **LEVEL [Exported](#page-929-0) Types**
			- **LOW LEVEL Exported [Constants](#page-988-0)**
				- **[STM32756G\\_EVAL\\_LOW\\_LEVEL\\_LED](#page-983-0)**
				- **[STM32756G\\_EVAL\\_LOW\\_LEVEL\\_BUTTON](#page-933-0)**
				- **[STM32756G\\_EVAL\\_LOW\\_LEVEL\\_COM](#page-555-0)**
			- **LOW LEVEL [Exported](#page-3-0) Macros**
			- **LOW LEVEL Exported [Functions](#page-700-0)**
		- **[STM32756G\\_EVAL](#page-365-0) AUDIO**
			- **[STM32756G\\_EVAL\\_AUDIO](#page-4-0) Private Types**
			- **[STM32756G\\_EVAL\\_AUDIO](#page-5-0) Private Defines**
			- **[STM32756G\\_EVAL\\_AUDIO](#page-6-0) Private Macros**
			- **[STM32756G\\_EVAL\\_AUDIO](#page-568-0) Private Variables**
			- **[STM32756G\\_EVAL\\_AUDIO](#page-7-0) Private Function Prototypes**
- **[STM32756G\\_EVAL\\_AUDIO\\_Out](#page-621-0) Private Functions**
- **[STM32756G\\_EVAL\\_AUDIO](#page-8-0) Exported Types**
- **[STM32756G\\_EVAL\\_AUDIO](#page-573-0) Exported Constants**
- **[STM32756G\\_EVAL\\_AUDIO](#page-613-0) Exported Variables**
- **[STM32756G\\_EVAL\\_AUDIO](#page-951-0) Exported Macros**
- **[STM32756G\\_EVAL\\_AUDIO\\_OUT](#page-658-0) Exported Functions**
- **[STM32756G\\_EVAL\\_AUDIO\\_IN](#page-649-0) Exported Functions**
- **[STM32756G\\_EVAL](#page-368-0) CAMERA**
	- **CAMERA Private [TypesDefinitions](#page-9-0)**
	- **[CAMERA](#page-10-0) Private Defines**
	- **[CAMERA](#page-11-0) Private Macros**
	- **CAMERA Private [Variables](#page-939-0)**
	- **CAMERA Private Functions [Prototypes](#page-12-0)**
	- **CAMERA Private [Functions](#page-671-0)**
	- **[CAMERA](#page-943-0) Exported Types**
	- **CAMERA Exported [Constants](#page-697-0)**
	- **CAMERA Exported [Functions](#page-685-0)**
- **[STM32756G\\_EVAL](#page-370-0) EEPROM**
	- **[EEPROM](#page-13-0) Private Types**
	- **[EEPROM](#page-14-0) Private Defines**
	- **[EEPROM](#page-15-0) Private Macros**
	- **EEPROM Private [Variables](#page-958-0)**
	- **EEPROM Private Functions [Prototypes](#page-16-0)**
	- **EEPROM Private [Functions](#page-710-0)**
	- **EEPROM [Exported](#page-17-0) Types**
	- **EEPROM Exported [Constants](#page-954-0)**
	- **EEPROM [Exported](#page-18-0) Macros**
	- **EEPROM Exported [Functions](#page-717-0)**
- **[STM32756G\\_EVAL](#page-373-0) IO**
	- **IO Private Types [Definitions](#page-19-0)**
	- **IO Private [Defines](#page-20-0)**
	- **IO Private [Macros](#page-21-0)**
	- **IO Private [Variables](#page-971-0)**
	- **IO Private Functions [Prototypes](#page-22-0)**
	- **IO Private [Functions](#page-728-0)**
- **IO [Exported](#page-744-0) Types**
- **IO Exported [Constants](#page-965-0)**
- **IO [Exported](#page-23-0) Macro**
- **IO Exported [Functions](#page-736-0)**
- **[STM32756G\\_EVAL](#page-375-0) LCD**
	- **LCD Private [TypesDefinitions](#page-24-0)**
	- **LCD Private [Defines](#page-995-0)**
	- **LCD Private [Macros](#page-548-0)**
	- **LCD Private [Variables](#page-551-0)**
	- **LCD Private [FunctionPrototypes](#page-25-0)**
	- **LCD Private [Functions](#page-747-0)**
	- **LCD [Exported](#page-378-0) Types**
	- **LCD Exported [Constants](#page-974-0)**
	- **LCD Exported [Functions](#page-783-0)**
- **[STM32756G\\_EVAL](#page-454-0) NOR**
	- **NOR Private Types [Definitions](#page-34-0)**
	- **NOR Private [Defines](#page-35-0)**
	- **NOR Private [Macros](#page-36-0)**
	- **NOR Private [Variables](#page-992-0)**
	- **NOR Private Functions [Prototypes](#page-37-0)**
	- **NOR Private [Functions](#page-816-0)**
	- **NOR [Exported](#page-38-0) Types**
	- **NOR Exported [Constants](#page-616-0)**
	- **NOR [Exported](#page-39-0) Macro**
	- **NOR Exported [Functions](#page-824-0)**
- **[STM32756G-EVAL](#page-1344-0) QSPI**
	- **Private [Variables](#page-998-0)**
	- **Private [Functions](#page-848-0)**
	- **Exported [Functions](#page-832-0)**
	- **Exported [Constants](#page-840-0)**
	- **[Exported](#page-458-0) Types**
- **EXAMPLE [STM32756G\\_EVAL](#page-499-0) SD** 
	- **SD Private [TypesDefinitions](#page-45-0)**
	- **SD Private [Defines](#page-46-0)**
	- **SD Private [Macros](#page-47-0)**
	- **SD Private [Variables](#page-1015-0)**
	- **SD Private Functions [Prototypes](#page-48-0)**
- **SD Private [Functions](#page-855-0)**
- **SD [Exported](#page-878-0) Types**
- **SD Exported [Constants](#page-534-0)**
- **SD [Exported](#page-49-0) Macro**
- **SD Exported [Functions](#page-867-0)**
- **[STM32756G\\_EVAL](#page-504-0) SDRAM** 
	- **SDRAM Private Types [Definitions](#page-50-0)**
	- **[SDRAM](#page-51-0) Private Defines**
	- **[SDRAM](#page-52-0) Private Macros**
	- **SDRAM Private [Variables](#page-948-0)**
	- **SDRAM Private Functions [Prototypes](#page-53-0)**
	- **SDRAM Private [Functions](#page-881-0)**
	- **SDRAM [Exported](#page-1001-0) Types**
		- **SDRAM Exported [Constants](#page-529-0)**
	- **SDRAM [Exported](#page-54-0) Macro**
	- **SDRAM Exported [Functions](#page-890-0)**
- **[STM32756G\\_EVAL](#page-506-0) SRAM**
	- **SRAM Private Types [Definitions](#page-55-0)**
	- **SRAM Private [Defines](#page-56-0)**
	- **SRAM Private [Macros](#page-57-0)**
	- **SRAM Private [Variables](#page-1007-0)**
	- **SRAM Private Function [Prototypes](#page-58-0)**
	- **SRAM Private [Functions](#page-899-0)**
	- **SRAM [Exported](#page-59-0) Types**
	- **SRAM Exported [Constants](#page-539-0)**
	- **SRAM [Exported](#page-60-0) Macro**
	- **SRAM Exported [Functions](#page-906-0)**
- **[STM32756G\\_EVAL](#page-508-0) TS**
	- **TS Private Types [Definitions](#page-61-0)**
	- **TS Private [Defines](#page-62-0)**
	- **TS Private [Macros](#page-63-0)**
	- **TS Private [Variables](#page-961-0)**
	- **TS Private Functions [Prototypes](#page-64-0)**
	- **TS Private [Functions](#page-913-0)**
	- **TS [Exported](#page-510-0) Types**
	- **TS Exported [Constants](#page-1010-0)**
	- **TS [Exported](#page-69-0) Macros**

**TS Exported [Functions](#page-918-0)**

Generated on Fri Dec 30 2016 19:47:41 for STM32756G\_EVAL BSP User Manual by <u>doxygem</u> 1.7.6.1

<span id="page-357-0"></span>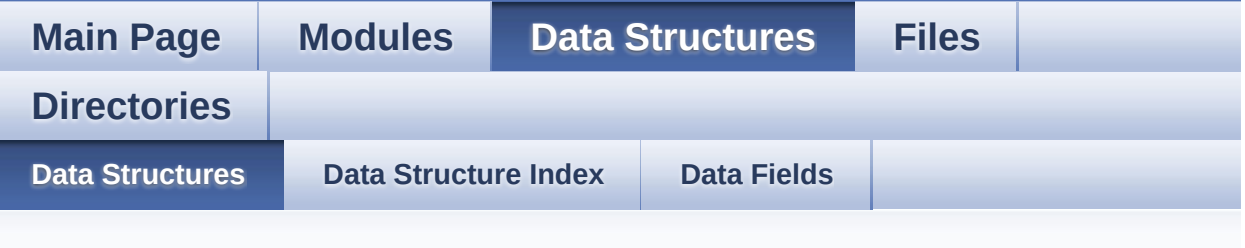

## **Data Structures**

Here are the data structures with brief descriptions:

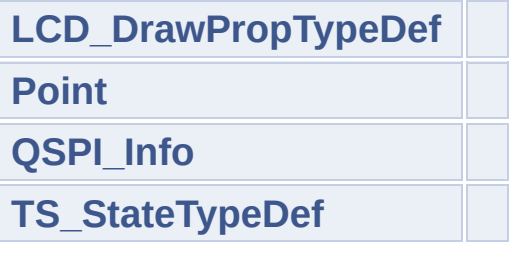

Generated on Fri Dec 30 2016 19:47:41 for STM32756G\_EVAL BSP User Manual by doxygem 1.7.6.1

<span id="page-358-0"></span>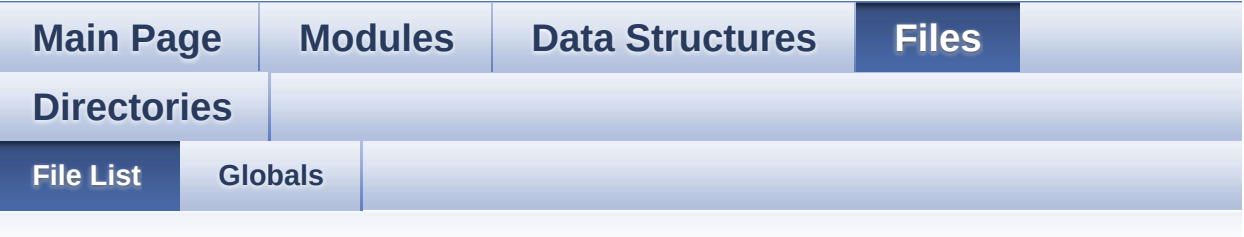

# **File List**

Here is a list of all files with brief descriptions:

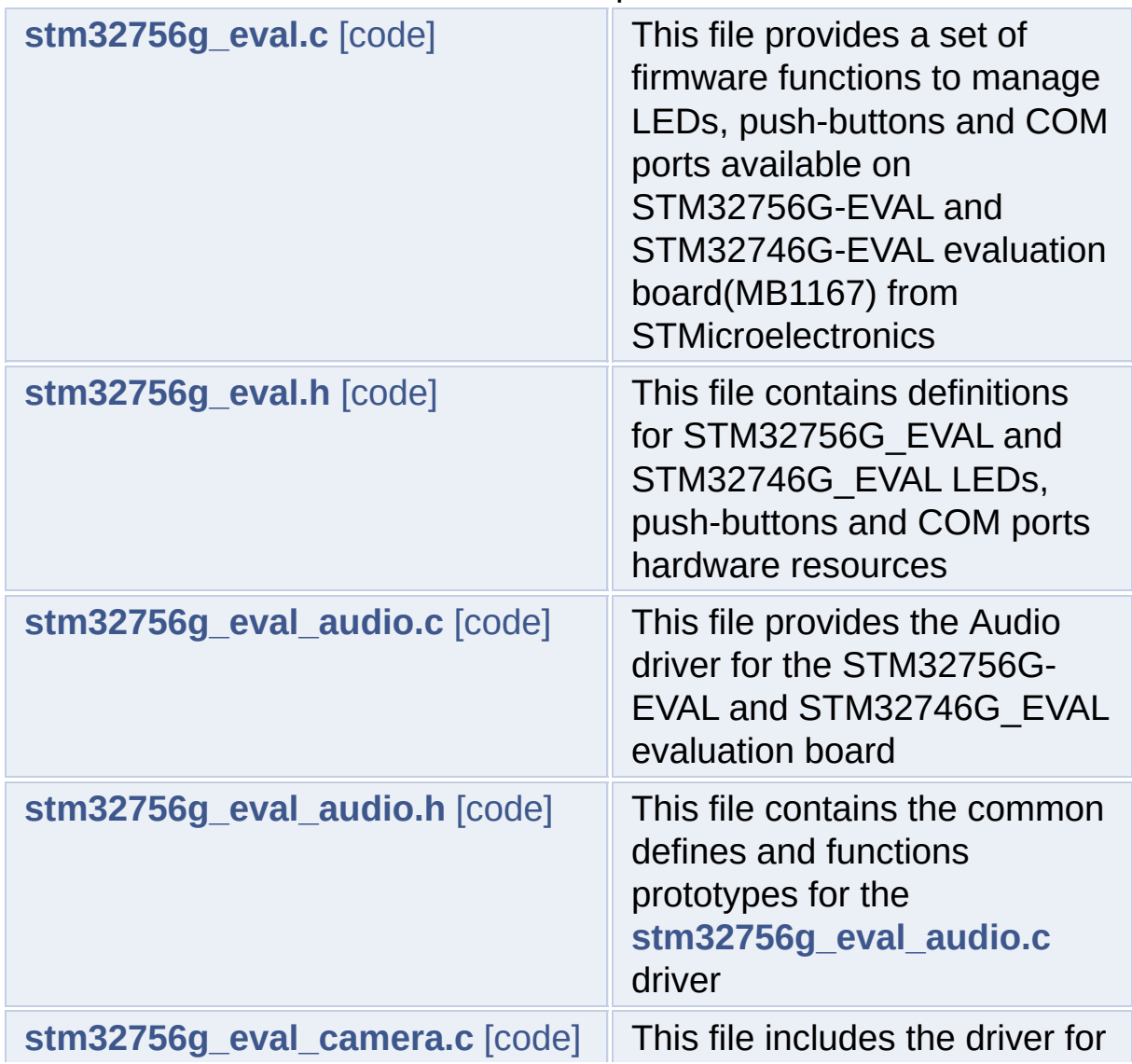

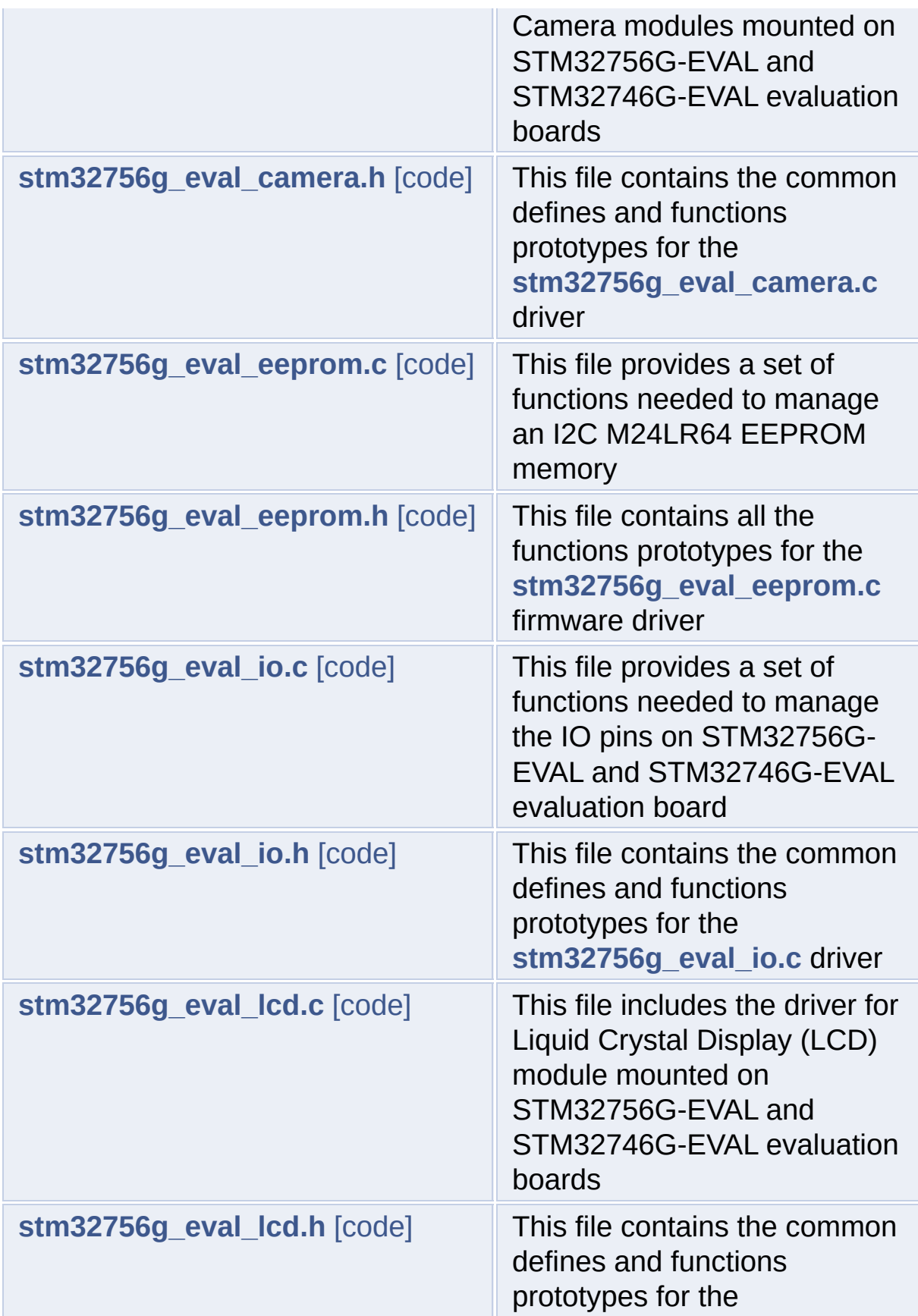
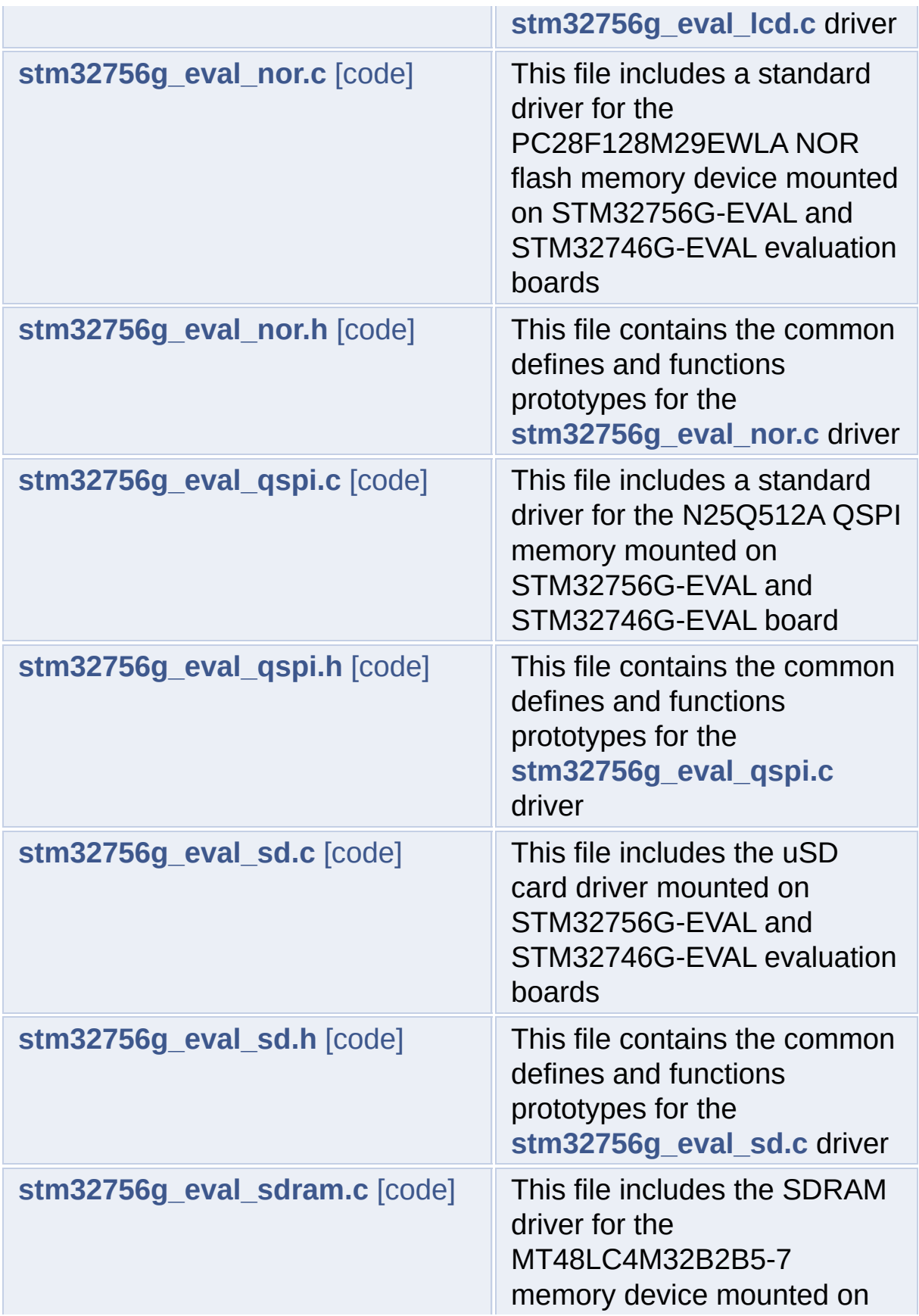

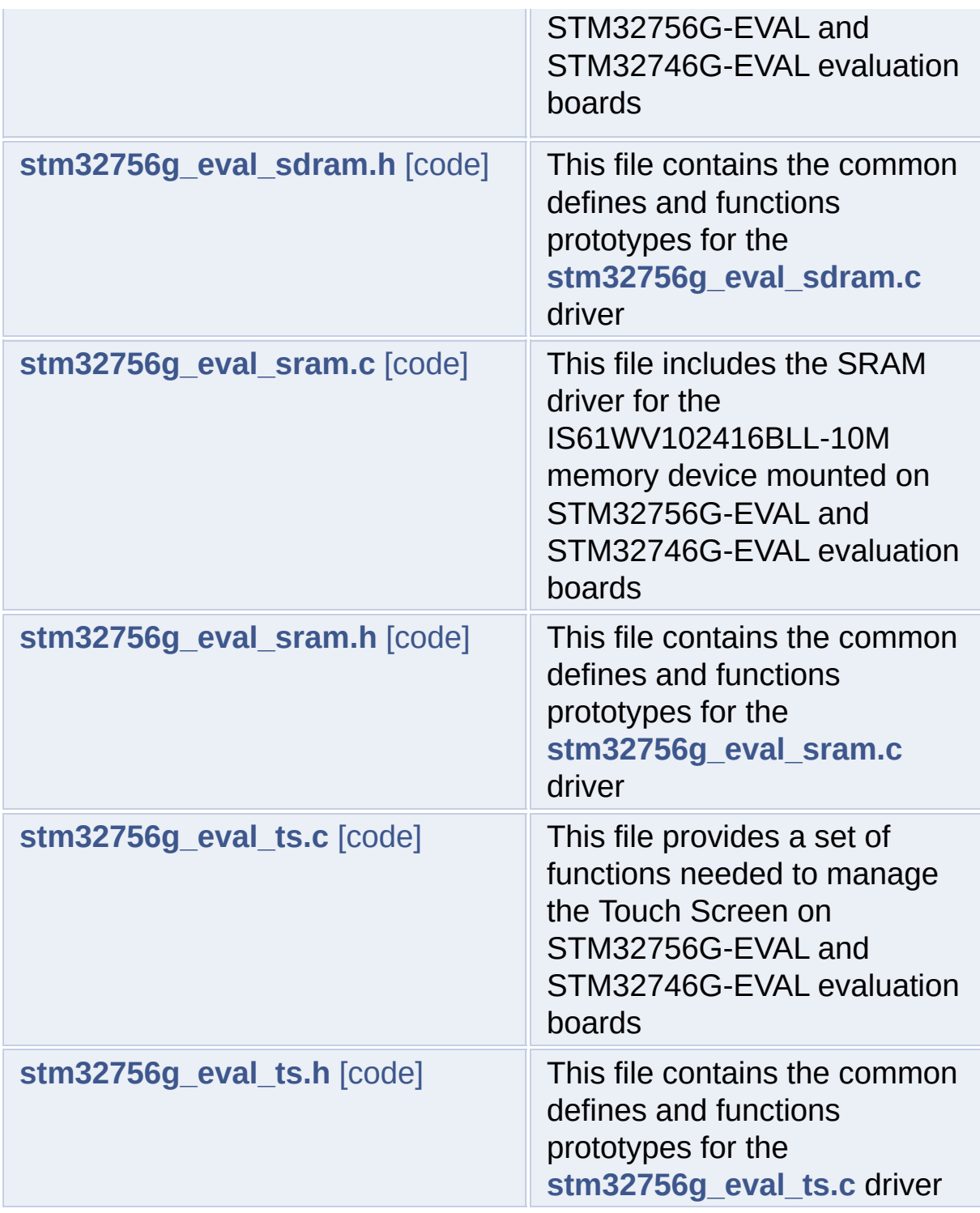

Generated on Fri Dec 30 2016 19:47:41 for STM32756G\_EVAL BSP User Manual by doxygen 1.7.6.1

<span id="page-362-0"></span>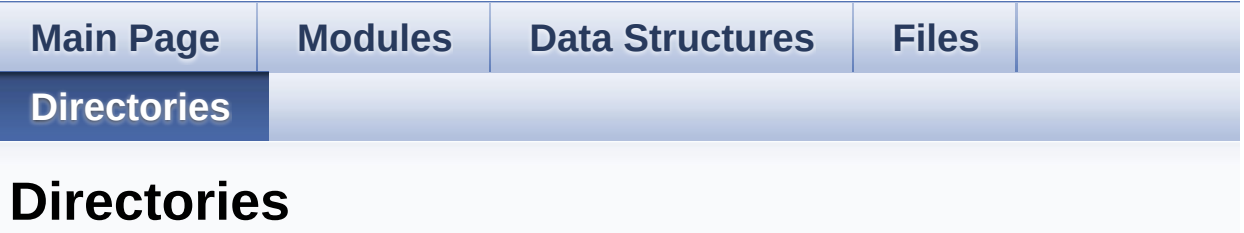

This directory hierarchy is sorted roughly, but not completely, alphabetically:

- **[Drivers](#page-1018-0)**
	- **[BSP](#page-1020-0)**
		- **[STM32756G\\_EVAL](#page-1022-0)**

Generated on Fri Dec 30 2016 19:47:42 for STM32756G\_EVAL BSP User Manual by <u>doxygem</u> 1.7.6.1

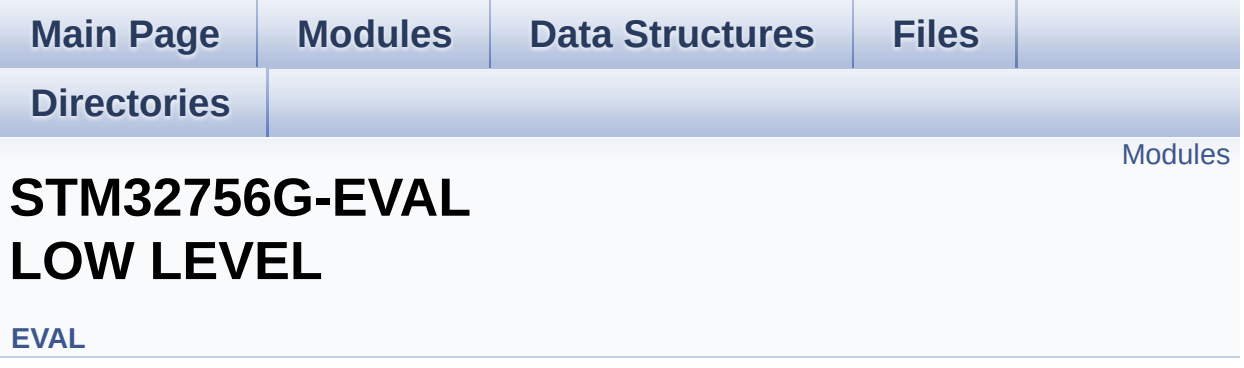

<span id="page-364-0"></span>**[STM32756G-EVAL](#page-0-0) LOW LEVEL Private Types Definitions [STM32756G-EVAL](#page-544-0) LOW LEVEL Private Defines [STM32756G-EVAL](#page-1-0) LOW LEVEL Private Macros [STM32756G-EVAL](#page-923-0) LOW LEVEL Private Variables [STM32756G\\_EVAL](#page-2-0) LOW LEVEL Private Function Prototypes [STM32756G\\_EVAL](#page-591-0) LOW LEVEL Private Functions LEVEL [Exported](#page-929-0) Types LOW LEVEL Exported [Constants](#page-988-0) LOW LEVEL [Exported](#page-3-0) Macros LOW LEVEL Exported [Functions](#page-700-0)**

Generated on Fri Dec 30 2016 19:47:41 for STM32756G\_EVAL BSP User Manual by clowy on 1.7.6.1

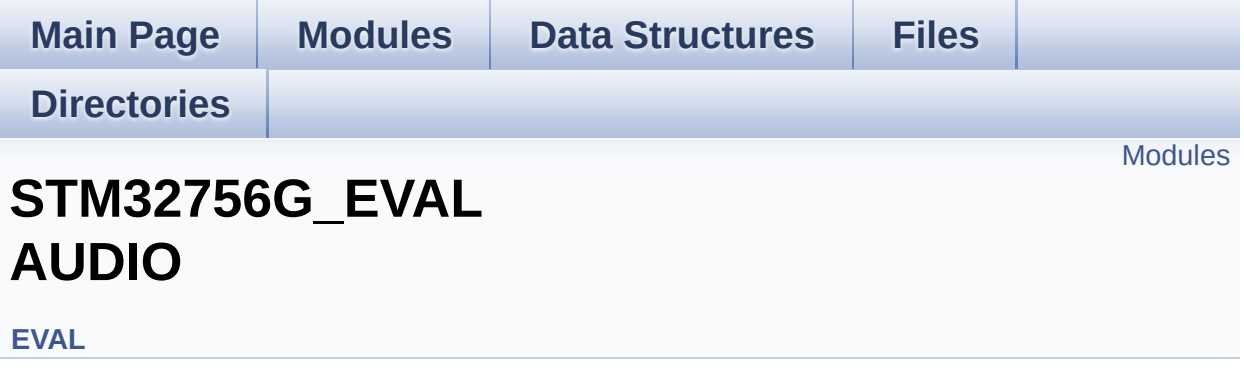

This file includes the low layer driver for wm8994 Audio Codec available on STM32756G-EVAL evaluation board(MB1167). [More...](#page-366-1)

<span id="page-366-1"></span><span id="page-366-0"></span>**[STM32756G\\_EVAL\\_AUDIO](#page-4-0) Private Types [STM32756G\\_EVAL\\_AUDIO](#page-5-0) Private Defines [STM32756G\\_EVAL\\_AUDIO](#page-6-0) Private Macros [STM32756G\\_EVAL\\_AUDIO](#page-568-0) Private Variables [STM32756G\\_EVAL\\_AUDIO](#page-7-0) Private Function Prototypes [STM32756G\\_EVAL\\_AUDIO\\_Out](#page-621-0) Private Functions [STM32756G\\_EVAL\\_AUDIO](#page-8-0) Exported Types [STM32756G\\_EVAL\\_AUDIO](#page-573-0) Exported Constants [STM32756G\\_EVAL\\_AUDIO](#page-613-0) Exported Variables [STM32756G\\_EVAL\\_AUDIO](#page-951-0) Exported Macros [STM32756G\\_EVAL\\_AUDIO\\_OUT](#page-658-0) Exported Functions [STM32756G\\_EVAL\\_AUDIO\\_IN](#page-649-0) Exported Functions**

#### **Detailed Description**

This file includes the low layer driver for wm8994 Audio Codec available on STM32756G-EVAL evaluation board(MB1167).

Generated on Fri Dec 30 2016 19:47:41 for STM32756G\_EVAL BSP User Manual by  $0$   $\sqrt{0}$   $\sqrt{9}$   $\sqrt{9}$  1.7.6.1

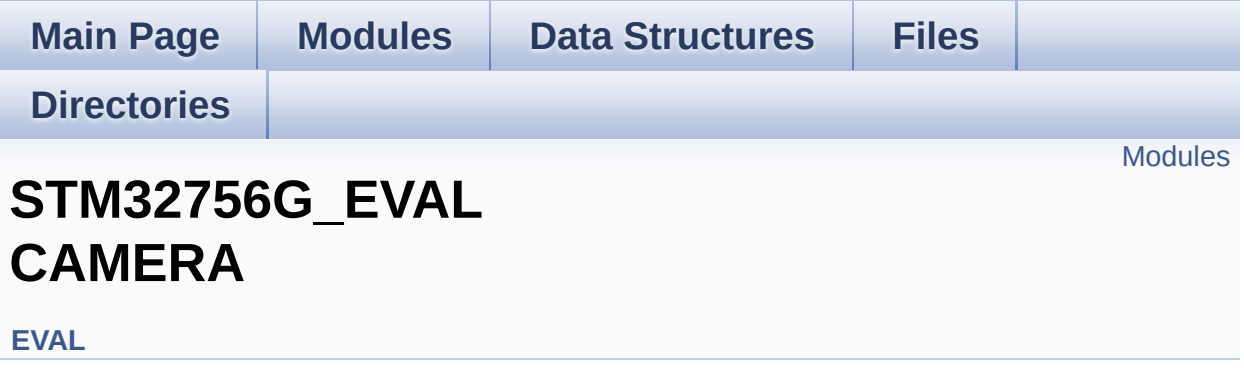

<span id="page-369-0"></span>**CAMERA Private [TypesDefinitions](#page-9-0) [CAMERA](#page-10-0) Private Defines [CAMERA](#page-11-0) Private Macros CAMERA Private [Variables](#page-939-0) CAMERA Private Functions [Prototypes](#page-12-0) CAMERA Private [Functions](#page-671-0) [CAMERA](#page-943-0) Exported Types CAMERA Exported [Constants](#page-697-0) CAMERA Exported [Functions](#page-685-0)**

Generated on Fri Dec 30 2016 19:47:41 for STM32756G\_EVAL BSP User Manual by componed 1.7.6.1

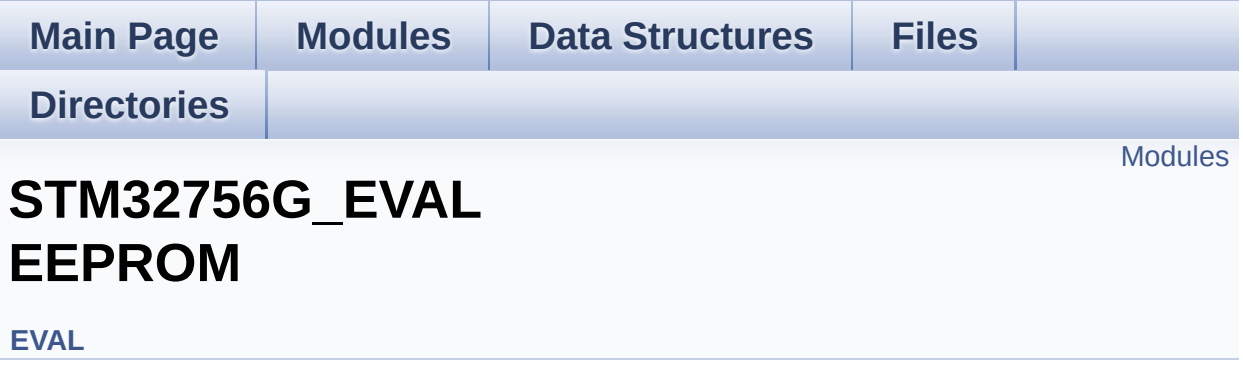

This file includes the I2C EEPROM driver of STM32756G-EVAL evaluation board. [More...](#page-371-1)

<span id="page-371-1"></span><span id="page-371-0"></span>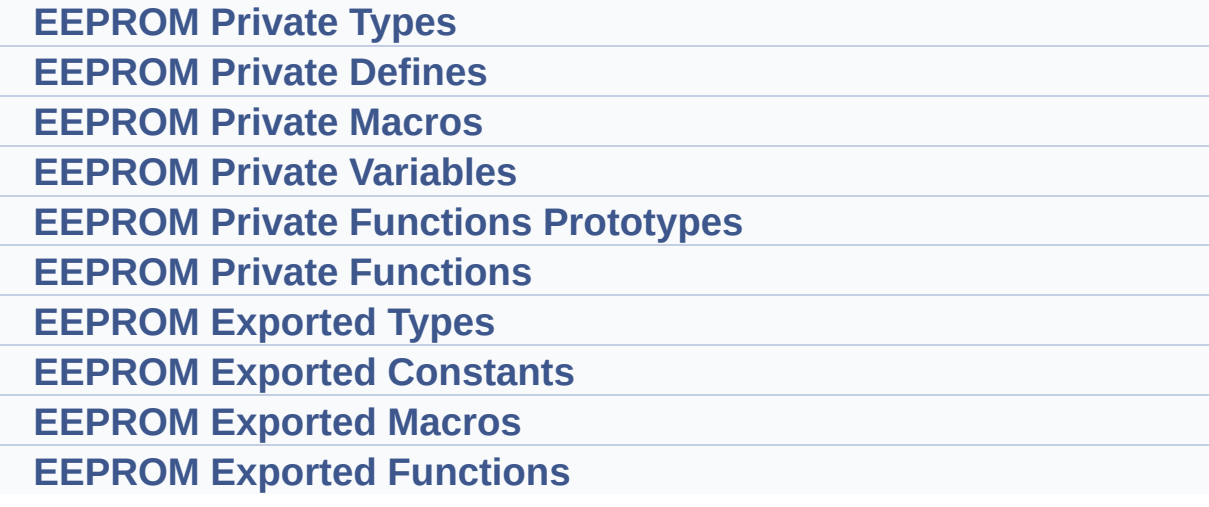

#### **Detailed Description**

This file includes the I2C EEPROM driver of STM32756G-EVAL evaluation board.

Generated on Fri Dec 30 2016 19:47:41 for STM32756G\_EVAL BSP User Manual by doxygem 1.7.6.1

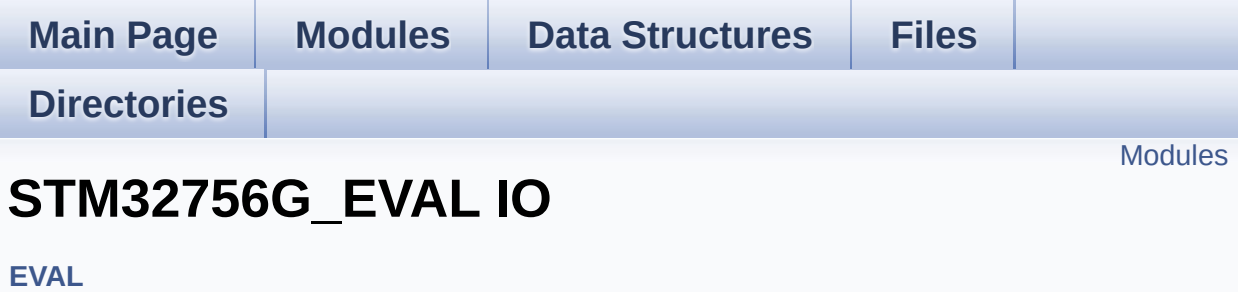

- <span id="page-374-0"></span>**IO Private Types [Definitions](#page-19-0)**
- **IO Private [Defines](#page-20-0)**
- **IO Private [Macros](#page-21-0)**
- **IO Private [Variables](#page-971-0)**
- **IO Private Functions [Prototypes](#page-22-0)**
- **IO Private [Functions](#page-728-0)**
- **IO [Exported](#page-744-0) Types**
- **IO Exported [Constants](#page-965-0)**
- **IO [Exported](#page-23-0) Macro**
- **IO Exported [Functions](#page-736-0)**

Generated on Fri Dec 30 2016 19:47:41 for STM32756G\_EVAL BSP User Manual by doxygem 1.7.6.1

<span id="page-375-0"></span>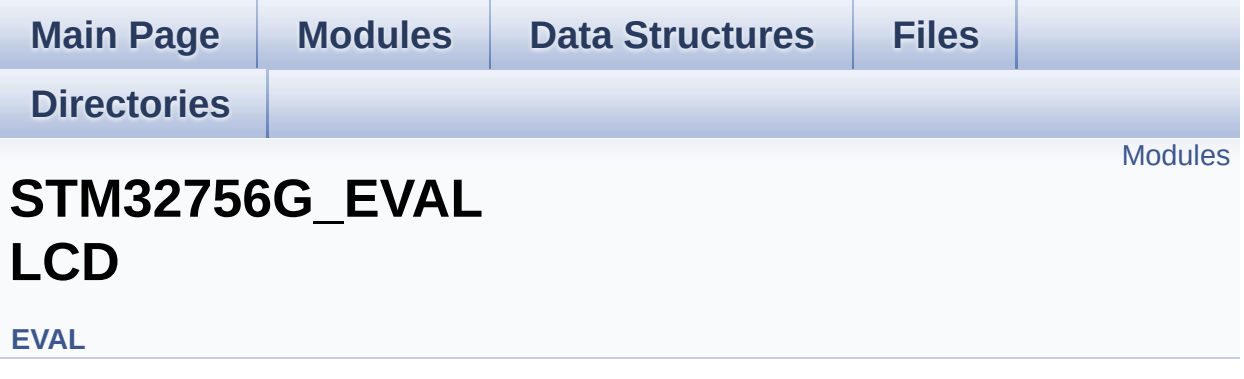

- <span id="page-376-0"></span>**LCD Private [TypesDefinitions](#page-24-0)**
- **LCD Private [Defines](#page-995-0)**
- **LCD Private [Macros](#page-548-0)**
- **LCD Private [Variables](#page-551-0)**
- **LCD Private [FunctionPrototypes](#page-25-0)**
- **LCD Private [Functions](#page-747-0)**
- **LCD [Exported](#page-378-0) Types**
- **LCD Exported [Constants](#page-974-0)**
- **LCD Exported [Functions](#page-783-0)**

Generated on Fri Dec 30 2016 19:47:41 for STM32756G\_EVAL BSP User Manual by componed 1.7.6.1

<span id="page-377-1"></span><span id="page-377-0"></span>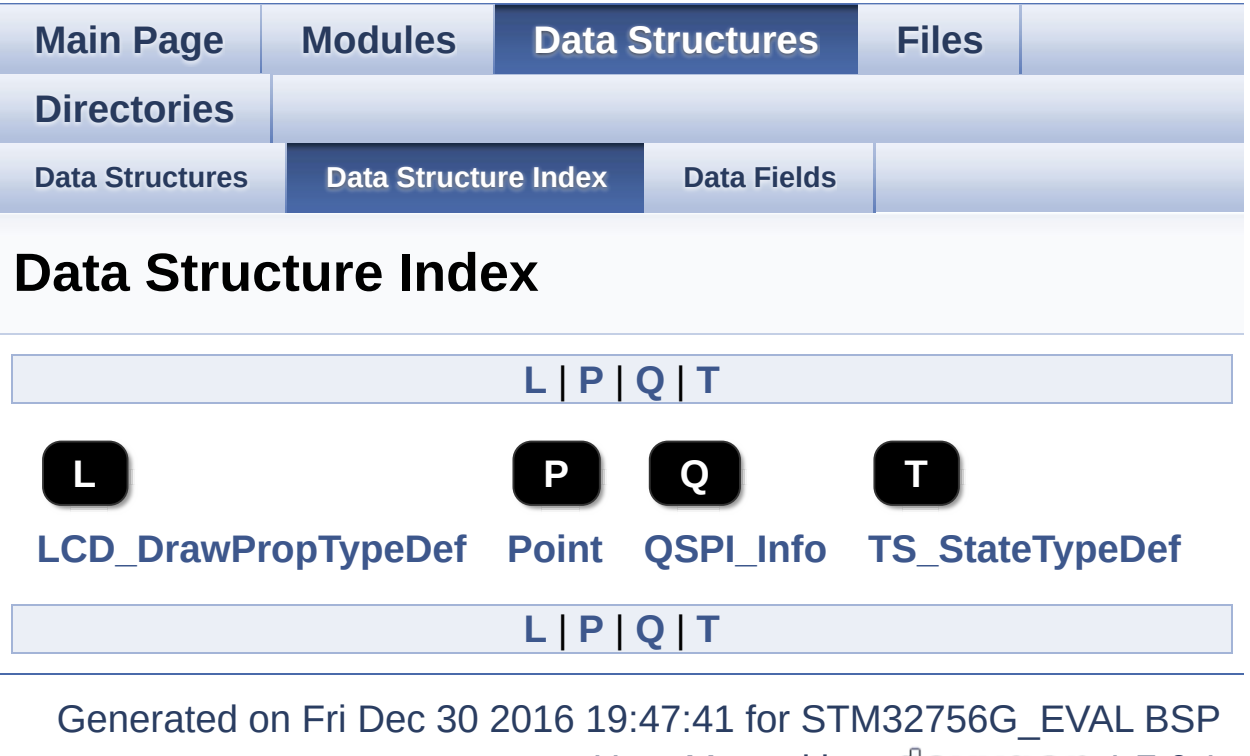

<span id="page-377-4"></span><span id="page-377-3"></span><span id="page-377-2"></span>User Manual by doxygen 1.7.6.1

<span id="page-378-0"></span>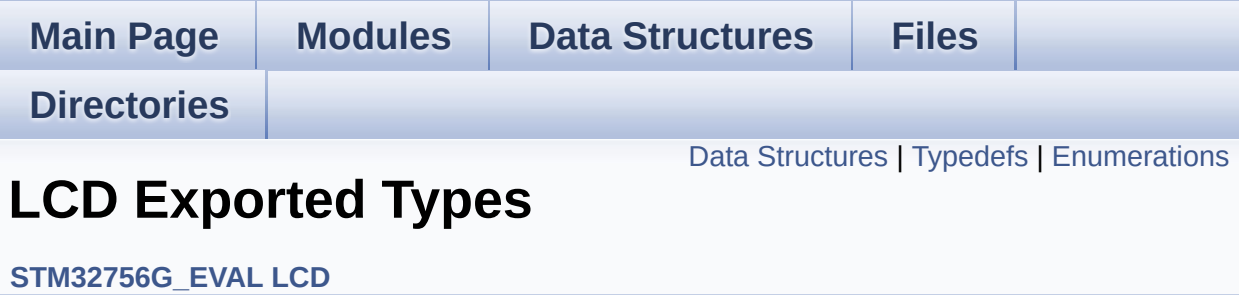

### <span id="page-379-0"></span>**Data Structures**

struct **[LCD\\_DrawPropTypeDef](#page-26-0)**

struct **[Point](#page-30-0)**

### <span id="page-380-0"></span>**Typedefs**

typedef struct **[Point](#page-30-0)** \* **[pPoint](#page-382-0)**

### <span id="page-381-0"></span>**Enumerations**

#### enum **[Text\\_AlignModeTypdef](#page-383-0)** { **[CENTER\\_MODE](#page-383-1)** = 0x01, **[RIGHT\\_MODE](#page-383-2)** = 0x02, **[LEFT\\_MODE](#page-383-3)** = 0x03 } Line mode structures definition. [More...](#page-383-0)

### **Typedef Documentation**

<span id="page-382-0"></span>**typedef struct [Point](#page-30-0) \* [pPoint](#page-382-0)**

#### **Enumeration Type Documentation**

<span id="page-383-0"></span>**enum [Text\\_AlignModeTypdef](#page-383-0)**

Line mode structures definition.

<span id="page-383-2"></span><span id="page-383-1"></span>**Enumerator:** *CENTER\_MODE RIGHT\_MODE LEFT\_MODE*

<span id="page-383-3"></span>Definition at line **[94](#page-384-0)** of file **[stm32756g\\_eval\\_lcd.h](#page-384-1)**.

Generated on Fri Dec 30 2016 19:47:41 for STM32756G\_EVAL BSP User Manual by  $\sqrt{\frac{1}{2} \cdot \frac{1}{2}}$  1.7.6.1

<span id="page-384-1"></span>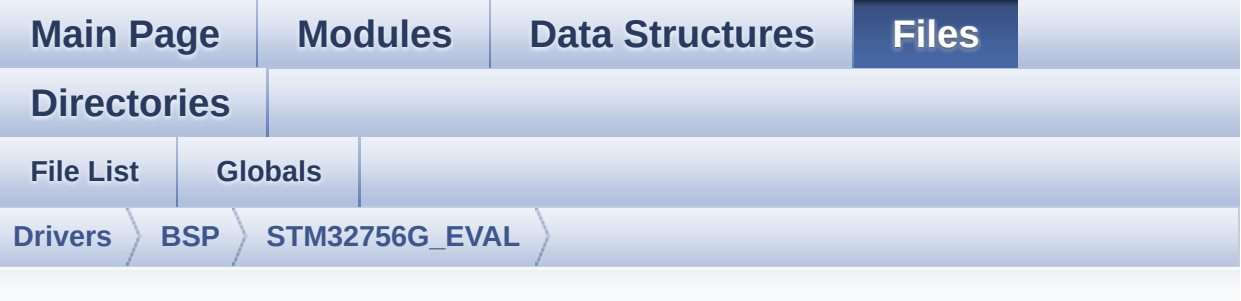

### **stm32756g\_eval\_lcd.h**

Go to the [documentation](#page-262-0) of this file.

```
00001 /**
00002 ******************************************
************************************
00003 * @file stm32756g_eval_lcd.h
00004 * @author MCD Application Team
00005 * @version V2.0.0
00006 * @date 30-December-2016
00007 * @brief This file contains the common d
efines and functions prototypes for
00008 * the stm32756g_eval_lcd.c driver.
00009 ******************************************
************************************
00010 * @attention
00011
00012 * <h2><center>&copy; COPYRIGHT(c) 2016 STM
icroelectronics</center></h2>
00013
00014 * Redistribution and use in source and bin
ary forms, with or without modification,
00015 * are permitted provided that the followin
g conditions are met:
```
00016 \* 1. Redistributions of source code must retain the above copyright notice, 00017 \* this list of conditions and the fol lowing disclaimer. 00018 \* 2. Redistributions in binary form must reproduce the above copyright notice, 00019 \* this list of conditions and the fol lowing disclaimer in the documentation 00020 \* and/or other materials provided wit h the distribution. 00021 \* 3. Neither the name of STMicroelectron ics nor the names of its contributors 00022 \* may be used to endorse or promote p roducts derived from this software 00023 \* without specific prior written perm ission. 00024 00025 \* THIS SOFTWARE IS PROVIDED BY THE COPYRIG HT HOLDERS AND CONTRIBUTORS "AS IS" 00026 \* AND ANY EXPRESS OR IMPLIED WARRANTIES, I NCLUDING, BUT NOT LIMITED TO, THE 00027 \* IMPLIED WARRANTIES OF MERCHANTABILITY AN D FITNESS FOR A PARTICULAR PURPOSE ARE 00028 \* DISCLAIMED. IN NO EVENT SHALL THE COPYRI GHT HOLDER OR CONTRIBUTORS BE LIABLE 00029 \* FOR ANY DIRECT, INDIRECT, INCIDENTAL, SP ECIAL, EXEMPLARY, OR CONSEQUENTIAL 00030 \* DAMAGES (INCLUDING, BUT NOT LIMITED TO, PROCUREMENT OF SUBSTITUTE GOODS OR 00031 \* SERVICES; LOSS OF USE, DATA, OR PROFITS; OR BUSINESS INTERRUPTION) HOWEVER 00032 \* CAUSED AND ON ANY THEORY OF LIABILITY, W HETHER IN CONTRACT, STRICT LIABILITY, 00033 \* OR TORT (INCLUDING NEGLIGENCE OR OTHERWI SE) ARISING IN ANY WAY OUT OF THE USE 00034 \* OF THIS SOFTWARE, EVEN IF ADVISED OF THE POSSIBILITY OF SUCH DAMAGE.

```
00035
00036 ******************************************
************************************
00037 */
00038
00039 /* Define to prevent recursive inclusion ---
              ----------------------------------*/
00040 #ifndef __STM32756G_EVAL_LCD_H
00041 #define __STM32756G_EVAL_LCD_H
00042
00043 #ifdef __cplusplus
00044 extern "C" {
00045 #endif
00046
00047 /* Includes --------------------------
----------------------------------*/
00048 /* Include LCD component Driver */
00049 /* LCD integrated within MB1063 */
00050 #include "../Components/ampire640480/ampire6
40480.h"
00051 /* LCD integrated within MB1046 */
00052 #include "../Components/ampire480272/ampire4
80272.h"
00053
00054 /* Include IOExpander(STMPE811) component Dr
iver */
00055 #include "../Components/stmpe811/stmpe811.h"
00056
00057 /* Include SDRAM Driver */
00058 #include "stm32756g_eval_sdram.h"
00059
00060 #include "stm32756g_eval.h"
00061 #include "../../../Utilities/Fonts/fonts.h"
00062
00063 /** @addtogroup BSP
00064 * @{
00065 */
```

```
00066
00067 /** @addtogroup STM32756G_EVAL
00068 * @{
00069 */
00070
00071 /** @addtogroup STM32756G_EVAL_LCD
00072 * @{
00073 */
00074
00075 /** @defgroup STM32756G_EVAL_LCD_Exported_Ty
pes LCD Exported Types
00076 * @{
00077 */
00078 typedef struct
00079 {
00080 uint32_t TextColor;
00081 uint32_t BackColor;
00082 sFONT *pFont;
00083 }LCD_DrawPropTypeDef;
00084
00085 typedef struct
00086 {
00087 int16_t X;
00088 int16_t Y;
00089 }Point,
* pPoint;
00090
00091 /**
00092 * @brief Line mode structures definition
00093 */
00094 typedef enum
00095 {
00096CENTER_MODE = 0 \times 01, \frac{\ }{1} Cent
er mode */
00097RIGHT_MODE = 0x02, /* Righ
t mode */
00098LEFT_MODE = 0x03 /* Left
```

```
mode */
00099 }Text_AlignModeTypdef;
00100
00101 /**
00102 * @}
00103 */
00104
00105 /** @defgroup STM32756G_EVAL_LCD_Exported_Co
nstants LCD Exported Constants
00106 * @{
00107 */
00108 #define MAX LAYER NUMBER ((uint32 t)2)
00109
00110 #define LCD_LayerCfgTypeDef LTDC_LayerCfg
TypeDef
00111
00112 #define LTDC_ACTIVE_LAYER ((uint3
2_t)1) /* Layer 1 */
00113 /**
00114 * @brief LCD status structure definition
00115 */
00116 #define LCD_OK ((uint8_t)0x0
0)
00117 #define LCD_ERROR ((uint8_t)0x0
1)
00118 #define LCD_TIMEOUT ((uint8_t)0x0
2)
00119
00120 /**
00121 * @brief LCD FB_StartAddress
00122 */
00123 #define LCD_FB_START_ADDRESS ((uint32_
t)0xC0000000)
00124
00125
00126 /**
```

```
00127 * @brief LCD Layer_Number
00128 */
00129
00130 /* The programmed LTDC pixel clock depends o
n the vertical refresh rate of the panel 60Hz => 2
5.16MHz and
00131 the LCD/SDRAM bandwidth affected by the s
everal access on the bus and the number of used la
yers.
00132 when only one layer is enabled "LCD_MAX_P
CLK" can be used and when two layers are enabled s
imultaneously
00133 or/and there is several access on the bus
"LCD MIN PCLK" parameter is recommended */
00134 #define LCD_MAX_PCLK ((uint8_t)0x00)
00135 #define LCD_MIN_PCLK ((uint8_t)0x01)
00136
00137
00138 /**
00139 * @brief LCD color
00140 */
00141 #define LCD_COLOR_BLUE ((uint32_t)0
xFF0000FF)
00142 #define LCD_COLOR_GREEN ((uint32_t)0
xFF00FF00)
00143 #define LCD_COLOR_RED ((uint32_t)0
xFFFF0000)
00144 #define LCD COLOR CYAN ((uint32 t)0
xFF00FFFF)
00145 #define LCD_COLOR_MAGENTA ((uint32_t)0
xFFFF00FF)
00146 #define LCD_COLOR_YELLOW ((uint32_t)0
xFFFFFF00)
00147 #define LCD_COLOR_LIGHTBLUE ((uint32_t)0
xFF8080FF)
00148 #define LCD_COLOR_LIGHTGREEN ((uint32_t)0
xFF80FF80)
```
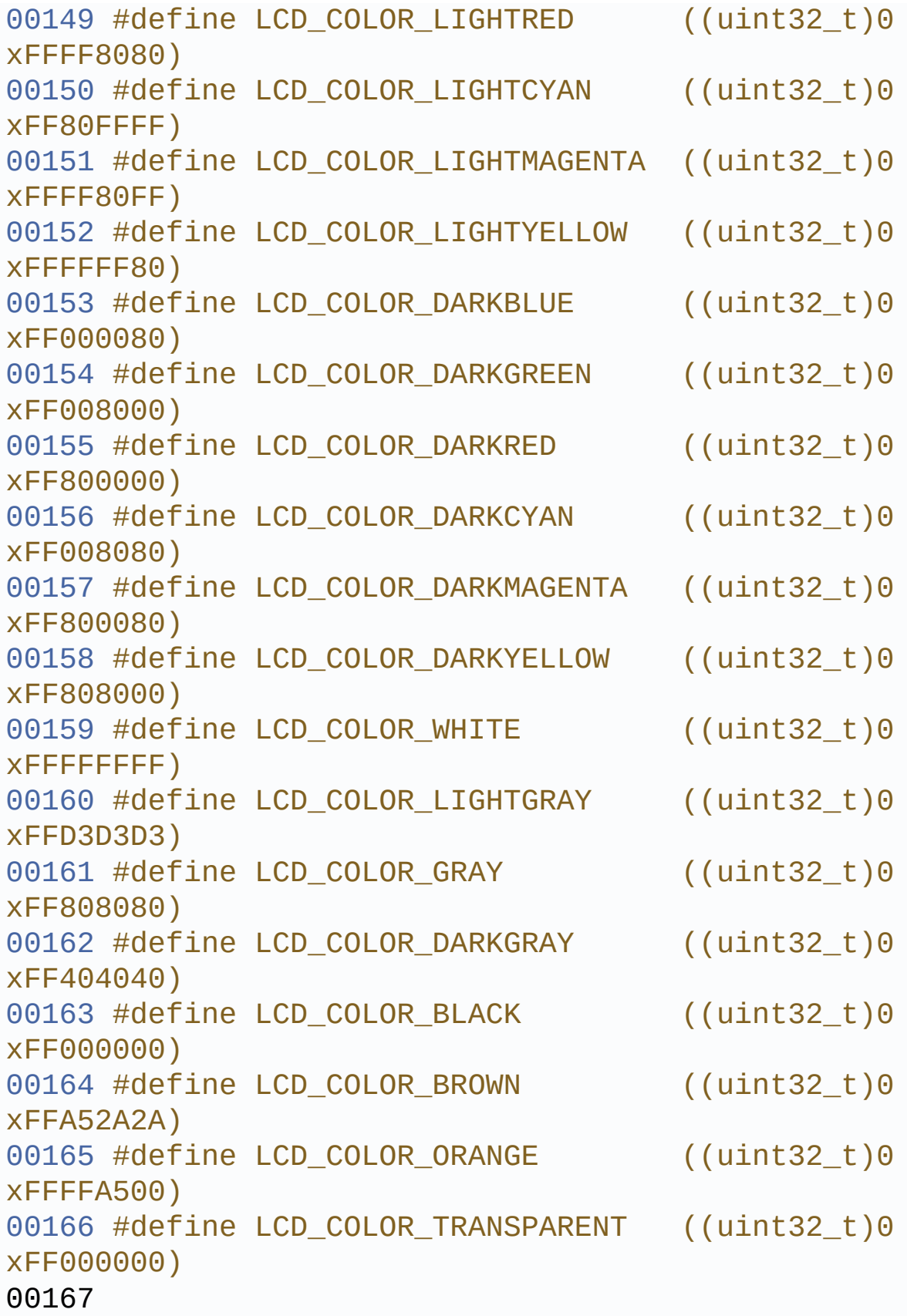

```
00168 /**
00169 * @brief LCD default font
00170 */
00171 #define LCD DEFAULT FONT Font24
00172
00173 /**
00174 * @brief LCD Reload Types
00175 */
00176 #define LCD_RELOAD_IMMEDIATE (
(uint32_t)LTDC_SRCR_IMR)
00177 #define LCD_RELOAD_VERTICAL_BLANKING (
(uint32_t)LTDC_SRCR_VBR)
00178
00179 /**
00180 * @}
00181 */
00182
00183 /** @defgroup STM32756G_EVAL_LCD_Exported_Fu
nctions LCD Exported Functions
00184 * @{
00185 */
00186 uint8_t BSP_LCD_Init(void);
00187 uint8_t BSP_LCD_InitEx(uint32_t PclkConfig)
;
00188
00189 uint8 t BSP LCD DeInit(void);
00190 uint32 t BSP LCD GetXSize(void);
00191 uint32 t BSP LCD GetYSize(void);
00192 void BSP_LCD_SetXSize(uint32_t imageWidt
hPixels);
00193 void BSP_LCD_SetYSize(uint32_t imageHeig
htPixels);
00194
00195 /* Functions using the LTDC controller */
00196 void BSP_LCD_LayerDefaultInit(uint16_t L
ayerIndex, uint32_t FrameBuffer);
00197 void BSP_LCD_SetTransparency(uint32_t La
```

```
yerIndex, uint8_t Transparency);
00198 void BSP_LCD_SetTransparency_NoReload(ui
nt32_t LayerIndex, uint8_t Transparency);
00199 void BSP_LCD_SetLayerAddress(uint32_t La
yerIndex, uint32_t Address);
00200 void BSP_LCD_SetLayerAddress_NoReload(ui
nt32_t LayerIndex, uint32_t Address);
00201 void BSP_LCD_SetColorKeying(uint32_t Lay
erIndex, uint32_t RGBValue);
00202 void BSP_LCD_SetColorKeying_NoReload(uin
t32_t LayerIndex, uint32_t RGBValue);
00203 void BSP_LCD_ResetColorKeying(uint32_t L
ayerIndex);
00204 void BSP_LCD_ResetColorKeying_NoReload(u
int32_t LayerIndex);
00205 void BSP_LCD_SetLayerWindow(uint16_t Lay
erIndex, uint16_t Xpos, uint16_t Ypos, uint16_t Wi
dth, uint16_t Height);
00206 void BSP LCD SetLayerWindow NoReload(uin
t16_t LayerIndex, uint16_t Xpos, uint16_t Ypos, ui
nt16_t Width, uint16_t Height);
00207 void BSP_LCD_SelectLayer(uint32_t LayerI
ndex);
00208 void BSP_LCD_SetLayerVisible(uint32_t La
yerIndex, FunctionalState State);
00209 void BSP LCD SetLayerVisible NoReload(ui
nt32 t LayerIndex, FunctionalState State);
00210 void BSP_LCD_Relaod(uint32_t ReloadType)
;
00211
00212 void BSP_LCD_SetTextColor(uint32_t Color
);
00213 uint32_t BSP_LCD_GetTextColor(void);
00214 void BSP_LCD_SetBackColor(uint32_t Color
);
00215 uint32_t BSP_LCD_GetBackColor(void);
00216 void BSP LCD SetFont(sFONT *fonts);
```

```
00217 sFONT *BSP LCD GetFont(void);
00218
00219 uint32_t BSP_LCD_ReadPixel(uint16_t Xpos, ui
nt16_t Ypos);
00220 void BSP_LCD_DrawPixel(uint16_t Xpos, ui
nt16_t Ypos, uint32_t pixel);
00221 void BSP_LCD_Clear(uint32_t Color);
00222 void BSP_LCD_ClearStringLine(uint32_t Li
ne);
00223 void BSP_LCD_DisplayStringAtLine(uint16_
t Line, uint8_t *ptr);
00224 void BSP_LCD_DisplayStringAt(uint16_t Xp
os, uint16_t Ypos, uint8_t *Text, Text_AlignModeTy
pdef Mode);
00225 void BSP_LCD_DisplayChar(uint16_t Xpos,
uint16_t Ypos, uint8_t Ascii);
00226
00227 void BSP_LCD_DrawHLine(uint16_t Xpos, ui
nt16 t Ypos, uint16 t Length);
00228 void BSP_LCD_DrawVLine(uint16_t Xpos, ui
nt16 t Ypos, uint16 t Length);
00229 void BSP LCD DrawLine(uint16 t x1, uint1
6_t y1, uint16_t x2, uint16_t y2);
00230 void BSP_LCD_DrawRect(uint16_t Xpos, uin
t16_t Ypos, uint16_t Width, uint16_t Height);
00231 void BSP LCD DrawCircle(uint16 t Xpos, u
int16 t Ypos, uint16 t Radius);
00232 void BSP LCD DrawPolygon(pPoint Points,
uint16_t PointCount);
00233 void BSP_LCD_DrawEllipse(int Xpos, int Y
pos, int XRadius, int YRadius);
00234 void BSP_LCD_DrawBitmap(uint32_t Xpos, u
int32_t Ypos, uint8_t *pbmp);
00235
00236 void BSP_LCD_FillRect(uint16_t Xpos, uin
t16_t Ypos, uint16_t Width, uint16_t Height);
00237 void BSP LCD FillCircle(uint16 t Xpos, u
```

```
int16_t Ypos, uint16_t Radius);
00238 void BSP_LCD_FillPolygon(pPoint Points,
uint16_t PointCount);
00239 void BSP_LCD_FillEllipse(int Xpos, int Y
pos, int XRadius, int YRadius);
00240
00241 void BSP_LCD_DisplayOff(void);
00242 void BSP_LCD_DisplayOn(void);
00243
00244 /* These functions can be modified in case t
he current settings
00245 need to be changed for specific applicati
on needs */
00246 void BSP_LCD_MspInit(LTDC_HandleTypeDef
*hltdc, void *Params);
00247 void BSP_LCD_MspDeInit(LTDC_HandleTypeDe
f *hltdc, void *Params);
00248 void BSP_LCD_ClockConfig(LTDC_HandleType
Def *hltdc, void *Params);
00249
00250 /**
00251 * @}
00252 */
00253
00254 /**00255 * @}
00256 */
00257
00258 /**
00259 * @}
00260 */
00261
00262 /**
00263 * @}
00264 */
00265
00266 #ifdef __cplusplus
```

```
00267 }
00268 #endif
00269
00270 #endif /* __STM32756G_EVAL_LCD_H */
00271
00272 /************************** (C) COPYRIGHT STMi
croelectronics *****END OF FILE****/
\left| \cdot \right|\mathbf{F}
```
Generated on Fri Dec 30 2016 19:47:41 for STM32756G\_EVAL BSP User Manual by  $0$   $\sqrt{0}$   $\sqrt{9}$   $\sqrt{9}$  1.7.6.1
## STM32756G\_EVAL BSP User Manual

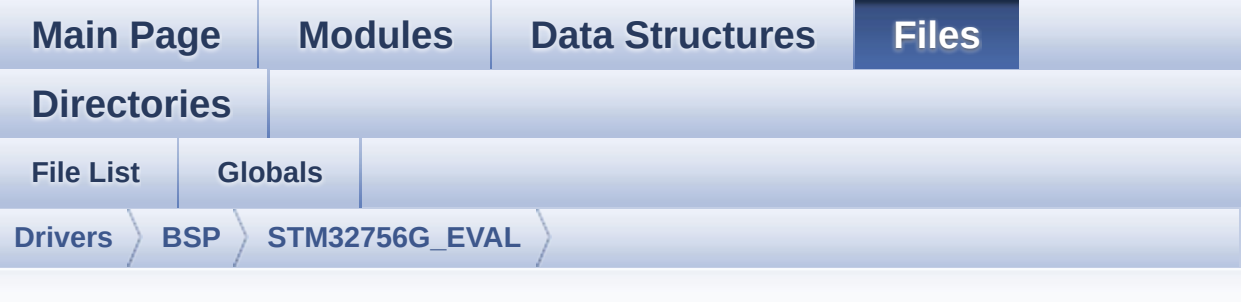

## **stm32756g\_eval\_lcd.c**

Go to the [documentation](#page-251-0) of this file.

```
00001 /**
00002 ******************************************
************************************
00003 * @file stm32756g_eval_lcd.c
00004 * @author MCD Application Team
00005 * @version V2.0.0
00006 * @date 30-December-2016
00007 * @brief This file includes the driver f
or Liquid Crystal Display (LCD) module
00008 * mounted on STM32756G-EVAL and S
TM32746G-EVAL evaluation boards.
00009 @verbatim
00010 How To use this driver:
00011
00012 - This driver is used to drive directly a
n LCD TFT using the LTDC controller.
00013 - This driver selects dynamically the mou
nted LCD, AMPIRE 640x480 LCD mounted
00014 on MB1063 or AMPIRE 480x272 LCD mounted
on MB1046 daughter board,
00015 and uses the adequate timing and settin
g for the specified LCD using
```

```
00016 device ID of the STMPE811 mounted on MB
1046 daughter board.
00017
00018 Driver description:
00019 ------------------
00020 + Initialization steps:
00021 o Initialize the LCD using the BSP_LCD_
Init() function.
00022 o Apply the Layer configuration using t
he BSP_LCD_LayerDefaultInit() function.
00023 o Select the LCD layer to be used using
the BSP LCD SelectLayer() function.
00024 o Enable the LCD display using the BSP_
LCD DisplayOn() function.
00025
00026 + Options
00027 o Configure and enable the colour keyin
g functionality using the
00028 BSP_LCD_SetColorKeying() function.
00029 o Modify in the fly the transparency an
d/or the frame buffer address
00030 using the following functions:
00031 - BSP LCD SetTransparency()
00032 - BSP LCD SetLayerAddress()
00033
00034 + Display on LCD
00035 o Clear the whole LCD using BSP_LCD_Cle
ar() function or only one specified string
00036 line using the BSP LCD ClearStringLin
e() function.
00037 o Display a character on the specified
line and column using the BSP_LCD_DisplayChar()
00038 function or a complete string line us
ing the BSP_LCD_DisplayStringAtLine() function.
00039 o Display a string line on the specifie
d position (x,y in pixel) and align mode
00040 using the BSP_LCD_DisplayStringAtLine
```
() function. 00041 o Draw and fill a basic shapes (dot, li ne, rectangle, circle, ellipse, .. bitmap) 00042 on LCD using the available set of fun ctions. 00043 @endverbatim 00044 \*\*\*\*\*\*\*\*\*\*\*\*\*\*\*\*\*\*\*\*\*\*\*\*\*\*\*\*\*\*\*\*\*\*\*\*\*\*\*\*\*\* \*\*\*\*\*\*\*\*\*\*\*\*\*\*\*\*\*\*\*\*\*\*\*\*\*\*\*\*\*\*\*\*\*\*\*\* 00045 \* @attention 00046 00047 \* <h2><center>&copy; COPYRIGHT(c) 2016 STM icroelectronics</center></h2> 00048 00049 \* Redistribution and use in source and bin ary forms, with or without modification, 00050 \* are permitted provided that the followin g conditions are met: 00051 \* 1. Redistributions of source code must retain the above copyright notice, 00052 \* this list of conditions and the fol lowing disclaimer. 00053 \* 2. Redistributions in binary form must reproduce the above copyright notice, 00054 \* this list of conditions and the fol lowing disclaimer in the documentation 00055 \* and/or other materials provided wit h the distribution. 00056 \* 3. Neither the name of STMicroelectron ics nor the names of its contributors 00057 \* may be used to endorse or promote p roducts derived from this software 00058 \* without specific prior written perm ission. 00059 00060 \* THIS SOFTWARE IS PROVIDED BY THE COPYRIG HT HOLDERS AND CONTRIBUTORS "AS IS" 00061 \* AND ANY EXPRESS OR IMPLIED WARRANTIES, I

```
NCLUDING, BUT NOT LIMITED TO, THE
00062 * IMPLIED WARRANTIES OF MERCHANTABILITY AN
D FITNESS FOR A PARTICULAR PURPOSE ARE
00063 * DISCLAIMED. IN NO EVENT SHALL THE COPYRI
GHT HOLDER OR CONTRIBUTORS BE LIABLE
00064 * FOR ANY DIRECT, INDIRECT, INCIDENTAL, SP
ECIAL, EXEMPLARY, OR CONSEQUENTIAL
00065 * DAMAGES (INCLUDING, BUT NOT LIMITED TO,
PROCUREMENT OF SUBSTITUTE GOODS OR
00066 * SERVICES; LOSS OF USE, DATA, OR PROFITS;
OR BUSINESS INTERRUPTION) HOWEVER
00067 * CAUSED AND ON ANY THEORY OF LIABILITY, W
HETHER IN CONTRACT, STRICT LIABILITY,
00068 * OR TORT (INCLUDING NEGLIGENCE OR OTHERWI
SE) ARISING IN ANY WAY OUT OF THE USE
00069 * OF THIS SOFTWARE, EVEN IF ADVISED OF THE
POSSIBILITY OF SUCH DAMAGE.
00070
00071 ******************************************
************************************
00072 */
00073
00074 /* Includes -------------
              ----------------------------------*/
00075 #include "stm32756g_eval_lcd.h"
00076 #include "../../../Utilities/Fonts/fonts.h"
00077 #include "../../../Utilities/Fonts/font24.c"
00078 #include "../../../Utilities/Fonts/font20.c"
00079 #include "../../../Utilities/Fonts/font16.c"
00080 #include "../../../Utilities/Fonts/font12.c"
00081 #include "../../../Utilities/Fonts/font8.c"
00082
00083 /** @addtogroup BSP
00084 * @{
00085 */
00086
00087 /** @addtogroup STM32756G_EVAL
```

```
00088 * @{
00089 */
00090
00091 /** @defgroup STM32756G_EVAL_LCD STM32756G_E
VAL LCD
00092 * @{
00093 */
00094
00095 /** @defgroup STM32756G_EVAL_LCD_Private_Typ
esDefinitions LCD Private TypesDefinitions
00096 * @{
00097 */
00098 /**
00099 * @}
00100 */
00101
00102 /** @defgroup STM32756G_EVAL_LCD_Private_Def
ines LCD Private Defines
00103 * @{
00104 */
00105 #define POLY_X(Z) ((int32_t)((P
oints + Z) ->X))
00106 #define POLY_Y(Z) ((int32_t)((P
oints + Z) ->Y))
00107 /**
00108 * @}
00109 */
00110
00111 /** @defgroup STM32756G EVAL LCD Private Mac
ros LCD Private Macros
00112 * @{
00113 */
00114 #define ABS(X) ((X) > 0 ? (X) : -(X))
00115 / **00116 * @}
00117 */
00118
```

```
00119 /** @defgroup STM32756G_EVAL_LCD_Private_Var
iables LCD Private Variables
00120 * @{
00121 */
00122hLtdcEval;
00123 static DMA2D_HandleTypeDef hDma2dEval;
00124 static uint32_t PCLK_profile = LC
D_MAX_PCLK;
00125 /* Default LCD configuration with LCD Layer
1 * /00126ActiveLayer = 0;
00127LDrawPropTypeDef DrawProp[MAX LAYE
R_NUMBER];
00128 /**
00129 * @}
00130 */
00131
00132 /** @defgroup STM32756G_EVAL_LCD_Private_Fun
ctionPrototypes LCD Private FunctionPrototypes
00133 * @{
00134 */
00135 static void DrawChar(uint16_t Xpos, uint16_t
Ypos, const uint8_t *c);
00136 static void FillTriangle(uint16_t x1, uint16
t x2, uint16_t x3, uint16_t y1, uint16_t y2, uint
16_t y3);
00137 static void LL_FillBuffer(uint32_t LayerInde
x, void *pDst, uint32_t xSize, uint32_t ySize, uin
t32_t OffLine, uint32_t ColorIndex);
00138 static void LL ConvertLineToARGB8888(void *
pSrc, void *pDst, uint32_t xSize, uint32_t ColorMo
de);
00139 /**
00140 * @}
00141 */
00142
00143 /** @defgroup STM32756G EVAL LCD Private Fun
```

```
ctions LCD Private Functions
00144 * 0\{<br>00145 */
00145
00146
00147 /**
00148 * @brief Initializes the LCD.
00149 * @retval LCD state
00150 */
00151 uint8_t BSP_LCD_Init(void)
00152 {
00153 return (BSP_LCD_InitEx(LCD_MAX_PCLK));
00154 }
00155
00156 /**
00157 * @brief Initializes the LCD.
00158 * @param PclkConfig : pixel clock profile
00159 * @retval LCD state
00160 */
00161 uint8 t BSP LCD InitEx(uint32 t PclkConfig)
00162 {
00163 PCLK_profile = PclkConfig;
00164 /* Select the used LCD */
00165 /* The AMPIRE 480x272 does not contain an
ID register then we check the availability
00166 of AMPIRE 480x640 LCD using device ID of t
he STMPE811 mounted on MB1046 daughter board */
00167 if(stmpe811 ts drv.ReadID(TS I2C ADDRESS)
== STMPE811_ID)
00168 {
00169 /* The AMPIRE LCD 480x272 is selected */
00170 /* Timing Configuration */
00171 hLtdcEval.Init.HorizontalSync = (AMPIRE4
80272_HSYNC - 1);
00172 hLtdcEval.Init.VerticalSync = (AMPIRE480
272_VSYNC - 1);
00173 hLtdcEval.Init.AccumulatedHBP = (AMPIRE4
80272_HSYNC + AMPIRE480272_HBP - 1);
```

```
00174 hLtdcEval.Init.AccumulatedVBP = (AMPIRE4
80272_VSYNC + AMPIRE480272_VBP - 1);
00175 hLtdcEval.Init.AccumulatedActiveH = (AMP
IRE480272_HEIGHT + AMPIRE480272_VSYNC + AMPIRE4802
72_VBP - 1);
00176 hLtdcEval.Init.AccumulatedActiveW = (AMP
IRE480272_WIDTH + AMPIRE480272_HSYNC + AMPIRE48027
2 HBP - 1);
00177 hLtdcEval.Init.TotalHeigh = (AMPIRE48027
2_HEIGHT + AMPIRE480272_VSYNC + AMPIRE480272_VBP +
AMPIRE480272_VFP - 1);
00178 hLtdcEval.Init.TotalWidth = (AMPIRE48027
2_WIDTH + AMPIRE480272_HSYNC + AMPIRE480272_HBP +
AMPIRE480272_HFP - 1);
00179
00180 /* Initialize the LCD pixel width and pi
xel height */
00181 hLtdcEval.LayerCfg->ImageWidth = AMPIRE
480272_WIDTH;
00182 hLtdcEval.LayerCfg->ImageHeight = AMPIRE
480272_HEIGHT;
00183 }
00184 else
00185 {
00186 /* The LCD AMPIRE 640x480 is selected */
00187 /* Timing configuration */
00188 hLtdcEval.Init.HorizontalSync = (AMPIRE6
40480_HSYNC - 1);
00189 hLtdcEval.Init.VerticalSync = (AMPIRE640
480_VSYNC - 1);
00190 hLtdcEval.Init.AccumulatedHBP = (AMPIRE6
40480_HSYNC + AMPIRE640480_HBP - 1);
00191 hLtdcEval.Init.AccumulatedVBP = (AMPIRE6
40480_VSYNC + AMPIRE640480_VBP - 1);
00192 hLtdcEval.Init.AccumulatedActiveH = (AMP
IRE640480_HEIGHT + AMPIRE640480_VSYNC + AMPIRE6404
80_VBP - 1);
```

```
00193 hLtdcEval.Init.AccumulatedActiveW = (AMP
IRE640480_WIDTH + AMPIRE640480_HSYNC + AMPIRE64048
0 HBP - 1);
00194 hLtdcEval.Init.TotalHeigh = (AMPIRE64048
0 HEIGHT + AMPIRE640480 VSYNC + AMPIRE640480 VBP +
AMPIRE640480_VFP - 1);
00195 hLtdcEval.Init.TotalWidth = (AMPIRE64048
0_WIDTH + AMPIRE640480_HSYNC + AMPIRE640480_HBP +
AMPIRE640480_HFP - 1);
00196
00197 /* Initialize the LCD pixel width and pi
xel height */
00198 hLtdcEval.LayerCfg->ImageWidth = AMPIRE
640480_WIDTH;
00199 hLtdcEval.LayerCfg->ImageHeight = AMPIRE
640480_HEIGHT;
00200 }
00201
00202 /* Background value */
00203 hLtdcEval.Init.Backcolor.Blue = 0;
00204 hLtdcEval.Init.Backcolor.Green = 0;
00205 hLtdcEval.Init.Backcolor.Red = 0;
00206
00207 /* Polarity */
00208 hLtdcEval.Init.HSPolarity = LTDC_HSPOLARIT
Y AL;
00209 hLtdcEval.Init.VSPolarity = LTDC_VSPOLARIT
Y AL;
00210 hLtdcEval.Init.DEPolarity = LTDC_DEPOLARIT
Y_AL;
00211 hLtdcEval.Init.PCPolarity = LTDC_PCPOLARIT
Y_IPC;
00212 hLtdcEval.Instance = LTDC;
00213
00214 /* LCD clock configuration */
00215 BSP_LCD_ClockConfig(&hLtdcEval, &PCLK_prof
ile);
```

```
00216
00217 if(HAL_LTDC_GetState(&hLtdcEval) == HAL_LT
DC_STATE_RESET)
00218 {
00219 /* Initialize the LCD Msp: this weak f
unction can be rewritten by the application */
00220 BSP_LCD_MspInit(&hLtdcEval, NULL);
00221 }
00222 HAL_LTDC_Init(&hLtdcEval);
00223
00224 #if !defined(DATA_IN_ExtSDRAM)
00225 /* When DATA_IN_ExtSDRAM define is enabled
, the SDRAM will be configured in SystemInit()
00226 function (from system_stm32f7xx.c) before
branch to main() routine. In such case, there
00227 is no need to reconfigure the SDRAM within
the LCD driver, since it's already initialized.
00228 Otherwise the SDRAM must be configured. */
00229 BSP SDRAM Init();
00230 #endif
00231
00232 /* Initialize the font */
00233 BSP_LCD_SetFont(&LCD_DEFAULT_FONT);
00234
00235 return LCD_OK;
00236 }
00237
00238 /**
00239 * @brief DeInitializes the LCD.
00240 * @retval LCD state
00241 */
00242 uint8_t BSP_LCD_DeInit(void)
00243 {
00244 /* Initialize the hltdc_eval Instance para
meter */
00245 hLtdcEval.Instance = LTDC;
00246
```

```
00247 /* Disable LTDC block */
&hLtdcEval);
00249
00250 /* DeInit the LTDC */
&hLtdcEval);
00252
00253 /* DeInit the LTDC MSP : this weak funct
ion can be rewritten by the application */
00254 BSP_LCD_MspDeInit(&hLtdcEval, NULL);
00255
00256 return LCD_OK;
00257 }
00258
00259 /**
00260 * @brief Gets the LCD X size.
00261 * @retval Used LCD X size
00262 */
00263 uint32_t BSP_LCD_GetXSize(void)
00264 {
00265 return hLtdcEval.LayerCfg[ActiveLayer].Ima
geWidth;
00266 }
00267
00268 /**
00269 * @brief Gets the LCD Y size.
00270 * @retval Used LCD Y size
00271 */
00272 uint32_t BSP_LCD_GetYSize(void)
00273 {
00274 return hLtdcEval.LayerCfg[ActiveLayer].Ima
geHeight;
00275 }
00276
00277 /**
00278 * @brief Set the LCD X size.
00279 * @param imageWidthPixels : image width i
n pixels unit
```

```
00280 * @retval None
00281 */
00282 void BSP_LCD_SetXSize(uint32_t imageWidthPix
els)
00283 {
00284 hLtdcEval.LayerCfg[ActiveLayer].ImageWidth
= imageWidthPixels;
00285 }
00286
00287 / **00288 * @brief Set the LCD Y size.
00289 * @param imageHeightPixels : image height
in lines unit
00290 * @retval None
00291 */
00292 void BSP_LCD_SetYSize(uint32_t imageHeightPi
xels)
00293 {
00294 hLtdcEval.LayerCfg[ActiveLayer].ImageHeigh
t = imageHeightPixels;
00295 }
00296
00297 / **00298 * @brief Initializes the LCD layers.
00299 * @param LayerIndex: Layer foreground or
background
00300 * @param FB_Address: Layer frame buffer
00301 * @retval None
00302 */
00303 void BSP_LCD_LayerDefaultInit(uint16_t Layer
Index, uint32_t FB_Address)
00304 {
00305 LCD_LayerCfgTypeDef layer_cfg;
00306
00307 /* Layer Init */
00308 layer_cfg.WindowX0 = 0;
00309 layer_cfg.WindowX1 = BSP_LCD_GetXSize();
```

```
00310 layer cfg.WindowY0 = 0;
00311 layer_cfg.WindowY1 = BSP_LCD_GetYSize();
00312 layer_cfg.PixelFormat = LTDC_PIXEL_FORMAT_
ARGB8888;
00313 layer cfg.FBStartAdress = FB Address;
00314 layer_cfg.Alpha = 255;
00315 layer_cfg.Alpha0 = 0;
00316 layer_cfg.Backcolor.Blue = 0;
00317 layer_cfg.Backcolor.Green = 0;
00318 layer_cfg.Backcolor.Red = 0;
00319 layer_cfg.BlendingFactor1 = LTDC_BLENDING_
FACTOR1 PAxCA;
00320 layer_cfg.BlendingFactor2 = LTDC_BLENDING_
FACTOR2_PAxCA;
00321 layer_cfg.ImageWidth = BSP_LCD_GetXSize();
00322 layer cfg.ImageHeight = BSP LCD GetYSize()
;
00323
&hLtdcEval, &layer cf
g, LayerIndex);
00325
00326 DrawProp[LayerIndex].BackColor = LCD_COLOR
_WHITE;
00327pFont = &Font24;
00328 DrawProp[LayerIndex].TextColor = LCD_COLOR
_BLACK;
00329 }
00330
00331 /**
00332 * @brief Selects the LCD Layer.
00333 * @param LayerIndex: Layer foreground or
background
00334 * @retval None
00335 */
00336 void BSP_LCD_SelectLayer(uint32_t LayerIndex
\mathcal{L}00337 {
```

```
00338 ActiveLayer = LayerIndex;
00339 }
00340
00341 /**
00342 * @brief Sets an LCD Layer visible
00343 * @param LayerIndex: Visible Layer
00344 * @param State: New state of the specifie
d layer
00345 * This parameter can be one of th
e following values:
00346 * @arg ENABLE
00347 * @arg DISABLE
00348 * @retval None
00349 */
00350 void BSP_LCD_SetLayerVisible(uint32_t LayerI
ndex, FunctionalState State)
00351 {
00352 if(State == ENABLE)
00353 {
hLtdcEval, Laye
rIndex);
00355 }
00356 else
00357 {
&hLtdcEval, Lay
erIndex);
00359 }
&hLtdcEval);
00361 }
00362
00363 /**
00364 * @brief Sets an LCD Layer visible withou
t reloading.
00365 * @param LayerIndex: Visible Layer
00366 * @param State: New state of the specifie
d layer
00367 * This parameter can be one of th
```

```
e following values:
00368 * @arg ENABLE
00369 * @arg DISABLE
00370 * @retval None
00371 */
00372 void BSP_LCD_SetLayerVisible_NoReload(uint32
_t LayerIndex, FunctionalState State)
00373 {
00374 if(State == ENABLE)
00375 {
hLtdcEval, Laye
rIndex);
00377 }
00378 else
00379 {
&hLtdcEval, Lay
erIndex);
00381 }
00382 /* Do not Sets the Reload */
00383 }
00384
00385 /**
00386 * @brief Configures the transparency.
00387 * @param LayerIndex: Layer foreground or
background.
00388 * @param Transparency: Transparency
00389 * This parameter must be a numbe
r between Min Data = 0x00 and Max Data = 0xFF00390 * @retval None
00391 */
00392 void BSP_LCD_SetTransparency(uint32_t LayerI
ndex, uint8_t Transparency)
00393 {
00394 HAL_LTDC_SetAlpha(&hLtdcEval, Transparency
, LayerIndex);
00395 }
00396
```

```
00397 /**
00398 * @brief Configures the transparency with
out reloading.
00399 * @param LayerIndex: Layer foreground or
background.
00400 * @param Transparency: Transparency
00401 * This parameter must be a numbe
r between Min Data = 0 \times 00 and Max Data = 0 \times FF00402 * @retval None
00403 */
00404 void BSP_LCD_SetTransparency_NoReload(uint32
_t LayerIndex, uint8_t Transparency)
00405 {
00406 HAL_LTDC_SetAlpha_NoReload(&hLtdcEval, Tra
nsparency, LayerIndex);
00407 }
00408
00409 /**
00410 * @brief Sets an LCD layer frame buffer a
ddress.
00411 * @param LayerIndex: Layer foreground or
background
00412 * @param Address: New LCD frame buffer va
lue
00413 * @retval None
00414 */
00415 void BSP LCD SetLayerAddress(uint32 t LayerI
ndex, uint32_t Address)
00416 {
hLtdcEval, Address, L
ayerIndex);
00418 }
00419
00420 /**
00421 * @brief Sets an LCD layer frame buffer a
ddress without reloading.
00422 * @param LayerIndex: Layer foreground or
```

```
background
00423 * @param Address: New LCD frame buffer va
lue
00424 * @retval None
00425 */
00426 void BSP_LCD_SetLayerAddress_NoReload(uint32
_t LayerIndex, uint32_t Address)
00427 {
00428 HAL_LTDC_SetAddress_NoReload(&hLtdcEval, A
ddress, LayerIndex);
00429 }
00430
00431 /**
00432 * @brief Sets display window.
00433 * @param LayerIndex: Layer index
00434 * @param Xpos: LCD X position
00435 * @param Ypos: LCD Y position
00436 * @param Width: LCD window width
00437 * @param Height: LCD window height
00438 * @retval None
00439 */
00440 void BSP_LCD_SetLayerWindow(uint16_t LayerIn
dex, uint16_t Xpos, uint16_t Ypos, uint16_t Width,
uint16_t Height)
00441 {
00442 /* Reconfigure the layer size */
hLtdcEval, Width,
Height, LayerIndex);
00444
00445 /* Reconfigure the layer position */
00446 HAL_LTDC_SetWindowPosition(&hLtdcEval, Xpo
s, Ypos, LayerIndex);
00447 }
00448
00449 /**
00450 * @brief Sets display window without relo
ading.
```

```
00451 * @param LayerIndex: Layer index
00452 * @param Xpos: LCD X position
00453 * @param Ypos: LCD Y position
00454 * @param Width: LCD window width
00455 * @param Height: LCD window height
00456 * @retval None
00457 */
00458 void BSP_LCD_SetLayerWindow_NoReload(uint16_
t LayerIndex, uint16_t Xpos, uint16_t Ypos, uint16
_t Width, uint16_t Height)
00459 {
00460 /* Reconfigure the layer size */
&hLtdcEval
, Width, Height, LayerIndex);
00462
00463 /* Reconfigure the layer position */<br>00464 HAL_LTDC_SetWindowPosition NoReload(
       HAL_LTDC_SetWindowPosition_NoReload(&hLtdc
Eval, Xpos, Ypos, LayerIndex);
00465 }
00466
00467 / **00468 * @brief Configures and sets the color ke
ying.
00469 * @param LayerIndex: Layer foreground or
background
00470 * @param RGBValue: Color reference
00471 * @retval None
00472 */
00473 void BSP_LCD_SetColorKeying(uint32_t LayerIn
dex, uint32_t RGBValue)
00474 {
00475 /* Configure and Enable the color Keying f
or LCD Layer */
00476 HAL_LTDC_ConfigColorKeying(&hLtdcEval, RGB
Value, LayerIndex);
00477 HAL_LTDC_EnableColorKeying(&hLtdcEval, Lay
erIndex);
```

```
00478 }
00479
00480 /**
00481 * @brief Configures and sets the color ke
ying without reloading.
00482 * @param LayerIndex: Layer foreground or
background
00483 * @param RGBValue: Color reference
00484 * @retval None
00485 */
00486 void BSP_LCD_SetColorKeying_NoReload(uint32_
t LayerIndex, uint32_t RGBValue)
00487 {
00488 /* Configure and Enable the color Keying f
or LCD Layer */
00489 HAL_LTDC_ConfigColorKeying_NoReload(&hLtdc
Eval, RGBValue, LayerIndex);
00490 HAL_LTDC_EnableColorKeying_NoReload(&hLtdc
Eval, LayerIndex);
00491 }
00492
00493 /**
00494 * @brief Disables the color keying.
00495 * @param LayerIndex: Layer foreground or
background
00496 * @retval None
00497 */
00498 void BSP_LCD_ResetColorKeying(uint32_t Layer
Index)
00499 {
00500 /* Disable the color Keying for LCD Layer
*/
00501 HAL_LTDC_DisableColorKeying(&hLtdcEval, La
yerIndex);
00502 }
00503
00504 /**
```

```
00505 * @brief Disables the color keying withou
t reloading.
00506 * @param LayerIndex: Layer foreground or
background
00507 * @retval None
00508 */
00509 void BSP_LCD_ResetColorKeying_NoReload(uint3
2_t LayerIndex)
00510 {
00511 /* Disable the color Keying for LCD Layer
*/
00512 HAL LTDC DisableColorKeying NoReload(&hLtd
cEval, LayerIndex);
00513 }
00514
00515 / **00516 * @brief Disables the color keying withou
t reloading.
00517 * @param ReloadType: can be one of the fo
llowing values
00518 * - LCD RELOAD IMMEDIATE
00519 * - LCD RELOAD VERTICAL BLANKING
00520 * @retval None
00521 */
00522 void BSP_LCD_Relaod(uint32_t ReloadType)
00523 {
hLtdcEval, ReloadType);
00525 }
00526
00527 /**
00528 * @brief Sets the LCD text color.
00529 * @param Color: Text color code ARGB(8-8-
8-8)
00530 * @retval None
00531 */
00532 void BSP_LCD_SetTextColor(uint32_t Color)
00533 {
```

```
00534 DrawProp[ActiveLayer].TextColor = Color;
00535 }
00536
00537 /**
00538 * @brief Gets the LCD text color.
00539 * @retval Used text color.
00540 */
00541 uint32_t BSP_LCD_GetTextColor(void)
00542 {
00543 return DrawProp[ActiveLayer].TextColor;
00544 }
00545
00546 /**00547 * @brief Sets the LCD background color.
00548 * @param Color: Layer background color co
de ARGB(8-8-8-8)
00549 * @retval None
00550 */
00551 void BSP_LCD_SetBackColor(uint32_t Color)
00552 {
00553 DrawProp[ActiveLayer].BackColor = Color;
00554 }
00555
00556 /**
00557 * @brief Gets the LCD background color.
00558 * @retval Used background color
00559 */
00560 uint32_t BSP_LCD_GetBackColor(void)
00561 {
00562 return DrawProp[ActiveLayer].BackColor;
00563 }
00564
00565 /**
00566 * @brief Sets the LCD text font.
00567 * @param fonts: Layer font to be used
00568 * @retval None
00569
```

```
00570 void BSP_LCD_SetFont(sFONT *fonts)
00571 {
00572 DrawProp[ActiveLayer].pFont = fonts;
00573 }
00574
00575 /**
00576 * @brief Gets the LCD text font.
00577 * @retval Used layer font
00578 */
00579 sFONT *BSP_LCD_GetFont(void)
00580 {
00581 return DrawProp[ActiveLayer].pFont;
00582 }
00583
00584 /**
00585 * @brief Reads an LCD pixel.
00586 * @param Xpos: X position
00587 * @param Ypos: Y position
00588 * @retval RGB pixel color
00589 */
00590 uint32_t BSP_LCD_ReadPixel(uint16_t Xpos, ui
nt16_t Ypos)
00591 {
00592 uint32_t ret = 0;
00593
00594 if(hLtdcEval.LayerCfg[ActiveLayer].PixelFo
rmat == LTDC PIXEL FORMAT ARGB8888)
00595 {
00596 /* Read data value from SDRAM memory */
00597 ret = *(\underline{\hspace{1cm}} 10 \text{ units})hLtdcEval.Layer
Cfg[ActiveLayer].FBStartAdress + (4*(Ypos*BSP_LCD_
GetXSize() + Xpos)));
00598 }
00599 else if(hLtdcEval.LayerCfg[ActiveLayer].Pi
xelFormat == LTDC_PIXEL_FORMAT_RGB888)
00600 {
00601 /* Read data value from SDRAM memory */
```

```
00602 ret = (* [ [ ] [ ] [ ] [ ] [ ][][][][][][][][][][][][][][][][][][][][][][][][][][][]rCfg[ActiveLayer].FBStartAdress + (4*(Ypos*BSP_LCD
_GetXSize() + Xpos))) & 0x00FFFFFF);
00603 }
00604 else if((hLtdcEval.LayerCfg[ActiveLayer].P
ixelFormat == LTDC_PIXEL_FORMAT_RGB565) || \
00605 (hLtdcEval.LayerCfg[ActiveLayer].P
ixelFormat == LTDC_PIXEL_FORMAT_ARGB4444) || \
00606 (hLtdcEval.LayerCfg[ActiveLayer].P
ixelFormat == LTDC_PIXEL_FORMAT_AL88))
00607 {
00608 /* Read data value from SDRAM memory */
00609 ret = *(\underline{\hspace{1cm}} I0 \text{ unit16\_t*})hLtdcEval.Layer
Cfg[ActiveLayer].FBStartAdress + (2*(Ypos*BSP_LCD_
GetXSize() + Xpos)));
00610 }
00611 else
00612 {
00613 /* Read data value from SDRAM memory */
00614 ret = *(\underline{\hspace{1cm}} 10 \text{ units} \pm t))hLtdcEval.LayerC
fg[ActiveLayer].FBStartAdress + (2*(Ypos*BSP_LCD_G
etXSize() + Xpos)));
00615 }
00616
00617 return ret;
00618 }
00619
00620 /**
00621 * @brief Clears the hole LCD.
00622 * @param Color: Color of the background
00623 * @retval None
00624 */
00625 void BSP_LCD_Clear(uint32_t Color)
00626 {
00627 /* Clear the LCD */
00628 LL_FillBuffer(ActiveLayer, (uint32_t *)(hL
tdcEval.LayerCfg[ActiveLayer].FBStartAdress), BSP_
```

```
LCD_GetXSize(), BSP_LCD_GetYSize(), 0, Color);
00629 }
00630
00631 /**
00632 * @brief Clears the selected line.
00633 * @param Line: Line to be cleared
00634 * @retval None
00635 */
00636 void BSP_LCD_ClearStringLine(uint32_t Line)
00637 {
00638 uint32_t color_backup = DrawProp[ActiveLay
er].TextColor;
00639 DrawProp[ActiveLayer].TextColor = DrawProp[
ActiveLayer].BackColor;
00640
00641 /* Draw rectangle with background color */
00642 BSP_LCD_FillRect(0, (Line * DrawProp[Activ
eLayer].pFont->Height), BSP_LCD_GetXSize(), DrawPr
op[ActiveLayer].pFont->Height);
00643
00644 DrawProp[ActiveLayer].TextColor = color_ba
ckup;
00645 BSP_LCD_SetTextColor(DrawProp[ActiveLayer]
.TextColor);
00646 }
00647
00648 /**
00649 * @brief Displays one character.
00650 * @param Xpos: Start column address
00651 * @param Ypos: Line where to display the
character shape.
00652 * @param Ascii: Character ascii code
00653 * This parameter must be a numbe
r between Min Data = 0x20 and Max Data = 0x7E00654 * @retval None
00655 */
00656 void BSP_LCD_DisplayChar(uint16_t Xpos, uint
```

```
16_t Ypos, uint8_t Ascii)
00657 {
00658 DrawChar(Xpos, Ypos, &DrawProp[ActiveLayer
].pFont->table[(Ascii-' ') *\
00659 DrawProp[ActiveLayer].pFont->Height * ((
DrawProp[ActiveLayer].pFont->Width + 7) / 8)]);
00660 }
00661
00662 /**
00663 * @brief Displays characters on the LCD.
00664 * @param Xpos: X position (in pixel)
00665 * @param Ypos: Y position (in pixel)
00666 * @param Text: Pointer to string to displ
ay on LCD
00667 * @param Mode: Display mode
00668 * This parameter can be one of th
e following values:
00669 * @arg CENTER_MODE
00670 * @arg RIGHT MODE
00671 * @arg LEFT MODE
00672 * @retval None
00673 */
00674 void BSP_LCD_DisplayStringAt(uint16_t Xpos,
uint16_t Ypos, uint8_t *Text, Text_AlignModeTypdef
Mode)
00675 {
00676 uint16 t ref column = 1, i = 0;
00677 uint32_t size = 0, xsize = 0;
00678 uint8_t *ptr = Text;
00679
00680 /* Get the text size */
00681 while (*ptr++) size ++ ;
00682
00683 /* Characters number per line */
00684 xsize = (BSP_LCD_GetXSize()/DrawProp[Activ
eLayer].pFont->Width);
00685
```

```
00686 switch (Mode)
00687 {
00688 case CENTER_MODE:
00689 {
00690 ref\_column = Xpos + ((xsize - size)^* D)rawProp[ActiveLayer].pFont->Width) / 2;
00691 break;
00692 }
00693 case LEFT_MODE:
00694 {
00695 ref_column = Xpos;
00696 break;
00697 }
00698 case RIGHT MODE:
00699 {
00700 ref\_column = - Xpos + ((xsize - size) *DrawProp[ActiveLayer].pFont->Width);
00701 break;
00702 }
00703 default:
00704 {
00705 ref_column = Xpos;
00706 break;
00707 }
00708 }
00709
00710 /* Check that the Start column is located
in the screen */
00711 if ((ref_column < 1) || (ref_column >= 0x8
000))
00712 {
00713 ref_column = 1;
00714 }
00715
00716 /* Send the string character by character
on LCD */
00717 while ((*Text != 0) & (((BSP_LCD_GetXSize(
```

```
) - (i*DrawProp[ActiveLayer].pFont->Width)) & 0xFF
FF) >= DrawProp[ActiveLayer].pFont->Width))
00718 {
00719 /* Display one character on LCD */
00720 BSP_LCD_DisplayChar(ref_column, Ypos,
*T
ext);
00721 /* Decrement the column position by 16 */
00722 ref_column += DrawProp[ActiveLayer].pFont
->Width;
00723 /* Point on the next character */
00724 Text++;
00725 i++;
00726 }
00727 }
00728
00729 /**
00730 * @brief Displays a maximum of 60 charact
ers on the LCD.
00731 * @param Line: Line where to display the
character shape
00732 * @param ptr: Pointer to string to displa
y on LCD
00733 * @retval None
00734 */
00735 void BSP_LCD_DisplayStringAtLine(uint16_t Li
ne, uint8_t *ptr)
00736 {
00737 BSP_LCD_DisplayStringAt(0, LINE(Line), ptr
, LEFT_MODE);
00738 }
00739
00740 /**
00741 * @brief Draws an horizontal line.
00742 * @param Xpos: X position
00743 * @param Ypos: Y position
00744 * @param Length: Line length
```

```
00745 * @retval None
00746 */
00747 void BSP_LCD_DrawHLine(uint16_t Xpos, uint16
_t Ypos, uint16_t Length)
00748 {
00749 uint32_t Xaddress = 0;
00750
00751 /* Get the line address */
00752 Xaddress = (hLtdcEval.LayerCfg[ActiveLayer
].FBStartAdress) + 4*(BSP_LCD_GetXSize()*Ypos + Xp
os);
00753
00754 /* Write line */
00755 LL_FillBuffer(ActiveLayer, (uint32_t *)Xad
dress, Length, 1, 0, DrawProp[ActiveLayer].TextCol
or);
00756 }
00757
00758 /**
00759 * @brief Draws a vertical line.
00760 * @param Xpos: X position
00761 * @param Ypos: Y position
00762 * @param Length: Line length
00763 * @retval None
00764 */
00765 void BSP LCD DrawVLine(uint16 t Xpos, uint16
_t Ypos, uint16_t Length)
00766 {
00767 uint32_t Xaddress = 0;
00768
00769 /* Get the line address */
00770 Xaddress = (hLtdcEval.LayerCfg[ActiveLayer
].FBStartAdress) + 4*(BSP_LCD_GetXSize()*Ypos + Xp
os);
00771
00772 /* Write line */
00773 LL_FillBuffer(ActiveLayer, (uint32_t *)Xad
```

```
dress, 1, Length, (BSP_LCD_GetXSize() - 1), DrawPr
op[ActiveLayer].TextColor);
00774 }
00775
00776 /**
00777 * @brief Draws an uni-line (between two p
oints).
00778 * @param x1: Point 1 X position
00779 * @param y1: Point 1 Y position
00780 * @param x2: Point 2 X position
00781 * @param y2: Point 2 Y position
00782 * @retval None
00783 */
00784 void BSP_LCD_DrawLine(uint16_t x1, uint16_t
y1, uint16_t x2, uint16_t y2)
00785 {
00786 int16_t deltax = 0, deltay = 0, x = 0, y =
0, \, \, \text{xinc1} = 0, \, \, \text{xinc2} = 0,00787 yinc1 = 0, yinc2 = 0, den = 0, num = 0, nu
m add = 0, num pixels = 0,
00788 curpixel = 0;
00789
00790 deltax = ABS(x2 - x1); \frac{1}{x} The diffe
rence between the x's */
00791 deltay = ABS(y2 - y1); \frac{y}{x} The diffe
rence between the y's */
00792 x = x1; /* Start x o
ff at the first pixel */
00793 y = y1; /* Start y o
ff at the first pixel */
00794
00795 if (x2 \ge x1) /* The x-val
ues are increasing */
00796 {
00797 xinc1 = 1;
        xinc2 = 1;00799 }
```

```
00800 else /* The x-val
ues are decreasing */
00801 {
00802 xinc1 = -1;
       xinc2 = -1;00803<br>00804       }
00805
00806 if (y2 \ge y1) /* The y-val
ues are increasing */
00807 {
00808 yinc1 = 1;
00809 yinc2 = 1;
00810 }
00811 else /* The y-val
ues are decreasing */
00812 {
00813 yinc1 = -1;
00814 yinc2 = -1;
00815 }
00816
00817 if (deltax >= deltay) /* There is
at least one x-value for every y-value */
00818 {
00819 xinc1 = 0; /* Don't cha
nge the x when numerator >= denominator */00820 yinc2 = 0; /* Don't cha
nge the y for every iteration */
00821 den = deltax;
00822 num = deltax / 2;
00823 num_add = deltay;
00824 num_pixels = deltax; /* There ar
e more x-values than y-values */
00825 }
00826 else /* There is
at least one y-value for every x-value */
00827 {
00828 xinc2 = 0; /* Don't cha
```

```
nge the x for every iteration */
00829 yinc1 = 0; /* Don't cha
nge the y when numerator >= denominator */00830 den = deltay;
00831 num = deltay / 2;
00832 num_add = deltax;
00833 num_pixels = deltay; /* There ar
e more y-values than x-values */
00834 }
00835
00836 for (curpixel = 0; curpixel \leq num pixels;
curpixel++)
00837 {
00838 BSP_LCD_DrawPixel(x, y, DrawProp[ActiveL
ayer].TextColor); /* Draw the current pixel */
00839 num += num_add;
  \prime* Increase the numerator by the top of the fra
ction */
00840 if (num >= den)
 \frac{1}{2} Check if numerator \frac{1}{2} denominator \frac{1}{2}00841 {
00842 num -= den;
  /* Calculate the new numerator value */
00843 x += xinc1;
 \frac{1}{2} Change the x as appropriate \frac{1}{2}00844 y += yinc1;
 \prime* Change the y as appropriate \prime00845 }
00846 x += xinc2;
 \frac{1}{2} Change the x as appropriate \frac{1}{2}00847 y += yinc2;
 \prime* Change the y as appropriate \prime00848 }
00849 }
00850
00851 /**
00852 * @brief Draws a rectangle.
```

```
00853 * @param Xpos: X position
00854 * @param Ypos: Y position
00855 * @param Width: Rectangle width
00856 * @param Height: Rectangle height
00857 * @retval None
00858 */
00859 void BSP_LCD_DrawRect(uint16_t Xpos, uint16_
t Ypos, uint16_t Width, uint16_t Height)
00860 {
00861 /* Draw horizontal lines */
00862 BSP_LCD_DrawHLine(Xpos, Ypos, Width);
00863 BSP LCD DrawHLine(Xpos, (Ypos+ Height), Wi
dth);
00864
00865 /* Draw vertical lines */
BSP_LCD_DrawVLine(Xpos, Ypos, Height);<br>00867 BSP_LCD_DrawVLine((Xpos + Width). Ypos
        BSP_LCD_DrawVLine((Xpos + Width), Ypos, He
ight);
00868 }
00869
00870 /**
00871 * @brief Draws a circle.
00872 * @param Xpos: X position
00873 * @param Ypos: Y position<br>00874 * @param Radius: Circle ra
00874 * @param Radius: Circle radius
00875 * @retval None
00876 */
00877 void BSP_LCD_DrawCircle(uint16_t Xpos, uint1
6_t Ypos, uint16_t Radius)
00878 {
00879 int32_t decision; /* Decision Variabl
e */
00880 uint32_t current_x; /* Current X Value
*/
00881 uint32_t current_y; /* Current Y Value
*/
00882
```

```
00883 decision = 3 - (Radius < 1);00884 current x = 0;
00885 current_y = Radius;
00886
00887 while (current x \leq current y)
00888 {
00889 BSP_LCD_DrawPixel((Xpos + current_x), (Y
pos - current_y), DrawProp[ActiveLayer].TextColor)
\frac{1}{l}00890
00891 BSP_LCD_DrawPixel((Xpos - current_x), (Y
pos - current_y), DrawProp[ActiveLayer].TextColor)
;
00892
00893 BSP_LCD_DrawPixel((Xpos + current_y), (Y
pos - current_x), DrawProp[ActiveLayer].TextColor)
;
00894
00895 BSP_LCD_DrawPixel((Xpos - current_y), (Y
pos - current_x), DrawProp[ActiveLayer].TextColor)
;
00896
00897 BSP_LCD_DrawPixel((Xpos + current_x), (Y
pos + current_y), DrawProp[ActiveLayer].TextColor)
;
00898
00899 BSP_LCD_DrawPixel((Xpos - current_x), (Y
pos + current_y), DrawProp[ActiveLayer].TextColor)
;
00900
00901 BSP_LCD_DrawPixel((Xpos + current_y), (Y
pos + current_x), DrawProp[ActiveLayer].TextColor)
;
00902
00903 BSP_LCD_DrawPixel((Xpos - current_y), (Y
pos + current_x), DrawProp[ActiveLayer].TextColor)
;
```

```
00904
00905 if (decision < 0)
00906 {
00907 decision += (current \times < 2) + 6;
00908 }
00909 else
00910 {
00911 decision += ((current_x - current_y) <
(2) + 10;00912 current_y--;
00913 }
00914 current_x++;
00915 }
00916 }
00917
00918 /**
00919 * @brief Draws an poly-line (between many
points).
00920 * @param Points: Pointer to the points ar
ray
00921 * @param PointCount: Number of points
00922 * @retval None
00923 */
00924 void BSP_LCD_DrawPolygon(pPoint Points, uint
16_t PointCount)
00925 {
00926 int16_t x = 0, y = 0;
00927
00928 if(PointCount < 2)00929 {
00930 return;
00931 }
00932
00933 BSP_LCD_DrawLine(Points->X, Points->Y, (Po
ints+PointCount-1)->X, (Points+PointCount-1)->Y);
00934
00935 while(--PointCount)
```

```
00936 {
00937 >X;00938 y = Points->Y;
00939 Points++;
00940 BSP_LCD_DrawLine(x, y, Points->X, Points
\rightarrowY);
00941 }
00942 }
00943
00944 /**
00945 * @brief Draws an ellipse on LCD.
00946 * @param Xpos: X position
00947 * @param Ypos: Y position
00948 * @param XRadius: Ellipse X radius
00949 * @param YRadius: Ellipse Y radius
00950 * @retval None
00951 */
00952 void BSP_LCD_DrawEllipse(int Xpos, int Ypos,
int XRadius, int YRadius)
00953 {
00954 int x = 0, y = -YRadius, err = 2-2*XRadius
, e2;
00955 float k = 0, rad1 = 0, rad2 = 0;
00956
00957 rad1 = XRadius;
00958 rad2 = YRadius;
00959
00960 k = (float)(rad2/rad1);00961
00962 do {
00963 BSP_LCD_DrawPixel((Xpos-(uint16_t)(x/k))
, (Ypos+y), DrawProp[ActiveLayer].TextColor);
00964 BSP_LCD_DrawPixel((Xpos+(uint16_t)(x/k))
, (Ypos+y), DrawProp[ActiveLayer].TextColor);
00965 BSP_LCD_DrawPixel((Xpos+(uint16_t)(x/k))
, (Ypos-y), DrawProp[ActiveLayer].TextColor);
00966 BSP_LCD_DrawPixel((Xpos-(uint16_t)(x/k))
```

```
, (Ypos-y), DrawProp[ActiveLayer].TextColor);
00967
00968 e2 = err;
00969 if (e2 <= x) {
00970 err += ++x*2+1;
00971 if (-y == x & 0 & 0 & 0 & 0 & 0) e2 = 0;
00972 }
00973 if (e2 > y) err += ++y*2+1;
00974 }
00975 while (y \le 0);
00976 }
00977
00978 /**
00979 * @brief Draws a pixel on LCD.
00980 * @param Xpos: X position
00981 * @param Ypos: Y position
00982 * @param RGB_Code: Pixel color in ARGB mo
de (8-8-8-8)
00983 * @retval None
00984 */
00985 void BSP_LCD_DrawPixel(uint16_t Xpos, uint16
_t Ypos, uint32_t RGB_Code)
00986 {
00987 /* Write data value to all SDRAM memory */
00988 *(__IO uint32_t*) (hLtdcEval.LayerCfg[Acti
veLayer].FBStartAdress + (4*(Ypos*BSP_LCD_GetXSize
( ) + Xpos ) ) = RGB Code;00989 }
00990
00991 /**
00992 * @brief Draws a bitmap picture loaded in
the internal Flash (32 bpp).
00993 * @param Xpos: Bmp X position in the LCD
00994 * @param Ypos: Bmp Y position in the LCD
00995 * @param pbmp: Pointer to Bmp picture add
ress in the internal Flash
```
```
00996 * @retval None
00997 */
00998 void BSP_LCD_DrawBitmap(uint32_t Xpos, uint3
2_t Ypos, uint8_t *pbmp)
00999 {
01000 uint32_t index = 0, width = 0, height = 0,
bit\_pixel = 0;01001 uint32_t address;
01002 uint32_t input_color_mode = 0;
01003
01004 /* Get bitmap data address offset */
01005 index = *(\underline{\hspace{1cm}} 10 \text{ unit16\_t } *) (pbmp + 10);
01006 index = (*(IO uint16_t *) (pbmp + 12))
<< 16;
01007
01008 /* Read bitmap width */
01009 width = *(uint16_t *) (pbmp + 18);
01010 width = (*(uint16_t *) (pbmp + 20)) << 16
\frac{1}{l}01011
01012 /* Read bitmap height */
01013 height = *(uint16_t *) (pbmp + 22);
01014 height = (*(uint16_t *) (pbmp + 24)) << 1
6;
01015
01016 /* Read bit/pixel */
01017 bit_pixel = *(uint16_t *) (pbmp + 28);
01018
01019 \prime Set the address \prime01020 address = hLtdcEval.LayerCfg[ActiveLayer].
FBStartAdress + (((BSP_LCD_GetXSize()*Ypos) + Xpos
) *(4) );
01021
01022 /* Get the layer pixel format */
01023 if ((bit_pixel/8) == 4)
01024 {
01025 input_color_mode = DMA2D_INPUT_ARGB8888;
```

```
01026 }
01027 else if ((bit_pixel/8) == 2)
01028 {
01029 input_color_mode = DMA2D_INPUT_RGB565;
01030 }
01031 else
01032 {
01033 input_color_mode = DMA2D_INPUT_RGB888;
01034 }
01035
01036 /* Bypass the bitmap header */
01037 pbmp += (index + (width * (height - 1) * (
bit pixel/8));
01038
01039 /* Convert picture to ARGB8888 pixel forma
t */
01040 for(index=0; index < height; index++)
01041 {
01042 /* Pixel format conversion */
01043 LL_ConvertLineToARGB8888((uint32_t *)pbm
p, (uint32_t *)address, width, input_color_mode);
01044
01045 /* Increment the source and destination
buffers */
01046 address+= (BSP LCD GetXSize() * 4);01047 pbmp = width*(bit pixel/8);
01048 }
01049 }
01050
01051 /**
01052 * @brief Draws a full rectangle.
01053 * @param Xpos: X position
01054 * @param Ypos: Y position
01055 * @param Width: Rectangle width
01056 * @param Height: Rectangle height
01057 * @retval None
```

```
01058 */
01059 void BSP_LCD_FillRect(uint16_t Xpos, uint16_
t Ypos, uint16_t Width, uint16_t Height)
01060 {
01061 uint32 t \times address = 0;
01062
01063 /* Set the text color */
01064 BSP_LCD_SetTextColor(DrawProp[ActiveLayer]
.TextColor);
01065
01066 /* Get the rectangle start address */
01067 x_address = (hLtdcEval.LayerCfg[ActiveLayer
].FBStartAdress) + 4*(BSP_LCD_GetXSize()*Ypos + Xp
os);
01068
01069 /* Fill the rectangle */
01070 LL_FillBuffer(ActiveLayer, (uint32_t *)x_a
ddress, Width, Height, (BSP_LCD_GetXSize() - Width
), DrawProp[ActiveLayer].TextColor);
01071 }
01072
01073 /**
01074 * @brief Draws a full circle.
01075 * @param Xpos: X position
01076 * @param Ypos: Y position
01077 * @param Radius: Circle radius
01078 * @retval None
01079 */
01080 void BSP_LCD_FillCircle(uint16_t Xpos, uint1
6_t Ypos, uint16_t Radius)
01081 {
01082 int32_t decision; /* Decision Variabl
e */
01083 uint32_t current_x; /* Current X Value
*/
01084 uint32_t current_y; /* Current Y Value
*/
```

```
01085
01086 decision = 3 - (Radius < 1);01087
01088 current_x = 0;
01089 current_y = Radius;
01090
01091 BSP_LCD_SetTextColor(DrawProp[ActiveLayer]
.TextColor);
01092
01093 while (current_x <= current_y)
01094 {
01095 if(current y > 0)
01096 {
01097 BSP_LCD_DrawHLine(Xpos - current_y, Yp
os + current_x, 2*current_y;
01098 BSP_LCD_DrawHLine(Xpos - current_y, Yp
os - current_x, 2*current_y;
01099 }
01100
01101 if(current_x > 0)
01102 {
01103 BSP_LCD_DrawHLine(Xpos - current_x, Yp
os - current_y, 2*current_x);
01104 BSP_LCD_DrawHLine(Xpos - current_x, Yp
os + current_y, 2*current_x;
01105 }
01106 if (decision < 0)
01107 {
01108 decision += (current \times < 2) + 6;
01109 }
01110 else
01111 {
01112 decision += ((current_x - current_y) <
(2) + 10;01113 current_y--;
01114 }
01115 current x++;
```

```
01116 }
01117
BSP_LCD_SetTextColorActiveLayer]
.TextColor);
01119 BSP LCD DrawCircle(Xpos, Ypos, Radius);
01120 }
01121
01122 / **01123 * @brief Draws a full poly-line (between
many points).
01124 * @param Points: Pointer to the points ar
ray
01125 * @param PointCount: Number of points
01126 * @retval None
01127 */
01128 void BSP_LCD_FillPolygon(pPoint Points, uint
16_t PointCount)
01129 {
01130 int16_t X = 0, Y = 0, X2 = 0, Y2 = 0, X_Center = 0, Y_center = 0, X_first = 0, Y_first = 0,
pixels = 0, pixels = 0, counter = 0;
01131 uint16_t image_left = 0, image_right = 0,
image\_top = 0, image\_bottom = 0;
01132
01133 image_left = image_right = Points-\times;
01134>Y;
01135
01136 for(counter = 1; counter < PointCount; cou
nter++)
01137 {
01138POLY_X(counter);
01139 if(pixelX < image\_left)01140 {
01141   image_left = pixelX;
01142 }
01143 if(pixelX > image\_right)01144 {
```

```
01145 image_right = pixelX;
01146 }
01147
01148POLY_Y(counter);
01149 if(pixelY < image_top)
01150 {
01151 image_top = pixelY;
01152 }
01153 if(pixelY > image_bottom)
01154 {
01155 image_bottom = pixelY;
01156 }
01157 }
01158
01159 if(PointCount < 2)01160 {
01161 return;
01162 }
01163
01164 X_center = (image_left + image_right)/2;
01165 Y_center = (image_bottom + image_top)/2;
01166
01167 X_first = Points-\geX;
01168Y;
01169
01170 while(--PointCount)
01171 {
01172 X = Points->X;
01173 Y = Points -YY;01174 Points++;
01175 X2 = Points->X;
01176 Y;01177
01178 FillTriangle(X, X2, X_center, Y, Y2, Y_c
enter);
01179 FillTriangle(X, X_center, X2, Y, Y_cente
r, Y2);
```

```
01180 FillTriangle(X_center, X2, X, Y_center,
Y2, Y);
01181 }
01182
01183 FillTriangle(X_first, X2, X_center, Y_firs
t, Y2, Y_center);
01184 FillTriangle(X_first, X_center, X2, Y_firs
t, Y_center, Y2);
01185 FillTriangle(X_center, X2, X_first, Y_cent
er, Y2, Y_first);
01186 }
01187
01188 /**
01189 * @brief Draws a full ellipse.
01190 * @param Xpos: X position
01191 * @param Ypos: Y position
01192 * @param XRadius: Ellipse X radius
01193 * @param YRadius: Ellipse Y radius
01194 * @retval None
01195 */
01196 void BSP_LCD_FillEllipse(int Xpos, int Ypos,
int XRadius, int YRadius)
01197 {
01198 int x = 0, y = -YRadius, err = 2-2*XRadius
, e2;
01199 float k = 0, rad1 = 0, rad2 = 0;
01200
01201 rad1 = XRadius;
01202 rad2 = YRadius;
01203
01204 k = (float)(rad2/rad1);
01205
01206 do
01207 {
BSP_LCD_DrawHLine((Xpos-(uint16_t)(x/k))
, (Ypos+y), (2*(uint16_t)(x/k) + 1));
BSP_LCD_DrawHLine((Xpos-(uint16_t)(x/k))
```

```
, (Ypos-y), (2*(uint16_t)(x/k) + 1));
01210
01211 e2 = err;
01212 if (e2 \le x)01213 {
01214 err += ++x*2+1;
01215 if (-y == x & 8 & e2 <= y) e2 = 0;
01216 }
01217 if (e2 > y) err += ++y*2+1;
01218 }
01219 while (y <= 0);
01220 }
01221
01222 / **01223 * @brief Enables the display.
01224 * @retval None
01225 */
01226 void BSP_LCD_DisplayOn(void)
01227 {
01228 /* Display On */
hLtdcEval);
01230 }
01231
01232 / **01233 * @brief Disables the display.
01234 * @retval None
01235 */
01236 void BSP_LCD_DisplayOff(void)
01237 {
01238 /* Display Off */
&hLtdcEval);
01240 }
01241
01242 / **01243 * @brief Initializes the LTDC MSP.
01244 * @param hltdc: LTDC handle
01245 * @param Params
```

```
01246 * @retval None
01247 */
01248BSP_LCD_MspInit(LTDC_HandleTypeD
ef *hltdc, void *Params)
01249 {
01250 GPIO_InitTypeDef gpio_init_structure;
01251
01252 /* Enable the LTDC and DMA2D clocks */
01253 __HAL_RCC_LTDC_CLK_ENABLE();
01254 __HAL_RCC_DMA2D_CLK_ENABLE();
01255
01256 /* Enable GPIOs clock */
01257 __HAL_RCC_GPIOI_CLK_ENABLE();
01258 __HAL_RCC_GPIOJ_CLK_ENABLE();
01259 __HAL_RCC_GPIOK_CLK_ENABLE();
01260
01261 /*** LTDC Pins configuration ***/
01262 /* GPIOI configuration */
01263 gpio init structure.Pin = GPIO PIN 1
2 | GPIO_PIN_13 | GPIO_PIN_14 | GPIO_PIN_15;
01264 gpio_init_structure.Mode = GPIO_MODE_
AF_PP;
01265 gpio_init_structure.Pull = GPIO_NOPUL
L^{\bullet}01266 gpio_init_structure.Speed = GPIO_SPEED
_FAST;
01267 qpio init structure.Alternate = GPIO AF14
LTDC;
01268 HAL_GPIO_Init(GPIOI, &gpio_init_structure)
;
01269
01270 /* GPIOJ configuration */
01271 gpio_init_structure.Pin = GPIO_PIN_0
| GPIO_PIN_1 | GPIO_PIN_2 | GPIO_PIN_3 | \
01272 GPIO_PIN_4
| GPIO_PIN_5 | GPIO_PIN_6 | GPIO_PIN_7 | \
01273 GPIO_PIN_8
```
| GPIO\_PIN\_9 | GPIO\_PIN\_10 | GPIO\_PIN\_11 | \ 01274 GPIO\_PIN\_1 2 | GPIO\_PIN\_13 | GPIO\_PIN\_14 | GPIO\_PIN\_15;  $01275$  gpio\_init\_structure.Mode = GPIO\_MODE AF\_PP;  $01276$  gpio\_init\_structure.Pull = GPIO\_NOPUL  $L;$ 01277 gpio\_init\_structure.Speed = GPIO\_SPEED  $_F$ AST; 01278 gpio\_init\_structure.Alternate = GPIO\_AF14\_ LTDC; 01279 HAL GPIO Init(GPIOJ, &gpio init structure)  $\overline{I}$ 01280 01281 /\* GPIOK configuration \*/  $01282$  gpio\_init\_structure.Pin = GPIO\_PIN\_0 | GPIO\_PIN\_1 | GPIO\_PIN\_2 | GPIO\_PIN\_3 | \ 01283 GPIO\_PIN\_4 | GPIO\_PIN\_5 | GPIO\_PIN\_6 | GPIO\_PIN\_7;  $01284$  gpio init structure.Mode  $=$  GPIO MODE AF\_PP;  $01285$  gpio init structure.Pull  $=$  GPIO NOPUL L; 01286 gpio\_init\_structure.Speed = GPIO\_SPEED \_FAST; 01287 gpio\_init\_structure.Alternate = GPIO\_AF14 LTDC; 01288 HAL\_GPIO\_Init(GPIOK, &gpio\_init\_structure) ; 01289 } 01290  $01291$  /\*\* 01292 \* @brief DeInitializes BSP\_LCD MSP. 01293 \* @param hltdc: LTDC handle 01294 \* @param Params 01295 \* @retval None  $01296$  \*/

```
01297BSP_LCD_MspDeInit(LTDC_HandleTyp
eDef *hltdc, void *Params)
01298 {
01299 GPIO_InitTypeDef gpio_init_structure;
01300
01301 /* Disable LTDC block */
01302 __HAL_LTDC_DISABLE(hltdc);
01303
01304 /* LTDC Pins deactivation */
01305 /* GPIOI deactivation */
01306 gpio_init_structure.Pin = GPIO_PIN_1
2 | GPIO_PIN_13 | GPIO_PIN_14 | GPIO_PIN_15;
01307 HAL_GPIO_DeInit(GPIOI, gpio_init_structure
.Pin);
01308 /* GPIOJ deactivation */
01309 qpio init structure.Pin = GPIO PIN 0
| GPIO_PIN_1 | GPIO_PIN_2 | GPIO_PIN_3 | \
01310 GPIO PIN 4
| GPIO_PIN_5 | GPIO_PIN_6 | GPIO_PIN_7 | \
01311    GPIO PIN 8
| GPIO_PIN_9 | GPIO_PIN_10 | GPIO_PIN_11 | \
01312    GPIO PIN 1
2 | GPIO_PIN_13 | GPIO_PIN_14 | GPIO_PIN_15;
01313 HAL_GPIO_DeInit(GPIOJ, gpio_init_structure
.Pin);
01314 /* GPIOK deactivation */
01315 qpio init structure.Pin = GPIO PIN 0
| GPIO_PIN_1 | GPIO_PIN_2 | GPIO_PIN_3 | \
01316 GPIO_PIN_4
| GPIO_PIN_5 | GPIO_PIN_6 | GPIO_PIN_7;
01317 HAL_GPIO_DeInit(GPIOK, gpio_init_structure
.Pin);
01318
01319 /* Disable LTDC clock */
01320 __HAL_RCC_LTDC_CLK_DISABLE();
01321
01322 /* GPIO pins clock can be shut down in the
```

```
application
01323 by surcharging this _weak function */
01324 }
01325
01326 /**
01327 * @brief Clock Config.
01328 * @param hltdc: LTDC handle
01329 * @param Params
01330 * @note This API is called by BSP_LCD_In
it()01331 * Being __weak it can be overwritt
en by the application
01332 * @retval None
01333 */
01334 __weak void BSP_LCD_ClockConfig(LTDC_HandleT
ypeDef *hltdc, void *Params)
01335 {
01336 static RCC PeriphCLKInitTypeDef periph cl
k_init_struct;
01337
01338 if(stmpe811_ts_drv.ReadID(TS_I2C_ADDRESS)
== STMPE811 ID)
01339 {
01340 /* AMPIRE480272 LCD clock configuration
*/
01341 \prime* PLLSAI VCO Input = HSE VALUE/PLL M =
1 Mhz */01342 /* PLLSAI VCO Output = PLLSAI VCO Input
* PLLSAIN = 192 Mhz */
01343 /* PLLLCDCLK = PLLSAI_VCO Output/PLLSAIR
= 192/5 = 38.4 Mhz */
01344 /* LTDC clock frequency = PLLLCDCLK / LT
DC PLLSAI_DIVR 4 = 38.4/4 = 9.6Mhz */
01345 periph_clk_init_struct.PeriphClockSelect
ion = RCC_PERIPHCLK_LTDC;
01346 periph_clk_init_struct.PLLSAI.PLLSAIN =
192;
```

```
01347 periph_clk_init_struct.PLLSAI.PLLSAIR =
AMPIRE480272_FREQUENCY_DIVIDER;
01348 periph_clk_init_struct.PLLSAIDivR = RCC_
PLLSAIDIVR_4;
01349 HAL RCCEx PeriphCLKConfig(&periph clk in
it_struct);
01350 }
01351 else
01352 {
01353 /* The programmed LTDC pixel clock depen
ds on the vertical refresh rate of the panel 60Hz
\Rightarrow 25.16MHz and
01354 the LCD/SDRAM bandwidth affected by t
he several access on the bus and the number of use
d layers.
01355 */
01356LCD_MAX_PCLK)
01357 {
01358 /* In case of single layer the bandwid
th is arround 160MBytesPerSec ==> theorical PCLK o
f 40MHz */
01359 /* AMPIRE640480 typical PCLK is 25.16
MHz so the PLLSAI is configured to provide this cl
ock */
01360 /* AMPIRE640480 LCD clock configuratio
n */
01361 /* PLLSAI_VCO Input = HSE_VALUE/PLL_M
= 1 Mhz */01362 /* PLLSAI VCO Output = PLLSAI VCO Inpu
t * PLLSAIN = 151 Mhz */01363 /* PLLLCDCLK = PLLSAI_VCO Output/PLLSA
IR = 151/3 = 50.3 Mhz */
01364 /* LTDC clock frequency = PLLLCDCLK /
LTDC PLLSAI DIVR 2 = 50.3/2 = 25.16 Mhz */
01365 periph_clk_init_struct.PLLSAI.PLLSAIN
= 151;01366 }
```

```
01367 else
01368 {
01369 /* In case of double layers the bandwi
dth is arround 80MBytesPerSec => 20MHz (<25,16MHz)
*/
01370 /* so the PLLSAI is configured to prov
ide this clock */
01371 /* AMPIRE640480 LCD clock configuratio
n */
01372 /* PLLSAI_VCO Input = HSE_VALUE/PLL_M
= 1 Mhz */01373 /* PLLSAI VCO Output = PLLSAI VCO Inpu
t * PLLSAIN = 120 Mhz */
01374 /* PLLLCDCLK = PLLSAI VCO Output/PLLSA
IR = 120/3 = 40 Mhz */
01375 /* LTDC clock frequency = PLLLCDCLK /
LTDC PLLSAI DIVR 2 = 40/2 = 20 Mhz */
01376 periph clk init struct.PLLSAI.PLLSAIN
= 120;01377 }
01378 periph_clk_init_struct.PeriphClockSelect
ion = RCC_PERIPHCLK_LTDC;
01379 periph_clk_init_struct.PLLSAI.PLLSAIR =
3;
01380 periph_clk_init_struct.PLLSAIDivR = RCC_
PLLSAIDIVR_2;
01381 HAL RCCEx PeriphCLKConfig(&periph clk in
it struct);
01382 }
01383 }
01384
01385
01386 /*******************************************
************************************
01387 Static Functions
01388 ********************************************
***********************************/
```

```
01389
01390 /**
01391 * @brief Draws a character on LCD.
01392 * @param Xpos: Line where to display the
character shape
01393 * @param Ypos: Start column address
01394 * @param c: Pointer to the character data
01395 * @retval None
01396 */
01397 static void DrawChar(uint16_t Xpos, uint16_t
Ypos, const uint8_t *c)
01398 {
01399 uint32_t i = 0, j = 0;
01400 uint16_t height, width;
01401 uint8_t offset;
01402 uint8_t *pchar;
01403 uint32_t line;
01404
01405 height = DrawProp[ActiveLayer].pFont->Heig
ht;
01406 width = DrawProp[ActiveLayer].pFont->Widt
h;
01407
01408 offset = 8 * ((width + 7)/8) - width;
01409
01410 for(i = 0; i < height; i++)01411 {
01412 pchar = ((uint8_t * )c + (width + 7)/8 * )i);
01413
01414 switch(((width + 7)/8))
01415 {
01416
01417 case 1:
01418 line = pchar[0];
01419 break;
01420
```

```
01421 case 2:
01422 line = (pchar[0] << 8) | pchar[1];
01423 break;
01424
01425 case 3:
01426 default:
01427 line = (pchar[0] << 16) | (pchar[1] <<
8) | pchar[2];
01428 break;
01429 }
01430
01431 for (j = 0; j < width; j++)01432 {
01433 if(line & (1 << (width- j + offset- 1)
))
01434 {
01435 BSP_LCD_DrawPixel((Xpos + j), Ypos,
DrawProp[ActiveLayer].TextColor);
01436 }
01437 else
01438 {
01439 BSP_LCD_DrawPixel((Xpos + j), Ypos,
DrawProp[ActiveLayer].BackColor);
01440 }
01441 }
01442 Ypos++;
01443 }
01444 }
01445
01446 /**
01447 * @brief Fills a triangle (between 3 poin
ts).
01448 * @param x1: Point 1 X position
01449 * @param y1: Point 1 Y position
01450 * @param x2: Point 2 X position
01451 * @param y2: Point 2 Y position
```

```
01452 * @param x3: Point 3 X position
01453 * @param y3: Point 3 Y position
01454 * @retval None
01455 */
01456 static void FillTriangle(uint16_t x1, uint16
_t x2, uint16_t x3, uint16_t y1, uint16_t y2, uint
16_t y3)
01457 {
01458 int16_t deltax = 0, deltay = 0, x = 0, y =
0, \, \, \text{xinc1} = 0, \, \, \text{xinc2} = 0,01459 yinc1 = 0, yinc2 = 0, den = 0, num = 0, nu
m add = 0, num pixels = 0,
01460 curpixel = 0;
01461
01462 deltax = ABS(x2 - x1); \frac{1}{x} The diffe
rence between the x's */
01463 deltay = ABS(y2 - y1); /* The diffe
rence between the y's */
01464 x = x1; 4x + 5 /* Start x o
ff at the first pixel */
01465 y = y1; y = y1; z = 0 /* Start y o
ff at the first pixel */
01466
01467 if (x2 \ge x1) /* The x-val
ues are increasing */
01468 {
01469 xinc1 = 1;<br>01470 xinc2 = 1:xinc2 = 1;01471 }
01472 else /* The x-val
ues are decreasing */
01473 {
01474 xinc1 = -1;<br>01475 xinc2 = -1;xinc2 = -1;01476 }
01477
01478 if (y2 \ge y1) /* The y-val
```

```
ues are increasing */
01479 {
01480 yinc1 = 1;
01481 yinc2 = 1;
01482 }
01483 else /* The y-val
ues are decreasing */
01484 {
01485 yinc1 = -1;01486 yinc2 = -1;
01487 }
01488
01489 if (deltax >= deltay) /* There is
at least one x-value for every y-value */
01490 {
01491 xinc1 = 0; \frac{1}{2} xinc\frac{1}{2} xinc\frac{1}{2} xinc\frac{1}{2} xinc\frac{1}{2} xinc\frac{1}{2} xinc\frac{1}{2} xinc\frac{1}{2} xinc\frac{1}{2} xinc\frac{1}{2} xinc\frac{1}{2} xinc\frac{1}{2} xinc\frac{1}{2} xinc\frac{1}{2} xinc\frac{1nge the x when numerator >= denominator */01492 yinc2 = 0; /* Don't cha
nge the y for every iteration */
01493 den = deltax;
01494 num = delta \times / 2;01495 num_add = deltay;
01496 num\_pixels = delta; \frac{1}{3} There ar
e more x-values than y-values */
01497 }
01498 else /* There is
at least one y-value for every x-value */
01499 {
01500 xinc2 = 0; \frac{1}{2} xinc2 = 0;
nge the x for every iteration */
01501 yinc1 = 0; \frac{1}{2} yinc\frac{1}{2} yinc\frac{1}{2} yinc\frac{1}{2} and \frac{1}{2} yinch \frac{1}{2} and \frac{1}{2} yinch \frac{1}{2} and \frac{1}{2} and \frac{1}{2} and \frac{1}{2} and \frac{1}{2} and \frac{1}{2} and \frac{1}{2} and nge the y when numerator >= denominator */01502 den = deltay;
01503 num = deltay / 2;
01504 num_add = deltax;
01505 num_pixels = deltay; /* There ar
e more y-values than x-values */
```

```
01506 }
01507
01508 for (curpixel = 0; curpixel \leq num pixels;
curpixel++)
01509 {
BSP_LCD_DrawLine(x, y, x3, y3);
01511
01512 num += num_add; /* Increase
the numerator by the top of the fraction */
01513 if (num >= den) \frac{1}{2} Check if
numerator >= denominator */
01514 {
01515 num -= den; /* Calculate
the new numerator value */
01516 x += xinc1; /* Change th
e x as appropriate */
01517 y += yinc1; \frac{1}{2} \frac{1}{2} \frac{1}{2} \frac{1}{2} \frac{1}{2} \frac{1}{2} \frac{1}{2} \frac{1}{2} \frac{1}{2} \frac{1}{2} \frac{1}{2} \frac{1}{2} \frac{1}{2} \frac{1}{2} \frac{1}{2} \frac{1}{2} \frac{1}{2} \frac{1}{2} \frac{1}{2} \frac{1}{2} 
e y as appropriate */
01518 }
01519 x += xinc2; \frac{1}{2} x \frac{1}{2} x \frac{1}{2} x \frac{1}{2} x \frac{1}{2} x \frac{1}{2} x \frac{1}{2} x \frac{1}{2} x \frac{1}{2} x \frac{1}{2} x \frac{1}{2} x \frac{1}{2} x \frac{1}{2} x \frac{1}{2} x \frac{1}{2} x \frac{1}{2} x \frac{1}{2}e x as appropriate */
01520 y += yinc2; \frac{1}{2} y \frac{1}{2} change th
e y as appropriate */
01521 }
01522 }
01523
01524 /**
01525 * @brief Fills a buffer.
01526 * @param LayerIndex: Layer index
01527 * @param pDst: Pointer to destination buf
fer
01528 * @param xSize: Buffer width
01529 * @param ySize: Buffer height
01530 * @param OffLine: Offset
01531 * @param ColorIndex: Color index
01532 * @retval None
01533 */
```

```
01534 static void LL FillBuffer(uint32 t LayerInde
x, void *pDst, uint32_t xSize, uint32_t ySize, uin
t32_t OffLine, uint32_t ColorIndex)
01535 {
01536 /* Register to memory mode with ARGB8888 a
s color Mode */
hDma2dEval.Init.Mode = DMA2D_R2M;
hDma2dEval.Init.ColorMode = DMA2D_OUTPU
T_ARGB8888;
hDma2dEval.Init.OutputOffset = OffLine;
01540
01541 hDma2dEval.Instance = DMA2D;
01542
01543 /* DMA2D Initialization */
01544hDma2dEval) == HAL_OK)
01545 {
01546 if(HAL_DMA2D_ConfigLayer(&hDma2dEval, La
\text{yerIndex}) == HAL OK)
01547 {
01548 if (HAL_DMA2D_Start(&hDma2dEval, Color
Index, (uint32_t)pDst, xSize, ySize) == HAL_OK)
01549 {
01550 /* Polling For DMA transfer */
01551 HAL_DMA2D_PollForTransfer(&hDma2dEval
, 10);
01552 }
01553 }
01554 }
01555 }
01556
01557 /**
01558 * @brief Converts a line to an ARGB8888 p
ixel format.
01559 * @param pSrc: Pointer to source buffer
01560 * @param pDst: Output color
01561 * @param xSize: Buffer width
```
 \* @param ColorMode: Input color mode \* @retval None \*/ static void [LL\\_ConvertLineToARGB8888](#page-781-0)(void \*p Src, void \*pDst, uint32\_t xSize, uint32\_t ColorMod e) { 01567 /\* Configure the DMA2D Mode, Color Mode an d output offset \*/ [hDma2dEval.](#page-553-2)Init.Mode = DMA2D\_M2M\_P FC; [hDma2dEval.](#page-553-2)Init.ColorMode = DMA2D OUTPU T\_ARGB8888; [hDma2dEval.](#page-553-2)Init.OutputOffset = 0; /\* Foreground Configuration \*/ [hDma2dEval.](#page-553-2)LayerCfg[1].AlphaMode = DMA2D\_N O\_MODIF\_ALPHA; [hDma2dEval.](#page-553-2)LayerCfg[1].InputAlpha = 0xFF; [hDma2dEval.](#page-553-2)LayerCfg[1].InputColorMode = Co lorMode; [hDma2dEval.](#page-553-2)LayerCfg[1].InputOffset = 0; [hDma2dEval.](#page-553-2)Instance = DMA2D; /\* DMA2D Initialization \*/ if(HAL DMA2D Init(&[hDma2dEval\)](#page-553-2) == HAL OK) { if(HAL\_DMA2D\_ConfigLayer([&hDma2dEval,](#page-553-2) 1)  $==$  HAL  $OK)$  { if (HAL\_DMA2D\_Start([&hDma2dEval,](#page-553-2) (uint  $32_t)$ pSrc, (uint $32_t)$ pDst, xSize, 1) == HAL\_OK) { /\* Polling For DMA transfer \*/ HAL\_DMA2D\_PollForTransfer([&hDma2dEval](#page-553-2) , 10);

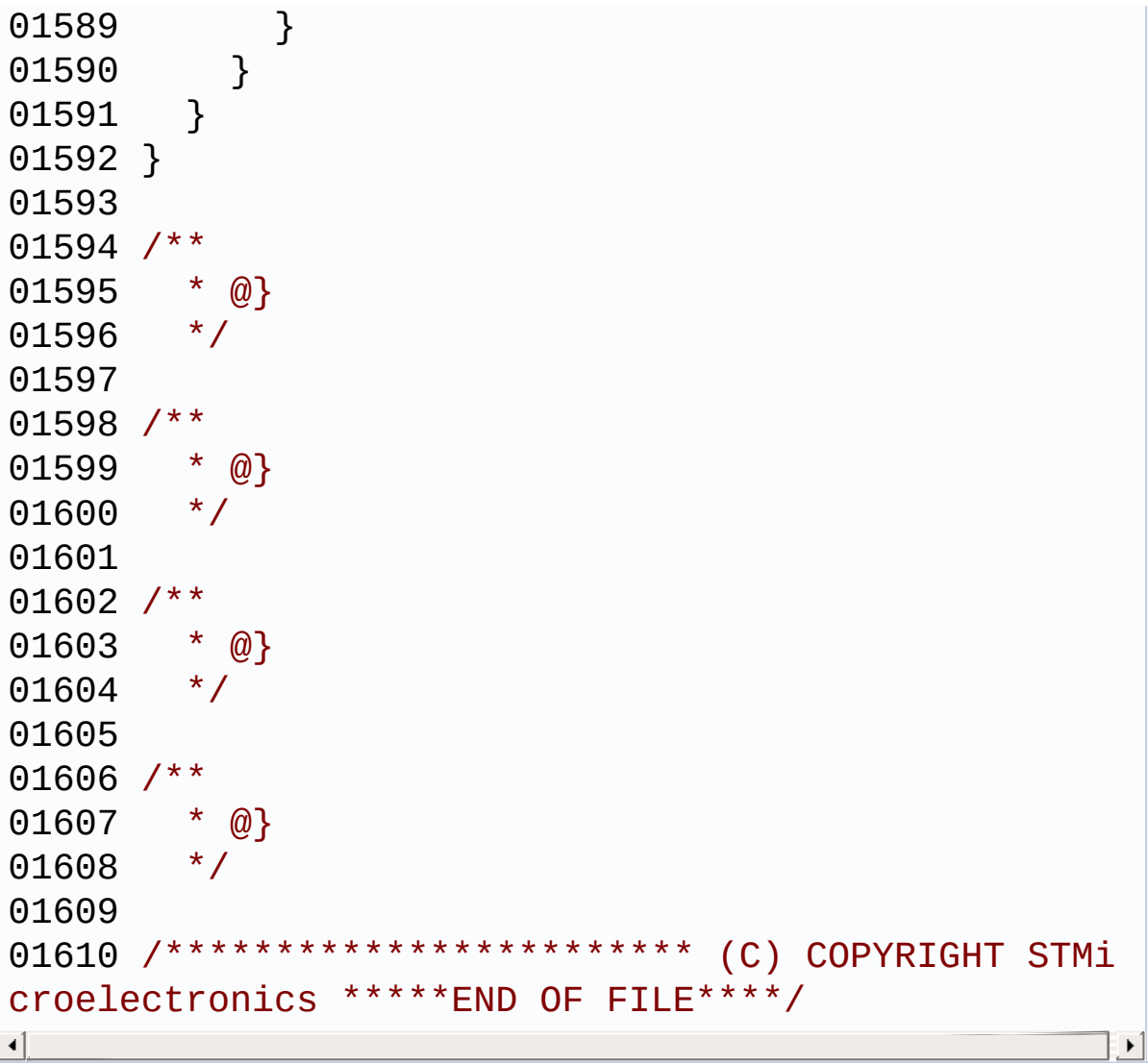

Generated on Fri Dec 30 2016 19:47:41 for STM32756G\_EVAL BSP User Manual by doxygen 1.7.6.1

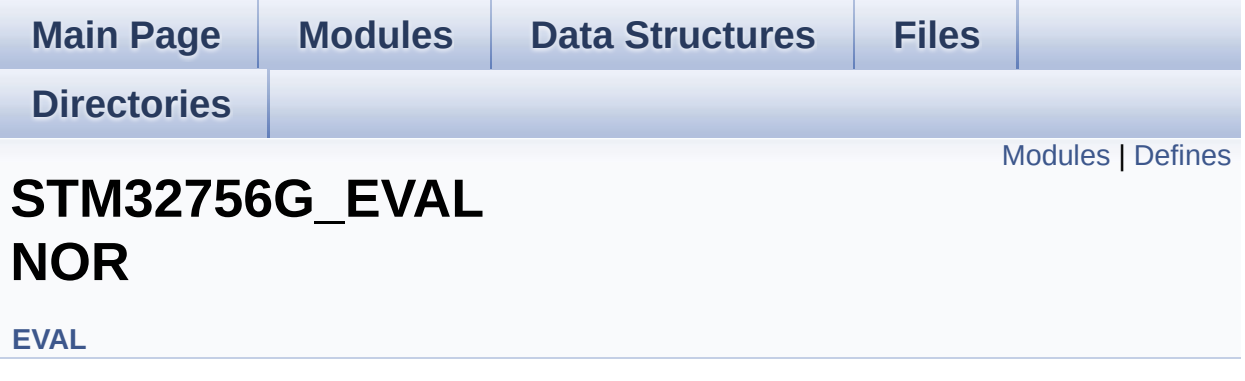

#### <span id="page-455-0"></span>**Modules**

**NOR Private Types [Definitions](#page-34-0) NOR Private [Defines](#page-35-0) NOR Private [Macros](#page-36-0) NOR Private [Variables](#page-992-0) NOR Private Functions [Prototypes](#page-37-0) NOR Private [Functions](#page-816-0) NOR [Exported](#page-38-0) Types NOR Exported [Constants](#page-616-0) NOR [Exported](#page-39-0) Macro NOR Exported [Functions](#page-824-0)**

### <span id="page-456-0"></span>**Defines**

#define **[NOR\\_STATUS\\_OK](#page-457-0)** ((uint8\_t)0x00) NOR status structure definition.

#define **[NOR\\_STATUS\\_ERROR](#page-457-1)** ((uint8\_t)0x01)

#### **Define Documentation**

<span id="page-457-1"></span>**#define [NOR\\_STATUS\\_ERROR](#page-457-1) ((uint8\_t)0x01)**

Definition at line **[73](#page-1245-0)** of file **[stm32756g\\_eval\\_nor.h](#page-1245-1)**.

Referenced by **[BSP\\_NOR\\_DeInit\(\)](#page-1252-0)**, **[BSP\\_NOR\\_Erase\\_Block\(\)](#page-1252-0)**, **[BSP\\_NOR\\_Erase\\_Chip\(\)](#page-1252-0)**, **[BSP\\_NOR\\_Init\(\)](#page-1252-0)**, **[BSP\\_NOR\\_ProgramData\(\)](#page-1252-0)**, **[BSP\\_NOR\\_Read\\_ID\(\)](#page-1252-0)**, **[BSP\\_NOR\\_ReadData\(\)](#page-1252-0)**, and **[BSP\\_NOR\\_WriteData\(\)](#page-1252-0)**.

<span id="page-457-0"></span>**#define [NOR\\_STATUS\\_OK](#page-457-0) ((uint8\_t)0x00)**

NOR status structure definition.

Definition at line **[72](#page-1245-0)** of file **[stm32756g\\_eval\\_nor.h](#page-1245-1)**.

Referenced by **[BSP\\_NOR\\_DeInit\(\)](#page-1252-0)**, **[BSP\\_NOR\\_Erase\\_Block\(\)](#page-1252-0)**, **[BSP\\_NOR\\_Erase\\_Chip\(\)](#page-1252-0)**, **[BSP\\_NOR\\_Init\(\)](#page-1252-0)**, **[BSP\\_NOR\\_ProgramData\(\)](#page-1252-0)**, **[BSP\\_NOR\\_Read\\_ID\(\)](#page-1252-0)**, **[BSP\\_NOR\\_ReadData\(\)](#page-1252-0)**, and **[BSP\\_NOR\\_WriteData\(\)](#page-1252-0)**.

Generated on Fri Dec 30 2016 19:47:41 for STM32756G\_EVAL BSP User Manual by clower and 1.7.6.1

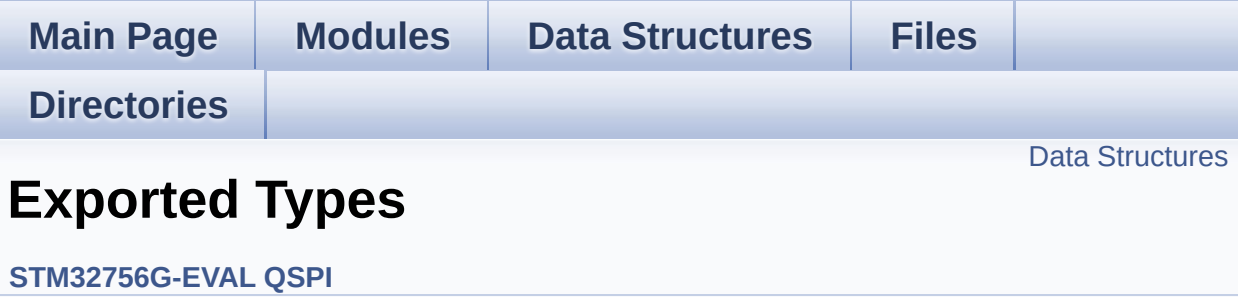

#### <span id="page-459-0"></span>**Data Structures**

struct **[QSPI\\_Info](#page-40-0)**

Generated on Fri Dec 30 2016 19:47:41 for STM32756G\_EVAL BSP User Manual by doxygem 1.7.6.1

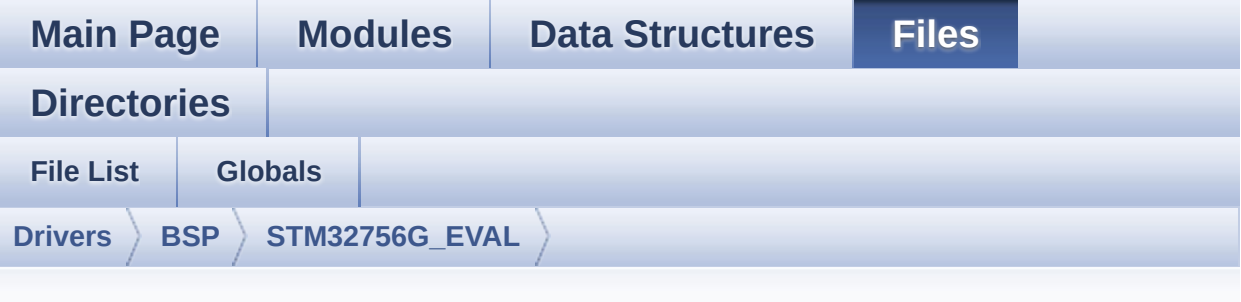

### **stm32756g\_eval\_qspi.h**

Go to the [documentation](#page-293-0) of this file.

```
00001 /**
00002 ******************************************
************************************
00003 * @file stm32756g_eval_qspi.h
00004 * @author MCD Application Team
00005 * @version V2.0.0
00006 * @date 30-December-2016
00007 * @brief This file contains the common d
efines and functions prototypes for
00008 * the stm32756g_eval_qspi.c drive
r.
00009 ******************************************
************************************
00010 * @attention
00011
00012 * <h2><center>&copy; COPYRIGHT(c) 2016 STM
icroelectronics</center></h2>
00013
00014 * Redistribution and use in source and bin
ary forms, with or without modification,
00015 * are permitted provided that the followin
g conditions are met:
```
00016 \* 1. Redistributions of source code must retain the above copyright notice, 00017 \* this list of conditions and the fol lowing disclaimer. 00018 \* 2. Redistributions in binary form must reproduce the above copyright notice, 00019 \* this list of conditions and the fol lowing disclaimer in the documentation 00020 \* and/or other materials provided wit h the distribution. 00021 \* 3. Neither the name of STMicroelectron ics nor the names of its contributors 00022 \* may be used to endorse or promote p roducts derived from this software 00023 \* without specific prior written perm ission. 00024 00025 \* THIS SOFTWARE IS PROVIDED BY THE COPYRIG HT HOLDERS AND CONTRIBUTORS "AS IS" 00026 \* AND ANY EXPRESS OR IMPLIED WARRANTIES, I NCLUDING, BUT NOT LIMITED TO, THE 00027 \* IMPLIED WARRANTIES OF MERCHANTABILITY AN D FITNESS FOR A PARTICULAR PURPOSE ARE 00028 \* DISCLAIMED. IN NO EVENT SHALL THE COPYRI GHT HOLDER OR CONTRIBUTORS BE LIABLE 00029 \* FOR ANY DIRECT, INDIRECT, INCIDENTAL, SP ECIAL, EXEMPLARY, OR CONSEQUENTIAL 00030 \* DAMAGES (INCLUDING, BUT NOT LIMITED TO, PROCUREMENT OF SUBSTITUTE GOODS OR 00031 \* SERVICES; LOSS OF USE, DATA, OR PROFITS; OR BUSINESS INTERRUPTION) HOWEVER 00032 \* CAUSED AND ON ANY THEORY OF LIABILITY, W HETHER IN CONTRACT, STRICT LIABILITY, 00033 \* OR TORT (INCLUDING NEGLIGENCE OR OTHERWI SE) ARISING IN ANY WAY OUT OF THE USE 00034 \* OF THIS SOFTWARE, EVEN IF ADVISED OF THE POSSIBILITY OF SUCH DAMAGE.

```
00035
00036 ******************************************
************************************
00037 */
00038
00039 /** @addtogroup BSP
00040 * @{
00041 */
00042
00043 /** @addtogroup STM32756G_EVAL
00044 * @{
00045 */
00046
00047 /* Define to prevent recursive inclusion ---
----------------------------------*/
00048 #ifndef __STM32756G_EVAL_QSPI_H
00049 #define __STM32756G_EVAL_QSPI_H
00050
00051 #ifdef __cplusplus
00052 extern "C" {
00053 #endif
00054
00055 /* Includes -------
               ----------------------------------*/
00056 #include "stm32f7xx_hal.h"
00057 #include "../Components/n25q512a/n25q512a.h"
00058
00059 /** @addtogroup STM32756G_EVAL_QSPI
00060 * @{
00061 */
00062
00063
00064 /* Exported constants ------------------
----------------------------------*/
00065 /** @defgroup STM32756G_EVAL_QSPI_Exported_C
onstants Exported Constants
00066 * @{
```

```
00067 */
00068 /* QSPI Error codes */
00069 #define QSPI_OK ((uint8_t)0x00)
00070 #define QSPI_ERROR ((uint8_t)0x01)
00071 #define QSPI_BUSY ((uint8_t)0x02)
00072 #define QSPI_NOT_SUPPORTED ((uint8_t)0x04)
00073 #define QSPI_SUSPENDED ((uint8_t)0x08)
00074
00075
00076 /* Definition for QSPI clock resources */
00077 #define QSPI_CLK_ENABLE() __________HAL_RCC
_QSPI_CLK_ENABLE()
00078 #define QSPI_CLK_DISABLE() __HAL_RCC
_QSPI_CLK_DISABLE()
00079 #define QSPI_CS_GPIO_CLK_ENABLE() __HAL_RCC
_GPIOB_CLK_ENABLE()
00080 #define QSPI_CLK_GPIO_CLK_ENABLE() __HAL_RCC
_GPIOB_CLK_ENABLE()
00081 #define QSPI_D0_GPIO_CLK_ENABLE() __HAL_RCC
_GPIOF_CLK_ENABLE()
00082 #define QSPI_D1_GPIO_CLK_ENABLE() __HAL_RCC
_GPIOF_CLK_ENABLE()
00083 #define QSPI_D2_GPIO_CLK_ENABLE() __HAL_RCC
_GPIOF_CLK_ENABLE()
00084 #define QSPI_D3_GPIO_CLK_ENABLE() __HAL_RCC
_GPIOF_CLK_ENABLE()
00085
00086 #define QSPI_FORCE_RESET() __HAL_RCC
_QSPI_FORCE_RESET()
00087 #define QSPI_RELEASE_RESET() ________HAL_RCC
_QSPI_RELEASE_RESET()
00088
00089 /* Definition for QSPI Pins */
00090 #define QSPI_CS_PIN GPIO_PIN_6
00091 #define QSPI_CS_GPIO_PORT GPIOB
00092 #define QSPI_CLK_PIN GPIO_PIN_2
```

```
00093 #define OSPI CLK GPIO PORT GPIOB
00094 #define QSPI_D0_PIN GPIO_PIN_8
00095 #define OSPI D0 GPIO PORT GPIOF
00096 #define QSPI_D1_PIN GPIO_PIN_9
00097 #define QSPI_D1_GPIO_PORT    GPIOF
00098 #define QSPI_D2_PIN GPIO_PIN_7
00099 #define QSPI_D2_GPIO_PORT GPIOF
00100 #define QSPI_D3_PIN GPIO_PIN_6
00101 #define QSPI D3 GPIO PORT GPIOF
00102
00103 /* N25Q512A13GSF40E Micron memory */
00104 /* Size of the flash */
00105 #define QSPI_FLASH_SIZE 25 /*
Address bus width to access whole memory space */
00106 #define QSPI PAGE SIZE 256
00107
00108 /* This alias is added as the name of Memory
mapped fucntion changed */
00109 #define BSP_QSPI_MemoryMappedMode BSP_QSPI_
EnableMemoryMappedMode
00110 /**
00111 * @}
00112 */
00113
00114 /* Exported types ----------------------
  ----------------------------------*/
00115 /** @defgroup STM32756G_EVAL_QSPI_Exported_T
ypes Exported Types
00116 * @{
00117 */
00118 /* QSPI Info */
00119 typedef struct {
```

```
00120 uint32_t FlashSize; /*!< Size of
the flash */
00121 uint32_t EraseSectorSize; /*!< Size of
sectors for the erase operation */
00122 uint32_t EraseSectorsNumber; /*!< Number o
f sectors for the erase operation */
00123 uint32_t ProgPageSize; /*!< Size of
pages for the program operation */
00124 uint32_t ProgPagesNumber; /*!< Number o
f pages for the program operation */
00125 } QSPI_Info;
00126
00127 /**
00128 * @}
00129 */
00130
00131
00132 /* Exported functions -------------------------------------*/
00133 /** @addtogroup STM32756G_EVAL_QSPI_Exported
_Functions
00134 * @{
00135 */
00136 uint8_t BSP_QSPI_Init (void);
00137 uint8_t BSP_QSPI_DeInit (void);
00138 uint8_t BSP_QSPI_Read (uint8_t* pData,
uint32 t ReadAddr, uint32 t Size);
00139 uint8 t BSP OSPI Write (uint8 t* pData,
uint32_t WriteAddr, uint32_t Size);
00140 uint8 t BSP_0SPI_Erase_Block(uint32_t BlockA
ddress);
00141 uint8_t BSP_QSPI_Erase_Chip (void);
00142 uint8_t BSP_QSPI_GetStatus (void);
00143 uint8_t BSP_QSPI_GetInfo (QSPI_Info* pInf
o);
00144 uint8_t BSP_QSPI_EnableMemoryMappedMode(void
);
```

```
00145
00146 /* These functions can be modified in case t
he current settings
00147 need to be changed for specific applicati
on needs */
00148 void BSP_QSPI_MspInit(QSPI_HandleTypeDef *hq
spi, void *Params);
00149 void BSP_QSPI_MspDeInit(QSPI_HandleTypeDef *
hqspi, void *Params);
00150
00151 / **00152 * @}
00153 */
00154
00155 /**
00156 * @}
00157 */
00158
00159 #ifdef cplusplus
00160 }
00161 #endif
00162
00163 #endif /* __STM32756G_EVAL_QSPI_H */
00164 /**
00165 * @}
00166 */
00167
00168 /**
00169 * @}
00170 */
00171
00172 /************************** (C) COPYRIGHT STMi
croelectronics *****END OF FILE****/
\lceil \cdot \rceil\mathbf{E}
```
Generated on Fri Dec 30 2016 19:47:41 for STM32756G\_EVAL BSP User Manual by clowy on 1.7.6.1

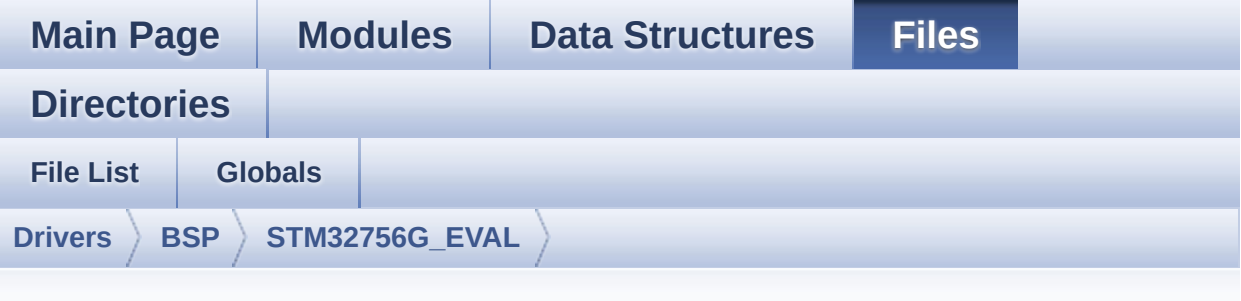

### **stm32756g\_eval\_qspi.c**

Go to the [documentation](#page-286-0) of this file.

```
00001 /**
00002 ******************************************
************************************
00003 * @file stm32756g_eval_qspi.c
00004 * @author MCD Application Team
00005 * @version V2.0.0
00006 * @date 30-December-2016
00007 * @brief This file includes a standard d
river for the N25Q512A QSPI
00008 * memory mounted on STM32756G-EVA
L and STM32746G-EVAL board.
00009 @verbatim
00010 ==========================================
====================================
00011 ##### How to use this d
river #####
00012 ==========================================
====================================
00013 [..]
00014 (#) This driver is used to drive the N25Q
512A QSPI external
00015 memory mounted on STM32756G-EVAL and
```
```
STM32746G-EVAL evaluation board.
00016
00017 (#) This driver need a specific component
driver (N25Q512A) to be included with.
00018
00019 (#) Initialization steps:
00020 (++) Initialize the QPSI external mem
ory using the BSP_QSPI_Init() function. This
00021 function includes the MSP layer
hardware resources initialization and the
00022 QSPI interface with the external
memory.
00023
00024 (#) QSPI memory operations
00025 (++) QSPI memory can be accessed with
read/write operations once it is
00026 initialized.
00027 Read/write operation can be perf
ormed with AHB access using the functions
00028 BSP_QSPI_Read()/BSP_QSPI_Write()
.
00029 (++) The function BSP_QSPI_GetInfo()
returns the configuration of the QSPI memory.
00030 (see the QSPI memory data sheet)
00031 (++) Perform erase block operation us
ing the function BSP OSPI Erase Block() and by
00032 specifying the block address. Yo
u can perform an erase operation of the whole
00033 chip by calling the function BSP
_QSPI_Erase_Chip().
00034 (++) The function BSP_QSPI_GetStatus(
) returns the current status of the QSPI memory.
00035 (see the QSPI memory data sheet)
00036 @endverbatim
00037 ******************************************
************************************
00038 * @attention
```
00039 00040 \* <h2><center>&copy; COPYRIGHT(c) 2016 STM icroelectronics</center></h2> 00041 00042 \* Redistribution and use in source and bin ary forms, with or without modification, 00043 \* are permitted provided that the followin g conditions are met: 00044 \* 1. Redistributions of source code must retain the above copyright notice, 00045 \* this list of conditions and the fol lowing disclaimer. 00046 \* 2. Redistributions in binary form must reproduce the above copyright notice, 00047 \* this list of conditions and the fol lowing disclaimer in the documentation 00048 \* and/or other materials provided wit h the distribution. 00049 \* 3. Neither the name of STMicroelectron ics nor the names of its contributors 00050 \* may be used to endorse or promote p roducts derived from this software 00051 \* without specific prior written perm ission. 00052 00053 \* THIS SOFTWARE IS PROVIDED BY THE COPYRIG HT HOLDERS AND CONTRIBUTORS "AS IS" 00054 \* AND ANY EXPRESS OR IMPLIED WARRANTIES, I NCLUDING, BUT NOT LIMITED TO, THE 00055 \* IMPLIED WARRANTIES OF MERCHANTABILITY AN D FITNESS FOR A PARTICULAR PURPOSE ARE 00056 \* DISCLAIMED. IN NO EVENT SHALL THE COPYRI GHT HOLDER OR CONTRIBUTORS BE LIABLE 00057 \* FOR ANY DIRECT, INDIRECT, INCIDENTAL, SP ECIAL, EXEMPLARY, OR CONSEQUENTIAL 00058 \* DAMAGES (INCLUDING, BUT NOT LIMITED TO, PROCUREMENT OF SUBSTITUTE GOODS OR

```
00059 * SERVICES; LOSS OF USE, DATA, OR PROFITS;
OR BUSINESS INTERRUPTION) HOWEVER
00060 * CAUSED AND ON ANY THEORY OF LIABILITY, W
HETHER IN CONTRACT, STRICT LIABILITY,
00061 * OR TORT (INCLUDING NEGLIGENCE OR OTHERWI
SE) ARISING IN ANY WAY OUT OF THE USE
00062 * OF THIS SOFTWARE, EVEN IF ADVISED OF THE
 POSSIBILITY OF SUCH DAMAGE.
00063
00064 ******************************************
************************************
00065 */
00066
00067 /* Includes ------
----------------------------------*/
00068 #include "stm32756g_eval_qspi.h"
00069
00070 /** @addtogroup BSP
00071 * @{
00072 */
00073
00074 /** @addtogroup STM32756G_EVAL
00075 * @{
00076 */
00077
00078 /** @defgroup STM32756G_EVAL_QSPI STM32756G-
EVAL QSPI
00079 * @{
00080 */
00081
00082
00083 /* Private variables -----------------------
----------------------------------*/
00084
00085 /** @defgroup STM32756G_EVAL_QSPI_Private_Va
riables Private Variables
00086 * @{
```

```
00087 */
00088 QSPI_HandleTypeDef QSPIHandle;
00089
00090 /**
00091 * @}
00092 */
00093
00094
00095
00096 /* Private functions -----------------------
----------------------------------*/
00097
00098 /** @defgroup STM32756G_EVAL_QSPI_Private_Fu
nctions Private Functions
00099 * @{
00100 */
00101 static uint8_t QSPI_ResetMemory (QS
PI_HandleTypeDef *hqspi);
00102 static uint8 t OSPI EnterFourBytesAddress(OS
PI HandleTypeDef *hqspi);
00103 static uint8_t QSPI_DummyCyclesCfg (QS
PI_HandleTypeDef *hqspi);
00104 static uint8_t QSPI_WriteEnable (QS
PI_HandleTypeDef *hqspi);
00105 static uint8_t QSPI_AutoPollingMemReady(QSPI
_HandleTypeDef *hqspi, uint32_t Timeout);
00106
00107 /**
00108 * @}
00109 */
00110
00111 /** @defgroup STM32756G_EVAL_QSPI_Exported_F
unctions Exported Functions
00112 * @{
00113 */
00114
00115 / **
```

```
00116 * @brief Initializes the QSPI interface.
00117 * @retval QSPI memory status
00118 */
00119 uint8_t BSP_QSPI_Init(void)
00120 {
00121 QSPIHandle.Instance = QUADSPI;
00122
00123 /* Call the DeInit function to reset the d
river */
00124 if (HAL_QSPI_DeInit(&QSPIHandle) != HAL_OK
\lambda00125 {
00126 return QSPI_ERROR;
00127 }
00128
00129 /* System level initialization */
00130 BSP_QSPI_MspInit(&QSPIHandle, NULL);
00131
00132 /* QSPI initialization */
00133 /* QSPI freq = SYSCLK /(1 + ClockPrescaler
) = 216 MHz/(1+1) = 108 Mhz */00134 QSPIHandle.Init.ClockPrescaler = 1;
00135QSPIHandle.Init.FifoThreshold = 4;
00136QSPIHandle.Init.SampleShifting = QSPI_{-}SAMPLE_SHIFTING_HALFCYCLE;
00137 QSPIHandle.Init.FlashSize = POSIT
ION_VAL(N25Q512A_FLASH_SIZE) - 1;
00138 QSPIHandle.Init.ChipSelectHighTime = QSPI_
CS HIGH TIME 6 CYCLE; \frac{1}{2} Min 50ns for nonRead \frac{*}{2}00139 QSPIHandle.Init.ClockMode = QSPI_
CLOCK_MODE_0;
00140 QSPIHandle.Init.FlashID = QSPI_
FLASH_ID_1;
QSPIHandle.Init.DualFlash = QSPI_{-}DUALFLASH_DISABLE;
00142
00143 if (HAL_QSPI_Init(&QSPIHandle) != HAL_OK)
```

```
00144 {
00145 return QSPI_ERROR;
00146 }
00147
00148 /* QSPI memory reset */
00149 if (QSPI_ResetMemory(&QSPIHandle) != QSPI_
OK)
00150 {
00151 return QSPI_NOT_SUPPORTED;
00152 }
00153
00154 /* Set the QSPI memory in 4-bytes address
mode */
00155 if (QSPI_EnterFourBytesAddress(&QSPIHandle
) != QSPI_OK)
00156 {
00157 return QSPI_NOT_SUPPORTED;
00158 }
00159
00160 /* Configuration of the dummy cycles on QS
PI memory side */
00161 if (QSPI_DummyCyclesCfg(&QSPIHandle) != QS
PI<sub>OK</sub>)
00162 {
00163 return QSPI_NOT_SUPPORTED;
00164 }
00165
00166 return QSPI_OK;
00167 }
00168
00169 /**
00170 * @brief De-Initializes the QSPI interfac
e.
00171 * @retval QSPI memory status
00172 */
00173 uint8_t BSP_QSPI_DeInit(void)
00174 {
```

```
00175 QSPIHandle.Instance = QUADSPI;
00176
00177 /* Call the DeInit function to reset the d
river */
00178 if (HAL OSPI DeInit(&OSPIHandle) != HAL OK
\left( \right)00179 {
00180 return QSPI_ERROR;
00181 }
00182
00183 /* System level De-initialization */
&QSPIHandle, NULL);
00185
00186 return QSPI_OK;
00187 }
00188
00189 /**
00190 * @brief Reads an amount of data from the
QSPI memory.
00191 * @param pData: Pointer to data to be read
00192 * @param ReadAddr: Read start address
00193 * @param Size: Size of data to read
00194 * @retval QSPI memory status
00195 */
00196 uint8_t BSP_QSPI_Read(uint8_t* pData, uint32
_t ReadAddr, uint32_t Size)
00197 {
00198 QSPI_CommandTypeDef s_command;
00199
00200 /* Initialize the read command */
00201 s_command.InstructionMode = QSPI_INSTRUC
TION_1_LINE;
00202 s_command.Instruction = QUAD_OUT_FAS
T_READ_CMD;
00203 s_command.AddressMode = QSPI_ADDRESS
_1_LINE;
```

```
00204 s_command.AddressSize = QSPI_ADDRESS
-32 BITS;
00205 s_command.Address = ReadAddr;
00206 s_command.AlternateByteMode = QSPI_ALTERNA
TE_BYTES_NONE;
00207 s_command.DataMode = QSPI_DATA_4LINES;
00208 s_command.DummyCycles = N25Q512A_DUM
MY_CYCLES_READ_QUAD;
00209 s_command.NbData = Size;<br>00210 s command.DdrMode = OSPI
00210 s_command.DdrMode = QSPI_DDR_MOD
E_DISABLE;
00211 s_command.DdrHoldHalfCycle = QSPI_DDR_HHC
_ANALOG_DELAY;
00212 s_command.SIOOMode = QSPI_SIOO_IN
ST_EVERY_CMD;
00213
00214 /* Configure the command */
&QSPIHandle, &s comma
nd, HAL QPSI TIMEOUT DEFAULT VALUE) != HAL OK)
00216 {
00217 return QSPI_ERROR;
00218 }
00219
00220 /* Set S# timing for Read command */
00221 MODIFY_REG(QSPIHandle.Instance->DCR, QUADS
PI_DCR_CSHT, QSPI_CS_HIGH_TIME_3_CYCLE);
00222
00223 /* Reception of the data */
00224 if (HAL_QSPI_Receive(&QSPIHandle, pData, H
AL_QPSI_TIMEOUT_DEFAULT_VALUE) != HAL_OK)
00225 {
00226 return QSPI_ERROR;
00227 }
00228
00229 /* Restore S# timing for nonRead commands
*/
```

```
00230 MODIFY_REG(QSPIHandle.Instance->DCR, QUADS
PI_DCR_CSHT, QSPI_CS_HIGH_TIME_6_CYCLE);
00231
00232 return QSPI_OK;
00233 }
00234
00235 / **00236 * @brief Writes an amount of data to the
QSPI memory.
00237 * @param pData: Pointer to data to be wri
tten
00238 * @param WriteAddr: Write start address
00239 * @param Size: Size of data to write
00240 * @retval QSPI memory status
00241 */
00242 uint8_t BSP_QSPI_Write(uint8_t* pData, uint3
2_t WriteAddr, uint32_t Size)
00243 {
00244    QSPI CommandTypeDef s command;
00245 uint32_t end_addr, current_size, current_a
ddr;
00246
00247 /* Calculation of the size between the wri
te address and the end of the page */
00248 current_size = N25Q512A_PAGE_SIZE - (Write
Addr % N25Q512A_PAGE_SIZE);
00249
00250 /* Check if the size of the data is less t
han the remaining place in the page */
00251 if (current size > Size)
00252 {
00253 current_size = Size;
00254 }
00255
00256 /* Initialize the address variables */
00257 current_addr = WriteAddr;
00258 end_addr = WriteAddr + Size;
```
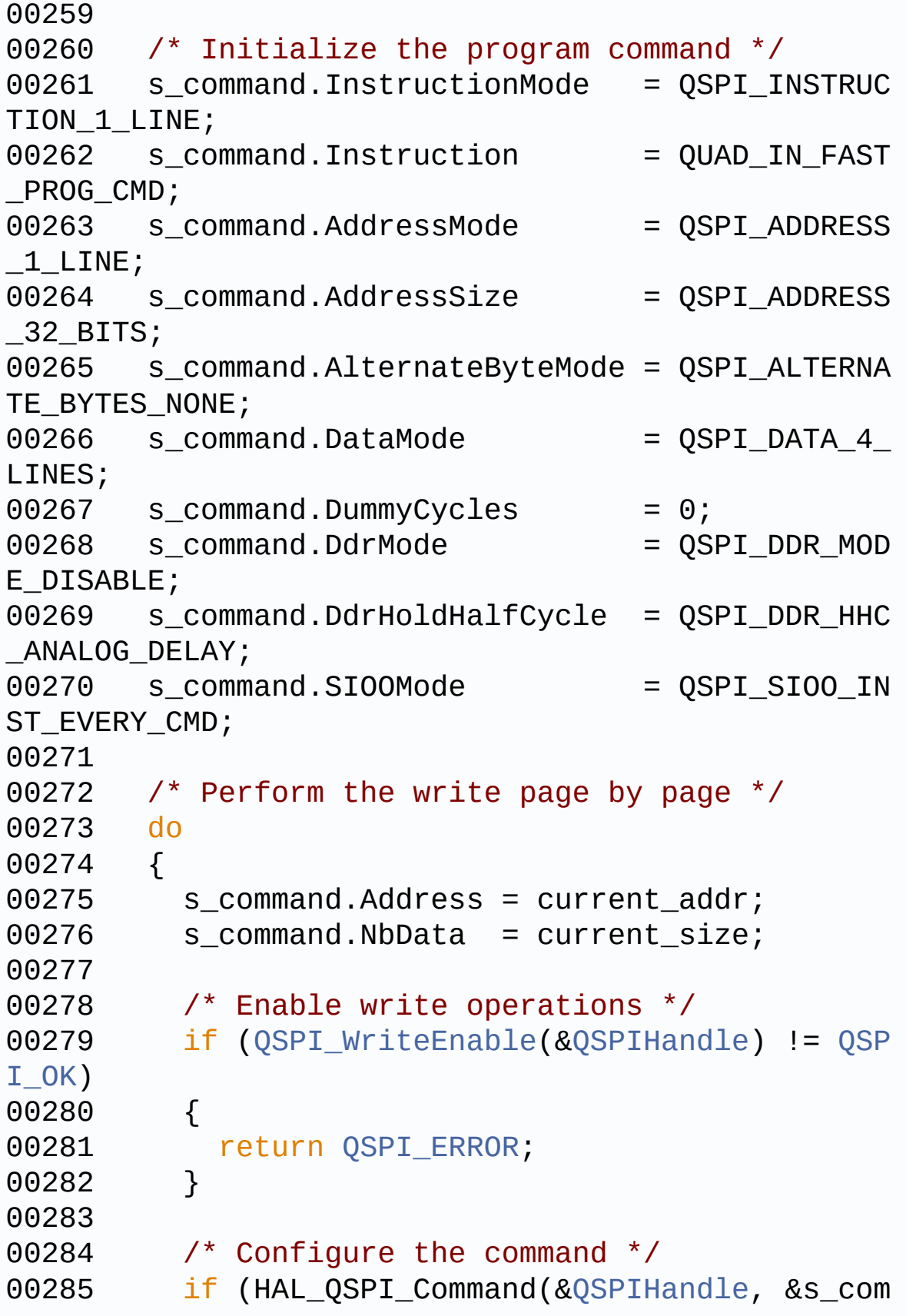

```
mand, HAL_QPSI_TIMEOUT_DEFAULT_VALUE) != HAL_OK)
00286 {
00287 return QSPI_ERROR;
00288 }
00289
00290 /* Transmission of the data */
00291 if (HAL_QSPI_Transmit(&QSPIHandle, pData
, HAL_QPSI_TIMEOUT_DEFAULT_VALUE) != HAL_OK)
00292 {
00293 return QSPI_ERROR;
00294 }
00295
00296 /* Configure automatic polling mode to w
ait for end of program */
00297 if (QSPI_AutoPollingMemReady(&QSPIHandle
, HAL_QPSI_TIMEOUT_DEFAULT_VALUE) != QSPI_OK)
00298 {
00299 return QSPI_ERROR;
00300 }
00301
00302 /* Update the address and size variables
for next page programming */
00303 current addr += current size;
00304 pData += current_size;
00305 current_size = ((current_addr + N25Q512A
_PAGE_SIZE) > end_addr) ? (end_addr - current_addr
) : N25Q512A_PAGE_SIZE;
00306 } while (current_addr < end_addr);
00307
00308 return OSPI OK;
00309 }
00310
00311 /**
00312 * @brief Erases the specified block of th
e QSPI memory.
00313 * @param BlockAddress: Block address to e
rase
```

```
00314 * @retval QSPI memory status
00315 */
00316 uint8_t BSP_QSPI_Erase_Block(uint32_t BlockA
ddress)
00317 {
00318 QSPI_CommandTypeDef s_command;
00319
00320 /* Initialize the erase command */
00321 s_command.InstructionMode = QSPI_INSTRUC
TION_1_LINE;
00322 s_command.Instruction = SUBSECTOR_ER
ASE_CMD;
00323 s_command.AddressMode = QSPI_ADDRESS
_1_LINE;
00324 s command.AddressSize = QSPI_ADDRESS
_32_BITS;
00325 s_command.Address = BlockAddress
;
00326 s_command.AlternateByteMode = QSPI_ALTERNA
TE_BYTES_NONE;
00327 s command.DataMode = 0SPI DATA NO
NE;
00328 s_command.DummyCycles = 0;
00329 s_command.DdrMode = QSPI_DDR_MOD
E_DISABLE;
00330 s_command.DdrHoldHalfCycle = QSPI_DDR_HHC
_ANALOG_DELAY;
00331 s_command.SIOOMode = QSPI_SIOO_IN
ST_EVERY_CMD;
00332
00333 /* Enable write operations */
00334 if (QSPI_WriteEnable(&QSPIHandle) != QSPI_
OK)
00335 {
00336 return QSPI_ERROR;
00337 }
00338
```

```
00339 /* Send the command */
00340 if (HAL_QSPI_Command(&QSPIHandle, &s_comma
nd, HAL_QPSI_TIMEOUT_DEFAULT_VALUE) != HAL_OK)
00341 {
00342 return OSPI ERROR;
00343 }
00344
00345 /* Configure automatic polling mode to wai
t for end of erase */
00346 if (QSPI_AutoPollingMemReady(&QSPIHandle,
N25Q512A_SUBSECTOR_ERASE_MAX_TIME) != QSPI_OK)
00347 {
00348 return OSPI ERROR;
00349 }
00350
00351 return QSPI_OK;
00352 }
00353
00354 /**
00355 * @brief Erases the entire QSPI memory.
00356 * @retval QSPI memory status
00357 */
00358 uint8_t BSP_QSPI_Erase_Chip(void)
00359 {
00360 QSPI_CommandTypeDef s_command;
00361
00362 /* Initialize the erase command */
00363 s command.InstructionMode = 0SPI_INSTRUC
TION_1_LINE;
00364 s command.Instruction = BULK ERASE C
MD;
00365 s_command.AddressMode = QSPI_ADDRESS
_NONE;
00366 s_command.AlternateByteMode = QSPI_ALTERNA
TE_BYTES_NONE;
00367 s_command.DataMode = QSPI_DATA_NONE;
```

```
00368 s_command.DummyCycles = 0;00369 s_command.DdrMode = QSPI_DDR_MOD
E_DISABLE;
00370 s_command.DdrHoldHalfCycle = QSPI_DDR_HHC
_ANALOG_DELAY;
00371 s_command.SIOOMode = QSPI_SIOO_INST_EVERY_CMD;
00372
00373 /* Enable write operations */
00374 if (QSPI_WriteEnable(&QSPIHandle) != QSPI_
OK)
00375 {
00376 return QSPI_ERROR;
00377 }
00378
00379 /* Send the command */
&QSPIHandle, &s_comma
nd, HAL_QPSI_TIMEOUT_DEFAULT_VALUE) != HAL_OK)
00381 {
00382 return OSPI ERROR;
00383 }
00384
00385 /* Configure automatic polling mode to wai
t for end of erase */
00386 if (QSPI_AutoPollingMemReady(&QSPIHandle,
N250512A BULK ERASE MAX TIME) != OSPI OK)
00387 {
00388 return QSPI_ERROR;
00389 }
00390
00391 return QSPI_OK;
00392 }
00393
00394 /**
00395 * @brief Reads current status of the QSPI
memory.
00396 * @retval QSPI memory status
```

```
00397 */
00398 uint8_t BSP_QSPI_GetStatus(void)
00399 {
00400 QSPI_CommandTypeDef s_command;
00401 uint8_t reg;
00402
00403 /* Initialize the read flag status registe
r command */
00404 s_command.InstructionMode = QSPI_INSTRUC
TION_1_LINE;
00405 s_command.Instruction = READ_FLAG_ST
ATUS_REG_CMD;
00406 s command.AddressMode = QSPI ADDRESS
_NONE;
00407 s_command.AlternateByteMode = QSPI_ALTERNA
TE_BYTES_NONE;
00408 s_command.DataMode = QSPI_DATA_1LINE;
00409 s_command.DummyCycles = 0;<br>0.410 s command NbData = 1;
00410 s command.NbData = 1;00411 s command.DdrMode = 0SPI_DDR_MOD
E_DISABLE;
00412 s_command.DdrHoldHalfCycle = QSPI_DDR_HHC
_ANALOG_DELAY;
00413 s_command.SIOOMode = QSPI_SIOO_IN
ST_EVERY_CMD;
00414
00415 /* Configure the command */
00416 if (HAL_QSPI_Command(&QSPIHandle, &s_comma
nd, HAL_QPSI_TIMEOUT_DEFAULT_VALUE) != HAL_OK)
00417 {
00418 return QSPI_ERROR;
00419 }
00420
00421 /* Reception of the data */
&QSPIHandle, &reg, HA
L_QPSI_TIMEOUT_DEFAULT_VALUE) != HAL_OK)
```

```
00423 {
00424 return QSPI_ERROR;
00425 }
00426
00427 /* Check the value of the register */
00428 if ((reg & (N25Q512A_FSR_PRERR | N25Q512A_
FSR_VPPERR | N25Q512A_FSR_PGERR | N25Q512A_FSR_ERE
RR)) != 0)
00429 {
00430 return QSPI_ERROR;
00431 }
00432 else if ((reg & (N25Q512A_FSR_PGSUS | N25Q
512A_FSR_ERSUS)) != 0)
00433 {
00434 return QSPI_SUSPENDED;
00435 }
00436 else if ((reg & N25Q512A_FSR_READY) != 0)
00437 {
00438 return QSPI OK;
00439 }
00440 else
00441 {
00442 return QSPI_BUSY;
00443 }
00444 }
00445
00446 /**
00447 * @brief Return the configuration of the
QSPI memory.
00448 * @param pInfo: pointer on the configurat
ion structure
00449 * @retval QSPI memory status
00450 */
00451 uint8_t BSP_QSPI_GetInfo(QSPI_Info* pInfo)
00452 {
00453 /* Configure the structure with the memory
configuration */
```

```
00454FlashSize = N25Q512A_FLASH
\_SIZE;00455 pInfo->EraseSectorSize = N25Q512A_SUBSE
CTOR_SIZE;
00456 pInfo->EraseSectorsNumber = (N25Q512A_FLAS
H_SIZE/N25Q512A_SUBSECTOR_SIZE);
00457ProgPageSize = N25Q512A_PAGE_
SIZE;
ProgPagesNumber = (N25Q512A_FLAS
H_SIZE/N25Q512A_PAGE_SIZE);
00459
00460 return OSPI OK;
00461 }
00462
00463 /**
00464 * @brief Configure the QSPI in memory-map
ped mode
00465 * @retval QSPI memory status
00466 */
00467 uint8 t BSP OSPI EnableMemoryMappedMode(void
\lambda00468 {
00469  QSPI_CommandTypeDef  s_command;
00470 QSPI_MemoryMappedTypeDef s_mem_mapped_cfg;
00471
00472 /* Configure the command for the read inst
ruction */
00473 s command.InstructionMode = OSPI_INSTRUC
TION_1_LINE;
00474 s command.Instruction = QUAD OUT FAS
T_READ_CMD;
00475 s_command.AddressMode = QSPI_ADDRESS
\_1   LINE ;
00476 s_command.AddressSize = QSPI_ADDRESS
\_32\_BITS;00477 s_command.AlternateByteMode = QSPI_ALTERNA
TE_BYTES_NONE;
```

```
00478 s command.DataMode = QSPI_DATA_4
LINES;
00479 s_command.DummyCycles = N25Q512A_DUM
MY_CYCLES_READ_QUAD;
00480 s command.DdrMode = 0SPI_DDR_MOD
E_DISABLE;
00481 s_command.DdrHoldHalfCycle = QSPI_DDR_HHC
_ANALOG_DELAY;
00482 s_command.SIOOMode = QSPI_SIOO_IN
ST_EVERY_CMD;
00483
00484 /* Configure the memory mapped mode */
00485 s_mem_mapped_cfg.TimeOutActivation = QSPI_
TIMEOUT_COUNTER_DISABLE;
00486 s_mem_mapped_cfg.TimeOutPeriod = 0;
00487
00488 if (HAL_QSPI_MemoryMapped(&QSPIHandle, &s_
command, &s_mem_mapped_cfg) != HAL_OK)
00489 {
00490 return QSPI_ERROR;
00491 }
00492
00493 return QSPI_OK;
00494 }
00495
00496 /**
00497 * @}
00498 */
00499
00500 /** @addtogroup STM32756G_EVAL_QSPI_Private_
Functions
00501 * @{
00502 */
00503
00504 /**
00505 * @brief QSPI MSP Initialization
00506 * This function configures the hard
```

```
ware resources used in this example:
00507 * - Peripheral's clock enable
00508 * - Peripheral's GPIO Configurat
ion
00509 * - NVIC configuration for OSPI
interrupt
00510 * @retval None
00511 */
00512 __weak void BSP_QSPI_MspInit(QSPI_HandleType
Def *hqspi, void *Params)
00513 {
00514 GPIO_InitTypeDef gpio_init_structure;
00515
00516 /*##-1- Enable peripherals and GPIO Clocks
#################################*/
00517 /* Enable the QuadSPI memory interface clo
ck * /00518 QSPI_CLK_ENABLE();
00519 /* Reset the QuadSPI memory interface */
00520 QSPI_FORCE_RESET();
00521 QSPI_RELEASE_RESET();
00522 /* Enable GPIO clocks */
00523 QSPI_CS_GPIO_CLK_ENABLE();
00524 QSPI_CLK_GPIO_CLK_ENABLE();
00525 QSPI_D0_GPIO_CLK_ENABLE();
00526 QSPI_D1_GPIO_CLK_ENABLE();
00527 OSPI D2 GPIO CLK ENABLE();
00528 OSPI D3 GPIO CLK ENABLE();
00529
00530 /*##-2- Configure peripheral GPIO #########
##################################*/
00531 /* QSPI CS GPIO pin configuration */
00532 gpio_init_structure.Pin = QSPI_CS_PIN;
00533 gpio_init_structure.Mode = GPIO_MODE_
AF_PP;
00534 gpio_init_structure.Pull = GPIO_PULLU
```

```
P;
00535 gpio_init_structure.Speed = GPIO_SPEED
_HIGH;
00536 gpio_init_structure.Alternate = GPIO_AF10_
QUADSPI;
00537 HAL_GPIO_Init(QSPI_CS_GPIO_PORT, &gpio_ini
t_structure);
00538
00539 /* QSPI CLK GPIO pin configuration */
00540gpio_init_structure.Pin = QSPI_CLK_PIN;
00541 gpio init structure.Pull = GPIO NOPUL
L;
00542 gpio init structure. Alternate = GPIO AF9 Q
UADSPI;
00543 HAL_GPIO_Init(QSPI_CLK_GPIO_PORT, &gpio_in
it_structure);
00544
00545 /* QSPI D0 GPIO pin configuration */
00546 qpio init structure.Pin = 0SPI D0 PIN
;
00547 gpio init structure.Alternate = GPIO AF10
QUADSPI;
00548 HAL_GPIO_Init(QSPI_D0_GPIO_PORT, &gpio_ini
t_structure);
00549
00550 /* QSPI D1 GPIO pin configuration */
00551 qpio init structure.Pin = 0SPI D1 PIN
;
00552 gpio_init_structure.Alternate = GPIO_AF10_
QUADSPI;
00553 HAL_GPIO_Init(QSPI_D1_GPIO_PORT, &gpio_ini
t_structure);
00554
00555 /* QSPI D2 GPIO pin configuration */
00556 gpio_init_structure.Pin = QSPI_D2_PIN;
```

```
00557 gpio_init_structure.Alternate = GPIO_AF9_Q
UADSPI;
00558 HAL_GPIO_Init(QSPI_D2_GPIO_PORT, &gpio_ini
t_structure);
00559
00560 /* QSPI D3 GPIO pin configuration */
00561 gpio_init_structure.Pin = 0SPI_D3_PIN;
00562 gpio_init_structure.Alternate = GPIO_AF9_Q
UADSPI;
00563 HAL_GPIO_Init(QSPI_D3_GPIO_PORT, &gpio_ini
t_structure);
00564
00565 /*##-3- Configure the NVIC for OSPI #######
###################################*/
00566 /* NVIC configuration for QSPI interrupt */
00567 HAL NVIC SetPriority(QUADSPI IRQn, 0x0F, 0
);
00568 HAL NVIC EnableIRQ(QUADSPI IRQn);
00569 }
00570
00571 /**
00572 * @brief QSPI MSP De-Initialization
00573 * This function frees the hardware
resources used in this example:
00574 * - Disable the Peripheral's clock
00575 * - Revert GPIO and NVIC configur
ation to their default state
00576 * @retval None
00577 */
00578 __weak void BSP_QSPI_MspDeInit(QSPI_HandleTy
peDef *hqspi, void *Params)
00579 {
00580 /*##-1- Disable the NVIC for QSPI #########
###################################*/
```

```
00581 HAL_NVIC_DisableIRQ(QUADSPI_IRQn);
00582
00583 /*##-2- Disable peripherals and GPIO Clock
s ################################*/
00584 /* De-Configure QSPI pins */
00585 HAL_GPIO_DeInit(QSPI_CS_GPIO_PORT, QSPI_CS
-PIN;
00586 HAL_GPIO_DeInit(QSPI_CLK_GPIO_PORT, QSPI_C
LK_PIN);
00587 HAL_GPIO_DeInit(QSPI_D0_GPIO_PORT, QSPI_D0
PIN,
T, OSPI D1
-PIN;
00589 HAL_GPIO_DeInit(QSPI_D2_GPIO_PORT, QSPI_D2
-PIN;
00590 HAL_GPIO_DeInit(QSPI_D3_GPIO_PORT, QSPI_D3
-PIN;
00591
00592 /*##-3- Reset peripherals ################
##################################*/
00593 /* Reset the QuadSPI memory interface */
00594 QSPI_FORCE_RESET();
00595 QSPI_RELEASE_RESET();
00596
00597 /* Disable the QuadSPI memory interface cl
ock */
00598 QSPI_CLK_DISABLE();
00599 }
00600
00601 /**
00602 * @brief This function reset the QSPI mem
ory.
00603 * @param hqspi: QSPI handle
00604 * @retval None
00605 */
00606 static uint8_t QSPI_ResetMemory(QSPI_HandleT
ypeDef *hqspi)
```
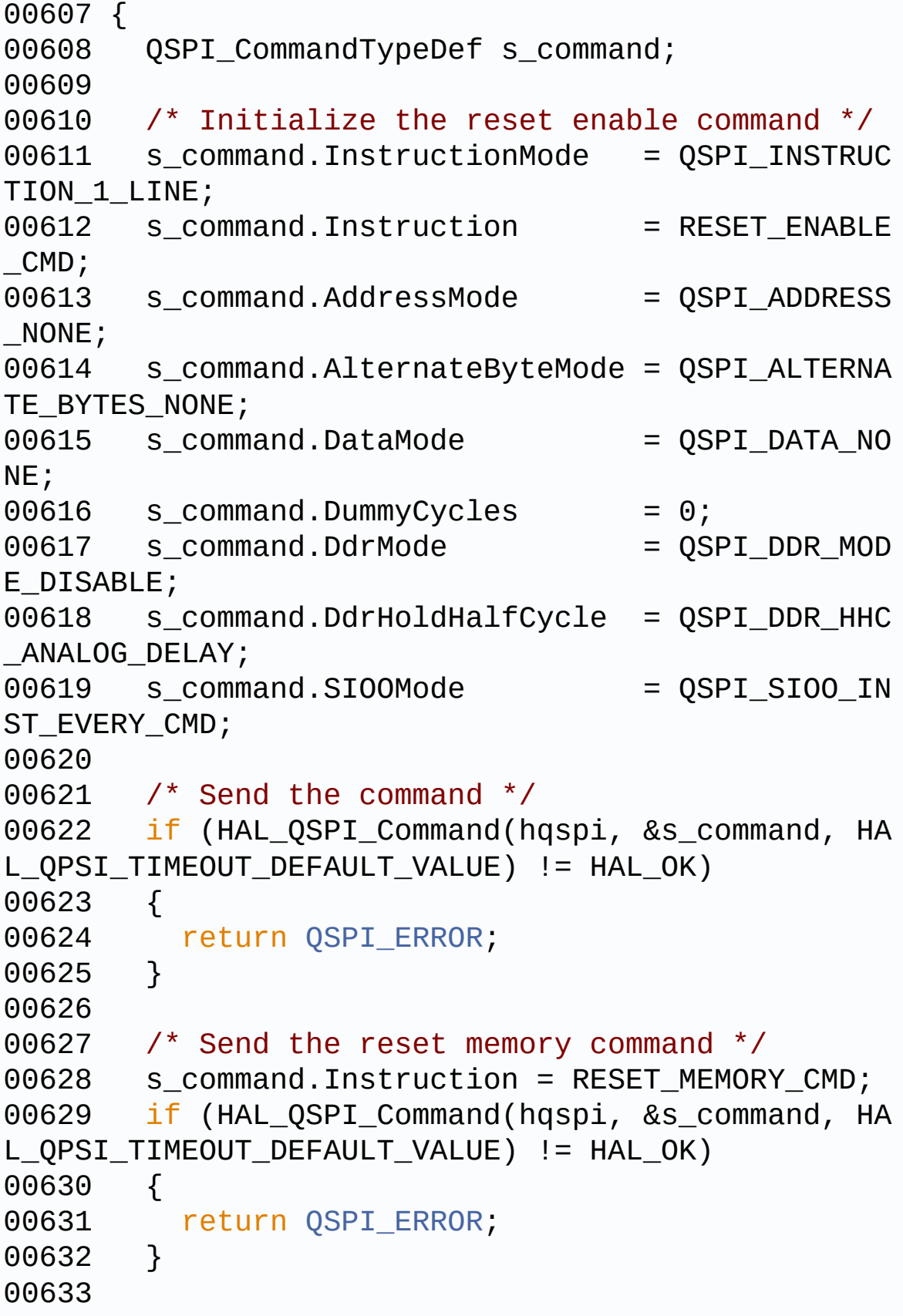

```
00634 /* Configure automatic polling mode to wai
t the memory is ready */
00635 if (QSPI_AutoPollingMemReady(hqspi, HAL_QP
SI_TIMEOUT_DEFAULT_VALUE) != QSPI_OK)
00636 {
00637 return QSPI_ERROR;
00638 }
00639
00640 return QSPI_OK;
00641 }
00642
00643 /**
00644 * @brief This function set the QSPI memor
y in 4-byte address mode
00645 * @param hqspi: QSPI handle
00646 * @retval None
00647 */
00648 static uint8_t QSPI_EnterFourBytesAddress(QS
PI HandleTypeDef *hqspi)
00649 {
00650 QSPI_CommandTypeDef s_command;
00651
00652 /* Initialize the command */
00653 s_command.InstructionMode = QSPI_INSTRUC
TION 1 LINE;
00654 s command.Instruction = ENTER 4 BYTE
ADDR MODE CMD;
00655 s command.AddressMode = QSPI_ADDRESS
_NONE;
00656 s_command.AlternateByteMode = QSPI_ALTERNA
TE_BYTES_NONE;
00657 s_command.DataMode = QSPI_DATA_NO
NE;
00658 s_command.DummyCycles = 0;
00659 s_command.DdrMode = QSPI_DDR_MOD
E_DISABLE;
00660 s_command.DdrHoldHalfCycle = QSPI_DDR_HHC
```

```
_ANALOG_DELAY;
00661 s command.SIOOMode = 0SPI_SIOO_IN
ST_EVERY_CMD;
00662
00663 /* Enable write operations */
00664 if (QSPI_WriteEnable(hqspi) != QSPI_OK)
00665 {
00666 return QSPI_ERROR;
00667 }
00668
00669 /* Send the command */
00670 if (HAL_QSPI_Command(hqspi, &s_command, HA
L QPSI TIMEOUT DEFAULT VALUE) != HAL OK)
00671 {
00672 return QSPI_ERROR;
00673 }
00674
00675 /* Configure automatic polling mode to wai
t the memory is ready */
00676 if (OSPI AutoPollingMemReady(hqspi, HAL QP
QSPI_OK)
00677 {
00678 return QSPI_ERROR;
00679 }
00680
00681 return OSPI OK;
00682 }
00683
00684 /**
00685 * @brief This function configure the dumm
y cycles on memory side.
00686 * @param hqspi: QSPI handle
00687 * @retval None
00688 */
00689 static uint8_t QSPI_DummyCyclesCfg(QSPI_Hand
leTypeDef *hqspi)
00690 {
```

```
00691 QSPI_CommandTypeDef s_command;
00692 uint8_t reg;
00693
00694 /* Initialize the read volatile configurat
ion register command */
00695 s_command.InstructionMode = QSPI_INSTRUC
TION_1_LINE;
00696 s_command.Instruction = READ_VOL_CFG
_REG_CMD;
00697 s_command.AddressMode = QSPI_ADDRESS
_NONE;
00698 s_command.AlternateByteMode = QSPI_ALTERNA
TE_BYTES_NONE;
00699 s command.DataMode = 0SPI DATA 1
LINE;
00700 s_command.DummyCycles = 0;<br>00701 s_command.NbData = 1;
00701 s_command.NbData
00702 s_command.DdrMode = QSPI_DDR_MOD
E_DISABLE;
00703 s_command.DdrHoldHalfCycle = QSPI_DDR_HHC
_ANALOG_DELAY;
00704 s_command.SIOOMode = QSPI_SIOO_IN
ST_EVERY_CMD;
00705
00706 /* Configure the command */
00707 if (HAL_QSPI_Command(hqspi, &s_command, HA
L OPSI TIMEOUT DEFAULT VALUE) != HAL OK)
00708 {
00709 return QSPI_ERROR;
00710 }
00711
00712 /* Reception of the data */
00713 if (HAL_QSPI_Receive(hqspi, &reg, HAL_QPSI
_TIMEOUT_DEFAULT_VALUE) != HAL_OK)
00714 {
00715 return QSPI_ERROR;
00716 }
```

```
00717
00718 /* Enable write operations */
00719 if (QSPI_WriteEnable(hqspi) != QSPI_OK)
00720 {
00721 return OSPI ERROR;
00722 }
00723
00724 /* Update volatile configuration register
(with new dummy cycles) */
00725 s_command.Instruction = WRITE_VOL_CFG_REG_
CMD;
00726 MODIFY_REG(reg, N25Q512A_VCR_NB_DUMMY, (N2
5Q512A_DUMMY_CYCLES_READ_QUAD << POSITION_VAL(N25Q
512A_VCR_NB_DUMMY)));
00727
00728 /* Configure the write volatile configurat
ion register command */
00729 if (HAL_QSPI_Command(hqspi, &s_command, HA
L QPSI TIMEOUT DEFAULT VALUE) != HAL OK)
00730 {
00731 return QSPI_ERROR;
00732 }
00733
00734 /* Transmission of the data */
00735 if (HAL_QSPI_Transmit(hqspi, &reg, HAL_QPS
I TIMEOUT DEFAULT VALUE) != HAL OK)
00736 {
00737 return QSPI_ERROR;
00738 }
00739
00740 return QSPI_OK;
00741 }
00742
00743 /**
00744 * @brief This function send a Write Enabl
e and wait it is effective.
00745 * @param hqspi: QSPI handle
```

```
00746 * @retval None
00747 */
00748 static uint8_t QSPI_WriteEnable(QSPI_HandleT
ypeDef *hqspi)
00749 {
00750 QSPI_CommandTypeDef s_command;
00751 QSPI_AutoPollingTypeDef s_config;
00752
00753 /* Enable write operations */
00754 s_command.InstructionMode = QSPI_INSTRUC
TION_1_LINE;
00755 s command.Instruction = WRITE ENABLE
\_CMD;
00756 s command.AddressMode = QSPI ADDRESS
_NONE;
00757 s_command.AlternateByteMode = QSPI_ALTERNA
TE_BYTES_NONE;
00758 s_command.DataMode = QSPI_DATA_NONE;
00759 s_command.DummyCycles = 0;
00760 s_command.DdrMode = QSPI_DDR_MODE_DISABLE;
00761 s_command.DdrHoldHalfCycle = QSPI_DDR_HHC
_ANALOG_DELAY;
00762 s_command.SIOOMode = QSPI_SIOO_IN
ST_EVERY_CMD;
00763
00764 if (HAL_QSPI_Command(hqspi, &s_command, HA
L OPSI TIMEOUT DEFAULT VALUE) != HAL OK)
00765 {
00766 return QSPI_ERROR;
00767 }
00768
00769 /* Configure automatic polling mode to wai
t for write enabling */
00770 s_config.Match = N25Q512A_SR_WRE
N;
```

```
00771 s_config.Mask = N25Q512A_SR_WRE
N;00772 s_config.MatchMode = QSPI_MATCH_MODE\_AND;
00773 s config.StatusBytesSize = 1;
00774 s_config.Interval = 0x10;
00775 s_config.AutomaticStop = QSPI_AUTOMATIC_
STOP_ENABLE;
00776
00777 s_command.Instruction = READ_STATUS_REG
\_CMD;
00778 s command.DataMode = QSPI DATA 1 LIN
E;
00779
00780 if (HAL_QSPI_AutoPolling(hqspi, &s_command
, &s_config, HAL_QPSI_TIMEOUT_DEFAULT_VALUE) != HA
L_0K)
00781 {
00782 return OSPI ERROR;
00783 }
00784
00785 return QSPI_OK;
00786 }
00787
00788 /**
00789 * @brief This function read the SR of the
memory and wait the EOP.<br>00790   * @param hosni:
       * @param hqspi: QSPI handle
00791 * @param Timeout
00792 * @retval None
00793 */
00794 static uint8_t QSPI_AutoPollingMemReady(QSPI
_HandleTypeDef *hqspi, uint32_t Timeout)
00795 {
00796 QSPI_CommandTypeDef s_command;
00797 QSPI_AutoPollingTypeDef s_config;
00798
```

```
00799 /* Configure automatic polling mode to wai
t for memory ready */
00800 s_command.InstructionMode = QSPI_INSTRUC
TION_1_LINE;
00801 s command.Instruction = READ STATUS
REG_CMD;
00802 s_command.AddressMode = QSPI_ADDRESS
_NONE;
00803 s_command.AlternateByteMode = QSPI_ALTERNA
TE_BYTES_NONE;
00804 s_command.DataMode = QSPI_DATA_1LINE;
00805 s_command.DummyCycles = 0;
00806 s_command.DdrMode = QSPI_DDR_MODE_DISABLE;
00807 s_command.DdrHoldHalfCycle = QSPI_DDR_HHC
_ANALOG_DELAY;
00808 s_command.SIOOMode = QSPI_SIOO_IN
ST_EVERY_CMD;
00809
00810 s_config.Match = 0;<br>0.00611 = 0.00011
00811 s_config.Mask = N25Q512A_SR_WIP
\frac{1}{l}00812 s_config.MatchMode = QSPI_MATCH_MODE\BoxAND ;
00813 s_config.StatusBytesSize = 1;
00814 s_config.Interval = 0x10;<br>00815 s_config.AutomaticStop = OSPI
       s_config.AutomaticStop = QSPI_AUTOMATIC_
STOP_ENABLE;
00816
00817 if (HAL_QSPI_AutoPolling(hqspi, &s_command
, &s_config, Timeout) != HAL_OK)
00818 {
00819 return QSPI_ERROR;
00820 }
00821
00822 return QSPI_OK;
```

```
00823 }
00824 /**
00825 * @}
00826 */
00827
00828 /**
00829 * @}
00830 */
00831
00832 /**<br>00833 * @}
00833
00834 */
00835
00836 /**
00837 * @}
00838 */
00839
00840 /************************** (C) COPYRIGHT STMi
croelectronics *****END OF FILE****/
00841
\left| \cdot \right|\rightarrow
```
Generated on Fri Dec 30 2016 19:47:41 for STM32756G\_EVAL BSP User Manual by doxygem 1.7.6.1

# STM32756G\_EVAL BSP User Manual

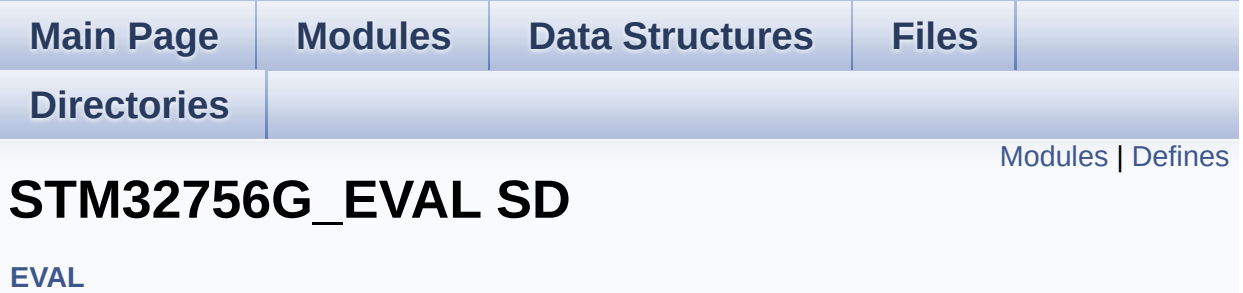

## <span id="page-500-0"></span>**Modules**

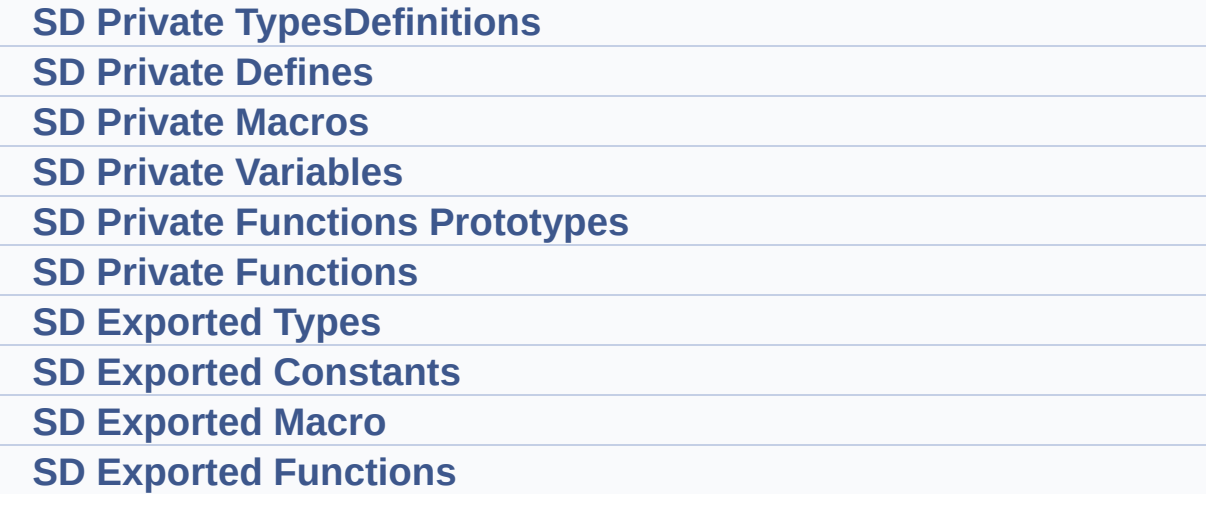

# <span id="page-501-0"></span>**Defines**

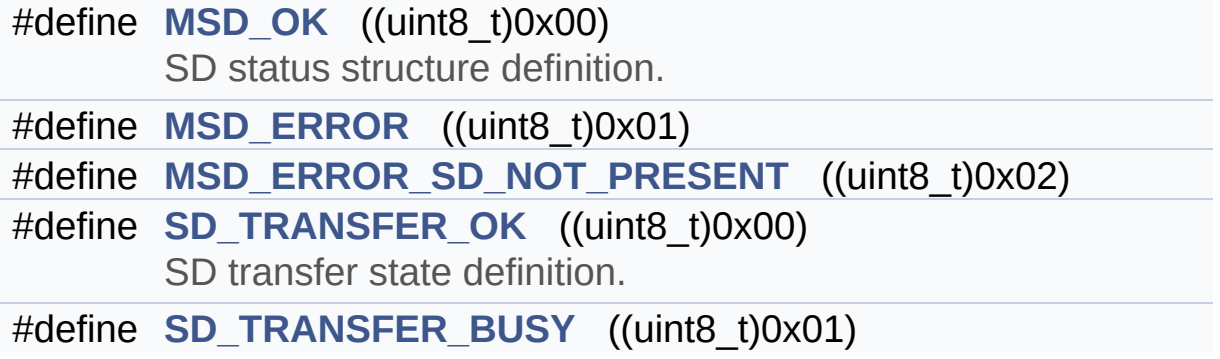

## **Define Documentation**

```
#define MSD_ERROR ((uint8_t)0x01)
```
Definition at line **[79](#page-1269-0)** of file **[stm32756g\\_eval\\_sd.h](#page-1269-1)**.

```
Referenced by BSP_SD_DeInit(), BSP_SD_Erase(), BSP_SD_Init(),
BSP_SD_ReadBlocks(), BSP_SD_ReadBlocks_DMA(),
BSP_SD_WriteBlocks(), and BSP_SD_WriteBlocks_DMA().
```
<span id="page-502-2"></span>**#define [MSD\\_ERROR\\_SD\\_NOT\\_PRESENT](#page-502-2) ((uint8\_t)0x02)**

Definition at line **[80](#page-1269-0)** of file **[stm32756g\\_eval\\_sd.h](#page-1269-1)**.

Referenced by **[BSP\\_SD\\_Init\(\)](#page-1276-0)**.

### <span id="page-502-0"></span>**#define [MSD\\_OK](#page-502-0) ((uint8\_t)0x00)**

SD status structure definition.

Definition at line **[78](#page-1269-0)** of file **[stm32756g\\_eval\\_sd.h](#page-1269-1)**.

Referenced by **[BSP\\_SD\\_DeInit\(\)](#page-1276-0)**, **[BSP\\_SD\\_Erase\(\)](#page-1276-0)**, **[BSP\\_SD\\_Init\(\)](#page-1276-0)**, **[BSP\\_SD\\_ReadBlocks\(\)](#page-1276-0)**, **[BSP\\_SD\\_ReadBlocks\\_DMA\(\)](#page-1276-0)**, **[BSP\\_SD\\_WriteBlocks\(\)](#page-1276-0)**, and **[BSP\\_SD\\_WriteBlocks\\_DMA\(\)](#page-1276-0)**.

### <span id="page-502-4"></span>**#define [SD\\_TRANSFER\\_BUSY](#page-502-4) ((uint8\_t)0x01)**

Definition at line **[86](#page-1269-0)** of file **[stm32756g\\_eval\\_sd.h](#page-1269-1)**.

<span id="page-502-3"></span>Referenced by **[BSP\\_SD\\_GetCardState\(\)](#page-1276-0)**.

## **#define [SD\\_TRANSFER\\_OK](#page-502-3) ((uint8\_t)0x00)**

SD transfer state definition.

Definition at line **[85](#page-1269-0)** of file **[stm32756g\\_eval\\_sd.h](#page-1269-1)**.

Referenced by **[BSP\\_SD\\_GetCardState\(\)](#page-1276-0)**.

Generated on Fri Dec 30 2016 19:47:41 for STM32756G\_EVAL BSP User Manual by doxygem 1.7.6.1
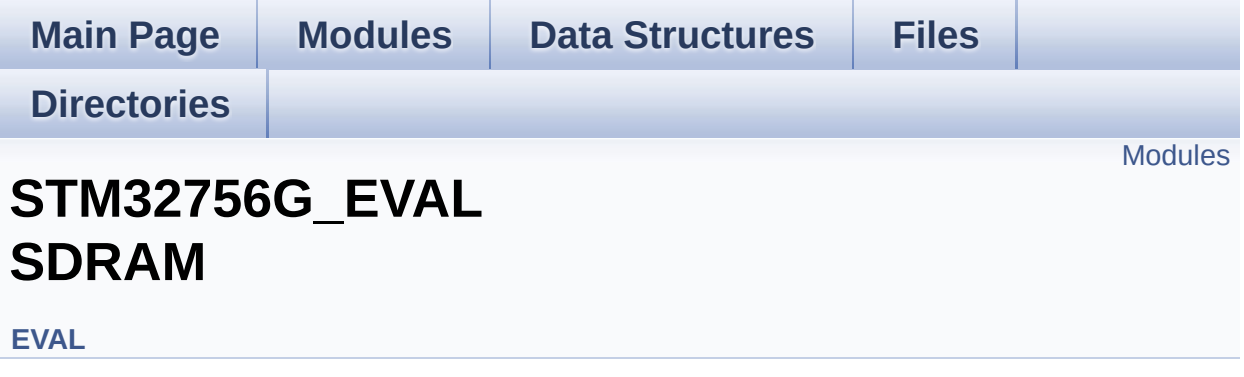

### <span id="page-505-0"></span>**Modules**

**SDRAM Private Types [Definitions](#page-50-0) [SDRAM](#page-51-0) Private Defines [SDRAM](#page-52-0) Private Macros SDRAM Private [Variables](#page-948-0) SDRAM Private Functions [Prototypes](#page-53-0) SDRAM Private [Functions](#page-881-0) SDRAM [Exported](#page-1001-0) Types SDRAM [Exported](#page-54-0) Macro SDRAM Exported [Functions](#page-890-0)**

<span id="page-506-0"></span>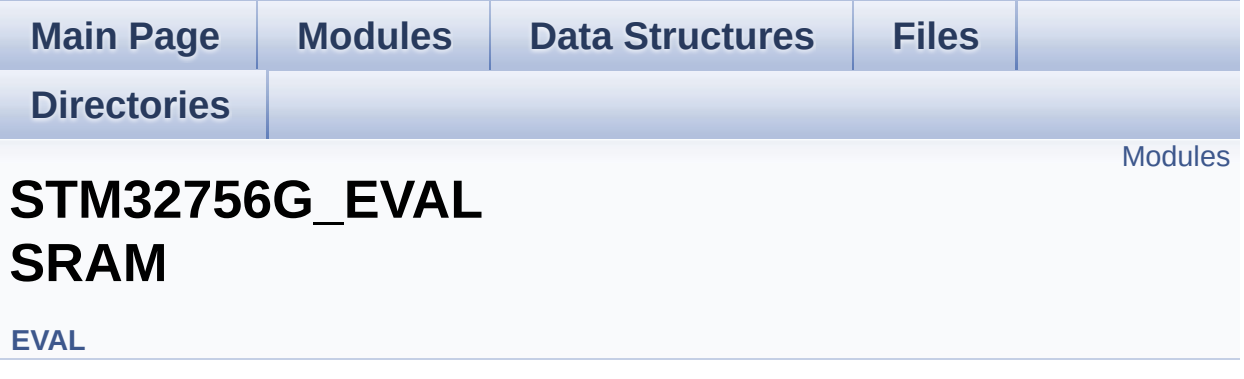

### <span id="page-507-0"></span>**Modules**

**SRAM Private Types [Definitions](#page-55-0) SRAM Private [Defines](#page-56-0) SRAM Private [Macros](#page-57-0) SRAM Private [Variables](#page-1007-0) SRAM Private Function [Prototypes](#page-58-0) SRAM Private [Functions](#page-899-0) SRAM [Exported](#page-59-0) Types SRAM Exported [Constants](#page-539-0) SRAM [Exported](#page-60-0) Macro SRAM Exported [Functions](#page-906-0)**

<span id="page-508-0"></span>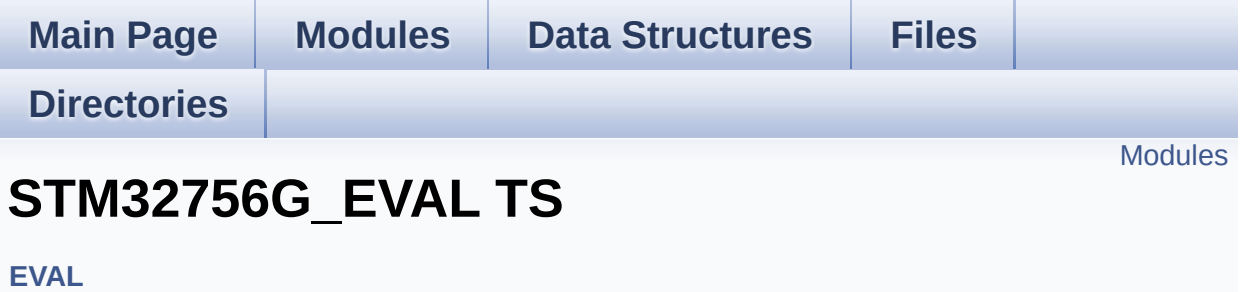

### <span id="page-509-0"></span>**Modules**

**TS Private Types [Definitions](#page-61-0) TS Private [Defines](#page-62-0) TS Private [Macros](#page-63-0) TS Private [Variables](#page-961-0) TS Private Functions [Prototypes](#page-64-0) TS Private [Functions](#page-913-0) TS [Exported](#page-510-0) Types TS Exported [Constants](#page-1010-0) TS [Exported](#page-69-0) Macros TS Exported [Functions](#page-918-0)**

<span id="page-510-0"></span>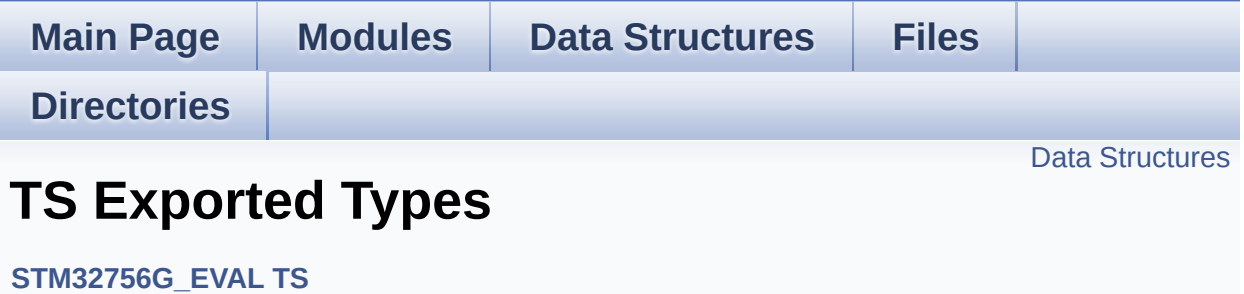

### <span id="page-511-0"></span>**Data Structures**

struct **[TS\\_StateTypeDef](#page-65-0)**

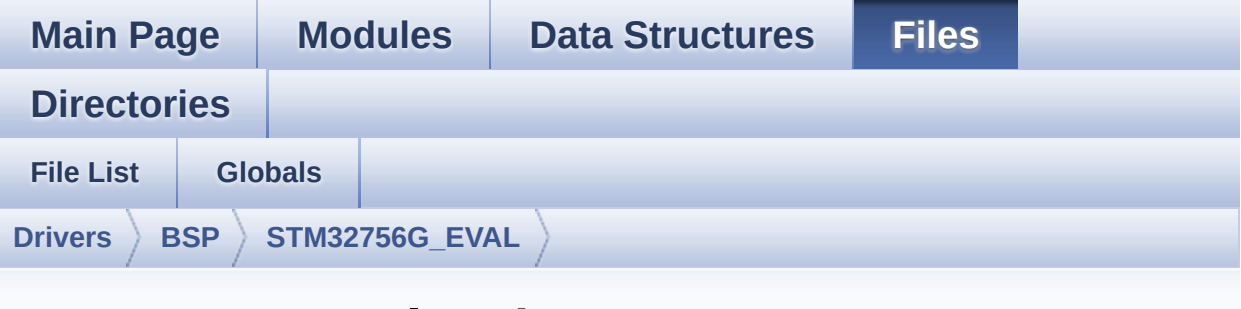

### **stm32756g\_eval\_ts.h**

Go to the [documentation](#page-345-0) of this file.

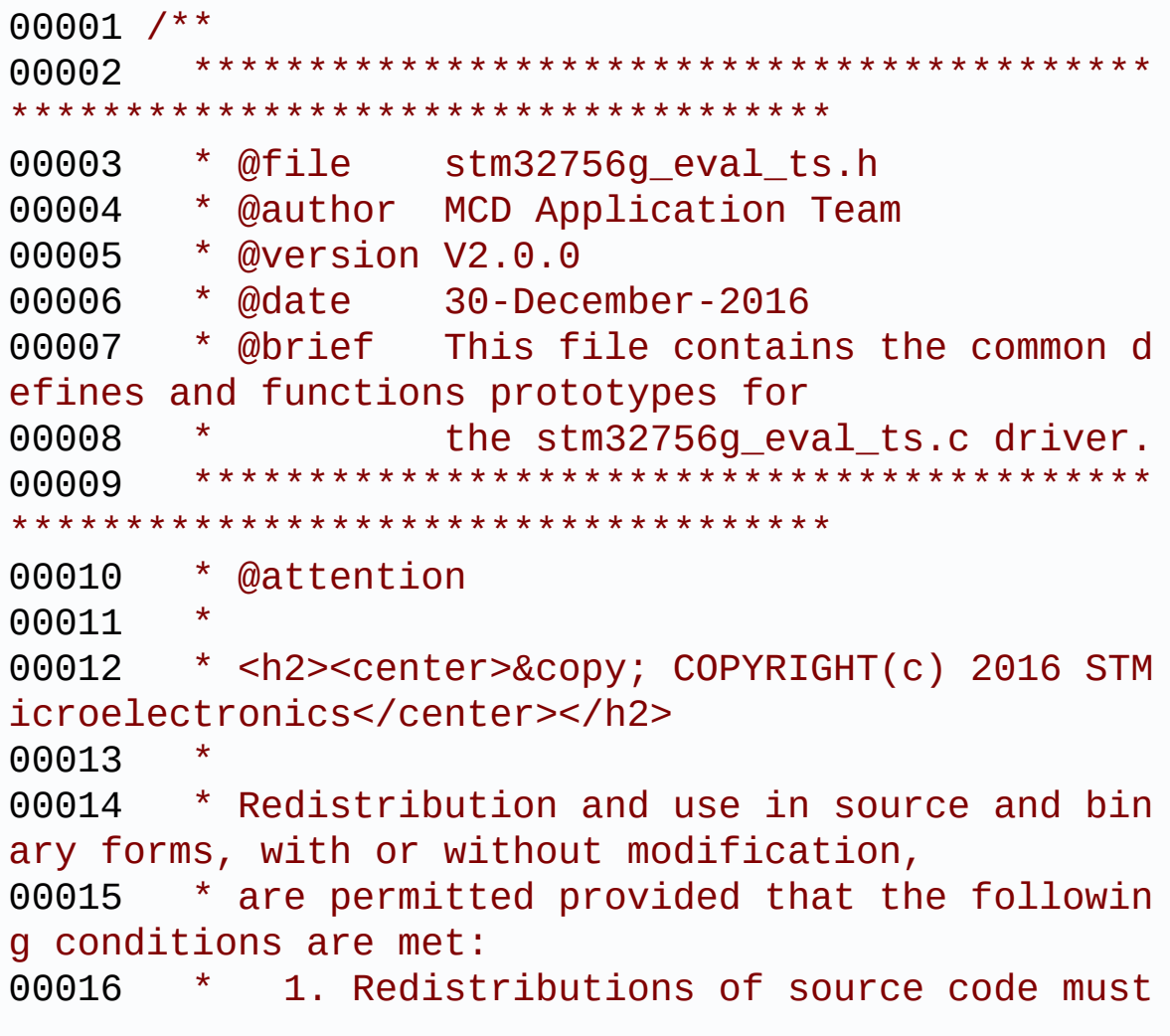

retain the above copyright notice, 00017 \* this list of conditions and the fol lowing disclaimer. 00018 \* 2. Redistributions in binary form must reproduce the above copyright notice, 00019 \* this list of conditions and the fol lowing disclaimer in the documentation 00020 \* and/or other materials provided wit h the distribution. 00021 \* 3. Neither the name of STMicroelectron ics nor the names of its contributors 00022 \* may be used to endorse or promote p roducts derived from this software 00023 \* without specific prior written perm ission. 00024 00025 \* THIS SOFTWARE IS PROVIDED BY THE COPYRIG HT HOLDERS AND CONTRIBUTORS "AS IS" 00026 \* AND ANY EXPRESS OR IMPLIED WARRANTIES, I NCLUDING, BUT NOT LIMITED TO, THE 00027 \* IMPLIED WARRANTIES OF MERCHANTABILITY AN D FITNESS FOR A PARTICULAR PURPOSE ARE 00028 \* DISCLAIMED. IN NO EVENT SHALL THE COPYRI GHT HOLDER OR CONTRIBUTORS BE LIABLE 00029 \* FOR ANY DIRECT, INDIRECT, INCIDENTAL, SP ECIAL, EXEMPLARY, OR CONSEQUENTIAL 00030 \* DAMAGES (INCLUDING, BUT NOT LIMITED TO, PROCUREMENT OF SUBSTITUTE GOODS OR 00031 \* SERVICES; LOSS OF USE, DATA, OR PROFITS; OR BUSINESS INTERRUPTION) HOWEVER 00032 \* CAUSED AND ON ANY THEORY OF LIABILITY, W HETHER IN CONTRACT, STRICT LIABILITY, 00033 \* OR TORT (INCLUDING NEGLIGENCE OR OTHERWI SE) ARISING IN ANY WAY OUT OF THE USE 00034 \* OF THIS SOFTWARE, EVEN IF ADVISED OF THE POSSIBILITY OF SUCH DAMAGE. 00035

```
00036 ******************************************
************************************
00037 */
00038
00039 /* Define to prevent recursive inclusion ---
----------------------------------*/
00040 #ifndef __STM32756G_EVAL_TS_H
00041 #define __STM32756G_EVAL_TS_H
00042
00043 #ifdef __cplusplus
00044 extern "C" {
00045 #endif
00046
00047 /* Includes -------------------------------
----------------------------------*/
00048 #include "stm32756g_eval.h"
00049 /* Include IOExpander(STMPE811) component Dr
iver */
00050 #include "../Components/stmpe811/stmpe811.h"
00051 /* Include TouchScreen component drivers */
00052 #include "../Components/ts3510/ts3510.h"
00053 #include "../Components/exc7200/exc7200.h"
00054
00055 /** @addtogroup BSP
00056 * @{
00057 */
00058
00059 /** @addtogroup STM32756G_EVAL
00060 * @{
00061
00062
00063 /** @addtogroup STM32756G_EVAL_TS
00064 * @{
00065 */
00066
00067 /** @defgroup STM32756G_EVAL_TS_Exported_Typ
```

```
es TS Exported Types
00068 * @{
00069 */
00070 typedef struct
00071 {
00072 uint16_t TouchDetected;
00073 uint16_t x;
00074 uint16_t y;
00075 uint16_t \frac{1}{2};
00076 }TS_StateTypeDef;
00077 /**
00078 * @}
00079 */
00080
00081 /** @defgroup STM32756G_EVAL_TS_Exported_Con
stants TS Exported Constants
00082 * @{
00083 */
00084 #define TS_SWAP_NONE ((ui
nt8_t)0x00)
00085 #define TS_SWAP_X ((ui
nt8_t)0x01)
00086 #define TS_SWAP_Y ((ui
nt8_t)0x02)
00087 #define TS_SWAP_XY ((ui
nt8_t)0x04)
00088
00089 typedef enum
00090 {
00091 TS OK = 0x00,
00092 TS_ERROR = 0x01,
00093 TS_TIMEOUT = 0x02
00094 }TS_StatusTypeDef;
00095
00096 /* Interrupt sources pins definition */
00097 #define TS_INT_PIN LCD_
INT_PIN
```

```
00098 /**
00099 * @}
00100 */
00101
00102 /** @defgroup STM32756G_EVAL_TS_Exported_Mac
ros TS Exported Macros
00103 * @{
00104 */
00105 /**
00106 * @}
00107 */
00108
00109 /** @defgroup STM32756G_EVAL_TS_Exported_Fun
ctions TS Exported Functions
00110 * @{
00111 */
00112 uint8_t BSP_TS_Init(uint16_t xSize, uint16_t
ySize);
00113 uint8 t BSP TS DeInit(void);
00114 uint8 t BSP TS GetState(TS StateTypeDef *TS
State);
00115 uint8_t BSP_TS_ITConfig(void);
00116 uint8_t BSP_TS_ITGetStatus(void);
BSP_TS_ITClear(void);
00118
00119 /**
00120 * @}
00121 */
00122
00123 /**
00124 * @}
00125 */
00126
00127 /**
00128 * @}
00129 */
00130
```

```
00131 /**
00132 * @}
00133 */
00134
00135
00136 #ifdef __cplusplus
00137 }
00138 #endif
00139
00140 #endif /* __STM32756G_EVAL_TS_H */
00141
00142 /*************************** (C) COPYRIGHT STMi
croelectronics *****END OF FILE****/
```
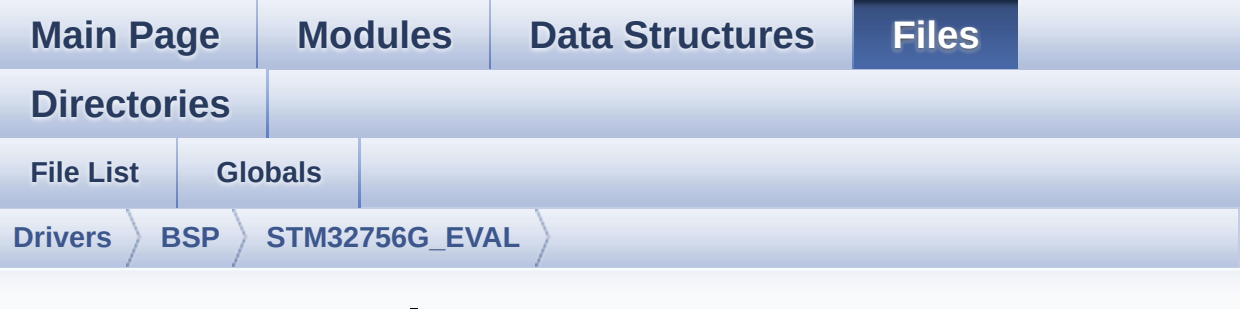

### **stm32756g\_eval\_ts.c**

Go to the [documentation](#page-338-0) of this file.

```
00001 /**
00002 *****************************
************************************
00003 * @file stm32756g_eval_ts.c
00004 * @author MCD Application Team
00005 * @version V2.0.0
00006 * @date 30-December-2016
00007 * @brief This file provides a set of fun
ctions needed to manage the Touch
00008 * Screen on STM32756G-EVAL and ST
M32746G-EVAL evaluation boards.
00009 @verbatim
00010 How To use this driver:
00011
00012 - This driver is used to drive the touch
screen module of the STM32756G-EVAL
00013 evaluation board on the AMPIRE 640x480
LCD mounted on MB1063 or AMPIRE
00014 480x272 LCD mounted on MB1046 daughter
board.
00015 - If the AMPIRE 640x480 LCD is used, the
TS3510 or EXC7200 component driver
```
00016 must be included according to the touch screen driver present on this board. 00017 - If the AMPIRE 480x272 LCD is used, the STMPE811 IO expander device component 00018 driver must be included in order to run the TS module commanded by the IO 00019 expander device, the MFXSTM32L152 IO ex pander device component driver must be 00020 also included in case of interrupt mode use of the TS. 00021 00022 Driver description: 00023 ------------------ 00024 + Initialization steps: 00025 o Initialize the TS module using the BS P\_TS\_Init() function. This 00026 function includes the MSP layer hardw are resources initialization and the 00027 communication layer configuration to start the TS use. The LCD size properties 00028 (x and y) are passed as parameters. 00029 o If TS interrupt mode is desired, you must configure the TS interrupt mode 00030 by calling the function BSP\_TS\_ITConf ig(). The TS interrupt mode is generated 00031 as an external interrupt whenever a t ouch is detected. 00032 The interrupt mode internally uses th e IO functionalities driver driven by 00033 the IO expander, to configure the IT line. 00034 00035 + Touch screen use 00036 o The touch screen state is captured wh enever the function BSP\_TS\_GetState() is 00037 used. This function returns informati on about the last LCD touch occurred

```
00038 in the TS_StateTypeDef structure.
00039 o If TS interrupt mode is used, the fun
ction BSP_TS_ITGetStatus() is needed to get
00040 the interrupt status. To clear the IT
pending bits, you should call the
00041 function BSP_TS_ITClear().
00042 o The IT is handled using the correspon
ding external interrupt IRQ handler,
00043 the user IT callback treatment is imp
lemented on the same external interrupt
00044 callback.
00045 @endverbatim
00046 ******************************************
************************************
00047 * @attention
00048 *
00049 * <h2><center>&copy; COPYRIGHT(c) 2016 STM
icroelectronics</center></h2>
00050
00051 * Redistribution and use in source and bin
ary forms, with or without modification,
00052 * are permitted provided that the followin
g conditions are met:
00053 * 1. Redistributions of source code must
 retain the above copyright notice,
00054 * this list of conditions and the fol
lowing disclaimer.
00055 * 2. Redistributions in binary form must
 reproduce the above copyright notice,
00056 * this list of conditions and the fol
lowing disclaimer in the documentation
00057 * and/or other materials provided wit
h the distribution.
00058 * 3. Neither the name of STMicroelectron
ics nor the names of its contributors
00059 * may be used to endorse or promote p
roducts derived from this software
```

```
00060 * without specific prior written perm
ission.
00061 *
00062 * THIS SOFTWARE IS PROVIDED BY THE COPYRIG
HT HOLDERS AND CONTRIBUTORS "AS IS"
00063 * AND ANY EXPRESS OR IMPLIED WARRANTIES, I
NCLUDING, BUT NOT LIMITED TO, THE
00064 * IMPLIED WARRANTIES OF MERCHANTABILITY AN
D FITNESS FOR A PARTICULAR PURPOSE ARE
00065 * DISCLAIMED. IN NO EVENT SHALL THE COPYRI
GHT HOLDER OR CONTRIBUTORS BE LIABLE
00066 * FOR ANY DIRECT, INDIRECT, INCIDENTAL, SP
ECIAL, EXEMPLARY, OR CONSEQUENTIAL
00067 * DAMAGES (INCLUDING, BUT NOT LIMITED TO,
PROCUREMENT OF SUBSTITUTE GOODS OR
00068 * SERVICES; LOSS OF USE, DATA, OR PROFITS;
OR BUSINESS INTERRUPTION) HOWEVER
00069 * CAUSED AND ON ANY THEORY OF LIABILITY, W
HETHER IN CONTRACT, STRICT LIABILITY,
00070 * OR TORT (INCLUDING NEGLIGENCE OR OTHERWI
SE) ARISING IN ANY WAY OUT OF THE USE
00071 * OF THIS SOFTWARE, EVEN IF ADVISED OF THE
POSSIBILITY OF SUCH DAMAGE.
00072 *
00073 ******************************************
************************************
00074 */
00075
00076 /* Includes -------------
----------------------------------*/
00077 #include "stm32756g_eval_ts.h"
00078 #include "stm32756g_eval_io.h"
00079
00080 /** @addtogroup BSP
00081 * @{
00082 */
00083
```

```
00084 /** @addtogroup STM32756G_EVAL
00085 * @{
00086 */
00087
00088 /** @defgroup STM32756G_EVAL_TS STM32756G_EV
AL TS
00089 * @{
00090 */
00091
00092 /** @defgroup STM32756G_EVAL_TS_Private_Type
s_Definitions TS Private Types Definitions
00093 * @{
00094 */
00095 /**
00096 * @}
00097 */
00098
00099 /** @defgroup STM32756G_EVAL_TS_Private_Defi
nes TS Private Defines
00100 * @{
00101 */
00102 /**
00103 * @}
00104 */
00105
00106 /** @defgroup STM32756G EVAL TS Private Macr
os TS Private Macros
00107 * @{
00108 */
00109 /**
00110 * @}
00111 */
00112
00113 /** @defgroup STM32756G_EVAL_TS_Private_Vari
ables TS Private Variables
00114 * @{
00115 */
```

```
00116 static TS_DrvTypeDef *tsDriver;
00117 static uint16_t tsXBoundary, tsYBoundary;
00118 static uint8_t tsOrientation;
00119 static uint8_t I2cAddress;
00120 /**
00121 * @}
00122 */
00123
00124 /** @defgroup STM32756G_EVAL_TS_Private_Func
tions_Prototypes TS Private Functions Prototypes
00125 * @{
00126 */
00127 / **00128 * @}
00129 */
00130
00131 /** @defgroup STM32756G_EVAL_TS_Private_Func
tions TS Private Functions
00132 * @{
00133 */
00134
00135 /**
00136 * @brief Initializes and configures the t
ouch screen functionalities and
00137 * configures all necessary hardwar
e resources (GPIOs, clocks..).
00138 * @param xSize: Maximum X size of the TS
area on LCD
00139 * @param ySize: Maximum Y size of the TS
area on LCD
00140 * @retval TS_OK if all initializations are
OK. Other value if error.
00141 */
00142 uint8_t BSP_TS_Init(uint16_t xSize, uint16_t
ySize)
00143 {
00144 uint8_t status = TS_OK;
```

```
00145 tsXBoundary = xSize;
00146 tsYBoundary = ySize;
00147
00148 /* Read ID and verify if the IO expander i
s ready */
00149 if(stmpe811_ts_drv.ReadID(TS_I2C_ADDRESS)
== STMPE811_ID)
00150 {
00151 /* Initialize the TS driver structure */
00152 tsDriver = &stmpe811_ts_drv;
00153 I2cAddress = TS_I2C_ADDRESS;
tsOrientation = TS SWAP Y;
00155 }
00156 else
00157 {
00158 IOE_Init();
00159
00160 /* Check TS3510 touch screen driver pres
ence to determine if TS3510 or
00161 * EXC7200 driver will be used */
00162 if(BSP_TS3510_IsDetected() == 0)
00163 {
00164 /* Initialize the TS driver structure
*/
00165 tsDriver = &ts3510_ts_drv;
00166 I2cAddress = TS3510_I2C_ADDRESS;
00167 }
00168 else
00169 {
00170 /* Initialize the TS driver structure
*/
00171 tsDriver = &exc7200_ts_drv;
00172 I2cAddress = EXC7200_I2C_ADDRESS;
00173 }
00174 tsOrientation = TS_SWAP_NONE;
00175 }
00176
```

```
00177 /* Initialize the TS driver */
00178 tsDriver->Init(I2cAddress);
00179 tsDriver->Start(I2cAddress);
00180
00181 return status;
00182 }
00183
00184 /**
00185 * @brief DeInitializes the TouchScreen.
00186 * @retval TS state
00187 */
00188 uint8 t BSP TS DeInit(void)
00189 {
00190 /* Actually ts_driver does not provide a D
eInit function */
00191 return TS OK;
00192 }
00193
00194 /**
00195 * @brief Configures and enables the touch
 screen interrupts.
00196 * @retval TS OK if all initializations are
OK. Other value if error.
00197 */
00198 uint8_t BSP_TS_ITConfig(void)
00199 {
00200 /* Initialize the IO */
00201 BSP_IO_Init();
00202
00203 /* Configure TS IT line IO */
00204 BSP_IO_ConfigPin(TS_INT_PIN, IO_MODE_IT_FA
LLING_EDGE);
00205
00206 /* Enable the TS ITs */
00207 tsDriver->EnableIT(I2cAddress);
00208
00209 return TS_OK;
```

```
00210 }
00211
00212 / **00213 * @brief Gets the touch screen interrupt
status.
00214 * @retval TS_OK if all initializations are
OK. Other value if error.
00215 */
00216 uint8_t BSP_TS_ITGetStatus(void)
00217 {
00218 /* Return the TS IT status */
00219 return (tsDriver->GetITStatus(I2cAddress))
;
00220 }
00221
00222 / **00223 * @brief Returns status and positions of
the touch screen.
00224 * @param TS_State: Pointer to touch scree
n current state structure
00225 * @retval TS OK if all initializations are
OK. Other value if error.
00226 */
00227 uint8 t BSP TS GetState(TS StateTypeDef *TS
State)
00228 {
00229 static uint32_t _x = 0, _y = 0;
00230 uint16_t x_diff, y_diff , x , y;
00231 uint16_t swap;
00232
00233 TS_State->TouchDetected = tsDriver->Detect
Touch(I2cAddress);
00234
00235 if(TS_State->TouchDetected)
00236 {
00237 tsDriver->GetXY(I2cAddress, &x, &y);
00238
```

```
00239 if(tsOrientation & TS_SWAP_X)
00240 {
00241 x = 4096 - x;00242 }
00243
00244 if(tsOrientation & TS_SWAP_Y)
00245 {
00246 y = 4096 - y;00247 }
00248
00249 if(tsOrientation & TS_SWAP_XY)
00250 {
00251 swap = y;
00252 y = x;00253 x = swap;
00254 }
00255
00256 x\_diff = x > x? (x - x): (-x - x);00257 y_diff = y > _y? (y - _y): (_y - y);
00258
00259 if (x_diff + y_diff > 5)00260 {
00261 x = x;00262 -y = y;<br>00263 }
00263 }
00264
00265 TS_State-\getsXBoundary * \ge \ge 12
;
>ytsYBoundary * y) >> 12
;
00267 }
00268 return TS_OK;
00269 }
00270
00271 /**
00272 * @brief Clears all touch screen interrup
ts.
```

```
00273 * @retval None
00274 */
00275 void BSP_TS_ITClear(void)
00276 {
00277 /* Clear all IO IT pin */
00278 BSP_IO_ITClear();
00279
00280 /* Clear TS IT pending bits */
tsDriverI2cAddress);
00282 }
00283
00284 /**
00285 * @}
00286 */
00287
00288 /**
00289 * @}
00290 */
00291
00292 /**
00293 * @}
00294 */
00295
00296 /**
00297 * @}
00298 */
00299
00300 /************************** (C) COPYRIGHT STMi
croelectronics *****END OF FILE****/
```
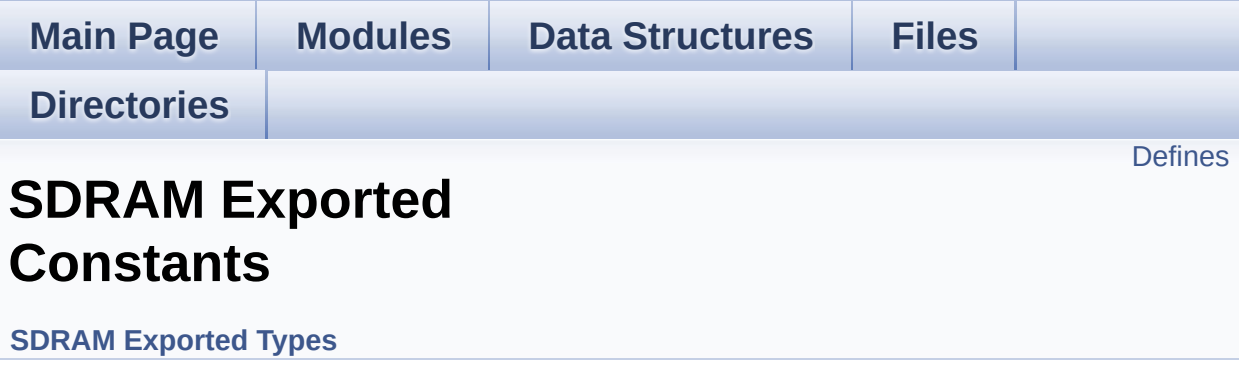

### <span id="page-530-0"></span>**Defines**

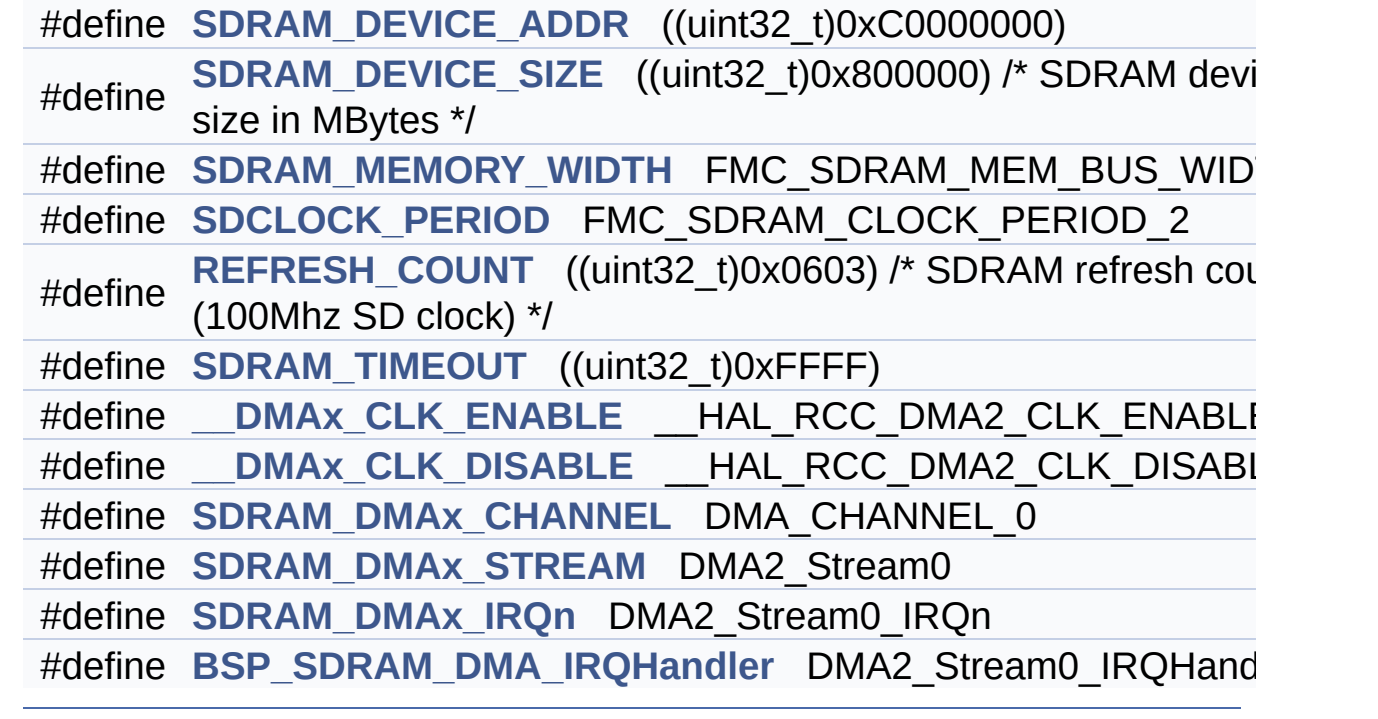

### **Define Documentation**

<span id="page-531-4"></span>#define DMAx CLK DISABLE HAL RCC DMA2 CLK DISAB

Definition at line **[91](#page-1238-0)** of file **[stm32756g\\_eval\\_sdram.h](#page-1238-1)**.

<span id="page-531-3"></span>**#define [\\_\\_DMAx\\_CLK\\_ENABLE](#page-531-3) \_\_HAL\_RCC\_DMA2\_CLK\_ENABLE**

Definition at line **[90](#page-1238-0)** of file **[stm32756g\\_eval\\_sdram.h](#page-1238-1)**.

Referenced by **[BSP\\_SDRAM\\_MspInit\(\)](#page-1298-0)**.

<span id="page-531-5"></span>**#define [BSP\\_SDRAM\\_DMA\\_IRQHandler](#page-531-5) DMA2\_Stream0\_IRQHandler**

Definition at line **[95](#page-1238-0)** of file **[stm32756g\\_eval\\_sdram.h](#page-1238-1)**.

<span id="page-531-2"></span>**#define [REFRESH\\_COUNT](#page-531-2)\_((uint32\_t)0x0603)** /\* SDRAM refresh co

Definition at line **[85](#page-1238-0)** of file **[stm32756g\\_eval\\_sdram.h](#page-1238-1)**.

Referenced by **[BSP\\_SDRAM\\_Init\(\)](#page-1298-0)**.

<span id="page-531-1"></span>**#define [SDCLOCK\\_PERIOD](#page-531-1) FMC\_SDRAM\_CLOCK\_PERIOD\_2**

Definition at line **[82](#page-1238-0)** of file **[stm32756g\\_eval\\_sdram.h](#page-1238-1)**.

Referenced by **[BSP\\_SDRAM\\_Init\(\)](#page-1298-0)**.

<span id="page-531-0"></span>**#define [SDRAM\\_DEVICE\\_ADDR](#page-531-0) ((uint32\_t)0xC0000000)**

Definition at line **[75](#page-1238-0)** of file **[stm32756g\\_eval\\_sdram.h](#page-1238-1)**.

#### <span id="page-532-0"></span>**#define [SDRAM\\_DEVICE\\_SIZE](#page-532-0) ((uint32\_t)0x800000) /\* SDRAM device size in MBytes \*/**

Definition at line **[76](#page-1238-0)** of file **[stm32756g\\_eval\\_sdram.h](#page-1238-1)**.

<span id="page-532-3"></span>**#define [SDRAM\\_DMAx\\_CHANNEL](#page-532-3) DMA\_CHANNEL\_0**

Definition at line **[92](#page-1238-0)** of file **[stm32756g\\_eval\\_sdram.h](#page-1238-1)**.

Referenced by **[BSP\\_SDRAM\\_MspInit\(\)](#page-1298-0)**.

<span id="page-532-5"></span>**#define [SDRAM\\_DMAx\\_IRQn](#page-532-5) DMA2\_Stream0\_IRQn**

Definition at line **[94](#page-1238-0)** of file **[stm32756g\\_eval\\_sdram.h](#page-1238-1)**.

Referenced by **[BSP\\_SDRAM\\_MspDeInit\(\)](#page-1298-0)**, and **[BSP\\_SDRAM\\_MspInit\(\)](#page-1298-0)**.

<span id="page-532-4"></span>**#define [SDRAM\\_DMAx\\_STREAM](#page-532-4) DMA2\_Stream0**

Definition at line **[93](#page-1238-0)** of file **[stm32756g\\_eval\\_sdram.h](#page-1238-1)**.

Referenced by **[BSP\\_SDRAM\\_MspDeInit\(\)](#page-1298-0)**, and **[BSP\\_SDRAM\\_MspInit\(\)](#page-1298-0)**.

<span id="page-532-1"></span>**#define [SDRAM\\_MEMORY\\_WIDTH](#page-532-1) FMC\_SDRAM\_MEM\_BUS\_WIDTH\_32**

Definition at line **[80](#page-1238-0)** of file **[stm32756g\\_eval\\_sdram.h](#page-1238-1)**.

Referenced by **[BSP\\_SDRAM\\_Init\(\)](#page-1298-0)**.

<span id="page-532-2"></span>**#define [SDRAM\\_TIMEOUT](#page-532-2) ((uint32\_t)0xFFFF)**

Definition at line **[87](#page-1238-0)** of file **[stm32756g\\_eval\\_sdram.h](#page-1238-1)**.

Referenced by **[BSP\\_SDRAM\\_Initialization\\_sequence\(\)](#page-1298-0)**, and **[BSP\\_SDRAM\\_Sendcmd\(\)](#page-1298-0)**.

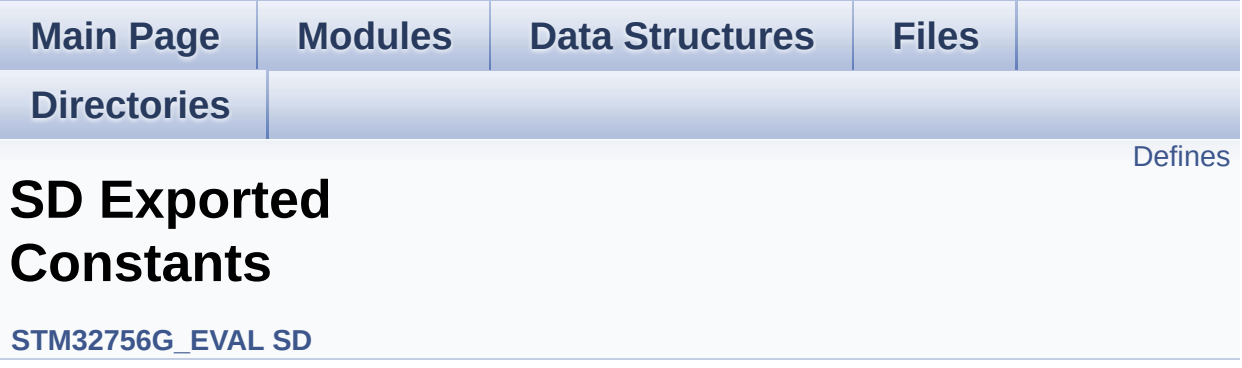

### <span id="page-535-0"></span>**Defines**

```
#define SD PRESENT ((uint8 t)0x01)
#define SD_NOT_PRESENT ((uint8_t)0x00)
#define SD_DATATIMEOUT ((uint32_t)100000000)
#define __DMAx_TxRx_CLK_ENABLE __HAL_RCC_DMA2_CLK_E
#define SD_DMAx_Tx_CHANNEL DMA_CHANNEL_4
#define SD_DMAx_Rx_CHANNEL DMA_CHANNEL_4
#define SD_DMAx_Tx_STREAM DMA2_Stream6
#define SD_DMAx_Rx_STREAM DMA2_Stream3
#define SD_DMAx_Tx_IRQn DMA2_Stream6_IRQn
#define SD_DMAx_Rx_IRQn DMA2_Stream3_IRQn
#define BSP_SDMMC_IRQHandler SDMMC1_IRQHandler
#define BSP SDMMC DMA Tx IRQHandler DMA2 Stream6 IRQH
#define BSP_SDMMC_DMA_Rx_IRQHandler DMA2 Stream3 IRQH
#define SD DetectIRQHandler() HAL GPIO EXTI_IRQHandler(GPI
```
### **Define Documentation**

<span id="page-536-1"></span>#define DMAx TxRx CLK ENABLE HAL RCC DMA2 CLK E

Definition at line **[97](#page-1269-0)** of file **[stm32756g\\_eval\\_sd.h](#page-1269-1)**.

Referenced by **[BSP\\_SD\\_MspInit\(\)](#page-1276-0)**.

<span id="page-536-5"></span>**#define [BSP\\_SDMMC\\_DMA\\_Rx\\_IRQHandler](#page-536-5) DMA2\_Stream3\_IRQHandler**

Definition at line **[106](#page-1269-0)** of file **[stm32756g\\_eval\\_sd.h](#page-1269-1)**.

<span id="page-536-4"></span>**#define [BSP\\_SDMMC\\_DMA\\_Tx\\_IRQHandler](#page-536-4) DMA2\_Stream6\_IRQHandler**

Definition at line **[105](#page-1269-0)** of file **[stm32756g\\_eval\\_sd.h](#page-1269-1)**.

<span id="page-536-3"></span>**#define [BSP\\_SDMMC\\_IRQHandler](#page-536-3) SDMMC1\_IRQHandler**

Definition at line **[104](#page-1269-0)** of file **[stm32756g\\_eval\\_sd.h](#page-1269-1)**.

<span id="page-536-0"></span>**#define [SD\\_DATATIMEOUT](#page-536-0) ((uint32\_t)100000000)**

Definition at line **[94](#page-1269-0)** of file **[stm32756g\\_eval\\_sd.h](#page-1269-1)**.

<span id="page-536-6"></span>**#define [SD\\_DetectIRQHandler](#page-536-6) ( ) HAL\_GPIO\_EXTI\_IRQHandler(GPIO\_PIN\_8)**

Definition at line **[107](#page-1269-0)** of file **[stm32756g\\_eval\\_sd.h](#page-1269-1)**.

<span id="page-536-2"></span>**#define [SD\\_DMAx\\_Rx\\_CHANNEL](#page-536-2) DMA\_CHANNEL\_4**

Definition at line **[99](#page-1269-0)** of file **[stm32756g\\_eval\\_sd.h](#page-1269-1)**.

Referenced by **[BSP\\_SD\\_MspInit\(\)](#page-1276-0)**.

<span id="page-537-4"></span>**#define [SD\\_DMAx\\_Rx\\_IRQn](#page-537-4) DMA2\_Stream3\_IRQn**

Definition at line **[103](#page-1269-0)** of file **[stm32756g\\_eval\\_sd.h](#page-1269-1)**.

Referenced by **[BSP\\_SD\\_MspDeInit\(\)](#page-1276-0)**, and **[BSP\\_SD\\_MspInit\(\)](#page-1276-0)**.

<span id="page-537-2"></span>**#define [SD\\_DMAx\\_Rx\\_STREAM](#page-537-2) DMA2\_Stream3**

Definition at line **[101](#page-1269-0)** of file **[stm32756g\\_eval\\_sd.h](#page-1269-1)**.

Referenced by **[BSP\\_SD\\_MspDeInit\(\)](#page-1276-0)**, and **[BSP\\_SD\\_MspInit\(\)](#page-1276-0)**.

<span id="page-537-0"></span>**#define [SD\\_DMAx\\_Tx\\_CHANNEL](#page-537-0) DMA\_CHANNEL\_4**

Definition at line **[98](#page-1269-0)** of file **[stm32756g\\_eval\\_sd.h](#page-1269-1)**.

Referenced by **[BSP\\_SD\\_MspInit\(\)](#page-1276-0)**.

<span id="page-537-3"></span>**#define [SD\\_DMAx\\_Tx\\_IRQn](#page-537-3) DMA2\_Stream6\_IRQn**

Definition at line **[102](#page-1269-0)** of file **[stm32756g\\_eval\\_sd.h](#page-1269-1)**.

Referenced by **[BSP\\_SD\\_MspDeInit\(\)](#page-1276-0)**, and **[BSP\\_SD\\_MspInit\(\)](#page-1276-0)**.

<span id="page-537-1"></span>**#define [SD\\_DMAx\\_Tx\\_STREAM](#page-537-1) DMA2\_Stream6**

Definition at line **[100](#page-1269-0)** of file **[stm32756g\\_eval\\_sd.h](#page-1269-1)**.

Referenced by **[BSP\\_SD\\_MspDeInit\(\)](#page-1276-0)**, and **[BSP\\_SD\\_MspInit\(\)](#page-1276-0)**.

#### <span id="page-538-1"></span>**#define [SD\\_NOT\\_PRESENT](#page-538-1) ((uint8\_t)0x00)**

Definition at line **[92](#page-1269-0)** of file **[stm32756g\\_eval\\_sd.h](#page-1269-1)**.

Referenced by **[BSP\\_SD\\_IsDetected\(\)](#page-1276-0)**.

<span id="page-538-0"></span>**#define [SD\\_PRESENT](#page-538-0) ((uint8\_t)0x01)**

Definition at line **[91](#page-1269-0)** of file **[stm32756g\\_eval\\_sd.h](#page-1269-1)**.

Referenced by **[BSP\\_SD\\_Init\(\)](#page-1276-0)**, and **[BSP\\_SD\\_IsDetected\(\)](#page-1276-0)**.

<span id="page-539-0"></span>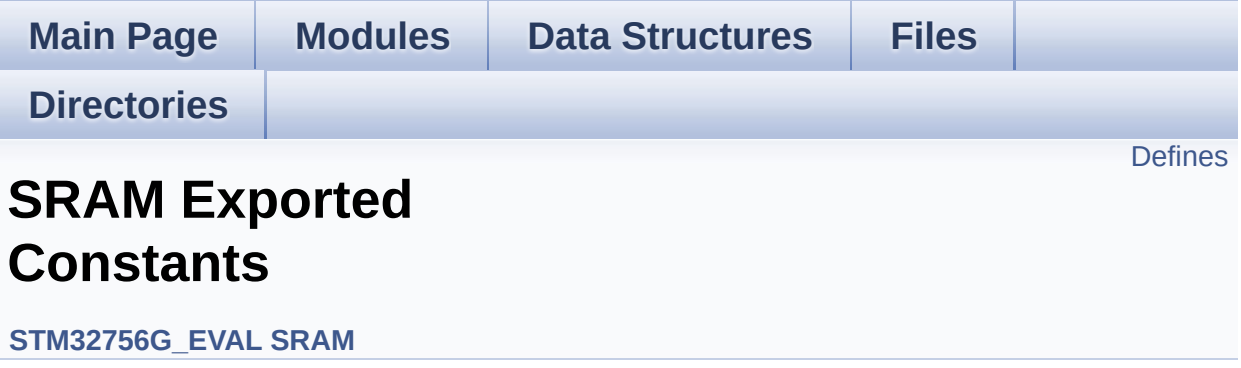
# **Defines**

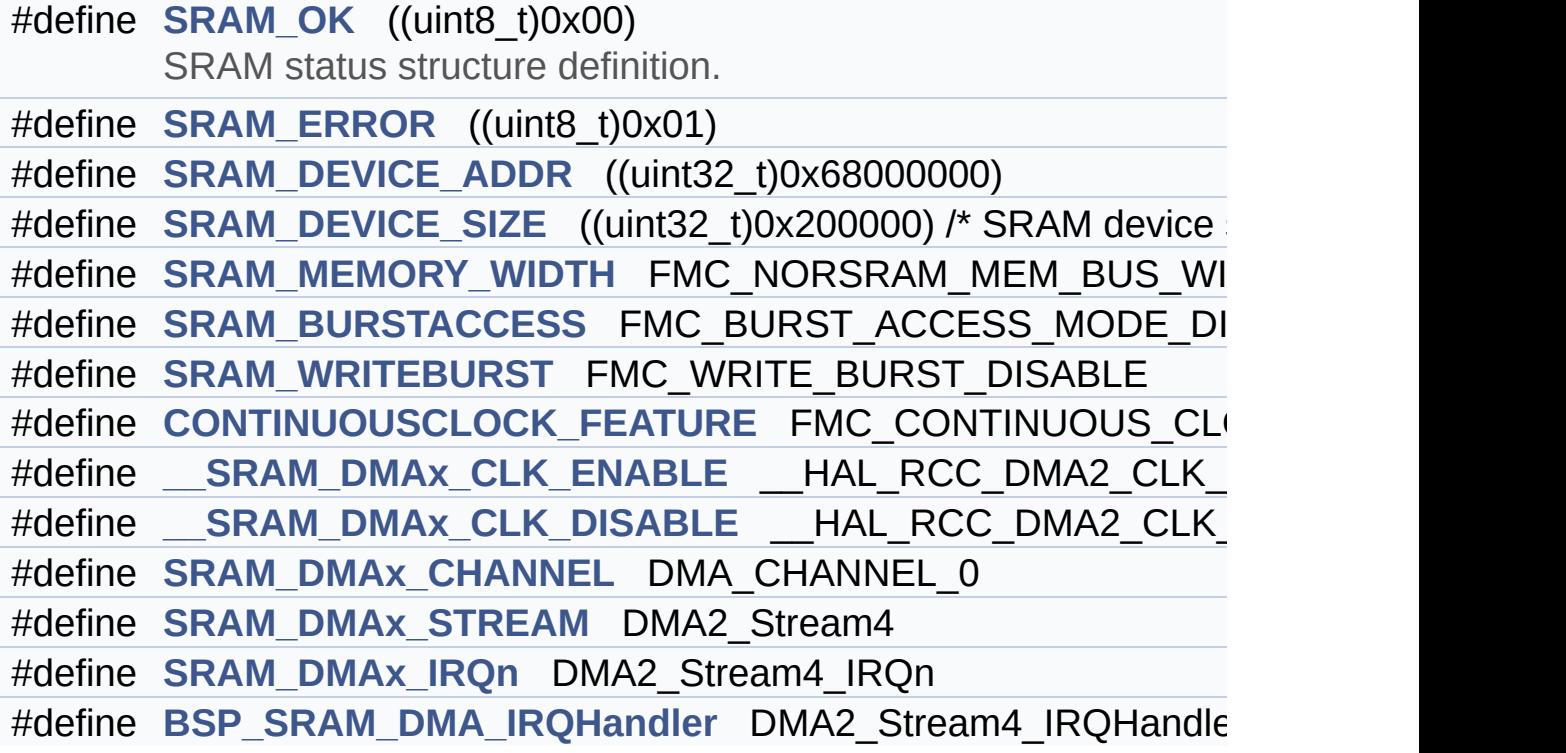

## **Define Documentation**

<span id="page-541-5"></span>#define SRAM\_DMAx\_CLK\_DISABLE **HAL\_RCC\_DMA2\_CLK** 

Definition at line **[96](#page-1317-0)** of file **[stm32756g\\_eval\\_sram.h](#page-1317-1)**.

<span id="page-541-4"></span>**#define [\\_\\_SRAM\\_DMAx\\_CLK\\_ENABLE](#page-541-4) \_\_HAL\_RCC\_DMA2\_CLK\_ENABLE**

Definition at line **[95](#page-1317-0)** of file **[stm32756g\\_eval\\_sram.h](#page-1317-1)**.

Referenced by **[BSP\\_SRAM\\_MspInit\(\)](#page-1324-0)**.

<span id="page-541-6"></span>**#define [BSP\\_SRAM\\_DMA\\_IRQHandler](#page-541-6) DMA2\_Stream4\_IRQHandler**

Definition at line **[100](#page-1317-0)** of file **[stm32756g\\_eval\\_sram.h](#page-1317-1)**.

<span id="page-541-3"></span>#define [CONTINUOUSCLOCK\\_FEATURE](#page-541-3)\_FMC\_CONTINUOUS\_CLO

Definition at line **[91](#page-1317-0)** of file **[stm32756g\\_eval\\_sram.h](#page-1317-1)**.

<span id="page-541-2"></span>**#define [SRAM\\_BURSTACCESS](#page-541-2) FMC\_BURST\_ACCESS\_MODE\_DISABLE**

Definition at line **[85](#page-1317-0)** of file **[stm32756g\\_eval\\_sram.h](#page-1317-1)**.

Referenced by **[BSP\\_SRAM\\_Init\(\)](#page-1324-0)**.

<span id="page-541-0"></span>**#define [SRAM\\_DEVICE\\_ADDR](#page-541-0) ((uint32\_t)0x68000000)**

<span id="page-541-1"></span>Definition at line **[79](#page-1317-0)** of file **[stm32756g\\_eval\\_sram.h](#page-1317-1)**.

**#define [SRAM\\_DEVICE\\_SIZE](#page-541-1) ((uint32\_t)0x200000) /\* SRAM device size in MBytes \*/**

Definition at line **[80](#page-1317-0)** of file **[stm32756g\\_eval\\_sram.h](#page-1317-1)**.

<span id="page-542-2"></span>**#define [SRAM\\_DMAx\\_CHANNEL](#page-542-2) DMA\_CHANNEL\_0**

Definition at line **[97](#page-1317-0)** of file **[stm32756g\\_eval\\_sram.h](#page-1317-1)**.

Referenced by **[BSP\\_SRAM\\_MspInit\(\)](#page-1324-0)**.

<span id="page-542-4"></span>**#define [SRAM\\_DMAx\\_IRQn](#page-542-4) DMA2\_Stream4\_IRQn**

Definition at line **[99](#page-1317-0)** of file **[stm32756g\\_eval\\_sram.h](#page-1317-1)**.

Referenced by **[BSP\\_SRAM\\_MspDeInit\(\)](#page-1324-0)**, and **[BSP\\_SRAM\\_MspInit\(\)](#page-1324-0)**.

<span id="page-542-3"></span>**#define [SRAM\\_DMAx\\_STREAM](#page-542-3) DMA2\_Stream4**

Definition at line **[98](#page-1317-0)** of file **[stm32756g\\_eval\\_sram.h](#page-1317-1)**.

Referenced by **[BSP\\_SRAM\\_MspDeInit\(\)](#page-1324-0)**, and **[BSP\\_SRAM\\_MspInit\(\)](#page-1324-0)**.

<span id="page-542-0"></span>**#define [SRAM\\_ERROR](#page-542-0) ((uint8\_t)0x01)**

Definition at line **[77](#page-1317-0)** of file **[stm32756g\\_eval\\_sram.h](#page-1317-1)**.

<span id="page-542-1"></span>Referenced by **[BSP\\_SRAM\\_DeInit\(\)](#page-1324-0)**, **[BSP\\_SRAM\\_Init\(\)](#page-1324-0)**, **[BSP\\_SRAM\\_ReadData\(\)](#page-1324-0)**, **[BSP\\_SRAM\\_ReadData\\_DMA\(\)](#page-1324-0)**, **[BSP\\_SRAM\\_WriteData\(\)](#page-1324-0)**, and **[BSP\\_SRAM\\_WriteData\\_DMA\(\)](#page-1324-0)**. #define [SRAM\\_MEMORY\\_WIDTH](#page-542-1) FMC\_NORSRAM\_MEM\_BUS\_WI

Definition at line **[83](#page-1317-0)** of file **[stm32756g\\_eval\\_sram.h](#page-1317-1)**.

Referenced by **[BSP\\_SRAM\\_Init\(\)](#page-1324-0)**.

<span id="page-543-0"></span>**#define [SRAM\\_OK](#page-543-0) ((uint8\_t)0x00)**

SRAM status structure definition.

Definition at line **[76](#page-1317-0)** of file **[stm32756g\\_eval\\_sram.h](#page-1317-1)**.

Referenced by **[BSP\\_SRAM\\_DeInit\(\)](#page-1324-0)**, **[BSP\\_SRAM\\_Init\(\)](#page-1324-0)**, **[BSP\\_SRAM\\_ReadData\(\)](#page-1324-0)**, **[BSP\\_SRAM\\_ReadData\\_DMA\(\)](#page-1324-0)**, **[BSP\\_SRAM\\_WriteData\(\)](#page-1324-0)**, and **[BSP\\_SRAM\\_WriteData\\_DMA\(\)](#page-1324-0)**.

<span id="page-543-1"></span>**#define [SRAM\\_WRITEBURST](#page-543-1) FMC\_WRITE\_BURST\_DISABLE**

Definition at line **[88](#page-1317-0)** of file **[stm32756g\\_eval\\_sram.h](#page-1317-1)**.

Referenced by **[BSP\\_SRAM\\_Init\(\)](#page-1324-0)**.

Generated on Fri Dec 30 2016 19:47:41 for STM32756G\_EVAL BSP User Manual by doxy and 1.7.6.1

# STM32756G\_EVAL BSP User Manual

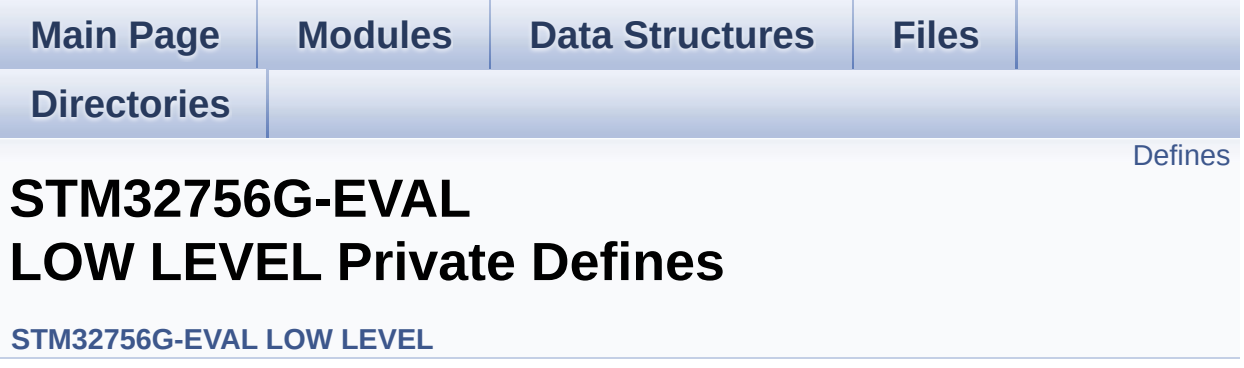

# <span id="page-545-0"></span>**Defines**

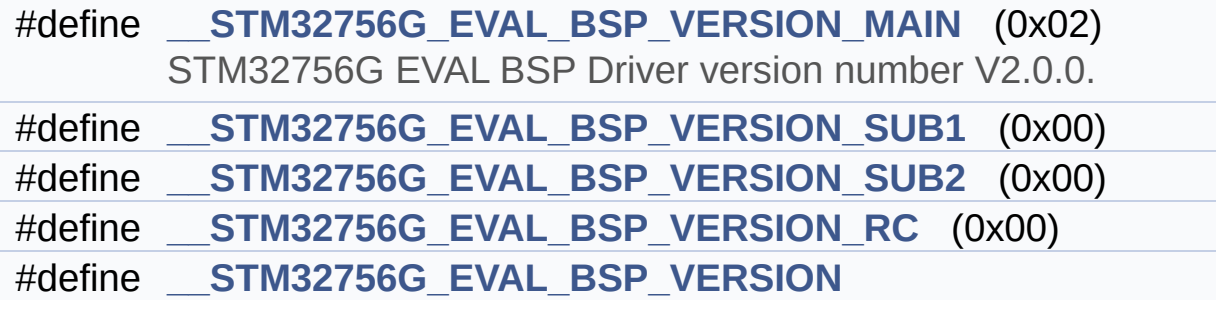

## **Define Documentation**

<span id="page-546-3"></span>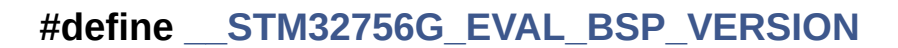

**Value:**

(([\\_\\_STM32756G\\_EVAL\\_BSP\\_VERSION\\_MAIN](#page-546-0) << 24)\

 $|$  ( $\_\_$ 

 $|$  ( $\_\_$ 

 $|$  ( $\_\_$ 

[STM32756G\\_EVAL\\_BSP\\_VERSION\\_SUB1](#page-546-1) << 16)\

[STM32756G\\_EVAL\\_BSP\\_VERSION\\_SUB2](#page-547-0) << 8 )\

STM32756G EVAL BSP VERSION RC))

Definition at line **[95](#page-1046-0)** of file **[stm32756g\\_eval.c](#page-1046-1)**.

Referenced by **[BSP\\_GetVersion\(\)](#page-1046-0)**.

<span id="page-546-0"></span>**#define [\\_\\_STM32756G\\_EVAL\\_BSP\\_VERSION\\_MAIN](#page-546-0) (0x02)**

STM32756G EVAL BSP Driver version number V2.0.0.

[31:24] main version

Definition at line **[91](#page-1046-0)** of file **[stm32756g\\_eval.c](#page-1046-1)**.

<span id="page-546-2"></span>**#define [\\_\\_STM32756G\\_EVAL\\_BSP\\_VERSION\\_RC](#page-546-2) (0x00)**

[7:0] release candidate

Definition at line **[94](#page-1046-0)** of file **[stm32756g\\_eval.c](#page-1046-1)**.

<span id="page-546-1"></span>**#define [\\_\\_STM32756G\\_EVAL\\_BSP\\_VERSION\\_SUB1](#page-546-1) (0x00)**

[23:16] sub1 version

Definition at line **[92](#page-1046-0)** of file **[stm32756g\\_eval.c](#page-1046-1)**.

<span id="page-547-0"></span>**#define [\\_\\_STM32756G\\_EVAL\\_BSP\\_VERSION\\_SUB2](#page-547-0) (0x00)**

[15:8] sub2 version

Definition at line **[93](#page-1046-0)** of file **[stm32756g\\_eval.c](#page-1046-1)**.

Generated on Fri Dec 30 2016 19:47:41 for STM32756G\_EVAL BSP User Manual by doxygem 1.7.6.1

# STM32756G\_EVAL BSP User Manual

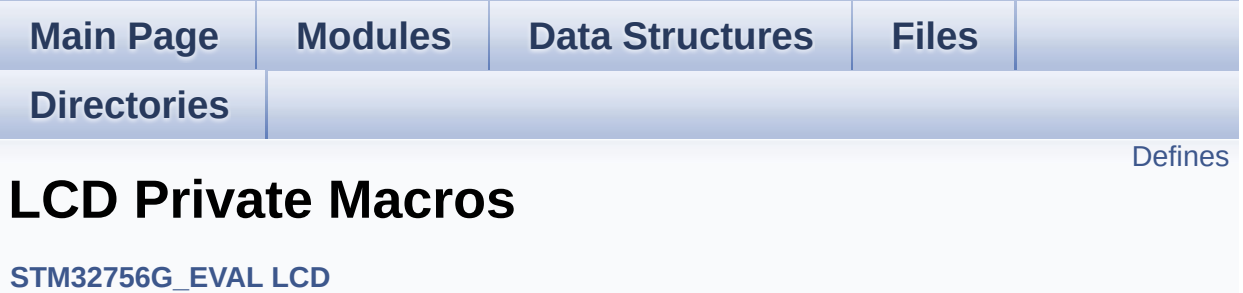

# <span id="page-549-0"></span>**Defines**

#define **[ABS](#page-550-0)**(X) ((X) > 0 ? (X) : -(X))

## **Define Documentation**

<span id="page-550-0"></span>**#define [ABS](#page-550-0) ( X ) ((X) > 0 ? (X) : -(X))**

Definition at line **[114](#page-396-0)** of file **[stm32756g\\_eval\\_lcd.c](#page-396-1)**.

Referenced by **[BSP\\_LCD\\_DrawLine\(\)](#page-396-0)**, and **[FillTriangle\(\)](#page-396-0)**.

Generated on Fri Dec 30 2016 19:47:41 for STM32756G\_EVAL BSP User Manual by comparison 1.7.6.1

# STM32756G\_EVAL BSP User Manual

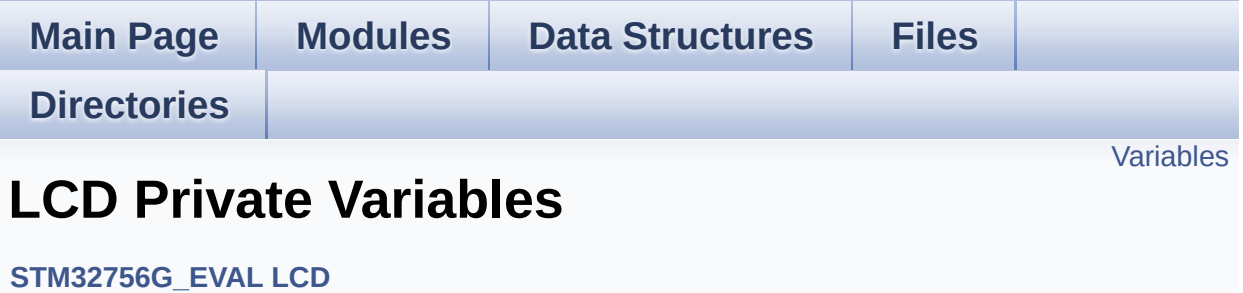

## <span id="page-552-0"></span>**Variables**

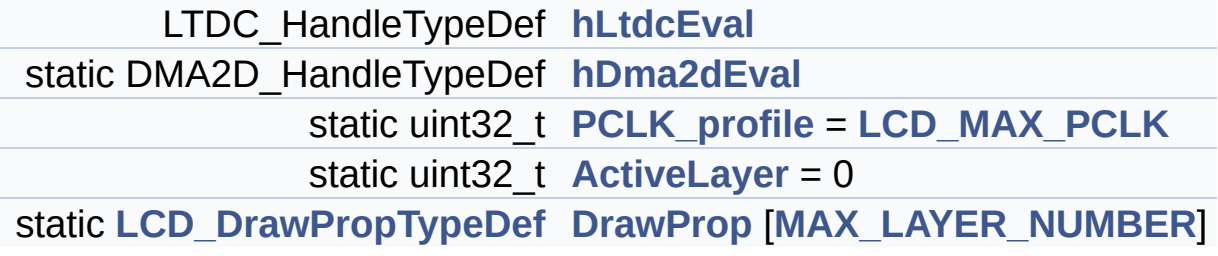

## **Variable Documentation**

```
uint32_t ActiveLayer = 0 [static]
```
Definition at line **[126](#page-396-0)** of file **[stm32756g\\_eval\\_lcd.c](#page-396-1)**.

```
Referenced by BSP_LCD_Clear(), BSP_LCD_ClearStringLine(),
BSP_LCD_DisplayChar(), BSP_LCD_DisplayStringAt(),
BSP_LCD_DrawBitmap(), BSP_LCD_DrawCircle(),
BSP_LCD_DrawEllipse(), BSP_LCD_DrawHLine(),
BSP_LCD_DrawLine(), BSP_LCD_DrawPixel(),
BSP_LCD_DrawVLine(), BSP_LCD_FillCircle(),
BSP_LCD_FillRect(), BSP_LCD_GetBackColor(),
BSP_LCD_GetFont(), BSP_LCD_GetTextColor(),
BSP_LCD_GetXSize(), BSP_LCD_GetYSize(),
BSP_LCD_ReadPixel(), BSP_LCD_SelectLayer(),
BSP_LCD_SetBackColor(), BSP_LCD_SetFont(),
BSP_LCD_SetTextColor(), BSP_LCD_SetXSize(),
BSP_LCD_SetYSize(), and DrawChar().
```
<span id="page-553-3"></span>**[LCD\\_DrawPropTypeDef](#page-26-0) [DrawProp](#page-553-3)[[MAX\\_LAYER\\_NUMBER\]](#page-982-0) [static]**

Definition at line **[127](#page-396-0)** of file **[stm32756g\\_eval\\_lcd.c](#page-396-1)**.

### <span id="page-553-1"></span>**DMA2D\_HandleTypeDef [hDma2dEval](#page-553-1) [static]**

Definition at line **[123](#page-396-0)** of file **[stm32756g\\_eval\\_lcd.c](#page-396-1)**.

Referenced by **[LL\\_ConvertLineToARGB8888\(\)](#page-396-0)**, and **[LL\\_FillBuffer\(\)](#page-396-0)**.

### <span id="page-553-0"></span>**LTDC\_HandleTypeDef [hLtdcEval](#page-553-0)**

Definition at line **[122](#page-396-0)** of file **[stm32756g\\_eval\\_lcd.c](#page-396-1)**.

```
Referenced by BSP_LCD_Clear(), BSP_LCD_DeInit(),
BSP_LCD_DisplayOff(), BSP_LCD_DisplayOn(),
BSP_LCD_DrawBitmap(), BSP_LCD_DrawHLine(),
BSP_LCD_DrawPixel(), BSP_LCD_DrawVLine(),
BSP_LCD_FillRect(), BSP_LCD_GetXSize(),
BSP_LCD_GetYSize(), BSP_LCD_InitEx(),
BSP_LCD_LayerDefaultInit(), BSP_LCD_ReadPixel(),
BSP_LCD_Relaod(), BSP_LCD_ResetColorKeying(),
BSP_LCD_ResetColorKeying_NoReload(),
BSP_LCD_SetColorKeying(),
BSP_LCD_SetColorKeying_NoReload(),
BSP_LCD_SetLayerAddress(),
BSP_LCD_SetLayerAddress_NoReload(),
BSP_LCD_SetLayerVisible(),
BSP_LCD_SetLayerVisible_NoReload(),
BSP_LCD_SetLayerWindow(),
BSP_LCD_SetLayerWindow_NoReload(),
BSP_LCD_SetTransparency(),
BSP_LCD_SetTransparency_NoReload(), BSP_LCD_SetXSize(),
and BSP_LCD_SetYSize().
```
#### <span id="page-554-0"></span>**uint32\_t [PCLK\\_profile](#page-554-0) = [LCD\\_MAX\\_PCLK](#page-981-0) [static]**

Definition at line **[124](#page-396-0)** of file **[stm32756g\\_eval\\_lcd.c](#page-396-1)**.

Referenced by **[BSP\\_LCD\\_InitEx\(\)](#page-396-0)**.

Generated on Fri Dec 30 2016 19:47:41 for STM32756G\_EVAL BSP User Manual by doxygem 1.7.6.1

# STM32756G\_EVAL BSP User Manual

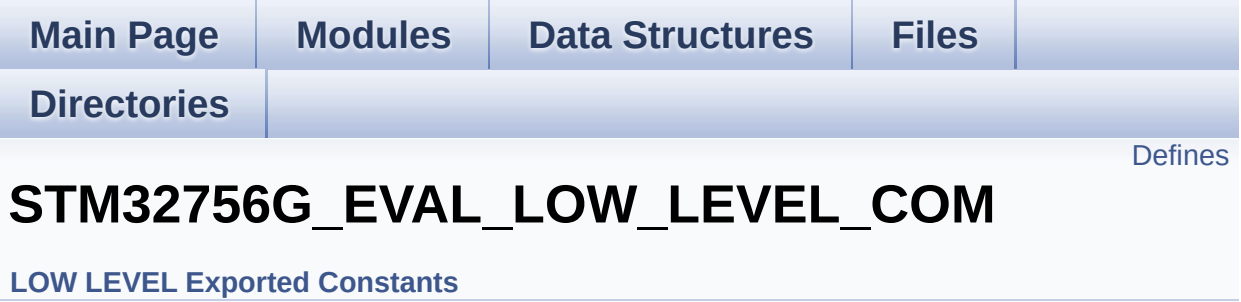

# <span id="page-556-0"></span>**Defines**

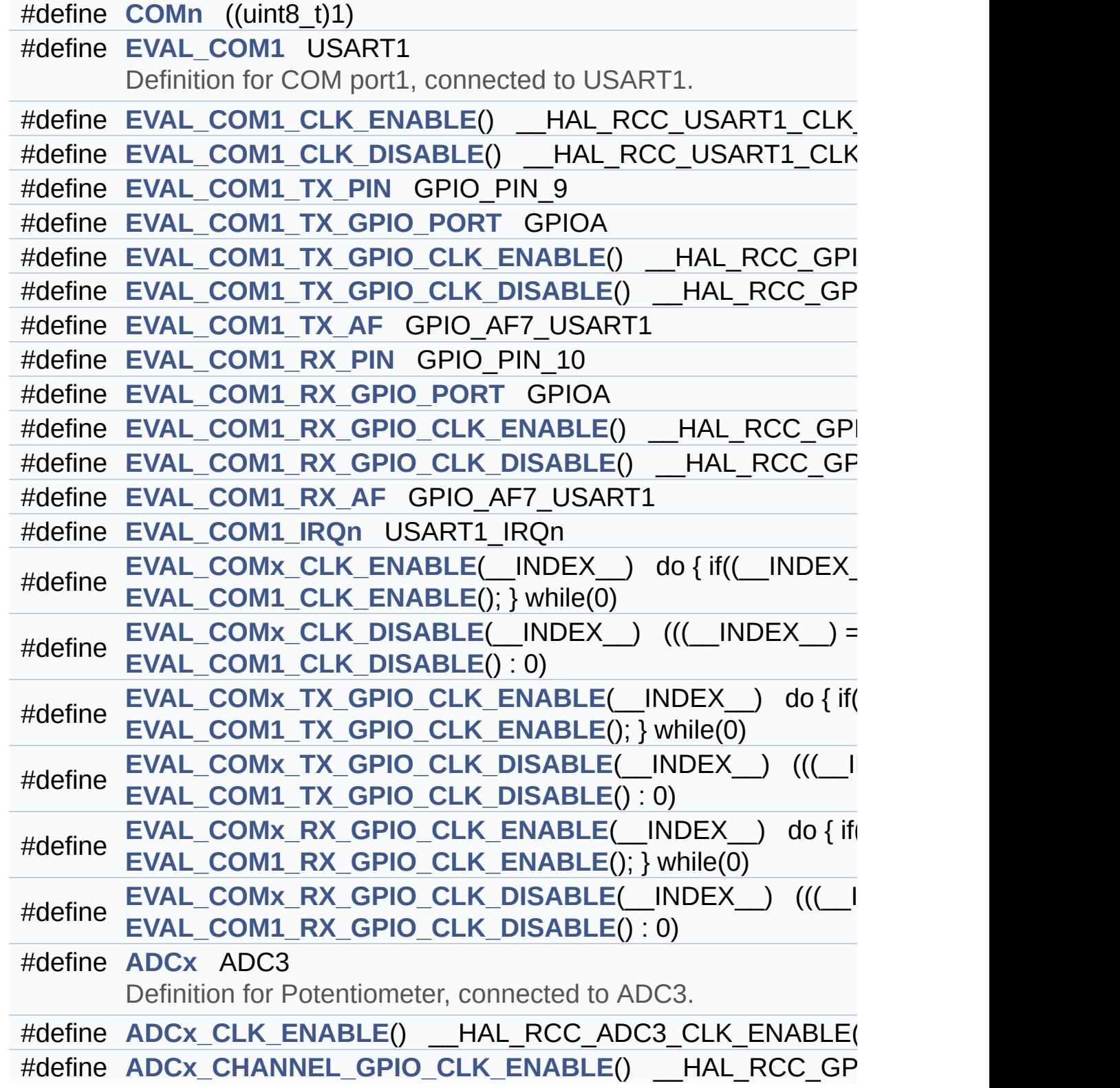

```
#define ADCx FORCE RESET() HAL RCC ADC FORCE RESE
#define ADCx RELEASE RESET() HAL RCC ADC RELEASE I
#define ADCx_CHANNEL_PIN GPIO_PIN_10
#define ADCx_CHANNEL_GPIO_PORT GPIOF
#define ADCx_CHANNEL ADC_CHANNEL_8
#define SAMPLINGTIME ADC_SAMPLETIME_3CYCLES
#define ADCx_POLL_TIMEOUT 10
#define IO_I2C_ADDRESS ((uint16_t)0x84) /*mfx MFX_I2C_ADDR 0*/
      Joystick Pins definition.
#define IO_I2C_ADDRESS_2 ((uint16_t)0x86) /*mfx MFX_I2C_ADDR 1*/
#define TS_I2C_ADDRESS ((uint16 t)0x82) /*stmpe811 used on MB1
#define TS3510_I2C_ADDRESS ((uint16_t)0x80)
#define EXC7200_I2C_ADDRESS ((uint16_t)0x08)
#define CAMERA_I2C_ADDRESS ((uint16_t)0x5A)
#define AUDIO I2C ADDRESS ((uint16 t)0x34)
#define EEPROM I2C ADDRESS A01 ((uint16 t)0xA0)
#define EEPROM I2C ADDRESS A02 ((uint16 t)0xA6)
#define EVAL_I2Cx I2C1
#define EVAL I2Cx CLK ENABLE() HAL RCC I2C1 CLK ENAI
ine EVAL DMAx CLK ENABLE() HAL RCC DMA1 CLK EI
#define EVAL_I2Cx_SCL_SDA_GPIO_CLK_ENABLE() __HAL_RC(
#define EVAL_I2Cx_FORCE_RESET() __HAL_RCC_I2C1_FORCE_RESET()
#define EVAL I2Cx RELEASE RESET() HAL RCC I2C1 RELEASE
#define EVAL_I2Cx_SCL_PIN GPIO_PIN_8
#define EVAL_I2Cx_SCL_SDA_GPIO_PORT GPIOB
#define EVAL_I2Cx_SCL_SDA_AF GPIO_AF4_I2C1
#define EVAL_I2Cx_SDA_PIN GPIO_PIN_9
#define EVAL_I2Cx_EV_IRQn I2C1_EV_IRQn
#define EVAL_I2Cx_ER_IRQn I2C1_ER_IRQn
```
## **Define Documentation**

#### <span id="page-558-0"></span>**#define [ADCx](#page-558-0) ADC3**

Definition for Potentiometer, connected to ADC3.

Definition at line **[270](#page-1028-0)** of file **[stm32756g\\_eval.h](#page-1028-1)**.

Referenced by **[BSP\\_POTENTIOMETER\\_Init\(\)](#page-1046-0)**.

<span id="page-558-4"></span>**#define [ADCx\\_CHANNEL](#page-558-4) ADC\_CHANNEL\_8**

Definition at line **[282](#page-1028-0)** of file **[stm32756g\\_eval.h](#page-1028-1)**.

Referenced by **[BSP\\_POTENTIOMETER\\_Init\(\)](#page-1046-0)**.

<span id="page-558-1"></span>**#define [ADCx\\_CHANNEL\\_GPIO\\_CLK\\_ENABLE](#page-558-1) ( ) \_\_HAL\_RCC\_GPIOF\_CLK\_ENABLE()**

Definition at line **[272](#page-1028-0)** of file **[stm32756g\\_eval.h](#page-1028-1)**.

Referenced by **[BSP\\_POTENTIOMETER\\_Init\(\)](#page-1046-0)**.

<span id="page-558-3"></span>**#define [ADCx\\_CHANNEL\\_GPIO\\_PORT](#page-558-3) GPIOF**

Definition at line **[279](#page-1028-0)** of file **[stm32756g\\_eval.h](#page-1028-1)**.

Referenced by **[BSP\\_POTENTIOMETER\\_Init\(\)](#page-1046-0)**.

<span id="page-558-2"></span>**#define [ADCx\\_CHANNEL\\_PIN](#page-558-2) GPIO\_PIN\_10**

Definition at line **[278](#page-1028-0)** of file **[stm32756g\\_eval.h](#page-1028-1)**.

Referenced by **[BSP\\_POTENTIOMETER\\_Init\(\)](#page-1046-0)**.

<span id="page-559-0"></span>**#define [ADCx\\_CLK\\_ENABLE](#page-559-0) ( ) \_\_HAL\_RCC\_ADC3\_CLK\_ENABLE()**

Definition at line **[271](#page-1028-0)** of file **[stm32756g\\_eval.h](#page-1028-1)**.

Referenced by **[BSP\\_POTENTIOMETER\\_Init\(\)](#page-1046-0)**.

<span id="page-559-1"></span>**#define [ADCx\\_FORCE\\_RESET](#page-559-1) ( ) \_\_HAL\_RCC\_ADC\_FORCE\_RESET()**

Definition at line **[274](#page-1028-0)** of file **[stm32756g\\_eval.h](#page-1028-1)**.

<span id="page-559-3"></span>**#define [ADCx\\_POLL\\_TIMEOUT](#page-559-3) 10**

Definition at line **[284](#page-1028-0)** of file **[stm32756g\\_eval.h](#page-1028-1)**.

Referenced by **[BSP\\_POTENTIOMETER\\_GetLevel\(\)](#page-1046-0)**.

<span id="page-559-2"></span>**#define [ADCx\\_RELEASE\\_RESET](#page-559-2) ( ) \_\_HAL\_RCC\_ADC\_RELEASE\_RESET()**

Definition at line **[275](#page-1028-0)** of file **[stm32756g\\_eval.h](#page-1028-1)**.

<span id="page-559-5"></span>**#define [AUDIO\\_I2C\\_ADDRESS](#page-559-5) ((uint16\_t)0x34)**

Definition at line **[331](#page-1028-0)** of file **[stm32756g\\_eval.h](#page-1028-1)**.

<span id="page-559-4"></span>Referenced by **[BSP\\_AUDIO\\_OUT\\_Init\(\)](#page-1110-0)**, **[BSP\\_AUDIO\\_OUT\\_Pause\(\)](#page-1110-0)**, **[BSP\\_AUDIO\\_OUT\\_Play\(\)](#page-1110-0)**, **[BSP\\_AUDIO\\_OUT\\_Resume\(\)](#page-1110-0)**, **[BSP\\_AUDIO\\_OUT\\_SetMute\(\)](#page-1110-0)**, **[BSP\\_AUDIO\\_OUT\\_SetOutputMode\(\)](#page-1110-0)**, **[BSP\\_AUDIO\\_OUT\\_SetVolume\(\)](#page-1110-0)**, and **[BSP\\_AUDIO\\_OUT\\_Stop\(\)](#page-1110-0)**. **#define [CAMERA\\_I2C\\_ADDRESS](#page-559-4) ((uint16\_t)0x5A)**

Definition at line **[330](#page-1028-0)** of file **[stm32756g\\_eval.h](#page-1028-1)**.

Referenced by **[BSP\\_CAMERA\\_Init\(\)](#page-1169-0)**.

<span id="page-560-0"></span>**#define [COMn](#page-560-0) ((uint8\_t)1)**

Definition at line **[235](#page-1028-0)** of file **[stm32756g\\_eval.h](#page-1028-1)**.

<span id="page-560-3"></span>**#define [EEPROM\\_I2C\\_ADDRESS\\_A01](#page-560-3) ((uint16\_t)0xA0)**

Definition at line **[332](#page-1028-0)** of file **[stm32756g\\_eval.h](#page-1028-1)**.

Referenced by **[BSP\\_EEPROM\\_Init\(\)](#page-1206-0)**.

<span id="page-560-4"></span>**#define [EEPROM\\_I2C\\_ADDRESS\\_A02](#page-560-4) ((uint16\_t)0xA6)**

Definition at line **[333](#page-1028-0)** of file **[stm32756g\\_eval.h](#page-1028-1)**.

Referenced by **[BSP\\_EEPROM\\_Init\(\)](#page-1206-0)**.

<span id="page-560-1"></span>**#define [EVAL\\_COM1](#page-560-1) USART1**

Definition for COM port1, connected to USART1.

Definition at line **[240](#page-1028-0)** of file **[stm32756g\\_eval.h](#page-1028-1)**.

<span id="page-560-2"></span>**#define [EVAL\\_COM1\\_CLK\\_DISABLE](#page-560-2) ( ) \_\_HAL\_RCC\_USART1\_CLK\_DISABLE()**

Definition at line **[242](#page-1028-0)** of file **[stm32756g\\_eval.h](#page-1028-1)**.

<span id="page-561-0"></span>**#define [EVAL\\_COM1\\_CLK\\_ENABLE](#page-561-0) ( ) \_\_HAL\_RCC\_USART1\_CLK\_ENABLE()**

Definition at line **[241](#page-1028-0)** of file **[stm32756g\\_eval.h](#page-1028-1)**.

<span id="page-561-7"></span>**#define [EVAL\\_COM1\\_IRQn](#page-561-7) USART1\_IRQn**

Definition at line **[256](#page-1028-0)** of file **[stm32756g\\_eval.h](#page-1028-1)**.

<span id="page-561-6"></span>**#define [EVAL\\_COM1\\_RX\\_AF](#page-561-6) GPIO\_AF7\_USART1**

Definition at line **[254](#page-1028-0)** of file **[stm32756g\\_eval.h](#page-1028-1)**.

<span id="page-561-5"></span>#define [EVAL\\_COM1\\_RX\\_GPIO\\_CLK\\_DISABLE](#page-561-5)() HAL\_RCC\_G

Definition at line **[253](#page-1028-0)** of file **[stm32756g\\_eval.h](#page-1028-1)**.

<span id="page-561-4"></span>#define [EVAL\\_COM1\\_RX\\_GPIO\\_CLK\\_ENABLE](#page-561-4)() HAL\_RCC\_G

Definition at line **[252](#page-1028-0)** of file **[stm32756g\\_eval.h](#page-1028-1)**.

<span id="page-561-3"></span>**#define [EVAL\\_COM1\\_RX\\_GPIO\\_PORT](#page-561-3) GPIOA**

Definition at line **[251](#page-1028-0)** of file **[stm32756g\\_eval.h](#page-1028-1)**.

<span id="page-561-2"></span>**#define [EVAL\\_COM1\\_RX\\_PIN](#page-561-2) GPIO\_PIN\_10**

Definition at line **[250](#page-1028-0)** of file **[stm32756g\\_eval.h](#page-1028-1)**.

<span id="page-561-1"></span>**#define [EVAL\\_COM1\\_TX\\_AF](#page-561-1) GPIO\_AF7\_USART1**

Definition at line **[248](#page-1028-0)** of file **[stm32756g\\_eval.h](#page-1028-1)**.

<span id="page-562-3"></span> $\#$ define [EVAL\\_COM1\\_TX\\_GPIO\\_CLK\\_DISABLE](#page-562-3)() \_\_HAL\_RCC\_G

Definition at line **[247](#page-1028-0)** of file **[stm32756g\\_eval.h](#page-1028-1)**.

<span id="page-562-2"></span>#define [EVAL\\_COM1\\_TX\\_GPIO\\_CLK\\_ENABLE](#page-562-2)() HAL\_RCC\_GI

Definition at line **[246](#page-1028-0)** of file **[stm32756g\\_eval.h](#page-1028-1)**.

<span id="page-562-1"></span>**#define [EVAL\\_COM1\\_TX\\_GPIO\\_PORT](#page-562-1) GPIOA**

Definition at line **[245](#page-1028-0)** of file **[stm32756g\\_eval.h](#page-1028-1)**.

<span id="page-562-0"></span>**#define [EVAL\\_COM1\\_TX\\_PIN](#page-562-0) GPIO\_PIN\_9**

Definition at line **[244](#page-1028-0)** of file **[stm32756g\\_eval.h](#page-1028-1)**.

<span id="page-562-5"></span>**#define [EVAL\\_COMx\\_CLK\\_DISABLE](#page-562-5) ( \_\_INDEX\_\_ ) (((\_\_INDEX\_\_) == 0) ?**

Definition at line **[259](#page-1028-0)** of file **[stm32756g\\_eval.h](#page-1028-1)**.

Referenced by **[BSP\\_COM\\_DeInit\(\)](#page-1046-0)**.

<span id="page-562-4"></span>**#define [EVAL\\_COMx\\_CLK\\_ENABLE](#page-562-4) ( \_\_INDEX\_\_ ) do { if((\_\_INDEX\_\_) ==**

Definition at line **[258](#page-1028-0)** of file **[stm32756g\\_eval.h](#page-1028-1)**.

<span id="page-562-6"></span>Referenced by **[BSP\\_COM\\_Init\(\)](#page-1046-0)**.

**#define [EVAL\\_COMx\\_RX\\_GPIO\\_CLK\\_DISABLE](#page-562-6) ( \_\_INDEX\_\_ ) (((\_\_INDEX\_\_) == 0) ?** Definition at line **[265](#page-1028-0)** of file **[stm32756g\\_eval.h](#page-1028-1)**.

<span id="page-563-2"></span>**#define [EVAL\\_COMx\\_RX\\_GPIO\\_CLK\\_ENABLE](#page-563-2) ( \_\_INDEX\_\_ ) do { if((\_\_INDEX\_\_) ==**

Definition at line **[264](#page-1028-0)** of file **[stm32756g\\_eval.h](#page-1028-1)**.

Referenced by **[BSP\\_COM\\_Init\(\)](#page-1046-0)**.

<span id="page-563-1"></span>**#define [EVAL\\_COMx\\_TX\\_GPIO\\_CLK\\_DISABLE](#page-563-1) ( \_\_INDEX\_\_ ) (((\_\_INDEX\_\_) == 0) ?**

Definition at line **[262](#page-1028-0)** of file **[stm32756g\\_eval.h](#page-1028-1)**.

<span id="page-563-0"></span>**#define [EVAL\\_COMx\\_TX\\_GPIO\\_CLK\\_ENABLE](#page-563-0) ( \_\_INDEX\_\_ ) do { if((\_\_INDEX\_\_) ==**

Definition at line **[261](#page-1028-0)** of file **[stm32756g\\_eval.h](#page-1028-1)**.

Referenced by **[BSP\\_COM\\_Init\(\)](#page-1046-0)**.

<span id="page-563-5"></span>**#define [EVAL\\_DMAx\\_CLK\\_ENABLE](#page-563-5) ( ) \_\_HAL\_RCC\_DMA1\_CLK\_ENABLE()**

Definition at line **[347](#page-1028-0)** of file **[stm32756g\\_eval.h](#page-1028-1)**.

<span id="page-563-3"></span>**#define [EVAL\\_I2Cx](#page-563-3) I2C1**

Definition at line **[345](#page-1028-0)** of file **[stm32756g\\_eval.h](#page-1028-1)**.

Referenced by **[I2Cx\\_Init\(\)](#page-1046-0)**.

<span id="page-563-4"></span>**#define [EVAL\\_I2Cx\\_CLK\\_ENABLE](#page-563-4) ( ) \_\_HAL\_RCC\_I2C1\_CLK\_ENABLE()**

Definition at line **[346](#page-1028-0)** of file **[stm32756g\\_eval.h](#page-561-5)**.

Referenced by **[I2Cx\\_MspInit\(\)](#page-1046-0)**.

<span id="page-564-4"></span>**#define [EVAL\\_I2Cx\\_ER\\_IRQn](#page-564-4) [I2C1\\_ER\\_IRQn](#page-561-4)**

Definition at line **[361](#page-1028-0)** of file **[stm32756g\\_eval.h](#page-1028-1)**.

Referenced by **[I2Cx\\_MspInit\(\)](#page-1046-0)**.

<span id="page-564-3"></span>**#define [EVAL\\_I2Cx\\_EV\\_IRQn](#page-564-3) [I2C1\\_EV\\_IRQn](#page-562-3)**

Definition at line **[360](#page-1028-0)** of file **[stm32756g\\_eval.h](#page-1028-1)**.

Referenced by **[I2Cx\\_MspInit\(\)](#page-1046-0)**.

<span id="page-564-0"></span>**#define [EVAL\\_I2Cx\\_FORCE\\_RESET](#page-564-0) ( ) \_\_HAL\_RCC\_I2C1\_FORCE\_RESET()**

Definition at line **[350](#page-1028-0)** of file **[stm32756g\\_eval.h](#page-1028-1)**.

Referenced by **[I2Cx\\_MspInit\(\)](#page-1046-0)**.

<span id="page-564-1"></span>**#define [EVAL\\_I2Cx\\_RELEASE\\_RESET](#page-564-1) ( ) \_\_HAL\_RCC\_I2C1\_RELEASE\_RESET()**

Definition at line **[351](#page-1028-0)** of file **[stm32756g\\_eval.h](#page-1028-1)**.

Referenced by **[I2Cx\\_MspInit\(\)](#page-1046-0)**.

<span id="page-564-2"></span>**#define [EVAL\\_I2Cx\\_SCL\\_PIN](#page-564-2) GPIO\_PIN\_8**

Definition at line **[354](#page-1028-0)** of file **[stm32756g\\_eval.h](#page-1028-1)**.

Referenced by **[I2Cx\\_MspInit\(\)](#page-1046-0)**.

#### <span id="page-565-4"></span>**#define [EVAL\\_I2Cx\\_SCL\\_SDA\\_AF](#page-565-4) GPIO\_AF4\_I2C1**

Definition at line **[356](#page-1028-0)** of file **[stm32756g\\_eval.h](#page-1028-1)**.

Referenced by **[I2Cx\\_MspInit\(\)](#page-1046-0)**.

<span id="page-565-2"></span>#define [EVAL\\_I2Cx\\_SCL\\_SDA\\_GPIO\\_CLK\\_ENABLE](#page-565-2)() \_\_HAL\_RC

Definition at line **[348](#page-1028-0)** of file **[stm32756g\\_eval.h](#page-1028-1)**.

Referenced by **[I2Cx\\_MspInit\(\)](#page-1046-0)**.

<span id="page-565-3"></span>**#define [EVAL\\_I2Cx\\_SCL\\_SDA\\_GPIO\\_PORT](#page-565-3) GPIOB**

Definition at line **[355](#page-1028-0)** of file **[stm32756g\\_eval.h](#page-1028-1)**.

Referenced by **[I2Cx\\_MspInit\(\)](#page-1046-0)**.

<span id="page-565-5"></span>**#define [EVAL\\_I2Cx\\_SDA\\_PIN](#page-565-5) GPIO\_PIN\_9**

Definition at line **[357](#page-1028-0)** of file **[stm32756g\\_eval.h](#page-1028-1)**.

Referenced by **[I2Cx\\_MspInit\(\)](#page-1046-0)**.

<span id="page-565-1"></span>**#define [EXC7200\\_I2C\\_ADDRESS](#page-565-1) ((uint16\_t)0x08)**

Definition at line **[329](#page-1028-0)** of file **[stm32756g\\_eval.h](#page-1028-1)**.

Referenced by **[BSP\\_TS\\_Init\(\)](#page-518-0)**, and **[I2Cx\\_ReadMultiple\(\)](#page-1046-0)**.

<span id="page-565-0"></span>**#define [IO\\_I2C\\_ADDRESS](#page-565-0) ((uint16\_t)0x84) /\*mfx MFX\_I2C\_ADDR 0\*/**

Joystick Pins definition.

Eval Pins definition connected to MFX

Definition at line **[325](#page-1028-0)** of file **[stm32756g\\_eval.h](#page-1028-1)**.

Referenced by **[BSP\\_IO\\_ConfigIrqOutPin\(\)](#page-1225-0)**, **[BSP\\_IO\\_ConfigPin\(\)](#page-1225-0)**, **[BSP\\_IO\\_Init\(\)](#page-1225-0)**, **[BSP\\_IO\\_ITClear\(\)](#page-1225-0)**, **[BSP\\_IO\\_ITGetStatus\(\)](#page-1225-0)**, **[BSP\\_IO\\_ReadPin\(\)](#page-1225-0)**, **[BSP\\_IO\\_TogglePin\(\)](#page-1225-0)**, and **[BSP\\_IO\\_WritePin\(\)](#page-1225-0)**.

<span id="page-566-1"></span>**#define [IO\\_I2C\\_ADDRESS\\_2](#page-566-1) ((uint16\_t)0x86) /\*mfx MFX\_I2C\_ADDR 1\*/**

Definition at line **[326](#page-1028-0)** of file **[stm32756g\\_eval.h](#page-1028-1)**.

<span id="page-566-0"></span>**#define [SAMPLINGTIME](#page-566-0) ADC\_SAMPLETIME\_3CYCLES**

Definition at line **[283](#page-1028-0)** of file **[stm32756g\\_eval.h](#page-1028-1)**.

<span id="page-566-3"></span>**#define [TS3510\\_I2C\\_ADDRESS](#page-566-3) ((uint16\_t)0x80)**

Definition at line **[328](#page-1028-0)** of file **[stm32756g\\_eval.h](#page-1028-1)**.

Referenced by **[BSP\\_TS\\_Init\(\)](#page-518-0)**.

<span id="page-566-2"></span>**#define [TS\\_I2C\\_ADDRESS](#page-566-2)** ((uint16\_t)0x82) /\*stmpe811 used on MI

Definition at line **[327](#page-1028-0)** of file **[stm32756g\\_eval.h](#page-1028-1)**.

Referenced by **[BSP\\_LCD\\_ClockConfig\(\)](#page-396-0)**, **[BSP\\_LCD\\_InitEx\(\)](#page-396-0)**, and **[BSP\\_TS\\_Init\(\)](#page-518-0)**.

Generated on Fri Dec 30 2016 19:47:41 for STM32756G\_EVAL BSP

User Manual by doxygen 1.7.6.1

# STM32756G\_EVAL BSP User Manual

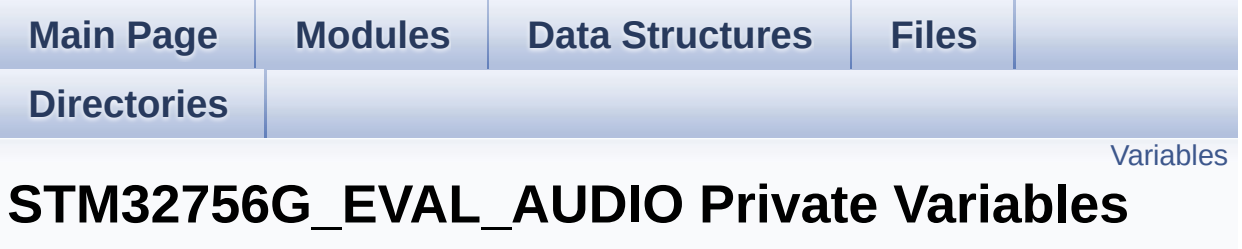

**[STM32756G\\_EVAL](#page-365-0) AUDIO**

# <span id="page-569-0"></span>**Variables**

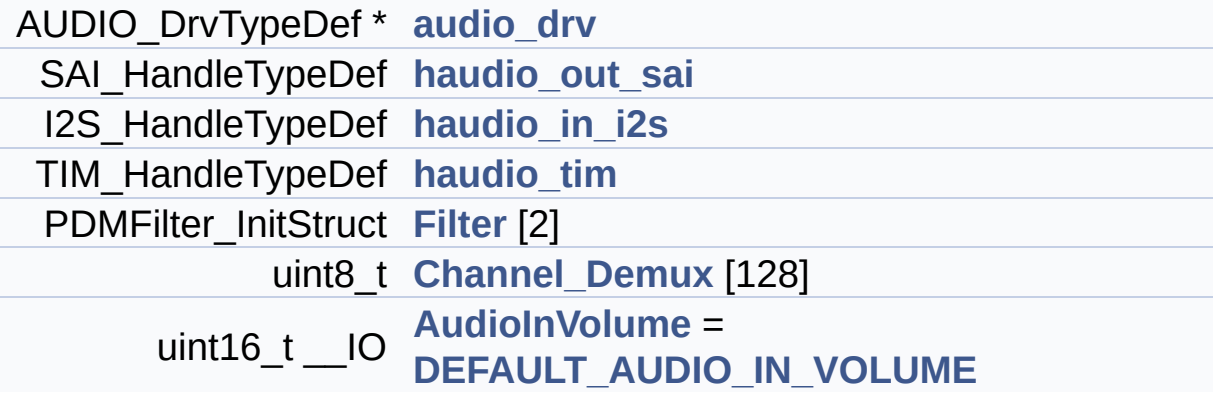

## **Variable Documentation**

```
AUDIO_DrvTypeDef* audio_drv
```
Definition at line **[136](#page-1110-0)** of file **[stm32756g\\_eval\\_audio.c](#page-1110-1)**.

```
Referenced by BSP_AUDIO_OUT_Init(),
BSP_AUDIO_OUT_Pause(), BSP_AUDIO_OUT_Play(),
BSP_AUDIO_OUT_Resume(), BSP_AUDIO_OUT_SetMute(),
BSP_AUDIO_OUT_SetOutputMode(),
BSP_AUDIO_OUT_SetVolume(), and BSP_AUDIO_OUT_Stop().
```
#### <span id="page-570-2"></span>**uint16\_t \_\_IO [AudioInVolume](#page-615-0) = [DEFAULT\\_AUDIO\\_IN\\_VOLUME](#page-590-0)**

Definition at line **[161](#page-1110-0)** of file **[stm32756g\\_eval\\_audio.c](#page-1110-1)**.

Referenced by **[BSP\\_AUDIO\\_IN\\_PDMToPCM\(\)](#page-1110-0)**, and **[BSP\\_AUDIO\\_IN\\_SetVolume\(\)](#page-1110-0)**.

### <span id="page-570-1"></span>**uint8\_t [Channel\\_Demux\[](#page-570-1)128]**

**Initial value:**

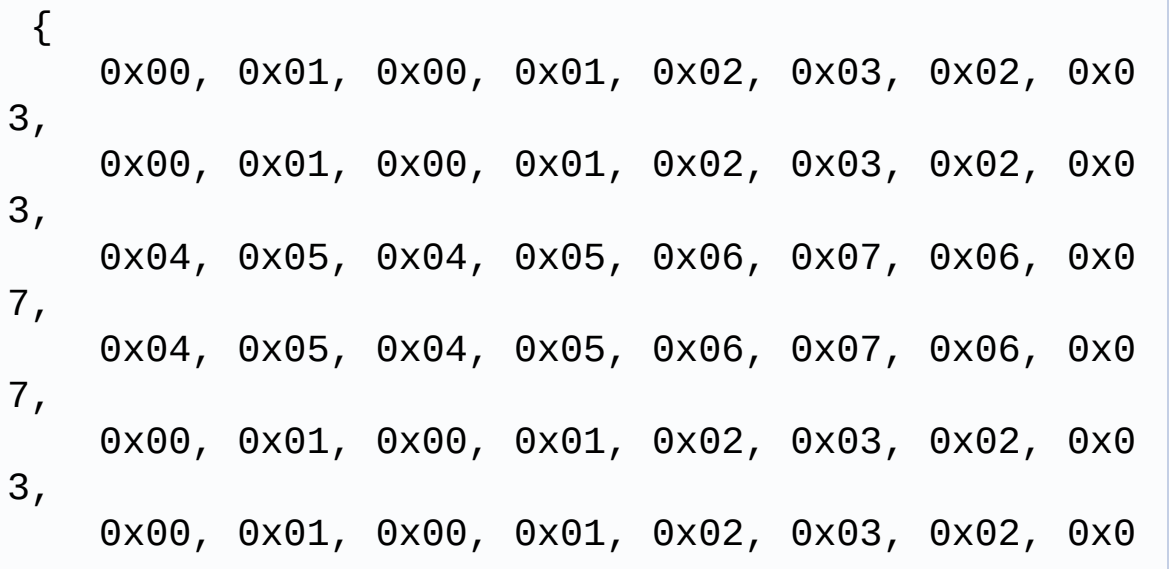

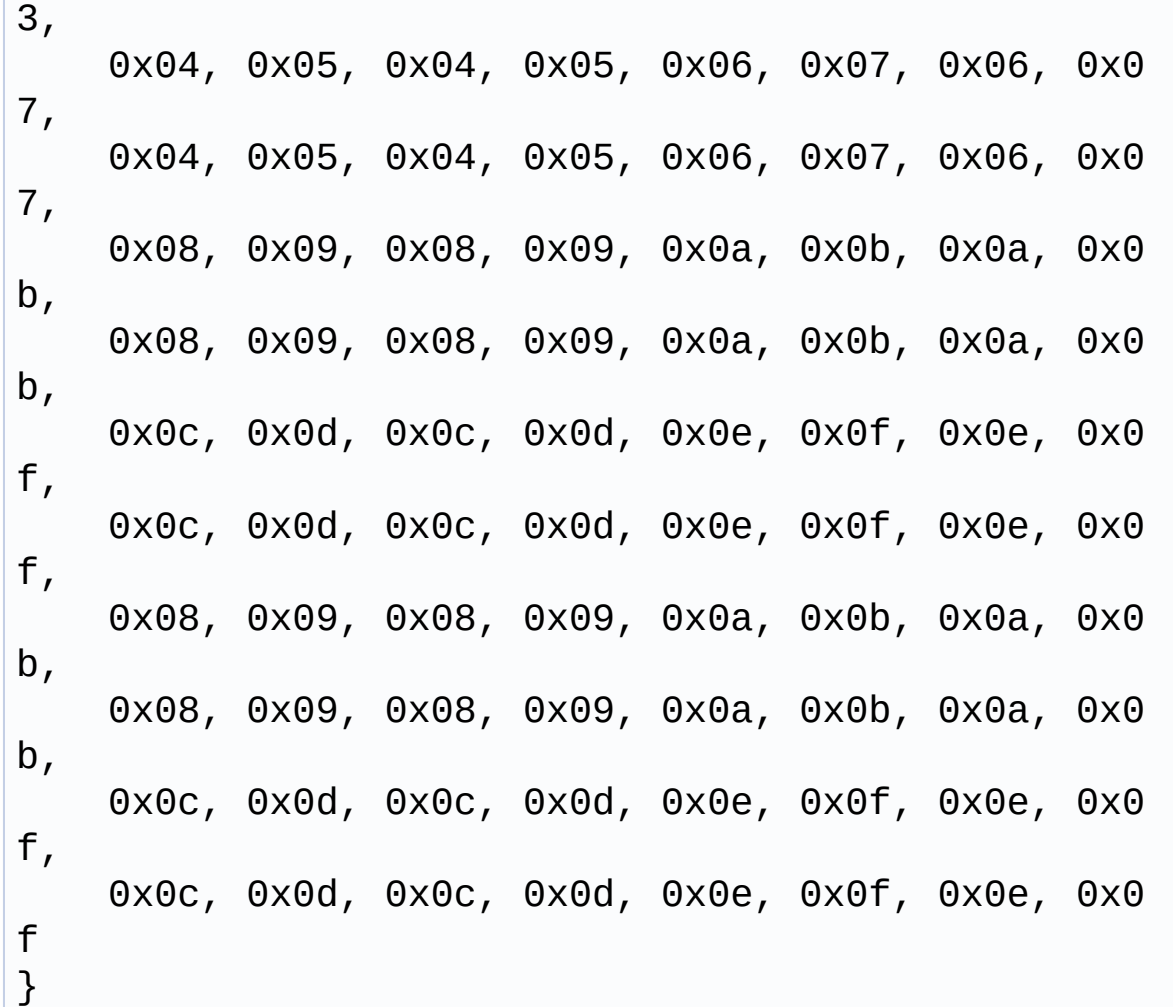

Definition at line **[142](#page-1110-0)** of file **[stm32756g\\_eval\\_audio.c](#page-1110-1)**.

Referenced by **[BSP\\_AUDIO\\_IN\\_PDMToPCM\(\)](#page-1110-0)**.

### <span id="page-571-1"></span>**PDMFilter\_InitStruct [Filter](#page-571-1)[2]**

Definition at line **[141](#page-1110-0)** of file **[stm32756g\\_eval\\_audio.c](#page-1110-1)**.

Referenced by **[BSP\\_AUDIO\\_IN\\_PDMToPCM\(\)](#page-1110-0)**, and **[PDMDecoder\\_Init\(\)](#page-1110-0)**.

### <span id="page-571-0"></span>**I2S\_HandleTypeDef [haudio\\_in\\_i2s](#page-571-0)**

Definition at line **[138](#page-1110-0)** of file **[stm32756g\\_eval\\_audio.c](#page-1110-1)**.

Referenced by **[BSP\\_AUDIO\\_IN\\_DeInit\(\)](#page-1110-0)**, **[BSP\\_AUDIO\\_IN\\_Init\(\)](#page-1110-0)**, **[BSP\\_AUDIO\\_IN\\_Pause\(\)](#page-1110-0)**, **[BSP\\_AUDIO\\_IN\\_Record\(\)](#page-1110-0)**, **[BSP\\_AUDIO\\_IN\\_Resume\(\)](#page-1110-0)**, **[BSP\\_AUDIO\\_IN\\_Stop\(\)](#page-1110-0)**, **[I2Sx\\_DeInit\(\)](#page-1110-0)**, and **[I2Sx\\_Init\(\)](#page-1110-0)**.

#### <span id="page-572-0"></span>**SAI\_HandleTypeDef [haudio\\_out\\_sai](#page-572-0)**

Definition at line **[137](#page-1110-0)** of file **[stm32756g\\_eval\\_audio.c](#page-1110-1)**.

Referenced by **[BSP\\_AUDIO\\_OUT\\_ChangeBuffer\(\)](#page-1110-0)**, **[BSP\\_AUDIO\\_OUT\\_DeInit\(\)](#page-1110-0)**, **[BSP\\_AUDIO\\_OUT\\_Init\(\)](#page-1110-0)**, **[BSP\\_AUDIO\\_OUT\\_Pause\(\)](#page-1110-0)**, **[BSP\\_AUDIO\\_OUT\\_Play\(\)](#page-1110-0)**, **[BSP\\_AUDIO\\_OUT\\_Resume\(\)](#page-1110-0)**, **[BSP\\_AUDIO\\_OUT\\_SetAudioFrameSlot\(\)](#page-1110-0)**, **[BSP\\_AUDIO\\_OUT\\_SetFrequency\(\)](#page-1110-0)**, **[BSP\\_AUDIO\\_OUT\\_Stop\(\)](#page-1110-0)**, **[SAIx\\_DeInit\(\)](#page-1110-0)**, and **[SAIx\\_Init\(\)](#page-1110-0)**.

#### <span id="page-572-1"></span>**TIM\_HandleTypeDef [haudio\\_tim](#page-572-1)**

Definition at line **[139](#page-1110-0)** of file **[stm32756g\\_eval\\_audio.c](#page-1110-1)**.

Referenced by **[TIMx\\_DeInit\(\)](#page-1110-0)**, and **[TIMx\\_Init\(\)](#page-1110-0)**.

Generated on Fri Dec 30 2016 19:47:41 for STM32756G\_EVAL BSP User Manual by clowy on 1.7.6.1

# STM32756G\_EVAL BSP User Manual

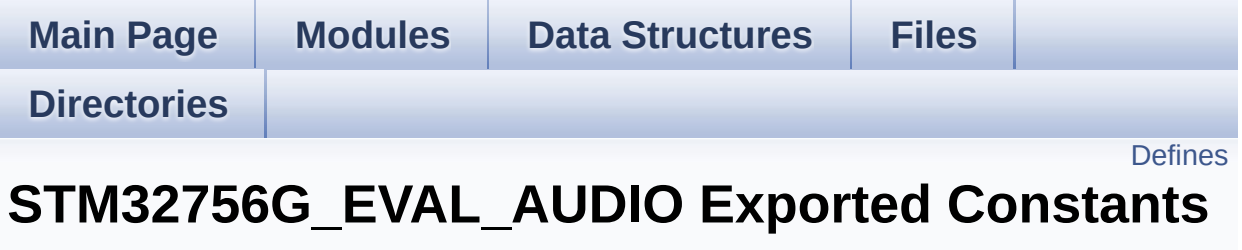

**[STM32756G\\_EVAL](#page-365-0) AUDIO**

# <span id="page-574-0"></span>**Defines**

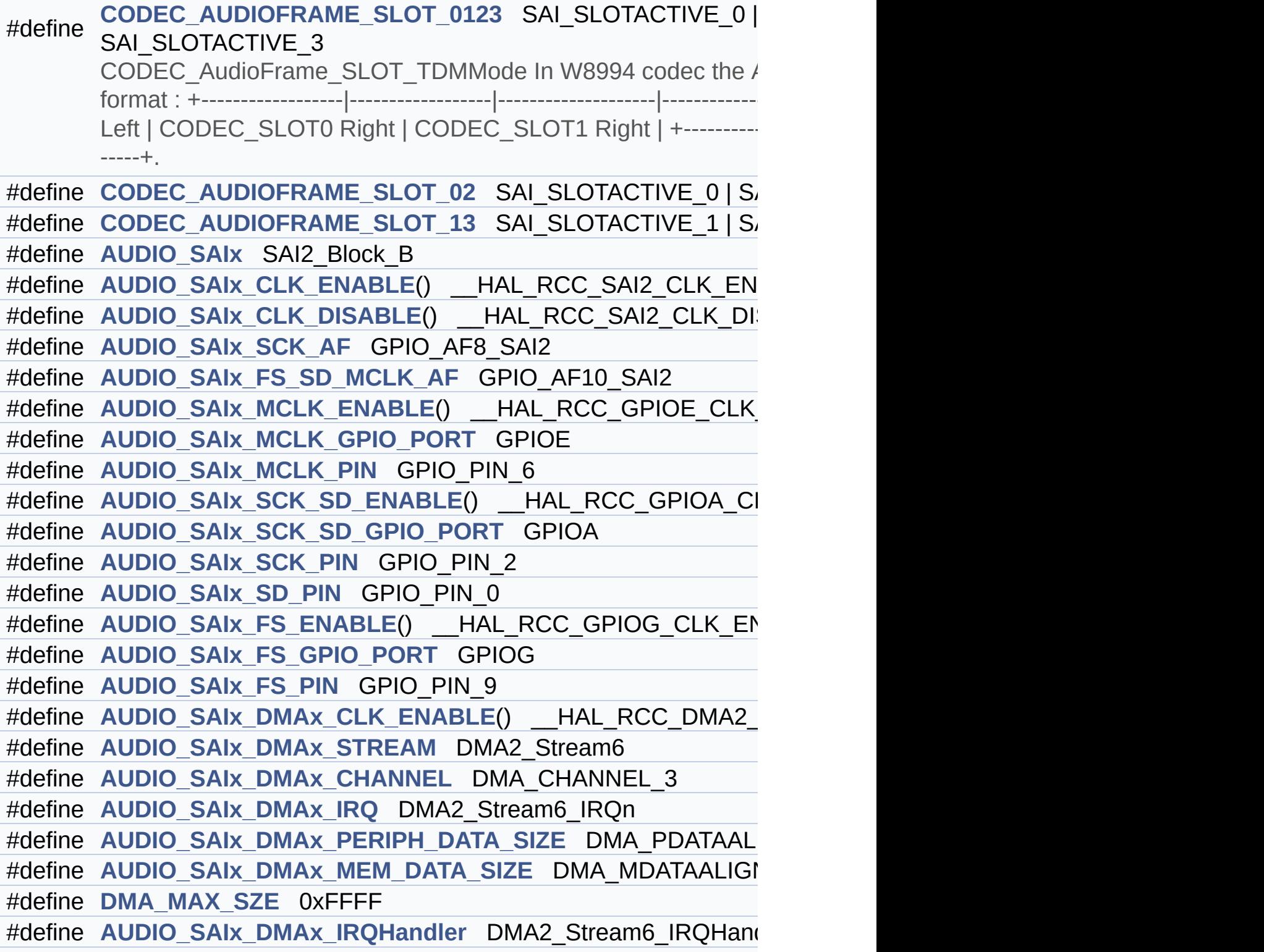

```
#define AUDIO_OUT_IRQ_PREPRIO ((uint32 t)0x0E) /* Select the p
#define AUDIO_I2Sx SPI3
AUDIO_I2Sx_CLK_ENABLE() __HAL_RCC_SPI3_CLK_EN/
#define AUDIO I2Sx CLK DISABLE() HAL RCC SPI3 CLK DIS
#define AUDIO I2Sx SCK PIN GPIO PIN 3
#define AUDIO_I2Sx_SCK_GPIO_PORT GPIOB
#define AUDIO I2Sx SCK GPIO CLK ENABLE() HAL RCC GF
#define AUDIO I2Sx SCK GPIO CLK DISABLE() HAL RCC G
#define AUDIO_I2Sx_SCK_AF GPIO_AF6_SPI3
#define AUDIO I2Sx SD PIN GPIO PIN 6
#define AUDIO_I2Sx_SD_GPIO_PORT GPIOD
#define AUDIO_I2Sx_SD_GPIO_CLK_ENABLE() __HAL_RCC_GPI
#define AUDIO_I2Sx_SD_GPIO_CLK_DISABLE() HAL RCC GP
#define AUDIO I2Sx SD AF GPIO AF5 SPI3
#define AUDIO_I2Sx_DMAx_CLK_ENABLE() __HAL_RCC_DMA1_
AUDIO_I2Sx_DMAx_CLK_DISABLE() __HAL_RCC_DMA1_
#define AUDIO I2Sx DMAx STREAM DMA1 Stream2
#define AUDIO_I2Sx_DMAx_CHANNEL DMA_CHANNEL_0
#define AUDIO_I2Sx_DMAx_IRQ DMA1_Stream2_IRQn
#define AUDIO I2Sx DMAx PERIPH DATA SIZE DMA PDATAALI
#define AUDIO I2Sx DMAx MEM DATA SIZE DMA MDATAALIGN
#define AUDIO I2Sx DMAx IRQHandler DMA1 Stream2 IRQHand
#define AUDIO_IN_IRQ_PREPRIO ((uint32_t)0x0F) /* Select the pree
#define AUDIO_TIMx_CLK_ENABLE() __HAL_RCC_TIM3_CLK_EN
#define AUDIO TIMx CLK DISABLE() HAL RCC TIM3 CLK DI
#define AUDIO_TIMx TIM3
#define AUDIO_TIMx_IN_CHANNEL TIM_CHANNEL_1
#define AUDIO_TIMx_OUT_CHANNEL TIM CHANNEL 2 /* Select o
#define AUDIO_TIMx_GPIO_CLK_ENABLE() __HAL_RCC_GPIOC_CLK_ENABLE()
#define AUDIO TIMx GPIO CLK DISABLE() HAL RCC GPIOC
#define AUDIO_TIMx_GPIO_PORT GPIOC
#define AUDIO_TIMx_IN_GPIO_PIN GPIO_PIN_6
#define AUDIO_TIMx_OUT_GPIO_PIN GPIO_PIN_7
#define AUDIO_TIMx_AF GPIO_AF2_TIM3
```
```
#define AUDIODATA_SIZE 2 /* 16-bits audio data size */
#define AUDIO_OK ((uint8_t)0)
#define AUDIO_ERROR ((uint8_t)1)
#define AUDIO_TIMEOUT ((uint8_t)2)
#define DEFAULT_AUDIO_IN_FREQ I2S_AUDIOFREQ_16K
#define DEFAULT_AUDIO_IN_BIT_RESOLUTION ((uint8_t)16)
#define DEFAULT_AUDIO_IN_CHANNEL_NBR ((uint8_t)2) /* Mono
#define DEFAULT_AUDIO_IN_VOLUME ((uint16_t)64)
#define INTERNAL_BUFF_SIZE (128*DEFAULT_AUDIO_IN_FREQ/16000*
#define PCM_OUT_SIZE (DEFAULT_AUDIO_IN_FREQ/1000*2)
#define CHANNEL_DEMUX_MASK ((uint8_t)0x55)
#define CODEC_RESET_DELAY ((uint8_t)5)
#define OUTPUT_DEVICE_HEADPHONE1 OUTPUT DEVICE HEA
#define
        OUTPUT DEVICE HEADPHONE2 OUTPUT DEVICE SPEAKER ARE ARREST OUTPUT DEVICE SPEAKER AND ARREST OUTPUT TO SPEAKER AND ARREST OUTPUT DEVICE SPEAKER ARREST OUTPUT DEVICE SPEAKER ARREST OUTPUT DEVICE SPEAKER AND ARREST OUTPUT DEV
        output of the wm8994 */
```
### **Define Documentation**

```
#define AUDIO_ERROR ((uint8_t)1)
```
Definition at line **[184](#page-1095-0)** of file **[stm32756g\\_eval\\_audio.h](#page-1095-1)**.

Referenced by **[BSP\\_AUDIO\\_IN\\_Record\(\)](#page-1110-0)**, **[BSP\\_AUDIO\\_IN\\_Stop\(\)](#page-1110-0)**, **[BSP\\_AUDIO\\_OUT\\_Init\(\)](#page-1110-0)**, **[BSP\\_AUDIO\\_OUT\\_Pause\(\)](#page-1110-0)**, **[BSP\\_AUDIO\\_OUT\\_Play\(\)](#page-1110-0)**, **[BSP\\_AUDIO\\_OUT\\_Resume\(\)](#page-1110-0)**, **[BSP\\_AUDIO\\_OUT\\_SetMute\(\)](#page-1110-0)**, **[BSP\\_AUDIO\\_OUT\\_SetOutputMode\(\)](#page-1110-0)**, **[BSP\\_AUDIO\\_OUT\\_SetVolume\(\)](#page-1110-0)**, and **[BSP\\_AUDIO\\_OUT\\_Stop\(\)](#page-1110-0)**.

### <span id="page-577-1"></span>**#define [AUDIO\\_I2Sx](#page-577-1) SPI3**

Definition at line **[129](#page-1095-0)** of file **[stm32756g\\_eval\\_audio.h](#page-1095-1)**.

Referenced by **[BSP\\_AUDIO\\_IN\\_Init\(\)](#page-1110-0)**, **[BSP\\_AUDIO\\_IN\\_MspDeInit\(\)](#page-1110-0)**, **[BSP\\_AUDIO\\_IN\\_MspInit\(\)](#page-1110-0)**, **[I2Sx\\_DeInit\(\)](#page-1110-0)**, and **[I2Sx\\_Init\(\)](#page-1110-0)**.

<span id="page-577-2"></span>**#define [AUDIO\\_I2Sx\\_CLK\\_DISABLE](#page-577-2) ( ) \_\_HAL\_RCC\_SPI3\_CLK\_DISABLE()**

Definition at line **[131](#page-1095-0)** of file **[stm32756g\\_eval\\_audio.h](#page-1095-1)**.

Referenced by **[BSP\\_AUDIO\\_IN\\_MspDeInit\(\)](#page-1110-0)**.

<span id="page-577-3"></span>**#define [AUDIO\\_I2Sx\\_CLK\\_ENABLE](#page-577-3) ( ) \_\_HAL\_RCC\_SPI3\_CLK\_ENABLE()**

Definition at line **[130](#page-1095-0)** of file **[stm32756g\\_eval\\_audio.h](#page-1095-1)**.

<span id="page-577-4"></span>Referenced by **[BSP\\_AUDIO\\_IN\\_MspInit\(\)](#page-1110-0)**.

**#define [AUDIO\\_I2Sx\\_DMAx\\_CHANNEL](#page-577-4) DMA\_CHANNEL\_0**

Definition at line **[148](#page-1095-0)** of file **[stm32756g\\_eval\\_audio.h](#page-1095-1)**.

Referenced by **[BSP\\_AUDIO\\_IN\\_MspInit\(\)](#page-1110-0)**.

<span id="page-578-0"></span>**#define [AUDIO\\_I2Sx\\_DMAx\\_CLK\\_DISABLE](#page-578-0) ( ) \_\_HAL\_RCC\_DMA1\_CLK\_DISABLE()**

Definition at line **[146](#page-1095-0)** of file **[stm32756g\\_eval\\_audio.h](#page-1095-1)**.

<span id="page-578-1"></span>#define [AUDIO\\_I2Sx\\_DMAx\\_CLK\\_ENABLE](#page-578-1)() HAL\_RCC\_DMA1

Definition at line **[145](#page-1095-0)** of file **[stm32756g\\_eval\\_audio.h](#page-1095-1)**.

Referenced by **[BSP\\_AUDIO\\_IN\\_MspInit\(\)](#page-1110-0)**.

<span id="page-578-2"></span>**#define [AUDIO\\_I2Sx\\_DMAx\\_IRQ](#page-578-2) DMA1\_Stream2\_IRQn**

Definition at line **[149](#page-1095-0)** of file **[stm32756g\\_eval\\_audio.h](#page-1095-1)**.

Referenced by **[BSP\\_AUDIO\\_IN\\_MspDeInit\(\)](#page-1110-0)**, and **[BSP\\_AUDIO\\_IN\\_MspInit\(\)](#page-1110-0)**.

<span id="page-578-3"></span>**#define [AUDIO\\_I2Sx\\_DMAx\\_IRQHandler](#page-578-3) DMA1\_Stream2\_IRQHandler**

Definition at line **[153](#page-1095-0)** of file **[stm32756g\\_eval\\_audio.h](#page-1095-1)**.

<span id="page-578-4"></span>#define **[AUDIO\\_I2Sx\\_DMAx\\_MEM\\_DATA\\_SIZE](#page-578-4)\_DMA\_MDATAALIGI** 

Definition at line **[151](#page-1095-0)** of file **[stm32756g\\_eval\\_audio.h](#page-1095-1)**.

Referenced by **[BSP\\_AUDIO\\_IN\\_MspInit\(\)](#page-1110-0)**.

<span id="page-579-0"></span>#define **[AUDIO\\_I2Sx\\_DMAx\\_PERIPH\\_DATA\\_SIZE](#page-579-0)\_DMA\_PDATAALI** 

Definition at line **[150](#page-1095-0)** of file **[stm32756g\\_eval\\_audio.h](#page-1095-1)**.

Referenced by **[BSP\\_AUDIO\\_IN\\_MspInit\(\)](#page-1110-0)**.

<span id="page-579-1"></span>**#define [AUDIO\\_I2Sx\\_DMAx\\_STREAM](#page-579-1) DMA1\_Stream2**

Definition at line **[147](#page-1095-0)** of file **[stm32756g\\_eval\\_audio.h](#page-1095-1)**.

Referenced by **[BSP\\_AUDIO\\_IN\\_MspInit\(\)](#page-1110-0)**.

<span id="page-579-2"></span>**#define [AUDIO\\_I2Sx\\_SCK\\_AF](#page-579-2) GPIO\_AF6\_SPI3**

Definition at line **[136](#page-1095-0)** of file **[stm32756g\\_eval\\_audio.h](#page-1095-1)**.

Referenced by **[BSP\\_AUDIO\\_IN\\_MspInit\(\)](#page-1110-0)**.

<span id="page-579-3"></span>**#define [AUDIO\\_I2Sx\\_SCK\\_GPIO\\_CLK\\_DISABLE](#page-579-3) ( ) \_\_HAL\_RCC\_GPIOB\_CLK\_DISABLE()**

Definition at line **[135](#page-1095-0)** of file **[stm32756g\\_eval\\_audio.h](#page-1095-1)**.

<span id="page-579-4"></span>**#define [AUDIO\\_I2Sx\\_SCK\\_GPIO\\_CLK\\_ENABLE](#page-579-4) ( ) \_\_HAL\_RCC\_GPIOB\_CLK\_ENABLE()**

Definition at line **[134](#page-1095-0)** of file **[stm32756g\\_eval\\_audio.h](#page-1095-1)**.

Referenced by **[BSP\\_AUDIO\\_IN\\_MspInit\(\)](#page-1110-0)**.

<span id="page-579-5"></span>**#define [AUDIO\\_I2Sx\\_SCK\\_GPIO\\_PORT](#page-579-5) GPIOB**

Definition at line **[133](#page-1095-0)** of file **[stm32756g\\_eval\\_audio.h](#page-1095-1)**.

Referenced by **[BSP\\_AUDIO\\_IN\\_MspDeInit\(\)](#page-1110-0)**, and **[BSP\\_AUDIO\\_IN\\_MspInit\(\)](#page-1110-0)**.

<span id="page-580-0"></span>**#define [AUDIO\\_I2Sx\\_SCK\\_PIN](#page-580-0) GPIO\_PIN\_3**

Definition at line **[132](#page-1095-0)** of file **[stm32756g\\_eval\\_audio.h](#page-1095-1)**.

Referenced by **[BSP\\_AUDIO\\_IN\\_MspDeInit\(\)](#page-1110-0)**, and **[BSP\\_AUDIO\\_IN\\_MspInit\(\)](#page-1110-0)**.

<span id="page-580-1"></span>**#define [AUDIO\\_I2Sx\\_SD\\_AF](#page-580-1) GPIO\_AF5\_SPI3**

Definition at line **[142](#page-1095-0)** of file **[stm32756g\\_eval\\_audio.h](#page-1095-1)**.

Referenced by **[BSP\\_AUDIO\\_IN\\_MspInit\(\)](#page-1110-0)**.

<span id="page-580-2"></span>**#define [AUDIO\\_I2Sx\\_SD\\_GPIO\\_CLK\\_DISABLE](#page-580-2) ( ) \_\_HAL\_RCC\_GPIOD\_CLK\_DISABLE()**

Definition at line **[141](#page-1095-0)** of file **[stm32756g\\_eval\\_audio.h](#page-1095-1)**.

<span id="page-580-3"></span>**#define [AUDIO\\_I2Sx\\_SD\\_GPIO\\_CLK\\_ENABLE](#page-580-3) ( ) \_\_HAL\_RCC\_GPIOD\_CLK\_ENABLE()**

Definition at line **[140](#page-1095-0)** of file **[stm32756g\\_eval\\_audio.h](#page-1095-1)**.

Referenced by **[BSP\\_AUDIO\\_IN\\_MspInit\(\)](#page-1110-0)**.

<span id="page-580-4"></span>**#define [AUDIO\\_I2Sx\\_SD\\_GPIO\\_PORT](#page-580-4) GPIOD**

Definition at line **[139](#page-1095-0)** of file **[stm32756g\\_eval\\_audio.h](#page-1095-1)**.

Referenced by **[BSP\\_AUDIO\\_IN\\_MspDeInit\(\)](#page-1110-0)**, and **[BSP\\_AUDIO\\_IN\\_MspInit\(\)](#page-1110-0)**.

### <span id="page-581-1"></span>**#define [AUDIO\\_I2Sx\\_SD\\_PIN](#page-581-1) GPIO\_PIN\_6**

Definition at line **[138](#page-1095-0)** of file **[stm32756g\\_eval\\_audio.h](#page-1095-1)**.

Referenced by **[BSP\\_AUDIO\\_IN\\_MspDeInit\(\)](#page-1110-0)**, and **[BSP\\_AUDIO\\_IN\\_MspInit\(\)](#page-1110-0)**.

<span id="page-581-2"></span>*#define AUDIO* IN IRQ PREPRIO ((uint32 t)0x0F) **/\*** Select the product

Definition at line **[156](#page-1095-0)** of file **[stm32756g\\_eval\\_audio.h](#page-1095-1)**.

Referenced by **[BSP\\_AUDIO\\_IN\\_MspInit\(\)](#page-1110-0)**.

<span id="page-581-0"></span>**#define [AUDIO\\_OK](#page-581-0) ((uint8\_t)0)**

Definition at line **[183](#page-1095-0)** of file **[stm32756g\\_eval\\_audio.h](#page-1095-1)**.

Referenced by **[BSP\\_AUDIO\\_IN\\_Init\(\)](#page-1110-0)**, **[BSP\\_AUDIO\\_IN\\_Pause\(\)](#page-1110-0)**, **[BSP\\_AUDIO\\_IN\\_PDMToPCM\(\)](#page-1110-0)**, **[BSP\\_AUDIO\\_IN\\_Record\(\)](#page-1110-0)**, **[BSP\\_AUDIO\\_IN\\_Resume\(\)](#page-1110-0)**, **[BSP\\_AUDIO\\_IN\\_SetVolume\(\)](#page-1110-0)**, **[BSP\\_AUDIO\\_IN\\_Stop\(\)](#page-1110-0)**, **[BSP\\_AUDIO\\_OUT\\_Init\(\)](#page-1110-0)**, **[BSP\\_AUDIO\\_OUT\\_Pause\(\)](#page-1110-0)**, **[BSP\\_AUDIO\\_OUT\\_Play\(\)](#page-1110-0)**, **[BSP\\_AUDIO\\_OUT\\_Resume\(\)](#page-1110-0)**, **[BSP\\_AUDIO\\_OUT\\_SetMute\(\)](#page-1110-0)**, **[BSP\\_AUDIO\\_OUT\\_SetOutputMode\(\)](#page-1110-0)**, **[BSP\\_AUDIO\\_OUT\\_SetVolume\(\)](#page-1110-0)**, and **[BSP\\_AUDIO\\_OUT\\_Stop\(\)](#page-1110-0)**.

<span id="page-581-3"></span>**#define [AUDIO\\_OUT\\_IRQ\\_PREPRIO](#page-581-3) ((uint32\_t)0x0E) /\* Select the preemption priority level(0 is the highest) \*/**

Definition at line **[123](#page-1095-0)** of file **[stm32756g\\_eval\\_audio.h](#page-1095-1)**.

<span id="page-581-4"></span>Referenced by **[BSP\\_AUDIO\\_OUT\\_MspInit\(\)](#page-1110-0)**.

### **#define [AUDIO\\_SAIx](#page-581-4) SAI2\_Block\_B**

Definition at line **[93](#page-1095-0)** of file **[stm32756g\\_eval\\_audio.h](#page-1095-1)**.

Referenced by **[BSP\\_AUDIO\\_OUT\\_Init\(\)](#page-1110-0)**, **[BSP\\_AUDIO\\_OUT\\_MspDeInit\(\)](#page-1110-0)**, **[BSP\\_AUDIO\\_OUT\\_MspInit\(\)](#page-1110-0)**, **[SAIx\\_DeInit\(\)](#page-1110-0)**, and **[SAIx\\_Init\(\)](#page-1110-0)**.

<span id="page-582-0"></span>**#define [AUDIO\\_SAIx\\_CLK\\_DISABLE](#page-582-0) ( ) \_\_HAL\_RCC\_SAI2\_CLK\_DISABLE()**

Definition at line **[95](#page-1095-0)** of file **[stm32756g\\_eval\\_audio.h](#page-1095-1)**.

Referenced by **[BSP\\_AUDIO\\_OUT\\_MspDeInit\(\)](#page-1110-0)**.

<span id="page-582-1"></span>**#define [AUDIO\\_SAIx\\_CLK\\_ENABLE](#page-582-1) ( ) \_\_HAL\_RCC\_SAI2\_CLK\_ENABLE()**

Definition at line **[94](#page-1095-0)** of file **[stm32756g\\_eval\\_audio.h](#page-1095-1)**.

Referenced by **[BSP\\_AUDIO\\_OUT\\_MspInit\(\)](#page-1110-0)**.

<span id="page-582-2"></span>**#define [AUDIO\\_SAIx\\_DMAx\\_CHANNEL](#page-582-2) DMA\_CHANNEL\_3**

Definition at line **[114](#page-1095-0)** of file **[stm32756g\\_eval\\_audio.h](#page-1095-1)**.

Referenced by **[BSP\\_AUDIO\\_OUT\\_MspInit\(\)](#page-1110-0)**.

<span id="page-582-3"></span>**#define [AUDIO\\_SAIx\\_DMAx\\_CLK\\_ENABLE](#page-582-3) ( ) \_\_HAL\_RCC\_DMA2\_CLK\_ENABLE()**

Definition at line **[112](#page-1095-0)** of file **[stm32756g\\_eval\\_audio.h](#page-1095-1)**.

<span id="page-582-4"></span>Referenced by **[BSP\\_AUDIO\\_OUT\\_MspInit\(\)](#page-1110-0)**.

**#define [AUDIO\\_SAIx\\_DMAx\\_IRQ](#page-582-4) DMA2\_Stream6\_IRQn**

Definition at line **[115](#page-1095-0)** of file **[stm32756g\\_eval\\_audio.h](#page-1095-1)**.

Referenced by **[BSP\\_AUDIO\\_OUT\\_MspDeInit\(\)](#page-1110-0)**, and **[BSP\\_AUDIO\\_OUT\\_MspInit\(\)](#page-1110-0)**.

<span id="page-583-0"></span>**#define [AUDIO\\_SAIx\\_DMAx\\_IRQHandler](#page-583-0) DMA2\_Stream6\_IRQHandler**

Definition at line **[120](#page-1095-0)** of file **[stm32756g\\_eval\\_audio.h](#page-1095-1)**.

<span id="page-583-1"></span>#define **[AUDIO\\_SAIx\\_DMAx\\_MEM\\_DATA\\_SIZE](#page-583-1)\_DMA\_MDATAALIG** 

Definition at line **[117](#page-1095-0)** of file **[stm32756g\\_eval\\_audio.h](#page-1095-1)**.

Referenced by **[BSP\\_AUDIO\\_OUT\\_MspInit\(\)](#page-1110-0)**.

<span id="page-583-2"></span>**#define [AUDIO\\_SAIx\\_DMAx\\_PERIPH\\_DATA\\_SIZE](#page-583-2) DMA\_PDATAALIGN\_HALFWORD**

Definition at line **[116](#page-1095-0)** of file **[stm32756g\\_eval\\_audio.h](#page-1095-1)**.

Referenced by **[BSP\\_AUDIO\\_OUT\\_MspInit\(\)](#page-1110-0)**.

<span id="page-583-3"></span>**#define [AUDIO\\_SAIx\\_DMAx\\_STREAM](#page-583-3) DMA2\_Stream6**

Definition at line **[113](#page-1095-0)** of file **[stm32756g\\_eval\\_audio.h](#page-1095-1)**.

Referenced by **[BSP\\_AUDIO\\_OUT\\_MspInit\(\)](#page-1110-0)**.

<span id="page-583-4"></span>**#define [AUDIO\\_SAIx\\_FS\\_ENABLE](#page-583-4) ( ) \_\_HAL\_RCC\_GPIOG\_CLK\_ENABLE()**

Definition at line **[106](#page-1095-0)** of file **[stm32756g\\_eval\\_audio.h](#page-1095-1)**.

Referenced by **[BSP\\_AUDIO\\_OUT\\_MspInit\(\)](#page-1110-0)**.

<span id="page-584-0"></span>**#define [AUDIO\\_SAIx\\_FS\\_GPIO\\_PORT](#page-584-0) GPIOG**

Definition at line **[107](#page-1095-0)** of file **[stm32756g\\_eval\\_audio.h](#page-1095-1)**.

Referenced by **[BSP\\_AUDIO\\_OUT\\_MspDeInit\(\)](#page-1110-0)**, and **[BSP\\_AUDIO\\_OUT\\_MspInit\(\)](#page-1110-0)**.

<span id="page-584-1"></span>**#define [AUDIO\\_SAIx\\_FS\\_PIN](#page-584-1) GPIO\_PIN\_9**

Definition at line **[108](#page-1095-0)** of file **[stm32756g\\_eval\\_audio.h](#page-1095-1)**.

Referenced by **[BSP\\_AUDIO\\_OUT\\_MspDeInit\(\)](#page-1110-0)**, and **[BSP\\_AUDIO\\_OUT\\_MspInit\(\)](#page-1110-0)**.

<span id="page-584-2"></span>**#define [AUDIO\\_SAIx\\_FS\\_SD\\_MCLK\\_AF](#page-584-2) GPIO\_AF10\_SAI2**

Definition at line **[97](#page-1095-0)** of file **[stm32756g\\_eval\\_audio.h](#page-1095-1)**.

Referenced by **[BSP\\_AUDIO\\_OUT\\_MspInit\(\)](#page-1110-0)**.

<span id="page-584-3"></span>**#define [AUDIO\\_SAIx\\_MCLK\\_ENABLE](#page-584-3) ( ) \_\_HAL\_RCC\_GPIOE\_CLK\_ENABLE()**

Definition at line **[99](#page-1095-0)** of file **[stm32756g\\_eval\\_audio.h](#page-1095-1)**.

Referenced by **[BSP\\_AUDIO\\_OUT\\_MspInit\(\)](#page-1110-0)**.

<span id="page-584-4"></span>**#define [AUDIO\\_SAIx\\_MCLK\\_GPIO\\_PORT](#page-584-4) GPIOE**

Definition at line **[100](#page-1095-0)** of file **[stm32756g\\_eval\\_audio.h](#page-1095-1)**.

Referenced by **[BSP\\_AUDIO\\_OUT\\_MspDeInit\(\)](#page-1110-0)**, and **[BSP\\_AUDIO\\_OUT\\_MspInit\(\)](#page-1110-0)**.

<span id="page-585-0"></span>**#define [AUDIO\\_SAIx\\_MCLK\\_PIN](#page-585-0) GPIO\_PIN\_6**

Definition at line **[101](#page-1095-0)** of file **[stm32756g\\_eval\\_audio.h](#page-1095-1)**.

Referenced by **[BSP\\_AUDIO\\_OUT\\_MspDeInit\(\)](#page-1110-0)**, and **[BSP\\_AUDIO\\_OUT\\_MspInit\(\)](#page-1110-0)**.

<span id="page-585-1"></span>**#define [AUDIO\\_SAIx\\_SCK\\_AF](#page-585-1) GPIO\_AF8\_SAI2**

Definition at line **[96](#page-1095-0)** of file **[stm32756g\\_eval\\_audio.h](#page-1095-1)**.

Referenced by **[BSP\\_AUDIO\\_OUT\\_MspInit\(\)](#page-1110-0)**.

<span id="page-585-2"></span>**#define [AUDIO\\_SAIx\\_SCK\\_PIN](#page-585-2) GPIO\_PIN\_2**

Definition at line **[104](#page-1095-0)** of file **[stm32756g\\_eval\\_audio.h](#page-1095-1)**.

Referenced by **[BSP\\_AUDIO\\_OUT\\_MspDeInit\(\)](#page-1110-0)**, and **[BSP\\_AUDIO\\_OUT\\_MspInit\(\)](#page-1110-0)**.

<span id="page-585-3"></span>**#define [AUDIO\\_SAIx\\_SCK\\_SD\\_ENABLE](#page-585-3) ( ) \_\_HAL\_RCC\_GPIOA\_CLK\_ENABLE()**

Definition at line **[102](#page-1095-0)** of file **[stm32756g\\_eval\\_audio.h](#page-1095-1)**.

Referenced by **[BSP\\_AUDIO\\_OUT\\_MspInit\(\)](#page-1110-0)**.

<span id="page-585-4"></span>**#define [AUDIO\\_SAIx\\_SCK\\_SD\\_GPIO\\_PORT](#page-585-4) GPIOA**

Definition at line **[103](#page-1095-0)** of file **[stm32756g\\_eval\\_audio.h](#page-1095-1)**.

Referenced by **[BSP\\_AUDIO\\_OUT\\_MspDeInit\(\)](#page-1110-0)**, and **[BSP\\_AUDIO\\_OUT\\_MspInit\(\)](#page-1110-0)**.

<span id="page-586-1"></span>**#define [AUDIO\\_SAIx\\_SD\\_PIN](#page-586-1) GPIO\_PIN\_0**

Definition at line **[105](#page-1095-0)** of file **[stm32756g\\_eval\\_audio.h](#page-1095-1)**.

Referenced by **[BSP\\_AUDIO\\_OUT\\_MspDeInit\(\)](#page-1110-0)**, and **[BSP\\_AUDIO\\_OUT\\_MspInit\(\)](#page-1110-0)**.

<span id="page-586-0"></span>**#define [AUDIO\\_TIMEOUT](#page-586-0) ((uint8\_t)2)**

Definition at line **[185](#page-1095-0)** of file **[stm32756g\\_eval\\_audio.h](#page-1095-1)**.

<span id="page-586-2"></span>**#define [AUDIO\\_TIMx](#page-586-2) TIM3**

Definition at line **[166](#page-1095-0)** of file **[stm32756g\\_eval\\_audio.h](#page-1095-1)**.

Referenced by **[TIMx\\_DeInit\(\)](#page-1110-0)**, and **[TIMx\\_Init\(\)](#page-1110-0)**.

<span id="page-586-3"></span>**#define [AUDIO\\_TIMx\\_AF](#page-586-3) GPIO\_AF2\_TIM3**

Definition at line **[174](#page-1095-0)** of file **[stm32756g\\_eval\\_audio.h](#page-1095-1)**.

Referenced by **[TIMx\\_IC\\_MspInit\(\)](#page-1110-0)**.

<span id="page-586-4"></span>**#define [AUDIO\\_TIMx\\_CLK\\_DISABLE](#page-586-4) ( ) \_\_HAL\_RCC\_TIM3\_CLK\_DISABLE()**

Definition at line **[165](#page-1095-0)** of file **[stm32756g\\_eval\\_audio.h](#page-1095-1)**.

<span id="page-586-5"></span>Referenced by **[BSP\\_AUDIO\\_IN\\_Stop\(\)](#page-1110-0)**, and **[TIMx\\_IC\\_MspDeInit\(\)](#page-1110-0)**.

**#define [AUDIO\\_TIMx\\_CLK\\_ENABLE](#page-586-5) ( ) \_\_HAL\_RCC\_TIM3\_CLK\_ENABLE()**

Definition at line **[164](#page-1095-0)** of file **[stm32756g\\_eval\\_audio.h](#page-1095-1)**.

Referenced by **[TIMx\\_IC\\_MspInit\(\)](#page-1110-0)**.

<span id="page-587-0"></span>#define [AUDIO\\_TIMx\\_GPIO\\_CLK\\_DISABLE](#page-587-0)() \_\_HAL\_RCC\_GPIO

Definition at line **[170](#page-1095-0)** of file **[stm32756g\\_eval\\_audio.h](#page-1095-1)**.

<span id="page-587-1"></span>**#define [AUDIO\\_TIMx\\_GPIO\\_CLK\\_ENABLE](#page-587-1) ( ) \_\_HAL\_RCC\_GPIOC\_CLK\_ENABLE()**

Definition at line **[169](#page-1095-0)** of file **[stm32756g\\_eval\\_audio.h](#page-1095-1)**.

Referenced by **[TIMx\\_IC\\_MspInit\(\)](#page-1110-0)**.

<span id="page-587-2"></span>**#define [AUDIO\\_TIMx\\_GPIO\\_PORT](#page-587-2) GPIOC**

Definition at line **[171](#page-1095-0)** of file **[stm32756g\\_eval\\_audio.h](#page-1095-1)**.

Referenced by **[TIMx\\_IC\\_MspInit\(\)](#page-1110-0)**.

<span id="page-587-3"></span>**#define [AUDIO\\_TIMx\\_IN\\_CHANNEL](#page-587-3) TIM\_CHANNEL\_1**

Definition at line **[167](#page-1095-0)** of file **[stm32756g\\_eval\\_audio.h](#page-1095-1)**.

Referenced by **[TIMx\\_DeInit\(\)](#page-1110-0)**, and **[TIMx\\_Init\(\)](#page-1110-0)**.

<span id="page-587-4"></span>**#define [AUDIO\\_TIMx\\_IN\\_GPIO\\_PIN](#page-587-4) GPIO\_PIN\_6**

Definition at line **[172](#page-1095-0)** of file **[stm32756g\\_eval\\_audio.h](#page-1095-1)**.

Referenced by **[TIMx\\_IC\\_MspInit\(\)](#page-1110-0)**.

<span id="page-588-2"></span>**#define [AUDIO\\_TIMx\\_OUT\\_CHANNEL](#page-588-2) TIM\_CHANNEL\_2 /\* Select channel 2 as output \*/**

Definition at line **[168](#page-1095-0)** of file **[stm32756g\\_eval\\_audio.h](#page-1095-1)**.

Referenced by **[TIMx\\_DeInit\(\)](#page-1110-0)**, and **[TIMx\\_Init\(\)](#page-1110-0)**.

<span id="page-588-3"></span>**#define [AUDIO\\_TIMx\\_OUT\\_GPIO\\_PIN](#page-588-3) GPIO\_PIN\_7**

Definition at line **[173](#page-1095-0)** of file **[stm32756g\\_eval\\_audio.h](#page-1095-1)**.

Referenced by **[TIMx\\_IC\\_MspInit\(\)](#page-1110-0)**.

<span id="page-588-0"></span>**#define [AUDIODATA\\_SIZE](#page-588-0) 2 /\* 16-bits audio data size \*/**

Definition at line **[180](#page-1095-0)** of file **[stm32756g\\_eval\\_audio.h](#page-1095-1)**.

Referenced by **[BSP\\_AUDIO\\_OUT\\_Play\(\)](#page-1110-0)**.

<span id="page-588-1"></span>**#define [CHANNEL\\_DEMUX\\_MASK](#page-588-1) ((uint8\_t)0x55)**

Definition at line **[197](#page-1095-0)** of file **[stm32756g\\_eval\\_audio.h](#page-1095-1)**.

Referenced by **[BSP\\_AUDIO\\_IN\\_PDMToPCM\(\)](#page-1110-0)**.

### <span id="page-588-4"></span>**#define [CODEC\\_AUDIOFRAME\\_SLOT\\_0123](#page-588-4) SAI\_SLOTACTIVE\_0 | SAI\_SLOTACTIVE\_1 | SAI\_SLOTACTIVE\_2 | SAI\_SLOTACTIVE\_3**

CODEC\_AudioFrame\_SLOT\_TDMMode In W8994 codec the Audio frame contains 4 slots : TDM Mode TDM format : +------------------|------- -----------|--------------------|-------------------+ | CODEC\_SLOT0 Left | CODEC\_SLOT1 Left | CODEC\_SLOT0 Right | CODEC\_SLOT1 Right

| +------------------------------------------------------------------------------+.

Definition at line **[86](#page-1095-0)** of file **[stm32756g\\_eval\\_audio.h](#page-1095-1)**.

Referenced by **[SAIx\\_Init\(\)](#page-1110-0)**.

<span id="page-589-4"></span>**#define [CODEC\\_AUDIOFRAME\\_SLOT\\_02](#page-589-4) SAI\_SLOTACTIVE\_0 | SAI\_SLOTACTIVE\_2**

Definition at line **[88](#page-1095-0)** of file **[stm32756g\\_eval\\_audio.h](#page-1095-1)**.

<span id="page-589-5"></span>**#define [CODEC\\_AUDIOFRAME\\_SLOT\\_13](#page-589-5) SAI\_SLOTACTIVE\_1 | SAI\_SLOTACTIVE\_3**

Definition at line **[90](#page-1095-0)** of file **[stm32756g\\_eval\\_audio.h](#page-1095-1)**.

<span id="page-589-3"></span>**#define [CODEC\\_RESET\\_DELAY](#page-589-3) ((uint8\_t)5)**

Definition at line **[204](#page-1095-0)** of file **[stm32756g\\_eval\\_audio.h](#page-1095-1)**.

<span id="page-589-1"></span>**#define [DEFAULT\\_AUDIO\\_IN\\_BIT\\_RESOLUTION](#page-589-1) ((uint8\_t)16)**

Definition at line **[189](#page-1095-0)** of file **[stm32756g\\_eval\\_audio.h](#page-1095-1)**.

<span id="page-589-2"></span>**#define [DEFAULT\\_AUDIO\\_IN\\_CHANNEL\\_NBR](#page-589-2) ((uint8\_t)2) /\* Mono = 1, Stereo = 2 \*/**

Definition at line **[190](#page-1095-0)** of file **[stm32756g\\_eval\\_audio.h](#page-1095-1)**.

Referenced by **[BSP\\_AUDIO\\_IN\\_PDMToPCM\(\)](#page-1110-0)**.

<span id="page-589-0"></span>**#define [DEFAULT\\_AUDIO\\_IN\\_FREQ](#page-589-0) I2S\_AUDIOFREQ\_16K**

Definition at line **[188](#page-1095-0)** of file **[stm32756g\\_eval\\_audio.h](#page-1095-1)**.

<span id="page-590-0"></span>**#define [DEFAULT\\_AUDIO\\_IN\\_VOLUME](#page-590-0) ((uint16\_t)64)**

Definition at line **[191](#page-1095-0)** of file **[stm32756g\\_eval\\_audio.h](#page-1095-1)**.

<span id="page-590-5"></span>**#define [DMA\\_MAX\\_SZE](#page-590-5) 0xFFFF**

Definition at line **[118](#page-1095-0)** of file **[stm32756g\\_eval\\_audio.h](#page-1095-1)**.

<span id="page-590-1"></span>**#define [INTERNAL\\_BUFF\\_SIZ](#page-590-1)[E](#page-589-2) (128\*[DEFAULT\\_AUDIO\\_IN\\_FREQ/](#page-589-0)16000\***

Definition at line **[194](#page-1095-0)** of file **[stm32756g\\_eval\\_audio.h](#page-1095-1)**.

Referenced by **[BSP\\_AUDIO\\_IN\\_PDMToPCM\(\)](#page-1110-0)**.

<span id="page-590-3"></span>**#define [OUTPUT\\_DEVICE\\_HEADPHONE1](#page-590-3) OUTPUT\_DEVICE\_HEADPHONE**

Definition at line **[211](#page-1095-0)** of file **[stm32756g\\_eval\\_audio.h](#page-1095-1)**.

<span id="page-590-4"></span>**#define [OUTPUT\\_DEVICE\\_HEADPHONE2](#page-590-4) OUTPUT\_DEVICE\_SPEAKER /\* Headphone2 is connected to Speaker output of the wm8994 \*/**

Definition at line **[212](#page-1095-0)** of file **[stm32756g\\_eval\\_audio.h](#page-1095-1)**.

<span id="page-590-2"></span>**#define [PCM\\_OUT\\_SIZE](#page-590-2) [\(DEFAULT\\_AUDIO\\_IN\\_FREQ](#page-589-0)/1000\*2)**

Definition at line **[196](#page-1095-0)** of file **[stm32756g\\_eval\\_audio.h](#page-1095-1)**.

Generated on Fri Dec 30 2016 19:47:41 for STM32756G\_EVAL BSP User Manual by clowy on 1.7.6.1

# STM32756G\_EVAL BSP User Manual

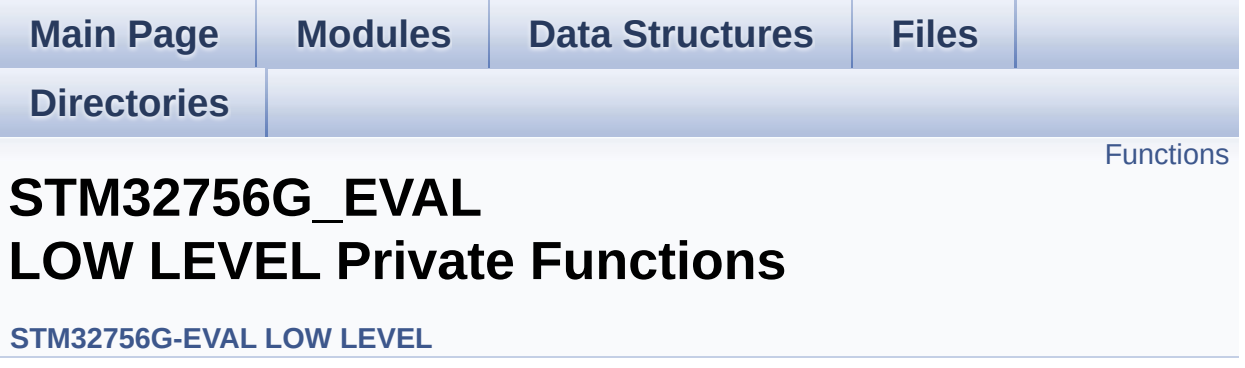

### <span id="page-592-0"></span>**Functions**

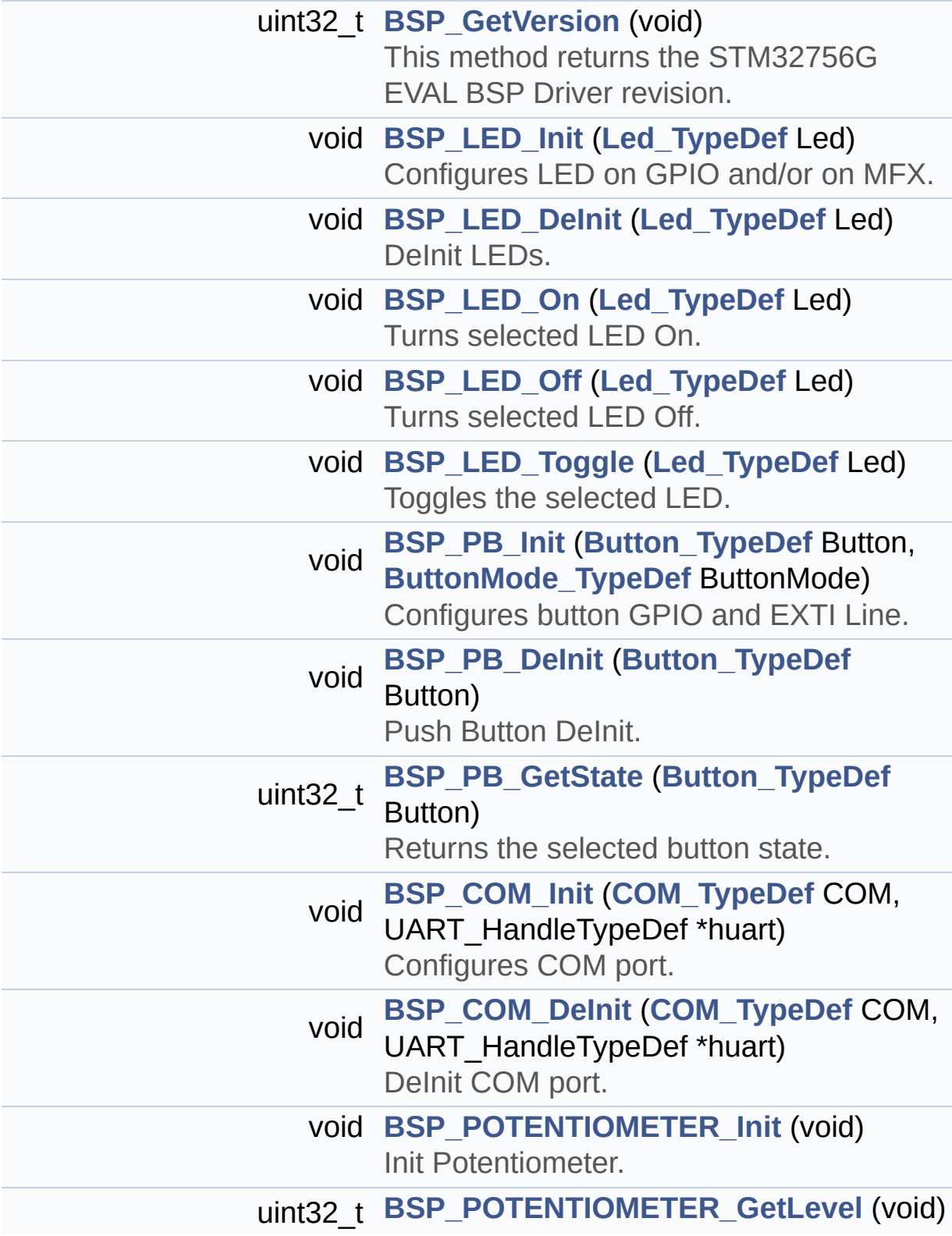

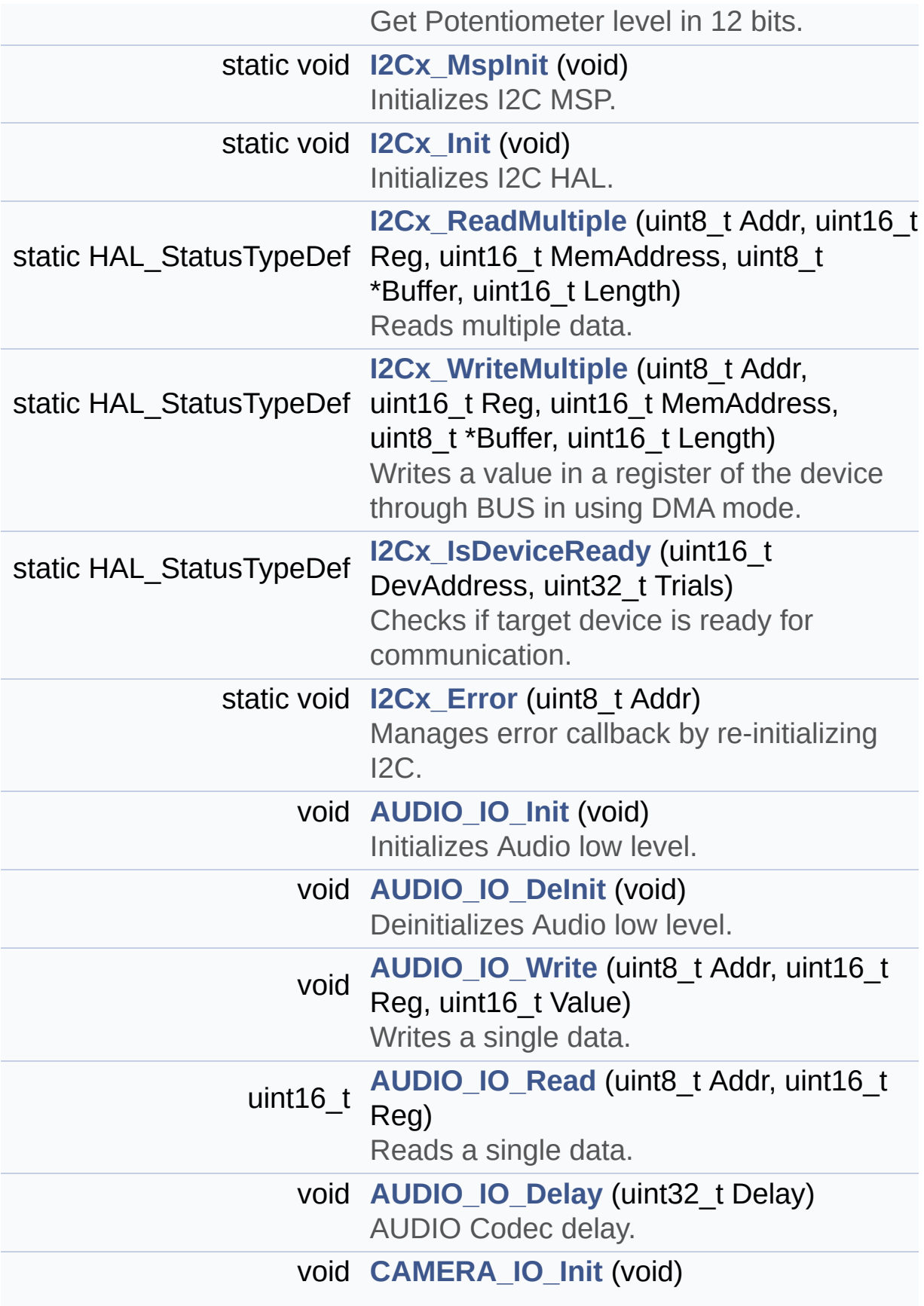

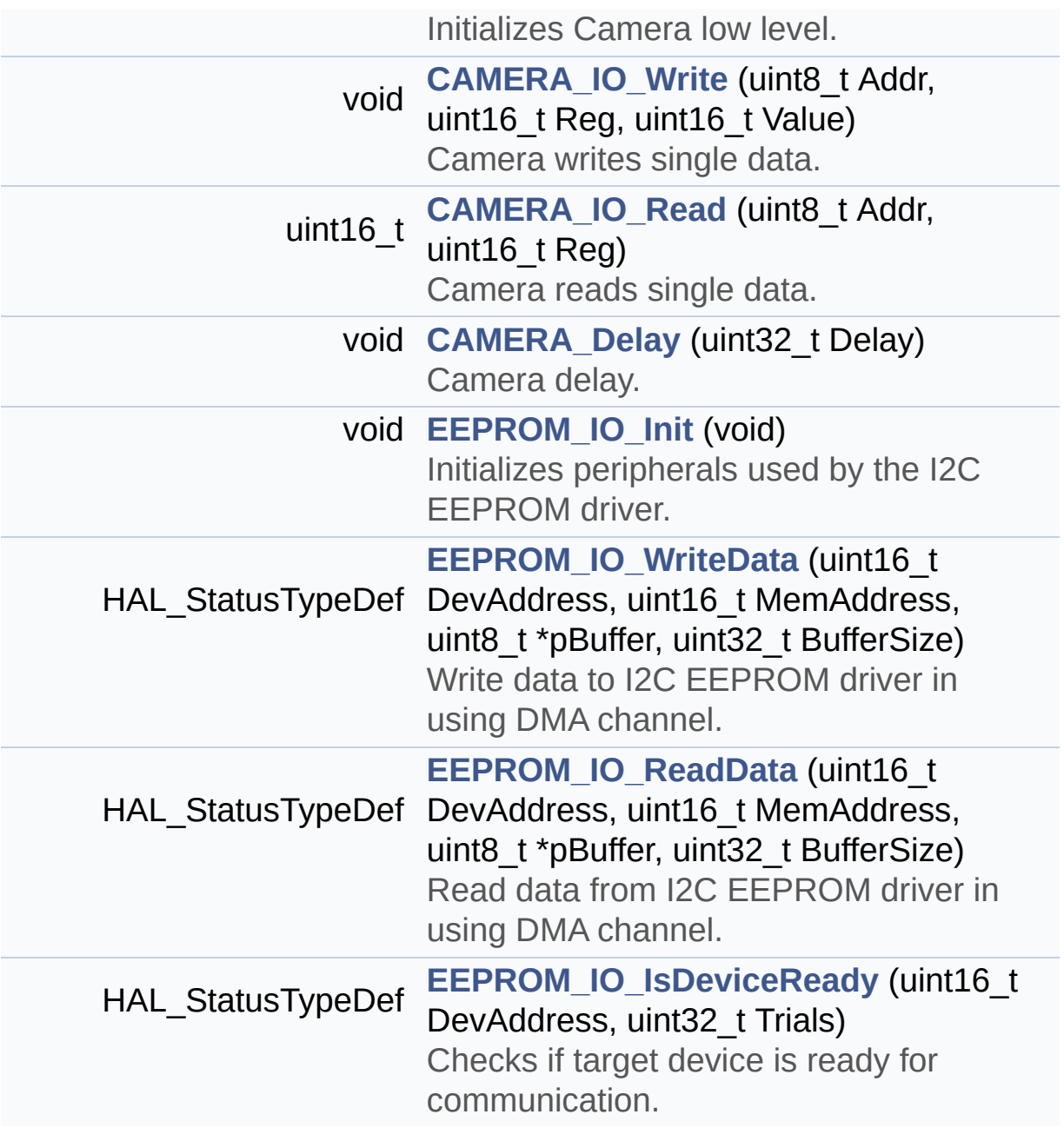

### **Function Documentation**

```
void AUDIO_IO_DeInit ( void )
```
Deinitializes Audio low level.

**Return values: None**

Definition at line **[1226](#page-1046-0)** of file **[stm32756g\\_eval.c](#page-1046-1)**.

<span id="page-595-2"></span>**void [AUDIO\\_IO\\_Delay](#page-595-2) ( uint32\_t Delay )**

AUDIO Codec delay.

**Parameters: Delay,:** Delay in ms

**Return values: None**

Definition at line **[1274](#page-1046-0)** of file **[stm32756g\\_eval.c](#page-1046-1)**.

<span id="page-595-0"></span>**void [AUDIO\\_IO\\_Init](#page-595-0) ( void )**

Initializes Audio low level.

**Return values: None**

Definition at line **[1217](#page-1046-0)** of file **[stm32756g\\_eval.c](#page-1046-1)**.

References **[I2Cx\\_Init\(\)](#page-1046-0)**.

### <span id="page-596-1"></span>**uint16\_t [AUDIO\\_IO\\_Read](#page-596-1) ( uint8\_t Addr, uint16\_t Reg**

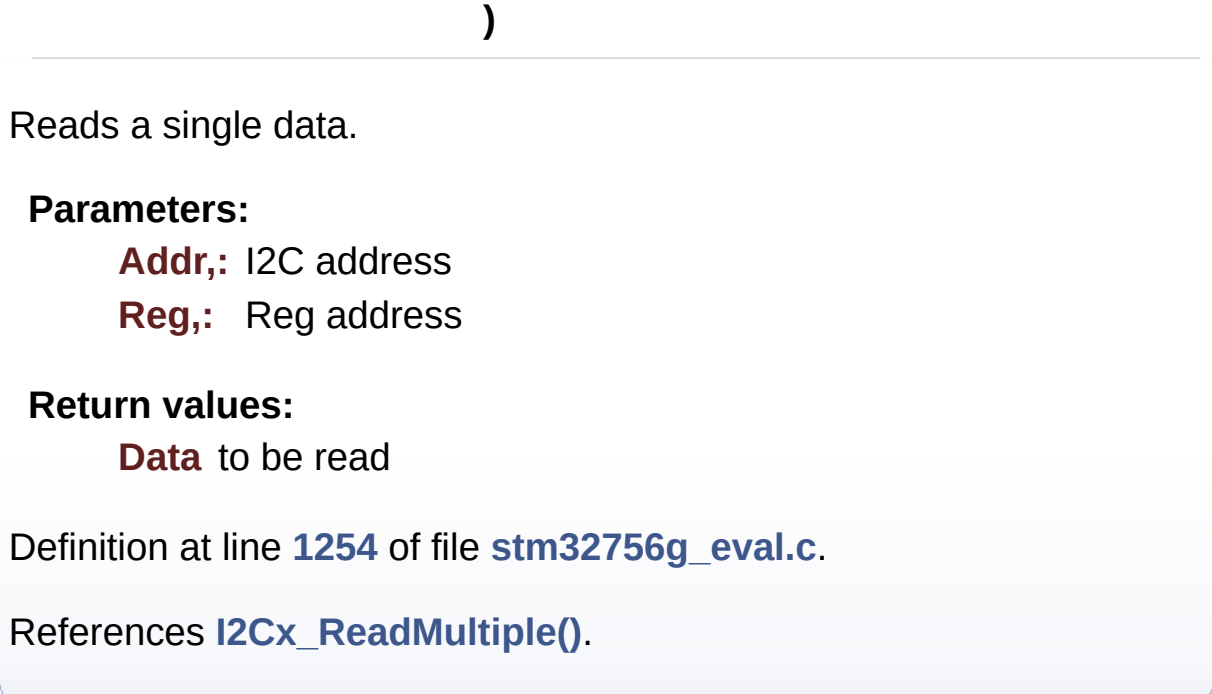

<span id="page-596-0"></span>**void [AUDIO\\_IO\\_Write](#page-596-0) ( uint8\_t Addr, uint16\_t Reg, uint16\_t Value )**

Writes a single data.

### **Parameters:**

**Addr,:** I2C address

**Reg,:** Reg address

**Value,:** Data to be written

### **Return values:**

**None**

Definition at line **[1237](#page-1046-0)** of file **[stm32756g\\_eval.c](#page-1046-1)**.

References **[I2Cx\\_WriteMultiple\(\)](#page-1046-0)**.

<span id="page-597-1"></span>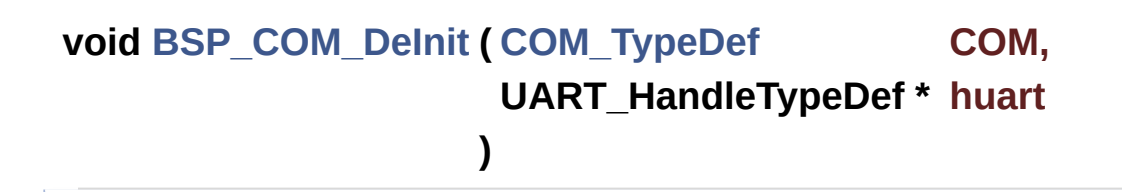

DeInit COM port.

#### **Parameters:**

**COM,:** COM port to be configured. This parameter can be one of the following values:

- COM1
- $\bullet$  COM<sub>2</sub>

**huart,:** Pointer to a UART\_HandleTypeDef structure that contains the configuration information for the specified USART peripheral.

**Return values:**

**None**

Definition at line **[611](#page-1046-0)** of file **[stm32756g\\_eval.c](#page-1046-1)**.

References **[COM\\_USART](#page-1046-0)**, and **[EVAL\\_COMx\\_CLK\\_DISABLE](#page-1028-0)**.

<span id="page-597-0"></span>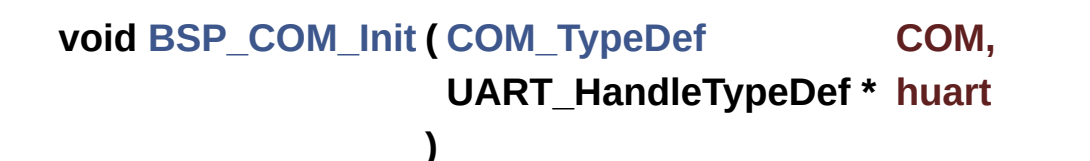

Configures COM port.

### **Parameters:**

- **COM,:** COM port to be configured. This parameter can be one of the following values:
	- COM1

• COM2

**huart,:** Pointer to a UART\_HandleTypeDef structure that contains the configuration information for the specified USART peripheral.

### **Return values:**

**None**

Definition at line **[571](#page-1046-0)** of file **[stm32756g\\_eval.c](#page-1046-1)**.

References **[COM\\_RX\\_AF](#page-1046-0)**, **[COM\\_RX\\_PIN](#page-1046-0)**, **[COM\\_RX\\_PORT](#page-1046-0)**, **[COM\\_TX\\_AF](#page-1046-0)**, **[COM\\_TX\\_PIN](#page-1046-0)**, **[COM\\_TX\\_PORT](#page-1046-0)**, **[COM\\_USART](#page-1046-0)**, **[EVAL\\_COMx\\_CLK\\_ENABLE](#page-1028-0)**, **[EVAL\\_COMx\\_RX\\_GPIO\\_CLK\\_ENABLE](#page-1028-0)**, and **[EVAL\\_COMx\\_TX\\_GPIO\\_CLK\\_ENABLE](#page-1028-0)**.

### <span id="page-598-0"></span>**uint32\_t [BSP\\_GetVersion](#page-703-0) ( void )**

This method returns the STM32756G EVAL BSP Driver revision.

**Return values:**

**version,:** 0xXYZR (8bits for each decimal, R for RC)

Definition at line **[224](#page-1046-0)** of file **[stm32756g\\_eval.c](#page-1046-1)**.

References **[\\_\\_STM32756G\\_EVAL\\_BSP\\_VERSION](#page-1046-0)**.

<span id="page-598-1"></span>**void [BSP\\_LED\\_DeInit](#page-703-1) ( [Led\\_TypeDef](#page-931-0) Led )**

DeInit LEDs.

### **Parameters:**

- **Led,:** LED to be configured. This parameter can be one of the following values:
	- LED1
- $\bullet$  LED2
- LED3
- $\bullet$  LED4

### **Note:**

Led DeInit does not disable the GPIO clock nor disable the Mfx

### **Return values:**

**None**

Definition at line **[303](#page-1046-0)** of file **[stm32756g\\_eval.c](#page-1046-1)**.

```
References BSP_IO_ConfigPin(), GPIO_PIN, LED1,
LED1_GPIO_PORT, LED3, and LED3_GPIO_PORT.
```
<span id="page-599-0"></span>**void [BSP\\_LED\\_Init](#page-704-0) ( [Led\\_TypeDef](#page-931-0) Led )**

Configures LED on GPIO and/or on MFX.

### **Parameters:**

**Led,:** LED to be configured. This parameter can be one of the following values:

- LED1
- $\bullet$  LED<sub>2</sub>
- LED3
- $\bullet$  LED4

### **Return values:**

**None**

Definition at line **[239](#page-1046-0)** of file **[stm32756g\\_eval.c](#page-1046-1)**.

```
References BSP_IO_ConfigPin(), BSP_IO_Init(),
BSP_IO_PIN_SET, BSP_IO_WritePin(), GPIO_PIN, LED1,
LED1_GPIO_CLK_ENABLE, LED1_GPIO_PORT, LED3,
LED3_GPIO_CLK_ENABLE, and LED3_GPIO_PORT.
```
### <span id="page-600-1"></span>**void [BSP\\_LED\\_Off](#page-705-0) ( [Led\\_TypeDef](#page-931-0) Led )**

Turns selected LED Off.

### **Parameters:**

**Led,:** LED to be set off This parameter can be one of the following values:

- $\cdot$  LED1
- LED2
- LED3
- LED4

**Return values:**

**None**

Definition at line **[392](#page-1046-0)** of file **[stm32756g\\_eval.c](#page-1046-1)**.

References **[BSP\\_IO\\_PIN\\_SET](#page-1193-0)**, **[BSP\\_IO\\_WritePin\(\)](#page-1225-0)**, **[GPIO\\_PIN](#page-1046-0)**, **[LED1](#page-1028-0)**, **[LED1\\_GPIO\\_PORT](#page-1028-0)**, **[LED3](#page-1028-0)**, and **[LED3\\_GPIO\\_PORT](#page-1028-0)**.

<span id="page-600-0"></span>**void [BSP\\_LED\\_On](#page-705-1) ( [Led\\_TypeDef](#page-931-0) Led )**

Turns selected LED On.

### **Parameters:**

**Led,:** LED to be set on This parameter can be one of the following values:

- LED1
- $\cdot$  LED<sub>2</sub>
- $\bullet$  LED3
- LED4

**Return values:**

**None**

Definition at line **[352](#page-1046-0)** of file **[stm32756g\\_eval.c](#page-1046-1)**.

References **[BSP\\_IO\\_PIN\\_RESET](#page-1193-0)**, **[BSP\\_IO\\_WritePin\(\)](#page-1225-0)**, **[GPIO\\_PIN](#page-1046-0)**, **[LED1](#page-1028-0)**, **[LED1\\_GPIO\\_PORT](#page-1028-0)**, **[LED3](#page-1028-0)**, and **[LED3\\_GPIO\\_PORT](#page-1028-0)**.

```
void BSP_LED_Toggle ( Led_TypeDef Led )
```
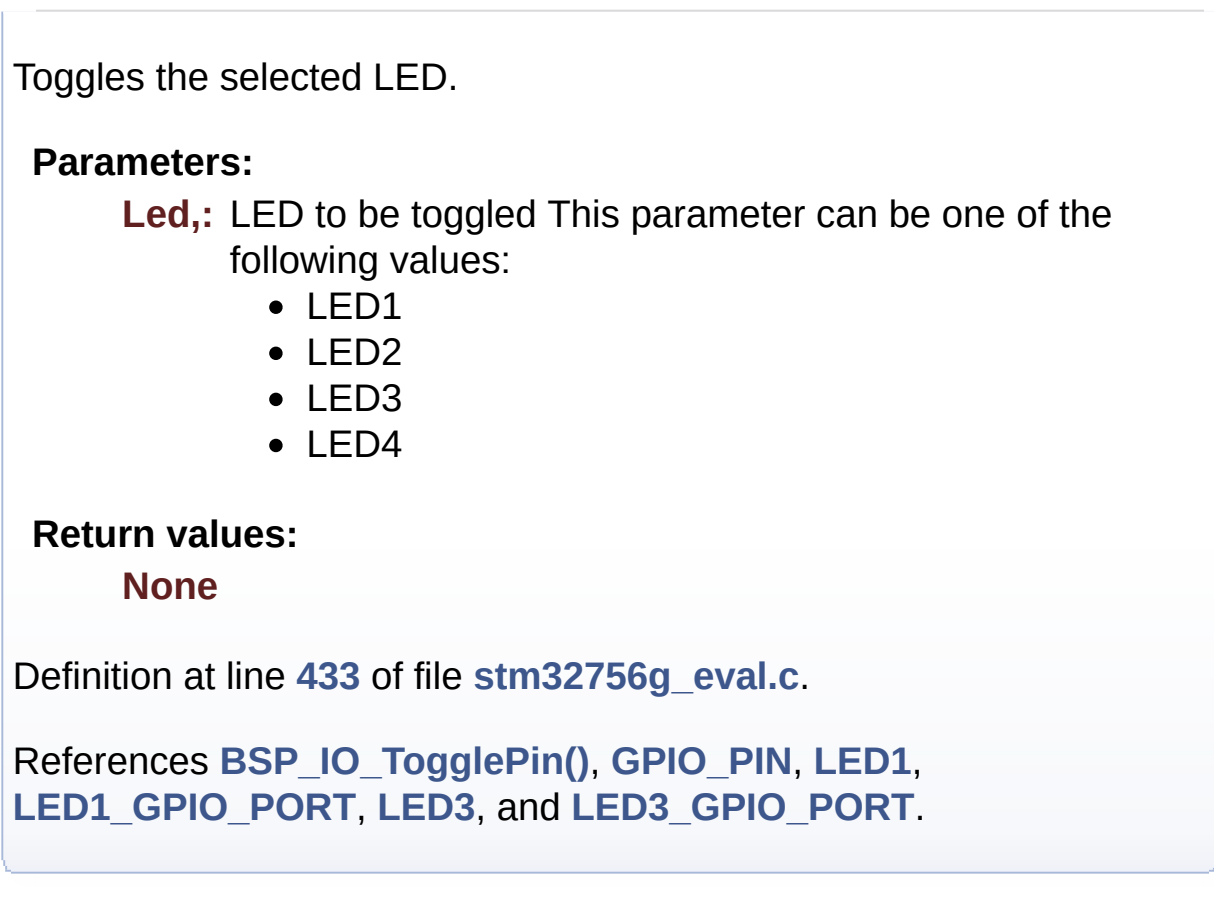

<span id="page-601-1"></span>**void [BSP\\_PB\\_DeInit](#page-706-1) ( [Button\\_TypeDef](#page-931-1) Button )**

Push Button DeInit.

### **Parameters:**

**Button,:** Button to be configured This parameter can be one of the following values:

- BUTTON WAKEUP: Wakeup Push Button
- BUTTON TAMPER: Tamper Push Button
- BUTTON KEY: Key Push Button

### **Note:**

On STM32756G-EVAL evaluation board, the three buttons (Wakeup, Tamper and key buttons) are mapped on the same push button named "Wakeup/Tamper" on the board serigraphy. PB DeInit does not disable the GPIO clock

### **Return values:**

**None**

Definition at line **[534](#page-1046-0)** of file **[stm32756g\\_eval.c](#page-1046-1)**.

References **[BUTTON\\_IRQn](#page-1046-0)**, **[BUTTON\\_PIN](#page-1046-0)**, and **[BUTTON\\_PORT](#page-1046-0)**.

### <span id="page-602-1"></span>**uint32\_t [BSP\\_PB\\_GetState](#page-707-0) ( [Button\\_TypeDef](#page-931-1) Button )**

Returns the selected button state.

### **Parameters:**

**Button,:** Button to be checked This parameter can be one of the following values:

- BUTTON WAKEUP: Wakeup Push Button
- BUTTON TAMPER: Tamper Push Button
- BUTTON KEY: Key Push Button

### **Note:**

On STM32756G-EVAL evaluation board, the three buttons (Wakeup, Tamper and key buttons) are mapped on the same push button named "Wakeup/Tamper" on the board serigraphy.

### **Return values:**

**The** Button GPIO pin value

Definition at line **[556](#page-1046-0)** of file **[stm32756g\\_eval.c](#page-1046-1)**.

<span id="page-602-0"></span>References **[BUTTON\\_PIN](#page-1046-0)**, and **[BUTTON\\_PORT](#page-1046-0)**.

### **void [BSP\\_PB\\_Init](#page-707-1) ( [Button\\_TypeDef](#page-931-1) Button, [ButtonMode\\_TypeDef](#page-931-2) ButtonMode**

Configures button GPIO and EXTI Line.

**)**

### **Parameters:**

**Button,:** Button to be configured This parameter can be one of the following values:

- BUTTON WAKEUP: Wakeup Push Button
- BUTTON TAMPER: Tamper Push Button
- BUTTON KEY: Key Push Button

**ButtonMode,:** Button mode This parameter can be one of the following values:

- BUTTON MODE GPIO: Button will be used as simple IO
- BUTTON MODE EXTI: Button will be connected to EXTI line with interrupt generation capability

#### **Note:**

On STM32756G-EVAL evaluation board, the three buttons (Wakeup, Tamper and key buttons) are mapped on the same push button named "Wakeup/Tamper" on the board serigraphy.

### **Return values:**

#### **None**

Definition at line **[480](#page-1046-0)** of file **[stm32756g\\_eval.c](#page-1046-1)**.

```
References BUTTON_IRQn, BUTTON_MODE_EXTI,
BUTTON_MODE_GPIO, BUTTON_PIN, BUTTON_PORT,
BUTTON_WAKEUP, and BUTTONx_GPIO_CLK_ENABLE.
```
<span id="page-603-0"></span>**uint32\_t [BSP\\_POTENTIOMETER\\_GetLevel](#page-708-0) ( void )**

Get Potentiometer level in 12 bits.

### **Return values:**

**Potentiometer** level(0..0xFFF) / 0xFFFFFFFF : Error

Definition at line **[680](#page-1046-0)** of file **[stm32756g\\_eval.c](#page-1046-1)**.

References **[ADCx\\_POLL\\_TIMEOUT](#page-1028-0)**, and **[hEvalADC](#page-1046-0)**.

<span id="page-604-0"></span>**void [BSP\\_POTENTIOMETER\\_Init](#page-709-0) ( void )**

Init Potentiometer.

## **Return values:**

**None**

Definition at line **[631](#page-1046-0)** of file **[stm32756g\\_eval.c](#page-1046-1)**.

References **[ADCx](#page-1028-0)**, **[ADCx\\_CHANNEL](#page-1028-0)**, **[ADCx\\_CHANNEL\\_GPIO\\_CLK\\_ENABLE](#page-1028-0)**, **[ADCx\\_CHANNEL\\_GPIO\\_PORT](#page-1028-0)**, **[ADCx\\_CHANNEL\\_PIN](#page-1028-0)**, **[ADCx\\_CLK\\_ENABLE](#page-1028-0)**, and **[hEvalADC](#page-1046-0)**.

<span id="page-604-2"></span>**void [CAMERA\\_Delay](#page-604-2) ( uint32\_t Delay )**

Camera delay.

**Parameters: Delay,:** Delay in ms

**Return values:**

**None**

<span id="page-604-1"></span>Definition at line **[1328](#page-1046-0)** of file **[stm32756g\\_eval.c](#page-1046-1)**.

### **void [CAMERA\\_IO\\_Init](#page-604-1) ( void )**

Initializes Camera low level.

**Return values: None**

Definition at line **[1285](#page-1046-0)** of file **[stm32756g\\_eval.c](#page-1046-1)**.

```
References I2Cx_Init().
```

```
uint16_t CAMERA_IO_Read ( uint8_t Addr,
                           uint16_t Reg
                         )
```
Camera reads single data.

**Parameters: Addr,:** I2C address **Reg,:** Register address

### **Return values:**

**Read** data

Definition at line **[1312](#page-1046-0)** of file **[stm32756g\\_eval.c](#page-1046-1)**.

References **[I2Cx\\_ReadMultiple\(\)](#page-1046-0)**.

<span id="page-605-0"></span>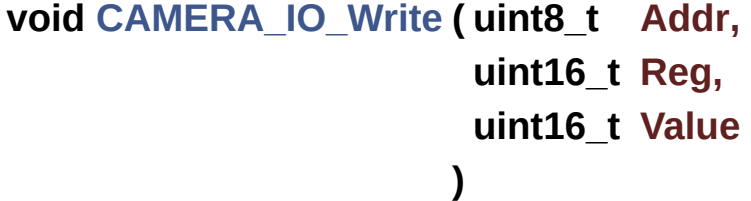

Camera writes single data.

### **Parameters:**

**Addr,:** I2C address **Reg,:** Register address **Value,:** Data to be written

### **Return values:**

**None**

Definition at line **[1297](#page-1046-0)** of file **[stm32756g\\_eval.c](#page-1046-1)**.

References **[I2Cx\\_WriteMultiple\(\)](#page-1046-0)**.

### <span id="page-606-0"></span>**void [EEPROM\\_IO\\_Init](#page-724-0) ( void )**

Initializes peripherals used by the I2C EEPROM driver.

**Return values: None**

Definition at line **[1339](#page-1046-0)** of file **[stm32756g\\_eval.c](#page-1046-1)**.

References **[I2Cx\\_Init\(\)](#page-1046-0)**.

Referenced by **[BSP\\_EEPROM\\_Init\(\)](#page-1206-0)**.

### <span id="page-606-1"></span>**HAL\_StatusTypeDef [EEPROM\\_IO\\_IsDeviceReady](#page-725-0) ( uint16\_t DevAddress uint32\_t Trials )**

Checks if target device is ready for communication.

### **Note:**

This function is used with Memory devices

### **Parameters:**

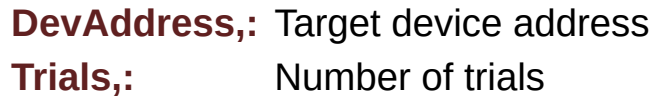

### **Return values:**

**HAL** status

Definition at line **[1377](#page-1046-0)** of file **[stm32756g\\_eval.c](#page-1046-1)**.

References **[I2Cx\\_IsDeviceReady\(\)](#page-1046-0)**.

Referenced by **[BSP\\_EEPROM\\_Init\(\)](#page-1206-0)**, and **[BSP\\_EEPROM\\_WaitEepromStandbyState\(\)](#page-1206-0)**.

<span id="page-607-0"></span>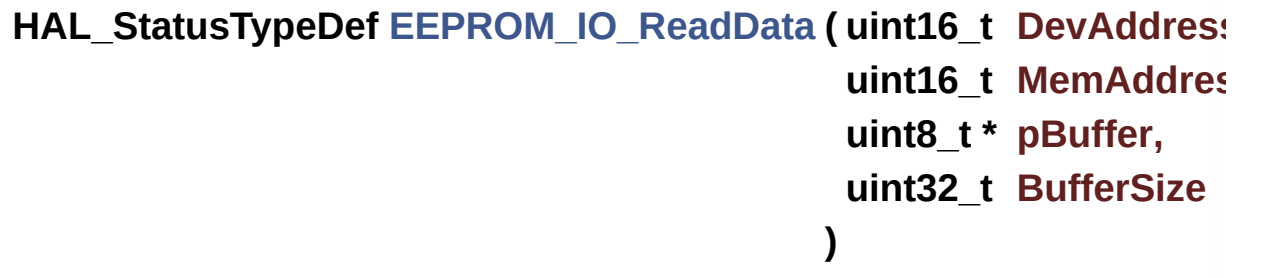

Read data from I2C EEPROM driver in using DMA channel.

**Parameters:**

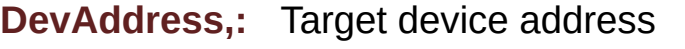

- **MemAddress,:** Internal memory address
- **pBuffer,:** Pointer to data buffer
- **BufferSize,:** Amount of data to be read

### **Return values:**

**HAL** status

Definition at line **[1365](#page-1046-0)** of file **[stm32756g\\_eval.c](#page-1046-1)**.

References **[I2Cx\\_ReadMultiple\(\)](#page-1046-0)**.

Referenced by **[BSP\\_EEPROM\\_ReadBuffer\(\)](#page-1206-0)**.

<span id="page-608-1"></span>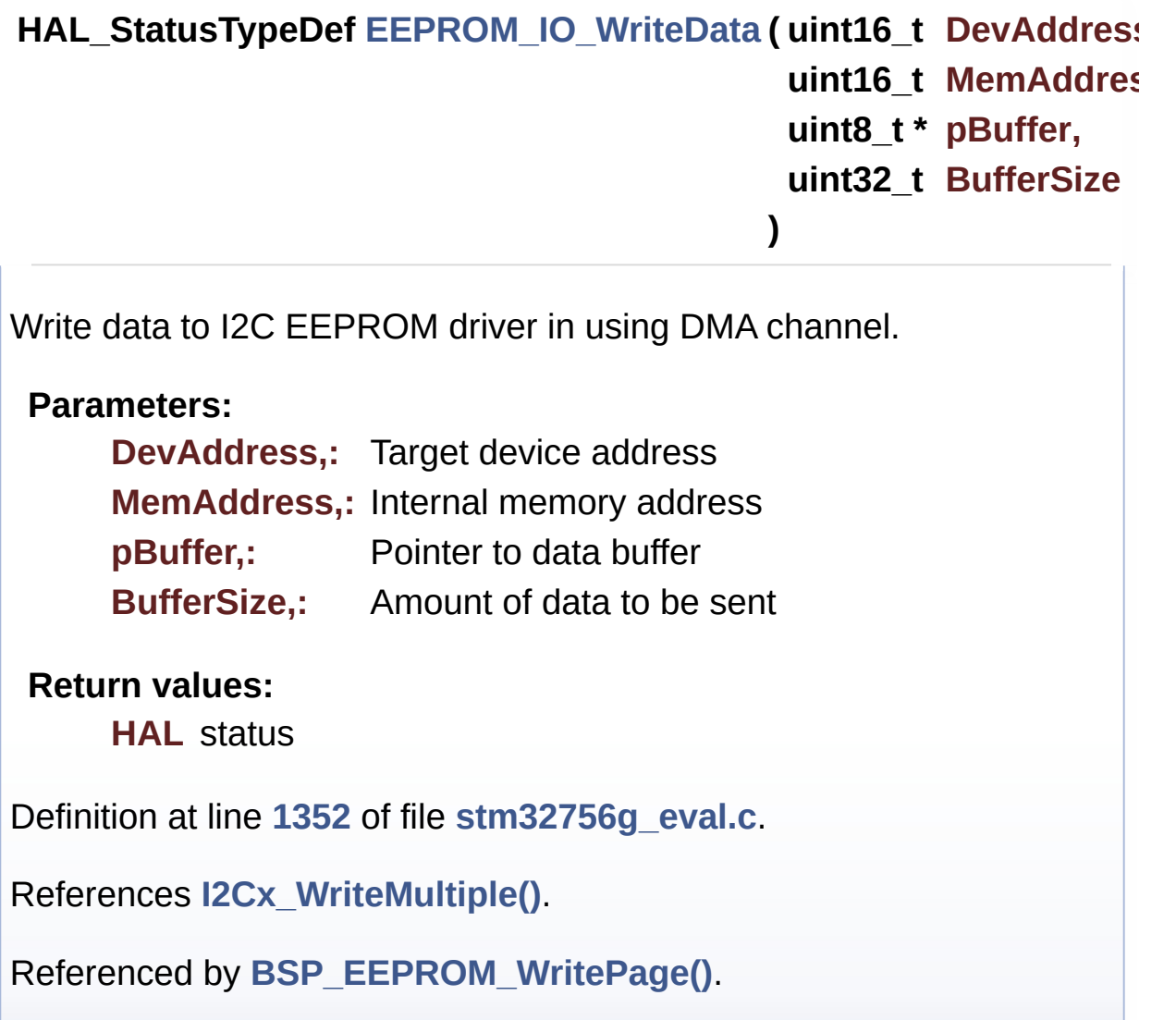

<span id="page-608-0"></span>**static void [I2Cx\\_Error](#page-608-0) ( uint8\_t Addr ) [static]**

Manages error callback by re-initializing I2C.

**Parameters: Addr,:** I2C Address

### **Return values: None**

Definition at line **[1006](#page-1046-0)** of file **[stm32756g\\_eval.c](#page-1046-1)**.

References **[hEvalI2c](#page-1046-0)**, and **[I2Cx\\_Init\(\)](#page-1046-0)**.

Referenced by **[I2Cx\\_ReadMultiple\(\)](#page-1046-0)**, and **[I2Cx\\_WriteMultiple\(\)](#page-1046-0)**.

## <span id="page-609-0"></span>**static void [I2Cx\\_Init](#page-609-0) ( void ) [static]** Initializes I2C HAL. **Return values: None** Definition at line **[869](#page-1046-0)** of file **[stm32756g\\_eval.c](#page-1046-1)**. References **[EVAL\\_I2Cx](#page-1028-0)**, **[hEvalI2c](#page-1046-0)**, and **[I2Cx\\_MspInit\(\)](#page-1046-0)**. Referenced by **[AUDIO\\_IO\\_Init\(\)](#page-1046-0)**, **[CAMERA\\_IO\\_Init\(\)](#page-1046-0)**, **[EEPROM\\_IO\\_Init\(\)](#page-1046-0)**, and **[I2Cx\\_Error\(\)](#page-1046-0)**.

<span id="page-609-1"></span>**static HAL\_StatusTypeDef [I2Cx\\_IsDeviceReady](#page-609-1) ( uint16\_t DevAddress uint32\_t Trials ) [static]**

Checks if target device is ready for communication.

### **Note:**

This function is used with Memory devices

### **Parameters:**

**DevAddress,:** Target device address **Trials,:** Number of trials

### **Return values:**

**HAL** status

Definition at line **[996](#page-1046-0)** of file **[stm32756g\\_eval.c](#page-1046-1)**.

References **[hEvalI2c](#page-1046-0)**.

Referenced by **[EEPROM\\_IO\\_IsDeviceReady\(\)](#page-1046-0)**.

<span id="page-610-0"></span>**static void [I2Cx\\_MspInit](#page-610-0) ( void ) [static]**

Initializes I2C MSP.

**Return values: None**

Definition at line **[826](#page-1046-0)** of file **[stm32756g\\_eval.c](#page-1046-1)**.

References **[EVAL\\_I2Cx\\_CLK\\_ENABLE](#page-1028-0)**, **[EVAL\\_I2Cx\\_ER\\_IRQn](#page-1028-0)**, **[EVAL\\_I2Cx\\_EV\\_IRQn](#page-1028-0)**, **[EVAL\\_I2Cx\\_FORCE\\_RESET](#page-1028-0)**, **[EVAL\\_I2Cx\\_RELEASE\\_RESET](#page-1028-0)**, **[EVAL\\_I2Cx\\_SCL\\_PIN](#page-1028-0)**, **[EVAL\\_I2Cx\\_SCL\\_SDA\\_AF](#page-1028-0)**, **[EVAL\\_I2Cx\\_SCL\\_SDA\\_GPIO\\_CLK\\_ENABLE](#page-1028-0)**, **[EVAL\\_I2Cx\\_SCL\\_SDA\\_GPIO\\_PORT](#page-1028-0)**, and **[EVAL\\_I2Cx\\_SDA\\_PIN](#page-1028-0)**.

Referenced by **[I2Cx\\_Init\(\)](#page-1046-0)**.

<span id="page-610-1"></span>**static HAL\_StatusTypeDef [I2Cx\\_ReadMultiple](#page-610-1) ( uint8\_t Addr, uint16\_t Reg, uint16\_t MemAddress uint8\_t \* Buffer, uint16\_t Length ) [static]**

Reads multiple data.

**Parameters:**

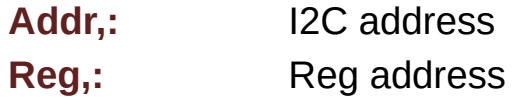

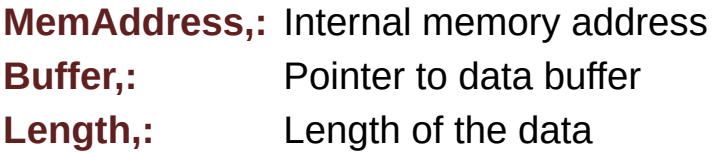

### **Return values:**

**Number** of read data

Definition at line **[943](#page-1046-0)** of file **[stm32756g\\_eval.c](#page-1046-1)**.

References **[EXC7200\\_I2C\\_ADDRESS](#page-1028-0)**, **[hEvalI2c](#page-1046-0)**, and **[I2Cx\\_Error\(\)](#page-1046-0)**.

Referenced by **[AUDIO\\_IO\\_Read\(\)](#page-1046-0)**, **[CAMERA\\_IO\\_Read\(\)](#page-1046-0)**, and **[EEPROM\\_IO\\_ReadData\(\)](#page-1046-0)**.

<span id="page-611-0"></span>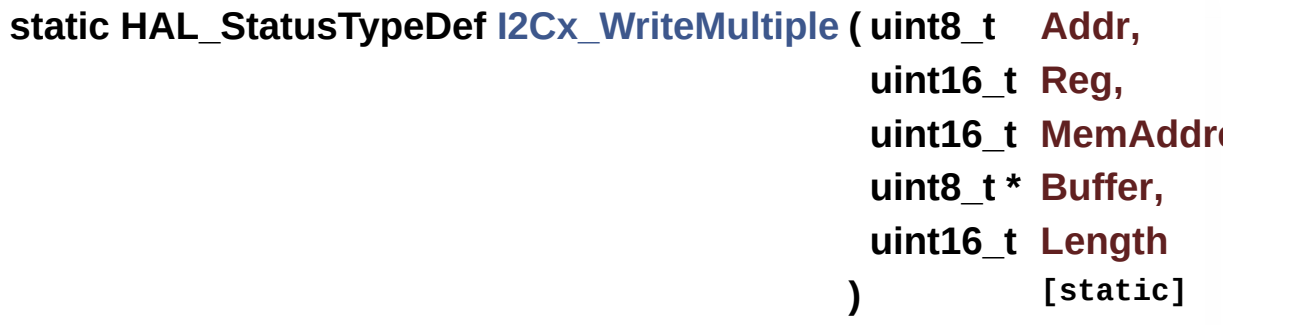

Writes a value in a register of the device through BUS in using DMA mode.

#### **Parameters:**

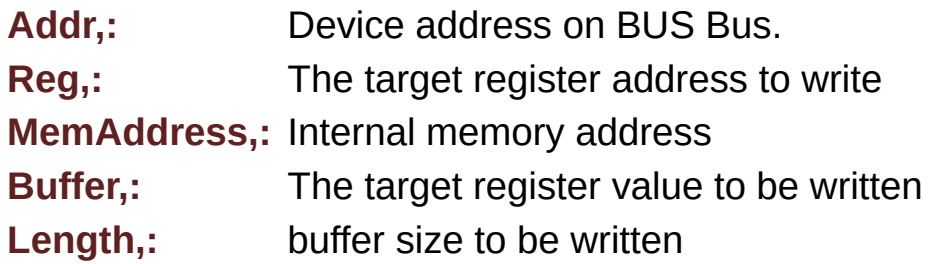

### **Return values:**

**HAL** status
Definition at line **[974](#page-1046-0)** of file **[stm32756g\\_eval.c](#page-1046-1)**.

References **[hEvalI2c](#page-1046-0)**, and **[I2Cx\\_Error\(\)](#page-1046-0)**.

Referenced by **[AUDIO\\_IO\\_Write\(\)](#page-1046-0)**, **[CAMERA\\_IO\\_Write\(\)](#page-1046-0)**, and **[EEPROM\\_IO\\_WriteData\(\)](#page-1046-0)**.

Generated on Fri Dec 30 2016 19:47:41 for STM32756G\_EVAL BSP User Manual by doxygem 1.7.6.1

# STM32756G\_EVAL BSP User Manual

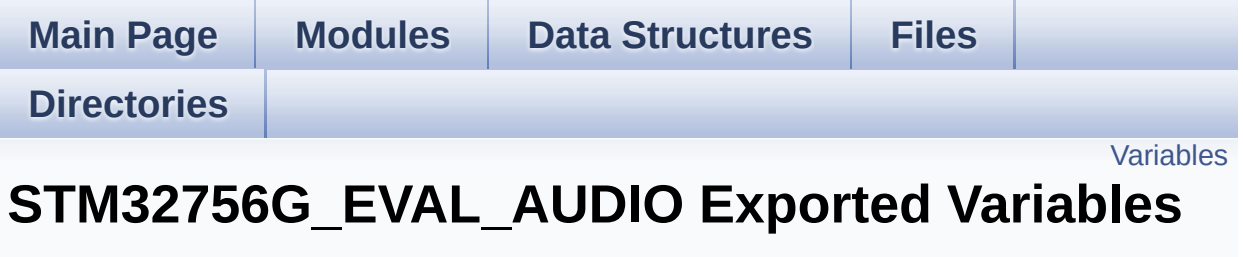

**[STM32756G\\_EVAL](#page-365-0) AUDIO**

## <span id="page-614-0"></span>**Variables**

\_\_IO uint16\_t **[AudioInVolume](#page-615-0)**

## **Variable Documentation**

<span id="page-615-0"></span>**\_\_IO uint16\_t [AudioInVolume](#page-615-0)**

Definition at line **[161](#page-1110-0)** of file **[stm32756g\\_eval\\_audio.c](#page-1110-1)**.

Referenced by **[BSP\\_AUDIO\\_IN\\_PDMToPCM\(\)](#page-1110-0)**, and **[BSP\\_AUDIO\\_IN\\_SetVolume\(\)](#page-1110-0)**.

Generated on Fri Dec 30 2016 19:47:41 for STM32756G\_EVAL BSP User Manual by comparison 1.7.6.1

# STM32756G\_EVAL BSP User Manual

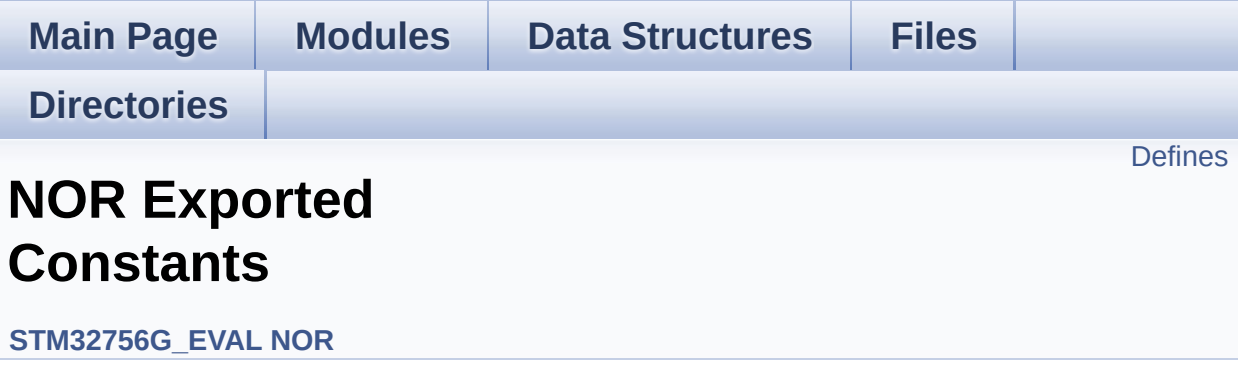

## <span id="page-617-0"></span>**Defines**

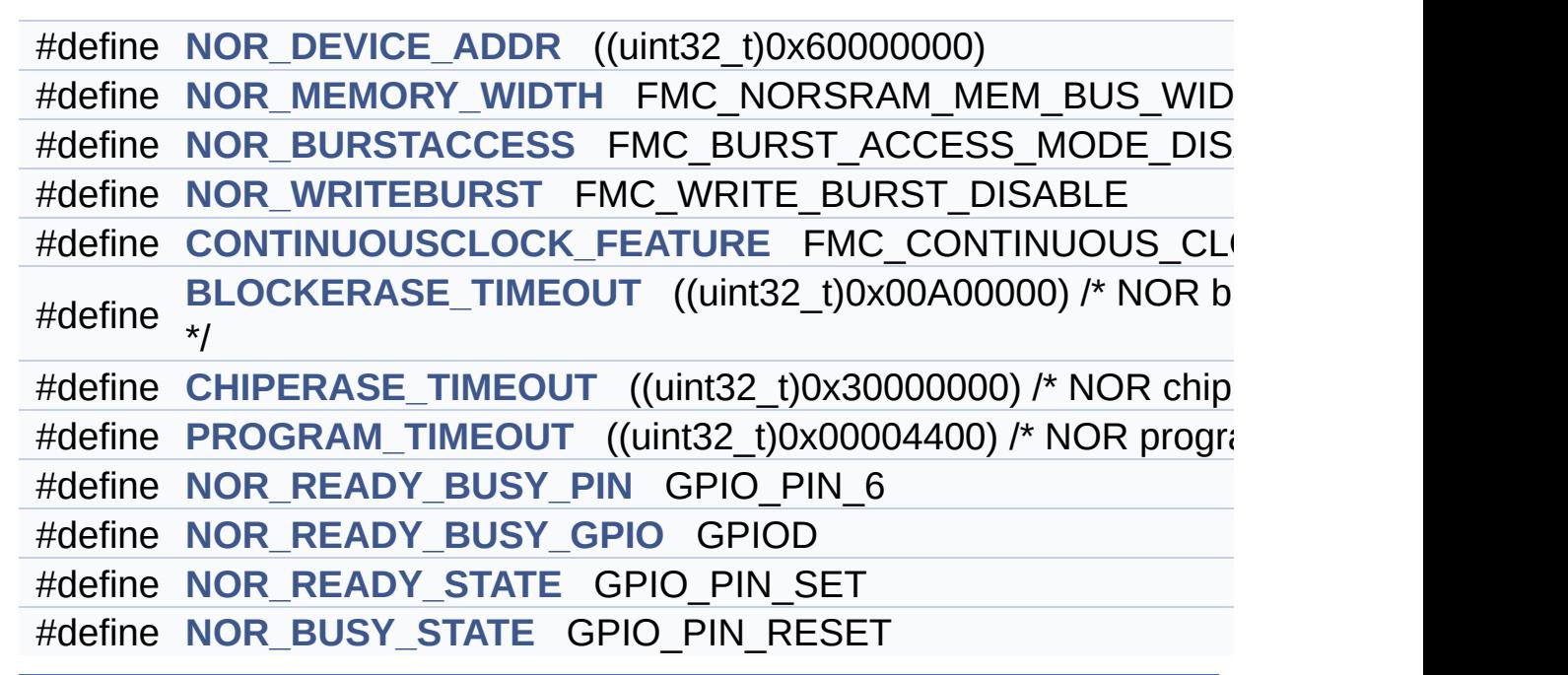

## **Define Documentation**

<span id="page-618-3"></span>**#define [BLOCKERASE\\_TIMEOUT](#page-618-3) ((uint32\_t)0x00A00000) /\* NOR block erase timeout \*/**

Definition at line **[93](#page-1245-0)** of file **[stm32756g\\_eval\\_nor.h](#page-1245-1)**.

Referenced by **[BSP\\_NOR\\_Erase\\_Block\(\)](#page-1252-0)**.

<span id="page-618-4"></span>**#define [CHIPERASE\\_TIMEOUT](#page-618-4) ((uint32\_t)0x30000000) /\* NOR chip erase timeout**

Definition at line **[94](#page-1245-0)** of file **[stm32756g\\_eval\\_nor.h](#page-1245-1)**.

Referenced by **[BSP\\_NOR\\_Erase\\_Chip\(\)](#page-1252-0)**.

<span id="page-618-2"></span>#define [CONTINUOUSCLOCK\\_FEATURE](#page-541-0) FMC\_CONTINUOUS\_CLO

Definition at line **[89](#page-1245-0)** of file **[stm32756g\\_eval\\_nor.h](#page-1245-1)**.

Referenced by **[BSP\\_NOR\\_Init\(\)](#page-1252-0)**, and **[BSP\\_SRAM\\_Init\(\)](#page-1324-0)**.

<span id="page-618-1"></span>**#define [NOR\\_BURSTACCESS](#page-618-1) FMC\_BURST\_ACCESS\_MODE\_DISABLE**

Definition at line **[83](#page-1245-0)** of file **[stm32756g\\_eval\\_nor.h](#page-1245-1)**.

Referenced by **[BSP\\_NOR\\_Init\(\)](#page-1252-0)**.

<span id="page-618-5"></span>**#define [NOR\\_BUSY\\_STATE](#page-618-5) GPIO\_PIN\_RESET**

Definition at line **[101](#page-1245-0)** of file **[stm32756g\\_eval\\_nor.h](#page-1245-1)**.

<span id="page-618-0"></span>Referenced by **[HAL\\_NOR\\_MspWait\(\)](#page-1252-0)**.

#### **#define [NOR\\_DEVICE\\_ADDR](#page-618-0) ((uint32\_t)0x60000000)**

Definition at line **[78](#page-1245-0)** of file **[stm32756g\\_eval\\_nor.h](#page-1245-1)**.

Referenced by **[BSP\\_NOR\\_Erase\\_Block\(\)](#page-1252-0)**, **[BSP\\_NOR\\_Erase\\_Chip\(\)](#page-1252-0)**, **[BSP\\_NOR\\_ProgramData\(\)](#page-1252-0)**, **[BSP\\_NOR\\_ReadData\(\)](#page-1252-0)**, and **[BSP\\_NOR\\_WriteData\(\)](#page-1252-0)**.

#### <span id="page-619-0"></span>**#define [NOR\\_MEMORY\\_WIDTH](#page-619-0) FMC\_NORSRAM\_MEM\_BUS\_WIDTH\_16**

Definition at line **[81](#page-1245-0)** of file **[stm32756g\\_eval\\_nor.h](#page-1245-1)**.

Referenced by **[BSP\\_NOR\\_Init\(\)](#page-1252-0)**.

<span id="page-619-3"></span>**#define [NOR\\_READY\\_BUSY\\_GPIO](#page-619-3) GPIOD**

Definition at line **[99](#page-1245-0)** of file **[stm32756g\\_eval\\_nor.h](#page-1245-1)**.

Referenced by **[HAL\\_NOR\\_MspWait\(\)](#page-1252-0)**.

<span id="page-619-2"></span>**#define [NOR\\_READY\\_BUSY\\_PIN](#page-619-2) GPIO\_PIN\_6**

Definition at line **[98](#page-1245-0)** of file **[stm32756g\\_eval\\_nor.h](#page-1245-1)**.

Referenced by **[HAL\\_NOR\\_MspWait\(\)](#page-1252-0)**.

<span id="page-619-4"></span>**#define [NOR\\_READY\\_STATE](#page-619-4) GPIO\_PIN\_SET**

Definition at line **[100](#page-1245-0)** of file **[stm32756g\\_eval\\_nor.h](#page-1245-1)**.

<span id="page-619-1"></span>Referenced by **[HAL\\_NOR\\_MspWait\(\)](#page-1252-0)**.

**#define [NOR\\_WRITEBURST](#page-619-1) FMC\_WRITE\_BURST\_DISABLE**

Definition at line **[86](#page-1245-0)** of file **[stm32756g\\_eval\\_nor.h](#page-1245-1)**.

Referenced by **[BSP\\_NOR\\_Init\(\)](#page-1252-0)**.

<span id="page-620-0"></span>**#define [PROGRAM\\_TIMEOUT](#page-620-0) ((uint32\_t)0x00004400) /\* NOR program timeout**

Definition at line **[95](#page-1245-0)** of file **[stm32756g\\_eval\\_nor.h](#page-1245-1)**.

Referenced by **[BSP\\_NOR\\_ProgramData\(\)](#page-1252-0)**, and **[BSP\\_NOR\\_WriteData\(\)](#page-1252-0)**.

Generated on Fri Dec 30 2016 19:47:41 for STM32756G\_EVAL BSP User Manual by doxygem 1.7.6.1

# STM32756G\_EVAL BSP User Manual

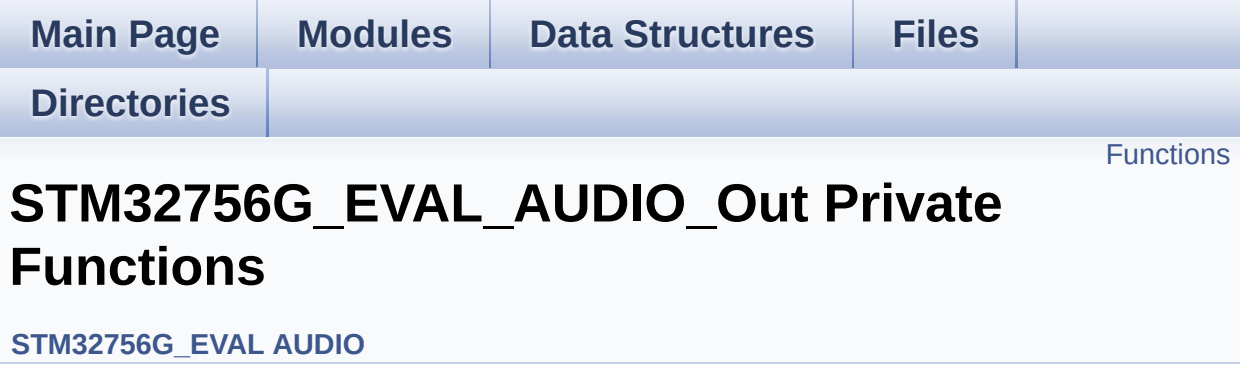

## <span id="page-622-0"></span>**Functions**

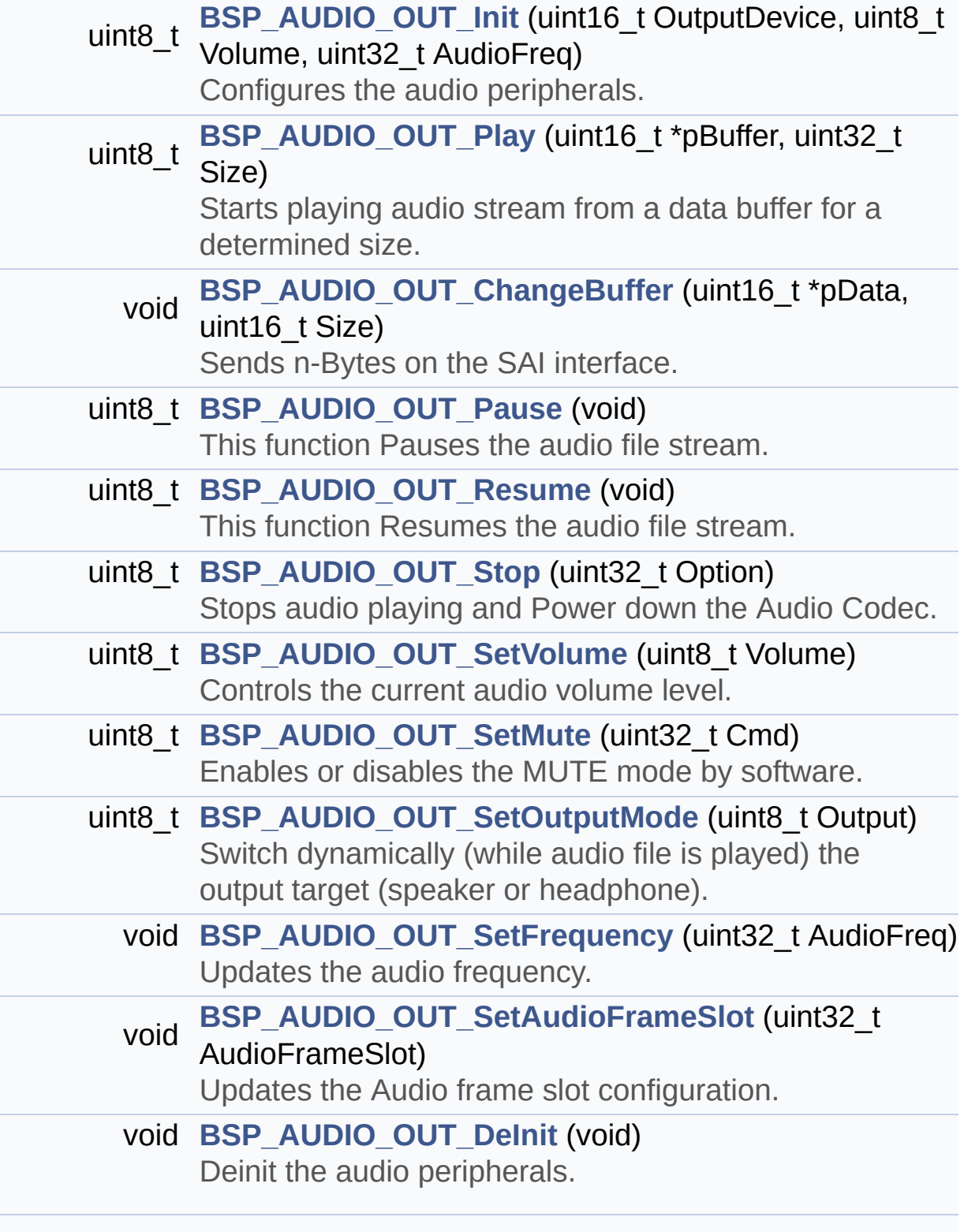

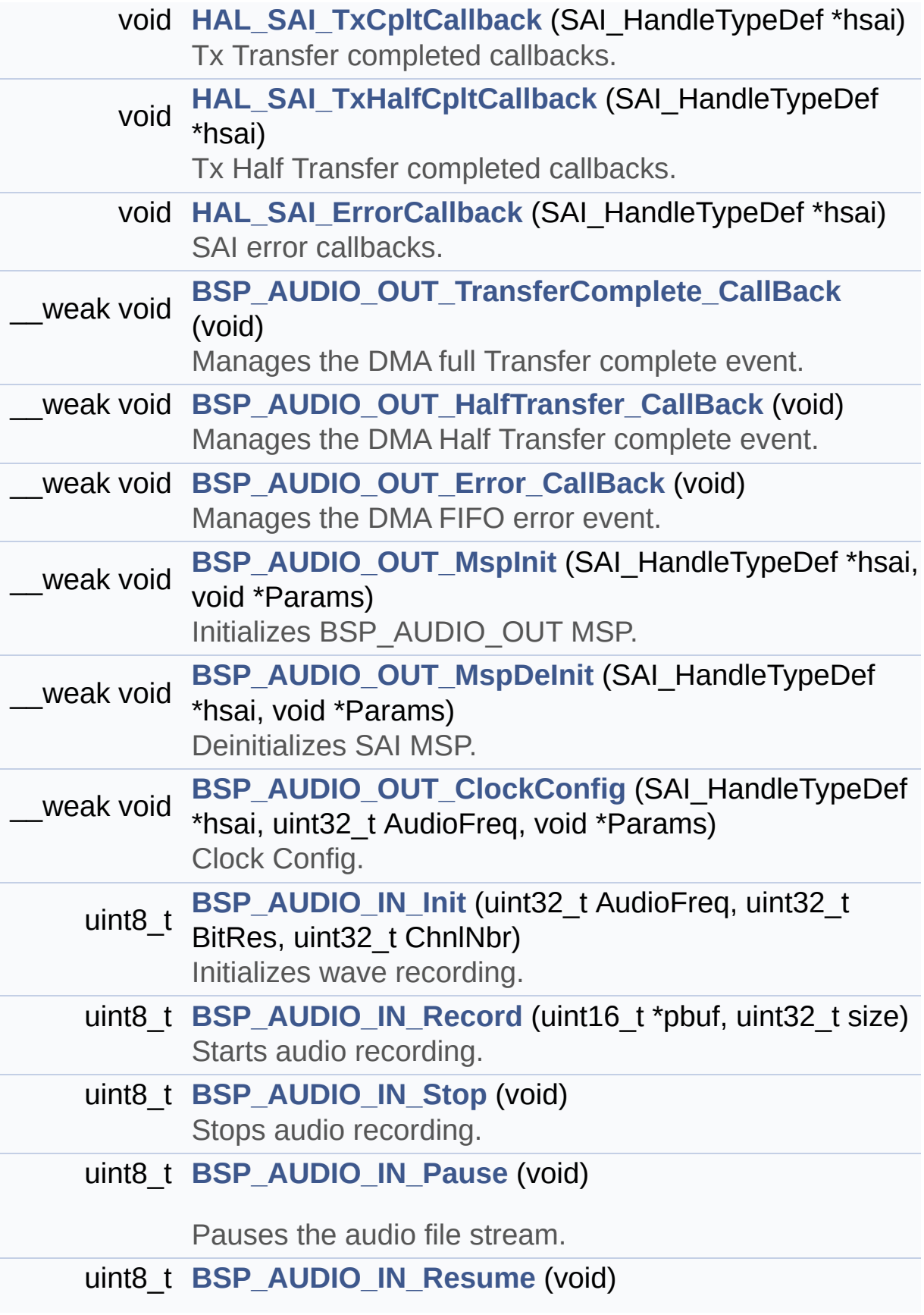

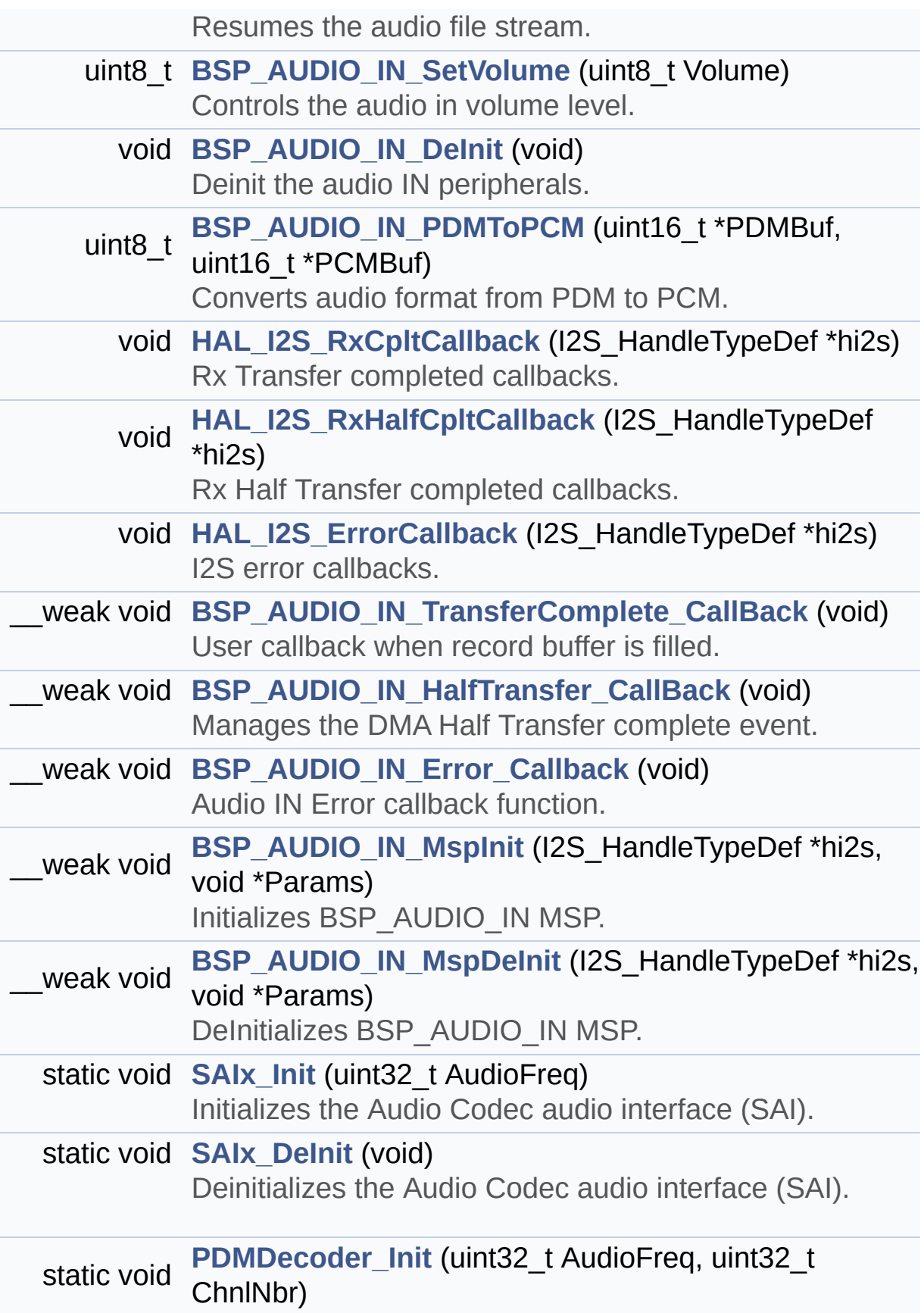

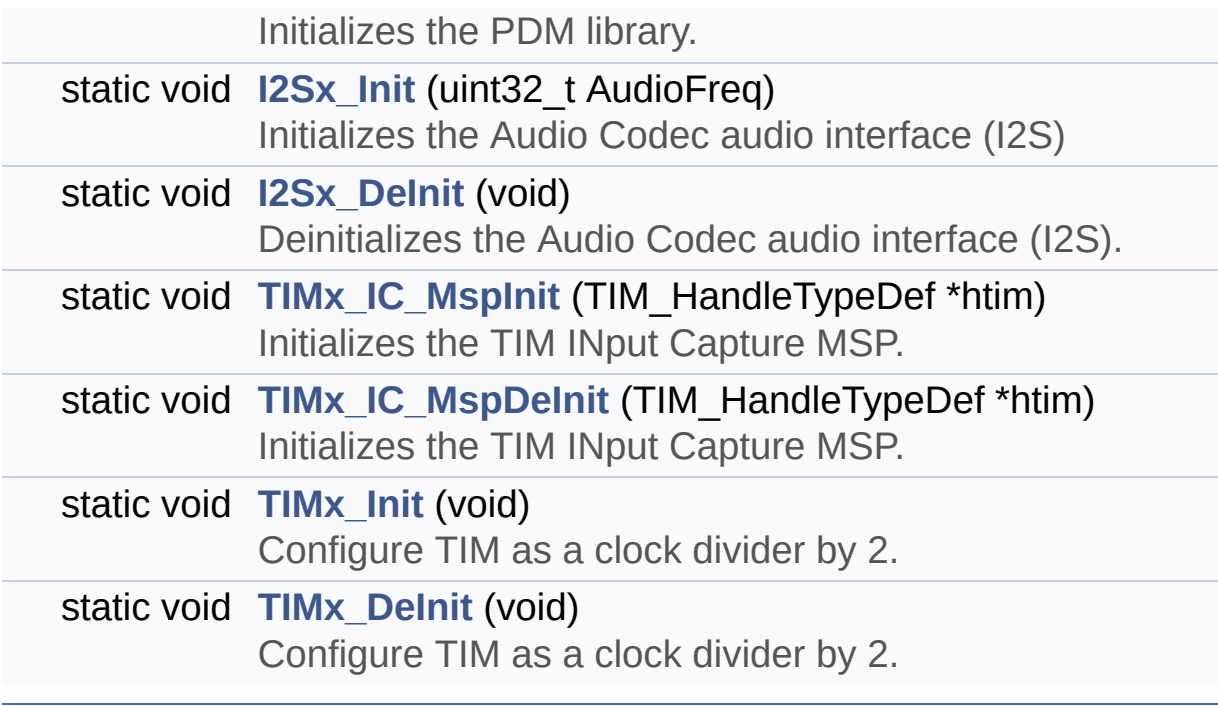

## **Function Documentation**

<span id="page-626-0"></span>**void [BSP\\_AUDIO\\_IN\\_DeInit](#page-651-0) ( void )**

Deinit the audio IN peripherals.

**Return values: None**

Definition at line **[905](#page-1110-0)** of file **[stm32756g\\_eval\\_audio.c](#page-1110-1)**.

References **[BSP\\_AUDIO\\_IN\\_MspDeInit\(\)](#page-1110-0)**, **[haudio\\_in\\_i2s](#page-1110-0)**, **[I2Sx\\_DeInit\(\)](#page-1110-0)**, and **[TIMx\\_DeInit\(\)](#page-1110-0)**.

<span id="page-626-2"></span>**\_\_weak void [BSP\\_AUDIO\\_IN\\_Error\\_Callback](#page-651-1) ( void )**

Audio IN Error callback function.

**Return values: None**

Definition at line **[1005](#page-1110-0)** of file **[stm32756g\\_eval\\_audio.c](#page-1110-1)**.

Referenced by **[HAL\\_I2S\\_ErrorCallback\(\)](#page-1110-0)**.

<span id="page-626-1"></span>**\_\_weak void [BSP\\_AUDIO\\_IN\\_HalfTransfer\\_CallBack](#page-651-2) ( void )**

Manages the DMA Half Transfer complete event.

**Return values: None**

Definition at line **[994](#page-1110-0)** of file **[stm32756g\\_eval\\_audio.c](#page-1110-1)**.

Referenced by **[HAL\\_I2S\\_RxHalfCpltCallback\(\)](#page-1110-0)**.

## <span id="page-627-0"></span>**uint8\_t [BSP\\_AUDIO\\_IN\\_Init](#page-652-0) ( uint32\_t AudioFreq, uint32\_t BitRes, uint32\_t ChnlNbr )**

Initializes wave recording.

#### **Note:**

This function assumes that the I2S input clock (through PLL\_R in Devices RevA/Z and through dedicated PLLI2S R in Devices RevB/Y) is already configured and ready to be used.

## **Parameters:**

- **AudioFreq,:** Audio frequency to be configured for the I2S peripheral.
- **BitRes,:** Audio frequency to be configured for the I2S peripheral.
- **ChnlNbr,:** Audio frequency to be configured for the I2S peripheral.

#### **Return values:**

**AUDIO\_OK** if correct communication, else wrong communication

Definition at line **[794](#page-1110-0)** of file **[stm32756g\\_eval\\_audio.c](#page-1110-1)**.

References **[AUDIO\\_I2Sx](#page-1095-0)**, **[AUDIO\\_OK](#page-1095-0)**, **[BSP\\_AUDIO\\_IN\\_MspInit\(\)](#page-1110-0)**, **[haudio\\_in\\_i2s](#page-1110-0)**, **[I2Sx\\_DeInit\(\)](#page-1110-0)**, **[I2Sx\\_Init\(\)](#page-1110-0)**, and **[PDMDecoder\\_Init\(\)](#page-1110-0)**.

<span id="page-627-1"></span>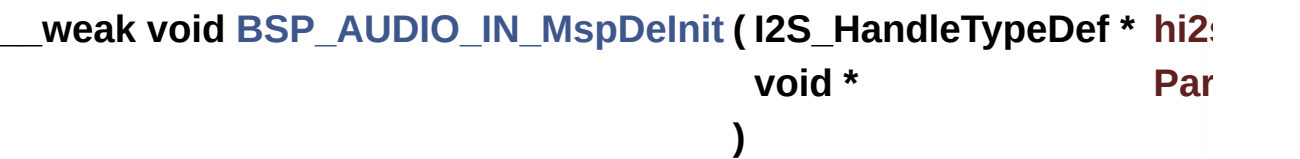

DeInitializes BSP\_AUDIO\_IN MSP. **Parameters: hi2s,:** I2S handle **Params Return values: None** Definition at line **[1086](#page-1110-0)** of file **[stm32756g\\_eval\\_audio.c](#page-1110-1)**. References **[AUDIO\\_I2Sx](#page-1095-0)**, **[AUDIO\\_I2Sx\\_CLK\\_DISABLE](#page-1095-0)**, **[AUDIO\\_I2Sx\\_DMAx\\_IRQ](#page-1095-0)**, **[AUDIO\\_I2Sx\\_SCK\\_GPIO\\_PORT](#page-1095-0)**, **[AUDIO\\_I2Sx\\_SCK\\_PIN](#page-1095-0)**, **[AUDIO\\_I2Sx\\_SD\\_GPIO\\_PORT](#page-1095-0)**, and **[AUDIO\\_I2Sx\\_SD\\_PIN](#page-1095-0)**. Referenced by **[BSP\\_AUDIO\\_IN\\_DeInit\(\)](#page-1110-0)**.

<span id="page-628-0"></span>**\_\_weak void [BSP\\_AUDIO\\_IN\\_MspInit](#page-653-0) ( I2S\_HandleTypeDef \* hi2s, void \* Params )** Initializes BSP\_AUDIO\_IN MSP. **Parameters: hi2s,:** I2S handle **Params Return values: None** Definition at line **[1017](#page-1110-0)** of file **[stm32756g\\_eval\\_audio.c](#page-1110-1)**.

References **[AUDIO\\_I2Sx](#page-1095-0)**, **[AUDIO\\_I2Sx\\_CLK\\_ENABLE](#page-1095-0)**, **[AUDIO\\_I2Sx\\_DMAx\\_CHANNEL](#page-1095-0)**, **[AUDIO\\_I2Sx\\_DMAx\\_CLK\\_ENABLE](#page-1095-0)**, **[AUDIO\\_I2Sx\\_DMAx\\_IRQ](#page-1095-0)**, **[AUDIO\\_I2Sx\\_DMAx\\_MEM\\_DATA\\_SIZE](#page-1095-0)**, **[AUDIO\\_I2Sx\\_DMAx\\_PERIPH\\_DATA\\_SIZE](#page-1095-0)**, **[AUDIO\\_I2Sx\\_DMAx\\_STREAM](#page-1095-0)**, **[AUDIO\\_I2Sx\\_SCK\\_AF](#page-1095-0)**, **[AUDIO\\_I2Sx\\_SCK\\_GPIO\\_CLK\\_ENABLE](#page-1095-0)**, **[AUDIO\\_I2Sx\\_SCK\\_GPIO\\_PORT](#page-1095-0)**, **[AUDIO\\_I2Sx\\_SCK\\_PIN](#page-1095-0)**, **[AUDIO\\_I2Sx\\_SD\\_AF](#page-1095-0)**, **[AUDIO\\_I2Sx\\_SD\\_GPIO\\_CLK\\_ENABLE](#page-1095-0)**, **[AUDIO\\_I2Sx\\_SD\\_GPIO\\_PORT](#page-1095-0)**, **[AUDIO\\_I2Sx\\_SD\\_PIN](#page-1095-0)**, **[AUDIO\\_IN\\_IRQ\\_PREPRIO](#page-1095-0)**, and **[TIMx\\_Init\(\)](#page-1110-0)**.

Referenced by **[BSP\\_AUDIO\\_IN\\_Init\(\)](#page-1110-0)**.

<span id="page-629-0"></span>**uint8\_t [BSP\\_AUDIO\\_IN\\_Pause](#page-654-0) ( void )**

Pauses the audio file stream.

**Return values:**

**AUDIO\_OK** if correct communication, else wrong communication

Definition at line **[866](#page-1110-0)** of file **[stm32756g\\_eval\\_audio.c](#page-1110-1)**.

References **[AUDIO\\_OK](#page-1095-0)**, and **[haudio\\_in\\_i2s](#page-1110-0)**.

<span id="page-629-1"></span>**uint8\_t [BSP\\_AUDIO\\_IN\\_PDMToPCM](#page-654-1) ( uint16\_t \* PDMBuf, uint16\_t \* PCMBuf )**

Converts audio format from PDM to PCM.

#### **Parameters:**

**PDMBuf,:** Pointer to data PDM buffer **PCMBuf,:** Pointer to data PCM buffer

#### **Return values:**

**AUDIO\_OK** if correct communication, else wrong

#### communication

Definition at line **[919](#page-1110-0)** of file **[stm32756g\\_eval\\_audio.c](#page-1110-1)**.

References **[AUDIO\\_OK](#page-1095-0)**, **[AudioInVolume](#page-1110-0)**, **[Channel\\_Demux](#page-1110-0)**, **[CHANNEL\\_DEMUX\\_MASK](#page-1095-0)**, **[DEFAULT\\_AUDIO\\_IN\\_CHANNEL\\_NBR](#page-1095-0)**, **[Filter](#page-1110-0)**, and **[INTERNAL\\_BUFF\\_SIZE](#page-1095-0)**.

<span id="page-630-0"></span>**uint8\_t [BSP\\_AUDIO\\_IN\\_Record](#page-655-0) ( uint16\_t \* pbuf, uint32\_t size )**

Starts audio recording.

**Parameters:**

**pbuf,:** Main buffer pointer for the recorded data storing **size,:** Current size of the recorded buffer

#### **Return values:**

**AUDIO\_OK** if correct communication, else wrong communication

Definition at line **[830](#page-1110-0)** of file **[stm32756g\\_eval\\_audio.c](#page-1110-1)**.

References **[AUDIO\\_ERROR](#page-1095-0)**, **[AUDIO\\_OK](#page-1095-0)**, and **[haudio\\_in\\_i2s](#page-1110-0)**.

<span id="page-630-1"></span>**uint8\_t [BSP\\_AUDIO\\_IN\\_Resume](#page-655-1) ( void )**

Resumes the audio file stream.

#### **Return values:**

**AUDIO\_OK** if correct communication, else wrong communication

Definition at line **[878](#page-1110-0)** of file **[stm32756g\\_eval\\_audio.c](#page-1110-1)**.

References **[AUDIO\\_OK](#page-1095-0)**, and **[haudio\\_in\\_i2s](#page-1110-0)**.

## <span id="page-631-1"></span>**uint8\_t [BSP\\_AUDIO\\_IN\\_SetVolume](#page-656-0) ( uint8\_t Volume )**

Controls the audio in volume level.

#### **Parameters:**

**Volume,:** Volume level to be set in percentage from 0% to 100% (0 for Mute and 100 for Max volume level).

#### **Return values:**

**AUDIO\_OK** if correct communication, else wrong communication

Definition at line **[892](#page-1110-0)** of file **[stm32756g\\_eval\\_audio.c](#page-1110-1)**.

References **[AUDIO\\_OK](#page-1095-0)**, and **[AudioInVolume](#page-1110-0)**.

## <span id="page-631-0"></span>**uint8\_t [BSP\\_AUDIO\\_IN\\_Stop](#page-656-1) ( void )**

Stops audio recording.

**Return values: AUDIO\_OK** if correct communication, else wrong

communication

Definition at line **[847](#page-1110-0)** of file **[stm32756g\\_eval\\_audio.c](#page-1110-1)**.

References **[AUDIO\\_ERROR](#page-1095-0)**, **[AUDIO\\_OK](#page-1095-0)**, **[AUDIO\\_TIMx\\_CLK\\_DISABLE](#page-1095-0)**, and **[haudio\\_in\\_i2s](#page-1110-0)**.

<span id="page-631-2"></span>**\_\_weak void [BSP\\_AUDIO\\_IN\\_TransferComplete\\_CallBack](#page-656-2) ( void )**

User callback when record buffer is filled.

#### **Return values: None**

Definition at line **[983](#page-1110-0)** of file **[stm32756g\\_eval\\_audio.c](#page-1110-1)**.

Referenced by **[HAL\\_I2S\\_RxCpltCallback\(\)](#page-1110-0)**.

<span id="page-632-0"></span>**void [BSP\\_AUDIO\\_OUT\\_ChangeBuffer](#page-661-0) ( uint16\_t \* pData, uint16\_t Size )**

Sends n-Bytes on the SAI interface.

**Parameters:**

**pData,:** pointer on data address

**Size,:** number of data to be written

```
Return values:
None
```
Definition at line **[270](#page-1110-0)** of file **[stm32756g\\_eval\\_audio.c](#page-1110-1)**.

References **[haudio\\_out\\_sai](#page-1110-0)**.

<span id="page-632-1"></span>**\_\_weak void [BSP\\_AUDIO\\_OUT\\_ClockConfig](#page-661-1) ( SAI\_HandleTypeDef \***

**uint32\_t void \* )** Clock Config. **Parameters:**

**hsai,:** might be required to set audio peripheral predivider if any.

**AudioFreq,:** Audio frequency used to play the audio stream. **Params**

#### **Note:**

This API is called by **[BSP\\_AUDIO\\_OUT\\_Init\(\)](#page-634-0)** and **[BSP\\_AUDIO\\_OUT\\_SetFrequency\(\)](#page-638-0)** Being weak it can be overwritten by the application

#### **Return values:**

**None**

Definition at line **[662](#page-1110-0)** of file **[stm32756g\\_eval\\_audio.c](#page-1110-1)**.

Referenced by **[BSP\\_AUDIO\\_OUT\\_Init\(\)](#page-1110-0)**, and **[BSP\\_AUDIO\\_OUT\\_SetFrequency\(\)](#page-1110-0)**.

#### <span id="page-633-0"></span>**void [BSP\\_AUDIO\\_OUT\\_DeInit](#page-662-0) ( void )**

Deinit the audio peripherals.

**Return values:**

**None**

Definition at line **[463](#page-1110-0)** of file **[stm32756g\\_eval\\_audio.c](#page-1110-1)**.

References **[BSP\\_AUDIO\\_OUT\\_MspDeInit\(\)](#page-1110-0)**, **[haudio\\_out\\_sai](#page-1110-0)**, and **[SAIx\\_DeInit\(\)](#page-1110-0)**.

<span id="page-633-1"></span>**\_\_weak void [BSP\\_AUDIO\\_OUT\\_Error\\_CallBack](#page-662-1) ( void )**

Manages the DMA FIFO error event.

#### **Return values:**

#### **None**

Definition at line **[524](#page-1110-0)** of file **[stm32756g\\_eval\\_audio.c](#page-1110-1)**.

Referenced by **[HAL\\_SAI\\_ErrorCallback\(\)](#page-1110-0)**.

<span id="page-634-1"></span>**\_\_weak void [BSP\\_AUDIO\\_OUT\\_HalfTransfer\\_CallBack](#page-662-2) ( void )**

Manages the DMA Half Transfer complete event.

**Return values:**

**None**

Definition at line **[516](#page-1110-0)** of file **[stm32756g\\_eval\\_audio.c](#page-1110-1)**.

Referenced by **[HAL\\_SAI\\_TxHalfCpltCallback\(\)](#page-1110-0)**.

<span id="page-634-0"></span>**uint8\_t [BSP\\_AUDIO\\_OUT\\_Init](#page-663-0) ( uint16\_t OutputDevice, uint8\_t Volume, uint32\_t AudioFreq )**

Configures the audio peripherals.

#### **Parameters:**

**OutputDevice,:** OUTPUT\_DEVICE\_SPEAKER, OUTPUT\_DEVICE\_HEADPHONE, or OUTPUT\_DEVICE\_BOTH. **Volume,:** Initial volume level (from 0 (Mute) to 100 (Max))

#### **AudioFreq,:** Audio frequency used to play the audio stream.

## **Note:**

The I2S PLL input clock must be done in the user application.

#### **Return values:**

**AUDIO\_OK** if correct communication, else wrong communication

Definition at line **[196](#page-1110-0)** of file **[stm32756g\\_eval\\_audio.c](#page-1110-1)**.

References **[audio\\_drv](#page-1110-0)**, **[AUDIO\\_ERROR](#page-1095-0)**, **[AUDIO\\_I2C\\_ADDRESS](#page-1028-0)**, **[AUDIO\\_OK](#page-1095-0)**, **[AUDIO\\_SAIx](#page-1095-0)**, **[BSP\\_AUDIO\\_OUT\\_ClockConfig\(\)](#page-1110-0)**, **[BSP\\_AUDIO\\_OUT\\_MspInit\(\)](#page-1110-0)**, **[haudio\\_out\\_sai](#page-1110-0)**, **[SAIx\\_DeInit\(\)](#page-1110-0)**, and **[SAIx\\_Init\(\)](#page-1110-0)**.

<span id="page-635-1"></span>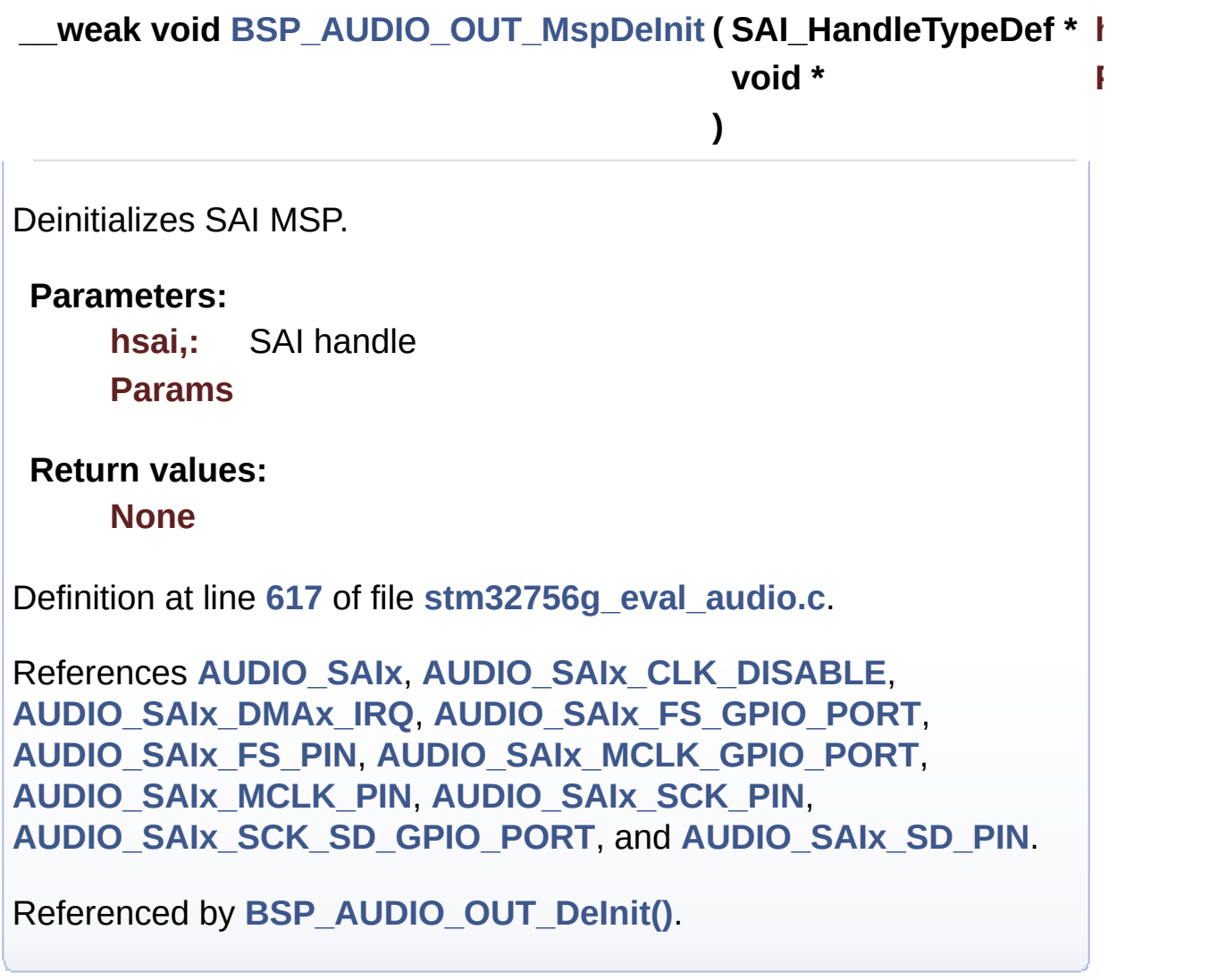

<span id="page-635-0"></span>**\_\_weak void [BSP\\_AUDIO\\_OUT\\_MspInit](#page-664-1) ( SAI\_HandleTypeDef \* hsai**

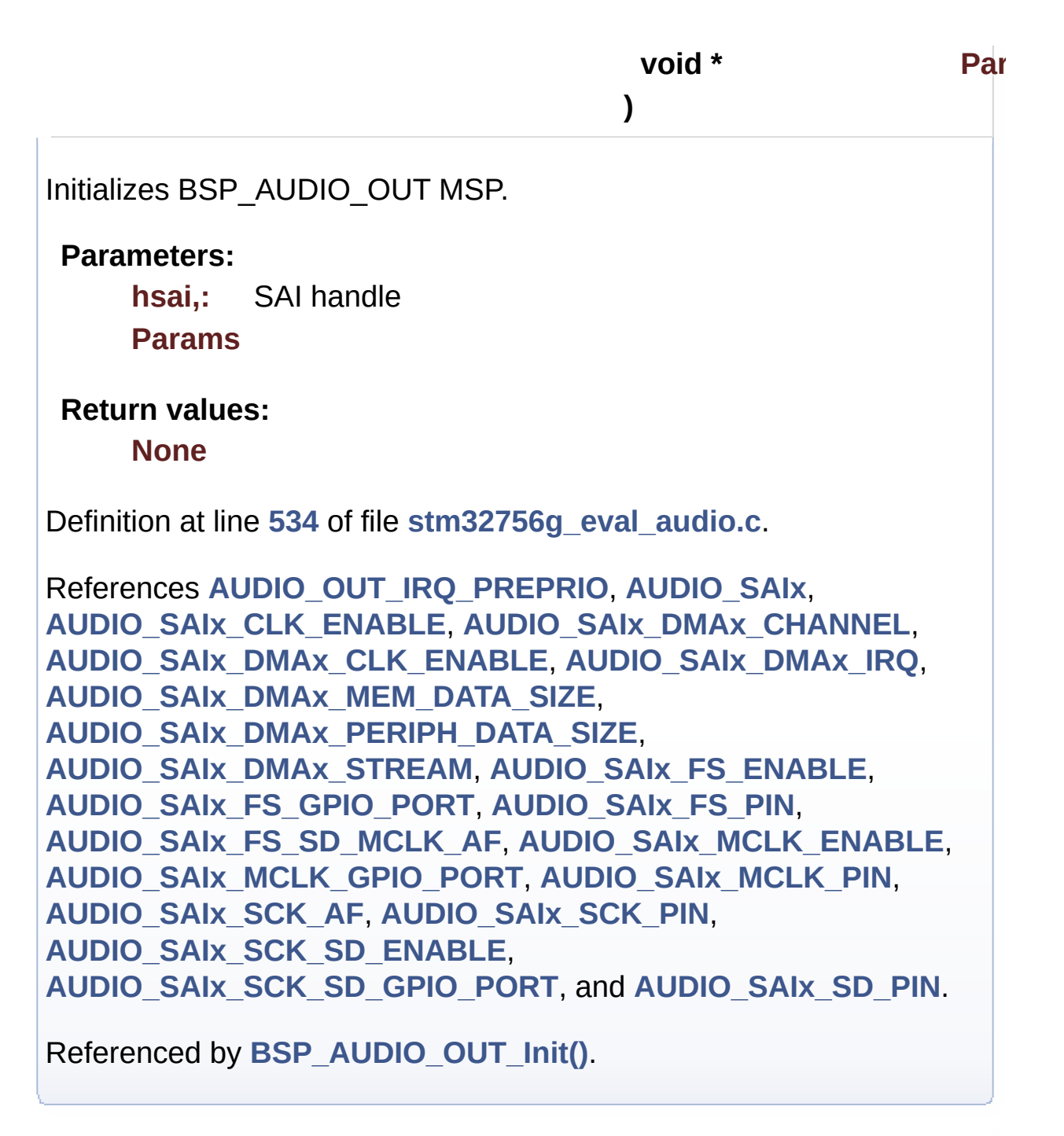

<span id="page-636-0"></span>**uint8\_t [BSP\\_AUDIO\\_OUT\\_Pause](#page-665-0) ( void )**

This function Pauses the audio file stream.

In case of using DMA, the DMA Pause feature is used.

**Note:**

When calling **[BSP\\_AUDIO\\_OUT\\_Pause\(\)](#page-636-0)** function for pause, only **[BSP\\_AUDIO\\_OUT\\_Resume\(\)](#page-637-1)** function should be called for resume (use of **[BSP\\_AUDIO\\_OUT\\_Play\(\)](#page-637-0)** function for resume could lead to unexpected behaviour).

#### **Return values:**

**AUDIO\_OK** if correct communication, else wrong communication

Definition at line **[283](#page-1110-0)** of file **[stm32756g\\_eval\\_audio.c](#page-1110-1)**.

References **[audio\\_drv](#page-1110-0)**, **[AUDIO\\_ERROR](#page-1095-0)**, **[AUDIO\\_I2C\\_ADDRESS](#page-1028-0)**, **[AUDIO\\_OK](#page-1095-0)**, and **[haudio\\_out\\_sai](#page-1110-0)**.

# <span id="page-637-0"></span>**uint8\_t [BSP\\_AUDIO\\_OUT\\_Play](#page-666-0) ( uint16\_t \* pBuffer,**

**uint32\_t Size**

Starts playing audio stream from a data buffer for a determined size.

**)**

#### **Parameters:**

**pBuffer,:** Pointer to the buffer **Size,:** Number of audio data BYTES.

**Return values:**

**AUDIO\_OK** if correct communication, else wrong communication

Definition at line **[248](#page-1110-0)** of file **[stm32756g\\_eval\\_audio.c](#page-1110-1)**.

References **[audio\\_drv](#page-1110-0)**, **[AUDIO\\_ERROR](#page-1095-0)**, **[AUDIO\\_I2C\\_ADDRESS](#page-1028-0)**, **[AUDIO\\_OK](#page-1095-0)**, **[AUDIODATA\\_SIZE](#page-1095-0)**, **[DMA\\_MAX](#page-1095-0)**, and **[haudio\\_out\\_sai](#page-1110-0)**.

<span id="page-637-1"></span>**uint8\_t [BSP\\_AUDIO\\_OUT\\_Resume](#page-666-1) ( void )**

This function Resumes the audio file stream.

## **Note:**

When calling **[BSP\\_AUDIO\\_OUT\\_Pause\(\)](#page-636-0)** function for pause, only **[BSP\\_AUDIO\\_OUT\\_Resume\(\)](#page-637-1)** function should be called for resume (use of **[BSP\\_AUDIO\\_OUT\\_Play\(\)](#page-637-0)** function for resume could lead to unexpected behaviour).

## **Return values:**

**AUDIO\_OK** if correct communication, else wrong communication

Definition at line **[307](#page-1110-0)** of file **[stm32756g\\_eval\\_audio.c](#page-1110-1)**.

References **[audio\\_drv](#page-1110-0)**, **[AUDIO\\_ERROR](#page-1095-0)**, **[AUDIO\\_I2C\\_ADDRESS](#page-1028-0)**, **[AUDIO\\_OK](#page-1095-0)**, and **[haudio\\_out\\_sai](#page-1110-0)**.

## <span id="page-638-1"></span>**void [BSP\\_AUDIO\\_OUT\\_SetAudioFrameSlot](#page-667-0) ( uint32 t\_AudioFrame**

Updates the Audio frame slot configuration.

## **Parameters:**

**AudioFrameSlot,:** specifies the audio Frame slot

#### **Note:**

This API should be called after the **[BSP\\_AUDIO\\_OUT\\_Init\(\)](#page-634-0)** to adjust the audio frame slot.

## **Return values:**

**None**

Definition at line **[446](#page-1110-0)** of file **[stm32756g\\_eval\\_audio.c](#page-1110-1)**.

<span id="page-638-0"></span>References **[haudio\\_out\\_sai](#page-1110-0)**.

**void [BSP\\_AUDIO\\_OUT\\_SetFrequency](#page-667-1) ( uint32\_t AudioFreq )**

Updates the audio frequency.

**Parameters:**

**AudioFreq,:** Audio frequency used to play the audio stream.

**Note:**

This API should be called after the **[BSP\\_AUDIO\\_OUT\\_Init\(\)](#page-634-0)** to adjust the audio frequency.

#### **Return values:**

**None**

Definition at line **[423](#page-1110-0)** of file **[stm32756g\\_eval\\_audio.c](#page-1110-1)**.

References **[BSP\\_AUDIO\\_OUT\\_ClockConfig\(\)](#page-1110-0)**, and **[haudio\\_out\\_sai](#page-1110-0)**.

<span id="page-639-0"></span>**uint8\_t [BSP\\_AUDIO\\_OUT\\_SetMute](#page-668-0) ( uint32\_t Cmd )**

Enables or disables the MUTE mode by software.

## **Parameters:**

**Cmd,:** Could be AUDIO\_MUTE\_ON to mute sound or AUDIO\_MUTE\_OFF to unmute the codec and restore previous volume level.

## **Return values:**

**AUDIO\_OK** if correct communication, else wrong communication

Definition at line **[381](#page-1110-0)** of file **[stm32756g\\_eval\\_audio.c](#page-1110-1)**.

<span id="page-639-1"></span>References **[audio\\_drv](#page-1110-0)**, **[AUDIO\\_ERROR](#page-1095-0)**, **[AUDIO\\_I2C\\_ADDRESS](#page-1028-0)**, and **[AUDIO\\_OK](#page-1095-0)**.

**uint8\_t [BSP\\_AUDIO\\_OUT\\_SetOutputMode](#page-668-1) ( uint8\_t Output )**

Switch dynamically (while audio file is played) the output target (speaker or headphone).

**Parameters:**

**Output,:** The audio output target: OUTPUT DEVICE SPEAKER. OUTPUT\_DEVICE\_HEADPHONE or OUTPUT DEVICE BOTH

**Return values:**

**AUDIO\_OK** if correct communication, else wrong communication

Definition at line **[402](#page-1110-0)** of file **[stm32756g\\_eval\\_audio.c](#page-1110-1)**.

References **[audio\\_drv](#page-1110-0)**, **[AUDIO\\_ERROR](#page-1095-0)**, **[AUDIO\\_I2C\\_ADDRESS](#page-1028-0)**, and **[AUDIO\\_OK](#page-1095-0)**.

<span id="page-640-0"></span>**uint8\_t [BSP\\_AUDIO\\_OUT\\_SetVolume](#page-669-0) ( uint8\_t Volume )**

Controls the current audio volume level.

#### **Parameters:**

**Volume,:** Volume level to be set in percentage from 0% to 100% (0 for Mute and 100 for Max volume level).

#### **Return values:**

**AUDIO\_OK** if correct communication, else wrong communication

Definition at line **[361](#page-1110-0)** of file **[stm32756g\\_eval\\_audio.c](#page-1110-1)**.

References **[audio\\_drv](#page-1110-0)**, **[AUDIO\\_ERROR](#page-1095-0)**, **[AUDIO\\_I2C\\_ADDRESS](#page-1028-0)**, and **[AUDIO\\_OK](#page-1095-0)**.

### <span id="page-641-0"></span>**uint8\_t [BSP\\_AUDIO\\_OUT\\_Stop](#page-669-1) ( uint32\_t Option )**

Stops audio playing and Power down the Audio Codec.

#### **Parameters:**

**Option,:** could be one of the following parameters

- CODEC PDWN SW: for software power off (by writing registers). Then no need to reconfigure the Codec after power on.
- CODEC\_PDWN\_HW: completely shut down the codec (physically). Then need to reconfigure the Codec after power on.

#### **Return values:**

**AUDIO\_OK** if correct communication, else wrong communication

Definition at line **[333](#page-1110-0)** of file **[stm32756g\\_eval\\_audio.c](#page-1110-1)**.

References **[audio\\_drv](#page-1110-0)**, **[AUDIO\\_ERROR](#page-1095-0)**, **[AUDIO\\_I2C\\_ADDRESS](#page-1028-0)**, **[AUDIO\\_OK](#page-1095-0)**, and **[haudio\\_out\\_sai](#page-1110-0)**.

<span id="page-641-1"></span>**\_\_weak void [BSP\\_AUDIO\\_OUT\\_TransferComplete\\_CallBack](#page-670-0) ( void**

Manages the DMA full Transfer complete event.

## **Return values:**

**None**

Definition at line **[508](#page-1110-0)** of file **[stm32756g\\_eval\\_audio.c](#page-1110-1)**.

Referenced by **[HAL\\_SAI\\_TxCpltCallback\(\)](#page-1110-0)**.

<span id="page-641-2"></span>**void [HAL\\_I2S\\_ErrorCallback](#page-641-2) ( I2S\_HandleTypeDef \* hi2s )**

I2S error callbacks.

**Parameters: hi2s,:** I2S handle

**Return values: None**

Definition at line **[972](#page-1110-0)** of file **[stm32756g\\_eval\\_audio.c](#page-1110-1)**.

References **[BSP\\_AUDIO\\_IN\\_Error\\_Callback\(\)](#page-1110-0)**.

<span id="page-642-0"></span>**void [HAL\\_I2S\\_RxCpltCallback](#page-642-0) ( I2S\_HandleTypeDef \* hi2s )**

Rx Transfer completed callbacks.

**Parameters: hi2s,:** I2S handle

**Return values: None**

Definition at line **[949](#page-1110-0)** of file **[stm32756g\\_eval\\_audio.c](#page-1110-1)**.

References **[BSP\\_AUDIO\\_IN\\_TransferComplete\\_CallBack\(\)](#page-1110-0)**.

<span id="page-642-1"></span>**void [HAL\\_I2S\\_RxHalfCpltCallback](#page-642-1) ( I2S\_HandleTypeDef \* hi2s )**

Rx Half Transfer completed callbacks.

**Parameters: hi2s,:** I2S handle

**Return values:**

#### **None**

Definition at line **[960](#page-1110-0)** of file **[stm32756g\\_eval\\_audio.c](#page-1110-1)**.

References **[BSP\\_AUDIO\\_IN\\_HalfTransfer\\_CallBack\(\)](#page-1110-0)**.

## <span id="page-643-2"></span>**void [HAL\\_SAI\\_ErrorCallback](#page-643-2) ( SAI\_HandleTypeDef \* hsai )**

SAI error callbacks.

**Parameters: hsai,:** SAI handle

**Return values: None**

Definition at line **[499](#page-1110-0)** of file **[stm32756g\\_eval\\_audio.c](#page-1110-1)**.

References **[BSP\\_AUDIO\\_OUT\\_Error\\_CallBack\(\)](#page-1110-0)**.

## <span id="page-643-0"></span>**void [HAL\\_SAI\\_TxCpltCallback](#page-643-0) ( SAI\_HandleTypeDef \* hsai )**

Tx Transfer completed callbacks.

**Parameters: hsai,:** SAI handle

**Return values: None**

Definition at line **[475](#page-1110-0)** of file **[stm32756g\\_eval\\_audio.c](#page-1110-1)**.

References **[BSP\\_AUDIO\\_OUT\\_TransferComplete\\_CallBack\(\)](#page-1110-0)**.

<span id="page-643-1"></span>**void [HAL\\_SAI\\_TxHalfCpltCallback](#page-643-1) ( SAI\_HandleTypeDef \* hsai )**

Tx Half Transfer completed callbacks.

**Parameters: hsai,:** SAI handle

#### **Return values: None**

Definition at line **[487](#page-1110-0)** of file **[stm32756g\\_eval\\_audio.c](#page-1110-1)**.

References **[BSP\\_AUDIO\\_OUT\\_HalfTransfer\\_CallBack\(\)](#page-1110-0)**.

## <span id="page-644-1"></span>**static void [I2Sx\\_DeInit](#page-644-1) ( void ) [static]**

Deinitializes the Audio Codec audio interface (I2S).

**Return values:**

**None**

Definition at line **[1183](#page-1110-0)** of file **[stm32756g\\_eval\\_audio.c](#page-1110-1)**.

References **[AUDIO\\_I2Sx](#page-1095-0)**, and **[haudio\\_in\\_i2s](#page-1110-0)**.

Referenced by **[BSP\\_AUDIO\\_IN\\_DeInit\(\)](#page-1110-0)**, and **[BSP\\_AUDIO\\_IN\\_Init\(\)](#page-1110-0)**.

<span id="page-644-0"></span>**static void [I2Sx\\_Init](#page-644-0) ( uint32\_t AudioFreq ) [static]**

Initializes the Audio Codec audio interface (I2S)

**Note:**

This function assumes that the I2S input clock (through PLL\_R in Devices RevA/Z and through dedicated PLLI2S R in Devices RevB/Y) is already configured and ready to be used.

**Parameters:**

**AudioFreq,:** Audio frequency to be configured for the I2S peripheral.

## **Return values:**

#### **None**

Definition at line **[1155](#page-1110-0)** of file **[stm32756g\\_eval\\_audio.c](#page-1110-1)**.

References **[AUDIO\\_I2Sx](#page-1095-0)**, and **[haudio\\_in\\_i2s](#page-1110-0)**.

Referenced by **[BSP\\_AUDIO\\_IN\\_Init\(\)](#page-1110-0)**.

<span id="page-645-1"></span>**static void [PDMDecoder\\_Init](#page-645-1) ( uint32\_t AudioFreq, uint32\_t ChnlNbr ) [static]**

Initializes the PDM library.

**Parameters: AudioFreq,:** Audio sampling frequency **ChnlNbr,:** Number of audio channels (1: mono; 2: stereo)

**Return values:**

**None**

Definition at line **[1128](#page-1110-0)** of file **[stm32756g\\_eval\\_audio.c](#page-1110-1)**.

References **[Filter](#page-1110-0)**.

Referenced by **[BSP\\_AUDIO\\_IN\\_Init\(\)](#page-1110-0)**.

## <span id="page-645-0"></span>**static void [SAIx\\_DeInit](#page-645-0) ( void ) [static]**

Deinitializes the Audio Codec audio interface (SAI).

#### **Return values:**

**None**

Definition at line **[765](#page-1110-0)** of file **[stm32756g\\_eval\\_audio.c](#page-1110-1)**.

References **[AUDIO\\_SAIx](#page-1095-0)**, and **[haudio\\_out\\_sai](#page-1110-0)**.

Referenced by **[BSP\\_AUDIO\\_OUT\\_DeInit\(\)](#page-1110-0)**, and **[BSP\\_AUDIO\\_OUT\\_Init\(\)](#page-1110-0)**.

<span id="page-646-0"></span>**static void [SAIx\\_Init](#page-646-0) ( uint32\_t AudioFreq ) [static]**

Initializes the Audio Codec audio interface (SAI).

**Parameters:**

**AudioFreq,:** Audio frequency to be configured for the SAI peripheral.

#### **Note:**

The default SlotActive configuration is set to CODEC\_AUDIOFRAME\_SLOT\_0123 and user can update this configuration using

**Return values:**

**None**

Definition at line **[711](#page-1110-0)** of file **[stm32756g\\_eval\\_audio.c](#page-1110-1)**.

References **[AUDIO\\_SAIx](#page-1095-0)**, **[CODEC\\_AUDIOFRAME\\_SLOT\\_0123](#page-1095-0)**, and **[haudio\\_out\\_sai](#page-1110-0)**.

Referenced by **[BSP\\_AUDIO\\_OUT\\_Init\(\)](#page-1110-0)**.

<span id="page-646-1"></span>**static void [TIMx\\_DeInit](#page-646-1) ( void ) [static]**

Configure TIM as a clock divider by 2.

I2S SCK is externally connected to TIMx input channel

#### **Return values: None**

Definition at line **[1321](#page-1110-0)** of file **[stm32756g\\_eval\\_audio.c](#page-1110-1)**.

References **[AUDIO\\_TIMx](#page-1095-0)**, **[AUDIO\\_TIMx\\_IN\\_CHANNEL](#page-1095-0)**, **[AUDIO\\_TIMx\\_OUT\\_CHANNEL](#page-1095-0)**, **[haudio\\_tim](#page-1110-0)**, and **[TIMx\\_IC\\_MspDeInit\(\)](#page-1110-0)**.

Referenced by **[BSP\\_AUDIO\\_IN\\_DeInit\(\)](#page-1110-0)**.

<span id="page-647-1"></span>**static void [TIMx\\_IC\\_MspDeInit](#page-647-1) ( TIM\_HandleTypeDef \* htim ) [static]**

Initializes the TIM INput Capture MSP.

**Parameters: htim,:** TIM handle

**Return values: None**

Definition at line **[1234](#page-1110-0)** of file **[stm32756g\\_eval\\_audio.c](#page-1110-1)**.

References **[AUDIO\\_TIMx\\_CLK\\_DISABLE](#page-1095-0)**.

Referenced by **[TIMx\\_DeInit\(\)](#page-1110-0)**.

<span id="page-647-0"></span>**static void [TIMx\\_IC\\_MspInit](#page-647-0) ( TIM\_HandleTypeDef \* htim ) [static]**

Initializes the TIM INput Capture MSP.

**Parameters:**

**htim,:** TIM handle
#### **Return values:**

#### **None**

Definition at line **[1201](#page-1110-0)** of file **[stm32756g\\_eval\\_audio.c](#page-1110-1)**.

References **[AUDIO\\_TIMx\\_AF](#page-1095-0)**, **[AUDIO\\_TIMx\\_CLK\\_ENABLE](#page-1095-0)**, **[AUDIO\\_TIMx\\_GPIO\\_CLK\\_ENABLE](#page-1095-0)**, **[AUDIO\\_TIMx\\_GPIO\\_PORT](#page-1095-0)**, **[AUDIO\\_TIMx\\_IN\\_GPIO\\_PIN](#page-1095-0)**, and **[AUDIO\\_TIMx\\_OUT\\_GPIO\\_PIN](#page-1095-0)**.

Referenced by **[TIMx\\_Init\(\)](#page-1110-0)**.

<span id="page-648-0"></span>**static void [TIMx\\_Init](#page-648-0) ( void ) [static]**

Configure TIM as a clock divider by 2.

I2S SCK is externally connected to TIMx input channel

**Return values: None**

Definition at line **[1248](#page-1110-0)** of file **[stm32756g\\_eval\\_audio.c](#page-1110-1)**.

References **[AUDIO\\_TIMx](#page-1095-0)**, **[AUDIO\\_TIMx\\_IN\\_CHANNEL](#page-1095-0)**, **[AUDIO\\_TIMx\\_OUT\\_CHANNEL](#page-1095-0)**, **[haudio\\_tim](#page-1110-0)**, and **[TIMx\\_IC\\_MspInit\(\)](#page-1110-0)**.

Referenced by **[BSP\\_AUDIO\\_IN\\_MspInit\(\)](#page-1110-0)**.

Generated on Fri Dec 30 2016 19:47:41 for STM32756G\_EVAL BSP User Manual by clower and 1.7.6.1

# STM32756G\_EVAL BSP User Manual

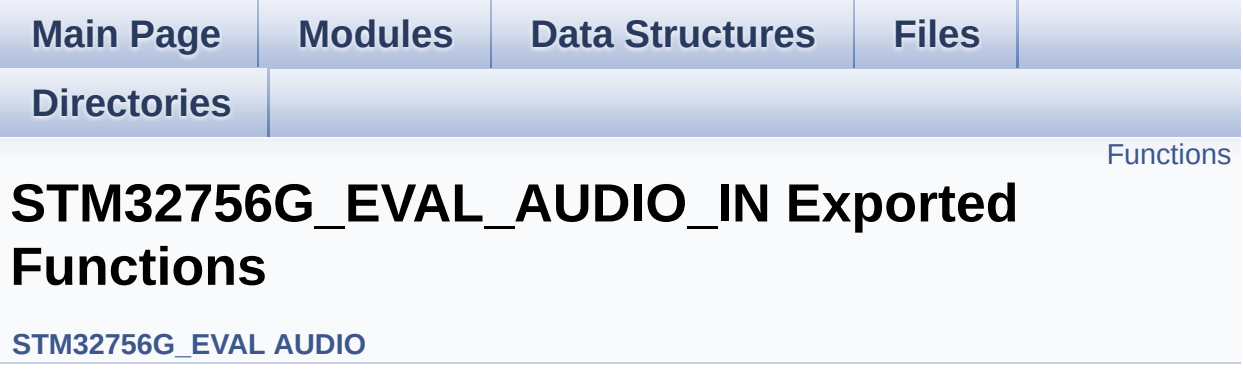

# <span id="page-650-0"></span>**Functions**

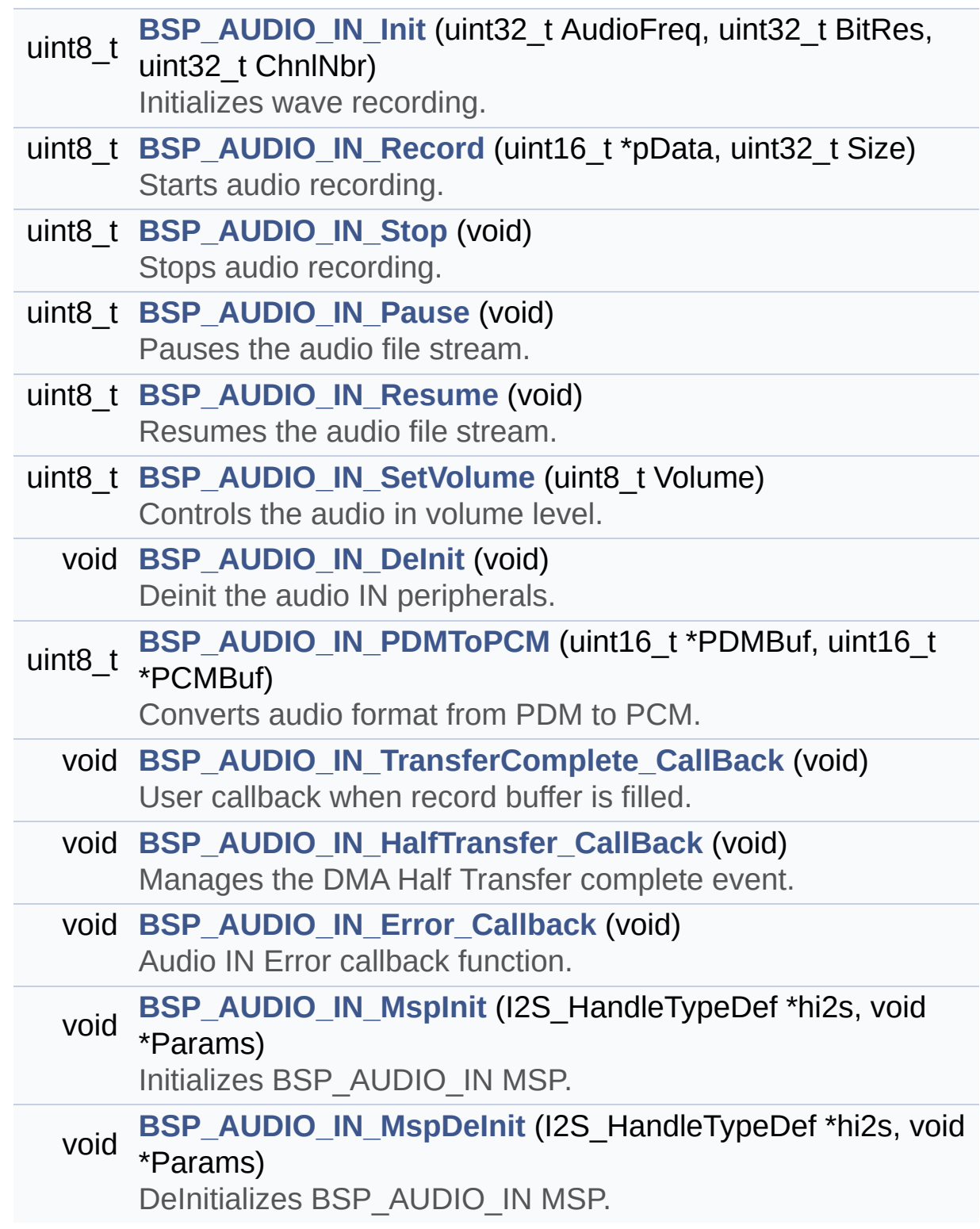

# **Function Documentation**

<span id="page-651-0"></span>**void [BSP\\_AUDIO\\_IN\\_DeInit](#page-651-0) ( void )**

Deinit the audio IN peripherals.

**Return values: None**

Definition at line **[905](#page-1110-0)** of file **[stm32756g\\_eval\\_audio.c](#page-1110-1)**.

References **[BSP\\_AUDIO\\_IN\\_MspDeInit\(\)](#page-1110-0)**, **[haudio\\_in\\_i2s](#page-1110-0)**, **[I2Sx\\_DeInit\(\)](#page-1110-0)**, and **[TIMx\\_DeInit\(\)](#page-1110-0)**.

<span id="page-651-2"></span>**void [BSP\\_AUDIO\\_IN\\_Error\\_Callback](#page-651-2) ( void )**

Audio IN Error callback function.

**Return values: None**

Definition at line **[1005](#page-1110-0)** of file **[stm32756g\\_eval\\_audio.c](#page-1110-1)**.

Referenced by **[HAL\\_I2S\\_ErrorCallback\(\)](#page-1110-0)**.

<span id="page-651-1"></span>**void [BSP\\_AUDIO\\_IN\\_HalfTransfer\\_CallBack](#page-651-1) ( void )**

Manages the DMA Half Transfer complete event.

**Return values: None**

Definition at line **[994](#page-1110-0)** of file **[stm32756g\\_eval\\_audio.c](#page-1110-1)**.

Referenced by **[HAL\\_I2S\\_RxHalfCpltCallback\(\)](#page-1110-0)**.

# <span id="page-652-0"></span>**uint8\_t [BSP\\_AUDIO\\_IN\\_Init](#page-652-0) ( uint32\_t AudioFreq, uint32\_t BitRes, uint32\_t ChnlNbr )**

Initializes wave recording.

## **Note:**

This function assumes that the I2S input clock (through PLL\_R in Devices RevA/Z and through dedicated PLLI2S R in Devices RevB/Y) is already configured and ready to be used.

# **Parameters:**

- **AudioFreq,:** Audio frequency to be configured for the I2S peripheral.
- **BitRes,:** Audio frequency to be configured for the I2S peripheral.
- **ChnlNbr,:** Audio frequency to be configured for the I2S peripheral.

# **Return values:**

**AUDIO\_OK** if correct communication, else wrong communication

Definition at line **[794](#page-1110-0)** of file **[stm32756g\\_eval\\_audio.c](#page-1110-1)**.

References **[AUDIO\\_I2Sx](#page-1095-0)**, **[AUDIO\\_OK](#page-1095-0)**, **[BSP\\_AUDIO\\_IN\\_MspInit\(\)](#page-1110-0)**, **[haudio\\_in\\_i2s](#page-1110-0)**, **[I2Sx\\_DeInit\(\)](#page-1110-0)**, **[I2Sx\\_Init\(\)](#page-1110-0)**, and **[PDMDecoder\\_Init\(\)](#page-1110-0)**.

<span id="page-652-1"></span>**void [BSP\\_AUDIO\\_IN\\_MspDeInit](#page-652-1) ( I2S\_HandleTypeDef \* hi2s, void \* Params )**

DeInitializes BSP\_AUDIO\_IN MSP. **Parameters: hi2s,:** I2S handle **Params Return values: None** Definition at line **[1086](#page-1110-0)** of file **[stm32756g\\_eval\\_audio.c](#page-1110-1)**. References **[AUDIO\\_I2Sx](#page-1095-0)**, **[AUDIO\\_I2Sx\\_CLK\\_DISABLE](#page-1095-0)**, **[AUDIO\\_I2Sx\\_DMAx\\_IRQ](#page-1095-0)**, **[AUDIO\\_I2Sx\\_SCK\\_GPIO\\_PORT](#page-1095-0)**, **[AUDIO\\_I2Sx\\_SCK\\_PIN](#page-1095-0)**, **[AUDIO\\_I2Sx\\_SD\\_GPIO\\_PORT](#page-1095-0)**, and **[AUDIO\\_I2Sx\\_SD\\_PIN](#page-1095-0)**. Referenced by **[BSP\\_AUDIO\\_IN\\_DeInit\(\)](#page-1110-0)**. **void [BSP\\_AUDIO\\_IN\\_MspInit](#page-653-0) ( I2S\_HandleTypeDef \* hi2s, void \* Params )**

<span id="page-653-0"></span>Initializes BSP\_AUDIO\_IN MSP.

#### **Parameters:**

**hi2s,:** I2S handle **Params**

#### **Return values: None**

Definition at line **[1017](#page-1110-0)** of file **[stm32756g\\_eval\\_audio.c](#page-1110-1)**.

References **[AUDIO\\_I2Sx](#page-1095-0)**, **[AUDIO\\_I2Sx\\_CLK\\_ENABLE](#page-1095-0)**, **[AUDIO\\_I2Sx\\_DMAx\\_CHANNEL](#page-1095-0)**, **[AUDIO\\_I2Sx\\_DMAx\\_CLK\\_ENABLE](#page-1095-0)**, **[AUDIO\\_I2Sx\\_DMAx\\_IRQ](#page-1095-0)**, **[AUDIO\\_I2Sx\\_DMAx\\_MEM\\_DATA\\_SIZE](#page-1095-0)**, **[AUDIO\\_I2Sx\\_DMAx\\_PERIPH\\_DATA\\_SIZE](#page-1095-0)**, **[AUDIO\\_I2Sx\\_DMAx\\_STREAM](#page-1095-0)**, **[AUDIO\\_I2Sx\\_SCK\\_AF](#page-1095-0)**, **[AUDIO\\_I2Sx\\_SCK\\_GPIO\\_CLK\\_ENABLE](#page-1095-0)**, **[AUDIO\\_I2Sx\\_SCK\\_GPIO\\_PORT](#page-1095-0)**, **[AUDIO\\_I2Sx\\_SCK\\_PIN](#page-1095-0)**, **[AUDIO\\_I2Sx\\_SD\\_AF](#page-1095-0)**, **[AUDIO\\_I2Sx\\_SD\\_GPIO\\_CLK\\_ENABLE](#page-1095-0)**, **[AUDIO\\_I2Sx\\_SD\\_GPIO\\_PORT](#page-1095-0)**, **[AUDIO\\_I2Sx\\_SD\\_PIN](#page-1095-0)**, **[AUDIO\\_IN\\_IRQ\\_PREPRIO](#page-1095-0)**, and **[TIMx\\_Init\(\)](#page-1110-0)**.

Referenced by **[BSP\\_AUDIO\\_IN\\_Init\(\)](#page-1110-0)**.

<span id="page-654-0"></span>**uint8\_t [BSP\\_AUDIO\\_IN\\_Pause](#page-654-0) ( void )**

Pauses the audio file stream.

**Return values:**

**AUDIO\_OK** if correct communication, else wrong communication

Definition at line **[866](#page-1110-0)** of file **[stm32756g\\_eval\\_audio.c](#page-1110-1)**.

References **[AUDIO\\_OK](#page-1095-0)**, and **[haudio\\_in\\_i2s](#page-1110-0)**.

<span id="page-654-1"></span>**uint8\_t [BSP\\_AUDIO\\_IN\\_PDMToPCM](#page-654-1) ( uint16\_t \* PDMBuf, uint16\_t \* PCMBuf )**

Converts audio format from PDM to PCM.

#### **Parameters:**

**PDMBuf,:** Pointer to data PDM buffer **PCMBuf,:** Pointer to data PCM buffer

#### **Return values:**

**AUDIO\_OK** if correct communication, else wrong

#### communication

Definition at line **[919](#page-1110-0)** of file **[stm32756g\\_eval\\_audio.c](#page-1110-1)**.

References **[AUDIO\\_OK](#page-1095-0)**, **[AudioInVolume](#page-1110-0)**, **[Channel\\_Demux](#page-1110-0)**, **[CHANNEL\\_DEMUX\\_MASK](#page-1095-0)**, **[DEFAULT\\_AUDIO\\_IN\\_CHANNEL\\_NBR](#page-1095-0)**, **[Filter](#page-1110-0)**, and **[INTERNAL\\_BUFF\\_SIZE](#page-1095-0)**.

<span id="page-655-0"></span>**uint8\_t [BSP\\_AUDIO\\_IN\\_Record](#page-655-0) ( uint16\_t \* pbuf, uint32\_t size )**

Starts audio recording.

**Parameters:**

**pbuf,:** Main buffer pointer for the recorded data storing **size,:** Current size of the recorded buffer

#### **Return values:**

**AUDIO\_OK** if correct communication, else wrong communication

Definition at line **[830](#page-1110-0)** of file **[stm32756g\\_eval\\_audio.c](#page-1110-1)**.

References **[AUDIO\\_ERROR](#page-1095-0)**, **[AUDIO\\_OK](#page-1095-0)**, and **[haudio\\_in\\_i2s](#page-1110-0)**.

<span id="page-655-1"></span>**uint8\_t [BSP\\_AUDIO\\_IN\\_Resume](#page-655-1) ( void )**

Resumes the audio file stream.

#### **Return values:**

**AUDIO\_OK** if correct communication, else wrong communication

Definition at line **[878](#page-1110-0)** of file **[stm32756g\\_eval\\_audio.c](#page-1110-1)**.

References **[AUDIO\\_OK](#page-1095-0)**, and **[haudio\\_in\\_i2s](#page-1110-0)**.

# <span id="page-656-1"></span>**uint8\_t [BSP\\_AUDIO\\_IN\\_SetVolume](#page-656-1) ( uint8\_t Volume )**

Controls the audio in volume level.

## **Parameters:**

**Volume,:** Volume level to be set in percentage from 0% to 100% (0 for Mute and 100 for Max volume level).

#### **Return values:**

**AUDIO\_OK** if correct communication, else wrong communication

Definition at line **[892](#page-1110-0)** of file **[stm32756g\\_eval\\_audio.c](#page-1110-1)**.

References **[AUDIO\\_OK](#page-1095-0)**, and **[AudioInVolume](#page-1110-0)**.

# <span id="page-656-0"></span>**uint8\_t [BSP\\_AUDIO\\_IN\\_Stop](#page-656-0) ( void )**

Stops audio recording.

**Return values:**

**AUDIO\_OK** if correct communication, else wrong communication

Definition at line **[847](#page-1110-0)** of file **[stm32756g\\_eval\\_audio.c](#page-1110-1)**.

References **[AUDIO\\_ERROR](#page-1095-0)**, **[AUDIO\\_OK](#page-1095-0)**, **[AUDIO\\_TIMx\\_CLK\\_DISABLE](#page-1095-0)**, and **[haudio\\_in\\_i2s](#page-1110-0)**.

<span id="page-656-2"></span>**void [BSP\\_AUDIO\\_IN\\_TransferComplete\\_CallBack](#page-656-2) ( void )**

User callback when record buffer is filled.

## **Return values: None**

Definition at line **[983](#page-1110-0)** of file **[stm32756g\\_eval\\_audio.c](#page-1110-1)**.

Referenced by **[HAL\\_I2S\\_RxCpltCallback\(\)](#page-1110-0)**.

Generated on Fri Dec 30 2016 19:47:41 for STM32756G\_EVAL BSP User Manual by doxygem 1.7.6.1

# STM32756G\_EVAL BSP User Manual

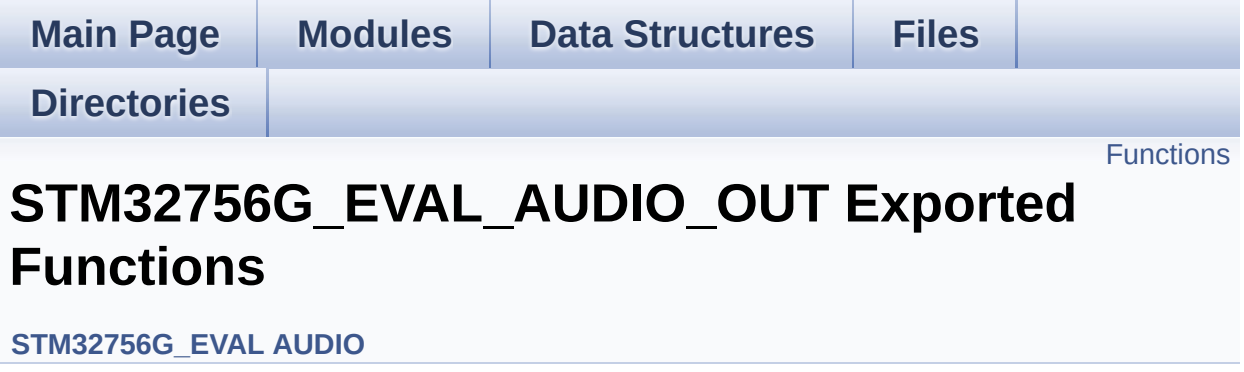

# <span id="page-659-0"></span>**Functions**

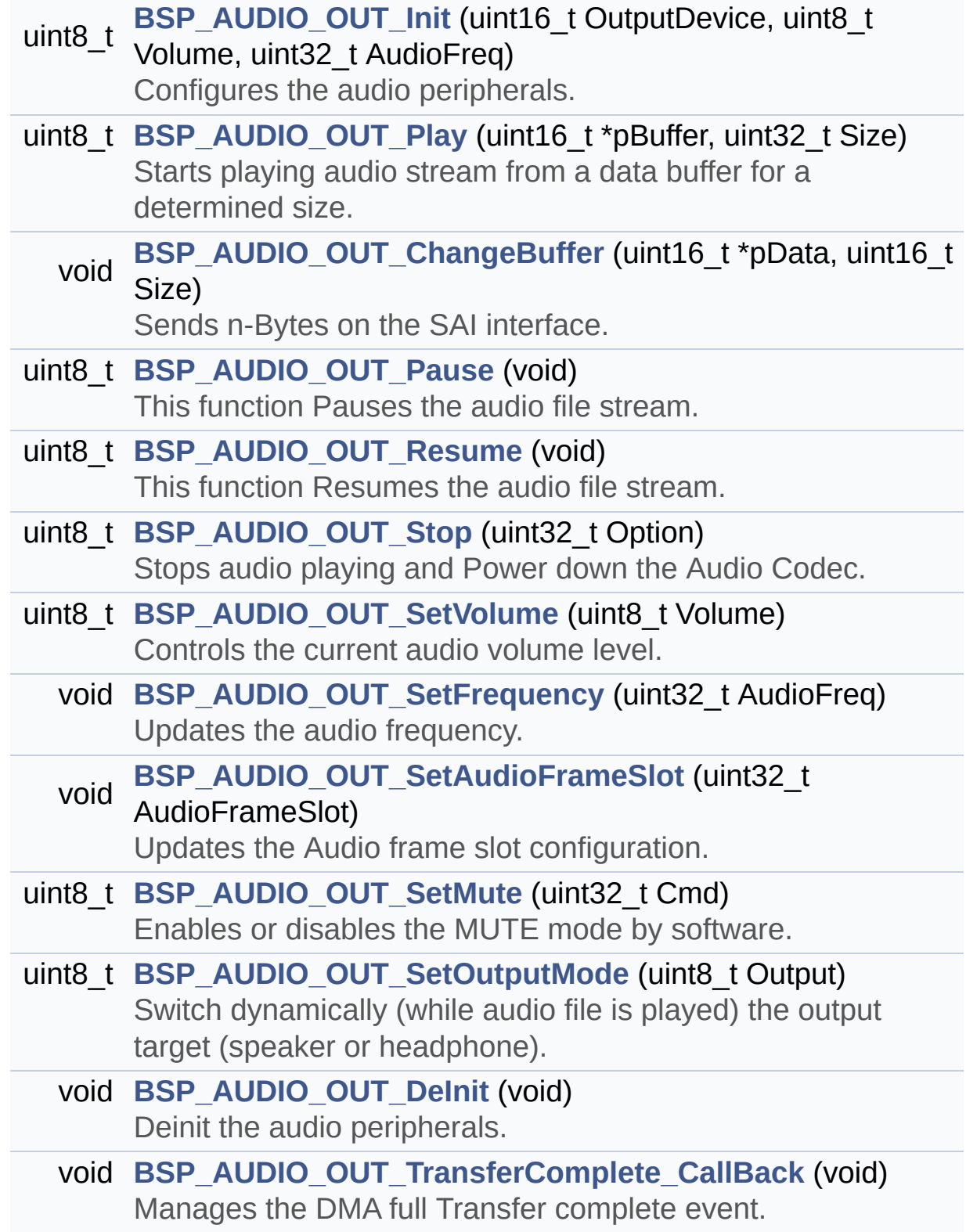

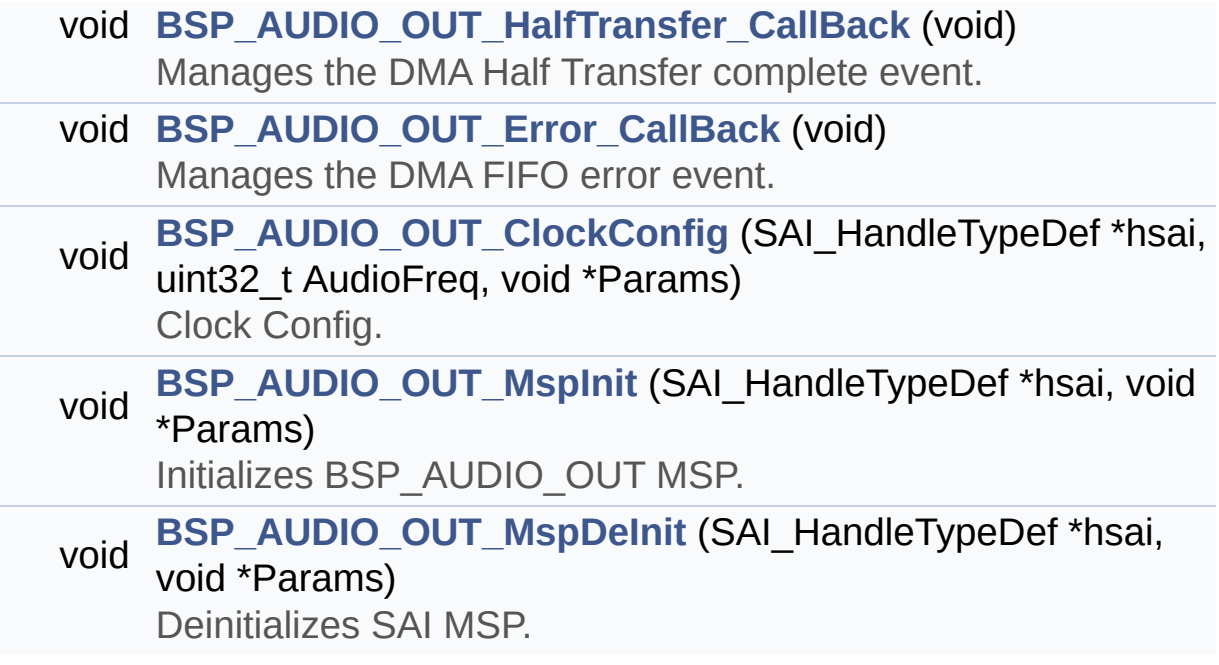

# **Function Documentation**

<span id="page-661-0"></span>**void [BSP\\_AUDIO\\_OUT\\_ChangeBuffer](#page-661-0) ( uint16\_t \* pData, uint16\_t Size )**

Sends n-Bytes on the SAI interface.

**Parameters:**

**pData,:** pointer on data address **Size,:** number of data to be written

# **Return values:**

**None**

Definition at line **[270](#page-1110-0)** of file **[stm32756g\\_eval\\_audio.c](#page-1110-1)**.

```
References haudio_out_sai.
```
<span id="page-661-1"></span>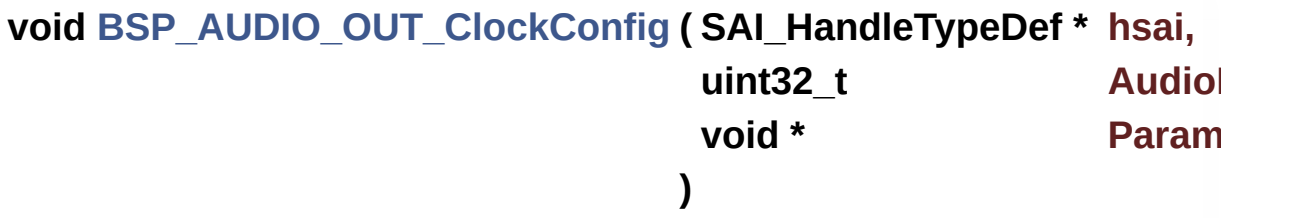

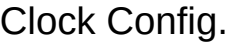

#### **Parameters:**

**hsai,:** might be required to set audio peripheral predivider if any.

**AudioFreq,:** Audio frequency used to play the audio stream. **Params**

**Note:**

This API is called by **[BSP\\_AUDIO\\_OUT\\_Init\(\)](#page-634-0)** and **[BSP\\_AUDIO\\_OUT\\_SetFrequency\(\)](#page-638-0)** Being \_\_weak it can be overwritten by the application

#### **Return values: None**

Definition at line **[662](#page-1110-0)** of file **[stm32756g\\_eval\\_audio.c](#page-1110-1)**.

Referenced by **[BSP\\_AUDIO\\_OUT\\_Init\(\)](#page-1110-0)**, and **[BSP\\_AUDIO\\_OUT\\_SetFrequency\(\)](#page-1110-0)**.

<span id="page-662-0"></span>**void [BSP\\_AUDIO\\_OUT\\_DeInit](#page-662-0) ( void )**

Deinit the audio peripherals.

**Return values: None**

Definition at line **[463](#page-1110-0)** of file **[stm32756g\\_eval\\_audio.c](#page-1110-1)**.

References **[BSP\\_AUDIO\\_OUT\\_MspDeInit\(\)](#page-1110-0)**, **[haudio\\_out\\_sai](#page-1110-0)**, and **[SAIx\\_DeInit\(\)](#page-1110-0)**.

<span id="page-662-2"></span>**void [BSP\\_AUDIO\\_OUT\\_Error\\_CallBack](#page-662-2) ( void )**

Manages the DMA FIFO error event.

**Return values: None**

Definition at line **[524](#page-1110-0)** of file **[stm32756g\\_eval\\_audio.c](#page-1110-1)**.

<span id="page-662-1"></span>Referenced by **[HAL\\_SAI\\_ErrorCallback\(\)](#page-1110-0)**.

# **void [BSP\\_AUDIO\\_OUT\\_HalfTransfer\\_CallBack](#page-662-1) ( void )**

Manages the DMA Half Transfer complete event.

#### **Return values: None**

Definition at line **[516](#page-1110-0)** of file **[stm32756g\\_eval\\_audio.c](#page-1110-1)**.

Referenced by **[HAL\\_SAI\\_TxHalfCpltCallback\(\)](#page-1110-0)**.

```
uint8_t BSP_AUDIO_OUT_Init ( uint16_t OutputDevice,
                             uint8_t Volume,
                             uint32_t AudioFreq
                            )
```
Configures the audio peripherals.

#### **Parameters:**

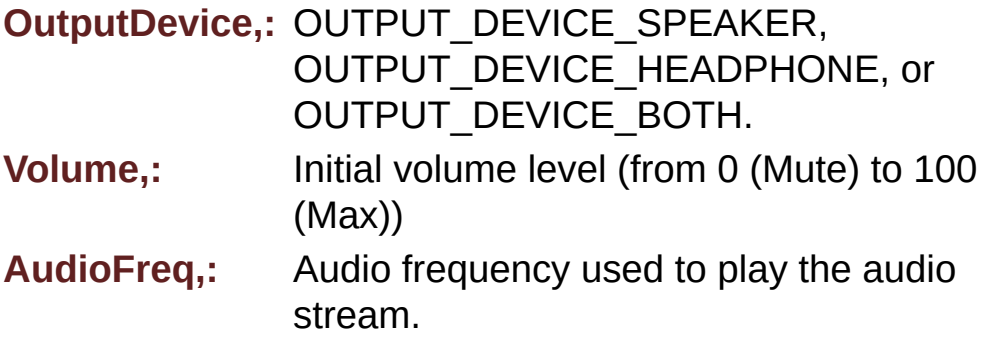

#### **Note:**

The I2S PLL input clock must be done in the user application.

#### **Return values:**

**AUDIO\_OK** if correct communication, else wrong communication

Definition at line **[196](#page-1110-0)** of file **[stm32756g\\_eval\\_audio.c](#page-1110-1)**.

References **[audio\\_drv](#page-1110-0)**, **[AUDIO\\_ERROR](#page-1095-0)**, **[AUDIO\\_I2C\\_ADDRESS](#page-1028-0)**, **[AUDIO\\_OK](#page-1095-0)**, **[AUDIO\\_SAIx](#page-1095-0)**, **[BSP\\_AUDIO\\_OUT\\_ClockConfig\(\)](#page-1110-0)**, **[BSP\\_AUDIO\\_OUT\\_MspInit\(\)](#page-1110-0)**, **[haudio\\_out\\_sai](#page-1110-0)**, **[SAIx\\_DeInit\(\)](#page-1110-0)**, and **[SAIx\\_Init\(\)](#page-1110-0)**.

<span id="page-664-1"></span>**void [BSP\\_AUDIO\\_OUT\\_MspDeInit](#page-664-1) ( SAI\_HandleTypeDef \* hsai, void \* Params**

**)**

Deinitializes SAI MSP.

**Parameters:**

**hsai,:** SAI handle **Params**

**Return values:**

**None**

Definition at line **[617](#page-1110-0)** of file **[stm32756g\\_eval\\_audio.c](#page-1110-1)**.

References **[AUDIO\\_SAIx](#page-1095-0)**, **[AUDIO\\_SAIx\\_CLK\\_DISABLE](#page-1095-0)**, **[AUDIO\\_SAIx\\_DMAx\\_IRQ](#page-1095-0)**, **[AUDIO\\_SAIx\\_FS\\_GPIO\\_PORT](#page-1095-0)**, **[AUDIO\\_SAIx\\_FS\\_PIN](#page-1095-0)**, **[AUDIO\\_SAIx\\_MCLK\\_GPIO\\_PORT](#page-1095-0)**, **[AUDIO\\_SAIx\\_MCLK\\_PIN](#page-1095-0)**, **[AUDIO\\_SAIx\\_SCK\\_PIN](#page-1095-0)**, **[AUDIO\\_SAIx\\_SCK\\_SD\\_GPIO\\_PORT](#page-1095-0)**, and **[AUDIO\\_SAIx\\_SD\\_PIN](#page-1095-0)**.

Referenced by **[BSP\\_AUDIO\\_OUT\\_DeInit\(\)](#page-1110-0)**.

<span id="page-664-0"></span>**void [BSP\\_AUDIO\\_OUT\\_MspInit](#page-664-0) ( SAI\_HandleTypeDef \* hsai, void \* Params )**

Initializes BSP\_AUDIO\_OUT MSP.

**Parameters:**

**hsai,:** SAI handle **Params**

**Return values:**

**None**

Definition at line **[534](#page-1110-0)** of file **[stm32756g\\_eval\\_audio.c](#page-1110-1)**.

```
References AUDIO_OUT_IRQ_PREPRIO, AUDIO_SAIx,
AUDIO_SAIx_CLK_ENABLE, AUDIO_SAIx_DMAx_CHANNEL,
AUDIO_SAIx_DMAx_CLK_ENABLE, AUDIO_SAIx_DMAx_IRQ,
AUDIO_SAIx_DMAx_MEM_DATA_SIZE,
AUDIO_SAIx_DMAx_PERIPH_DATA_SIZE,
AUDIO_SAIx_DMAx_STREAM, AUDIO_SAIx_FS_ENABLE,
AUDIO_SAIx_FS_GPIO_PORT, AUDIO_SAIx_FS_PIN,
AUDIO_SAIx_FS_SD_MCLK_AF, AUDIO_SAIx_MCLK_ENABLE,
AUDIO_SAIx_MCLK_GPIO_PORT, AUDIO_SAIx_MCLK_PIN,
AUDIO_SAIx_SCK_AF, AUDIO_SAIx_SCK_PIN,
AUDIO_SAIx_SCK_SD_ENABLE,
AUDIO_SAIx_SCK_SD_GPIO_PORT, and AUDIO_SAIx_SD_PIN.
```
Referenced by **[BSP\\_AUDIO\\_OUT\\_Init\(\)](#page-1110-0)**.

# <span id="page-665-0"></span>**uint8\_t [BSP\\_AUDIO\\_OUT\\_Pause](#page-665-0) ( void )**

This function Pauses the audio file stream.

In case of using DMA, the DMA Pause feature is used.

# **Note:**

When calling **[BSP\\_AUDIO\\_OUT\\_Pause\(\)](#page-636-0)** function for pause, only **[BSP\\_AUDIO\\_OUT\\_Resume\(\)](#page-637-0)** function should be called for resume (use of **[BSP\\_AUDIO\\_OUT\\_Play\(\)](#page-637-1)** function for resume could lead to unexpected behaviour).

#### **Return values:**

**AUDIO\_OK** if correct communication, else wrong communication

Definition at line **[283](#page-1110-0)** of file **[stm32756g\\_eval\\_audio.c](#page-1110-1)**.

References **[audio\\_drv](#page-1110-0)**, **[AUDIO\\_ERROR](#page-1095-0)**, **[AUDIO\\_I2C\\_ADDRESS](#page-1028-0)**, **[AUDIO\\_OK](#page-1095-0)**, and **[haudio\\_out\\_sai](#page-1110-0)**.

# <span id="page-666-0"></span>**uint8\_t [BSP\\_AUDIO\\_OUT\\_Play](#page-666-0) ( uint16\_t \* pBuffer, uint32\_t Size**

Starts playing audio stream from a data buffer for a determined size.

**)**

**Parameters:**

**pBuffer,:** Pointer to the buffer

**Size,:** Number of audio data BYTES.

**Return values:**

**AUDIO\_OK** if correct communication, else wrong communication

Definition at line **[248](#page-1110-0)** of file **[stm32756g\\_eval\\_audio.c](#page-1110-1)**.

References **[audio\\_drv](#page-1110-0)**, **[AUDIO\\_ERROR](#page-1095-0)**, **[AUDIO\\_I2C\\_ADDRESS](#page-1028-0)**, **[AUDIO\\_OK](#page-1095-0)**, **[AUDIODATA\\_SIZE](#page-1095-0)**, **[DMA\\_MAX](#page-1095-0)**, and **[haudio\\_out\\_sai](#page-1110-0)**.

# <span id="page-666-1"></span>**uint8\_t [BSP\\_AUDIO\\_OUT\\_Resume](#page-666-1) ( void )**

This function Resumes the audio file stream.

#### **Note:**

When calling **[BSP\\_AUDIO\\_OUT\\_Pause\(\)](#page-636-0)** function for pause, only **[BSP\\_AUDIO\\_OUT\\_Resume\(\)](#page-637-0)** function should be called for resume (use of **[BSP\\_AUDIO\\_OUT\\_Play\(\)](#page-637-1)** function for resume

could lead to unexpected behaviour).

#### **Return values:**

**AUDIO\_OK** if correct communication, else wrong communication

Definition at line **[307](#page-1110-0)** of file **[stm32756g\\_eval\\_audio.c](#page-1110-1)**.

References **[audio\\_drv](#page-1110-0)**, **[AUDIO\\_ERROR](#page-1095-0)**, **[AUDIO\\_I2C\\_ADDRESS](#page-1028-0)**, **[AUDIO\\_OK](#page-1095-0)**, and **[haudio\\_out\\_sai](#page-1110-0)**.

<span id="page-667-1"></span>**void [BSP\\_AUDIO\\_OUT\\_SetAudioFrameSlot](#page-667-1) ( uint32 t\_AudioFrame** 

Updates the Audio frame slot configuration.

#### **Parameters:**

**AudioFrameSlot,:** specifies the audio Frame slot

#### **Note:**

This API should be called after the **[BSP\\_AUDIO\\_OUT\\_Init\(\)](#page-634-0)** to adjust the audio frame slot.

#### **Return values: None**

Definition at line **[446](#page-1110-0)** of file **[stm32756g\\_eval\\_audio.c](#page-1110-1)**.

References **[haudio\\_out\\_sai](#page-1110-0)**.

# <span id="page-667-0"></span>**void [BSP\\_AUDIO\\_OUT\\_SetFrequency](#page-667-0) ( uint32\_t AudioFreq )**

Updates the audio frequency.

# **Parameters:**

**AudioFreq,:** Audio frequency used to play the audio stream.

**Note:**

This API should be called after the **[BSP\\_AUDIO\\_OUT\\_Init\(\)](#page-634-0)** to adjust the audio frequency.

## **Return values:**

**None**

Definition at line **[423](#page-1110-0)** of file **[stm32756g\\_eval\\_audio.c](#page-1110-1)**.

References **[BSP\\_AUDIO\\_OUT\\_ClockConfig\(\)](#page-1110-0)**, and **[haudio\\_out\\_sai](#page-1110-0)**.

<span id="page-668-0"></span>**uint8\_t [BSP\\_AUDIO\\_OUT\\_SetMute](#page-668-0) ( uint32\_t Cmd )**

Enables or disables the MUTE mode by software.

#### **Parameters:**

**Cmd,:** Could be AUDIO\_MUTE\_ON to mute sound or AUDIO\_MUTE\_OFF to unmute the codec and restore previous volume level.

#### **Return values:**

**AUDIO\_OK** if correct communication, else wrong communication

Definition at line **[381](#page-1110-0)** of file **[stm32756g\\_eval\\_audio.c](#page-1110-1)**.

References **[audio\\_drv](#page-1110-0)**, **[AUDIO\\_ERROR](#page-1095-0)**, **[AUDIO\\_I2C\\_ADDRESS](#page-1028-0)**, and **[AUDIO\\_OK](#page-1095-0)**.

<span id="page-668-1"></span>**uint8\_t [BSP\\_AUDIO\\_OUT\\_SetOutputMode](#page-668-1) ( uint8\_t Output )**

Switch dynamically (while audio file is played) the output target (speaker or headphone).

#### **Parameters:**

**Output,:** The audio output target: OUTPUT\_DEVICE\_SPEAKER, OUTPUT\_DEVICE\_HEADPHONE or OUTPUT DEVICE BOTH

### **Return values:**

**AUDIO\_OK** if correct communication, else wrong communication

Definition at line **[402](#page-1110-0)** of file **[stm32756g\\_eval\\_audio.c](#page-1110-1)**.

References **[audio\\_drv](#page-1110-0)**, **[AUDIO\\_ERROR](#page-1095-0)**, **[AUDIO\\_I2C\\_ADDRESS](#page-1028-0)**, and **[AUDIO\\_OK](#page-1095-0)**.

# <span id="page-669-1"></span>**uint8\_t [BSP\\_AUDIO\\_OUT\\_SetVolume](#page-669-1) ( uint8\_t Volume )**

Controls the current audio volume level.

#### **Parameters:**

**Volume,:** Volume level to be set in percentage from 0% to 100% (0 for Mute and 100 for Max volume level).

#### **Return values:**

**AUDIO\_OK** if correct communication, else wrong communication

Definition at line **[361](#page-1110-0)** of file **[stm32756g\\_eval\\_audio.c](#page-1110-1)**.

References **[audio\\_drv](#page-1110-0)**, **[AUDIO\\_ERROR](#page-1095-0)**, **[AUDIO\\_I2C\\_ADDRESS](#page-1028-0)**, and **[AUDIO\\_OK](#page-1095-0)**.

# <span id="page-669-0"></span>**uint8\_t [BSP\\_AUDIO\\_OUT\\_Stop](#page-669-0) ( uint32\_t Option )**

Stops audio playing and Power down the Audio Codec.

**Parameters:**

**Option,:** could be one of the following parameters

- CODEC PDWN SW: for software power off (by writing registers). Then no need to reconfigure the Codec after power on.
- CODEC PDWN HW: completely shut down the codec (physically). Then need to reconfigure the Codec after power on.

## **Return values:**

**AUDIO\_OK** if correct communication, else wrong communication

Definition at line **[333](#page-1110-0)** of file **[stm32756g\\_eval\\_audio.c](#page-1110-1)**.

References **[audio\\_drv](#page-1110-0)**, **[AUDIO\\_ERROR](#page-1095-0)**, **[AUDIO\\_I2C\\_ADDRESS](#page-1028-0)**, **[AUDIO\\_OK](#page-1095-0)**, and **[haudio\\_out\\_sai](#page-1110-0)**.

<span id="page-670-0"></span>**void [BSP\\_AUDIO\\_OUT\\_TransferComplete\\_CallBack](#page-670-0) ( void )**

Manages the DMA full Transfer complete event.

**Return values:**

**None**

Definition at line **[508](#page-1110-0)** of file **[stm32756g\\_eval\\_audio.c](#page-1110-1)**.

Referenced by **[HAL\\_SAI\\_TxCpltCallback\(\)](#page-1110-0)**.

Generated on Fri Dec 30 2016 19:47:41 for STM32756G\_EVAL BSP User Manual by doxygem 1.7.6.1

# STM32756G\_EVAL BSP User Manual

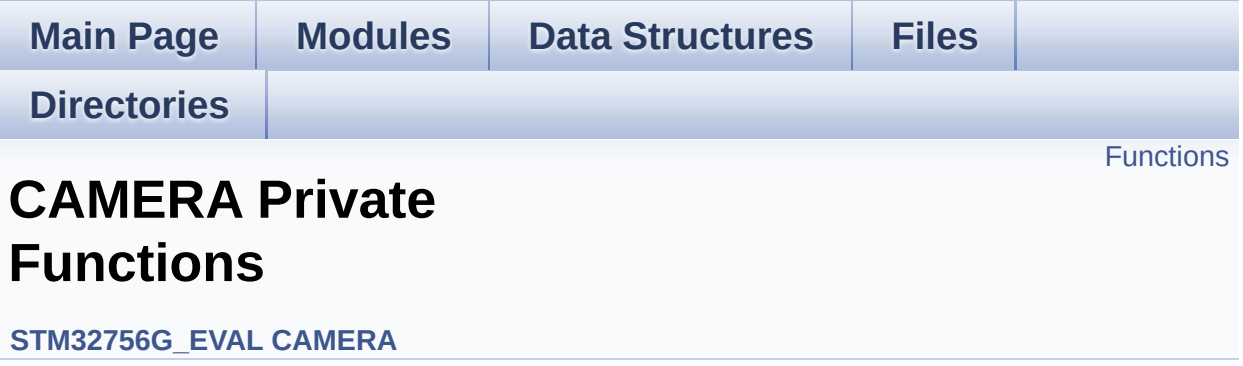

# <span id="page-672-0"></span>**Functions**

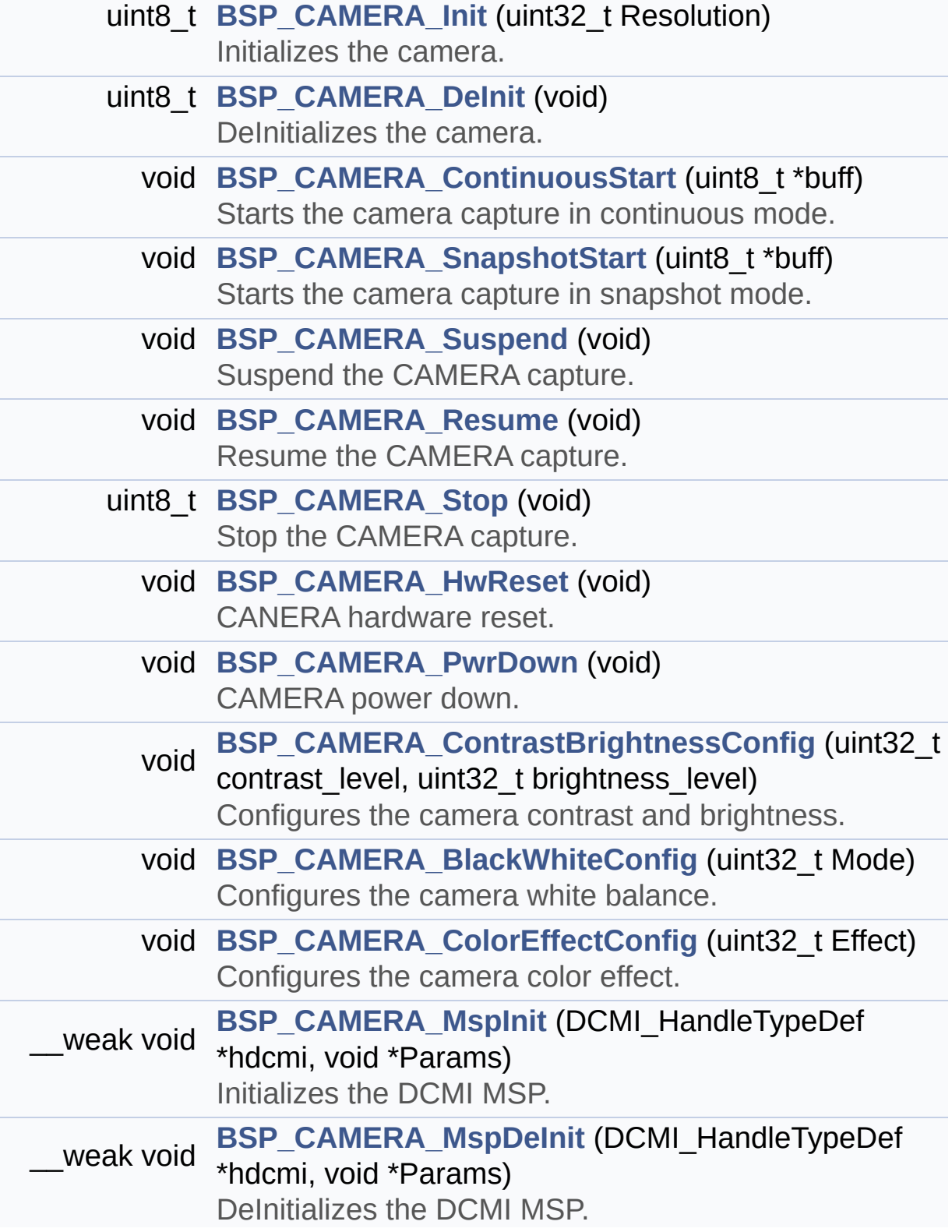

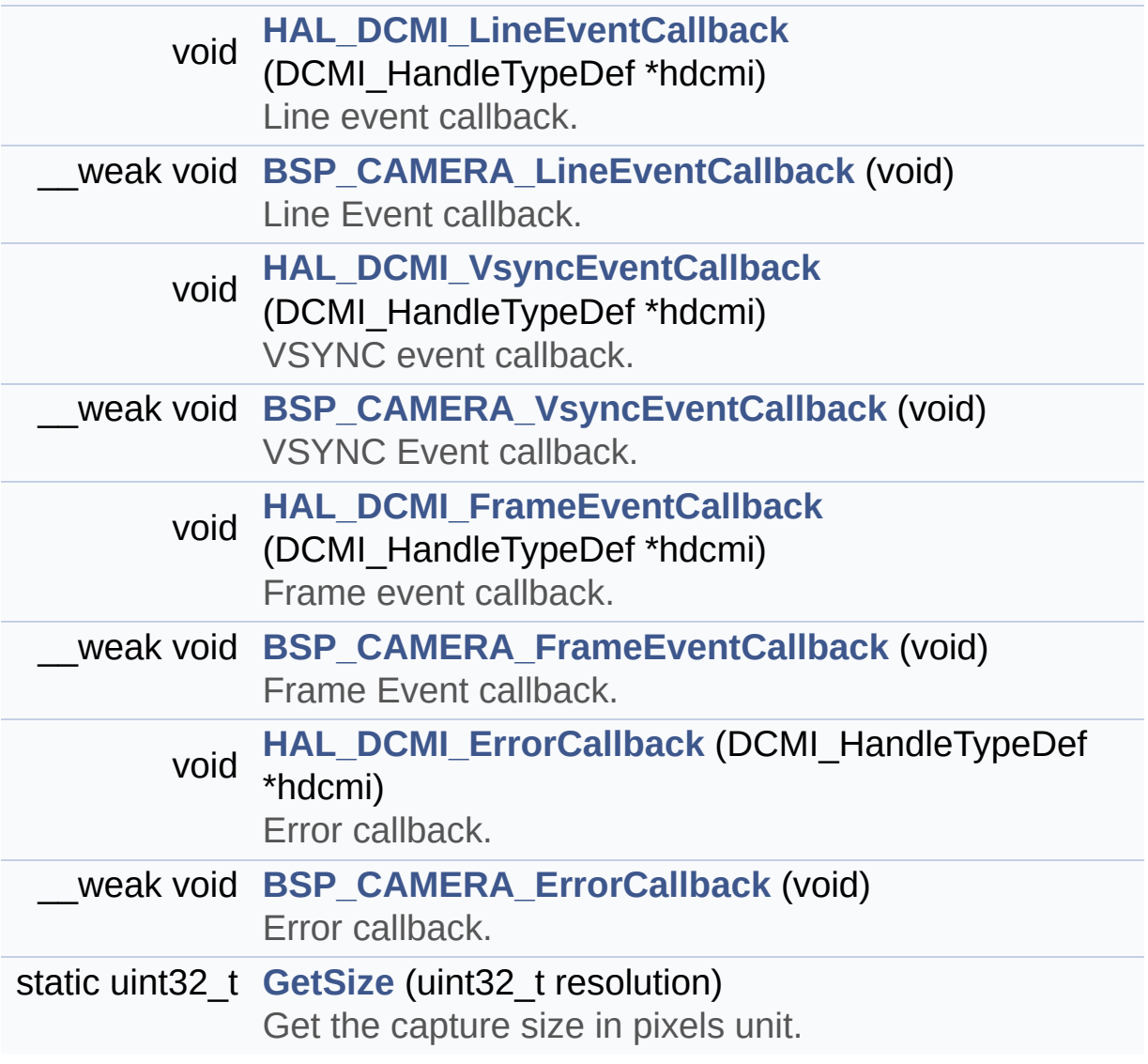

# **Function Documentation**

<span id="page-674-0"></span>**void [BSP\\_CAMERA\\_BlackWhiteConfig](#page-688-0) ( uint32\_t Mode )**

Configures the camera white balance.

#### **Parameters:**

**Mode,:** black\_white mode This parameter can be one of the following values:

- CAMERA\_BLACK\_WHITE\_BW
- CAMERA BLACK WHITE NEGATIVE
- CAMERA BLACK WHITE BW NEGATIVE
- CAMERA\_BLACK\_WHITE\_NORMAL

# **Return values:**

**None**

Definition at line **[348](#page-1169-0)** of file **[stm32756g\\_eval\\_camera.c](#page-1169-1)**.

References **[camera\\_drv](#page-1169-0)**, and **[CameraHwAddress](#page-1169-0)**.

<span id="page-674-1"></span>**void [BSP\\_CAMERA\\_ColorEffectConfig](#page-688-1) ( uint32\_t Effect )**

Configures the camera color effect.

#### **Parameters:**

- **Effect,:** Color effect This parameter can be one of the following values:
	- CAMERA COLOR EFFECT ANTIQUE
	- CAMERA COLOR EFFECT BLUE
	- CAMERA COLOR EFFECT GREEN
	- CAMERA\_COLOR\_EFFECT\_RED

**Return values:**

**None**

Definition at line **[366](#page-1169-0)** of file **[stm32756g\\_eval\\_camera.c](#page-1169-1)**.

References **[camera\\_drv](#page-1169-0)**, and **[CameraHwAddress](#page-1169-0)**.

<span id="page-675-0"></span>**void [BSP\\_CAMERA\\_ContinuousStart](#page-689-0) ( uint8\_t \* buff )**

Starts the camera capture in continuous mode.

**Parameters:**

**buff,:** pointer to the camera output buffer

# **Return values:**

**None**

Definition at line **[209](#page-1169-0)** of file **[stm32756g\\_eval\\_camera.c](#page-1169-1)**.

References **[CameraCurrentResolution](#page-1169-0)**, **[GetSize\(\)](#page-1169-0)**, and **[hDcmiEval](#page-1169-0)**.

<span id="page-675-1"></span>**void [BSP\\_CAMERA\\_ContrastBrightnessConfig](#page-689-1) ( uint32\_t contrast\_level uint32 t** brightness

Configures the camera contrast and brightness.

# **Parameters:**

**contrast level,:** Contrast level This parameter can be one of the following values:

CAMERA\_CONTRAST\_LEVEL4: for contrast +2

**)**

- CAMERA\_CONTRAST\_LEVEL3: for contrast +1
- CAMERA\_CONTRAST\_LEVEL2: for contrast 0
- CAMERA\_CONTRAST\_LEVEL1: for contrast -1

CAMERA\_CONTRAST\_LEVEL0: for contrast -2

**brightness level,:** Contrast level This parameter can be one of the following values:

- CAMERA\_BRIGHTNESS\_LEVEL4: for brightness +2
- CAMERA\_BRIGHTNESS\_LEVEL3: for brightness +1
- CAMERA\_BRIGHTNESS\_LEVEL2: for brightness 0
- CAMERA\_BRIGHTNESS\_LEVEL1: for brightness -1
- CAMERA BRIGHTNESS LEVEL0: for brightness -2

**Return values:**

**None**

Definition at line **[330](#page-1169-0)** of file **[stm32756g\\_eval\\_camera.c](#page-1169-1)**.

References **[camera\\_drv](#page-1169-0)**, and **[CameraHwAddress](#page-1169-0)**.

<span id="page-676-0"></span>**uint8\_t [BSP\\_CAMERA\\_DeInit](#page-690-0) ( void )**

DeInitializes the camera.

**Return values: Camera** status

Definition at line **[195](#page-1169-0)** of file **[stm32756g\\_eval\\_camera.c](#page-1169-1)**.

References **[BSP\\_CAMERA\\_MspDeInit\(\)](#page-1169-0)**, **[CAMERA\\_OK](#page-1162-0)**, and **[hDcmiEval](#page-1169-0)**.

<span id="page-676-1"></span>**\_\_weak void [BSP\\_CAMERA\\_ErrorCallback](#page-691-0) ( void )**

Error callback.

#### **Return values: None**

Definition at line **[615](#page-1169-0)** of file **[stm32756g\\_eval\\_camera.c](#page-1169-1)**.

Referenced by **[HAL\\_DCMI\\_ErrorCallback\(\)](#page-1169-0)**.

<span id="page-677-2"></span>**\_\_weak void [BSP\\_CAMERA\\_FrameEventCallback](#page-691-1) ( void )**

Frame Event callback.

**Return values: None**

Definition at line **[594](#page-1169-0)** of file **[stm32756g\\_eval\\_camera.c](#page-1169-1)**.

Referenced by **[HAL\\_DCMI\\_FrameEventCallback\(\)](#page-1169-0)**.

# <span id="page-677-1"></span>**void [BSP\\_CAMERA\\_HwReset](#page-691-2) ( void )**

CANERA hardware reset.

**Return values: None**

Definition at line **[270](#page-1169-0)** of file **[stm32756g\\_eval\\_camera.c](#page-1169-1)**.

References **[BSP\\_IO\\_ConfigPin\(\)](#page-1225-0)**, **[BSP\\_IO\\_PIN\\_RESET](#page-1193-0)**, **[BSP\\_IO\\_PIN\\_SET](#page-1193-0)**, and **[BSP\\_IO\\_WritePin\(\)](#page-1225-0)**.

Referenced by **[BSP\\_CAMERA\\_Init\(\)](#page-1169-0)**.

# <span id="page-677-0"></span>**uint8\_t [BSP\\_CAMERA\\_Init](#page-692-0) ( uint32\_t Resolution )**

Initializes the camera.

**Parameters:**

**Resolution** : camera sensor requested resolution (x, y) : standard resolution naming QQVGA, QVGA, VGA

...

**Return values:**

**Camera** status

Definition at line **[132](#page-1169-0)** of file **[stm32756g\\_eval\\_camera.c](#page-1169-1)**.

References **[BSP\\_CAMERA\\_HwReset\(\)](#page-1169-0)**, **[BSP\\_CAMERA\\_MspInit\(\)](#page-1169-0)**, **[BSP\\_IO\\_Init\(\)](#page-1225-0)**, **[BSP\\_IO\\_PIN\\_SET](#page-1193-0)**, **[BSP\\_IO\\_ReadPin\(\)](#page-1225-0)**, **[camera\\_drv](#page-1169-0)**, **[CAMERA\\_ERROR](#page-1162-0)**, **[CAMERA\\_I2C\\_ADDRESS](#page-1028-0)**, **[CAMERA\\_NOT\\_DETECTED](#page-1162-0)**, **[CAMERA\\_NOT\\_SUPPORTED](#page-1162-0)**, **[CAMERA\\_OK](#page-1162-0)**, **[CameraCurrentResolution](#page-1169-0)**, **[CameraHwAddress](#page-1169-0)**, and **[hDcmiEval](#page-1169-0)**.

<span id="page-678-1"></span>**\_\_weak void [BSP\\_CAMERA\\_LineEventCallback](#page-692-1) ( void )**

Line Event callback.

**Return values: None**

Definition at line **[552](#page-1169-0)** of file **[stm32756g\\_eval\\_camera.c](#page-1169-1)**.

Referenced by **[HAL\\_DCMI\\_LineEventCallback\(\)](#page-1169-0)**.

<span id="page-678-0"></span>**weak** void [BSP\\_CAMERA\\_MspDeInit](#page-692-2) ( DCMI\_HandleTypeDef \*\_ho **void \* Params )**

DeInitializes the DCMI MSP.

**Parameters: hdcmi,:** pointer to the DCMI handle **Params**

**Return values: None**

Definition at line **[520](#page-1169-0)** of file **[stm32756g\\_eval\\_camera.c](#page-1169-1)**.

Referenced by **[BSP\\_CAMERA\\_DeInit\(\)](#page-1169-0)**.

<span id="page-679-1"></span>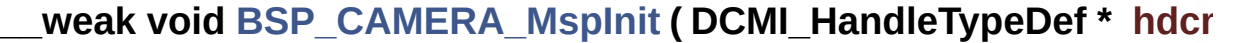

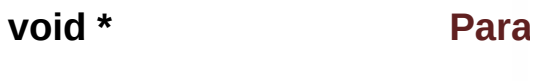

**)**

Initializes the DCMI MSP.

**Parameters: hdcmi,:** pointer to the DCMI handle **Params**

**Return values: None**

Definition at line **[421](#page-1169-0)** of file **[stm32756g\\_eval\\_camera.c](#page-1169-1)**.

Referenced by **[BSP\\_CAMERA\\_Init\(\)](#page-1169-0)**.

<span id="page-679-0"></span>**void [BSP\\_CAMERA\\_PwrDown](#page-693-1) ( void )**

CAMERA power down.

#### **Return values:**

**None**

Definition at line **[299](#page-1169-0)** of file **[stm32756g\\_eval\\_camera.c](#page-1169-1)**.

References **[BSP\\_IO\\_ConfigPin\(\)](#page-1225-0)**, **[BSP\\_IO\\_PIN\\_RESET](#page-1193-0)**, and **[BSP\\_IO\\_WritePin\(\)](#page-1225-0)**.

Referenced by **[BSP\\_CAMERA\\_Stop\(\)](#page-1169-0)**.

<span id="page-680-1"></span>**void [BSP\\_CAMERA\\_Resume](#page-694-0) ( void )**

Resume the CAMERA capture.

**Return values: None**

Definition at line **[241](#page-1169-0)** of file **[stm32756g\\_eval\\_camera.c](#page-1169-1)**.

References **[hDcmiEval](#page-1169-0)**.

<span id="page-680-0"></span>**void [BSP\\_CAMERA\\_SnapshotStart](#page-694-1) ( uint8\_t \* buff )**

Starts the camera capture in snapshot mode.

**Parameters:**

**buff,:** pointer to the camera output buffer

**Return values:**

**None**

Definition at line **[220](#page-1169-0)** of file **[stm32756g\\_eval\\_camera.c](#page-1169-1)**.

<span id="page-680-2"></span>References **[CameraCurrentResolution](#page-1169-0)**, **[GetSize\(\)](#page-1169-0)**, and **[hDcmiEval](#page-1169-0)**.

## **uint8\_t [BSP\\_CAMERA\\_Stop](#page-695-0) ( void )**

Stop the CAMERA capture.

**Return values: Camera** status

Definition at line **[251](#page-1169-0)** of file **[stm32756g\\_eval\\_camera.c](#page-1169-1)**.

References **[BSP\\_CAMERA\\_PwrDown\(\)](#page-1169-0)**, **[CAMERA\\_ERROR](#page-1162-0)**, **[CAMERA\\_OK](#page-1162-0)**, and **[hDcmiEval](#page-1169-0)**.

<span id="page-681-0"></span>**void [BSP\\_CAMERA\\_Suspend](#page-695-1) ( void )**

Suspend the CAMERA capture.

**Return values: None**

Definition at line **[231](#page-1169-0)** of file **[stm32756g\\_eval\\_camera.c](#page-1169-1)**.

References **[hDcmiEval](#page-1169-0)**.

<span id="page-681-1"></span>**\_\_weak void [BSP\\_CAMERA\\_VsyncEventCallback](#page-695-2) ( void )**

VSYNC Event callback.

**Return values: None**

Definition at line **[573](#page-1169-0)** of file **[stm32756g\\_eval\\_camera.c](#page-1169-1)**.

<span id="page-681-2"></span>Referenced by **[HAL\\_DCMI\\_VsyncEventCallback\(\)](#page-1169-0)**.

#### **static uint32\_t [GetSize](#page-681-2) ( uint32\_t resolution )**

Get the capture size in pixels unit.

**Parameters: resolution,:** the current resolution.

**Return values: capture** size in pixels unit.

Definition at line **[379](#page-1169-0)** of file **[stm32756g\\_eval\\_camera.c](#page-1169-1)**.

Referenced by **[BSP\\_CAMERA\\_ContinuousStart\(\)](#page-1169-0)**, and **[BSP\\_CAMERA\\_SnapshotStart\(\)](#page-1169-0)**.

<span id="page-682-1"></span>**void [HAL\\_DCMI\\_ErrorCallback](#page-682-1) ( DCMI\_HandleTypeDef \* hdcmi )**

Error callback.

**Parameters: hdcmi,:** pointer to the DCMI handle

**Return values:**

**None**

Definition at line **[606](#page-1169-0)** of file **[stm32756g\\_eval\\_camera.c](#page-1169-1)**.

References **[BSP\\_CAMERA\\_ErrorCallback\(\)](#page-1169-0)**.

<span id="page-682-0"></span>**void [HAL\\_DCMI\\_FrameEventCallback](#page-682-0) ( DCMI\_HandleTypeDef \* hdcmi**

Frame event callback.

#### **Parameters:**

**hdcmi,:** pointer to the DCMI handle

# **Return values:**

#### **None**

Definition at line **[585](#page-1169-0)** of file **[stm32756g\\_eval\\_camera.c](#page-1169-1)**.

References **[BSP\\_CAMERA\\_FrameEventCallback\(\)](#page-1169-0)**.

# <span id="page-683-0"></span>**void [HAL\\_DCMI\\_LineEventCallback](#page-683-0) ( DCMI\_HandleTypeDef \* hdcmi**

Line event callback.

**Parameters: hdcmi,:** pointer to the DCMI handle

**Return values: None**

Definition at line **[543](#page-1169-0)** of file **[stm32756g\\_eval\\_camera.c](#page-1169-1)**.

References **[BSP\\_CAMERA\\_LineEventCallback\(\)](#page-1169-0)**.

# <span id="page-683-1"></span>**void [HAL\\_DCMI\\_VsyncEventCallback](#page-683-1) ( DCMI\_HandleTypeDef \* hdcmi**

VSYNC event callback.

**Parameters: hdcmi,:** pointer to the DCMI handle

**Return values: None**

Definition at line **[564](#page-1169-0)** of file **[stm32756g\\_eval\\_camera.c](#page-1169-1)**.

References **[BSP\\_CAMERA\\_VsyncEventCallback\(\)](#page-1169-0)**.
Generated on Fri Dec 30 2016 19:47:41 for STM32756G\_EVAL BSP User Manual by doxygen 1.7.6.1

# STM32756G\_EVAL BSP User Manual

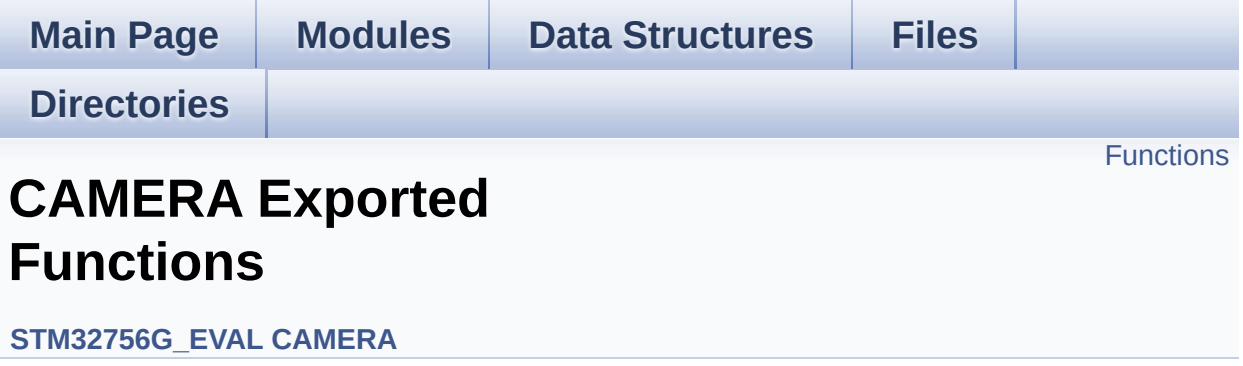

# <span id="page-686-0"></span>**Functions**

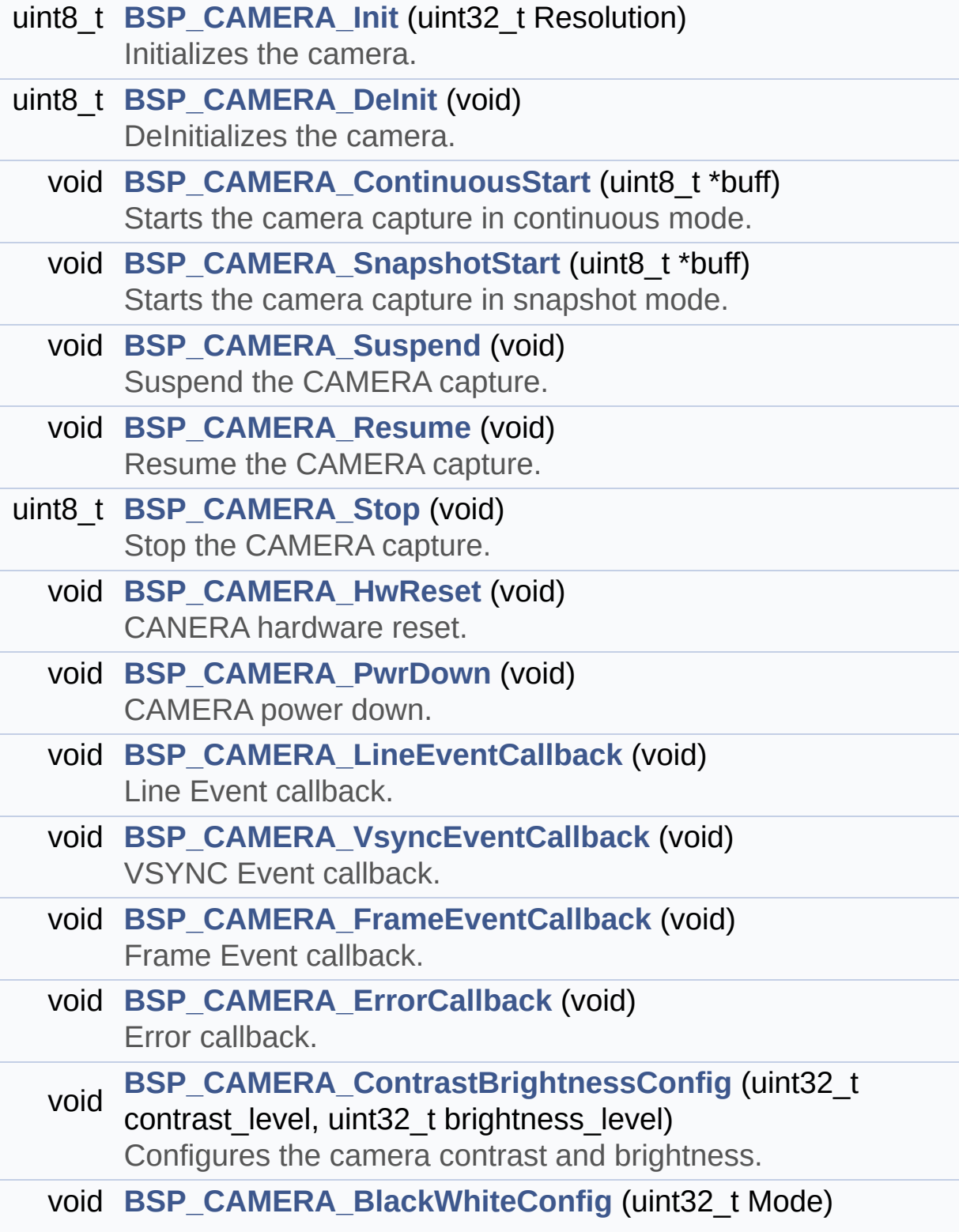

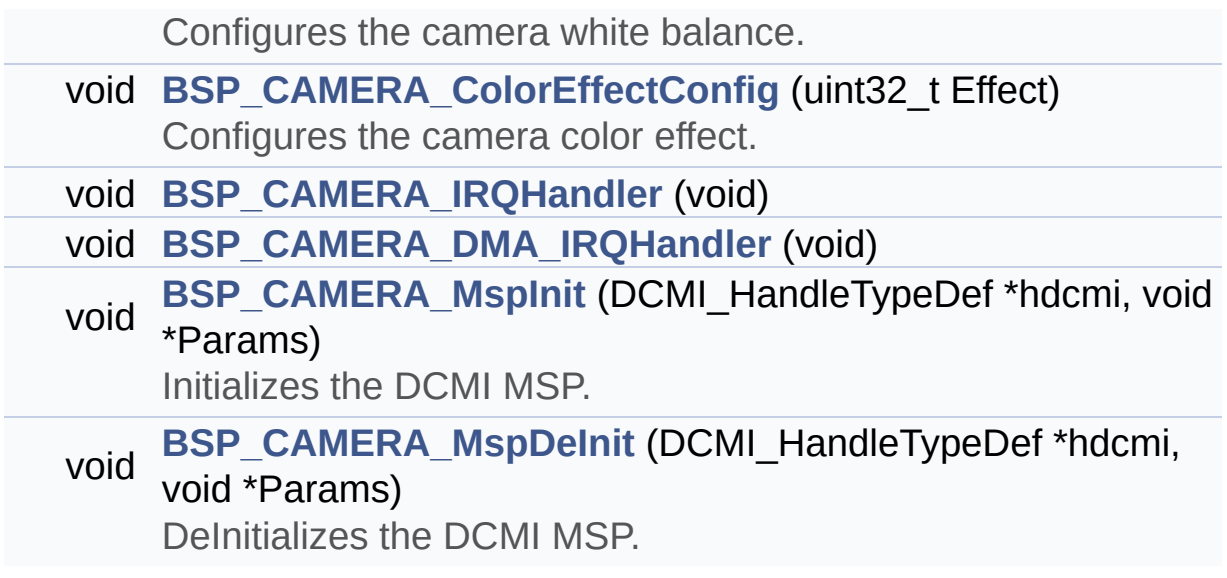

# **Function Documentation**

<span id="page-688-0"></span>**void [BSP\\_CAMERA\\_BlackWhiteConfig](#page-688-0) ( uint32\_t Mode )**

Configures the camera white balance.

#### **Parameters:**

**Mode,:** black\_white mode This parameter can be one of the following values:

- CAMERA\_BLACK\_WHITE\_BW
- CAMERA BLACK WHITE NEGATIVE
- CAMERA BLACK WHITE BW NEGATIVE
- CAMERA\_BLACK\_WHITE\_NORMAL

# **Return values:**

**None**

Definition at line **[348](#page-1169-0)** of file **[stm32756g\\_eval\\_camera.c](#page-1169-1)**.

References **[camera\\_drv](#page-1169-0)**, and **[CameraHwAddress](#page-1169-0)**.

<span id="page-688-1"></span>**void [BSP\\_CAMERA\\_ColorEffectConfig](#page-688-1) ( uint32\_t Effect )**

Configures the camera color effect.

#### **Parameters:**

- **Effect,:** Color effect This parameter can be one of the following values:
	- CAMERA COLOR EFFECT ANTIQUE
	- CAMERA COLOR EFFECT BLUE
	- CAMERA COLOR EFFECT GREEN
	- CAMERA\_COLOR\_EFFECT\_RED

**Return values:**

**None**

Definition at line **[366](#page-1169-0)** of file **[stm32756g\\_eval\\_camera.c](#page-1169-1)**.

References **[camera\\_drv](#page-1169-0)**, and **[CameraHwAddress](#page-1169-0)**.

<span id="page-689-0"></span>**void [BSP\\_CAMERA\\_ContinuousStart](#page-689-0) ( uint8\_t \* buff )**

Starts the camera capture in continuous mode.

**Parameters:**

**buff,:** pointer to the camera output buffer

# **Return values:**

**None**

Definition at line **[209](#page-1169-0)** of file **[stm32756g\\_eval\\_camera.c](#page-1169-1)**.

References **[CameraCurrentResolution](#page-1169-0)**, **[GetSize\(\)](#page-1169-0)**, and **[hDcmiEval](#page-1169-0)**.

<span id="page-689-1"></span>**void [BSP\\_CAMERA\\_ContrastBrightnessConfig](#page-689-1) ( uint32\_t contrast\_level uint32 t** brightness

Configures the camera contrast and brightness.

## **Parameters:**

**contrast level,:** Contrast level This parameter can be one of the following values:

CAMERA\_CONTRAST\_LEVEL4: for contrast +2

**)**

- CAMERA\_CONTRAST\_LEVEL3: for contrast +1
- CAMERA\_CONTRAST\_LEVEL2: for contrast 0
- CAMERA\_CONTRAST\_LEVEL1: for contrast -1

CAMERA\_CONTRAST\_LEVEL0: for contrast -2

**brightness** level,: Contrast level This parameter can be one of the following values:

- CAMERA\_BRIGHTNESS\_LEVEL4: for brightness +2
- CAMERA\_BRIGHTNESS\_LEVEL3: for brightness +1
- CAMERA\_BRIGHTNESS\_LEVEL2: for brightness 0
- CAMERA\_BRIGHTNESS\_LEVEL1: for brightness -1
- CAMERA\_BRIGHTNESS\_LEVEL0: for brightness -2

**Return values:**

**None**

Definition at line **[330](#page-1169-0)** of file **[stm32756g\\_eval\\_camera.c](#page-1169-1)**.

References **[camera\\_drv](#page-1169-0)**, and **[CameraHwAddress](#page-1169-0)**.

<span id="page-690-0"></span>**uint8\_t [BSP\\_CAMERA\\_DeInit](#page-690-0) ( void )**

DeInitializes the camera.

**Return values: Camera** status

Definition at line **[195](#page-1169-0)** of file **[stm32756g\\_eval\\_camera.c](#page-1169-1)**.

References **[BSP\\_CAMERA\\_MspDeInit\(\)](#page-1169-0)**, **[CAMERA\\_OK](#page-1162-0)**, and **[hDcmiEval](#page-1169-0)**.

<span id="page-690-1"></span>**void [BSP\\_CAMERA\\_DMA\\_IRQHandler](#page-690-1) ( void )**

<span id="page-691-2"></span>**void [BSP\\_CAMERA\\_ErrorCallback](#page-691-2) ( void )**

Error callback.

**Return values: None**

Definition at line **[615](#page-1169-0)** of file **[stm32756g\\_eval\\_camera.c](#page-1169-1)**.

Referenced by **[HAL\\_DCMI\\_ErrorCallback\(\)](#page-1169-0)**.

<span id="page-691-1"></span>**void [BSP\\_CAMERA\\_FrameEventCallback](#page-691-1) ( void )**

Frame Event callback.

**Return values: None**

Definition at line **[594](#page-1169-0)** of file **[stm32756g\\_eval\\_camera.c](#page-1169-1)**.

Referenced by **[HAL\\_DCMI\\_FrameEventCallback\(\)](#page-1169-0)**.

<span id="page-691-0"></span>**void [BSP\\_CAMERA\\_HwReset](#page-691-0) ( void )**

CANERA hardware reset.

**Return values: None**

Definition at line **[270](#page-1169-0)** of file **[stm32756g\\_eval\\_camera.c](#page-1169-1)**.

References **[BSP\\_IO\\_ConfigPin\(\)](#page-1225-0)**, **[BSP\\_IO\\_PIN\\_RESET](#page-1193-0)**, **[BSP\\_IO\\_PIN\\_SET](#page-1193-0)**, and **[BSP\\_IO\\_WritePin\(\)](#page-1225-0)**.

Referenced by **[BSP\\_CAMERA\\_Init\(\)](#page-1169-0)**.

<span id="page-692-0"></span>**uint8\_t [BSP\\_CAMERA\\_Init](#page-692-0) ( uint32\_t Resolution )**

Initializes the camera.

**Parameters:**

**Resolution** : camera sensor requested resolution (x, y) : standard resolution naming QQVGA, QVGA, VGA ...

**Return values:**

**Camera** status

Definition at line **[132](#page-1169-0)** of file **[stm32756g\\_eval\\_camera.c](#page-1169-1)**.

References **[BSP\\_CAMERA\\_HwReset\(\)](#page-1169-0)**, **[BSP\\_CAMERA\\_MspInit\(\)](#page-1169-0)**, **[BSP\\_IO\\_Init\(\)](#page-1225-0)**, **[BSP\\_IO\\_PIN\\_SET](#page-1193-0)**, **[BSP\\_IO\\_ReadPin\(\)](#page-1225-0)**, **[camera\\_drv](#page-1169-0)**, **[CAMERA\\_ERROR](#page-1162-0)**, **[CAMERA\\_I2C\\_ADDRESS](#page-1028-0)**, **[CAMERA\\_NOT\\_DETECTED](#page-1162-0)**, **[CAMERA\\_NOT\\_SUPPORTED](#page-1162-0)**, **[CAMERA\\_OK](#page-1162-0)**, **[CameraCurrentResolution](#page-1169-0)**, **[CameraHwAddress](#page-1169-0)**, and **[hDcmiEval](#page-1169-0)**.

<span id="page-692-2"></span>**void [BSP\\_CAMERA\\_IRQHandler](#page-692-2) ( void )**

<span id="page-692-1"></span>**void [BSP\\_CAMERA\\_LineEventCallback](#page-692-1) ( void )**

Line Event callback.

**Return values:**

**None**

Definition at line **[552](#page-1169-0)** of file **[stm32756g\\_eval\\_camera.c](#page-1169-1)**.

<span id="page-692-3"></span>Referenced by **[HAL\\_DCMI\\_LineEventCallback\(\)](#page-1169-0)**.

# **void [BSP\\_CAMERA\\_MspDeInit](#page-692-3) ( DCMI\_HandleTypeDef \* hdcmi, void \* Params**

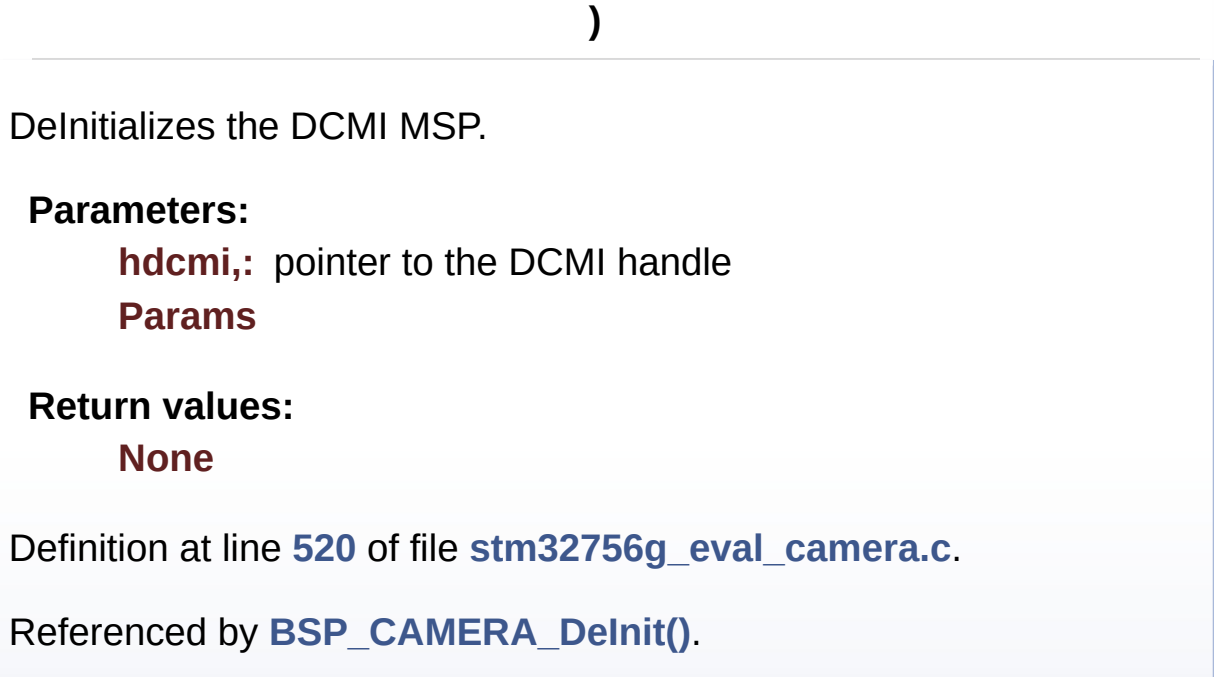

# <span id="page-693-1"></span>**void [BSP\\_CAMERA\\_MspInit](#page-693-1) ( DCMI\_HandleTypeDef \* hdcmi, void \* Params )**

Initializes the DCMI MSP.

**Parameters:**

**hdcmi,:** pointer to the DCMI handle **Params**

**Return values:**

**None**

Definition at line **[421](#page-1169-0)** of file **[stm32756g\\_eval\\_camera.c](#page-1169-1)**.

<span id="page-693-0"></span>Referenced by **[BSP\\_CAMERA\\_Init\(\)](#page-1169-0)**.

### **void [BSP\\_CAMERA\\_PwrDown](#page-693-0) ( void )**

CAMERA power down.

**Return values: None**

Definition at line **[299](#page-1169-0)** of file **[stm32756g\\_eval\\_camera.c](#page-1169-1)**.

References **[BSP\\_IO\\_ConfigPin\(\)](#page-1225-0)**, **[BSP\\_IO\\_PIN\\_RESET](#page-1193-0)**, and **[BSP\\_IO\\_WritePin\(\)](#page-1225-0)**.

Referenced by **[BSP\\_CAMERA\\_Stop\(\)](#page-1169-0)**.

<span id="page-694-1"></span>**void [BSP\\_CAMERA\\_Resume](#page-694-1) ( void )**

Resume the CAMERA capture.

**Return values: None**

Definition at line **[241](#page-1169-0)** of file **[stm32756g\\_eval\\_camera.c](#page-1169-1)**.

References **[hDcmiEval](#page-1169-0)**.

<span id="page-694-0"></span>**void [BSP\\_CAMERA\\_SnapshotStart](#page-694-0) ( uint8\_t \* buff )**

Starts the camera capture in snapshot mode.

**Parameters:**

**buff,:** pointer to the camera output buffer

**Return values:**

**None**

Definition at line **[220](#page-1169-0)** of file **[stm32756g\\_eval\\_camera.c](#page-1169-1)**.

References **[CameraCurrentResolution](#page-1169-0)**, **[GetSize\(\)](#page-1169-0)**, and **[hDcmiEval](#page-1169-0)**.

```
uint8_t BSP_CAMERA_Stop ( void )
```
Stop the CAMERA capture.

**Return values: Camera** status

Definition at line **[251](#page-1169-0)** of file **[stm32756g\\_eval\\_camera.c](#page-1169-1)**.

References **[BSP\\_CAMERA\\_PwrDown\(\)](#page-1169-0)**, **[CAMERA\\_ERROR](#page-1162-0)**, **[CAMERA\\_OK](#page-1162-0)**, and **[hDcmiEval](#page-1169-0)**.

<span id="page-695-0"></span>**void [BSP\\_CAMERA\\_Suspend](#page-695-0) ( void )**

Suspend the CAMERA capture.

**Return values: None**

Definition at line **[231](#page-1169-0)** of file **[stm32756g\\_eval\\_camera.c](#page-1169-1)**.

References **[hDcmiEval](#page-1169-0)**.

<span id="page-695-2"></span>**void [BSP\\_CAMERA\\_VsyncEventCallback](#page-695-2) ( void )**

VSYNC Event callback.

**Return values: None**

Definition at line **[573](#page-1169-0)** of file **[stm32756g\\_eval\\_camera.c](#page-1169-1)**.

Referenced by **[HAL\\_DCMI\\_VsyncEventCallback\(\)](#page-1169-0)**.

Generated on Fri Dec 30 2016 19:47:41 for STM32756G\_EVAL BSP User Manual by  $\sqrt{\frac{1}{2} \cdot \frac{1}{2}}$  1.7.6.1

# STM32756G\_EVAL BSP User Manual

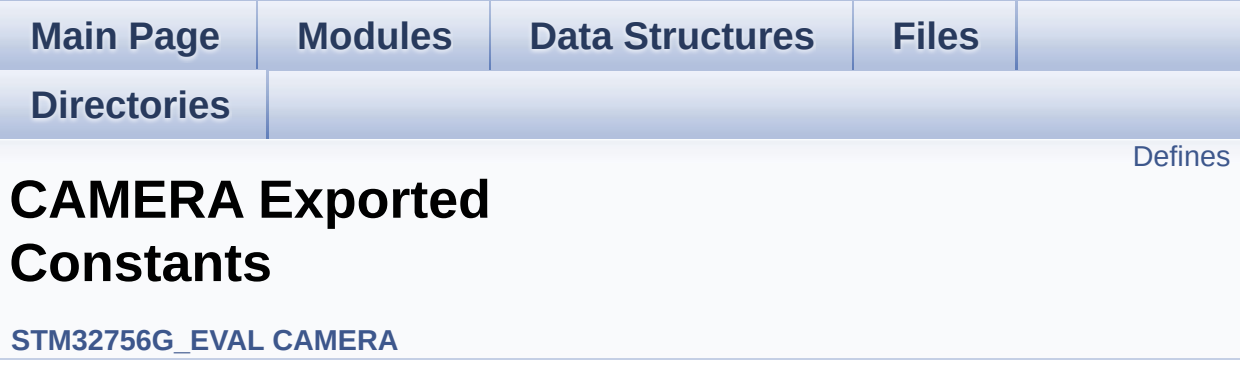

# <span id="page-698-0"></span>**Defines**

#define **[BSP\\_CAMERA\\_IRQHandler](#page-699-0)** DCMI\_IRQHandler #define **[BSP\\_CAMERA\\_DMA\\_IRQHandler](#page-699-1)** DMA2\_Stream1\_IRQHar

# **Define Documentation**

<span id="page-699-1"></span>#define [BSP\\_CAMERA\\_DMA\\_IRQHandler](#page-690-1) DMA2\_Stream1\_IRQHandler

Definition at line **[95](#page-1162-0)** of file **[stm32756g\\_eval\\_camera.h](#page-1162-1)**.

<span id="page-699-0"></span>**#define [BSP\\_CAMERA\\_IRQHandler](#page-692-2) DCMI\_IRQHandler**

Definition at line **[94](#page-1162-0)** of file **[stm32756g\\_eval\\_camera.h](#page-1162-1)**.

Generated on Fri Dec 30 2016 19:47:41 for STM32756G\_EVAL BSP User Manual by doxygem 1.7.6.1

# STM32756G\_EVAL BSP User Manual

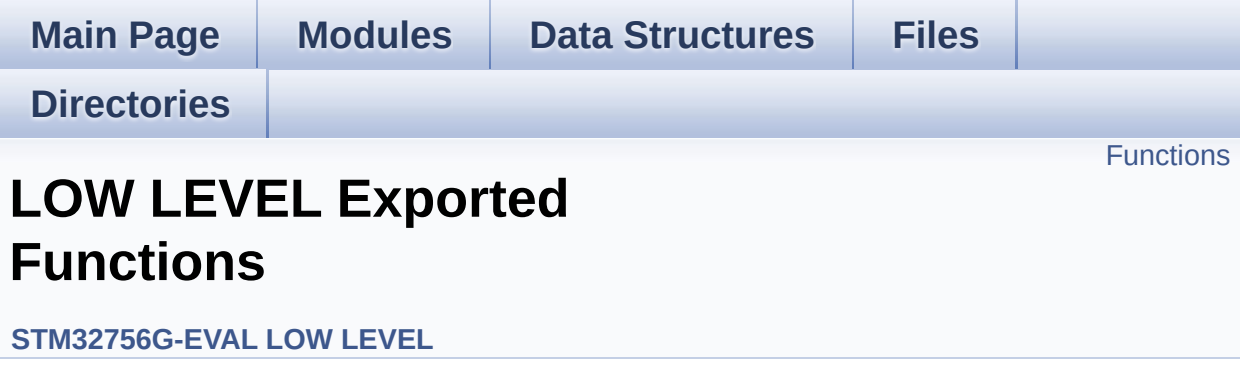

# <span id="page-701-0"></span>**Functions**

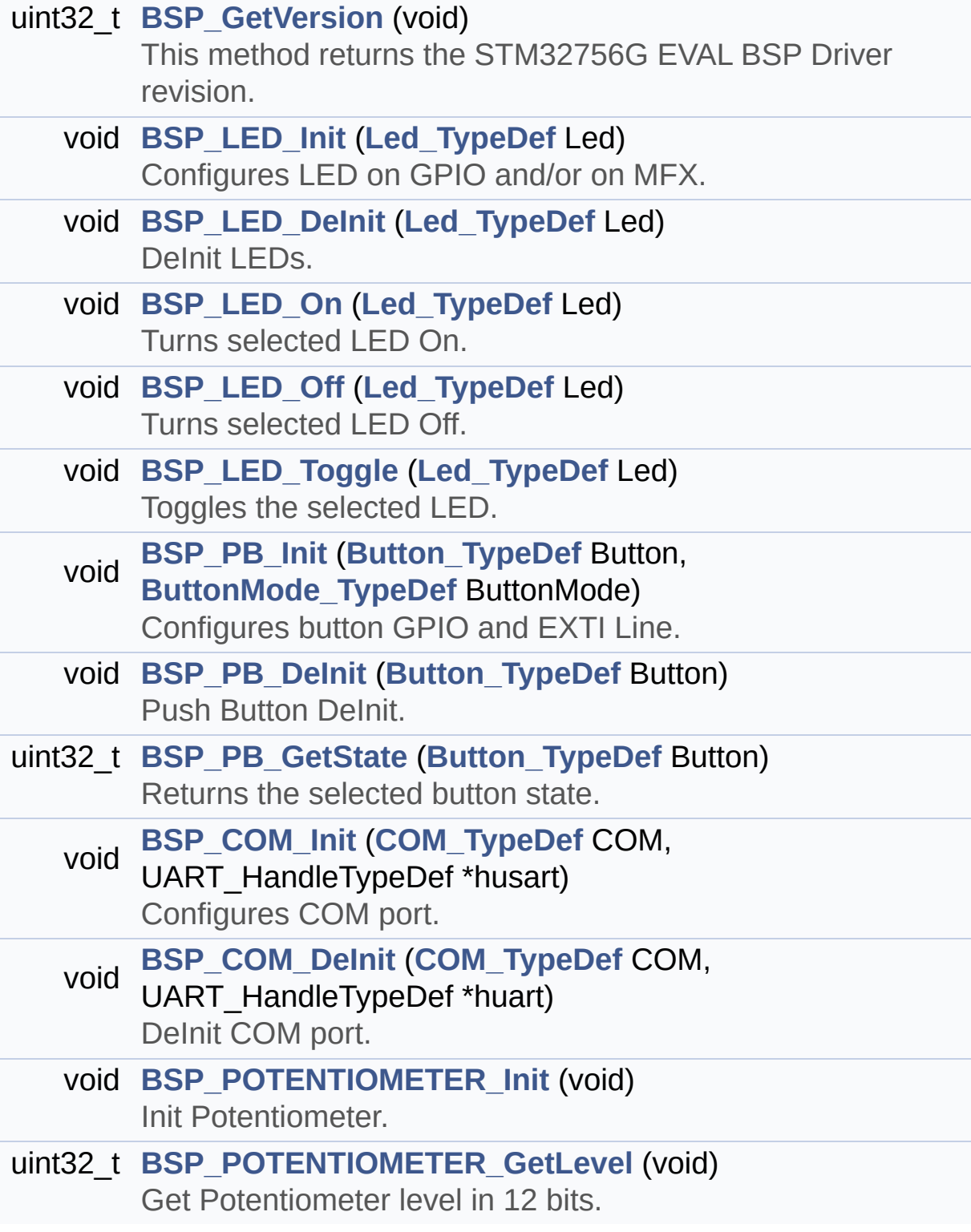

# **Function Documentation**

<span id="page-702-1"></span>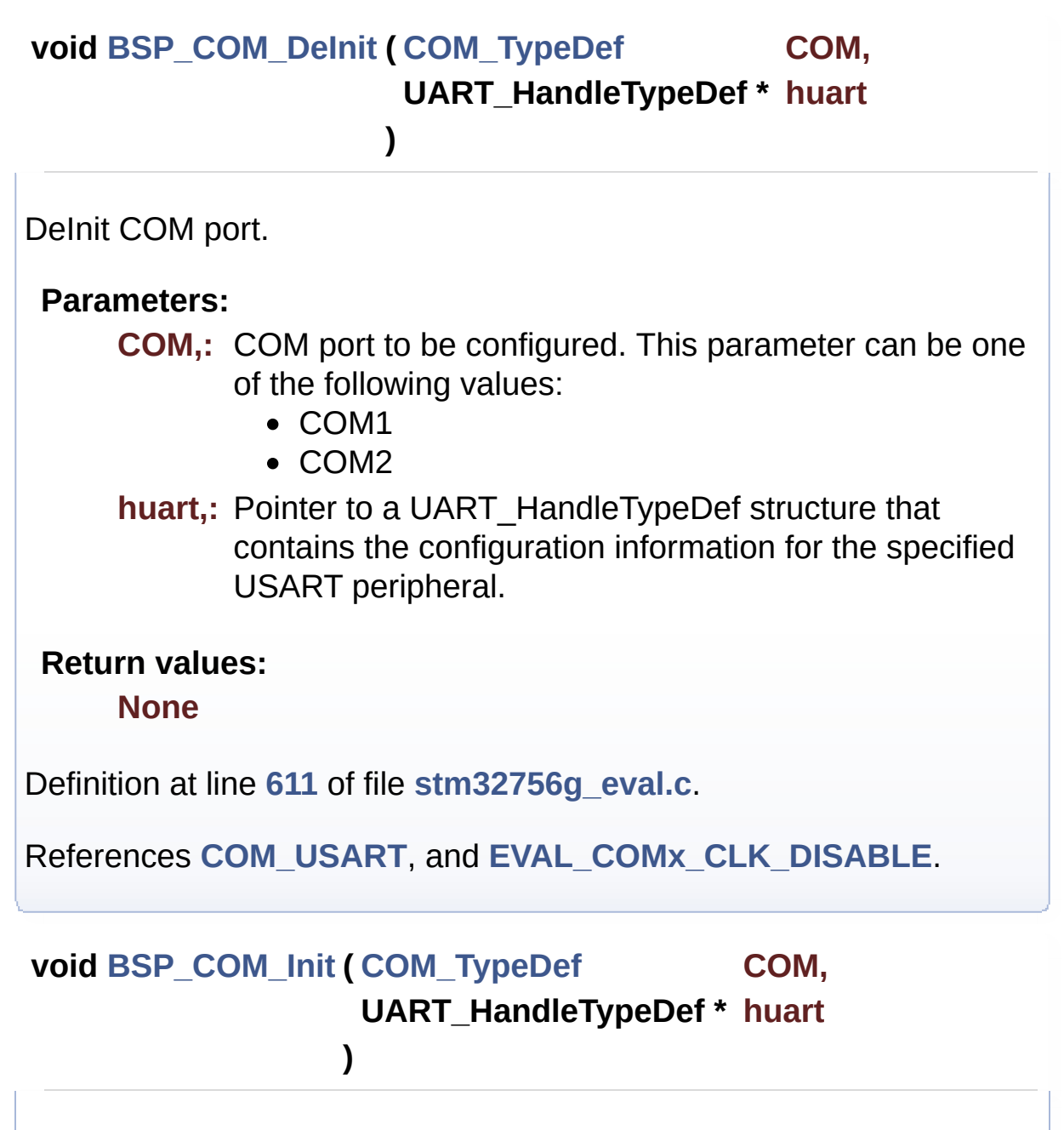

<span id="page-702-0"></span>Configures COM port.

#### **Parameters:**

- **COM,:** COM port to be configured. This parameter can be one of the following values:
	- COM1

• COM2

**huart,:** Pointer to a UART\_HandleTypeDef structure that contains the configuration information for the specified USART peripheral.

## **Return values:**

**None**

Definition at line **[571](#page-1046-0)** of file **[stm32756g\\_eval.c](#page-1046-1)**.

References **[COM\\_RX\\_AF](#page-1046-0)**, **[COM\\_RX\\_PIN](#page-1046-0)**, **[COM\\_RX\\_PORT](#page-1046-0)**, **[COM\\_TX\\_AF](#page-1046-0)**, **[COM\\_TX\\_PIN](#page-1046-0)**, **[COM\\_TX\\_PORT](#page-1046-0)**, **[COM\\_USART](#page-1046-0)**, **[EVAL\\_COMx\\_CLK\\_ENABLE](#page-1028-0)**, **[EVAL\\_COMx\\_RX\\_GPIO\\_CLK\\_ENABLE](#page-1028-0)**, and **[EVAL\\_COMx\\_TX\\_GPIO\\_CLK\\_ENABLE](#page-1028-0)**.

## <span id="page-703-0"></span>**uint32\_t [BSP\\_GetVersion](#page-703-0) ( void )**

This method returns the STM32756G EVAL BSP Driver revision.

**Return values:**

**version,:** 0xXYZR (8bits for each decimal, R for RC)

Definition at line **[224](#page-1046-0)** of file **[stm32756g\\_eval.c](#page-1046-1)**.

References **[\\_\\_STM32756G\\_EVAL\\_BSP\\_VERSION](#page-1046-0)**.

<span id="page-703-1"></span>**void [BSP\\_LED\\_DeInit](#page-703-1) ( [Led\\_TypeDef](#page-931-0) Led )**

DeInit LEDs.

## **Parameters:**

- **Led,:** LED to be configured. This parameter can be one of the following values:
	- LED1
- $\bullet$  LED2
- LED3
- $\bullet$  LED4

#### **Note:**

Led DeInit does not disable the GPIO clock nor disable the Mfx

## **Return values:**

**None**

Definition at line **[303](#page-1046-0)** of file **[stm32756g\\_eval.c](#page-1046-1)**.

```
References BSP_IO_ConfigPin(), GPIO_PIN, LED1,
LED1_GPIO_PORT, LED3, and LED3_GPIO_PORT.
```
<span id="page-704-0"></span>**void [BSP\\_LED\\_Init](#page-704-0) ( [Led\\_TypeDef](#page-931-0) Led )**

Configures LED on GPIO and/or on MFX.

### **Parameters:**

**Led,:** LED to be configured. This parameter can be one of the following values:

- LED1
- $\bullet$  LED<sub>2</sub>
- LED3
- $\bullet$  LED4

### **Return values:**

**None**

Definition at line **[239](#page-1046-0)** of file **[stm32756g\\_eval.c](#page-1046-1)**.

```
References BSP_IO_ConfigPin(), BSP_IO_Init(),
BSP_IO_PIN_SET, BSP_IO_WritePin(), GPIO_PIN, LED1,
LED1_GPIO_CLK_ENABLE, LED1_GPIO_PORT, LED3,
LED3_GPIO_CLK_ENABLE, and LED3_GPIO_PORT.
```
### <span id="page-705-1"></span>**void [BSP\\_LED\\_Off](#page-705-1) ( [Led\\_TypeDef](#page-931-0) Led )**

Turns selected LED Off.

#### **Parameters:**

**Led,:** LED to be set off This parameter can be one of the following values:

- $\cdot$  LED1
- LED2
- LED3
- LED4

**Return values:**

**None**

Definition at line **[392](#page-1046-0)** of file **[stm32756g\\_eval.c](#page-1046-1)**.

References **[BSP\\_IO\\_PIN\\_SET](#page-1193-0)**, **[BSP\\_IO\\_WritePin\(\)](#page-1225-0)**, **[GPIO\\_PIN](#page-1046-0)**, **[LED1](#page-1028-0)**, **[LED1\\_GPIO\\_PORT](#page-1028-0)**, **[LED3](#page-1028-0)**, and **[LED3\\_GPIO\\_PORT](#page-1028-0)**.

<span id="page-705-0"></span>**void [BSP\\_LED\\_On](#page-705-0) ( [Led\\_TypeDef](#page-931-0) Led )**

Turns selected LED On.

### **Parameters:**

**Led,:** LED to be set on This parameter can be one of the following values:

- LED1
- $\cdot$  LED<sub>2</sub>
- $\bullet$  LED3
- LED4

**Return values:**

**None**

Definition at line **[352](#page-1046-0)** of file **[stm32756g\\_eval.c](#page-1046-1)**.

References **[BSP\\_IO\\_PIN\\_RESET](#page-1193-0)**, **[BSP\\_IO\\_WritePin\(\)](#page-1225-0)**, **[GPIO\\_PIN](#page-1046-0)**, **[LED1](#page-1028-0)**, **[LED1\\_GPIO\\_PORT](#page-1028-0)**, **[LED3](#page-1028-0)**, and **[LED3\\_GPIO\\_PORT](#page-1028-0)**.

```
void BSP_LED_Toggle ( Led_TypeDef Led )
```
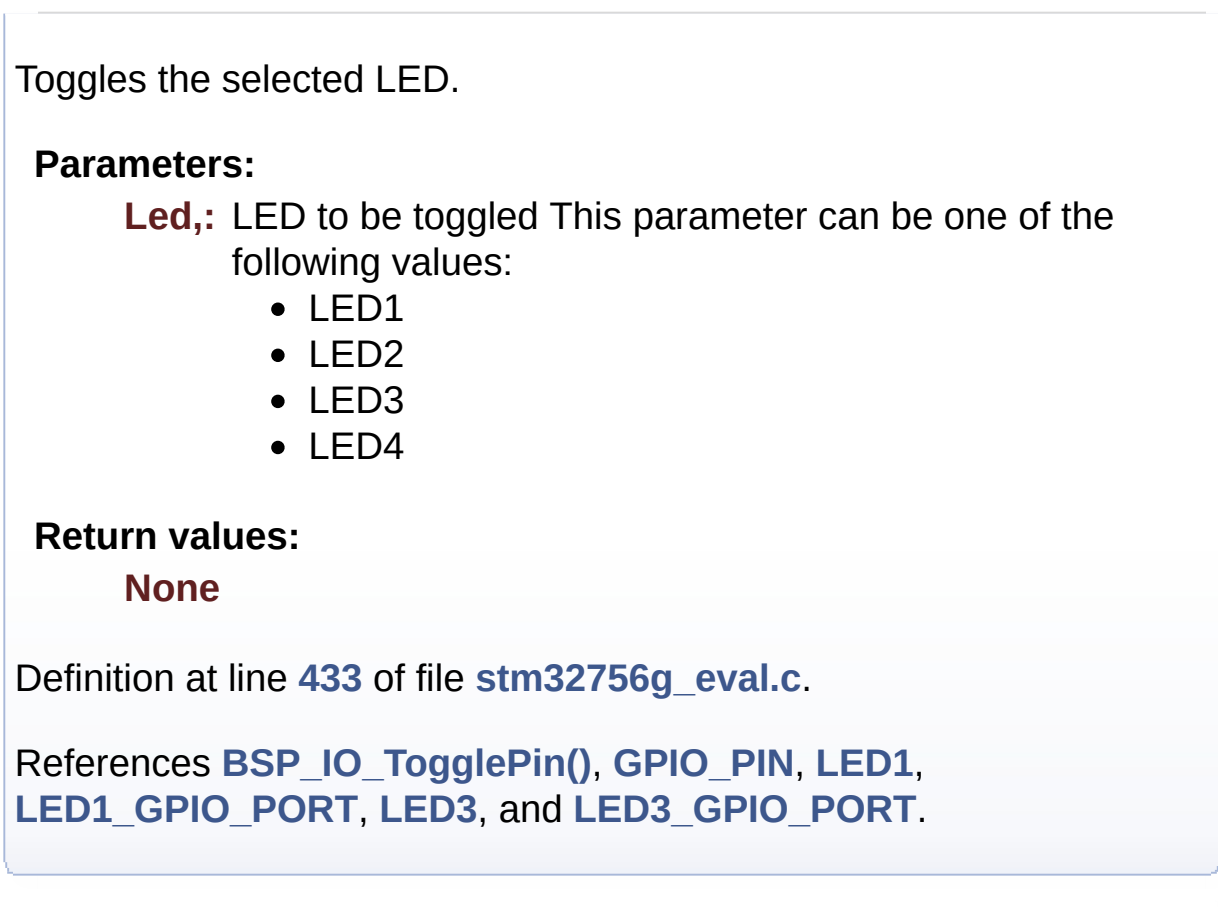

<span id="page-706-1"></span>**void [BSP\\_PB\\_DeInit](#page-706-1) ( [Button\\_TypeDef](#page-931-1) Button )**

Push Button DeInit.

### **Parameters:**

**Button,:** Button to be configured This parameter can be one of the following values:

- BUTTON WAKEUP: Wakeup Push Button
- BUTTON TAMPER: Tamper Push Button
- BUTTON KEY: Key Push Button

## **Note:**

On STM32756G-EVAL evaluation board, the three buttons (Wakeup, Tamper and key buttons) are mapped on the same push button named "Wakeup/Tamper" on the board serigraphy. PB DeInit does not disable the GPIO clock

### **Return values:**

**None**

Definition at line **[534](#page-1046-0)** of file **[stm32756g\\_eval.c](#page-1046-1)**.

References **[BUTTON\\_IRQn](#page-1046-0)**, **[BUTTON\\_PIN](#page-1046-0)**, and **[BUTTON\\_PORT](#page-1046-0)**.

# <span id="page-707-1"></span>**uint32\_t [BSP\\_PB\\_GetState](#page-707-1) ( [Button\\_TypeDef](#page-931-1) Button )**

Returns the selected button state.

## **Parameters:**

**Button,:** Button to be checked This parameter can be one of the following values:

- BUTTON WAKEUP: Wakeup Push Button
- BUTTON TAMPER: Tamper Push Button
- BUTTON KEY: Key Push Button

## **Note:**

On STM32756G-EVAL evaluation board, the three buttons (Wakeup, Tamper and key buttons) are mapped on the same push button named "Wakeup/Tamper" on the board serigraphy.

## **Return values:**

**The** Button GPIO pin value

Definition at line **[556](#page-1046-0)** of file **[stm32756g\\_eval.c](#page-1046-1)**.

<span id="page-707-0"></span>References **[BUTTON\\_PIN](#page-1046-0)**, and **[BUTTON\\_PORT](#page-1046-0)**.

# **void [BSP\\_PB\\_Init](#page-707-0) ( [Button\\_TypeDef](#page-931-1) Button, [ButtonMode\\_TypeDef](#page-931-2) ButtonMode**

Configures button GPIO and EXTI Line.

**)**

#### **Parameters:**

**Button,:** Button to be configured This parameter can be one of the following values:

- BUTTON WAKEUP: Wakeup Push Button
- BUTTON TAMPER: Tamper Push Button
- BUTTON KEY: Key Push Button

**ButtonMode,:** Button mode This parameter can be one of the following values:

- BUTTON MODE GPIO: Button will be used as simple IO
- BUTTON MODE EXTI: Button will be connected to EXTI line with interrupt generation capability

#### **Note:**

On STM32756G-EVAL evaluation board, the three buttons (Wakeup, Tamper and key buttons) are mapped on the same push button named "Wakeup/Tamper" on the board serigraphy.

#### **Return values:**

#### **None**

Definition at line **[480](#page-1046-0)** of file **[stm32756g\\_eval.c](#page-1046-1)**.

```
References BUTTON_IRQn, BUTTON_MODE_EXTI,
BUTTON_MODE_GPIO, BUTTON_PIN, BUTTON_PORT,
BUTTON_WAKEUP, and BUTTONx_GPIO_CLK_ENABLE.
```
<span id="page-708-0"></span>**uint32\_t [BSP\\_POTENTIOMETER\\_GetLevel](#page-708-0) ( void )**

Get Potentiometer level in 12 bits.

## **Return values:**

**Potentiometer** level(0..0xFFF) / 0xFFFFFFFF : Error

Definition at line **[680](#page-1046-0)** of file **[stm32756g\\_eval.c](#page-1046-1)**.

References **[ADCx\\_POLL\\_TIMEOUT](#page-1028-0)**, and **[hEvalADC](#page-1046-0)**.

<span id="page-709-0"></span>**void [BSP\\_POTENTIOMETER\\_Init](#page-709-0) ( void )**

Init Potentiometer.

# **Return values:**

**None**

Definition at line **[631](#page-1046-0)** of file **[stm32756g\\_eval.c](#page-1046-1)**.

References **[ADCx](#page-1028-0)**, **[ADCx\\_CHANNEL](#page-1028-0)**, **[ADCx\\_CHANNEL\\_GPIO\\_CLK\\_ENABLE](#page-1028-0)**, **[ADCx\\_CHANNEL\\_GPIO\\_PORT](#page-1028-0)**, **[ADCx\\_CHANNEL\\_PIN](#page-1028-0)**, **[ADCx\\_CLK\\_ENABLE](#page-1028-0)**, and **[hEvalADC](#page-1046-0)**.

Generated on Fri Dec 30 2016 19:47:41 for STM32756G\_EVAL BSP User Manual by  $\left\langle \right\rangle$   $\left\langle \right\rangle$   $\left\langle \right\r$ 

# STM32756G\_EVAL BSP User Manual

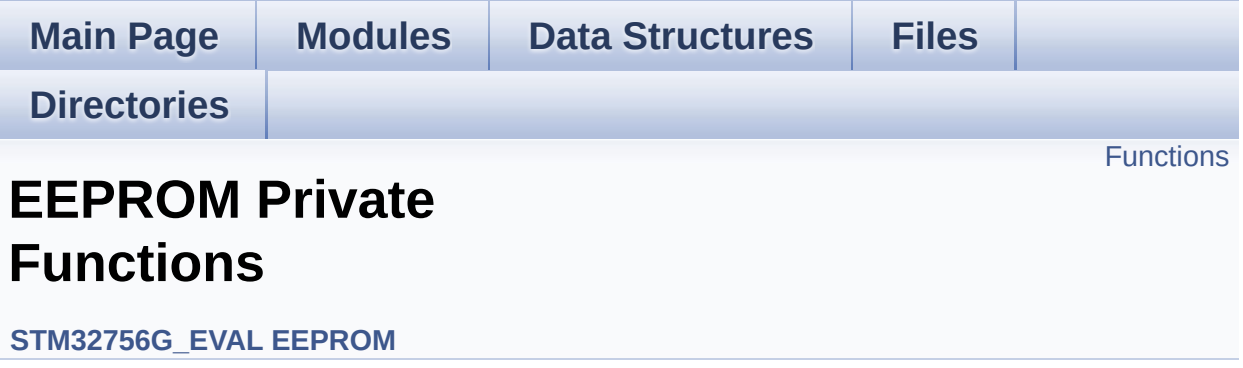

# <span id="page-711-0"></span>**Functions**

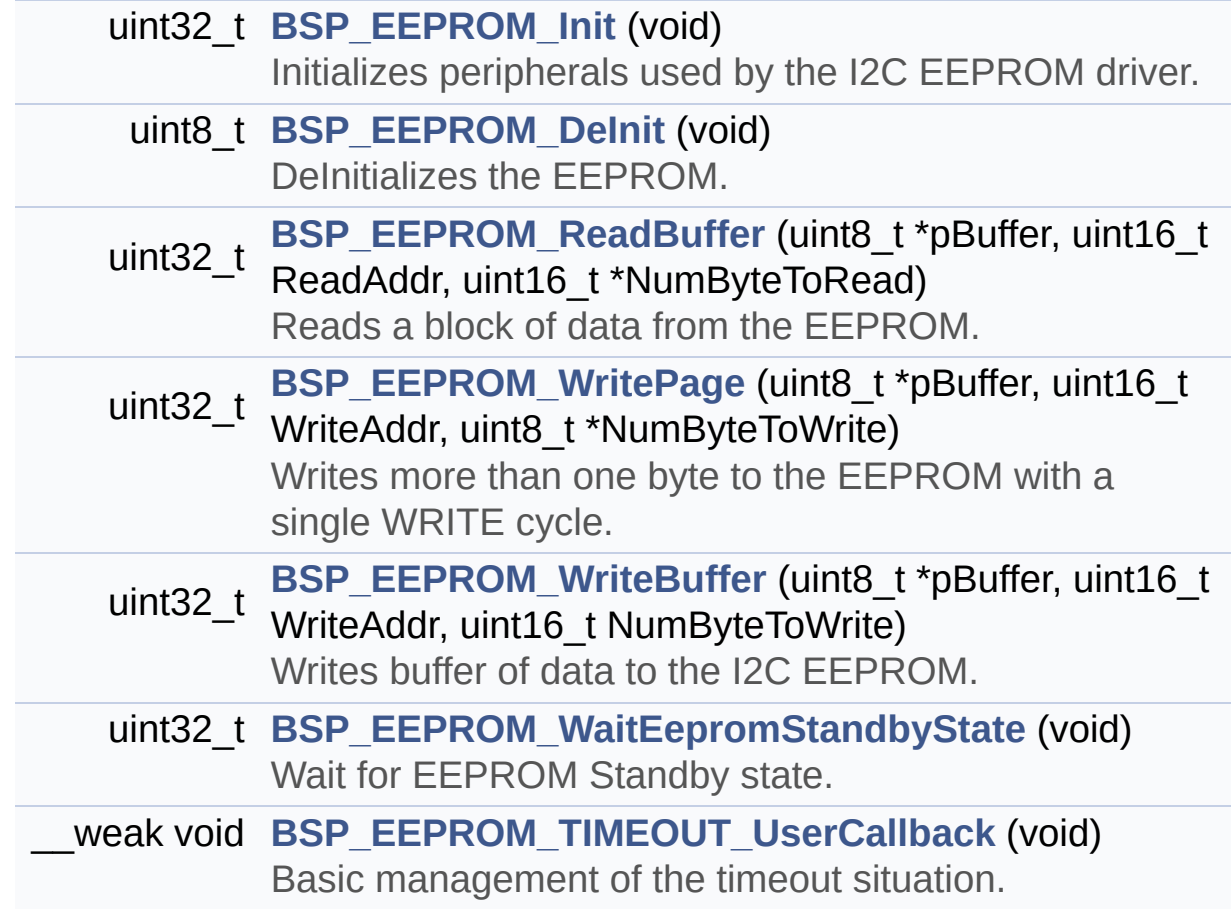

# **Function Documentation**

<span id="page-712-1"></span>**uint8\_t [BSP\\_EEPROM\\_DeInit](#page-720-0) ( void )**

DeInitializes the EEPROM.

**Return values: EEPROM** state

Definition at line **[177](#page-1206-0)** of file **[stm32756g\\_eval\\_eeprom.c](#page-1206-1)**.

References **[EEPROM\\_OK](#page-1200-0)**.

<span id="page-712-0"></span>**uint32\_t [BSP\\_EEPROM\\_Init](#page-720-1) ( void )**

Initializes peripherals used by the I2C EEPROM driver.

#### **Note:**

There are 2 different versions of M24LR64 (A01 & A02). Then try to connect on 1st one (EEPROM\_I2C\_ADDRESS\_A01) and if problem, check the 2nd one (EEPROM\_I2C\_ADDRESS\_A02)

### **Return values:**

**EEPROM OK** (0) if operation is correctly performed, else return value different from EEPROM\_OK (0)

Definition at line **[154](#page-1206-0)** of file **[stm32756g\\_eval\\_eeprom.c](#page-1206-1)**.

```
References EEPROM_FAIL, EEPROM_I2C_ADDRESS_A01,
EEPROM_I2C_ADDRESS_A02, EEPROM_IO_Init(),
EEPROM_IO_IsDeviceReady(), EEPROM_MAX_TRIALS,
EEPROM_OK, and EEPROMAddress.
```
<span id="page-712-2"></span>**uint32\_t [BSP\\_EEPROM\\_ReadBuffer](#page-720-2) ( uint8\_t \* pBuffer,**

```
uint16_t ReadAddr,
uint16_t * NumByteToRead
)
```
Reads a block of data from the EEPROM.

#### **Parameters:**

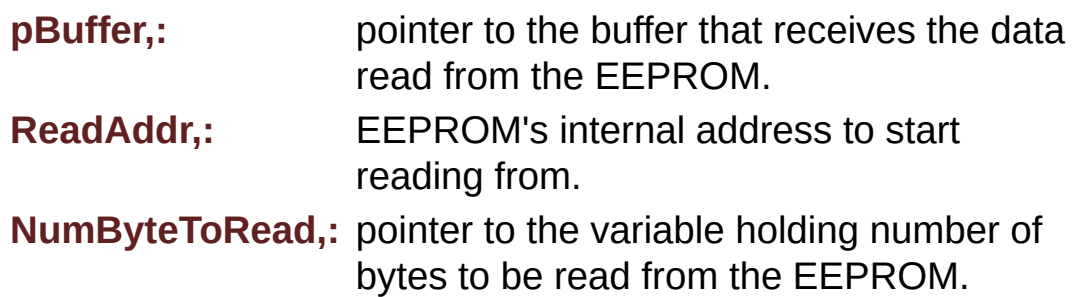

#### **Note:**

The variable pointed by NumByteToRead is reset to 0 when all the data are read from the EEPROM. Application should monitor this variable in order know when the transfer is complete.

#### **Return values:**

**EEPROM OK** (0) if operation is correctly performed, else return value different from EEPROM\_OK (0) or the timeout user callback.

Definition at line **[198](#page-1206-0)** of file **[stm32756g\\_eval\\_eeprom.c](#page-1206-1)**.

References **[BSP\\_EEPROM\\_TIMEOUT\\_UserCallback\(\)](#page-1206-0)**, **[EEPROM\\_FAIL](#page-1200-0)**, **[EEPROM\\_IO\\_ReadData\(\)](#page-1046-0)**, **[EEPROM\\_OK](#page-1200-0)**, **[EEPROMAddress](#page-1206-0)**, and **[EEPROMDataRead](#page-1206-0)**.

<span id="page-713-0"></span>**\_\_weak void [BSP\\_EEPROM\\_TIMEOUT\\_UserCallback](#page-721-0) ( void )**

Basic management of the timeout situation.

#### **Return values:**

#### **None**

Definition at line **[453](#page-1206-0)** of file **[stm32756g\\_eval\\_eeprom.c](#page-1206-1)**.

Referenced by **[BSP\\_EEPROM\\_ReadBuffer\(\)](#page-1206-0)**, **[BSP\\_EEPROM\\_WaitEepromStandbyState\(\)](#page-1206-0)**, and **[BSP\\_EEPROM\\_WritePage\(\)](#page-1206-0)**.

#### <span id="page-714-1"></span>**uint32\_t [BSP\\_EEPROM\\_WaitEepromStandbyState](#page-722-0) ( void )**

Wait for EEPROM Standby state.

#### **Note:**

This function allows to wait and check that EEPROM has finished the last operation. It is mostly used after Write operation: after receiving the buffer to be written, the EEPROM may need additional time to actually perform the write operation. During this time, it doesn't answer to I2C packets addressed to it. Once the write operation is complete the EEPROM responds to its address.

#### **Return values:**

**EEPROM OK** (0) if operation is correctly performed, else return value different from EEPROM\_OK (0) or the timeout user callback.

Definition at line **[437](#page-1206-0)** of file **[stm32756g\\_eval\\_eeprom.c](#page-1206-1)**.

References **[BSP\\_EEPROM\\_TIMEOUT\\_UserCallback\(\)](#page-1206-0)**, **[EEPROM\\_IO\\_IsDeviceReady\(\)](#page-1046-0)**, **[EEPROM\\_MAX\\_TRIALS](#page-1200-0)**, **[EEPROM\\_OK](#page-1200-0)**, **[EEPROM\\_TIMEOUT](#page-1200-0)**, and **[EEPROMAddress](#page-1206-0)**.

Referenced by **[BSP\\_EEPROM\\_WritePage\(\)](#page-1206-0)**.

<span id="page-714-0"></span>**uint32\_t [BSP\\_EEPROM\\_WriteBuffer](#page-722-1) ( uint8\_t \* pBuffer, uint16\_t WriteAddr,**

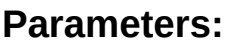

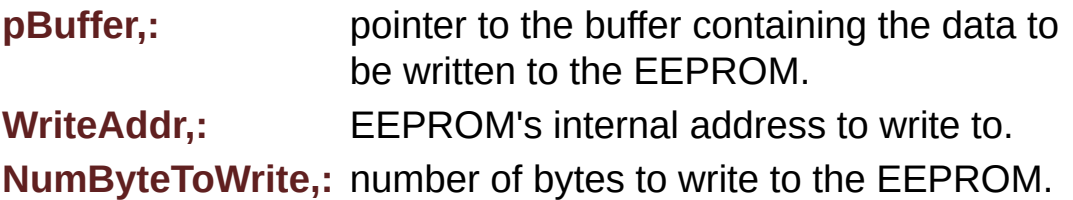

**)**

### **Return values:**

**EEPROM OK** (0) if operation is correctly performed, else return value different from EEPROM\_OK (0) or the timeout user callback.

Definition at line **[280](#page-1206-0)** of file **[stm32756g\\_eval\\_eeprom.c](#page-1206-1)**.

References **[BSP\\_EEPROM\\_WritePage\(\)](#page-1206-0)**, **[EEPROM\\_OK](#page-1200-0)**, and **[EEPROM\\_PAGESIZE](#page-1200-0)**.

<span id="page-715-0"></span>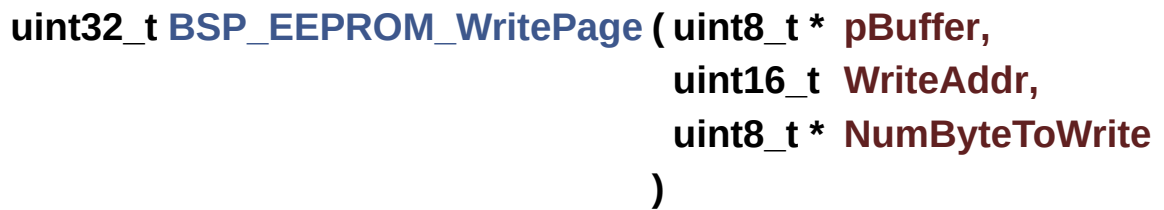

Writes more than one byte to the EEPROM with a single WRITE cycle.

## **Note:**

The number of bytes (combined to write start address) must not cross the EEPROM page boundary. This function can only write into the boundaries of an EEPROM page. This function doesn't check on boundaries condition (in this driver the function **[BSP\\_EEPROM\\_WriteBuffer\(\)](#page-714-0)** which calls

**[BSP\\_EEPROM\\_WritePage\(\)](#page-715-0)** is responsible of checking on Page boundaries).

#### **Parameters:**

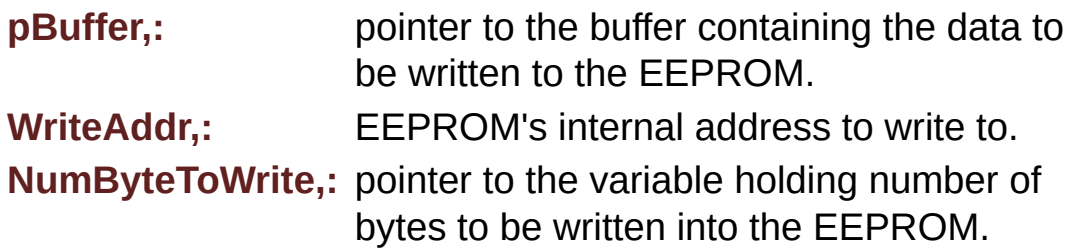

#### **Note:**

The variable pointed by NumByteToWrite is reset to 0 when all the data are written to the EEPROM. Application should monitor this variable in order know when the transfer is complete. This function just configure the communication and enable the DMA channel to transfer data. Meanwhile, the user application may perform other tasks in parallel.

#### **Return values:**

**EEPROM OK** (0) if operation is correctly performed, else return value different from EEPROM\_OK (0) or the timeout user callback.

Definition at line **[245](#page-1206-0)** of file **[stm32756g\\_eval\\_eeprom.c](#page-1206-1)**.

References **[BSP\\_EEPROM\\_TIMEOUT\\_UserCallback\(\)](#page-1206-0)**, **[BSP\\_EEPROM\\_WaitEepromStandbyState\(\)](#page-1206-0)**, **[EEPROM\\_FAIL](#page-1200-0)**, **[EEPROM\\_IO\\_WriteData\(\)](#page-1046-0)**, **[EEPROM\\_OK](#page-1200-0)**, **[EEPROMAddress](#page-1206-0)**, and **[EEPROMDataWrite](#page-1206-0)**.

Referenced by **[BSP\\_EEPROM\\_WriteBuffer\(\)](#page-1206-0)**.

Generated on Fri Dec 30 2016 19:47:41 for STM32756G\_EVAL BSP User Manual by  $\left\langle \text{downq} \right\rangle$   $\left\langle \text{downq} \right\rangle$  1.7.6.1

# STM32756G\_EVAL BSP User Manual

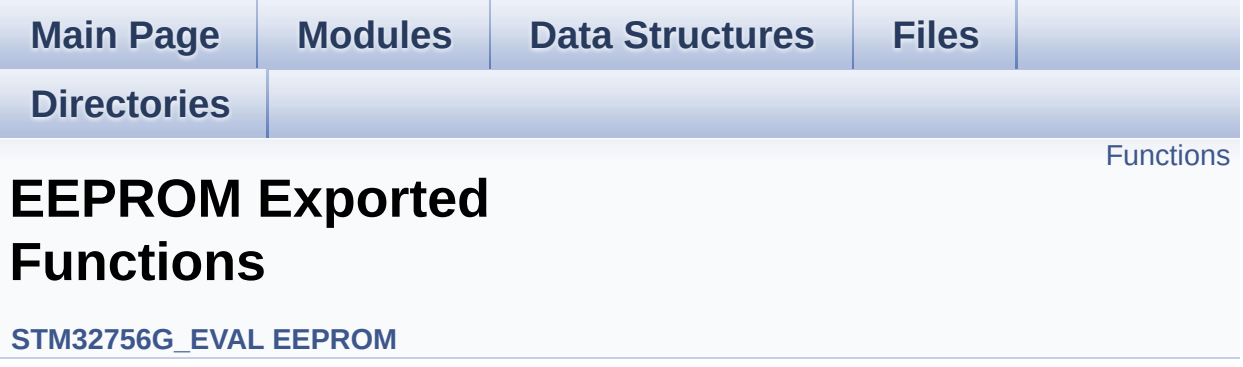

# <span id="page-718-0"></span>**Functions**

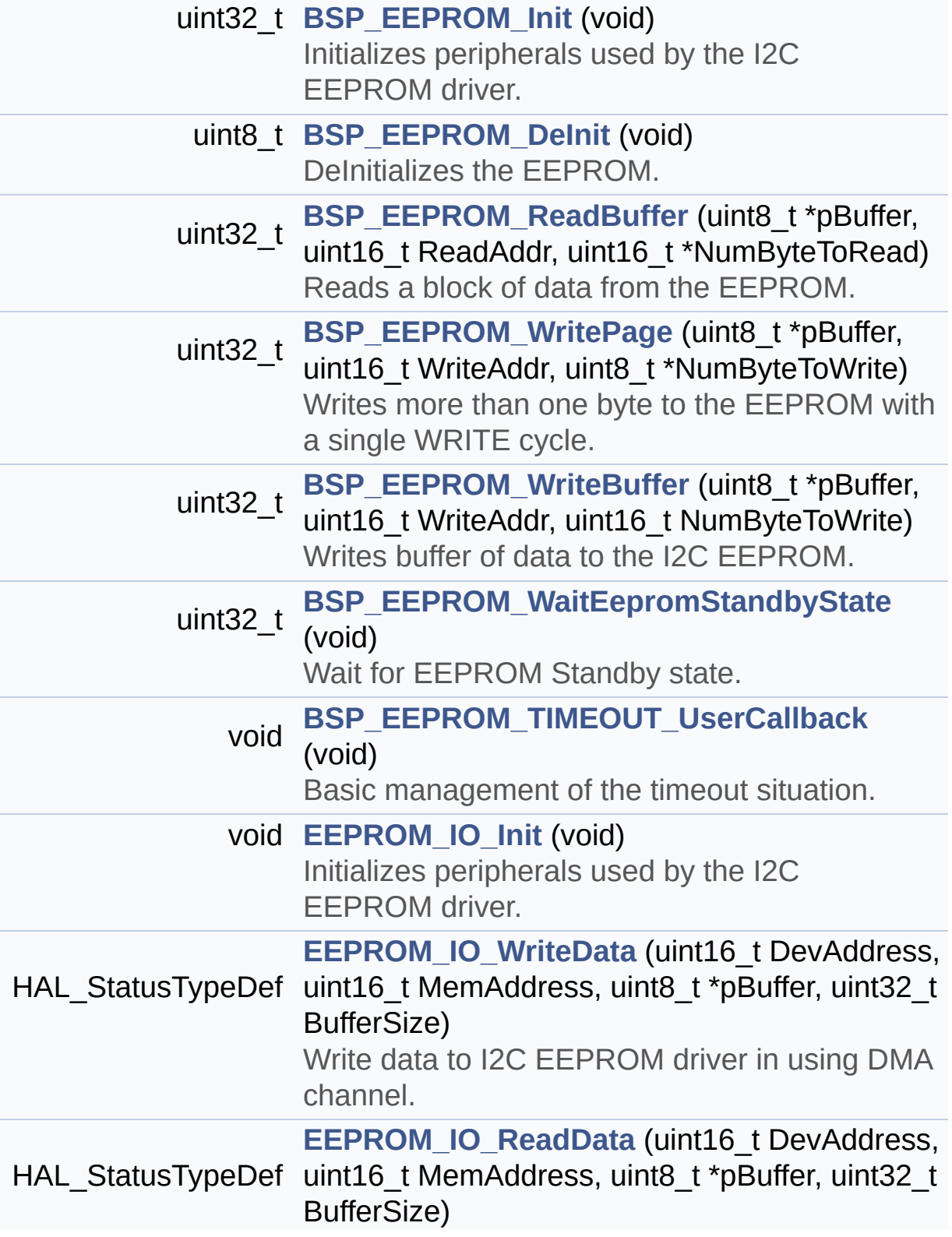

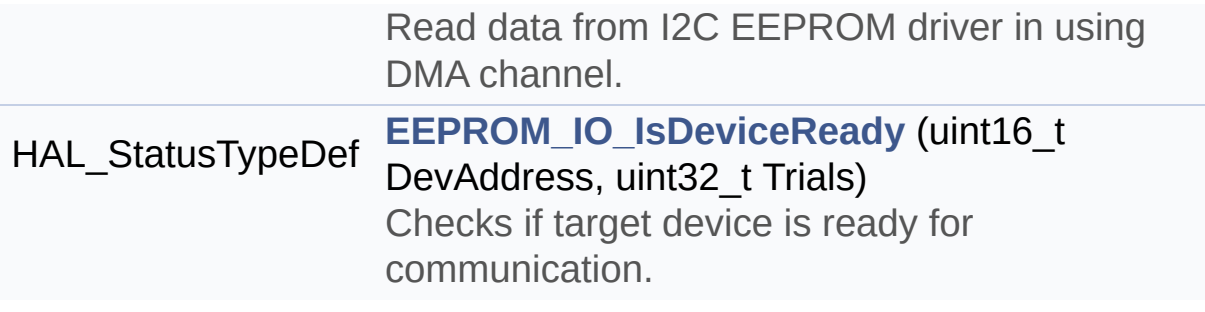
## **Function Documentation**

<span id="page-720-0"></span>**uint8\_t [BSP\\_EEPROM\\_DeInit](#page-720-0) ( void )**

DeInitializes the EEPROM.

**Return values: EEPROM** state

Definition at line **[177](#page-1206-0)** of file **[stm32756g\\_eval\\_eeprom.c](#page-1206-1)**.

References **[EEPROM\\_OK](#page-1200-0)**.

<span id="page-720-1"></span>**uint32\_t [BSP\\_EEPROM\\_Init](#page-720-1) ( void )**

Initializes peripherals used by the I2C EEPROM driver.

#### **Note:**

There are 2 different versions of M24LR64 (A01 & A02). Then try to connect on 1st one (EEPROM\_I2C\_ADDRESS\_A01) and if problem, check the 2nd one (EEPROM\_I2C\_ADDRESS\_A02)

#### **Return values:**

**EEPROM OK** (0) if operation is correctly performed, else return value different from EEPROM\_OK (0)

Definition at line **[154](#page-1206-0)** of file **[stm32756g\\_eval\\_eeprom.c](#page-1206-1)**.

```
References EEPROM_FAIL, EEPROM_I2C_ADDRESS_A01,
EEPROM_I2C_ADDRESS_A02, EEPROM_IO_Init(),
EEPROM_IO_IsDeviceReady(), EEPROM_MAX_TRIALS,
EEPROM_OK, and EEPROMAddress.
```
<span id="page-720-2"></span>**uint32\_t [BSP\\_EEPROM\\_ReadBuffer](#page-720-2) ( uint8\_t \* pBuffer,**

Reads a block of data from the EEPROM.

#### **Parameters:**

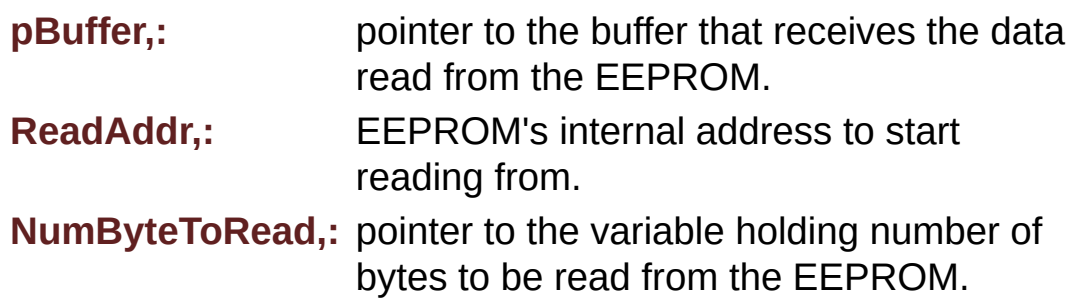

#### **Note:**

The variable pointed by NumByteToRead is reset to 0 when all the data are read from the EEPROM. Application should monitor this variable in order know when the transfer is complete.

#### **Return values:**

**EEPROM OK** (0) if operation is correctly performed, else return value different from EEPROM\_OK (0) or the timeout user callback.

Definition at line **[198](#page-1206-0)** of file **[stm32756g\\_eval\\_eeprom.c](#page-1206-1)**.

References **[BSP\\_EEPROM\\_TIMEOUT\\_UserCallback\(\)](#page-1206-0)**, **[EEPROM\\_FAIL](#page-1200-0)**, **[EEPROM\\_IO\\_ReadData\(\)](#page-1046-0)**, **[EEPROM\\_OK](#page-1200-0)**, **[EEPROMAddress](#page-1206-0)**, and **[EEPROMDataRead](#page-1206-0)**.

#### <span id="page-721-0"></span>**void [BSP\\_EEPROM\\_TIMEOUT\\_UserCallback](#page-721-0) ( void )**

Basic management of the timeout situation.

#### **Return values:**

#### **None**

Definition at line **[453](#page-1206-0)** of file **[stm32756g\\_eval\\_eeprom.c](#page-1206-1)**.

Referenced by **[BSP\\_EEPROM\\_ReadBuffer\(\)](#page-1206-0)**, **[BSP\\_EEPROM\\_WaitEepromStandbyState\(\)](#page-1206-0)**, and **[BSP\\_EEPROM\\_WritePage\(\)](#page-1206-0)**.

#### <span id="page-722-0"></span>**uint32\_t [BSP\\_EEPROM\\_WaitEepromStandbyState](#page-722-0) ( void )**

Wait for EEPROM Standby state.

#### **Note:**

This function allows to wait and check that EEPROM has finished the last operation. It is mostly used after Write operation: after receiving the buffer to be written, the EEPROM may need additional time to actually perform the write operation. During this time, it doesn't answer to I2C packets addressed to it. Once the write operation is complete the EEPROM responds to its address.

#### **Return values:**

**EEPROM OK** (0) if operation is correctly performed, else return value different from EEPROM\_OK (0) or the timeout user callback.

Definition at line **[437](#page-1206-0)** of file **[stm32756g\\_eval\\_eeprom.c](#page-1206-1)**.

References **[BSP\\_EEPROM\\_TIMEOUT\\_UserCallback\(\)](#page-1206-0)**, **[EEPROM\\_IO\\_IsDeviceReady\(\)](#page-1046-0)**, **[EEPROM\\_MAX\\_TRIALS](#page-1200-0)**, **[EEPROM\\_OK](#page-1200-0)**, **[EEPROM\\_TIMEOUT](#page-1200-0)**, and **[EEPROMAddress](#page-1206-0)**.

Referenced by **[BSP\\_EEPROM\\_WritePage\(\)](#page-1206-0)**.

<span id="page-722-1"></span>**uint32\_t [BSP\\_EEPROM\\_WriteBuffer](#page-722-1) ( uint8\_t \* pBuffer, uint16\_t WriteAddr,**

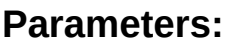

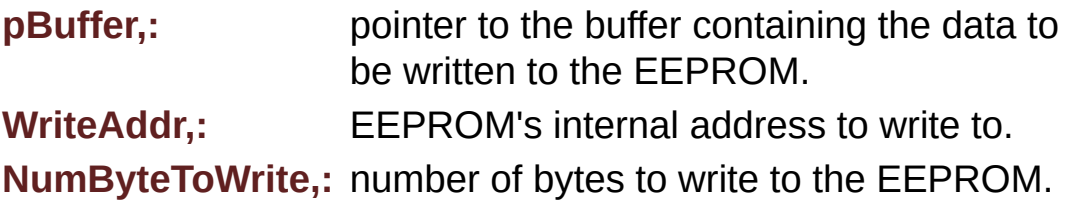

**)**

#### **Return values:**

**EEPROM OK** (0) if operation is correctly performed, else return value different from EEPROM\_OK (0) or the timeout user callback.

Definition at line **[280](#page-1206-0)** of file **[stm32756g\\_eval\\_eeprom.c](#page-1206-1)**.

References **[BSP\\_EEPROM\\_WritePage\(\)](#page-1206-0)**, **[EEPROM\\_OK](#page-1200-0)**, and **[EEPROM\\_PAGESIZE](#page-1200-0)**.

<span id="page-723-0"></span>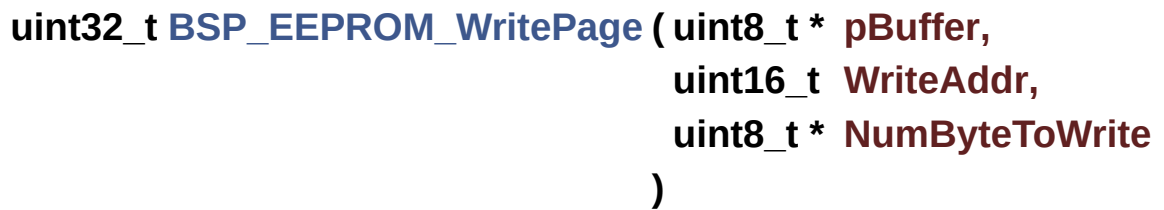

Writes more than one byte to the EEPROM with a single WRITE cycle.

#### **Note:**

The number of bytes (combined to write start address) must not cross the EEPROM page boundary. This function can only write into the boundaries of an EEPROM page. This function doesn't check on boundaries condition (in this driver the function **[BSP\\_EEPROM\\_WriteBuffer\(\)](#page-714-0)** which calls

**[BSP\\_EEPROM\\_WritePage\(\)](#page-715-0)** is responsible of checking on Page boundaries).

#### **Parameters:**

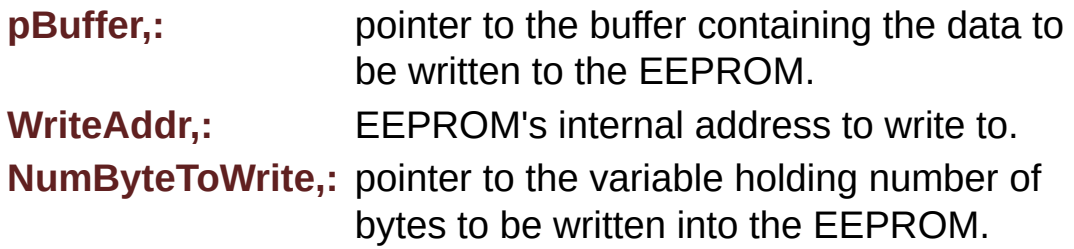

#### **Note:**

The variable pointed by NumByteToWrite is reset to 0 when all the data are written to the EEPROM. Application should monitor this variable in order know when the transfer is complete. This function just configure the communication and enable the DMA channel to transfer data. Meanwhile, the user application may perform other tasks in parallel.

#### **Return values:**

**EEPROM OK** (0) if operation is correctly performed, else return value different from EEPROM\_OK (0) or the timeout user callback.

Definition at line **[245](#page-1206-0)** of file **[stm32756g\\_eval\\_eeprom.c](#page-1206-1)**.

References **[BSP\\_EEPROM\\_TIMEOUT\\_UserCallback\(\)](#page-1206-0)**, **[BSP\\_EEPROM\\_WaitEepromStandbyState\(\)](#page-1206-0)**, **[EEPROM\\_FAIL](#page-1200-0)**, **[EEPROM\\_IO\\_WriteData\(\)](#page-1046-0)**, **[EEPROM\\_OK](#page-1200-0)**, **[EEPROMAddress](#page-1206-0)**, and **[EEPROMDataWrite](#page-1206-0)**.

Referenced by **[BSP\\_EEPROM\\_WriteBuffer\(\)](#page-1206-0)**.

#### <span id="page-724-0"></span>**void [EEPROM\\_IO\\_Init](#page-724-0) ( void )**

Initializes peripherals used by the I2C EEPROM driver.

### **Return values:**

**None**

Definition at line **[1339](#page-1046-0)** of file **[stm32756g\\_eval.c](#page-1046-1)**.

References **[I2Cx\\_Init\(\)](#page-1046-0)**.

Referenced by **[BSP\\_EEPROM\\_Init\(\)](#page-1206-0)**.

### <span id="page-725-0"></span>**HAL\_StatusTypeDef [EEPROM\\_IO\\_IsDeviceReady](#page-725-0) ( uint16\_t DevAddress uint32\_t Trials**

**)** Checks if target device is ready for communication. **Note:** This function is used with Memory devices **Parameters: DevAddress,:** Target device address **Trials,:** Number of trials **Return values: HAL** status Definition at line **[1377](#page-1046-0)** of file **[stm32756g\\_eval.c](#page-1046-1)**. References **[I2Cx\\_IsDeviceReady\(\)](#page-1046-0)**. Referenced by **[BSP\\_EEPROM\\_Init\(\)](#page-1206-0)**, and **[BSP\\_EEPROM\\_WaitEepromStandbyState\(\)](#page-1206-0)**.

<span id="page-725-1"></span>**HAL\_StatusTypeDef [EEPROM\\_IO\\_ReadData](#page-725-1) ( uint16\_t DevAddress uint16\_t MemAddress uint8\_t \* pBuffer,**

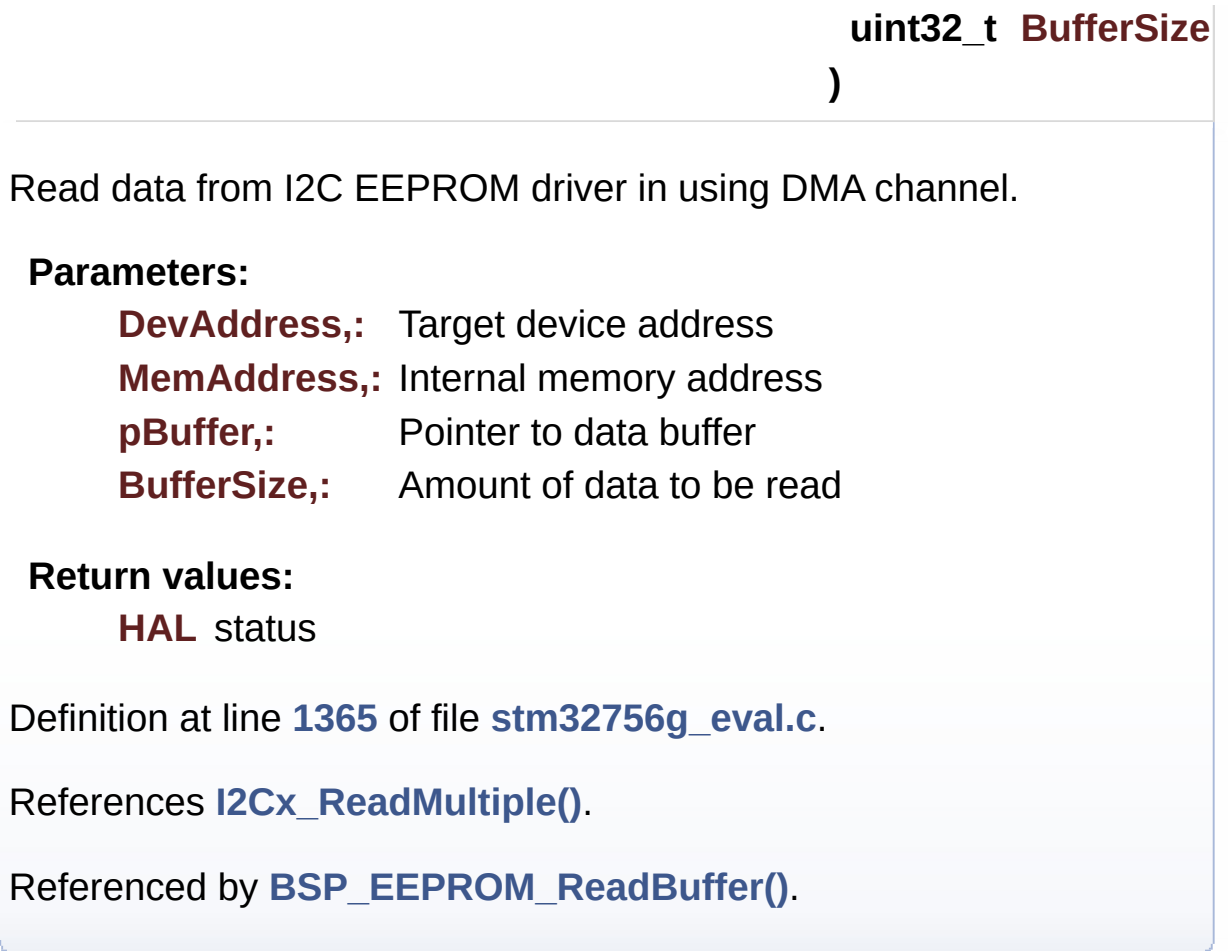

<span id="page-726-0"></span>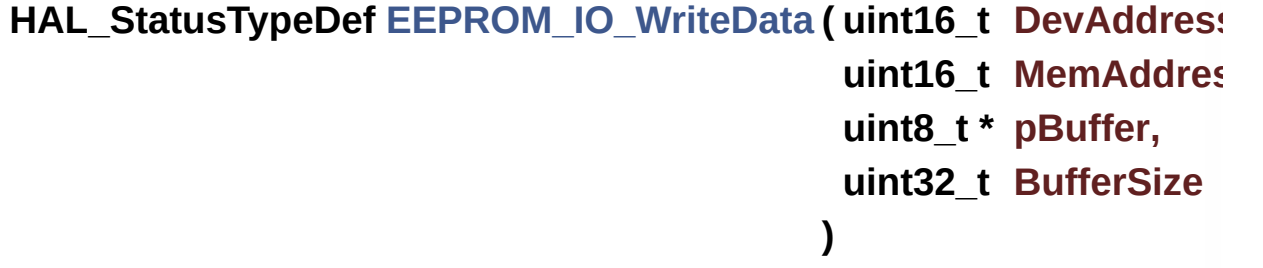

Write data to I2C EEPROM driver in using DMA channel.

#### **Parameters:**

**DevAddress,:** Target device address **MemAddress,:** Internal memory address **pBuffer,:** Pointer to data buffer **BufferSize,:** Amount of data to be sent

#### **Return values:**

**HAL** status

Definition at line **[1352](#page-1046-0)** of file **[stm32756g\\_eval.c](#page-1046-1)**.

References **[I2Cx\\_WriteMultiple\(\)](#page-1046-0)**.

Referenced by **[BSP\\_EEPROM\\_WritePage\(\)](#page-1206-0)**.

Generated on Fri Dec 30 2016 19:47:41 for STM32756G\_EVAL BSP User Manual by doxygem 1.7.6.1

# STM32756G\_EVAL BSP User Manual

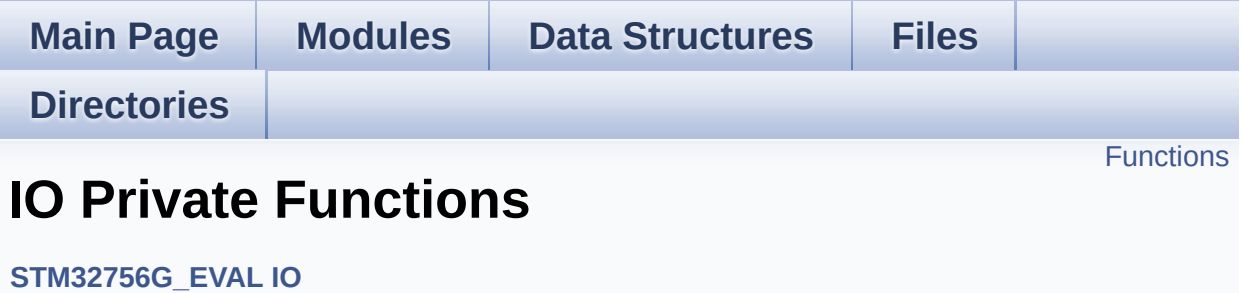

## <span id="page-729-0"></span>**Functions**

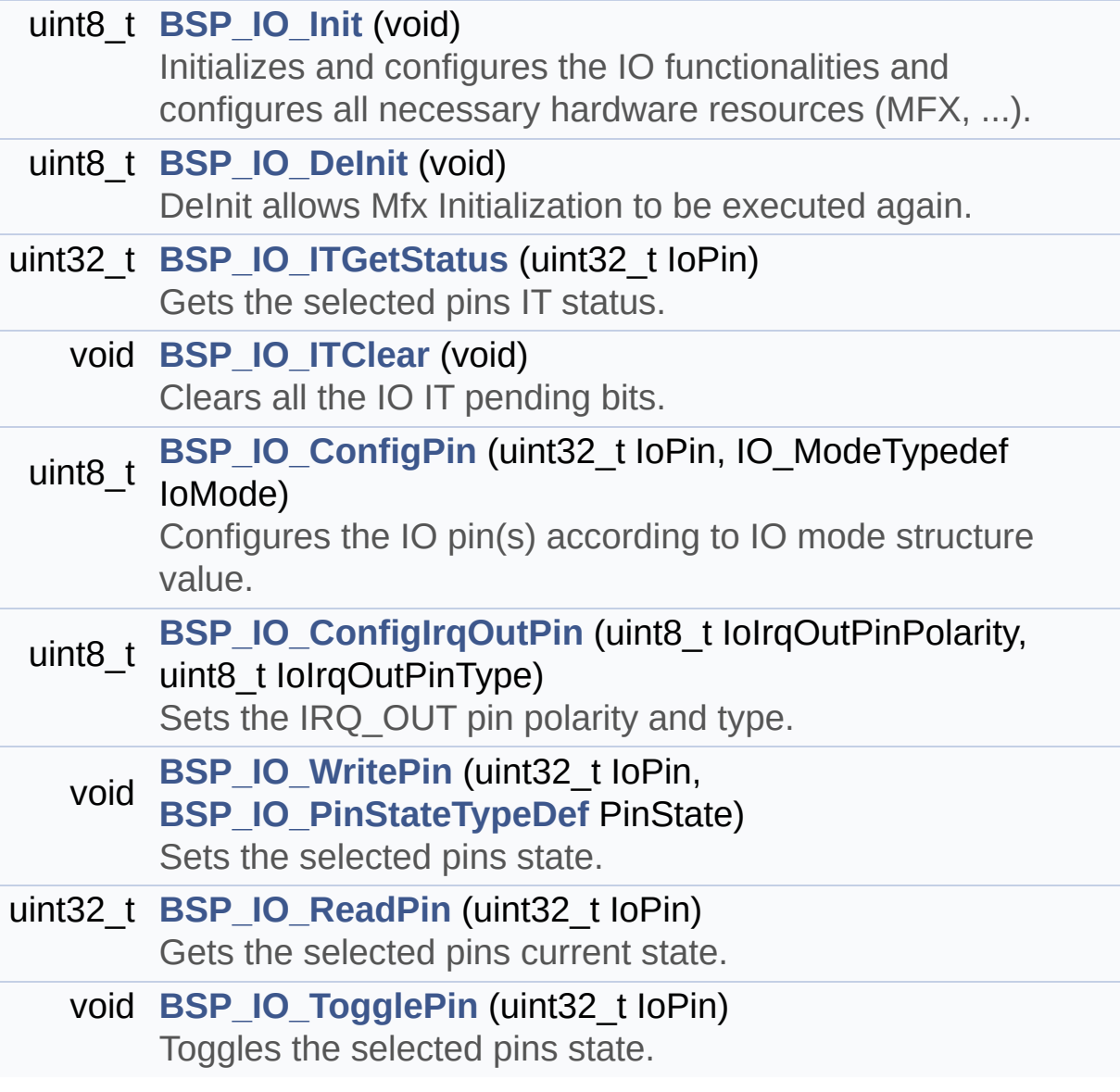

## **Function Documentation**

## <span id="page-730-1"></span>**uint8\_t [BSP\\_IO\\_ConfigIrqOutPin](#page-738-0) ( uint8\_t IoIrqOutPinPolarity, uint8\_t IoIrqOutPinType**

**)**

Sets the IRQ OUT pin polarity and type.

**Parameters:**

**IoIrqOutPinPolarity,:** High/Low **IoIrqOutPinType,:** OpenDrain/PushPull

#### **Return values:**

**OK**

Definition at line **[250](#page-1225-0)** of file **[stm32756g\\_eval\\_io.c](#page-1225-1)**.

```
References IO_I2C_ADDRESS, IO_OK, and
mfxstm32l152Identifier.
```
<span id="page-730-0"></span>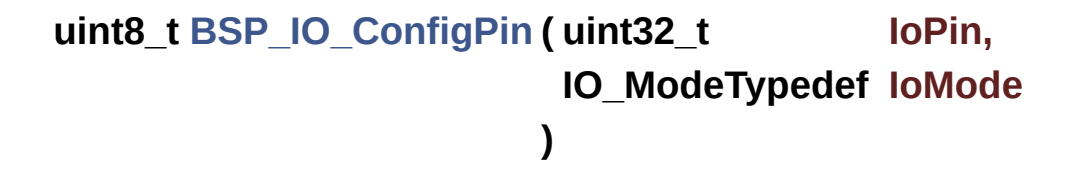

Configures the IO pin(s) according to IO mode structure value.

#### **Parameters:**

- **IoPin,:** IO pin(s) to be configured. This parameter can be one of the following values:
	- MFXSTM32L152 GPIO PIN x: where x can be from 0 to 23.
- **IoMode,:** IO pin mode to configure This parameter can be one of the following values:
	- IO MODE INPUT
- IO MODE OUTPUT
- IO MODE IT RISING EDGE
- IO MODE IT FALLING EDGE
- IO MODE IT LOW LEVEL
- IO MODE IT HIGH LEVEL
- IO MODE ANALOG
- IO MODE OFF
- IO MODE INPUT PU,
- IO MODE INPUT PD,
- IO MODE OUTPUT OD,
- IO MODE OUTPUT OD PU,
- IO MODE OUTPUT OD PD,
- IO MODE OUTPUT PP,
- IO MODE OUTPUT PP PU,
- IO MODE OUTPUT PP PD,
- IO MODE IT RISING EDGE PU
- IO MODE IT FALLING EDGE PU
- IO MODE IT LOW LEVEL PU
- IO MODE IT HIGH LEVEL PU
- IO MODE IT RISING EDGE PD
- IO MODE IT FALLING EDGE PD
- IO MODE IT LOW LEVEL PD
- IO MODE IT HIGH LEVEL PD

#### **Return values:**

**IO\_OK** if all initializations are OK. Other value if error.

Definition at line **[236](#page-1225-0)** of file **[stm32756g\\_eval\\_io.c](#page-1225-1)**.

References **[IO\\_I2C\\_ADDRESS](#page-1028-0)**, **[IO\\_OK](#page-1193-0)**, and **[IoDrv](#page-1225-0)**.

<span id="page-731-0"></span>Referenced by **[BSP\\_CAMERA\\_HwReset\(\)](#page-1169-0)**, **[BSP\\_CAMERA\\_PwrDown\(\)](#page-1169-0)**, **[BSP\\_LED\\_DeInit\(\)](#page-1046-0)**, **[BSP\\_LED\\_Init\(\)](#page-1046-0)**, **[BSP\\_SD\\_DeInit\(\)](#page-1276-0)**, **[BSP\\_SD\\_Init\(\)](#page-1276-0)**, **[BSP\\_SD\\_IsDetected\(\)](#page-1276-0)**, **[BSP\\_SD\\_MspInit\(\)](#page-1276-0)**, and **[BSP\\_TS\\_ITConfig\(\)](#page-518-0)**.

#### **uint8\_t [BSP\\_IO\\_DeInit](#page-739-0) ( void )**

DeInit allows Mfx Initialization to be executed again.

**Note:**

**[BSP\\_IO\\_Init\(\)](#page-732-0)** has no effect if the IoDrv is already initialized **[BSP\\_IO\\_DeInit\(\)](#page-731-0)** allows to erase the pointer such to allow init to be effective

**Return values:**

**IO\_OK**

Definition at line **[175](#page-1225-0)** of file **[stm32756g\\_eval\\_io.c](#page-1225-1)**.

References **[IO\\_OK](#page-1193-0)**, and **[IoDrv](#page-1225-0)**.

<span id="page-732-0"></span>**uint8\_t [BSP\\_IO\\_Init](#page-740-0) ( void )**

Initializes and configures the IO functionalities and configures all necessary hardware resources (MFX, ...).

#### **Note:**

**[BSP\\_IO\\_Init\(\)](#page-732-0)** is using HAL\_Delay() function to ensure that MFXSTM32L152 IO Expander is correctly reset. HAL\_Delay() function provides accurate delay (in milliseconds) based on variable incremented in SysTick ISR. This implies that if **[BSP\\_IO\\_Init\(\)](#page-732-0)** is called from a peripheral ISR process, then the SysTick interrupt must have higher priority (numerically lower) than the peripheral interrupt. Otherwise the caller ISR process will be blocked.

#### **Return values:**

**IO\_OK** if all initializations are OK. Other value if error.

Definition at line **[139](#page-1225-0)** of file **[stm32756g\\_eval\\_io.c](#page-1225-1)**.

References **[IO\\_ERROR](#page-1193-0)**, **[IO\\_I2C\\_ADDRESS](#page-1028-0)**, **[IO\\_OK](#page-1193-0)**, **[IO\\_PIN\\_ALL](#page-1193-0)**, **[IoDrv](#page-1225-0)**, and **[mfxstm32l152Identifier](#page-1225-0)**.

Referenced by **[BSP\\_CAMERA\\_Init\(\)](#page-1169-0)**, **[BSP\\_LED\\_Init\(\)](#page-1046-0)**, **[BSP\\_SD\\_Init\(\)](#page-1276-0)**, and **[BSP\\_TS\\_ITConfig\(\)](#page-518-0)**.

<span id="page-733-1"></span>**void [BSP\\_IO\\_ITClear](#page-741-0) ( void )**

Clears all the IO IT pending bits.

**Return values: None**

Definition at line **[197](#page-1225-0)** of file **[stm32756g\\_eval\\_io.c](#page-1225-1)**.

References **[IO\\_I2C\\_ADDRESS](#page-1028-0)**, and **[IoDrv](#page-1225-0)**.

Referenced by **[BSP\\_TS\\_ITClear\(\)](#page-518-0)**.

#### <span id="page-733-0"></span>**uint32\_t [BSP\\_IO\\_ITGetStatus](#page-741-1) ( uint32\_t IoPin )**

Gets the selected pins IT status.

#### **Parameters:**

**IoPin,:** Selected pins to check the status. This parameter can be any combination of the IO pins.

#### **Return values:**

**IO\_OK** if read status OK. Other value if error.

Definition at line **[187](#page-1225-0)** of file **[stm32756g\\_eval\\_io.c](#page-1225-1)**.

References **[IO\\_I2C\\_ADDRESS](#page-1028-0)**, and **[IoDrv](#page-1225-0)**.

<span id="page-733-2"></span>**uint32\_t [BSP\\_IO\\_ReadPin](#page-741-2) ( uint32\_t IoPin )**

Gets the selected pins current state.

#### **Parameters:**

**IoPin,:** Selected pins to read. This parameter can be any combination of the IO pins.

#### **Return values:**

**The** current pins state

Definition at line **[281](#page-1225-0)** of file **[stm32756g\\_eval\\_io.c](#page-1225-1)**.

References **[IO\\_I2C\\_ADDRESS](#page-1028-0)**, and **[IoDrv](#page-1225-0)**.

Referenced by **[BSP\\_CAMERA\\_Init\(\)](#page-1169-0)**, and **[BSP\\_SD\\_IsDetected\(\)](#page-1276-0)**.

### <span id="page-734-1"></span>**void [BSP\\_IO\\_TogglePin](#page-742-0) ( uint32\_t IoPin )**

Toggles the selected pins state.

#### **Parameters:**

**IoPin,:** Selected pins to toggle. This parameter can be any combination of the IO pins.

#### **Note:**

This function is only used to toggle one pin in the same time

## **Return values:**

**None**

Definition at line **[293](#page-1225-0)** of file **[stm32756g\\_eval\\_io.c](#page-1225-1)**.

References **[IO\\_I2C\\_ADDRESS](#page-1028-0)**, and **[IoDrv](#page-1225-0)**.

<span id="page-734-0"></span>Referenced by **[BSP\\_LED\\_Toggle\(\)](#page-1046-0)**.

## **void [BSP\\_IO\\_WritePin](#page-742-1) ( uint32\_t IoPin, [BSP\\_IO\\_PinStateTypeDef](#page-746-0) PinState )**

Sets the selected pins state.

#### **Parameters:**

- **IoPin,:** Selected pins to write. This parameter can be any combination of the IO pins.
- **PinState,:** New pins state to write

#### **Return values:**

**None**

Definition at line **[269](#page-1225-0)** of file **[stm32756g\\_eval\\_io.c](#page-1225-1)**.

References **[IO\\_I2C\\_ADDRESS](#page-1028-0)**, and **[IoDrv](#page-1225-0)**.

Referenced by **[BSP\\_CAMERA\\_HwReset\(\)](#page-1169-0)**, **[BSP\\_CAMERA\\_PwrDown\(\)](#page-1169-0)**, **[BSP\\_LED\\_Init\(\)](#page-1046-0)**, **[BSP\\_LED\\_Off\(\)](#page-1046-0)**, **[BSP\\_LED\\_On\(\)](#page-1046-0)**, and **[BSP\\_SD\\_MspInit\(\)](#page-1276-0)**.

Generated on Fri Dec 30 2016 19:47:41 for STM32756G\_EVAL BSP User Manual by clowy on 1.7.6.1

# STM32756G\_EVAL BSP User Manual

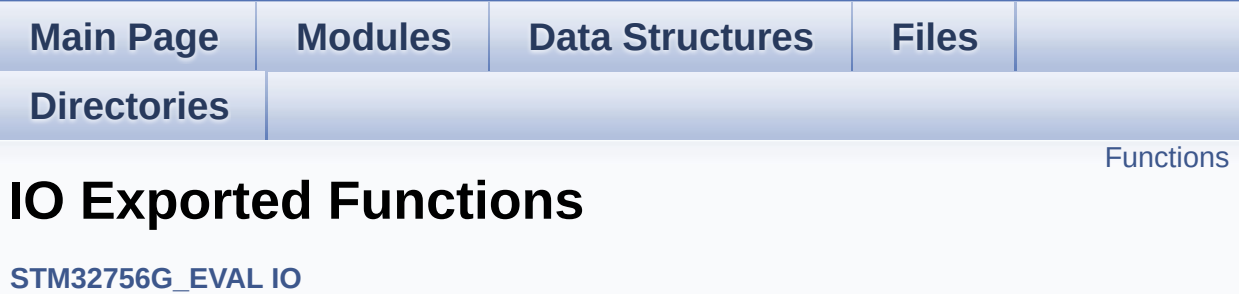

## <span id="page-737-0"></span>**Functions**

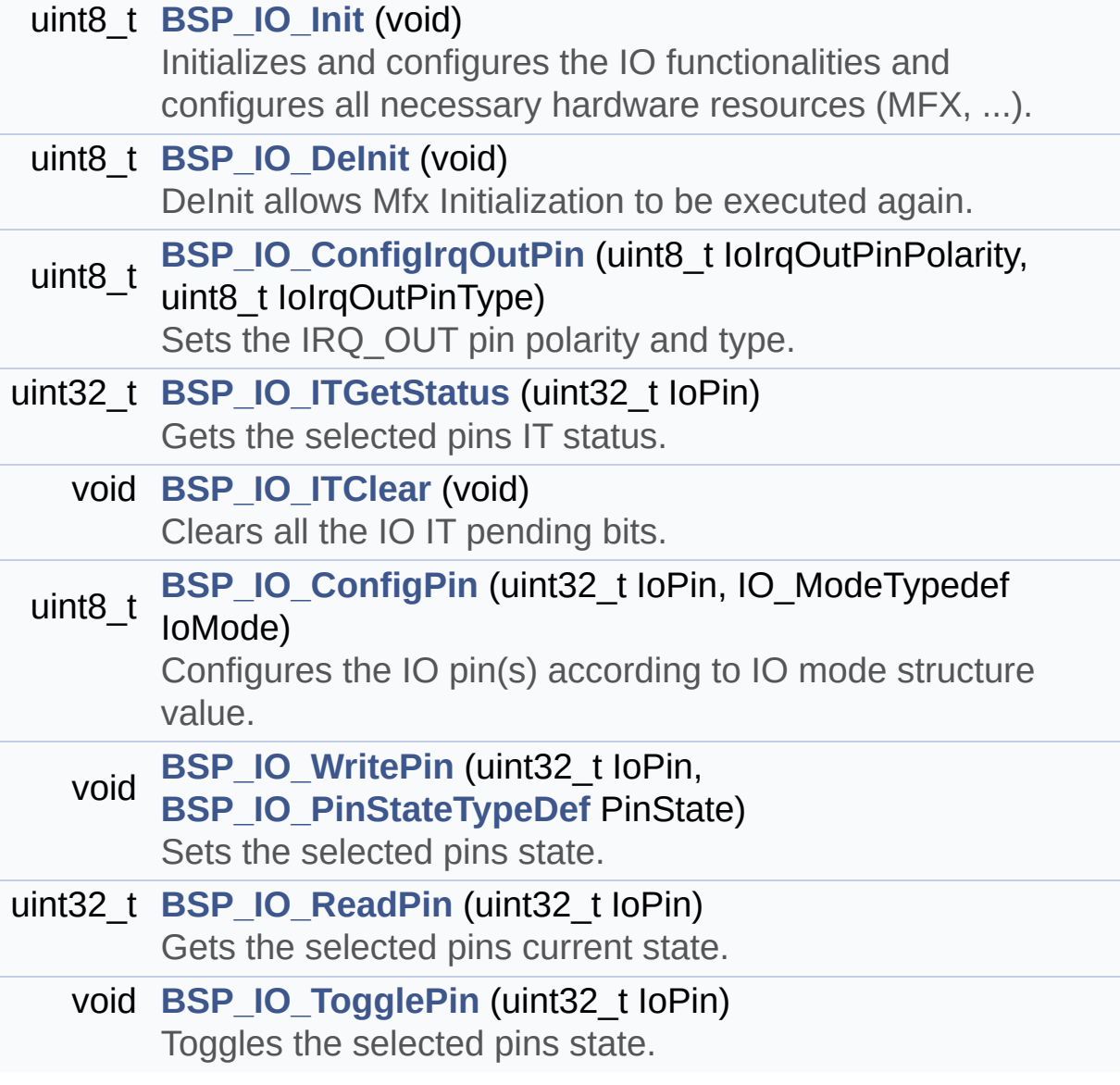

## **Function Documentation**

## <span id="page-738-0"></span>**uint8\_t [BSP\\_IO\\_ConfigIrqOutPin](#page-738-0) ( uint8\_t IoIrqOutPinPolarity, uint8\_t IoIrqOutPinType**

**)**

Sets the IRQ OUT pin polarity and type.

**Parameters:**

**IoIrqOutPinPolarity,:** High/Low **IoIrqOutPinType,:** OpenDrain/PushPull

#### **Return values:**

**OK**

Definition at line **[250](#page-1225-0)** of file **[stm32756g\\_eval\\_io.c](#page-1225-1)**.

```
References IO_I2C_ADDRESS, IO_OK, and
mfxstm32l152Identifier.
```
<span id="page-738-1"></span>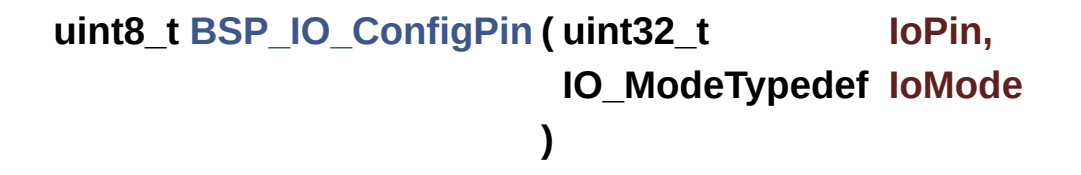

Configures the IO pin(s) according to IO mode structure value.

#### **Parameters:**

- **IoPin,:** IO pin(s) to be configured. This parameter can be one of the following values:
	- MFXSTM32L152 GPIO PIN x: where x can be from 0 to 23.
- **IoMode,:** IO pin mode to configure This parameter can be one of the following values:
	- IO MODE INPUT
- IO MODE OUTPUT
- IO MODE IT RISING EDGE
- IO MODE IT FALLING EDGE
- IO MODE IT LOW LEVEL
- IO MODE IT HIGH LEVEL
- IO MODE ANALOG
- IO MODE OFF
- IO MODE INPUT PU,
- IO MODE INPUT PD,
- IO MODE OUTPUT OD,
- IO MODE OUTPUT OD PU,
- IO MODE OUTPUT OD PD,
- IO MODE OUTPUT PP,
- IO MODE OUTPUT PP PU,
- IO MODE OUTPUT PP PD,
- IO MODE IT RISING EDGE PU
- IO MODE IT FALLING EDGE PU
- IO MODE IT LOW LEVEL PU
- IO MODE IT HIGH LEVEL PU
- IO MODE IT RISING EDGE PD
- IO MODE IT FALLING EDGE PD
- IO MODE IT LOW LEVEL PD
- IO MODE IT HIGH LEVEL PD

#### **Return values:**

**IO\_OK** if all initializations are OK. Other value if error.

Definition at line **[236](#page-1225-0)** of file **[stm32756g\\_eval\\_io.c](#page-1225-1)**.

References **[IO\\_I2C\\_ADDRESS](#page-1028-0)**, **[IO\\_OK](#page-1193-0)**, and **[IoDrv](#page-1225-0)**.

<span id="page-739-0"></span>Referenced by **[BSP\\_CAMERA\\_HwReset\(\)](#page-1169-0)**, **[BSP\\_CAMERA\\_PwrDown\(\)](#page-1169-0)**, **[BSP\\_LED\\_DeInit\(\)](#page-1046-0)**, **[BSP\\_LED\\_Init\(\)](#page-1046-0)**, **[BSP\\_SD\\_DeInit\(\)](#page-1276-0)**, **[BSP\\_SD\\_Init\(\)](#page-1276-0)**, **[BSP\\_SD\\_IsDetected\(\)](#page-1276-0)**, **[BSP\\_SD\\_MspInit\(\)](#page-1276-0)**, and **[BSP\\_TS\\_ITConfig\(\)](#page-518-0)**.

#### **uint8\_t [BSP\\_IO\\_DeInit](#page-739-0) ( void )**

DeInit allows Mfx Initialization to be executed again.

**Note:**

**[BSP\\_IO\\_Init\(\)](#page-732-0)** has no effect if the IoDrv is already initialized **[BSP\\_IO\\_DeInit\(\)](#page-731-0)** allows to erase the pointer such to allow init to be effective

**Return values:**

**IO\_OK**

Definition at line **[175](#page-1225-0)** of file **[stm32756g\\_eval\\_io.c](#page-1225-1)**.

References **[IO\\_OK](#page-1193-0)**, and **[IoDrv](#page-1225-0)**.

<span id="page-740-0"></span>**uint8\_t [BSP\\_IO\\_Init](#page-740-0) ( void )**

Initializes and configures the IO functionalities and configures all necessary hardware resources (MFX, ...).

#### **Note:**

**[BSP\\_IO\\_Init\(\)](#page-732-0)** is using HAL\_Delay() function to ensure that MFXSTM32L152 IO Expander is correctly reset. HAL\_Delay() function provides accurate delay (in milliseconds) based on variable incremented in SysTick ISR. This implies that if **[BSP\\_IO\\_Init\(\)](#page-732-0)** is called from a peripheral ISR process, then the SysTick interrupt must have higher priority (numerically lower) than the peripheral interrupt. Otherwise the caller ISR process will be blocked.

#### **Return values:**

**IO\_OK** if all initializations are OK. Other value if error.

Definition at line **[139](#page-1225-0)** of file **[stm32756g\\_eval\\_io.c](#page-1225-1)**.

References **[IO\\_ERROR](#page-1193-0)**, **[IO\\_I2C\\_ADDRESS](#page-1028-0)**, **[IO\\_OK](#page-1193-0)**, **[IO\\_PIN\\_ALL](#page-1193-0)**, **[IoDrv](#page-1225-0)**, and **[mfxstm32l152Identifier](#page-1225-0)**.

Referenced by **[BSP\\_CAMERA\\_Init\(\)](#page-1169-0)**, **[BSP\\_LED\\_Init\(\)](#page-1046-0)**, **[BSP\\_SD\\_Init\(\)](#page-1276-0)**, and **[BSP\\_TS\\_ITConfig\(\)](#page-518-0)**.

<span id="page-741-0"></span>**void [BSP\\_IO\\_ITClear](#page-741-0) ( void )**

Clears all the IO IT pending bits.

**Return values: None**

Definition at line **[197](#page-1225-0)** of file **[stm32756g\\_eval\\_io.c](#page-1225-1)**.

References **[IO\\_I2C\\_ADDRESS](#page-1028-0)**, and **[IoDrv](#page-1225-0)**.

Referenced by **[BSP\\_TS\\_ITClear\(\)](#page-518-0)**.

#### <span id="page-741-1"></span>**uint32\_t [BSP\\_IO\\_ITGetStatus](#page-741-1) ( uint32\_t IoPin )**

Gets the selected pins IT status.

#### **Parameters:**

**IoPin,:** Selected pins to check the status. This parameter can be any combination of the IO pins.

#### **Return values:**

**IO\_OK** if read status OK. Other value if error.

Definition at line **[187](#page-1225-0)** of file **[stm32756g\\_eval\\_io.c](#page-1225-1)**.

References **[IO\\_I2C\\_ADDRESS](#page-1028-0)**, and **[IoDrv](#page-1225-0)**.

<span id="page-741-2"></span>**uint32\_t [BSP\\_IO\\_ReadPin](#page-741-2) ( uint32\_t IoPin )**

Gets the selected pins current state.

#### **Parameters:**

**IoPin,:** Selected pins to read. This parameter can be any combination of the IO pins.

#### **Return values:**

**The** current pins state

Definition at line **[281](#page-1225-0)** of file **[stm32756g\\_eval\\_io.c](#page-1225-1)**.

References **[IO\\_I2C\\_ADDRESS](#page-1028-0)**, and **[IoDrv](#page-1225-0)**.

Referenced by **[BSP\\_CAMERA\\_Init\(\)](#page-1169-0)**, and **[BSP\\_SD\\_IsDetected\(\)](#page-1276-0)**.

### <span id="page-742-0"></span>**void [BSP\\_IO\\_TogglePin](#page-742-0) ( uint32\_t IoPin )**

Toggles the selected pins state.

#### **Parameters:**

**IoPin,:** Selected pins to toggle. This parameter can be any combination of the IO pins.

#### **Note:**

This function is only used to toggle one pin in the same time

## **Return values:**

**None**

Definition at line **[293](#page-1225-0)** of file **[stm32756g\\_eval\\_io.c](#page-1225-1)**.

References **[IO\\_I2C\\_ADDRESS](#page-1028-0)**, and **[IoDrv](#page-1225-0)**.

<span id="page-742-1"></span>Referenced by **[BSP\\_LED\\_Toggle\(\)](#page-1046-0)**.

## **void [BSP\\_IO\\_WritePin](#page-742-1) ( uint32\_t IoPin, [BSP\\_IO\\_PinStateTypeDef](#page-746-0) PinState )**

Sets the selected pins state.

#### **Parameters:**

- **IoPin,:** Selected pins to write. This parameter can be any combination of the IO pins.
- **PinState,:** New pins state to write

#### **Return values:**

**None**

Definition at line **[269](#page-1225-0)** of file **[stm32756g\\_eval\\_io.c](#page-1225-1)**.

References **[IO\\_I2C\\_ADDRESS](#page-1028-0)**, and **[IoDrv](#page-1225-0)**.

Referenced by **[BSP\\_CAMERA\\_HwReset\(\)](#page-1169-0)**, **[BSP\\_CAMERA\\_PwrDown\(\)](#page-1169-0)**, **[BSP\\_LED\\_Init\(\)](#page-1046-0)**, **[BSP\\_LED\\_Off\(\)](#page-1046-0)**, **[BSP\\_LED\\_On\(\)](#page-1046-0)**, and **[BSP\\_SD\\_MspInit\(\)](#page-1276-0)**.

Generated on Fri Dec 30 2016 19:47:41 for STM32756G\_EVAL BSP User Manual by clowy on 1.7.6.1

# STM32756G\_EVAL BSP User Manual

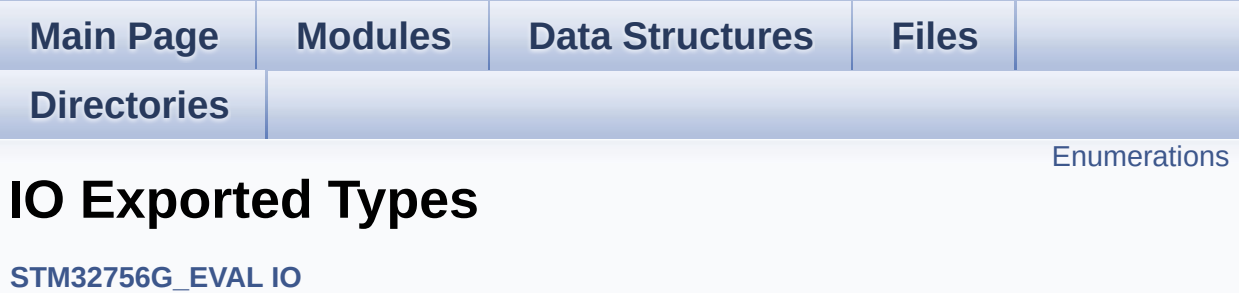

## <span id="page-745-0"></span>**Enumerations**

```
enum
      BSP_IO_PinStateTypeDef { BSP_IO_PIN_RESET = 0,
      BSP_IO_PIN_SET = 1 }
enum
      IO_StatusTypeDef { IO_OK = 0, IO_ERROR = 1,
      IO_TIMEOUT = 2 }
```
## **Enumeration Type Documentation**

<span id="page-746-0"></span>**enum [BSP\\_IO\\_PinStateTypeDef](#page-746-0)**

<span id="page-746-2"></span><span id="page-746-1"></span>**Enumerator:** *BSP\_IO\_PIN\_RESET BSP\_IO\_PIN\_SET*

Definition at line **[68](#page-1193-0)** of file **[stm32756g\\_eval\\_io.h](#page-1193-1)**.

<span id="page-746-3"></span>**enum [IO\\_StatusTypeDef](#page-746-3)**

<span id="page-746-5"></span><span id="page-746-4"></span>**Enumerator:** *IO\_OK IO\_ERROR IO\_TIMEOUT*

<span id="page-746-6"></span>Definition at line **[74](#page-1193-0)** of file **[stm32756g\\_eval\\_io.h](#page-1193-1)**.

Generated on Fri Dec 30 2016 19:47:41 for STM32756G\_EVAL BSP User Manual by doxygem 1.7.6.1

# STM32756G\_EVAL BSP User Manual

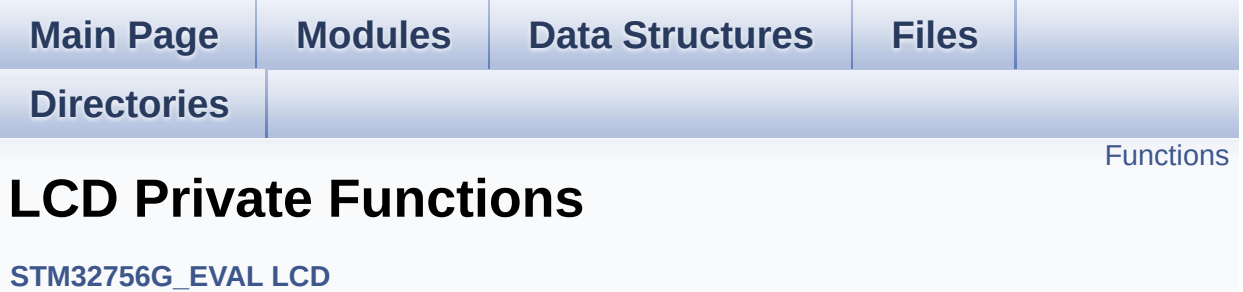

## <span id="page-748-0"></span>**Functions**

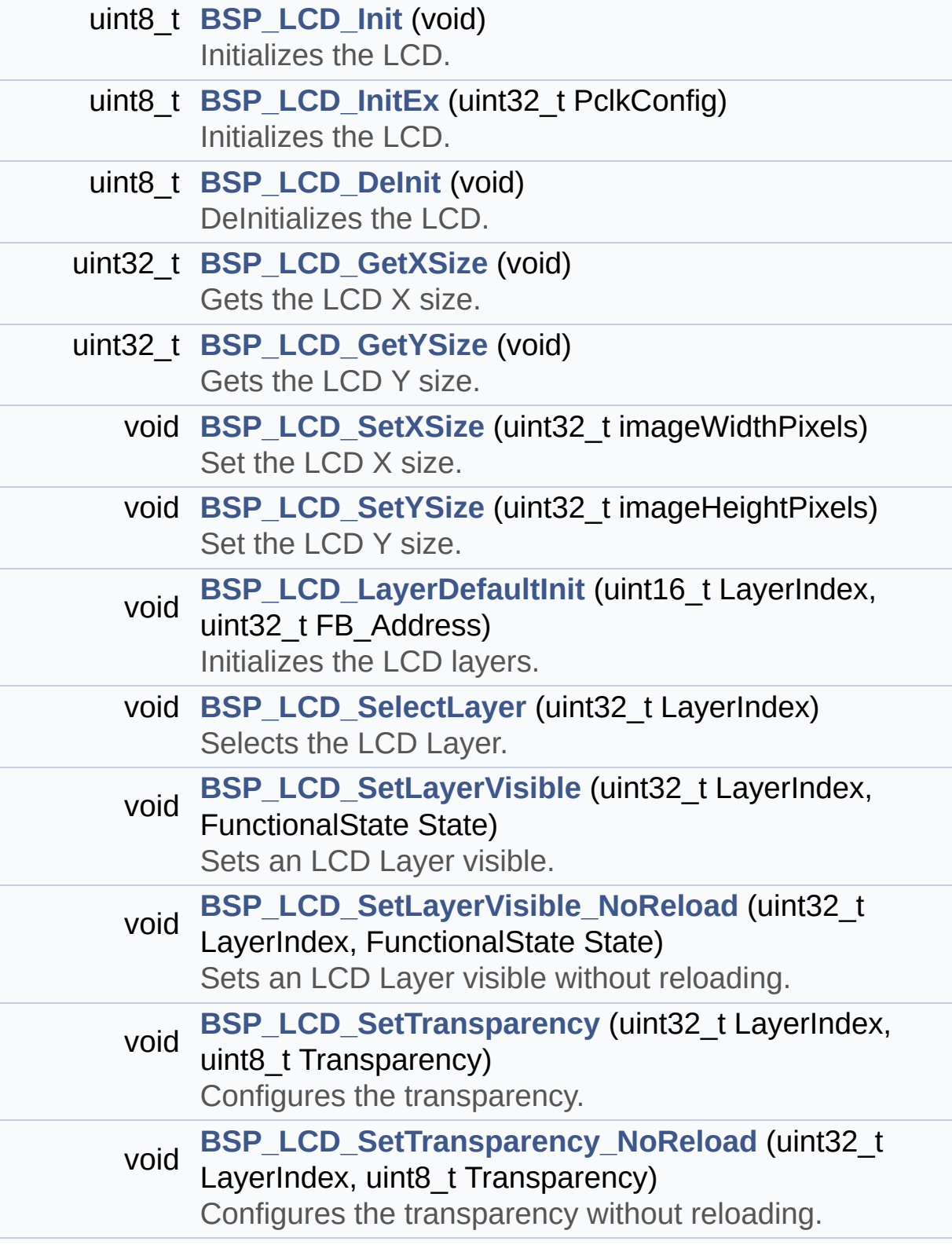

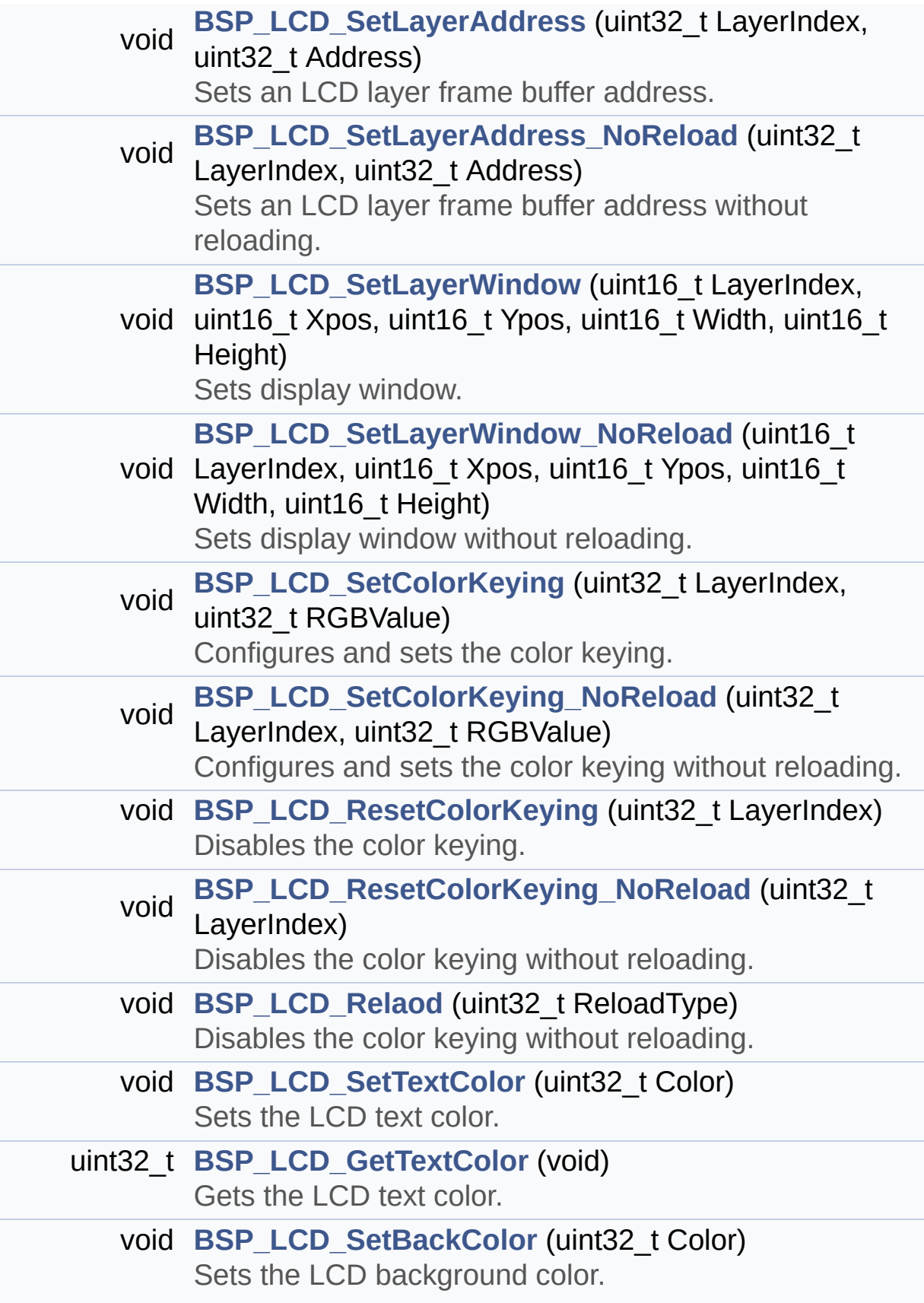

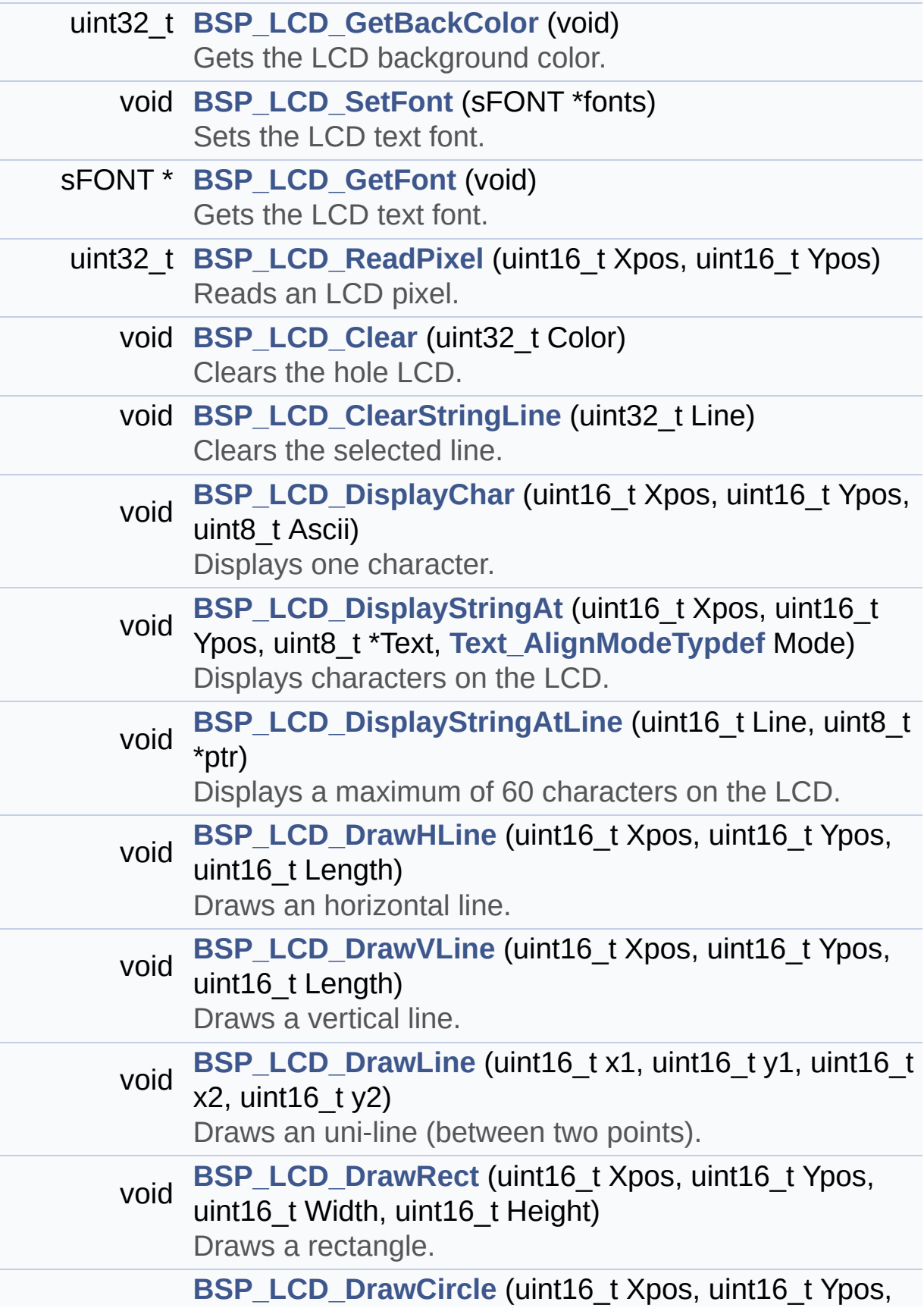

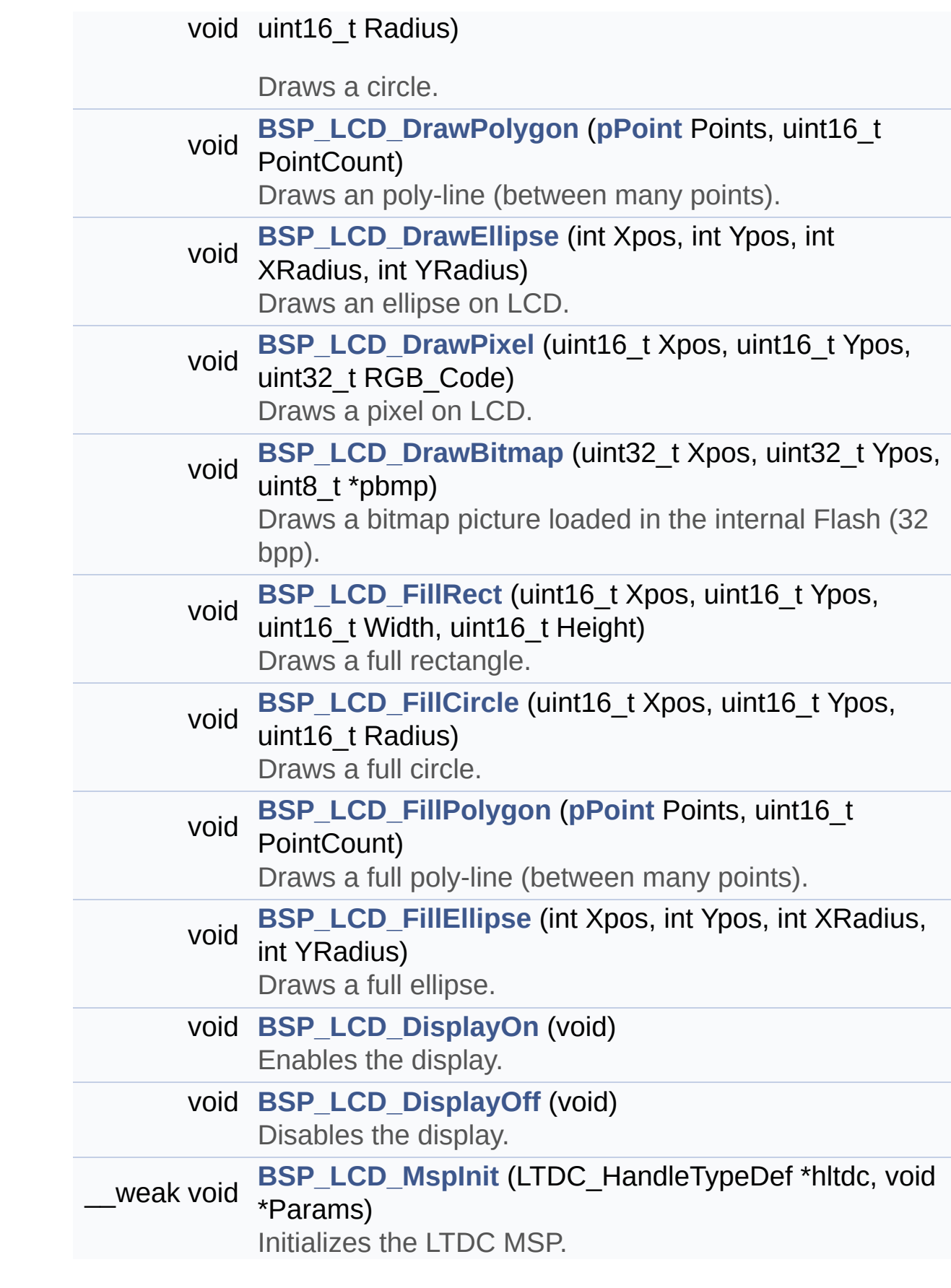

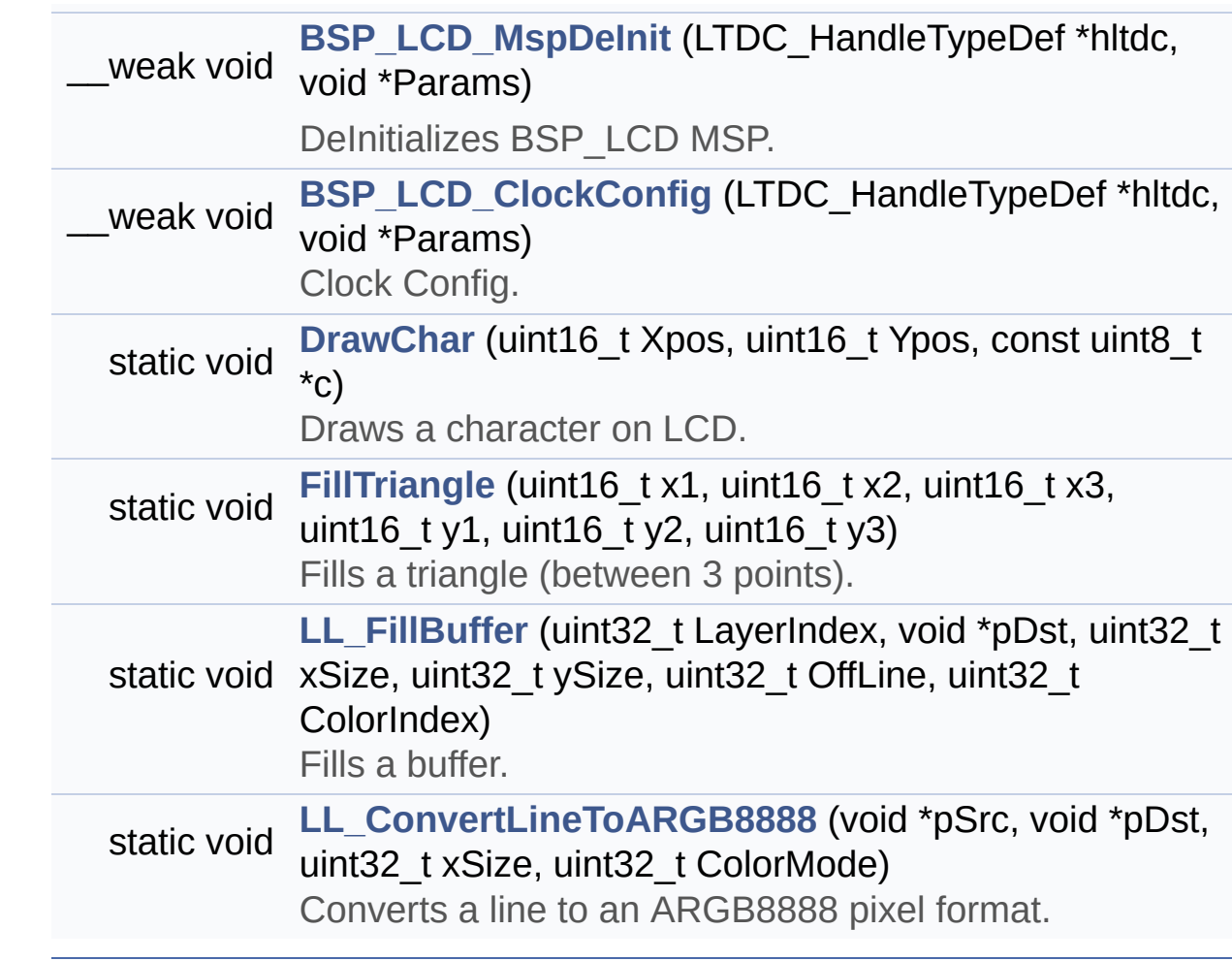

## **Function Documentation**

<span id="page-753-0"></span>**void [BSP\\_LCD\\_Clear](#page-789-0) ( uint32\_t Color )**

Clears the hole LCD.

**Parameters: Color,:** Color of the background

**Return values:**

**None**

Definition at line **[625](#page-396-0)** of file **[stm32756g\\_eval\\_lcd.c](#page-396-1)**.

References **[ActiveLayer](#page-396-0)**, **[BSP\\_LCD\\_GetXSize\(\)](#page-396-0)**, **[BSP\\_LCD\\_GetYSize\(\)](#page-396-0)**, **[hLtdcEval](#page-396-0)**, and **[LL\\_FillBuffer\(\)](#page-396-0)**.

#### <span id="page-753-1"></span>**void [BSP\\_LCD\\_ClearStringLine](#page-789-1) ( uint32\_t Line )**

Clears the selected line.

#### **Parameters:**

**Line,:** Line to be cleared

**Return values: None**

Definition at line **[636](#page-396-0)** of file **[stm32756g\\_eval\\_lcd.c](#page-396-1)**.

<span id="page-753-2"></span>References **[ActiveLayer](#page-396-0)**, **[LCD\\_DrawPropTypeDef::BackColor](#page-384-0)**, **[BSP\\_LCD\\_FillRect\(\)](#page-396-0)**, **[BSP\\_LCD\\_GetXSize\(\)](#page-396-0)**, **[BSP\\_LCD\\_SetTextColor\(\)](#page-396-0)**, and **[LCD\\_DrawPropTypeDef::TextColor](#page-384-0)**.

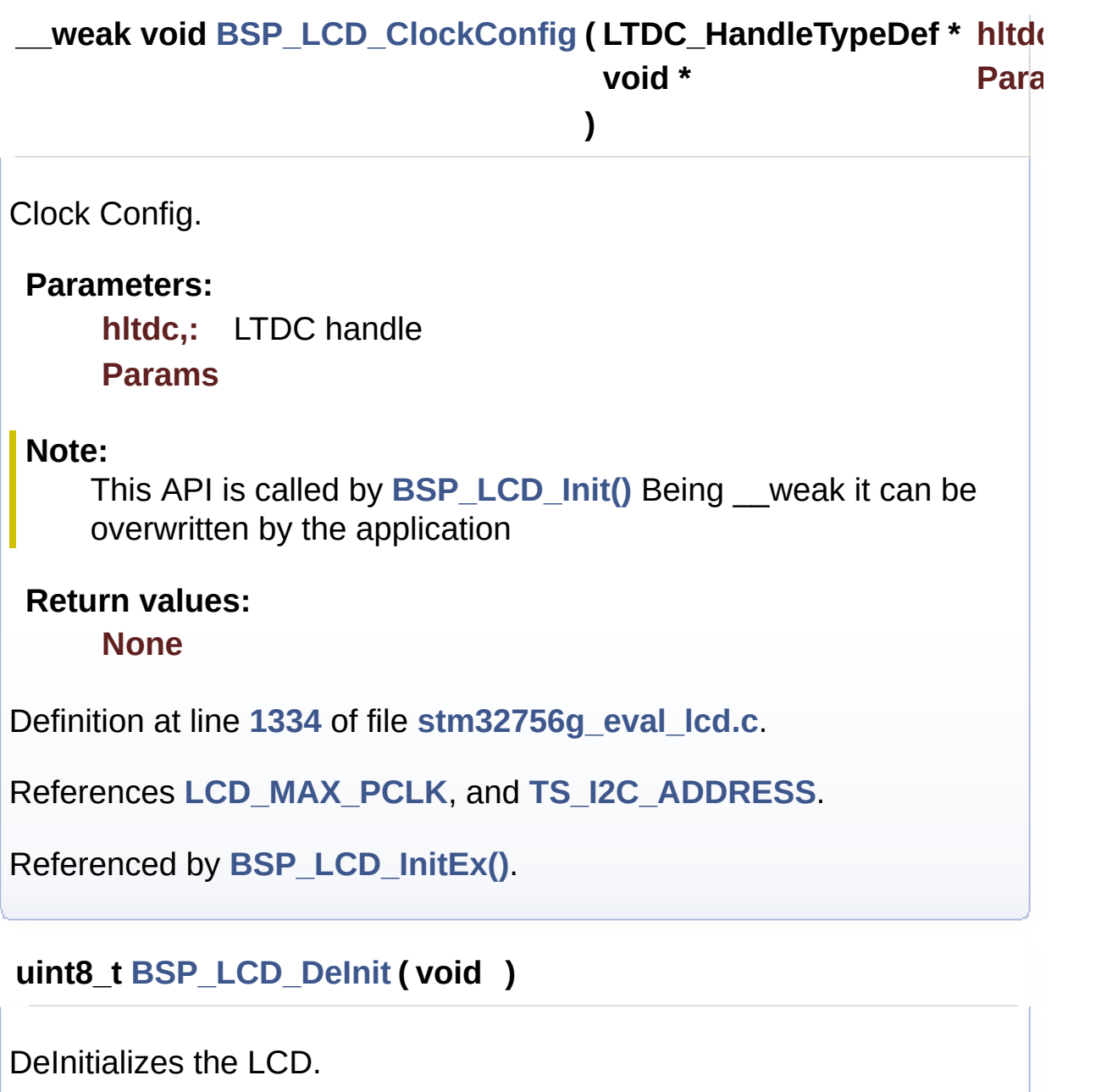

<span id="page-754-0"></span>**Return values: LCD** state

Definition at line **[242](#page-396-0)** of file **[stm32756g\\_eval\\_lcd.c](#page-396-1)**.

References **[BSP\\_LCD\\_MspDeInit\(\)](#page-396-0)**, **[hLtdcEval](#page-396-0)**, and **[LCD\\_OK](#page-384-0)**.

<span id="page-754-1"></span>**void [BSP\\_LCD\\_DisplayChar](#page-790-1) ( uint16\_t Xpos,**

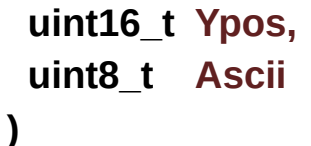

Displays one character.

#### **Parameters:**

- **Xpos,:** Start column address
- **Ypos,:** Line where to display the character shape.
- **Ascii,:** Character ascii code This parameter must be a number between Min Data = 0x20 and Max Data = 0x7E

#### **Return values:**

**None**

Definition at line **[656](#page-396-0)** of file **[stm32756g\\_eval\\_lcd.c](#page-396-1)**.

References **[ActiveLayer](#page-396-0)**, **[DrawChar\(\)](#page-396-0)**, and **[LCD\\_DrawPropTypeDef::pFont](#page-384-0)**.

Referenced by **[BSP\\_LCD\\_DisplayStringAt\(\)](#page-396-0)**.

#### <span id="page-755-1"></span>**void [BSP\\_LCD\\_DisplayOff](#page-791-0) ( void )**

Disables the display.

## **Return values:**

**None**

Definition at line **[1236](#page-396-0)** of file **[stm32756g\\_eval\\_lcd.c](#page-396-1)**.

References **[hLtdcEval](#page-396-0)**.

<span id="page-755-0"></span>**void [BSP\\_LCD\\_DisplayOn](#page-791-1) ( void )**
Enables the display.

**Return values: None**

Definition at line **[1226](#page-396-0)** of file **[stm32756g\\_eval\\_lcd.c](#page-396-1)**.

References **[hLtdcEval](#page-396-0)**.

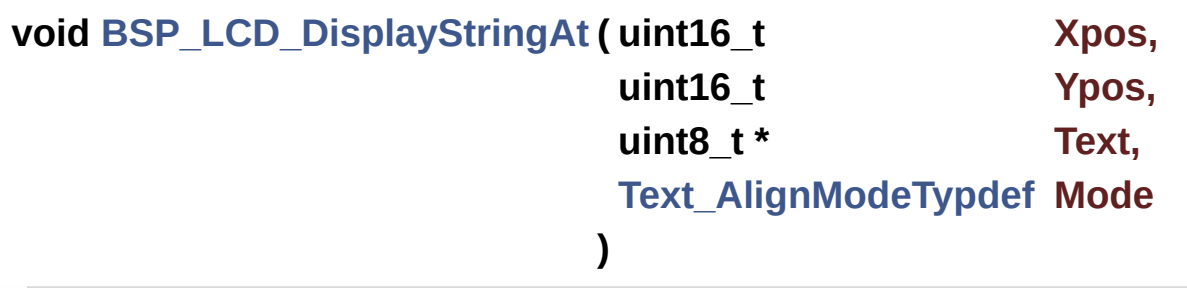

Displays characters on the LCD.

#### **Parameters:**

- **Xpos,:** X position (in pixel)
- **Ypos,:** Y position (in pixel)
- **Text,:** Pointer to string to display on LCD

**Mode,:** Display mode This parameter can be one of the following values:

- CENTER\_MODE
- RIGHT\_MODE
- LEFT\_MODE

#### **Return values:**

**None**

Definition at line **[674](#page-396-0)** of file **[stm32756g\\_eval\\_lcd.c](#page-396-1)**.

References **[ActiveLayer](#page-396-0)**, **[BSP\\_LCD\\_DisplayChar\(\)](#page-396-0)**, **[BSP\\_LCD\\_GetXSize\(\)](#page-396-0)**, **[CENTER\\_MODE](#page-384-0)**, **[LEFT\\_MODE](#page-384-0)**, **[LCD\\_DrawPropTypeDef::pFont](#page-384-0)**, and **[RIGHT\\_MODE](#page-384-0)**.

Referenced by **[BSP\\_LCD\\_DisplayStringAtLine\(\)](#page-396-0)**.

**void [BSP\\_LCD\\_DisplayStringAtLine](#page-793-0) ( uint16\_t Line, uint8\_t \* ptr**

Displays a maximum of 60 characters on the LCD.

**Parameters:**

**Line,:** Line where to display the character shape **ptr,:** Pointer to string to display on LCD

**)**

**Return values:**

**None**

Definition at line **[735](#page-396-0)** of file **[stm32756g\\_eval\\_lcd.c](#page-396-1)**.

References **[BSP\\_LCD\\_DisplayStringAt\(\)](#page-396-0)**, and **[LEFT\\_MODE](#page-384-0)**.

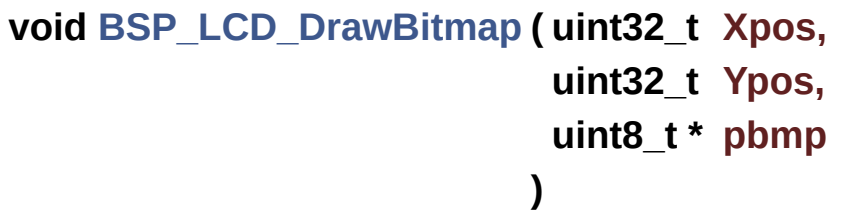

Draws a bitmap picture loaded in the internal Flash (32 bpp).

#### **Parameters:**

**Xpos,:** Bmp X position in the LCD

**Ypos,:** Bmp Y position in the LCD

**pbmp,:** Pointer to Bmp picture address in the internal Flash

#### **Return values:**

#### **None**

Definition at line **[998](#page-396-0)** of file **[stm32756g\\_eval\\_lcd.c](#page-396-1)**.

References **[ActiveLayer](#page-396-0)**, **[BSP\\_LCD\\_GetXSize\(\)](#page-396-0)**, **[hLtdcEval](#page-396-0)**, and **[LL\\_ConvertLineToARGB8888\(\)](#page-396-0)**.

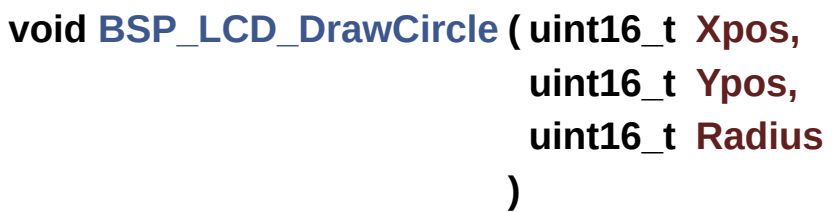

Draws a circle.

#### **Parameters:**

**Xpos,:** X position

**Ypos,:** Y position

**Radius,:** Circle radius

# **Return values:**

**None**

Definition at line **[877](#page-396-0)** of file **[stm32756g\\_eval\\_lcd.c](#page-396-1)**.

References **[ActiveLayer](#page-396-0)**, and **[BSP\\_LCD\\_DrawPixel\(\)](#page-396-0)**.

Referenced by **[BSP\\_LCD\\_FillCircle\(\)](#page-396-0)**.

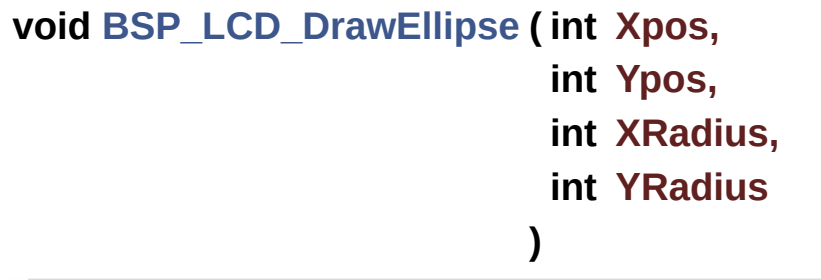

Draws an ellipse on LCD.

# **Parameters:**

**Xpos,:** X position **Ypos,:** Y position **XRadius,:** Ellipse X radius **YRadius,:** Ellipse Y radius

# **Return values:**

**None**

Definition at line **[952](#page-396-0)** of file **[stm32756g\\_eval\\_lcd.c](#page-396-1)**.

References **[ActiveLayer](#page-396-0)**, and **[BSP\\_LCD\\_DrawPixel\(\)](#page-396-0)**.

**void [BSP\\_LCD\\_DrawHLine](#page-795-0) ( uint16\_t Xpos, uint16\_t Ypos, uint16\_t Length )**

Draws an horizontal line.

#### **Parameters:**

**Xpos,:** X position Ypos,: Y position **Length,:** Line length

#### **Return values: None**

Definition at line **[747](#page-396-0)** of file **[stm32756g\\_eval\\_lcd.c](#page-396-1)**.

References **[ActiveLayer](#page-396-0)**, **[BSP\\_LCD\\_GetXSize\(\)](#page-396-0)**, **[hLtdcEval](#page-396-0)**, and **[LL\\_FillBuffer\(\)](#page-396-0)**.

Referenced by **[BSP\\_LCD\\_DrawRect\(\)](#page-396-0)**, **[BSP\\_LCD\\_FillCircle\(\)](#page-396-0)**, and **[BSP\\_LCD\\_FillEllipse\(\)](#page-396-0)**.

```
void BSP_LCD_DrawLine ( uint16_t x1,
                          uint16_t y1,
                          uint16_t x2,
                          uint16_t y2
                         )
```
Draws an uni-line (between two points).

**Parameters:**

**x1,: [Point](#page-30-0)** 1 X position **y1,: [Point](#page-30-0)** 1 Y position **x2,: [Point](#page-30-0)** 2 X position **y2,: [Point](#page-30-0)** 2 Y position

**Return values:**

**None**

Definition at line **[784](#page-396-0)** of file **[stm32756g\\_eval\\_lcd.c](#page-396-1)**.

References **[ABS](#page-396-0)**, **[ActiveLayer](#page-396-0)**, and **[BSP\\_LCD\\_DrawPixel\(\)](#page-396-0)**.

Referenced by **[BSP\\_LCD\\_DrawPolygon\(\)](#page-396-0)**, and **[FillTriangle\(\)](#page-396-0)**.

```
void BSP_LCD_DrawPixel ( uint16_t Xpos,
                         uint16_t Ypos,
                         uint32_t RGB_Code
                        )
```
Draws a pixel on LCD.

**Parameters:**

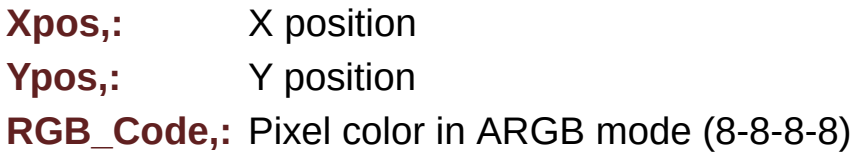

#### **Return values:**

**None**

Definition at line **[985](#page-396-0)** of file **[stm32756g\\_eval\\_lcd.c](#page-396-1)**.

References **[ActiveLayer](#page-396-0)**, **[BSP\\_LCD\\_GetXSize\(\)](#page-396-0)**, and **[hLtdcEval](#page-396-0)**.

Referenced by **[BSP\\_LCD\\_DrawCircle\(\)](#page-396-0)**, **[BSP\\_LCD\\_DrawEllipse\(\)](#page-396-0)**, **[BSP\\_LCD\\_DrawLine\(\)](#page-396-0)**, and **[DrawChar\(\)](#page-396-0)**.

# **void [BSP\\_LCD\\_DrawPolygon](#page-797-0) ( [pPoint](#page-382-0) Points, uint16\_t PointCount )**

Draws an poly-line (between many points).

**Parameters:**

**Points,:** Pointer to the points array **PointCount,:** Number of points

**Return values:**

**None**

Definition at line **[924](#page-396-0)** of file **[stm32756g\\_eval\\_lcd.c](#page-396-1)**.

References **[BSP\\_LCD\\_DrawLine\(\)](#page-396-0)**, **[Point::X](#page-384-0)**, and **[Point::Y](#page-384-0)**.

**void [BSP\\_LCD\\_DrawRect](#page-797-1) ( uint16\_t Xpos, uint16\_t Ypos, uint16\_t Width,**

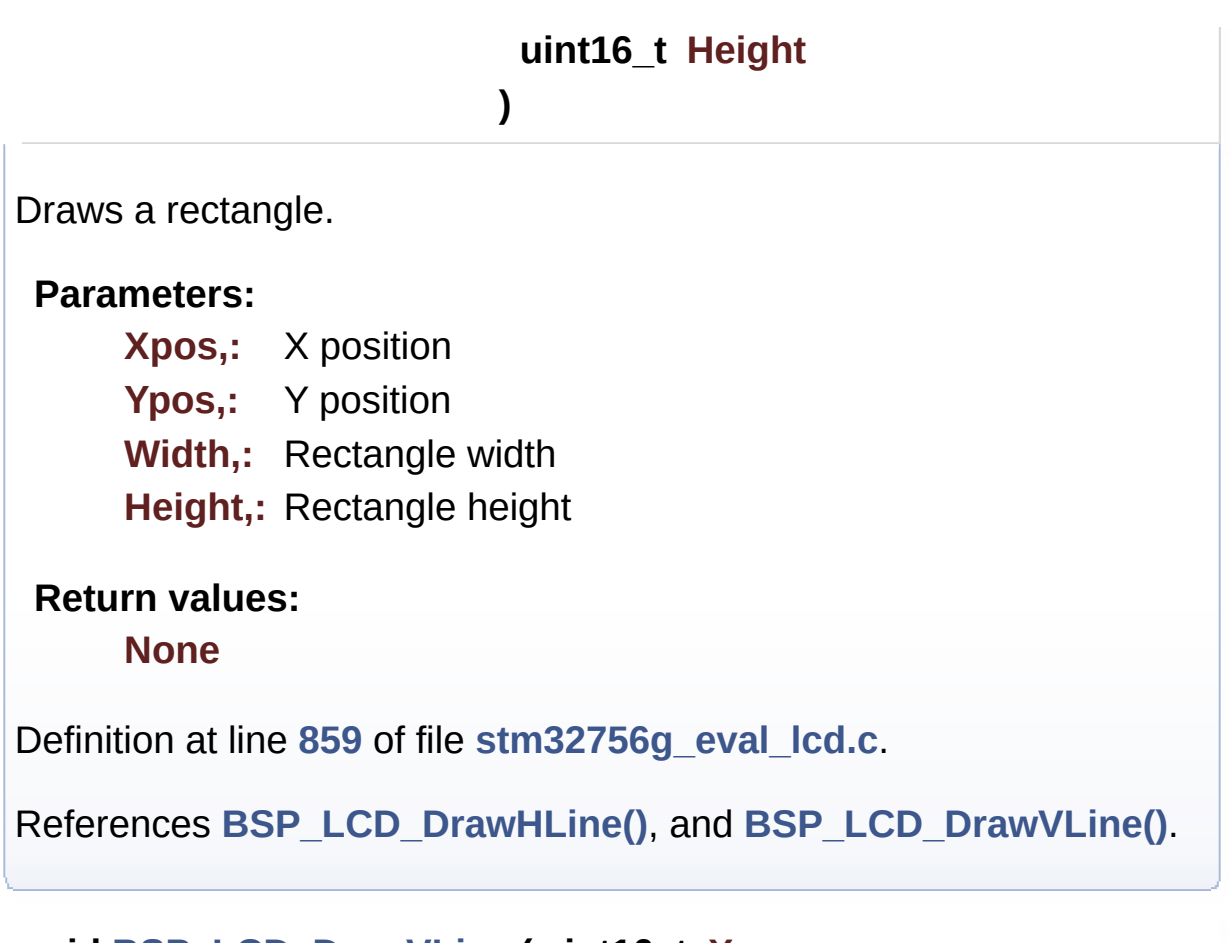

# **void [BSP\\_LCD\\_DrawVLine](#page-798-0) ( uint16\_t Xpos, uint16\_t Ypos, uint16\_t Length )**

Draws a vertical line.

# **Parameters: Xpos,:** X position Ypos,: Y position

**Length,:** Line length

# **Return values:**

**None**

Definition at line **[765](#page-396-0)** of file **[stm32756g\\_eval\\_lcd.c](#page-396-1)**.

References **[ActiveLayer](#page-396-0)**, **[BSP\\_LCD\\_GetXSize\(\)](#page-396-0)**, **[hLtdcEval](#page-396-0)**, and **[LL\\_FillBuffer\(\)](#page-396-0)**.

Referenced by **[BSP\\_LCD\\_DrawRect\(\)](#page-396-0)**.

**void [BSP\\_LCD\\_FillCircle](#page-799-0) ( uint16\_t Xpos, uint16\_t Ypos, uint16\_t Radius )**

Draws a full circle.

#### **Parameters:**

- **Xpos,:** X position
- **Ypos,:** Y position

**Radius,:** Circle radius

#### **Return values: None**

Definition at line **[1080](#page-396-0)** of file **[stm32756g\\_eval\\_lcd.c](#page-396-1)**.

```
References ActiveLayer, BSP_LCD_DrawCircle(),
BSP_LCD_DrawHLine(), and BSP_LCD_SetTextColor().
```
#### **void [BSP\\_LCD\\_FillEllipse](#page-799-1) ( int Xpos,**

**int Ypos, int XRadius, int YRadius )**

Draws a full ellipse.

**Parameters:**

**Xpos,:** X position Ypos,: Y position **XRadius,:** Ellipse X radius **YRadius,:** Ellipse Y radius

#### **Return values:**

**None**

Definition at line **[1196](#page-396-0)** of file **[stm32756g\\_eval\\_lcd.c](#page-396-1)**.

References **[BSP\\_LCD\\_DrawHLine\(\)](#page-396-0)**.

```
void BSP_LCD_FillPolygon ( pPoint Points,
                           uint16_t PointCount
                         )
```
Draws a full poly-line (between many points).

**Parameters:**

**Points,:** Pointer to the points array **PointCount,:** Number of points

**Return values:**

**None**

Definition at line **[1128](#page-396-0)** of file **[stm32756g\\_eval\\_lcd.c](#page-396-1)**.

References **[FillTriangle\(\)](#page-396-0)**, **[POLY\\_X](#page-396-0)**, **[POLY\\_Y](#page-396-0)**, **[Point::X](#page-384-0)**, and **[Point::Y](#page-384-0)**.

**void [BSP\\_LCD\\_FillRect](#page-800-1) ( uint16\_t Xpos, uint16\_t Ypos, uint16\_t Width, uint16\_t Height** Draws a full rectangle.

## **Parameters:**

**Xpos,:** X position Ypos,: Y position **Width,:** Rectangle width **Height,:** Rectangle height

#### **Return values:**

**None**

Definition at line **[1059](#page-396-0)** of file **[stm32756g\\_eval\\_lcd.c](#page-396-1)**.

References **[ActiveLayer](#page-396-0)**, **[BSP\\_LCD\\_GetXSize\(\)](#page-396-0)**, **[BSP\\_LCD\\_SetTextColor\(\)](#page-396-0)**, **[hLtdcEval](#page-396-0)**, and **[LL\\_FillBuffer\(\)](#page-396-0)**.

Referenced by **[BSP\\_LCD\\_ClearStringLine\(\)](#page-396-0)**.

## **uint32\_t [BSP\\_LCD\\_GetBackColor](#page-801-0) ( void )**

Gets the LCD background color.

**Return values:**

**Used** background color

Definition at line **[560](#page-396-0)** of file **[stm32756g\\_eval\\_lcd.c](#page-396-1)**.

References **[ActiveLayer](#page-396-0)**, and **[LCD\\_DrawPropTypeDef::BackColor](#page-384-0)**.

**sFONT\* [BSP\\_LCD\\_GetFont](#page-801-1) ( void )**

Gets the LCD text font.

# **Return values:**

**Used** layer font

Definition at line **[579](#page-396-0)** of file **[stm32756g\\_eval\\_lcd.c](#page-396-1)**.

References **[ActiveLayer](#page-396-0)**, and **[LCD\\_DrawPropTypeDef::pFont](#page-384-0)**.

**uint32\_t [BSP\\_LCD\\_GetTextColor](#page-802-0) ( void )**

Gets the LCD text color.

**Return values: Used** text color.

Definition at line **[541](#page-396-0)** of file **[stm32756g\\_eval\\_lcd.c](#page-396-1)**.

References **[ActiveLayer](#page-396-0)**, and **[LCD\\_DrawPropTypeDef::TextColor](#page-384-0)**.

## **uint32\_t [BSP\\_LCD\\_GetXSize](#page-802-1) ( void )**

Gets the LCD X size.

**Return values: Used** LCD X size

Definition at line **[263](#page-396-0)** of file **[stm32756g\\_eval\\_lcd.c](#page-396-1)**.

References **[ActiveLayer](#page-396-0)**, and **[hLtdcEval](#page-396-0)**.

Referenced by **[BSP\\_LCD\\_Clear\(\)](#page-396-0)**, **[BSP\\_LCD\\_ClearStringLine\(\)](#page-396-0)**, **[BSP\\_LCD\\_DisplayStringAt\(\)](#page-396-0)**, **[BSP\\_LCD\\_DrawBitmap\(\)](#page-396-0)**, **[BSP\\_LCD\\_DrawHLine\(\)](#page-396-0)**, **[BSP\\_LCD\\_DrawPixel\(\)](#page-396-0)**, **[BSP\\_LCD\\_DrawVLine\(\)](#page-396-0)**, **[BSP\\_LCD\\_FillRect\(\)](#page-396-0)**, **[BSP\\_LCD\\_LayerDefaultInit\(\)](#page-396-0)**, and **[BSP\\_LCD\\_ReadPixel\(\)](#page-396-0)**.

#### **uint32\_t [BSP\\_LCD\\_GetYSize](#page-802-2) ( void )**

Gets the LCD Y size.

**Return values: Used** LCD Y size

Definition at line **[272](#page-396-0)** of file **[stm32756g\\_eval\\_lcd.c](#page-396-1)**.

References **[ActiveLayer](#page-396-0)**, and **[hLtdcEval](#page-396-0)**.

Referenced by **[BSP\\_LCD\\_Clear\(\)](#page-396-0)**, and **[BSP\\_LCD\\_LayerDefaultInit\(\)](#page-396-0)**.

<span id="page-767-0"></span>**uint8\_t [BSP\\_LCD\\_Init](#page-803-0) ( void )**

Initializes the LCD.

**Return values: LCD** state

Definition at line **[151](#page-396-0)** of file **[stm32756g\\_eval\\_lcd.c](#page-396-1)**.

References **[BSP\\_LCD\\_InitEx\(\)](#page-396-0)**, and **[LCD\\_MAX\\_PCLK](#page-384-0)**.

**uint8\_t [BSP\\_LCD\\_InitEx](#page-803-1) ( uint32\_t PclkConfig )**

Initializes the LCD.

**Parameters: PclkConfig** : pixel clock profile

**Return values:**

**LCD** state

Definition at line **[161](#page-396-0)** of file **[stm32756g\\_eval\\_lcd.c](#page-396-1)**.

References **[BSP\\_LCD\\_ClockConfig\(\)](#page-396-0)**, **[BSP\\_LCD\\_MspInit\(\)](#page-396-0)**, **[BSP\\_LCD\\_SetFont\(\)](#page-396-0)**, **[BSP\\_SDRAM\\_Init\(\)](#page-1298-0)**, **[hLtdcEval](#page-396-0)**, **[LCD\\_DEFAULT\\_FONT](#page-384-0)**, **[LCD\\_OK](#page-384-0)**, **[PCLK\\_profile](#page-396-0)**, and **[TS\\_I2C\\_ADDRESS](#page-1028-0)**.

Referenced by **[BSP\\_LCD\\_Init\(\)](#page-396-0)**.

# **void [BSP\\_LCD\\_LayerDefaultInit](#page-804-0) ( uint16\_t LayerIndex, uint32\_t FB\_Address**

**)**

Initializes the LCD layers.

**Parameters:**

**LayerIndex,:** Layer foreground or background **FB\_Address,:** Layer frame buffer

#### **Return values:**

**None**

Definition at line **[303](#page-396-0)** of file **[stm32756g\\_eval\\_lcd.c](#page-396-1)**.

References **[LCD\\_DrawPropTypeDef::BackColor](#page-384-0)**, **[BSP\\_LCD\\_GetXSize\(\)](#page-396-0)**, **[BSP\\_LCD\\_GetYSize\(\)](#page-396-0)**, **[hLtdcEval](#page-396-0)**, **[LCD\\_COLOR\\_BLACK](#page-384-0)**, **[LCD\\_COLOR\\_WHITE](#page-384-0)**, **[LCD\\_LayerCfgTypeDef](#page-384-0)**, **[LCD\\_DrawPropTypeDef::pFont](#page-384-0)**, and **[LCD\\_DrawPropTypeDef::TextColor](#page-384-0)**.

```
__weak void BSP_LCD_MspDeInit ( LTDC_HandleTypeDef * hltdc,
                          void * Params
                         )
```
Delnitializes BSP\_LCD MSP.

**Parameters: hltdc,:** LTDC handle **Params Return values: None** Definition at line **[1297](#page-396-0)** of file **[stm32756g\\_eval\\_lcd.c](#page-396-1)**.

Referenced by **[BSP\\_LCD\\_DeInit\(\)](#page-396-0)**.

**\_\_weak void [BSP\\_LCD\\_MspInit](#page-805-0) ( LTDC\_HandleTypeDef \* hltdc, void \* Params**

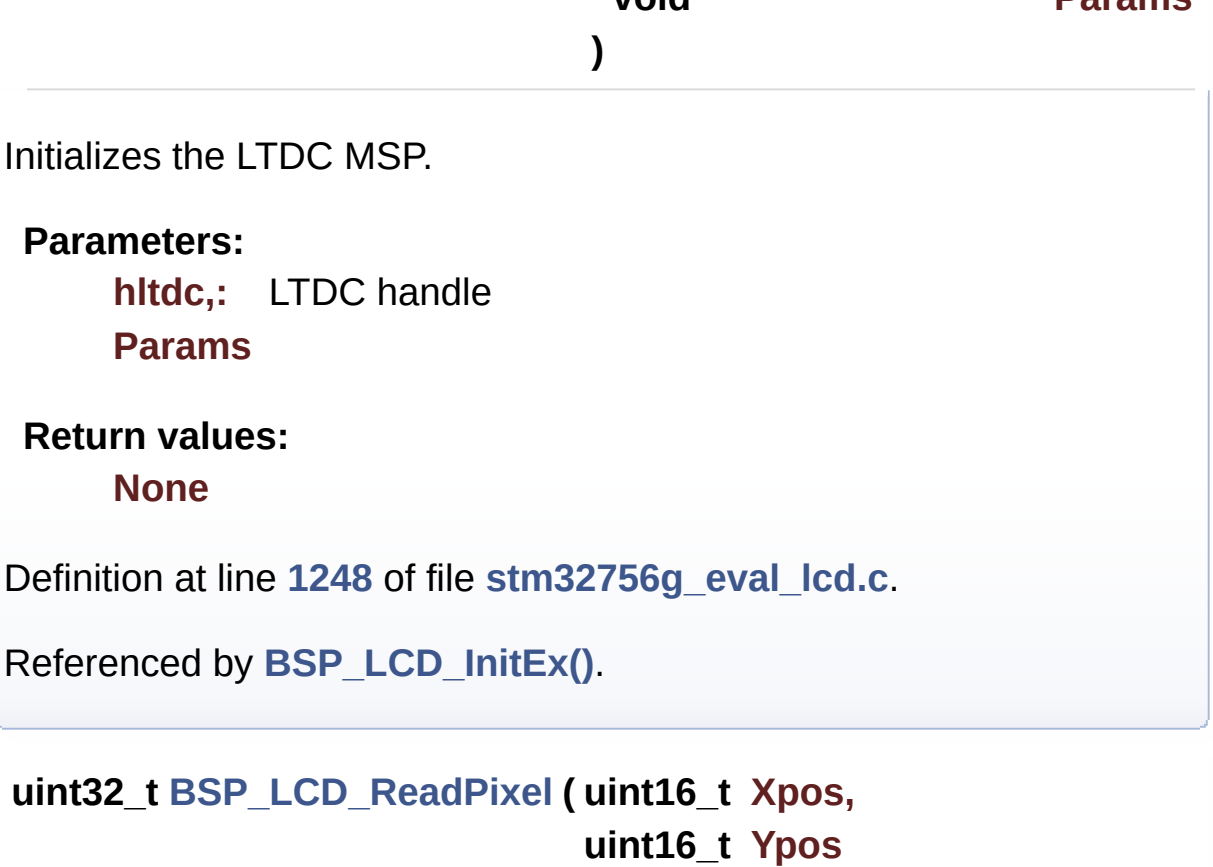

**)**

Reads an LCD pixel.

**Parameters:**

**Xpos,:** X position **Ypos,:** Y position

#### **Return values:**

**RGB** pixel color

Definition at line **[590](#page-396-0)** of file **[stm32756g\\_eval\\_lcd.c](#page-396-1)**.

References **[ActiveLayer](#page-396-0)**, **[BSP\\_LCD\\_GetXSize\(\)](#page-396-0)**, and **[hLtdcEval](#page-396-0)**.

**void [BSP\\_LCD\\_Relaod](#page-806-0) ( uint32\_t ReloadType )**

Disables the color keying without reloading.

#### **Parameters:**

**ReloadType,:** can be one of the following values

- LCD RELOAD IMMEDIATE
- LCD RELOAD VERTICAL BLANKING

#### **Return values:**

**None**

Definition at line **[522](#page-396-0)** of file **[stm32756g\\_eval\\_lcd.c](#page-396-1)**.

References **[hLtdcEval](#page-396-0)**.

## **void [BSP\\_LCD\\_ResetColorKeying](#page-806-1) ( uint32\_t LayerIndex )**

Disables the color keying.

#### **Parameters:**

**LayerIndex,:** Layer foreground or background

#### **Return values:**

#### **None**

Definition at line **[498](#page-396-0)** of file **[stm32756g\\_eval\\_lcd.c](#page-396-1)**.

References **[hLtdcEval](#page-396-0)**.

#### **void [BSP\\_LCD\\_ResetColorKeying\\_NoReload](#page-807-0) ( uint32\_t LayerIndex**

Disables the color keying without reloading.

**Parameters:**

**LayerIndex,:** Layer foreground or background

# **Return values:**

**None**

Definition at line **[509](#page-396-0)** of file **[stm32756g\\_eval\\_lcd.c](#page-396-1)**.

References **[hLtdcEval](#page-396-0)**.

#### **void [BSP\\_LCD\\_SelectLayer](#page-807-1) ( uint32\_t LayerIndex )**

Selects the LCD Layer.

**Parameters: LayerIndex,:** Layer foreground or background

## **Return values:**

**None**

Definition at line **[336](#page-396-0)** of file **[stm32756g\\_eval\\_lcd.c](#page-396-1)**.

References **[ActiveLayer](#page-396-0)**.

**void [BSP\\_LCD\\_SetBackColor](#page-807-2) ( uint32\_t Color )**

Sets the LCD background color.

#### **Parameters:**

**Color,:** Layer background color code ARGB(8-8-8-8)

# **Return values:**

**None**

Definition at line **[551](#page-396-0)** of file **[stm32756g\\_eval\\_lcd.c](#page-396-1)**.

References **[ActiveLayer](#page-396-0)**, and **[LCD\\_DrawPropTypeDef::BackColor](#page-384-0)**.

**void [BSP\\_LCD\\_SetColorKeying](#page-808-0) ( uint32\_t LayerIndex, uint32\_t RGBValue**

#### **)**

Configures and sets the color keying.

#### **Parameters:**

**LayerIndex,:** Layer foreground or background **RGBValue,:** Color reference

**Return values:**

**None**

Definition at line **[473](#page-396-0)** of file **[stm32756g\\_eval\\_lcd.c](#page-396-1)**.

References **[hLtdcEval](#page-396-0)**.

# **void [BSP\\_LCD\\_SetColorKeying\\_NoReload](#page-808-1) ( uint32\_t LayerIndex, uint32\_t RGBValue )**

Configures and sets the color keying without reloading.

**Parameters:**

**LayerIndex,:** Layer foreground or background **RGBValue,:** Color reference

**Return values: None**

Definition at line **[486](#page-396-0)** of file **[stm32756g\\_eval\\_lcd.c](#page-396-1)**.

References **[hLtdcEval](#page-396-0)**.

**void [BSP\\_LCD\\_SetFont](#page-809-0) ( sFONT \* fonts )**

Sets the LCD text font.

**Parameters: fonts,:** Layer font to be used

**Return values:**

**None**

Definition at line **[570](#page-396-0)** of file **[stm32756g\\_eval\\_lcd.c](#page-396-1)**.

References **[ActiveLayer](#page-396-0)**, and **[LCD\\_DrawPropTypeDef::pFont](#page-384-0)**.

Referenced by **[BSP\\_LCD\\_InitEx\(\)](#page-396-0)**.

**void [BSP\\_LCD\\_SetLayerAddress](#page-809-1) ( uint32\_t LayerIndex, uint32\_t Address**

**)**

Sets an LCD layer frame buffer address.

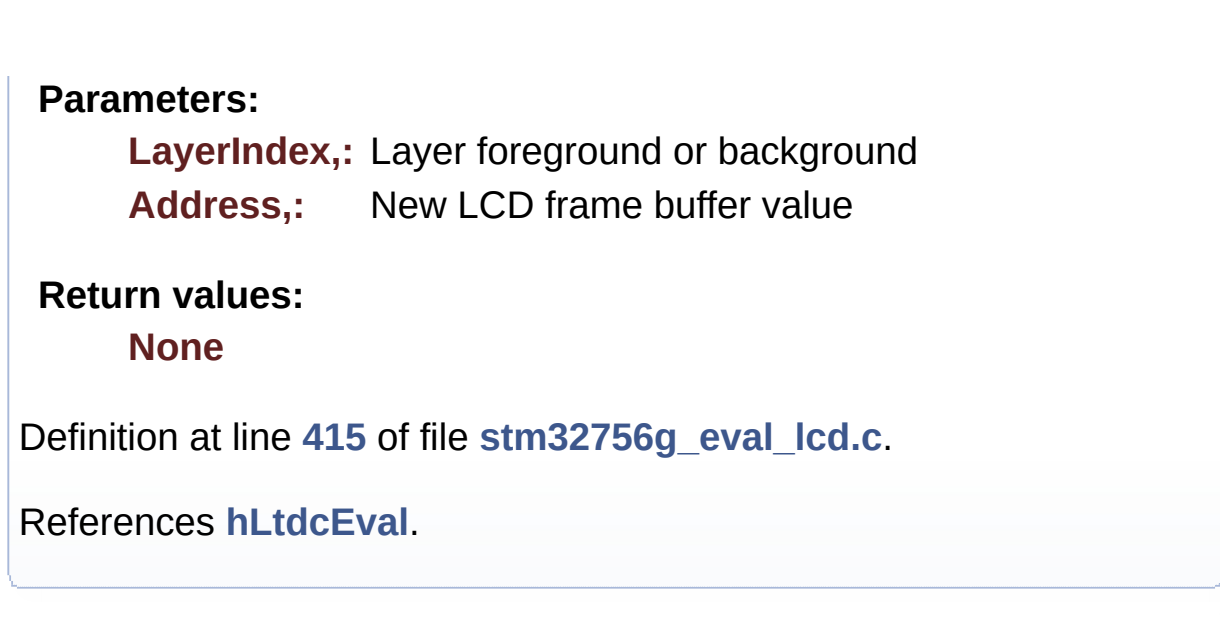

**void [BSP\\_LCD\\_SetLayerAddress\\_NoReload](#page-810-0) ( uint32\_t LayerIndex, uint32\_t Address**

**)**

Sets an LCD layer frame buffer address without reloading.

**Parameters: LayerIndex,:** Layer foreground or background **Address,:** New LCD frame buffer value

**Return values:**

**None**

Definition at line **[426](#page-396-0)** of file **[stm32756g\\_eval\\_lcd.c](#page-396-1)**.

References **[hLtdcEval](#page-396-0)**.

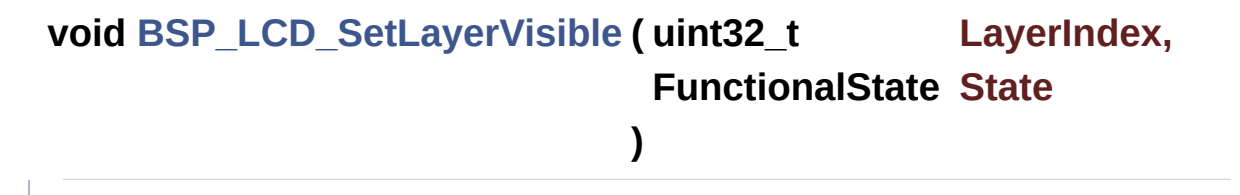

Sets an LCD Layer visible.

#### **Parameters:**

**LayerIndex,:** Visible Layer

**State,:** New state of the specified layer This parameter can be one of the following values:

- ENABLE
- DISABLE

**Return values:**

**None**

Definition at line **[350](#page-396-0)** of file **[stm32756g\\_eval\\_lcd.c](#page-396-1)**.

```
References hLtdcEval.
```
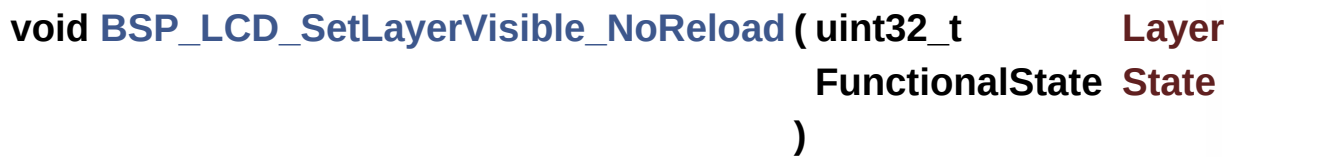

Sets an LCD Layer visible without reloading.

# **Parameters:**

**LayerIndex,:** Visible Layer

**State,:** New state of the specified layer This parameter

- can be one of the following values:
	- ENABLE
	- DISABLE

**Return values:**

**None**

Definition at line **[372](#page-396-0)** of file **[stm32756g\\_eval\\_lcd.c](#page-396-1)**.

References **[hLtdcEval](#page-396-0)**.

**void [BSP\\_LCD\\_SetLayerWindow](#page-811-1) ( uint16\_t LayerIndex,**

**uint16\_t Xpos, uint16\_t Ypos, uint16\_t Width, uint16\_t Height )** Sets display window. **Parameters: LayerIndex,:** Layer index **Xpos,:** LCD X position **Ypos,:** LCD Y position **Width,:** LCD window width **Height,:** LCD window height **Return values: None** Definition at line **[440](#page-396-0)** of file **[stm32756g\\_eval\\_lcd.c](#page-396-1)**. References **[hLtdcEval](#page-396-0)**.

**void [BSP\\_LCD\\_SetLayerWindow\\_NoReload](#page-812-0) ( uint16\_t LayerIndex, uint16\_t Xpos, uint16\_t Ypos, uint16\_t Width, uint16\_t Height )**

Sets display window without reloading.

**Parameters:**

**LayerIndex,:** Layer index

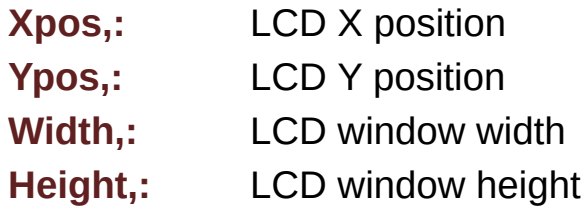

#### **Return values:**

**None**

Definition at line **[458](#page-396-0)** of file **[stm32756g\\_eval\\_lcd.c](#page-396-1)**.

References **[hLtdcEval](#page-396-0)**.

**void [BSP\\_LCD\\_SetTextColor](#page-813-0) ( uint32\_t Color )**

Sets the LCD text color.

**Parameters:**

**Color,:** Text color code ARGB(8-8-8-8)

**Return values: None**

Definition at line **[532](#page-396-0)** of file **[stm32756g\\_eval\\_lcd.c](#page-396-1)**.

References **[ActiveLayer](#page-396-0)**, and **[LCD\\_DrawPropTypeDef::TextColor](#page-384-0)**.

Referenced by **[BSP\\_LCD\\_ClearStringLine\(\)](#page-396-0)**, **[BSP\\_LCD\\_FillCircle\(\)](#page-396-0)**, and **[BSP\\_LCD\\_FillRect\(\)](#page-396-0)**.

**void [BSP\\_LCD\\_SetTransparency](#page-813-1) ( uint32\_t LayerIndex, uint8\_t Transparency )**

Configures the transparency.

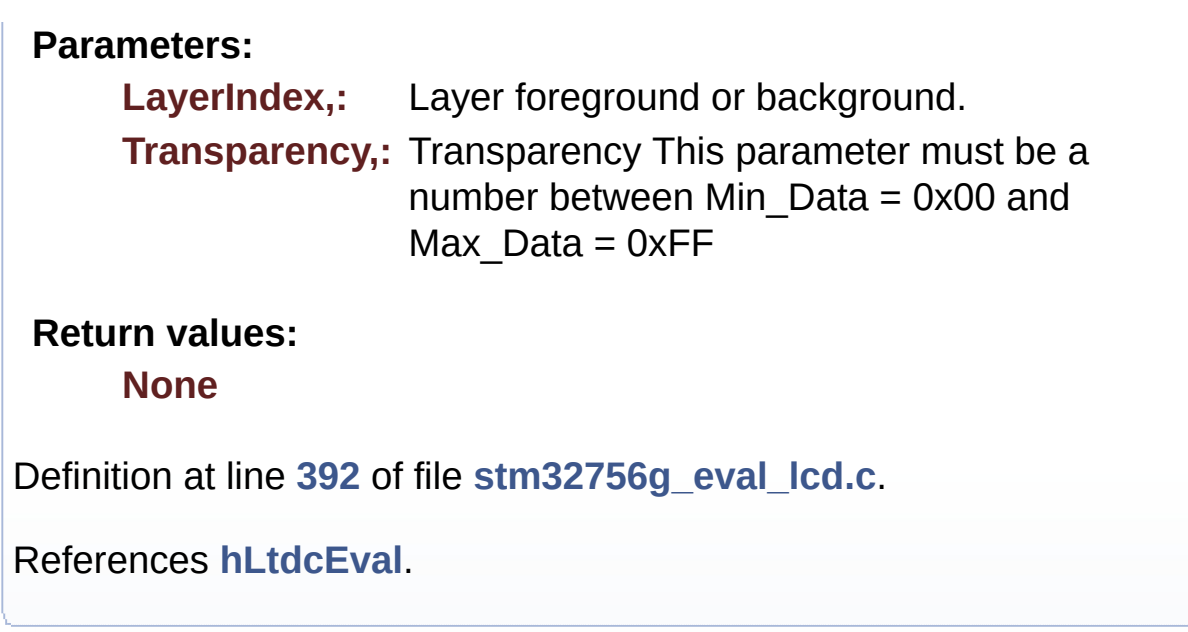

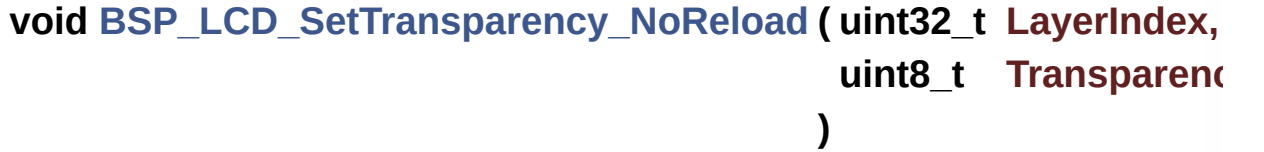

Configures the transparency without reloading.

**Parameters:**

**LayerIndex,:** Layer foreground or background. **Transparency,:** Transparency This parameter must be a number between Min\_Data = 0x00 and Max  $Data = 0xFF$ 

**Return values:**

**None**

Definition at line **[404](#page-396-0)** of file **[stm32756g\\_eval\\_lcd.c](#page-396-1)**.

References **[hLtdcEval](#page-396-0)**.

**void [BSP\\_LCD\\_SetXSize](#page-814-1) ( uint32\_t imageWidthPixels )**

Set the LCD X size.

**Parameters: imageWidthPixels** : image width in pixels unit

**Return values:**

**None**

Definition at line **[282](#page-396-0)** of file **[stm32756g\\_eval\\_lcd.c](#page-396-1)**.

References **[ActiveLayer](#page-396-0)**, and **[hLtdcEval](#page-396-0)**.

# **void [BSP\\_LCD\\_SetYSize](#page-815-0) ( uint32\_t imageHeightPixels )**

Set the LCD Y size.

**Parameters:**

**imageHeightPixels** : image height in lines unit

**Return values:**

**None**

Definition at line **[292](#page-396-0)** of file **[stm32756g\\_eval\\_lcd.c](#page-396-1)**.

References **[ActiveLayer](#page-396-0)**, and **[hLtdcEval](#page-396-0)**.

<span id="page-779-0"></span>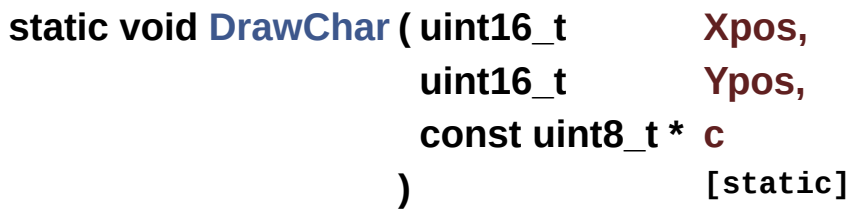

Draws a character on LCD.

**Parameters:**

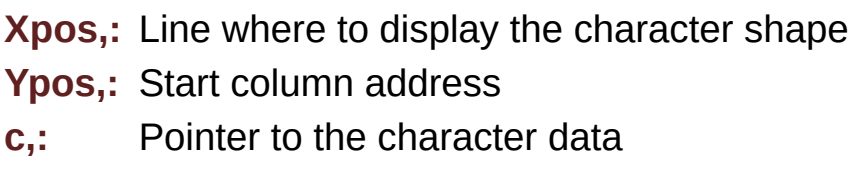

#### **Return values:**

**None**

Definition at line **[1397](#page-396-0)** of file **[stm32756g\\_eval\\_lcd.c](#page-396-1)**.

References **[ActiveLayer](#page-396-0)**, **[BSP\\_LCD\\_DrawPixel\(\)](#page-396-0)**, and **[LCD\\_DrawPropTypeDef::pFont](#page-384-0)**.

Referenced by **[BSP\\_LCD\\_DisplayChar\(\)](#page-396-0)**.

<span id="page-780-0"></span>**static void [FillTriangle](#page-780-0) ( uint16\_t x1, uint16\_t x2, uint16\_t x3, uint16\_t y1, uint16\_t y2, uint16\_t y3 ) [static]**

Fills a triangle (between 3 points).

## **Parameters:**

- **x1,: [Point](#page-30-0)** 1 X position
- **y1,: [Point](#page-30-0)** 1 Y position
- **x2,: [Point](#page-30-0)** 2 X position
- **y2,: [Point](#page-30-0)** 2 Y position
- **x3,: [Point](#page-30-0)** 3 X position
- **y3,: [Point](#page-30-0)** 3 Y position

#### **Return values:**

**None**

Definition at line **[1456](#page-396-0)** of file **[stm32756g\\_eval\\_lcd.c](#page-396-1)**.

References **[ABS](#page-396-0)**, and **[BSP\\_LCD\\_DrawLine\(\)](#page-396-0)**.

Referenced by **[BSP\\_LCD\\_FillPolygon\(\)](#page-396-0)**.

<span id="page-781-0"></span>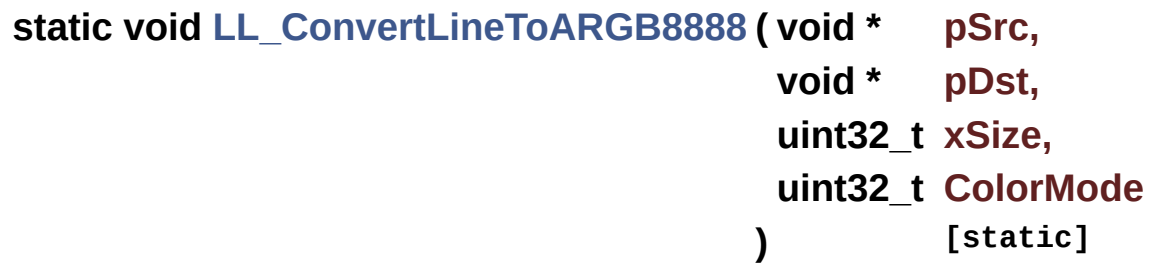

Converts a line to an ARGB8888 pixel format.

#### **Parameters:**

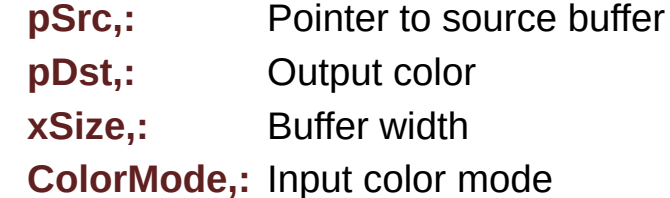

#### **Return values:**

**None**

Definition at line **[1565](#page-396-0)** of file **[stm32756g\\_eval\\_lcd.c](#page-396-1)**.

References **[hDma2dEval](#page-396-0)**.

Referenced by **[BSP\\_LCD\\_DrawBitmap\(\)](#page-396-0)**.

<span id="page-781-1"></span>**static void [LL\\_FillBuffer](#page-781-1) ( uint32\_t LayerIndex, void \* pDst, uint32\_t xSize,**

**uint32\_t ySize,**

**uint32\_t OffLine,**

#### **uint32\_t ColorIndex**

**) [static]**

Fills a buffer.

**Parameters:**

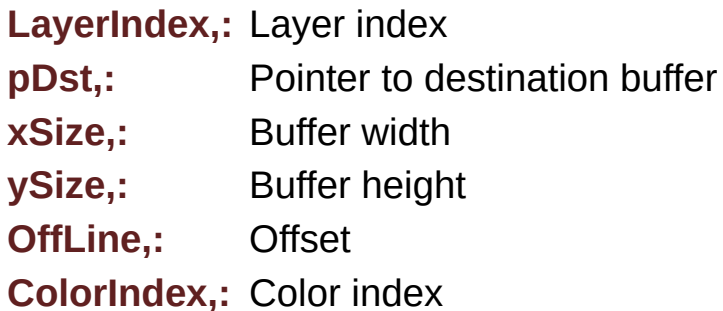

**Return values: None**

Definition at line **[1534](#page-396-0)** of file **[stm32756g\\_eval\\_lcd.c](#page-396-1)**.

References **[hDma2dEval](#page-396-0)**.

Referenced by **[BSP\\_LCD\\_Clear\(\)](#page-396-0)**, **[BSP\\_LCD\\_DrawHLine\(\)](#page-396-0)**, **[BSP\\_LCD\\_DrawVLine\(\)](#page-396-0)**, and **[BSP\\_LCD\\_FillRect\(\)](#page-396-0)**.

Generated on Fri Dec 30 2016 19:47:41 for STM32756G\_EVAL BSP User Manual by clowy on 1.7.6.1

# STM32756G\_EVAL BSP User Manual

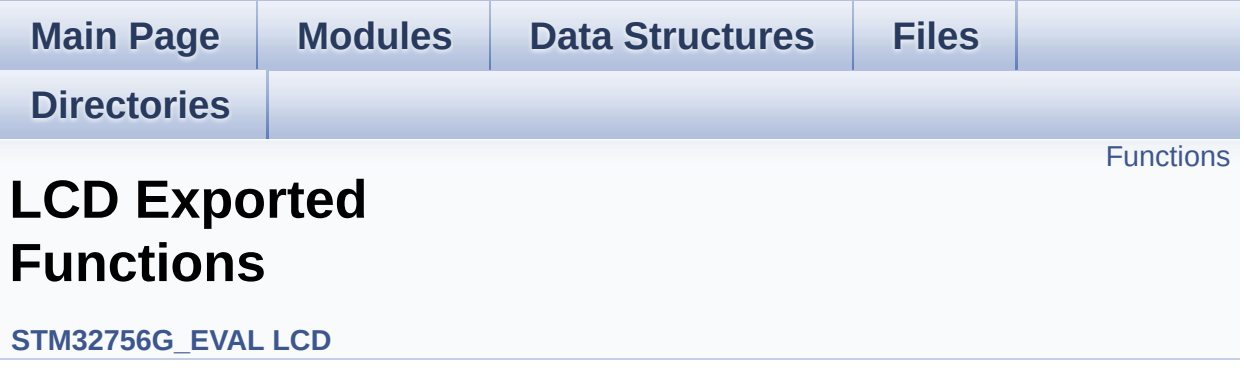

# <span id="page-784-0"></span>**Functions**

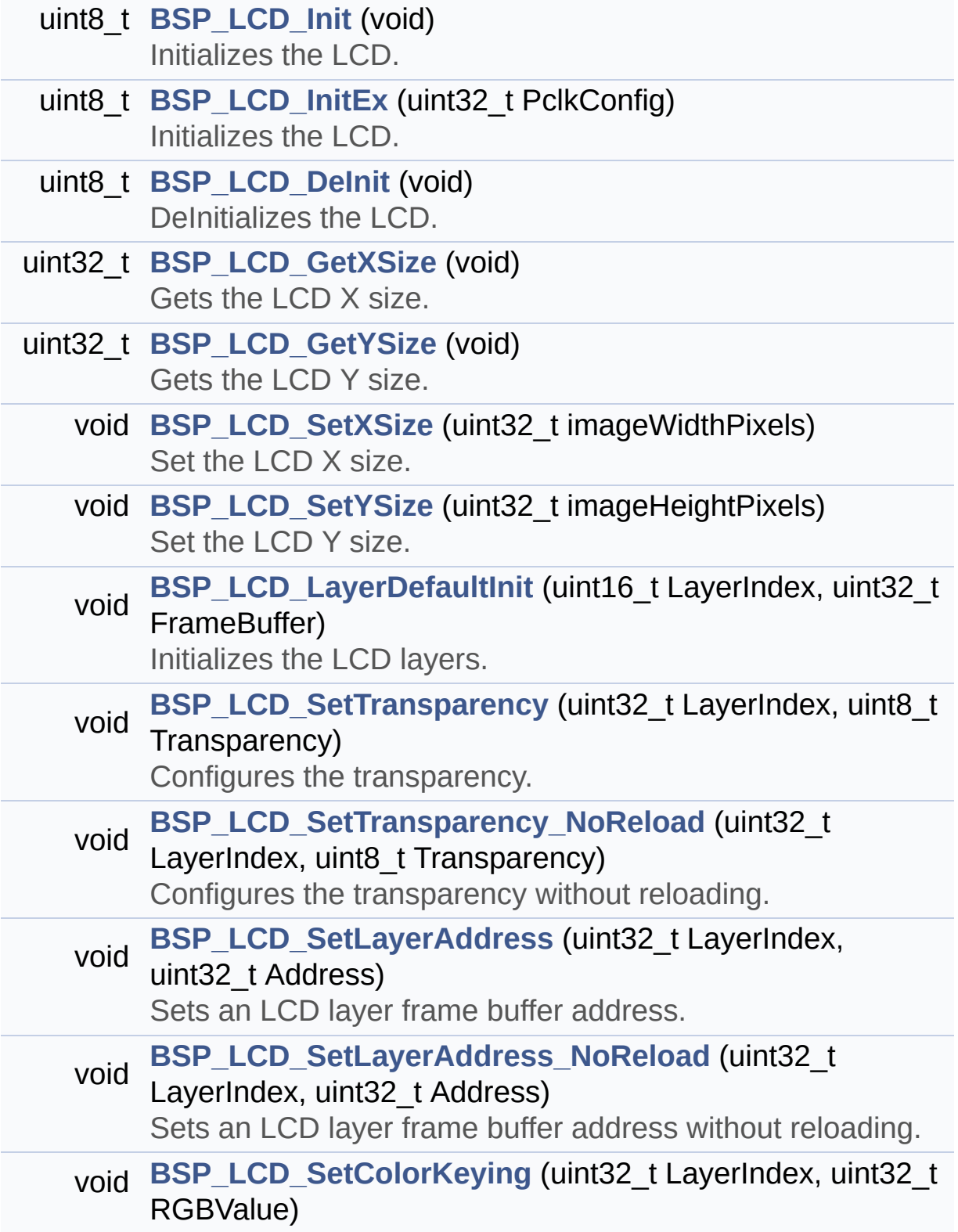

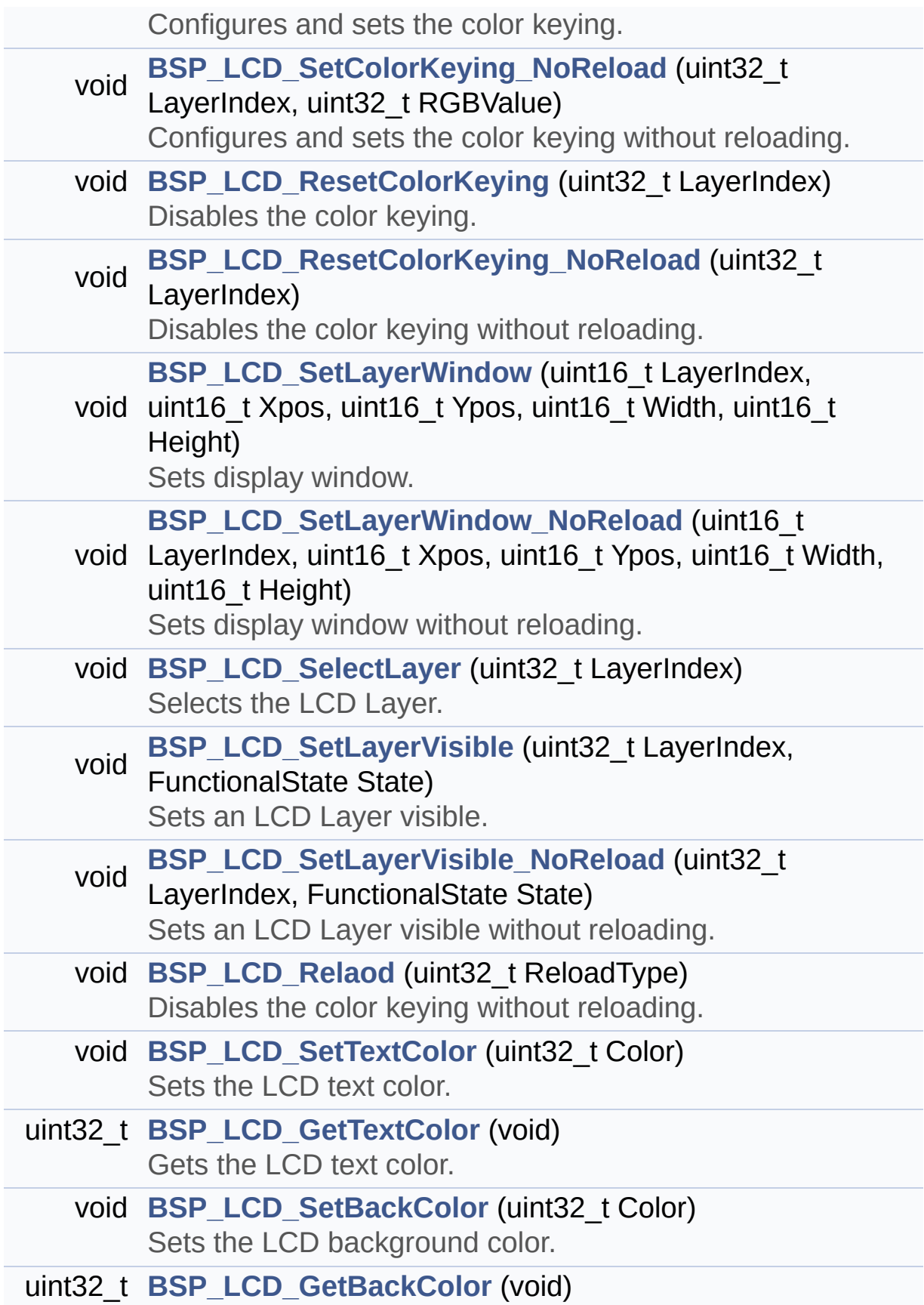

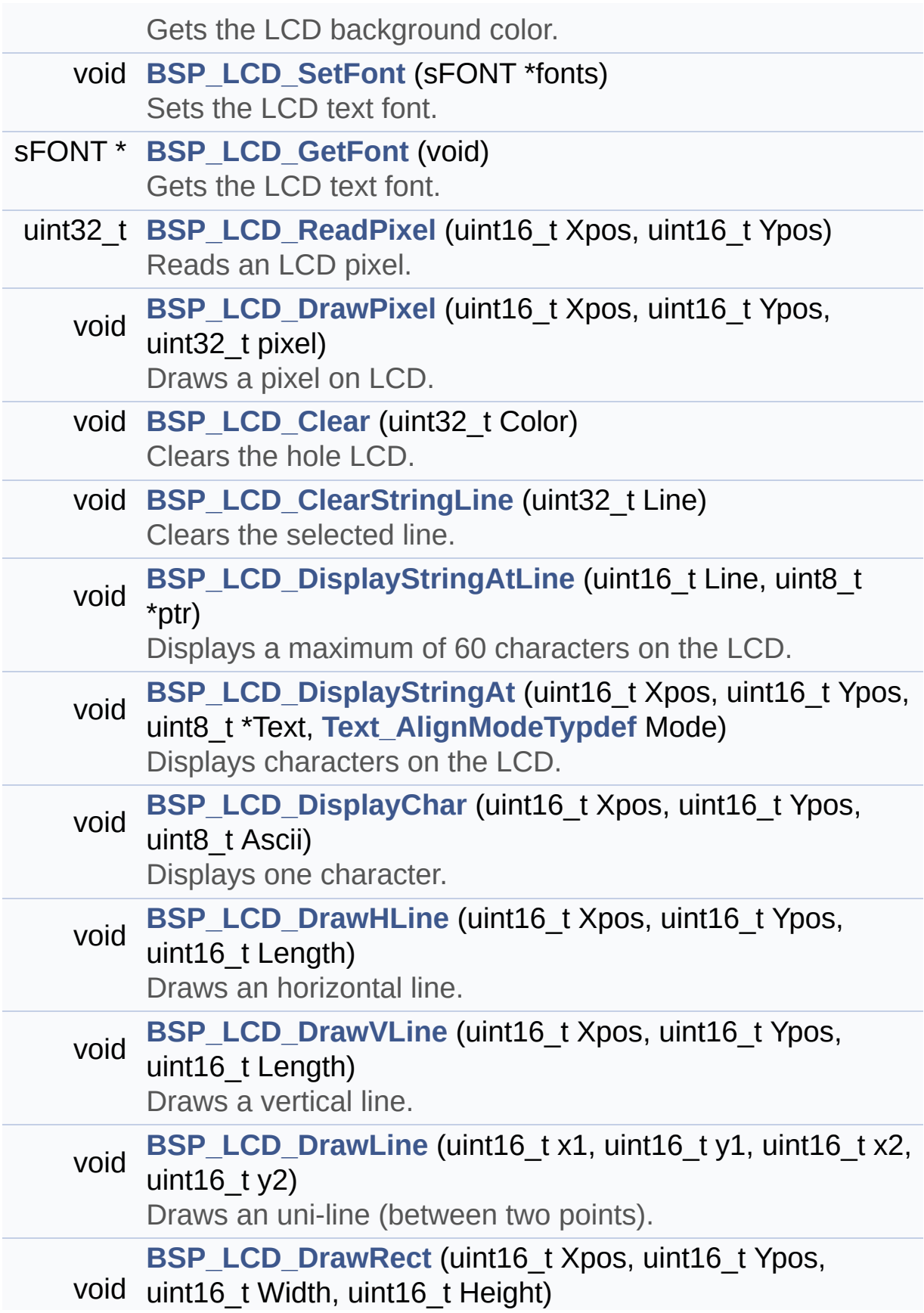

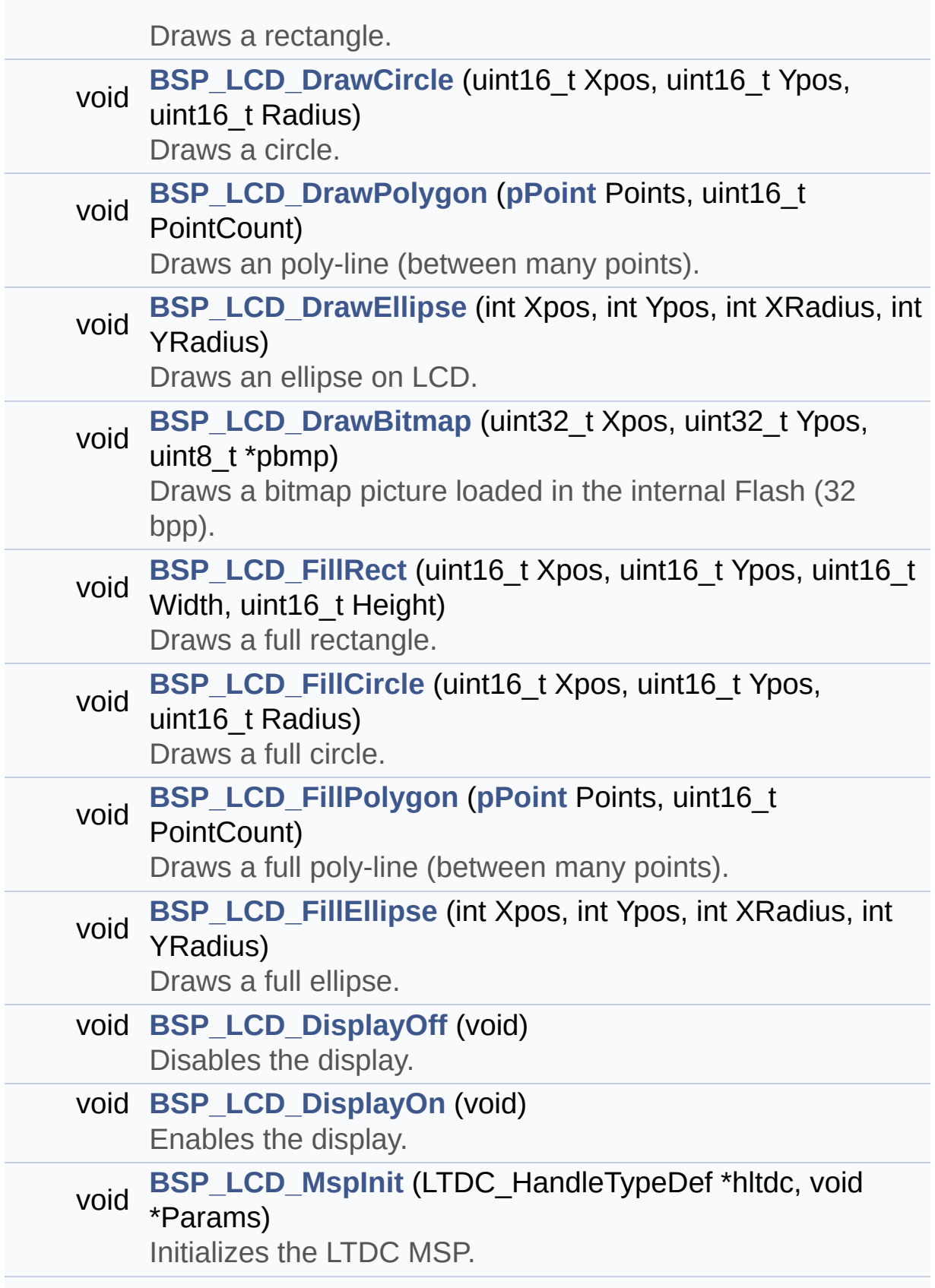

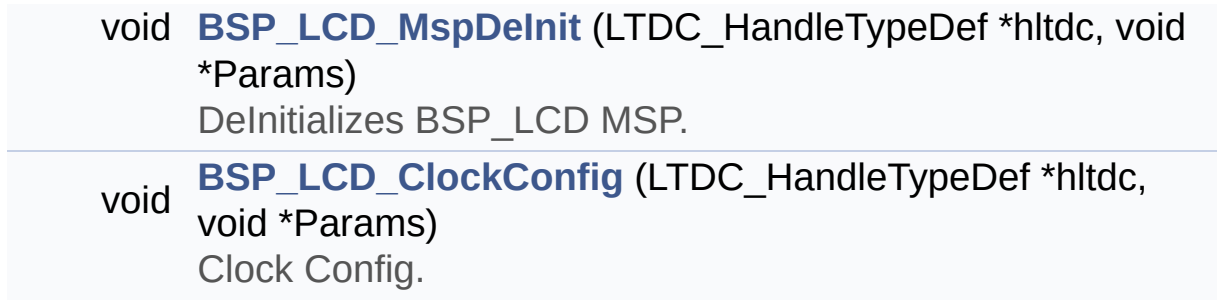

# **Function Documentation**

<span id="page-789-0"></span>**void [BSP\\_LCD\\_Clear](#page-789-0) ( uint32\_t Color )**

Clears the hole LCD.

**Parameters: Color,:** Color of the background

**Return values:**

**None**

Definition at line **[625](#page-396-0)** of file **[stm32756g\\_eval\\_lcd.c](#page-396-1)**.

References **[ActiveLayer](#page-396-0)**, **[BSP\\_LCD\\_GetXSize\(\)](#page-396-0)**, **[BSP\\_LCD\\_GetYSize\(\)](#page-396-0)**, **[hLtdcEval](#page-396-0)**, and **[LL\\_FillBuffer\(\)](#page-396-0)**.

## <span id="page-789-1"></span>**void [BSP\\_LCD\\_ClearStringLine](#page-789-1) ( uint32\_t Line )**

Clears the selected line.

#### **Parameters:**

**Line,:** Line to be cleared

**Return values: None**

Definition at line **[636](#page-396-0)** of file **[stm32756g\\_eval\\_lcd.c](#page-396-1)**.

<span id="page-789-2"></span>References **[ActiveLayer](#page-396-0)**, **[LCD\\_DrawPropTypeDef::BackColor](#page-384-0)**, **[BSP\\_LCD\\_FillRect\(\)](#page-396-0)**, **[BSP\\_LCD\\_GetXSize\(\)](#page-396-0)**, **[BSP\\_LCD\\_SetTextColor\(\)](#page-396-0)**, and **[LCD\\_DrawPropTypeDef::TextColor](#page-384-0)**.

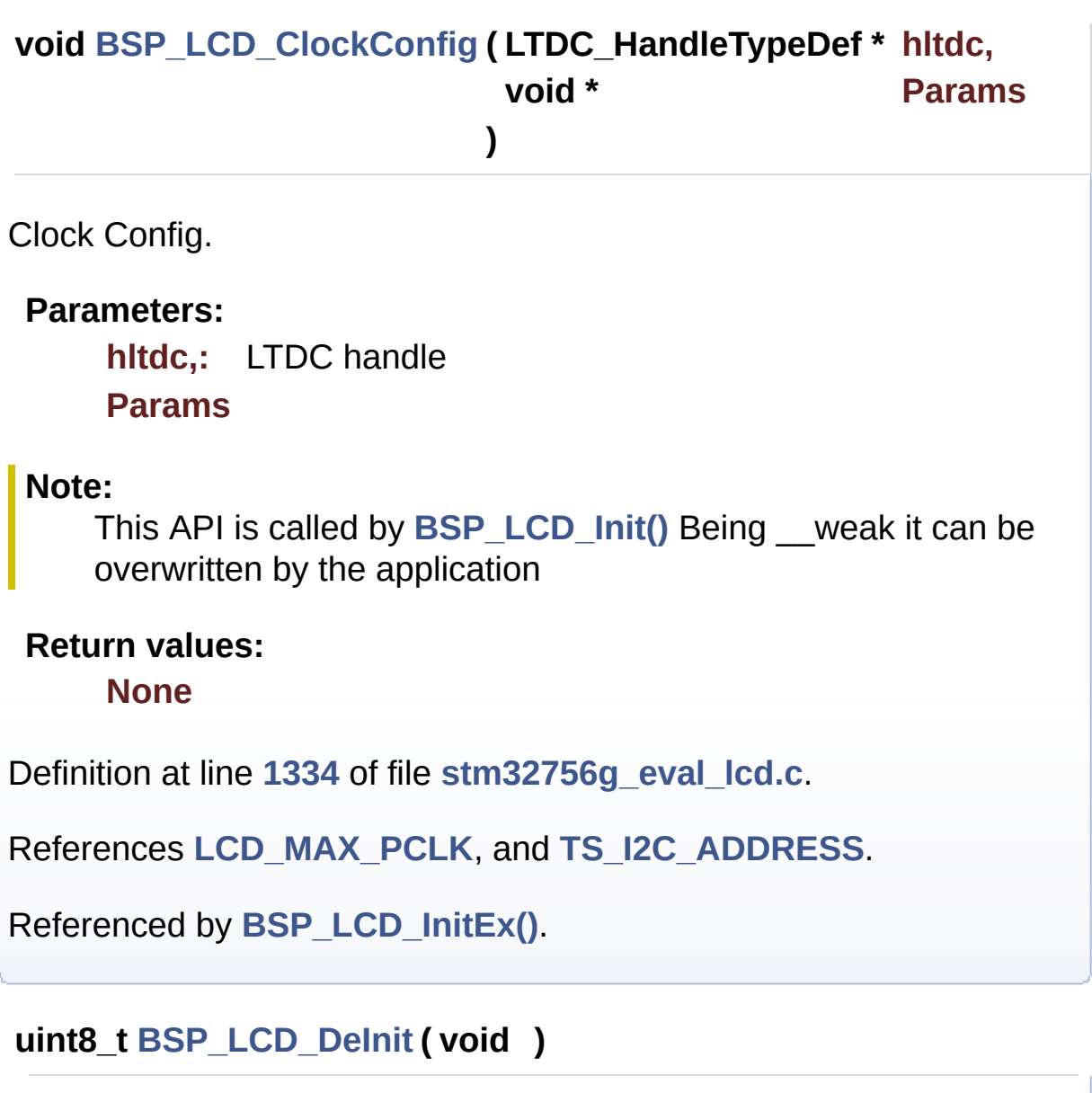

<span id="page-790-0"></span>DeInitializes the LCD.

**Return values: LCD** state

Definition at line **[242](#page-396-0)** of file **[stm32756g\\_eval\\_lcd.c](#page-396-1)**.

References **[BSP\\_LCD\\_MspDeInit\(\)](#page-396-0)**, **[hLtdcEval](#page-396-0)**, and **[LCD\\_OK](#page-384-0)**.

<span id="page-790-1"></span>**void [BSP\\_LCD\\_DisplayChar](#page-790-1) ( uint16\_t Xpos,**

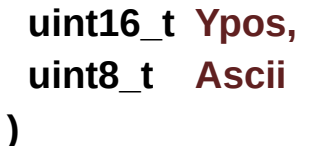

Displays one character.

#### **Parameters:**

- **Xpos,:** Start column address
- **Ypos,:** Line where to display the character shape.
- **Ascii,:** Character ascii code This parameter must be a number between Min Data = 0x20 and Max Data = 0x7E

## **Return values:**

**None**

Definition at line **[656](#page-396-0)** of file **[stm32756g\\_eval\\_lcd.c](#page-396-1)**.

References **[ActiveLayer](#page-396-0)**, **[DrawChar\(\)](#page-396-0)**, and **[LCD\\_DrawPropTypeDef::pFont](#page-384-0)**.

Referenced by **[BSP\\_LCD\\_DisplayStringAt\(\)](#page-396-0)**.

## <span id="page-791-0"></span>**void [BSP\\_LCD\\_DisplayOff](#page-791-0) ( void )**

Disables the display.

# **Return values:**

**None**

Definition at line **[1236](#page-396-0)** of file **[stm32756g\\_eval\\_lcd.c](#page-396-1)**.

References **[hLtdcEval](#page-396-0)**.

<span id="page-791-1"></span>**void [BSP\\_LCD\\_DisplayOn](#page-791-1) ( void )**
Enables the display.

**Return values: None**

Definition at line **[1226](#page-396-0)** of file **[stm32756g\\_eval\\_lcd.c](#page-396-1)**.

References **[hLtdcEval](#page-396-0)**.

<span id="page-792-0"></span>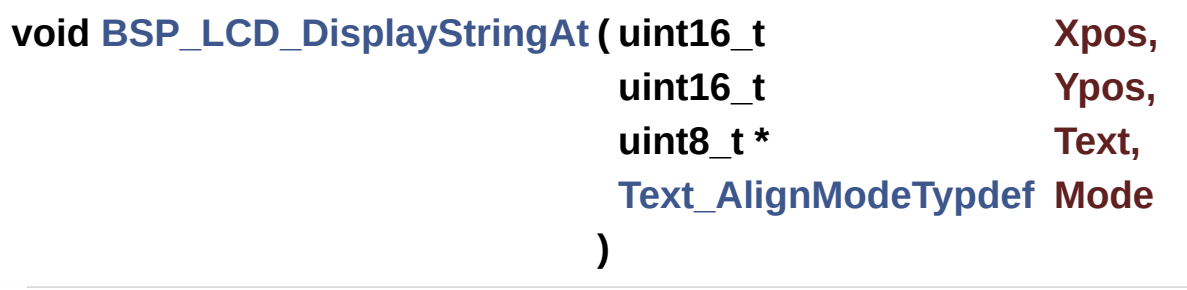

Displays characters on the LCD.

# **Parameters:**

- **Xpos,:** X position (in pixel)
- **Ypos,:** Y position (in pixel)
- **Text,:** Pointer to string to display on LCD

**Mode,:** Display mode This parameter can be one of the following values:

- CENTER\_MODE
- RIGHT\_MODE
- LEFT\_MODE

# **Return values:**

**None**

Definition at line **[674](#page-396-0)** of file **[stm32756g\\_eval\\_lcd.c](#page-396-1)**.

References **[ActiveLayer](#page-396-0)**, **[BSP\\_LCD\\_DisplayChar\(\)](#page-396-0)**, **[BSP\\_LCD\\_GetXSize\(\)](#page-396-0)**, **[CENTER\\_MODE](#page-384-0)**, **[LEFT\\_MODE](#page-384-0)**, **[LCD\\_DrawPropTypeDef::pFont](#page-384-0)**, and **[RIGHT\\_MODE](#page-384-0)**.

Referenced by **[BSP\\_LCD\\_DisplayStringAtLine\(\)](#page-396-0)**.

<span id="page-793-0"></span>**void [BSP\\_LCD\\_DisplayStringAtLine](#page-793-0) ( uint16\_t Line, uint8\_t \* ptr**

Displays a maximum of 60 characters on the LCD.

**Parameters:**

**Line,:** Line where to display the character shape **ptr,:** Pointer to string to display on LCD

**)**

**Return values:**

**None**

Definition at line **[735](#page-396-0)** of file **[stm32756g\\_eval\\_lcd.c](#page-396-1)**.

References **[BSP\\_LCD\\_DisplayStringAt\(\)](#page-396-0)**, and **[LEFT\\_MODE](#page-384-0)**.

<span id="page-793-1"></span>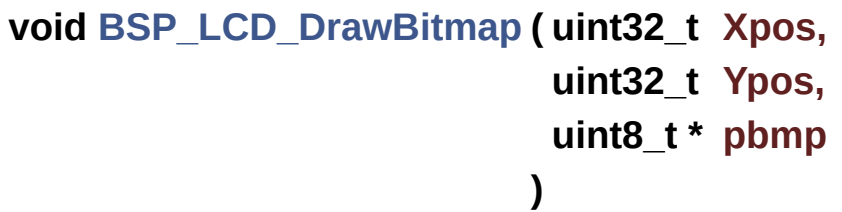

Draws a bitmap picture loaded in the internal Flash (32 bpp).

# **Parameters:**

**Xpos,:** Bmp X position in the LCD

**Ypos,:** Bmp Y position in the LCD

**pbmp,:** Pointer to Bmp picture address in the internal Flash

# **Return values:**

#### **None**

Definition at line **[998](#page-396-0)** of file **[stm32756g\\_eval\\_lcd.c](#page-396-1)**.

References **[ActiveLayer](#page-396-0)**, **[BSP\\_LCD\\_GetXSize\(\)](#page-396-0)**, **[hLtdcEval](#page-396-0)**, and **[LL\\_ConvertLineToARGB8888\(\)](#page-396-0)**.

<span id="page-794-0"></span>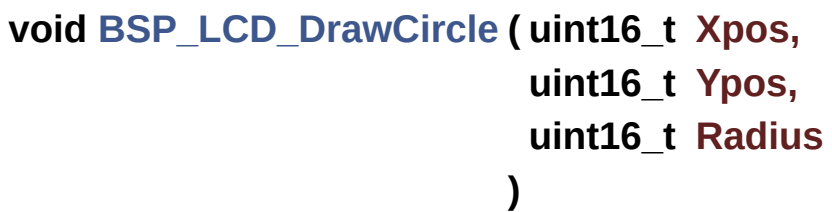

Draws a circle.

#### **Parameters:**

**Xpos,:** X position

**Ypos,:** Y position

**Radius,:** Circle radius

# **Return values:**

**None**

Definition at line **[877](#page-396-0)** of file **[stm32756g\\_eval\\_lcd.c](#page-396-1)**.

References **[ActiveLayer](#page-396-0)**, and **[BSP\\_LCD\\_DrawPixel\(\)](#page-396-0)**.

Referenced by **[BSP\\_LCD\\_FillCircle\(\)](#page-396-0)**.

<span id="page-794-1"></span>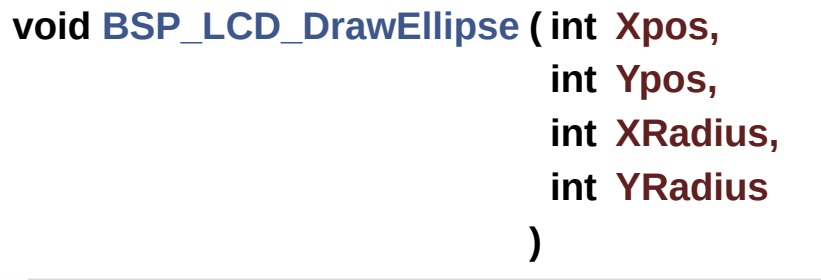

Draws an ellipse on LCD.

# **Parameters:**

**Xpos,:** X position **Ypos,:** Y position **XRadius,:** Ellipse X radius **YRadius,:** Ellipse Y radius

# **Return values:**

**None**

Definition at line **[952](#page-396-0)** of file **[stm32756g\\_eval\\_lcd.c](#page-396-1)**.

References **[ActiveLayer](#page-396-0)**, and **[BSP\\_LCD\\_DrawPixel\(\)](#page-396-0)**.

<span id="page-795-0"></span>**void [BSP\\_LCD\\_DrawHLine](#page-795-0) ( uint16\_t Xpos, uint16\_t Ypos, uint16\_t Length )**

Draws an horizontal line.

# **Parameters:**

**Xpos,:** X position Ypos,: Y position **Length,:** Line length

#### **Return values: None**

Definition at line **[747](#page-396-0)** of file **[stm32756g\\_eval\\_lcd.c](#page-396-1)**.

References **[ActiveLayer](#page-396-0)**, **[BSP\\_LCD\\_GetXSize\(\)](#page-396-0)**, **[hLtdcEval](#page-396-0)**, and **[LL\\_FillBuffer\(\)](#page-396-0)**.

Referenced by **[BSP\\_LCD\\_DrawRect\(\)](#page-396-0)**, **[BSP\\_LCD\\_FillCircle\(\)](#page-396-0)**, and **[BSP\\_LCD\\_FillEllipse\(\)](#page-396-0)**.

```
void BSP_LCD_DrawLine ( uint16_t x1,
                          uint16_t y1,
                          uint16_t x2,
                          uint16_t y2
                         )
```
Draws an uni-line (between two points).

**Parameters:**

**x1,: [Point](#page-30-0)** 1 X position **y1,: [Point](#page-30-0)** 1 Y position **x2,: [Point](#page-30-0)** 2 X position **y2,: [Point](#page-30-0)** 2 Y position

**Return values:**

**None**

Definition at line **[784](#page-396-0)** of file **[stm32756g\\_eval\\_lcd.c](#page-396-1)**.

References **[ABS](#page-396-0)**, **[ActiveLayer](#page-396-0)**, and **[BSP\\_LCD\\_DrawPixel\(\)](#page-396-0)**.

Referenced by **[BSP\\_LCD\\_DrawPolygon\(\)](#page-396-0)**, and **[FillTriangle\(\)](#page-396-0)**.

```
void BSP_LCD_DrawPixel ( uint16_t Xpos,
                         uint16_t Ypos,
                         uint32_t RGB_Code
                        )
```
Draws a pixel on LCD.

**Parameters:**

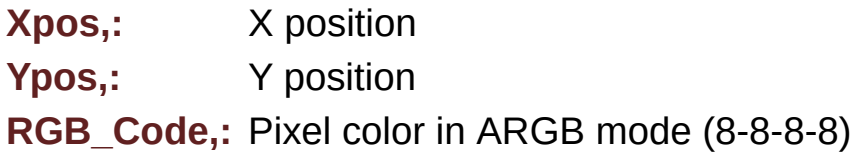

#### **Return values:**

**None**

Definition at line **[985](#page-396-0)** of file **[stm32756g\\_eval\\_lcd.c](#page-396-1)**.

References **[ActiveLayer](#page-396-0)**, **[BSP\\_LCD\\_GetXSize\(\)](#page-396-0)**, and **[hLtdcEval](#page-396-0)**.

Referenced by **[BSP\\_LCD\\_DrawCircle\(\)](#page-396-0)**, **[BSP\\_LCD\\_DrawEllipse\(\)](#page-396-0)**, **[BSP\\_LCD\\_DrawLine\(\)](#page-396-0)**, and **[DrawChar\(\)](#page-396-0)**.

# <span id="page-797-0"></span>**void [BSP\\_LCD\\_DrawPolygon](#page-797-0) ( [pPoint](#page-382-0) Points, uint16\_t PointCount )**

Draws an poly-line (between many points).

**Parameters:**

**Points,:** Pointer to the points array **PointCount,:** Number of points

**Return values:**

**None**

Definition at line **[924](#page-396-0)** of file **[stm32756g\\_eval\\_lcd.c](#page-396-1)**.

References **[BSP\\_LCD\\_DrawLine\(\)](#page-396-0)**, **[Point::X](#page-384-0)**, and **[Point::Y](#page-384-0)**.

<span id="page-797-1"></span>**void [BSP\\_LCD\\_DrawRect](#page-797-1) ( uint16\_t Xpos, uint16\_t Ypos, uint16\_t Width,**

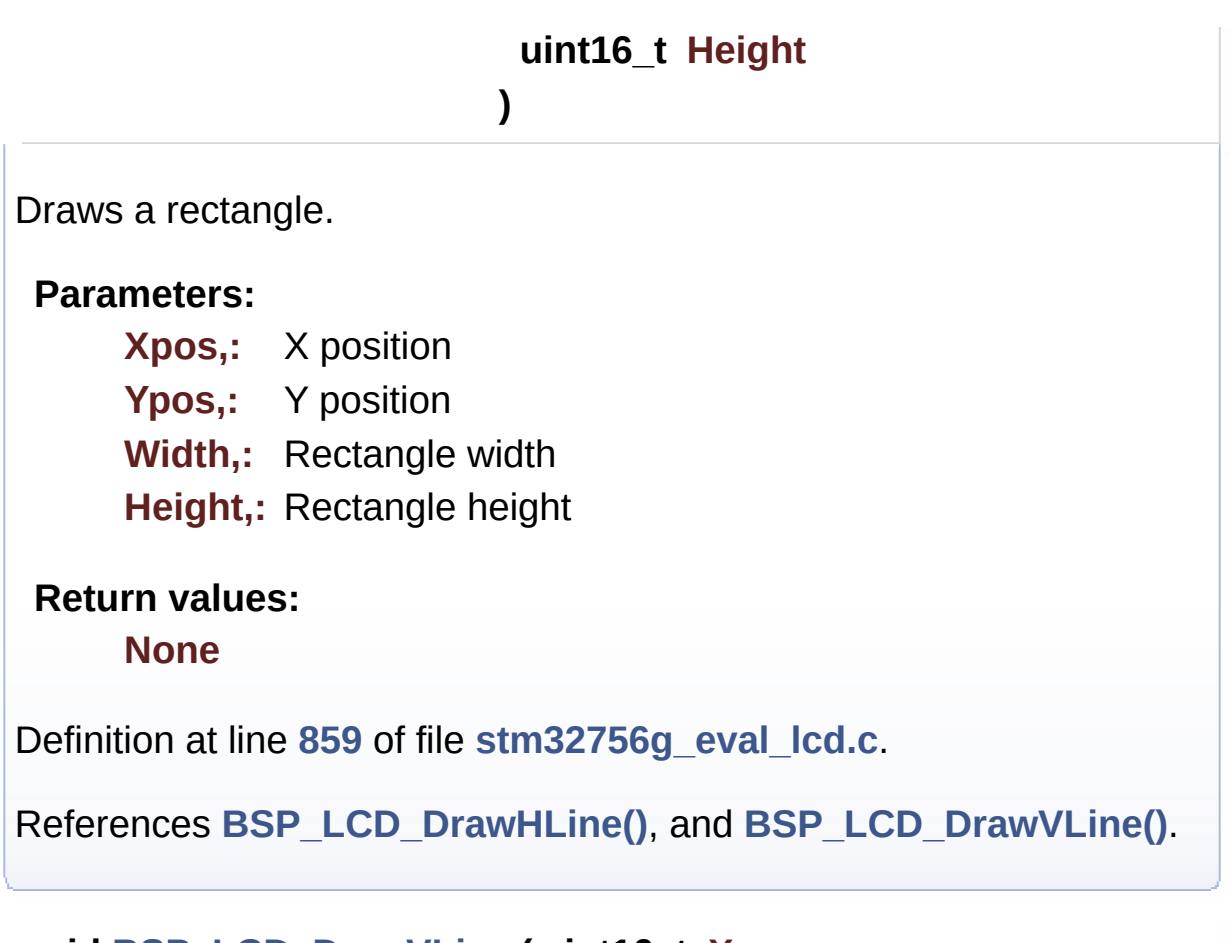

# <span id="page-798-0"></span>**void [BSP\\_LCD\\_DrawVLine](#page-798-0) ( uint16\_t Xpos, uint16\_t Ypos, uint16\_t Length )**

Draws a vertical line.

# **Parameters: Xpos,:** X position Ypos,: Y position

**Length,:** Line length

# **Return values:**

**None**

Definition at line **[765](#page-396-0)** of file **[stm32756g\\_eval\\_lcd.c](#page-396-1)**.

References **[ActiveLayer](#page-396-0)**, **[BSP\\_LCD\\_GetXSize\(\)](#page-396-0)**, **[hLtdcEval](#page-396-0)**, and **[LL\\_FillBuffer\(\)](#page-396-0)**.

Referenced by **[BSP\\_LCD\\_DrawRect\(\)](#page-396-0)**.

<span id="page-799-0"></span>**void [BSP\\_LCD\\_FillCircle](#page-799-0) ( uint16\_t Xpos, uint16\_t Ypos, uint16\_t Radius )**

Draws a full circle.

#### **Parameters:**

- **Xpos,:** X position
- **Ypos,:** Y position

**Radius,:** Circle radius

#### **Return values: None**

Definition at line **[1080](#page-396-0)** of file **[stm32756g\\_eval\\_lcd.c](#page-396-1)**.

```
References ActiveLayer, BSP_LCD_DrawCircle(),
BSP_LCD_DrawHLine(), and BSP_LCD_SetTextColor().
```
#### <span id="page-799-1"></span>**void [BSP\\_LCD\\_FillEllipse](#page-799-1) ( int Xpos,**

**int Ypos, int XRadius, int YRadius )**

Draws a full ellipse.

**Parameters:**

**Xpos,:** X position Ypos,: Y position **XRadius,:** Ellipse X radius **YRadius,:** Ellipse Y radius

# **Return values:**

**None**

Definition at line **[1196](#page-396-0)** of file **[stm32756g\\_eval\\_lcd.c](#page-396-1)**.

References **[BSP\\_LCD\\_DrawHLine\(\)](#page-396-0)**.

```
void BSP_LCD_FillPolygon ( pPoint Points,
                           uint16_t PointCount
                         )
```
Draws a full poly-line (between many points).

**Parameters:**

**Points,:** Pointer to the points array **PointCount,:** Number of points

**Return values:**

**None**

Definition at line **[1128](#page-396-0)** of file **[stm32756g\\_eval\\_lcd.c](#page-396-1)**.

References **[FillTriangle\(\)](#page-396-0)**, **[POLY\\_X](#page-396-0)**, **[POLY\\_Y](#page-396-0)**, **[Point::X](#page-384-0)**, and **[Point::Y](#page-384-0)**.

<span id="page-800-1"></span>**void [BSP\\_LCD\\_FillRect](#page-800-1) ( uint16\_t Xpos, uint16\_t Ypos, uint16\_t Width, uint16\_t Height** Draws a full rectangle.

# **Parameters:**

**Xpos,:** X position Ypos,: Y position **Width,:** Rectangle width **Height,:** Rectangle height

# **Return values:**

**None**

Definition at line **[1059](#page-396-0)** of file **[stm32756g\\_eval\\_lcd.c](#page-396-1)**.

References **[ActiveLayer](#page-396-0)**, **[BSP\\_LCD\\_GetXSize\(\)](#page-396-0)**, **[BSP\\_LCD\\_SetTextColor\(\)](#page-396-0)**, **[hLtdcEval](#page-396-0)**, and **[LL\\_FillBuffer\(\)](#page-396-0)**.

Referenced by **[BSP\\_LCD\\_ClearStringLine\(\)](#page-396-0)**.

# <span id="page-801-0"></span>**uint32\_t [BSP\\_LCD\\_GetBackColor](#page-801-0) ( void )**

Gets the LCD background color.

**Return values:**

**Used** background color

Definition at line **[560](#page-396-0)** of file **[stm32756g\\_eval\\_lcd.c](#page-396-1)**.

References **[ActiveLayer](#page-396-0)**, and **[LCD\\_DrawPropTypeDef::BackColor](#page-384-0)**.

<span id="page-801-1"></span>**sFONT\* [BSP\\_LCD\\_GetFont](#page-801-1) ( void )**

Gets the LCD text font.

# **Return values:**

**Used** layer font

Definition at line **[579](#page-396-0)** of file **[stm32756g\\_eval\\_lcd.c](#page-396-1)**.

References **[ActiveLayer](#page-396-0)**, and **[LCD\\_DrawPropTypeDef::pFont](#page-384-0)**.

<span id="page-802-0"></span>**uint32\_t [BSP\\_LCD\\_GetTextColor](#page-802-0) ( void )**

Gets the LCD text color.

**Return values: Used** text color.

Definition at line **[541](#page-396-0)** of file **[stm32756g\\_eval\\_lcd.c](#page-396-1)**.

References **[ActiveLayer](#page-396-0)**, and **[LCD\\_DrawPropTypeDef::TextColor](#page-384-0)**.

# <span id="page-802-1"></span>**uint32\_t [BSP\\_LCD\\_GetXSize](#page-802-1) ( void )**

Gets the LCD X size.

**Return values: Used** LCD X size

Definition at line **[263](#page-396-0)** of file **[stm32756g\\_eval\\_lcd.c](#page-396-1)**.

References **[ActiveLayer](#page-396-0)**, and **[hLtdcEval](#page-396-0)**.

<span id="page-802-2"></span>Referenced by **[BSP\\_LCD\\_Clear\(\)](#page-396-0)**, **[BSP\\_LCD\\_ClearStringLine\(\)](#page-396-0)**, **[BSP\\_LCD\\_DisplayStringAt\(\)](#page-396-0)**, **[BSP\\_LCD\\_DrawBitmap\(\)](#page-396-0)**, **[BSP\\_LCD\\_DrawHLine\(\)](#page-396-0)**, **[BSP\\_LCD\\_DrawPixel\(\)](#page-396-0)**, **[BSP\\_LCD\\_DrawVLine\(\)](#page-396-0)**, **[BSP\\_LCD\\_FillRect\(\)](#page-396-0)**, **[BSP\\_LCD\\_LayerDefaultInit\(\)](#page-396-0)**, and **[BSP\\_LCD\\_ReadPixel\(\)](#page-396-0)**.

# **uint32\_t [BSP\\_LCD\\_GetYSize](#page-802-2) ( void )**

Gets the LCD Y size.

**Return values: Used** LCD Y size

Definition at line **[272](#page-396-0)** of file **[stm32756g\\_eval\\_lcd.c](#page-396-1)**.

References **[ActiveLayer](#page-396-0)**, and **[hLtdcEval](#page-396-0)**.

Referenced by **[BSP\\_LCD\\_Clear\(\)](#page-396-0)**, and **[BSP\\_LCD\\_LayerDefaultInit\(\)](#page-396-0)**.

<span id="page-803-0"></span>**uint8\_t [BSP\\_LCD\\_Init](#page-803-0) ( void )**

Initializes the LCD.

**Return values: LCD** state

Definition at line **[151](#page-396-0)** of file **[stm32756g\\_eval\\_lcd.c](#page-396-1)**.

References **[BSP\\_LCD\\_InitEx\(\)](#page-396-0)**, and **[LCD\\_MAX\\_PCLK](#page-384-0)**.

<span id="page-803-1"></span>**uint8\_t [BSP\\_LCD\\_InitEx](#page-803-1) ( uint32\_t PclkConfig )**

Initializes the LCD.

**Parameters: PclkConfig** : pixel clock profile

**Return values:**

**LCD** state

Definition at line **[161](#page-396-0)** of file **[stm32756g\\_eval\\_lcd.c](#page-396-1)**.

References **[BSP\\_LCD\\_ClockConfig\(\)](#page-396-0)**, **[BSP\\_LCD\\_MspInit\(\)](#page-396-0)**, **[BSP\\_LCD\\_SetFont\(\)](#page-396-0)**, **[BSP\\_SDRAM\\_Init\(\)](#page-1298-0)**, **[hLtdcEval](#page-396-0)**, **[LCD\\_DEFAULT\\_FONT](#page-384-0)**, **[LCD\\_OK](#page-384-0)**, **[PCLK\\_profile](#page-396-0)**, and **[TS\\_I2C\\_ADDRESS](#page-1028-0)**.

Referenced by **[BSP\\_LCD\\_Init\(\)](#page-396-0)**.

# <span id="page-804-0"></span>**void [BSP\\_LCD\\_LayerDefaultInit](#page-804-0) ( uint16\_t LayerIndex, uint32\_t FB\_Address**

**)**

Initializes the LCD layers.

**Parameters:**

**LayerIndex,:** Layer foreground or background **FB\_Address,:** Layer frame buffer

# **Return values:**

**None**

Definition at line **[303](#page-396-0)** of file **[stm32756g\\_eval\\_lcd.c](#page-396-1)**.

References **[LCD\\_DrawPropTypeDef::BackColor](#page-384-0)**, **[BSP\\_LCD\\_GetXSize\(\)](#page-396-0)**, **[BSP\\_LCD\\_GetYSize\(\)](#page-396-0)**, **[hLtdcEval](#page-396-0)**, **[LCD\\_COLOR\\_BLACK](#page-384-0)**, **[LCD\\_COLOR\\_WHITE](#page-384-0)**, **[LCD\\_LayerCfgTypeDef](#page-384-0)**, **[LCD\\_DrawPropTypeDef::pFont](#page-384-0)**, and **[LCD\\_DrawPropTypeDef::TextColor](#page-384-0)**.

<span id="page-804-1"></span>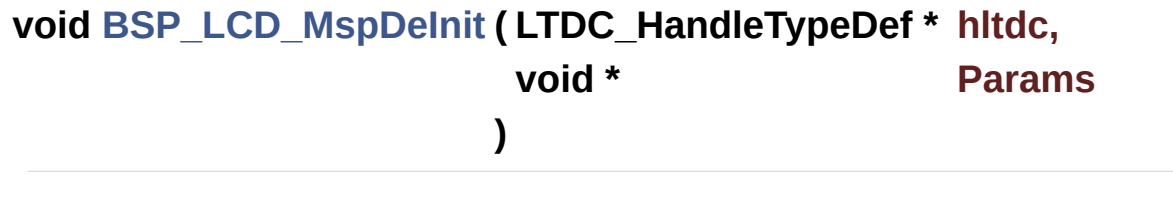

Delnitializes BSP\_LCD MSP.

**Parameters:**

**hltdc,:** LTDC handle **Params**

# **Return values:**

**None**

Definition at line **[1297](#page-396-0)** of file **[stm32756g\\_eval\\_lcd.c](#page-396-1)**.

Referenced by **[BSP\\_LCD\\_DeInit\(\)](#page-396-0)**.

<span id="page-805-0"></span>**void [BSP\\_LCD\\_MspInit](#page-805-0) ( LTDC\_HandleTypeDef \* hltdc,**

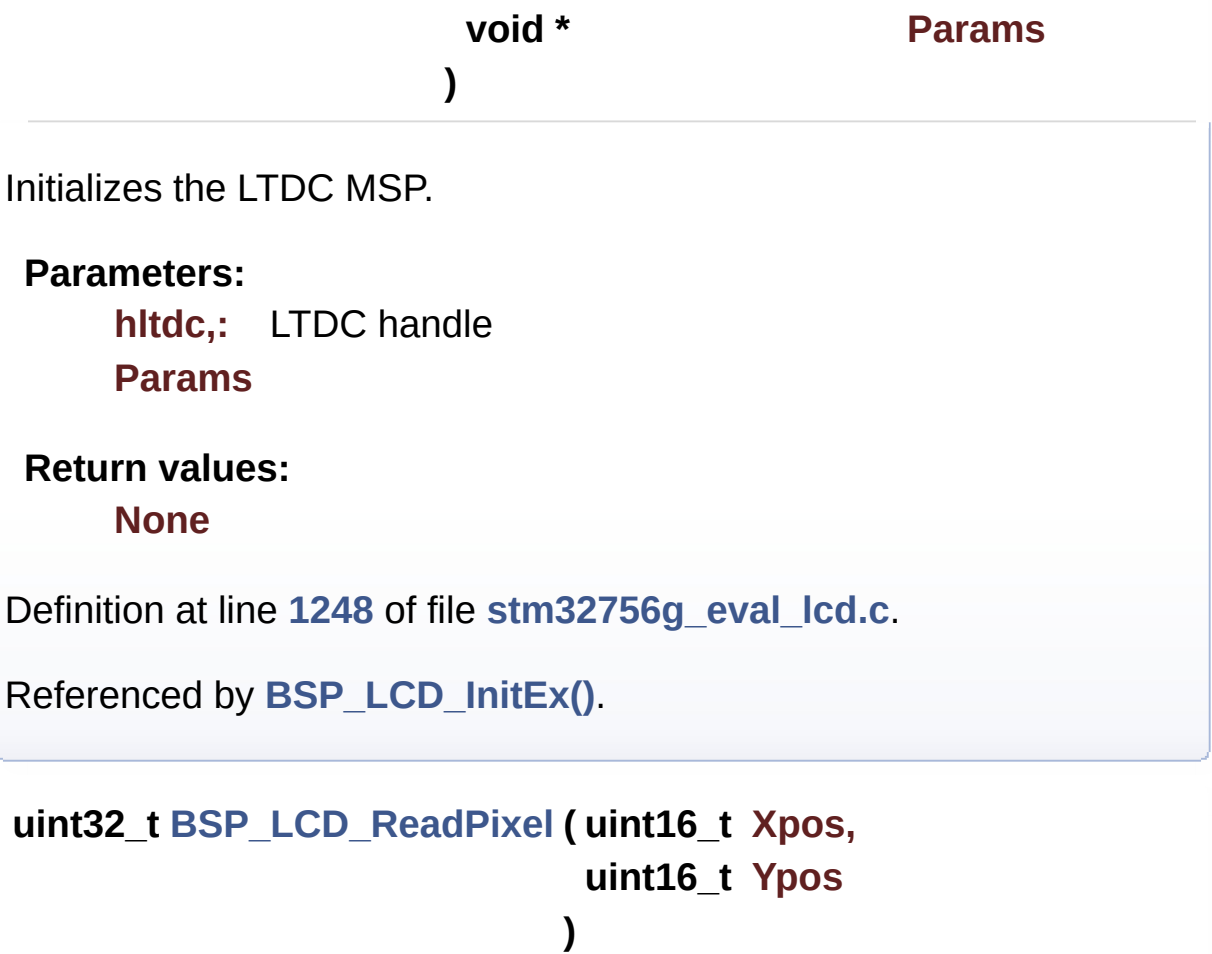

<span id="page-805-1"></span>Reads an LCD pixel.

**Parameters:**

**Xpos,:** X position **Ypos,:** Y position

# **Return values:**

**RGB** pixel color

Definition at line **[590](#page-396-0)** of file **[stm32756g\\_eval\\_lcd.c](#page-396-1)**.

References **[ActiveLayer](#page-396-0)**, **[BSP\\_LCD\\_GetXSize\(\)](#page-396-0)**, and **[hLtdcEval](#page-396-0)**.

<span id="page-806-0"></span>**void [BSP\\_LCD\\_Relaod](#page-806-0) ( uint32\_t ReloadType )**

Disables the color keying without reloading.

#### **Parameters:**

**ReloadType,:** can be one of the following values

- LCD RELOAD IMMEDIATE
- LCD RELOAD VERTICAL BLANKING

# **Return values:**

**None**

Definition at line **[522](#page-396-0)** of file **[stm32756g\\_eval\\_lcd.c](#page-396-1)**.

References **[hLtdcEval](#page-396-0)**.

# <span id="page-806-1"></span>**void [BSP\\_LCD\\_ResetColorKeying](#page-806-1) ( uint32\_t LayerIndex )**

Disables the color keying.

#### **Parameters:**

**LayerIndex,:** Layer foreground or background

# **Return values:**

#### **None**

Definition at line **[498](#page-396-0)** of file **[stm32756g\\_eval\\_lcd.c](#page-396-1)**.

References **[hLtdcEval](#page-396-0)**.

#### <span id="page-807-0"></span>**void [BSP\\_LCD\\_ResetColorKeying\\_NoReload](#page-807-0) ( uint32\_t LayerIndex**

Disables the color keying without reloading.

**Parameters:**

**LayerIndex,:** Layer foreground or background

# **Return values:**

**None**

Definition at line **[509](#page-396-0)** of file **[stm32756g\\_eval\\_lcd.c](#page-396-1)**.

References **[hLtdcEval](#page-396-0)**.

# <span id="page-807-1"></span>**void [BSP\\_LCD\\_SelectLayer](#page-807-1) ( uint32\_t LayerIndex )**

Selects the LCD Layer.

**Parameters: LayerIndex,:** Layer foreground or background

# **Return values:**

**None**

Definition at line **[336](#page-396-0)** of file **[stm32756g\\_eval\\_lcd.c](#page-396-1)**.

References **[ActiveLayer](#page-396-0)**.

<span id="page-807-2"></span>**void [BSP\\_LCD\\_SetBackColor](#page-807-2) ( uint32\_t Color )**

Sets the LCD background color.

# **Parameters:**

**Color,:** Layer background color code ARGB(8-8-8-8)

# **Return values:**

**None**

Definition at line **[551](#page-396-0)** of file **[stm32756g\\_eval\\_lcd.c](#page-396-1)**.

References **[ActiveLayer](#page-396-0)**, and **[LCD\\_DrawPropTypeDef::BackColor](#page-384-0)**.

<span id="page-808-0"></span>**void [BSP\\_LCD\\_SetColorKeying](#page-808-0) ( uint32\_t LayerIndex, uint32\_t RGBValue**

#### **)**

Configures and sets the color keying.

# **Parameters:**

**LayerIndex,:** Layer foreground or background **RGBValue,:** Color reference

**Return values:**

**None**

Definition at line **[473](#page-396-0)** of file **[stm32756g\\_eval\\_lcd.c](#page-396-1)**.

References **[hLtdcEval](#page-396-0)**.

# <span id="page-808-1"></span>**void [BSP\\_LCD\\_SetColorKeying\\_NoReload](#page-808-1) ( uint32\_t LayerIndex, uint32\_t RGBValue )**

Configures and sets the color keying without reloading.

**Parameters:**

**LayerIndex,:** Layer foreground or background **RGBValue,:** Color reference

**Return values: None**

Definition at line **[486](#page-396-0)** of file **[stm32756g\\_eval\\_lcd.c](#page-396-1)**.

References **[hLtdcEval](#page-396-0)**.

<span id="page-809-0"></span>**void [BSP\\_LCD\\_SetFont](#page-809-0) ( sFONT \* fonts )**

Sets the LCD text font.

**Parameters: fonts,:** Layer font to be used

**Return values:**

**None**

Definition at line **[570](#page-396-0)** of file **[stm32756g\\_eval\\_lcd.c](#page-396-1)**.

References **[ActiveLayer](#page-396-0)**, and **[LCD\\_DrawPropTypeDef::pFont](#page-384-0)**.

Referenced by **[BSP\\_LCD\\_InitEx\(\)](#page-396-0)**.

<span id="page-809-1"></span>**void [BSP\\_LCD\\_SetLayerAddress](#page-809-1) ( uint32\_t LayerIndex, uint32\_t Address**

**)**

Sets an LCD layer frame buffer address.

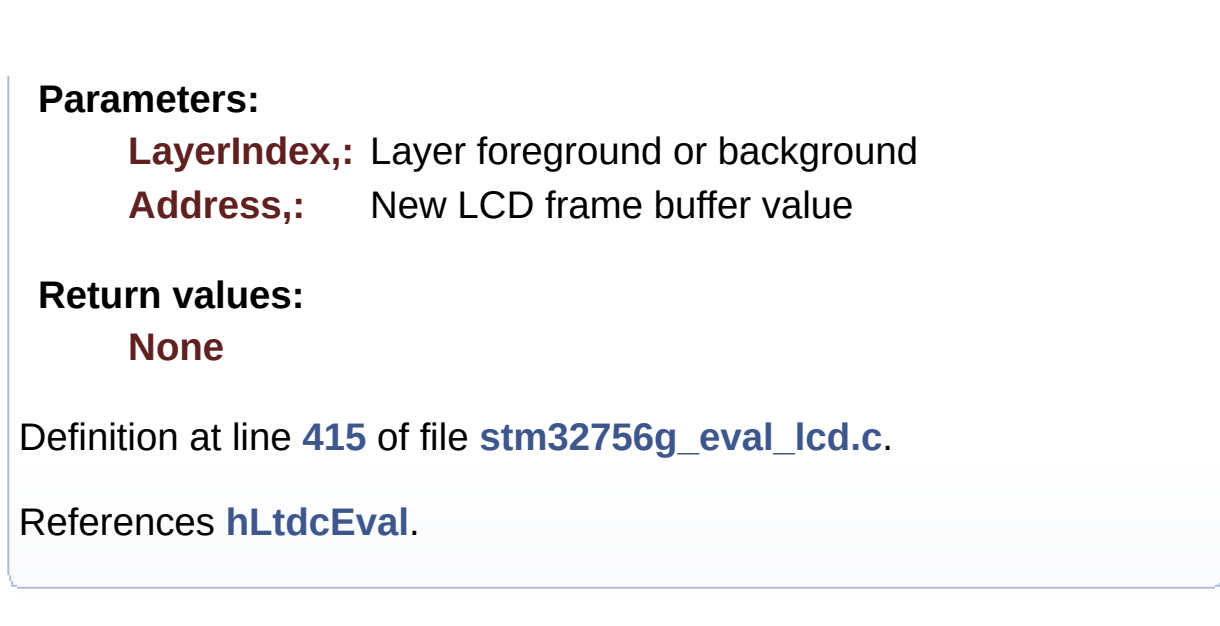

<span id="page-810-0"></span>**void [BSP\\_LCD\\_SetLayerAddress\\_NoReload](#page-810-0) ( uint32\_t LayerIndex, uint32\_t Address**

**)**

Sets an LCD layer frame buffer address without reloading.

**Parameters: LayerIndex,:** Layer foreground or background **Address,:** New LCD frame buffer value

**Return values:**

**None**

Definition at line **[426](#page-396-0)** of file **[stm32756g\\_eval\\_lcd.c](#page-396-1)**.

References **[hLtdcEval](#page-396-0)**.

<span id="page-810-1"></span>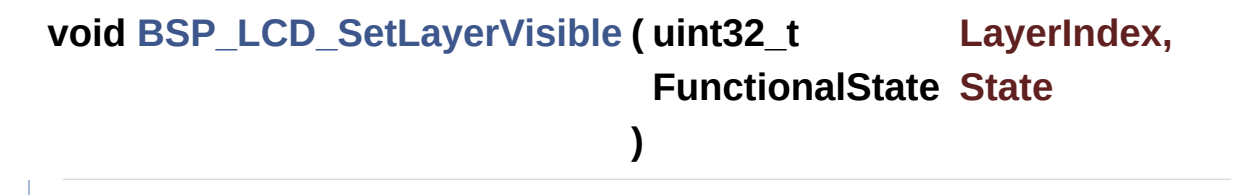

Sets an LCD Layer visible.

#### **Parameters:**

**LayerIndex,:** Visible Layer

**State,:** New state of the specified layer This parameter can be one of the following values:

- ENABLE
- DISABLE

**Return values:**

**None**

Definition at line **[350](#page-396-0)** of file **[stm32756g\\_eval\\_lcd.c](#page-396-1)**.

```
References hLtdcEval.
```
<span id="page-811-0"></span>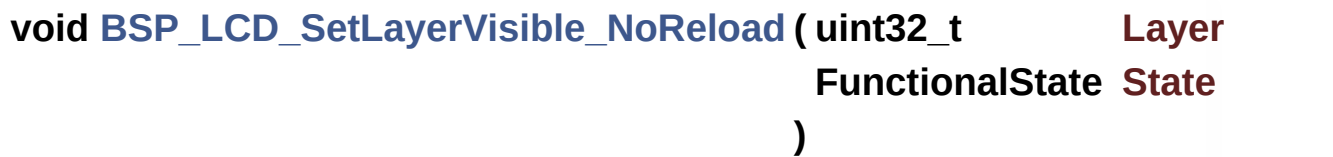

Sets an LCD Layer visible without reloading.

# **Parameters:**

**LayerIndex,:** Visible Layer

**State,:** New state of the specified layer This parameter

- can be one of the following values:
	- ENABLE
	- DISABLE

**Return values:**

**None**

Definition at line **[372](#page-396-0)** of file **[stm32756g\\_eval\\_lcd.c](#page-396-1)**.

References **[hLtdcEval](#page-396-0)**.

<span id="page-811-1"></span>**void [BSP\\_LCD\\_SetLayerWindow](#page-811-1) ( uint16\_t LayerIndex,**

**uint16\_t Xpos, uint16\_t Ypos, uint16\_t Width, uint16\_t Height )** Sets display window. **Parameters: LayerIndex,:** Layer index **Xpos,:** LCD X position **Ypos,:** LCD Y position **Width,:** LCD window width **Height,:** LCD window height **Return values: None** Definition at line **[440](#page-396-0)** of file **[stm32756g\\_eval\\_lcd.c](#page-396-1)**. References **[hLtdcEval](#page-396-0)**.

<span id="page-812-0"></span>**void [BSP\\_LCD\\_SetLayerWindow\\_NoReload](#page-812-0) ( uint16\_t LayerIndex, uint16\_t Xpos, uint16\_t Ypos, uint16\_t Width, uint16\_t Height )**

Sets display window without reloading.

**Parameters:**

**LayerIndex,:** Layer index

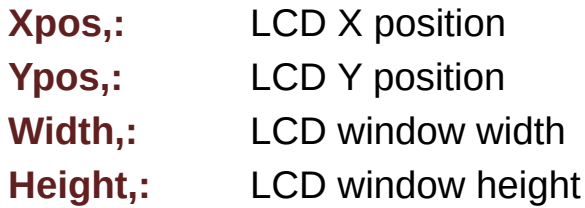

### **Return values:**

**None**

Definition at line **[458](#page-396-0)** of file **[stm32756g\\_eval\\_lcd.c](#page-396-1)**.

References **[hLtdcEval](#page-396-0)**.

<span id="page-813-0"></span>**void [BSP\\_LCD\\_SetTextColor](#page-813-0) ( uint32\_t Color )**

Sets the LCD text color.

**Parameters:**

**Color,:** Text color code ARGB(8-8-8-8)

**Return values: None**

Definition at line **[532](#page-396-0)** of file **[stm32756g\\_eval\\_lcd.c](#page-396-1)**.

References **[ActiveLayer](#page-396-0)**, and **[LCD\\_DrawPropTypeDef::TextColor](#page-384-0)**.

Referenced by **[BSP\\_LCD\\_ClearStringLine\(\)](#page-396-0)**, **[BSP\\_LCD\\_FillCircle\(\)](#page-396-0)**, and **[BSP\\_LCD\\_FillRect\(\)](#page-396-0)**.

<span id="page-813-1"></span>**void [BSP\\_LCD\\_SetTransparency](#page-813-1) ( uint32\_t LayerIndex, uint8\_t Transparency )**

Configures the transparency.

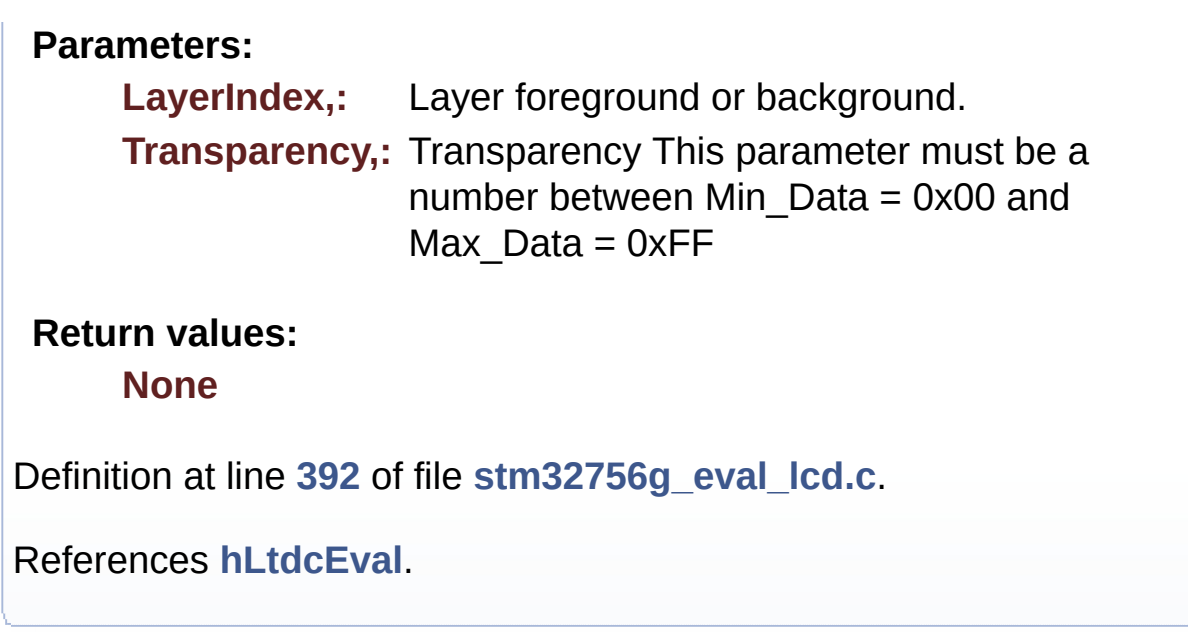

<span id="page-814-0"></span>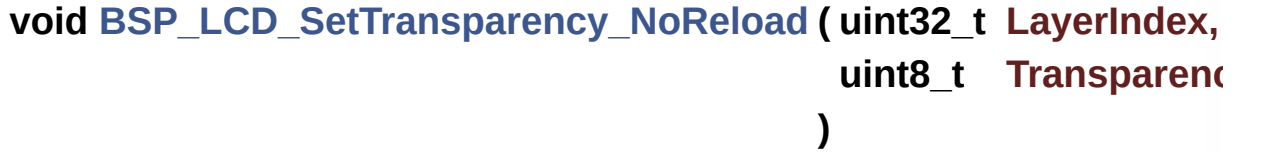

Configures the transparency without reloading.

**Parameters:**

**LayerIndex,:** Layer foreground or background. **Transparency,:** Transparency This parameter must be a number between Min\_Data = 0x00 and Max  $Data = 0xFF$ 

**Return values:**

**None**

Definition at line **[404](#page-396-0)** of file **[stm32756g\\_eval\\_lcd.c](#page-396-1)**.

References **[hLtdcEval](#page-396-0)**.

<span id="page-814-1"></span>**void [BSP\\_LCD\\_SetXSize](#page-814-1) ( uint32\_t imageWidthPixels )**

Set the LCD X size.

**Parameters: imageWidthPixels** : image width in pixels unit

**Return values:**

**None**

Definition at line **[282](#page-396-0)** of file **[stm32756g\\_eval\\_lcd.c](#page-396-1)**.

References **[ActiveLayer](#page-396-0)**, and **[hLtdcEval](#page-396-0)**.

<span id="page-815-0"></span>**void [BSP\\_LCD\\_SetYSize](#page-815-0) ( uint32\_t imageHeightPixels )**

Set the LCD Y size.

**Parameters:**

**imageHeightPixels** : image height in lines unit

**Return values: None**

Definition at line **[292](#page-396-0)** of file **[stm32756g\\_eval\\_lcd.c](#page-396-1)**.

References **[ActiveLayer](#page-396-0)**, and **[hLtdcEval](#page-396-0)**.

Generated on Fri Dec 30 2016 19:47:41 for STM32756G\_EVAL BSP User Manual by clowy on 1.7.6.1

# STM32756G\_EVAL BSP User Manual

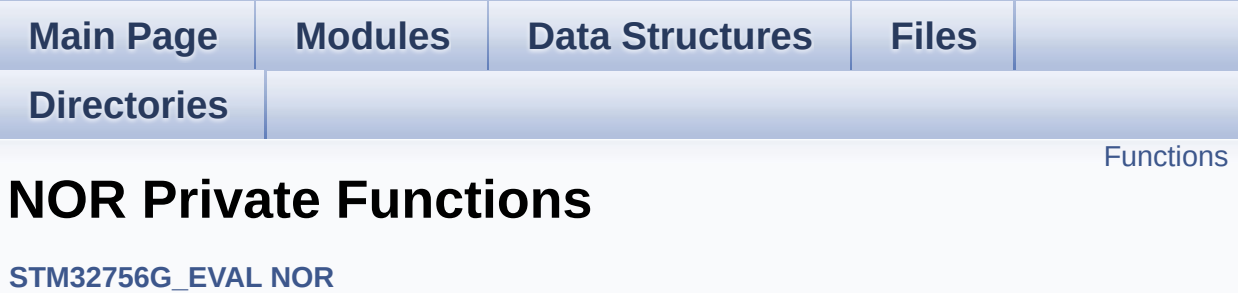

# <span id="page-817-0"></span>**Functions**

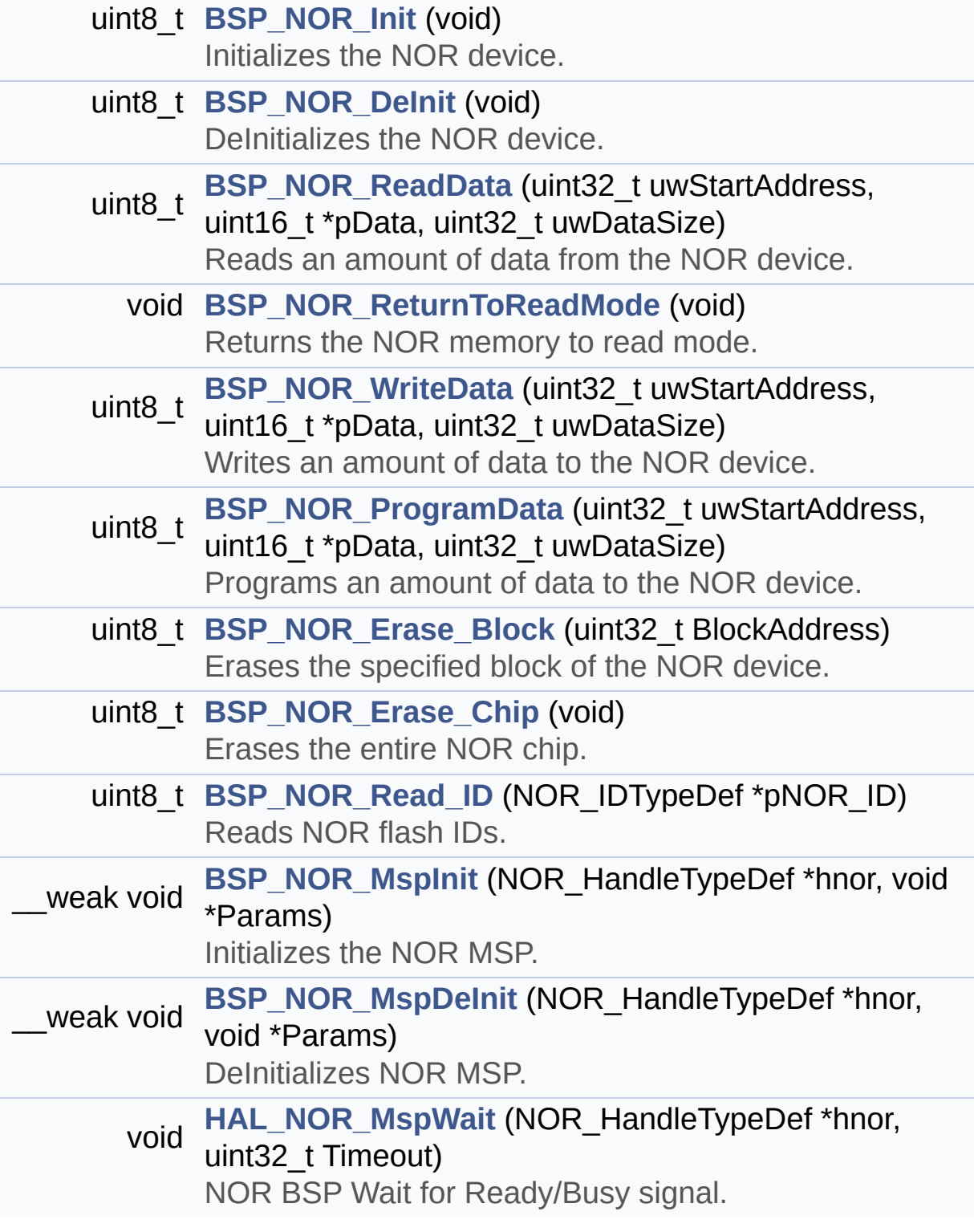

# **Function Documentation**

<span id="page-818-0"></span>**uint8\_t [BSP\\_NOR\\_DeInit](#page-826-0) ( void )**

DeInitializes the NOR device.

**Return values: NOR** status

Definition at line **[187](#page-1252-0)** of file **[stm32756g\\_eval\\_nor.c](#page-1252-1)**.

References **[BSP\\_NOR\\_MspDeInit\(\)](#page-1252-0)**, **[NOR\\_STATUS\\_ERROR](#page-1245-0)**, **[NOR\\_STATUS\\_OK](#page-1245-0)**, and **[norHandle](#page-1252-0)**.

<span id="page-818-1"></span>**uint8\_t [BSP\\_NOR\\_Erase\\_Block](#page-826-1) ( uint32\_t BlockAddress )**

Erases the specified block of the NOR device.

**Parameters: BlockAddress,:** Block address to erase

**Return values: NOR** memory status

Definition at line **[296](#page-1252-0)** of file **[stm32756g\\_eval\\_nor.c](#page-1252-1)**.

References **[BLOCKERASE\\_TIMEOUT](#page-1245-0)**, **[NOR\\_DEVICE\\_ADDR](#page-1245-0)**, **[NOR\\_STATUS\\_ERROR](#page-1245-0)**, **[NOR\\_STATUS\\_OK](#page-1245-0)**, and **[norHandle](#page-1252-0)**.

<span id="page-818-2"></span>**uint8\_t [BSP\\_NOR\\_Erase\\_Chip](#page-826-2) ( void )**

Erases the entire NOR chip.

**Return values:**

**NOR** memory status

Definition at line **[316](#page-1252-0)** of file **[stm32756g\\_eval\\_nor.c](#page-1252-1)**.

References **[CHIPERASE\\_TIMEOUT](#page-1245-0)**, **[NOR\\_DEVICE\\_ADDR](#page-1245-0)**, **[NOR\\_STATUS\\_ERROR](#page-1245-0)**, **[NOR\\_STATUS\\_OK](#page-1245-0)**, and **[norHandle](#page-1252-0)**.

<span id="page-819-0"></span>**uint8\_t [BSP\\_NOR\\_Init](#page-827-0) ( void )**

Initializes the NOR device.

**Return values: NOR** memory status

Definition at line **[138](#page-1252-0)** of file **[stm32756g\\_eval\\_nor.c](#page-1252-1)**.

References **[BSP\\_NOR\\_MspInit\(\)](#page-1252-0)**, **[CONTINUOUSCLOCK\\_FEATURE](#page-1245-0)**, **[NOR\\_BURSTACCESS](#page-1245-0)**, **[NOR\\_MEMORY\\_WIDTH](#page-1245-0)**, **[NOR\\_STATUS\\_ERROR](#page-1245-0)**, **[NOR\\_STATUS\\_OK](#page-1245-0)**, **[NOR\\_WRITEBURST](#page-1245-0)**, **[norHandle](#page-1252-0)**, and **[Timing](#page-1252-0)**.

<span id="page-819-1"></span>**\_\_weak void [BSP\\_NOR\\_MspDeInit](#page-827-1) ( NOR\_HandleTypeDef \* hnor,**

**)**

**void \* Params**

DeInitializes NOR MSP.

**Parameters: hnor,:** NOR handle **Params**

**Return values: None**

Definition at line **[403](#page-1252-0)** of file **[stm32756g\\_eval\\_nor.c](#page-1252-1)**.

Referenced by **[BSP\\_NOR\\_DeInit\(\)](#page-1252-0)**.

<span id="page-820-1"></span>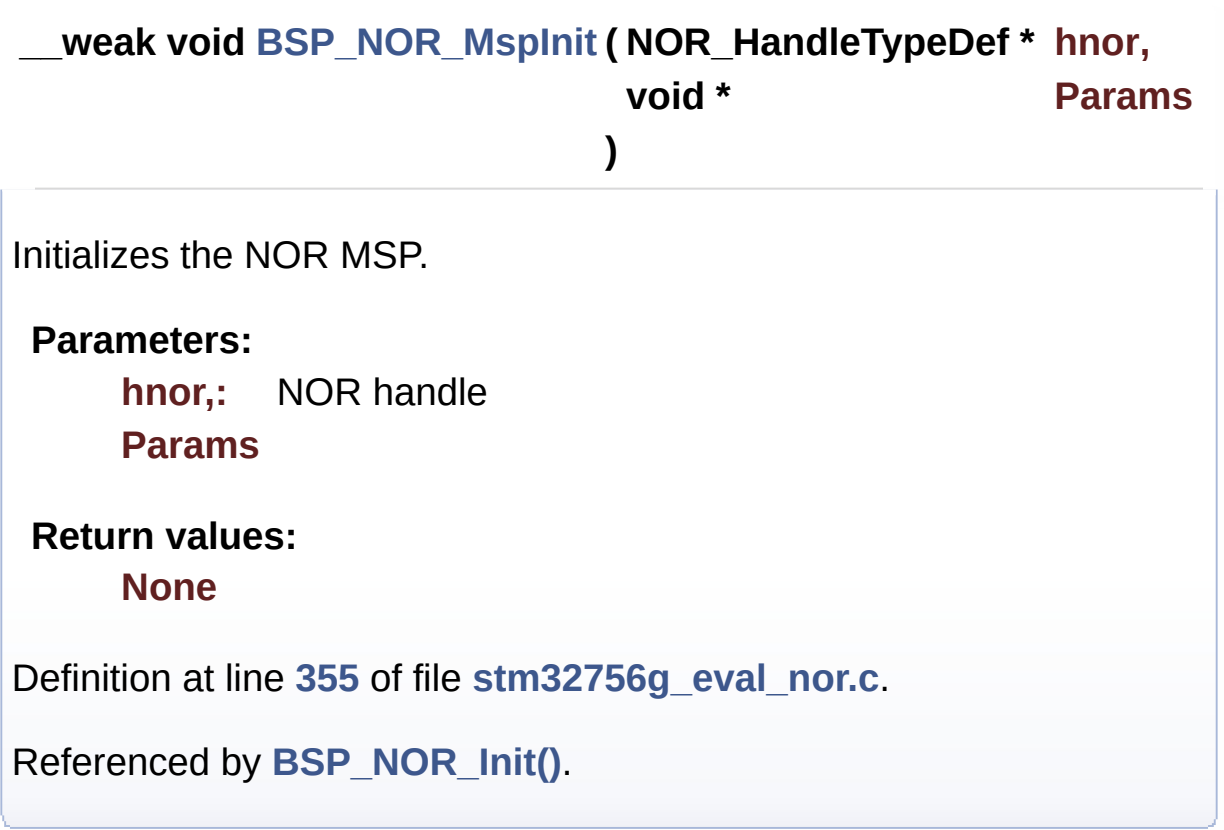

```
uint8_t BSP_NOR_ProgramData ( uint32_t uwStartAddress,
                              uint16_t * pData,
                              uint32_t uwDataSize
                             )
```
Programs an amount of data to the NOR device.

**Parameters: uwStartAddress,:** Write start address **pData,:** Pointer to data to be written **uwDataSize,:** Size of data to write

# **Return values:**

**NOR** memory status

Definition at line **[275](#page-1252-0)** of file **[stm32756g\\_eval\\_nor.c](#page-1252-1)**.

References **[NOR\\_DEVICE\\_ADDR](#page-1245-0)**, **[NOR\\_STATUS\\_ERROR](#page-1245-0)**, **[NOR\\_STATUS\\_OK](#page-1245-0)**, **[norHandle](#page-1252-0)**, and **[PROGRAM\\_TIMEOUT](#page-1245-0)**.

<span id="page-821-1"></span>**uint8\_t [BSP\\_NOR\\_Read\\_ID](#page-829-0) ( NOR\_IDTypeDef \* pNOR\_ID )**

Reads NOR flash IDs.

**Parameters:**

**pNOR\_ID** : Pointer to NOR ID structure

**Return values:**

**NOR** memory status

Definition at line **[337](#page-1252-0)** of file **[stm32756g\\_eval\\_nor.c](#page-1252-1)**.

References **[NOR\\_STATUS\\_ERROR](#page-1245-0)**, **[NOR\\_STATUS\\_OK](#page-1245-0)**, and **[norHandle](#page-1252-0)**.

```
uint8_t BSP_NOR_ReadData ( uint32_t uwStartAddress,
                           uint16_t * pData,
                           uint32_t uwDataSize
                          )
```
Reads an amount of data from the NOR device.

#### **Parameters:**

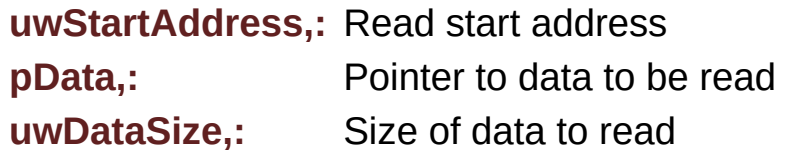

#### **Return values:**

**NOR** memory status

Definition at line **[216](#page-1252-0)** of file **[stm32756g\\_eval\\_nor.c](#page-1252-1)**.

References **[NOR\\_DEVICE\\_ADDR](#page-1245-0)**, **[NOR\\_STATUS\\_ERROR](#page-1245-0)**, **[NOR\\_STATUS\\_OK](#page-1245-0)**, and **[norHandle](#page-1252-0)**.

```
void BSP_NOR_ReturnToReadMode ( void )
```
Returns the NOR memory to read mode.

**Return values: None**

Definition at line **[232](#page-1252-0)** of file **[stm32756g\\_eval\\_nor.c](#page-1252-1)**.

References **[norHandle](#page-1252-0)**.

<span id="page-822-1"></span>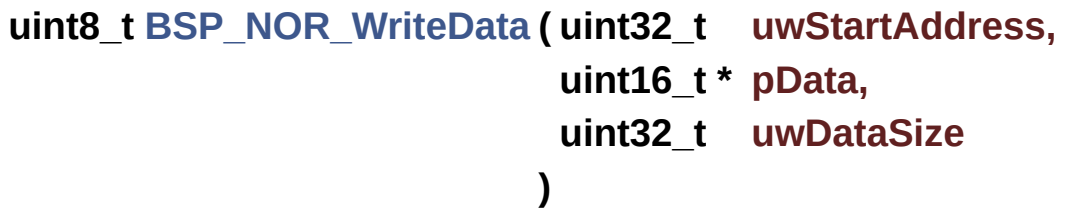

Writes an amount of data to the NOR device.

# **Parameters:**

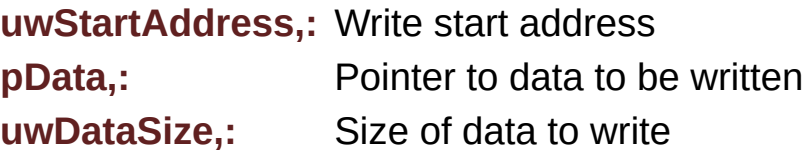

# **Return values:**

**NOR** memory status

Definition at line **[244](#page-1252-0)** of file **[stm32756g\\_eval\\_nor.c](#page-1252-1)**.

References **[NOR\\_DEVICE\\_ADDR](#page-1245-0)**, **[NOR\\_STATUS\\_ERROR](#page-1245-0)**, **[NOR\\_STATUS\\_OK](#page-1245-0)**, **[norHandle](#page-1252-0)**, and **[PROGRAM\\_TIMEOUT](#page-1245-0)**.

# <span id="page-823-0"></span>**void [HAL\\_NOR\\_MspWait](#page-823-0) ( NOR\_HandleTypeDef \* hnor, uint32\_t Timeout )**

NOR BSP Wait for Ready/Busy signal.

**Parameters:**

**hnor,:** Pointer to NOR handle **Timeout,:** Timeout duration

**Return values:**

**None**

Definition at line **[415](#page-1252-0)** of file **[stm32756g\\_eval\\_nor.c](#page-1252-1)**.

References **[NOR\\_BUSY\\_STATE](#page-1245-0)**, **[NOR\\_READY\\_BUSY\\_GPIO](#page-1245-0)**, **[NOR\\_READY\\_BUSY\\_PIN](#page-1245-0)**, and **[NOR\\_READY\\_STATE](#page-1245-0)**.

Generated on Fri Dec 30 2016 19:47:41 for STM32756G\_EVAL BSP User Manual by doxygem 1.7.6.1

# STM32756G\_EVAL BSP User Manual

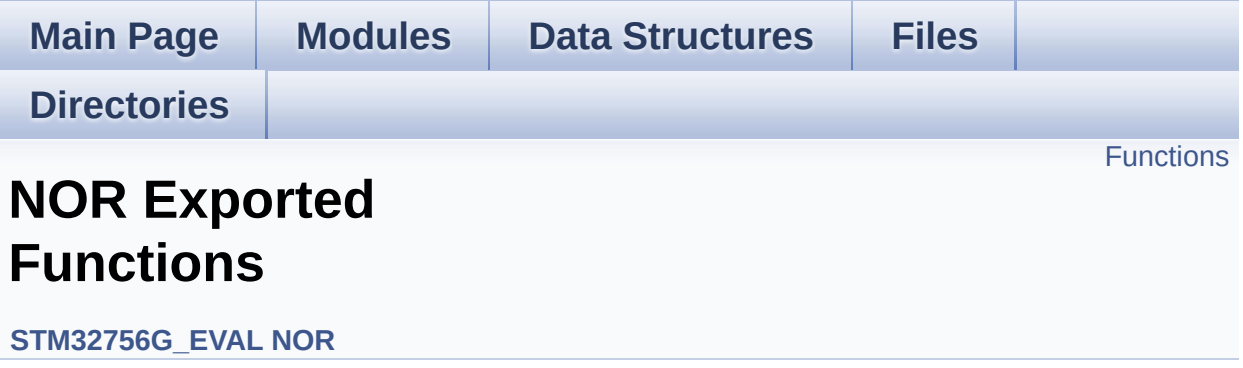

# <span id="page-825-0"></span>**Functions**

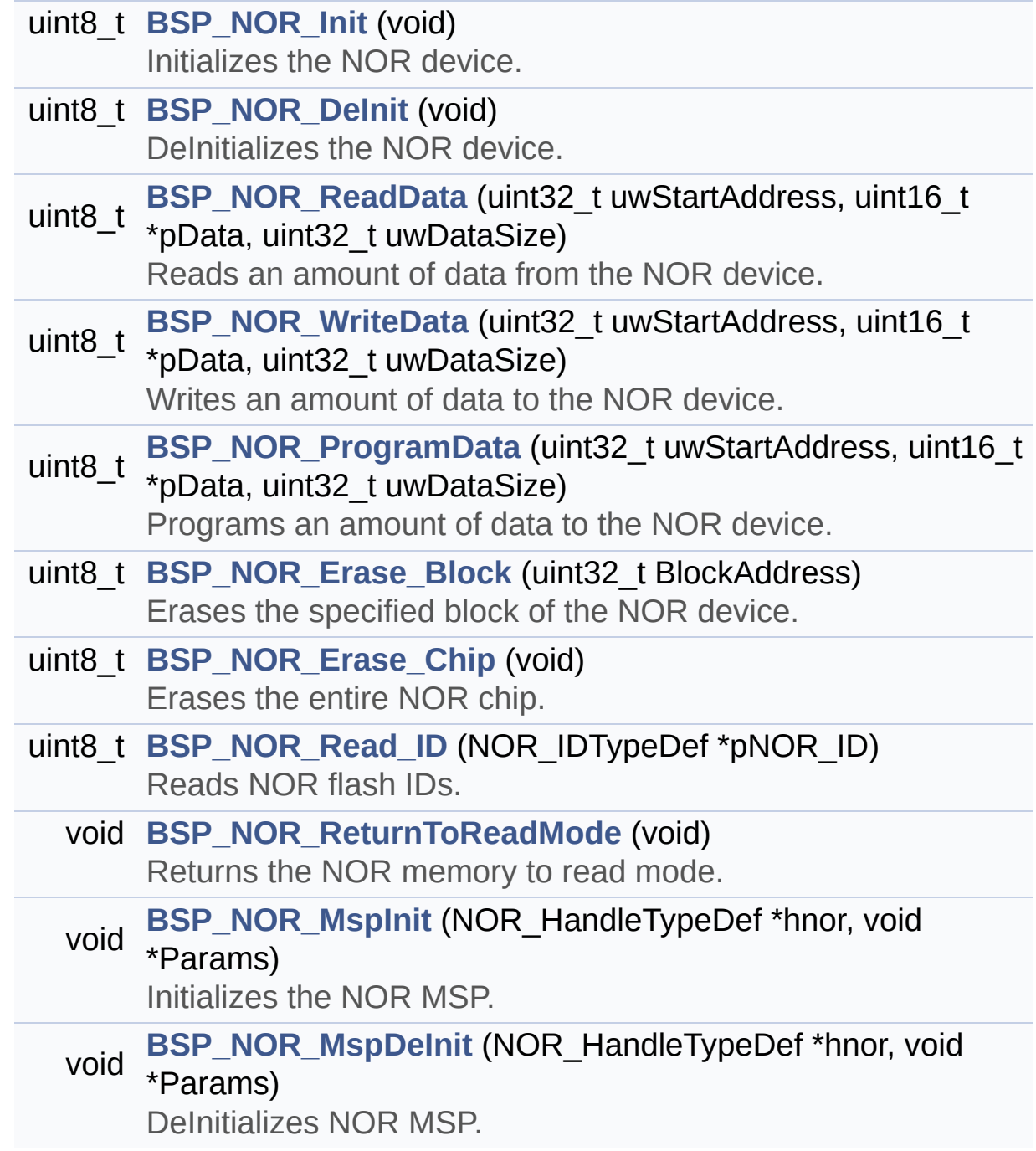

# **Function Documentation**

<span id="page-826-0"></span>**uint8\_t [BSP\\_NOR\\_DeInit](#page-826-0) ( void )**

DeInitializes the NOR device.

**Return values: NOR** status

Definition at line **[187](#page-1252-0)** of file **[stm32756g\\_eval\\_nor.c](#page-1252-1)**.

References **[BSP\\_NOR\\_MspDeInit\(\)](#page-1252-0)**, **[NOR\\_STATUS\\_ERROR](#page-1245-0)**, **[NOR\\_STATUS\\_OK](#page-1245-0)**, and **[norHandle](#page-1252-0)**.

<span id="page-826-1"></span>**uint8\_t [BSP\\_NOR\\_Erase\\_Block](#page-826-1) ( uint32\_t BlockAddress )**

Erases the specified block of the NOR device.

**Parameters: BlockAddress,:** Block address to erase

**Return values: NOR** memory status

Definition at line **[296](#page-1252-0)** of file **[stm32756g\\_eval\\_nor.c](#page-1252-1)**.

References **[BLOCKERASE\\_TIMEOUT](#page-1245-0)**, **[NOR\\_DEVICE\\_ADDR](#page-1245-0)**, **[NOR\\_STATUS\\_ERROR](#page-1245-0)**, **[NOR\\_STATUS\\_OK](#page-1245-0)**, and **[norHandle](#page-1252-0)**.

<span id="page-826-2"></span>**uint8\_t [BSP\\_NOR\\_Erase\\_Chip](#page-826-2) ( void )**

Erases the entire NOR chip.

**Return values:**

**NOR** memory status

Definition at line **[316](#page-1252-0)** of file **[stm32756g\\_eval\\_nor.c](#page-1252-1)**.

References **[CHIPERASE\\_TIMEOUT](#page-1245-0)**, **[NOR\\_DEVICE\\_ADDR](#page-1245-0)**, **[NOR\\_STATUS\\_ERROR](#page-1245-0)**, **[NOR\\_STATUS\\_OK](#page-1245-0)**, and **[norHandle](#page-1252-0)**.

<span id="page-827-0"></span>**uint8\_t [BSP\\_NOR\\_Init](#page-827-0) ( void )**

Initializes the NOR device.

**Return values: NOR** memory status

Definition at line **[138](#page-1252-0)** of file **[stm32756g\\_eval\\_nor.c](#page-1252-1)**.

References **[BSP\\_NOR\\_MspInit\(\)](#page-1252-0)**, **[CONTINUOUSCLOCK\\_FEATURE](#page-1245-0)**, **[NOR\\_BURSTACCESS](#page-1245-0)**, **[NOR\\_MEMORY\\_WIDTH](#page-1245-0)**, **[NOR\\_STATUS\\_ERROR](#page-1245-0)**, **[NOR\\_STATUS\\_OK](#page-1245-0)**, **[NOR\\_WRITEBURST](#page-1245-0)**, **[norHandle](#page-1252-0)**, and **[Timing](#page-1252-0)**.

<span id="page-827-1"></span>**void [BSP\\_NOR\\_MspDeInit](#page-827-1) ( NOR\_HandleTypeDef \* hnor, void \* Params )** DeInitializes NOR MSP. **Parameters: hnor,:** NOR handle **Params Return values: None** Definition at line **[403](#page-1252-0)** of file **[stm32756g\\_eval\\_nor.c](#page-1252-1)**.
Referenced by **[BSP\\_NOR\\_DeInit\(\)](#page-1252-0)**.

<span id="page-828-0"></span>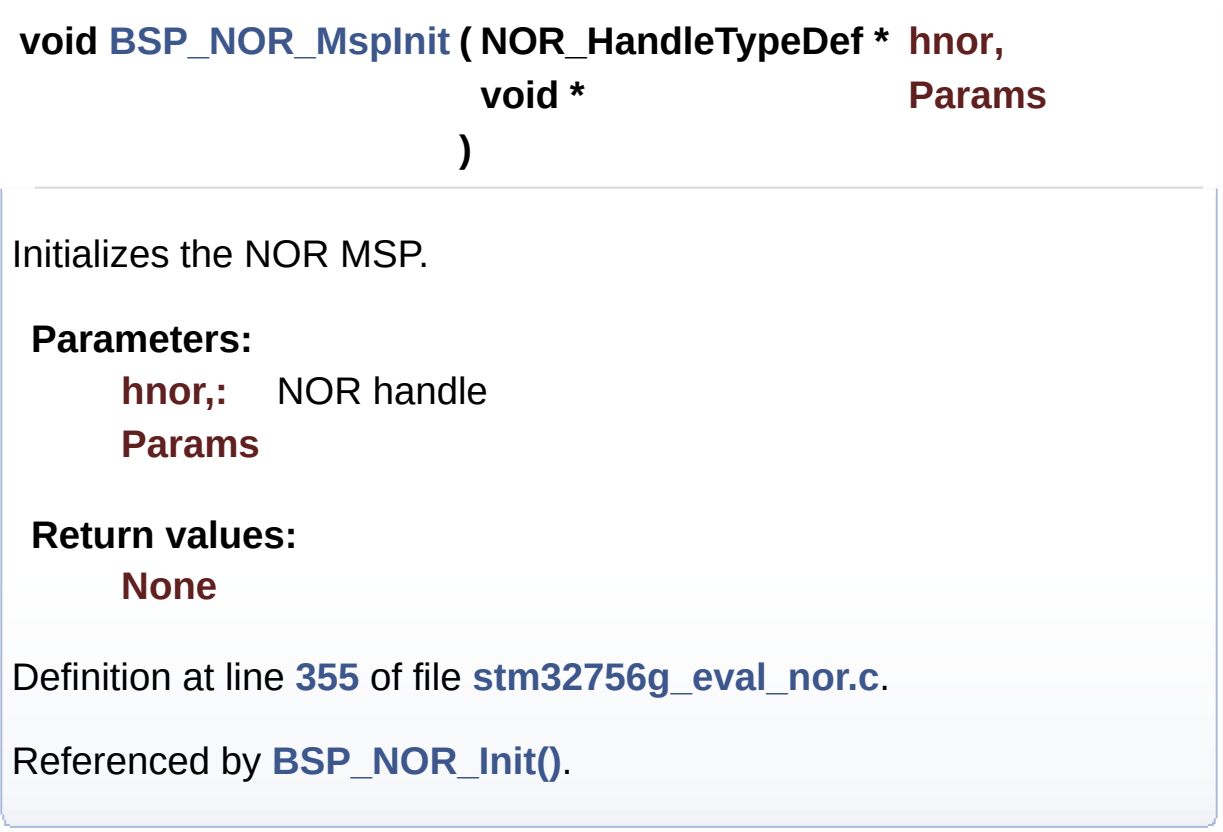

```
uint8_t BSP_NOR_ProgramData ( uint32_t uwStartAddress,
                              uint16_t * pData,
                              uint32_t uwDataSize
                             )
```
Programs an amount of data to the NOR device.

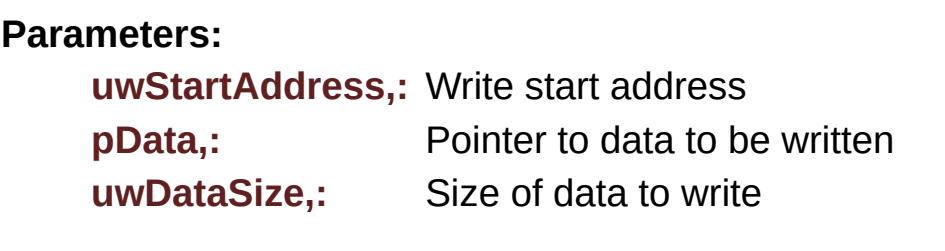

#### **Return values:**

**NOR** memory status

Definition at line **[275](#page-1252-0)** of file **[stm32756g\\_eval\\_nor.c](#page-1252-1)**.

References **[NOR\\_DEVICE\\_ADDR](#page-1245-0)**, **[NOR\\_STATUS\\_ERROR](#page-1245-0)**, **[NOR\\_STATUS\\_OK](#page-1245-0)**, **[norHandle](#page-1252-0)**, and **[PROGRAM\\_TIMEOUT](#page-1245-0)**.

<span id="page-829-0"></span>**uint8\_t [BSP\\_NOR\\_Read\\_ID](#page-829-0) ( NOR\_IDTypeDef \* pNOR\_ID )**

Reads NOR flash IDs.

**Parameters:**

**pNOR\_ID** : Pointer to NOR ID structure

**Return values:**

**NOR** memory status

Definition at line **[337](#page-1252-0)** of file **[stm32756g\\_eval\\_nor.c](#page-1252-1)**.

References **[NOR\\_STATUS\\_ERROR](#page-1245-0)**, **[NOR\\_STATUS\\_OK](#page-1245-0)**, and **[norHandle](#page-1252-0)**.

```
uint8_t BSP_NOR_ReadData ( uint32_t uwStartAddress,
                           uint16_t * pData,
                           uint32_t uwDataSize
                          )
```
Reads an amount of data from the NOR device.

#### **Parameters:**

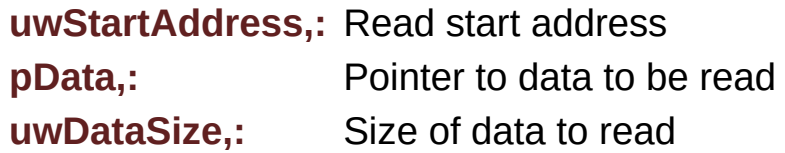

#### **Return values:**

**NOR** memory status

Definition at line **[216](#page-1252-0)** of file **[stm32756g\\_eval\\_nor.c](#page-1252-1)**.

References **[NOR\\_DEVICE\\_ADDR](#page-1245-0)**, **[NOR\\_STATUS\\_ERROR](#page-1245-0)**, **[NOR\\_STATUS\\_OK](#page-1245-0)**, and **[norHandle](#page-1252-0)**.

```
void BSP_NOR_ReturnToReadMode ( void )
```
Returns the NOR memory to read mode.

**Return values: None**

Definition at line **[232](#page-1252-0)** of file **[stm32756g\\_eval\\_nor.c](#page-1252-1)**.

References **[norHandle](#page-1252-0)**.

<span id="page-830-1"></span>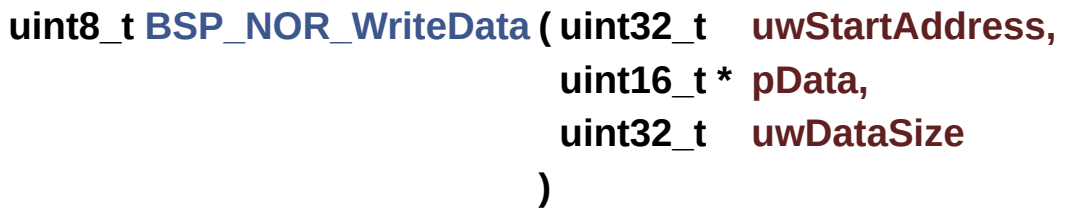

Writes an amount of data to the NOR device.

#### **Parameters:**

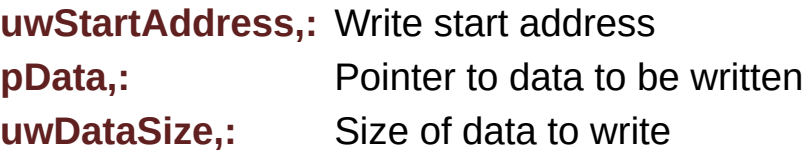

#### **Return values:**

**NOR** memory status

Definition at line **[244](#page-1252-0)** of file **[stm32756g\\_eval\\_nor.c](#page-1252-1)**.

References **[NOR\\_DEVICE\\_ADDR](#page-1245-0)**, **[NOR\\_STATUS\\_ERROR](#page-1245-0)**, **[NOR\\_STATUS\\_OK](#page-1245-0)**, **[norHandle](#page-1252-0)**, and **[PROGRAM\\_TIMEOUT](#page-1245-0)**. Generated on Fri Dec 30 2016 19:47:41 for STM32756G\_EVAL BSP User Manual by <u>doxygem</u> 1.7.6.1

# STM32756G\_EVAL BSP User Manual

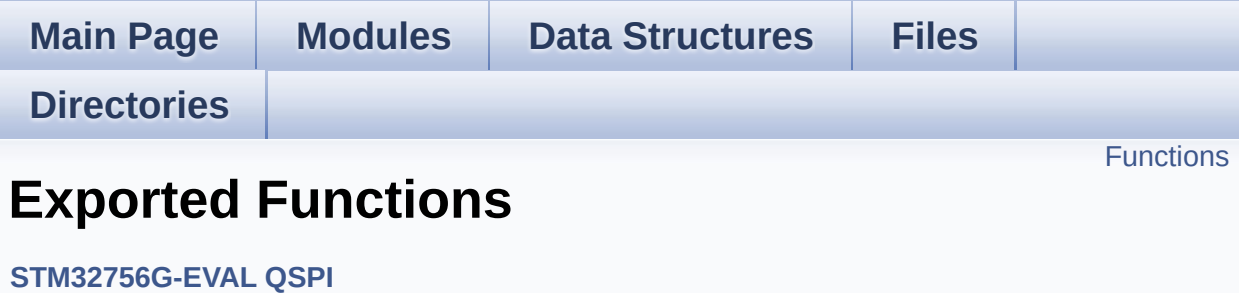

# <span id="page-833-0"></span>**Functions**

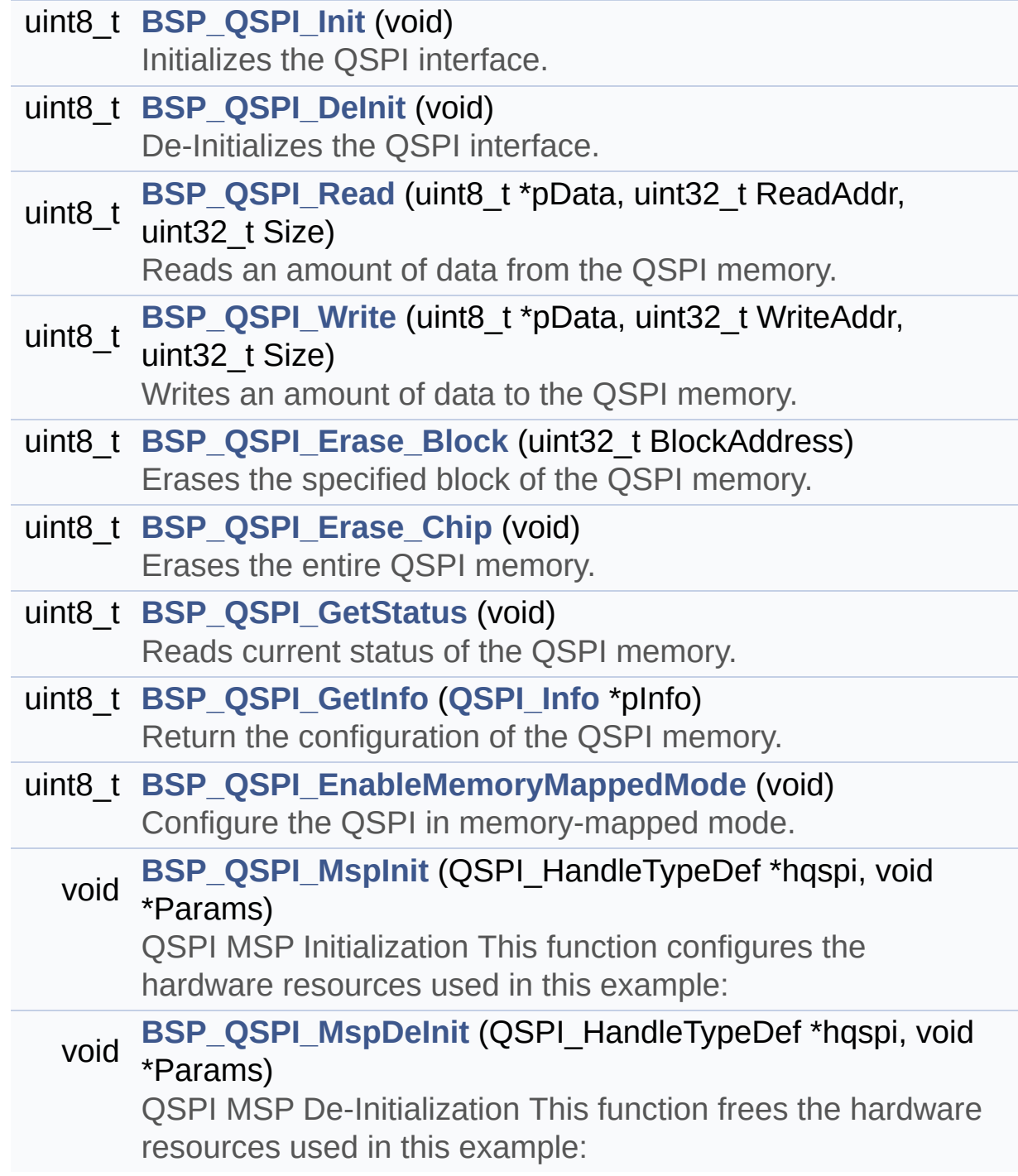

## **Function Documentation**

<span id="page-834-0"></span>**uint8\_t [BSP\\_QSPI\\_DeInit](#page-834-0) ( void )**

De-Initializes the QSPI interface.

**Return values: QSPI** memory status

Definition at line **[173](#page-467-0)** of file **[stm32756g\\_eval\\_qspi.c](#page-467-1)**.

References **[BSP\\_QSPI\\_MspDeInit\(\)](#page-467-0)**, **[QSPI\\_ERROR](#page-460-0)**, **[QSPI\\_OK](#page-460-0)**, and **[QSPIHandle](#page-467-0)**.

<span id="page-834-2"></span>**uint8\_t [BSP\\_QSPI\\_EnableMemoryMappedMode](#page-834-2) ( void )**

Configure the QSPI in memory-mapped mode.

**Return values: QSPI** memory status

Definition at line **[467](#page-467-0)** of file **[stm32756g\\_eval\\_qspi.c](#page-467-1)**.

References **[QSPI\\_ERROR](#page-460-0)**, **[QSPI\\_OK](#page-460-0)**, and **[QSPIHandle](#page-467-0)**.

<span id="page-834-1"></span>**uint8\_t [BSP\\_QSPI\\_Erase\\_Block](#page-834-1) ( uint32\_t BlockAddress )**

Erases the specified block of the QSPI memory.

**Parameters:**

**BlockAddress,:** Block address to erase

## **Return values:**

**QSPI** memory status

Definition at line **[316](#page-467-0)** of file **[stm32756g\\_eval\\_qspi.c](#page-467-1)**.

References **[QSPI\\_AutoPollingMemReady\(\)](#page-467-0)**, **[QSPI\\_ERROR](#page-460-0)**, **[QSPI\\_OK](#page-460-0)**, **[QSPI\\_WriteEnable\(\)](#page-467-0)**, and **[QSPIHandle](#page-467-0)**.

```
uint8_t BSP_QSPI_Erase_Chip ( void )
```
Erases the entire QSPI memory.

**Return values: QSPI** memory status

Definition at line **[358](#page-467-0)** of file **[stm32756g\\_eval\\_qspi.c](#page-467-1)**.

References **[QSPI\\_AutoPollingMemReady\(\)](#page-467-0)**, **[QSPI\\_ERROR](#page-460-0)**, **[QSPI\\_OK](#page-460-0)**, **[QSPI\\_WriteEnable\(\)](#page-467-0)**, and **[QSPIHandle](#page-467-0)**.

<span id="page-835-2"></span>**uint8\_t [BSP\\_QSPI\\_GetInfo](#page-835-2) ( [QSPI\\_Info](#page-40-0) \* pInfo )**

Return the configuration of the QSPI memory.

#### **Parameters:**

**pInfo,:** pointer on the configuration structure

#### **Return values:**

**QSPI** memory status

Definition at line **[451](#page-467-0)** of file **[stm32756g\\_eval\\_qspi.c](#page-467-1)**.

References **[QSPI\\_Info::EraseSectorSize](#page-460-0)**, **[QSPI\\_Info::EraseSectorsNumber](#page-460-0)**, **[QSPI\\_Info::FlashSize](#page-460-0)**, **[QSPI\\_Info::ProgPageSize](#page-460-0)**, **[QSPI\\_Info::ProgPagesNumber](#page-460-0)**, and **[QSPI\\_OK](#page-460-0)**.

<span id="page-835-1"></span>**uint8\_t [BSP\\_QSPI\\_GetStatus](#page-835-1) ( void )**

Reads current status of the QSPI memory.

**Return values:**

**QSPI** memory status

Definition at line **[398](#page-467-0)** of file **[stm32756g\\_eval\\_qspi.c](#page-467-1)**.

References **[QSPI\\_BUSY](#page-460-0)**, **[QSPI\\_ERROR](#page-460-0)**, **[QSPI\\_OK](#page-460-0)**, **[QSPI\\_SUSPENDED](#page-460-0)**, and **[QSPIHandle](#page-467-0)**.

<span id="page-836-0"></span>**uint8\_t [BSP\\_QSPI\\_Init](#page-836-0) ( void )**

Initializes the QSPI interface.

**Return values:**

**QSPI** memory status

Definition at line **[119](#page-467-0)** of file **[stm32756g\\_eval\\_qspi.c](#page-467-1)**.

```
References BSP_QSPI_MspInit(), QSPI_DummyCyclesCfg(),
QSPI_EnterFourBytesAddress(), QSPI_ERROR,
QSPI_NOT_SUPPORTED, QSPI_OK, QSPI_ResetMemory(), and
QSPIHandle.
```
## <span id="page-836-1"></span>**void [BSP\\_QSPI\\_MspDeInit](#page-836-1) ( QSPI\_HandleTypeDef \* hqspi, void \* Params )**

QSPI MSP De-Initialization This function frees the hardware resources used in this example:

- Disable the Peripheral's clock
- Revert GPIO and NVIC configuration to their default state **Return values:**

#### **None**

Definition at line **[578](#page-467-0)** of file **[stm32756g\\_eval\\_qspi.c](#page-467-1)**.

```
References QSPI_CLK_DISABLE, QSPI_CLK_GPIO_PORT,
QSPI_CLK_PIN, QSPI_CS_GPIO_PORT, QSPI_CS_PIN,
QSPI_D0_GPIO_PORT, QSPI_D0_PIN, QSPI_D1_GPIO_PORT,
QSPI_D1_PIN, QSPI_D2_GPIO_PORT, QSPI_D2_PIN,
QSPI_D3_GPIO_PORT, QSPI_D3_PIN, QSPI_FORCE_RESET, and
QSPI_RELEASE_RESET.
```

```
Referenced by BSP_QSPI_DeInit().
```
## <span id="page-837-0"></span>**void [BSP\\_QSPI\\_MspInit](#page-837-0) ( QSPI\_HandleTypeDef \* hqspi, void \* Params )**

QSPI MSP Initialization This function configures the hardware resources used in this example:

- Peripheral's clock enable
- Peripheral's GPIO Configuration
- NVIC configuration for OSPI interrupt **Return values:**

#### **None**

Definition at line **[512](#page-467-0)** of file **[stm32756g\\_eval\\_qspi.c](#page-467-1)**.

References **[QSPI\\_CLK\\_ENABLE](#page-460-0)**, **[QSPI\\_CLK\\_GPIO\\_CLK\\_ENABLE](#page-460-0)**, **[QSPI\\_CLK\\_GPIO\\_PORT](#page-460-0)**, **[QSPI\\_CLK\\_PIN](#page-460-0)**, **[QSPI\\_CS\\_GPIO\\_CLK\\_ENABLE](#page-460-0)**, **[QSPI\\_CS\\_GPIO\\_PORT](#page-460-0)**, **[QSPI\\_CS\\_PIN](#page-460-0)**, **[QSPI\\_D0\\_GPIO\\_CLK\\_ENABLE](#page-460-0)**, **[QSPI\\_D0\\_GPIO\\_PORT](#page-460-0)**, **[QSPI\\_D0\\_PIN](#page-460-0)**, **[QSPI\\_D1\\_GPIO\\_CLK\\_ENABLE](#page-460-0)**, **[QSPI\\_D1\\_GPIO\\_PORT](#page-460-0)**, **[QSPI\\_D1\\_PIN](#page-460-0)**, **[QSPI\\_D2\\_GPIO\\_CLK\\_ENABLE](#page-460-0)**, **[QSPI\\_D2\\_GPIO\\_PORT](#page-460-0)**,

**[QSPI\\_D2\\_PIN](#page-460-0)**, **[QSPI\\_D3\\_GPIO\\_CLK\\_ENABLE](#page-460-0)**, **[QSPI\\_D3\\_GPIO\\_PORT](#page-460-0)**, **[QSPI\\_D3\\_PIN](#page-460-0)**, **[QSPI\\_FORCE\\_RESET](#page-460-0)**, and **[QSPI\\_RELEASE\\_RESET](#page-460-0)**.

Referenced by **[BSP\\_QSPI\\_Init\(\)](#page-467-0)**.

## <span id="page-838-0"></span>**uint8\_t [BSP\\_QSPI\\_Read](#page-838-0) ( uint8\_t \* pData, uint32\_t ReadAddr, uint32\_t Size )**

Reads an amount of data from the QSPI memory.

**Parameters:**

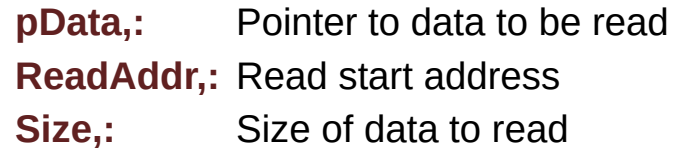

## **Return values:**

**QSPI** memory status

Definition at line **[196](#page-467-0)** of file **[stm32756g\\_eval\\_qspi.c](#page-467-1)**.

References **[QSPI\\_ERROR](#page-460-0)**, **[QSPI\\_OK](#page-460-0)**, and **[QSPIHandle](#page-467-0)**.

```
uint8_t BSP_QSPI_Write ( uint8_t * pData,
                          uint32_t WriteAddr,
                          uint32_t Size
                        )
```
Writes an amount of data to the QSPI memory.

#### **Parameters:**

**pData,:** Pointer to data to be written

**WriteAddr,:** Write start address **Size,:** Size of data to write

#### **Return values:**

**QSPI** memory status

Definition at line **[242](#page-467-0)** of file **[stm32756g\\_eval\\_qspi.c](#page-467-1)**.

References **[QSPI\\_AutoPollingMemReady\(\)](#page-467-0)**, **[QSPI\\_ERROR](#page-460-0)**, **[QSPI\\_OK](#page-460-0)**, **[QSPI\\_WriteEnable\(\)](#page-467-0)**, and **[QSPIHandle](#page-467-0)**.

Generated on Fri Dec 30 2016 19:47:41 for STM32756G\_EVAL BSP User Manual by doxygem 1.7.6.1

# STM32756G\_EVAL BSP User Manual

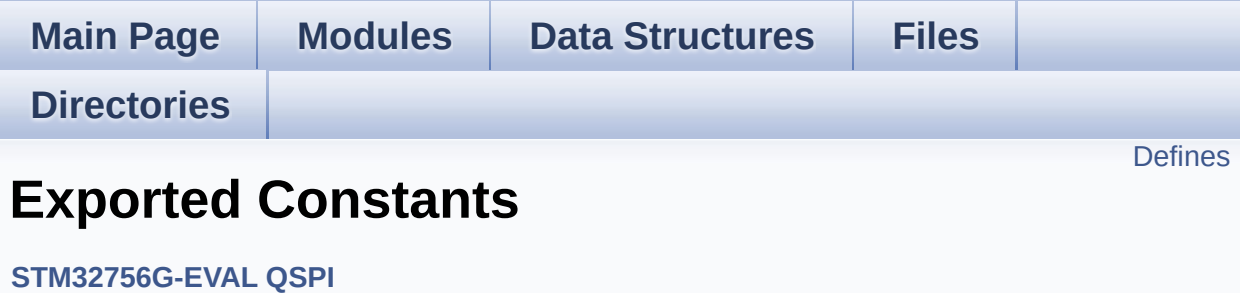

## <span id="page-841-0"></span>**Defines**

#define **[QSPI\\_OK](#page-846-0)** ((uint8\_t)0x00) #define **[QSPI\\_ERROR](#page-846-1)** ((uint8\_t)0x01) #define **[QSPI\\_BUSY](#page-842-0)** ((uint8\_t)0x02) #define **[QSPI\\_NOT\\_SUPPORTED](#page-846-2)** ((uint8\_t)0x04) #define **[QSPI\\_SUSPENDED](#page-847-0)** ((uint8\_t)0x08) #define **[QSPI\\_CLK\\_ENABLE](#page-842-1)**() \_\_HAL\_RCC\_QSPI\_CLK\_ENABLE() #define **[QSPI\\_CLK\\_DISABLE](#page-842-2)**() \_\_HAL\_RCC\_QSPI\_CLK\_DISABLE() #define **[QSPI\\_CS\\_GPIO\\_CLK\\_ENABLE](#page-843-0)()** HAL RCC GPIOB CLI #define **[QSPI\\_CLK\\_GPIO\\_CLK\\_ENABLE](#page-842-3)**() \_\_HAL\_RCC\_GPIOB\_CLK\_ENABLE() #define **[QSPI\\_D0\\_GPIO\\_CLK\\_ENABLE](#page-843-1)()** HAL RCC GPIOF CLK #define **QSPI D1 GPIO CLK ENABLE()** HAL RCC GPIOF CLK #define **[QSPI\\_D2\\_GPIO\\_CLK\\_ENABLE](#page-844-1)**() \_\_HAL\_RCC\_GPIOF\_CLK\_ENABLE() #define **[QSPI\\_D3\\_GPIO\\_CLK\\_ENABLE](#page-845-0)**() \_\_HAL\_RCC\_GPIOF\_CLK\_ENABLE() #define **[QSPI\\_FORCE\\_RESET](#page-846-3)()** \_\_HAL\_RCC\_QSPI\_FORCE\_RESE #define **[QSPI\\_RELEASE\\_RESET](#page-847-1)()** HAL RCC QSPI\_RELEASE\_I #define **QSPI CS PIN** GPIO PIN 6 #define **[QSPI\\_CS\\_GPIO\\_PORT](#page-843-3)** GPIOB #define **[QSPI\\_CLK\\_PIN](#page-843-4)** GPIO\_PIN\_2 #define **[QSPI\\_CLK\\_GPIO\\_PORT](#page-842-4)** GPIOB #define **QSPI D0 PIN** GPIO PIN 8 #define **[QSPI\\_D0\\_GPIO\\_PORT](#page-844-3)** GPIOF #define **[QSPI\\_D1\\_PIN](#page-844-4)** GPIO\_PIN\_9 #define **[QSPI\\_D1\\_GPIO\\_PORT](#page-844-5)** GPIOF #define **[QSPI\\_D2\\_PIN](#page-845-1)** GPIO\_PIN\_7 #define **[QSPI\\_D2\\_GPIO\\_PORT](#page-845-2)** GPIOF #define **QSPI D3 PIN** GPIO PIN 6 #define **[QSPI\\_D3\\_GPIO\\_PORT](#page-845-4)** GPIOF #define **[QSPI\\_FLASH\\_SIZE](#page-846-4)** 25 /\* Address bus width to access whole #define **[QSPI\\_PAGE\\_SIZE](#page-847-2)** 256 #define **[BSP\\_QSPI\\_MemoryMappedMode](#page-842-5) [BSP\\_QSPI\\_EnableMem](#page-834-2)oryMappedMode**

## **Define Documentation**

<span id="page-842-5"></span>**#define [BSP\\_QSPI\\_MemoryMappedMode](#page-842-5) \_[BSP\\_QSPI\\_EnableMemo](#page-834-2)de** 

Definition at line **[109](#page-460-0)** of file **[stm32756g\\_eval\\_qspi.h](#page-460-1)**.

<span id="page-842-0"></span>**#define [QSPI\\_BUSY](#page-842-0) ((uint8\_t)0x02)**

Definition at line **[71](#page-460-0)** of file **[stm32756g\\_eval\\_qspi.h](#page-460-1)**.

Referenced by **[BSP\\_QSPI\\_GetStatus\(\)](#page-467-0)**.

<span id="page-842-2"></span>**#define [QSPI\\_CLK\\_DISABLE](#page-842-2) ( ) \_\_HAL\_RCC\_QSPI\_CLK\_DISABLE()**

Definition at line **[78](#page-460-0)** of file **[stm32756g\\_eval\\_qspi.h](#page-460-1)**.

Referenced by **[BSP\\_QSPI\\_MspDeInit\(\)](#page-467-0)**.

<span id="page-842-1"></span>**#define [QSPI\\_CLK\\_ENABLE](#page-842-1) ( ) \_\_HAL\_RCC\_QSPI\_CLK\_ENABLE()**

Definition at line **[77](#page-460-0)** of file **[stm32756g\\_eval\\_qspi.h](#page-460-1)**.

Referenced by **[BSP\\_QSPI\\_MspInit\(\)](#page-467-0)**.

<span id="page-842-3"></span>**#define [QSPI\\_CLK\\_GPIO\\_CLK\\_ENABLE](#page-842-3) ( ) \_\_HAL\_RCC\_GPIOB\_CLK\_ENABLE()**

Definition at line **[80](#page-460-0)** of file **[stm32756g\\_eval\\_qspi.h](#page-460-1)**.

Referenced by **[BSP\\_QSPI\\_MspInit\(\)](#page-467-0)**.

<span id="page-842-4"></span>**#define [QSPI\\_CLK\\_GPIO\\_PORT](#page-842-4) GPIOB**

Definition at line **[93](#page-460-0)** of file **[stm32756g\\_eval\\_qspi.h](#page-460-1)**.

Referenced by **[BSP\\_QSPI\\_MspDeInit\(\)](#page-467-0)**, and **[BSP\\_QSPI\\_MspInit\(\)](#page-467-0)**.

<span id="page-843-4"></span>**#define [QSPI\\_CLK\\_PIN](#page-843-4) GPIO\_PIN\_2**

Definition at line **[92](#page-460-0)** of file **[stm32756g\\_eval\\_qspi.h](#page-460-1)**.

Referenced by **[BSP\\_QSPI\\_MspDeInit\(\)](#page-467-0)**, and **[BSP\\_QSPI\\_MspInit\(\)](#page-467-0)**.

<span id="page-843-0"></span>**#define [QSPI\\_CS\\_GPIO\\_CLK\\_ENABLE](#page-843-0) ( ) \_\_HAL\_RCC\_GPIOB\_CLK\_ENABLE()**

Definition at line **[79](#page-460-0)** of file **[stm32756g\\_eval\\_qspi.h](#page-460-1)**.

Referenced by **[BSP\\_QSPI\\_MspInit\(\)](#page-467-0)**.

<span id="page-843-3"></span>**#define [QSPI\\_CS\\_GPIO\\_PORT](#page-843-3) GPIOB**

Definition at line **[91](#page-460-0)** of file **[stm32756g\\_eval\\_qspi.h](#page-460-1)**.

Referenced by **[BSP\\_QSPI\\_MspDeInit\(\)](#page-467-0)**, and **[BSP\\_QSPI\\_MspInit\(\)](#page-467-0)**.

<span id="page-843-2"></span>**#define [QSPI\\_CS\\_PIN](#page-843-2) GPIO\_PIN\_6**

Definition at line **[90](#page-460-0)** of file **[stm32756g\\_eval\\_qspi.h](#page-460-1)**.

Referenced by **[BSP\\_QSPI\\_MspDeInit\(\)](#page-467-0)**, and **[BSP\\_QSPI\\_MspInit\(\)](#page-467-0)**.

<span id="page-843-1"></span>**#define [QSPI\\_D0\\_GPIO\\_CLK\\_ENABLE](#page-843-1) ( ) \_\_HAL\_RCC\_GPIOF\_CLK\_ENABLE()**

Definition at line **[81](#page-460-0)** of file **[stm32756g\\_eval\\_qspi.h](#page-460-1)**.

Referenced by **[BSP\\_QSPI\\_MspInit\(\)](#page-467-0)**.

#### <span id="page-844-3"></span>**#define [QSPI\\_D0\\_GPIO\\_PORT](#page-844-3) GPIOF**

Definition at line **[95](#page-460-0)** of file **[stm32756g\\_eval\\_qspi.h](#page-460-1)**.

Referenced by **[BSP\\_QSPI\\_MspDeInit\(\)](#page-467-0)**, and **[BSP\\_QSPI\\_MspInit\(\)](#page-467-0)**.

<span id="page-844-2"></span>**#define [QSPI\\_D0\\_PIN](#page-844-2) GPIO\_PIN\_8**

Definition at line **[94](#page-460-0)** of file **[stm32756g\\_eval\\_qspi.h](#page-460-1)**.

Referenced by **[BSP\\_QSPI\\_MspDeInit\(\)](#page-467-0)**, and **[BSP\\_QSPI\\_MspInit\(\)](#page-467-0)**.

<span id="page-844-0"></span>**#define [QSPI\\_D1\\_GPIO\\_CLK\\_ENABLE](#page-844-0) ( ) \_\_HAL\_RCC\_GPIOF\_CLK\_ENABLE()**

Definition at line **[82](#page-460-0)** of file **[stm32756g\\_eval\\_qspi.h](#page-460-1)**.

Referenced by **[BSP\\_QSPI\\_MspInit\(\)](#page-467-0)**.

<span id="page-844-5"></span>**#define [QSPI\\_D1\\_GPIO\\_PORT](#page-844-5) GPIOF**

Definition at line **[97](#page-460-0)** of file **[stm32756g\\_eval\\_qspi.h](#page-460-1)**.

Referenced by **[BSP\\_QSPI\\_MspDeInit\(\)](#page-467-0)**, and **[BSP\\_QSPI\\_MspInit\(\)](#page-467-0)**.

<span id="page-844-4"></span>**#define [QSPI\\_D1\\_PIN](#page-844-4) GPIO\_PIN\_9**

Definition at line **[96](#page-460-0)** of file **[stm32756g\\_eval\\_qspi.h](#page-460-1)**.

Referenced by **[BSP\\_QSPI\\_MspDeInit\(\)](#page-467-0)**, and **[BSP\\_QSPI\\_MspInit\(\)](#page-467-0)**.

<span id="page-844-1"></span>**#define [QSPI\\_D2\\_GPIO\\_CLK\\_ENABLE](#page-844-1) ( ) \_\_HAL\_RCC\_GPIOF\_CLK\_ENABLE()**

Definition at line **[83](#page-460-0)** of file **[stm32756g\\_eval\\_qspi.h](#page-460-1)**.

Referenced by **[BSP\\_QSPI\\_MspInit\(\)](#page-467-0)**.

### <span id="page-845-2"></span>**#define [QSPI\\_D2\\_GPIO\\_PORT](#page-845-2) GPIOF**

Definition at line **[99](#page-460-0)** of file **[stm32756g\\_eval\\_qspi.h](#page-460-1)**.

Referenced by **[BSP\\_QSPI\\_MspDeInit\(\)](#page-467-0)**, and **[BSP\\_QSPI\\_MspInit\(\)](#page-467-0)**.

<span id="page-845-1"></span>**#define [QSPI\\_D2\\_PIN](#page-845-1) GPIO\_PIN\_7**

Definition at line **[98](#page-460-0)** of file **[stm32756g\\_eval\\_qspi.h](#page-460-1)**.

Referenced by **[BSP\\_QSPI\\_MspDeInit\(\)](#page-467-0)**, and **[BSP\\_QSPI\\_MspInit\(\)](#page-467-0)**.

<span id="page-845-0"></span>**#define [QSPI\\_D3\\_GPIO\\_CLK\\_ENABLE](#page-845-0) ( ) \_\_HAL\_RCC\_GPIOF\_CLK\_ENABLE()**

Definition at line **[84](#page-460-0)** of file **[stm32756g\\_eval\\_qspi.h](#page-460-1)**.

Referenced by **[BSP\\_QSPI\\_MspInit\(\)](#page-467-0)**.

<span id="page-845-4"></span>**#define [QSPI\\_D3\\_GPIO\\_PORT](#page-845-4) GPIOF**

Definition at line **[101](#page-460-0)** of file **[stm32756g\\_eval\\_qspi.h](#page-460-1)**.

Referenced by **[BSP\\_QSPI\\_MspDeInit\(\)](#page-467-0)**, and **[BSP\\_QSPI\\_MspInit\(\)](#page-467-0)**.

<span id="page-845-3"></span>**#define [QSPI\\_D3\\_PIN](#page-845-3) GPIO\_PIN\_6**

Definition at line **[100](#page-460-0)** of file **[stm32756g\\_eval\\_qspi.h](#page-460-1)**.

Referenced by **[BSP\\_QSPI\\_MspDeInit\(\)](#page-467-0)**, and **[BSP\\_QSPI\\_MspInit\(\)](#page-467-0)**.

#### <span id="page-846-1"></span>**#define [QSPI\\_ERROR](#page-846-1) ((uint8\_t)0x01)**

Definition at line **[70](#page-460-0)** of file **[stm32756g\\_eval\\_qspi.h](#page-460-1)**.

Referenced by **[BSP\\_QSPI\\_DeInit\(\)](#page-467-0)**, **[BSP\\_QSPI\\_EnableMemoryMappedMode\(\)](#page-467-0)**, **[BSP\\_QSPI\\_Erase\\_Block\(\)](#page-467-0)**, **[BSP\\_QSPI\\_Erase\\_Chip\(\)](#page-467-0)**, **[BSP\\_QSPI\\_GetStatus\(\)](#page-467-0)**, **[BSP\\_QSPI\\_Init\(\)](#page-467-0)**, **[BSP\\_QSPI\\_Read\(\)](#page-467-0)**, **[BSP\\_QSPI\\_Write\(\)](#page-467-0)**, **[QSPI\\_AutoPollingMemReady\(\)](#page-467-0)**, **[QSPI\\_DummyCyclesCfg\(\)](#page-467-0)**, **[QSPI\\_EnterFourBytesAddress\(\)](#page-467-0)**, **[QSPI\\_ResetMemory\(\)](#page-467-0)**, and **[QSPI\\_WriteEnable\(\)](#page-467-0)**.

### <span id="page-846-4"></span>**#define [QSPI\\_FLASH\\_SIZE](#page-846-4) 25 /\* Address bus width to access whole memory space \*/**

Definition at line **[105](#page-460-0)** of file **[stm32756g\\_eval\\_qspi.h](#page-460-1)**.

<span id="page-846-3"></span>**#define [QSPI\\_FORCE\\_RESET](#page-846-3) ( ) \_\_HAL\_RCC\_QSPI\_FORCE\_RESET()**

Definition at line **[86](#page-460-0)** of file **[stm32756g\\_eval\\_qspi.h](#page-460-1)**.

Referenced by **[BSP\\_QSPI\\_MspDeInit\(\)](#page-467-0)**, and **[BSP\\_QSPI\\_MspInit\(\)](#page-467-0)**.

## <span id="page-846-2"></span>**#define [QSPI\\_NOT\\_SUPPORTED](#page-846-2) ((uint8\_t)0x04)**

Definition at line **[72](#page-460-0)** of file **[stm32756g\\_eval\\_qspi.h](#page-460-1)**.

Referenced by **[BSP\\_QSPI\\_Init\(\)](#page-467-0)**.

<span id="page-846-0"></span>**#define [QSPI\\_OK](#page-846-0) ((uint8\_t)0x00)**

Definition at line **[69](#page-460-0)** of file **[stm32756g\\_eval\\_qspi.h](#page-460-1)**.

Referenced by **[BSP\\_QSPI\\_DeInit\(\)](#page-467-0)**, **[BSP\\_QSPI\\_EnableMemoryMappedMode\(\)](#page-467-0)**, **[BSP\\_QSPI\\_Erase\\_Block\(\)](#page-467-0)**, **[BSP\\_QSPI\\_Erase\\_Chip\(\)](#page-467-0)**, **[BSP\\_QSPI\\_GetInfo\(\)](#page-467-0)**, **[BSP\\_QSPI\\_GetStatus\(\)](#page-467-0)**, **[BSP\\_QSPI\\_Init\(\)](#page-467-0)**, **[BSP\\_QSPI\\_Read\(\)](#page-467-0)**, **[BSP\\_QSPI\\_Write\(\)](#page-467-0)**, **[QSPI\\_AutoPollingMemReady\(\)](#page-467-0)**, **[QSPI\\_DummyCyclesCfg\(\)](#page-467-0)**, **[QSPI\\_EnterFourBytesAddress\(\)](#page-467-0)**, **[QSPI\\_ResetMemory\(\)](#page-467-0)**, and **[QSPI\\_WriteEnable\(\)](#page-467-0)**.

#### <span id="page-847-2"></span>**#define [QSPI\\_PAGE\\_SIZE](#page-847-2) 256**

Definition at line **[106](#page-460-0)** of file **[stm32756g\\_eval\\_qspi.h](#page-460-1)**.

#### <span id="page-847-1"></span>**#define [QSPI\\_RELEASE\\_RESET](#page-847-1) ( ) \_\_HAL\_RCC\_QSPI\_RELEASE\_RESET()**

Definition at line **[87](#page-460-0)** of file **[stm32756g\\_eval\\_qspi.h](#page-460-1)**.

Referenced by **[BSP\\_QSPI\\_MspDeInit\(\)](#page-467-0)**, and **[BSP\\_QSPI\\_MspInit\(\)](#page-467-0)**.

<span id="page-847-0"></span>**#define [QSPI\\_SUSPENDED](#page-847-0) ((uint8\_t)0x08)**

Definition at line **[73](#page-460-0)** of file **[stm32756g\\_eval\\_qspi.h](#page-460-1)**.

Referenced by **[BSP\\_QSPI\\_GetStatus\(\)](#page-467-0)**.

Generated on Fri Dec 30 2016 19:47:41 for STM32756G\_EVAL BSP User Manual by doxy and 1.7.6.1

# STM32756G\_EVAL BSP User Manual

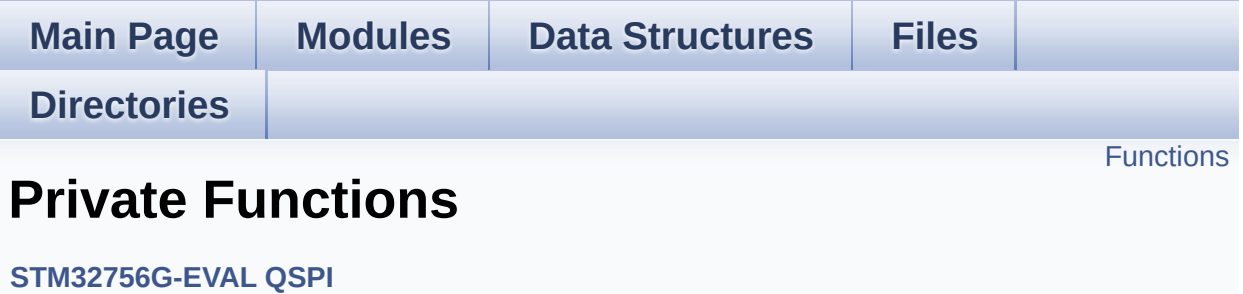

# <span id="page-849-0"></span>**Functions**

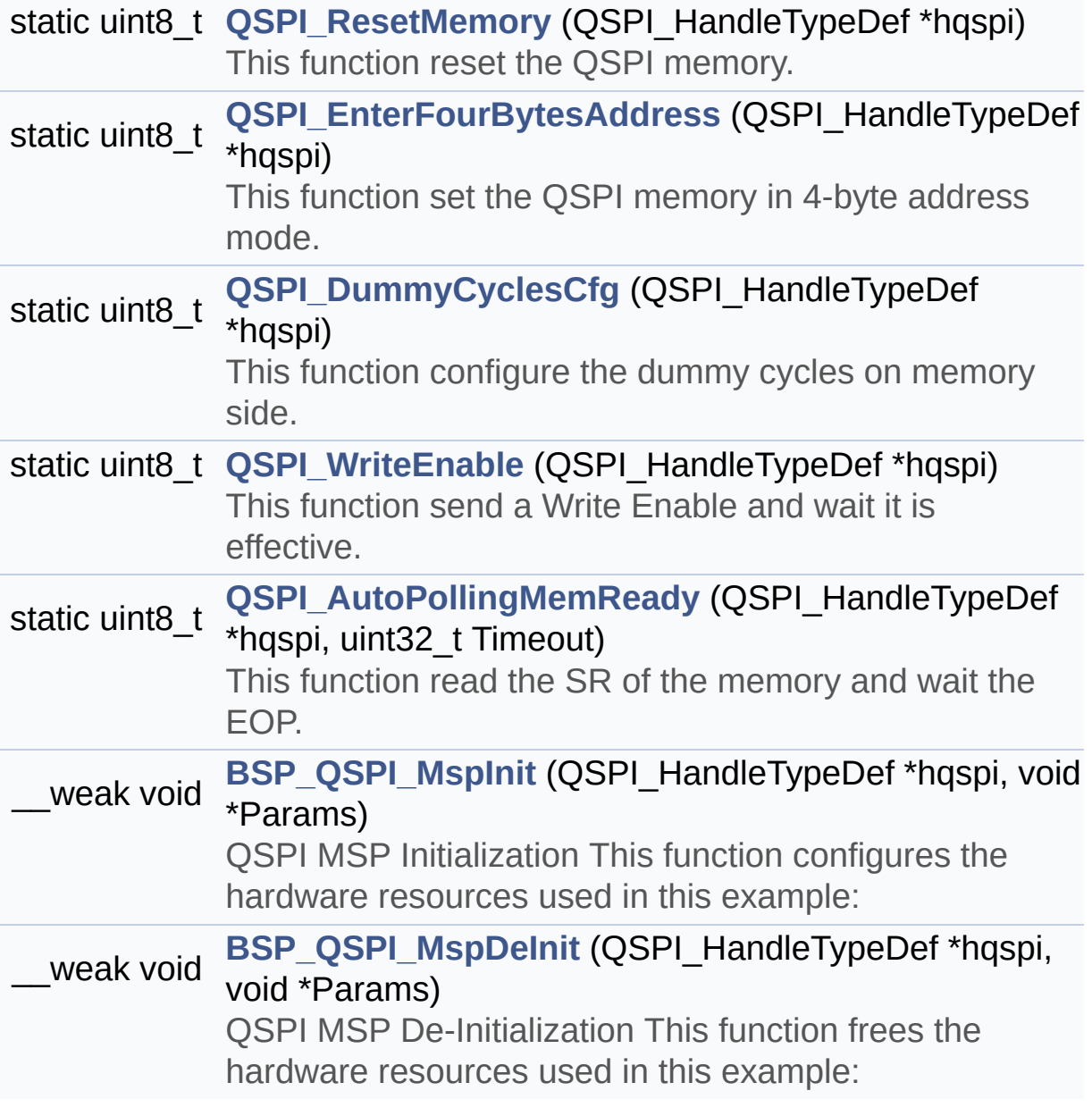

## **Function Documentation**

<span id="page-850-1"></span>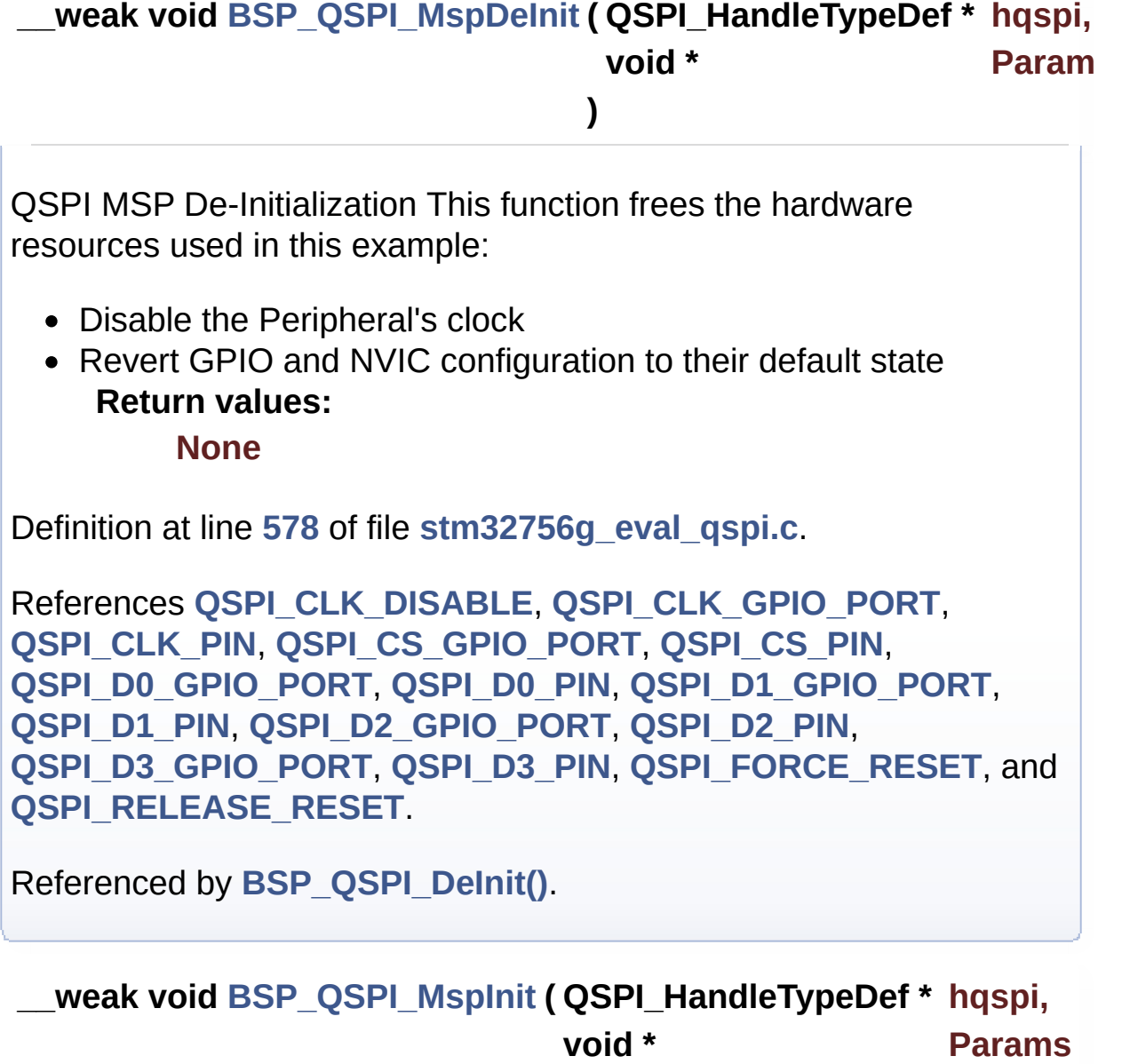

<span id="page-850-0"></span>QSPI MSP Initialization This function configures the hardware resources used in this example:

**)**

- Peripheral's clock enable
- Peripheral's GPIO Configuration

• NVIC configuration for QSPI interrupt **Return values: None**

Definition at line **[512](#page-467-0)** of file **[stm32756g\\_eval\\_qspi.c](#page-467-1)**.

References **[QSPI\\_CLK\\_ENABLE](#page-460-0)**, **[QSPI\\_CLK\\_GPIO\\_CLK\\_ENABLE](#page-460-0)**, **[QSPI\\_CLK\\_GPIO\\_PORT](#page-460-0)**, **[QSPI\\_CLK\\_PIN](#page-460-0)**, **[QSPI\\_CS\\_GPIO\\_CLK\\_ENABLE](#page-460-0)**, **[QSPI\\_CS\\_GPIO\\_PORT](#page-460-0)**, **[QSPI\\_CS\\_PIN](#page-460-0)**, **[QSPI\\_D0\\_GPIO\\_CLK\\_ENABLE](#page-460-0)**, **[QSPI\\_D0\\_GPIO\\_PORT](#page-460-0)**, **[QSPI\\_D0\\_PIN](#page-460-0)**, **[QSPI\\_D1\\_GPIO\\_CLK\\_ENABLE](#page-460-0)**, **[QSPI\\_D1\\_GPIO\\_PORT](#page-460-0)**, **[QSPI\\_D1\\_PIN](#page-460-0)**, **[QSPI\\_D2\\_GPIO\\_CLK\\_ENABLE](#page-460-0)**, **[QSPI\\_D2\\_GPIO\\_PORT](#page-460-0)**, **[QSPI\\_D2\\_PIN](#page-460-0)**, **[QSPI\\_D3\\_GPIO\\_CLK\\_ENABLE](#page-460-0)**, **[QSPI\\_D3\\_GPIO\\_PORT](#page-460-0)**, **[QSPI\\_D3\\_PIN](#page-460-0)**, **[QSPI\\_FORCE\\_RESET](#page-460-0)**, and **[QSPI\\_RELEASE\\_RESET](#page-460-0)**.

Referenced by **[BSP\\_QSPI\\_Init\(\)](#page-467-0)**.

<span id="page-851-0"></span>**static uint8\_t [QSPI\\_AutoPollingMemReady](#page-851-0) ( QSPI\_HandleTypeDef \* uint32\_t**

**)**

This function read the SR of the memory and wait the EOP.

**Parameters:**

**hqspi,:** QSPI handle **Timeout**

**Return values:**

**None**

Definition at line **[794](#page-467-0)** of file **[stm32756g\\_eval\\_qspi.c](#page-467-1)**.

References **[QSPI\\_ERROR](#page-460-0)**, and **[QSPI\\_OK](#page-460-0)**.

Referenced by **[BSP\\_QSPI\\_Erase\\_Block\(\)](#page-467-0)**, **[BSP\\_QSPI\\_Erase\\_Chip\(\)](#page-467-0)**, **[BSP\\_QSPI\\_Write\(\)](#page-467-0)**, **[QSPI\\_EnterFourBytesAddress\(\)](#page-467-0)**, and **[QSPI\\_ResetMemory\(\)](#page-467-0)**.

### <span id="page-852-1"></span>**static uint8\_t [QSPI\\_DummyCyclesCfg](#page-852-1) ( QSPI\_HandleTypeDef \* hqspi**

This function configure the dummy cycles on memory side.

**Parameters:**

**hqspi,:** QSPI handle

**Return values: None**

Definition at line **[689](#page-467-0)** of file **[stm32756g\\_eval\\_qspi.c](#page-467-1)**.

References **[QSPI\\_ERROR](#page-460-0)**, **[QSPI\\_OK](#page-460-0)**, and **[QSPI\\_WriteEnable\(\)](#page-467-0)**.

Referenced by **[BSP\\_QSPI\\_Init\(\)](#page-467-0)**.

<span id="page-852-0"></span>**static uint8\_t [QSPI\\_EnterFourBytesAddress](#page-852-0) ( QSPI\_HandleTypeDef \***

This function set the QSPI memory in 4-byte address mode.

**Parameters:**

**hqspi,:** QSPI handle

#### **Return values:**

**None**

Definition at line **[648](#page-467-0)** of file **[stm32756g\\_eval\\_qspi.c](#page-467-1)**.

References **[QSPI\\_AutoPollingMemReady\(\)](#page-467-0)**, **[QSPI\\_ERROR](#page-460-0)**, **[QSPI\\_OK](#page-460-0)**, and **[QSPI\\_WriteEnable\(\)](#page-467-0)**.

Referenced by **[BSP\\_QSPI\\_Init\(\)](#page-467-0)**.

<span id="page-853-0"></span>**static uint8\_t [QSPI\\_ResetMemory](#page-853-0) ( QSPI\_HandleTypeDef \* hqspi ) [static]**

This function reset the QSPI memory.

**Parameters: hqspi,:** QSPI handle

**Return values: None**

Definition at line **[606](#page-467-0)** of file **[stm32756g\\_eval\\_qspi.c](#page-467-1)**.

References **[QSPI\\_AutoPollingMemReady\(\)](#page-467-0)**, **[QSPI\\_ERROR](#page-460-0)**, and **[QSPI\\_OK](#page-460-0)**.

Referenced by **[BSP\\_QSPI\\_Init\(\)](#page-467-0)**.

## <span id="page-853-1"></span>**static uint8\_t [QSPI\\_WriteEnable](#page-853-1) ( QSPI\_HandleTypeDef \* hqspi ) [static]**

This function send a Write Enable and wait it is effective.

**Parameters: hqspi,:** QSPI handle

**Return values: None**

Definition at line **[748](#page-467-0)** of file **[stm32756g\\_eval\\_qspi.c](#page-467-1)**.

References **[QSPI\\_ERROR](#page-460-0)**, and **[QSPI\\_OK](#page-460-0)**.

Referenced by **[BSP\\_QSPI\\_Erase\\_Block\(\)](#page-467-0)**, **[BSP\\_QSPI\\_Erase\\_Chip\(\)](#page-467-0)**, **[BSP\\_QSPI\\_Write\(\)](#page-467-0)**, **[QSPI\\_DummyCyclesCfg\(\)](#page-467-0)**, and **[QSPI\\_EnterFourBytesAddress\(\)](#page-467-0)**. Generated on Fri Dec 30 2016 19:47:41 for STM32756G\_EVAL BSP User Manual by doxygen 1.7.6.1

# STM32756G\_EVAL BSP User Manual

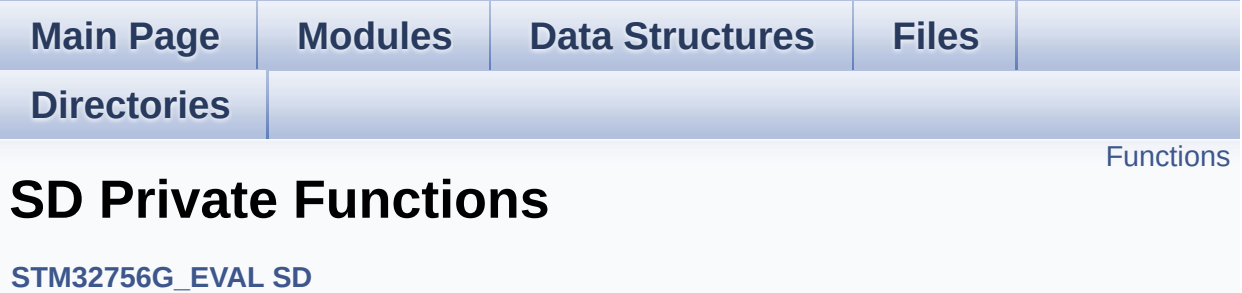

# <span id="page-856-0"></span>**Functions**

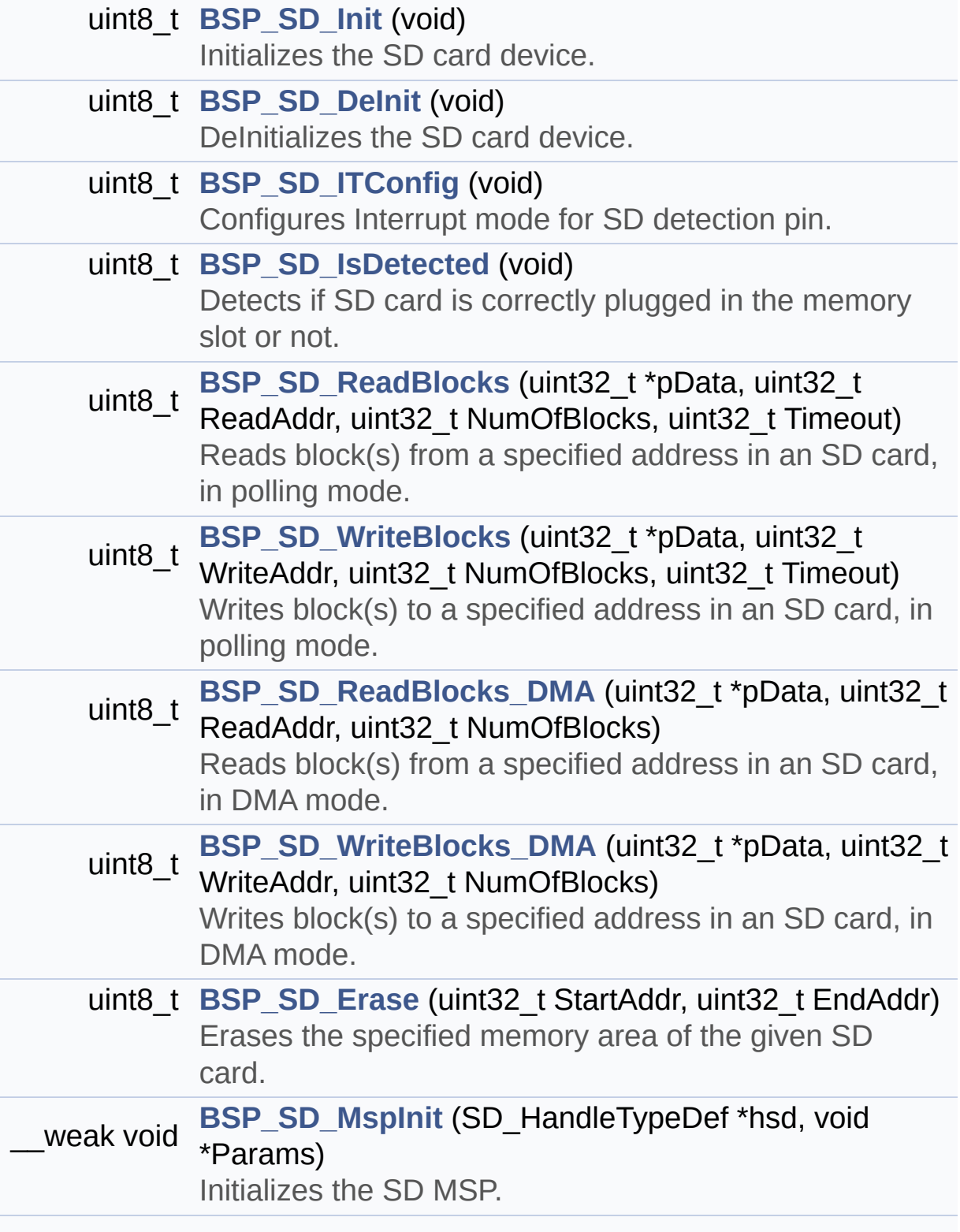

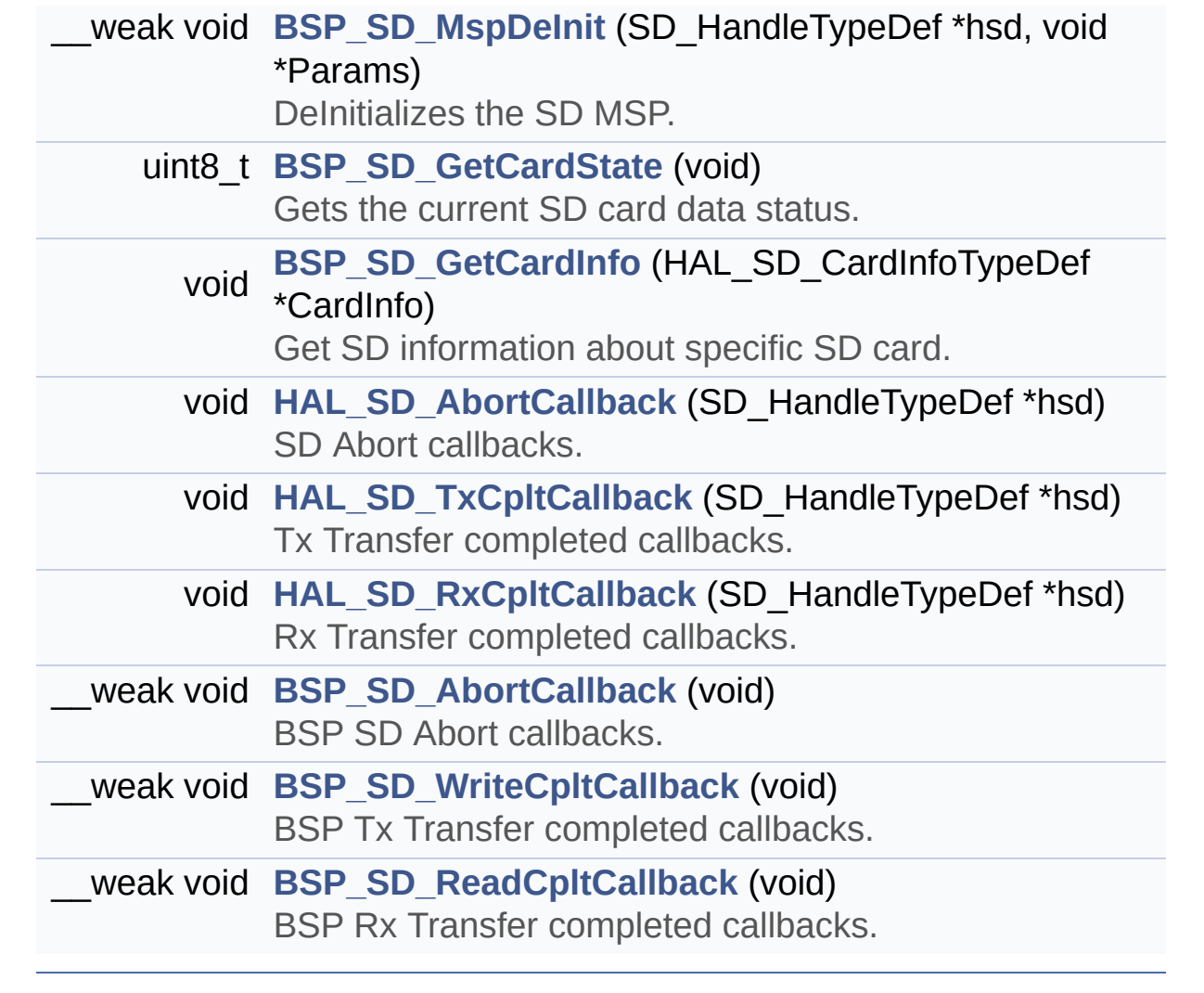

## **Function Documentation**

<span id="page-858-2"></span>**\_\_weak void [BSP\\_SD\\_AbortCallback](#page-870-0) ( void )**

BSP SD Abort callbacks.

**Return values: None**

Definition at line **[565](#page-1276-0)** of file **[stm32756g\\_eval\\_sd.c](#page-1276-1)**.

Referenced by **[HAL\\_SD\\_AbortCallback\(\)](#page-1276-0)**.

<span id="page-858-0"></span>**uint8\_t [BSP\\_SD\\_DeInit](#page-870-1) ( void )**

DeInitializes the SD card device.

**Return values: SD** status

Definition at line **[196](#page-1276-0)** of file **[stm32756g\\_eval\\_sd.c](#page-1276-1)**.

```
References BSP_IO_ConfigPin(), BSP_SD_MspDeInit(),
MSD_ERROR, MSD_OK, uSdHandle, and UseExtiModeDetection.
```
<span id="page-858-1"></span>**uint8\_t [BSP\\_SD\\_Erase](#page-870-2) ( uint32\_t StartAddr, uint32\_t EndAddr )**

Erases the specified memory area of the given SD card.

**Parameters:**

**StartAddr,:** Start byte address

**EndAddr,:** End byte address

**Return values: SD** status

Definition at line **[346](#page-1276-0)** of file **[stm32756g\\_eval\\_sd.c](#page-1276-1)**.

References **[MSD\\_ERROR](#page-1269-0)**, **[MSD\\_OK](#page-1269-0)**, and **[uSdHandle](#page-1276-0)**.

<span id="page-859-1"></span>**void [BSP\\_SD\\_GetCardInfo](#page-871-0) ( HAL\_SD\_CardInfoTypeDef \* CardInfo )**

Get SD information about specific SD card.

**Parameters: CardInfo,:** Pointer to HAL\_SD\_CardInfoTypedef structure

**Return values:**

**None**

Definition at line **[525](#page-1276-0)** of file **[stm32756g\\_eval\\_sd.c](#page-1276-1)**.

References **[uSdHandle](#page-1276-0)**.

<span id="page-859-0"></span>**uint8\_t [BSP\\_SD\\_GetCardState](#page-871-1) ( void )**

Gets the current SD card data status.

#### **Return values:**

**Data** transfer state. This value can be one of the following values:

- SD TRANSFER OK: No data transfer is acting
- SD TRANSFER BUSY: Data transfer is acting

Definition at line **[514](#page-1276-0)** of file **[stm32756g\\_eval\\_sd.c](#page-1276-1)**.

References **[SD\\_TRANSFER\\_BUSY](#page-1269-0)**, **[SD\\_TRANSFER\\_OK](#page-1269-0)**, and **[uSdHandle](#page-1276-0)**.

<span id="page-860-0"></span>**uint8\_t [BSP\\_SD\\_Init](#page-871-2) ( void )**

Initializes the SD card device.

**Return values:**

**SD** status

Definition at line **[142](#page-1276-0)** of file **[stm32756g\\_eval\\_sd.c](#page-1276-1)**.

References **[BSP\\_IO\\_ConfigPin\(\)](#page-1225-0)**, **[BSP\\_IO\\_Init\(\)](#page-1225-0)**, **[BSP\\_SD\\_IsDetected\(\)](#page-1276-0)**, **[BSP\\_SD\\_MspInit\(\)](#page-1276-0)**, **[MSD\\_ERROR](#page-1269-0)**, **[MSD\\_ERROR\\_SD\\_NOT\\_PRESENT](#page-1269-0)**, **[MSD\\_OK](#page-1269-0)**, **[SD\\_PRESENT](#page-1269-0)**, and **[uSdHandle](#page-1276-0)**.

<span id="page-860-2"></span>**uint8\_t [BSP\\_SD\\_IsDetected](#page-872-0) ( void )**

Detects if SD card is correctly plugged in the memory slot or not.

**Return values:**

**Returns** if SD is detected or not

Definition at line **[237](#page-1276-0)** of file **[stm32756g\\_eval\\_sd.c](#page-1276-1)**.

References **[BSP\\_IO\\_ConfigPin\(\)](#page-1225-0)**, **[BSP\\_IO\\_ReadPin\(\)](#page-1225-0)**, **[SD\\_NOT\\_PRESENT](#page-1269-0)**, **[SD\\_PRESENT](#page-1269-0)**, and **[UseExtiModeDetection](#page-1276-0)**.

Referenced by **[BSP\\_SD\\_Init\(\)](#page-1276-0)**, and **[BSP\\_SD\\_ITConfig\(\)](#page-1276-0)**.

<span id="page-860-1"></span>**uint8\_t [BSP\\_SD\\_ITConfig](#page-872-1) ( void )**

Configures Interrupt mode for SD detection pin.

### **Return values: Returns** 0

Definition at line **[223](#page-1276-0)** of file **[stm32756g\\_eval\\_sd.c](#page-1276-1)**.

References **[BSP\\_SD\\_IsDetected\(\)](#page-1276-0)**, and **[UseExtiModeDetection](#page-1276-0)**.

<span id="page-861-1"></span>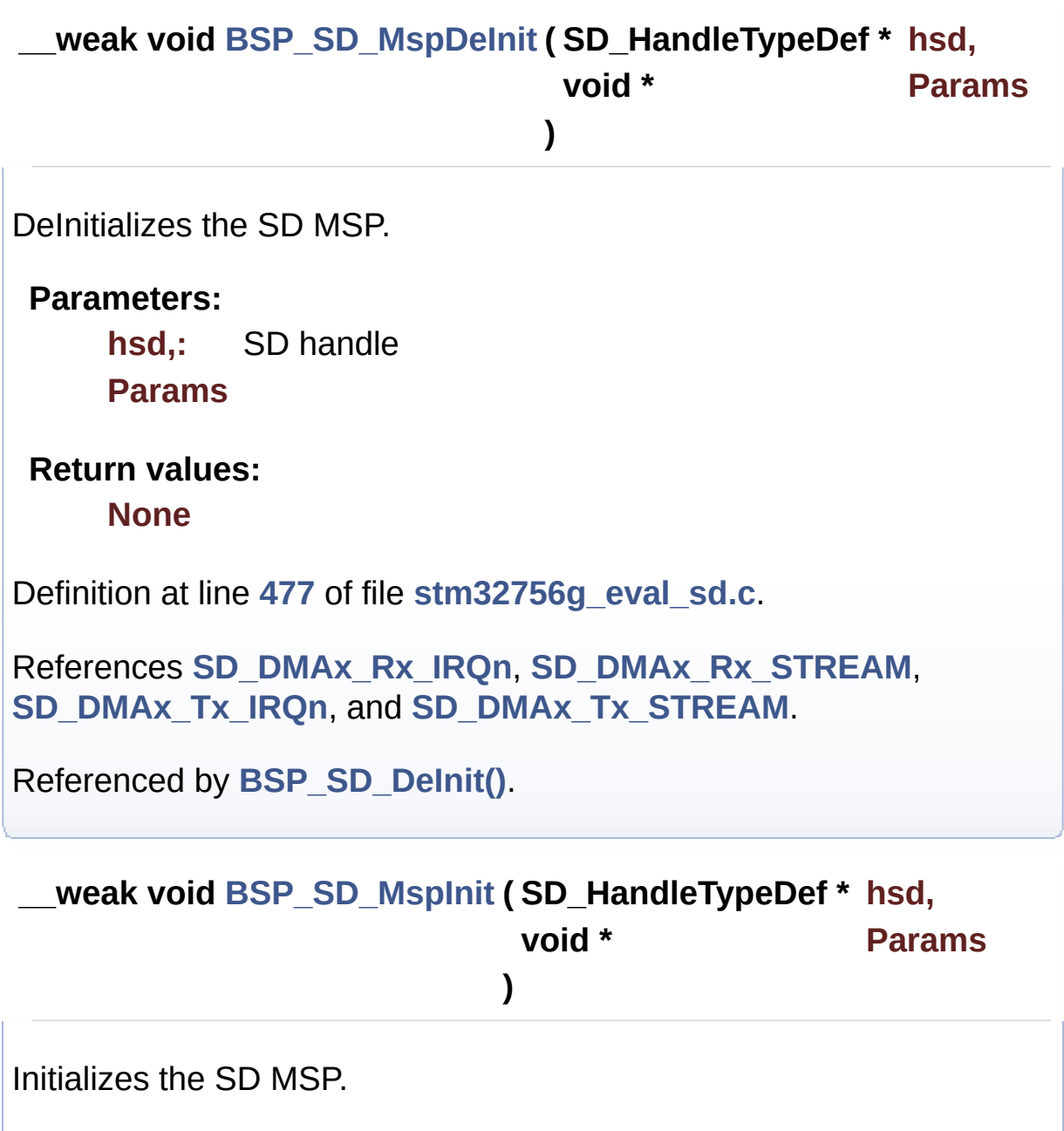

<span id="page-861-0"></span>**Parameters:**

**hsd,:** SD handle **Params**

**Return values:**

**None**

Definition at line **[364](#page-1276-0)** of file **[stm32756g\\_eval\\_sd.c](#page-1276-1)**.

References **[\\_\\_DMAx\\_TxRx\\_CLK\\_ENABLE](#page-1269-0)**, **[BSP\\_IO\\_ConfigPin\(\)](#page-1225-0)**, **[BSP\\_IO\\_PIN\\_RESET](#page-1193-0)**, **[BSP\\_IO\\_WritePin\(\)](#page-1225-0)**, **[SD\\_DMAx\\_Rx\\_CHANNEL](#page-1269-0)**, **[SD\\_DMAx\\_Rx\\_IRQn](#page-1269-0)**, **[SD\\_DMAx\\_Rx\\_STREAM](#page-1269-0)**, **[SD\\_DMAx\\_Tx\\_CHANNEL](#page-1269-0)**, **[SD\\_DMAx\\_Tx\\_IRQn](#page-1269-0)**, and **[SD\\_DMAx\\_Tx\\_STREAM](#page-1269-0)**.

Referenced by **[BSP\\_SD\\_Init\(\)](#page-1276-0)**.

<span id="page-862-0"></span>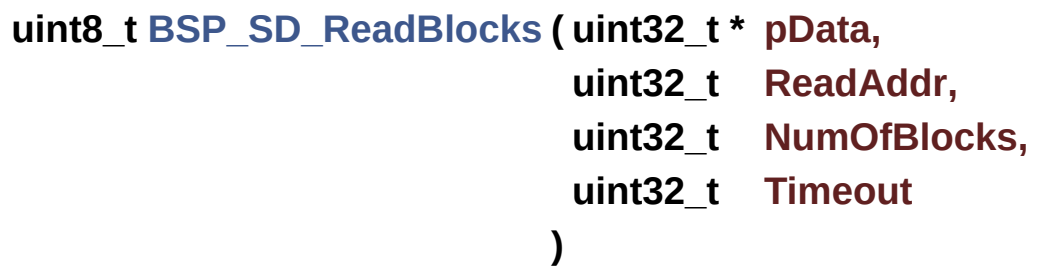

Reads block(s) from a specified address in an SD card, in polling mode.

#### **Parameters:**

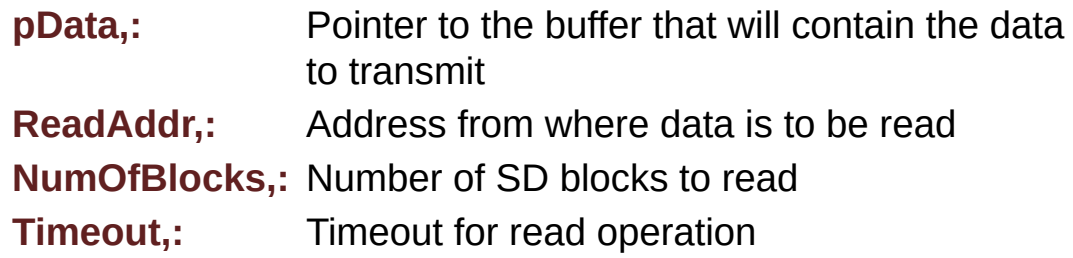

#### **Return values:**

**SD** status

Definition at line **[268](#page-1276-0)** of file **[stm32756g\\_eval\\_sd.c](#page-1276-1)**.

References **[MSD\\_ERROR](#page-1269-0)**, **[MSD\\_OK](#page-1269-0)**, and **[uSdHandle](#page-1276-0)**.

```
uint8_t BSP_SD_ReadBlocks_DMA ( uint32_t * pData,
                                uint32_t ReadAddr,
                                uint32_t NumOfBlocks
                               )
```
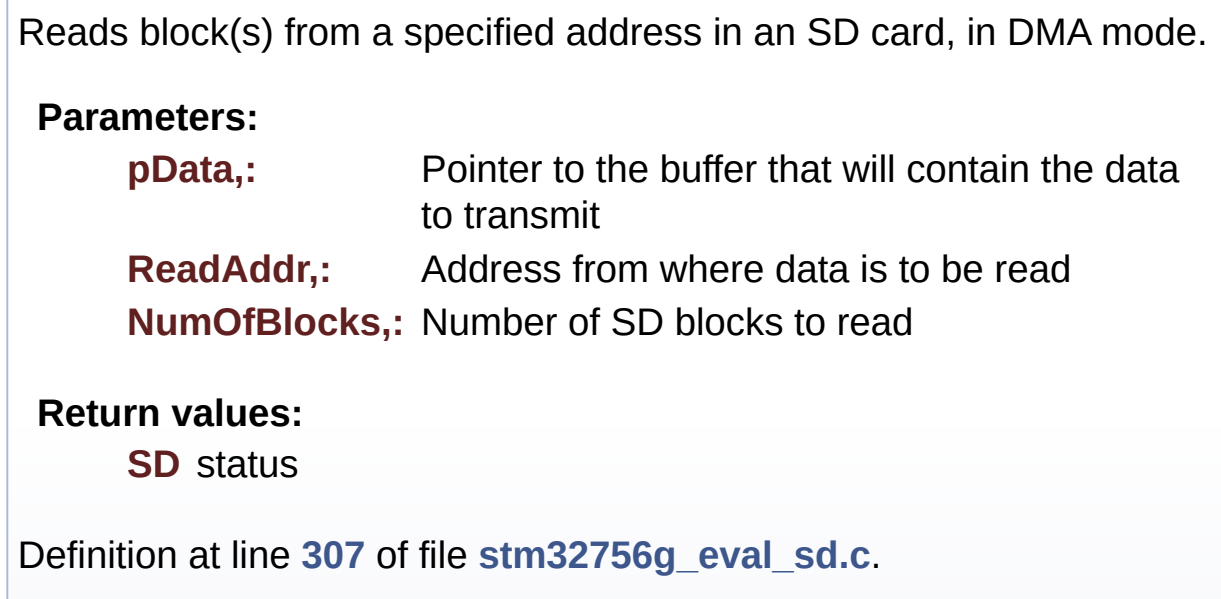

References **[MSD\\_ERROR](#page-1269-0)**, **[MSD\\_OK](#page-1269-0)**, and **[uSdHandle](#page-1276-0)**.

<span id="page-863-1"></span>**\_\_weak void [BSP\\_SD\\_ReadCpltCallback](#page-875-0) ( void )**

BSP Rx Transfer completed callbacks.

## **Return values:**

**None**

Definition at line **[583](#page-1276-0)** of file **[stm32756g\\_eval\\_sd.c](#page-1276-1)**.

Referenced by **[HAL\\_SD\\_RxCpltCallback\(\)](#page-1276-0)**.
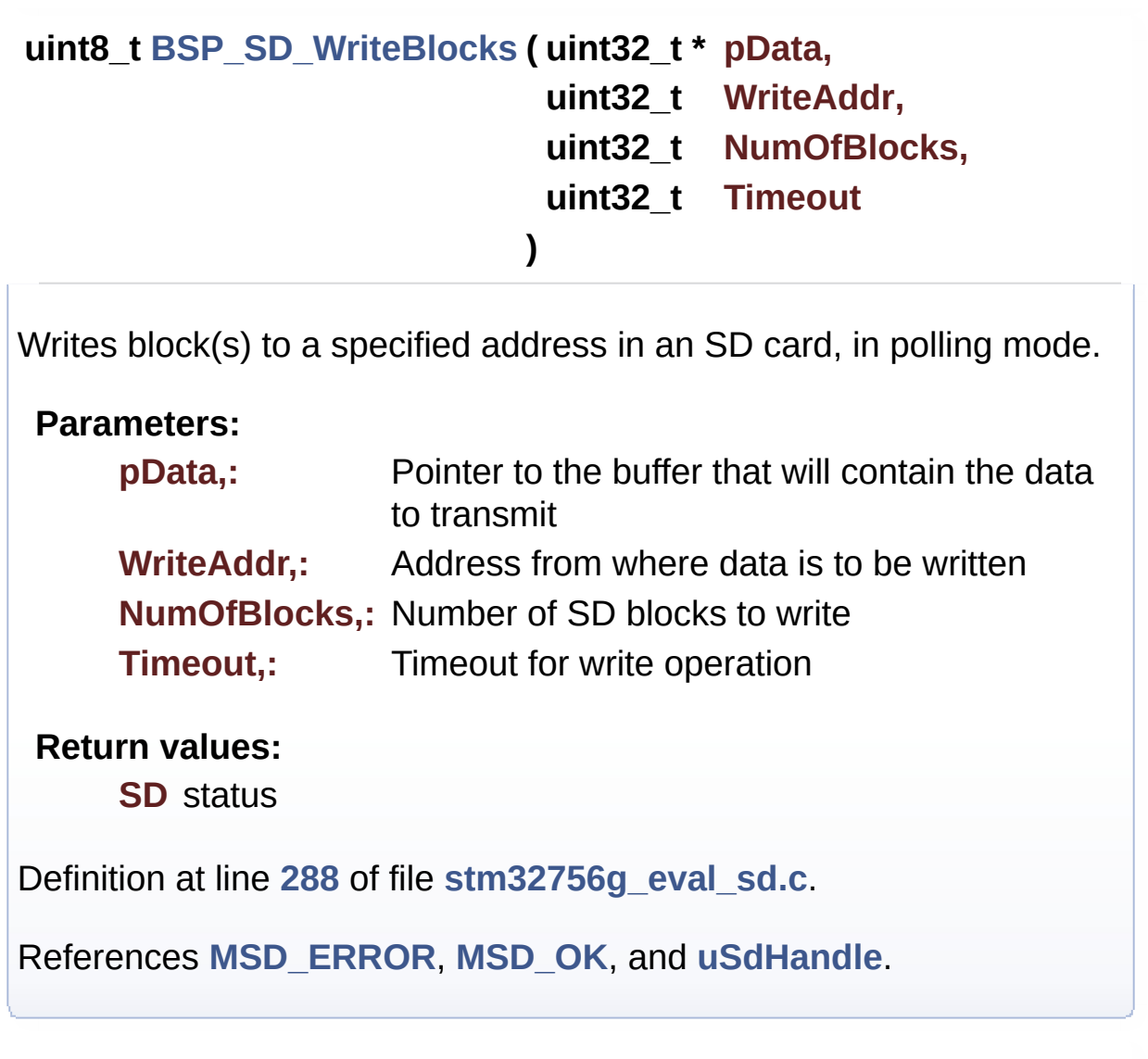

```
uint8_t BSP_SD_WriteBlocks_DMA ( uint32_t * pData,
                                 uint32_t WriteAddr,
                                 uint32_t NumOfBlocks
                                )
```
Writes block(s) to a specified address in an SD card, in DMA mode.

**Parameters:**

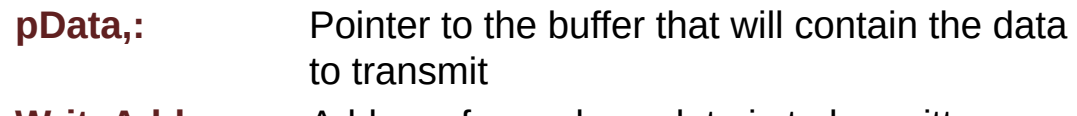

**WriteAddr,:** Address from where data is to be written

**NumOfBlocks,:** Number of SD blocks to write

**Return values:**

**SD** status

Definition at line **[327](#page-1276-0)** of file **[stm32756g\\_eval\\_sd.c](#page-1276-1)**.

References **[MSD\\_ERROR](#page-1269-0)**, **[MSD\\_OK](#page-1269-0)**, and **[uSdHandle](#page-1276-0)**.

**\_\_weak void [BSP\\_SD\\_WriteCpltCallback](#page-877-0) ( void )**

BSP Tx Transfer completed callbacks.

# **Return values:**

**None**

Definition at line **[574](#page-1276-0)** of file **[stm32756g\\_eval\\_sd.c](#page-1276-1)**.

Referenced by **[HAL\\_SD\\_TxCpltCallback\(\)](#page-1276-0)**.

## <span id="page-865-0"></span>**void [HAL\\_SD\\_AbortCallback](#page-865-0) ( SD\_HandleTypeDef \* hsd )**

SD Abort callbacks.

**Parameters: hsd,:** SD handle

**Return values: None**

Definition at line **[536](#page-1276-0)** of file **[stm32756g\\_eval\\_sd.c](#page-1276-1)**.

References **[BSP\\_SD\\_AbortCallback\(\)](#page-1276-0)**.

<span id="page-865-1"></span>**void [HAL\\_SD\\_RxCpltCallback](#page-865-1) ( SD\_HandleTypeDef \* hsd )**

Rx Transfer completed callbacks.

**Parameters: hsd,:** SD handle

**Return values: None**

Definition at line **[556](#page-1276-0)** of file **[stm32756g\\_eval\\_sd.c](#page-1276-1)**.

References **[BSP\\_SD\\_ReadCpltCallback\(\)](#page-1276-0)**.

<span id="page-866-0"></span>**void [HAL\\_SD\\_TxCpltCallback](#page-866-0) ( SD\_HandleTypeDef \* hsd )**

Tx Transfer completed callbacks.

**Parameters: hsd,:** SD handle

**Return values: None**

Definition at line **[546](#page-1276-0)** of file **[stm32756g\\_eval\\_sd.c](#page-1276-1)**.

References **[BSP\\_SD\\_WriteCpltCallback\(\)](#page-1276-0)**.

Generated on Fri Dec 30 2016 19:47:41 for STM32756G\_EVAL BSP User Manual by clowy on 1.7.6.1

# STM32756G\_EVAL BSP User Manual

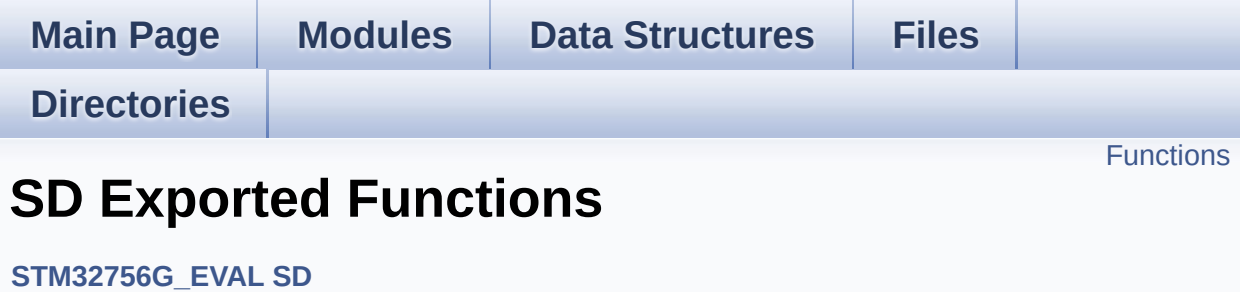

# <span id="page-868-0"></span>**Functions**

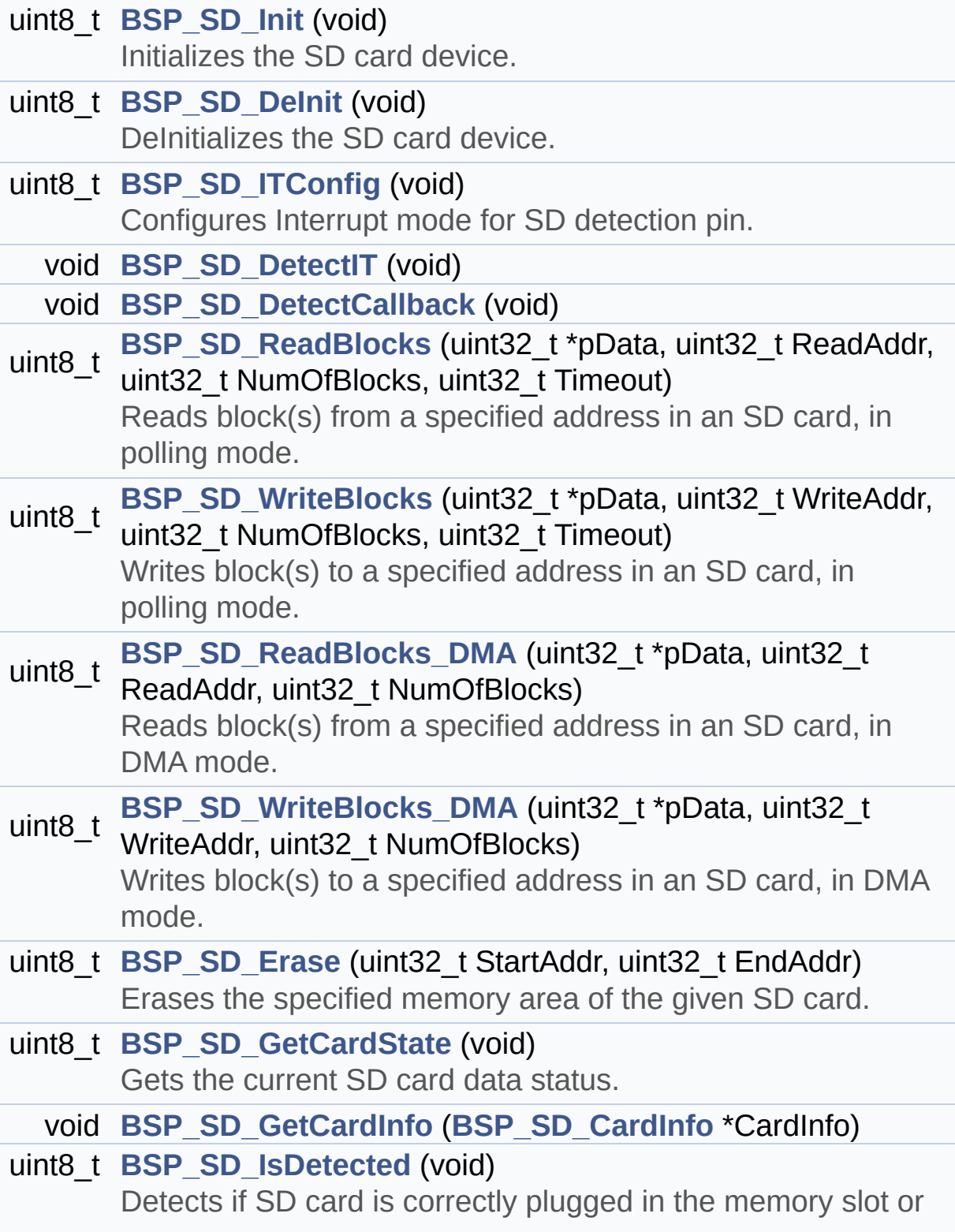

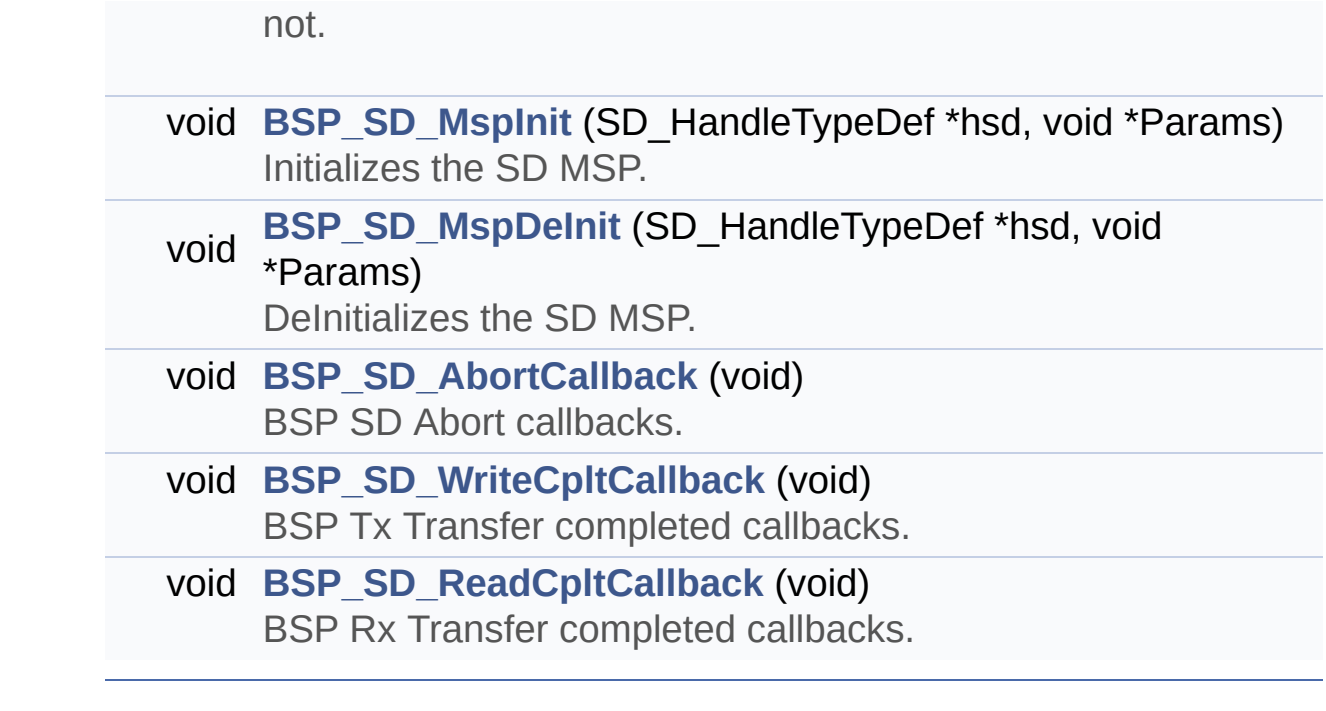

## **Function Documentation**

<span id="page-870-4"></span>**void [BSP\\_SD\\_AbortCallback](#page-870-4) ( void )**

BSP SD Abort callbacks.

**Return values: None**

Definition at line **[565](#page-1276-0)** of file **[stm32756g\\_eval\\_sd.c](#page-1276-1)**.

Referenced by **[HAL\\_SD\\_AbortCallback\(\)](#page-1276-0)**.

<span id="page-870-0"></span>**uint8\_t [BSP\\_SD\\_DeInit](#page-870-0) ( void )**

DeInitializes the SD card device.

**Return values: SD** status

Definition at line **[196](#page-1276-0)** of file **[stm32756g\\_eval\\_sd.c](#page-1276-1)**.

```
References BSP_IO_ConfigPin(), BSP_SD_MspDeInit(),
MSD_ERROR, MSD_OK, uSdHandle, and UseExtiModeDetection.
```
<span id="page-870-2"></span>**void [BSP\\_SD\\_DetectCallback](#page-870-2) ( void )**

<span id="page-870-1"></span>**void [BSP\\_SD\\_DetectIT](#page-870-1) ( void )**

<span id="page-870-3"></span>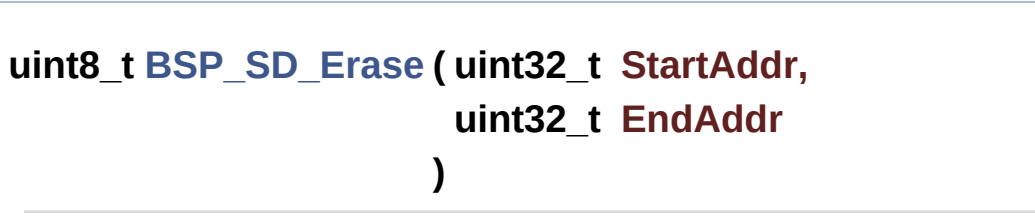

Erases the specified memory area of the given SD card.

**Parameters:**

**StartAddr,:** Start byte address **EndAddr,:** End byte address

## **Return values:**

**SD** status

Definition at line **[346](#page-1276-0)** of file **[stm32756g\\_eval\\_sd.c](#page-1276-1)**.

References **[MSD\\_ERROR](#page-1269-0)**, **[MSD\\_OK](#page-1269-0)**, and **[uSdHandle](#page-1276-0)**.

<span id="page-871-2"></span>**void [BSP\\_SD\\_GetCardInfo](#page-871-2) ( [BSP\\_SD\\_CardInfo](#page-880-0) \* CardInfo )**

<span id="page-871-1"></span>**uint8\_t [BSP\\_SD\\_GetCardState](#page-871-1) ( void )**

Gets the current SD card data status.

## **Return values:**

**Data** transfer state. This value can be one of the following values:

- SD TRANSFER OK: No data transfer is acting
- SD TRANSFER BUSY: Data transfer is acting

Definition at line **[514](#page-1276-0)** of file **[stm32756g\\_eval\\_sd.c](#page-1276-1)**.

References **[SD\\_TRANSFER\\_BUSY](#page-1269-0)**, **[SD\\_TRANSFER\\_OK](#page-1269-0)**, and **[uSdHandle](#page-1276-0)**.

## <span id="page-871-0"></span>**uint8\_t [BSP\\_SD\\_Init](#page-871-0) ( void )**

Initializes the SD card device.

#### **Return values:**

**SD** status

Definition at line **[142](#page-1276-0)** of file **[stm32756g\\_eval\\_sd.c](#page-1276-1)**.

```
References BSP_IO_ConfigPin(), BSP_IO_Init(),
BSP_SD_IsDetected(), BSP_SD_MspInit(), MSD_ERROR,
MSD_ERROR_SD_NOT_PRESENT, MSD_OK, SD_PRESENT, and
uSdHandle.
```
<span id="page-872-1"></span>**uint8\_t [BSP\\_SD\\_IsDetected](#page-872-1) ( void )**

Detects if SD card is correctly plugged in the memory slot or not.

**Return values:**

**Returns** if SD is detected or not

Definition at line **[237](#page-1276-0)** of file **[stm32756g\\_eval\\_sd.c](#page-1276-1)**.

References **[BSP\\_IO\\_ConfigPin\(\)](#page-1225-0)**, **[BSP\\_IO\\_ReadPin\(\)](#page-1225-0)**, **[SD\\_NOT\\_PRESENT](#page-1269-0)**, **[SD\\_PRESENT](#page-1269-0)**, and **[UseExtiModeDetection](#page-1276-0)**.

Referenced by **[BSP\\_SD\\_Init\(\)](#page-1276-0)**, and **[BSP\\_SD\\_ITConfig\(\)](#page-1276-0)**.

<span id="page-872-0"></span>**uint8\_t [BSP\\_SD\\_ITConfig](#page-872-0) ( void )**

Configures Interrupt mode for SD detection pin.

**Return values: Returns** 0

Definition at line **[223](#page-1276-0)** of file **[stm32756g\\_eval\\_sd.c](#page-1276-1)**.

<span id="page-872-2"></span>References **[BSP\\_SD\\_IsDetected\(\)](#page-1276-0)**, and **[UseExtiModeDetection](#page-1276-0)**.

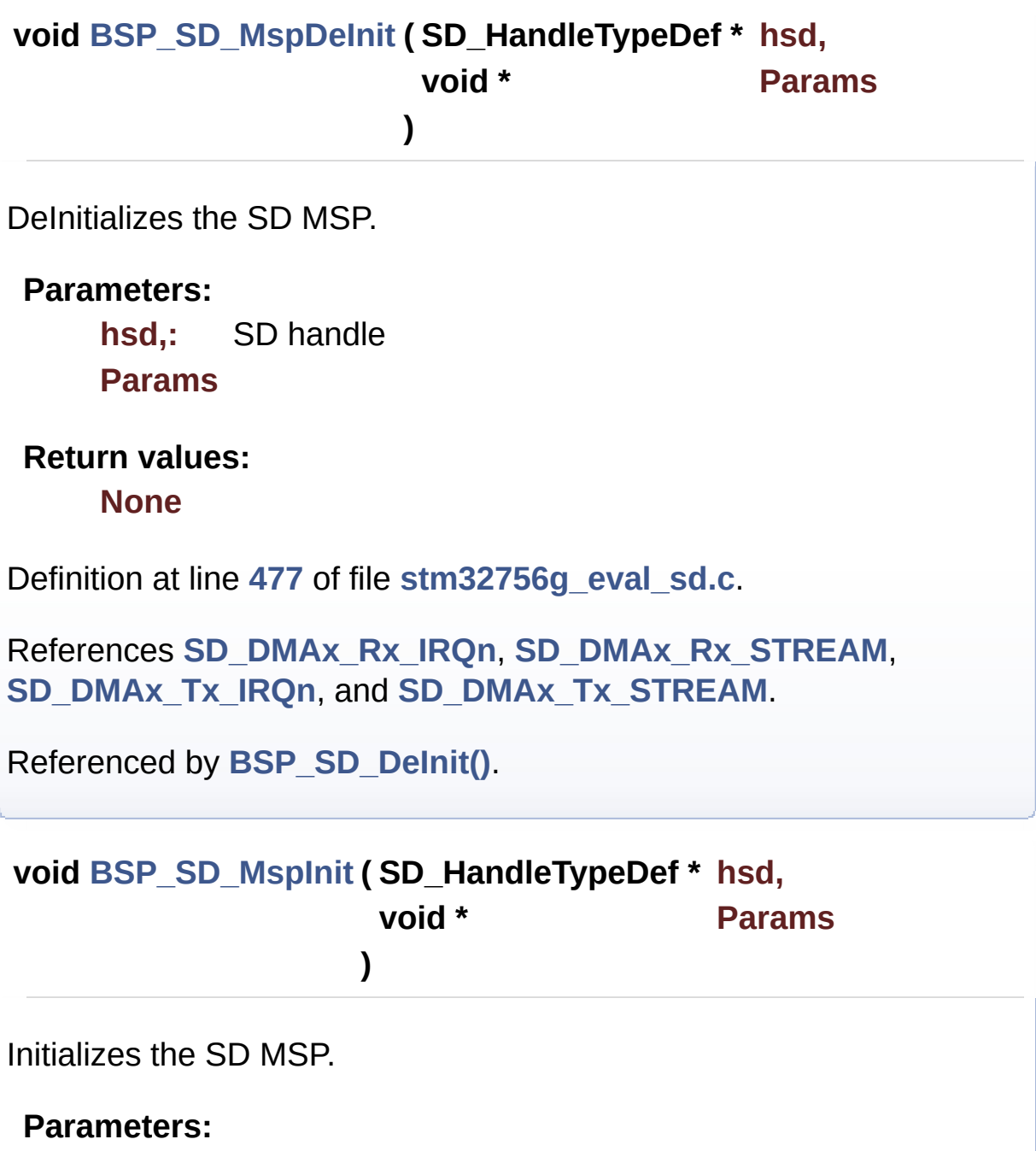

<span id="page-873-0"></span>**hsd,:** SD handle **Params**

**Return values: None**

Definition at line **[364](#page-1276-0)** of file **[stm32756g\\_eval\\_sd.c](#page-1276-1)**.

```
References __DMAx_TxRx_CLK_ENABLE, BSP_IO_ConfigPin(),
BSP_IO_PIN_RESET, BSP_IO_WritePin(),
SD_DMAx_Rx_CHANNEL, SD_DMAx_Rx_IRQn,
SD_DMAx_Rx_STREAM, SD_DMAx_Tx_CHANNEL,
SD_DMAx_Tx_IRQn, and SD_DMAx_Tx_STREAM.
```
Referenced by **[BSP\\_SD\\_Init\(\)](#page-1276-0)**.

<span id="page-874-0"></span>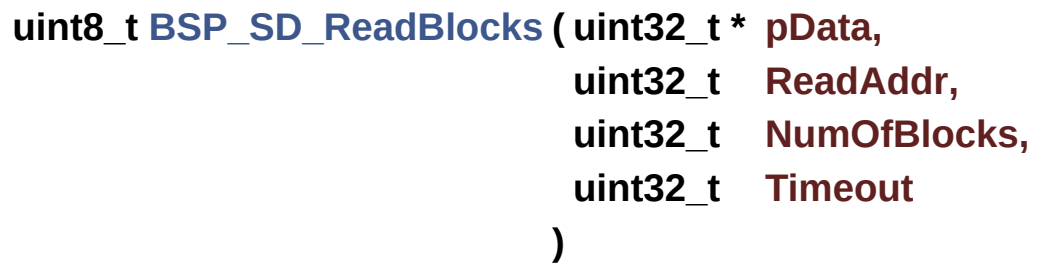

Reads block(s) from a specified address in an SD card, in polling mode.

**Parameters:**

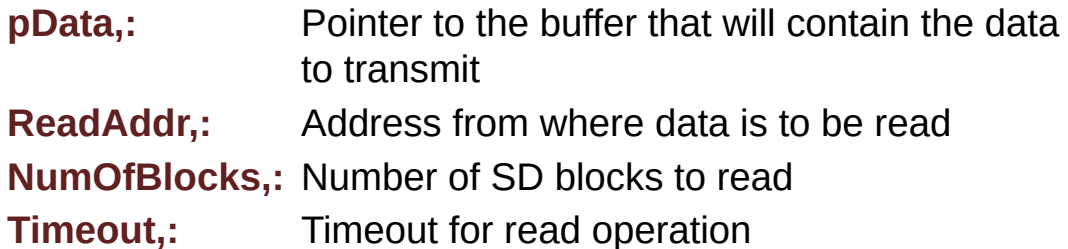

**Return values:**

**SD** status

Definition at line **[268](#page-1276-0)** of file **[stm32756g\\_eval\\_sd.c](#page-1276-1)**.

References **[MSD\\_ERROR](#page-1269-0)**, **[MSD\\_OK](#page-1269-0)**, and **[uSdHandle](#page-1276-0)**.

<span id="page-874-1"></span>**uint8\_t [BSP\\_SD\\_ReadBlocks\\_DMA](#page-874-1) ( uint32\_t \* pData,**

**uint32\_t ReadAddr,**

**uint32\_t NumOfBlocks**

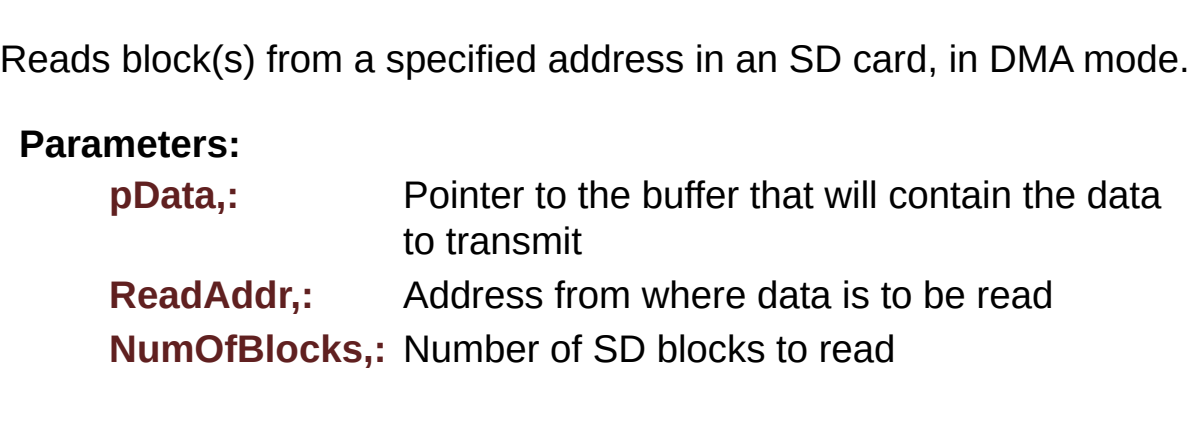

**Return values:**

**SD** status

Definition at line **[307](#page-1276-0)** of file **[stm32756g\\_eval\\_sd.c](#page-1276-1)**.

References **[MSD\\_ERROR](#page-1269-0)**, **[MSD\\_OK](#page-1269-0)**, and **[uSdHandle](#page-1276-0)**.

<span id="page-875-1"></span>**void [BSP\\_SD\\_ReadCpltCallback](#page-875-1) ( void )**

BSP Rx Transfer completed callbacks.

**Return values: None**

Definition at line **[583](#page-1276-0)** of file **[stm32756g\\_eval\\_sd.c](#page-1276-1)**.

Referenced by **[HAL\\_SD\\_RxCpltCallback\(\)](#page-1276-0)**.

<span id="page-875-0"></span>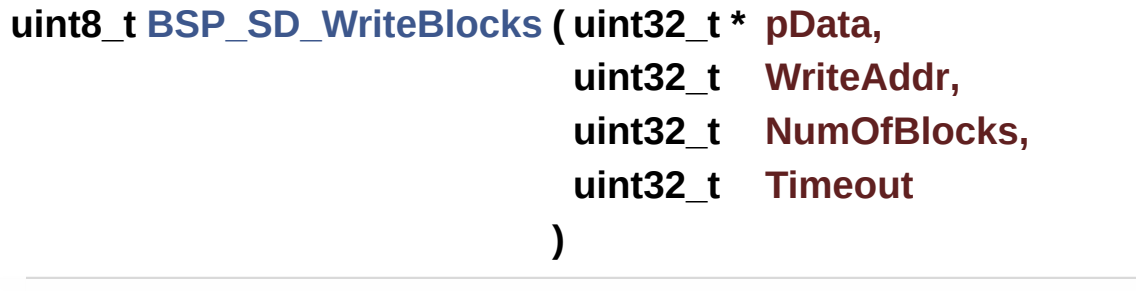

Writes block(s) to a specified address in an SD card, in polling mode.

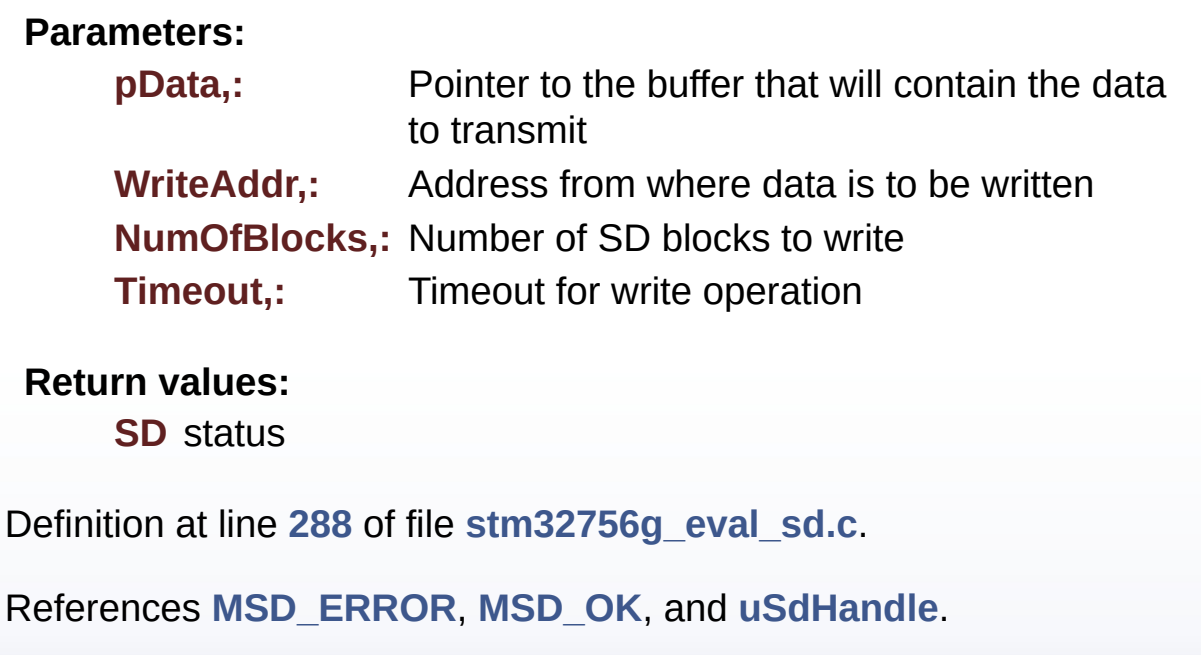

```
uint8_t BSP_SD_WriteBlocks_DMA ( uint32_t * pData,
                                 uint32_t WriteAddr,
                                 uint32_t NumOfBlocks
                                )
```
Writes block(s) to a specified address in an SD card, in DMA mode.

## **Parameters:**

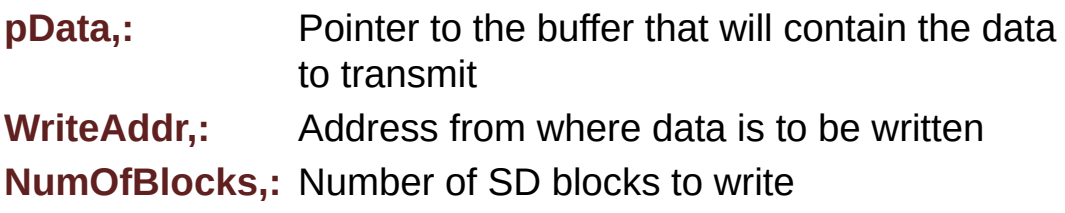

### **Return values:**

**SD** status

Definition at line **[327](#page-1276-0)** of file **[stm32756g\\_eval\\_sd.c](#page-1276-1)**.

References **[MSD\\_ERROR](#page-1269-0)**, **[MSD\\_OK](#page-1269-0)**, and **[uSdHandle](#page-1276-0)**.

<span id="page-877-0"></span>**void [BSP\\_SD\\_WriteCpltCallback](#page-877-0) ( void )**

BSP Tx Transfer completed callbacks.

**Return values: None**

Definition at line **[574](#page-1276-0)** of file **[stm32756g\\_eval\\_sd.c](#page-1276-1)**.

Referenced by **[HAL\\_SD\\_TxCpltCallback\(\)](#page-1276-0)**.

Generated on Fri Dec 30 2016 19:47:41 for STM32756G\_EVAL BSP User Manual by doxygem 1.7.6.1

# STM32756G\_EVAL BSP User Manual

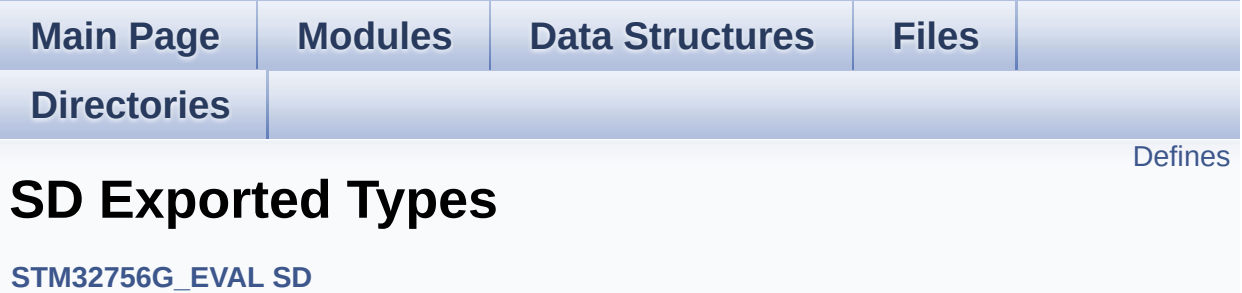

# <span id="page-879-0"></span>**Defines**

#define **[BSP\\_SD\\_CardInfo](#page-880-0)** HAL\_SD\_CardInfoTypeDef SD Card information structure.

## **Define Documentation**

<span id="page-880-0"></span>**#define [BSP\\_SD\\_CardInfo](#page-880-0) HAL\_SD\_CardInfoTypeDef**

SD Card information structure.

Definition at line **[70](#page-1269-0)** of file **[stm32756g\\_eval\\_sd.h](#page-1269-1)**.

Generated on Fri Dec 30 2016 19:47:41 for STM32756G\_EVAL BSP User Manual by <u>doxygem</u> 1.7.6.1

# STM32756G\_EVAL BSP User Manual

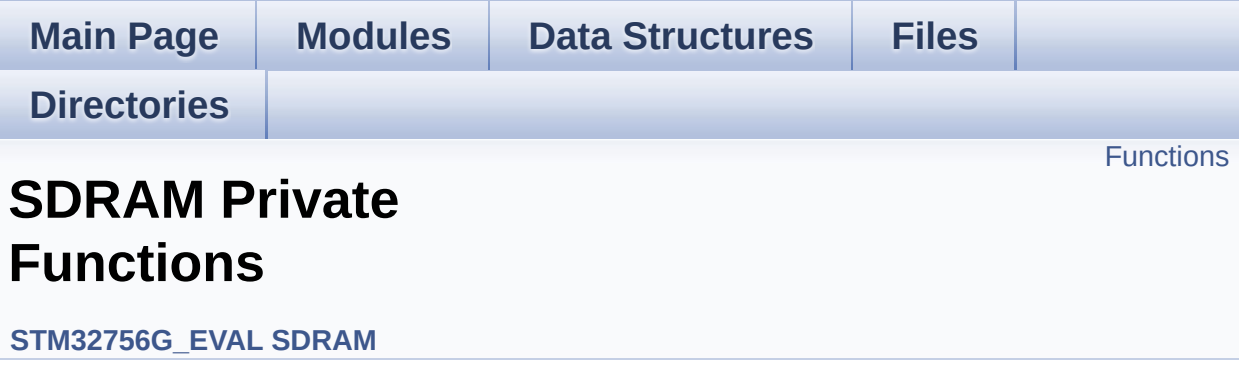

# <span id="page-882-0"></span>**Functions**

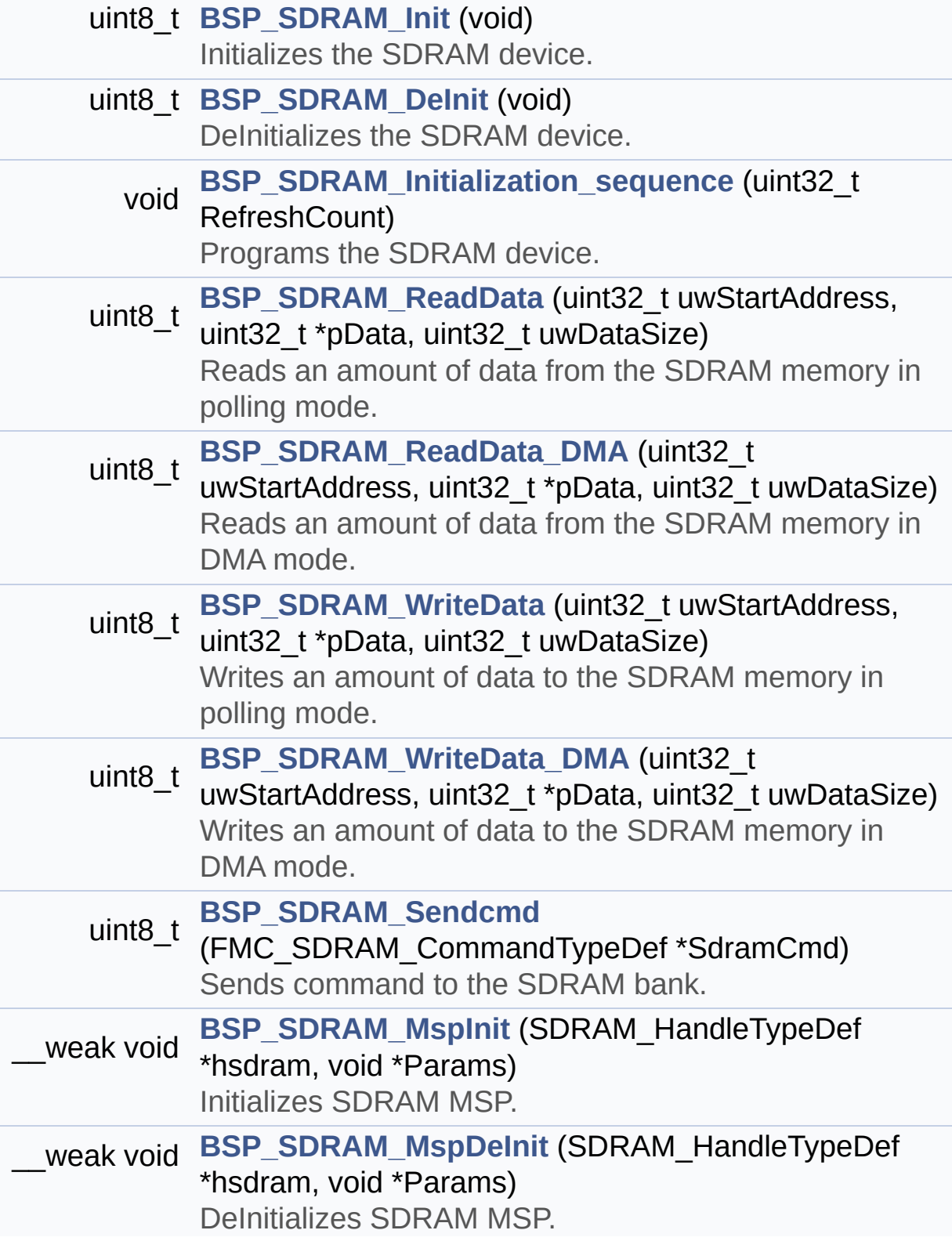

## **Function Documentation**

<span id="page-884-1"></span>**uint8\_t [BSP\\_SDRAM\\_DeInit](#page-893-0) ( void )**

DeInitializes the SDRAM device.

**Return values: SDRAM** status

Definition at line **[187](#page-1298-0)** of file **[stm32756g\\_eval\\_sdram.c](#page-1298-1)**.

References **[BSP\\_SDRAM\\_MspDeInit\(\)](#page-1298-0)**, **[SDRAM\\_ERROR](#page-1238-0)**, **[SDRAM\\_OK](#page-1238-0)**, and **[sdramHandle](#page-1298-0)**.

<span id="page-884-0"></span>**uint8\_t [BSP\\_SDRAM\\_Init](#page-893-1) ( void )**

Initializes the SDRAM device.

**Return values: SDRAM** status

Definition at line **[138](#page-1298-0)** of file **[stm32756g\\_eval\\_sdram.c](#page-1298-1)**.

References **[BSP\\_SDRAM\\_Initialization\\_sequence\(\)](#page-1298-0)**, **[BSP\\_SDRAM\\_MspInit\(\)](#page-1298-0)**, **[REFRESH\\_COUNT](#page-1238-0)**, **[SDCLOCK\\_PERIOD](#page-1238-0)**, **[SDRAM\\_ERROR](#page-1238-0)**, **[SDRAM\\_MEMORY\\_WIDTH](#page-1238-0)**, **[SDRAM\\_OK](#page-1238-0)**, **[sdramHandle](#page-1298-0)**, and **[Timing](#page-1298-0)**.

Referenced by **[BSP\\_LCD\\_InitEx\(\)](#page-396-0)**.

<span id="page-884-2"></span>**void [BSP\\_SDRAM\\_Initialization\\_sequence](#page-893-2) ( uint32\_t RefreshCount**

Programs the SDRAM device.

#### **Parameters:**

**RefreshCount,:** SDRAM refresh counter value

#### **Return values:**

**None**

Definition at line **[213](#page-1298-0)** of file **[stm32756g\\_eval\\_sdram.c](#page-1298-1)**.

References **[Command](#page-1298-0)**, **[SDRAM\\_MODEREG\\_BURST\\_LENGTH\\_1](#page-1238-0)**, **[SDRAM\\_MODEREG\\_BURST\\_TYPE\\_SEQUENTIAL](#page-1238-0)**, **[SDRAM\\_MODEREG\\_CAS\\_LATENCY\\_3](#page-1238-0)**, **[SDRAM\\_MODEREG\\_OPERATING\\_MODE\\_STANDARD](#page-1238-0)**, **[SDRAM\\_MODEREG\\_WRITEBURST\\_MODE\\_SINGLE](#page-1238-0)**, **[SDRAM\\_TIMEOUT](#page-1238-0)**, and **[sdramHandle](#page-1298-0)**.

Referenced by **[BSP\\_SDRAM\\_Init\(\)](#page-1298-0)**.

<span id="page-885-1"></span>**weak** void [BSP\\_SDRAM\\_MspDeInit](#page-894-0) (SDRAM\_HandleTypeDef \*\_h

**void \* Parameter Parameter Parameter )**

DeInitializes SDRAM MSP.

**Parameters:**

**hsdram,:** SDRAM handle

**Params**

**Return values:**

**None**

Definition at line **[466](#page-1298-0)** of file **[stm32756g\\_eval\\_sdram.c](#page-1298-1)**.

References **[SDRAM\\_DMAx\\_IRQn](#page-1238-0)**, and **[SDRAM\\_DMAx\\_STREAM](#page-1238-0)**.

<span id="page-885-0"></span>Referenced by **[BSP\\_SDRAM\\_DeInit\(\)](#page-1298-0)**.

## **\_\_weak void [BSP\\_SDRAM\\_MspInit](#page-894-1) ( SDRAM\_HandleTypeDef \* hsdram void \* Params )**

Initializes SDRAM MSP. **Parameters: hsdram,:** SDRAM handle **Params Return values: None** Definition at line **[368](#page-1298-0)** of file **[stm32756g\\_eval\\_sdram.c](#page-1298-1)**. References **[\\_\\_DMAx\\_CLK\\_ENABLE](#page-1238-0)**, **[SDRAM\\_DMAx\\_CHANNEL](#page-1238-0)**, **[SDRAM\\_DMAx\\_IRQn](#page-1238-0)**, and **[SDRAM\\_DMAx\\_STREAM](#page-1238-0)**. Referenced by **[BSP\\_SDRAM\\_Init\(\)](#page-1298-0)**.

```
uint8_t BSP_SDRAM_ReadData ( uint32_t uwStartAddress,
                              uint32_t * pData,
                              uint32_t uwDataSize
                             )
```
Reads an amount of data from the SDRAM memory in polling mode.

## **Parameters: uwStartAddress,:** Read start address **pData,:** Pointer to data to be read **uwDataSize,:** Size of read data from the memory

**Return values:**

**SDRAM** status

Definition at line **[275](#page-1298-0)** of file **[stm32756g\\_eval\\_sdram.c](#page-1298-1)**.

References **[SDRAM\\_ERROR](#page-1238-0)**, **[SDRAM\\_OK](#page-1238-0)**, and **[sdramHandle](#page-1298-0)**.

```
uint8_t BSP_SDRAM_ReadData_DMA ( uint32_t uwStartAddress,
                                   uint32_t * pData,
                                   uint32_t uwDataSize
                                  )
```
Reads an amount of data from the SDRAM memory in DMA mode. **Parameters: uwStartAddress,:** Read start address **pData,:** Pointer to data to be read **uwDataSize,:** Size of read data from the memory **Return values: SDRAM** status Definition at line **[294](#page-1298-0)** of file **[stm32756g\\_eval\\_sdram.c](#page-1298-1)**.

<span id="page-887-1"></span>**uint8\_t [BSP\\_SDRAM\\_Sendcmd](#page-896-1) ( FMC\_SDRAM\_CommandTypeDef \***

References **[SDRAM\\_ERROR](#page-1238-0)**, **[SDRAM\\_OK](#page-1238-0)**, and **[sdramHandle](#page-1298-0)**.

Sends command to the SDRAM bank.

**Parameters: SdramCmd,:** Pointer to SDRAM command structure

## **Return values:**

**SDRAM** status

Definition at line **[349](#page-1298-0)** of file **[stm32756g\\_eval\\_sdram.c](#page-1298-1)**.

References **[SDRAM\\_ERROR](#page-1238-0)**, **[SDRAM\\_OK](#page-1238-0)**, **[SDRAM\\_TIMEOUT](#page-1238-0)**, and **[sdramHandle](#page-1298-0)**.

<span id="page-888-0"></span>**uint8\_t [BSP\\_SDRAM\\_WriteData](#page-897-0) ( uint32\_t uwStartAddress, uint32\_t \* pData, uint32\_t uwDataSize )**

Writes an amount of data to the SDRAM memory in polling mode. **Parameters: uwStartAddress,:** Write start address **pData,:** Pointer to data to be written **uwDataSize,:** Size of written data from the memory **Return values: SDRAM** status Definition at line **[313](#page-1298-0)** of file **[stm32756g\\_eval\\_sdram.c](#page-1298-1)**. References **[SDRAM\\_ERROR](#page-1238-0)**, **[SDRAM\\_OK](#page-1238-0)**, and **[sdramHandle](#page-1298-0)**.

<span id="page-888-1"></span>**uint8\_t [BSP\\_SDRAM\\_WriteData\\_DMA](#page-897-1) ( uint32\_t uwStartAddress, uint32\_t \* pData, uint32\_t uwDataSize )**

Writes an amount of data to the SDRAM memory in DMA mode.

**Parameters:**

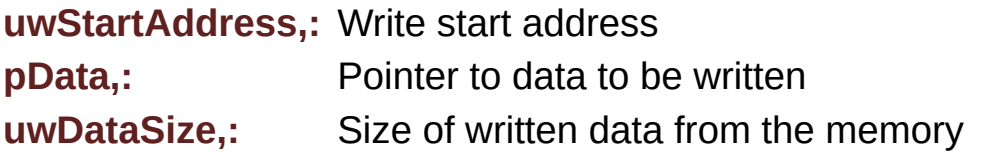

### **Return values: SDRAM** status

Definition at line **[332](#page-1298-0)** of file **[stm32756g\\_eval\\_sdram.c](#page-1298-1)**.

References **[SDRAM\\_ERROR](#page-1238-0)**, **[SDRAM\\_OK](#page-1238-0)**, and **[sdramHandle](#page-1298-0)**.

Generated on Fri Dec 30 2016 19:47:41 for STM32756G\_EVAL BSP User Manual by componed 1.7.6.1

# STM32756G\_EVAL BSP User Manual

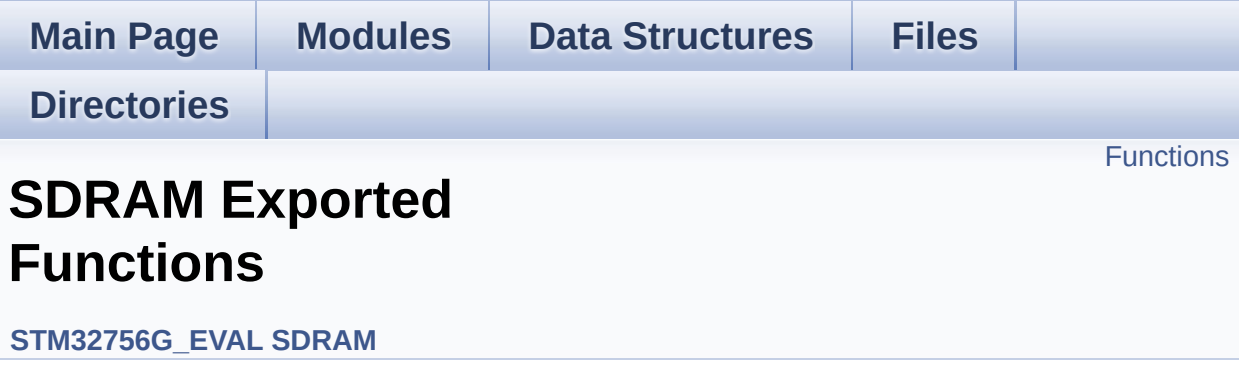

# <span id="page-891-0"></span>**Functions**

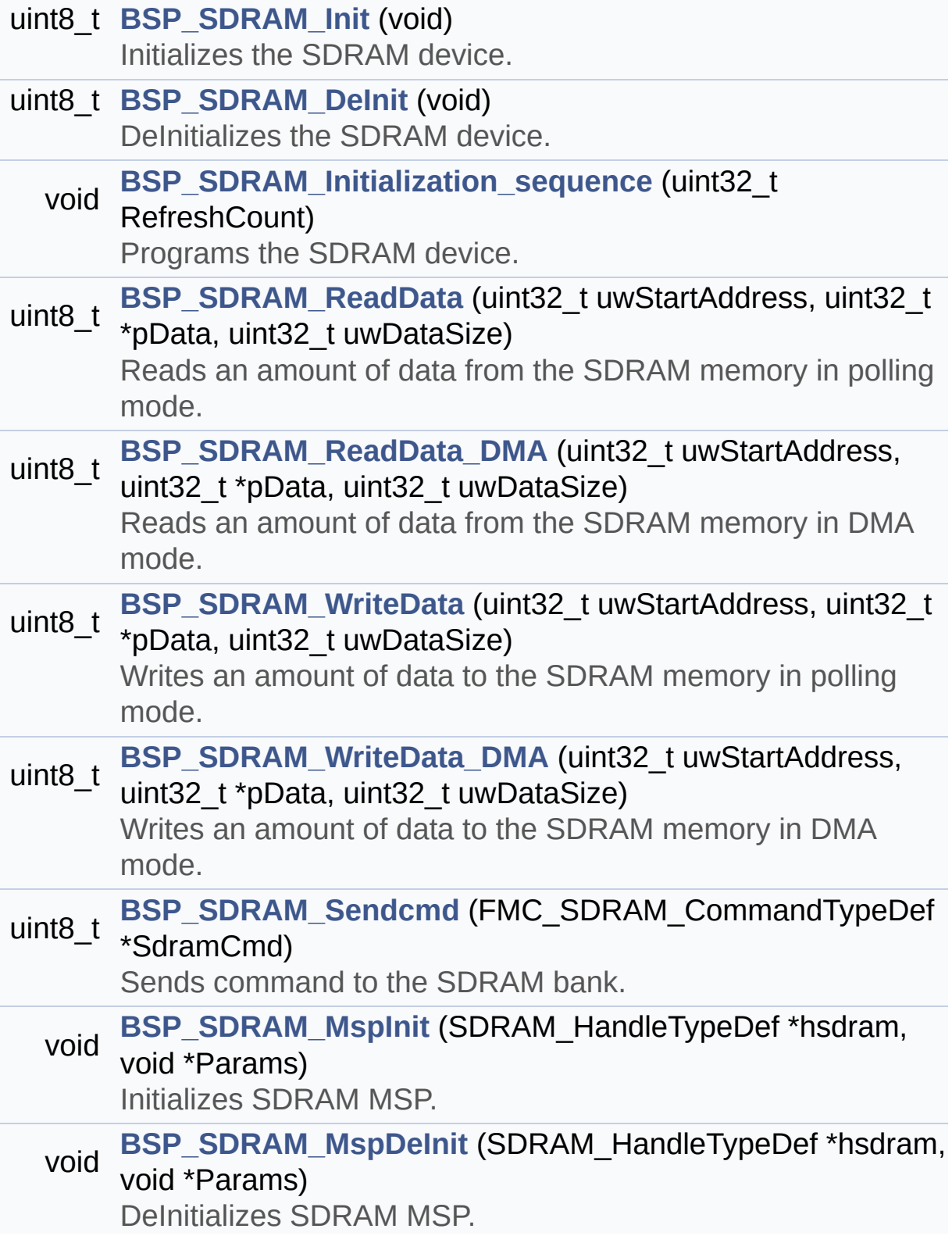

## **Function Documentation**

<span id="page-893-0"></span>**uint8\_t [BSP\\_SDRAM\\_DeInit](#page-893-0) ( void )**

DeInitializes the SDRAM device.

**Return values: SDRAM** status

Definition at line **[187](#page-1298-0)** of file **[stm32756g\\_eval\\_sdram.c](#page-1298-1)**.

References **[BSP\\_SDRAM\\_MspDeInit\(\)](#page-1298-0)**, **[SDRAM\\_ERROR](#page-1238-0)**, **[SDRAM\\_OK](#page-1238-0)**, and **[sdramHandle](#page-1298-0)**.

<span id="page-893-1"></span>**uint8\_t [BSP\\_SDRAM\\_Init](#page-893-1) ( void )**

Initializes the SDRAM device.

**Return values: SDRAM** status

Definition at line **[138](#page-1298-0)** of file **[stm32756g\\_eval\\_sdram.c](#page-1298-1)**.

References **[BSP\\_SDRAM\\_Initialization\\_sequence\(\)](#page-1298-0)**, **[BSP\\_SDRAM\\_MspInit\(\)](#page-1298-0)**, **[REFRESH\\_COUNT](#page-1238-0)**, **[SDCLOCK\\_PERIOD](#page-1238-0)**, **[SDRAM\\_ERROR](#page-1238-0)**, **[SDRAM\\_MEMORY\\_WIDTH](#page-1238-0)**, **[SDRAM\\_OK](#page-1238-0)**, **[sdramHandle](#page-1298-0)**, and **[Timing](#page-1298-0)**.

Referenced by **[BSP\\_LCD\\_InitEx\(\)](#page-396-0)**.

<span id="page-893-2"></span>**void [BSP\\_SDRAM\\_Initialization\\_sequence](#page-893-2) ( uint32\_t RefreshCount**

Programs the SDRAM device.

#### **Parameters:**

**RefreshCount,:** SDRAM refresh counter value

#### **Return values:**

**None**

Definition at line **[213](#page-1298-0)** of file **[stm32756g\\_eval\\_sdram.c](#page-1298-1)**.

References **[Command](#page-1298-0)**, **[SDRAM\\_MODEREG\\_BURST\\_LENGTH\\_1](#page-1238-0)**, **[SDRAM\\_MODEREG\\_BURST\\_TYPE\\_SEQUENTIAL](#page-1238-0)**, **[SDRAM\\_MODEREG\\_CAS\\_LATENCY\\_3](#page-1238-0)**, **[SDRAM\\_MODEREG\\_OPERATING\\_MODE\\_STANDARD](#page-1238-0)**, **[SDRAM\\_MODEREG\\_WRITEBURST\\_MODE\\_SINGLE](#page-1238-0)**, **[SDRAM\\_TIMEOUT](#page-1238-0)**, and **[sdramHandle](#page-1298-0)**.

Referenced by **[BSP\\_SDRAM\\_Init\(\)](#page-1298-0)**.

### <span id="page-894-0"></span>**void [BSP\\_SDRAM\\_MspDeInit](#page-894-0) ( SDRAM\_HandleTypeDef \* hsdram, void \* Params**

<span id="page-894-1"></span>**)** DeInitializes SDRAM MSP. **Parameters: hsdram,:** SDRAM handle **Params Return values: None** Definition at line **[466](#page-1298-0)** of file **[stm32756g\\_eval\\_sdram.c](#page-1298-1)**. References **[SDRAM\\_DMAx\\_IRQn](#page-1238-0)**, and **[SDRAM\\_DMAx\\_STREAM](#page-1238-0)**. Referenced by **[BSP\\_SDRAM\\_DeInit\(\)](#page-1298-0)**.

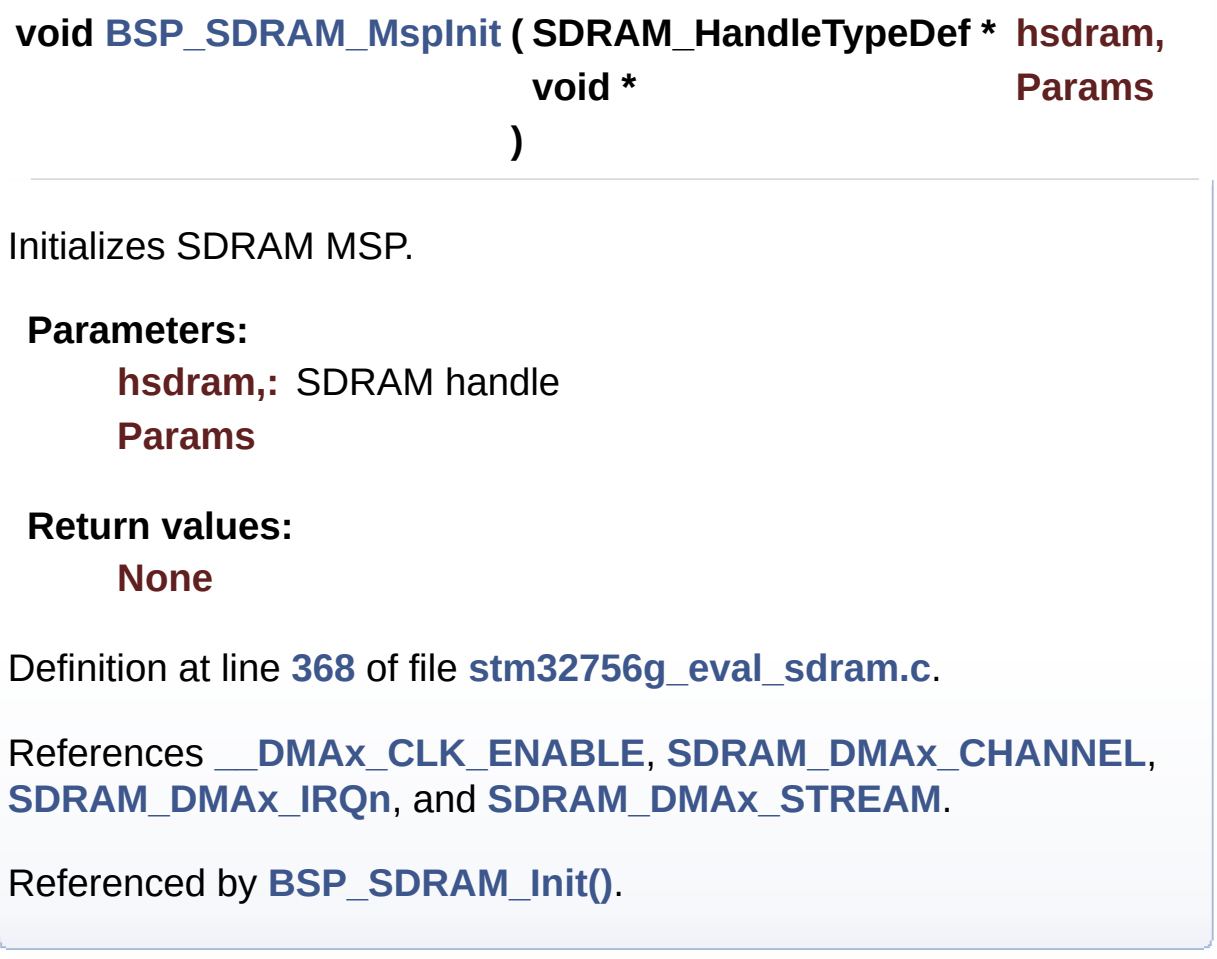

```
uint8_t BSP_SDRAM_ReadData ( uint32_t uwStartAddress,
                              uint32_t * pData,
                              uint32_t uwDataSize
                             )
```
Reads an amount of data from the SDRAM memory in polling mode.

## **Parameters: uwStartAddress,:** Read start address **pData,:** Pointer to data to be read **uwDataSize,:** Size of read data from the memory

**Return values:**

**SDRAM** status

Definition at line **[275](#page-1298-0)** of file **[stm32756g\\_eval\\_sdram.c](#page-1298-1)**.

References **[SDRAM\\_ERROR](#page-1238-0)**, **[SDRAM\\_OK](#page-1238-0)**, and **[sdramHandle](#page-1298-0)**.

```
uint8_t BSP_SDRAM_ReadData_DMA ( uint32_t uwStartAddress,
                                   uint32_t * pData,
                                   uint32_t uwDataSize
                                  )
```
Reads an amount of data from the SDRAM memory in DMA mode. **Parameters: uwStartAddress,:** Read start address **pData,:** Pointer to data to be read **uwDataSize,:** Size of read data from the memory **Return values: SDRAM** status Definition at line **[294](#page-1298-0)** of file **[stm32756g\\_eval\\_sdram.c](#page-1298-1)**.

<span id="page-896-1"></span>**uint8\_t [BSP\\_SDRAM\\_Sendcmd](#page-896-1) ( FMC\_SDRAM\_CommandTypeDef \***

References **[SDRAM\\_ERROR](#page-1238-0)**, **[SDRAM\\_OK](#page-1238-0)**, and **[sdramHandle](#page-1298-0)**.

Sends command to the SDRAM bank.

**Parameters: SdramCmd,:** Pointer to SDRAM command structure

## **Return values:**

**SDRAM** status

Definition at line **[349](#page-1298-0)** of file **[stm32756g\\_eval\\_sdram.c](#page-1298-1)**.

References **[SDRAM\\_ERROR](#page-1238-0)**, **[SDRAM\\_OK](#page-1238-0)**, **[SDRAM\\_TIMEOUT](#page-1238-0)**, and **[sdramHandle](#page-1298-0)**.

<span id="page-897-0"></span>**uint8\_t [BSP\\_SDRAM\\_WriteData](#page-897-0) ( uint32\_t uwStartAddress, uint32\_t \* pData, uint32\_t uwDataSize )**

Writes an amount of data to the SDRAM memory in polling mode. **Parameters: uwStartAddress,:** Write start address **pData,:** Pointer to data to be written **uwDataSize,:** Size of written data from the memory **Return values: SDRAM** status Definition at line **[313](#page-1298-0)** of file **[stm32756g\\_eval\\_sdram.c](#page-1298-1)**. References **[SDRAM\\_ERROR](#page-1238-0)**, **[SDRAM\\_OK](#page-1238-0)**, and **[sdramHandle](#page-1298-0)**.

<span id="page-897-1"></span>**uint8\_t [BSP\\_SDRAM\\_WriteData\\_DMA](#page-897-1) ( uint32\_t uwStartAddress, uint32\_t \* pData, uint32\_t uwDataSize )**

Writes an amount of data to the SDRAM memory in DMA mode.

**Parameters:**

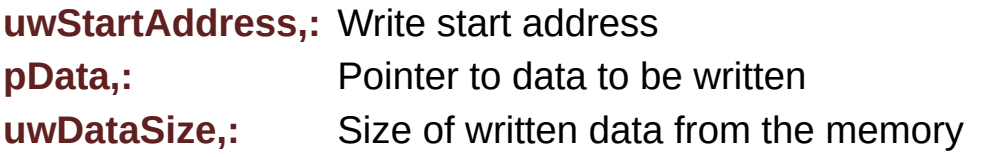

### **Return values: SDRAM** status

Definition at line **[332](#page-1298-0)** of file **[stm32756g\\_eval\\_sdram.c](#page-1298-1)**.

References **[SDRAM\\_ERROR](#page-1238-0)**, **[SDRAM\\_OK](#page-1238-0)**, and **[sdramHandle](#page-1298-0)**.

Generated on Fri Dec 30 2016 19:47:41 for STM32756G\_EVAL BSP User Manual by componed 1.7.6.1

# STM32756G\_EVAL BSP User Manual

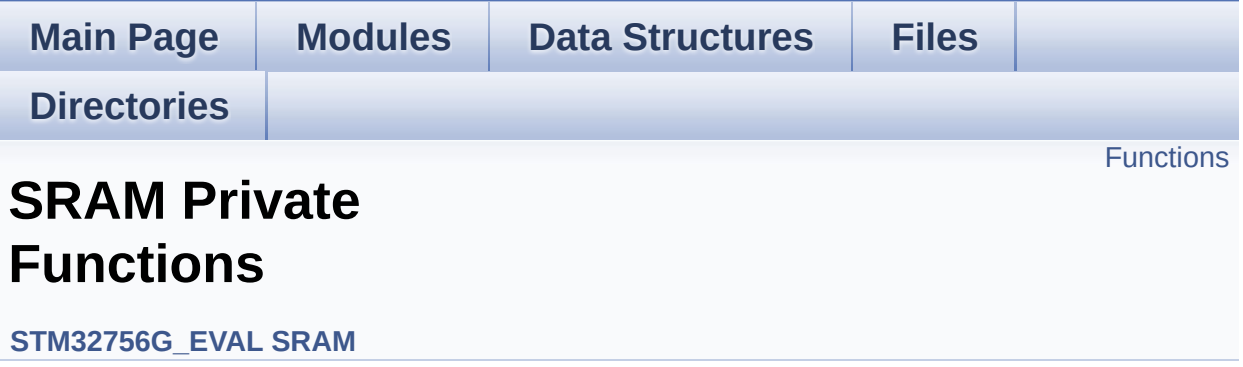
# **Functions**

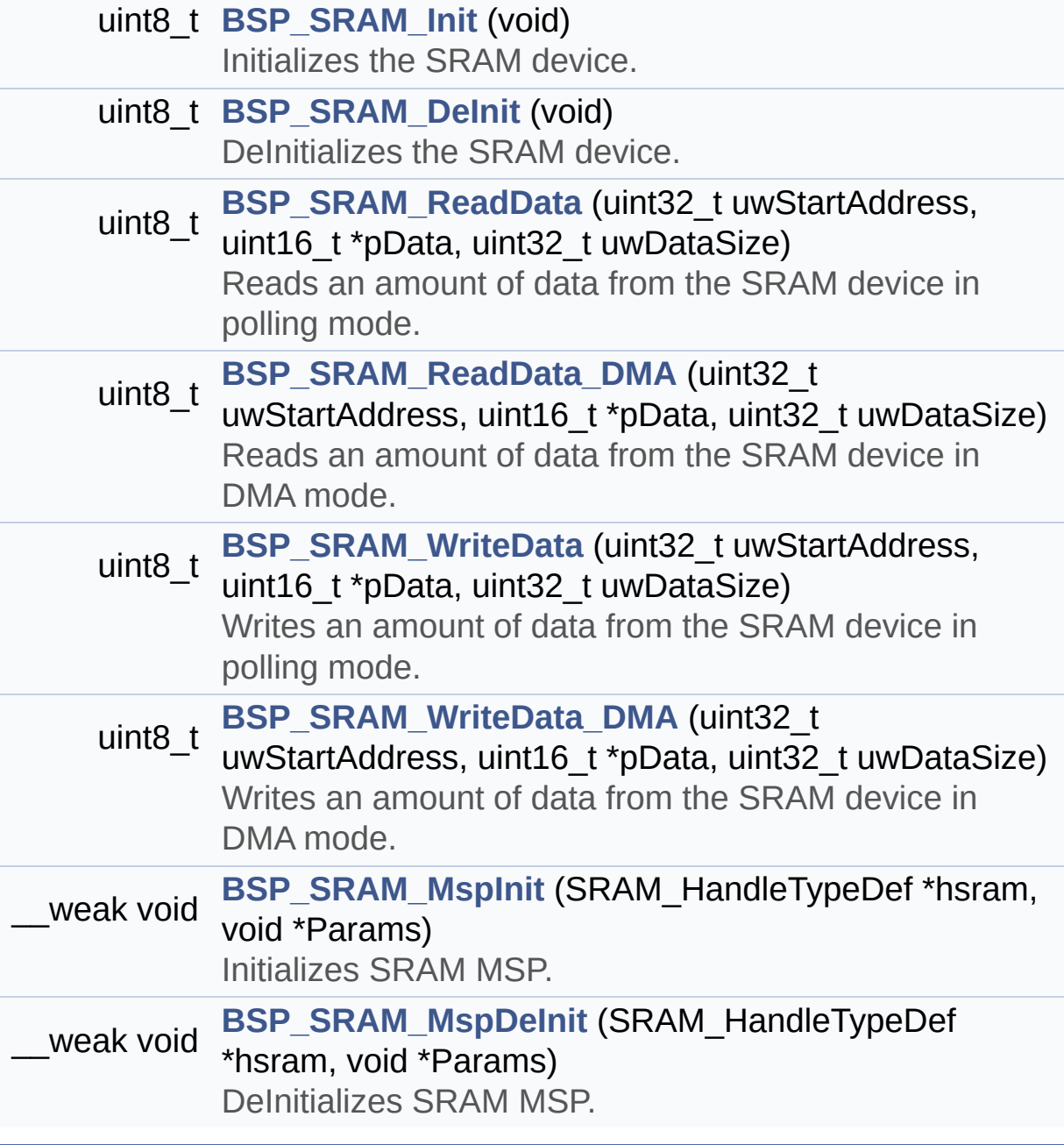

## **Function Documentation**

<span id="page-901-1"></span>**uint8\_t [BSP\\_SRAM\\_DeInit](#page-908-0) ( void )**

DeInitializes the SRAM device.

**Return values: SRAM** status

Definition at line **[178](#page-1324-0)** of file **[stm32756g\\_eval\\_sram.c](#page-1324-1)**.

References **[BSP\\_SRAM\\_MspDeInit\(\)](#page-1324-0)**, **[SRAM\\_ERROR](#page-1317-0)**, **[SRAM\\_OK](#page-1317-0)**, and **[sramHandle](#page-1324-0)**.

<span id="page-901-0"></span>**uint8\_t [BSP\\_SRAM\\_Init](#page-908-1) ( void )**

Initializes the SRAM device.

**Return values: SRAM** status

Definition at line **[129](#page-1324-0)** of file **[stm32756g\\_eval\\_sram.c](#page-1324-1)**.

References **[BSP\\_SRAM\\_MspInit\(\)](#page-1324-0)**, **[CONTINUOUSCLOCK\\_FEATURE](#page-1245-0)**, **[SRAM\\_BURSTACCESS](#page-1317-0)**, **[SRAM\\_ERROR](#page-1317-0)**, **[SRAM\\_MEMORY\\_WIDTH](#page-1317-0)**, **[SRAM\\_OK](#page-1317-0)**, **[SRAM\\_WRITEBURST](#page-1317-0)**, **[sramHandle](#page-1324-0)**, and **[Timing](#page-1324-0)**.

<span id="page-901-2"></span>**\_\_weak void [BSP\\_SRAM\\_MspDeInit](#page-908-2) ( SRAM\_HandleTypeDef \* hsram void \* Params )**

DeInitializes SRAM MSP.

**Parameters: hsram,:** SRAM handle **Params**

**Return values: None**

Definition at line **[364](#page-1324-0)** of file **[stm32756g\\_eval\\_sram.c](#page-1324-1)**.

References **[SRAM\\_DMAx\\_IRQn](#page-1317-0)**, and **[SRAM\\_DMAx\\_STREAM](#page-1317-0)**.

Referenced by **[BSP\\_SRAM\\_DeInit\(\)](#page-1324-0)**.

<span id="page-902-1"></span>**\_\_weak void [BSP\\_SRAM\\_MspInit](#page-909-0) ( SRAM\_HandleTypeDef \* hsram, void \* Params**

**)**

Initializes SRAM MSP. **Parameters: hsram,:** SRAM handle **Params Return values: None** Definition at line **[282](#page-1324-0)** of file **[stm32756g\\_eval\\_sram.c](#page-1324-1)**. References **[\\_\\_SRAM\\_DMAx\\_CLK\\_ENABLE](#page-1317-0)**, **[SRAM\\_DMAx\\_CHANNEL](#page-1317-0)**, **[SRAM\\_DMAx\\_IRQn](#page-1317-0)**, and **[SRAM\\_DMAx\\_STREAM](#page-1317-0)**. Referenced by **[BSP\\_SRAM\\_Init\(\)](#page-1324-0)**.

<span id="page-902-0"></span>**uint8\_t [BSP\\_SRAM\\_ReadData](#page-909-1) ( uint32\_t uwStartAddress,**

```
uint16_t * pData,
uint32_t uwDataSize
)
```
Reads an amount of data from the SRAM device in polling mode.

**Parameters:**

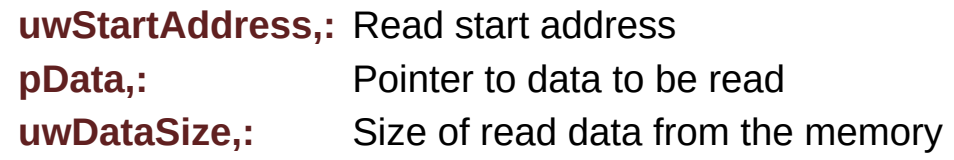

**Return values:**

**SRAM** status

Definition at line **[207](#page-1324-0)** of file **[stm32756g\\_eval\\_sram.c](#page-1324-1)**.

References **[SRAM\\_ERROR](#page-1317-0)**, **[SRAM\\_OK](#page-1317-0)**, and **[sramHandle](#page-1324-0)**.

<span id="page-903-0"></span>**uint8\_t [BSP\\_SRAM\\_ReadData\\_DMA](#page-910-0) ( uint32\_t uwStartAddress, uint16\_t \* pData, uint32\_t uwDataSize )**

Reads an amount of data from the SRAM device in DMA mode.

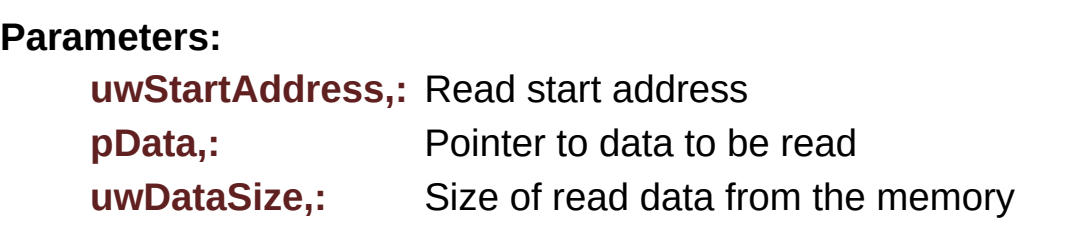

#### **Return values:**

**SRAM** status

Definition at line **[226](#page-1324-0)** of file **[stm32756g\\_eval\\_sram.c](#page-1324-1)**.

References **[SRAM\\_ERROR](#page-1317-0)**, **[SRAM\\_OK](#page-1317-0)**, and **[sramHandle](#page-1324-0)**.

```
uint8_t BSP_SRAM_WriteData ( uint32_t uwStartAddress,
                             uint16_t * pData,
                             uint32_t uwDataSize
                            )
```
Writes an amount of data from the SRAM device in polling mode.

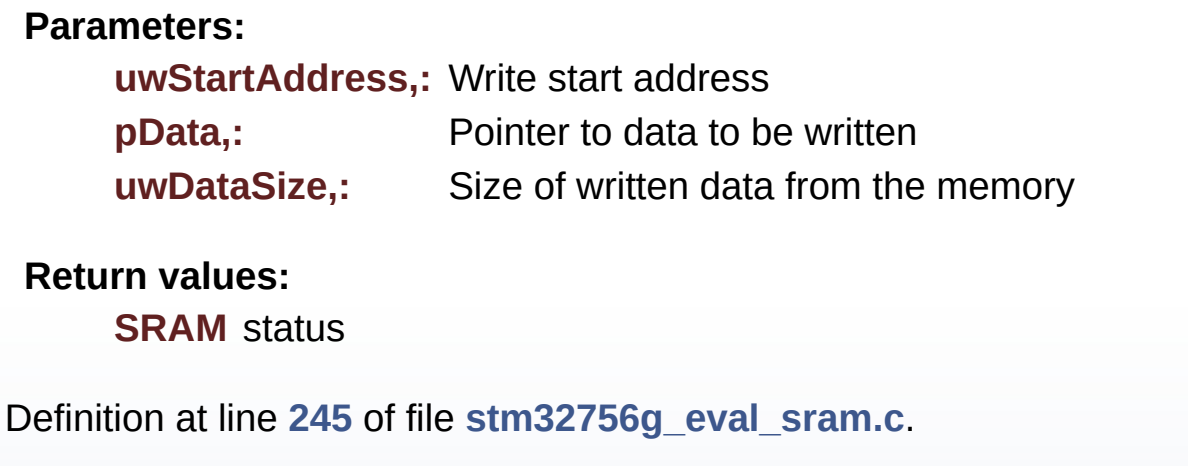

References **[SRAM\\_ERROR](#page-1317-0)**, **[SRAM\\_OK](#page-1317-0)**, and **[sramHandle](#page-1324-0)**.

<span id="page-904-1"></span>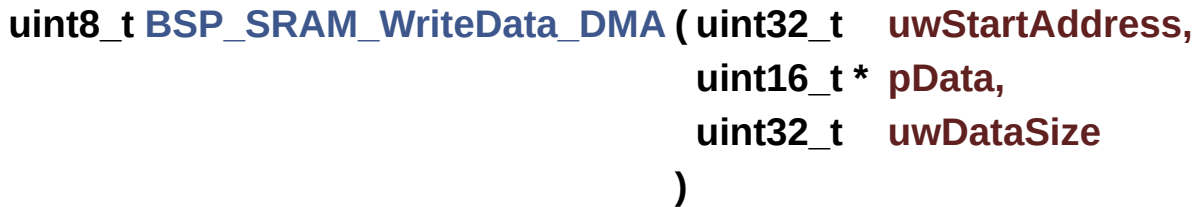

Writes an amount of data from the SRAM device in DMA mode.

#### **Parameters:**

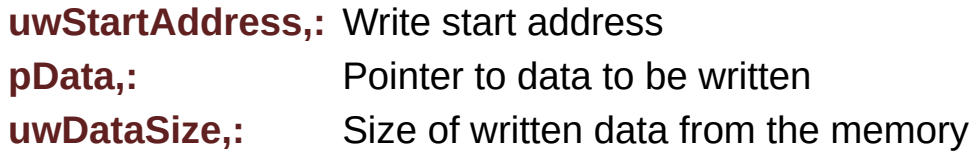

**Return values: SRAM** status

Definition at line **[264](#page-1324-0)** of file **[stm32756g\\_eval\\_sram.c](#page-1324-1)**.

References **[SRAM\\_ERROR](#page-1317-0)**, **[SRAM\\_OK](#page-1317-0)**, and **[sramHandle](#page-1324-0)**.

Generated on Fri Dec 30 2016 19:47:41 for STM32756G\_EVAL BSP User Manual by componed 1.7.6.1

# STM32756G\_EVAL BSP User Manual

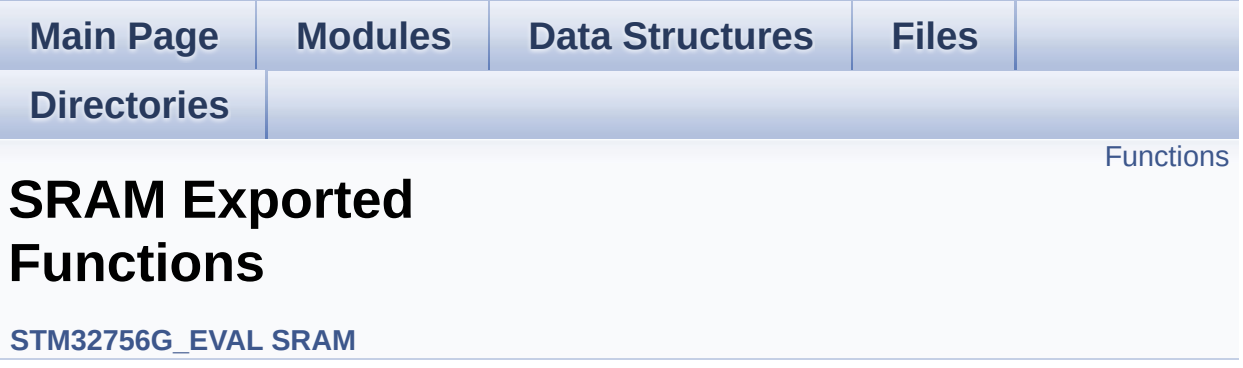

# <span id="page-907-0"></span>**Functions**

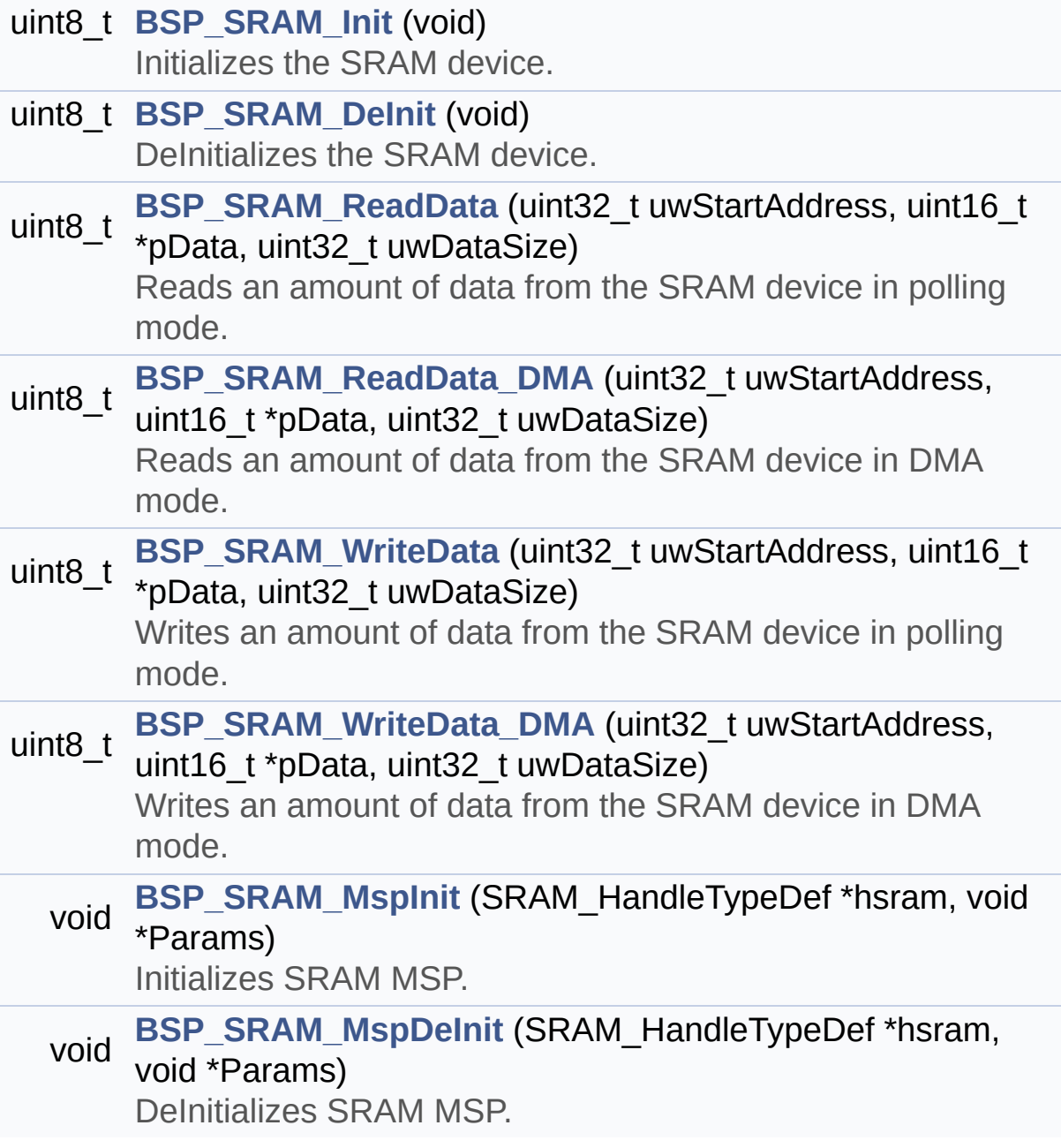

## **Function Documentation**

<span id="page-908-0"></span>**uint8\_t [BSP\\_SRAM\\_DeInit](#page-908-0) ( void )**

DeInitializes the SRAM device.

**Return values: SRAM** status

Definition at line **[178](#page-1324-0)** of file **[stm32756g\\_eval\\_sram.c](#page-1324-1)**.

References **[BSP\\_SRAM\\_MspDeInit\(\)](#page-1324-0)**, **[SRAM\\_ERROR](#page-1317-0)**, **[SRAM\\_OK](#page-1317-0)**, and **[sramHandle](#page-1324-0)**.

<span id="page-908-1"></span>**uint8\_t [BSP\\_SRAM\\_Init](#page-908-1) ( void )**

Initializes the SRAM device.

**Return values: SRAM** status

Definition at line **[129](#page-1324-0)** of file **[stm32756g\\_eval\\_sram.c](#page-1324-1)**.

References **[BSP\\_SRAM\\_MspInit\(\)](#page-1324-0)**, **[CONTINUOUSCLOCK\\_FEATURE](#page-1245-0)**, **[SRAM\\_BURSTACCESS](#page-1317-0)**, **[SRAM\\_ERROR](#page-1317-0)**, **[SRAM\\_MEMORY\\_WIDTH](#page-1317-0)**, **[SRAM\\_OK](#page-1317-0)**, **[SRAM\\_WRITEBURST](#page-1317-0)**, **[sramHandle](#page-1324-0)**, and **[Timing](#page-1324-0)**.

<span id="page-908-2"></span>**void [BSP\\_SRAM\\_MspDeInit](#page-908-2) ( SRAM\_HandleTypeDef \* hsram, void \* Params )**

DeInitializes SRAM MSP.

**Parameters: hsram,:** SRAM handle **Params**

**Return values: None**

Definition at line **[364](#page-1324-0)** of file **[stm32756g\\_eval\\_sram.c](#page-1324-1)**.

References **[SRAM\\_DMAx\\_IRQn](#page-1317-0)**, and **[SRAM\\_DMAx\\_STREAM](#page-1317-0)**.

Referenced by **[BSP\\_SRAM\\_DeInit\(\)](#page-1324-0)**.

<span id="page-909-0"></span>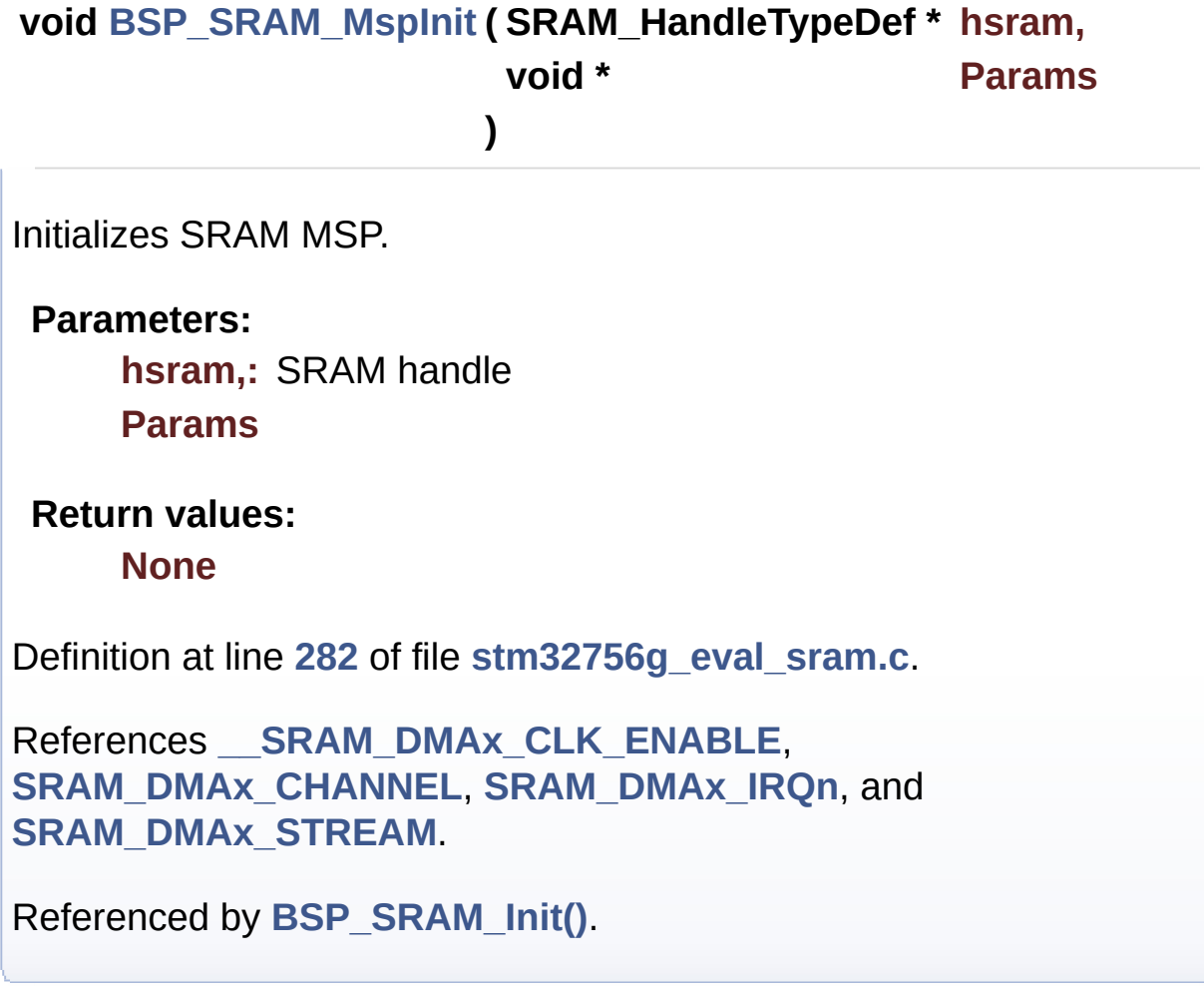

<span id="page-909-1"></span>**uint8\_t [BSP\\_SRAM\\_ReadData](#page-909-1) ( uint32\_t uwStartAddress,**

```
uint16_t * pData,
uint32_t uwDataSize
)
```
Reads an amount of data from the SRAM device in polling mode.

**Parameters:**

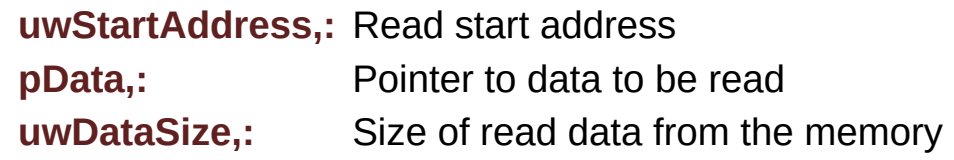

**Return values:**

**SRAM** status

Definition at line **[207](#page-1324-0)** of file **[stm32756g\\_eval\\_sram.c](#page-1324-1)**.

References **[SRAM\\_ERROR](#page-1317-0)**, **[SRAM\\_OK](#page-1317-0)**, and **[sramHandle](#page-1324-0)**.

<span id="page-910-0"></span>**uint8\_t [BSP\\_SRAM\\_ReadData\\_DMA](#page-910-0) ( uint32\_t uwStartAddress, uint16\_t \* pData, uint32\_t uwDataSize )**

Reads an amount of data from the SRAM device in DMA mode.

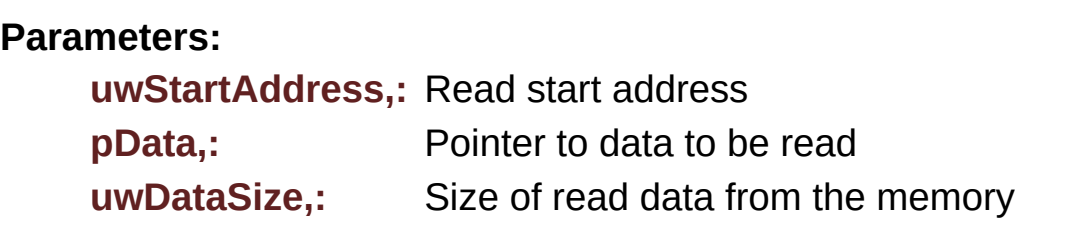

#### **Return values:**

**SRAM** status

Definition at line **[226](#page-1324-0)** of file **[stm32756g\\_eval\\_sram.c](#page-1324-1)**.

References **[SRAM\\_ERROR](#page-1317-0)**, **[SRAM\\_OK](#page-1317-0)**, and **[sramHandle](#page-1324-0)**.

```
uint8_t BSP_SRAM_WriteData ( uint32_t uwStartAddress,
                             uint16_t * pData,
                             uint32_t uwDataSize
                            )
```
Writes an amount of data from the SRAM device in polling mode.

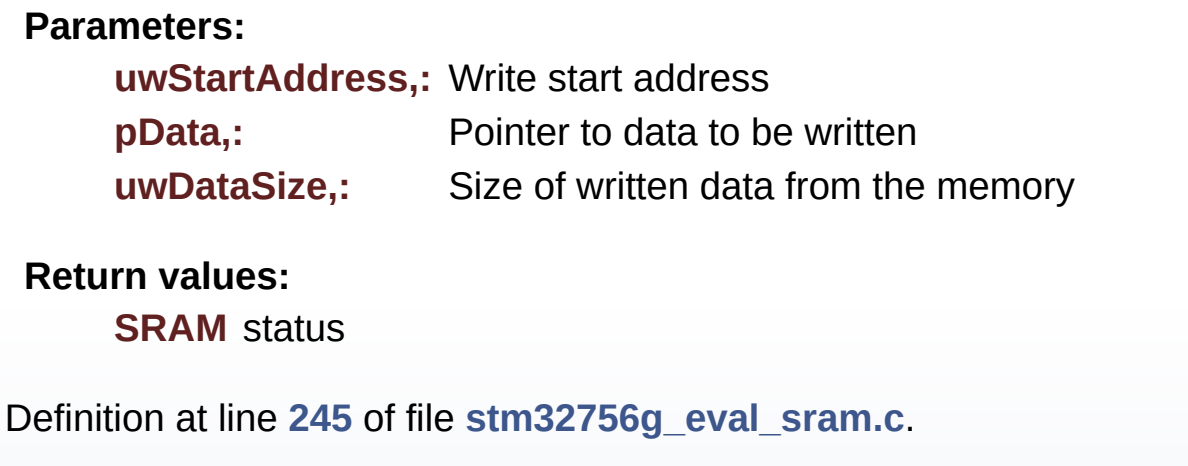

References **[SRAM\\_ERROR](#page-1317-0)**, **[SRAM\\_OK](#page-1317-0)**, and **[sramHandle](#page-1324-0)**.

<span id="page-911-1"></span>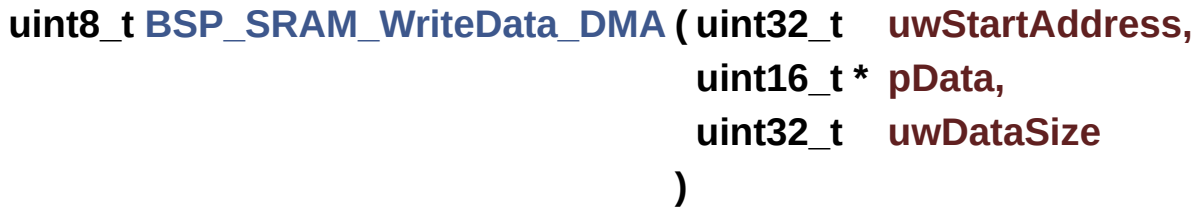

Writes an amount of data from the SRAM device in DMA mode.

#### **Parameters:**

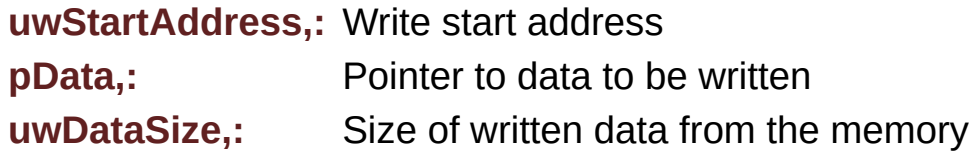

**Return values: SRAM** status

Definition at line **[264](#page-1324-0)** of file **[stm32756g\\_eval\\_sram.c](#page-1324-1)**.

References **[SRAM\\_ERROR](#page-1317-0)**, **[SRAM\\_OK](#page-1317-0)**, and **[sramHandle](#page-1324-0)**.

Generated on Fri Dec 30 2016 19:47:41 for STM32756G\_EVAL BSP User Manual by componed 1.7.6.1

# STM32756G\_EVAL BSP User Manual

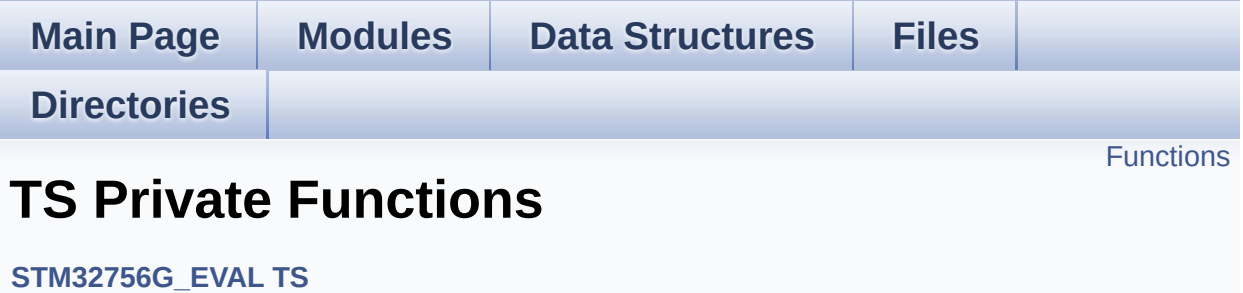

# <span id="page-914-0"></span>**Functions**

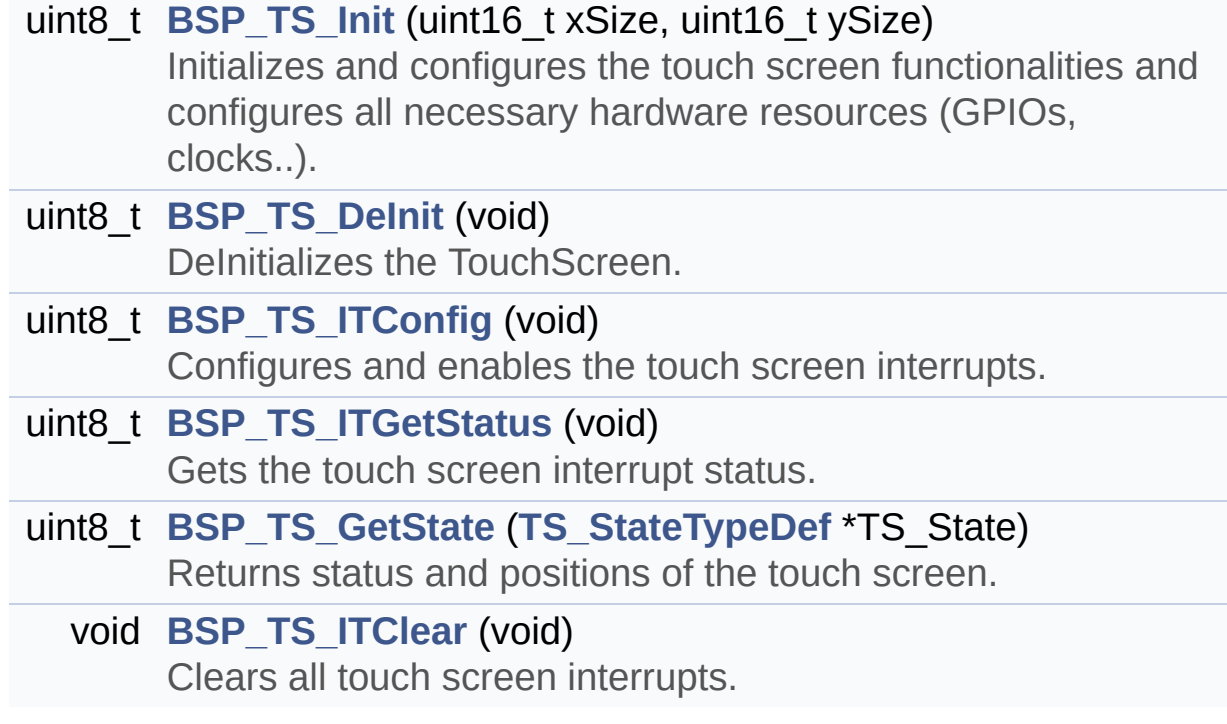

## **Function Documentation**

<span id="page-915-1"></span>**uint8\_t [BSP\\_TS\\_DeInit](#page-920-0) ( void )**

DeInitializes the TouchScreen.

**Return values: TS** state

Definition at line **[188](#page-518-0)** of file **[stm32756g\\_eval\\_ts.c](#page-518-1)**.

References **[TS\\_OK](#page-512-0)**.

<span id="page-915-2"></span>**uint8\_t [BSP\\_TS\\_GetState](#page-920-1) ( [TS\\_StateTypeDef](#page-65-0) \* TS\_State )**

Returns status and positions of the touch screen.

#### **Parameters:**

**TS State.: Pointer to touch screen current state structure** 

#### **Return values:**

**TS OK** if all initializations are OK. Other value if error.

Definition at line **[227](#page-518-0)** of file **[stm32756g\\_eval\\_ts.c](#page-518-1)**.

References **[I2cAddress](#page-518-0)**, **[TS\\_StateTypeDef::TouchDetected](#page-512-0)**, **[TS\\_OK](#page-512-0)**, **[TS\\_SWAP\\_X](#page-512-0)**, **[TS\\_SWAP\\_XY](#page-512-0)**, **[TS\\_SWAP\\_Y](#page-512-0)**, **[tsDriver](#page-518-0)**, **[tsOrientation](#page-518-0)**, **[tsXBoundary](#page-518-0)**, **[tsYBoundary](#page-518-0)**, **[TS\\_StateTypeDef::x](#page-512-0)**, and **[TS\\_StateTypeDef::y](#page-512-0)**.

<span id="page-915-0"></span>**uint8\_t [BSP\\_TS\\_Init](#page-920-2) ( uint16\_t xSize, uint16\_t ySize )**

Initializes and configures the touch screen functionalities and configures all necessary hardware resources (GPIOs, clocks..).

#### **Parameters:**

**xSize,:** Maximum X size of the TS area on LCD **ySize,:** Maximum Y size of the TS area on LCD

#### **Return values:**

**TS OK** if all initializations are OK. Other value if error.

Definition at line **[142](#page-518-0)** of file **[stm32756g\\_eval\\_ts.c](#page-518-1)**.

References **[EXC7200\\_I2C\\_ADDRESS](#page-1028-0)**, **[I2cAddress](#page-518-0)**, **[TS3510\\_I2C\\_ADDRESS](#page-1028-0)**, **[TS\\_I2C\\_ADDRESS](#page-1028-0)**, **[TS\\_OK](#page-512-0)**, **[TS\\_SWAP\\_NONE](#page-512-0)**, **[TS\\_SWAP\\_Y](#page-512-0)**, **[tsDriver](#page-518-0)**, **[tsOrientation](#page-518-0)**, **[tsXBoundary](#page-518-0)**, and **[tsYBoundary](#page-518-0)**.

```
void BSP_TS_ITClear ( void )
```
Clears all touch screen interrupts.

### **Return values:**

**None**

Definition at line **[275](#page-518-0)** of file **[stm32756g\\_eval\\_ts.c](#page-518-1)**.

References **[BSP\\_IO\\_ITClear\(\)](#page-1225-0)**, **[I2cAddress](#page-518-0)**, and **[tsDriver](#page-518-0)**.

#### <span id="page-916-0"></span>**uint8\_t [BSP\\_TS\\_ITConfig](#page-921-1) ( void )**

Configures and enables the touch screen interrupts.

#### **Return values:**

**TS OK** if all initializations are OK. Other value if error.

Definition at line **[198](#page-518-0)** of file **[stm32756g\\_eval\\_ts.c](#page-518-1)**.

References **[BSP\\_IO\\_ConfigPin\(\)](#page-1225-0)**, **[BSP\\_IO\\_Init\(\)](#page-1225-0)**, **[I2cAddress](#page-518-0)**, **[TS\\_INT\\_PIN](#page-512-0)**, **[TS\\_OK](#page-512-0)**, and **[tsDriver](#page-518-0)**.

<span id="page-917-0"></span>**uint8\_t [BSP\\_TS\\_ITGetStatus](#page-922-0) ( void )**

Gets the touch screen interrupt status.

**Return values:**

**TS OK** if all initializations are OK. Other value if error.

Definition at line **[216](#page-518-0)** of file **[stm32756g\\_eval\\_ts.c](#page-518-1)**.

References **[I2cAddress](#page-518-0)**, and **[tsDriver](#page-518-0)**.

Generated on Fri Dec 30 2016 19:47:41 for STM32756G\_EVAL BSP User Manual by doxygem 1.7.6.1

# STM32756G\_EVAL BSP User Manual

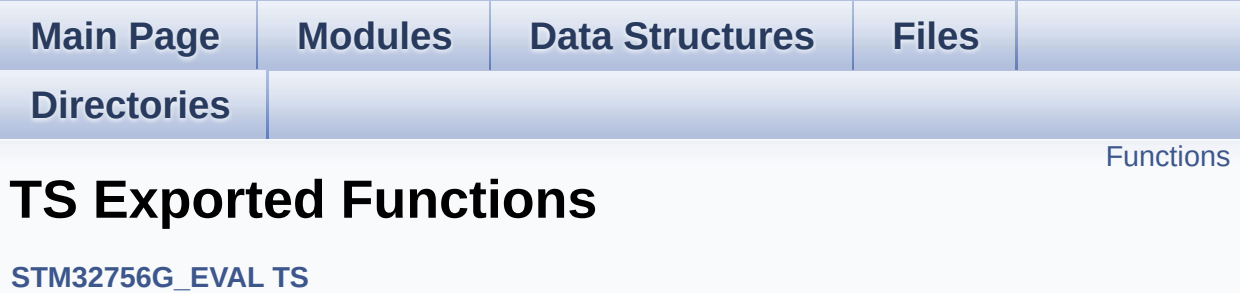

# <span id="page-919-0"></span>**Functions**

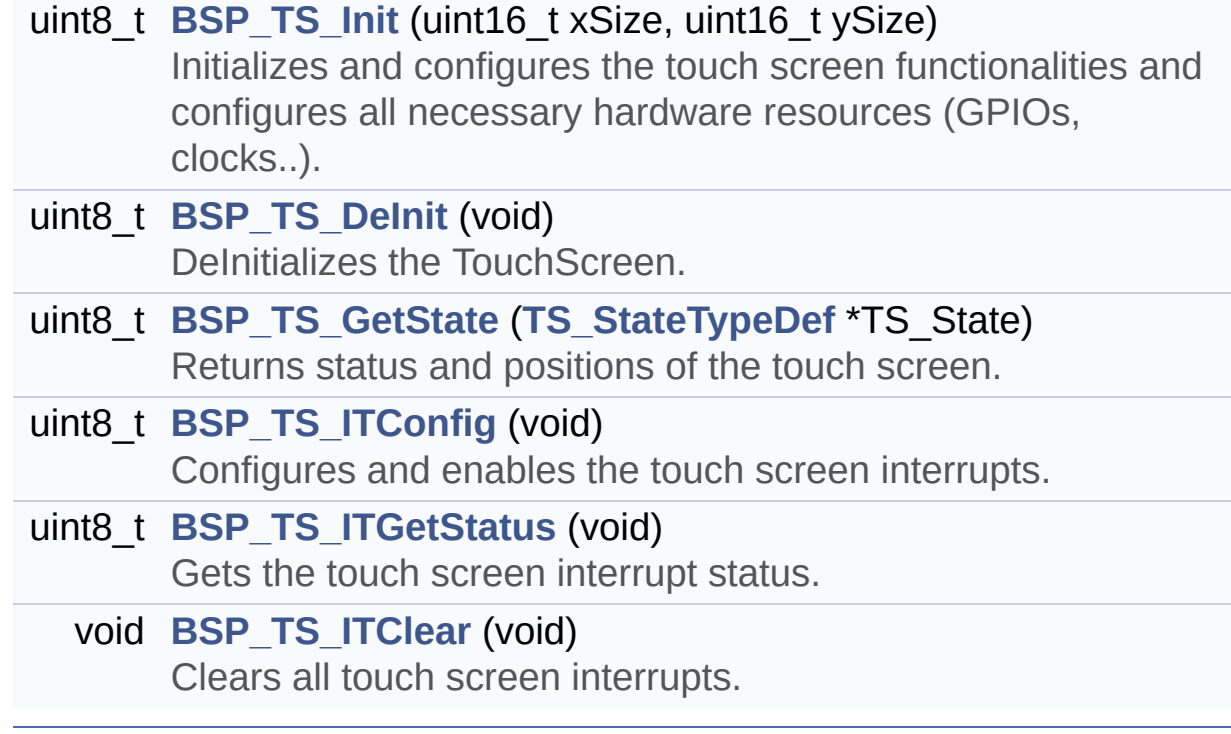

## **Function Documentation**

<span id="page-920-0"></span>**uint8\_t [BSP\\_TS\\_DeInit](#page-920-0) ( void )**

DeInitializes the TouchScreen.

**Return values: TS** state

Definition at line **[188](#page-518-0)** of file **[stm32756g\\_eval\\_ts.c](#page-518-1)**.

References **[TS\\_OK](#page-512-0)**.

<span id="page-920-1"></span>**uint8\_t [BSP\\_TS\\_GetState](#page-920-1) ( [TS\\_StateTypeDef](#page-65-0) \* TS\_State )**

Returns status and positions of the touch screen.

#### **Parameters:**

**TS State.: Pointer to touch screen current state structure** 

#### **Return values:**

**TS OK** if all initializations are OK. Other value if error.

Definition at line **[227](#page-518-0)** of file **[stm32756g\\_eval\\_ts.c](#page-518-1)**.

References **[I2cAddress](#page-518-0)**, **[TS\\_StateTypeDef::TouchDetected](#page-512-0)**, **[TS\\_OK](#page-512-0)**, **[TS\\_SWAP\\_X](#page-512-0)**, **[TS\\_SWAP\\_XY](#page-512-0)**, **[TS\\_SWAP\\_Y](#page-512-0)**, **[tsDriver](#page-518-0)**, **[tsOrientation](#page-518-0)**, **[tsXBoundary](#page-518-0)**, **[tsYBoundary](#page-518-0)**, **[TS\\_StateTypeDef::x](#page-512-0)**, and **[TS\\_StateTypeDef::y](#page-512-0)**.

<span id="page-920-2"></span>**uint8\_t [BSP\\_TS\\_Init](#page-920-2) ( uint16\_t xSize, uint16\_t ySize )**

Initializes and configures the touch screen functionalities and configures all necessary hardware resources (GPIOs, clocks..).

#### **Parameters:**

**xSize,:** Maximum X size of the TS area on LCD **ySize,:** Maximum Y size of the TS area on LCD

#### **Return values:**

**TS OK** if all initializations are OK. Other value if error.

Definition at line **[142](#page-518-0)** of file **[stm32756g\\_eval\\_ts.c](#page-518-1)**.

References **[EXC7200\\_I2C\\_ADDRESS](#page-1028-0)**, **[I2cAddress](#page-518-0)**, **[TS3510\\_I2C\\_ADDRESS](#page-1028-0)**, **[TS\\_I2C\\_ADDRESS](#page-1028-0)**, **[TS\\_OK](#page-512-0)**, **[TS\\_SWAP\\_NONE](#page-512-0)**, **[TS\\_SWAP\\_Y](#page-512-0)**, **[tsDriver](#page-518-0)**, **[tsOrientation](#page-518-0)**, **[tsXBoundary](#page-518-0)**, and **[tsYBoundary](#page-518-0)**.

```
void BSP_TS_ITClear ( void )
```
Clears all touch screen interrupts.

### **Return values:**

**None**

Definition at line **[275](#page-518-0)** of file **[stm32756g\\_eval\\_ts.c](#page-518-1)**.

References **[BSP\\_IO\\_ITClear\(\)](#page-1225-0)**, **[I2cAddress](#page-518-0)**, and **[tsDriver](#page-518-0)**.

#### <span id="page-921-1"></span>**uint8\_t [BSP\\_TS\\_ITConfig](#page-921-1) ( void )**

Configures and enables the touch screen interrupts.

#### **Return values:**

**TS OK** if all initializations are OK. Other value if error.

Definition at line **[198](#page-518-0)** of file **[stm32756g\\_eval\\_ts.c](#page-518-1)**.

References **[BSP\\_IO\\_ConfigPin\(\)](#page-1225-0)**, **[BSP\\_IO\\_Init\(\)](#page-1225-0)**, **[I2cAddress](#page-518-0)**, **[TS\\_INT\\_PIN](#page-512-0)**, **[TS\\_OK](#page-512-0)**, and **[tsDriver](#page-518-0)**.

<span id="page-922-0"></span>**uint8\_t [BSP\\_TS\\_ITGetStatus](#page-922-0) ( void )**

Gets the touch screen interrupt status.

**Return values:**

**TS OK** if all initializations are OK. Other value if error.

Definition at line **[216](#page-518-0)** of file **[stm32756g\\_eval\\_ts.c](#page-518-1)**.

References **[I2cAddress](#page-518-0)**, and **[tsDriver](#page-518-0)**.

Generated on Fri Dec 30 2016 19:47:41 for STM32756G\_EVAL BSP User Manual by doxygem 1.7.6.1

# STM32756G\_EVAL BSP User Manual

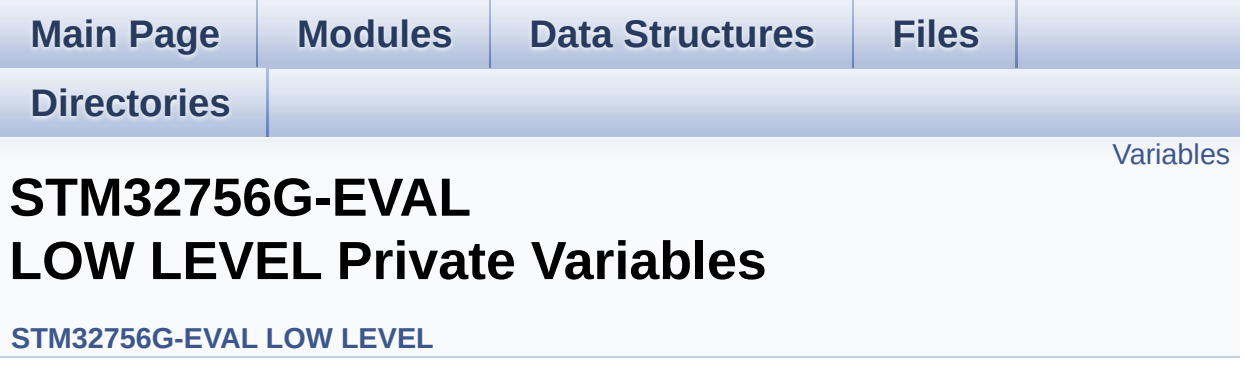

# <span id="page-924-0"></span>**Variables**

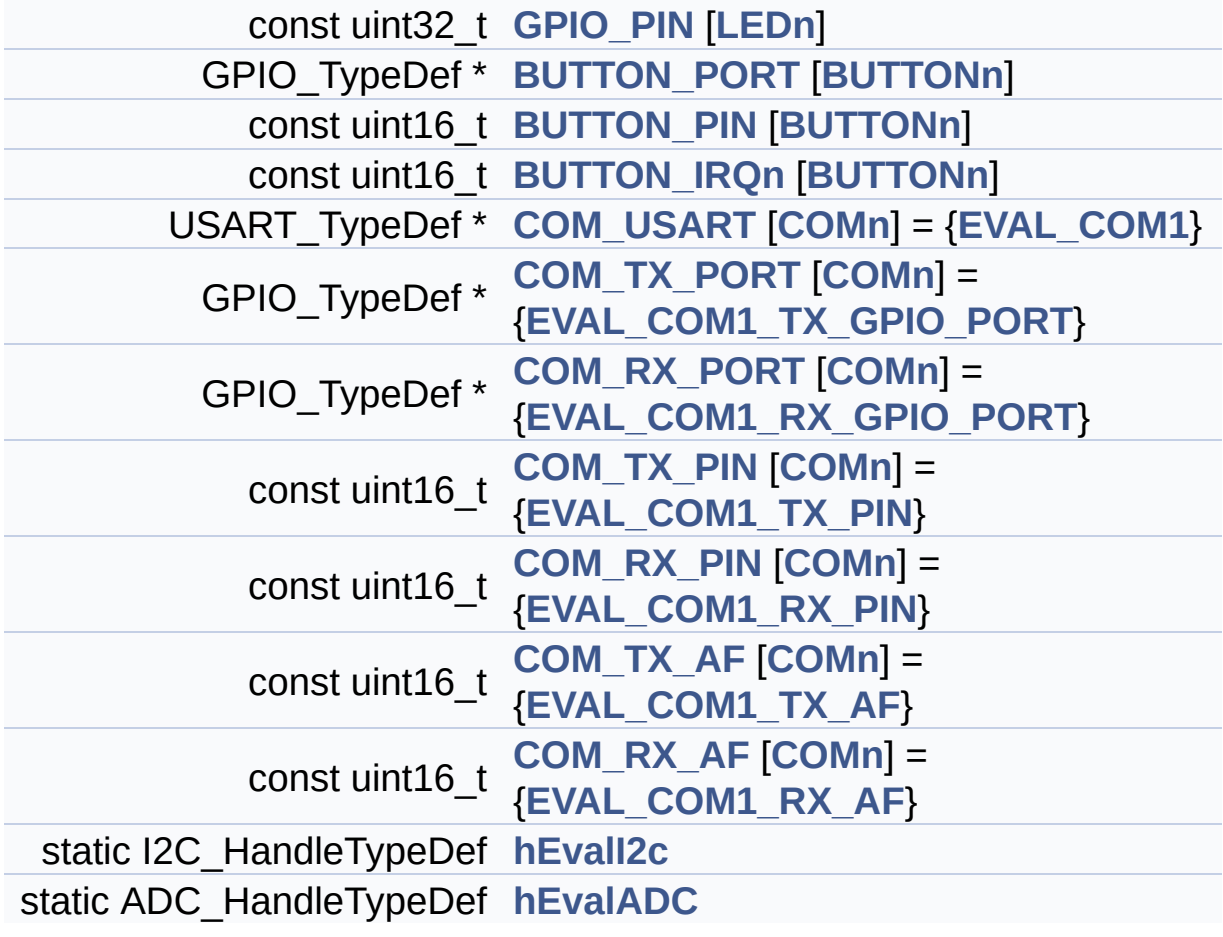

## **Variable Documentation**

### <span id="page-925-2"></span>**const uint16\_t [BUTTON\\_IRQn\[](#page-925-2)[BUTTONn\]](#page-935-0)**

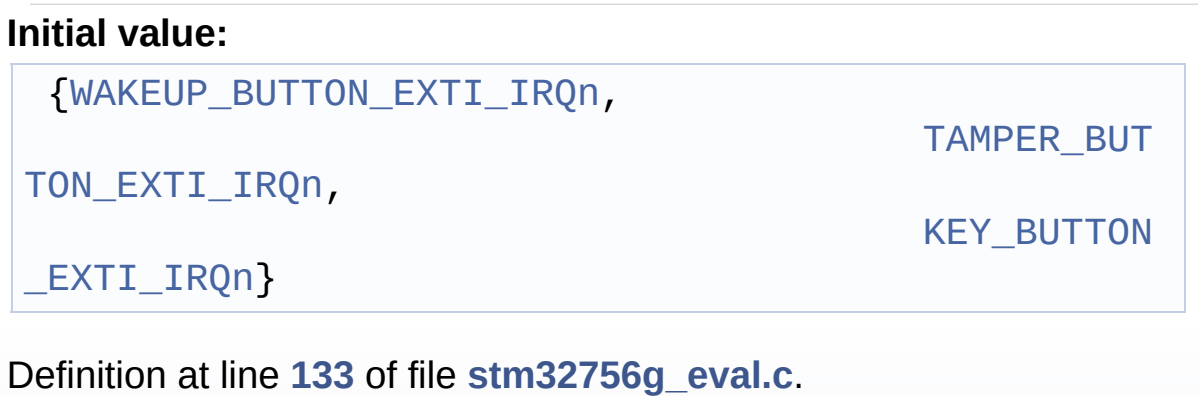

Referenced by **[BSP\\_PB\\_DeInit\(\)](#page-1046-0)**, and **[BSP\\_PB\\_Init\(\)](#page-1046-0)**.

#### <span id="page-925-1"></span>**const uint16\_t [BUTTON\\_PIN](#page-925-1)[[BUTTONn](#page-935-0)]**

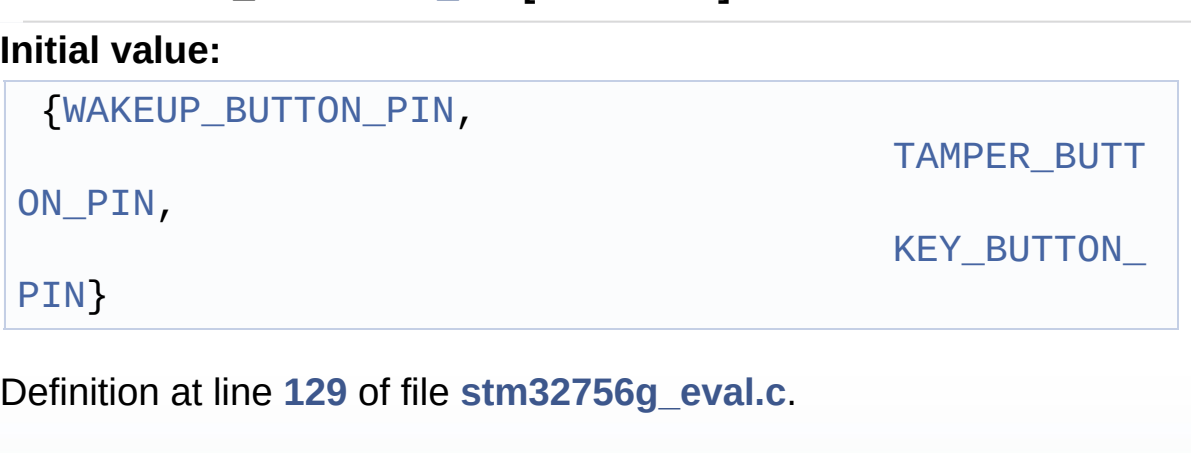

```
Referenced by BSP_PB_DeInit(), BSP_PB_GetState(), and
BSP_PB_Init().
```
### <span id="page-925-0"></span>**GPIO\_TypeDef\* [BUTTON\\_PORT\[](#page-925-0)[BUTTONn](#page-935-0)]**

#### **Initial value:**

{[WAKEUP\\_BUTTON\\_GPIO\\_PORT,](#page-937-3)

TAMPER\_BUTT

[ON\\_GPIO\\_PORT,](#page-937-4)

[KEY\\_BUTTON\\_](#page-936-3)

#### GPIO\_PORT}

Definition at line **[125](#page-1046-0)** of file **[stm32756g\\_eval.c](#page-1046-1)**.

Referenced by **[BSP\\_PB\\_DeInit\(\)](#page-1046-0)**, **[BSP\\_PB\\_GetState\(\)](#page-1046-0)**, and **[BSP\\_PB\\_Init\(\)](#page-1046-0)**.

<span id="page-926-4"></span>**const uint16\_t [COM\\_RX\\_AF](#page-926-4)[\[COMn](#page-560-0)] = [{EVAL\\_COM1\\_RX\\_AF](#page-561-3)}**

Definition at line **[149](#page-1046-0)** of file **[stm32756g\\_eval.c](#page-1046-1)**.

Referenced by **[BSP\\_COM\\_Init\(\)](#page-1046-0)**.

<span id="page-926-2"></span>**const uint16\_t [COM\\_RX\\_PIN](#page-926-2)[[COMn](#page-560-0)] = {[EVAL\\_COM1\\_RX\\_PIN}](#page-561-1)**

Definition at line **[145](#page-1046-0)** of file **[stm32756g\\_eval.c](#page-1046-1)**.

Referenced by **[BSP\\_COM\\_Init\(\)](#page-1046-0)**.

<span id="page-926-0"></span>**GPIO\_TypeDef\* [COM\\_RX\\_PORT\[](#page-926-0)[COMn\]](#page-560-0) = {[EVAL\\_COM1\\_RX\\_GPIO\\_](#page-561-0)PORT**

Definition at line **[141](#page-1046-0)** of file **[stm32756g\\_eval.c](#page-1046-1)**.

Referenced by **[BSP\\_COM\\_Init\(\)](#page-1046-0)**.

<span id="page-926-3"></span>**const uint16\_t [COM\\_TX\\_AF\[](#page-926-3)[COMn\]](#page-560-0) = {[EVAL\\_COM1\\_TX\\_AF}](#page-561-2)**

Definition at line **[147](#page-1046-0)** of file **[stm32756g\\_eval.c](#page-1046-1)**.

Referenced by **[BSP\\_COM\\_Init\(\)](#page-1046-0)**.

<span id="page-926-1"></span>**const uint16\_t [COM\\_TX\\_PIN](#page-926-1)[\[COMn\]](#page-560-0) = [{EVAL\\_COM1\\_TX\\_PIN}](#page-562-1)**

Definition at line **[143](#page-1046-0)** of file **[stm32756g\\_eval.c](#page-1046-1)**.

Referenced by **[BSP\\_COM\\_Init\(\)](#page-1046-0)**.

<span id="page-927-2"></span> $GPIO_TypeDef* COM_TX_PORT[COMn] = {EVAL}$  $GPIO_TypeDef* COM_TX_PORT[COMn] = {EVAL}$  $GPIO_TypeDef* COM_TX_PORT[COMn] = {EVAL}$  $GPIO_TypeDef* COM_TX_PORT[COMn] = {EVAL}$  $GPIO_TypeDef* COM_TX_PORT[COMn] = {EVAL}$  *COM1\_TX\_GPIO\_* 

Definition at line **[139](#page-1046-0)** of file **[stm32756g\\_eval.c](#page-1046-1)**.

Referenced by **[BSP\\_COM\\_Init\(\)](#page-1046-0)**.

<span id="page-927-1"></span>**USART\_TypeDef\* [COM\\_USART\[](#page-927-1)[COMn](#page-560-0)] = {[EVAL\\_COM1}](#page-560-1)**

Definition at line **[137](#page-1046-0)** of file **[stm32756g\\_eval.c](#page-1046-1)**.

Referenced by **[BSP\\_COM\\_DeInit\(\)](#page-1046-0)**, and **[BSP\\_COM\\_Init\(\)](#page-1046-0)**.

### <span id="page-927-0"></span>**const uint32\_t [GPIO\\_PIN](#page-927-0)[\[LEDn\]](#page-987-0)**

**Initial value:**

{[LED1\\_PIN,](#page-986-0)

[LED3\\_PIN}](#page-987-1)

Definition at line **[120](#page-1046-0)** of file **[stm32756g\\_eval.c](#page-1046-1)**.

Referenced by **[BSP\\_LED\\_DeInit\(\)](#page-1046-0)**, **[BSP\\_LED\\_Init\(\)](#page-1046-0)**, **[BSP\\_LED\\_Off\(\)](#page-1046-0)**, **[BSP\\_LED\\_On\(\)](#page-1046-0)**, and **[BSP\\_LED\\_Toggle\(\)](#page-1046-0)**.

#### <span id="page-927-3"></span>**ADC\_HandleTypeDef [hEvalADC](#page-927-3) [static]**

Definition at line **[152](#page-1046-0)** of file **[stm32756g\\_eval.c](#page-1046-1)**.

Referenced by **[BSP\\_POTENTIOMETER\\_GetLevel\(\)](#page-1046-0)**, and **[BSP\\_POTENTIOMETER\\_Init\(\)](#page-1046-0)**.

## <span id="page-928-0"></span>**I2C\_HandleTypeDef [hEvalI2c](#page-928-0) [static]**

Definition at line **[151](#page-1046-0)** of file **[stm32756g\\_eval.c](#page-1046-1)**.

Referenced by **[I2Cx\\_Error\(\)](#page-1046-0)**, **[I2Cx\\_Init\(\)](#page-1046-0)**, **[I2Cx\\_IsDeviceReady\(\)](#page-1046-0)**, **[I2Cx\\_ReadMultiple\(\)](#page-1046-0)**, and **[I2Cx\\_WriteMultiple\(\)](#page-1046-0)**.

Generated on Fri Dec 30 2016 19:47:41 for STM32756G\_EVAL BSP User Manual by doxygem 1.7.6.1

# STM32756G\_EVAL BSP User Manual

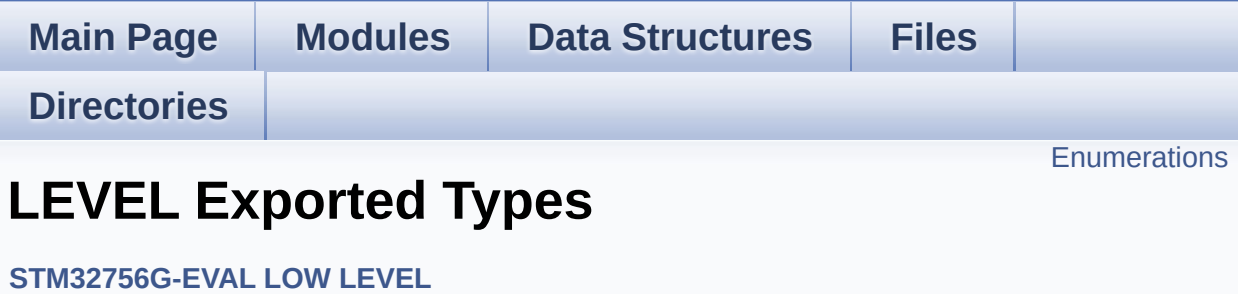

# <span id="page-930-0"></span>**Enumerations**

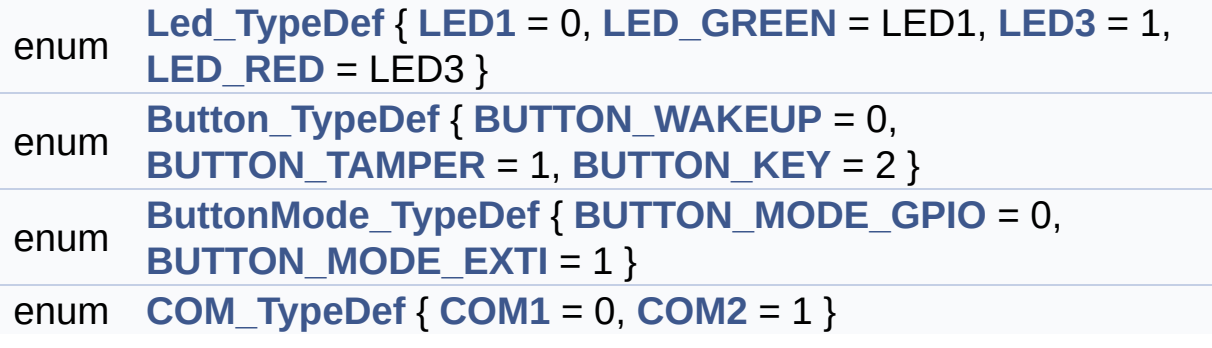

### **Enumeration Type Documentation**

<span id="page-931-3"></span>**enum [Button\\_TypeDef](#page-931-3)**

#### **Enumerator:**

<span id="page-931-6"></span><span id="page-931-5"></span><span id="page-931-4"></span>*BUTTON\_WAKEUP BUTTON\_TAMPER BUTTON\_KEY*

Definition at line **[91](#page-1028-0)** of file **[stm32756g\\_eval.h](#page-1028-1)**.

#### <span id="page-931-7"></span>**enum [ButtonMode\\_TypeDef](#page-931-7)**

<span id="page-931-9"></span><span id="page-931-8"></span>**Enumerator:** *BUTTON\_MODE\_GPIO BUTTON\_MODE\_EXTI*

Definition at line **[98](#page-1028-0)** of file **[stm32756g\\_eval.h](#page-1028-1)**.

#### <span id="page-931-10"></span>**enum [COM\\_TypeDef](#page-931-10)**

<span id="page-931-12"></span><span id="page-931-11"></span>**Enumerator:** *COM1 COM2*

Definition at line **[122](#page-1028-0)** of file **[stm32756g\\_eval.h](#page-1028-1)**.

#### <span id="page-931-0"></span>**enum [Led\\_TypeDef](#page-931-0)**

<span id="page-931-2"></span><span id="page-931-1"></span>**Enumerator:** *LED1*

<span id="page-932-1"></span><span id="page-932-0"></span>*LED\_GREEN LED3 LED\_RED*

Definition at line **[72](#page-1028-0)** of file **[stm32756g\\_eval.h](#page-1028-1)**.

Generated on Fri Dec 30 2016 19:47:41 for STM32756G\_EVAL BSP User Manual by <u>doxygem</u> 1.7.6.1

# STM32756G\_EVAL BSP User Manual

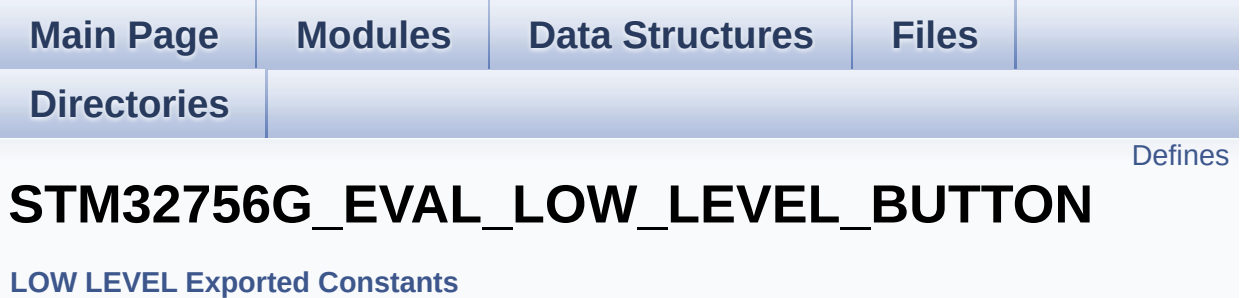

# <span id="page-934-0"></span>**Defines**

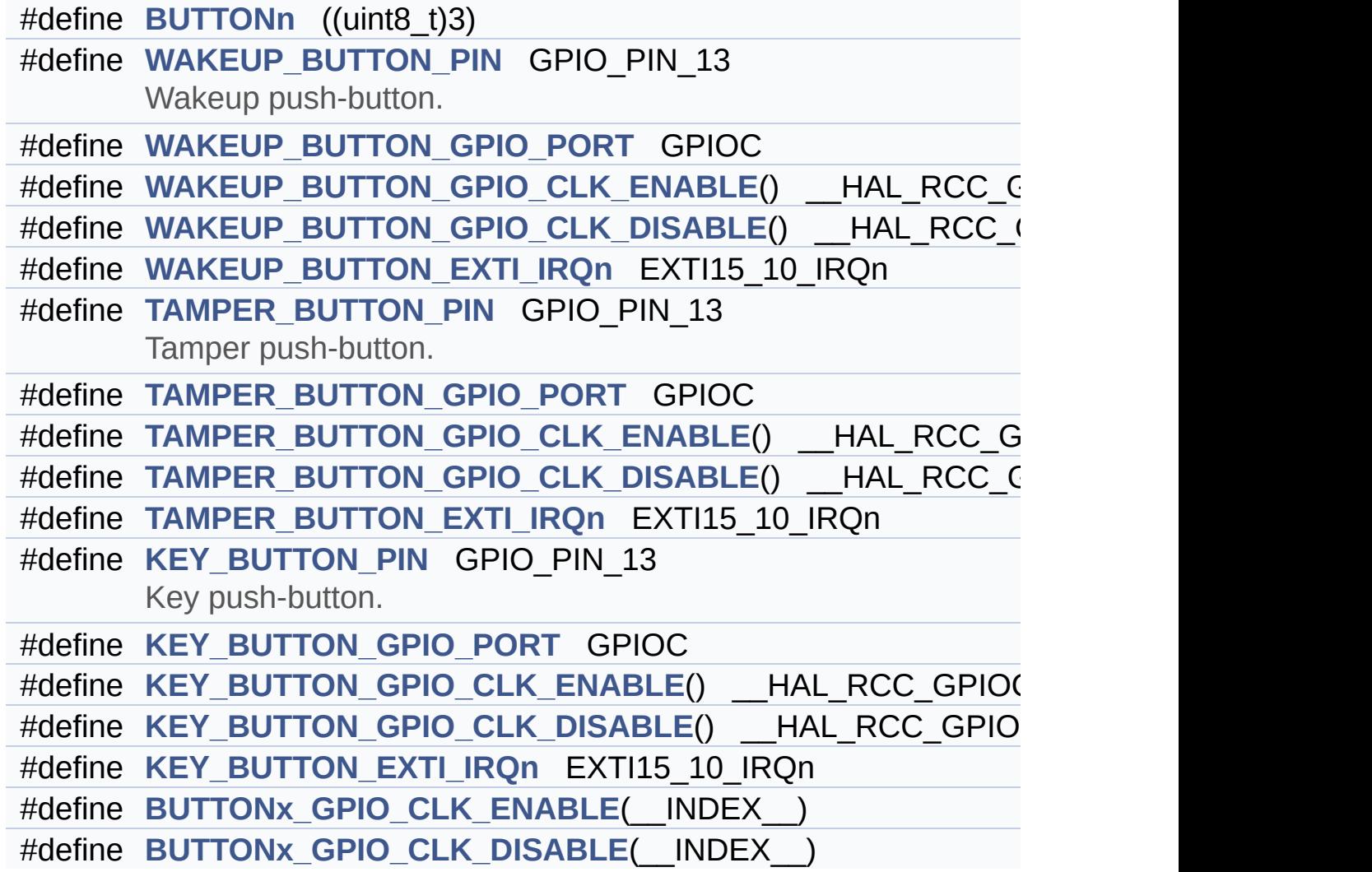

## **Define Documentation**

```
#define BUTTONn ((uint8_t)3)
```
Definition at line **[193](#page-1028-0)** of file **[stm32756g\\_eval.h](#page-1028-1)**.

<span id="page-935-2"></span>**#define [BUTTONx\\_GPIO\\_CLK\\_DISABLE](#page-935-2) ( \_\_INDEX\_\_ )**

**Value:**

 $((\begin{array}{cc} \text{INDEX} \end{array})) == 0)$  ? WAKEUP BUTTON GPIO CLK DISA  $BLE() : \`$ 

(\_\_INDEX\_\_) == 1) ? [TAMPER\\_BUTTON\\_GPIO\\_CLK\\_DISABLE](#page-936-5) () : KEY BUTTON GPIO CLK DISABLE())  $\lceil 1 \rceil$  $\blacktriangleright$  1

Definition at line **[226](#page-1028-0)** of file **[stm32756g\\_eval.h](#page-1028-1)**.

<span id="page-935-1"></span>**#define [BUTTONx\\_GPIO\\_CLK\\_ENABLE](#page-935-1) ( \_\_INDEX\_\_ )**

**Value:**

```
do \{ if ((_INDEX_+) == 0) \text{ WAKEUP_BUTTON_GPIO_CLK}ENABLE(); else\
```
 $if((-$ INDEX $\_) == 1)$  TAMPER $_<$ BUTTON $_<$ GPIO $_<$ CLK $_<$ ENA BLE(); else\

[KEY\\_BUTTON\\_GPIO\\_CLK\\_ENABLE](#page-936-6)(

(

);  $}$  while(0)

Definition at line **[222](#page-1028-0)** of file **[stm32756g\\_eval.h](#page-1028-1)**.

Referenced by **[BSP\\_PB\\_Init\(\)](#page-1046-0)**.
#### <span id="page-936-0"></span>**#define [KEY\\_BUTTON\\_EXTI\\_IRQn](#page-936-0) EXTI15\_10\_IRQn**

Definition at line **[220](#page-1028-0)** of file **[stm32756g\\_eval.h](#page-1028-1)**.

<span id="page-936-1"></span>**#define [KEY\\_BUTTON\\_GPIO\\_CLK\\_DISABLE](#page-936-1) ( ) \_\_HAL\_RCC\_GPIOC\_CLK\_DISABLE()**

Definition at line **[219](#page-1028-0)** of file **[stm32756g\\_eval.h](#page-1028-1)**.

<span id="page-936-2"></span>**#define [KEY\\_BUTTON\\_GPIO\\_CLK\\_ENABLE](#page-936-2) ( ) \_\_HAL\_RCC\_GPIOC\_CLK\_ENABLE()**

Definition at line **[218](#page-1028-0)** of file **[stm32756g\\_eval.h](#page-1028-1)**.

<span id="page-936-3"></span>**#define [KEY\\_BUTTON\\_GPIO\\_PORT](#page-936-3) GPIOC**

Definition at line **[217](#page-1028-0)** of file **[stm32756g\\_eval.h](#page-1028-1)**.

<span id="page-936-4"></span>**#define [KEY\\_BUTTON\\_PIN](#page-936-4) GPIO\_PIN\_13**

Key push-button.

Definition at line **[216](#page-1028-0)** of file **[stm32756g\\_eval.h](#page-1028-1)**.

<span id="page-936-5"></span>**#define [TAMPER\\_BUTTON\\_EXTI\\_IRQn](#page-936-5) EXTI15\_10\_IRQn**

Definition at line **[211](#page-1028-0)** of file **[stm32756g\\_eval.h](#page-1028-1)**.

<span id="page-936-6"></span>**#define [TAMPER\\_BUTTON\\_GPIO\\_CLK\\_DISABLE](#page-936-6) ( ) \_\_HAL\_RCC\_GPIOC\_CLK\_DISABLE()**

<span id="page-936-7"></span>Definition at line **[210](#page-1028-0)** of file **[stm32756g\\_eval.h](#page-1028-1)**.

**#define [TAMPER\\_BUTTON\\_GPIO\\_CLK\\_ENABLE](#page-936-7) ( ) \_\_HAL\_RCC\_GPIOC\_CLK\_ENABLE()**

Definition at line **[209](#page-1028-0)** of file **[stm32756g\\_eval.h](#page-1028-1)**.

<span id="page-937-0"></span>**#define [TAMPER\\_BUTTON\\_GPIO\\_PORT](#page-937-0) GPIOC**

Definition at line **[208](#page-1028-0)** of file **[stm32756g\\_eval.h](#page-1028-1)**.

<span id="page-937-1"></span>**#define [TAMPER\\_BUTTON\\_PIN](#page-937-1) GPIO\_PIN\_13**

Tamper push-button.

Definition at line **[207](#page-1028-0)** of file **[stm32756g\\_eval.h](#page-1028-1)**.

<span id="page-937-2"></span>**#define [WAKEUP\\_BUTTON\\_EXTI\\_IRQn](#page-937-2) EXTI15\_10\_IRQn**

Definition at line **[202](#page-1028-0)** of file **[stm32756g\\_eval.h](#page-1028-1)**.

<span id="page-937-3"></span>**#define [WAKEUP\\_BUTTON\\_GPIO\\_CLK\\_DISABLE](#page-937-3) ( ) \_\_HAL\_RCC\_GPIOC\_CLK\_DISABLE()**

Definition at line **[201](#page-1028-0)** of file **[stm32756g\\_eval.h](#page-1028-1)**.

<span id="page-937-4"></span> $\#$ define [WAKEUP\\_BUTTON\\_GPIO\\_CLK\\_ENABLE](#page-937-4)() \_\_HAL\_RCC\_

Definition at line **[200](#page-1028-0)** of file **[stm32756g\\_eval.h](#page-1028-1)**.

<span id="page-937-5"></span>**#define [WAKEUP\\_BUTTON\\_GPIO\\_PORT](#page-937-5) GPIOC**

<span id="page-937-6"></span>Definition at line **[199](#page-1028-0)** of file **[stm32756g\\_eval.h](#page-1028-1)**.

### **#define [WAKEUP\\_BUTTON\\_PIN](#page-937-6) GPIO\_PIN\_13**

Wakeup push-button.

Definition at line **[198](#page-1028-0)** of file **[stm32756g\\_eval.h](#page-1028-1)**.

Generated on Fri Dec 30 2016 19:47:41 for STM32756G\_EVAL BSP User Manual by doxygem 1.7.6.1

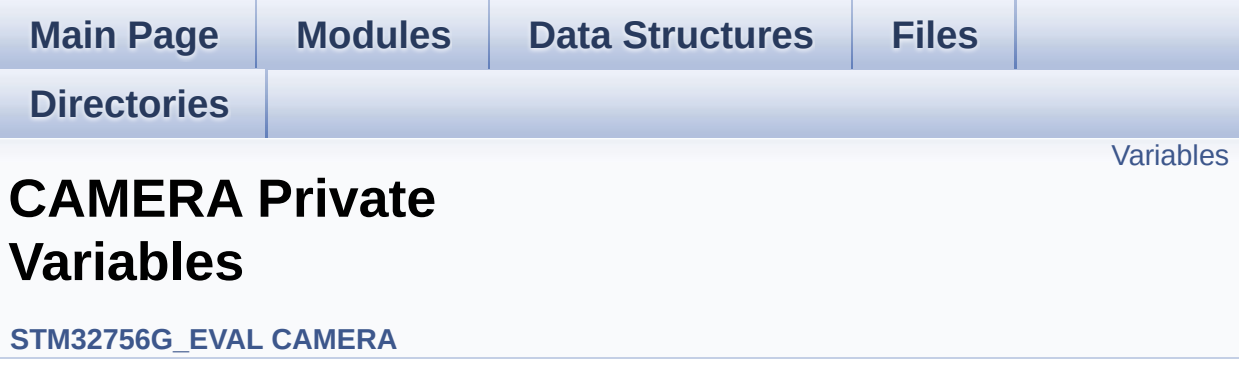

# <span id="page-940-0"></span>**Variables**

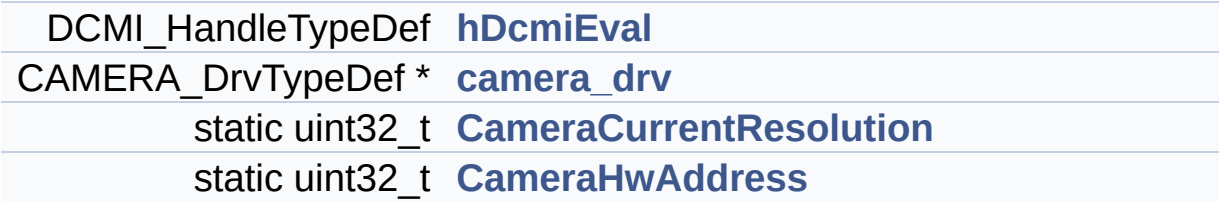

### **Variable Documentation**

```
CAMERA_DrvTypeDef* camera_drv
```
Definition at line **[103](#page-1169-0)** of file **[stm32756g\\_eval\\_camera.c](#page-1169-1)**.

Referenced by **[BSP\\_CAMERA\\_BlackWhiteConfig\(\)](#page-1169-0)**, **[BSP\\_CAMERA\\_ColorEffectConfig\(\)](#page-1169-0)**, **[BSP\\_CAMERA\\_ContrastBrightnessConfig\(\)](#page-1169-0)**, and **[BSP\\_CAMERA\\_Init\(\)](#page-1169-0)**.

<span id="page-941-2"></span>**uint32\_t [CameraCurrentResolution](#page-941-2) [static]**

Definition at line **[105](#page-1169-0)** of file **[stm32756g\\_eval\\_camera.c](#page-1169-1)**.

Referenced by **[BSP\\_CAMERA\\_ContinuousStart\(\)](#page-1169-0)**, **[BSP\\_CAMERA\\_Init\(\)](#page-1169-0)**, and **[BSP\\_CAMERA\\_SnapshotStart\(\)](#page-1169-0)**.

#### <span id="page-941-3"></span>**uint32\_t [CameraHwAddress](#page-941-3) [static]**

Definition at line **[108](#page-1169-0)** of file **[stm32756g\\_eval\\_camera.c](#page-1169-1)**.

Referenced by **[BSP\\_CAMERA\\_BlackWhiteConfig\(\)](#page-1169-0)**, **[BSP\\_CAMERA\\_ColorEffectConfig\(\)](#page-1169-0)**, **[BSP\\_CAMERA\\_ContrastBrightnessConfig\(\)](#page-1169-0)**, and **[BSP\\_CAMERA\\_Init\(\)](#page-1169-0)**.

#### <span id="page-941-0"></span>**DCMI\_HandleTypeDef [hDcmiEval](#page-941-0)**

Definition at line **[102](#page-1169-0)** of file **[stm32756g\\_eval\\_camera.c](#page-1169-1)**.

Referenced by **[BSP\\_CAMERA\\_ContinuousStart\(\)](#page-1169-0)**, **[BSP\\_CAMERA\\_DeInit\(\)](#page-1169-0)**, **[BSP\\_CAMERA\\_Init\(\)](#page-1169-0)**,

#### **[BSP\\_CAMERA\\_Resume\(\)](#page-1169-0)**, **[BSP\\_CAMERA\\_SnapshotStart\(\)](#page-1169-0)**, **[BSP\\_CAMERA\\_Stop\(\)](#page-1169-0)**, and **[BSP\\_CAMERA\\_Suspend\(\)](#page-1169-0)**.

Generated on Fri Dec 30 2016 19:47:41 for STM32756G\_EVAL BSP User Manual by  $\sqrt{\frac{1}{2} \cdot \frac{1}{2}}$  1.7.6.1

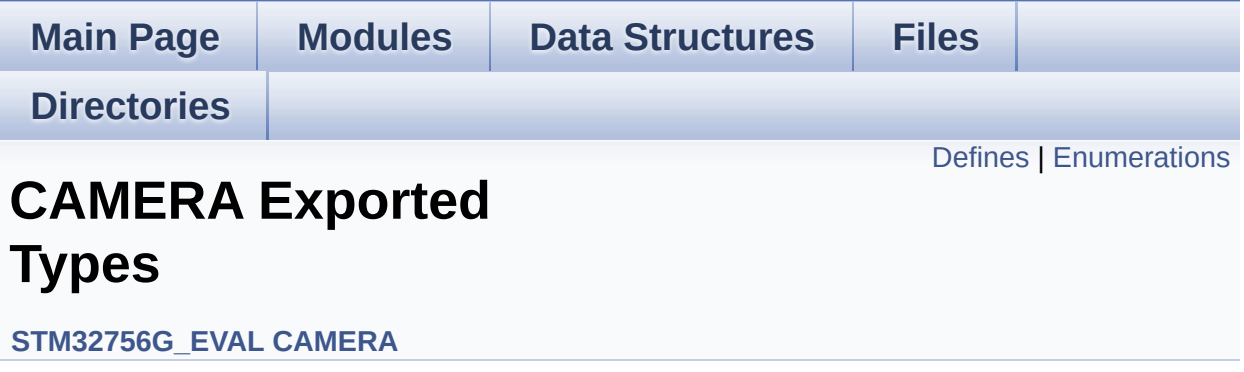

# <span id="page-944-0"></span>**Defines**

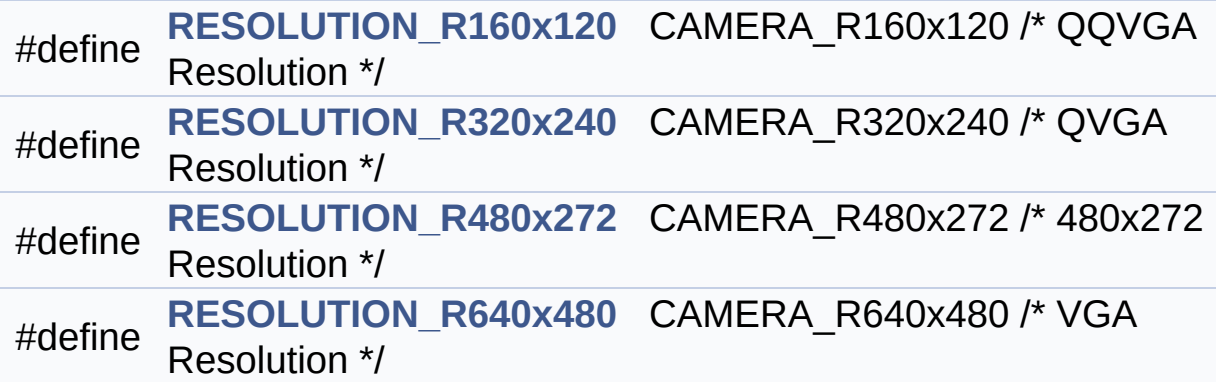

## <span id="page-945-0"></span>**Enumerations**

```
enum
      Camera_StatusTypeDef {
       CAMERA_OK = 0x00, CAMERA_ERROR = 0x01,
      CAMERA_TIMEOUT = 0x02, CAMERA_NOT_DETECTED =
      0x03,
       CAMERA_NOT_SUPPORTED = 0x04
      }
      Camera State structures definition. More...
```
### **Define Documentation**

<span id="page-946-0"></span>**#define [RESOLUTION\\_R160x120](#page-946-0) CAMERA\_R160x120 /\* QQVGA Resolution**

Definition at line **[83](#page-1162-0)** of file **[stm32756g\\_eval\\_camera.h](#page-1162-1)**.

<span id="page-946-1"></span>**#define [RESOLUTION\\_R320x240](#page-946-1) CAMERA\_R320x240 /\* QVGA Resolution**

Definition at line **[84](#page-1162-0)** of file **[stm32756g\\_eval\\_camera.h](#page-1162-1)**.

<span id="page-946-2"></span>**#define [RESOLUTION\\_R480x272](#page-946-2) CAMERA\_R480x272 /\* 480x272 Resolution**

Definition at line **[85](#page-1162-0)** of file **[stm32756g\\_eval\\_camera.h](#page-1162-1)**.

<span id="page-946-3"></span>**#define [RESOLUTION\\_R640x480](#page-946-3) CAMERA\_R640x480 /\* VGA Resolution**

Definition at line **[86](#page-1162-0)** of file **[stm32756g\\_eval\\_camera.h](#page-1162-1)**.

## **Enumeration Type Documentation**

<span id="page-947-0"></span>**enum [Camera\\_StatusTypeDef](#page-947-0)**

Camera State structures definition.

<span id="page-947-3"></span><span id="page-947-2"></span><span id="page-947-1"></span>**Enumerator:** *CAMERA\_OK CAMERA\_ERROR CAMERA\_TIMEOUT CAMERA\_NOT\_DETECTED CAMERA\_NOT\_SUPPORTED*

<span id="page-947-5"></span><span id="page-947-4"></span>Definition at line **[73](#page-1162-0)** of file **[stm32756g\\_eval\\_camera.h](#page-1162-1)**.

Generated on Fri Dec 30 2016 19:47:41 for STM32756G\_EVAL BSP User Manual by comparison 1.7.6.1

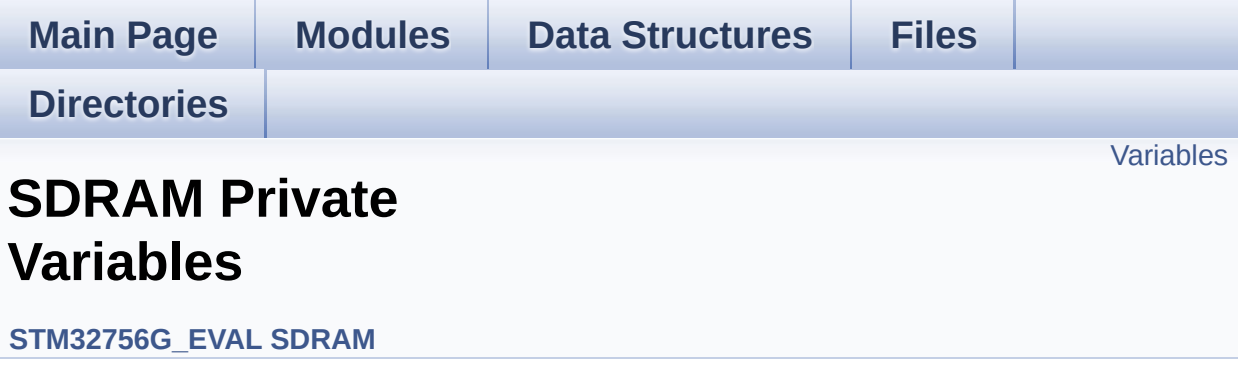

# <span id="page-949-0"></span>**Variables**

SDRAM\_HandleTypeDef **[sdramHandle](#page-950-0)** static FMC\_SDRAM\_TimingTypeDef **[Timing](#page-950-1)** static FMC\_SDRAM\_CommandTypeDef **[Command](#page-950-2)**

## **Variable Documentation**

<span id="page-950-2"></span>**FMC\_SDRAM\_CommandTypeDef [Command](#page-950-2) [static]**

Definition at line **[118](#page-1298-0)** of file **[stm32756g\\_eval\\_sdram.c](#page-1298-1)**.

Referenced by **[BSP\\_SDRAM\\_Initialization\\_sequence\(\)](#page-1298-0)**.

#### <span id="page-950-0"></span>**SDRAM\_HandleTypeDef [sdramHandle](#page-950-0)**

Definition at line **[116](#page-1298-0)** of file **[stm32756g\\_eval\\_sdram.c](#page-1298-1)**.

Referenced by **[BSP\\_SDRAM\\_DeInit\(\)](#page-1298-0)**, **[BSP\\_SDRAM\\_Init\(\)](#page-1298-0)**, **[BSP\\_SDRAM\\_Initialization\\_sequence\(\)](#page-1298-0)**, **[BSP\\_SDRAM\\_ReadData\(\)](#page-1298-0)**, **[BSP\\_SDRAM\\_ReadData\\_DMA\(\)](#page-1298-0)**, **[BSP\\_SDRAM\\_Sendcmd\(\)](#page-1298-0)**, **[BSP\\_SDRAM\\_WriteData\(\)](#page-1298-0)**, and **[BSP\\_SDRAM\\_WriteData\\_DMA\(\)](#page-1298-0)**.

### <span id="page-950-1"></span>**FMC\_SDRAM\_TimingTypeDef [Timing](#page-1009-0) [static]**

Definition at line **[117](#page-1298-0)** of file **[stm32756g\\_eval\\_sdram.c](#page-1298-1)**.

Referenced by **[BSP\\_SDRAM\\_Init\(\)](#page-1298-0)**.

Generated on Fri Dec 30 2016 19:47:41 for STM32756G\_EVAL BSP User Manual by doxygem 1.7.6.1

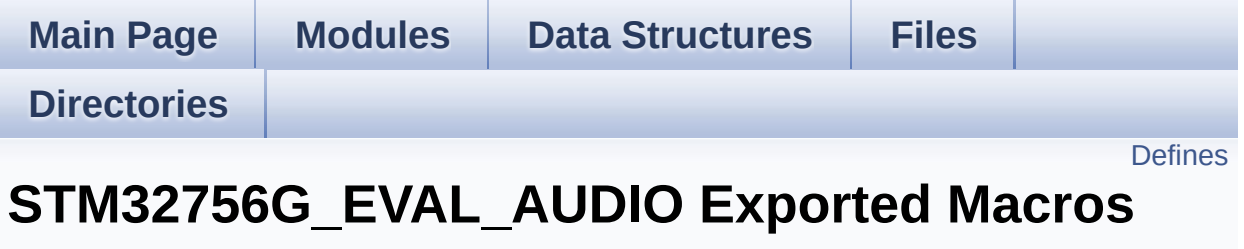

**[STM32756G\\_EVAL](#page-365-0) AUDIO**

# <span id="page-952-0"></span>**Defines**

#define **[DMA\\_MAX](#page-953-0)**(x) (((x) <= **[DMA\\_MAX\\_SZE](#page-590-0)**)? (x):**[DMA\\_MAX\\_SZE](#page-590-0)**)

## **Define Documentation**

<span id="page-953-0"></span>**#define [DMA\\_MAX](#page-953-0) ( x ) (((x) <= [DMA\\_MAX\\_SZE\)](#page-590-0)? (x)[:DMA\\_MAX\\_](#page-590-0)SZE**

Definition at line **[229](#page-1095-0)** of file **[stm32756g\\_eval\\_audio.h](#page-1095-1)**.

Referenced by **[BSP\\_AUDIO\\_OUT\\_Play\(\)](#page-1110-0)**.

Generated on Fri Dec 30 2016 19:47:41 for STM32756G\_EVAL BSP User Manual by  $\frac{1}{2}$  User Manual by  $\frac{1}{2}$  Manual by  $\frac{1}{2}$  Manual 1.7.6.1

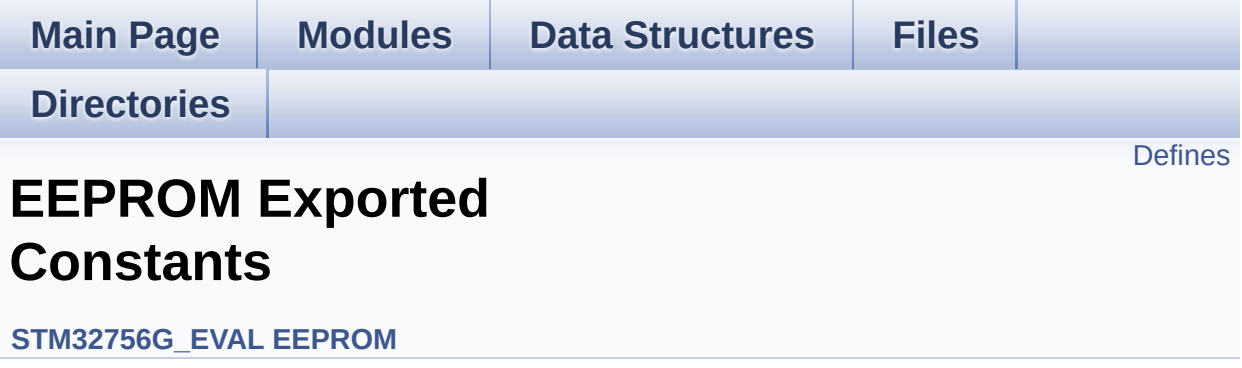

## <span id="page-955-0"></span>**Defines**

#define **[EEPROM\\_PAGESIZE](#page-956-0)** ((uint8\_t)4) #define **[EEPROM\\_MAX\\_SIZE](#page-956-1)** ((uint16\_t)0x2000) /\* 64Kbit \*/ #define **[EEPROM\\_MAX\\_TRIALS](#page-956-2)** ((uint32\_t)3000) #define **[EEPROM\\_OK](#page-956-3)** ((uint32\_t)0) #define **[EEPROM\\_FAIL](#page-956-4)** ((uint32\_t)1) #define **[EEPROM\\_TIMEOUT](#page-957-0)** ((uint32\_t)2)

### **Define Documentation**

<span id="page-956-4"></span>**#define [EEPROM\\_FAIL](#page-956-4) ((uint32\_t)1)**

Definition at line **[82](#page-1200-0)** of file **[stm32756g\\_eval\\_eeprom.h](#page-1200-1)**.

Referenced by **[BSP\\_EEPROM\\_Init\(\)](#page-1206-0)**, **[BSP\\_EEPROM\\_ReadBuffer\(\)](#page-1206-0)**, and **[BSP\\_EEPROM\\_WritePage\(\)](#page-1206-0)**.

<span id="page-956-1"></span>**#define [EEPROM\\_MAX\\_SIZE](#page-956-1) ((uint16\_t)0x2000) /\* 64Kbit \*/**

Definition at line **[75](#page-1200-0)** of file **[stm32756g\\_eval\\_eeprom.h](#page-1200-1)**.

<span id="page-956-2"></span>**#define [EEPROM\\_MAX\\_TRIALS](#page-956-2) ((uint32\_t)3000)**

Definition at line **[79](#page-1200-0)** of file **[stm32756g\\_eval\\_eeprom.h](#page-1200-1)**.

Referenced by **[BSP\\_EEPROM\\_Init\(\)](#page-1206-0)**, and **[BSP\\_EEPROM\\_WaitEepromStandbyState\(\)](#page-1206-0)**.

<span id="page-956-3"></span>**#define [EEPROM\\_OK](#page-956-3) ((uint32\_t)0)**

Definition at line **[81](#page-1200-0)** of file **[stm32756g\\_eval\\_eeprom.h](#page-1200-1)**.

Referenced by **[BSP\\_EEPROM\\_DeInit\(\)](#page-1206-0)**, **[BSP\\_EEPROM\\_Init\(\)](#page-1206-0)**, **[BSP\\_EEPROM\\_ReadBuffer\(\)](#page-1206-0)**, **[BSP\\_EEPROM\\_WaitEepromStandbyState\(\)](#page-1206-0)**, **[BSP\\_EEPROM\\_WriteBuffer\(\)](#page-1206-0)**, and **[BSP\\_EEPROM\\_WritePage\(\)](#page-1206-0)**.

<span id="page-956-0"></span>**#define [EEPROM\\_PAGESIZE](#page-956-0) ((uint8\_t)4)**

Definition at line **[74](#page-1200-0)** of file **[stm32756g\\_eval\\_eeprom.h](#page-1200-1)**.

Referenced by **[BSP\\_EEPROM\\_WriteBuffer\(\)](#page-1206-0)**.

### <span id="page-957-0"></span>**#define [EEPROM\\_TIMEOUT](#page-957-0) ((uint32\_t)2)**

Definition at line **[83](#page-1200-0)** of file **[stm32756g\\_eval\\_eeprom.h](#page-1200-1)**.

Referenced by **[BSP\\_EEPROM\\_WaitEepromStandbyState\(\)](#page-1206-0)**.

Generated on Fri Dec 30 2016 19:47:41 for STM32756G\_EVAL BSP User Manual by doxygem 1.7.6.1

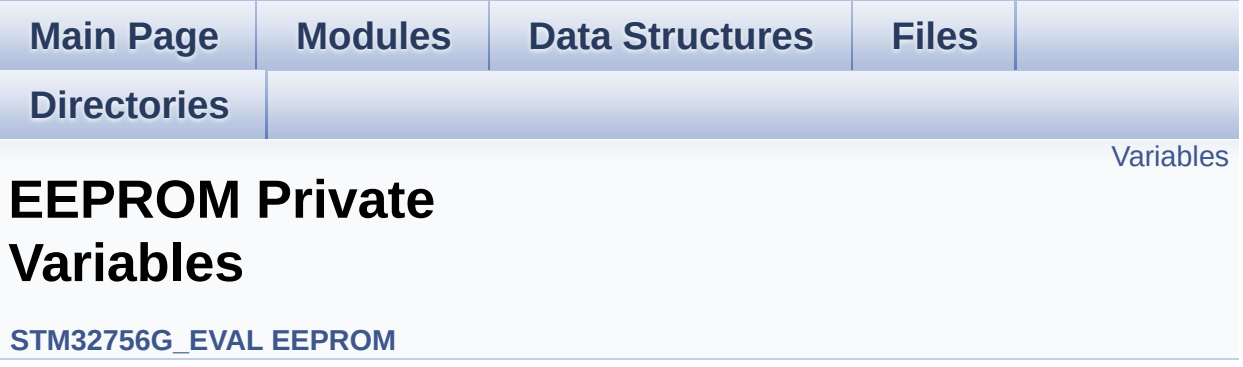

# <span id="page-959-0"></span>**Variables**

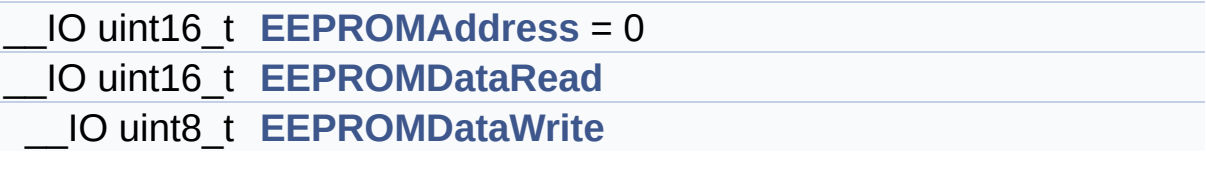

## **Variable Documentation**

```
__IO uint16_t EEPROMAddress = 0
```
Definition at line **[128](#page-1206-0)** of file **[stm32756g\\_eval\\_eeprom.c](#page-1206-1)**.

```
Referenced by BSP_EEPROM_Init(), BSP_EEPROM_ReadBuffer(),
BSP_EEPROM_WaitEepromStandbyState(), and
BSP_EEPROM_WritePage().
```
<span id="page-960-1"></span>**\_\_IO uint16\_t [EEPROMDataRead](#page-960-1)**

Definition at line **[129](#page-1206-0)** of file **[stm32756g\\_eval\\_eeprom.c](#page-1206-1)**.

Referenced by **[BSP\\_EEPROM\\_ReadBuffer\(\)](#page-1206-0)**.

<span id="page-960-2"></span>**\_\_IO uint8\_t [EEPROMDataWrite](#page-960-2)**

Definition at line **[130](#page-1206-0)** of file **[stm32756g\\_eval\\_eeprom.c](#page-1206-1)**.

Referenced by **[BSP\\_EEPROM\\_WritePage\(\)](#page-1206-0)**.

Generated on Fri Dec 30 2016 19:47:41 for STM32756G\_EVAL BSP User Manual by doxygem 1.7.6.1

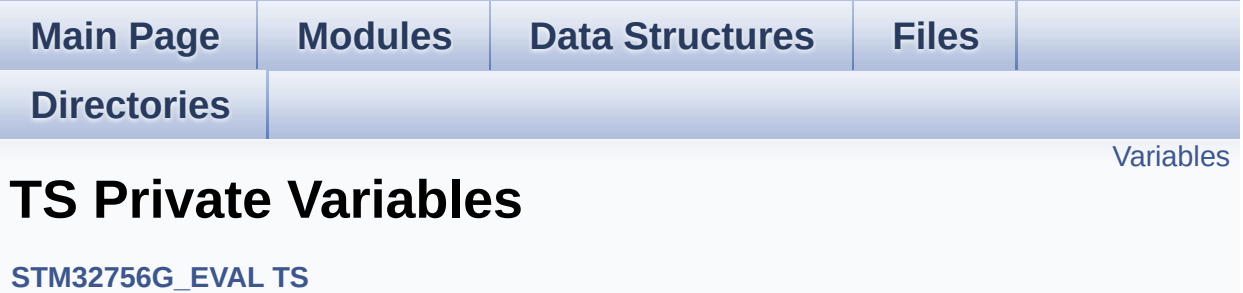

# <span id="page-962-0"></span>**Variables**

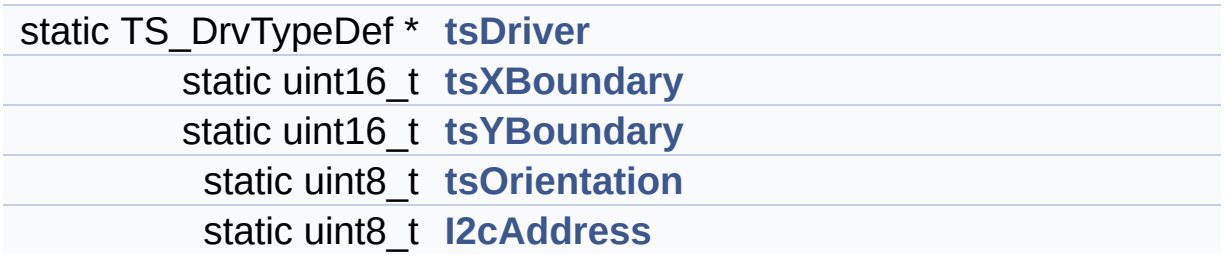

### **Variable Documentation**

```
uint8_t I2cAddress [static]
```
Definition at line **[119](#page-518-0)** of file **[stm32756g\\_eval\\_ts.c](#page-518-1)**.

```
Referenced by BSP_TS_GetState(), BSP_TS_Init(),
BSP_TS_ITClear(), BSP_TS_ITConfig(), and
BSP_TS_ITGetStatus().
```
#### <span id="page-963-0"></span>**TS\_DrvTypeDef\* [tsDriver](#page-963-0) [static]**

Definition at line **[116](#page-518-0)** of file **[stm32756g\\_eval\\_ts.c](#page-518-1)**.

```
Referenced by BSP_TS_GetState(), BSP_TS_Init(),
BSP_TS_ITClear(), BSP_TS_ITConfig(), and
BSP_TS_ITGetStatus().
```
#### <span id="page-963-3"></span>**uint8\_t [tsOrientation](#page-963-3) [static]**

Definition at line **[118](#page-518-0)** of file **[stm32756g\\_eval\\_ts.c](#page-518-1)**.

Referenced by **[BSP\\_TS\\_GetState\(\)](#page-518-0)**, and **[BSP\\_TS\\_Init\(\)](#page-518-0)**.

<span id="page-963-1"></span>**uint16\_t [tsXBoundary](#page-963-1) [static]**

Definition at line **[117](#page-518-0)** of file **[stm32756g\\_eval\\_ts.c](#page-518-1)**.

Referenced by **[BSP\\_TS\\_GetState\(\)](#page-518-0)**, and **[BSP\\_TS\\_Init\(\)](#page-518-0)**.

<span id="page-963-2"></span>**uint16\_t [tsYBoundary](#page-963-2) [static]**

Definition at line **[117](#page-518-0)** of file **[stm32756g\\_eval\\_ts.c](#page-518-1)**.

Referenced by **[BSP\\_TS\\_GetState\(\)](#page-518-0)**, and **[BSP\\_TS\\_Init\(\)](#page-518-0)**.

Generated on Fri Dec 30 2016 19:47:41 for STM32756G\_EVAL BSP User Manual by doxygem 1.7.6.1

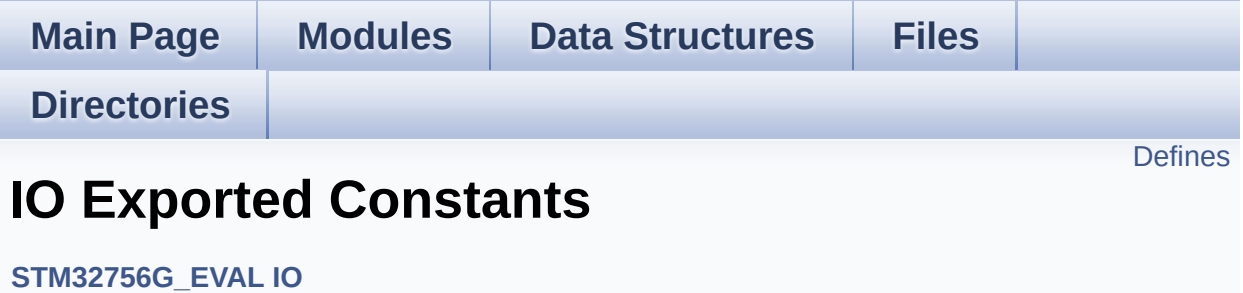

# <span id="page-966-0"></span>**Defines**

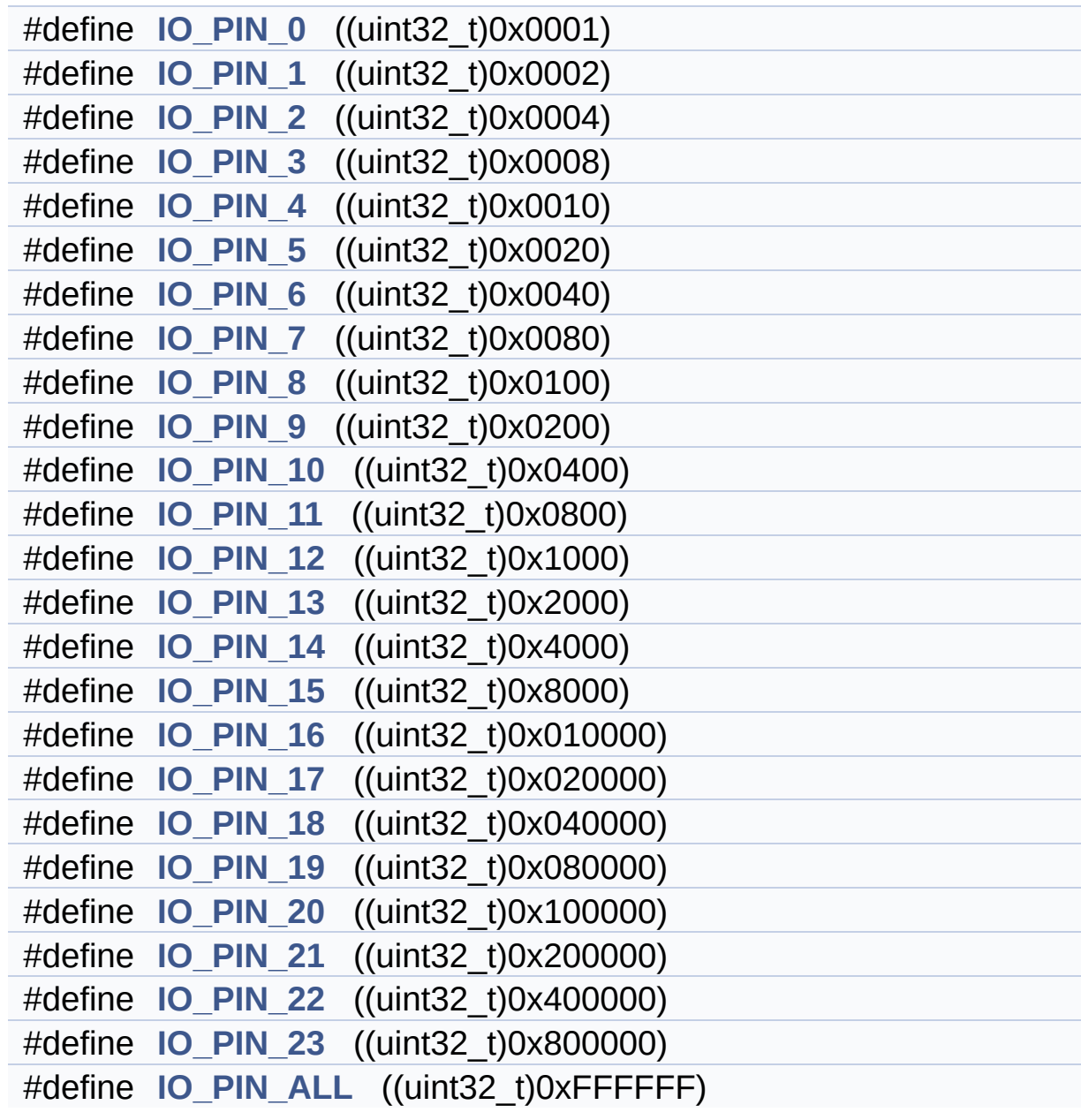

### **Define Documentation**

<span id="page-967-0"></span>**#define [IO\\_PIN\\_0](#page-967-0) ((uint32\_t)0x0001)**

Definition at line **[87](#page-1193-0)** of file **[stm32756g\\_eval\\_io.h](#page-1193-1)**.

<span id="page-967-1"></span>**#define [IO\\_PIN\\_1](#page-967-1) ((uint32\_t)0x0002)**

Definition at line **[88](#page-1193-0)** of file **[stm32756g\\_eval\\_io.h](#page-1193-1)**.

<span id="page-967-2"></span>**#define [IO\\_PIN\\_10](#page-967-2) ((uint32\_t)0x0400)**

Definition at line **[97](#page-1193-0)** of file **[stm32756g\\_eval\\_io.h](#page-1193-1)**.

<span id="page-967-3"></span>**#define [IO\\_PIN\\_11](#page-967-3) ((uint32\_t)0x0800)**

Definition at line **[98](#page-1193-0)** of file **[stm32756g\\_eval\\_io.h](#page-1193-1)**.

<span id="page-967-4"></span>**#define [IO\\_PIN\\_12](#page-967-4) ((uint32\_t)0x1000)**

Definition at line **[99](#page-1193-0)** of file **[stm32756g\\_eval\\_io.h](#page-1193-1)**.

<span id="page-967-5"></span>**#define [IO\\_PIN\\_13](#page-967-5) ((uint32\_t)0x2000)**

Definition at line **[100](#page-1193-0)** of file **[stm32756g\\_eval\\_io.h](#page-1193-1)**.

<span id="page-967-6"></span>**#define [IO\\_PIN\\_14](#page-967-6) ((uint32\_t)0x4000)**

Definition at line **[101](#page-1193-0)** of file **[stm32756g\\_eval\\_io.h](#page-1193-1)**.

#### <span id="page-968-1"></span>**#define [IO\\_PIN\\_15](#page-968-1) ((uint32\_t)0x8000)**

Definition at line **[102](#page-1193-0)** of file **[stm32756g\\_eval\\_io.h](#page-1193-1)**.

<span id="page-968-2"></span>**#define [IO\\_PIN\\_16](#page-968-2) ((uint32\_t)0x010000)**

Definition at line **[103](#page-1193-0)** of file **[stm32756g\\_eval\\_io.h](#page-1193-1)**.

<span id="page-968-3"></span>**#define [IO\\_PIN\\_17](#page-968-3) ((uint32\_t)0x020000)**

Definition at line **[104](#page-1193-0)** of file **[stm32756g\\_eval\\_io.h](#page-1193-1)**.

<span id="page-968-4"></span>**#define [IO\\_PIN\\_18](#page-968-4) ((uint32\_t)0x040000)**

Definition at line **[105](#page-1193-0)** of file **[stm32756g\\_eval\\_io.h](#page-1193-1)**.

<span id="page-968-5"></span>**#define [IO\\_PIN\\_19](#page-968-5) ((uint32\_t)0x080000)**

Definition at line **[106](#page-1193-0)** of file **[stm32756g\\_eval\\_io.h](#page-1193-1)**.

<span id="page-968-0"></span>**#define [IO\\_PIN\\_2](#page-968-0) ((uint32\_t)0x0004)**

Definition at line **[89](#page-1193-0)** of file **[stm32756g\\_eval\\_io.h](#page-1193-1)**.

<span id="page-968-6"></span>**#define [IO\\_PIN\\_20](#page-968-6) ((uint32\_t)0x100000)**

<span id="page-968-7"></span>Definition at line **[107](#page-1193-0)** of file **[stm32756g\\_eval\\_io.h](#page-1193-1)**.

**#define [IO\\_PIN\\_21](#page-968-7) ((uint32\_t)0x200000)**

Definition at line **[108](#page-1193-0)** of file **[stm32756g\\_eval\\_io.h](#page-1193-1)**.

<span id="page-969-5"></span>**#define [IO\\_PIN\\_22](#page-969-5) ((uint32\_t)0x400000)**

Definition at line **[109](#page-1193-0)** of file **[stm32756g\\_eval\\_io.h](#page-1193-1)**.

<span id="page-969-6"></span>**#define [IO\\_PIN\\_23](#page-969-6) ((uint32\_t)0x800000)**

Definition at line **[110](#page-1193-0)** of file **[stm32756g\\_eval\\_io.h](#page-1193-1)**.

<span id="page-969-0"></span>**#define [IO\\_PIN\\_3](#page-969-0) ((uint32\_t)0x0008)**

Definition at line **[90](#page-1193-0)** of file **[stm32756g\\_eval\\_io.h](#page-1193-1)**.

<span id="page-969-1"></span>**#define [IO\\_PIN\\_4](#page-969-1) ((uint32\_t)0x0010)**

Definition at line **[91](#page-1193-0)** of file **[stm32756g\\_eval\\_io.h](#page-1193-1)**.

<span id="page-969-2"></span>**#define [IO\\_PIN\\_5](#page-969-2) ((uint32\_t)0x0020)**

Definition at line **[92](#page-1193-0)** of file **[stm32756g\\_eval\\_io.h](#page-1193-1)**.

<span id="page-969-3"></span>**#define [IO\\_PIN\\_6](#page-969-3) ((uint32\_t)0x0040)**

Definition at line **[93](#page-1193-0)** of file **[stm32756g\\_eval\\_io.h](#page-1193-1)**.

<span id="page-969-4"></span>**#define [IO\\_PIN\\_7](#page-969-4) ((uint32\_t)0x0080)**

Definition at line **[94](#page-1193-0)** of file **[stm32756g\\_eval\\_io.h](#page-1193-1)**.

#### <span id="page-970-0"></span>**#define [IO\\_PIN\\_8](#page-970-0) ((uint32\_t)0x0100)**

Definition at line **[95](#page-1193-0)** of file **[stm32756g\\_eval\\_io.h](#page-1193-1)**.

<span id="page-970-1"></span>**#define [IO\\_PIN\\_9](#page-970-1) ((uint32\_t)0x0200)**

Definition at line **[96](#page-1193-0)** of file **[stm32756g\\_eval\\_io.h](#page-1193-1)**.

<span id="page-970-2"></span>**#define [IO\\_PIN\\_ALL](#page-970-2) ((uint32\_t)0xFFFFFF)**

Definition at line **[111](#page-1193-0)** of file **[stm32756g\\_eval\\_io.h](#page-1193-1)**.

Referenced by **[BSP\\_IO\\_Init\(\)](#page-1225-0)**.

Generated on Fri Dec 30 2016 19:47:41 for STM32756G\_EVAL BSP User Manual by clowy on 1.7.6.1

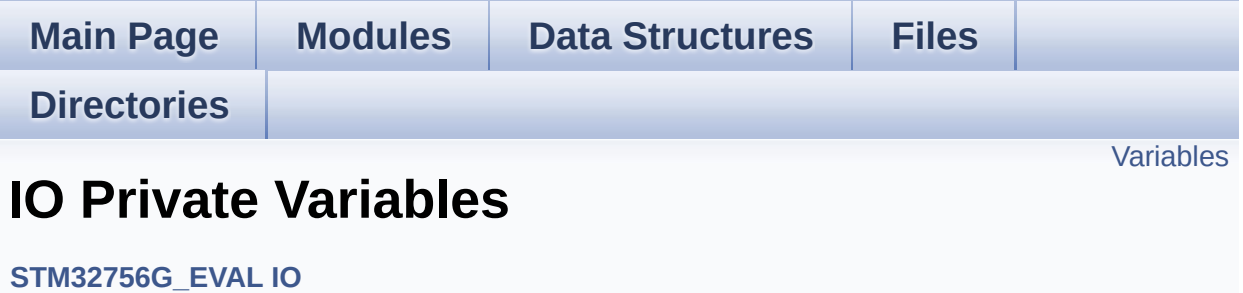
#### **Variables**

static IO\_DrvTypeDef \* **[IoDrv](#page-973-0)** = NULL static uint8\_t **[mfxstm32l152Identifier](#page-973-1)**

#### **Variable Documentation**

<span id="page-973-0"></span>**IO\_DrvTypeDef\* [IoDrv](#page-973-0) = NULL [static]**

Definition at line **[110](#page-1225-0)** of file **[stm32756g\\_eval\\_io.c](#page-1225-1)**.

```
Referenced by BSP_IO_ConfigPin(), BSP_IO_DeInit(),
BSP_IO_Init(), BSP_IO_ITClear(), BSP_IO_ITGetStatus(),
BSP_IO_ReadPin(), BSP_IO_TogglePin(), and BSP_IO_WritePin().
```
<span id="page-973-1"></span>**uint8\_t [mfxstm32l152Identifier](#page-973-1) [static]**

Definition at line **[111](#page-1225-0)** of file **[stm32756g\\_eval\\_io.c](#page-1225-1)**.

Referenced by **[BSP\\_IO\\_ConfigIrqOutPin\(\)](#page-1225-0)**, and **[BSP\\_IO\\_Init\(\)](#page-1225-0)**.

Generated on Fri Dec 30 2016 19:47:41 for STM32756G\_EVAL BSP User Manual by doxygem 1.7.6.1

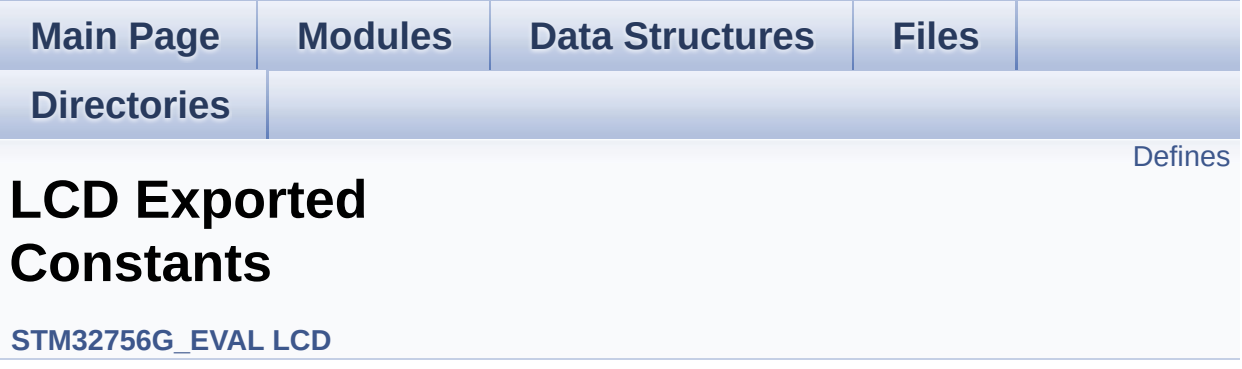

### <span id="page-975-0"></span>**Defines**

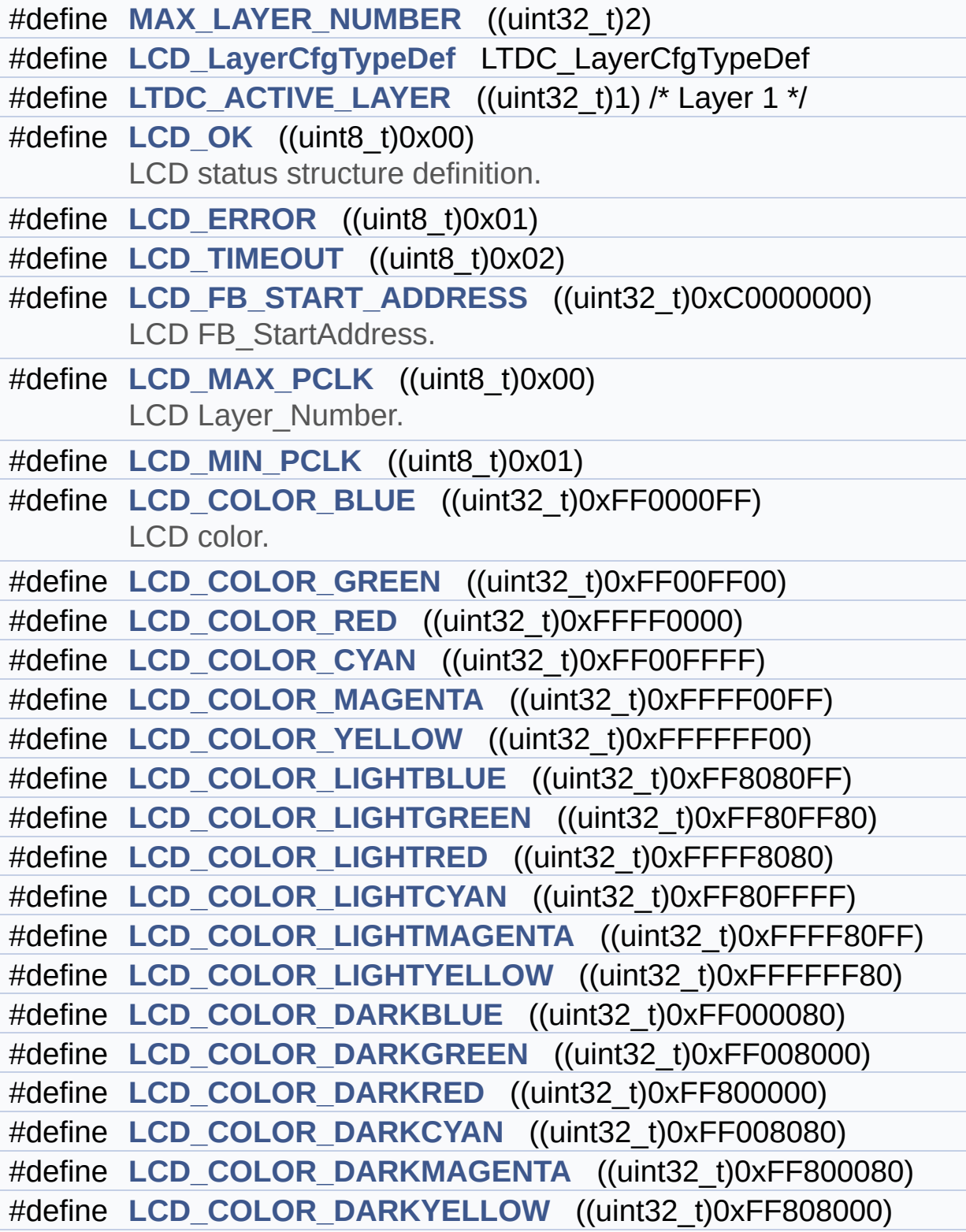

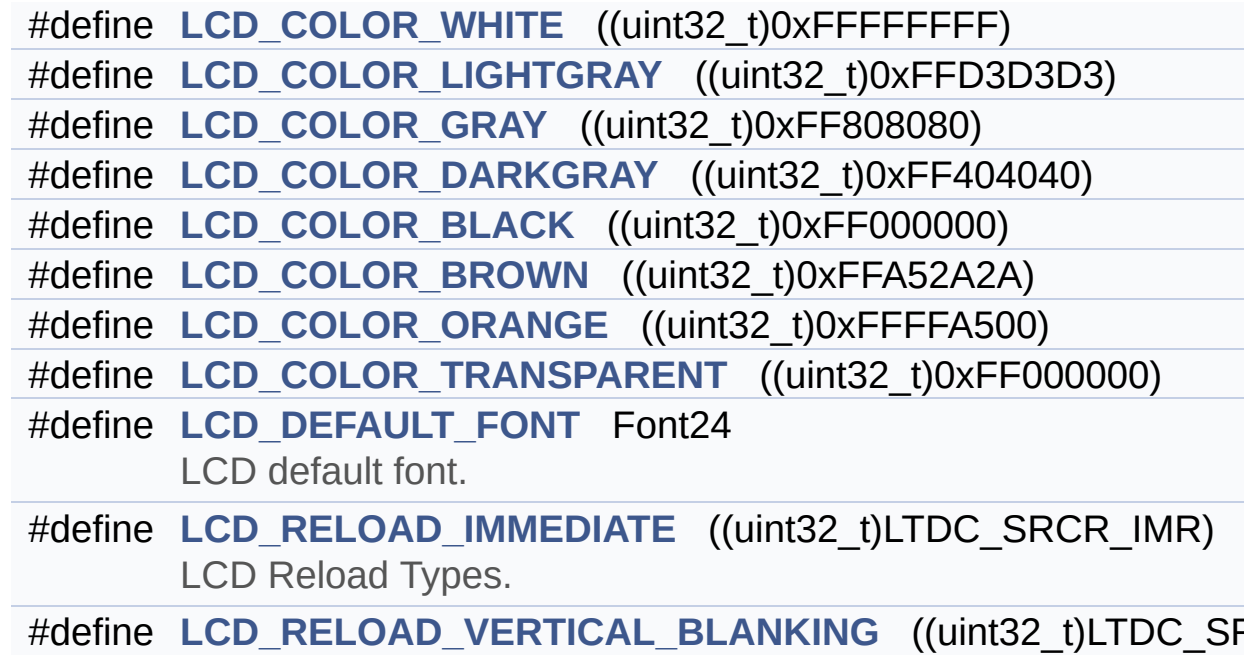

#### **Define Documentation**

<span id="page-977-5"></span>**#define [LCD\\_COLOR\\_BLACK](#page-977-5) ((uint32\_t)0xFF000000)**

Definition at line **[163](#page-384-0)** of file **[stm32756g\\_eval\\_lcd.h](#page-384-1)**.

Referenced by **[BSP\\_LCD\\_LayerDefaultInit\(\)](#page-396-0)**.

<span id="page-977-0"></span>**#define [LCD\\_COLOR\\_BLUE](#page-977-0) ((uint32\_t)0xFF0000FF)**

LCD color.

Definition at line **[141](#page-384-0)** of file **[stm32756g\\_eval\\_lcd.h](#page-384-1)**.

<span id="page-977-6"></span>**#define [LCD\\_COLOR\\_BROWN](#page-977-6) ((uint32\_t)0xFFA52A2A)**

Definition at line **[164](#page-384-0)** of file **[stm32756g\\_eval\\_lcd.h](#page-384-1)**.

<span id="page-977-1"></span>**#define [LCD\\_COLOR\\_CYAN](#page-977-1) ((uint32\_t)0xFF00FFFF)**

Definition at line **[144](#page-384-0)** of file **[stm32756g\\_eval\\_lcd.h](#page-384-1)**.

<span id="page-977-2"></span>**#define [LCD\\_COLOR\\_DARKBLUE](#page-977-2) ((uint32\_t)0xFF000080)**

Definition at line **[153](#page-384-0)** of file **[stm32756g\\_eval\\_lcd.h](#page-384-1)**.

<span id="page-977-3"></span>**#define [LCD\\_COLOR\\_DARKCYAN](#page-977-3) ((uint32\_t)0xFF008080)**

<span id="page-977-4"></span>Definition at line **[156](#page-384-0)** of file **[stm32756g\\_eval\\_lcd.h](#page-384-1)**.

**#define [LCD\\_COLOR\\_DARKGRAY](#page-977-4) ((uint32\_t)0xFF404040)**

Definition at line **[162](#page-384-0)** of file **[stm32756g\\_eval\\_lcd.h](#page-384-1)**.

<span id="page-978-2"></span>**#define [LCD\\_COLOR\\_DARKGREEN](#page-978-2) ((uint32\_t)0xFF008000)**

Definition at line **[154](#page-384-0)** of file **[stm32756g\\_eval\\_lcd.h](#page-384-1)**.

<span id="page-978-4"></span>**#define [LCD\\_COLOR\\_DARKMAGENTA](#page-978-4) ((uint32\_t)0xFF800080)**

Definition at line **[157](#page-384-0)** of file **[stm32756g\\_eval\\_lcd.h](#page-384-1)**.

<span id="page-978-3"></span>**#define [LCD\\_COLOR\\_DARKRED](#page-978-3) ((uint32\_t)0xFF800000)**

Definition at line **[155](#page-384-0)** of file **[stm32756g\\_eval\\_lcd.h](#page-384-1)**.

<span id="page-978-5"></span>**#define [LCD\\_COLOR\\_DARKYELLOW](#page-978-5) ((uint32\_t)0xFF808000)**

Definition at line **[158](#page-384-0)** of file **[stm32756g\\_eval\\_lcd.h](#page-384-1)**.

<span id="page-978-6"></span>**#define [LCD\\_COLOR\\_GRAY](#page-978-6) ((uint32\_t)0xFF808080)**

Definition at line **[161](#page-384-0)** of file **[stm32756g\\_eval\\_lcd.h](#page-384-1)**.

<span id="page-978-0"></span>**#define [LCD\\_COLOR\\_GREEN](#page-978-0) ((uint32\_t)0xFF00FF00)**

Definition at line **[142](#page-384-0)** of file **[stm32756g\\_eval\\_lcd.h](#page-384-1)**.

<span id="page-978-1"></span>**#define [LCD\\_COLOR\\_LIGHTBLUE](#page-978-1) ((uint32\_t)0xFF8080FF)**

Definition at line **[147](#page-384-0)** of file **[stm32756g\\_eval\\_lcd.h](#page-384-1)**.

<span id="page-979-3"></span>**#define [LCD\\_COLOR\\_LIGHTCYAN](#page-979-3) ((uint32\_t)0xFF80FFFF)**

Definition at line **[150](#page-384-0)** of file **[stm32756g\\_eval\\_lcd.h](#page-384-1)**.

<span id="page-979-6"></span>**#define [LCD\\_COLOR\\_LIGHTGRAY](#page-979-6) ((uint32\_t)0xFFD3D3D3)**

Definition at line **[160](#page-384-0)** of file **[stm32756g\\_eval\\_lcd.h](#page-384-1)**.

<span id="page-979-1"></span>**#define [LCD\\_COLOR\\_LIGHTGREEN](#page-979-1) ((uint32\_t)0xFF80FF80)**

Definition at line **[148](#page-384-0)** of file **[stm32756g\\_eval\\_lcd.h](#page-384-1)**.

<span id="page-979-4"></span>**#define [LCD\\_COLOR\\_LIGHTMAGENTA](#page-979-4) ((uint32\_t)0xFFFF80FF)**

Definition at line **[151](#page-384-0)** of file **[stm32756g\\_eval\\_lcd.h](#page-384-1)**.

<span id="page-979-2"></span>**#define [LCD\\_COLOR\\_LIGHTRED](#page-979-2) ((uint32\_t)0xFFFF8080)**

Definition at line **[149](#page-384-0)** of file **[stm32756g\\_eval\\_lcd.h](#page-384-1)**.

<span id="page-979-5"></span>**#define [LCD\\_COLOR\\_LIGHTYELLOW](#page-979-5) ((uint32\_t)0xFFFFFF80)**

Definition at line **[152](#page-384-0)** of file **[stm32756g\\_eval\\_lcd.h](#page-384-1)**.

<span id="page-979-0"></span>**#define [LCD\\_COLOR\\_MAGENTA](#page-979-0) ((uint32\_t)0xFFFF00FF)**

Definition at line **[145](#page-384-0)** of file **[stm32756g\\_eval\\_lcd.h](#page-384-1)**.

<span id="page-980-4"></span>**#define [LCD\\_COLOR\\_ORANGE](#page-980-4) ((uint32\_t)0xFFFFA500)**

Definition at line **[165](#page-384-0)** of file **[stm32756g\\_eval\\_lcd.h](#page-384-1)**.

<span id="page-980-1"></span>**#define [LCD\\_COLOR\\_RED](#page-980-1) ((uint32\_t)0xFFFF0000)**

Definition at line **[143](#page-384-0)** of file **[stm32756g\\_eval\\_lcd.h](#page-384-1)**.

<span id="page-980-5"></span>**#define [LCD\\_COLOR\\_TRANSPARENT](#page-980-5) ((uint32\_t)0xFF000000)**

Definition at line **[166](#page-384-0)** of file **[stm32756g\\_eval\\_lcd.h](#page-384-1)**.

<span id="page-980-3"></span>**#define [LCD\\_COLOR\\_WHITE](#page-980-3) ((uint32\_t)0xFFFFFFFF)**

Definition at line **[159](#page-384-0)** of file **[stm32756g\\_eval\\_lcd.h](#page-384-1)**.

Referenced by **[BSP\\_LCD\\_LayerDefaultInit\(\)](#page-396-0)**.

<span id="page-980-2"></span>**#define [LCD\\_COLOR\\_YELLOW](#page-980-2) ((uint32\_t)0xFFFFFF00)**

Definition at line **[146](#page-384-0)** of file **[stm32756g\\_eval\\_lcd.h](#page-384-1)**.

<span id="page-980-6"></span>**#define [LCD\\_DEFAULT\\_FONT](#page-980-6) Font24**

LCD default font.

Definition at line **[171](#page-384-0)** of file **[stm32756g\\_eval\\_lcd.h](#page-384-1)**.

<span id="page-980-0"></span>Referenced by **[BSP\\_LCD\\_InitEx\(\)](#page-396-0)**.

#### **#define [LCD\\_ERROR](#page-980-0) ((uint8\_t)0x01)**

Definition at line **[117](#page-384-0)** of file **[stm32756g\\_eval\\_lcd.h](#page-384-1)**.

<span id="page-981-2"></span>**#define [LCD\\_FB\\_START\\_ADDRESS](#page-981-2) ((uint32\_t)0xC0000000)**

LCD FB\_StartAddress.

Definition at line **[123](#page-384-0)** of file **[stm32756g\\_eval\\_lcd.h](#page-384-1)**.

<span id="page-981-0"></span>**#define [LCD\\_LayerCfgTypeDef](#page-981-0) LTDC\_LayerCfgTypeDef**

Definition at line **[110](#page-384-0)** of file **[stm32756g\\_eval\\_lcd.h](#page-384-1)**.

Referenced by **[BSP\\_LCD\\_LayerDefaultInit\(\)](#page-396-0)**.

<span id="page-981-3"></span>**#define [LCD\\_MAX\\_PCLK](#page-981-3) ((uint8\_t)0x00)**

LCD Layer\_Number.

Definition at line **[134](#page-384-0)** of file **[stm32756g\\_eval\\_lcd.h](#page-384-1)**.

Referenced by **[BSP\\_LCD\\_ClockConfig\(\)](#page-396-0)**, and **[BSP\\_LCD\\_Init\(\)](#page-396-0)**.

<span id="page-981-4"></span>**#define [LCD\\_MIN\\_PCLK](#page-981-4) ((uint8\_t)0x01)**

Definition at line **[135](#page-384-0)** of file **[stm32756g\\_eval\\_lcd.h](#page-384-1)**.

<span id="page-981-1"></span>**#define [LCD\\_OK](#page-981-1) ((uint8\_t)0x00)**

LCD status structure definition.

Definition at line **[116](#page-384-0)** of file **[stm32756g\\_eval\\_lcd.h](#page-384-1)**.

Referenced by **[BSP\\_LCD\\_DeInit\(\)](#page-396-0)**, and **[BSP\\_LCD\\_InitEx\(\)](#page-396-0)**.

<span id="page-982-3"></span>**#define [LCD\\_RELOAD\\_IMMEDIATE](#page-982-3) ((uint32\_t)LTDC\_SRCR\_IMR)**

LCD Reload Types.

Definition at line **[176](#page-384-0)** of file **[stm32756g\\_eval\\_lcd.h](#page-384-1)**.

<span id="page-982-4"></span>#define [LCD\\_RELOAD\\_VERTICAL\\_BLANKING](#page-982-4) ((uint32\_t)LTDC\_SI

Definition at line **[177](#page-384-0)** of file **[stm32756g\\_eval\\_lcd.h](#page-384-1)**.

<span id="page-982-2"></span>**#define [LCD\\_TIMEOUT](#page-982-2) ((uint8\_t)0x02)**

Definition at line **[118](#page-384-0)** of file **[stm32756g\\_eval\\_lcd.h](#page-384-1)**.

<span id="page-982-1"></span>**#define [LTDC\\_ACTIVE\\_LAYER](#page-982-1) ((uint32\_t)1) /\* Layer 1 \*/**

Definition at line **[112](#page-384-0)** of file **[stm32756g\\_eval\\_lcd.h](#page-384-1)**.

<span id="page-982-0"></span>**#define [MAX\\_LAYER\\_NUMBER](#page-982-0) ((uint32\_t)2)**

Definition at line **[108](#page-384-0)** of file **[stm32756g\\_eval\\_lcd.h](#page-384-1)**.

Generated on Fri Dec 30 2016 19:47:41 for STM32756G\_EVAL BSP User Manual by clowy on 1.7.6.1

<span id="page-983-0"></span>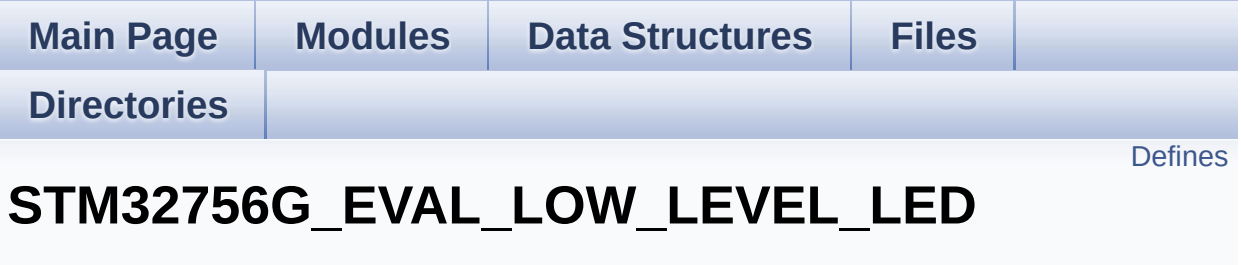

**LOW LEVEL Exported [Constants](#page-988-0)**

Define for STM32756G\_EVAL board. [More...](#page-984-1)

### <span id="page-984-0"></span>**Defines**

<span id="page-984-1"></span>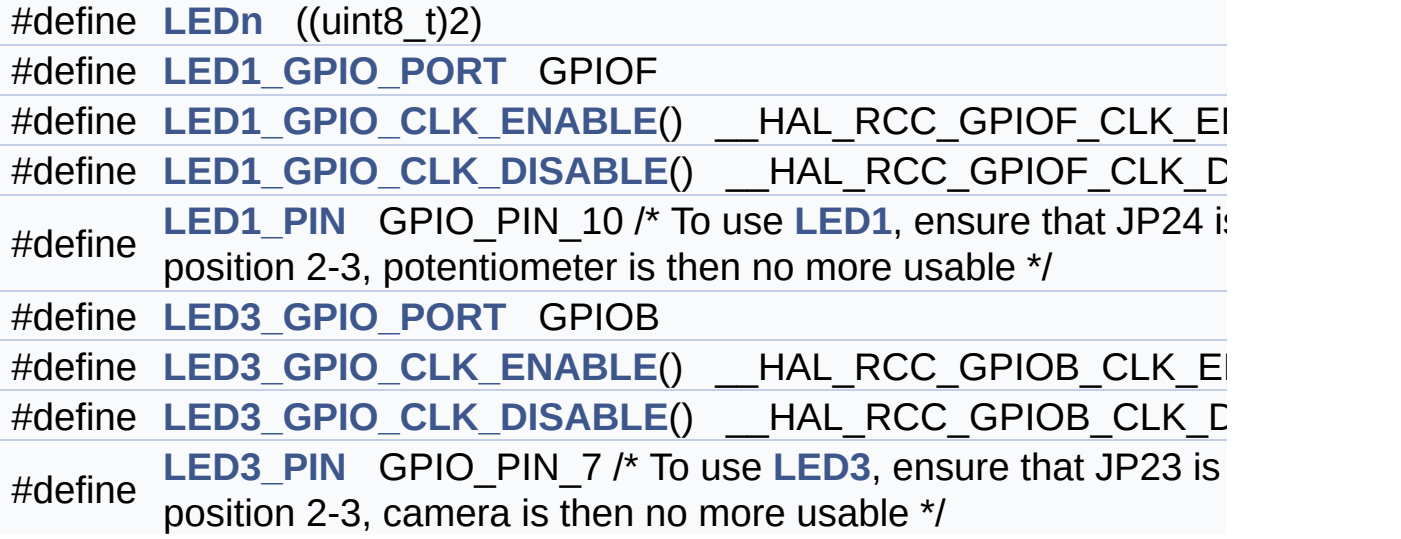

### **Detailed Description**

Define for STM32756G\_EVAL board.

#### **Define Documentation**

<span id="page-986-2"></span>**#define [LED1\\_GPIO\\_CLK\\_DISABLE](#page-986-2) ( ) \_\_HAL\_RCC\_GPIOF\_CLK\_DISABLE()**

Definition at line **[158](#page-1028-0)** of file **[stm32756g\\_eval.h](#page-1028-1)**.

<span id="page-986-1"></span>**#define [LED1\\_GPIO\\_CLK\\_ENABLE](#page-986-1) ( ) \_\_HAL\_RCC\_GPIOF\_CLK\_ENABLE()**

Definition at line **[157](#page-1028-0)** of file **[stm32756g\\_eval.h](#page-1028-1)**.

Referenced by **[BSP\\_LED\\_Init\(\)](#page-1046-0)**.

<span id="page-986-0"></span>**#define [LED1\\_GPIO\\_PORT](#page-986-0) GPIOF**

Definition at line **[156](#page-1028-0)** of file **[stm32756g\\_eval.h](#page-1028-1)**.

Referenced by **[BSP\\_LED\\_DeInit\(\)](#page-1046-0)**, **[BSP\\_LED\\_Init\(\)](#page-1046-0)**, **[BSP\\_LED\\_Off\(\)](#page-1046-0)**, **[BSP\\_LED\\_On\(\)](#page-1046-0)**, and **[BSP\\_LED\\_Toggle\(\)](#page-1046-0)**.

<span id="page-986-3"></span>#define LED1 PIN GPIO PIN 10 /\* To use [LED1,](#page-931-0) ensure that JP24

Definition at line **[159](#page-1028-0)** of file **[stm32756g\\_eval.h](#page-1028-1)**.

<span id="page-986-5"></span>**#define [LED3\\_GPIO\\_CLK\\_DISABLE](#page-986-5) ( ) \_\_HAL\_RCC\_GPIOB\_CLK\_DISABLE()**

Definition at line **[163](#page-1028-0)** of file **[stm32756g\\_eval.h](#page-1028-1)**.

<span id="page-986-4"></span>**#define [LED3\\_GPIO\\_CLK\\_ENABLE](#page-986-4) ( ) \_\_HAL\_RCC\_GPIOB\_CLK\_ENABLE()**

Definition at line **[162](#page-1028-0)** of file **[stm32756g\\_eval.h](#page-1028-1)**.

Referenced by **[BSP\\_LED\\_Init\(\)](#page-1046-0)**.

<span id="page-987-1"></span>**#define [LED3\\_GPIO\\_PORT](#page-987-1) GPIOB**

Definition at line **[161](#page-1028-0)** of file **[stm32756g\\_eval.h](#page-1028-1)**.

```
Referenced by BSP_LED_DeInit(), BSP_LED_Init(),
BSP_LED_Off(), BSP_LED_On(), and BSP_LED_Toggle().
```
<span id="page-987-2"></span>#define [LED3\\_PIN](#page-987-2) GPIO\_PIN\_7 /\* To use [LED3,](#page-932-0) ensure that JP23 i

Definition at line **[164](#page-1028-0)** of file **[stm32756g\\_eval.h](#page-1028-1)**.

<span id="page-987-0"></span>**#define [LEDn](#page-987-0) ((uint8\_t)2)**

Definition at line **[153](#page-1028-0)** of file **[stm32756g\\_eval.h](#page-1028-1)**.

Generated on Fri Dec 30 2016 19:47:41 for STM32756G\_EVAL BSP User Manual by closswere 1.7.6.1

<span id="page-988-0"></span>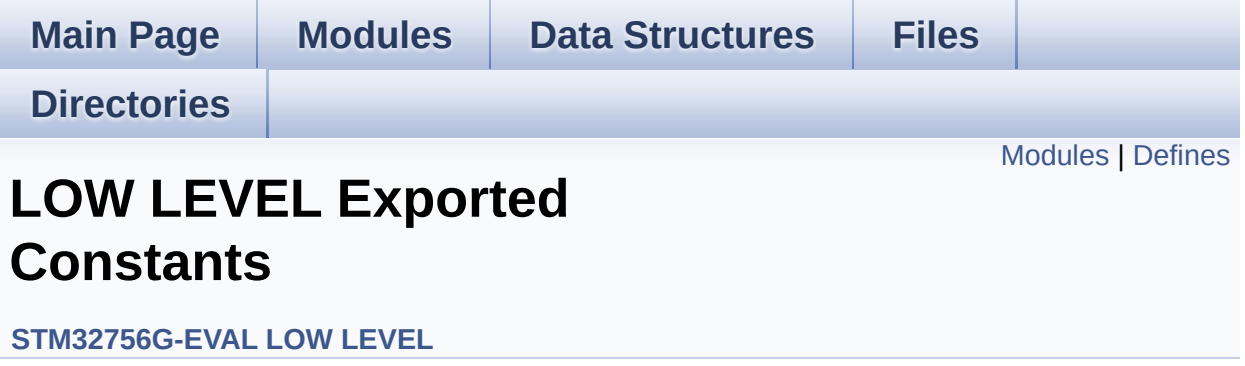

#### <span id="page-989-0"></span>**Modules**

**[STM32756G\\_EVAL\\_LOW\\_LEVEL\\_LED](#page-983-0)**

Define for STM32756G\_EVAL board.

**[STM32756G\\_EVAL\\_LOW\\_LEVEL\\_BUTTON](#page-933-0) [STM32756G\\_EVAL\\_LOW\\_LEVEL\\_COM](#page-555-0)**

### <span id="page-990-0"></span>**Defines**

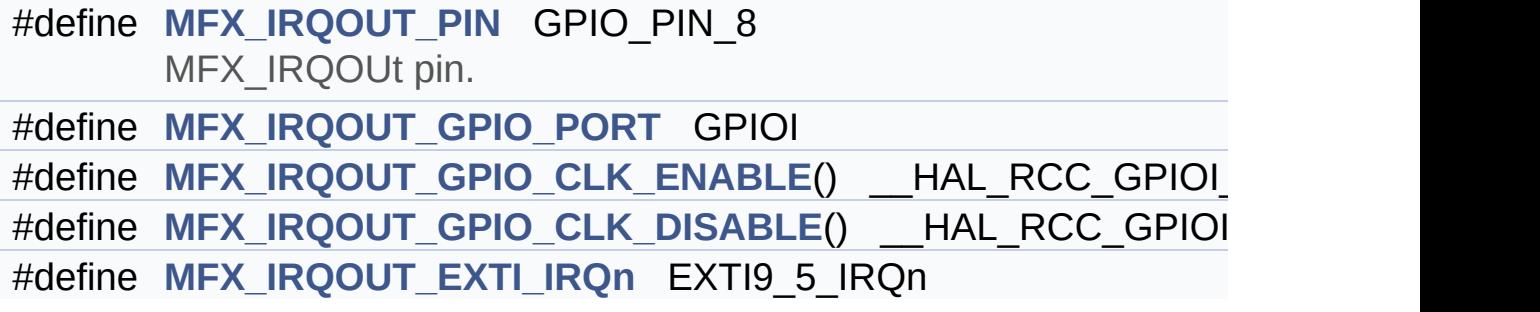

#### **Define Documentation**

<span id="page-991-4"></span>**#define [MFX\\_IRQOUT\\_EXTI\\_IRQn](#page-991-4) EXTI9\_5\_IRQn**

Definition at line **[187](#page-1028-0)** of file **[stm32756g\\_eval.h](#page-1028-1)**.

<span id="page-991-3"></span>**#define [MFX\\_IRQOUT\\_GPIO\\_CLK\\_DISABLE](#page-991-3) ( ) \_\_HAL\_RCC\_GPIOI\_CLK\_DISABLE()**

Definition at line **[186](#page-1028-0)** of file **[stm32756g\\_eval.h](#page-1028-1)**.

<span id="page-991-2"></span>#define [MFX\\_IRQOUT\\_GPIO\\_CLK\\_ENABLE](#page-991-2)() \_\_HAL\_RCC\_GPIC

Definition at line **[185](#page-1028-0)** of file **[stm32756g\\_eval.h](#page-1028-1)**.

<span id="page-991-1"></span>**#define [MFX\\_IRQOUT\\_GPIO\\_PORT](#page-991-1) GPIOI**

Definition at line **[184](#page-1028-0)** of file **[stm32756g\\_eval.h](#page-1028-1)**.

<span id="page-991-0"></span>**#define [MFX\\_IRQOUT\\_PIN](#page-991-0) GPIO\_PIN\_8**

MFX\_IRQOUt pin.

Definition at line **[183](#page-1028-0)** of file **[stm32756g\\_eval.h](#page-1028-1)**.

Generated on Fri Dec 30 2016 19:47:41 for STM32756G\_EVAL BSP User Manual by doxygem 1.7.6.1

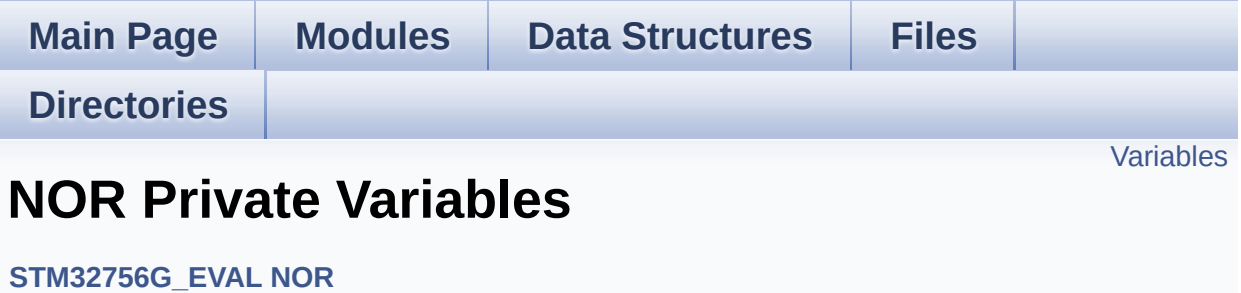

#### <span id="page-993-0"></span>**Variables**

static NOR\_HandleTypeDef **[norHandle](#page-994-0)** static FMC\_NORSRAM\_TimingTypeDef **[Timing](#page-994-1)**

#### **Variable Documentation**

```
NOR_HandleTypeDef norHandle [static]
```
Definition at line **[113](#page-1252-0)** of file **[stm32756g\\_eval\\_nor.c](#page-1252-1)**.

Referenced by **[BSP\\_NOR\\_DeInit\(\)](#page-1252-0)**, **[BSP\\_NOR\\_Erase\\_Block\(\)](#page-1252-0)**, **[BSP\\_NOR\\_Erase\\_Chip\(\)](#page-1252-0)**, **[BSP\\_NOR\\_Init\(\)](#page-1252-0)**, **[BSP\\_NOR\\_ProgramData\(\)](#page-1252-0)**, **[BSP\\_NOR\\_Read\\_ID\(\)](#page-1252-0)**, **[BSP\\_NOR\\_ReadData\(\)](#page-1252-0)**, **[BSP\\_NOR\\_ReturnToReadMode\(\)](#page-1252-0)**, and **[BSP\\_NOR\\_WriteData\(\)](#page-1252-0)**.

<span id="page-994-1"></span>**FMC\_NORSRAM\_TimingTypeDef [Timing](#page-1009-0) [static]**

Definition at line **[114](#page-1252-0)** of file **[stm32756g\\_eval\\_nor.c](#page-1252-1)**.

Referenced by **[BSP\\_NOR\\_Init\(\)](#page-1252-0)**.

Generated on Fri Dec 30 2016 19:47:41 for STM32756G\_EVAL BSP User Manual by clower and 1.7.6.1

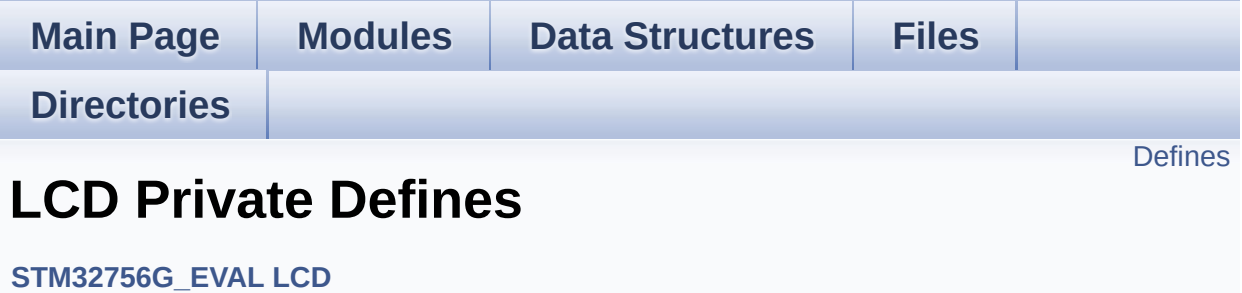

#### <span id="page-996-0"></span>**Defines**

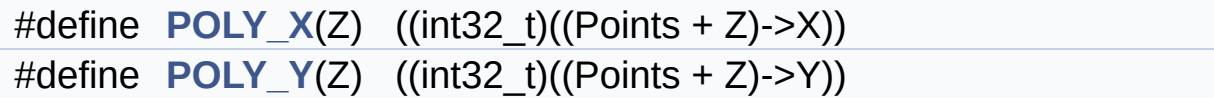

#### **Define Documentation**

<span id="page-997-0"></span>**#define [POLY\\_X](#page-997-0) ( Z ) ((int32\_t)((Points + Z)->X))**

Definition at line **[105](#page-396-0)** of file **[stm32756g\\_eval\\_lcd.c](#page-396-1)**.

Referenced by **[BSP\\_LCD\\_FillPolygon\(\)](#page-396-0)**.

<span id="page-997-1"></span>**#define [POLY\\_Y](#page-997-1) ( Z ) ((int32\_t)((Points + Z)->Y))**

Definition at line **[106](#page-396-0)** of file **[stm32756g\\_eval\\_lcd.c](#page-396-1)**.

Referenced by **[BSP\\_LCD\\_FillPolygon\(\)](#page-396-0)**.

Generated on Fri Dec 30 2016 19:47:41 for STM32756G\_EVAL BSP User Manual by doxygem 1.7.6.1

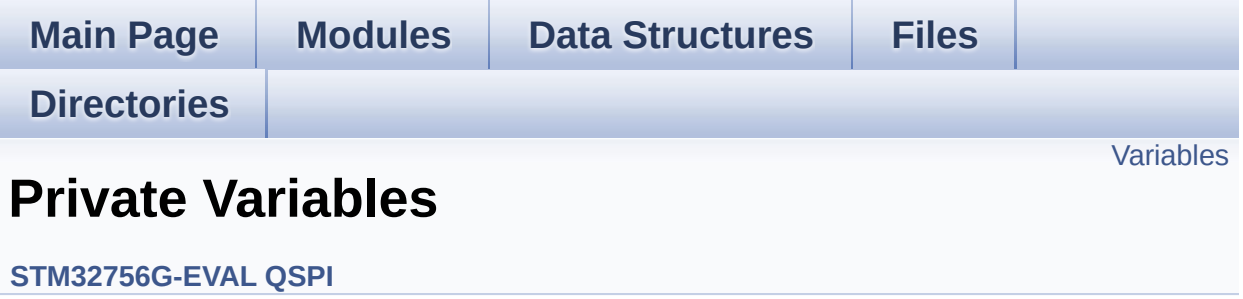

### <span id="page-999-0"></span>**Variables**

QSPI\_HandleTypeDef **[QSPIHandle](#page-1000-0)**

#### **Variable Documentation**

```
QSPI_HandleTypeDef QSPIHandle
```
Definition at line **[88](#page-467-0)** of file **[stm32756g\\_eval\\_qspi.c](#page-467-1)**.

Referenced by **[BSP\\_QSPI\\_DeInit\(\)](#page-467-0)**, **[BSP\\_QSPI\\_EnableMemoryMappedMode\(\)](#page-467-0)**, **[BSP\\_QSPI\\_Erase\\_Block\(\)](#page-467-0)**, **[BSP\\_QSPI\\_Erase\\_Chip\(\)](#page-467-0)**, **[BSP\\_QSPI\\_GetStatus\(\)](#page-467-0)**, **[BSP\\_QSPI\\_Init\(\)](#page-467-0)**, **[BSP\\_QSPI\\_Read\(\)](#page-467-0)**, and **[BSP\\_QSPI\\_Write\(\)](#page-467-0)**.

Generated on Fri Dec 30 2016 19:47:41 for STM32756G\_EVAL BSP User Manual by comparison 1.7.6.1

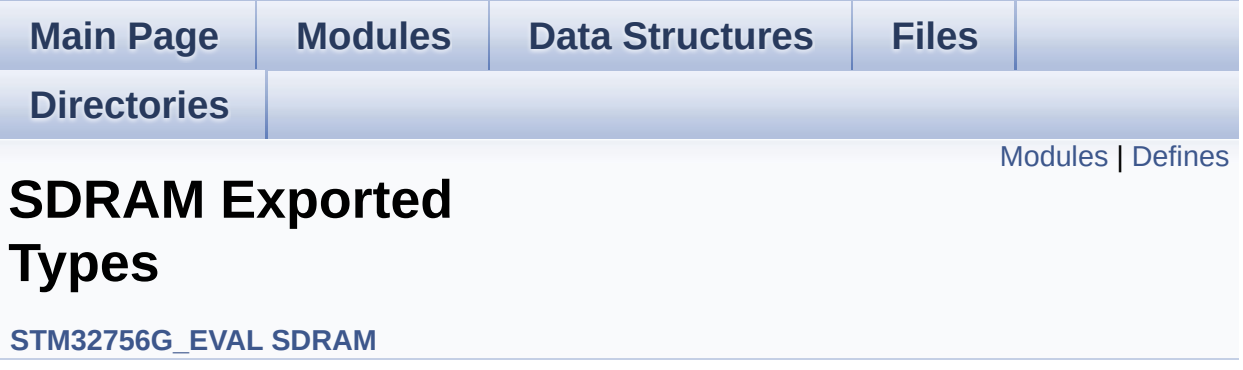

### <span id="page-1002-0"></span>**Modules**

**SDRAM Exported [Constants](#page-529-0)**

### <span id="page-1003-0"></span>**Defines**

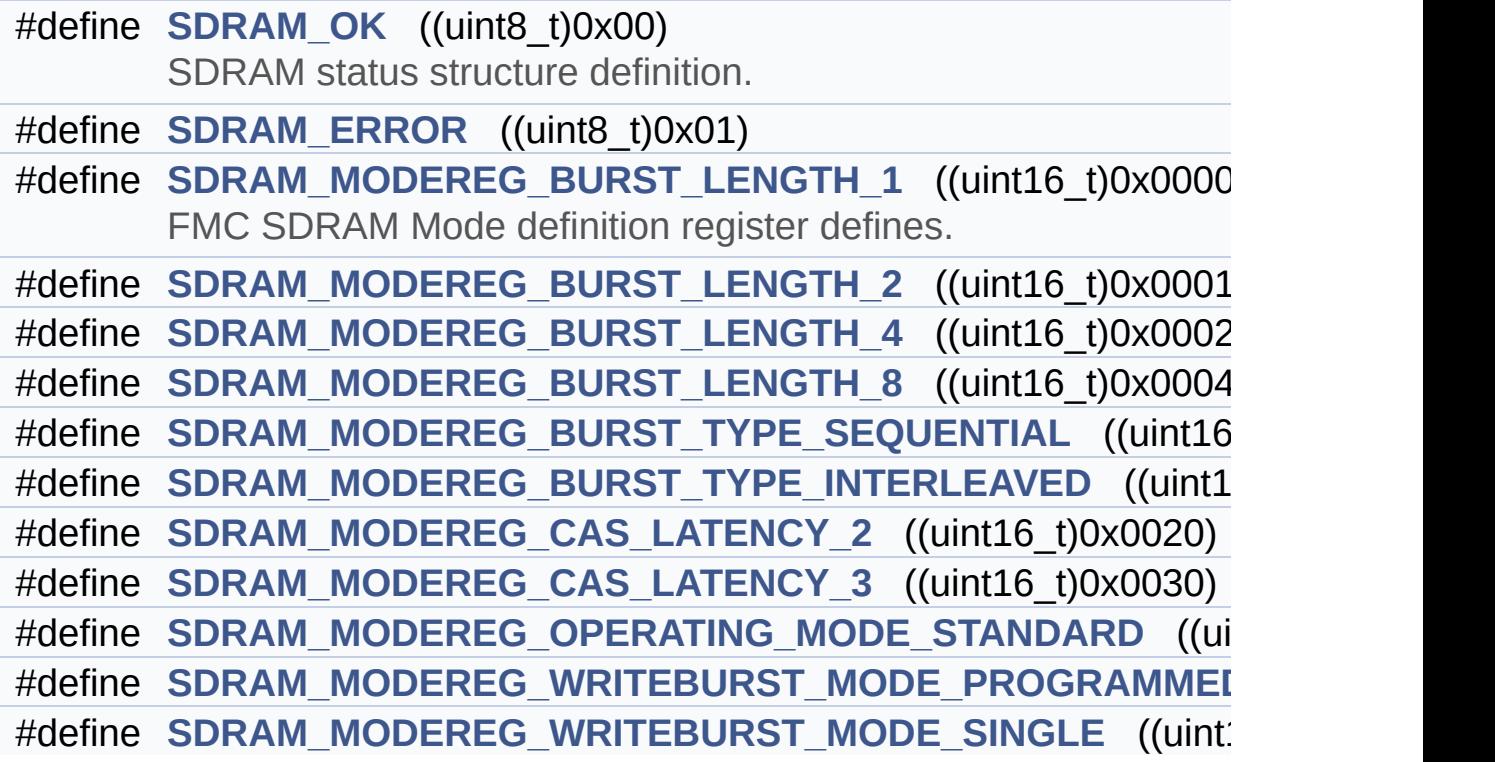

#### **Define Documentation**

<span id="page-1004-0"></span>**#define [SDRAM\\_ERROR](#page-1004-0) ((uint8\_t)0x01)**

Definition at line **[70](#page-1238-0)** of file **[stm32756g\\_eval\\_sdram.h](#page-1238-1)**.

Referenced by **[BSP\\_SDRAM\\_DeInit\(\)](#page-1298-0)**, **[BSP\\_SDRAM\\_Init\(\)](#page-1298-0)**, **[BSP\\_SDRAM\\_ReadData\(\)](#page-1298-0)**, **[BSP\\_SDRAM\\_ReadData\\_DMA\(\)](#page-1298-0)**, **[BSP\\_SDRAM\\_Sendcmd\(\)](#page-1298-0)**, **[BSP\\_SDRAM\\_WriteData\(\)](#page-1298-0)**, and **[BSP\\_SDRAM\\_WriteData\\_DMA\(\)](#page-1298-0)**.

#### <span id="page-1004-1"></span>**#define [SDRAM\\_MODEREG\\_BURST\\_LENGTH\\_1](#page-1004-1) ((uint16\_t)0x0000)**

FMC SDRAM Mode definition register defines.

Definition at line **[103](#page-1238-0)** of file **[stm32756g\\_eval\\_sdram.h](#page-1238-1)**.

Referenced by **[BSP\\_SDRAM\\_Initialization\\_sequence\(\)](#page-1298-0)**.

<span id="page-1004-2"></span>**#define [SDRAM\\_MODEREG\\_BURST\\_LENGTH\\_2](#page-1004-2) ((uint16\_t)0x0001)**

Definition at line **[104](#page-1238-0)** of file **[stm32756g\\_eval\\_sdram.h](#page-1238-1)**.

<span id="page-1004-3"></span>**#define [SDRAM\\_MODEREG\\_BURST\\_LENGTH\\_4](#page-1004-3) ((uint16\_t)0x0002)**

Definition at line **[105](#page-1238-0)** of file **[stm32756g\\_eval\\_sdram.h](#page-1238-1)**.

<span id="page-1004-4"></span>**#define [SDRAM\\_MODEREG\\_BURST\\_LENGTH\\_8](#page-1004-4) ((uint16\_t)0x0004)**

<span id="page-1004-5"></span>Definition at line **[106](#page-1238-0)** of file **[stm32756g\\_eval\\_sdram.h](#page-1238-1)**.

#define [SDRAM\\_MODEREG\\_BURST\\_TYPE\\_INTERLEAVED](#page-1004-5) ((uint1)

Definition at line **[108](#page-1238-0)** of file **[stm32756g\\_eval\\_sdram.h](#page-1238-1)**.

<span id="page-1005-0"></span>**#define [SDRAM\\_MODEREG\\_BURST\\_TYPE\\_SEQUENTIAL](#page-1005-0) ((uint16\_t)0x0000)**

Definition at line **[107](#page-1238-0)** of file **[stm32756g\\_eval\\_sdram.h](#page-1238-1)**.

Referenced by **[BSP\\_SDRAM\\_Initialization\\_sequence\(\)](#page-1298-0)**.

<span id="page-1005-1"></span>**#define [SDRAM\\_MODEREG\\_CAS\\_LATENCY\\_2](#page-1005-1) ((uint16\_t)0x0020)**

Definition at line **[109](#page-1238-0)** of file **[stm32756g\\_eval\\_sdram.h](#page-1238-1)**.

<span id="page-1005-2"></span>**#define [SDRAM\\_MODEREG\\_CAS\\_LATENCY\\_3](#page-1005-2) ((uint16\_t)0x0030)**

Definition at line **[110](#page-1238-0)** of file **[stm32756g\\_eval\\_sdram.h](#page-1238-1)**.

Referenced by **[BSP\\_SDRAM\\_Initialization\\_sequence\(\)](#page-1298-0)**.

<span id="page-1005-3"></span>#define [SDRAM\\_MODEREG\\_OPERATING\\_MODE\\_STANDARD](#page-1005-3)\_((ui

Definition at line **[111](#page-1238-0)** of file **[stm32756g\\_eval\\_sdram.h](#page-1238-1)**.

Referenced by **[BSP\\_SDRAM\\_Initialization\\_sequence\(\)](#page-1298-0)**.

<span id="page-1005-4"></span>**#define [SDRAM\\_MODEREG\\_WRITEBURST\\_MODE\\_PROGRAMMED](#page-1005-4)**

Definition at line **[112](#page-1238-0)** of file **[stm32756g\\_eval\\_sdram.h](#page-1238-1)**.

<span id="page-1005-5"></span>#define [SDRAM\\_MODEREG\\_WRITEBURST\\_MODE\\_SINGLE](#page-1005-5)\_((uint)

Definition at line **[113](#page-1238-0)** of file **[stm32756g\\_eval\\_sdram.h](#page-1238-1)**.

Referenced by **[BSP\\_SDRAM\\_Initialization\\_sequence\(\)](#page-1298-0)**.

#### <span id="page-1006-0"></span>**#define [SDRAM\\_OK](#page-1006-0) ((uint8\_t)0x00)**

SDRAM status structure definition.

Definition at line **[69](#page-1238-0)** of file **[stm32756g\\_eval\\_sdram.h](#page-1238-1)**.

Referenced by **[BSP\\_SDRAM\\_DeInit\(\)](#page-1298-0)**, **[BSP\\_SDRAM\\_Init\(\)](#page-1298-0)**, **[BSP\\_SDRAM\\_ReadData\(\)](#page-1298-0)**, **[BSP\\_SDRAM\\_ReadData\\_DMA\(\)](#page-1298-0)**, **[BSP\\_SDRAM\\_Sendcmd\(\)](#page-1298-0)**, **[BSP\\_SDRAM\\_WriteData\(\)](#page-1298-0)**, and **[BSP\\_SDRAM\\_WriteData\\_DMA\(\)](#page-1298-0)**.

Generated on Fri Dec 30 2016 19:47:41 for STM32756G\_EVAL BSP User Manual by common 1.7.6.1

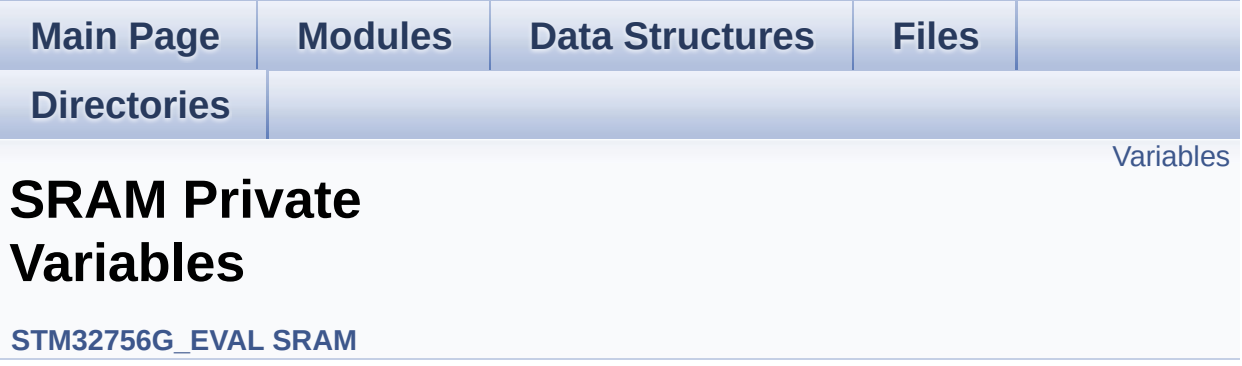
## **Variables**

SRAM\_HandleTypeDef **[sramHandle](#page-1009-0)** static FMC\_NORSRAM\_TimingTypeDef **[Timing](#page-1009-1)**

## **Variable Documentation**

#### <span id="page-1009-0"></span>**SRAM\_HandleTypeDef [sramHandle](#page-1009-0)**

Definition at line **[108](#page-1324-0)** of file **[stm32756g\\_eval\\_sram.c](#page-1324-1)**.

```
Referenced by BSP_SRAM_DeInit(), BSP_SRAM_Init(),
BSP_SRAM_ReadData(), BSP_SRAM_ReadData_DMA(),
BSP_SRAM_WriteData(), and BSP_SRAM_WriteData_DMA().
```
#### <span id="page-1009-1"></span>**FMC\_NORSRAM\_TimingTypeDef [Timing](#page-1009-1) [static]**

Definition at line **[109](#page-1324-0)** of file **[stm32756g\\_eval\\_sram.c](#page-1324-1)**.

Referenced by **[BSP\\_SRAM\\_Init\(\)](#page-1324-0)**.

Generated on Fri Dec 30 2016 19:47:41 for STM32756G\_EVAL BSP User Manual by compared 1.7.6.1

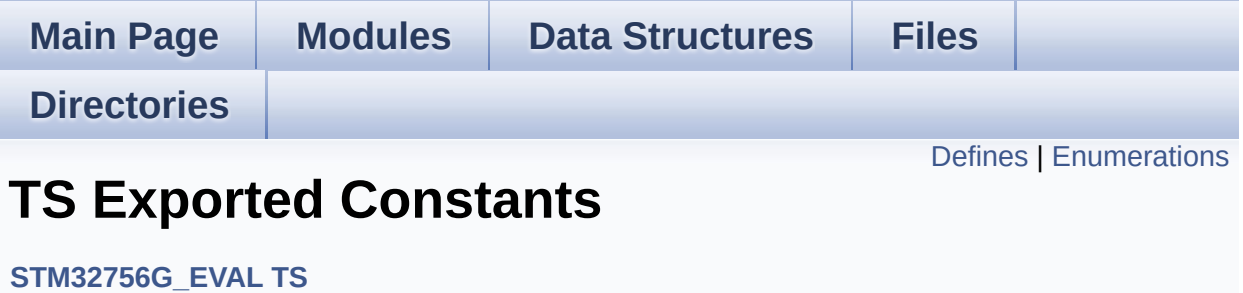

## <span id="page-1011-0"></span>**Defines**

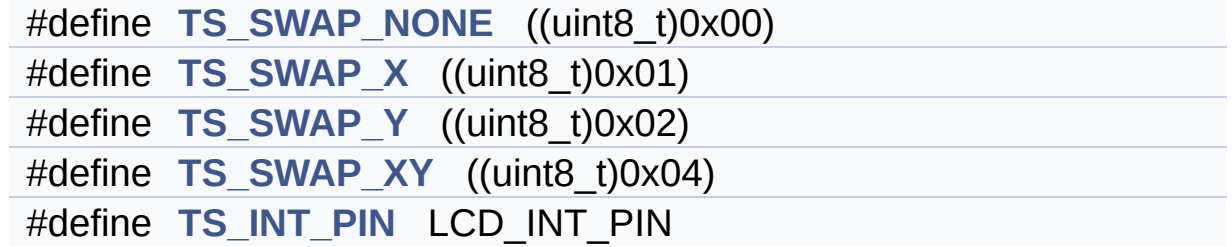

## <span id="page-1012-0"></span>**Enumerations**

enum **[TS\\_StatusTypeDef](#page-1014-0)** { **[TS\\_OK](#page-1014-1)** = 0x00, **[TS\\_ERROR](#page-1014-2)** = 0x01, **[TS\\_TIMEOUT](#page-1014-3)** = 0x02 }

### **Define Documentation**

```
#define TS_INT_PIN LCD_INT_PIN
```
Definition at line **[97](#page-512-0)** of file **[stm32756g\\_eval\\_ts.h](#page-512-1)**.

Referenced by **[BSP\\_TS\\_ITConfig\(\)](#page-518-0)**.

<span id="page-1013-0"></span>**#define [TS\\_SWAP\\_NONE](#page-1013-0) ((uint8\_t)0x00)**

Definition at line **[84](#page-512-0)** of file **[stm32756g\\_eval\\_ts.h](#page-512-1)**.

Referenced by **[BSP\\_TS\\_Init\(\)](#page-518-0)**.

<span id="page-1013-1"></span>**#define [TS\\_SWAP\\_X](#page-1013-1) ((uint8\_t)0x01)**

Definition at line **[85](#page-512-0)** of file **[stm32756g\\_eval\\_ts.h](#page-512-1)**.

Referenced by **[BSP\\_TS\\_GetState\(\)](#page-518-0)**.

<span id="page-1013-3"></span>**#define [TS\\_SWAP\\_XY](#page-1013-3) ((uint8\_t)0x04)**

Definition at line **[87](#page-512-0)** of file **[stm32756g\\_eval\\_ts.h](#page-512-1)**.

Referenced by **[BSP\\_TS\\_GetState\(\)](#page-518-0)**.

<span id="page-1013-2"></span>**#define [TS\\_SWAP\\_Y](#page-1013-2) ((uint8\_t)0x02)**

Definition at line **[86](#page-512-0)** of file **[stm32756g\\_eval\\_ts.h](#page-512-1)**.

Referenced by **[BSP\\_TS\\_GetState\(\)](#page-518-0)**, and **[BSP\\_TS\\_Init\(\)](#page-518-0)**.

## **Enumeration Type Documentation**

<span id="page-1014-0"></span>**enum [TS\\_StatusTypeDef](#page-1014-0)**

**Enumerator:**

<span id="page-1014-3"></span><span id="page-1014-2"></span><span id="page-1014-1"></span>*TS\_OK TS\_ERROR TS\_TIMEOUT*

Definition at line **[89](#page-512-0)** of file **[stm32756g\\_eval\\_ts.h](#page-512-1)**.

Generated on Fri Dec 30 2016 19:47:41 for STM32756G\_EVAL BSP User Manual by  $0$   $\sqrt{0}$   $\sqrt{9}$   $\sqrt{9}$  1.7.6.1

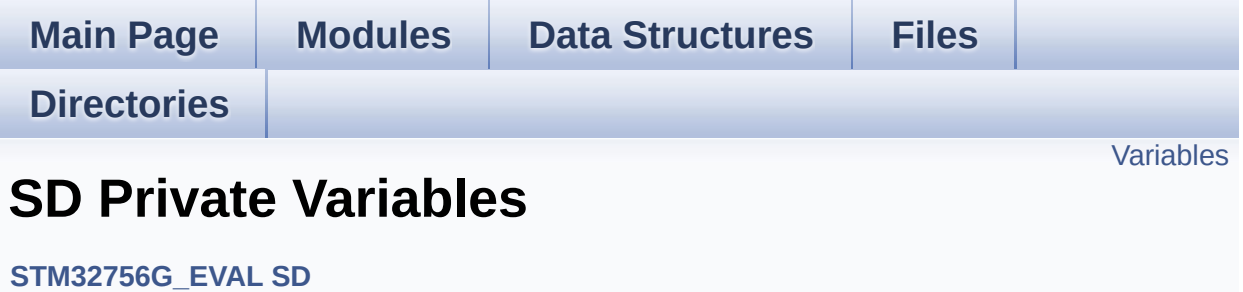

## <span id="page-1016-0"></span>**Variables**

SD\_HandleTypeDef **[uSdHandle](#page-1017-0)** static uint8\_t **[UseExtiModeDetection](#page-1017-1)** = 0

## **Variable Documentation**

```
SD_HandleTypeDef uSdHandle
```
Definition at line **[120](#page-1276-0)** of file **[stm32756g\\_eval\\_sd.c](#page-1276-1)**.

```
Referenced by BSP_SD_DeInit(), BSP_SD_Erase(),
BSP_SD_GetCardInfo(), BSP_SD_GetCardState(), BSP_SD_Init(),
BSP_SD_ReadBlocks(), BSP_SD_ReadBlocks_DMA(),
BSP_SD_WriteBlocks(), and BSP_SD_WriteBlocks_DMA().
```
<span id="page-1017-1"></span>**uint8\_t [UseExtiModeDetection](#page-1017-1) = 0 [static]**

Definition at line **[121](#page-1276-0)** of file **[stm32756g\\_eval\\_sd.c](#page-1276-1)**.

Referenced by **[BSP\\_SD\\_DeInit\(\)](#page-1276-0)**, **[BSP\\_SD\\_IsDetected\(\)](#page-1276-0)**, and **[BSP\\_SD\\_ITConfig\(\)](#page-1276-0)**.

Generated on Fri Dec 30 2016 19:47:41 for STM32756G\_EVAL BSP User Manual by doxween 1.7.6.1

<span id="page-1018-0"></span>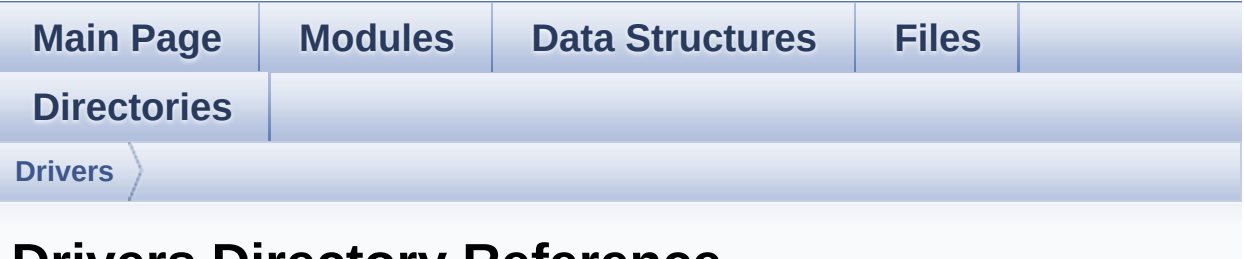

## **Drivers Directory Reference**

## **Directories**

directory **[BSP](#page-1020-0)**

Generated on Fri Dec 30 2016 19:47:41 for STM32756G\_EVAL BSP User Manual by doxygem 1.7.6.1

<span id="page-1020-0"></span>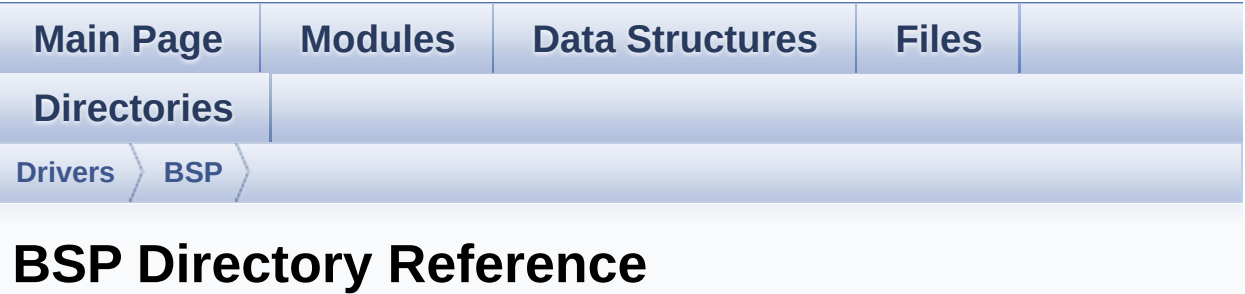

## **Directories**

directory **[STM32756G\\_EVAL](#page-1022-0)**

## Generated on Fri Dec 30 2016 19:47:41 for STM32756G\_EVAL BSP User Manual by doxygem 1.7.6.1

<span id="page-1022-0"></span>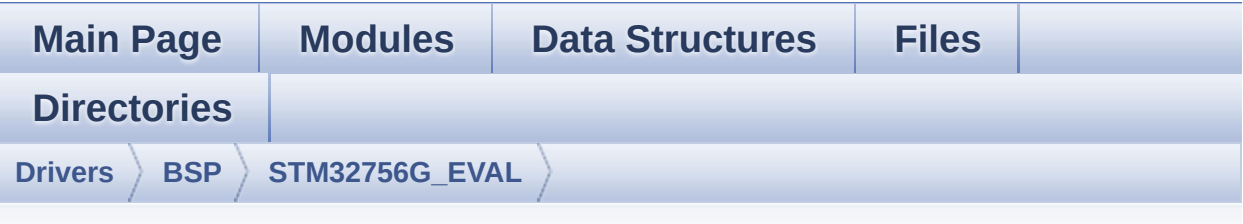

## **STM32756G\_EVAL Directory Reference**

### **Files**

#### file **[stm32756g\\_eval.c](#page-174-0)** [\[code\]](#page-1046-0)

This file provides a set of firmware functions to manage LEDs, push-buttons and COM ports available on STM32756G-EVAL and STM32746G-EVAL evaluation board(MB1167) from STMicroelectronics.

#### file **[stm32756g\\_eval.h](#page-183-0)** [\[code\]](#page-1028-0)

This file contains definitions for STM32756G\_EVAL and STM32746G\_EVAL LEDs, push-buttons and COM ports hardware resources.

#### file **[stm32756g\\_eval\\_audio.c](#page-191-0)** [\[code\]](#page-1110-0)

This file provides the Audio driver for the STM32756G-EVAL and STM32746G\_EVAL evaluation board.

#### file **[stm32756g\\_eval\\_audio.h](#page-202-0)** [\[code\]](#page-1095-0)

This file contains the common defines and functions prototypes for the **[stm32756g\\_eval\\_audio.c](#page-191-0)** driver.

#### file **[stm32756g\\_eval\\_camera.c](#page-212-0)** [\[code\]](#page-1169-0)

This file includes the driver for Camera modules mounted on STM32756G-EVAL and STM32746G-EVAL evaluation boards.

file **[stm32756g\\_eval\\_camera.h](#page-219-0)** [\[code\]](#page-1162-0)

This file contains the common defines and functions prototypes for the **stm32756g** eval camera.c driver.

#### file **[stm32756g\\_eval\\_eeprom.c](#page-226-0)** [\[code\]](#page-1206-0)

This file provides a set of functions needed to manage an I2C M24LR64 EEPROM memory.

#### file **[stm32756g\\_eval\\_eeprom.h](#page-233-0)** [\[code\]](#page-1200-0)

This file contains all the functions prototypes for the stm32756q eval eeprom.c firmware driver.

#### file **[stm32756g\\_eval\\_io.c](#page-239-0)** [\[code\]](#page-1225-0)

This file provides a set of functions needed to manage the IO pins on STM32756G-EVAL and STM32746G-EVAL evaluation board.

#### file **[stm32756g\\_eval\\_io.h](#page-245-0)** [\[code\]](#page-1193-0)

This file contains the common defines and functions prototypes for the **stm32756g** eval io.c driver.

#### file **[stm32756g\\_eval\\_lcd.c](#page-251-0)** [\[code\]](#page-396-0)

This file includes the driver for Liquid Crystal Display (LCD) module mounted on STM32756G-EVAL and STM32746G-EVAL evaluation boards.

#### file **[stm32756g\\_eval\\_lcd.h](#page-262-0)** [\[code\]](#page-384-0)

This file contains the common defines and functions prototypes for the **stm32756g** eval lcd.c driver.

#### file **[stm32756g\\_eval\\_nor.c](#page-275-0)** [\[code\]](#page-1252-0)

This file includes a standard driver for the PC28F128M29EWLA NOR flash memory device mounted on STM32756G-EVAL and STM32746G-EVAL evaluation boards.

#### file **[stm32756g\\_eval\\_nor.h](#page-281-0)** [\[code\]](#page-1245-0)

This file contains the common defines and functions prototypes for the **[stm32756g\\_eval\\_nor.c](#page-275-0)** driver.

#### file **[stm32756g\\_eval\\_qspi.c](#page-286-0)** [\[code\]](#page-467-0)

This file includes a standard driver for the N25Q512A QSPI memory mounted on STM32756G-EVAL and STM32746G-EVAL board.

#### file **[stm32756g\\_eval\\_qspi.h](#page-293-0)** [\[code\]](#page-460-0)

This file contains the common defines and functions prototypes for the **stm32756g** eval gspi.c driver.

#### file **[stm32756g\\_eval\\_sd.c](#page-299-0)** [\[code\]](#page-1276-1)

This file includes the uSD card driver mounted on STM32756G-EVAL and STM32746G-EVAL evaluation boards.

This file contains the common defines and functions prototypes for the **stm32756g** eval sd.c driver.

#### file **[stm32756g\\_eval\\_sdram.c](#page-313-0)** [\[code\]](#page-1298-0)

This file includes the SDRAM driver for the MT48LC4M32B2B5- 7 memory device mounted on STM32756G-EVAL and STM32746G-EVAL evaluation boards.

#### file **[stm32756g\\_eval\\_sdram.h](#page-321-0)** [\[code\]](#page-1238-0)

This file contains the common defines and functions prototypes for the **stm32756g** eval sdram.c driver.

#### file **[stm32756g\\_eval\\_sram.c](#page-327-0)** [\[code\]](#page-1324-1)

This file includes the SRAM driver for the IS61WV102416BLL-10M memory device mounted on STM32756G-EVAL and STM32746G-EVAL evaluation boards.

#### file **[stm32756g\\_eval\\_sram.h](#page-333-0)** [\[code\]](#page-1317-0)

This file contains the common defines and functions prototypes for the **[stm32756g\\_eval\\_sram.c](#page-327-0)** driver.

#### file **[stm32756g\\_eval\\_ts.c](#page-338-0)** [\[code\]](#page-518-1)

This file provides a set of functions needed to manage the Touch Screen on STM32756G-EVAL and STM32746G-EVAL evaluation boards.

### file **[stm32756g\\_eval\\_ts.h](#page-345-0)** [\[code\]](#page-512-1)

This file contains the common defines and functions prototypes for the **[stm32756g\\_eval\\_ts.c](#page-338-0)** driver.

Generated on Fri Dec 30 2016 19:47:41 for STM32756G\_EVAL BSP User Manual by <u>doxygem</u> 1.7.6.1

<span id="page-1028-0"></span>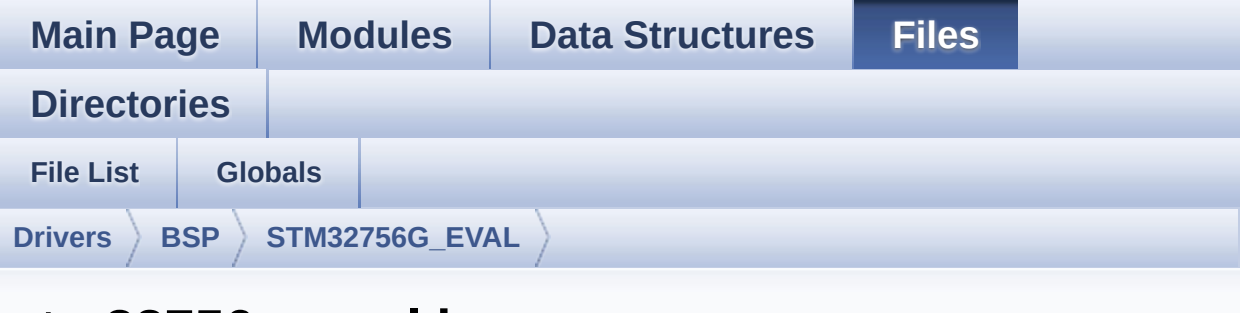

## **stm32756g\_eval.h**

Go to the [documentation](#page-183-0) of this file.

```
00001 /**
00002 ******************************************
************************************
00003 * @file stm32756g_eval.h
00004 * @author MCD Application Team
00005 * @version V2.0.0
00006 * @date 30-December-2016
00007 * @brief This file contains definitions
for STM32756G_EVAL and STM32746G_EVAL LEDs,
00008 * push-buttons and COM ports hard
ware resources.
00009 ******************************************
************************************
00010 * @attention
00011
00012 * <h2><center>&copy; COPYRIGHT(c) 2016 STM
icroelectronics</center></h2>
00013
00014 * Redistribution and use in source and bin
ary forms, with or without modification,
00015 * are permitted provided that the followin
g conditions are met:
```
00016 \* 1. Redistributions of source code must retain the above copyright notice, 00017 \* this list of conditions and the fol lowing disclaimer. 00018 \* 2. Redistributions in binary form must reproduce the above copyright notice, 00019 \* this list of conditions and the fol lowing disclaimer in the documentation 00020 \* and/or other materials provided wit h the distribution. 00021 \* 3. Neither the name of STMicroelectron ics nor the names of its contributors 00022 \* may be used to endorse or promote p roducts derived from this software 00023 \* without specific prior written perm ission. 00024 00025 \* THIS SOFTWARE IS PROVIDED BY THE COPYRIG HT HOLDERS AND CONTRIBUTORS "AS IS" 00026 \* AND ANY EXPRESS OR IMPLIED WARRANTIES, I NCLUDING, BUT NOT LIMITED TO, THE 00027 \* IMPLIED WARRANTIES OF MERCHANTABILITY AN D FITNESS FOR A PARTICULAR PURPOSE ARE 00028 \* DISCLAIMED. IN NO EVENT SHALL THE COPYRI GHT HOLDER OR CONTRIBUTORS BE LIABLE 00029 \* FOR ANY DIRECT, INDIRECT, INCIDENTAL, SP ECIAL, EXEMPLARY, OR CONSEQUENTIAL 00030 \* DAMAGES (INCLUDING, BUT NOT LIMITED TO, PROCUREMENT OF SUBSTITUTE GOODS OR 00031 \* SERVICES; LOSS OF USE, DATA, OR PROFITS; OR BUSINESS INTERRUPTION) HOWEVER 00032 \* CAUSED AND ON ANY THEORY OF LIABILITY, W HETHER IN CONTRACT, STRICT LIABILITY, 00033 \* OR TORT (INCLUDING NEGLIGENCE OR OTHERWI SE) ARISING IN ANY WAY OUT OF THE USE 00034 \* OF THIS SOFTWARE, EVEN IF ADVISED OF THE POSSIBILITY OF SUCH DAMAGE.

```
00035
00036 ******************************************
************************************
00037 */
00038
00039 /* Define to prevent recursive inclusion ---
             ----------------------------------*/
00040 #ifndef __STM32756G_EVAL_H
00041 #define __STM32756G_EVAL_H
00042
00043 #ifdef __cplusplus
00044 extern "C" {
00045 #endif
00046
00047 /* USE STM32756G EVAL REVA must USE USE IOEX
PANDER */
00048 #if defined(USE_STM32756G_EVAL_REVA)
00049 #ifndef USE_IOEXPANDER
00050 #define USE_IOEXPANDER
00051 #endif /* USE_IOEXPANDER */
00052 #endif /* USE_STM32756G_EVAL_REVA */
00053
00054 /* Includes ----------------
                         ----------------------------------*/
00055 #include "stm32f7xx_hal.h"
00056
00057 /** @addtogroup BSP
00058 * @{
00059 */
00060
00061 /** @addtogroup STM32756G_EVAL
00062 * @{
00063 */
00064
00065 /** @addtogroup STM32756G_EVAL_LOW_LEVEL
00066 * @{
00067 */
```

```
00068
00069 /** @defgroup STM32756G_EVAL_LOW_LEVEL_Expor
ted_Types LEVEL Exported Types
00070 * @{
00071 */
00072 typedef enum
00073 {
00074 #if defined(USE_IOEXPANDER)
00075LED1 = 0,
00076 LED_GREEN = LED1,
00077 LED2 = 1,
00078 LED ORANGE = LED2,
00079LED3 = 2,
00080 LED_RED = LED3,
00081 LED4 = 3,
00082 LED_BLUE = LED4
00083 #else
00084 LED1 = 0,
00085 LED_GREEN = LED1,
00086 LED3 = 1,
00087 LED_RED = LED3,
00088 #endif /* USE_IOEXPANDER */
00089 }Led_TypeDef;
00090
00091 typedef enum
00092 {
00093 BUTTON_WAKEUP = 0,
00094BUTTON_TAMPER = 1,
00095 BUTTON_KEY = 2
00096 }Button_TypeDef;
00097
00098 typedef enum
00099 {
00100 BUTTON_MODE_GPIO = 0,
00101BUTTON_MODE_EXTI = 1
00102 }ButtonMode_TypeDef;
00103
```

```
00104 #if defined(USE_IOEXPANDER)
00105 typedef enum
00106 {
00107 JOY_MODE_GPIO = 0,
00108 JOY_MODE_EXTI = 1
00109 }JOYMode_TypeDef;
00110
00111 typedef enum
00112 {
00113 JOY_NONE = 0,
00114 JOY_SEL = 1,
00115 JOY_DOWN = 2,
00116 JOY_LEFT = 3,
00117 JOY_RIGHT = 4,
00118 JOY_UP = 5
00119 }JOYState_TypeDef;
00120 #endif /* USE_IOEXPANDER */
00121
00122 typedef enum
00123 {
00124 COM1 = 0,
00125 COM2 = 1
00126 }COM_TypeDef;
00127 /**
00128 * @}
00129 */
00130
00131 /** @defgroup STM32756G_EVAL_LOW_LEVEL_Expor
ted_Constants LOW LEVEL Exported Constants
00132 * @{
00133 */
00134
00135 /**
00136 * @brief Define for STM32756G_EVAL board
00137 */
00138 #if !defined (USE_STM32756G_EVAL)
00139 #define USE STM32756G EVAL
```

```
00140 #endif
00141
00142 /** @addtogroup STM32756G_EVAL_LOW_LEVEL_LED
00143 * @{
00144 */
00145
00146 #if !defined(USE_STM32756G_EVAL_REVA)
00147
00148 #if defined(USE_IOEXPANDER)
00149 #define LEDn ((u
int8_t (4)
00150 #define LED2 PIN in the state of the state of the state of the state of the state of the state of the state of the state of the state of the state of the state of the state of the state of the state of the state of t
PIN_17
00151 #define LED4 PIN in the state of the state of the state of the state of the state of the state of the state of the state of the state of the state of the state of the state of the state of the state of the state of t
PIN_19
00152 #else
00153 #define LEDn ((u
int8 t)2)00154 #endif /* USE_IOEXPANDER */
00155
00156 #define LED1 GPIO PORT GPIO GPI
OF
00157 #define LED1 GPIO CLK ENABLE() H
AL RCC GPIOF CLK ENABLE()
00158 #define LED1 GPIO CLK DISABLE() H
AL RCC GPIOF CLK DISABLE()
00159 #define LED1 PIN GPI
O_PIN_10 /* To use LED1, ensure that JP24 is in
position 2-3, potentiometer is then no more usabl
e */
00160
00161 #define LED3_GPIO_PORT GPI
OB
00162 #define LED3_GPIO_CLK_ENABLE() __H
AL_RCC_GPIOB_CLK_ENABLE()
00163 #define LED3_GPIO_CLK_DISABLE() H
AL RCC GPIOB CLK DISABLE()
```
[00164](#page-987-2) #define LED3 PIN GPI O\_PIN\_7 /\* To use LED3, ensure that JP 23 is in position 2-3, camera is then no more usab le \*/ 00165 00166 #else 00167 00168 #define LEDn ((u  $int8_t)4)$ 00169 #define LED1\_PIN IO\_ PIN\_16 00170 #define LED2 PIN in the state of the state of the state of the state of the state of the state of the state of the state of the state of the state of the state of the state of the state of the state of the state of t PIN\_17 00171 #define LED3\_PIN IO\_ PIN\_18 00172 #define LED4 PIN in the state of the state of the state of the state of the state of the state of the state of the state of the state of the state of the state of the state of the state of the state of the state of t PIN\_19 00173 00174 #endif /\* !USE\_STM32756G\_EVAL\_REVA \*/ 00175 00176 /\*\* 00177 \* @} 00178 \*/ 00179 00180 /\*\* 00181 \* @brief MFX\_IRQOUt pin 00182 \*/ [00183](#page-991-0) #define MFX IROOUT PIN GP IO\_PIN\_8 [00184](#page-991-1) #define MFX IROOUT GPIO PORT GP IOI [00185](#page-991-2) #define MFX\_IRQOUT\_GPIO\_CLK\_ENABLE() \_\_ HAL\_RCC\_GPIOI\_CLK\_ENABLE() [00186](#page-991-3) #define MFX\_IRQOUT\_GPIO\_CLK\_DISABLE() HAL\_RCC\_GPIOI\_CLK\_DISABLE() [00187](#page-991-4) #define MFX\_IRQOUT\_EXTI\_IRQn EX TI9\_5\_IRQn

```
00188
00189 /** @addtogroup STM32756G EVAL LOW LEVEL BUT
TON
00190 * @{
00191 */
00192 /* Joystick pins are connected to IO Expande
r (accessible through I2C1 interface) */
00193 #define BUTTONn
((uint8_t)3)
00194
00195 /**
00196 * @brief Wakeup push-button
00197 */
00198 #define WAKEUP_BUTTON_PIN
GPIO_PIN_13
00199 #define WAKEUP_BUTTON_GPIO_PORT
GPIOC
00200 #define WAKEUP_BUTTON_GPIO_CLK_ENABLE()
HAL RCC GPIOC CLK ENABLE()
00201 #define WAKEUP_BUTTON_GPIO_CLK_DISABLE()
__HAL_RCC_GPIOC_CLK_DISABLE()
00202 #define WAKEUP_BUTTON_EXTI_IRQn
EXTI15_10_IRQn
00203
00204 /**
00205 * @brief Tamper push-button
00206 */
00207 #define TAMPER_BUTTON_PIN
GPIO_PIN_13
00208 #define TAMPER_BUTTON_GPIO_PORT
GPIOC
00209 #define TAMPER_BUTTON_GPIO_CLK_ENABLE()
__HAL_RCC_GPIOC_CLK_ENABLE()
00210 #define TAMPER_BUTTON_GPIO_CLK_DISABLE()
__HAL_RCC_GPIOC_CLK_DISABLE()
00211 #define TAMPER_BUTTON_EXTI_IRQn
EXTI15_10_IRQn
```

```
00212
00213 /**
00214 * @brief Key push-button
00215 */
00216 #define KEY_BUTTON_PIN
GPIO_PIN_13
00217 #define KEY_BUTTON_GPIO_PORT
GPIOC
00218 #define KEY_BUTTON_GPIO_CLK_ENABLE()
__HAL_RCC_GPIOC_CLK_ENABLE()
00219 #define KEY_BUTTON_GPIO_CLK_DISABLE()
__HAL_RCC_GPIOC_CLK_DISABLE()
00220 #define KEY_BUTTON_EXTI_IRQn
EXTI15_10_IRQn
00221
00222 #define BUTTONx_GPIO_CLK_ENABLE(__INDEX__)
  do {if((-_INDEX__)} == 0) WAKEUP_BUTTON_GPIO_CLK
_ENABLE(); else\
00223
       if((-INIDEX)^ == 1) TAMPER BUTTON GPIO CLK
_ENABLE(); else\
00224
                         KEY BUTTON GPIO CLK ENAB
LE(); } while(0)
00225
00226 #define BUTTONx_GPIO_CLK_DISABLE(__INDEX__)
  ((\BoxINDEX ) == 0) ? WAKEUP BUTTON GPIO CLK DI
SABLE() : \`00227
    ((\_INDEX \ ) == 1) ? TAMPER BUTTON GPIO CLK DI
SABLE() : KEY_BUTTON_GPIO_CLK_DISABLE())
00228 /**
00229 * @}
00230 */
```
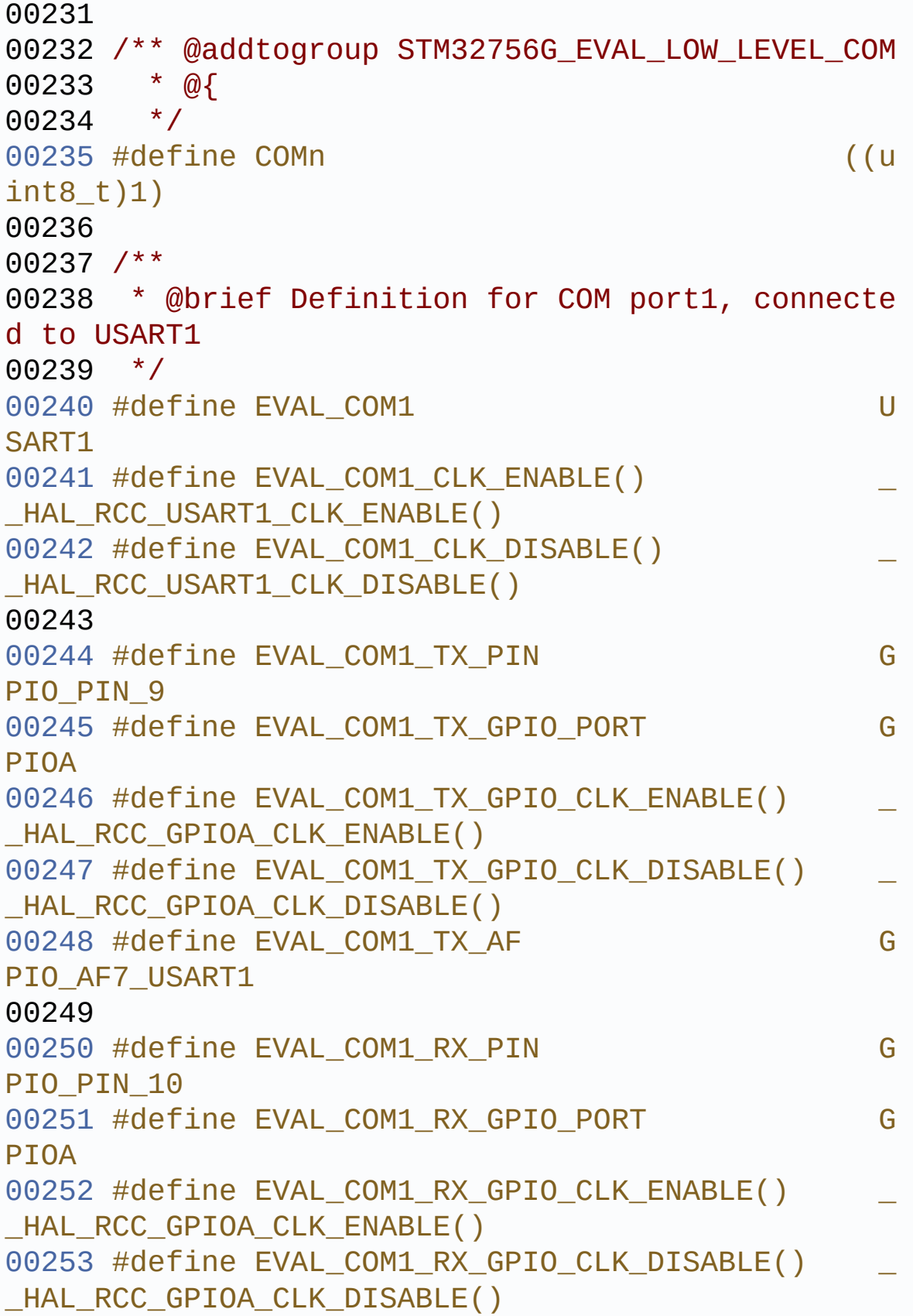

```
00254 #define EVAL COM1 RX AF GOOD COM
PIO AF7 USART1
00255
00256 #define EVAL COM1 IROn U
SART1_IROn
00257
00258 #define EVAL_COMx_CLK_ENABLE(__INDEX__)
         \text{do} { \text{if} ( \text{INDEX} ) == COM1) EVAL COM1 CLK
ENABLE(); } while(0)
00259 #define EVAL_COMx_CLK_DISABLE(__INDEX__)
       ((\underline{\hspace{1cm}}\underline{\hspace{1cm}}\underline{\() : 0)
00260
00261 #define EVAL COMx TX GPIO CLK ENABLE( INDEX
__) do { if((__INDEX__) == COM1) EVAL_COM1_TX_G
PIO CLK ENABLE(); } while(0)
00262 #define EVAL_COMx_TX_GPIO_CLK_DISABLE(__INDE
X ) (((INDEX) == 0) ? EVAL_COM1_TX_GPIO_CLK
_DISABLE() : 0)
00263
00264 #define EVAL COMx RX GPIO CLK ENABLE( INDEX
\bigcirc do { if(( INDEX ) == COM1) EVAL COM1 RX G
PIO_CLK_ENABLE(); } while(0)
00265 #define EVAL_COMx_RX_GPIO_CLK_DISABLE(__INDE
X ) (((INDEX ) == 0) ? EVAL COM1 RX GPIO CLK
_DISABLE() : 0)
00266
00267 /*00268 * @brief Definition for Potentiometer, conn
ected to ADC3
00269 */
00270 #define ADCx ADC3
00271 #define ADCx_CLK_ENABLE() __HA
L RCC ADC3 CLK ENABLE()
00272 #define ADCx_CHANNEL_GPIO_CLK_ENABLE() HA
L_RCC_GPIOF_CLK_ENABLE()
00273
```
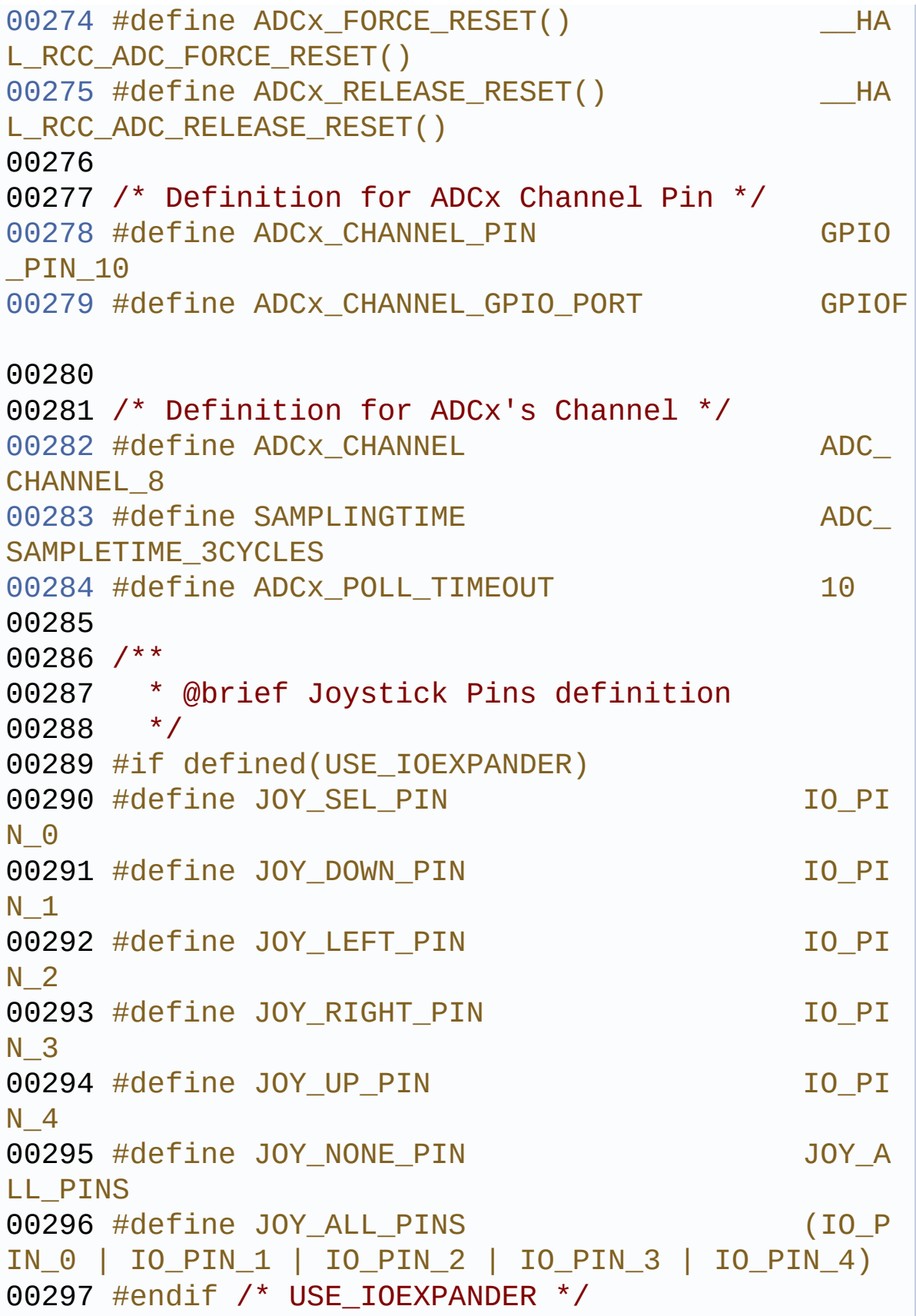

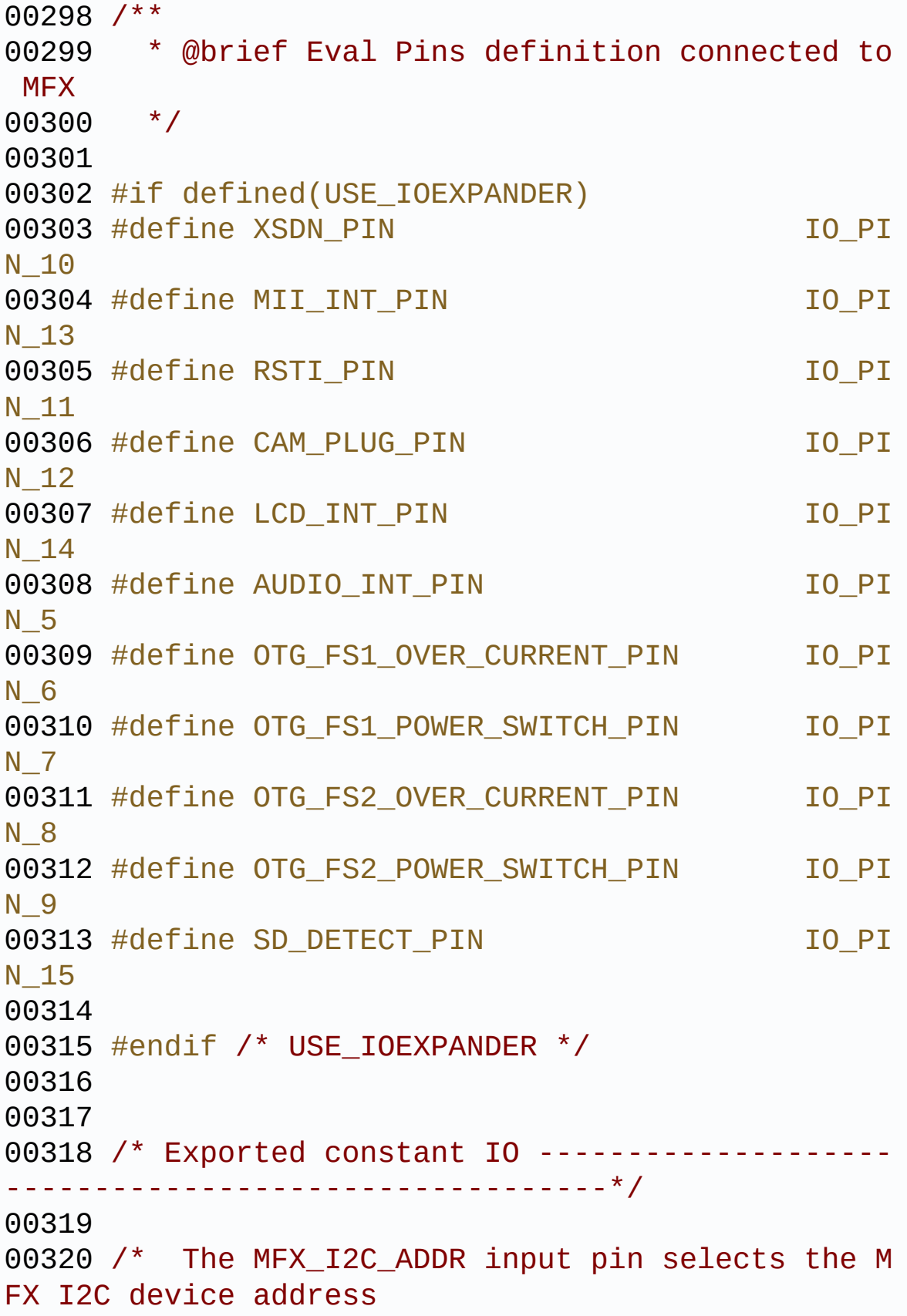

00321 MFX\_I2C\_ADDR input pin MFX I2C d evice address 00322 0 0 b: 1 000 010x (0x84) 00323 **1** b: 1 000 011x (0x86) 00324 This input is sampled during the MFX firm ware startup. \*/ [00325](#page-565-0) #define IO\_I2C\_ADDRESS ((u  $int16_t)0x84$ ) /\*mfx MFX\_I2C\_ADDR  $0*/$ [00326](#page-566-1) #define IO\_I2C\_ADDRESS\_2 ((u int16 t)0x86) /\*mfx MFX I2C ADDR  $1*/$ [00327](#page-566-2) #define TS\_I2C\_ADDRESS ((u  $int16$  t)0x82) /\*stmpe811 used on MB1046 board \*/ [00328](#page-566-3) #define TS3510\_I2C\_ADDRESS ((u int16\_t)0x80) [00329](#page-565-1) #define EXC7200\_I2C\_ADDRESS ((u int16\_t)0x08) [00330](#page-559-4) #define CAMERA\_I2C\_ADDRESS ((u  $int16$  t) $0x5A$ ) [00331](#page-559-5) #define AUDIO\_I2C\_ADDRESS ((u  $int16$  t) $0x34$ ) [00332](#page-560-3) #define EEPROM\_I2C\_ADDRESS\_A01 ((u  $int16$  t) $0xA0$ ) [00333](#page-560-4) #define EEPROM\_I2C\_ADDRESS\_A02 ((u  $int16$  t) $0xA6$ ) 00334 /\* I2C clock speed configuration (in Hz) 00335 WARNING: 00336 Make sure that this define is not already declared in other files (ie. 00337 stm32756G\_eval.h file). It can be used in parallel by other modules. \*/ 00338 #ifndef I2C\_SPEED 00339 #define I2C\_SPEED (( uint32\_t)100000) 00340 #endif /\* I2C\_SPEED \*/ 00341

```
00342 /* User can use this section to tailor I2Cx/
I2Cx instance used and associated
00343 resources */
00344 /* Definition for I2Cx clock resources */
00345 #define EVAL_I2Cx
  I2C1
00346 #define EVAL_I2Cx_CLK_ENABLE()
  __HAL_RCC_I2C1_CLK_ENABLE()
00347 #define EVAL_DMAx_CLK_ENABLE()
 __HAL_RCC_DMA1_CLK_ENABLE()
00348 #define EVAL_I2Cx_SCL_SDA_GPIO_CLK_ENABLE()
  __HAL_RCC_GPIOB_CLK_ENABLE()
00349
00350 #define EVAL_I2Cx_FORCE_RESET()
  __HAL_RCC_I2C1_FORCE_RESET()
00351 #define EVAL I2Cx RELEASE RESET()
  __HAL_RCC_I2C1_RELEASE_RESET()
00352
00353 /* Definition for I2Cx Pins */
00354 #define EVAL_I2Cx_SCL_PIN
  GPIO_PIN_8
00355 #define EVAL_I2Cx_SCL_SDA_GPIO_PORT
  GPIOB
00356 #define EVAL_I2Cx_SCL_SDA_AF
  GPIO_AF4_I2C1
00357 #define EVAL_I2Cx_SDA_PIN
  GPIO_PIN_9
00358
00359 /* I2C interrupt requests */
00360 #define EVAL_I2Cx_EV_IRQn
  I2C1_EV_IRQn
00361 #define EVAL_I2Cx_ER_IRQn
  I2C1_ER_IRQn
00362
00363 /* I2C TIMING Register define when I2C clock
source is SYSCLK */
00364 /* I2C TIMING is calculated from APB1 source
```

```
clock = 50 MHz */00365 /* Due to the big MOFSET capacity for adapti
ng the camera level the rising time is very large
( > 1us) */00366 /* 0x40912732 takes in account the big risin
g and aims a clock of 100khz */
00367 #ifndef EVAL_I2Cx_TIMING
00368 #define EVAL_I2Cx_TIMING
 ((uint32_t)0x40912732)
00369 #endif /* EVAL_I2Cx_TIMING */
00370
00371 /**
00372 * @}
00373 */
00374
00375 / **00376 * @}
00377 */
00378
00379 /** @defgroup STM32756G_EVAL_LOW_LEVEL_Expor
ted_Macros LOW LEVEL Exported Macros
00380 * @{
00381 */
00382 /**
00383 * @}
00384 */
00385
00386 /** @defgroup STM32756G_EVAL_LOW_LEVEL_Expor
ted_Functions LOW LEVEL Exported Functions
00387 * @{
00388 */
00389 uint32_t BSP_GetVersion(void);
00390 void BSP_LED_Init(Led_TypeDef Le
d);
00391 void BSP_LED_DeInit(Led_TypeDef
Led);
00392 void BSP_LED_On(Led_TypeDef Led)
```
```
;
00393 void BSP_LED_Off(Led_TypeDef Led
);
00394 void BSP_LED_Toggle(Led_TypeDef
Led);
00395 void BSP_PB_Init(Button_TypeDef
Button, ButtonMode_TypeDef ButtonMode);
00396 void BSP_PB_DeInit(Button_TypeDef
Button);
BSP_PB_GetState(Button_Type
Def Button);
00398 void BSP COM Init(COM TypeDef CO
M, UART_HandleTypeDef *husart);
00399 void BSP_COM_DeInit(COM_TypeDef
COM, UART_HandleTypeDef *huart);
00400 void BSP_POTENTIOMETER_Init(void
);
00401 uint32 t BSP POTENTIOMETER GetLevel(
void);
00402 #if defined(USE_IOEXPANDER)
00403 uint8_t BSP_JOY_Init(JOYMode_TypeDe
f JoyMode);
00404 void BSP_JOY_DeInit(void);
00405 JOYState_TypeDef BSP_JOY_GetState(void);
00406 uint8_t BSP_TS3510_IsDetected(void)
;
00407 #endif /* USE_IOEXPANDER */
00408
00409 /**
00410 * @}
00411 */
00412
00413 /**
00414 * @}
00415 */
00416
00417 /**
```

```
00418 * @}<br>00419 */
00419
00420
00421 /**
00422 * @}
00423 */
00424
00425 #ifdef __cplusplus
00426 }
00427 #endif
00428
00429 #endif /* __STM32756G_EVAL_H */
00430
00431 /************************ (C) COPYRIGHT STMi
croelectronics *****END OF FILE****/
\left| \cdot \right|\blacktriangleright
```
Generated on Fri Dec 30 2016 19:47:41 for STM32756G\_EVAL BSP User Manual by  $0$   $\sqrt{0}$   $\sqrt{0}$   $\sqrt{0}$  1.7.6.1

## STM32756G\_EVAL BSP User Manual

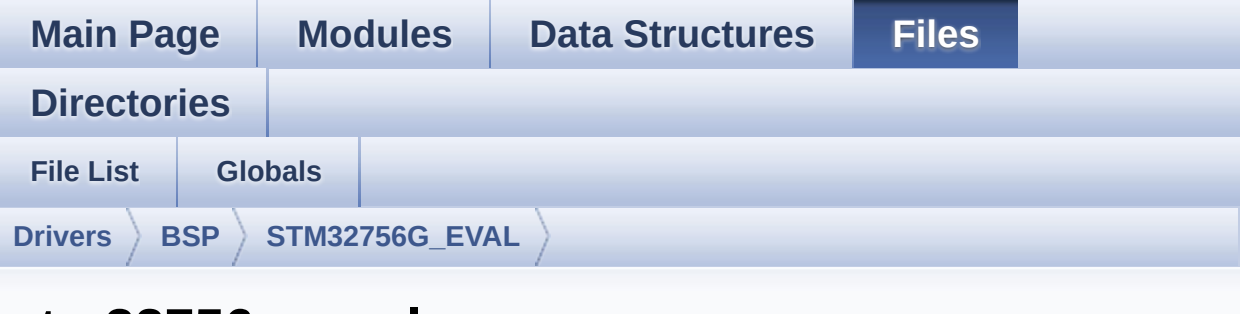

## **stm32756g\_eval.c**

Go to the [documentation](#page-174-0) of this file.

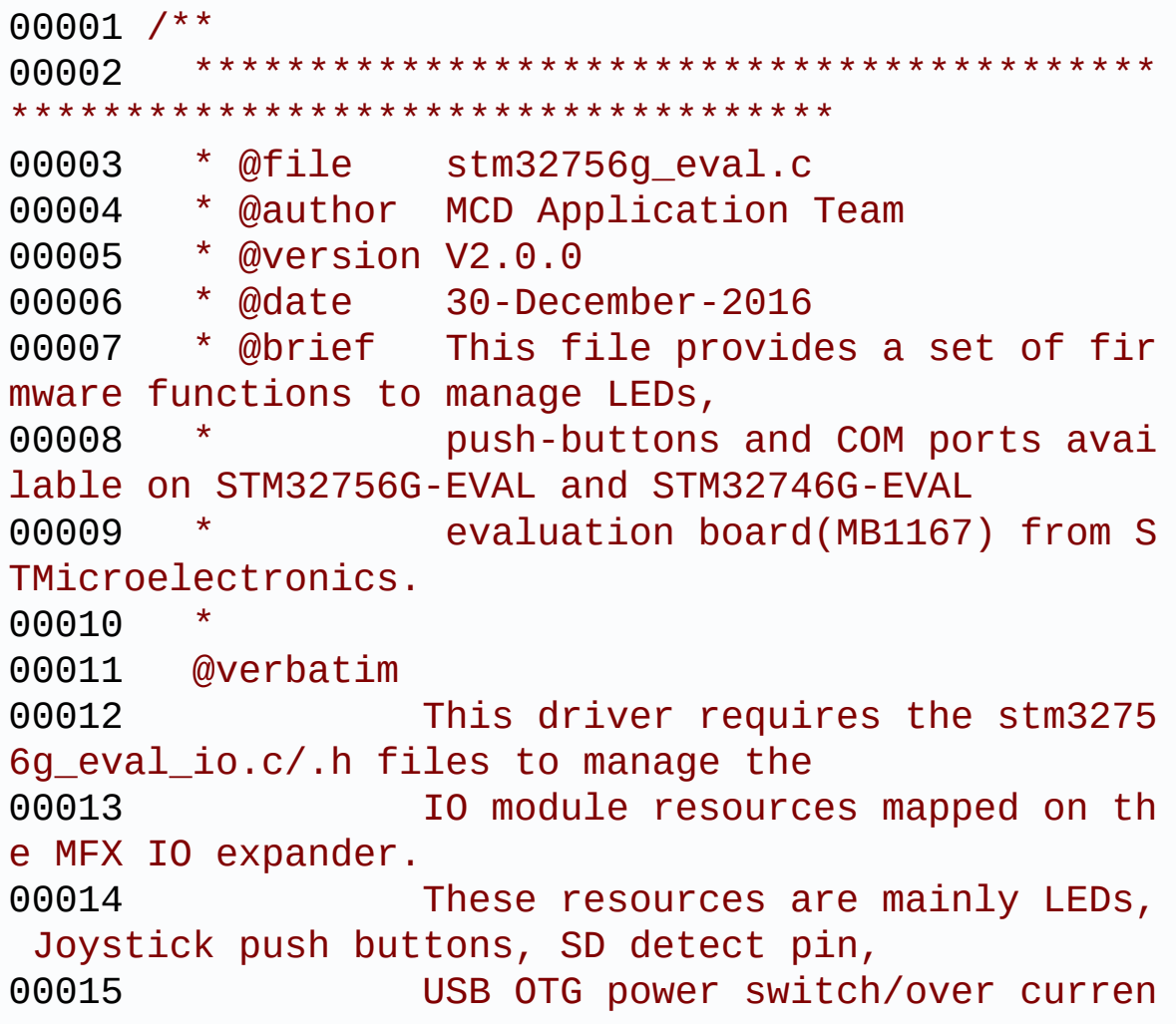

t drive pins, Camera plug pin, Audio 00016 INT pin 00017 The use of the above eval resour ces is conditioned by the "USE\_IOEXPANDER" 00018 preprocessor define which is ena bled by default for the STM327x6G-EVAL 00019 boards Rev A. However for Rev B boards these resources are disabled by default 00020 (except LED1 and LED2) and to be able to use them, user must add "USE\_IOEXPANDER" 00021 define in the compiler preproces sor configuration (or any header file that 00022 is processed before stm32756g\_ev al.h). 00023 On the STM327x6G-EVAL RevB LED1 and LED2 are directly mapped on GPIO pins, 00024 to avoid the unnecessary overhea d of code brought by the use of MFX IO 00025 expander when no further evaluat ion board resources are needed by the 00026 application/example. 00027 For precise details on the use o f the MFX IO expander, you can refer to 00028 the description provided within the stm32756g\_eval\_io.c file header 00029 @endverbatim 00030 \*\*\*\*\*\*\*\*\*\*\*\*\*\*\*\*\*\*\*\*\*\*\*\*\*\*\*\*\*\*\*\*\*\*\*\*\*\*\*\*\*\* \*\*\*\*\*\*\*\*\*\*\*\*\*\*\*\*\*\*\*\*\*\*\*\*\*\*\*\*\*\*\*\*\*\*\*\* 00031 \* @attention 00032 \* 00033 \* <h2><center>&copy; COPYRIGHT(c) 2016 STM icroelectronics</center></h2> 00034 00035 \* Redistribution and use in source and bin ary forms, with or without modification, 00036 \* are permitted provided that the followin g conditions are met:

00037 \* 1. Redistributions of source code must retain the above copyright notice, 00038 \* this list of conditions and the fol lowing disclaimer. 00039 \* 2. Redistributions in binary form must reproduce the above copyright notice, 00040 \* this list of conditions and the fol lowing disclaimer in the documentation 00041 \* and/or other materials provided wit h the distribution. 00042 \* 3. Neither the name of STMicroelectron ics nor the names of its contributors 00043 \* may be used to endorse or promote p roducts derived from this software 00044 \* without specific prior written perm ission. 00045 00046 \* THIS SOFTWARE IS PROVIDED BY THE COPYRIG HT HOLDERS AND CONTRIBUTORS "AS IS" 00047 \* AND ANY EXPRESS OR IMPLIED WARRANTIES, I NCLUDING, BUT NOT LIMITED TO, THE 00048 \* IMPLIED WARRANTIES OF MERCHANTABILITY AN D FITNESS FOR A PARTICULAR PURPOSE ARE 00049 \* DISCLAIMED. IN NO EVENT SHALL THE COPYRI GHT HOLDER OR CONTRIBUTORS BE LIABLE 00050 \* FOR ANY DIRECT, INDIRECT, INCIDENTAL, SP ECIAL, EXEMPLARY, OR CONSEQUENTIAL 00051 \* DAMAGES (INCLUDING, BUT NOT LIMITED TO, PROCUREMENT OF SUBSTITUTE GOODS OR 00052 \* SERVICES; LOSS OF USE, DATA, OR PROFITS; OR BUSINESS INTERRUPTION) HOWEVER 00053 \* CAUSED AND ON ANY THEORY OF LIABILITY, W HETHER IN CONTRACT, STRICT LIABILITY, 00054 \* OR TORT (INCLUDING NEGLIGENCE OR OTHERWI SE) ARISING IN ANY WAY OUT OF THE USE 00055 \* OF THIS SOFTWARE, EVEN IF ADVISED OF THE POSSIBILITY OF SUCH DAMAGE.

```
00056
00057 ******************************************
************************************
00058 */
00059
00060 /* Includes ------
                           ----*/00061 #include "stm32756g_eval.h"
00062 #if defined(USE_IOEXPANDER)
00063 #include "stm32756g_eval_io.h"
00064 #endif /* USE_IOEXPANDER */
00065
00066 /** @addtogroup BSP
00067 * @{
00068 */
00069
00070 /** @defgroup STM32756G_EVAL EVAL
00071 * @{
00072 */
00073
00074 /** @defgroup STM32756G_EVAL_LOW_LEVEL STM32
756G-EVAL LOW LEVEL
00075 * @{
00076 */
00077
00078 /** @defgroup STM32756G_EVAL_LOW_LEVEL_Priva
te_TypesDefinitions STM32756G-EVAL LOW LEVEL Priva
te Types Definitions
00079 * @{
00080 */
00081 /**
00082 * @}
00083 */
00084
00085 /** @defgroup STM32756G_EVAL_LOW_LEVEL_Priva
te_Defines STM32756G-EVAL LOW LEVEL Private Defines
```

```
00086 * @{
00087 */
00088 /**
00089 * @brief STM32756G EVAL BSP Driver version
number V2.0.0
00090 */
00091 #define __STM32756G_EVAL_BSP_VERSION_MAIN
(0x02) /*!< [31:24] main version */
00092 #define __STM32756G_EVAL_BSP_VERSION_SUB1
(0x00) /*!< [23:16] sub1 version */
00093 #define __STM32756G_EVAL_BSP_VERSION_SUB2
(0x00) /*!< [15:8] sub2 version */
00094 #define __STM32756G_EVAL_BSP_VERSION_RC
(0x00) /*!< [7:0] release candidate */
00095 #define __STM32756G_EVAL_BSP_VERSION
 (( STM32756G EVAL BSP VERSION MAIN << 24)\
00096
 |( STM32756G EVAL BSP VERSION SUB1 << 16)\
00097
| (\sim STM32756G EVAL BSP VERSION SUB2 << 8 )\
00098
|(__STM32756G_EVAL_BSP_VERSION_RC))
00099 /**
00100 * @}
00101 */
00102
00103 /** @defgroup STM32756G_EVAL_LOW_LEVEL_Priva
te Macros STM32756G-EVAL LOW LEVEL Private Macros
00104 * @{
00105 */
00106 /**
00107 * @}
00108 */
00109
00110 /** @defgroup STM32756G_EVAL_LOW_LEVEL_Priva
te Variables STM32756G-EVAL LOW LEVEL Private Vari
ables
```

```
00111 * @{
00112 */
00113
00114 #if defined(USE_IOEXPANDER)
[LEDn] = {LED1} PIN,
00116 LED2_PIN,
LED3_PIN,
00118 LED4_PIN};
00119 #else
00120 const uint32_t GPIO_PIN[LEDn] = {LED1_PIN,
LED3_PIN};
00122 #endif /* USE_IOEXPANDER */
00123
00124
00125 GPIO_TypeDef* BUTTON_PORT[BUTTONn] = {WAKEUP
_BUTTON_GPIO_PORT,
00126 TAMPER
_BUTTON_GPIO_PORT,
00127 KEY BU
TTON_GPIO_PORT};
00128
00129 const uint16_t BUTTON_PIN[BUTTONn] = {WAKEUP
_BUTTON_PIN,
00130 TAMPER
_BUTTON_PIN,
00131 KEY BU
TTON_PIN};
00132
00133 const uint16_t BUTTON_IRQn[BUTTONn] = {WAKEU
P_BUTTON_EXTI_IRQn,
00134 TAMPE
R_BUTTON_EXTI_IRQn,
00135 KEY_B
UTTON_EXTI_IRQn};
00136
00137 USART_TypeDef* COM_USART[COMn] = {EVAL_COM1}
;
```

```
00138
00139 GPIO_TypeDef* COM_TX_PORT[COMn] = {EVAL_COM1
_TX_GPIO_PORT};
00140
00141 GPIO_TypeDef* COM_RX_PORT[COMn] = {EVAL_COM1
_RX_GPIO_PORT};
00142
00143 const uint16_t COM_TX_PIN[COMn] = {EVAL_COM1
TX PIN};
00144
00145 const uint16_t COM_RX_PIN[COMn] = {EVAL_COM1
_RX_PIN};
00146
00147CF[COMn] = EVAL COM1
TX_AF};
00148
00149 const uint16_t COM_RX_AF[COMn] = {EVAL_COM1_
RX AF};
00150
00151hEvalI2c;
00152hEvalADC;
00153 /**
00154 * @}
00155 */
00156
00157 /** @defgroup STM32756G_EVAL_LOW_LEVEL_Priva
te_FunctionPrototypes STM32756G_EVAL LOW LEVEL Pr
ivate Function Prototypes
00158 * @00159 */
I2Cx_MspInit(void);
00161 static void I2Cx_Init(void);
00162 #if defined(USE_IOEXPANDER)
00163 static void I2Cx_Write(uint8_t Addr, uin
t8_t Reg, uint8_t Value);
00164 static uint8_t I2Cx_Read(uint8_t Addr, uint
8_t Reg);
```

```
00165 #endif /* USE_IOEXPANDER */
00166
00167 static HAL_StatusTypeDef I2Cx_ReadMultiple(u
int8_t Addr, uint16_t Reg, uint16_t MemAddSize, ui
nt8 t *Buffer, uint16 t Length);
00168 static HAL_StatusTypeDef I2Cx_WriteMultiple(
uint8_t Addr, uint16_t Reg, uint16_t MemAddSize, u
int8_t *Buffer, uint16_t Length);
00169 static HAL_StatusTypeDef I2Cx_IsDeviceReady(
uint16_t DevAddress, uint32_t Trials);
00170 static void I2Cx_Error(uint8_t Addr);
00171
00172 #if defined(USE_IOEXPANDER)
00173 /* IOExpander IO functions */
00174 void IOE Init(void);
00175 void IOE ITConfig(void);
00176 void IOE_Delay(uint32_t Delay);
00177 void IOE_Write(uint8_t Addr, uint
8_t Reg, uint8_t Value);
00178 uint8_t IOE_Read(uint8_t Addr, uint8
_t Reg);
00179 uint16 t IOE ReadMultiple(uint8 t Add
r, uint8_t Reg, uint8_t *Buffer, uint16_t Length);
00180 void IOE_WriteMultiple(uint8_t Ad
dr, uint8_t Reg, uint8_t *Buffer, uint16_t Length)
;
00181
00182 /* MFX IO functions */
00183 void MFX IO Init(void);
00184 void MFX_IO_DeInit(void);
00185 void MFX_IO_ITConfig(void);
00186 void MFX_IO_Delay(uint32_t Delay)
\frac{1}{l}00187 void MFX_IO_Write(uint16_t Addr,
uint8_t Reg, uint8_t Value);
00188 uint8_t MFX_IO_Read(uint16_t Addr, u
int8_t Reg);
```

```
00189 uint16_t MFX_IO_ReadMultiple(uint16_t
Addr, uint8_t Reg, uint8_t *Buffer, uint16_t Leng
th);
00190 void MFX_IO_Wakeup(void);
00191 void MFX IO EnableWakeupPin(void)
\frac{1}{l}00192 #endif /* USE_IOEXPANDER */
00193
00194 /* AUDIO IO functions */<br>00195 void       AUDIO_IO_<br>AUDIO_IO
                    AUDIO_IO_Init(void);
00196 void AUDIO_IO_DeInit(void);
                     AUDIO IO Write(uint8 t Addr,
uint16_t Reg, uint16_t Value);
00198 uint16_t AUDIO_IO_Read(uint8_t Addr,
uint16_t Reg);<br>00199 void
                    00199 void AUDIO_IO_Delay(uint32_t Dela
y);
00200
00201 /* CAMERA IO functions */
00202 void CAMERA_IO_Init(void);
00203 void CAMERA_Delay(uint32_t Delay)
\frac{1}{l}00204 void CAMERA_IO_Write(uint8_t Addr
, uint16_t Reg, uint16_t Value);
CAMERA_IO_Read(uint8_t Addr,
 uint16 t Reg);
00206
00207 /* I2C EEPROM IO function */
00208 void EEPROM IO Init(void);
00209 HAL_StatusTypeDef EEPROM_IO_WriteData(uint
16_t DevAddress, uint16_t MemAddress, uint8_t* pBu
ffer, uint32_t BufferSize);
00210 HAL_StatusTypeDef EEPROM_IO_ReadData(uint1
6_t DevAddress, uint16_t MemAddress, uint8_t* pBuf
fer, uint32_t BufferSize);
00211 HAL_StatusTypeDef EEPROM_IO_IsDeviceReady(
uint16_t DevAddress, uint32_t Trials);
```

```
00212 / **00213 * @}
00214 */
00215
00216 /** @defgroup STM32756G_EVAL_LOW_LEVEL_Priva
te_Functions STM32756G_EVAL LOW LEVEL Private Func
tions
00217 * @{<br>00218 */
00218
00219
00220 /**
00221 * @brief This method returns the STM32756
G EVAL BSP Driver revision
00222 * @retval version: 0xXYZR (8bits for each
decimal, R for RC)
00223 */
00224 uint32_t BSP_GetVersion(void)
00225 {
00226 return STM32756G EVAL BSP VERSION;
00227 }
00228
00229 /**
00230 * @brief Configures LED on GPIO and/or on
MFX.
00231 * @param Led: LED to be configured.
00232 * This parameter can be one of th
e following values:
00233 * @arg LED1
00234 * @arg LED2
00235 * @arg LED3
00236 * @arg LED4
00237 * @retval None
00238 */
00239 void BSP_LED_Init(Led_TypeDef Led)
00240 {
00241 #if !defined(USE_STM32756G_EVAL_REVA)
00242 /* On RevB and above evaluation boards, LE
```

```
D1 and LED3 are connected to GPIOs */
00243 /* To use LED1 on RevB board, ensure that
JP24 is in position 2-3, potentiometer is then no
more usable */
00244 /* To use LED3 on RevB board, ensure that
JP23 is in position 2-3, camera is then no more us
able */
00245 GPIO_InitTypeDef gpio_init_structure;
00246 GPIO_TypeDef* gpio_led;
00247
00248 if ((Led == LED1) || (Led == LED3))
00249 {
00250 if (Led == LED1)
00251 {
00252 gpio_led = LED1_GPIO_PORT;
00253 /* Enable the GPIO_LED clock */
00254 LED1_GPIO_CLK_ENABLE();
00255 }
00256 else
00257 {
00258 gpio_led = LED3_GPIO_PORT;
00259 /* Enable the GPIO_LED clock */
00260 LED3_GPIO_CLK_ENABLE();
00261 }
00262
00263 /* Configure the GPIO_LED pin */
00264 gpio init structure.Pin = GPIO PIN[Led];
00265 gpio_init_structure.Mode = GPIO_MODE_OUT
PUT PP;
00266 gpio_init_structure.Pull = GPIO_PULLUP;
00267 gpio_init_structure.Speed = GPIO_SPEED_H
IGH;
00268
00269 HAL_GPIO_Init(gpio_led, &gpio_init_struc
ture);
00270
00271 /* By default, turn off LED */
```

```
00272 HAL_GPIO_WritePin(gpio_led, GPIO_PIN[Led
], GPIO_PIN_SET);
00273 }
00274 else
00275 {
00276 #endif /* !USE_STM32756G_EVAL_REVA */
00277
00278 #if defined(USE_IOEXPANDER)
00279 /* On RevA eval board, all LEDs are connec
ted to MFX */
00280 /* On RevB and above eval board, LED2 and
LED4 are connected to MFX */
00281 BSP_IO_Init(); /* Initialize MFX */
00282 BSP_IO_ConfigPin(GPIO_PIN[Led], IO_MODE_OU
TPUT_PP_PU);
00283 BSP_IO_WritePin(GPIO_PIN[Led], BSP_IO_PIN_
SET);
00284 #endif /* USE_IOEXPANDER */
00285
00286 #if !defined(USE_STM32756G_EVAL_REVA)
00287 }
00288 #endif /* !USE_STM32756G_EVAL_REVA */
00289 }
00290
00291
00292 /**
00293 * @brief DeInit LEDs.
00294 * @param Led: LED to be configured.
00295 * This parameter can be one of th
e following values:
00296 * @arg LED1
00297 * @arg LED2
00298 * @arg LED3
00299 * @arg LED4
00300 * @note Led DeInit does not disable the GP
IO clock nor disable the Mfx
00301 * @retval None
```

```
00302 */
00303 void BSP_LED_DeInit(Led_TypeDef Led)
00304 {
00305 #if !defined(USE_STM32756G_EVAL_REVA)
00306 GPIO InitTypeDef qpio init structure;
00307 GPIO_TypeDef* gpio_led;
00308
00309 /* On RevB led1 and Led3 are on GPIO while
Led2 and Led4 on Mfx*/
00310 if ((Led == LED1) || (Led == LED3))
00311 {
00312 if (Led == LED1)
00313 {
00314 gpio_led = LED1_GPIO_PORT;
00315 }
00316 else
00317 {
00318 gpio_led = LED3_GPIO_PORT;
00319 }
00320 /* Turn off LED */
00321 HAL_GPIO_WritePin(gpio_led, GPIO_PIN[Led
], GPIO_PIN_RESET);
00322 /* Configure the GPIO_LED pin */
00323 gpio_init_structure.Pin = GPIO_PIN[Led];
00324 HAL_GPIO_DeInit(gpio_led, gpio_init_stru
cture.Pin);
00325 }
00326 else
00327 {
00328 #endif /* !USE_STM32756G_EVAL_REVA */
00329
00330 #if defined(USE_IOEXPANDER) /* (USE_IOEXPA
NDER always defined for RevA) */
00331 /* GPIO_PIN[Led] depends on the board r
evision: */
00332 /* - in case of RevA all leds are deini
t */
```

```
00333 /* - in case of RevB just led 2 and led
4 are deinit */
00334 BSP_IO_ConfigPin(GPIO_PIN[Led], IO_MODE_
OFF);
00335 #endif /* USE_IOEXPANDER */
00336
00337 #if !defined(USE_STM32756G_EVAL_REVA)
00338 }
00339 #endif /* !USE_STM32756G_EVAL_REVA */
00340 }
00341
00342 /**
00343 * @brief Turns selected LED On.
00344 * @param Led: LED to be set on<br>00345 * This narameter can be
00345 * This parameter can be one of th
e following values:
00346 * @arg LED1
00347 * @arg LED2
00348 * @arg LED3
00349 * @arq LED4
00350 * @retval None
00351 */
00352 void BSP_LED_On(Led_TypeDef Led)
00353 {
00354 #if !defined(USE_STM32756G_EVAL_REVA)
00355 GPIO TypeDef* gpio led;
00356
00357 if ((Led == LED1) || (Led == LED3)) /* S
witch On LED connected to GPIO */
00358 {
00359 if (Led == LED1)
00360 {
00361 gpio_led = LED1_GPIO_PORT;
00362 }
00363 else
00364 {
00365 gpio_led = LED3_GPIO_PORT;
```

```
00366 }
00367 HAL_GPIO_WritePin(gpio_led, GPIO_PIN[Led
], GPIO_PIN_RESET);
00368 }
00369 else
00370 {
00371 #endif /* !USE_STM32756G_EVAL_REVA */
00372
00373 #if defined(USE_IOEXPANDER) /* Sw
itch On LED connected to MFX */
00374 BSP_IO_WritePin(GPIO_PIN[Led], BSP_IO_
PIN RESET);
00375 #endif /* USE_IOEXPANDER */
00376
00377 #if !defined(USE_STM32756G_EVAL_REVA)
00378 }
00379 #endif /* !USE_STM32756G_EVAL_REVA */
00380 }
00381
00382 /**
00383 * @brief Turns selected LED Off.
00384 * @param Led: LED to be set off
00385 * This parameter can be one of th
e following values:
00386 * @arg LED1
00387 * @arg LED2
00388 * @arg LED3
00389 * @arg LED4
00390 * @retval None
00391 */
00392 void BSP_LED_Off(Led_TypeDef Led)
00393 {
00394 #if !defined(USE_STM32756G_EVAL_REVA)
00395 GPIO_TypeDef* gpio_led;
00396
00397 if ((Led == LED1) || (Led == LED3)) /* Swi
tch Off LED connected to GPIO */
```

```
00398 {
00399 if (Led == LED1)
00400 {
00401 gpio_led = LED1_GPIO_PORT;
00402 }
00403 else
00404 {
00405 gpio_led = LED3_GPIO_PORT;
00406 }
00407 HAL_GPIO_WritePin(gpio_led, GPIO_PIN[Led
], GPIO_PIN_SET);
00408 }
00409 else
00410 {
00411 #endif /* !USE_STM32756G_EVAL_REVA */
00412
00413 #if defined(USE_IOEXPANDER) /* S
witch Off LED connected to MFX */
BSP_IO_WritePin(GPIO_PIN[Led], BSP_IO_P
IN_SET);
00415 #endif /* USE_IOEXPANDER */
00416
00417 #if !defined(USE_STM32756G_EVAL_REVA)
00418 }
00419 #endif /* !USE_STM32756G_EVAL_REVA */
00420
00421 }
00422
00423 /**
00424 * @brief Toggles the selected LED.
00425 * @param Led: LED to be toggled<br>
onalis in this parameter can be
00426 * This parameter can be one of th
e following values:
00427 * @arg LED1
00428 * @arg LED2
00429 * @arg LED3
00430 * @arg LED4
```

```
00431 * @retval None
00432 */
00433 void BSP_LED_Toggle(Led_TypeDef Led)
00434 {
00435 #if !defined(USE_STM32756G_EVAL_REVA)
00436 GPIO_TypeDef* gpio_led;
00437
00438 if ((Led == LED1) || (Led == LED3)) /* T
oggle LED connected to GPIO */
00439 {
00440 if (Led == LED1)
00441 {
00442 gpio_led = LED1_GPIO_PORT;
00443 }
00444 else
00445 {
00446 gpio_led = LED3_GPIO_PORT;
00447 }
00448 HAL_GPIO_TogglePin(gpio_led, GPIO_PIN[Le
d]);
00449 }
00450 else
00451 {
00452 #endif /* !USE_STM32756G_EVAL_REVA */
00453
00454 #if defined(USE_IOEXPANDER) /* T
oggle LED connected to MFX */
BSP_IO_TogglePin(GPIO_PIN[Led]);
00456 #endif /* USE_IOEXPANDER */
00457
00458 #if !defined(USE_STM32756G_EVAL_REVA)
00459 }
00460 #endif /* !USE_STM32756G_EVAL_REVA */
00461 }
00462
00463 /**
00464 * @brief Configures button GPIO and EXTI
```

```
Line.
00465 * @param Button: Button to be configured
00466 * This parameter can be one of th
e following values:
00467 * @arg BUTTON WAKEUP: Wakeup P
ush Button
00468 * @arg BUTTON_TAMPER: Tamper P
ush Button
00469 * @arg BUTTON_KEY: Key Push Bu
tton
00470 * @param ButtonMode: Button mode
00471 * This parameter can be one of th
e following values:
00472 * @arg BUTTON MODE GPIO: Butto
n will be used as simple IO
00473 * @arg BUTTON MODE EXTI: Butto
n will be connected to EXTI line
00474 * with
interrupt generation capability
00475 * @note On STM32756G-EVAL evaluation board
, the three buttons (Wakeup, Tamper
00476 * and key buttons) are mapped on the
same push button named "Wakeup/Tamper"
00477 * on the board serigraphy.
00478 * @retval None
00479 */
00480t(Button TypeDef Button, Butt
onMode_TypeDef ButtonMode)
00481 {
00482 GPIO_InitTypeDef gpio_init_structure;
00483
00484 /* Enable the BUTTON clock */
00485 BUTTONx_GPIO_CLK_ENABLE(Button);
00486
00487 if(ButtonMode == BUTTON_MODE_GPIO)
00488 {
00489 /* Configure Button pin as input */
```

```
00490 gpio_init_structure.Pin = BUTTON_PIN[But
ton];
00491 gpio_init_structure.Mode = GPIO_MODE_INP
UT;
00492 gpio_init_structure.Pull = GPIO_NOPULL;
00493 gpio_init_structure.Speed = GPIO_SPEED_F
AST;
00494 HAL_GPIO_Init(BUTTON_PORT[Button], &gpio
_init_structure);
00495 }
00496
00497 if(ButtonMode == BUTTON_MODE_EXTI)
00498 {
00499 /* Configure Button pin as input with Ex
ternal interrupt */
00500 gpio_init_structure.Pin = BUTTON_PIN[But
ton];
00501 gpio_init_structure.Pull = GPIO_NOPULL;
00502 gpio_init_structure.Speed = GPIO_SPEED_F
AST;
00503
00504 if(Button != BUTTON WAKEUP)
00505 {
00506 gpio_init_structure.Mode = GPIO_MODE_I
T_FALLING;
00507 }
00508 else
00509 {
00510 gpio_init_structure.Mode = GPIO_MODE_I
T_RISING;
00511 }
00512
00513 HAL_GPIO_Init(BUTTON_PORT[Button], &gpio
_init_structure);
00514
00515 /* Enable and set Button EXTI Interrupt
to the lowest priority */
```

```
00516 HAL_NVIC_SetPriority((IRQn_Type)(BUTTON_
IRQn[Button]), 0x0F, 0x00);
00517 HAL_NVIC_EnableIRQ((IRQn_Type)(BUTTON_IR
Qn[Button]));
00518 }
00519 }
00520
00521 /**
00522 * @brief Push Button DeInit.
00523 * @param Button: Button to be configured
00524 * This parameter can be one of th
e following values:
00525 * @arg BUTTON_WAKEUP: Wakeup P
ush Button
00526 * @arg BUTTON TAMPER: Tamper P
ush Button
00527 * @arg BUTTON_KEY: Key Push Bu
tton
00528 * @note On STM32756G-EVAL evaluation board
, the three buttons (Wakeup, Tamper
00529 * and key buttons) are mapped on the
same push button named "Wakeup/Tamper"
00530 * on the board serigraphy.
00531 * @note PB DeInit does not disable the GPI
O clock
00532 * @retval None
00533 */
00534 void BSP PB DeInit(Button TypeDef Button)
00535 {
00536 GPIO_InitTypeDef gpio_init_structure;
00537
00538 gpio_init_structure.Pin = BUTTON_PIN[But
ton];
00539 HAL_NVIC_DisableIRQ((IRQn_Type)(BUTTON_I
RQn[Button]));
00540 HAL_GPIO_DeInit(BUTTON_PORT[Button], gpi
o_init_structure.Pin);
```

```
00541 }
00542
00543
00544 /**
00545 * @brief Returns the selected button stat
e.
00546 * @param Button: Button to be checked
00547 * This parameter can be one of th
e following values:
00548 * @arg BUTTON_WAKEUP: Wakeup P
ush Button
00549 * @arg BUTTON TAMPER: Tamper P
ush Button
00550 * @arg BUTTON KEY: Key Push Bu
tton
00551 * @note On STM32756G-EVAL evaluation board
, the three buttons (Wakeup, Tamper
00552 * and key buttons) are mapped on the
same push button named "Wakeup/Tamper"
00553 * on the board serigraphy.
00554 * @retval The Button GPIO pin value
00555 */
00556 uint32_t BSP_PB_GetState(Button_TypeDef Butt
on)
00557 {
00558 return HAL GPIO ReadPin(BUTTON PORT[Button
], BUTTON PIN[Button]);
00559 }
00560
00561 /**
00562 * @brief Configures COM port.
00563 * @param COM: COM port to be configured.
00564 * This parameter can be one of th
e following values:
00565 * @arg COM1
00566 * @arg COM2
00567 * @param huart: Pointer to a UART_HandleT
```

```
ypeDef structure that contains the
00568 * configuration information
for the specified USART peripheral.
00569 * @retval None
00570 */
00571 void BSP_COM_Init(COM_TypeDef COM, UART_Hand
leTypeDef *huart)
00572 {
00573 GPIO_InitTypeDef gpio_init_structure;
00574
00575 /* Enable GPIO clock */
00576 EVAL COMX TX GPIO CLK ENABLE(COM);
00577 EVAL COMX RX GPIO CLK ENABLE(COM);
00578
00579 /* Enable USART clock */
00580 EVAL_COMx_CLK_ENABLE(COM);
00581
00582 /* Configure USART Tx as alternate functio
n */
00583 gpio_init_structure.Pin = COM_TX_PIN[COM];
00584 gpio init structure.Mode = GPIO MODE AF PP
\frac{1}{l}00585 gpio_init_structure.Speed = GPIO_SPEED_FAS
T;
00586 gpio_init_structure.Pull = GPIO_PULLUP;
00587 gpio init structure. Alternate = COMTX AF[
COM];
00588 HAL_GPIO_Init(COM_TX_PORT[COM], &gpio_init
_structure);
00589
00590 /* Configure USART Rx as alternate functio
n */
00591 gpio_init_structure.Pin = COM_RX_PIN[COM];
00592 gpio_init_structure.Mode = GPIO_MODE_AF_PP
\frac{1}{l}00593 gpio_init_structure.Alternate = COM_RX_AF[
COM];
```

```
00594 HAL_GPIO_Init(COM_RX_PORT[COM], &gpio_init
_structure);
00595
00596 /* USART configuration */
COM_USART[COM];<br>00598 HAL_UART_Init(huart);
       HAL_UART_Init(huart);
00599 }
00600
00601 /**
00602 * @brief DeInit COM port.
00603 * @param COM: COM port to be configured.
00604 * This parameter can be one of th
e following values:
00605 * @arg COM1
00606 * @arg COM2
00607 * @param huart: Pointer to a UART_HandleT
ypeDef structure that contains the
00608 * configuration information
for the specified USART peripheral.
00609 * @retval None
00610 */
00611 void BSP_COM_DeInit(COM_TypeDef COM, UART_Ha
ndleTypeDef *huart)
00612 {
00613 /* USART configuration */
00614 huart->Instance = COM USART[COM];
00615 HAL UART DeInit(huart);
00616
00617 /* Enable USART clock */
00618 EVAL_COMx_CLK_DISABLE(COM);
00619
00620 /* DeInit GPIO pins can be done in the app
lication
00621 (by surcharging this __weak function) */
00622
00623 /* GPIO pins clock, DMA clock can be shut
```

```
down in the application
00624 by surcharging this _weak function */
00625 }
00626
00627 /**
00628 * @brief Init Potentiometer.
00629 * @retval None
00630 */
00631 void BSP_POTENTIOMETER_Init(void)
00632 {
00633 GPIO_InitTypeDef GPIO_InitStruc
t;
00634 ADC_ChannelConfTypeDef ADC_Config;
00635
00636 /* ADC an GPIO Periph clock enable */
00637 ADCX CLK ENABLE();
00638 ADCx_CHANNEL_GPIO_CLK_ENABLE();
00639
00640 /* ADC Channel GPIO pin configuration */
00641 GPIO InitStruct.Pin = ADCx CHANNEL PIN;
00642 GPIO_InitStruct.Mode = GPIO_MODE_ANALOG;
00643 GPIO_InitStruct.Pull = GPIO_NOPULL;
        00644 HAL_GPIO_Init(ADCx_CHANNEL_GPIO_PORT, &G
PIO_InitStruct);
00645
00646 /* Configure the ADC peripheral */
hEvalADC.Instance = ADCx:
00648
00649 HAL_ADC_DeInit(&hEvalADC);
00650
hEvalADC.Init.ClockPrescaler = AD
C_CLOCKPRESCALER_PCLK_DIV4; /* Asynchronous cloc
k mode, input ADC clock not divided */
hEvalADC.Init.Resolution = AD
C_RESOLUTION_12B; /* 12-bit resolution
for converted data */
hEvalADC.Init.DataAlign = AD
```
C\_DATAALIGN\_RIGHT; /\* Right-alignment fo r converted data \*/  $00654$  [hEvalADC.](#page-927-3)Init.ScanConvMode =  $DI$ SABLE; /\* Sequencer disabled (ADC conversion on only 1 channel: channel set on rank 1) \*/ 00655 [hEvalADC.](#page-927-3)Init.EOCSelection = DI SABLE;  $\frac{1}{2}$  COC flag picked-up to indicate conversion end \*/ 00656 [hEvalADC.](#page-927-3)Init.ContinuousConvMode = DI SABLE; /\* Continuous mode di sabled to have only 1 conversion at each conversio n trig \*/  $00657$  [hEvalADC.](#page-927-3)Init.NbrOfConversion = 1; /\* Parameter discarde d because sequencer is disabled \*/ 00658 [hEvalADC.](#page-927-3)Init.DiscontinuousConvMode = DI SABLE; /\* Parameter discarde d because sequencer is disabled \*/ 00659 [hEvalADC.](#page-927-3)Init.NbrOfDiscConversion = 0; /\* Parameter discarde d because sequencer is disabled \*/ 00660 [hEvalADC.](#page-927-3)Init.ExternalTrigConv = AD C EXTERNALTRIGCONV T1 CC1; /\* Software start to trig the 1st conversion manually, without external event \*/ 00661 [hEvalADC.](#page-927-3)Init.ExternalTrigConvEdge = AD C EXTERNALTRIGCONVEDGE NONE; /\* Parameter discarde d because software trigger chosen \*/ 00662 [hEvalADC.](#page-927-3)Init.DMAContinuousRequests = DI SABLE; /\* DMA one-shot mode selected \*/ 00663 00664 00665 HAL\_ADC\_Init(&[hEvalADC\)](#page-927-3); 00666 00667 /\* Configure ADC regular channel \*/

```
00668 ADC Config.Channel = ADCx CHANNEL;
             /* Sampled channel number */
00669 ADC Config.Rank = 1;
             /* Rank of sampled channel number A
DCx CHANNEL */
00670 ADC_Config.SamplingTime = ADC_SAMPLETIME
_3CYCLES; /* Sampling time (number of clock c
ycles unit) */
00671 ADC_Config.Offset = 0;
             /* Parameter discarded because offs
et correction is disabled */
00672
00673 HAL_ADC_ConfigChannel(&hEvalADC, &ADC_Co
nfig);
00674 }
00675
00676 /**
00677 * @brief Get Potentiometer level in 12 bi
ts.
00678 * @retval Potentiometer level(0..0xFFF) /
0xFFFFFFFF : Error
00679 */
00680 uint32_t BSP_POTENTIOMETER_GetLevel(void)
00681 {
00682 if(HAL_ADC_Start(&hEvalADC) == HAL_OK)
00683 {
00684 if(HAL_ADC_PollForConversion(&hEvalADC,
ADCx_POLL_TIMEOUT)== HAL_OK)
00685 {
hEvalADC));
00687 }
00688 }
00689 return 0xFFFFFFFF;
00690 }
00691
00692 #if defined(USE_IOEXPANDER)
00693 /**
```

```
00694 * @brief Configures joystick GPIO and EXT
I modes.
00695 * @param JoyMode: Button mode.
00696 * This parameter can be one of th
e following values:
00697 * @arg JOY_MODE_GPIO: Joystick
pins will be used as simple IOs
00698 * @arg JOY_MODE_EXTI: Joystick
pins will be connected to EXTI line
00699 * with int
errupt generation capability
00700 * @retval IO_OK: if all initializations ar
e OK. Other value if error.
00701 */
00702 uint8 t BSP JOY Init(JOYMode TypeDef JoyMode
\mathcal{L}00703 {
00704 uint8_t ret = 0;
00705
00706 /* Initialize the IO functionalities */
00707 ret = BSP_IO_Init();
00708
00709 /* Configure joystick pins in IT mode */
00710 if( JoyMode == JOY MODE EXTI)
00711 {
00712 /* Configure IO interrupt acquisition mo
de */
BSP_IO_ConfigPin(JOY_ALL_PINS, IO_MODE_I
T_LOW_LEVEL_PU);
00714 }
00715 else
00716 {
00717 BSP_IO_ConfigPin(JOY_ALL_PINS, IO_MODE_I
NPUT_PU);
00718 }
00719
00720 return ret;
```

```
00721 }
00722
00723
00724 / **00725 * @brief DeInit joystick GPIOs.
00726 * @note JOY DeInit does not disable the
MFX, just set the MFX pins in Off mode
00727 * @retval None.
00728 */
00729 void BSP_JOY_DeInit()
00730 {
00731 BSP_IO_ConfigPin(JOY_ALL_PINS, IO_MODE_O
FF);
00732 }
00733
00734 /**
00735 * @brief Returns the current joystick sta
tus.
00736 * @retval Code of the joystick key pressed
00737 * This code can be one of the fol
lowing values:
00738 * @arg JOY_NONE
00739 * @arg JOY_SEL
00740 * @arg JOY_DOWN
00741 * @arg JOY_LEFT
00742 * @arg JOY_RIGHT
00743 * @arg JOY UP
00744 */
00745 JOYState_TypeDef BSP_JOY_GetState(void)
00746 {
00747 uint16_t pin_status = 0;
00748
00749 /* Read the status joystick pins */
00750 pin_status = BSP_IO_ReadPin(JOY_ALL_PINS);
00751
00752 /* Check the pressed keys */
00753 if((pin_status & JOY_NONE_PIN) == JOY_NONE
```
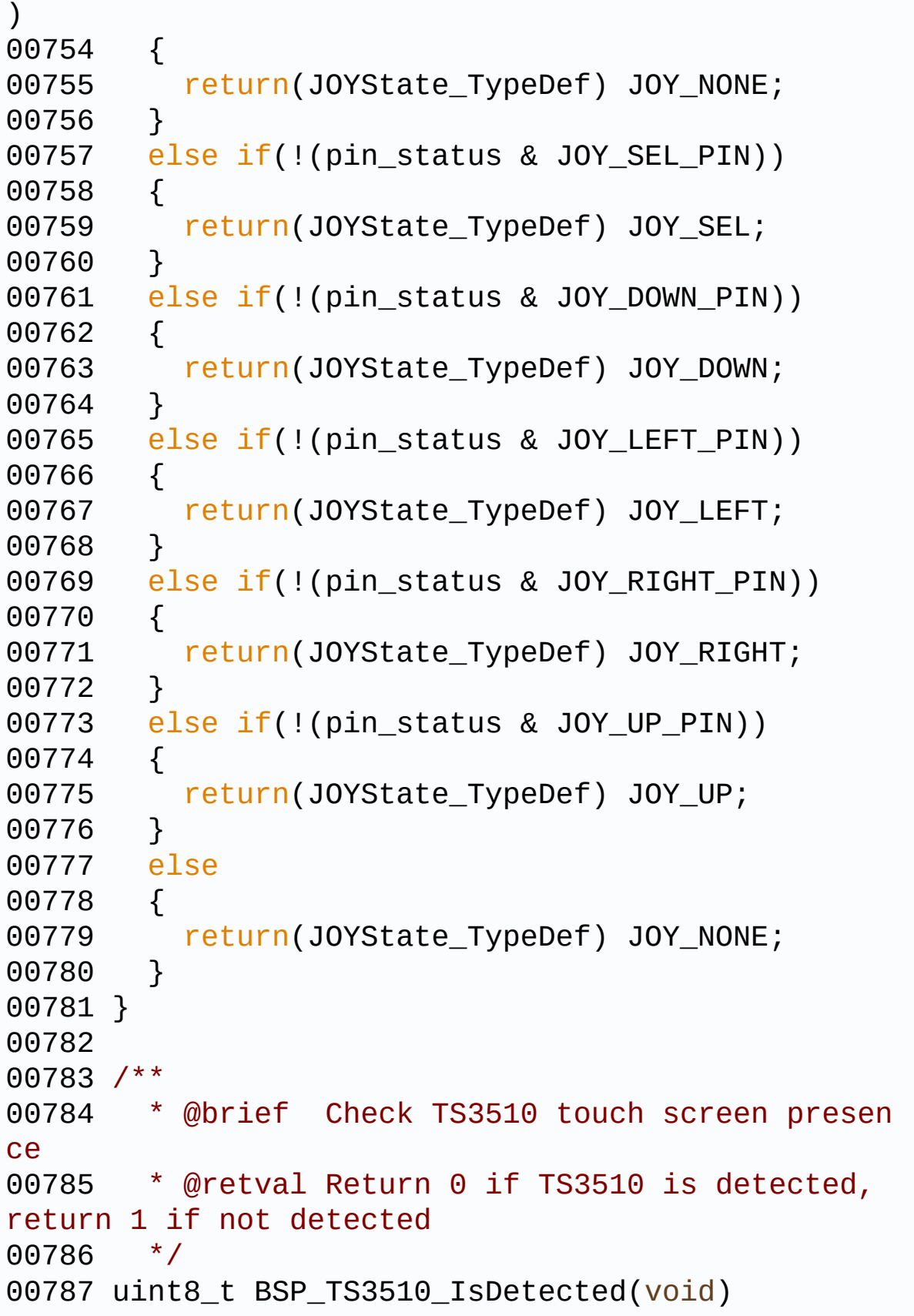

```
00788 {
00789 HAL_StatusTypeDef status = HAL_OK;
00790 uint32_t error = 0;
00791 uint8 t a buffer:
00792
00793 uint8_t tmp_buffer[2] = {0x81, 0x08};
00794
00795 /* Prepare for LCD read data */
00796 IOE_WriteMultiple(TS3510_I2C_ADDRESS, 0x8A
, tmp_buffer, 2);
00797
00798 status = HAL_I2C_Mem_Read(&hEvalI2c, TS351
0_I2C_ADDRESS, 0x8A, I2C_MEMADD_SIZE_8BIT, &a_buff
er, 1, 1000);
00799
00800 /* Check the communication status */
00801 if(status != HAL_OK)
00802 {
00803 error = (uint32 t)HAL I2C GetError(8hEva)lI2c);
00804
00805 /* I2C error occurred */
00806 I2Cx_Error(TS3510_I2C_ADDRESS);
00807
00808 if(error == HAL_I2C_ERROR_AF)
00809 {
00810 return 1;
00811 }
00812 }
00813 return 0;
00814 }
00815 #endif /* USE_IOEXPANDER */
00816
00817 /*******************************************
************************************
00818 BUS OPERATIONS
00819 ********************************************
```

```
***********************************/
00820
00821 /******************************* T2C Routine
s *********************************/
00822 /**
00823 * @brief Initializes I2C MSP.
00824 * @retval None
00825 */
00826 static void I2Cx_MspInit(void)
00827 {
00828 GPIO_InitTypeDef gpio_init_structure;
00829
00830 /*** Configure the GPIOs ***/
00831 /* Enable GPIO clock */
00832 EVAL_I2Cx_SCL_SDA_GPIO_CLK_ENABLE();
00833
00834 /* Configure I2C Tx as alternate function
*/
00835 gpio init structure.Pin = EVAL I2Cx SCL PIN
\frac{1}{l}00836 qpio init structure.Mode = GPIO MODE AF OD
\frac{1}{l}00837 gpio_init_structure.Pull = GPIO_NOPULL;
00838 gpio_init_structure.Speed = GPIO_SPEED_FAS
T;
00839 qpio init structure. Alternate = EVAL I2Cx
SCL_SDA_AF;
00840 HAL_GPIO_Init(EVAL_I2Cx_SCL_SDA_GPIO_PORT,
&gpio_init_structure);
00841
00842 /* Configure I2C Rx as alternate function
*/
00843 gpio_init_structure.Pin = EVAL_I2Cx_SDA_PIN
\frac{1}{l}00844 HAL_GPIO_Init(EVAL_I2Cx_SCL_SDA_GPIO_PORT,
&gpio_init_structure);
00845
```

```
00846 /*** Configure the I2C peripheral ***/
00847 /* Enable I2C clock */
00848 EVAL I2CX CLK ENABLE();
00849
00850 /* Force the I2C peripheral clock reset */
00851 EVAL_I2Cx_FORCE_RESET();
00852
00853 /* Release the I2C peripheral clock reset
*/
00854 EVAL_I2Cx_RELEASE_RESET();
00855
00856 /* Enable and set I2Cx Interrupt to a lowe
r priority */
00857 HAL_NVIC_SetPriority(EVAL_I2Cx_EV_IRQn, 0x
0F, 0);
00858 HAL_NVIC_EnableIRQ(EVAL_I2Cx_EV_IRQn);
00859
00860 /* Enable and set I2Cx Interrupt to a lowe
r priority */
00861 HAL_NVIC_SetPriority(EVAL_I2Cx_ER_IRQn, 0x
0F, 0);
EVAL_I2Cx_ER_IRQn);
00863 }
00864
00865 /**
00866 * @brief Initializes I2C HAL.
00867 * @retval None
00868 */
00869 static void I2Cx_Init(void)
00870 {
00871hEvalI2c) == HAL_I2C_
STATE_RESET)
00872 {
00873hEvalI2c.Instance = EVAL_I2
Cx;
00874hEvalI2c.Init.Timing = EVAL_I2
```

```
Cx_TIMING;
00875hEvalI2c.Init.OwnAddress1 = 0;
00876 hEvalI2c.Init.AddressingMode = I2C_ADD
RESSINGMODE_7BIT;
00877 hEvalI2c.Init.DualAddressMode = I2C_DUA
LADDRESS_DISABLE;
00878hEvalI2c.Init.OwnAddress2 = 0;
00879 hEvalI2c.Init.GeneralCallMode = I2C_GEN
ERALCALL_DISABLE;
hEvalI2c.Init.NoStretchMode = I2C_NOS
TRETCH_DISABLE;
00881
00882 /* Init the I2C */
         I2Cx MspInit();
00884 HAL_I2C_Init(&hEvalI2c);
00885 }
00886 }
00887
00888
00889 #if defined(USE_IOEXPANDER)
00890 /**
00891 * @brief Writes a single data.
00892 * @param Addr: I2C address
00893 * @param Reg: Register address
00894 * @param Value: Data to be written
00895 * @retval None
00896 */
00897 static void I2Cx_Write(uint8_t Addr, uint8_t
Reg, uint8_t Value)
00898 {
00899 HAL_StatusTypeDef status = HAL_OK;
00900
00901 status = HAL_I2C_Mem_Write(&hEvalI2c, Addr
, (uint16_t)Reg, I2C_MEMADD_SIZE_8BIT, &Value, 1,
100);
00902
00903 /* Check the communication status */
```

```
00904 if(status != HAL_OK)
00905 {
00906 /* Execute user timeout callback */
00907 I2Cx_Error(Addr);
00908 }
00909 }
00910
00911 /**
00912 * @brief Reads a single data.
00913 * @param Addr: I2C address
00914 * @param Reg: Register address<br>00915 * @retval Read data
       * @retval Read data
00916 */
00917 static uint8_t I2Cx_Read(uint8_t Addr, uint8
_t Reg)
00918 {
00919 HAL_StatusTypeDef status = HAL_OK;
00920 uint8_t Value = 0;
00921
hEvalI2c, Addr,
Reg, I2C_MEMADD_SIZE_8BIT, &Value, 1, 1000);
00923
00924 /* Check the communication status */
00925 if(status != HAL_OK)
00926 {
00927 /* Execute user timeout callback */
00928 I2Cx_Error(Addr);
00929 }
00930 return Value;
00931 }
00932 #endif /* USE_IOEXPANDER */
00933
00934 /**
00935 * @brief Reads multiple data.
00936 * @param Addr: I2C address
00937 * @param Reg: Reg address
00938 * @param MemAddress: Internal memory addr
```
```
ess
00939 * @param Buffer: Pointer to data buffer
00940 * @param Length: Length of the data
00941 * @retval Number of read data
00942 */
00943 static HAL_StatusTypeDef I2Cx_ReadMultiple(u
int8_t Addr, uint16_t Reg, uint16_t MemAddress, ui
nt8_t *Buffer, uint16_t Length)
00944 {
00945 HAL_StatusTypeDef status = HAL_OK;
00946
00947 if(Addr == EXC7200_I2C_ADDRESS)
00948 {
hEvalI2c
, Addr, Buffer, Length, 1000);
00950 }
00951 else
00952 {
hEvalI2c, Add
r, (uint16_t)Reg, MemAddress, Buffer, Length, 1000
);
00954 }
00955
00956 /* Check the communication status */
00957 if(status != HAL_0K)
00958 {
00959 /* I2C error occurred */
00960 I2Cx_Error(Addr);
00961 }
00962 return status;
00963 }
00964
00965 /**
00966 * @brief Writes a value in a register of
the device through BUS in using DMA mode.
00967 * @param Addr: Device address on BUS Bus.
```

```
00968 * @param Reg: The target register address
to write
00969 * @param MemAddress: Internal memory addr
ess
00970 * @param Buffer: The target register valu
e to be written
00971 * @param Length: buffer size to be written
00972 * @retval HAL status
00973 */
00974 static HAL_StatusTypeDef I2Cx_WriteMultiple(
uint8_t Addr, uint16_t Reg, uint16_t MemAddress, u
int8 t *Buffer, uint16 t Length)
00975 {
00976 HAL_StatusTypeDef status = HAL_OK;
00977
00978 status = HAL_I2C_Mem_Write(&hEvalI2c, Addr
, (uint16_t)Reg, MemAddress, Buffer, Length, 1000)
\frac{1}{l}00979
00980 /* Check the communication status */
00981 if(status != HAL_OK)
00982 {
00983 /* Re-Initiaize the I2C Bus */
00984 I2Cx_Error(Addr);
00985 }
00986 return status;
00987 }
00988
00989 /**
00990 * @brief Checks if target device is ready
for communication.
00991 * @note This function is used with Memor
y devices
00992 * @param DevAddress: Target device address
00993 * @param Trials: Number of trials
```

```
00994 * @retval HAL status
00995 */
00996 static HAL_StatusTypeDef I2Cx_IsDeviceReady(
uint16_t DevAddress, uint32_t Trials)
00997 {
00998 return (HAL_I2C_IsDeviceReady(&hEvalI2c, D
evAddress, Trials, 1000));
00999 }
01000
01001 / **01002 * @brief Manages error callback by re-ini
tializing I2C.
01003 * @param Addr: I2C Address
01004 * @retval None
01005 */
01006 static void I2Cx_Error(uint8_t Addr)
01007 {
01008 /* De-initialize the I2C communication bus
*/
hEvalI2c);
01010
01011 /* Re-Initialize the I2C communication bus
*/
01012 I2Cx_Init();
01013 }
01014
01015 /*******************************************
************************************
01016 LINK OPERATIONS
01017 ********************************************
***********************************/
01018
01019 /********************************* LINK IOE
***********************************/
01020 #if defined(USE_IOEXPANDER)
01021 / **01022 * @brief Initializes IOE low level.
```

```
01023 * @retval None
01024 */
01025 void IOE_Init(void)
01026 {
01027 I2Cx_Init();
01028 }
01029
01030 /**
01031 * @brief Configures IOE low level interru
pt.
01032 * @retval None
01033 */
01034 void IOE_ITConfig(void)
01035 {
01036 /* STMPE811 IO expander IT config done by
BSP_TS_ITConfig function */
01037 }
01038
01039 /**
01040 * @brief IOE writes single data.
01041 * @param Addr: I2C address
01042 * @param Reg: Register address
01043 * @param Value: Data to be written
01044 * @retval None
01045 */
01046 void IOE Write(uint8 t Addr, uint8 t Reg, ui
nt8_t Value)
01047 {
01048 I2Cx_Write(Addr, Reg, Value);
01049 }
01050
01051 /**
01052 * @brief IOE reads single data.
01053 * @param Addr: I2C address
01054 * @param Reg: Register address
01055 * @retval Read data
01056 */
```

```
01057 uint8_t IOE_Read(uint8_t Addr, uint8_t Reg)
01058 {
01059 return I2Cx_Read(Addr, Reg);
01060 }
01061
01062 /**01063 * @brief IOE reads multiple data.
01064 * @param Addr: I2C address
01065 * @param Reg: Register address
01066 * @param Buffer: Pointer to data buffer
01067 * @param Length: Length of the data
01068 * @retval Number of read data
01069 */
01070 uint16_t IOE_ReadMultiple(uint8_t Addr, uint
8_t Reg, uint8_t *Buffer, uint16_t Length)
01071 {
01072 return I2Cx_ReadMultiple(Addr, (uint16_t)Re
g, I2C_MEMADD_SIZE_8BIT, Buffer, Length);
01073 }
01074
01075 /**
01076 * @brief IOE writes multiple data.
01077 * @param Addr: I2C address
01078 * @param Reg: Register address
01079 * @param Buffer: Pointer to data buffer
01080 * @param Length: Length of the data
01081 * @retval None
01082 */
01083 void IOE_WriteMultiple(uint8_t Addr, uint8_t
Reg, uint8_t *Buffer, uint16_t Length)
01084 {
01085 I2Cx_WriteMultiple(Addr, (uint16_t)Reg, I2
C_MEMADD_SIZE_8BIT, Buffer, Length);
01086 }
01087
01088 /**
01089 * @brief IOE delay
```

```
01090 * @param Delay: Delay in ms
01091 * @retval None
01092 */
01093 void IOE_Delay(uint32_t Delay)
01094 {
01095 HAL_Delay(Delay);
01096 }
01097 #endif /* USE_IOEXPANDER */
01098
01099 /********************************* LINK MFX
***********************************/
01100
01101 #if defined(USE_IOEXPANDER)
01102 /**
01103 * @brief Initializes MFX low level.
01104 * @retval None
01105 */
01106 void MFX_IO_Init(void)
01107 {
01108 I2Cx_Init();
01109 }
01110
01111 / **01112 * @brief DeInitializes MFX low level.
01113 * @retval None
01114 */
01115 void MFX IO DeInit(void)
01116 {
01117 }
01118
01119 /*01120 * @brief Configures MFX low level interru
pt.
01121 * @retval None
01122 */
01123 void MFX_IO_ITConfig(void)
01124 {
```

```
01125 static uint8_t mfx_io_it_enabled = 0;
01126 GPIO_InitTypeDef gpio_init_structure;
01127
01128 if(mfx_io_it_enabled == 0)
01129 {
01130 mfx_io_it_enabled = 1;
01131 /* Enable the GPIO EXTI clock */
01132 __HAL_RCC_GPIOI_CLK_ENABLE();
01133 ____HAL_RCC_SYSCFG_CLK_ENABLE();
01134
01135 gpio_init_structure.Pin = GPIO_PIN_8;
01136 gpio init structure.Pull = GPIO NOPULL;
01137 gpio_init_structure.Speed = GPIO_SPEED_L
OW;
01138 gpio_init_structure.Mode = GPIO_MODE_IT
_RISING;
01139 HAL_GPIO_Init(GPIOI, &gpio_init_structur
e);
01140
01141 /* Enable and set GPIO EXTI Interrupt to
the lowest priority */
01142 HAL_NVIC_SetPriority((IRQn_Type)(EXTI9_5
\angleIRQn), 0x0F, 0x0F);
01143 HAL_NVIC_EnableIRQ((IRQn_Type)(EXTI9_5_I
RQn));
01144 }
01145 }
01146
01147 / **01148 * @brief MFX writes single data.
01149 * @param Addr: I2C address
01150 * @param Reg: Register address
01151 * @param Value: Data to be written
01152 * @retval None
01153 */
01154 void MFX_IO_Write(uint16_t Addr, uint8_t Reg
, uint8_t Value)
```

```
01155 {
01156 I2Cx_Write((uint8_t) Addr, Reg, Value);
01157 }
01158
01159 /**
01160 * @brief MFX reads single data.
01161 * @param Addr: I2C address
01162 * @param Reg: Register address
01163 * @retval Read data
01164 */
01165 uint8_t MFX_IO_Read(uint16_t Addr, uint8_t R
eg)
01166 {
01167 return I2Cx_Read((uint8_t) Addr, Reg);
01168 }
01169
01170 /**
01171 * @brief MFX reads multiple data.
01172 * @param Addr: I2C address
01173 * @param Reg: Register address
01174 * @param Buffer: Pointer to data buffer
01175 * @param Length: Length of the data
01176 * @retval Number of read data
01177 */
01178 uint16_t MFX_IO_ReadMultiple(uint16_t Addr,
uint8 t Reg, uint8 t *Buffer, uint16 t Length)
01179 {
01180 return I2Cx_ReadMultiple((uint8_t)Addr, (ui
nt16 t)Reg, I2C MEMADD SIZE 8BIT, Buffer, Length);
01181 }
01182
01183 /**
01184 * @brief MFX delay
01185 * @param Delay: Delay in ms
01186 * @retval None
01187 */
01188 void MFX_IO_Delay(uint32_t Delay)
```

```
01189 {
01190 HAL_Delay(Delay);
01191 }
01192
01193 /**
01194 * @brief Used by Lx family but requested
for MFX component compatibility.
01195 * @retval None
01196 */
01197 void MFX_IO_Wakeup(void)
01198 {
01199 }
01200
01201 / **01202 * @brief Used by Lx family but requested
for MXF component compatibility.
01203 * @retval None
01204 */
01205 void MFX IO EnableWakeupPin(void)
01206 {
01207 }
01208
01209 #endif /* USE IOEXPANDER */
01210
01211 /********************************* LINK AUDI
O *********************************/
01212
01213 / **01214 * @brief Initializes Audio low level.
01215 * @retval None
01216 */
01217 void AUDIO_IO_Init(void)
01218 {
01219 I2Cx_Init();
01220 }
01221
01222 / **
```

```
01223 * @brief Deinitializes Audio low level.
01224 * @retval None
01225 */
01226 void AUDIO_IO_DeInit(void)
01227 {
01228 }
01229
01230 /**
01231 * @brief Writes a single data.
01232 * @param Addr: I2C address
01233 * @param Reg: Reg address
01234 * @param Value: Data to be written
01235 * @retval None
01236 */
01237 void AUDIO_IO_Write(uint8_t Addr, uint16_t R
eg, uint16_t Value)
01238 {
01239 uint16_t tmp = Value;
01240
01241    Value = ((uint16_t)(tmp \gg 8) & 0x00FF);
01242
01243 Value |= ((uint16_t)(tmp << 8)& 0xFF00);
01244
01245 I2Cx_WriteMultiple(Addr, Reg, I2C_MEMADD_S
IZE_16BIT,(uint8_t*)&Value, 2);
01246 }
01247
01248 / **01249 * @brief Reads a single data.
01250 * @param Addr: I2C address
01251 * @param Reg: Reg address
01252 * @retval Data to be read
01253 */
01254 uint16_t AUDIO_IO_Read(uint8_t Addr, uint16_
t Reg)
01255 {
01256 uint16_t read_value = 0, tmp = 0;
```

```
01257
01258 I2Cx_ReadMultiple(Addr, Reg, I2C_MEMADD_SI
ZE_16BIT, (uint8_t*)&read_value, 2);
01259
01260 tmp = ((uint16_t)(read_value >> 8) & 0x00F
F);
01261
01262 tmp |= ((uint16_t)(read_value << 8)& 0xFF0
0);
01263
01264 read_value = tmp;
01265
01266 return read value;
01267 }
01268
01269 /**
01270 * @brief AUDIO Codec delay
01271 * @param Delay: Delay in ms
01272 * @retval None
01273 */
01274 void AUDIO_IO_Delay(uint32_t Delay)
01275 {
01276 HAL_Delay(Delay);
01277 }
01278
01279 /********************************* LINK CAME
RA ********************************/
01280
01281 / **01282 * @brief Initializes Camera low level.
01283 * @retval None
01284 */
01285 void CAMERA_IO_Init(void)
01286 {
01287 I2Cx_Init();
01288 }
01289
```

```
01290 /**
01291 * @brief Camera writes single data.
01292 * @param Addr: I2C address
01293 * @param Reg: Register address
01294 * @param Value: Data to be written
01295 * @retval None
01296 */
01297 void CAMERA_IO_Write(uint8_t Addr, uint16_t
Reg, uint16_t Value)
01298 {
01299 uint16_t tmp = Value;
01300 /* For S5K5CAG sensor, 16 bits accesses ar
e used */
01301    Value = ((uint16_t)(tmp \gg 8) & 0x00FF);
01302 Value |= ((uint16_t)(tmp << 8)& 0xFF00);
01303 I2Cx_WriteMultiple(Addr, Reg, I2C_MEMADD_S
IZE_16BIT,(uint8_t*)&Value, 2);
01304 }
01305
01306 /**01307 * @brief Camera reads single data.
01308 * @param Addr: I2C address
01309 * @param Reg: Register address
01310 * @retval Read data
01311 */
01312 uint16 t CAMERA IO Read(uint8 t Addr, uint16
_t Reg)
01313 {
01314 uint16 t read value = 0, tmp = 0;
01315 /* For S5K5CAG sensor, 16 bits accesses ar
e used */
01316 I2Cx_ReadMultiple(Addr, Reg, I2C_MEMADD_SI
ZE_16BIT, (uint8_t*)&read_value, 2);
01317 tmp = ((uint16_t)(read_value >> 8) & 0x00F
F);
01318 tmp |= ((uint16_t)(read_value << 8)& 0xFF0
0);
```

```
01319 read_value = tmp;
01320 return read_value;
01321 }
01322
01323 / **01324 * @brief Camera delay
01325 * @param Delay: Delay in ms
01326 * @retval None
01327 */
01328 void CAMERA_Delay(uint32_t Delay)
01329 {
01330 HAL_Delay(Delay);
01331 }
01332
01333 /******************************** LINK I2C E
EPROM *****************************/
01334
01335 / **01336 * @brief Initializes peripherals used by
the I2C EEPROM driver.
01337 * @retval None
01338 */
01339 void EEPROM_IO_Init(void)
01340 {
01341 I2Cx_Init();
01342 }
01343
01344 / **01345 * @brief Write data to I2C EEPROM driver
in using DMA channel.
01346 * @param DevAddress: Target device address
01347 * @param MemAddress: Internal memory addr
ess
01348 * @param pBuffer: Pointer to data buffer
01349 * @param BufferSize: Amount of data to be
 sent
```

```
01350 * @retval HAL status
01351 */
01352 HAL StatusTypeDef EEPROM IO WriteData(uint16
_t DevAddress, uint16_t MemAddress, uint8_t* pBuff
er, uint32_t BufferSize)
01353 {
01354 return (I2Cx_WriteMultiple(DevAddress, Mem
Address, I2C_MEMADD_SIZE_16BIT, pBuffer, BufferSiz
e));
01355 }
01356
01357 / **01358 * @brief Read data from I2C EEPROM driver
in using DMA channel.
01359 * @param DevAddress: Target device address
01360 * @param MemAddress: Internal memory addr
ess
01361 * @param pBuffer: Pointer to data buffer
01362 * @param BufferSize: Amount of data to be
read
01363 * @retval HAL status
01364 */
01365 HAL_StatusTypeDef EEPROM_IO_ReadData(uint16_
t DevAddress, uint16_t MemAddress, uint8_t* pBuffe
r, uint32_t BufferSize)
01366 {
01367 return (I2Cx ReadMultiple(DevAddress, MemA
ddress, I2C MEMADD SIZE 16BIT, pBuffer, BufferSize
));
01368 }
01369
01370 /**
01371 * @brief Checks if target device is ready
for communication.
01372 * @note This function is used with Memor
y devices
```

```
01373 * @param DevAddress: Target device address
01374 * @param Trials: Number of trials
01375 * @retval HAL status
01376 */
01377 HAL_StatusTypeDef EEPROM_IO_IsDeviceReady(ui
nt16_t DevAddress, uint32_t Trials)
01378 {
01379 return (I2Cx_IsDeviceReady(DevAddress, Tri
als));
01380 }
01381
01382 /**01383 * @}
01384 */
01385
01386 /**
01387 * @}
01388 */
01389
01390 /**01391 * @}
01392 */
01393
01394 /**
01395 * @}
01396 */
01397
01398 /************************ (C) COPYRIGHT STMi
croelectronics *****END OF FILE****/
\lvert \cdot \rvert\vert \cdot \vert
```
Generated on Fri Dec 30 2016 19:47:41 for STM32756G\_EVAL BSP User Manual by  $\left\langle \right\rangle$   $\left\langle \right\rangle$   $\left\langle \right\r$ 

## STM32756G\_EVAL BSP User Manual

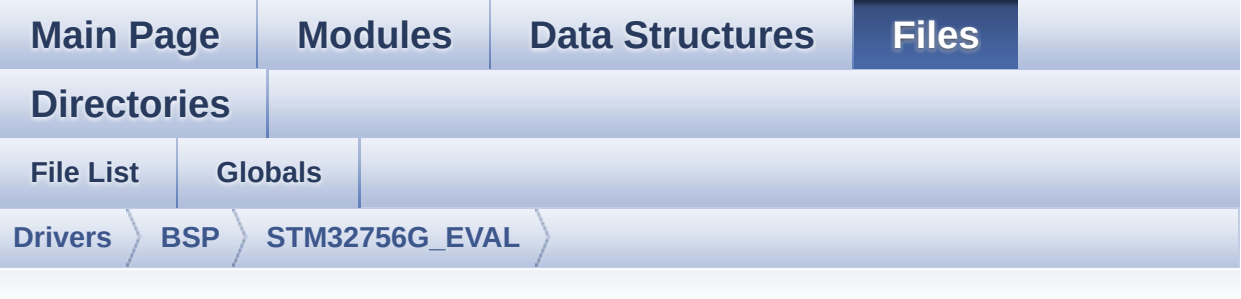

## **stm32756g\_eval\_audio.h**

Go to the [documentation](#page-202-0) of this file.

```
00001 /**
00002 ******************************************
************************************
00003 * @file stm32756g_eval_audio.h
00004 * @author MCD Application Team
00005 * @version V2.0.0
00006 * @date 30-December-2016
00007 * @brief This file contains the common d
efines and functions prototypes for
00008 * the stm32756g_eval_audio.c driv
er.
00009 ******************************************
************************************
00010 * @attention
00011
00012 * <h2><center>&copy; COPYRIGHT(c) 2016 STM
icroelectronics</center></h2>
00013
00014 * Redistribution and use in source and bin
ary forms, with or without modification,
00015 * are permitted provided that the followin
g conditions are met:
```
00016 \* 1. Redistributions of source code must retain the above copyright notice, 00017 \* this list of conditions and the fol lowing disclaimer. 00018 \* 2. Redistributions in binary form must reproduce the above copyright notice, 00019 \* this list of conditions and the fol lowing disclaimer in the documentation 00020 \* and/or other materials provided wit h the distribution. 00021 \* 3. Neither the name of STMicroelectron ics nor the names of its contributors 00022 \* may be used to endorse or promote p roducts derived from this software 00023 \* without specific prior written perm ission. 00024 00025 \* THIS SOFTWARE IS PROVIDED BY THE COPYRIG HT HOLDERS AND CONTRIBUTORS "AS IS" 00026 \* AND ANY EXPRESS OR IMPLIED WARRANTIES, I NCLUDING, BUT NOT LIMITED TO, THE 00027 \* IMPLIED WARRANTIES OF MERCHANTABILITY AN D FITNESS FOR A PARTICULAR PURPOSE ARE 00028 \* DISCLAIMED. IN NO EVENT SHALL THE COPYRI GHT HOLDER OR CONTRIBUTORS BE LIABLE 00029 \* FOR ANY DIRECT, INDIRECT, INCIDENTAL, SP ECIAL, EXEMPLARY, OR CONSEQUENTIAL 00030 \* DAMAGES (INCLUDING, BUT NOT LIMITED TO, PROCUREMENT OF SUBSTITUTE GOODS OR 00031 \* SERVICES; LOSS OF USE, DATA, OR PROFITS; OR BUSINESS INTERRUPTION) HOWEVER 00032 \* CAUSED AND ON ANY THEORY OF LIABILITY, W HETHER IN CONTRACT, STRICT LIABILITY, 00033 \* OR TORT (INCLUDING NEGLIGENCE OR OTHERWI SE) ARISING IN ANY WAY OUT OF THE USE 00034 \* OF THIS SOFTWARE, EVEN IF ADVISED OF THE POSSIBILITY OF SUCH DAMAGE.

```
00035
00036 ******************************************
************************************
00037 */
00038
00039 /* Define to prevent recursive inclusion ---
            ----------------------------------*/
00040 #ifndef __STM32756G_EVAL_AUDIO_H
00041 #define __STM32756G_EVAL_AUDIO_H
00042
00043 #ifdef __cplusplus
00044 extern "C" {
00045 #endif
00046
00047 /* Includes -----------------
----------------------------------*/
00048 /* Include audio component Driver */
00049 #include "../Components/wm8994/wm8994.h"
00050 #include "stm32756g_eval.h"
00051 #include "../../../Middlewares/ST/STM32_Audi
o/Addons/PDM/pdm_filter.h"
00052
00053 /** @addtogroup BSP
00054 * @{
00055 */
00056
00057 /** @addtogroup STM32756G_EVAL
00058 * @{
00059 */
00060
00061 /** @addtogroup STM32756G_EVAL_AUDIO STM3275
6G_EVAL AUDIO
00062 * @{<br>00063 * /
00063
00064
00065 /** @defgroup STM32756G_EVAL_AUDIO_Exported_
Types STM32756G_EVAL_AUDIO Exported Types
```

```
00066 * @{
00067 */
00068 /**
00069 * @}
00070 */
00071
00072 /** @defgroup STM32756G_EVAL_AUDIO_Exported_
Constants STM32756G_EVAL_AUDIO Exported Constants
00073 * @{
00074 */
00075
00076 /*--------------------------
             ------------------------------------
00077 USER SAI defines p
arameters
00078 ---------------------------
----------------------------------*/
00079 /** CODEC AudioFrame SLOT TDMMode In W8994 c
odec the Audio frame contains 4 slots : TDM Mode
00080 * TDM format :
00081 * +------------------|------------------|-
-------------------|-------------------+
00082 * | CODEC_SLOT0 Left | CODEC_SLOT1 Left |
CODEC SLOT0 Right | CODEC SLOT1 Right |
00083 * +---------------------------------------
---------------------------------------+
00084 */
00085 /* To have 2 separate audio stream in Both h
eadphone and speaker the 4 slot must be activated
*/
00086 #define CODEC_AUDIOFRAME_SLOT_0123
        SAI_SLOTACTIVE_0 | SAI_SLOTACTIVE_1 | SAI
_SLOTACTIVE_2 | SAI_SLOTACTIVE_3
00087 /* To have an audio stream in headphone only
SAI Slot 0 and Slot 2 must be activated */
00088 #define CODEC_AUDIOFRAME_SLOT_02
        SAI_SLOTACTIVE_0 | SAI_SLOTACTIVE_2
```

```
00089 /* To have an audio stream in speaker only S
AI Slot 1 and Slot 3 must be activated */
00090 #define CODEC_AUDIOFRAME_SLOT_13
         SAI_SLOTACTIVE_1 | SAI_SLOTACTIVE_3
00091
00092 /* SAI peripheral configuration defines */
00093 #define AUDIO_SAIx
SAI2 Block B
00094 #define AUDIO_SAIx_CLK_ENABLE()
__HAL_RCC_SAI2_CLK_ENABLE()
00095 #define AUDIO_SAIx_CLK_DISABLE()
__HAL_RCC_SAI2_CLK_DISABLE()
00096 #define AUDIO SAIx SCK AF
GPIO_AF8_SAI2
00097 #define AUDIO SAIx FS SD MCLK AF
GPIO_AF10_SAI2
00098
00099 #define AUDIO_SAIx_MCLK_ENABLE()
 __HAL_RCC_GPIOE_CLK_ENABLE()
00100 #define AUDIO_SAIx_MCLK_GPIO_PORT
GPIOE
00101 #define AUDIO SAIx MCLK PIN
GPIO_PIN_6
00102 #define AUDIO SAIx SCK SD ENABLE()
__HAL_RCC_GPIOA_CLK_ENABLE()
00103 #define AUDIO_SAIx_SCK_SD_GPIO_PORT
GPIOA
00104 #define AUDIO_SAIx_SCK_PIN
GPIO_PIN_2
00105 #define AUDIO_SAIx_SD_PIN
GPIO_PIN_0
00106 #define AUDIO_SAIx_FS_ENABLE()
__HAL_RCC_GPIOG_CLK_ENABLE()
00107 #define AUDIO_SAIx_FS_GPIO_PORT
GPIOG
00108 #define AUDIO_SAIx_FS_PIN
GPIO_PIN_9
```

```
00109
00110
00111 /* SAI DMA Stream definitions */
00112 #define AUDIO_SAIx_DMAx_CLK_ENABLE()
 __HAL_RCC_DMA2_CLK_ENABLE()
00113 #define AUDIO SAIx DMAx STREAM
DMA2_Stream6
00114 #define AUDIO_SAIx_DMAx_CHANNEL
DMA CHANNEL 3
00115 #define AUDIO_SAIx_DMAx_IRQ
DMA2_Stream6_IRQn
00116 #define AUDIO_SAIx_DMAx_PERIPH_DATA_SIZE
DMA_PDATAALIGN_HALFWORD
00117 #define AUDIO SAIx DMAx MEM DATA SIZE
DMA_MDATAALIGN_HALFWORD
00118 #define DMA MAX SZE
0xFFFF
00119
00120 #define AUDIO SAIx DMAx IRQHandler
DMA2_Stream6_IRQHandler
00121
00122 /* Select the interrupt preemption priority
for the DMA interrupt */
00123 #define AUDIO_OUT_IRQ_PREPRIO
((uint32_t)0x0E) /* Select the preemption prior
ity level(0 is the highest) */
00124
00125 /*------------------------------------------
           ------------------------------------
00126 AUDIO IN CONFIGURATI
ON
00127 --------------------------------------------
----------------------------------*/
00128 /* SPI Configuration defines */
00129 #define AUDIO_I2Sx
SPI3
00130 #define AUDIO I2Sx CLK ENABLE()
```

```
HAL RCC SPI3 CLK ENABLE()
00131 #define AUDIO_I2Sx_CLK_DISABLE()
__HAL_RCC_SPI3_CLK_DISABLE()
00132 #define AUDIO_I2Sx_SCK_PIN
GPIO_PIN_3
00133 #define AUDIO_I2Sx_SCK_GPIO_PORT
GPIOB
00134 #define AUDIO_I2Sx_SCK_GPIO_CLK_ENABLE()
__HAL_RCC_GPIOB_CLK_ENABLE()
00135 #define AUDIO_I2Sx_SCK_GPIO_CLK_DISABLE()
__HAL_RCC_GPIOB_CLK_DISABLE()
00136 #define AUDIO_I2Sx_SCK_AF
GPIO_AF6_SPI3
00137
00138 #define AUDIO_I2Sx_SD_PIN
GPIO_PIN_6
00139 #define AUDIO_I2Sx_SD_GPIO_PORT
GPIOD
00140 #define AUDIO_I2Sx_SD_GPIO_CLK_ENABLE()
__HAL_RCC_GPIOD_CLK_ENABLE()
00141 #define AUDIO_I2Sx_SD_GPIO_CLK_DISABLE()
__HAL_RCC_GPIOD_CLK_DISABLE()
00142 #define AUDIO_I2Sx_SD_AF
GPIO_AF5_SPI3
00143
00144 /* I2S DMA Stream Rx definitions */
00145 #define AUDIO_I2Sx_DMAx_CLK_ENABLE()
__HAL_RCC_DMA1_CLK_ENABLE()
00146 #define AUDIO_I2Sx_DMAx_CLK_DISABLE()
__HAL_RCC_DMA1_CLK_DISABLE()
00147 #define AUDIO_I2Sx_DMAx_STREAM
DMA1_Stream2
00148 #define AUDIO_I2Sx_DMAx_CHANNEL
DMA CHANNEL 0
00149 #define AUDIO_I2Sx_DMAx_IRQ
DMA1_Stream2_IRQn
00150 #define AUDIO I2Sx DMAx PERIPH DATA SIZE
```

```
DMA_PDATAALIGN_HALFWORD
00151 #define AUDIO I2Sx DMAx MEM DATA SIZE
DMA_MDATAALIGN_HALFWORD
00152
00153 #define AUDIO_I2Sx_DMAx_IRQHandler
DMA1_Stream2_IRQHandler
00154
00155 /* Select the interrupt preemption priority
and subpriority for the IT/DMA interrupt */
00156 #define AUDIO_IN_IRQ_PREPRIO
((uint32_t)0x0F) /* Select the preemption priori
ty level(0 is the highest) */
00157
00158
00159 /* Two channels are used:
00160 - one channel as input which is connected
 to I2S SCK in stereo mode
00161 - one channel as outupt which divides the
frequency on the input
00162 */
00163
00164 #define AUDIO TIMX CLK ENABLE()
HAL RCC TIM3 CLK ENABLE()
00165 #define AUDIO TIMX CLK DISABLE()
__HAL_RCC_TIM3_CLK_DISABLE()
00166 #define AUDIO_TIMx
TIM3
00167 #define AUDIO TIMX IN CHANNEL
TIM_CHANNEL_1
00168 #define AUDIO_TIMx_OUT_CHANNEL
TIM_CHANNEL_2 /* Select channel 2 as output */
00169 #define AUDIO_TIMx_GPIO_CLK_ENABLE()
__HAL_RCC_GPIOC_CLK_ENABLE()
00170 #define AUDIO_TIMx_GPIO_CLK_DISABLE()
__HAL_RCC_GPIOC_CLK_DISABLE()
00171 #define AUDIO_TIMx_GPIO_PORT
GPIOC
```

```
00172 #define AUDIO_TIMx_IN_GPIO_PIN
GPIO_PIN_6
00173 #define AUDIO_TIMx_OUT_GPIO_PIN
GPIO_PIN_7
00174 #define AUDIO_TIMx_AF
GPIO_AF2_TIM3
00175
00176 /*------------------------------------------
    ------------------------------------
00177 CONFIGURATION: Audio Driver Con
figuration parameters
00178 --------------------------------------------
----------------------------------*/
00179
00180 #define AUDIODATA_SIZE
2 /* 16-bits audio data size */
00181
00182 /* Audio status definition */
00183 #define AUDIO_OK
((uint8_t)0)
00184 #define AUDIO_ERROR
((uint8 t)1)
00185 #define AUDIO_TIMEOUT
((uint8_t)2)
00186
00187 /* AudioFreq * DataSize (2 bytes) * NumChann
els (Stereo: 2) */
00188 #define DEFAULT AUDIO IN FREO
I2S_AUDIOFREQ_16K
00189 #define DEFAULT AUDIO IN BIT RESOLUTION
((uint8_t)16)
00190 #define DEFAULT_AUDIO_IN_CHANNEL_NBR
((uint8_t)^2) /* Mono = 1, Stereo = 2 */
00191 #define DEFAULT_AUDIO_IN_VOLUME
((uint16_t)64)
00192
00193 /* PDM buffer input size */
```

```
00194 #define INTERNAL BUFF SIZE
(128*DEFAULT_AUDIO_IN_FREQ/16000*DEFAULT_AUDIO_IN_
CHANNEL NBR)
00195 /* PCM buffer output size */
00196 #define PCM_OUT_SIZE
(DEFAULT_AUDIO_IN_FREQ/1000*2)
00197 #define CHANNEL DEMUX MASK
((uint8_t)0x55)
00198
00199 /*------------------------------------------
------------------------------------
00200 OPTIONAL Configuration d
efines parameters
00201 --------------------------------------------
----------------------------------*/
00202
00203 /* Delay for the Codec to be correctly reset
 */
00204 #define CODEC RESET DELAY
((uint8_t)5)
00205
00206
00207 /*------------------------------------------
         ------------------------------------
00208 OUTPUT DEVICES d
efinition
00209 --------------------------------------------
----------------------------------*/
00210 /* Alias on existing output devices to adapt
for 2 headphones output */
00211 #define OUTPUT_DEVICE_HEADPHONE1 OUTPUT_DEVI
CE HEADPHONE
00212 #define OUTPUT DEVICE HEADPHONE2 OUTPUT DEVI
CE_SPEAKER /* Headphone2 is connected to Speaker o
utput of the wm8994 */
00213
00214 / **
```

```
00215 * @}
00216 */
00217
00218 /** @defgroup STM32756G_EVAL_AUDIO_Exported_
Variables STM32756G_EVAL_AUDIO Exported Variables
00219 * @{
00220 */
00221 extern __IO uint16_t AudioInVolume;
00222 / **00223 * @}
00224 */
00225
00226 /** @defgroup STM32756G_EVAL_AUDIO_Exported_
Macros STM32756G_EVAL_AUDIO Exported Macros
00227 * @{
00228 */
00229 #define DMA MAX(x) ((x) \leq DMAMA)X_SZE)? (x):DMA_MAX_SZE)
00230 /**
00231 * @}
00232 */
00233
00234 /** @defgroup STM32756G_EVAL_AUDIO_OUT_Expor
ted_Functions STM32756G_EVAL_AUDIO_OUT Exported Fu
nctions
00235 * @{
00236 */
00237 uint8_t BSP_AUDIO_OUT_Init(uint16_t OutputDe
vice, uint8 t Volume, uint32 t AudioFreq);
00238 uint8_t BSP_AUDIO_OUT_Play(uint16_t* pBuffer
, uint32_t Size);
00239 void BSP_AUDIO_OUT_ChangeBuffer(uint16_t
*pData, uint16_t Size);
00240 uint8_t BSP_AUDIO_OUT_Pause(void);
00241 uint8_t BSP_AUDIO_OUT_Resume(void);
00242 uint8_t BSP_AUDIO_OUT_Stop(uint32_t Option);
00243 uint8_t BSP_AUDIO_OUT_SetVolume(uint8_t Volu
```

```
me);
00244 void BSP_AUDIO_OUT_SetFrequency(uint32_t
AudioFreq);
00245 void BSP_AUDIO_OUT_SetAudioFrameSlot(uint
32_t AudioFrameSlot);
00246 uint8_t BSP_AUDIO_OUT_SetMute(uint32_t Cmd);
00247 uint8_t BSP_AUDIO_OUT_SetOutputMode(uint8_t
Output);
00248 void BSP_AUDIO_OUT_DeInit(void);
00249
00250 /* User Callbacks: user has to implement the
se functions in his code if they are needed. */
00251 /* This function is called when the requeste
d data has been completely transferred.*/
00252 void BSP AUDIO OUT TransferComplete CallB
ack(void);
00253
00254 /* This function is called when half of the
requested buffer has been transferred. */
00255 void BSP AUDIO OUT HalfTransfer CallBack(
void);
00256
00257 /* This function is called when an Interrupt
due to transfer error on or peripheral
00258 error occurs. */
00259 void BSP AUDIO OUT Error CallBack(void);
00260
00261 /* These function can be modified in case th
e current settings (e.g. DMA stream)
00262 need to be changed for specific applicati
on needs */
00263 void BSP_AUDIO_OUT_ClockConfig(SAI_HandleTy
peDef *hsai, uint32_t AudioFreq, void *Params);
00264 void BSP_AUDIO_OUT_MspInit(SAI_HandleTypeDe
f *hsai, void *Params);
00265 void BSP_AUDIO_OUT_MspDeInit(SAI_HandleType
Def *hsai, void *Params);
```

```
00266
00267 /**
00268 * @}
00269 */
00270
00271 /** @defgroup STM32756G_EVAL_AUDIO_IN_Export
ed_Functions STM32756G_EVAL_AUDIO_IN Exported Func
tions
00272 * @{
00273 */
00274 uint8_t BSP_AUDIO_IN_Init(uint32_t AudioFreq
, uint32_t BitRes, uint32_t ChnlNbr);
00275 uint8 t BSP AUDIO IN Record(uint16 t *pData,
uint32_t Size);
00276 uint8_t BSP_AUDIO_IN_Stop(void);
00277 uint8 t BSP AUDIO IN Pause(void);
00278 uint8_t BSP_AUDIO_IN_Resume(void);
00279 uint8_t BSP_AUDIO_IN_SetVolume(uint8_t Volum
e);
00280 void BSP AUDIO IN DeInit(void);
00281 uint8_t BSP_AUDIO_IN_PDMToPCM(uint16_t* PDMB
uf, uint16_t* PCMBuf);
00282 /* User Callbacks: user has to implement the
se functions in his code if they are needed. */
00283 /* This function should be implemented by th
e user application.
00284 It is called into this driver when the cu
rrent buffer is filled to prepare the next
00285 buffer pointer and its size. */
00286 void BSP AUDIO IN TransferComplete CallBa
ck(void);
00287 void BSP_AUDIO_IN_HalfTransfer_CallBack(v
oid);
00288
00289 /* This function is called when an Interrupt
due to transfer error on or peripheral
00290 error occurs. */
```

```
00291 void BSP_AUDIO_IN_Error_Callback(void);
00292
00293 /* These function can be modified in case th
e current settings (e.g. DMA stream)
00294 need to be changed for specific applicati
on needs */
00295 void BSP_AUDIO_IN_MspInit(I2S_HandleTypeDef
*hi2s, void *Params);
00296 void BSP_AUDIO_IN_MspDeInit(I2S_HandleTypeD
ef *hi2s, void *Params);
00297
00298 /**
00299 * @}
00300 */
00301
00302 /**
00303 * @}
00304 */
00305
00306 /**
00307 * @}
00308 */
00309
00310 /**
00311 * @}
00312 */
00313
00314 #ifdef __cplusplus
00315 }
00316 #endif
00317
00318 #endif /* __STM32756G_EVAL_AUDIO_H */
00319
00320 /************************ (C) COPYRIGHT STMi
croelectronics *****END OF FILE****/
```
Generated on Fri Dec 30 2016 19:47:41 for STM32756G\_EVAL BSP

User Manual by doxygen 1.7.6.1

## STM32756G\_EVAL BSP User Manual

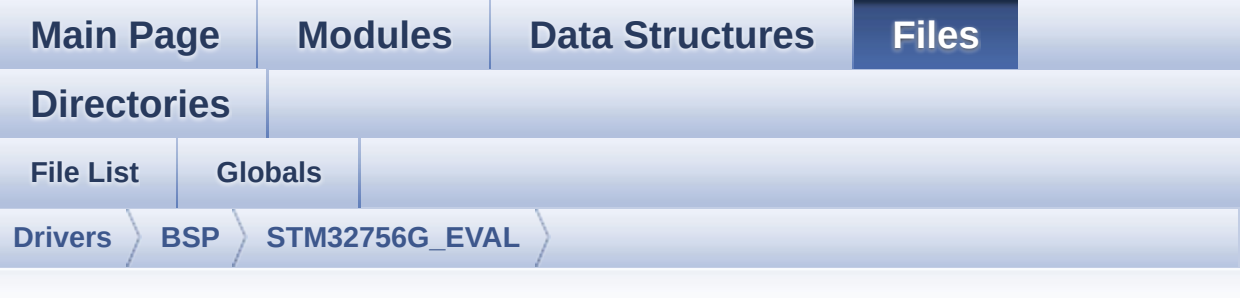

## **stm32756g\_eval\_audio.c**

Go to the [documentation](#page-191-0) of this file.

```
00001 /**
00002 *****************************
************************************
00003 * @file stm32756g_eval_audio.c
00004 * @author MCD Application Team
00005 * @version V2.0.0
00006 * @date 30-December-2016
00007 * @brief This file provides the Audio dr
iver for the STM32756G-EVAL and
00008 * STM32746G EVAL evaluation board.
00009 @verbatim
00010 How To use this driver:
00011
00012 + This driver supports STM32F7xx devices
on STM32756G-EVAL (MB1167) Evaluation boards.
00013 + Call the function BSP_AUDIO_OUT_Init(
00014 OutputDe
vice: physical output mode (OUTPUT_DEVICE_SPEAKER,
00015
     OUTPUT DEVICE HEADPHONE or OUTPUT DEVICE BOT
```
H) 00016 volume variable volume volume variable volume variable variable variable variable variable variable vari : Initial volume to be set (0 is min (mute), 1 00 is max (100%) 00017 AudioFre q : Audio frequency in Hz (8000, 16000, 22500, 3 2000...) 00018 this parameter is relative to the audio file /stream type. 00019 00020 This function configures all the hardw are required for the audio application (codec, I2C , SAI, 00021 GPIOs, DMA and interrupt if needed). T his function returns AUDIO OK if configuration is OK. 00022 If the returned value is different fro m AUDIO OK or the function is stuck then the commu nication with 00023 the codec or the MFX has failed (try t o un-plug the power or reset device in this case). 00024 - OUTPUT DEVICE SPEAKER : only speake r will be set as output for the audio stream. 00025 - OUTPUT DEVICE HEADPHONE: only headph ones will be set as output for the audio stream. 00026 - OUTPUT DEVICE BOTH : both Speake r and Headphone are used as outputs for the audio stream 00027 at the same time. 00028 Note. On STM32756G-EVAL SAI\_DMA is con figured in CIRCULAR mode. Due to this the applicat ion 00029 does NOT need to call BSP\_AUDIO\_OUT\_ ChangeBuffer() to assure streaming. 00030 + Call the function BSP\_EVAL\_AUDIO\_OUT\_Pl

ay( 00031 pBuffer: p ointer to the audio data file address 00032 Size : s ize of the buffer to be sent in Bytes 00033 ) 00034 to start playing (for the first time) from the audio file/stream. 00035 + Call the function BSP\_AUDIO\_OUT\_Pause() to pause playing 00036 + Call the function BSP\_AUDIO\_OUT\_Resume( ) to resume playing. 00037 Note. After calling BSP\_AUDIO\_OUT\_Pau se() function for pause, only BSP\_AUDIO\_OUT\_Resume () should be called 00038 for resume (it is not allowed to c all BSP\_AUDIO\_OUT\_Play() in this case). 00039 Note. This function should be called only when the audio file is played or paused (not stopped). 00040 + For each mode, you may need to implemen t the relative callback functions into your code. 00041 The Callback functions are named AUDIO \_OUT\_XXX\_CallBack() and only their prototypes are declared in 00042 the stm32756g\_eval\_audio.h file. (refe r to the example for more details on the callbacks implementations)  $00043$  + To Stop playing, to modify the volume  $1$ evel, the frequency, the audio frame slot, 00044 the device output mode the mute or the stop, use the functions: BSP\_AUDIO\_OUT\_SetVolume(  $)$ , 00045 AUDIO\_OUT\_SetFrequency(), BSP\_AUDIO\_OU T\_SetAudioFrameSlot(), BSP\_AUDIO\_OUT\_SetOutputMode  $()$ , 00046 BSP\_AUDIO\_OUT\_SetMute() and BSP\_AUDIO\_

```
OUT Stop().
00047 + The driver API and the callback functio
ns are at the end of the stm32756g_eval_audio.h fi
le.
00048
00049 Driver architecture:
00050
00051 + This driver provides the High Audio Lay
er: consists of the function API exported in the s
tm32756g_eval_audio.h file
00052 (BSP_AUDIO_OUT_Init(), BSP_AUDIO_OUT_Pl
ay() \dots)00053 + This driver provide also the Media Acce
ss Layer (MAL): which consists of functions allowi
ng to access the media containing/
00054 providing the audio file/stream. These
functions are also included as local functions into
00055 the stm32756g_eval_audio_codec.c file (
I2Sx_Init(), I2Sx_DeInit(), SAIx_Init() and SAIx_D
eInit())
00056
00057 Known Limitations:
00058
00059 1- If the TDM Format used to play in para
llel 2 audio Stream (the first Stream is configure
d in codec SLOT0 and second
00060 Stream in SLOT1) the Pause/Resume, vol
ume and mute feature will control the both streams.
00061 2- Parsing of audio file is not implement
ed (in order to determine audio file properties: M
ono/Stereo, Data size,
00062 File size, Audio Frequency, Audio Data
header size ...). The configuration is fixed for
the given audio file.
00063 3- Supports only Stereo audio streaming.
```
00064 4- Supports only 16-bits audio data size. 00065 @endverbatim 00066 \*\*\*\*\*\*\*\*\*\*\*\*\*\*\*\*\*\*\*\*\*\*\*\*\*\*\*\*\*\*\*\*\*\*\*\*\*\*\*\*\*\* \*\*\*\*\*\*\*\*\*\*\*\*\*\*\*\*\*\*\*\*\*\*\*\*\*\*\*\*\*\*\*\*\*\*\*\* 00067 \* @attention 00068 \* 00069 \* <h2><center>&copy; COPYRIGHT(c) 2016 STM icroelectronics</center></h2> 00070 \* 00071 \* Redistribution and use in source and bin ary forms, with or without modification, 00072 \* are permitted provided that the followin g conditions are met: 00073 \* 1. Redistributions of source code must retain the above copyright notice, 00074 \* this list of conditions and the fol lowing disclaimer. 00075 \* 2. Redistributions in binary form must reproduce the above copyright notice, 00076 \* this list of conditions and the fol lowing disclaimer in the documentation 00077 \* and/or other materials provided wit h the distribution. 00078 \* 3. Neither the name of STMicroelectron ics nor the names of its contributors 00079 \* may be used to endorse or promote p roducts derived from this software 00080 \* without specific prior written perm ission. 00081 00082 \* THIS SOFTWARE IS PROVIDED BY THE COPYRIG HT HOLDERS AND CONTRIBUTORS "AS IS" 00083 \* AND ANY EXPRESS OR IMPLIED WARRANTIES, I NCLUDING, BUT NOT LIMITED TO, THE 00084 \* IMPLIED WARRANTIES OF MERCHANTABILITY AN D FITNESS FOR A PARTICULAR PURPOSE ARE 00085 \* DISCLAIMED. IN NO EVENT SHALL THE COPYRI

```
GHT HOLDER OR CONTRIBUTORS BE LIABLE
00086 * FOR ANY DIRECT, INDIRECT, INCIDENTAL, SP
ECIAL, EXEMPLARY, OR CONSEQUENTIAL
00087 * DAMAGES (INCLUDING, BUT NOT LIMITED TO,
PROCUREMENT OF SUBSTITUTE GOODS OR
00088 * SERVICES; LOSS OF USE, DATA, OR PROFITS;
OR BUSINESS INTERRUPTION) HOWEVER
00089 * CAUSED AND ON ANY THEORY OF LIABILITY, W
HETHER IN CONTRACT, STRICT LIABILITY,
00090 * OR TORT (INCLUDING NEGLIGENCE OR OTHERWI
SE) ARISING IN ANY WAY OUT OF THE USE
00091 * OF THIS SOFTWARE, EVEN IF ADVISED OF THE
POSSIBILITY OF SUCH DAMAGE.
00092 *
00093 ******************************************
************************************
00094 */
00095 /* Includes -----------------------------
  ----------------------------------*/
00096 #include "stm32756g_eval_audio.h"
00097
00098 /** @addtogroup BSP
00099 * @{
00100 */
00101
00102 /** @addtogroup STM32756G_EVAL
00103 * @{
00104 */
00105
00106 /** @defgroup STM32756G_EVAL_AUDIO STM32756G
_EVAL AUDIO
00107 * @brief This file includes the low layer
driver for wm8994 Audio Codec
00108 * available on STM32756G-EVAL evalu
ation board(MB1167).
00109 * @{
00110 */
```
```
00111
00112 /** @defgroup STM32756G_EVAL_AUDIO_Private_T
ypes STM32756G_EVAL_AUDIO Private Types
00113 * @{
00114 */
00115 / **00116 * @}
00117 */
00118
00119 /** @defgroup STM32756G_EVAL_AUDIO_Private_D
efines STM32756G_EVAL_AUDIO Private Defines
00120 * @{
00121 */
00122 / **00123 * @}
00124 */
00125
00126 /** @defgroup STM32756G_EVAL_AUDIO_Private_M
acros STM32756G_EVAL_AUDIO Private Macros
00127 * @{
00128 */
00129 /**
00130 * @}
00131 */
00132
00133 /** @defgroup STM32756G_EVAL_AUDIO_Private_V
ariables STM32756G_EVAL_AUDIO Private Variables
00134 * @{
00135 */
00136*audio_drv;
00137haudio_out_sai;
00138 I2S_HandleTypeDef haudio_in_i2s;
00139haudio_tim;
00140
00141 PDMFilter_InitStruct Filter[2];
00142Channel_Demux[128] = {
00143 0x00, 0x01, 0x00, 0x01, 0x02, 0x03, 0x02
```
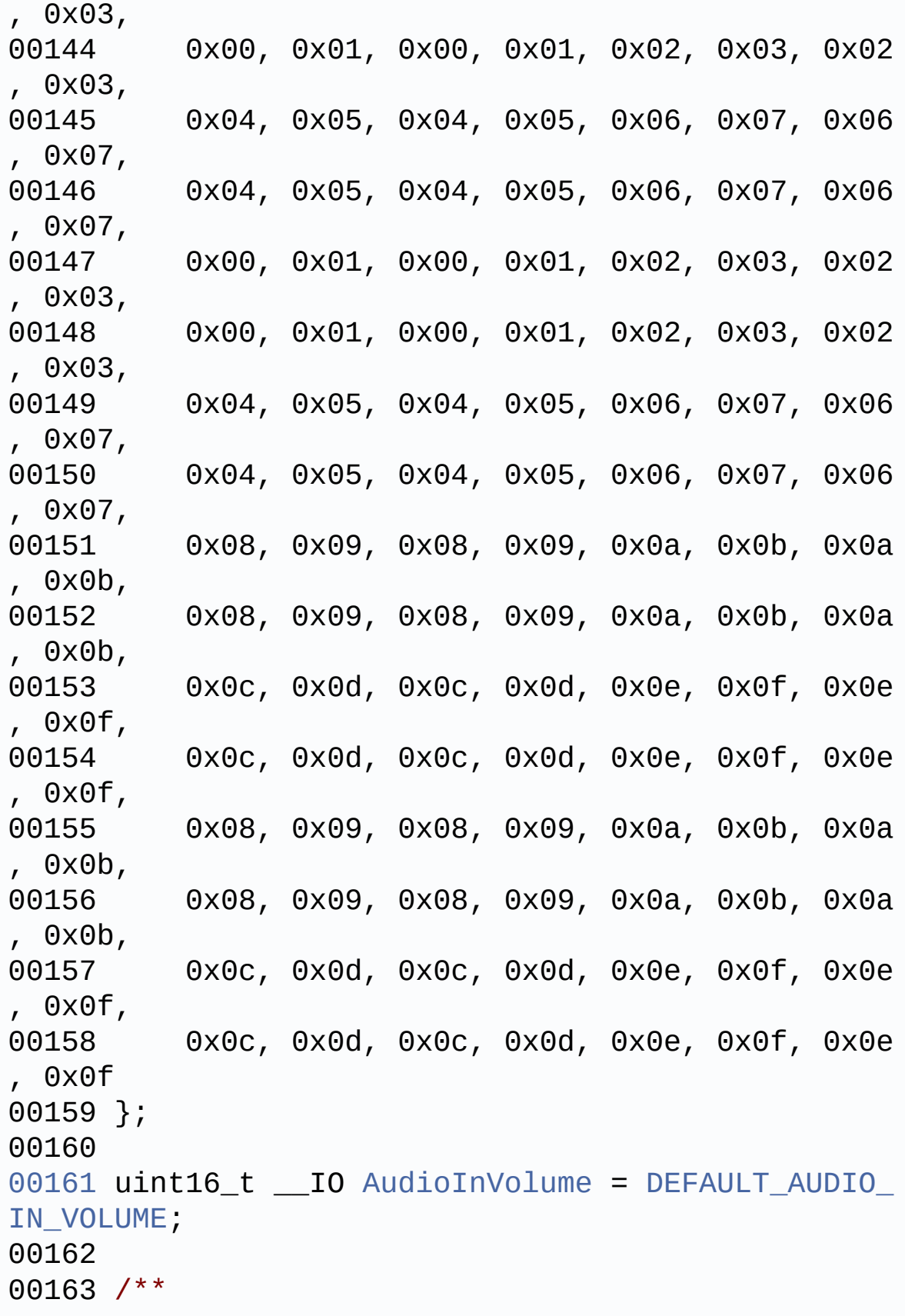

```
00164 * @}
00165 */
00166
00167 /** @defgroup STM32756G_EVAL_AUDIO_Private_F
unction_Prototypes STM32756G_EVAL_AUDIO Private Fu
nction Prototypes
00168 * @{
00169 */
00170 static void SAIx_Init(uint32_t AudioFreq);
00171 static void SAIx_DeInit(void);
00172 static void I2Sx_Init(uint32_t AudioFreq);
00173 static void I2Sx_DeInit(void);
00174 static void TIMx_IC_MspInit(TIM_HandleTypeDe
f *htim);
00175 static void TIMx IC MspDeInit(TIM HandleType
Def *htim);
00176 static void TIMx_Init(void);
00177 static void TIMx_DeInit(void);
00178 static void PDMDecoder_Init(uint32_t AudioFr
eq, uint32_t ChnlNbr);
00179 /**
00180 * @}
00181 */
00182
00183 /** @defgroup STM32756G_EVAL_AUDIO_out_Priva
te Functions STM32756G EVAL AUDIO Out Private Func
tions
00184 * @{
00185 */
00186
00187 /**
00188 * @brief Configures the audio peripherals.
00189 * @param OutputDevice: OUTPUT_DEVICE_SPEA
KER, OUTPUT_DEVICE_HEADPHONE,
00190 * or OUTPUT_DEVICE_B
OTH.
```

```
00191 * @param Volume: Initial volume level (fr
om 0 (Mute) to 100 (Max))
00192 * @param AudioFreq: Audio frequency used
to play the audio stream.
00193 * @note The I2S PLL input clock must be
done in the user application.
00194 * @retval AUDIO_OK if correct communicatio
n, else wrong communication
00195 */
00196 uint8_t BSP_AUDIO_OUT_Init(uint16_t OutputDe
vice, uint8_t Volume, uint32_t AudioFreq)
00197 {
00198 uint8 t ret = AUDIO ERROR;
00199 uint32_t deviceid = 0x00;
00200
00201 /* Disable SAI */
00202 SAIx_DeInit();
00203
00204 /* PLL clock is set depending by the Audio
Freq (44.1khz vs 48khz groups) */
00205 BSP AUDIO OUT ClockConfig(&haudio out sai,
AudioFreq, NULL);
00206
00207 /* SAI data transfer preparation:
00208 Prepare the Media to be used for the audio
transfer from memory to SAI peripheral */
00209 haudio out sai.Instance = AUDIO SAIx;
00210 if(HAL SAT GetState(&haudio out sai) == HAL SAI STATE RESET)
00211 {
00212 /* Init the SAI MSP: this __weak functio
n can be redefined by the application*/
00213 BSP_AUDIO_OUT_MspInit(&haudio_out_sai, N
ULL);
00214 }
00215 SAIx_Init(AudioFreq);
00216
```

```
00217 /* wm8994 codec initialization */
00218 deviceid = wm8994_drv.ReadID(AUDIO_I2C_ADD
RESS);
00219
00220 if((deviceid) == WM8994 ID)
00221 {
00222 /* Reset the Codec Registers */
00223 wm8994_drv.Reset(AUDIO_I2C_ADDRESS);
00224 /* Initialize the audio driver structure
*/
00225 audio_drv = &wm8994_drv;
00226 ret = AUDIO_OK;
00227 }
00228 else
00229 {
00230 ret = AUDIO_ERROR;
00231 }
00232
00233 if(ret == \text{AUDIO} OK)
00234 {
00235 /* Initialize the codec internal registe
rs */
00236 audio_drv->Init(AUDIO_I2C_ADDRESS, Outpu
tDevice, Volume, AudioFreq);
00237 }
00238
00239 return ret;
00240 }
00241
00242 /*00243 * @brief Starts playing audio stream from
a data buffer for a determined size.
00244 * @param pBuffer: Pointer to the buffer
00245 * @param Size: Number of audio data BYTES.
00246 * @retval AUDIO_OK if correct communicatio
n, else wrong communication
```

```
00247 */
00248 uint8_t BSP_AUDIO_OUT_Play(uint16_t* pBuffer
, uint32_t Size)
00249 {
00250 /* Call the audio Codec Play function */
00251 if(audio_drv->Play(AUDIO_I2C_ADDRESS, pBuf
fer, Size) != 0)
00252 {
00253 return AUDIO_ERROR;
00254 }
00255 else
00256 {
00257 /* Update the Media layer and enable it
for play */
00258 HAL_SAI_Transmit_DMA(&haudio_out_sai, (u
int8_t*) pBuffer, DMA_MAX(Size / AUDIODATA_SIZE));
00259
00260 return AUDIO_OK;
00261 }
00262 }
00263
00264 /**00265 * @brief Sends n-Bytes on the SAI interfa
ce.
00266 * @param pData: pointer on data address
00267 * @param Size: number of data to be writt
en
00268 * @retval None
00269 */
00270 void BSP_AUDIO_OUT_ChangeBuffer(uint16_t *pD
ata, uint16_t Size)
00271 {
00272 HAL_SAI_Transmit_DMA(&haudio_out_sai, (ui
nt8_t*) pData, Size);
00273 }
00274
00275 / **
```

```
00276 * @brief This function Pauses the audio f
ile stream. In case
00277 * of using DMA, the DMA Pause feat
ure is used.
00278 * @note When calling BSP_AUDIO_OUT_Pause
() function for pause, only
00279 * BSP_AUDIO_OUT_Resume() function
should be called for resume (use of BSP_AUDIO_OUT
Play()00280 * function for resume could lead
to unexpected behaviour).
00281 * @retval AUDIO_OK if correct communicatio
n, else wrong communication
00282 */
00283 uint8 t BSP AUDIO OUT Pause(void)
00284 {
00285 /* Call the Audio Codec Pause/Resume funct
ion */
00286 if(audio drv->Pause(AUDIO I2C ADDRESS) !=
0)
00287 {
00288 return AUDIO_ERROR;
00289 }
00290 else
00291 {
00292 /* Call the Media layer pause function */
00293 HAL SAI DMAPause(&haudio out sai);
00294
00295 /* Return AUDIO_OK when all operations a
re correctly done */
00296 return AUDIO_OK;
00297 }
00298 }
00299
00300 /**
00301 * @brief This function Resumes the audio
```

```
file stream.
00302 * @note When calling BSP_AUDIO_OUT_Pause
() function for pause, only
00303 * BSP_AUDIO_OUT_Resume() function
should be called for resume (use of BSP AUDIO OUT
Play()00304 * function for resume could lead
to unexpected behaviour).
00305 * @retval AUDIO_OK if correct communicatio
n, else wrong communication
00306 */
00307 uint8 t BSP AUDIO OUT Resume(void)
00308 {
00309 /* Call the Audio Codec Pause/Resume funct
ion */
00310 if(audio_drv->Resume(AUDIO_I2C_ADDRESS) !=
0)
00311 {
00312 return AUDIO ERROR;
00313 }
00314 else
00315 {
00316 /* Call the Media layer pause/resume fun
ction */
00317 HAL_SAI_DMAResume(&haudio_out_sai);
00318
00319 /* Return AUDIO_OK when all operations a
re correctly done */
00320 return AUDIO_OK;
00321 }
00322 }
00323
00324 /**
00325 * @brief Stops audio playing and Power do
wn the Audio Codec.
00326 * @param Option: could be one of the foll
owing parameters
```

```
00327 * - CODEC PDWN_SW: for software
power off (by writing registers).
00328 * Then no need
to reconfigure the Codec after power on.
00329 * - CODEC PDWN HW: completely sh
ut down the codec (physically).
00330 * Then need to
reconfigure the Codec after power on.
00331 * @retval AUDIO_OK if correct communicatio
n, else wrong communication
00332 */
00333 uint8_t BSP_AUDIO_OUT_Stop(uint32_t Option)
00334 {
00335 /* Call the Media layer stop function */
00336 HAL SAI DMAStop(&haudio out sai);
00337
00338 /* Call Audio Codec Stop function */
00339 if(audio_drv->Stop(AUDIO_I2C_ADDRESS, Opti
on) != 0)00340 {
00341 return AUDIO ERROR;
00342 }
00343 else
00344 {
00345 if(Option == CODEC PDWN HW)
00346 {
00347 /* Wait at least 100us */
00348 HAL_Delay(1);
00349 }
00350 /* Return AUDIO OK when all operations a
re correctly done */
00351 return AUDIO_OK;
00352 }
00353 }
00354
00355 /**
00356 * @brief Controls the current audio volum
```

```
e level.
00357 * @param Volume: Volume level to be set i
n percentage from 0% to 100% (0 for
00358 * Mute and 100 for Max volume leve
l).
00359 * @retval AUDIO_OK if correct communicatio
n, else wrong communication
00360 */
00361 uint8_t BSP_AUDIO_OUT_SetVolume(uint8_t Volu
me)
00362 {
00363 /* Call the codec volume control function
with converted volume value */
00364 if(audio_drv->SetVolume(AUDIO_I2C_ADDRESS,
Volume) != 0)00365 {
00366 return AUDIO_ERROR;
00367 }
00368 else
00369 {
00370 /* Return AUDIO_OK when all operations a
re correctly done */
00371 return AUDIO_OK;
00372 }
00373 }
00374
00375 /**
00376 * @brief Enables or disables the MUTE mod
e by software
00377 * @param Cmd: Could be AUDIO_MUTE_ON to m
ute sound or AUDIO_MUTE_OFF to
00378 * unmute the codec and restore pre
vious volume level.
00379 * @retval AUDIO_OK if correct communicatio
n, else wrong communication
00380 */
00381 uint8_t BSP_AUDIO_OUT_SetMute(uint32_t Cmd)
```

```
00382 {
00383 /* Call the Codec Mute function */
00384 if(audio_drv->SetMute(AUDIO_I2C_ADDRESS, C
md) != Q)
00385 {
00386 return AUDIO_ERROR;
00387 }
00388 else
00389 {
00390 /* Return AUDIO_OK when all operations a
re correctly done */
00391 return AUDIO_OK;
00392 }
00393 }
00394
00395 /**
00396 * @brief Switch dynamically (while audio
file is played) the output target
00397 * (speaker or headphone).
00398 * @param Output: The audio output target:
OUTPUT_DEVICE_SPEAKER,
00399 * OUTPUT DEVICE HEADPHONE or OUTPU
T_DEVICE_BOTH
00400 * @retval AUDIO_OK if correct communicatio
n, else wrong communication
00401 */
00402 uint8_t BSP_AUDIO_OUT_SetOutputMode(uint8_t
Output)
00403 {
00404 /* Call the Codec output device function */
00405 if(audio_drv->SetOutputMode(AUDIO_I2C_ADDR
ESS, Output) != 000406 {
00407 return AUDIO_ERROR;
00408 }
00409 else
```

```
00410 {
00411 /* Return AUDIO OK when all operations a
re correctly done */
00412 return AUDIO OK;
00413 }
00414 }
00415
00416 /**
00417 * @brief Updates the audio frequency.
00418 * @param AudioFreq: Audio frequency used
to play the audio stream.
00419 * @note This API should be called after
the BSP_AUDIO_OUT_Init() to adjust the
00420 * audio frequency.
00421 * @retval None
00422 */
00423 void BSP_AUDIO_OUT_SetFrequency(uint32_t Aud
ioFreq)
00424 {
00425 /* PLL clock is set depending by the Audio
Freq (44.1khz vs 48khz groups) */
00426 BSP_AUDIO_OUT_ClockConfig(&haudio_out_sai,
AudioFreq, NULL);
00427
00428 /* Disable SAI peripheral to allow access
to SAI internal registers */
00429 HAL SAI DISABLE(&haudio out sai);
00430
00431 /* Update the SAI audio frequency configur
ation */
00432 haudio_out_sai.Init.AudioFrequency = Audio
Freq;
00433 HAL_SAI_Init(&haudio_out_sai);
00434
00435 /* Enable SAI peripheral to generate MCLK
*/
00436 __HAL_SAI_ENABLE(&haudio_out_sai);
```

```
00437 }
00438
00439 /*00440 * @brief Updates the Audio frame slot con
figuration.
00441 * @param AudioFrameSlot: specifies the au
dio Frame slot
00442 * @note This API should be called after
the BSP_AUDIO_OUT_Init() to adjust the
00443 * audio frame slot.
00444 * @retval None
00445 */
00446 void BSP_AUDIO_OUT_SetAudioFrameSlot(uint32_
t AudioFrameSlot)
00447 {
00448 /* Disable SAI peripheral to allow access
to SAI internal registers */
00449 __HAL_SAI_DISABLE(&haudio_out_sai);
00450
00451 /* Update the SAI audio frame slot configu
ration */
00452 haudio out sai. SlotInit. SlotActive = Audio
FrameSlot;
00453 HAL_SAI_Init(&haudio_out_sai);
00454
00455 /* Enable SAI peripheral to generate MCLK
*/
haudio_out_sai);
00457 }
00458
00459 /**
00460 * @brief Deinit the audio peripherals.
00461 * @retval None
00462 */
00463 void BSP_AUDIO_OUT_DeInit(void)
00464 {
00465 SAIx_DeInit();
```

```
00466 /* DeInit the SAI MSP : this weak functi
on can be rewritten by the application */
00467 BSP_AUDIO_OUT_MspDeInit(&haudio_out_sai, N
ULL);
00468 }
00469
00470 /**
00471 * @brief Tx Transfer completed callbacks.
00472 * @param hsai: SAI handle
00473 * @retval None
00474 */
00475 void HAL SAI TxCpltCallback(SAI HandleTypeDe
f *hsai)
00476 {
00477 /* Manage the remaining file size and new
address offset: This function
00478 should be coded by user (its prototype
is already declared in stm32756q eval audio.h) */00479 BSP AUDIO OUT TransferComplete CallBack();
00480 }
00481
00482 /**
00483 * @brief Tx Half Transfer completed callb
acks.
00484 * @param hsai: SAI handle
00485 * @retval None
00486 */
00487 void HAL SAI TxHalfCpltCallback(SAI HandleTy
peDef *hsai)
00488 {
00489 /* Manage the remaining file size and new
address offset: This function
00490 should be coded by user (its prototype
is already declared in stm32756g_eval_audio.h) */
00491 BSP_AUDIO_OUT_HalfTransfer_CallBack();
00492 }
00493
```

```
00494 /**
00495 * @brief SAI error callbacks.
00496 * @param hsai: SAI handle
00497 * @retval None
00498 */
00499 void HAL_SAI_ErrorCallback(SAI_HandleTypeDef
 *hsai)
00500 {
00501 BSP_AUDIO_OUT_Error_CallBack();
00502 }
00503
00504 /**
00505 * @brief Manages the DMA full Transfer co
mplete event.
00506 * @retval None
00507 */
00508 __weak void BSP_AUDIO_OUT_TransferComplete_C
allBack(void)
00509 {
00510 }
00511
00512 /**
00513 * @brief Manages the DMA Half Transfer co
mplete event.
00514 * @retval None
00515 */
00516 weak void BSP AUDIO OUT HalfTransfer CallB
ack(void)
00517 {
00518 }
00519
00520 /**
00521 * @brief Manages the DMA FIFO error event.
00522 * @retval None
00523
00524 __weak void BSP_AUDIO_OUT_Error_CallBack(void
```

```
\lambda00525 {
00526 }
00527
00528 /**
00529 * @brief Initializes BSP_AUDIO_OUT MSP.
00530 * @param hsai: SAI handle
00531 * @param Params
00532 * @retval None
00533 */
00534 __weak void BSP_AUDIO_OUT_MspInit(SAI_Handle
TypeDef *hsai, void *Params)
00535 {
00536 static DMA_HandleTypeDef hdma_sai_tx;
00537 GPIO_InitTypeDef gpio_init_structure;
00538
00539 /* Enable SAI clock */
00540 AUDIO SAIX CLK ENABLE();
00541
00542 /* Enable GPIO clock */
00543 AUDIO_SAIx_MCLK_ENABLE();
00544 AUDIO SAIX SCK SD ENABLE();
00545 AUDIO SAIX FS ENABLE();
00546 /* CODEC_SAI pins configuration: FS, SCK,
MCK and SD pins ------------------*/
00547 qpio init structure.Pin = AUDIO SAIx FS PIN
;
00548 gpio_init_structure.Mode = GPIO_MODE_AF_PP
;
00549 gpio_init_structure.Pull = GPIO_NOPULL;
00550 gpio_init_structure.Speed = GPIO_SPEED_HIG
H;
00551 gpio_init_structure.Alternate = AUDIO_SAIx
_FS_SD_MCLK_AF;
00552 HAL_GPIO_Init(AUDIO_SAIx_FS_GPIO_PORT, &gp
io_init_structure);
00553
```

```
00554 gpio init structure.Pin = AUDIO SAIx SCK P
IN;
00555 gpio_init_structure.Mode = GPIO_MODE_AF_PP
;
00556 qpio init structure.Pull = GPIO NOPULL;
00557 gpio_init_structure.Speed = GPIO_SPEED_HIG
H;
00558 gpio_init_structure.Alternate = AUDIO_SAIx
_SCK_AF;
00559 HAL_GPIO_Init(AUDIO_SAIx_SCK_SD_GPIO_PORT,
&gpio_init_structure);
00560
00561 gpio init structure.Pin = AUDIO SAIx SD P
IN;
00562 gpio init structure.Mode = GPIO MODE AF PP
\bar{I}00563 gpio_init_structure.Pull = GPIO_NOPULL;
00564 gpio_init_structure.Speed = GPIO_SPEED_HIG
H;
00565 gpio init structure. Alternate = AUDIO SAIx
FS SD MCLK AF;
00566 HAL_GPIO_Init(AUDIO_SAIx_SCK_SD_GPIO_PORT,
&gpio_init_structure);
00567
00568 gpio_init_structure.Pin = AUDIO_SAIx_MCLK_
PIN;
00569 gpio_init_structure.Mode = GPIO_MODE_AF_PP
;
00570 qpio init structure.Pull = GPIO NOPULL;
00571 gpio_init_structure.Speed = GPIO_SPEED_HIG
H;
00572 gpio_init_structure.Alternate = AUDIO_SAIx
_FS_SD_MCLK_AF;
00573 HAL_GPIO_Init(AUDIO_SAIx_MCLK_GPIO_PORT, &
gpio_init_structure);
00574
00575 /* Enable the DMA clock */
```

```
00576 AUDIO SAIX DMAX CLK ENABLE();
00577
00578AUDIO_SAIx)
00579 {
00580 /* Configure the hdma saiTx handle param
eters */
00581hdma_sai_tx.Init.Channel = AUDIO_SAIx_DMAx_CHANNEL;
00582 hdma_sai_tx.Init.Direction = D
MA_MEMORY_TO_PERIPH;
00583 hdma_sai_tx.Init.PeriphInc = D
MA_PINC_DISABLE;
00584 hdma_sai_tx.Init.MemInc = D
MA_MINC_ENABLE;
00585 hdma_sai_tx.Init.PeriphDataAlignment = A
UDIO_SAIx_DMAx_PERIPH_DATA_SIZE;
00586hdma_sai_tx.Init.MemDataAlignment = A
UDIO_SAIx_DMAx_MEM_DATA_SIZE;
00587 hdma_sai_tx.Init.Mode = D
MA_CIRCULAR;
00588 hdma_sai_tx.Init.Priority = D
MA_PRIORITY_HIGH;
00589 hdma_sai_tx.Init.FIFOMode = D
MA_FIFOMODE_ENABLE;
00590 hdma_sai_tx.Init.FIFOThreshold = D
MA_FIFO_THRESHOLD_FULL;
00591 hdma_sai_tx.Init.MemBurst = D
MA_MBURST_SINGLE;
00592 hdma_sai_tx.Init.PeriphBurst = D
MA_PBURST_SINGLE;
00593
00594 hdma_sai_tx.Instance = AUDIO_SAIx_DMAx_S
TREAM;
00595
00596 /* Associate the DMA handle */
00597 ___HAL_LINKDMA(hsai, hdmatx, hdma_sai_tx)
;
```

```
00598
00599 /* Deinitialize the Stream for new trans
fer */
00600 HAL_DMA_DeInit(&hdma_sai_tx);
00601
00602 /* Configure the DMA Stream */
00603 HAL_DMA_Init(&hdma_sai_tx);
00604 }
00605
00606 /* SAI DMA IRQ Channel configuration */
00607 HAL_NVIC_SetPriority(AUDIO_SAIx_DMAx_IRQ,
AUDIO_OUT_IRQ_PREPRIO, 0);
00608 HAL NVIC EnableIRQ(AUDIO SAIX DMAX IRQ);
00609 }
00610
00611 /**
00612 * @brief Deinitializes SAI MSP.
00613 * @param hsai: SAI handle
00614 * @param Params
00615 * @retval None
00616 */
00617 __weak void BSP_AUDIO_OUT_MspDeInit(SAI_Hand
leTypeDef *hsai, void *Params)
00618 {
00619 GPIO_InitTypeDef gpio_init_structure;
00620
00621 /* SAI DMA IRQ Channel deactivation */
00622 HAL_NVIC_DisableIRQ(AUDIO_SAIx_DMAx_IRQ)
;
00623
00624 if(hsai->Instance == \text{AUDIO\_SAIX})
00625 {
00626 /* Deinitialize the DMA stream */
00627 HAL_DMA_DeInit(hsai->hdmatx);
00628 }
00629
00630 /* Disable SAI peripheral */
```

```
00631 ___HAL_SAI_DISABLE(hsai);
00632
00633 /* Deactivates CODEC_SAI pins FS, SCK, M
CK and SD by putting them in input mode ^*/00634 gpio_init_structure.Pin = AUDIO_SAIx_FS_
PIN;
00635 HAL_GPIO_DeInit(AUDIO_SAIx_FS_GPIO_PORT,
gpio_init_structure.Pin);
00636
00637 gpio_init_structure.Pin = AUDIO_SAIx_SCK
_PIN;
00638 HAL GPIO DeInit(AUDIO SAIX SCK SD GPIO P
ORT, gpio_init_structure.Pin);
00639
00640 gpio_init_structure.Pin = AUDIO_SAIx_SD
_PIN;
00641 HAL_GPIO_DeInit(AUDIO_SAIx_SCK_SD_GPIO_P
ORT, gpio_init_structure.Pin);
00642
00643 gpio_init_structure.Pin = AUDIO_SAIx_MCL
K_PIN;
00644 HAL_GPIO_DeInit(AUDIO_SAIx_MCLK_GPIO_PORT
, gpio_init_structure.Pin);
00645
00646 /* Disable SAI clock */
00647 AUDIO SAIX CLK DISABLE();
00648
00649 /* GPIO pins clock and DMA clock can be
shut down in the applic
00650 by surcharging this weak function */
00651 }
00652
00653 /**
00654 * @brief Clock Config.
00655 * @param hsai: might be required to set a
udio peripheral predivider if any.
```

```
00656 * @param AudioFreq: Audio frequency used
to play the audio stream.
00657 * @param Params
00658 * @note This API is called by BSP_AUDIO_
OUT Init() and BSP AUDIO OUT SetFrequency()
00659 * Being weak it can be overwritt
en by the application
00660 * @retval None
00661 */
00662 __weak void BSP_AUDIO_OUT_ClockConfig(SAI_Ha
ndleTypeDef *hsai, uint32_t AudioFreq, void *Param
s)
00663 {
00664 RCC_PeriphCLKInitTypeDef rcc_ex_clk_init_s
truct;
00665
00666 HAL_RCCEx_GetPeriphCLKConfig(&rcc_ex_clk_i
nit_struct);
00667
00668 /* Set the PLL configuration according to
the audio frequency */
00669 if((AudioFreq == AUDIO_FREQUENCY_11K) || (
AudioFreq == AUDIO_FREQUENCY_22K) || (AudioFreq ==
AUDIO_FREQUENCY_44K))
00670 {
00671 /* Configure PLLSAI prescalers */
00672 /* PLLSAI_VCO: VCO_429M
00673 SAI_CLK(first level) = PLLSAI_VCO/PLLSAI
0 = 429/2 = 214.5 Mhz
00674 SAI_CLK_x = SAI_CLK(first level)/PLLSAID
IVQ = 214.5/19 = 11.289 Mhz */
00675 rcc_ex_clk_init_struct.PeriphClockSelect
ion = RCC_PERIPHCLK_SAI2;
00676 rcc_ex_clk_init_struct.Sai2ClockSelectio
n = RCC_SAI2CLKSOURCE_PLLSAI;
00677 rcc_ex_clk_init_struct.PLLSAI.PLLSAIN =
429;
```

```
00678 rcc_ex_clk_init_struct.PLLSAI.PLLSAIQ =
2;
00679 rcc_ex_clk_init_struct.PLLSAIDivQ = 19;
00680
00681 HAL RCCEx PeriphCLKConfig(&rcc ex clk in
it_struct);
00682
00683 }
00684 else /* AUDIO_FREQUENCY_8K, AUDIO_FREQUENC
Y_16K, AUDIO_FREQUENCY_48K), AUDIO_FREQUENCY_96K */
00685 {
00686 /* SAI clock config
00687 PLLSAI_VCO: VCO_344M
00688 SAI CLK(first level) = PLLSAI VCO/PLLSAI
Q = 344/7 = 49.142 Mhz
00689 SAI_CLK_x = SAI_CLK(first level)/PLLSAID
IV0 = 49.142/1 = 49.142 Mhz */
00690 rcc_ex_clk_init_struct.PeriphClockSelect
ion = RCC_PERIPHCLK_SAI2;
00691 rcc ex clk init struct.Sai2ClockSelectio
n = RCC_SAI2CLKSOURCE_PLLSAI;
00692 rcc_ex_clk_init_struct.PLLSAI.PLLSAIN =
344;
00693 rcc_ex_clk_init_struct.PLLSAI.PLLSAIQ =
7;
00694 rcc ex clk init struct.PLLSAIDivO = 1;
00695
00696 HAL_RCCEx_PeriphCLKConfig(&rcc_ex_clk_in
it_struct);
00697 }
00698 }
00699
00700 /*******************************************
************************************
00701 Static Functions
```

```
00702 ********************************************
***********************************/
00703
00704 /**
00705 * @brief Initializes the Audio Codec audi
o interface (SAI).
00706 * @param AudioFreq: Audio frequency to be
configured for the SAI peripheral.
00707 * @note The default SlotActive configura
tion is set to CODEC_AUDIOFRAME_SLOT_0123
00708 * and user can update this configu
ration using
00709 * @retval None
00710 */
00711 static void SAIx_Init(uint32_t AudioFreq)
00712 {
00713 /* Initialize the haudio_out_sai Instance
parameter */
00714 haudio out sai. Instance = AUDIO SAIx;
00715
00716 /* Disable SAI peripheral to allow access
to SAI internal registers */
haudio_out_sai);
00718
00719 /* Configure SAI_Block_x
00720 LSBFirst: Disabled
00721 DataSize: 16 */
00722 haudio_out_sai.Init.AudioFrequency = Audio
Freq;
00723 haudio_out_sai.Init.AudioMode = SAI_MODEMA
STER_TX;
00724 haudio_out_sai.Init.NoDivider = SAI_MASTER
DIVIDER_ENABLED;
00725 haudio_out_sai.Init.Protocol = SAI_FREE_PR
OTOCOL;
00726 haudio_out_sai.Init.DataSize = SAI_DATASIZ
E_16;
```

```
00727 haudio out sai.Init.FirstBit = SAI FIRSTBI
T_MSB;
00728 haudio_out_sai.Init.ClockStrobing = SAI_CL
OCKSTROBING_FALLINGEDGE;
00729 haudio out sai.Init.Synchro = SAI ASYNCHRO
NOUS;
00730 haudio_out_sai.Init.OutputDrive = SAI_OUTP
UTDRIVE_ENABLED;
00731 haudio_out_sai.Init.FIFOThreshold = SAI_FI
FOTHRESHOLD_1QF;
00732
00733 /* Configure SAI_Block_x Frame
00734 Frame Length: 64
00735 Frame active Length: 32
00736 FS Definition: Start frame + Channel Side
identification
00737 FS Polarity: FS active Low
00738 FS Offset: FS asserted one bit before the
first bit of slot 0 \frac{*}{ }00739 haudio_out_sai.FrameInit.FrameLength = 64;
00740 haudio_out_sai.FrameInit.ActiveFrameLength
 = 32;00741 haudio_out_sai.FrameInit.FSDefinition = SA
I FS CHANNEL IDENTIFICATION;
00742 haudio_out_sai.FrameInit.FSPolarity = SAI_
FS_ACTIVE_LOW;
00743 haudio out sai.FrameInit.FSOffset = SAI FS
_BEFOREFIRSTBIT;
00744
00745 /* Configure SAI Block_x Slot
00746 Slot First Bit Offset: 0
00747 Slot Size : 16
00748 Slot Number: 4
00749 Slot Active: All slot actives */
00750 haudio_out_sai.SlotInit.FirstBitOffset = 0
;
```

```
00751 haudio_out_sai.SlotInit.SlotSize = SAI_SLO
TSIZE_DATASIZE;
00752 haudio_out_sai.SlotInit.SlotNumber = 4;
i.SlotInit.SlotActive = CODEC
AUDIOFRAME SLOT 0123;
00754
00755 HAL_SAI_Init(&haudio_out_sai);
00756
00757 /* Enable SAI peripheral to generate MCLK
*/
00758 __HAL_SAI_ENABLE(&haudio_out_sai);
00759 }
00760
00761 /**
00762 * @brief Deinitializes the Audio Codec au
dio interface (SAI).
00763 * @retval None
00764 */
00765 static void SAIx_DeInit(void)
00766 {
00767 /* Initialize the haudio out sai Instance
parameter */
00768 haudio_out_sai.Instance = AUDIO_SAIx;
00769
00770 /* Disable SAI peripheral */
00771 __HAL_SAI_DISABLE(&haudio_out_sai);
00772
00773 HAL SAI DeInit(&haudio out sai);
00774 }
00775
00776 /**
00777 * @}
00778 */
00779
00780 /** @defgroup STM32756G_EVAL_AUDIO_out_Priva
te_Functions STM32756G_EVAL_AUDIO_Out Private Func
tions
```

```
00781 * @{
00782 */
00783
00784 /**
00785 * @brief Initializes wave recording.
00786 * @note This function assumes that the I
2S input clock (through PLL_R in
00787 * Devices RevA/Z and through dedic
ated PLLI2S_R in Devices RevB/Y)
00788 * is already configured and ready
to be used.
00789 * @param AudioFreq: Audio frequency to be
configured for the I2S peripheral.
00790 * @param BitRes: Audio frequency to be co
nfigured for the I2S peripheral.
00791 * @param ChnlNbr: Audio frequency to be c
onfigured for the I2S peripheral.
00792 * @retval AUDIO_OK if correct communicatio
n, else wrong communication
00793 */
00794 uint8_t BSP_AUDIO_IN_Init(uint32_t AudioFreq
, uint32_t BitRes, uint32_t ChnlNbr)
00795 {
00796 RCC PeriphCLKInitTypeDef rcc ex clk init s
truct;
00797
00798 /* Disable I2S */
00799 I2Sx_DeInit();
00800
00801 HAL_RCCEx_GetPeriphCLKConfig(&rcc_ex_clk_i
nit_struct);
00802 rcc_ex_clk_init_struct.PeriphClockSelectio
n = RCC_PERIPHCLK_I2S;
00803 rcc_ex_clk_init_struct.I2sClockSelection =
RCC_I2SCLKSOURCE_PLLI2S;
00804 rcc_ex_clk_init_struct.PLLI2S.PLLI2SN = 38
4;
```

```
00805 rcc_ex_clk_init_struct.PLLI2S.PLLI2SR = 2;
00806 HAL RCCEx PeriphCLKConfig(&rcc ex clk init
_struct);
00807
00808 /* Configure the PDM library */
00809 PDMDecoder_Init(AudioFreq, ChnlNbr);
00810
00811 /* Configure the I2S peripheral */
00812 haudio_in_i2s.Instance = AUDIO_I2Sx;
00813 if(HAL_I2S_GetState(&haudio_in_i2s) == HAL
_I2S_STATE_RESET)
00814 {
00815 \frac{1}{2} /* Initialize the I2S Msp: this weak f
unction can be rewritten by the application */
00816 BSP AUDIO IN MspInit(&haudio in i2s, NUL
L);
00817 }
00818 I2Sx Init(AudioFreq);
00819
00820 /* Return AUDIO OK when all operations are
correctly done */
00821 return AUDIO_OK;
00822 }
00823
00824 /**
00825 * @brief Starts audio recording.
00826 * @param pbuf: Main buffer pointer for th
e recorded data storing
00827 * @param size: Current size of the record
ed buffer
00828 * @retval AUDIO_OK if correct communicatio
n, else wrong communication
00829 */
00830 uint8_t BSP_AUDIO_IN_Record(uint16_t* pbuf,
uint32_t size)
00831 {
00832 uint32_t ret = AUDIO_ERROR;
```

```
00833
00834 /* Start the process receive DMA */
00835 HAL_I2S_Receive_DMA(&haudio_in_i2s, pbuf,
size);
00836
00837 /* Return AUDIO_OK when all operations are
correctly done */
00838 ret = AUDIO_OK;
00839
00840 return ret;
00841 }
00842
00843 /**
00844 * @brief Stops audio recording.
00845 * @retval AUDIO_OK if correct communicatio
n, else wrong communication
00846 */
00847 uint8_t BSP_AUDIO_IN_Stop(void)
00848 {
00849 uint32 t ret = AUDIO ERROR;
00850 /* Call the Media layer stop function */
00851 HAL I2S DMAStop(&haudio in i2s);
00852
00853 /* TIMx Peripheral clock disable */
00854 AUDIO_TIMx_CLK_DISABLE();
00855
00856 /* Return AUDIO OK when all operations are
correctly done */
00857 ret = AUDIO_OK;
00858
00859 return ret;
00860 }
00861
00862 /**
00863 * @brief Pauses the audio file stream.
00864 * @retval AUDIO_OK if correct communicatio
n, else wrong communication
```

```
00865 */
00866 uint8_t BSP_AUDIO_IN_Pause(void)
00867 {
00868 /* Call the Media layer pause function */
00869 HAL I2S DMAPause(&haudio in i2s);
00870 /* Return AUDIO_OK when all operations are
correctly done */
00871 return AUDIO_OK;
00872 }
00873
00874 /**
00875 * @brief Resumes the audio file stream.
00876 * @retval AUDIO OK if correct communicatio
n, else wrong communication
00877 */
00878 uint8 t BSP AUDIO IN Resume(void)
00879 {
00880 /* Call the Media layer pause/resume funct
ion */
00881 HAL_I2S_DMAResume(&haudio_in_i2s);
00882 /* Return AUDIO OK when all operations are
correctly done */
00883 return AUDIO_OK;
00884 }
00885
00886 /**
00887 * @brief Controls the audio in volume lev
el.
00888 * @param Volume: Volume level to be set i
n percentage from 0% to 100% (0 for
00889 * Mute and 100 for Max volume leve
l).
00890 * @retval AUDIO_OK if correct communicatio
n, else wrong communication
00891 */
00892 uint8_t BSP_AUDIO_IN_SetVolume(uint8_t Volum
e)
```

```
00893 {
00894 /* Set the Global variable AudioInVolume
*/
00895 AudioInVolume = Volume;
00896
00897 /* Return AUDIO_OK when all operations are
correctly done */
00898 return AUDIO_OK;
00899 }
00900
00901 /**
00902 * @brief Deinit the audio IN peripherals.
00903 * @retval None
00904 */
00905 void BSP_AUDIO_IN_DeInit(void)
00906 {
00907 I2Sx_DeInit();
00908 /* DeInit the I2S MSP : this weak functi
on can be rewritten by the application */
00909 BSP AUDIO IN MspDeInit(&haudio in i2s, NUL
L);
00910 TIMx_DeInit();
00911 }
00912
00913 /**
00914 * @brief Converts audio format from PDM t
o PCM.
00915 * @param PDMBuf: Pointer to data PDM buff
er
00916 * @param PCMBuf: Pointer to data PCM buff
er
00917 * @retval AUDIO_OK if correct communicatio
n, else wrong communication
00918 */
00919 uint8_t BSP_AUDIO_IN_PDMToPCM(uint16_t* PDMB
uf, uint16_t* PCMBuf)
00920 {
```

```
00921 uint8_t app_pdm[INTERNAL_BUFF_SIZE*2];
00922 uint8_t byte1 = 0, byte2 = 0;
00923 uint32_t index = 0;
00924
00925 /* PDM Demux */
00926 for(index = 0; index<INTERNAL_BUFF_SIZE/2;
index++)
00927 {
00928 byte2 = (PDMBuf[index] >> 8)& 0xFF;<br>00929 byte1 = (PDMBuf[index] & 0xFF);
         byte1 = (PDMBuff/index] & 0xFF;
00930Channel_Demux[byt
e1 & CHANNEL DEMUX MASK] | Channel Demux[byte2 & C
HANNEL DEMUX MASK] << 4;
00931Channel_Demux[(byte
CHANNEL_DEMUX_MASKChannel_Demux[(byt
e2 >> 1) & CHANNEL_DEMUX_MASK] << 4;
00932 }
00933
00934 for(index = 0; index < DEFAULT AUDIO IN CH
ANNEL_NBR; index++)
00935 {
00936 /* PDM to PCM filter */<br>00937 PDM_Filter_64 LSB((uint)
         PDM_Filter_64_LSB((uint8_t*)&app_pdm[ind
ex], (uint16_t*)&(PCMBuf[index]), AudioInVolume ,
(PDMFilter_InitStruct *)&Filter[index]);
00938 }
00939
00940 /* Return AUDIO OK when all operations are
correctly done */
00941 return AUDIO_OK;
00942 }
00943
00944 /**
00945 * @brief Rx Transfer completed callbacks.
00946 * @param hi2s: I2S handle
00947 * @retval None
00948 */
```

```
00949 void HAL_I2S_RxCpltCallback(I2S_HandleTypeDe
f *hi2s)
00950 {
00951 /* Call the record update function to get
the next buffer to fill and its size (size is igno
red) */
00952 BSP_AUDIO_IN_TransferComplete_CallBack();
00953 }
00954
00955 / **00956 * @brief Rx Half Transfer completed callb
acks.
00957 * @param hi2s: I2S handle
00958 * @retval None
00959 */
00960 void HAL_I2S_RxHalfCpltCallback(I2S_HandleTy
peDef *hi2s)
00961 {
00962 /* Manage the remaining file size and new
address offset: This function
00963 should be coded by user (its prototype
is already declared in stm32756q eval audio.h) */00964 BSP AUDIO IN HalfTransfer CallBack();
00965 }
00966
00967 /**
00968 * @brief I2S error callbacks.
00969 * @param hi2s: I2S handle
00970 * @retval None
00971 */
00972 void HAL_I2S_ErrorCallback(I2S_HandleTypeDef
 *hi2s)
00973 {
00974 /* Manage the error generated on DMA FIFO:
This function
00975 should be coded by user (its prototype
is already declared in stm32756g_eval_audio.h) */
```

```
BSP_AUDIO_IN_Error_Callback();
00977 }
00978
00979 /**
00980 * @brief User callback when record buffer
 is filled.
00981 * @retval None
00982 */
00983 __weak void BSP_AUDIO_IN_TransferComplete_Ca
llBack(void)
00984 {
00985 /* This function should be implemented by
the user application.
00986 It is called into this driver when the
current buffer is filled
00987 to prepare the next buffer pointer and
its size. */
00988 }
00989
00990 /**
00991 * @brief Manages the DMA Half Transfer co
mplete event.
00992 * @retval None
00993 */
00994 Weak void BSP AUDIO IN HalfTransfer CallBa
ck(void)
00995 {
00996 /* This function should be implemented by
the user application.
00997 It is called into this driver when the
current buffer is filled
00998 to prepare the next buffer pointer and
its size. */
00999 }
01000
01001 /**
01002 * @brief Audio IN Error callback function.
```

```
01003 * @retval None
01004 */
01005BSP_AUDIO_IN_Error_Callback(void
\lambda01006 {
01007 /* This function is called when an Interru
pt due to transfer error on or peripheral
01008 error occurs. */
01009 }
01010
01011 / **01012 * @brief Initializes BSP_AUDIO_IN MSP.
01013 * @param hi2s: I2S handle
01014 * @param Params
01015 * @retval None
01016 */
01017 __weak void BSP_AUDIO_IN_MspInit(I2S_HandleT
ypeDef *hi2s, void *Params)
01018 {
01019 static DMA_HandleTypeDef hdma_i2s_rx;
01020 GPIO_InitTypeDef gpio_init_structure;
01021
01022 /* Configure the Timer which clocks the ME
MS */01023 /* Moved inside MSP to allow applic to red
efine the TIMx_MspInit */
01024 TIMx_Init();
01025
01026 /* Enable I2S clock */
01027 AUDIO_I2Sx_CLK_ENABLE();
01028
01029 /* Enable SCK and SD GPIO clock */
01030 AUDIO_I2Sx_SD_GPIO_CLK_ENABLE();
01031 AUDIO_I2Sx_SCK_GPIO_CLK_ENABLE();
01032 /* CODEC_I2S pins configuration: SCK and S
D pins */
```

```
01033 gpio init structure.Pin = AUDIO I2Sx SCK P
IN;
01034 gpio_init_structure.Mode = GPIO_MODE_AF_PP
;
01035 qpio init structure.Pull = GPIO NOPULL;
01036 gpio_init_structure.Speed = GPIO_SPEED_FAS
T;
01037 gpio_init_structure.Alternate = AUDIO_I2Sx
_SCK_AF;
01038 HAL_GPIO_Init(AUDIO_I2Sx_SCK_GPIO_PORT, &g
pio_init_structure);
01039
01040 qpio init structure.Pin = AUDIO I2Sx SD PIN
;
01041 gpio init structure. Alternate = AUDIO I2Sx
SD_AF;
01042 HAL_GPIO_Init(AUDIO_I2Sx_SD_GPIO_PORT, &gp
io_init_structure);
01043
01044 /* Enable the DMA clock */
01045 AUDIO_I2SX_DMAX_CLK_ENABLE();
01046
01047 if(hi2s->Instance == AUDIO I2Sx)
01048 {
01049 /* Configure the hdma_i2s_rx handle para
meters */
01050 hdma i2s rx.Init.Channel = AUDIO_I2Sx_DMAx_CHANNEL;
01051 hdma_i2s_rx.Init.Direction = D
MA_PERIPH_TO_MEMORY;
01052 hdma_i2s_rx.Init.PeriphInc = D
MA_PINC_DISABLE;
01053 hdma_i2s_rx.Init.MemInc = DMA_MINC_ENABLE;
01054 hdma_i2s_rx.Init.PeriphDataAlignment = A
UDIO_I2Sx_DMAx_PERIPH_DATA_SIZE;
01055 hdma_i2s_rx.Init.MemDataAlignment = A
```

```
UDIO_I2Sx_DMAx_MEM_DATA_SIZE;
01056 hdma_i2s_rx.Init.Mode = D
MA_CIRCULAR;
01057 hdma_i2s_rx.Init.Priority = D
MA_PRIORITY_HIGH;
01058 hdma_i2s_rx.Init.FIFOMode = D
MA_FIFOMODE_DISABLE;
01059 hdma_i2s_rx.Init.FIFOThreshold = D
MA_FIFO_THRESHOLD_FULL;
01060 hdma_i2s_rx.Init.MemBurst = D
MA_MBURST_SINGLE;
01061 hdma i2s rx.Init.PeriphBurst = D
MA_MBURST_SINGLE;
01062
01063 hdma_i2s_rx.Instance = AUDIO_I2Sx_DMAx_S
TREAM;
01064
01065 /* Associate the DMA handle */
01066 HAL LINKDMA(hi2s, hdmarx, hdma i2s rx)
;
01067
01068 /* Deinitialize the Stream for new trans
fer */
01069 HAL_DMA_DeInit(&hdma_i2s_rx);
01070
01071 /* Configure the DMA Stream */
01072 HAL DMA Init(&hdma i2s rx);
01073 }
01074
01075 /* I2S DMA IRQ Channel configuration */
01076 HAL_NVIC_SetPriority(AUDIO_I2Sx_DMAx_IRQ,
AUDIO_IN_IRQ_PREPRIO, 0);
01077 HAL_NVIC_EnableIRQ(AUDIO_I2Sx_DMAx_IRQ);
01078 }
01079
01080 /**
01081 * @brief DeInitializes BSP AUDIO IN MSP.
```
```
01082 * @param hi2s: I2S handle
01083 * @param Params
01084 * @retval None
01085 */
01086 weak void BSP AUDIO IN MspDeInit(I2S Handl
eTypeDef *hi2s, void *Params)
01087 {
01088 GPIO_InitTypeDef gpio_init_structure;
01089
01090 static DMA_HandleTypeDef hdma_i2s_rx;
01091
01092 /* I2S DMA IRQ Channel deactivation */
01093 HAL NVIC DisableIRQ(AUDIO I2Sx DMAx IRQ);
01094
01095 if(hi2s->Instance == ADD I2Sx)01096 {
01097 /* Deinitialize the Stream for new trans
fer */
01098 HAL DMA DeInit(&hdma i2s rx);
01099 }
01100
01101 /* Disable I2S block */
01102 __HAL_I2S_DISABLE(hi2s);
01103
01104 /* Disable pins: SCK and SD pins */
01105 qpio init structure.Pin = AUDIO I2Sx SCK P
IN;
01106 HAL GPIO DeInit(AUDIO I2SX SCK GPIO PORT,
gpio_init_structure.Pin);
01107 gpio_init_structure.Pin = AUDIO_I2Sx_SD_PIN
;
01108 HAL_GPIO_DeInit(AUDIO_I2Sx_SD_GPIO_PORT, g
pio_init_structure.Pin);
01109
01110 /* Disable I2S clock */
01111 AUDIO_I2Sx_CLK_DISABLE();
01112
```

```
01113 /* GPIO pins clock and DMA clock can be sh
ut down in the application
01114 by surcharging this _weak function */
01115 }
01116
01117
01118 /*******************************************
************************************
01119 Static Functions
01120 ********************************************
***********************************/
01121
01122 /**
01123 * @brief Initializes the PDM library.
01124 * @param AudioFreq: Audio sampling freque
ncy
01125 * @param ChnlNbr: Number of audio channel
s (1: mono; 2: stereo)
01126 * @retval None
01127 */
01128 static void PDMDecoder_Init(uint32_t AudioFr
eq, uint32_t ChnlNbr)
01129 {
01130 uint32_t i = 0;01131
01132 /* Enable CRC peripheral to unlock the PDM
library */
01133 ___HAL_RCC_CRC_CLK_ENABLE();
01134
01135 for(i = 0; i < Chn1Nbr; i++)01136 {
01137 /* Filter LP & HP Init */
01138 Filter[i].LP_HZ = AudioFreq/2;
01139 Filter[i].HP_HZ = 10;
01140 Filter[i].Fs = AudioFreq;
Filter[i].Out_MicChannels = ChnlNbr;
01142 Filter[i].In_MicChannels = ChnlNbr;
```

```
01143 PDM_Filter_Init((PDMFilter_InitStruct *)&
Filter[i]);
01144 }
01145 }
01146
01147 /**
01148 * @brief Initializes the Audio Codec audi
o interface (I2S)
01149 * @note This function assumes that the I
2S input clock (through PLL_R in
01150 * Devices RevA/Z and through dedic
ated PLLI2S_R in Devices RevB/Y)
01151 * is already configured and ready
to be used.
01152 * @param AudioFreq: Audio frequency to be
configured for the I2S peripheral.
01153 * @retval None
01154 */
01155 static void I2Sx_Init(uint32_t AudioFreq)
01156 {
01157 \prime* Initialize the haudio in i2s Instance p
arameter */
01158 haudio_in_i2s.Instance = AUDIO_I2Sx;
01159
01160 /* Disable I2S block */
01161 __HAL_I2S_DISABLE(&haudio_in_i2s);
01162
01163 /* I2S2 peripheral configuration */
01164 haudio_in_i2s.Init.AudioFreq = 4 * AudioFr
eq;
01165 haudio_in_i2s.Init.ClockSource = I2S_CLOCK
_SYSCLK;
01166 haudio_in_i2s.Init.CPOL = I2S_CPOL_HIGH;
01167 haudio_in_i2s.Init.DataFormat = I2S_DATAFO
RMAT_16B;
01168 haudio_in_i2s.Init.MCLKOutput = I2S_MCLKOU
TPUT_DISABLE;
```

```
01169 haudio_in_i2s.Init.Mode = I2S_MODE_MASTER_
RX;
01170 haudio in i2s.Init.Standard = I2S STANDARD
\overline{\phantom{0}} LSB;
01171
01172 /* Init the I2S */
01173 HAL_I2S_Init(&haudio_in_i2s);
01174
01175 /* Enable I2S peripheral */
haudio_in_i2s);
01177 }
01178
01179 /**
01180 * @brief Deinitializes the Audio Codec au
dio interface (I2S).
01181 * @retval None
01182 */
01183 static void I2Sx_DeInit(void)
01184 {
01185 \prime* Initialize the haudio in i2s Instance p
arameter */
01186 haudio_in_i2s.Instance = AUDIO_I2Sx;
01187
01188 /* Disable I2S block */
haudio_in_i2s);
01190
01191 /* DeInit the I2S */
haudio_in_i2s);
01193 }
01194
01195
01196 /**
01197 * @brief Initializes the TIM INput Captur
e MSP.
01198 * @param htim: TIM handle
01199 * @retval None
01200 */
```
[01201](#page-647-0) static void [TIMx\\_IC\\_MspInit](#page-647-0)(TIM\_HandleTypeDe f \*htim) 01202 { 01203 GPIO\_InitTypeDef gpio\_init\_structure; 01204 01205 /\* Enable peripherals and GPIO Clocks ---- ----------------------------------\*/ 01206 /\* TIMx Peripheral clock enable \*/ 01207 [AUDIO\\_TIMx\\_CLK\\_ENABLE\(](#page-586-0)); 01208 01209 /\* Enable GPIO Channels Clock \*/ 01210 AUDIO TIMX GPIO CLK ENABLE(); 01211 01212 /\* Configure I/Os ----------------------------------------------------------\*/ 01213 /\* Common configuration for all channels \*/  $01214$  gpio init structure.Mode = GPIO MODE AF PP ; 01215 gpio\_init\_structure.Pull = GPIO\_NOPULL; 01216 qpio init structure.Speed = GPIO SPEED HIG H; 01217 [gpio\\_init\\_structure.Alternate](#page-586-1) = AUDIO\_TIMx  $\overline{\mathsf{A}\mathsf{F}}$  ; 01218 01219 /\* Configure TIM input channel \*/ 01220 qpio init structure.Pin = AUDIO TIMX IN GP IO\_PIN; 01221 HAL\_GPIO\_Init[\(AUDIO\\_TIMx\\_GPIO\\_PORT](#page-587-2), &gpio\_ init\_structure); 01222 01223 /\* Configure TIM output channel \*/ 01224 [gpio\\_init\\_structure.Pin](#page-588-0) = AUDIO\_TIMx\_OUT\_G PIO\_PIN; 01225 HAL\_GPIO\_Init[\(AUDIO\\_TIMx\\_GPIO\\_PORT](#page-587-2), &gpio\_ init\_structure); 01226

```
01227 }
01228
01229 /**
01230 * @brief Initializes the TIM INput Captur
e MSP.
01231 * @param htim: TIM handle
01232 * @retval None
01233 */
01234 static void TIMx_IC_MspDeInit(TIM_HandleType
Def *htim)
01235 {
01236 /* Disable TIMx Peripheral clock */
01237 AUDIO TIMX CLK DISABLE();
01238
01239 /* GPIO pins clock and DMA clock can be
shut down in the application
01240 by surcharging this _weak function */
01241 }
01242
01243 / **01244 * @brief Configure TIM as a clock divider
by 2.
01245 * I2S_SCK is externally connected
to TIMx input channel
01246 * @retval None
01247 */
01248 static void TIMx_Init(void)
01249 {
01250 TIM_IC_InitTypeDef s_ic_config;
01251 TIM_OC_InitTypeDef s_oc_config;
01252 TIM_ClockConfigTypeDef s_clk_source_config
;
01253 TIM_SlaveConfigTypeDef s_slave_config;
01254
01255 /* Configure the TIM peripheral ----------
----------------------------------*/
```

```
01256 /* Set TIMx instance */
01257 haudio tim. Instance = AUDIO TIMx;
01258 /* Timer Input Capture Configuration Struc
ture declaration */
01259 /* Initialize TIMx peripheral as follow:
01260 + Period = 0xFFFF
01261 + Prescaler = 0
01262 + ClockDivision = 0
01263 + Counter direction = Up
01264 */
01265haudio_tim.Init.Period = 1;
01266 haudio tim.Init.Prescaler = 0;01267 haudio_tim.Init.ClockDivision = 0;
01268 haudio tim.Init.CounterMode = TIM COUNTE
RMODE_UP;
01269
01270 /* Initialize the TIMx peripheral with the
structure above */
01271 TIMx IC MspInit(&haudio tim);
01272 HAL TIM IC Init(&haudio tim);
01273
01274 /* Configure the Input Capture channel ---
----------------------------------*/
01275 /* Configure the Input Capture of channel
2 * /01276 s ic config.ICPolarity = TIM ICPOLARITY F
ALLING;
01277 s_ic_config.ICSelection = TIM_ICSELECTION_
DIRECTTI;
01278 s_ic_config.ICPrescaler = TIM_ICPSC_DIV1;
01279 s_ic_config.ICFilter = 0;
haudio_tim, &s_i
c_config, AUDIO_TIMx_IN_CHANNEL);
01281
01282 /* Select external clock mode 1 */
01283 s_clk_source_config.ClockSource = TIM_CLOC
KSOURCE_ETRMODE1;
```

```
01284 s_clk_source_config.ClockPolarity = TIM_CL
OCKPOLARITY_NONINVERTED;
01285 s_clk_source_config.ClockPrescaler = TIM_C
LOCKPRESCALER_DIV1;
01286 s clk source config.ClockFilter = 0;
haudio_tim, &s_
clk_source_config);
01288
01289 /* Select Input Channel as input trigger */
01290 s_slave_config.InputTrigger = TIM_TS_TI1FP
1;
01291 s slave config.SlaveMode = TIM SLAVEMODE E
XTERNAL1;
01292 s_slave_config.TriggerPolarity = TIM_TRIGG
ERPOLARITY_NONINVERTED;
01293 s_slave_config.TriggerPrescaler = TIM_CLOC
KPRESCALER_DIV1;
01294 s slave config.TriggerFilter = 0;
01295 HAL TIM SlaveConfigSynchronization(&haudio
_tim, &s_slave_config);
01296
01297 /* Output Compare PWM Mode configuration:
Channel2 */
01298 s_oc_config.OCMode = TIM_OCMODE_PWM1;
01299 s oc config.OCIdleState = TIM OCIDLESTATE
SET;
01300 s oc config.Pulse = 1;
01301 s_oc_config.OCPolarity = TIM_OCPOLARITY_HI
GH;
01302 s_oc_config.OCNPolarity = TIM_OCNPOLARITY_
HIGH;
01303 s_oc_config.OCFastMode = TIM_OCFAST_DISABL
E;
01304 s_oc_config.OCNIdleState = TIM_OCNIDLESTAT
E_SET;
01305
```

```
01306 /* Initialize the TIM3 Channel2 with the s
tructure above */
haudio_tim, &s_
oc_config, AUDIO_TIMx_OUT_CHANNEL);
01308
01309 /* Start the TIM3 Channel2 */
01310 HAL_TIM_PWM_Start(&haudio_tim, AUDIO_TIMx_
OUT_CHANNEL);
01311
01312 /* Start the TIM3 Channel1 */
01313 HAL_TIM_IC_Start(&haudio_tim, AUDIO_TIMx_I
N CHANNEL);
01314 }
01315
01316 /*01317 * @brief Configure TIM as a clock divider
by 2.
01318 * I2S_SCK is externally connected
to TIMx input channel
01319 * @retval None
01320 */
01321 static void TIMx_DeInit(void)
01322 {
01323 haudio tim. Instance = AUDIO TIMx;
01324
01325 \frac{1}{2} /* Stop the TIM4 Channel2 */
m, AUDIO TIMX O
UT CHANNEL);
01327 \frac{1}{2} /* Stop the TIM4 Channel1 */
01328 HAL_TIM_IC_Stop(&haudio_tim, AUDIO_TIMx_IN
_CHANNEL);
01329
01330 HAL_TIM_IC_DeInit(&haudio_tim);
01331
01332 /* Initialize the TIMx peripheral with the
structure above */
01333 TIMx_IC_MspDeInit(&haudio_tim);
```
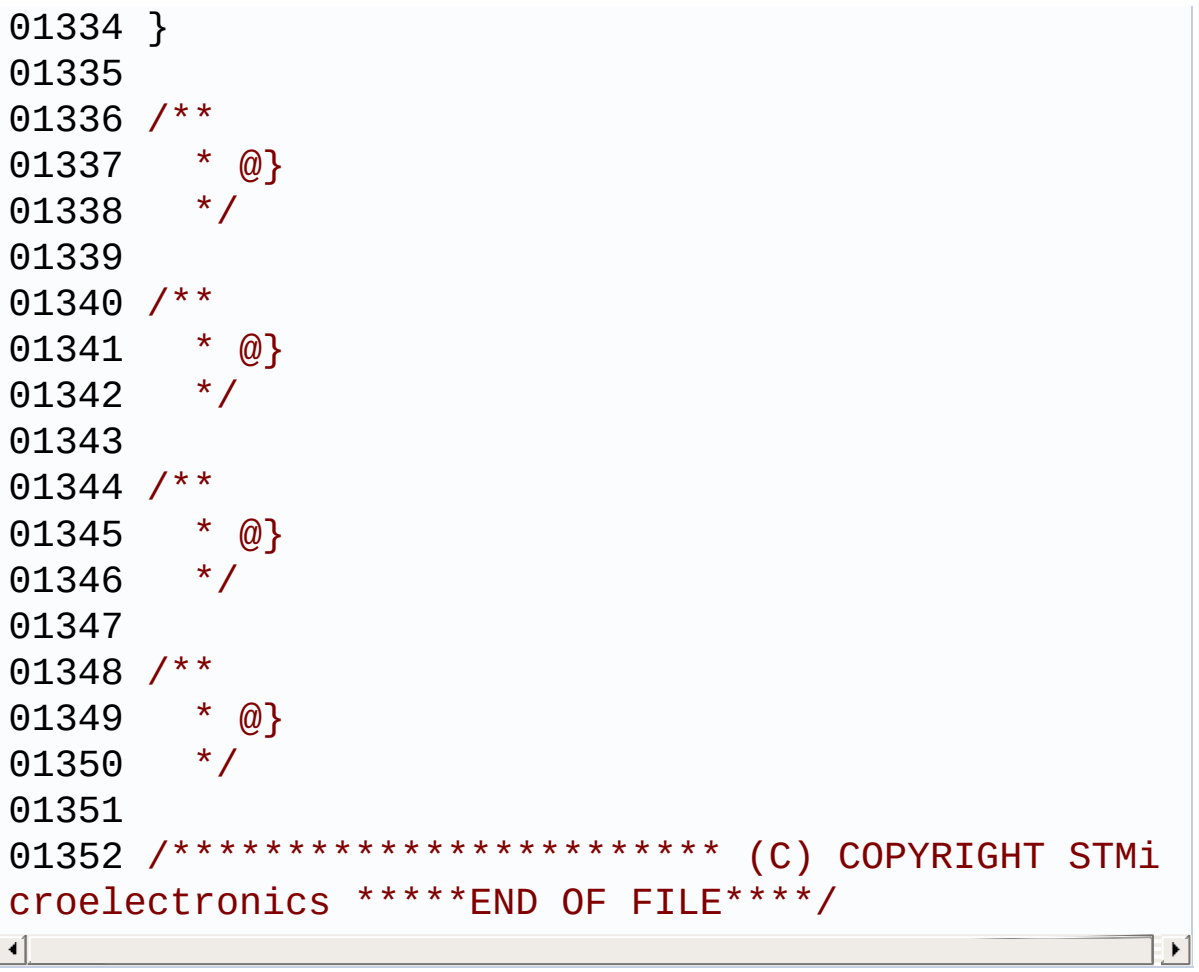

Generated on Fri Dec 30 2016 19:47:41 for STM32756G\_EVAL BSP User Manual by <u>doxygem</u> 1.7.6.1

## STM32756G\_EVAL BSP User Manual

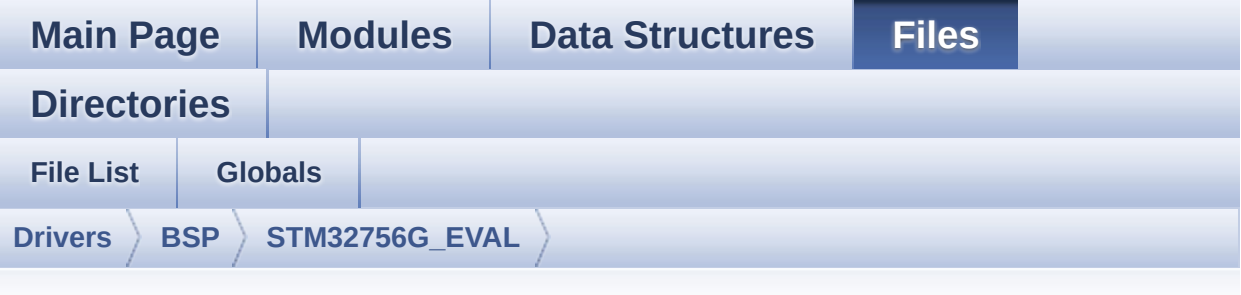

## **stm32756g\_eval\_camera.h**

Go to the [documentation](#page-219-0) of this file.

```
00001 /**
00002 ******************************************
************************************
00003 * @file stm32756g_eval_camera.h
00004 * @author MCD Application Team
00005 * @version V2.0.0
00006 * @date 30-December-2016
00007 * @brief This file contains the common d
efines and functions prototypes for
00008 * the stm32756g_eval_camera.c dri
ver.
00009 ******************************************
           ************************************
00010 * @attention
00011
00012 * <h2><center>&copy; COPYRIGHT(c) 2016 STM
icroelectronics</center></h2>
00013
00014 * Redistribution and use in source and bin
ary forms, with or without modification,
00015 * are permitted provided that the followin
g conditions are met:
```
00016 \* 1. Redistributions of source code must retain the above copyright notice, 00017 \* this list of conditions and the fol lowing disclaimer. 00018 \* 2. Redistributions in binary form must reproduce the above copyright notice, 00019 \* this list of conditions and the fol lowing disclaimer in the documentation 00020 \* and/or other materials provided wit h the distribution. 00021 \* 3. Neither the name of STMicroelectron ics nor the names of its contributors 00022 \* may be used to endorse or promote p roducts derived from this software 00023 \* without specific prior written perm ission. 00024 00025 \* THIS SOFTWARE IS PROVIDED BY THE COPYRIG HT HOLDERS AND CONTRIBUTORS "AS IS" 00026 \* AND ANY EXPRESS OR IMPLIED WARRANTIES, I NCLUDING, BUT NOT LIMITED TO, THE 00027 \* IMPLIED WARRANTIES OF MERCHANTABILITY AN D FITNESS FOR A PARTICULAR PURPOSE ARE 00028 \* DISCLAIMED. IN NO EVENT SHALL THE COPYRI GHT HOLDER OR CONTRIBUTORS BE LIABLE 00029 \* FOR ANY DIRECT, INDIRECT, INCIDENTAL, SP ECIAL, EXEMPLARY, OR CONSEQUENTIAL 00030 \* DAMAGES (INCLUDING, BUT NOT LIMITED TO, PROCUREMENT OF SUBSTITUTE GOODS OR 00031 \* SERVICES; LOSS OF USE, DATA, OR PROFITS; OR BUSINESS INTERRUPTION) HOWEVER 00032 \* CAUSED AND ON ANY THEORY OF LIABILITY, W HETHER IN CONTRACT, STRICT LIABILITY, 00033 \* OR TORT (INCLUDING NEGLIGENCE OR OTHERWI SE) ARISING IN ANY WAY OUT OF THE USE 00034 \* OF THIS SOFTWARE, EVEN IF ADVISED OF THE POSSIBILITY OF SUCH DAMAGE.

```
00035
00036 ******************************************
************************************
00037 */
00038
00039 /* Define to prevent recursive inclusion ---
            ----------------------------------*/
00040 #ifndef __STM32756G_EVAL_CAMERA_H
00041 #define __STM32756G_EVAL_CAMERA_H
00042
00043 #ifdef __cplusplus
00044 extern "C" {
00045 #endif
00046
00047 /* Includes -------------------------
----------------------------------*/
00048 /* Include Camera component Driver */
00049 #include "../Components/s5k5cag/s5k5cag.h"
00050
00051 /* Include IO Driver */
00052 #include "stm32756g_eval_io.h"
00053
00054 /** @addtogroup BSP
00055 * @{
00056 */
00057
00058 /** @addtogroup STM32756G_EVAL
00059 * @{
00060 */
00061
00062 /** @addtogroup STM32756G_EVAL_CAMERA
00063 * @{
00064 */
00065
00066 /** @defgroup STM32756G_EVAL_CAMERA_Exported
_Types CAMERA Exported Types
00067 * @{}
```

```
00068 */
00069
00070 /**
00071 * @brief Camera State structures definiti
on
00072 */
00073 typedef enum
00074 {
00075CAMERA_OK = 0x00,
00076CAMERA_ERROR = 0x01,
00077CAMERA_TIMEOUT = 0x02,
00078 CAMERA NOT DETECTED = 0x03,
00079 CAMERA_NOT_SUPPORTED = 0x04
00080
00081 } Camera StatusTypeDef;
00082
00083 #define RESOLUTION R160x120 CAMERA R160
x120 /* QQVGA Resolution */
00084 #define RESOLUTION_R320x240 CAMERA_R320
x240 /* QVGA Resolution */
00085 #define RESOLUTION R480x272 CAMERA R480
x272 /* 480x272 Resolution */
00086 #define RESOLUTION R640x480 CAMERA R640
x480 /* VGA Resolution */
00087 /**
00088 * @}
00089 */
00090
00091 /** @defgroup STM32756G_EVAL_CAMERA_Exported
_Constants CAMERA Exported Constants
00092 * @{
00093 */
00094 #define BSP_CAMERA_IRQHandler DCMI_IRQH
andler
00095 #define BSP_CAMERA_DMA_IRQHandler DMA2_Stre
am1_IRQHandler
00096 /**
```

```
00097 * @}
00098 */
00099
00100 /** @defgroup STM32756G_EVAL_CAMERA_Exported
_Functions CAMERA Exported Functions
00101 * @{
00102 */
00103 uint8_t BSP_CAMERA_Init(uint32_t Resolution)
\frac{1}{\ell}00104 uint8_t BSP_CAMERA_DeInit(void);
00105 void BSP_CAMERA_ContinuousStart(uint8_t *
buff);
00106 void BSP_CAMERA_SnapshotStart(uint8_t *bu
ff);
00107 void BSP_CAMERA_Suspend(void);
00108 void BSP CAMERA Resume(void);
00109 uint8_t BSP_CAMERA_Stop(void);
00110 void BSP_CAMERA_HwReset(void);
00111 void BSP CAMERA PwrDown(void);
00112 void BSP CAMERA LineEventCallback(void);
BSP_CAMERA_VsyncEventCallback(void);
00114 void BSP CAMERA FrameEventCallback(void);
00115 void BSP_CAMERA_ErrorCallback(void);
00116
00117 /* Camera features functions prototype */
00118 void BSP_CAMERA_ContrastBrightnessConfig(
uint32 t contrast level, uint32 t brightness level
);
00119 void BSP_CAMERA_BlackWhiteConfig(uint32_t
Mode);
00120 void BSP_CAMERA_ColorEffectConfig(uint32_
t Effect);
00121
00122 /* To be called in DCMI_IRQHandler function
*/
00123 void BSP_CAMERA_IRQHandler(void);
00124 /* To be called in DMA2 Stream1 IRQHandler f
```

```
unction */
BSP_CAMERA_DMA_IRQHandler(void);
00126
00127 /* These functions can be modified in case t
he current settings (e.g. DMA stream)
00128 need to be changed for specific applicati
on needs */
00129 void BSP_CAMERA_MspInit(DCMI_HandleTypeDef *
hdcmi, void *Params);
00130 void BSP_CAMERA_MspDeInit(DCMI_HandleTypeDef
 *hdcmi, void *Params);
00131
00132
00133 /**
00134 * @}
00135 */
00136
00137 /**
00138 * @}
00139 */
00140
00141 /**
00142 * @}
00143 */
00144
00145 /**
00146 * @}
00147 */
00148
00149 #ifdef __cplusplus
00150 }
00151 #endif
00152
00153 #endif /* __STM32756G_EVAL_CAMERA_H */
00154
00155 /************************** (C) COPYRIGHT STMi
croelectronics *****END OF FILE****/
```
Generated on Fri Dec 30 2016 19:47:41 for STM32756G\_EVAL BSP User Manual by <u>doxygem</u> 1.7.6.1

## STM32756G\_EVAL BSP User Manual

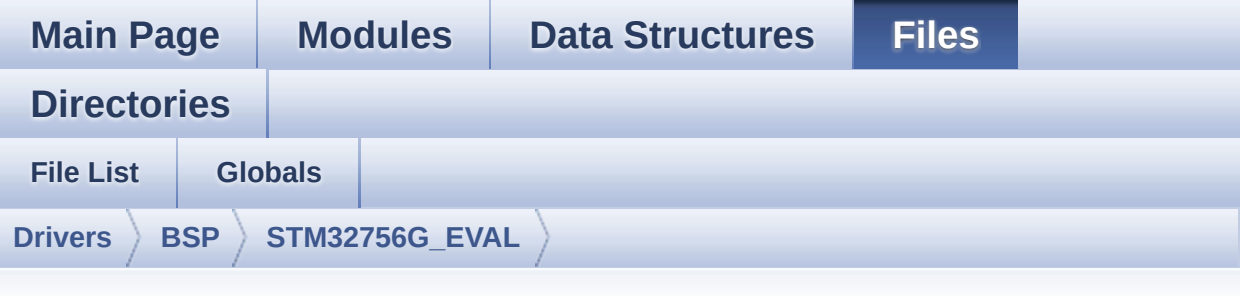

## **stm32756g\_eval\_camera.c**

Go to the [documentation](#page-212-0) of this file.

```
00001 /**
00002 ******************************************
************************************
00003 * @file stm32756g_eval_camera.c
00004 * @author MCD Application Team
00005 * @version V2.0.0
00006 * @date 30-December-2016
00007 * @brief This file includes the driver f
or Camera modules mounted on
00008 * STM32756G-EVAL and STM32746G-EV
AL evaluation boards.
00009 @verbatim
00010 How to use this driver:
00011
00012 - This driver is used to drive the camera.
00013 - The S5K5CAG component driver MUST be in
cluded with this driver.
00014
00015 Driver description:
00016
00017 + Initialization steps:
```

```
00018 o Initialize the camera using the BSP_C
AMERA_Init() function.
00019 o Start the camera capture/snapshot usi
ng the CAMERA_Start() function.
00020 o Suspend, resume or stop the camera ca
pture using the following functions:
00021 - BSP_CAMERA_Suspend()
00022 - BSP_CAMERA_Resume()
00023 - BSP_CAMERA_Stop()
00024
00025 + Options
00026 o Increase or decrease on the fly the b
rightness and/or contrast
00027 using the following function:
00028 - BSP CAMERA ContrastBrightnessConfig
00029 o Add a special effect on the fly using
the following functions:
00030 - BSP CAMERA BlackWhiteConfig()
00031 - BSP CAMERA ColorEffectConfig()
00032 @endverbatim
00033 ******************************************
         ************************************
00034 * @attention
00035 *
00036 * <h2><center>&copy; COPYRIGHT(c) 2016 STM
icroelectronics</center></h2>
00037
00038 * Redistribution and use in source and bin
ary forms, with or without modification,
00039 * are permitted provided that the followin
g conditions are met:
00040 * 1. Redistributions of source code must
 retain the above copyright notice,
00041 * this list of conditions and the fol
lowing disclaimer.
00042 * 2. Redistributions in binary form must
```
reproduce the above copyright notice, 00043 \* this list of conditions and the fol lowing disclaimer in the documentation 00044 \* and/or other materials provided wit h the distribution. 00045 \* 3. Neither the name of STMicroelectron ics nor the names of its contributors 00046 \* may be used to endorse or promote p roducts derived from this software 00047 \* without specific prior written perm ission. 00048 00049 \* THIS SOFTWARE IS PROVIDED BY THE COPYRIG HT HOLDERS AND CONTRIBUTORS "AS IS" 00050 \* AND ANY EXPRESS OR IMPLIED WARRANTIES, I NCLUDING, BUT NOT LIMITED TO, THE 00051 \* IMPLIED WARRANTIES OF MERCHANTABILITY AN D FITNESS FOR A PARTICULAR PURPOSE ARE 00052 \* DISCLAIMED. IN NO EVENT SHALL THE COPYRI GHT HOLDER OR CONTRIBUTORS BE LIABLE 00053 \* FOR ANY DIRECT, INDIRECT, INCIDENTAL, SP ECIAL, EXEMPLARY, OR CONSEQUENTIAL 00054 \* DAMAGES (INCLUDING, BUT NOT LIMITED TO, PROCUREMENT OF SUBSTITUTE GOODS OR 00055 \* SERVICES; LOSS OF USE, DATA, OR PROFITS; OR BUSINESS INTERRUPTION) HOWEVER 00056 \* CAUSED AND ON ANY THEORY OF LIABILITY, W HETHER IN CONTRACT, STRICT LIABILITY, 00057 \* OR TORT (INCLUDING NEGLIGENCE OR OTHERWI SE) ARISING IN ANY WAY OUT OF THE USE 00058 \* OF THIS SOFTWARE, EVEN IF ADVISED OF THE POSSIBILITY OF SUCH DAMAGE. 00059 00060 \*\*\*\*\*\*\*\*\*\*\*\*\*\*\*\*\*\*\*\*\*\*\*\*\*\*\*\*\*\*\*\*\*\*\*\*\*\*\*\*\*\* \*\*\*\*\*\*\*\*\*\*\*\*\*\*\*\*\*\*\*\*\*\*\*\*\*\*\*\*\*\*\*\*\*\*\*\* 00061 \*/ 00062

```
00063 /* Includes --------------
         ----------------------------------*/
00064 #include "stm32756g_eval_camera.h"
00065
00066 /** @addtogroup BSP
00067 * @{
00068 */
00069
00070 /** @addtogroup STM32756G_EVAL
00071 * @{
00072 */
00073
00074 /** @defgroup STM32756G_EVAL_CAMERA STM32756
G_EVAL CAMERA
00075 * @{
00076 */
00077
00078 /** @defgroup STM32756G_EVAL_CAMERA_Private_
TypesDefinitions CAMERA Private TypesDefinitions
00079 * @{
00080 */
00081 /**
00082 * @}
00083 */
00084
00085 /** @defgroup STM32756G_EVAL_CAMERA_Private_
Defines CAMERA Private Defines
00086 * @{
00087 */
00088 /**
00089 * @}
00090 */
00091
00092 /** @defgroup STM32756G_EVAL_CAMERA_Private_
Macros CAMERA Private Macros
00093 * @{
00094 */
```

```
00095 /**
00096 * @}
00097 */
00098
00099 /** @defgroup STM32756G_EVAL_CAMERA_Private_
Variables CAMERA Private Variables
00100 * @{
00101 */
00102 DCMI_HandleTypeDef hDcmiEval;
00103camera_drv;
00104 /* Camera current resolution naming (QQVGA,
VGA, \ldots) */00105CameraCurrentResolution;
00106
00107 /* Camera module I2C HW address */
00108CameraHwAddress;
00109 /**
00110 * @}
00111 */
00112
00113 /** @defgroup STM32756G_EVAL_CAMERA_Private_
FunctionsPrototypes CAMERA Private Functions Proto
types
00114 * @{
00115 */
GetSize(uint32 t resolution);
00117 /**
00118 * @}
00119 */
00120
00121 /** @defgroup STM32756G_EVAL_CAMERA_Private_
Functions CAMERA Private Functions
00122 * @{
00123 */
00124
00125 /**
```

```
00126 * @brief Initializes the camera.
00127 * @param Resolution : camera sensor reque
sted resolution (x, y) : standard resolution
00128 * naming QQVGA, QVGA, VGA ...
00129 *
00130 * @retval Camera status
00131 */
00132 uint8_t BSP_CAMERA_Init(uint32_t Resolution)
00133 {
00134 DCMI_HandleTypeDef *phdcmi;
00135 uint8_t status = CAMERA_ERROR;
00136
00137 /* Get the DCMI handle structure */
hDcmiEval;
00139
00140 /*** Configures the DCMI to interface with
the camera module ***/
00141 /* DCMI configuration */
00142 phdcmi->Init.CaptureRate = DCMI_CR_AL
L_FRAME;
00143 phdcmi->Init.HSPolarity = DCMI_HSPOL
ARITY HIGH;
00144 phdcmi->Init.SynchroMode = DCMI_SYNCH
RO_HARDWARE;
00145 phdcmi->Init.VSPolarity = DCMI_VSPOL
ARITY_HIGH;
00146 phdcmi->Init.ExtendedDataMode = DCMI_EXTEN
D_DATA_8B;
00147 phdcmi->Init.PCKPolarity = DCMI PCKPO
LARITY RISING;
00148 phdcmi->Instance = DCMI;
00149
00150 /* Configure IO functionalities for CAMERA
detect pin */
00151 BSP_IO_Init();
00152
00153 /* Apply Camera Module hardware reset */
```

```
00154 BSP_CAMERA_HwReset();
00155
00156 /* Check if the CAMERA Module is plugged o
n board */
00157if(BSP IO ReadPin(CAM PLUG PIN) == BSP IO
PIN_SET)
00158 {
00159 status = CAMERA_NOT_DETECTED;
00160 return status; /* Exit with error */
00161 }
00162
00163 /* Read ID of Camera module via I2C */
00164 if (s5k5cag ReadID(CAMERA I2C ADDRESS) ==
S5K5CAG_ID)
00165 {
00166 /* Initialize the camera driver structur
e */
00167 camera_drv = &s5k5cag_drv;
CameraHwAddress = CAMERA I2C ADDRESS;
00169
00170 /* DCMI Initialization */
&hDcmiEval, NULL);
00172 HAL_DCMI_Init(phdcmi);
00173
00174 /* Camera Module Initialization via I2C
to the wanted 'Resolution' */
00175 camera_drv->Init(CameraHwAddress, Resolu
tion);
00176
00177 CameraCurrentResolution = Resolution;
00178
00179 /* Return CAMERA_OK status */
00180 status = CAMERA_OK;
00181 }
00182 else
00183 {
00184 /* Return CAMERA NOT SUPPORTED status */
```

```
00185 status = CAMERA_NOT_SUPPORTED;
00186 }
00187
00188 return status;
00189 }
00190
00191 /**
00192 * @brief DeInitializes the camera.
00193 * @retval Camera status
00194 */
00195 uint8_t BSP_CAMERA_DeInit(void)
00196 {
hDcmiEval.Instance = DCMI;
00198
00199 HAL_DCMI_DeInit(&hDcmiEval);
00200 BSP_CAMERA_MspDeInit(&hDcmiEval, NULL);
00201 return CAMERA_OK;
00202 }
00203
00204 /**
00205 * @brief Starts the camera capture in con
tinuous mode.
00206 * @param buff: pointer to the camera outp
ut buffer
00207 * @retval None
00208 */
00209 void BSP CAMERA ContinuousStart(uint8 t *buf
f)
00210 {
00211 /* Start the camera capture */
00212 HAL_DCMI_Start_DMA(&hDcmiEval, DCMI_MODE_C
ONTINUOUS, (uint32_t)buff, GetSize(CameraCurrentRe
solution));
00213 }
00214
00215 / **00216 * @brief Starts the camera capture in sna
```

```
pshot mode.
00217 * @param buff: pointer to the camera outp
ut buffer
00218 * @retval None
00219 */
00220 void BSP_CAMERA_SnapshotStart(uint8_t *buff)
00221 {
00222 /* Start the camera capture */
00223 HAL_DCMI_Start_DMA(&hDcmiEval, DCMI_MODE_S
NAPSHOT, (uint32_t)buff, GetSize(CameraCurrentReso
lution));
00224 }
00225
00226 /**
00227 * @brief Suspend the CAMERA capture
00228
00229 * @retval None
00230 */
00231 void BSP_CAMERA_Suspend(void)
00232 {
00233 /* Suspend the Camera Capture */
hDcmiEval);
00235 }
00236
00237 /**
00238 * @brief Resume the CAMERA capture
00239 * @retval None
00240 */
00241 void BSP_CAMERA_Resume(void)
00242 {
00243 /* Start the Camera Capture */
00244 HAL_DCMI_Resume(&hDcmiEval);
00245 }
00246
00247 / **00248 * @brief Stop the CAMERA capture
00249 * @retval Camera status
```

```
00250 */
00251 uint8_t BSP_CAMERA_Stop(void)
00252 {
00253 uint8_t status = CAMERA_ERROR;
00254
00255 if(HAL_DCMI_Stop(&hDcmiEval) == HAL_OK)
00256 {
00257 status = CAMERA_OK;
00258 }
00259
00260 /* Set Camera in Power Down */
00261 BSP CAMERA PwrDown();
00262
00263 return status;
00264 }
00265
00266 /**00267 * @brief CANERA hardware reset
00268 * @retval None
00269 */
00270 void BSP_CAMERA_HwReset(void)
00271 {
00272 /* Camera sensor RESET sequence */
00273 BSP_IO_ConfigPin(RSTI_PIN, IO_MODE_OUTPUT)
;
00274 BSP_IO_ConfigPin(XSDN_PIN, IO_MODE_OUTPUT)
\overline{I}00275
00276 /* Assert the camera STANDBY pin (active h
igh) */00277 BSP_IO_WritePin(XSDN_PIN, BSP_IO_PIN_SET);
00278
00279 /* Assert the camera RSTI pin (active low)
*/
00280 BSP_IO_WritePin(RSTI_PIN, BSP_IO_PIN_RESET
);
00281
```

```
00282 HAL_Delay(100); /* RST and XSDN signals
asserted during 100ms */
00283
00284 /* De-assert the camera STANDBY pin (activ
e high) */
00285 BSP_IO_WritePin(XSDN_PIN, BSP_IO_PIN_RESET
);
00286
00287 HAL_Delay(3); /* RST de-asserted and X
SDN asserted during 3ms */
00288
00289 /* De-assert the camera RSTI pin (active l
ow) */
00290 BSP_IO_WritePin(RSTI_PIN, BSP_IO_PIN_SET);
00291
00292 HAL_Delay(6); /* RST de-asserted durin
g 3ms */
00293 }
00294
00295 /**
00296 * @brief CAMERA power down
00297 * @retval None
00298 */
00299 void BSP_CAMERA_PwrDown(void)
00300 {
00301 /* Camera power down sequence */
BSP_IO_ConfigPin(RSTI_PIN, IO_MODE_OUTPUT)
;
00303 BSP_IO_ConfigPin(XSDN_PIN, IO_MODE_OUTPUT)
;
00304
00305 /* De-assert the camera STANDBY pin (activ
e high) */
00306 BSP_IO_WritePin(XSDN_PIN, BSP_IO_PIN_RESET
);
00307
00308 /* Assert the camera RSTI pin (active low)
```
\*/ 00309 [BSP\\_IO\\_WritePin\(](#page-734-0)RSTI\_PIN, [BSP\\_IO\\_PIN\\_RESET](#page-746-1) ); 00310 } 00311 00312 /\*\* 00313 \* @brief Configures the camera contrast a nd brightness. 00314 \* @param contrast\_level: Contrast level 00315 \* This parameter can be one of th e following values: 00316 \* @arg CAMERA CONTRAST LEVEL4: for contrast +2 00317 \* @arg CAMERA CONTRAST LEVEL3: for contrast +1 00318 \* @arg CAMERA CONTRAST LEVEL2: for contrast 0 00319 \* @arg CAMERA\_CONTRAST\_LEVEL1: for contrast -1 00320 \* @arg CAMERA CONTRAST LEVEL0: for contrast -2 00321 \* @param brightness\_level: Contrast level 00322 \* This parameter can be one of th e following values: 00323 \* @arg CAMERA\_BRIGHTNESS\_LEVEL 4: for brightness +2 00324 \* @arg CAMERA BRIGHTNESS LEVEL 3: for brightness +1 00325 \* @arg CAMERA BRIGHTNESS LEVEL 2: for brightness 0 00326 \* @arg CAMERA\_BRIGHTNESS\_LEVEL 1: for brightness -1 00327 \* @arg CAMERA\_BRIGHTNESS\_LEVEL 0: for brightness -2 00328 \* @retval None 00329 \*/ [00330](#page-689-1) void [BSP\\_CAMERA\\_ContrastBrightnessConfig\(](#page-675-1)uin

```
t32_t contrast_level, uint32_t brightness_level)
00331 {
00332 if(camera_drv->Config != NULL)
00333 {
00334 camera_drv->Config(CameraHwAddress, CAME
RA_CONTRAST_BRIGHTNESS, contrast_level, brightness
\_{\text{level}};
00335 }
00336 }
00337
00338 /**
00339 * @brief Configures the camera white bala
nce.
00340 * @param Mode: black_white mode
00341 * This parameter can be one of th
e following values:
00342 * @arg CAMERA_BLACK_WHITE_BW
00343 * @arg CAMERA_BLACK_WHITE_NEGA
TIVE
00344 * @arg CAMERA BLACK WHITE BW N
EGATIVE
00345 * @arg CAMERA_BLACK_WHITE_NORM
AL
00346 * @retval None
00347 */
00348 void BSP_CAMERA_BlackWhiteConfig(uint32_t Mo
de)
00349 {
00350 if(camera drv->Config != NULL)
00351 {
00352 camera_drv->Config(CameraHwAddress, CAME
RA_BLACK_WHITE, Mode, 0);
00353 }
00354 }
00355
00356 /**
00357 * @brief Configures the camera color effe
```

```
ct.
00358 * @param Effect: Color effect
00359 * This parameter can be one of th
e following values:
00360 * @arg CAMERA COLOR EFFECT ANT
IQUE
00361 * @arg CAMERA_COLOR_EFFECT_BLU
E
00362 * @arg CAMERA_COLOR_EFFECT_GRE
EN
00363 * @arg CAMERA_COLOR_EFFECT_RED
00364 * @retval None
00365 */
00366 void BSP CAMERA ColorEffectConfig(uint32 t E
ffect)
00367 {
00368 if(camera_drv->Config != NULL)
00369 {
00370 camera_drv->Config(CameraHwAddress, CAME
RA_COLOR_EFFECT, Effect, 0);
00371 }
00372 }
00373
00374 /**
00375 * @brief Get the capture size in pixels u
nit.
00376 * @param resolution: the current resoluti
on.
00377 * @retval capture size in pixels unit.
00378 */
00379 static uint32_t GetSize(uint32_t resolution)
00380 {
00381 uint32_t size = 0;
00382
00383 /* Get capture size */
00384 switch (resolution)
```

```
00385 {
00386 case CAMERA_R160x120:
00387 {
00388 size = 0x2580;
00389 }
00390 break;
00391 case CAMERA_R320x240:
00392 {
00393 size = 0x9600;
00394 }
00395 break;
00396 case CAMERA_R480x272:
00397 {
00398 size = 0xFF00;
00399 }
00400 break;
00401 case CAMERA_R640x480:
00402 {
00403 size = 0x25800;
00404 }
00405 break;
00406 default:
00407 {
00408 break;
00409 }
00410 }
00411
00412 return size;
00413 }
00414
00415 /**
00416 * @brief Initializes the DCMI MSP.
00417 * @param hdcmi: pointer to the DCMI handl
e
00418 * @param Params
00419 * @retval None<br>00420 */
00420
```

```
00421 __weak void BSP_CAMERA_MspInit(DCMI_HandleTy
peDef *hdcmi, void *Params)
00422 {
00423 static DMA_HandleTypeDef hdma_eval;
00424 GPIO InitTypeDef qpio init structure;
00425
00426 /*** Enable peripherals and GPIO clocks **
*/
00427 /* Enable DCMI clock */
00428 __HAL_RCC_DCMI_CLK_ENABLE();
00429
00430 /* Enable DMA2 clock */
00431 __HAL_RCC_DMA2_CLK_ENABLE();
00432
00433 /* Enable GPIO clocks */
00434 __HAL_RCC_GPIOA_CLK_ENABLE();
00435 __HAL_RCC_GPIOB_CLK_ENABLE();
00436 __HAL_RCC_GPIOC_CLK_ENABLE();
00437 HAL RCC GPIOD CLK ENABLE();
00438 __HAL_RCC_GPIOE_CLK_ENABLE();
00439
00440 /*** Configure the GPIO ***/
00441 /* Configure DCMI GPIO as alternate functi
on ^*/00442 /* On STM32756G-EVAL RevB, to use camera,
ensure that JP23 is in position 1-2,
00443 * LED3 is then no more usable */
00444 qpio init structure.Pin = GPIO PIN 4
| GPIO_PIN_6;
00445 gpio_init_structure.Mode = GPIO_MODE
AF_PP;
00446 gpio_init_structure.Pull = GPIO_PULLU
P;
00447 gpio_init_structure.Speed = GPIO_SPEED
\_HIGH;
00448 gpio_init_structure.Alternate = GPIO_AF13_
DCMI;
```
00449 HAL\_GPIO\_Init(GPIOA, &gpio\_init\_structure) ; 00450  $00451$  gpio\_init\_structure.Pin = GPIO\_PIN\_7 ;  $00452$  gpio\_init\_structure.Mode = GPIO\_MODE AF\_PP;  $00453$  gpio\_init\_structure.Pull = GPIO\_PULLU P; 00454 gpio\_init\_structure.Speed = GPIO\_SPEED  $\_$ HIGH; 00455 gpio init structure.Alternate = GPIO AF13 DCMI; 00456 HAL GPIO Init(GPIOB, &gpio init structure) ; 00457  $00458$  gpio\_init\_structure.Pin = GPIO\_PIN\_6 | GPIO\_PIN\_7 | GPIO\_PIN\_8 |\ 00459 GPIO\_PIN\_9 | GPIO\_PIN\_11; 00460 gpio\_init\_structure.Mode = GPIO\_MODE\_ AF\_PP;  $00461$  gpio\_init\_structure.Pull = GPIO\_PULLU P; 00462 gpio\_init\_structure.Speed = GPIO SPEED \_HIGH; 00463 qpio init structure.Alternate = GPIO AF13 DCMI; 00464 HAL GPIO Init(GPIOC, &gpio init structure) ; 00465  $00466$  gpio\_init\_structure.Pin = GPIO\_PIN\_3 | GPIO\_PIN\_6;  $00467$  gpio\_init\_structure.Mode = GPIO\_MODE\_ AF\_PP;  $00468$  gpio\_init\_structure.Pull = GPIO\_PULLU P;

```
00469 gpio_init_structure.Speed = GPIO_SPEED
\_HIGH;
00470 gpio_init_structure.Alternate = GPIO_AF13_
DCMI;
00471 HAL_GPIO_Init(GPIOD, &gpio_init_structure)
;
00472
00473 gpio_init_structure.Pin = GPIO_PIN_5
| GPIO_PIN_6;
00474 gpio_init_structure.Mode = GPIO_MODE_
AF_PP;
00475 qpio init structure.Pull = GPIO PULLU
P;
00476 gpio_init_structure.Speed = GPIO_SPEED
\_HIGH;
00477 gpio_init_structure.Alternate = GPIO_AF13_
DCMI;
00478 HAL_GPIO_Init(GPIOE, &gpio_init_structure)
;
00479
00480 /*** Configure the DMA ***/
00481 \prime Set the parameters to be configured \prime00482 hdma_eval.Init.Channel = DMA_C
HANNEL 1;
00483 hdma_eval.Init.Direction = DMA_P
ERIPH_TO_MEMORY;
00484 hdma_eval.Init.PeriphInc = DMA_P
INC_DISABLE;
00485 hdma_eval.Init.MemInc = DMA_M
INC ENABLE;
00486 hdma_eval.Init.PeriphDataAlignment = DMA_P
DATAALIGN_WORD;
00487 hdma_eval.Init.MemDataAlignment = DMA_M
DATAALIGN_WORD;
00488 hdmaeval.Init.Mode = DMA C
IRCULAR;
00489 hdma_eval.Init.Priority = DMA_P
```

```
RIORITY_HIGH;
00490 hdma_eval.Init.FIFOMode = DMA_F
IFOMODE_DISABLE;
00491 hdma_eval.Init.FIFOThreshold = DMA_F
IFO_THRESHOLD_FULL;
00492 hdma_eval.Init.MemBurst = DMA_M
BURST_SINGLE;
00493 hdma_eval.Init.PeriphBurst = DMA_P
BURST_SINGLE;
00494
00495 hdma_eval.Instance = DMA2_Stream1;
00496
00497 /* Associate the initialized DMA handle to
the DCMI handle */
00498 __HAL_LINKDMA(hdcmi, DMA_Handle, hdma_eval
);
00499
00500 /*** Configure the NVIC for DCMI and DMA *
**/
00501 /* NVIC configuration for DCMI transfer co
mplete interrupt */
00502 HAL_NVIC_SetPriority(DCMI_IRQn, 0x0F, 0);
00503 HAL_NVIC_EnableIRQ(DCMI_IRQn);
00504
00505 /* NVIC configuration for DMA2D transfer c
omplete interrupt */
00506 HAL NVIC SetPriority(DMA2 Stream1 IROn, 0x
0F, 0);
00507 HAL_NVIC_EnableIRQ(DMA2_Stream1_IRQn);
00508
00509 /* Configure the DMA stream */
00510 HAL_DMA_Init(hdcmi->DMA_Handle);
00511 }
00512
00513
00514 /**
00515 * @brief DeInitializes the DCMI MSP.
```
```
00516 * @param hdcmi: pointer to the DCMI handl
e
00517 * @param Params
00518 * @retval None
00519 */
00520 __weak void BSP_CAMERA_MspDeInit(DCMI_Handle
TypeDef *hdcmi, void *Params)
00521 {
00522 /* Disable NVIC for DCMI transfer complet
e interrupt */
00523 HAL_NVIC_DisableIRQ(DCMI_IRQn);
00524
00525 /* Disable NVIC for DMA2 transfer complete
interrupt */
00526 HAL_NVIC_DisableIRQ(DMA2_Stream1_IRQn);
00527
00528 /* Configure the DMA stream */
00529 HAL_DMA_DeInit(hdcmi->DMA_Handle);
00530
00531 /* Disable DCMI clock */
00532 __HAL_RCC_DCMI_CLK_DISABLE();
00533
00534 /* GPIO pins clock and DMA clock can be sh
ut down in the application
00535 by surcharging this _weak function */
00536 }
00537
00538 /**
00539 * @brief Line event callback
00540 * @param hdcmi: pointer to the DCMI handl
e
00541 * @retval None
00542 */
00543 void HAL_DCMI_LineEventCallback(DCMI_HandleT
ypeDef *hdcmi)
00544 {
BSP_CAMERA_LineEventCallback();
```

```
00546 }
00547
00548 /**
00549 * @brief Line Event callback.
00550 * @retval None
00551 */
00552 __weak void BSP_CAMERA_LineEventCallback(void
\left( \right)00553 {
00554 /* NOTE : This function Should not be modi
fied, when the callback is needed,
00555 the HAL_DCMI_LineEventCallback c
ould be implemented in the user file
00556 */
00557 }
00558
00559 /**
00560 * @brief VSYNC event callback
00561 * @param hdcmi: pointer to the DCMI handl
e
00562 * @retval None
00563 */
00564 void HAL_DCMI_VsyncEventCallback(DCMI_Handle
TypeDef *hdcmi)
00565 {
00566 BSP CAMERA VsyncEventCallback();
00567 }
00568
00569 /**
00570 * @brief VSYNC Event callback.
00571 * @retval None
00572
00573 __weak void BSP_CAMERA_VsyncEventCallback(vo
id)
00574 {
00575 /* NOTE : This function Should not be modi
fied, when the callback is needed,
```

```
00576 the HAL_DCMI_VsyncEventCallback
could be implemented in the user file
00577 */
00578 }
00579
00580 /**
00581 * @brief Frame event callback
00582 * @param hdcmi: pointer to the DCMI handl
e
00583 * @retval None
00584 */
00585 void HAL DCMI FrameEventCallback(DCMI Handle
TypeDef *hdcmi)
00586 {
00587 BSP CAMERA FrameEventCallback();
00588 }
00589
00590 /**
00591 * @brief Frame Event callback.
00592 * @retval None
00593 */
00594 Weak void BSP CAMERA FrameEventCallback(vo
id)
00595 {
00596 /* NOTE : This function Should not be modi
fied, when the callback is needed,
00597 the HAL DCMI FrameEventCallback
could be implemented in the user file
00598 */
00599 }
00600
00601 /**
00602 * @brief Error callback
00603 * @param hdcmi: pointer to the DCMI handl
e
00604 * @retval None
00605 */
```

```
00606 void HAL_DCMI_ErrorCallback(DCMI_HandleTypeD
ef *hdcmi)
00607 {
BSP_CAMERA_ErrorCallback();
00609 }
00610
00611 /**
00612 * @brief Error callback.
00613 * @retval None
00614 */
00615 __weak void BSP_CAMERA_ErrorCallback(void)
00616 {
00617 /* NOTE : This function Should not be modi
fied, when the callback is needed,
00618 the HAL DCMI ErrorCallback could
be implemented in the user file
00619 */
00620 }
00621
00622 /*00623 * @}
00624 */
00625
00626 /**00627 * @}
00628 */
00629
00630 /**
00631 * @}
00632 */
00633
00634 /**
00635 * @}
00636 */
00637
00638 /************************ (C) COPYRIGHT STMi
croelectronics *****END OF FILE****/\lvert \cdot \rvert\blacktriangleright
```
Generated on Fri Dec 30 2016 19:47:41 for STM32756G\_EVAL BSP User Manual by 1.7.6.1

 $\boxed{1}$ 

# STM32756G\_EVAL BSP User Manual

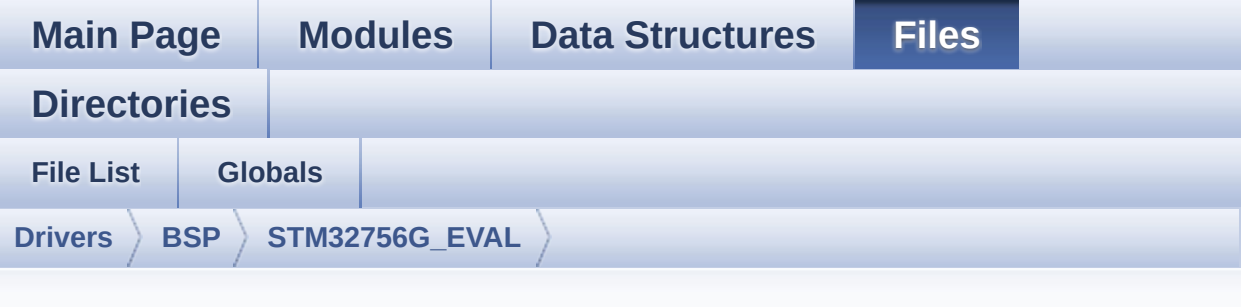

### **stm32756g\_eval\_io.h**

Go to the [documentation](#page-245-0) of this file.

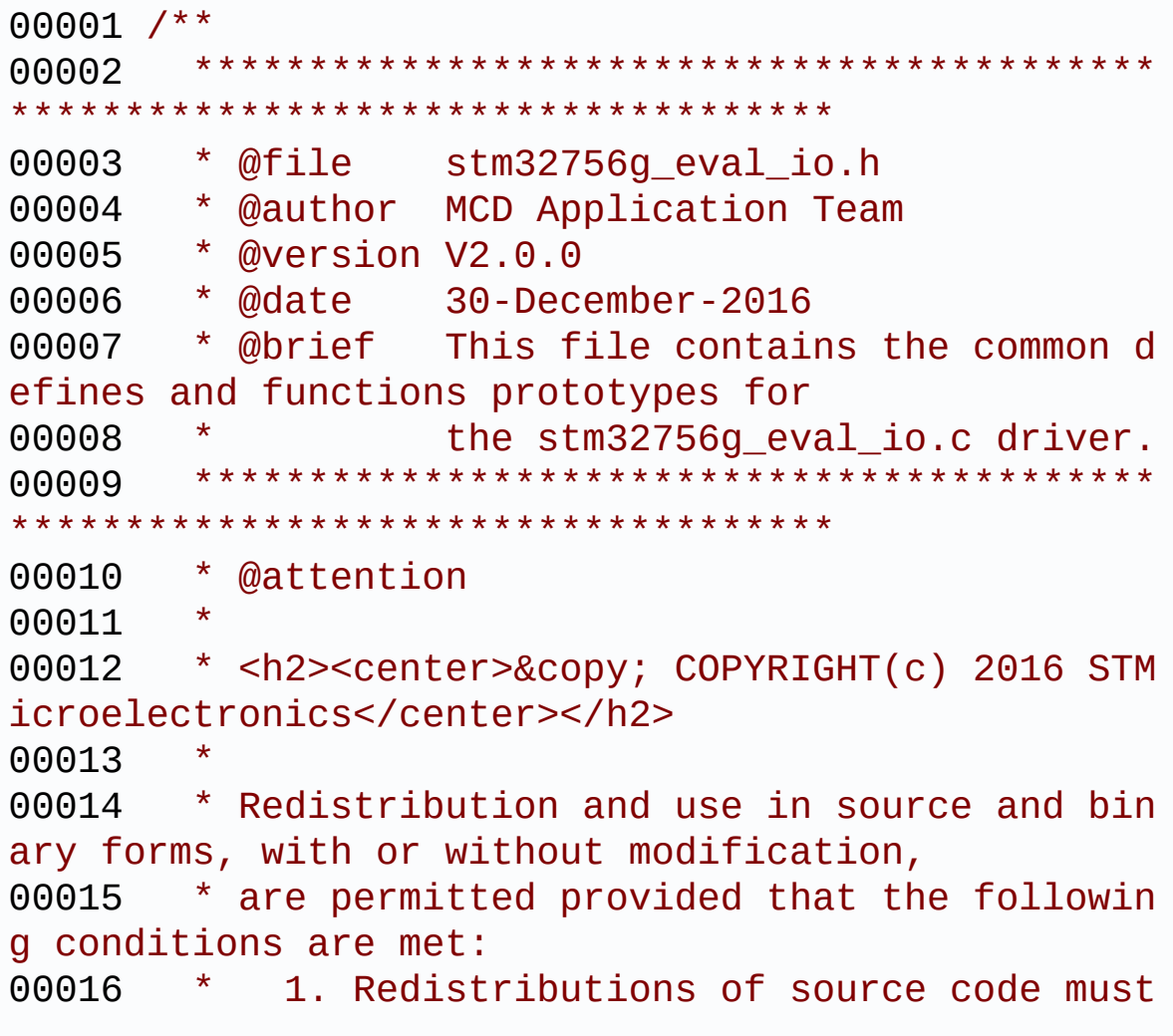

retain the above copyright notice, 00017 \* this list of conditions and the fol lowing disclaimer. 00018 \* 2. Redistributions in binary form must reproduce the above copyright notice, 00019 \* this list of conditions and the fol lowing disclaimer in the documentation 00020 \* and/or other materials provided wit h the distribution. 00021 \* 3. Neither the name of STMicroelectron ics nor the names of its contributors 00022 \* may be used to endorse or promote p roducts derived from this software 00023 \* without specific prior written perm ission. 00024 00025 \* THIS SOFTWARE IS PROVIDED BY THE COPYRIG HT HOLDERS AND CONTRIBUTORS "AS IS" 00026 \* AND ANY EXPRESS OR IMPLIED WARRANTIES, I NCLUDING, BUT NOT LIMITED TO, THE 00027 \* IMPLIED WARRANTIES OF MERCHANTABILITY AN D FITNESS FOR A PARTICULAR PURPOSE ARE 00028 \* DISCLAIMED. IN NO EVENT SHALL THE COPYRI GHT HOLDER OR CONTRIBUTORS BE LIABLE 00029 \* FOR ANY DIRECT, INDIRECT, INCIDENTAL, SP ECIAL, EXEMPLARY, OR CONSEQUENTIAL 00030 \* DAMAGES (INCLUDING, BUT NOT LIMITED TO, PROCUREMENT OF SUBSTITUTE GOODS OR 00031 \* SERVICES; LOSS OF USE, DATA, OR PROFITS; OR BUSINESS INTERRUPTION) HOWEVER 00032 \* CAUSED AND ON ANY THEORY OF LIABILITY, W HETHER IN CONTRACT, STRICT LIABILITY, 00033 \* OR TORT (INCLUDING NEGLIGENCE OR OTHERWI SE) ARISING IN ANY WAY OUT OF THE USE 00034 \* OF THIS SOFTWARE, EVEN IF ADVISED OF THE POSSIBILITY OF SUCH DAMAGE. 00035

```
00036 ******************************************
************************************
00037 */
00038
00039 /* Define to prevent recursive inclusion ---
----------------------------------*/
00040 #ifndef __STM32756G_EVAL_IO_H
00041 #define __STM32756G_EVAL_IO_H
00042
00043 #ifdef __cplusplus
00044 extern "C" {
00045 #endif
00046
00047 /* Includes -------------------------------
----------------------------------*/
00048 #include "stm32756g_eval.h"
00049 /* Include IO component driver */
00050 #include "../Components/mfxstm32l152/mfxstm3
2l152.h"
00051
00052 /** @addtogroup BSP
00053 * @{
00054 */
00055
00056 /** @addtogroup STM32756G_EVAL
00057 * @{
00058 */
00059
00060 /** @addtogroup STM32756G_EVAL_IO
00061 * @{
00062 */
00063
00064 /** @defgroup STM32756G_EVAL_IO_Exported_Typ
es IO Exported Types
00065 * @{
00066 */
00067
```

```
00068 typedef enum
00069 {
00070 BSP_IO_PIN_RESET = 0,
00071BSP_IO_PIN_SET = 1
BSP_IO_PinStateTypeDef;
00073
00074 typedef enum
00075 {
00076IO_OK = 0,
00077 IO_ERROR = 1,
00078 IO_TIMEOUT = 2
00079 }IO_StatusTypeDef;
00080 /**
00081 * @}
00082 */
00083
00084 /** @defgroup STM32756G_EVAL_IO_Exported_Con
stants IO Exported Constants
00085 * @{
00086 */
00087 #define IO_PIN_0 ((uint32_t
)0x0001)
00088 #define IO_PIN_1 ((uint32_t
)0x0002)
00089 #define IO_PIN_2 ((uint32_t
)0x0004)
00090 #define IO_PIN_3 ((uint32_t
)0x0008)
00091 #define IO_PIN_4 ((uint32_t
)0x0010)
00092 #define IO_PIN_5 ((uint32_t
)0x0020)
00093 #define IO_PIN_6 ((uint32_t
)0x0040)
00094 #define IO_PIN_7 ((uint32_t
)0x0080)
00095 #define IO_PIN_8 ((uint32_t
```
) 0 x 0 1 0 0 ) [0](#page-970-1) 0 0 9 6 # d e f i n e I O \_ P I N \_ 9 ) 0 x 0 2 0 0 ) [0](#page-967-2) 0 0 9 7 # d e f i n e I O \_ P I N \_ 1 0 ) 0 x 0 4 0 0 ) [0](#page-967-3) 0 0 9 8 # d e f i n e I O \_ P I N \_ 1 1 ) 0 x 0 8 0 0 ) [0](#page-967-4) 0 0 9 9 # d e f i n e I O \_ P I N \_ 1 2 ) 0 x 1 0 0 0 ) [0](#page-967-5) 0 1 0 0 # d e f i n e I O \_ P I N \_ 1 3 ) 0 x 2 0 0 0 ) [0](#page-967-6) 0 1 0 1 # d e f i n e I O \_ P I N \_ 1 4 ) 0 x 4 0 0 0 ) [0](#page-968-1) 0 1 0 2 # d e f i n e I O \_ P I N \_ 1 5 ) 0 x 8 0 0 0 ) [0](#page-968-2) 0 1 0 3 # d e f i n e I O \_ P I N \_ 1 6 x 0 1 0 0 0 0 ) [0](#page-968-3) 0 1 0 4 # d e f i n e I O \_ P I N \_ 1 7 x 0 2 0 0 0 0 ) [0](#page-968-4) 0 1 0 5 # d e f i n e I O \_ P I N \_ 1 8 x 0 4 0 0 0 0 ) [0](#page-968-5) 0 1 0 6 # d e f i n e I O \_ P I N \_ 1 9 x 0 8 0 0 0 0 ) [0](#page-968-6) 0 1 0 7 # d e f i n e I O \_ P I N \_ 2 0 x 1 0 0 0 0 0 ) [0](#page-968-7) 0 1 0 8 # d e f i n e I O \_ P I N \_ 2 1 x 2 0 0 0 0 0 ) [0](#page-969-5) 0 1 0 9 # d e f i n e I O \_ P I N \_ 2 2 x 4 0 0 0 0 0 ) [0](#page-969-6) 0 1 1 0 # d e f i n e I O \_ P I N \_ 2 3 x 8 0 0 0 0 0 ) [0](#page-970-2)0111 #define IO\_PIN\_ALL x F F F F F F ) 00112 /\*\* 00113 \* @ } 00114 \* / 00115

 $($ (uint32 $_t$  $($ (uint32 $_t$  $($  (uint32 $_t$  $($  (uint32 $_t$  $($  (uint32 $_t$  $($ (uint32 $_t$  $($ (uint32 $_t$  $((uint32_t)$  $((uint32_t)$  $((uint32_t)$ 

 $((uint32_t)$ 

 $((uint32_t)$ 

 $((uint32_t)$ 

 $((uint32_t)$ 

 $((uint32_t)$ 

 $((uint32_t)$ 

```
00116 /** @defgroup STM32756G_EVAL_IO_Exported_Mac
ro IO Exported Macro
00117 * @{
00118 */
00119 /**
00120 * @}
00121 */
00122
00123 /** @defgroup STM32756G_EVAL_IO_Exported_Fun
ctions IO Exported Functions
00124 * @{
00125 */
00126 uint8_t BSP_IO_Init(void);
00127 uint8 t BSP IO DeInit(void);
00128 uint8_t BSP_IO_ConfigIrqOutPin(uint8_t IoIr
qOutPinPolarity, uint8_t IoIrqOutPinType);
00129 uint32_t BSP_IO_ITGetStatus(uint32_t IoPin);
00130 void BSP_IO_ITClear(void);
00131 uint8_t BSP_IO_ConfigPin(uint32_t IoPin, IO
_ModeTypedef IoMode);
00132 void BSP_IO_WritePin(uint32_t IoPin, BSP
_IO_PinStateTypeDef PinState);
00133 uint32_t BSP_IO_ReadPin(uint32_t IoPin);
00134 void BSP_IO_TogglePin(uint32_t IoPin);
00135
00136 /**
00137 * @}
00138 */
00139
00140 /**
00141 * @}
00142 */
00143
00144 /**
00145 * @}
00146 */
00147
```

```
00148 /**
00149 * @}
00150 */
00151
00152 #ifdef __cplusplus
00153 }
00154 #endif
00155
00156 #endif /* __STM32756G_EVAL_IO_H */
00157
00158 /************************** (C) COPYRIGHT STMi
croelectronics *****END OF FILE****/
```
Generated on Fri Dec 30 2016 19:47:41 for STM32756G\_EVAL BSP User Manual by doxygem 1.7.6.1

# STM32756G\_EVAL BSP User Manual

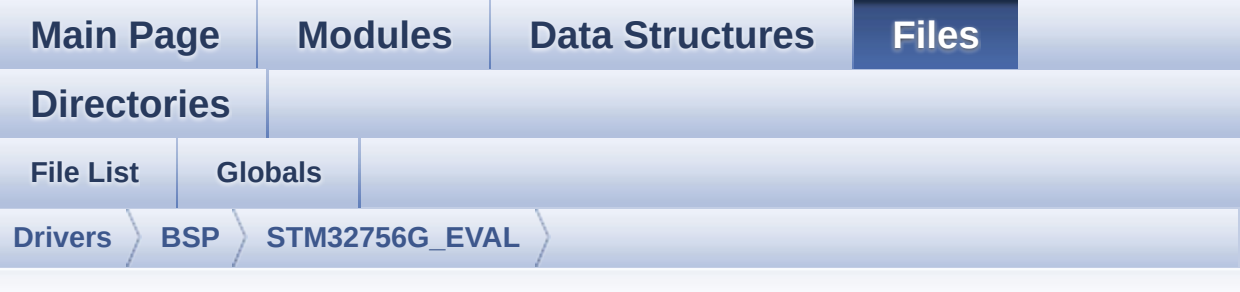

### **stm32756g\_eval\_eeprom.h**

Go to the [documentation](#page-233-0) of this file.

```
00001 /**
00002 ******************************************
************************************
00003 * @file stm32756g_eval_eeprom.h
00004 * @author MCD Application Team
00005 * @version V2.0.0<br>00006 * @date 30-Dec
00006 * @date 30-December-2016
00007 * @brief This file contains all the func
tions prototypes for
00008 * the stm32756g_eval_eeprom.c fir
mware driver.
00009 ******************************************
************************************
00010 * @attention
00011
00012 * <h2><center>&copy; COPYRIGHT(c) 2016 STM
icroelectronics</center></h2>
00013
00014 * Redistribution and use in source and bin
ary forms, with or without modification,
00015 * are permitted provided that the followin
g conditions are met:
```
00016 \* 1. Redistributions of source code must retain the above copyright notice, 00017 \* this list of conditions and the fol lowing disclaimer. 00018 \* 2. Redistributions in binary form must reproduce the above copyright notice, 00019 \* this list of conditions and the fol lowing disclaimer in the documentation 00020 \* and/or other materials provided wit h the distribution. 00021 \* 3. Neither the name of STMicroelectron ics nor the names of its contributors 00022 \* may be used to endorse or promote p roducts derived from this software 00023 \* without specific prior written perm ission. 00024 00025 \* THIS SOFTWARE IS PROVIDED BY THE COPYRIG HT HOLDERS AND CONTRIBUTORS "AS IS" 00026 \* AND ANY EXPRESS OR IMPLIED WARRANTIES, I NCLUDING, BUT NOT LIMITED TO, THE 00027 \* IMPLIED WARRANTIES OF MERCHANTABILITY AN D FITNESS FOR A PARTICULAR PURPOSE ARE 00028 \* DISCLAIMED. IN NO EVENT SHALL THE COPYRI GHT HOLDER OR CONTRIBUTORS BE LIABLE 00029 \* FOR ANY DIRECT, INDIRECT, INCIDENTAL, SP ECIAL, EXEMPLARY, OR CONSEQUENTIAL 00030 \* DAMAGES (INCLUDING, BUT NOT LIMITED TO, PROCUREMENT OF SUBSTITUTE GOODS OR 00031 \* SERVICES; LOSS OF USE, DATA, OR PROFITS; OR BUSINESS INTERRUPTION) HOWEVER 00032 \* CAUSED AND ON ANY THEORY OF LIABILITY, W HETHER IN CONTRACT, STRICT LIABILITY, 00033 \* OR TORT (INCLUDING NEGLIGENCE OR OTHERWI SE) ARISING IN ANY WAY OUT OF THE USE 00034 \* OF THIS SOFTWARE, EVEN IF ADVISED OF THE POSSIBILITY OF SUCH DAMAGE.

```
00035
00036 ******************************************
************************************
00037 */
00038
00039 /* Define to prevent recursive inclusion ---
            ----------------------------------*/
00040 #ifndef __STM32F756G_EVAL_EEPROM_H
00041 #define __STM32F756G_EVAL_EEPROM_H
00042
00043 #ifdef __cplusplus
00044 extern "C" {
00045 #endif
00046
00047 /* Includes -----------------------
----------------------------------*/
00048 #include "stm32756g_eval.h"
00049
00050 /** @addtogroup BSP
00051 * @{
00052 */
00053
00054 /** @addtogroup STM32756G_EVAL
00055 * @{
00056 */
00057
00058 /** @addtogroup STM32756G_EVAL_EEPROM STM327
56G_EVAL EEPROM
00059 * @brief This file includes the I2C EEPROM
driver of STM32756G-EVAL evaluation board.
00060 * @{
00061 */
00062
00063 /** @defgroup STM32756G_EVAL_EEPROM_Exported
_Types EEPROM Exported Types
00064 * @{
00065 */
```

```
00066 /**
00067 * @}<br>00068 */
00068
00069
00070 /** @defgroup STM32756G_EVAL_EEPROM_Exported
_Constants EEPROM Exported Constants
00071 * @{
00072 */
00073 /* EEPROM hardware address and page size */
00074 #define EEPROM_PAGESIZE ((uint8_
t)4)00075 #define EEPROM_MAX_SIZE ((uint16
_t)0x2000) /* 64Kbit */
00076
00077
00078 /* Maximum number of trials for EEPROM_WaitE
epromStandbyState() function */
00079 #define EEPROM_MAX_TRIALS ((uint32
_t)3000)
00080
00081 #define EEPROM OK (uint32
_t)0)
00082 #define EEPROM_FAIL ((uint32
_{-}t)1)
00083 #define EEPROM_TIMEOUT ((uint32
(t)00084 /**
00085 * @}
00086 */
00087
00088 /** @defgroup STM32756G_EVAL_EEPROM_Exported
_Macros EEPROM Exported Macros
00089 * @{
00090 */
00091 /**
00092 * @}
00093 */
```

```
00094
00095 /** @defgroup STM32756G_EVAL_EEPROM_Exported
_Functions EEPROM Exported Functions
00096 * @{
00097 */
00098 uint32_t BSP_EEPROM_Init(void);
00099 uint8_t BSP_EEPROM_DeInit(void);
00100 uint32_t BSP_EEPROM_ReadBuffer(uint8_t* pBuf
fer, uint16_t ReadAddr, uint16_t* NumByteToRead);
00101 uint32_t BSP_EEPROM_WritePage(uint8_t* pBuff
er, uint16_t WriteAddr, uint8_t* NumByteToWrite);
00102 uint32 t BSP EEPROM WriteBuffer(uint8 t* pBu
ffer, uint16 t WriteAddr, uint16 t NumByteToWrite)
;
00103 uint32 t BSP EEPROM WaitEepromStandbyState(v
oid);
00104
00105 /* USER Callbacks: This function is declared
as beak in EEPROM driver and
00106 should be implemented into user applicati
on.
00107 BSP EEPROM TIMEOUT UserCallback() functio
n is called whenever a timeout condition
00108 occurs during communication (waiting on a
n event that doesn't occur, bus
00109 errors, busy devices ...). */
00110 void BSP EEPROM TIMEOUT UserCallback(void
);
00111
00112 /* Link function for I2C EEPROM peripheral */
00113 void EEPROM_IO_Init(void);
00114 HAL_StatusTypeDef EEPROM_IO_WriteData(uint16
_t DevAddress, uint16_t MemAddress, uint8_t *pBuff
er, uint32_t BufferSize);
00115 HAL_StatusTypeDef EEPROM_IO_ReadData(uint16_
t DevAddress, uint16_t MemAddress, uint8_t *pBuffe
```

```
r, uint32_t BufferSize);
00116 HAL_StatusTypeDef EEPROM_IO_IsDeviceReady(ui
nt16_t DevAddress, uint32_t Trials);
00117
00118 /**
00119 * @}
00120 */
00121
00122 / **00123 * @}
00124 */
00125
00126 /**
00127 * @}
00128 */
00129
00130 /**
00131 * @}
00132 */
00133
00134 #ifdef __cplusplus
00135 }
00136 #endif
00137
00138 #endif /* __STM32756G_EVAL_EEPROM_H */
00139
00140 /*************************** (C) COPYRIGHT STMi
croelectronics *****END OF FILE****/
\lvert \cdot \rvert\blacktriangleright
```
Generated on Fri Dec 30 2016 19:47:41 for STM32756G\_EVAL BSP User Manual by cloxygem 1.7.6.1

# STM32756G\_EVAL BSP User Manual

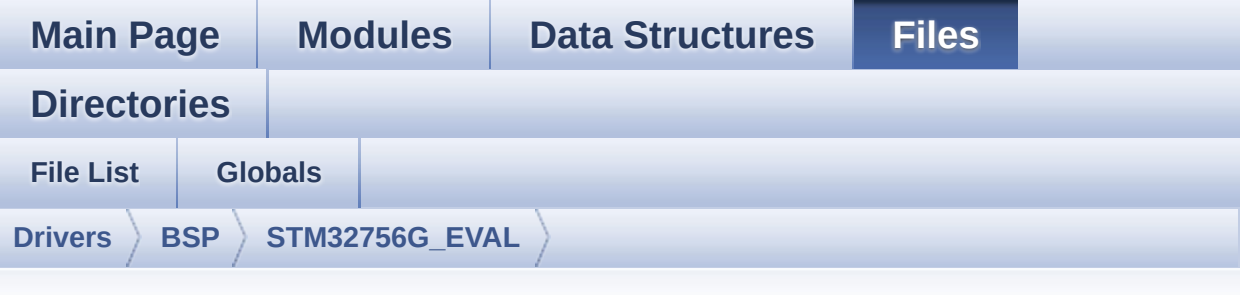

#### **stm32756g\_eval\_eeprom.c**

Go to the [documentation](#page-226-0) of this file.

```
00001 /**
00002 ******************************************
************************************
00003 * @file stm32756g_eval_eeprom.c
00004 * @author MCD Application Team
00005 * @version V2.0.0
00006 * @date 30-December-2016
00007 * @brief This file provides a set of fun
ctions needed to manage an I2C M24LR64
00008 * EEPROM memory.
00009 @verbatim
00010 To be able to use this driver, t
he switch EE_M24LR64 must be defined
00011 in your toolchain compiler prepr
ocessor
00012
00013 ================================
===================================
00014 Notes:
00015 - The I2C EEPROM memory (M24LR6
4) is available on separate daughter
00016 board ANT7-M24LR-A, which is
```
not provided with the STM32756G\_EVAL 00017 and STM32746G EVAL boards. 00018 To use this driver you have t o connect the ANT7-M24LR-A to CN2 00019 **connector of STM32756G EVAL b** oard. 00020 ================================ =================================== 00021 00022 It implements a high level commu nication layer for read and write 00023 from/to this memory. The needed STM32F7xx hardware resources (I2C and 00024 GPIO) are defined in stm32756g\_e val.h file, and the initialization is 00025 performed in EEPROM\_IO\_Init() fu nction declared in stm32756g\_eval.c 00026 file. 00027 You can easily tailor this drive r to any other development board, 00028 by just adapting the defines for hardware resources and 00029 EEPROM\_IO\_Init() function. 00030 00031 @note In this driver, basic read and write functions (BSP EEPROM ReadBuffer() 00032 **and BSP EEPROM WritePage()** ) use DMA mode to perform the data 00033 transfer to/from EEPROM me mory. 00034 00035 @note Regarding BSP\_EEPROM\_Writ ePage(), it is an optimized function to perform 00036 small write (less than 1 p age) BUT the number of bytes (combined to write st art address) must not 00037 cross the EEPROM page boun dary. This function can only writes into 00038 the boundaries of an EEPRO M page. 00039 This function doesn't chec k on boundaries condition (in this driver 00040 the function BSP\_EEPROM\_Wr iteBuffer() which calls BSP\_EEPROM\_WritePage() is 00041 responsible of checking on Page boundaries). 00042 00043 00044 +------------------------------------ -----------------------------+ 00045 | Pin assignment for M2 4LR64 EEPROM | 00046 +------------------------------------ ---+-----------+-------------+ 00047 | STM32F7xx I2C Pins | EEPROM | Pin | 00048 +------------------------------------ ---+-----------+-------------+ 00049 | . | E0(GND) | 1 (0V) | 00050 | . | AC0 | 2 | 00051 | AC1 | 3 | 00052 | . | VSS | 4 (0V) | 00053 | SDA | SDA | 5 | 00054 | SCL | SCL | 6 |  $00055$  | . | E1(GND) | 7 (0V) | 00056 | VDD | 8 (3.3V) |

00057 ---+-----------+-------------+ 00058 @endverbatim 00059 \*\*\*\*\*\*\*\*\*\*\*\*\*\*\*\*\*\*\*\*\*\*\*\*\*\*\*\*\*\*\*\*\*\*\*\*\*\*\*\*\*\* \*\*\*\*\*\*\*\*\*\*\*\*\*\*\*\*\*\*\*\*\*\*\*\*\*\*\*\*\*\*\*\*\*\*\*\* 00060 \* @attention 00061 \* 00062 \* <h2><center>&copy; COPYRIGHT(c) 2016 STM icroelectronics</center></h2> 00063 00064 \* Redistribution and use in source and bin ary forms, with or without modification, 00065 \* are permitted provided that the followin g conditions are met: 00066 \* 1. Redistributions of source code must retain the above copyright notice, 00067 \* this list of conditions and the fol lowing disclaimer. 00068 \* 2. Redistributions in binary form must reproduce the above copyright notice, 00069 \* this list of conditions and the fol lowing disclaimer in the documentation 00070 \* and/or other materials provided wit h the distribution. 00071 \* 3. Neither the name of STMicroelectron ics nor the names of its contributors 00072 \* may be used to endorse or promote p roducts derived from this software 00073 \* without specific prior written perm ission. 00074 00075 \* THIS SOFTWARE IS PROVIDED BY THE COPYRIG HT HOLDERS AND CONTRIBUTORS "AS IS" 00076 \* AND ANY EXPRESS OR IMPLIED WARRANTIES, I NCLUDING, BUT NOT LIMITED TO, THE 00077 \* IMPLIED WARRANTIES OF MERCHANTABILITY AN D FITNESS FOR A PARTICULAR PURPOSE ARE

```
00078 * DISCLAIMED. IN NO EVENT SHALL THE COPYRI
GHT HOLDER OR CONTRIBUTORS BE LIABLE
00079 * FOR ANY DIRECT, INDIRECT, INCIDENTAL, SP
ECIAL, EXEMPLARY, OR CONSEQUENTIAL
00080 * DAMAGES (INCLUDING, BUT NOT LIMITED TO,
PROCUREMENT OF SUBSTITUTE GOODS OR
00081 * SERVICES; LOSS OF USE, DATA, OR PROFITS;
OR BUSINESS INTERRUPTION) HOWEVER
00082 * CAUSED AND ON ANY THEORY OF LIABILITY, W
HETHER IN CONTRACT, STRICT LIABILITY,
00083 * OR TORT (INCLUDING NEGLIGENCE OR OTHERWI
SE) ARISING IN ANY WAY OUT OF THE USE
00084 * OF THIS SOFTWARE, EVEN IF ADVISED OF THE
POSSIBILITY OF SUCH DAMAGE.
00085
00086 ******************************************
************************************
00087 */
00088 /* Includes -----------------------
----------------------------------*/
00089 #include "stm32756g_eval_eeprom.h"
00090
00091 /** @addtogroup BSP
00092 * @{
00093 */
00094
00095 /** @addtogroup STM32756G_EVAL
00096 * @{
00097 */
00098
00099 /** @defgroup STM32756G_EVAL_EEPROM STM3275
6G_EVAL EEPROM
00100 * @brief This file includes the I2C EEPROM
driver of STM32756G-EVAL evaluation board.
00101 * @{
00102 */
00103
```

```
00104 /** @defgroup STM32756G_EVAL_EEPROM_Private_
Types EEPROM Private Types
00105 * @{
00106 */
00107 /**
00108 * @}
00109 */
00110
00111 /** @defgroup STM32756G_EVAL_EEPROM_Private_
Defines EEPROM Private Defines
00112 * @{
00113 */
00114 / **00115 * @}
00116 */
00117
00118 /** @defgroup STM32756G_EVAL_EEPROM_Private_
Macros EEPROM Private Macros
00119 * @{
00120 */
00121 /**
00122 * @}
00123 */
00124
00125 /** @defgroup STM32756G_EVAL_EEPROM_Private_
Variables EEPROM Private Variables
00126 * @{
00127 */
00128 __IO uint16_t EEPROMAddress = 0;
00129EEPROMDataRead;
00130 __IO uint8_t EEPROMDataWrite;
00131 /**
00132 * @}
00133 */
00134
00135 /** @defgroup STM32756G_EVAL_EEPROM_Private_
Functions_Prototypes EEPROM Private Functions Prot
```

```
otypes
00136 * @{
00137 */
00138 /**
00139 * @}
00140 */
00141
00142 /** @defgroup STM32756G_EVAL_EEPROM_Private_
Functions EEPROM Private Functions
00143 * @{
00144 */
00145
00146 /**00147 * @brief Initializes peripherals used by
the I2C EEPROM driver.
00148 * @note There are 2 different versions o
f M24LR64 (A01 & A02).
00149 * Then try to connect on 1st o
ne (EEPROM_I2C_ADDRESS_A01)
00150 * and if problem, check the 2n
d one (EEPROM_I2C_ADDRESS_A02)
00151 * @retval EEPROM_OK (0) if operation is co
rrectly performed, else return value
00152 * different from EEPROM_OK (0)
00153 */
00154 uint32_t BSP_EEPROM_Init(void)
00155 {
00156 /* I2C Initialization */
00157 EEPROM_IO_Init();
00158
00159 /* Select the EEPROM address for A01 and c
heck if OK */
00160 EEPROMAddress = EEPROM_I2C_ADDRESS_A01;
00161 if(EEPROM_IO_IsDeviceReady(EEPROMAddress,
EEPROM_MAX_TRIALS) != HAL_OK)
00162 {
00163 /* Select the EEPROM address for A02 and
```

```
check if OK */
EEPROMAddressEEPROM_I2C_ADDRESS_A02;<br>00165 if(EEPROM_IO_IsDeviceReady(EEPROMAddres
        EEPROM_IO_IsDeviceReadyEEPROMAddress
, EEPROM_MAX_TRIALS) != HAL_OK)
00166 {
EEPROM_FAIL;
00168 }
00169 }
00170 return EEPROM_OK;
00171 }
00172
00173 /**
00174 * @brief DeInitializes the EEPROM.
00175 * @retval EEPROM state
00176 */
00177 uint8_t BSP_EEPROM_DeInit(void)
00178 {
00179 /* I2C won't be disabled because common to
 other functionalities */
00180 return EEPROM_OK;
00181 }
00182
00183 /**
00184 * @brief Reads a block of data from the E
EPROM.
00185 * @param pBuffer: pointer to the buffer t
hat receives the data read from
00186 * the EEPROM.
00187 * @param ReadAddr: EEPROM's internal addr
ess to start reading from.
00188 * @param NumByteToRead: pointer to the va
riable holding number of bytes to
00189 * be read from the EEPROM.
00190 *
00191 * @note The variable pointed by NumByteT
oRead is reset to 0 when all the
00192 * data are read from the EEPROM. A
```

```
pplication should monitor this
00193 * variable in order know when the
transfer is complete.
00194
00195 * @retval EEPROM_OK (0) if operation is co
rrectly performed, else return value
00196 * different from EEPROM_OK (0) or
the timeout user callback.
00197 */
00198 uint32_t BSP_EEPROM_ReadBuffer(uint8_t* pBuf
fer, uint16_t ReadAddr, uint16_t* NumByteToRead)
00199 {
00200 uint32_t buffersize = *NumByteToRead;
00201
00202 /* Set the pointer to the Number of data t
o be read. This pointer will be used
00203 by the DMA Transfer Completer interrupt
Handler in order to reset the
00204 variable to 0. User should check on thi
s variable in order to know if the
00205 DMA transfer has been complete or not.
*/
00206 EEPROMDataRead = *NumByteToRead;
00207
00208 if(EEPROM_IO_ReadData(EEPROMAddress, ReadA
ddr, pBuffer, buffersize) != HAL OK)
00209 {
00210 BSP_EEPROM_TIMEOUT_UserCallback();
00211 return EEPROM FAIL;
00212 }
00213
00214 /* If all operations OK, return EEPROM_OK
(0) */00215 return EEPROM_OK;
00216 }
00217
00218 /**
```
00219 \* @brief Writes more than one byte to the EEPROM with a single WRITE cycle. 00220 \* 00221 \* @note The number of bytes (combined to write start address) must not 00222 \* cross the EEPROM page boundary. This function can only write into 00223 \* the boundaries of an EEPROM page. 00224 \* This function doesn't check on b oundaries condition (in this driver 00225  $*$  the function BSP EEPROM WriteBuf fer() which calls BSP\_EEPROM\_WritePage() is 00226 \* responsible of checking on Page boundaries). 00227 \* 00228 \* @param pBuffer: pointer to the buffer c ontaining the data to be written to 00229 \* the EEPROM. 00230 \* @param WriteAddr: EEPROM's internal add ress to write to. 00231 \* @param NumByteToWrite: pointer to the v ariable holding number of bytes to 00232 \* be written into the EEPROM. 00233 \* 00234 \* @note The variable pointed by Num ByteToWrite is reset to 0 when all the 00235 \* data are written to the EEP ROM. Application should monitor this 00236 \* variable in order know when the transfer is complete. 00237 \* 00238 \* @note This function just configur e the communication and enable the DMA 00239 \* channel to transfer data. M eanwhile, the user application may perform 00240 \* other tasks in parallel.

```
00241
00242 * @retval EEPROM_OK (0) if operation is co
rrectly performed, else return value
00243 * different from EEPROM_OK (0) or
the timeout user callback.
00244 */
00245 uint32_t BSP_EEPROM_WritePage(uint8_t* pBuff
er, uint16_t WriteAddr, uint8_t* NumByteToWrite)
00246 {
00247 uint32_t buffersize = *NumByteToWrite;
00248 uint32_t status = EEPROM_OK;
00249
00250 /* Set the pointer to the Number of data t
o be written. This pointer will be used
00251 by the DMA Transfer Completer interrup
t Handler in order to reset the
00252 variable to 0. User should check on th
is variable in order to know if the
00253 DMA transfer has been complete or not.
*/
00254 EEPROMDataWrite = *NumByteToWrite;
00255
00256 if(EEPROM_IO_WriteData(EEPROMAddress, Writ
eAddr, pBuffer, buffersize) != HAL_OK)
00257 {
00258 BSP EEPROM TIMEOUT UserCallback();
00259 status = EEPROM_FAIL;
00260 }
00261
00262 if(BSP_EEPROM_WaitEepromStandbyState() !=
EEPROM_OK)
00263 {
00264 return EEPROM_FAIL;
00265 }
00266
00267 /* If all operations OK, return EEPROM_OK
(0) */
```

```
00268 return status;
00269 }
00270
00271 /**
00272 * @brief Writes buffer of data to the I2C
EEPROM.
00273 * @param pBuffer: pointer to the buffer
containing the data to be written
00274 * to the EEPROM.
00275 * @param WriteAddr: EEPROM's internal add
ress to write to.
00276 * @param NumByteToWrite: number of bytes
to write to the EEPROM.
00277 * @retval EEPROM_OK (0) if operation is co
rrectly performed, else return value
00278 * different from EEPROM_OK (0) or
the timeout user callback.
00279 */
00280 uint32 t BSP EEPROM WriteBuffer(uint8 t *pBu
ffer, uint16_t WriteAddr, uint16_t NumByteToWrite)
00281 {
00282 uint16_t numofpage = 0, numofsingle = 0, c
\text{ount} = 0;
00283 uint16_t addr = 0;
00284 uint8_tt dataindex = 0;
00285EEPROM_OK;
00286
00287 addr = WriteAddr % EEPROM_PAGESIZE;
00288 count = EEPROM PAGESIZE - addr;
00289 numofpage = NumByteToWrite / EEPROM_PAGES
IZE;
00290 numofsingle = NumByteToWrite % EEPROM_PAGE
SIZE;
00291
00292 /* If WriteAddr is EEPROM_PAGESIZE aligned
*/
00293 if(addr == 0)
```

```
00294 {
00295 /* If NumByteToWrite < EEPROM_PAGESIZE */
00296 if(numofpage == 0)
00297 {
00298 /* Store the number of data to be writ
ten */
00299 dataindex = numofsingle;
00300 /* Start writing data */
00301 status = BSP_EEPROM_WritePage(pBuffer,
WriteAddr, (uint8_t*)(&dataindex));
00302 if(status != EEPROM_OK)
00303 {
00304 return status;
00305 }
00306 }
00307 /* If NumByteToWrite > EEPROM_PAGESIZE */
00308 else
00309 {
00310 while(numofpage--)
00311 {
00312 /* Store the number of data to be wr
itten */
00313 dataindex = EEPROM_PAGESIZE;
00314 status = BSP_EEPROM_WritePage(pBuffe
r, WriteAddr, (uint8_t*)(&dataindex));
EEPROM_OK)
00316 {
00317 return status;
00318 }
00319
00320 WriteAddr += EEPROM_PAGESIZE;
00321 pBuffer += EEPROM_PAGESIZE;
00322 }
00323
00324 if(numofsingle!=0)
```

```
00325 {
00326 /* Store the number of data to be wr
itten */
00327 dataindex = numofsingle;
00328 status = BSP_EEPROM_WritePage(pBuffe
r, WriteAddr, (uint8_t*)(&dataindex));
00329 EEPROM_OK)
00330 {
00331 return status;
00332 }
00333 }
00334 }
00335 }
00336 /* If WriteAddr is not EEPROM_PAGESIZE ali
gned */
00337 else
00338 {
00339 /* If NumByteToWrite < EEPROM_PAGESIZE */
00340 if(numofpage== 0)
00341 {
00342 /* If the number of data to be written
is more than the remaining space
00343 in the current page: */
00344 if(NumByteToWrite > count)
00345 {
00346 /* Store the number of data to be wr
itten */
00347 dataindex = count;
00348 /* Write the data contained in same
page */
00349 status = BSP_EEPROM_WritePage(pBuffe
r, WriteAddr, (uint8_t*)(&dataindex));
00350 EEPROM_OK)
00351 {
00352 return status;
00353 }
```

```
00354
00355 /* Store the number of data to be wr
itten */
00356 dataindex = (NumByteToWrite - count)
;
00357 /* Write the remaining data in the f
ollowing page */
00358 status = BSP_EEPROM_WritePage((uint8
_t*)(pBuffer + count), (WriteAddr + count), (uint8
_t^{\star})(&dataindex));
00359 if(status != EEPROMOK)00360 {
00361 return status;
00362 }
00363 }
00364 else
00365 {
00366 /* Store the number of data to be wr
itten */
00367 dataindex = numofsingle;
00368 status = BSP_EEPROM_WritePage(pBuffe
r, WriteAddr, (uint8_t*)(&dataindex));
00369 if(status != EEPROM_OK)
00370 {
00371 return status;
00372 }
00373 }
00374 }
00375 /* If NumByteToWrite > EEPROM_PAGESIZE */
00376 else
00377 {
00378 NumByteToWrite -= count;
00379 numofpage = NumByteToWrite / EEPROM_P
AGESIZE;
00380 numofsingle = NumByteToWrite % EEPROM_
PAGESIZE;
```

```
00381
00382 if(count != 0)00383 {
00384 /* Store the number of data to be wr
itten */
00385 dataindex = count;
00386 status = BSP_EEPROM_WritePage(pBuffe
r, WriteAddr, (uint8_t*)(&dataindex));
00387 if(status != EEPROM_OK)
00388 {
00389 return status;
00390 }
00391 WriteAddr += count;
00392 pBuffer += count;
00393 }
00394
00395 while(numofpage--)
00396 {
00397 /* Store the number of data to be wr
itten */
00398 dataindex = EEPROM_PAGESIZE;
00399 status = BSP_EEPROM_WritePage(pBuffe
r, WriteAddr, (uint8_t*)(&dataindex));
00400 if(status != EEPROM_OK)
00401 {
00402 return status;
00403 }
00404 WriteAddr += EEPROM_PAGESIZE;
00405 pBuffer += EEPROM_PAGESIZE;
00406 }
00407 if(numofsingle != 0)
00408 {
00409 /* Store the number of data to be wr
itten */
00410 dataindex = numofsingle;
00411 status = BSP_EEPROM_WritePage(pBuffe
```

```
r, WriteAddr, (uint8_t*)(&dataindex));
00412 if(status != EEPROM OK)
00413 {
00414 return status;
00415 }
00416 }
00417 }
00418 }
00419
00420 /* If all operations OK, return EEPROM_OK
(0) */
00421 return EEPROM_OK;
00422 }
00423
00424 /**
00425 * @brief Wait for EEPROM Standby state.
00426
00427 * @note This function allows to wait and
check that EEPROM has finished the
00428 * last operation. It is mostly used
after Write operation: after receiving
00429 * the buffer to be written, the EEP
ROM may need additional time to actually
00430 * perform the write operation. Duri
ng this time, it doesn't answer to
00431 * I2C packets addressed to it. Once
the write operation is complete
00432 * the EEPROM responds to its addres
s.
00433 *
00434 * @retval EEPROM_OK (0) if operation is co
rrectly performed, else return value
00435 * different from EEPROM_OK (0) or
the timeout user callback.
00436 */
00437 uint32_t BSP_EEPROM_WaitEepromStandbyState(v
oid)
```

```
00438 {
00439 /* Check if the maximum allowed number of
trials has bee reached */
00440 if(EEPROM_IO_IsDeviceReady(EEPROMAddress,
EEPROM MAX TRIALS) != HAL OK)
00441 {
00442 /* If the maximum number of trials has b
een reached, exit the function */
00443 BSP_EEPROM_TIMEOUT_UserCallback();
00444 return EEPROM_TIMEOUT;
00445 }
00446 return EEPROM_OK;
00447 }
00448
00449 /**
00450 * @brief Basic management of the timeout
situation.
00451 * @retval None
00452 */
00453 weak void BSP EEPROM TIMEOUT UserCallback(
void)
00454 {
00455 }
00456
00457 /**
00458 * @}
00459 */
00460
00461 /**
00462 * @}
00463 */
00464
00465 /**
00466 * @}
00467 */
00468
00469 /**
```
```
00470 * @}<br>00471 */
00471
00472
00473 /*************************** (C) COPYRIGHT STMi
croelectronics *****END OF FILE****/
\left| \cdot \right|\mathbf{F}
```
Generated on Fri Dec 30 2016 19:47:41 for STM32756G\_EVAL BSP User Manual by doxygem 1.7.6.1

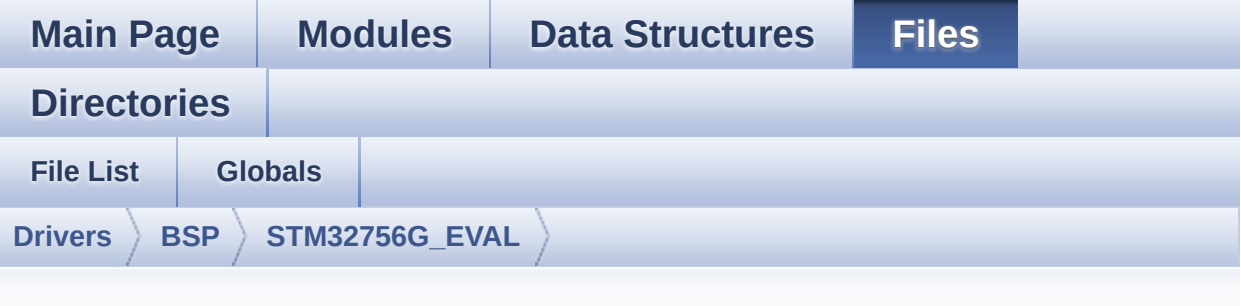

### **stm32756g\_eval\_io.c**

```
00001 /**
00002 ******************************************
************************************
00003 * @file stm32756g_eval_io.c
00004 * @author MCD Application Team
00005 * @version V2.0.0
00006 * @date 30-December-2016
00007 * @brief This file provides a set of fun
ctions needed to manage the IO pins
00008 * on STM32756G-EVAL and STM32746G
-EVAL evaluation board.
00009 @verbatim
00010 How To use this driver:
00011
00012 - This driver is used to drive the IO mod
ule of the STM32756G-EVAL evaluation
00013 board.
00014 - The MFXSTM32L152 IO expander device com
ponent driver must be included with this
00015 driver in order to run the IO functiona
lities commanded by the IO expander (MFX)
00016 device mounted on the evaluation board.
```

```
00017
00018 Driver description:
00019
00020 + Initialization steps:
00021 o Initialize the IO module using the BS
P_IO_Init() function. This
00022 function includes the MSP layer hardw
are resources initialization and the
00023 communication layer configuration to
start the IO functionalities use.
00024
00025 + IO functionalities use
00026 o The IO pin mode is configured when ca
lling the function BSP_IO_ConfigPin(), you
00027 must specify the desired IO mode by c
hoosing the "IO_ModeTypedef" parameter
00028 predefined value.
00029 o If an IO pin is used in interrupt mod
e, the function BSP IO ITGetStatus() is
00030 needed to get the interrupt status. T
o clear the IT pending bits, you should
00031 call the function BSP_IO_ITClear() wi
th specifying the IO pending bit to clear.
00032 o The IT is handled using the correspon
ding external interrupt IRQ handler,
00033 the user IT callback treatment is imp
lemented on the same external interrupt
00034 callback.
00035 o The IRQ_OUT pin (common for all funct
ionalities: JOY, SD, LEDs, etc) can be
00036 configured using the function BSP_IO_
ConfigIrqOutPin()
00037 o To get/set an IO pin combination stat
e you can use the functions
00038 BSP_IO_ReadPin()/BSP_IO_WritePin() or
the function BSP_IO_TogglePin() to toggle the pin
```
00039 state. 00040 @endverbatim 00041 \*\*\*\*\*\*\*\*\*\*\*\*\*\*\*\*\*\*\*\*\*\*\*\*\*\*\*\*\*\*\*\*\*\*\*\*\*\*\*\*\*\* \*\*\*\*\*\*\*\*\*\*\*\*\*\*\*\*\*\*\*\*\*\*\*\*\*\*\*\*\*\*\*\*\*\*\*\* 00042 \* @attention 00043 \* 00044 \* <h2><center>&copy; COPYRIGHT(c) 2016 STM icroelectronics</center></h2> 00045 00046 \* Redistribution and use in source and bin ary forms, with or without modification, 00047 \* are permitted provided that the followin g conditions are met: 00048 \* 1. Redistributions of source code must retain the above copyright notice, 00049 \* this list of conditions and the fol lowing disclaimer. 00050 \* 2. Redistributions in binary form must reproduce the above copyright notice, 00051 \* this list of conditions and the fol lowing disclaimer in the documentation 00052 \* and/or other materials provided wit h the distribution. 00053 \* 3. Neither the name of STMicroelectron ics nor the names of its contributors 00054 \* may be used to endorse or promote p roducts derived from this software 00055 \* without specific prior written perm ission. 00056 00057 \* THIS SOFTWARE IS PROVIDED BY THE COPYRIG HT HOLDERS AND CONTRIBUTORS "AS IS" 00058 \* AND ANY EXPRESS OR IMPLIED WARRANTIES, I NCLUDING, BUT NOT LIMITED TO, THE 00059 \* IMPLIED WARRANTIES OF MERCHANTABILITY AN D FITNESS FOR A PARTICULAR PURPOSE ARE 00060 \* DISCLAIMED. IN NO EVENT SHALL THE COPYRI

```
GHT HOLDER OR CONTRIBUTORS BE LIABLE
00061 * FOR ANY DIRECT, INDIRECT, INCIDENTAL, SP
ECIAL, EXEMPLARY, OR CONSEQUENTIAL
00062 * DAMAGES (INCLUDING, BUT NOT LIMITED TO,
PROCUREMENT OF SUBSTITUTE GOODS OR
00063 * SERVICES; LOSS OF USE, DATA, OR PROFITS;
OR BUSINESS INTERRUPTION) HOWEVER
00064 * CAUSED AND ON ANY THEORY OF LIABILITY, W
HETHER IN CONTRACT, STRICT LIABILITY,
00065 * OR TORT (INCLUDING NEGLIGENCE OR OTHERWI
SE) ARISING IN ANY WAY OUT OF THE USE
00066 * OF THIS SOFTWARE, EVEN IF ADVISED OF THE
POSSIBILITY OF SUCH DAMAGE.
00067 *
00068 ******************************************
************************************
00069 */
00070
00071 /* Includes -------------
----------------------------------*/
00072 #include "stm32756g_eval_io.h"
00073
00074 /** @addtogroup BSP
00075 * @{
00076 */
00077
00078 /** @addtogroup STM32756G_EVAL
00079 * @{
00080 */
00081
00082 /** @defgroup STM32756G_EVAL_IO STM32756G_EV
AL IO
00083 * @{<br>
00084 * /
00084
00085
00086 /** @defgroup STM32756G_EVAL_IO_Private_Type
s_Definitions IO Private Types Definitions
```

```
00087 * @{
00088 */
00089 /**
00090 * @}
00091 */
00092
00093 /** @defgroup STM32756G_EVAL_IO_Private_Defi
nes IO Private Defines
00094 * @{
00095 */
00096 /**
00097 * @}
00098 */
00099
00100 /** @defgroup STM32756G_EVAL_IO_Private_Macr
os IO Private Macros
00101 * @{
00102 */
00103 /**
00104 * @}
00105 */
00106
00107 /** @defgroup STM32756G_EVAL_IO_Private_Vari
ables IO Private Variables
00108 * @{
00109 */
00110*IoDrv = NULL;
00111mfxstm32l152Identifier;
00112
00113 /**
00114 * @}
00115 */
00116
00117 /** @defgroup STM32756G_EVAL_IO_Private_Func
tions_Prototypes IO Private Functions Prototypes
00118 * @{
00119 */
```

```
00120 /**
00121 * @}
00122 */
00123
00124 /** @defgroup STM32756G_EVAL_IO_Private_Func
tions IO Private Functions
00125 * @{
00126 */
00127
00128 /**
00129 * @brief Initializes and configures the I
O functionalities and configures all
00130 * necessary hardware resources (MF
X, \ldots).
00131 * @note BSP_IO_Init() is using HAL_Delay
() function to ensure that MFXSTM32L152
00132 * IO Expander is correctly reset.
HAL_Delay() function provides accurate
00133 * delay (in milliseconds) based on
variable incremented in SysTick ISR.
00134 * This implies that if BSP_IO_Init
() is called from a peripheral ISR process,
00135 * then the SysTick interrupt must
have higher priority (numerically lower)
00136 * than the peripheral interrupt. O
therwise the caller ISR process will be blocked.
00137 * @retval IO OK if all initializations are
OK. Other value if error.
00138 */
00139 uint8_t BSP_IO_Init(void)
00140 {
00141 uint8_t ret = IO_OK;
00142
00143 if (IoDrv == NULL) /* Checks if MFX initi
alization never done */
00144 {
00145 /* Read ID and verify the MFX is ready */
```

```
00146 mfxstm32l152Identifier = mfxstm32l152_io
_drv.ReadID(IO_I2C_ADDRESS);
00147 if((mfxstm32l152Identifier == MFXSTM32L1
52_ID_1) || (mfxstm32l152Identifier == MFXSTM32L15
2ID_2))
00148 {
00149 /* Initialize the IO driver structure
*/
00150 IoDrv = &mfxstm32l152_io_drv;
00151
00152 /* Initialize MFX */
IoDrvIO_I2C_ADDRESS);
00154 IoDrv->Start(IO_I2C_ADDRESS, IO_PIN_ALL
);
00155 }
00156 else
00157 {
00158 ret = IO_ERROR;
00159 }
00160 }
00161 else
00162 {
00163 /* MFX initialization already done : do
nothing */
00164 }
00165
00166 return ret;
00167 }
00168
00169 /**
00170 * @brief DeInit allows Mfx Initialization
to be executed again
00171 * @note BSP_IO_Init() has no effect if t
he IoDrv is already initialized
00172 * BSP_IO_DeInit() allows to erase
the pointer such to allow init to be effective
```

```
00173 * @retval IO_OK
00174 */
00175 uint8_t BSP_IO_DeInit(void)
00176 {
00177 IoDrv = NULL;
00178 return IO_OK;
00179 }
00180
00181 /**
00182 * @brief Gets the selected pins IT status.
00183 * @param IoPin: Selected pins to check th
e status.
00184 * This parameter can be any combi
nation of the IO pins.
00185 * @retval IO OK if read status OK. Other v
alue if error.
00186 */
00187 uint32_t BSP_IO_ITGetStatus(uint32_t IoPin)
00188 {
00189 /* Return the IO Pin IT status */
00190 return (IoDrv->ITStatus(IO_I2C_ADDRESS, Io
Pin));
00191 }
00192
00193 /**
00194 * @brief Clears all the IO IT pending bit
s.
00195 * @retval None
00196 */
00197 void BSP_IO_ITClear(void)
00198 {
00199 /* Clear all IO IT pending bits */
00200 IoDrv->ClearIT(IO_I2C_ADDRESS, MFXSTM32L15
2_GPIO_PINS_ALL);
00201 }
00202
```

```
00203 /**
00204 * @brief Configures the IO pin(s) accordi
ng to IO mode structure value.
00205 * @param IoPin: IO pin(s) to be configure
d.
00206 * This parameter can be one of th
e following values:
00207 * @arg MFXSTM32L152_GPIO_PIN_x
: where x can be from 0 to 23.
00208 * @param IoMode: IO pin mode to configure
00209 * This parameter can be one of th
e following values:
00210 * @arg IO MODE INPUT
00211 * @arg IO_MODE_OUTPUT
00212 * @arg IO_MODE_IT_RISING_EDGE
00213 * @arg IO_MODE_IT_FALLING_EDGE
00214 * @arg IO_MODE_IT_LOW_LEVEL
00215 * @arg IO_MODE_IT_HIGH_LEVEL
00216 * @arg IO MODE ANALOG
00217 * @arg IO MODE OFF
00218 * @arg IO_MODE_INPUT_PU,
00219 * @arg IO_MODE_INPUT_PD,
00220 * @arg IO_MODE_OUTPUT_OD,
00221 * @arg IO_MODE_OUTPUT_OD_PU,
00222 * @arg IO MODE OUTPUT OD PD,
00223 * @arg IO MODE OUTPUT PP,
00224 * @arg IO MODE OUTPUT PP PU,
00225 * @arg IO_MODE_OUTPUT_PP_PD,
00226 * @arg IO_MODE_IT_RISING_EDGE_
PU
00227 * @arg IO_MODE_IT_FALLING_EDGE
_PU
00228 * @arg IO_MODE_IT_LOW_LEVEL_PU
00229 * @arg IO_MODE_IT_HIGH_LEVEL_PU
00230 * @arg IO_MODE_IT_RISING_EDGE_
```

```
PD
00231 * @arg IO MODE IT FALLING EDGE
_PD
00232 * @arg IO_MODE_IT_LOW_LEVEL_PD
00233 * @arg IO MODE IT HIGH LEVEL PD
00234 * @retval IO_OK if all initializations are
OK. Other value if error.
00235 */
00236 uint8_t BSP_IO_ConfigPin(uint32_t IoPin, IO_
ModeTypedef IoMode)
00237 {
00238 /* Configure the selected IO pin(s) mode */
00239 IoDrv->Config(IO_I2C_ADDRESS, IoPin, IoMod
e);
00240
00241 return IO_OK;
00242 }
00243
00244 / **00245 * @brief Sets the IRQ_OUT pin polarity an
d type
00246 * @param IoIrqOutPinPolarity: High/Low
00247 * @param IoIrqOutPinType: OpenDrain/P
ushPull
00248 * @retval OK
00249 */
00250 uint8_t BSP_IO_ConfigIrqOutPin(uint8_t IoIrq
OutPinPolarity, uint8_t IoIrqOutPinType)
00251 {
00252 if((mfxstm32l152Identifier == MFXSTM32L152
_ID_1) || (mfxstm32l152Identifier == MFXSTM32L152_
ID_2)00253 {
00254 /* Initialize the IO driver structure */
00255 mfxstm32l152_SetIrqOutPinPolarity(IO_I2C
```

```
_ADDRESS, IoIrqOutPinPolarity);
00256 mfxstm32l152_SetIrqOutPinType(IO_I2C_ADD
RESS, IoIrqOutPinType);
00257 }
00258
00259 return IO_OK;
00260 }
00261
00262 /**
00263 * @brief Sets the selected pins state.
00264 * @param IoPin: Selected pins to write.
00265 * This parameter can be any combi
nation of the IO pins.
00266 * @param PinState: New pins state to writ
e
00267 * @retval None
00268 */
00269 void BSP_IO_WritePin(uint32_t IoPin, BSP_IO_
PinStateTypeDef PinState)
00270 {
00271 /* Set the Pin state */
00272 IoDrv->WritePin(IO_I2C_ADDRESS, IoPin, Pin
State);
00273 }
00274
00275 /**
00276 * @brief Gets the selected pins current s
tate.
00277 * @param IoPin: Selected pins to read.
00278 * This parameter can be any combi
nation of the IO pins.
00279 * @retval The current pins state
00280 */
00281 uint32_t BSP_IO_ReadPin(uint32_t IoPin)
00282 {
00283 return(IoDrv->ReadPin(IO_I2C_ADDRESS, IoPin
));
```

```
00284 }
00285
00286 /**
00287 * @brief Toggles the selected pins state.
00288 * @param IoPin: Selected pins to toggle.
00289 * This parameter can be any combi
nation of the IO pins.
00290 * @note This function is only used to to
ggle one pin in the same time
00291 * @retval None
00292 */
00293 void BSP_IO_TogglePin(uint32_t IoPin)
00294 {
00295 /* Toggle the current pin state */
00296 if(IoDrv->ReadPin(IO_I2C_ADDRESS, IoPin) !
= 0) /* Set */
00297 {
00298 IoDrv->WritePin(IO_I2C_ADDRESS, IoPin, 0
); /* Reset */
00299 }
00300 else
00301 {
00302 IoDrv->WritePin(IO_I2C_ADDRESS, IoPin, 1
); /* Set */
00303 }
00304 }
00305
00306 /**
00307 * @}
00308 */
00309
00310 /**
00311 * @}
00312 */
00313
00314 /**
00315 * @}
```

```
00316 */
00317
00318 /**
00319 * @}
00320 */
00321
00322 /************************** (C) COPYRIGHT STMi
croelectronics *****END OF FILE****/
\blacksquare\cdot
```
Generated on Fri Dec 30 2016 19:47:41 for STM32756G\_EVAL BSP User Manual by doxygem 1.7.6.1

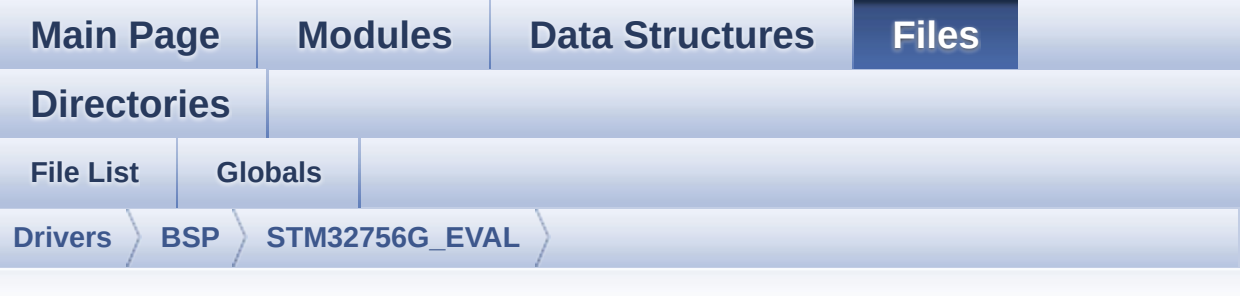

### **stm32756g\_eval\_sdram.h**

```
00001 /**
00002 ******************************************
************************************
00003 * @file stm32756g_eval_sdram.h
00004 * @author MCD Application Team
00005 * @version V2.0.0
00006 * @date 30-December-2016
00007 * @brief This file contains the common d
efines and functions prototypes for
00008 * the stm32756g_eval_sdram.c driv
er.
00009 ******************************************
************************************
00010 * @attention
00011
00012 * <h2><center>&copy; COPYRIGHT(c) 2016 STM
icroelectronics</center></h2>
00013
00014 * Redistribution and use in source and bin
ary forms, with or without modification,
00015 * are permitted provided that the followin
g conditions are met:
```
00016 \* 1. Redistributions of source code must retain the above copyright notice, 00017 \* this list of conditions and the fol lowing disclaimer. 00018 \* 2. Redistributions in binary form must reproduce the above copyright notice, 00019 \* this list of conditions and the fol lowing disclaimer in the documentation 00020 \* and/or other materials provided wit h the distribution. 00021 \* 3. Neither the name of STMicroelectron ics nor the names of its contributors 00022 \* may be used to endorse or promote p roducts derived from this software 00023 \* without specific prior written perm ission. 00024 00025 \* THIS SOFTWARE IS PROVIDED BY THE COPYRIG HT HOLDERS AND CONTRIBUTORS "AS IS" 00026 \* AND ANY EXPRESS OR IMPLIED WARRANTIES, I NCLUDING, BUT NOT LIMITED TO, THE 00027 \* IMPLIED WARRANTIES OF MERCHANTABILITY AN D FITNESS FOR A PARTICULAR PURPOSE ARE 00028 \* DISCLAIMED. IN NO EVENT SHALL THE COPYRI GHT HOLDER OR CONTRIBUTORS BE LIABLE 00029 \* FOR ANY DIRECT, INDIRECT, INCIDENTAL, SP ECIAL, EXEMPLARY, OR CONSEQUENTIAL 00030 \* DAMAGES (INCLUDING, BUT NOT LIMITED TO, PROCUREMENT OF SUBSTITUTE GOODS OR 00031 \* SERVICES; LOSS OF USE, DATA, OR PROFITS; OR BUSINESS INTERRUPTION) HOWEVER 00032 \* CAUSED AND ON ANY THEORY OF LIABILITY, W HETHER IN CONTRACT, STRICT LIABILITY, 00033 \* OR TORT (INCLUDING NEGLIGENCE OR OTHERWI SE) ARISING IN ANY WAY OUT OF THE USE 00034 \* OF THIS SOFTWARE, EVEN IF ADVISED OF THE POSSIBILITY OF SUCH DAMAGE.

```
00035
00036 ******************************************
************************************
00037 */
00038
00039 /* Define to prevent recursive inclusion ---
            ----------------------------------*/
00040 #ifndef __STM32756G_EVAL_SDRAM_H
00041 #define __ STM32756G_EVAL_SDRAM_H
00042
00043 #ifdef __cplusplus
00044 extern "C" {
00045 #endif
00046
00047 /* Includes --------------------------
----------------------------------*/
00048 #include "stm32f7xx_hal.h"
00049
00050 /** @addtogroup BSP
00051 * @{
00052 */
00053
00054 /** @addtogroup STM32756G_EVAL
00055 * @{
00056 */
00057
00058 /** @addtogroup STM32756G_EVAL_SDRAM
00059 * @{
00060 */
00061
00062 /** @defgroup STM32756G_EVAL_SDRAM_Exported_
Types SDRAM Exported Types
00063 * @{<br>
00064 * /
00064
00065
00066 /**
00067 * @brief SDRAM status structure definitio
```
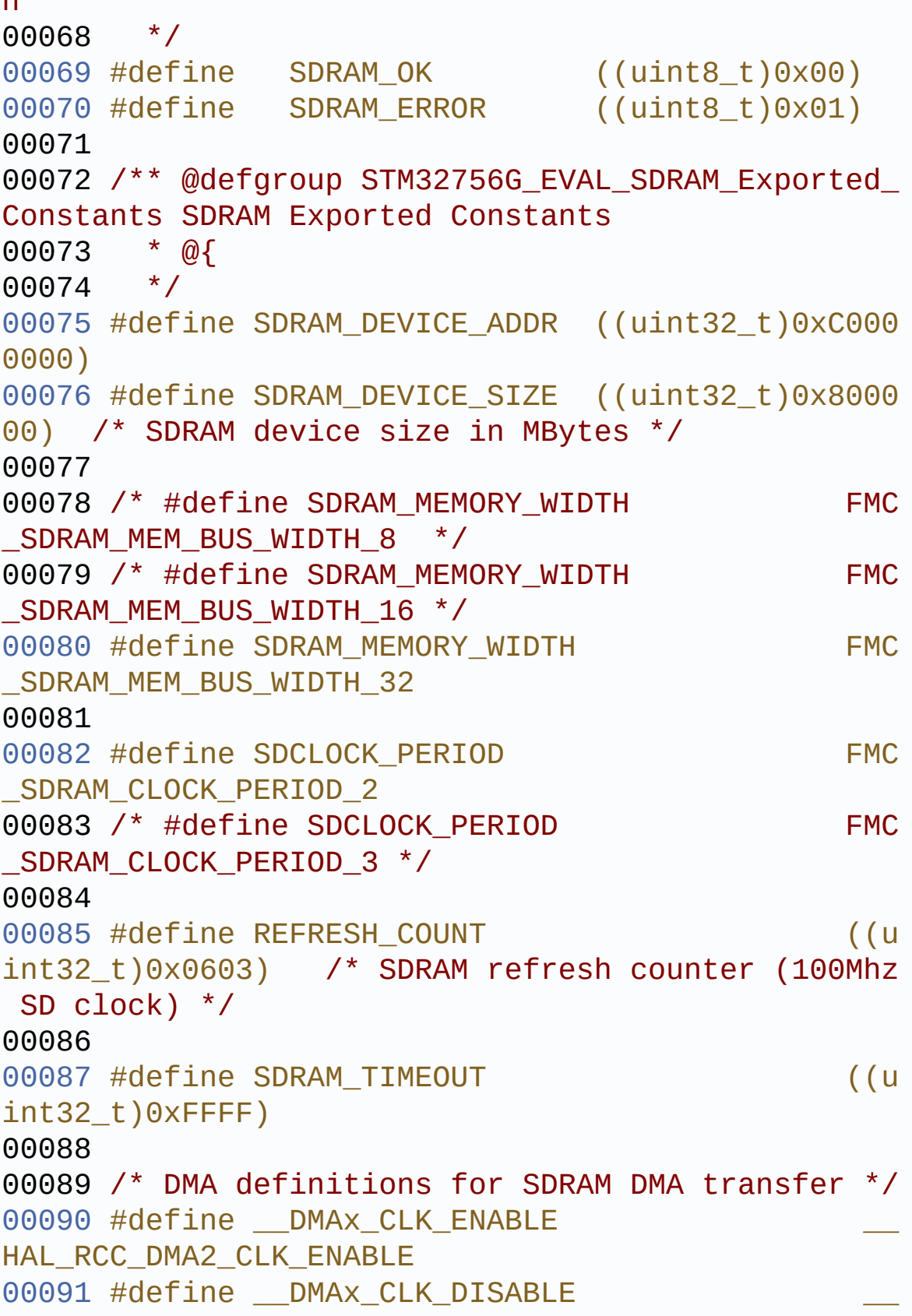

n

```
HAL RCC DMA2 CLK DISABLE
00092 #define SDRAM DMAx CHANNEL DM
A CHANNEL 0
00093 #define SDRAM DMAx STREAM DM
A2 Stream0
00094 #define SDRAM_DMAx_IRQn DM
A2_Stream0_IRQn
00095 #define BSP_SDRAM_DMA_IRQHandler DM
A2_Stream0_IRQHandler
00096 /**
00097 * @}<br>00098 */
00098
00099
00100 /**
00101 * @brief FMC SDRAM Mode definition regist
er defines
00102 */
00103 #define SDRAM MODEREG BURST LENGTH 1
    ((uint16_t)0x0000)
00104 #define SDRAM MODEREG BURST LENGTH 2
     ((uint16_t)0x0001)
00105 #define SDRAM MODEREG BURST LENGTH 4
     ((uint16_t)0x0002)
00106 #define SDRAM MODEREG BURST LENGTH 8
    ((uint16_t)0x0004)
00107 #define SDRAM_MODEREG_BURST_TYPE_SEQUENTIAL
     ((uint16_t)0x0000)
00108 #define SDRAM_MODEREG_BURST_TYPE_INTERLEAVED
     ((uint16_t)0x0008)
00109 #define SDRAM MODEREG CAS LATENCY 2
     ((uint16_t)0x0020)
00110 #define SDRAM_MODEREG_CAS_LATENCY_3
    ((uint16_t)0x0030)
00111 #define SDRAM MODEREG OPERATING MODE STANDAR
D ((uint16_t)0x0000)
00112 #define SDRAM_MODEREG_WRITEBURST_MODE_PROGRA
MMED ((uint16_t)0x0000)
```

```
00113 #define SDRAM_MODEREG_WRITEBURST_MODE_SINGLE
     ((uint16_t)0x0200)
00114 / **00115 * @}
00116 */
00117
00118 /** @defgroup STM32756G_EVAL_SDRAM_Exported_
Macro SDRAM Exported Macro
00119 * @{
00120 */
00121 /**
00122 * @}
00123 */
00124
00125 /** @defgroup STM32756G_EVAL_SDRAM_Exported_
Functions SDRAM Exported Functions
00126 * @{
00127 */
00128 uint8 t BSP SDRAM Init(void);
00129 uint8 t BSP SDRAM DeInit(void);
00130 void BSP SDRAM Initialization sequence(ui
nt32_t RefreshCount);
00131 uint8 t BSP SDRAM ReadData(uint32 t uwStartA
ddress, uint32_t *pData, uint32_t uwDataSize);
00132 uint8_t BSP_SDRAM_ReadData_DMA(uint32_t uwSt
artAddress, uint32_t *pData, uint32_t uwDataSize);
00133 uint8 t BSP SDRAM WriteData(uint32 t uwStart
Address, uint32_t *pData, uint32_t uwDataSize);
00134 uint8_t BSP_SDRAM_WriteData_DMA(uint32_t uwS
tartAddress, uint32_t *pData, uint32_t uwDataSize)
\frac{1}{l}00135 uint8_t BSP_SDRAM_Sendcmd(FMC_SDRAM_CommandT
ypeDef *SdramCmd);
00136
00137 /* These functions can be modified in case t
he current settings (e.g. DMA stream)
00138 need to be changed for specific applicati
```

```
on needs */
00139 void BSP_SDRAM_MspInit(SDRAM_HandleTypeDe
f *hsdram, void *Params);
00140 void BSP_SDRAM_MspDeInit(SDRAM_HandleType
Def *hsdram, void *Params);
00141
00142
00143 /**
00144 * @}
00145 */
00146
00147 / **00148 * @}
00149 */
00150
00151 /**
00152 * @}
00153 */
00154
00155 / **00156 * @}
00157 */
00158
00159 #ifdef __cplusplus
00160 }
00161 #endif
00162
00163 #endif /* __STM32756G_EVAL_SDRAM_H */
00164
00165 /************************** (C) COPYRIGHT STMi
croelectronics *****END OF FILE****/
```
Generated on Fri Dec 30 2016 19:47:41 for STM32756G\_EVAL BSP User Manual by clower and 1.7.6.1

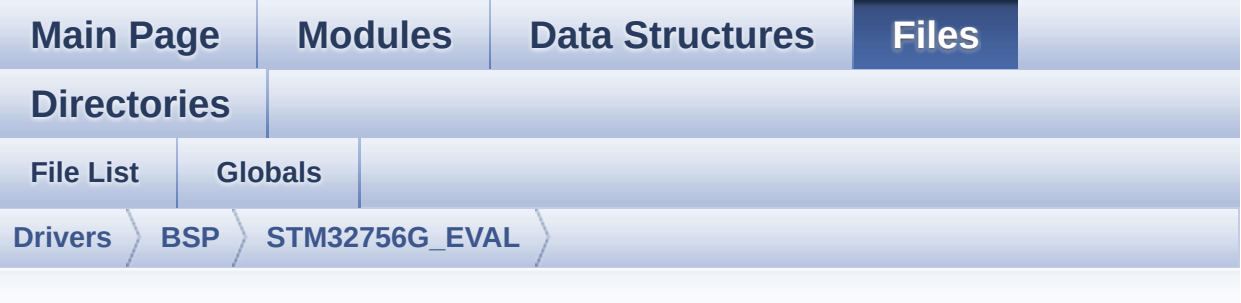

## **stm32756g\_eval\_nor.h**

```
00001 /**
00002 *****************************
************************************
00003 * @file stm32756g_eval_nor.h
00004 * @author MCD Application Team
00005 * @version V2.0.0
00006 * @date 30-December-2016
00007 * @brief This file contains the common d
efines and functions prototypes for
00008 * the stm32756g_eval_nor.c driver.
00009 ******************************************
************************************
00010 * @attention
00011
00012 * <h2><center>&copy; COPYRIGHT(c) 2016 STM
icroelectronics</center></h2>
00013
00014 * Redistribution and use in source and bin
ary forms, with or without modification,
00015 * are permitted provided that the followin
g conditions are met:
```
00016 \* 1. Redistributions of source code must retain the above copyright notice, 00017 \* this list of conditions and the fol lowing disclaimer. 00018 \* 2. Redistributions in binary form must reproduce the above copyright notice, 00019 \* this list of conditions and the fol lowing disclaimer in the documentation 00020 \* and/or other materials provided wit h the distribution. 00021 \* 3. Neither the name of STMicroelectron ics nor the names of its contributors 00022 \* may be used to endorse or promote p roducts derived from this software 00023 \* without specific prior written perm ission. 00024 00025 \* THIS SOFTWARE IS PROVIDED BY THE COPYRIG HT HOLDERS AND CONTRIBUTORS "AS IS" 00026 \* AND ANY EXPRESS OR IMPLIED WARRANTIES, I NCLUDING, BUT NOT LIMITED TO, THE 00027 \* IMPLIED WARRANTIES OF MERCHANTABILITY AN D FITNESS FOR A PARTICULAR PURPOSE ARE 00028 \* DISCLAIMED. IN NO EVENT SHALL THE COPYRI GHT HOLDER OR CONTRIBUTORS BE LIABLE 00029 \* FOR ANY DIRECT, INDIRECT, INCIDENTAL, SP ECIAL, EXEMPLARY, OR CONSEQUENTIAL 00030 \* DAMAGES (INCLUDING, BUT NOT LIMITED TO, PROCUREMENT OF SUBSTITUTE GOODS OR 00031 \* SERVICES; LOSS OF USE, DATA, OR PROFITS; OR BUSINESS INTERRUPTION) HOWEVER 00032 \* CAUSED AND ON ANY THEORY OF LIABILITY, W HETHER IN CONTRACT, STRICT LIABILITY, 00033 \* OR TORT (INCLUDING NEGLIGENCE OR OTHERWI SE) ARISING IN ANY WAY OUT OF THE USE 00034 \* OF THIS SOFTWARE, EVEN IF ADVISED OF THE POSSIBILITY OF SUCH DAMAGE.

```
00035
00036 ******************************************
************************************
00037 */
00038
00039 /* Define to prevent recursive inclusion ---
            ----------------------------------*/
00040 #ifndef __STM32756G_EVAL_NOR_H
00041 #define __STM32756G_EVAL_NOR_H
00042
00043 #ifdef __cplusplus
00044 extern "C" {
00045 #endif
00046
00047 /* Includes --------------------------
----------------------------------*/
00048 #include "stm32f7xx_hal.h"
00049
00050 /** @addtogroup BSP
00051 * @{
00052 */
00053
00054 /** @addtogroup STM32756G_EVAL
00055 * @{
00056 */
00057
00058 /** @addtogroup STM32756G_EVAL_NOR
00059 * @{
00060 */
00061
00062 /** @defgroup STM32756G_EVAL_NOR_Exported_Ty
pes NOR Exported Types
00063 * @{
00064 */
00065 /**
00066 * @}
00067 */
```

```
00068
00069 /**
00070 * @brief NOR status structure definition
00071 */
00072 #define NOR_STATUS_OK ((uint8_t)0x
00)
00073 #define NOR_STATUS_ERROR ((uint8_t)0x
01)
00074
00075 /** @defgroup STM32756G_EVAL_NOR_Exported_Co
nstants NOR Exported Constants
00076 * @{
00077 */
00078 #define NOR_DEVICE_ADDR ((uint32_t)0x600000
00)
00079
00080 /* #define NOR_MEMORY_WIDTH FMC_NORSRAM_M
EM_BUS_WIDTH_8 */00081 #define NOR MEMORY WIDTH FMC NORSRAM MEM
BUS WIDTH 16
00082
00083 #define NOR_BURSTACCESS FMC_BURST_ACCESS_
MODE_DISABLE
00084 /* #define NOR BURSTACCESS FMC BURST ACCE
SS MODE ENABLE*/
00085
00086 #define NOR WRITEBURST FMC WRITE BURST DI
SABLE<sub>1</sub>
00087 /* #define NOR_WRITEBURST FMC_WRITE_BURST
ENABLE */
00088
00089 #define CONTINUOUSCLOCK FEATURE FMC CONTI
NUOUS_CLOCK_SYNC_ONLY
00090 /* #define CONTINUOUSCLOCK_FEATURE FMC C
ONTINUOUS_CLOCK_SYNC_ASYNC */
00091
```

```
00092 /* NOR operations Timeout definitions */
00093 #define BLOCKERASE_TIMEOUT ((uint32_t)0x00
A00000) /* NOR block erase timeout */
00094 #define CHIPERASE_TIMEOUT ((uint32_t)0x30
000000) /* NOR chip erase timeout */
00095 #define PROGRAM_TIMEOUT ((uint32_t)0x00
004400) /* NOR program timeout */
00096
00097 /* NOR Ready/Busy signal GPIO definitions */
00098 #define NOR_READY_BUSY_PIN GPIO_PIN_6
00099 #define NOR_READY_BUSY_GPIO GPIOD
00100 #define NOR READY STATE GPIO PIN SET
00101 #define NOR_BUSY_STATE    GPIO_PIN_RESET
00102 /**
00103 * @}
00104 */
00105
00106 /** @defgroup STM32756G EVAL NOR Exported Ma
cro NOR Exported Macro
00107 * @{
00108 */
00109 /**
00110 * @}
00111 */
00112
00113 /** @defgroup STM32756G_EVAL_NOR_Exported_Fu
nctions NOR Exported Functions
00114 * @00115 */
00116 uint8_t BSP_NOR_Init(void);
00117 uint8_t BSP_NOR_DeInit(void);
00118 uint8_t BSP_NOR_ReadData(uint32_t uwStartAdd
ress, uint16_t *pData, uint32_t uwDataSize);
00119 uint8_t BSP_NOR_WriteData(uint32_t uwStartAd
dress, uint16_t *pData, uint32_t uwDataSize);
00120 uint8_t BSP_NOR_ProgramData(uint32_t uwStart
```

```
Address, uint16_t *pData, uint32_t uwDataSize);
BSP_NOR_Erase_Block(uint32_t BlockAd
dress);
00122 uint8_t BSP_NOR_Erase_Chip(void);
00123 uint8_t BSP_NOR_Read_ID(NOR_IDTypeDef *pNOR_
ID);
00124 void BSP_NOR_ReturnToReadMode(void);
00125
00126 /* These functions can be modified in case t
he current settings (e.g. DMA stream)
00127 need to be changed for specific applicati
on needs */
00128 void BSP NOR MspInit(NOR HandleTypeDef
hnor, void *Params);
00129 void BSP_NOR_MspDeInit(NOR_HandleTypeDef
 *hnor, void *Params);
00130
00131 / **00132 * @}
00133 */
00134
00135 /**
00136 * @}
00137 */
00138
00139 /**
00140 * @}
00141 */
00142
00143 /**
00144 * @}
00145 */
00146
00147 #ifdef __cplusplus
00148 }
00149 #endif
00150
```

```
00151 #endif /* __STM32756G_EVAL_NOR_H */
00152
00153 /************************ (C) COPYRIGHT STMi
croelectronics *****END OF FILE****/
                                                              \vert \cdot \vert\blacktriangleleft
```
Generated on Fri Dec 30 2016 19:47:41 for STM32756G\_EVAL BSP User Manual by doxygem 1.7.6.1

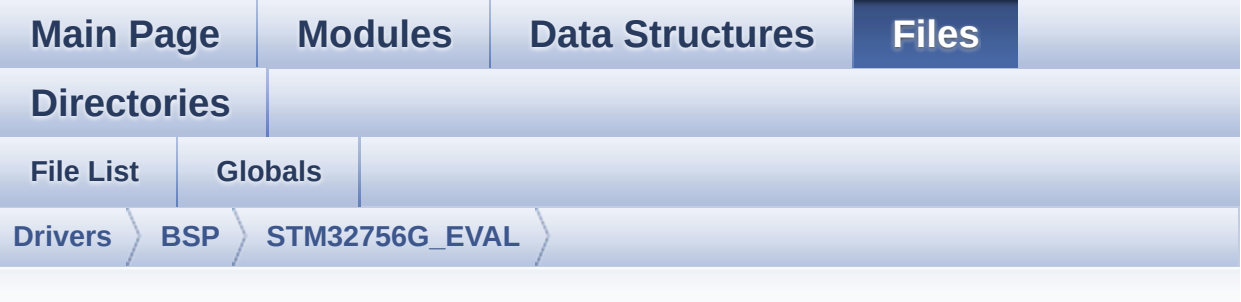

### **stm32756g\_eval\_nor.c**

```
00001 /**
00002 ******************************************
************************************
00003 * @file stm32756g_eval_nor.c
00004 * @author MCD Application Team
00005 * @version V2.0.0
00006 * @date 30-December-2016
00007 * @brief This file includes a standard d
river for the PC28F128M29EWLA NOR flash memory
00008 * device mounted on STM32756G-EVA
L and STM32746G-EVAL evaluation boards.
00009 @verbatim
00010 How To use this driver:
00011
00012 - This driver is used to drive the PC28F1
28M29EWLA NOR flash external memory mounted
00013 on STM32756G-EVAL evaluation board.
00014 - This driver does not need a specific co
mponent driver for the NOR device
00015 to be included with.
00016
00017 Driver description:
```

```
00018
00019 + Initialization steps:
00020 o Initialize the NOR external memory us
ing the BSP_NOR_Init() function. This
00021 function includes the MSP layer hardw
are resources initialization and the
00022 FMC controller configuration to inter
face with the external NOR memory.
00023
00024 + NOR flash operations
00025 o NOR external memory can be accessed w
ith read/write operations once it is
00026 initialized.
00027 Read/write operation can be performed
with AHB access using the functions
00028 BSP_NOR_ReadData()/BSP_NOR_WriteData(
). The BSP_NOR_WriteData() performs write operation
00029 of an amount of data by unit (halfwor
d). You can also perform a program data
00030 operation of an amount of data using
the function BSP NOR ProgramData().
00031 o The function BSP_NOR_Read_ID() return
s the chip IDs stored in the structure
00032 "NOR_IDTypeDef". (see the NOR IDs in
the memory data sheet)
00033 o Perform erase block operation using t
he function BSP NOR Erase Block() and by
00034 specifying the block address. You can
perform an erase operation of the whole
00035 chip by calling the function BSP_NOR_
Erase_Chip().
00036 o After other operations, the function
BSP_NOR_ReturnToReadMode() allows the NOR
00037 flash to return to read mode to perfo
rm read operations on it.
00038 @endverbatim
```
00039 \*\*\*\*\*\*\*\*\*\*\*\*\*\*\*\*\*\*\*\*\*\*\*\*\*\*\*\*\*\*\*\*\*\*\*\*\*\*\*\*\*\* \*\*\*\*\*\*\*\*\*\*\*\*\*\*\*\*\*\*\*\*\*\*\*\*\*\*\*\*\*\*\*\*\*\*\*\* 00040 \* @attention 00041 \* 00042 \* <h2><center>&copy; COPYRIGHT(c) 2016 STM icroelectronics</center></h2> 00043 00044 \* Redistribution and use in source and bin ary forms, with or without modification, 00045 \* are permitted provided that the followin g conditions are met: 00046 \* 1. Redistributions of source code must retain the above copyright notice, 00047 \* this list of conditions and the fol lowing disclaimer. 00048 \* 2. Redistributions in binary form must reproduce the above copyright notice, 00049 \* this list of conditions and the fol lowing disclaimer in the documentation 00050 \* and/or other materials provided wit h the distribution. 00051 \* 3. Neither the name of STMicroelectron ics nor the names of its contributors 00052 \* may be used to endorse or promote p roducts derived from this software 00053 \* without specific prior written perm ission. 00054 00055 \* THIS SOFTWARE IS PROVIDED BY THE COPYRIG HT HOLDERS AND CONTRIBUTORS "AS IS" 00056 \* AND ANY EXPRESS OR IMPLIED WARRANTIES, I NCLUDING, BUT NOT LIMITED TO, THE 00057 \* IMPLIED WARRANTIES OF MERCHANTABILITY AN D FITNESS FOR A PARTICULAR PURPOSE ARE 00058 \* DISCLAIMED. IN NO EVENT SHALL THE COPYRI GHT HOLDER OR CONTRIBUTORS BE LIABLE 00059 \* FOR ANY DIRECT, INDIRECT, INCIDENTAL, SP

```
ECIAL, EXEMPLARY, OR CONSEQUENTIAL
00060 * DAMAGES (INCLUDING, BUT NOT LIMITED TO,
PROCUREMENT OF SUBSTITUTE GOODS OR
00061 * SERVICES; LOSS OF USE, DATA, OR PROFITS;
OR BUSINESS INTERRUPTION) HOWEVER
00062 * CAUSED AND ON ANY THEORY OF LIABILITY, W
HETHER IN CONTRACT, STRICT LIABILITY,
00063 * OR TORT (INCLUDING NEGLIGENCE OR OTHERWI
SE) ARISING IN ANY WAY OUT OF THE USE
00064 * OF THIS SOFTWARE, EVEN IF ADVISED OF THE
POSSIBILITY OF SUCH DAMAGE.
00065
00066 ******************************************
************************************
00067 */
00068
00069 /* Includes -------------
----------------------------------*/
00070 #include "stm32756g_eval_nor.h"
00071
00072 /** @addtogroup BSP
00073 * @{
00074 */
00075
00076 /** @addtogroup STM32756G_EVAL
00077 * @{
00078 */
00079
00080 /** @defgroup STM32756G_EVAL_NOR STM32756G_E
VAL NOR
00081 * @{
00082 */
00083
00084 /* Private typedef ------------------------
                        ---------*/
00085
00086 /** @defgroup STM32756G_EVAL_NOR_Private_Typ
```

```
es_Definitions NOR Private Types Definitions
00087 * @{
00088 */
00089 /**
00090 * @}
00091 */
00092 /* Private define ----------
----------------------------------*/
00093
00094 /** @defgroup STM32756G_EVAL_NOR_Private_Def
ines NOR Private Defines
00095 * @{
00096 */
00097 /**
00098 * @}
00099 */
00100 /* Private macro ----------
----------------------------------*/
00101
00102 /** @defgroup STM32756G EVAL NOR Private Mac
ros NOR Private Macros
00103 * @{
00104 */
00105 /**
00106 * @}
00107 */
00108 /* Private variables -----------------------
----------------------------------*/
00109
00110 /** @defgroup STM32756G EVAL NOR Private Var
iables NOR Private Variables
00111 * @{
00112 */
00113 static NOR_HandleTypeDef norHandle;
00114 static FMC_NORSRAM_TimingTypeDef Timing;
00115
00116 /*
```

```
00117 * @}
00118 */
00119
00120 /* Private function prototypes -------------
----------------------------------*/
00121
00122 /** @defgroup STM32756G_EVAL_NOR_Private_Fun
ctions_Prototypes NOR Private Functions Prototypes
00123 * @{
00124 */
00125 /**
00126 * @}
00127 */
00128 /* Private functions -----------------------
----------------------------------*/
00129
00130 /** @defgroup STM32756G_EVAL_NOR_Private_Fun
ctions NOR Private Functions
00131 * @{
00132 */
00133
00134 /**
00135 * @brief Initializes the NOR device.
00136 * @retval NOR memory status
00137 */
00138 uint8 t BSP NOR Init(void)
00139 {
00140 static uint8_t nor_status = NOR_STATUS_ERR
OR;
norHandle.Instance = FMC NORSRAM DEVICE;
00142 norHandle.Extended = FMC_NORSRAM_EXTENDED
_DEVICE;
00143
00144 /* NOR device configuration */
00145 /* Timing configuration derived from syste
m clock (up to 216Mhz)
00146 for 108Mhz as NOR clock frequency */
```
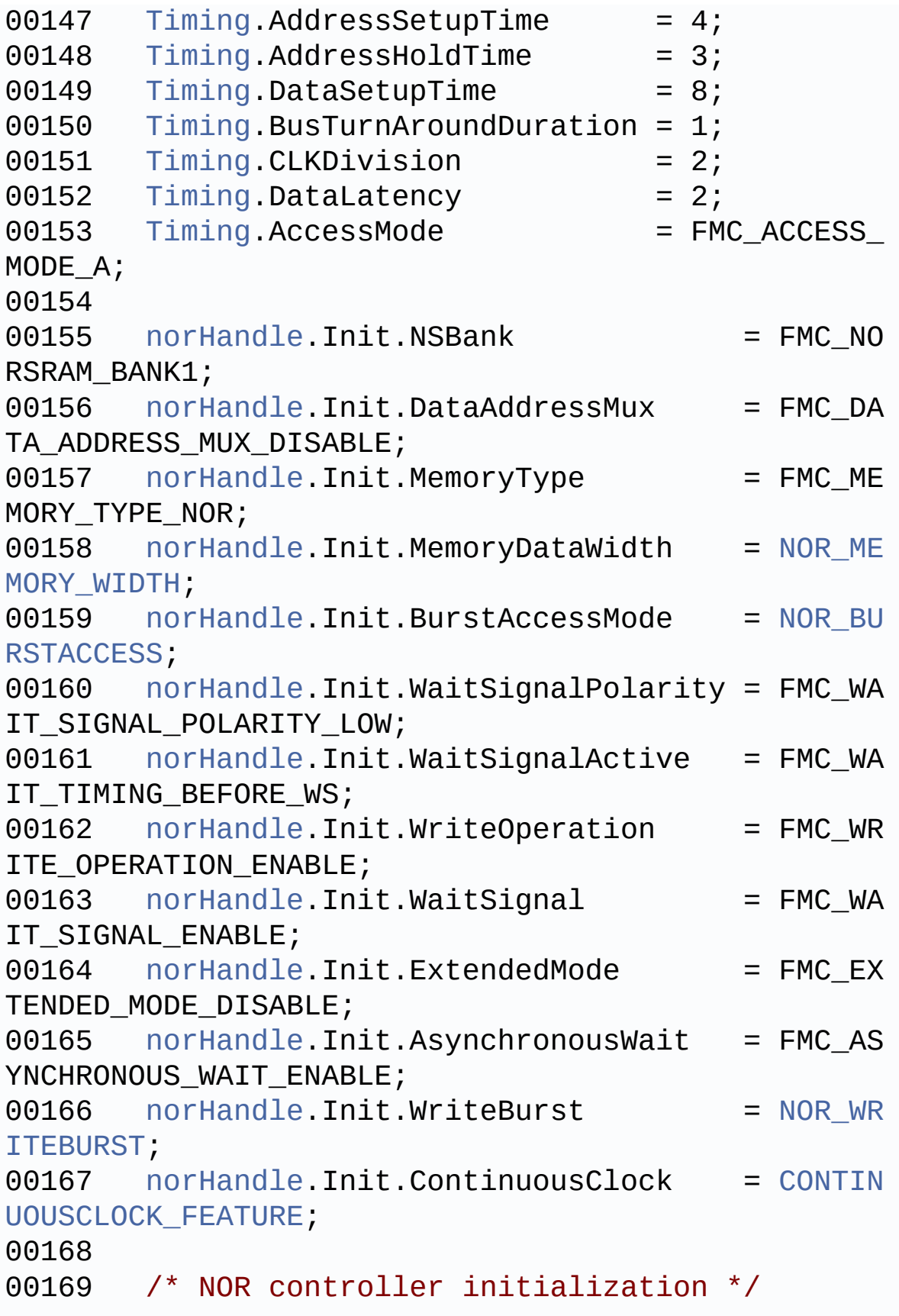

```
BSP_NOR_MspInit(&norHandle, NULL); /* _ we
ak function can be rewritten by the application */
00171
00172 if(HAL_NOR_Init(&norHandle, &Timing, &Timi
nq) != HAL_OK)
00173 {
00174 nor_status = NOR_STATUS_ERROR;
00175 }
00176 else
00177 {
00178 nor_status = NOR_STATUS_OK;
00179 }
00180 return nor_status;
00181 }
00182
00183 /**
00184 * @brief DeInitializes the NOR device.
00185 * @retval NOR status
00186 */
00187 uint8_t BSP_NOR_DeInit(void)
00188 {
00189 static uint8_t nor_status = NOR_ERROR;
00190 /* NOR device de-initialization */
00191 norHandle.Instance = FMC_NORSRAM_DEVICE;
norHandle.Extended = FMC_NORSRAM_EXTENDED
DEVICE;
00193
norHandle) != HAL OK)
00195 {
00196 nor_status = NOR_STATUS_ERROR;
00197 }
00198 else
00199 {
00200 nor_status = NOR_STATUS_OK;
00201 }
00202
00203 /* NOR controller de-initialization */
```
```
00204 BSP_NOR_MspDeInit(&norHandle, NULL);
00205
00206 return nor_status;
00207 }
00208
00209 /**
00210 * @brief Reads an amount of data from the
NOR device.
00211 * @param uwStartAddress: Read start addre
ss
00212 * @param pData: Pointer to data to be read
00213 * @param uwDataSize: Size of data to read
00214 * @retval NOR memory status
00215 */
00216 uint8_t BSP_NOR_ReadData(uint32_t uwStartAdd
ress, uint16_t* pData, uint32_t uwDataSize)
00217 {
norHandle, NOR DEVI
CE_ADDR + uwStartAddress, pData, uwDataSize) != HA
L OK)
00219 {
00220 return NOR_STATUS_ERROR;
00221 }
00222 else
00223 {<br>00224
         return NOR STATUS OK;
00225 }
00226 }
00227
00228 /**
00229 * @brief Returns the NOR memory to read m
ode.
00230 * @retval None
00231 */
00232 void BSP_NOR_ReturnToReadMode(void)
```

```
00233 {
00234 HAL_NOR_ReturnToReadMode(&norHandle);
00235 }
00236
00237 /**
00238 * @brief Writes an amount of data to the
NOR device.
00239 * @param uwStartAddress: Write start addr
ess
00240 * @param pData: Pointer to data to be wri
tten
00241 * @param uwDataSize: Size of data to writ
e
00242 * @retval NOR memory status
00243 */
00244 uint8_t BSP_NOR_WriteData(uint32_t uwStartAd
dress, uint16_t* pData, uint32_t uwDataSize)
00245 {
00246 uint32 t index = uwDataSize;
00247
00248 while(index > 0)
00249 {
00250 /* Write data to NOR */
00251 HAL_NOR_Program(&norHandle, (uint32_t *)(
NOR_DEVICE_ADDR + uwStartAddress), pData);
00252
00253 /* Read NOR device status */
00254 if(HAL_NOR_GetStatus(&norHandle, NOR_DEV
ICE ADDR, PROGRAM TIMEOUT) != HAL NOR STATUS SUCCE
SS)
00255 {
00256 return NOR_STATUS_ERROR;
00257 }
00258
00259 /* Update the counters */
00260 index--;
00261 uwStartAddress += 2;
```

```
00262 pData++;
00263 }
00264
00265 return NOR_STATUS_OK;
00266 }
00267
00268 /**
00269 * @brief Programs an amount of data to th
e NOR device.
00270 * @param uwStartAddress: Write start addr
ess
00271 * @param pData: Pointer to data to be wri
tten
00272 * @param uwDataSize: Size of data to writ
e
00273 * @retval NOR memory status
00274 */
00275 uint8_t BSP_NOR_ProgramData(uint32_t uwStart
Address, uint16 t* pData, uint32 t uwDataSize)
00276 {
00277 /* Send NOR program buffer operation */
00278 HAL_NOR_ProgramBuffer(&norHandle, uwStartA
ddress, pData, uwDataSize);
00279
00280 /* Return the NOR memory status */
norHandle, NOR DEVIC
E ADDR, PROGRAM TIMEOUT) != HAL NOR STATUS SUCCESS
)
00282 {
00283 return NOR STATUS ERROR;
00284 }
00285 else
00286 {
00287 return NOR_STATUS_OK;
00288 }
00289 }
00290
```

```
00291 / **00292 * @brief Erases the specified block of th
e NOR device.
00293 * @param BlockAddress: Block address to e
rase
00294 * @retval NOR memory status
00295 */
00296 uint8_t BSP_NOR_Erase_Block(uint32_t BlockAd
dress)
00297 {
00298 /* Send NOR erase block operation */
00299 HAL_NOR_Erase_Block(&norHandle, BlockAddre
ss, NOR_DEVICE_ADDR);
00300
00301 /* Return the NOR memory status */
00302 if(HAL_NOR_GetStatus(&norHandle, NOR_DEVIC
E_ADDR, BLOCKERASE_TIMEOUT) != HAL_NOR_STATUS_SUCC
ESS)
00303 {
00304 return NOR STATUS ERROR;
00305 }
00306 else
00307 {
00308 return NOR STATUS OK;
00309 }
00310 }
00311
00312 /**
00313 * @brief Erases the entire NOR chip.
00314 * @retval NOR memory status
00315 */
00316 uint8_t BSP_NOR_Erase_Chip(void)
00317 {
00318 /* Send NOR Erase chip operation */
00319 HAL_NOR_Erase_Chip(&norHandle, NOR_DEVICE_
ADDR);
00320
```

```
00321 /* Return the NOR memory status */
00322 if(HAL_NOR_GetStatus(&norHandle, NOR_DEVIC
E_ADDR, CHIPERASE_TIMEOUT) != HAL_NOR_STATUS_SUCCE
SS)
00323 {
00324 return NOR_STATUS_ERROR;
00325 }
00326 else
00327 {
00328 return NOR_STATUS_OK;
00329 }
00330 }
00331
00332 /**
00333 * @brief Reads NOR flash IDs.
00334 * @param pNOR_ID : Pointer to NOR ID stru
cture
00335 * @retval NOR memory status
00336 */
00337 uint8_t BSP_NOR_Read_ID(NOR_IDTypeDef *pNOR_
ID)
00338 {
00339 if(HAL_NOR_Read_ID(&norHandle, pNOR_ID) !=
HAL_OK)
00340 {
00341 return NOR_STATUS_ERROR;
00342 }
00343 else
00344 {
00345 return NOR STATUS OK;
00346 }
00347 }
00348
00349 /**
00350 * @brief Initializes the NOR MSP.
00351 * @param hnor: NOR handle
00352 * @param Params
```

```
00353 * @retval None
00354 */
00355 __weak void BSP_NOR_MspInit(NOR_HandleTypeDe
f *hnor, void *Params)
00356 {
00357 GPIO_InitTypeDef gpio_init_structure;
00358
00359 /* Enable FMC clock */
00360 __HAL_RCC_FMC_CLK_ENABLE();
00361
00362 /* Enable GPIOs clock */
00363 __HAL_RCC_GPIOD_CLK_ENABLE();
00364 __HAL_RCC_GPIOE_CLK_ENABLE();
00365 HAL RCC GPIOF CLK ENABLE();
00366 __HAL_RCC_GPIOG_CLK_ENABLE();
00367
00368 /* Common GPIO configuration */
00369 qpio\_init\_structure.Mode = GPIO_MODE_
AF_PP;
00370 qpio init structure.Pull = GPIO PULLU
P;
00371 gpio_init_structure.Speed = GPIO_SPEED
\_HIGH;
00372 gpio_init_structure.Alternate = GPIO_AF12_
FMC;
00373
00374 /* GPIOD configuration */
00375 gpio_init_structure.Pin = GPIO_PIN_0 | G
PIO PIN 1 | GPIO PIN 4 | GPIO PIN 5 | GPIO PIN 6
|\n\sqrt{2}00376 GPIO_PIN_7 | G
PIO_PIN_8 | GPIO_PIN_9 | GPIO_PIN_10 | GPIO_PIN_11
|\
00377 GPIO_PIN_12 |
GPIO_PIN_13 | GPIO_PIN_14 | GPIO_PIN_15;
00378 HAL_GPIO_Init(GPIOD, &gpio_init_structure)
;
```

```
00379
00380 /* GPIOE configuration */
00381 gpio_init_structure.Pin = GPIO PIN 2 | G
PIO_PIN_3 | GPIO_PIN_4 | GPIO_PIN_5 | GPIO_PIN_6
|\Delta|00382 GPIO_PIN_7 | G
PIO_PIN_8 | GPIO_PIN_9 | GPIO_PIN_10 | GPIO_PIN_11
|\
00383 GPIO_PIN_12 |
GPIO_PIN_13 | GPIO_PIN_14 | GPIO_PIN_15;
00384 HAL_GPIO_Init(GPIOE, &gpio_init_structure)
;
00385
00386 /* GPIOF configuration */
00387 gpio_init_structure.Pin = GPIO_PIN_0 | G
PIO_PIN_1 | GPIO_PIN_2| GPIO_PIN_3 | GPIO_PIN_4
 |\setminus|00388    GPIO_PIN_5 | G
PIO_PIN_12 | GPIO_PIN_13 | GPIO_PIN_14 | GPIO_PIN_
15;
00389 HAL_GPIO_Init(GPIOF, &gpio_init_structure)
\frac{1}{l}00390
00391 /* GPIOG configuration */
00392 gpio_init_structure.Pin = GPIO_PIN_0 | G
PIO PIN 1 | GPIO PIN 2| GPIO PIN 3 | GPIO PIN 4
|\Delta|00393 GPIO_PIN_5;
00394 HAL GPIO Init(GPIOG, &gpio init structure)
;
00395 }
00396
00397 /**
00398 * @brief DeInitializes NOR MSP.
00399 * @param hnor: NOR handle
00400 * @param Params
00401 * @retval None
```

```
00402 */
00403 weak void BSP NOR MspDeInit(NOR HandleType
Def *hnor, void *Params)
00404 {
00405 /* GPIO pins clock, FMC clock can be shu
t down in the application
00406 by surcharging this __weak function */
00407 }
00408
00409 /**
00410 * @brief NOR BSP Wait for Ready/Busy sign
al.
00411 * @param hnor: Pointer to NOR handle
00412 * @param Timeout: Timeout duration
00413 * @retval None
00414 */
00415 void HAL_NOR_MspWait(NOR_HandleTypeDef *hnor
, uint32_t Timeout)
00416 {
00417 uint32 t timeout = Timeout;
00418
00419 /* Polling on Ready/Busy signal */
00420 while((HAL GPIO ReadPin(NOR READY BUSY GPIO
, NOR_READY_BUSY_PIN) != NOR_BUSY_STATE) && (timeo
ut > 0)00421 {
00422 timeout--;
00423 }
00424
00425 timeout = Timeout;
00426
00427 /* Polling on Ready/Busy signal */
00428 while((HAL_GPIO_ReadPin(NOR_READY_BUSY_GPIO
, NOR_READY_BUSY_PIN) != NOR_READY_STATE) && (time
out > 0)00429 {
```
 timeout--; } } /\*\* \* @} \*/ /\*\* \* @} \*/ /\*\* \* @} \*/ /\*\* \* @} \*/ 00451 /\*\*\*\*\*\*\*\*\*\*\*\*\*\*\*\*\*\*\*\*\*\*\*\*\*\* (C) COPYRIGHT STMi croelectronics \*\*\*\*\*END OF FILE\*\*\*\*/  $\left| \cdot \right|$  $\blacktriangleright$ 

Generated on Fri Dec 30 2016 19:47:41 for STM32756G\_EVAL BSP User Manual by  $\sqrt{0}$   $\sqrt{9}$   $\sqrt{9}$  1.7.6.1

## STM32756G\_EVAL BSP User Manual

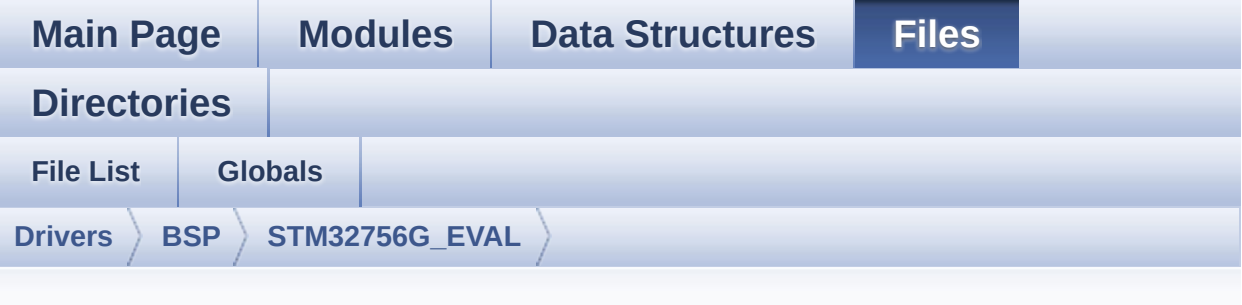

## **stm32756g\_eval\_sd.h**

Go to the [documentation](#page-307-0) of this file.

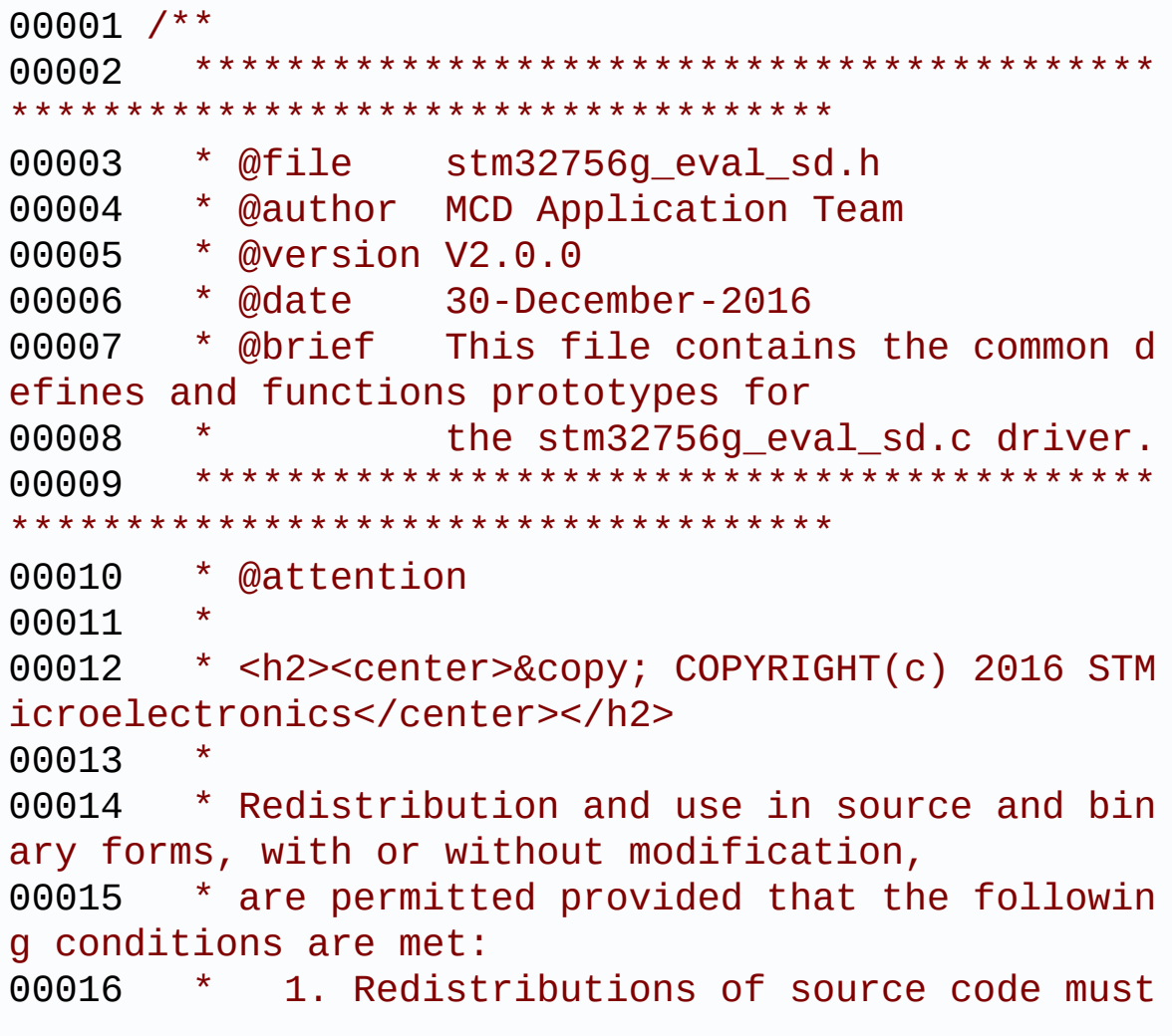

retain the above copyright notice, 00017 \* this list of conditions and the fol lowing disclaimer. 00018 \* 2. Redistributions in binary form must reproduce the above copyright notice, 00019 \* this list of conditions and the fol lowing disclaimer in the documentation 00020 \* and/or other materials provided wit h the distribution. 00021 \* 3. Neither the name of STMicroelectron ics nor the names of its contributors 00022 \* may be used to endorse or promote p roducts derived from this software 00023 \* without specific prior written perm ission. 00024 00025 \* THIS SOFTWARE IS PROVIDED BY THE COPYRIG HT HOLDERS AND CONTRIBUTORS "AS IS" 00026 \* AND ANY EXPRESS OR IMPLIED WARRANTIES, I NCLUDING, BUT NOT LIMITED TO, THE 00027 \* IMPLIED WARRANTIES OF MERCHANTABILITY AN D FITNESS FOR A PARTICULAR PURPOSE ARE 00028 \* DISCLAIMED. IN NO EVENT SHALL THE COPYRI GHT HOLDER OR CONTRIBUTORS BE LIABLE 00029 \* FOR ANY DIRECT, INDIRECT, INCIDENTAL, SP ECIAL, EXEMPLARY, OR CONSEQUENTIAL 00030 \* DAMAGES (INCLUDING, BUT NOT LIMITED TO, PROCUREMENT OF SUBSTITUTE GOODS OR 00031 \* SERVICES; LOSS OF USE, DATA, OR PROFITS; OR BUSINESS INTERRUPTION) HOWEVER 00032 \* CAUSED AND ON ANY THEORY OF LIABILITY, W HETHER IN CONTRACT, STRICT LIABILITY, 00033 \* OR TORT (INCLUDING NEGLIGENCE OR OTHERWI SE) ARISING IN ANY WAY OUT OF THE USE 00034 \* OF THIS SOFTWARE, EVEN IF ADVISED OF THE POSSIBILITY OF SUCH DAMAGE. 00035

```
00036 ******************************************
************************************
00037 */
00038
00039 /* Define to prevent recursive inclusion ---
----------------------------------*/
00040 #ifndef __STM32756G_EVAL_SD_H
00041 #define __STM32756G_EVAL_SD_H
00042
00043 #ifdef __cplusplus
00044 extern "C" {
00045 #endif
00046
00047 /* Includes --------------------------------
----------------------------------*/
00048 #include "stm32f7xx_hal.h"
00049 #include "stm32756g_eval_io.h"
00050
00051 /** @addtogroup BSP
00052 * @{
00053 */
00054
00055 /** @addtogroup STM32756G_EVAL
00056 * @{
00057 */
00058
00059 /** @addtogroup STM32756G_EVAL_SD
00060 * @{
00061 */
00062
00063 /** @defgroup STM32756G_EVAL_SD_Exported_Typ
es SD Exported Types
00064 * @{<br>00065 * /
00065
00066
00067 /**
00068 * @brief SD Card information structure
```

```
00069 */
00070 #define BSP_SD_CardInfo HAL_SD_CardInfoTypeD
ef
00071 / **00072 * @}
00073 */
00074
00075 /**
00076 * @brief SD status structure definition
00077 */
00078 #define MSD_OK ((ui
nt8_t)0x00)
00079 #define MSD_ERROR ((ui
nt8_t)0x01)
00080 #define MSD ERROR SD NOT PRESENT ((ui
nt8_t)0x02)
00081
00082 /**
00083 * @brief SD transfer state definition
00084 */
00085 #define SD_TRANSFER_OK ((ui
nt8_t)0x00)
00086 #define SD_TRANSFER_BUSY ((ui
nt8_t)0x01)
00087
00088 /** @defgroup STM32756G_EVAL_SD_Exported_Con
stants SD Exported Constants
00089 * @{
00090 */
00091 #define SD_PRESENT ((uint8_t)0
x01)
00092 #define SD_NOT_PRESENT ((uint8_t)0
x00)
00093
00094 #define SD_DATATIMEOUT ((uint32_t)
100000000)
00095
```
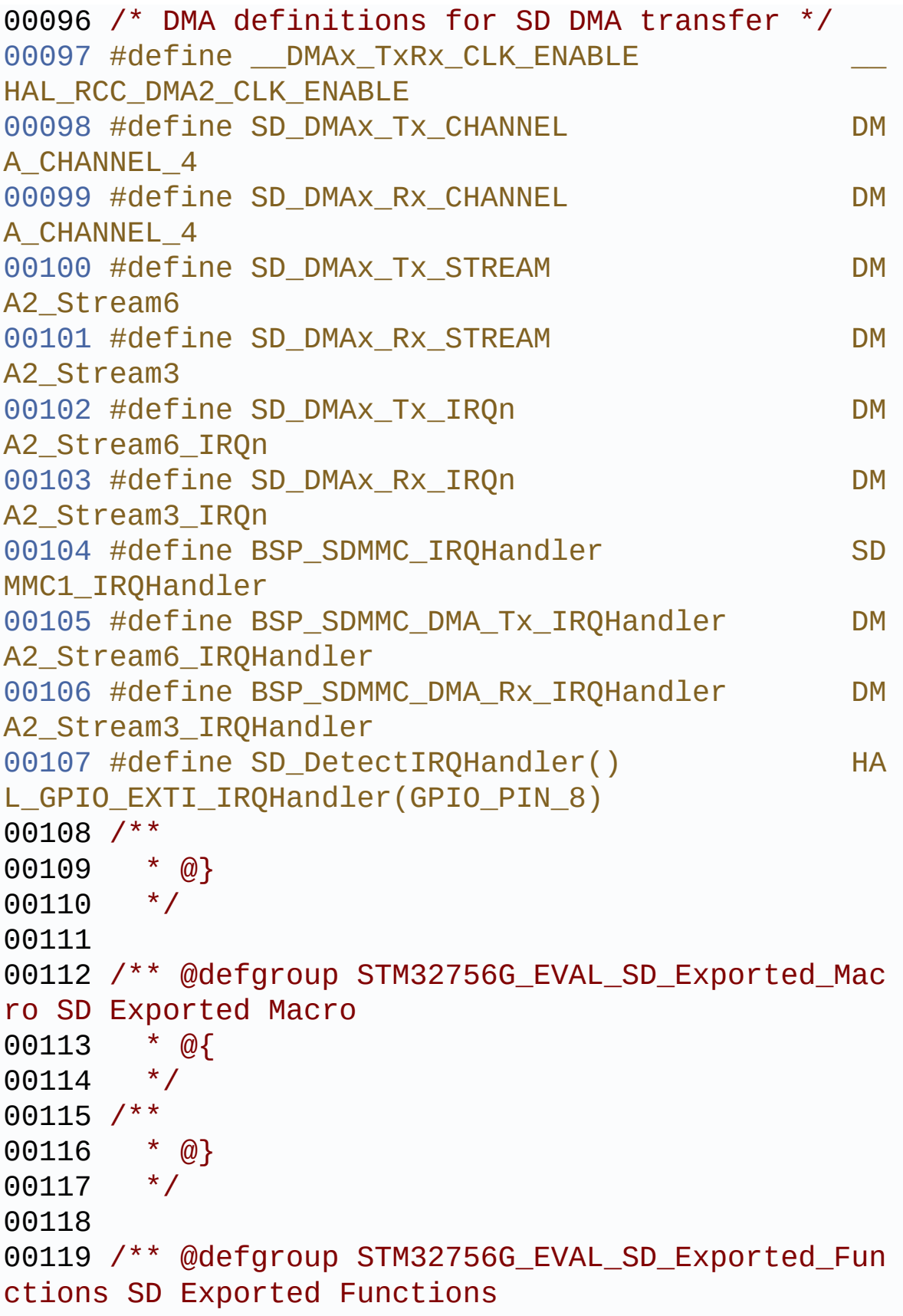

```
00120 * @{
00121 */
00122 uint8_t BSP_SD_Init(void);
00123 uint8_t BSP_SD_DeInit(void);
00124 uint8 t BSP SD ITConfig(void);
00125 void BSP_SD_DetectIT(void);
BSP_SD_DetectCallback(void);
00127 uint8_t BSP_SD_ReadBlocks(uint32_t *pData, u
int32_t ReadAddr, uint32_t NumOfBlocks, uint32_t T
imeout);
00128 uint8_t BSP_SD_WriteBlocks(uint32_t *pData,
uint32 t WriteAddr, uint32 t NumOfBlocks, uint32 t
Timeout);
00129 uint8_t BSP_SD_ReadBlocks_DMA(uint32_t *pDat
a, uint32_t ReadAddr, uint32_t NumOfBlocks);
00130 uint8_t BSP_SD_WriteBlocks_DMA(uint32_t *pDa
ta, uint32_t WriteAddr, uint32_t NumOfBlocks);
00131 uint8_t BSP_SD_Erase(uint32_t StartAddr, uin
t32_t EndAddr);
00132 uint8 t BSP SD GetCardState(void);
00133 void BSP_SD_GetCardInfo(BSP_SD_CardInfo *
CardInfo);
00134 uint8_t BSP_SD_IsDetected(void);
00135
00136 /* These functions can be modified in case t
he current settings (e.g. DMA stream)
00137 need to be changed for specific applicati
on needs */
00138 void BSP SD MspInit(SD HandleTypeDef *hsd
, void *Params);
00139 void BSP_SD_MspDeInit(SD_HandleTypeDef *h
sd, void *Params);
00140 void BSP_SD_AbortCallback(void);
00141 void BSP_SD_WriteCpltCallback(void);
00142 void BSP_SD_ReadCpltCallback(void);
00143 /**
00144 * @}
```

```
00145 */
00146
00147 /**
00148 * @}
00149 */
00150
00151 /**
00152 * @}
00153 */
00154
00155 /**
00156 * @}
00157 */
00158
00159 #ifdef __cplusplus
00160 }
00161 #endif
00162
00163 #endif /* __STM32756G_EVAL_SD_H */
00164
00165 /************************** (C) COPYRIGHT STMi
croelectronics *****END OF FILE****/
```
Generated on Fri Dec 30 2016 19:47:41 for STM32756G\_EVAL BSP User Manual by  $0$   $\sqrt{0}$   $\sqrt{0}$   $1.7.6.1$ 

## STM32756G\_EVAL BSP User Manual

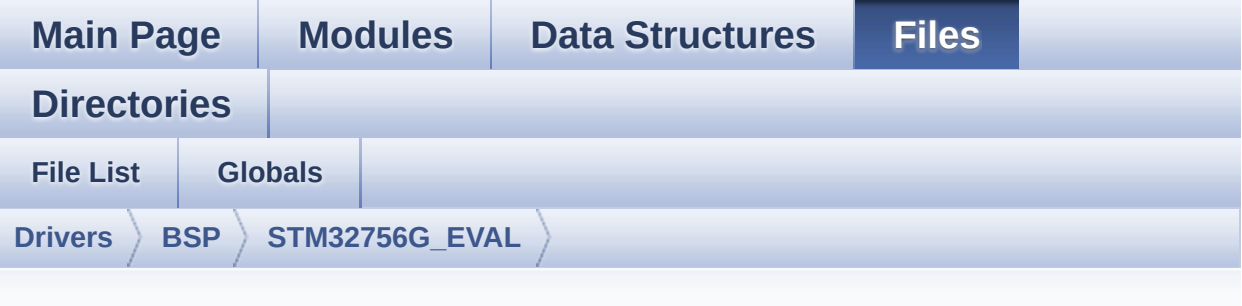

## **stm32756g\_eval\_sd.c**

Go to the [documentation](#page-299-0) of this file.

```
00001 /**
00002 ******************************************
************************************
00003 * @file stm32756g_eval_sd.c
00004 * @author MCD Application Team
00005 * @version V2.0.0
00006 * @date 30-December-2016
00007 * @brief This file includes the uSD card
driver mounted on STM32756G-EVAL and
00008 * STM32746G-EVAL evaluation board
s.
00009 @verbatim
00010 How To use this driver:
00011
00012 - This driver is used to drive the micro
SD external card mounted on STM32756G-EVAL
00013 evaluation board.
00014 - This driver does not need a specific co
mponent driver for the micro SD device
00015 to be included with.
00016
00017 Driver description:
```
00018 00019 + Initialization steps: 00020 o Initialize the micro SD card using th e BSP\_SD\_Init() function. This 00021 function includes the MSP layer hardw are resources initialization and the 00022 SDIO interface configuration to inter face with the external micro SD. It 00023 also includes the micro SD initializa tion sequence. 00024 o To check the SD card presence you can use the function BSP\_SD\_IsDetected() which 00025 returns the detection status 00026 o If SD presence detection interrupt mo de is desired, you must configure the 00027 SD detection interrupt mode by callin g the function BSP\_SD\_ITConfig(). The interrupt 00028 is generated as an external interrupt whenever the micro SD card is 00029 plugged/unplugged in/from the evaluat ion board. The SD detection is managed by MFX, 00030 so the SD detection interrupt has to be treated by MFX\_IRQOUT gpio pin IRQ handler. 00031 o The function BSP\_SD\_GetCardInfo() is used to get the micro SD card information 00032 which is stored in the structure "HAL SD CardInfoTypedef". 00033 00034 + Micro SD card operations 00035 o The micro SD card can be accessed wit h read/write block(s) operations once 00036 it is ready for access. The access ca n be performed whether using the polling 00037 mode by calling the functions BSP\_SD\_ ReadBlocks()/BSP\_SD\_WriteBlocks(), or by DMA 00038 transfer using the functions BSP\_SD\_R eadBlocks\_DMA()/BSP\_SD\_WriteBlocks\_DMA()

```
00039 o The DMA transfer complete is used wit
h interrupt mode. Once the SD transfer
00040 is complete, the SD interrupt is hand
led using the function BSP_SD_IRQHandler(),
00041 the DMA Tx/Rx transfer complete are h
andled using the functions
00042 BSP_SD_DMA_Tx_IRQHandler()/BSP_SD_DMA
_Rx_IRQHandler(). The corresponding user callbacks
00043 are implemented by the user at applic
ation level.
00044 o The SD erase block(s) is performed us
ing the function BSP_SD_Erase() with specifying
00045 the number of blocks to erase.
00046 o The SD runtime status is returned whe
n calling the function BSP_SD_GetCardState().
00047
00048
00049 @endverbatim
00050 ******************************************
************************************
00051 * @attention
00052
00053 * <h2><center>&copy; COPYRIGHT(c) 2016 STM
icroelectronics</center></h2>
00054
00055 * Redistribution and use in source and bin
ary forms, with or without modification,
00056 * are permitted provided that the followin
g conditions are met:
00057 * 1. Redistributions of source code must
 retain the above copyright notice,
00058 * this list of conditions and the fol
lowing disclaimer.
00059 * 2. Redistributions in binary form must
 reproduce the above copyright notice,
00060 * this list of conditions and the fol
```

```
lowing disclaimer in the documentation
00061 * and/or other materials provided wit
h the distribution.
00062 * 3. Neither the name of STMicroelectron
ics nor the names of its contributors
00063 * may be used to endorse or promote p
roducts derived from this software
00064 * without specific prior written perm
ission.
00065
00066 * THIS SOFTWARE IS PROVIDED BY THE COPYRIG
HT HOLDERS AND CONTRIBUTORS "AS IS"
00067 * AND ANY EXPRESS OR IMPLIED WARRANTIES, I
NCLUDING, BUT NOT LIMITED TO, THE
00068 * IMPLIED WARRANTIES OF MERCHANTABILITY AN
D FITNESS FOR A PARTICULAR PURPOSE ARE
00069 * DISCLAIMED. IN NO EVENT SHALL THE COPYRI
GHT HOLDER OR CONTRIBUTORS BE LIABLE
00070 * FOR ANY DIRECT, INDIRECT, INCIDENTAL, SP
ECIAL, EXEMPLARY, OR CONSEQUENTIAL
00071 * DAMAGES (INCLUDING, BUT NOT LIMITED TO,
PROCUREMENT OF SUBSTITUTE GOODS OR
00072 * SERVICES; LOSS OF USE, DATA, OR PROFITS;
OR BUSINESS INTERRUPTION) HOWEVER
00073 * CAUSED AND ON ANY THEORY OF LIABILITY, W
HETHER IN CONTRACT, STRICT LIABILITY,
00074 * OR TORT (INCLUDING NEGLIGENCE OR OTHERWI
SE) ARISING IN ANY WAY OUT OF THE USE
00075 * OF THIS SOFTWARE, EVEN IF ADVISED OF THE
POSSIBILITY OF SUCH DAMAGE.
00076
00077 ******************************************
************************************
00078 */
00079
00080 /* Includes ----------------
----------------------------------*/
```

```
00081 #include "stm32756g_eval_sd.h"
00082
00083 /** @addtogroup BSP
00084 * @{
00085 */
00086
00087 /** @addtogroup STM32756G_EVAL
00088 * @{
00089
00090
00091 /** @defgroup STM32756G_EVAL_SD STM32756G_EV
AL SD
00092 * @{
00093 */
00094
00095
00096 /** @defgroup STM32756G_EVAL_SD_Private_Type
sDefinitions SD Private TypesDefinitions
00097 * @{
00098 */
00099 /**
00100 * @}
00101 */
00102
00103 /** @defgroup STM32756G_EVAL_SD_Private_Defi
nes SD Private Defines
00104 * @{
00105 */
00106 /**
00107 * @}
00108 */
00109
00110 /** @defgroup STM32756G_EVAL_SD_Private_Macr
os SD Private Macros
00111 * @{
00112 */
00113 /**
```

```
00114 * @}
00115 */
00116
00117 /** @defgroup STM32756G_EVAL_SD_Private_Vari
ables SD Private Variables
00118 * @{
00119 */
00120 SD_HandleTypeDef uSdHandle;
00121 static uint8_t UseExtiModeDetection = 0;
00122
00123 /**
00124 * @}
00125 */
00126
00127 /** @defgroup STM32756G_EVAL_SD_Private_Func
tionPrototypes SD Private Functions Prototypes
00128 * @{
00129 */
00130 /**
00131 * @}
00132 */
00133
00134 /** @defgroup STM32756G_EVAL_SD_Private_Func
tions SD Private Functions
00135 * @{
00136 */
00137
00138 /**
00139 * @brief Initializes the SD card device.
00140 * @retval SD status
00141 */
00142 uint8_t BSP_SD_Init(void)
00143 {
00144MSD_OK;
00145
00146 /* uSD device interface configuration */
00147 uSdHandle.Instance = SDMMC1;
```

```
00148
uSdHandle.Init.ClockEdge = SDMMC
_CLOCK_EDGE_RISING;
uSdHandle.Init.ClockBypass = SDMMC
_CLOCK_BYPASS_DISABLE;
00151 uSdHandle.Init.ClockPowerSave = SDMMC
_CLOCK_POWER_SAVE_DISABLE;
00152 uSdHandle.Init.BusWide = SDMMC
_BUS_WIDE_1B;
00153 uSdHandle.Init.HardwareFlowControl = SDMMC
_HARDWARE_FLOW_CONTROL_DISABLE;
00154 uSdHandle.Init.ClockDiv = SDMMC
_TRANSFER_CLK_DIV;
00155
00156 /* Initialize IO functionalities (MFX) use
d by SD detect pin */
00157 BSP_IO_Init();
00158
00159 /* Check if the SD card is plugged in the
slot */
00160 BSP_IO_ConfigPin(SD_DETECT_PIN, IO_MODE_IN
PUT_PU);
00161 if(BSP_SD_IsDetected() != SD_PRESENT)
00162 {
00163 return MSD_ERROR_SD_NOT_PRESENT;
00164 }
00165
00166 /* Msp SD initialization */
00167 BSP_SD_MspInit(&uSdHandle, NULL);
00168
00169 /* HAL SD initialization */
00170 if(HAL_SD_Init(&uSdHandle) != MSD_OK)
00171 {
00172 sd_state = MSD_ERROR;
00173 }
00174
00175 /* Configure SD Bus width */
```

```
00176 if(sd_state == MSD_0K)
00177 {
00178 /* Enable wide operation */
00179 if(HAL_SD_ConfigWideBusOperation(&uSdHan
dle, SDMMC BUS WIDE 4B) != HAL OK)
00180 {
00181 sd_state = MSD_ERROR;
00182 }
00183 else
00184 {
00185 sd_state = MSD_OK;
00186 }
00187 }
00188
00189 return sd_state;
00190 }
00191
00192 /**
00193 * @brief DeInitializes the SD card device.
00194 * @retval SD status
00195 */
00196 uint8_t BSP_SD_DeInit(void)
00197 {
00198 uint8_t sd_state = MSD_OK;
00199
00200 uSdHandle.Instance = SDMMC1;
00201
00202 /* Set back Mfx pin to INPUT mode in case
it was in exti */
00203 UseExtiModeDetection = 0;
00204 BSP_IO_ConfigPin(SD_DETECT_PIN, IO_MODE_IN
PUT_PU);
00205
00206 /* HAL SD deinitialization */
00207 if(HAL_SD_DeInit(&uSdHandle) != HAL_OK)
00208 {
```

```
00209 sd_state = MSD_ERROR;
00210 }
00211
00212 /* Msp SD deinitialization */
00213 uSdHandle.Instance = SDMMC1;
00214 BSP_SD_MspDeInit(&uSdHandle, NULL);
00215
00216 return sd_state;
00217 }
00218
00219 /**
00220 * @brief Configures Interrupt mode for SD
detection pin.
00221 * @retval Returns 0
00222 */
00223 uint8_t BSP_SD_ITConfig(void)
00224 {
00225 /* Configure Interrupt mode for SD detecti
on pin */
00226 /* Note: disabling exti mode can be done c
alling SD_DeInit() */
00227 UseExtiModeDetection = 1;
00228 BSP SD IsDetected();
00229
00230 return 0;
00231 }
00232
00233 /**
00234 * @brief Detects if SD card is correctly p
lugged in the memory slot or not.
00235 * @retval Returns if SD is detected or not
00236 */
00237 uint8_t BSP_SD_IsDetected(void)
00238 {
00239 __IO uint8_t status = SD_PRESENT;
00240
00241 /* Check SD card detect pin */
```

```
00242 if((BSP_IO_ReadPin(SD_DETECT_PIN)&SD_DETEC
T_PIN) != SD_DETECT_PIN)
00243 {
00244 if (UseExtiModeDetection)
00245 {
00246 BSP_IO_ConfigPin(SD_DETECT_PIN, IO_MOD
E_IT_RISING_EDGE_PU);
00247 }
00248 }
00249 else
00250 {
00251 status = SD_NOT_PRESENT;
00252 if (UseExtiModeDetection)
00253 {
00254 BSP_IO_ConfigPin(SD_DETECT_PIN, IO_MOD
E_IT_FALLING_EDGE_PU);
00255 }
00256 }
00257 return status;
00258 }
00259
00260 /**
00261 * @brief Reads block(s) from a specified
address in an SD card, in polling mode.
00262 * @param pData: Pointer to the buffer tha
t will contain the data to transmit
00263 * @param ReadAddr: Address from where dat
a is to be read
00264 * @param NumOfBlocks: Number of SD blocks
to read
00265 * @param Timeout: Timeout for read operat
ion
00266 * @retval SD status
00267 */
00268 uint8_t BSP_SD_ReadBlocks(uint32_t *pData, u
int32_t ReadAddr, uint32_t NumOfBlocks, uint32_t T
imeout)
```

```
00269 {
00270 if(HAL_SD_ReadBlocks(&uSdHandle, (uint8_t
*)pData, ReadAddr, NumOfBlocks, Timeout) != HAL_OK
\left( \right)00271 {
00272 return MSD_ERROR;
00273 }
00274 else
00275 {
00276 return MSD_OK;
00277 }
00278 }
00279
00280 /**
00281 * @brief Writes block(s) to a specified a
ddress in an SD card, in polling mode.
00282 * @param pData: Pointer to the buffer tha
t will contain the data to transmit
00283 * @param WriteAddr: Address from where da
ta is to be written
00284 * @param NumOfBlocks: Number of SD blocks
to write
00285 * @param Timeout: Timeout for write opera
tion
00286 * @retval SD status
00287 */
00288 uint8 t BSP SD WriteBlocks(uint32 t *pData,
uint32_t WriteAddr, uint32_t NumOfBlocks, uint32_t
Timeout)
00289 {
00290 if(HAL_SD_WriteBlocks(&uSdHandle, (uint8_t
 *)pData, WriteAddr, NumOfBlocks, Timeout) != HAL_
OK)
00291 {
MSD_ERROR;
00293 }
00294 else
```

```
00295 {
00296 return MSD_OK;
00297 }
00298 }
00299
00300 /**
00301 * @brief Reads block(s) from a specified
address in an SD card, in DMA mode.
00302 * @param pData: Pointer to the buffer tha
t will contain the data to transmit
00303 * @param ReadAddr: Address from where dat
a is to be read
00304 * @param NumOfBlocks: Number of SD blocks
to read
00305 * @retval SD status
00306 */
00307 uint8_t BSP_SD_ReadBlocks_DMA(uint32_t *pDat
a, uint32_t ReadAddr, uint32_t NumOfBlocks)
00308 {
00309 /* Read block(s) in DMA transfer mode */
00310 if(HAL_SD_ReadBlocks_DMA(&uSdHandle, (uint
8_t *)pData, ReadAddr, NumOfBlocks) != HAL_OK)
00311 {
00312 return MSD_ERROR;
00313 }
00314 else
00315 {<br>00316
         MSD_OK;
00317 }
00318 }
00319
00320 /**
00321 * @brief Writes block(s) to a specified a
ddress in an SD card, in DMA mode.
00322 * @param pData: Pointer to the buffer tha
t will contain the data to transmit
00323 * @param WriteAddr: Address from where da
```

```
ta is to be written
00324 * @param NumOfBlocks: Number of SD blocks
to write
00325 * @retval SD status
00326 */
00327 uint8_t BSP_SD_WriteBlocks_DMA(uint32_t *pDa
ta, uint32_t WriteAddr, uint32_t NumOfBlocks)
00328 {
00329 /* Write block(s) in DMA transfer mode */
00330 if(HAL_SD_WriteBlocks_DMA(&uSdHandle, (uin
t8_t *)pData, WriteAddr, NumOfBlocks) != HAL_OK)
00331 {
00332 return MSD_ERROR;
00333 }
00334 else
00335 {
00336 return MSD_OK;
00337 }
00338 }
00339
00340 /**
00341 * @brief Erases the specified memory area
of the given SD card.
00342 * @param StartAddr: Start byte address
00343 * @param EndAddr: End byte address
00344 * @retval SD status
00345 */
00346 uint8 t BSP SD Erase(uint32 t StartAddr, uin
t32_t EndAddr)
00347 {
00348 if(HAL_SD_Erase(&uSdHandle, StartAddr, End
Addr) != HAL_OK)
00349 {
00350 return MSD_ERROR;
00351 }
00352 else
00353 {
```

```
00354 return MSD_OK;
00355 }
00356 }
00357
00358 /**
00359 * @brief Initializes the SD MSP.
00360 * @param hsd: SD handle
00361 * @param Params
00362 * @retval None
00363 */
00364 __weak void BSP_SD_MspInit(SD_HandleTypeDef
*hsd, void *Params)
00365 {
00366 static DMA_HandleTypeDef dma_rx_handle;
00367 static DMA_HandleTypeDef dma_tx_handle;
00368 GPIO_InitTypeDef gpio_init_structure;
00369
00370 /* Camera has to be powered down as some s
ignals use same GPIOs between
00371 * SD card and camera bus. Camera drives i
ts signals to low impedance
00372 * when powered ON. So the camera is power
ed off to let its signals
00373 * in high impedance */
00374
00375 /* Camera power down sequence */
BSP_IO_ConfigPin(RSTI_PIN, IO_MODE_OUTPUT)
;
00377 BSP_IO_ConfigPin(XSDN_PIN, IO_MODE_OUTPUT)
;
00378 /* De-assert the camera STANDBY pin (activ
e high) */
00379 BSP_IO_WritePin(XSDN_PIN, BSP_IO_PIN_RESET
);
00380 /* Assert the camera RSTI pin (active low)
 */
00381 BSP_IO_WritePin(RSTI_PIN, BSP_IO_PIN_RESET
```

```
);
00382
00383 /* Enable SDIO clock */
00384 __HAL_RCC_SDMMC1_CLK_ENABLE();
00385
00386 /* Enable DMA2 clocks */
__DMAx_TxRx_CLK_ENABLE();
00388
00389 /* Enable GPIOs clock */
00390 __HAL_RCC_GPIOC_CLK_ENABLE();
00391 LHAL_RCC_GPIOD_CLK_ENABLE();
00392
00393 /* Common GPIO configuration */
00394 gpio_init_structure.Mode = GPIO_MODE_
AF_PP;
00395 gpio_init_structure.Pull = GPIO_PULLU
P;
00396 gpio_init_structure.Speed = GPIO_SPEED
_HIGH;
00397 gpio_init_structure.Alternate = GPIO_AF12_
SDMMC1;
00398
00399 /* GPIOC configuration */
00400 gpio_init_structure.Pin = GPIO_PIN_8 | GPI
O_PIN_9 | GPIO_PIN_10 | GPIO_PIN_11 | GPIO_PIN_12;
00401
00402 HAL_GPIO_Init(GPIOC, &gpio_init_structure)
;
00403
00404 /* GPIOD configuration */
00405 gpio_init_structure.Pin = GPIO_PIN_2;
00406 HAL_GPIO_Init(GPIOD, &gpio_init_structure)
\frac{1}{l}00407
00408 /* NVIC configuration for SDIO interrupts
*/
00409 HAL_NVIC_SetPriority(SDMMC1_IRQn, 0x0E, 0)
```
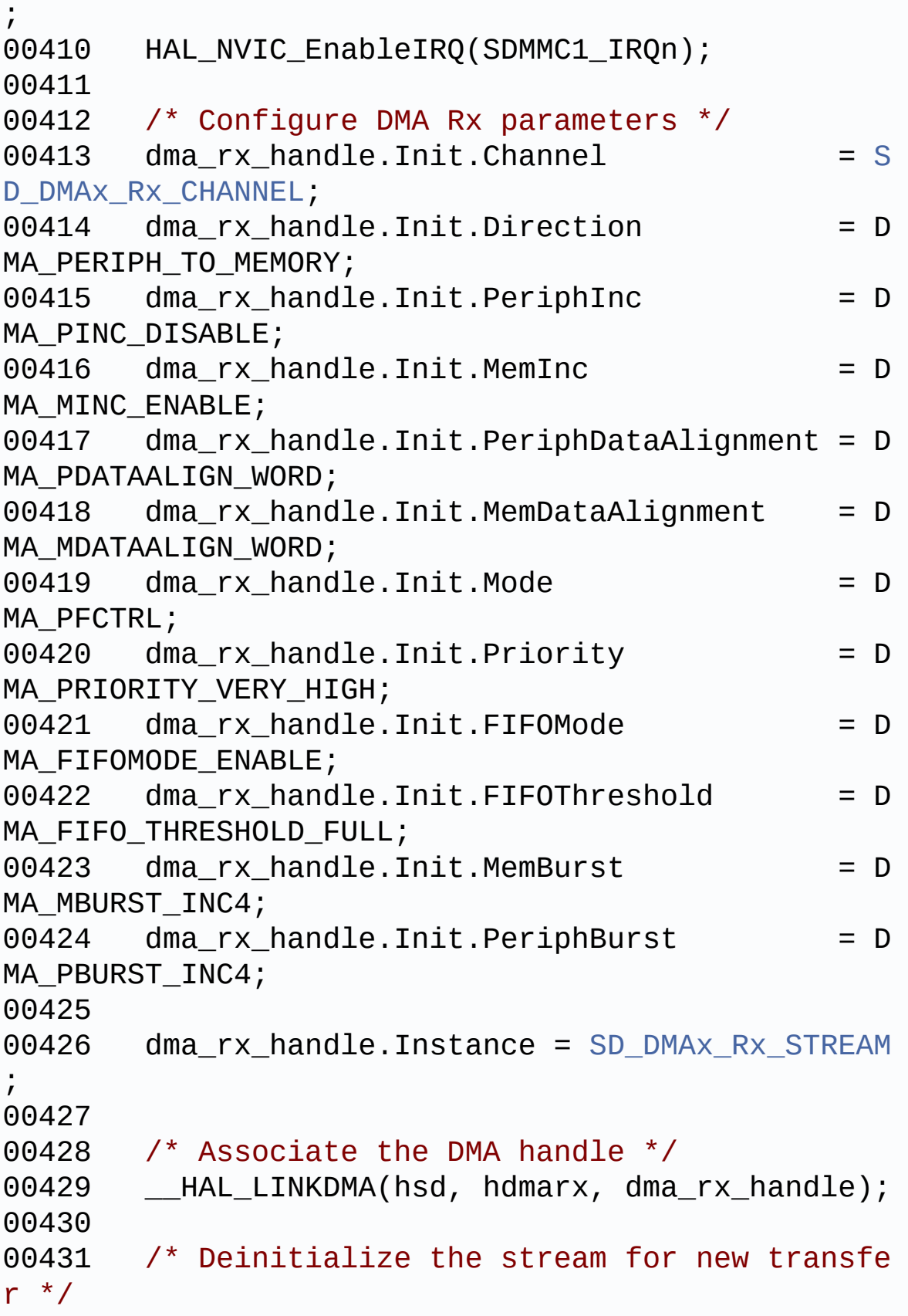

```
00432 HAL_DMA_DeInit(&dma_rx_handle);
00433
00434 /* Configure the DMA stream */
00435 HAL_DMA_Init(&dma_rx_handle);
00436
00437 /* Configure DMA Tx parameters */
00438dma_tx_handle.Init.Channel = SD_DMAx_Tx_CHANNEL;
00439 dma_tx_handle.Init.Direction = D
MA_MEMORY_TO_PERIPH;
00440 dma_tx_handle.Init.PeriphInc = DMA_PINC_DISABLE;
00441 dma tx handle.Init.MemInc = D
MA_MINC_ENABLE;
00442 dma_tx_handle.Init.PeriphDataAlignment = D
MA_PDATAALIGN_WORD;
00443 dma_tx_handle.Init.MemDataAlignment = D
MA_MDATAALIGN_WORD;
00444 dma tx handle.Init.Mode = DMA_PFCTRL;
00445 dma_tx_handle.Init.Priority = D
MA_PRIORITY_VERY_HIGH;
00446 dma tx handle.Init.FIFOMode = D
MA_FIFOMODE_ENABLE;
00447 dma tx handle.Init.FIFOThreshold = D
MA_FIFO_THRESHOLD_FULL;
00448 dma tx handle.Init.MemBurst = D
MA_MBURST_INC4;
00449 dma_tx_handle.Init.PeriphBurst = D
MA_PBURST_INC4;
00450
00451 dma_tx_handle.Instance = SD_DMAx_Tx_STREAM
\frac{1}{l}00452
00453 /* Associate the DMA handle */
00454 __HAL_LINKDMA(hsd, hdmatx, dma_tx_handle);
00455
```

```
00456 /* Deinitialize the stream for new transfe
r */
00457 HAL_DMA_DeInit(&dma_tx_handle);
00458
00459 /* Configure the DMA stream */
00460 HAL_DMA_Init(&dma_tx_handle);
00461
00462 /* NVIC configuration for DMA transfer com
plete interrupt */
00463 HAL_NVIC_SetPriority(SD_DMAx_Rx_IRQn, 0x0F
, 0);
00464 HAL NVIC EnableIRQ(SD DMAx Rx IRQn);
00465
00466 /* NVIC configuration for DMA transfer com
plete interrupt */
00467 HAL_NVIC_SetPriority(SD_DMAx_Tx_IRQn, 0x0F
, 0);
00468 HAL NVIC EnableIRQ(SD DMAx Tx IRQn);
00469 }
00470
00471 /**
00472 * @brief DeInitializes the SD MSP.
00473 * @param hsd: SD handle
00474 * @param Params
00475 * @retval None
00476 */
00477 weak void BSP SD MspDeInit(SD HandleTypeDe
f *hsd, void *Params)
00478 {
00479 static DMA_HandleTypeDef dma_rx_handle;
00480 static DMA_HandleTypeDef dma_tx_handle;
00481
00482 /* Disable NVIC for DMA transfer complet
e interrupts */
00483 HAL_NVIC_DisableIRQ(SD_DMAx_Rx_IRQn);
00484 HAL_NVIC_DisableIRQ(SD_DMAx_Tx_IRQn);
00485
```

```
00486 /* Deinitialize the stream for new trans
fer */
00487 dma_rx_handle.Instance = SD_DMAx_Rx_STRE
AM;
00488 HAL DMA DeInit(&dma rx handle);
00489
00490 /* Deinitialize the stream for new trans
fer */
00491 dma_tx_handle.Instance = SD_DMAx_Tx_STRE
AM;
00492 HAL_DMA_DeInit(&dma_tx_handle);
00493
00494 /* Disable NVIC for SDIO interrupts */
00495 HAL_NVIC_DisableIRQ(SDMMC1_IRQn);
00496
00497 /* DeInit GPIO pins can be done in the a
pplication
00498 (by surcharging this weak function)
 */
00499
00500 /* Disable SDMMC1 clock */
00501 ___HAL_RCC_SDMMC1_CLK_DISABLE();
00502
00503 /* GPIO pins clock and DMA clocks can be
shut down in the application
00504 by surcharging this weak function */00505 }
00506
00507 /**
00508 * @brief Gets the current SD card data st
atus.
00509 * @retval Data transfer state.
00510 * This value can be one of the fo
llowing values:
00511 * @arg SD_TRANSFER_OK: No data
transfer is acting
```

```
00512 * @arg SD_TRANSFER_BUSY: Data
transfer is acting
00513 */
00514 uint8_t BSP_SD_GetCardState(void)
00515 {
00516 return((HAL_SD_GetCardState(&uSdHandle) ==
HAL_SD_CARD_TRANSFER ) ? SD_TRANSFER_OK : SD_TRAN
SFER_BUSY);
00517 }
00518
00519
00520 /**
00521 * @brief Get SD information about specifi
c SD card.
00522 * @param CardInfo: Pointer to HAL_SD_Card
InfoTypedef structure
00523 * @retval None
00524 */
00525 void BSP_SD_GetCardInfo(HAL_SD_CardInfoTypeD
ef *CardInfo)
00526 {
00527 /* Get SD card Information */
00528 HAL_SD_GetCardInfo(&uSdHandle, CardInfo);
00529 }
00530
00531 /**
00532 * @brief SD Abort callbacks
00533 * @param hsd: SD handle
00534 * @retval None
00535 */
00536 void HAL_SD_AbortCallback(SD_HandleTypeDef *
hsd)
00537 {
00538 BSP_SD_AbortCallback();
00539 }
00540
00541 /**
```
```
00542 * @brief Tx Transfer completed callbacks
00543 * @param hsd: SD handle
00544 * @retval None
00545 */
00546 void HAL SD TxCpltCallback(SD HandleTypeDef
*hsd)
00547 {
00548 BSP_SD_WriteCpltCallback();
00549 }
00550
00551 /**
00552 * @brief Rx Transfer completed callbacks
00553 * @param hsd: SD handle
00554 * @retval None
00555 */
00556 void HAL_SD_RxCpltCallback(SD_HandleTypeDef
*hsd)
00557 {
00558 BSP SD ReadCpltCallback();
00559 }
00560
00561 /**
00562 * @brief BSP SD Abort callbacks
00563 * @retval None
00564 */
00565 weak void BSP SD AbortCallback(void)
00566 {
00567
00568 }
00569
00570 /**
00571 * @brief BSP Tx Transfer completed callbac
ks
00572 * @retval None
00573 */
00574 __weak void BSP_SD_WriteCpltCallback(void)
00575 {
```

```
00576
00577 }
00578
00579 /**
00580 * @brief BSP Rx Transfer completed callbac
ks
00581 * @retval None
00582 */
00583 __weak void BSP_SD_ReadCpltCallback(void)
00584 {
00585
00586 }
00587
00588 /**
00589 * @}
00590 */
00591
00592 /**
00593 * @}
00594 */
00595
00596 /**
00597 * @}
00598 */
00599
00600 /**
00601 * @}
00602 */
00603
00604 /************************** (C) COPYRIGHT STMi
croelectronics *****END OF FILE****/
\blacktriangleleft\vert \cdot \vert
```
Generated on Fri Dec 30 2016 19:47:41 for STM32756G\_EVAL BSP User Manual by doxygem 1.7.6.1

# STM32756G\_EVAL BSP User Manual

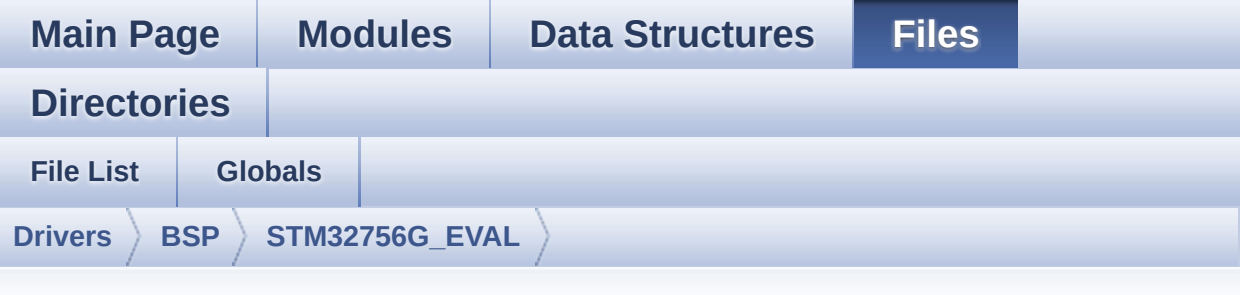

### **stm32756g\_eval\_sdram.c**

Go to the [documentation](#page-313-0) of this file.

```
00001 /**
00002 ******************************************
************************************
00003 * @file stm32756g_eval_sdram.c
00004 * @author MCD Application Team
00005 * @version V2.0.0
00006 * @date 30-December-2016
00007 * @brief This file includes the SDRAM dr
iver for the MT48LC4M32B2B5-7 memory
00008 * device mounted on STM32756G-EVA
L and STM32746G-EVAL evaluation boards.
00009 @verbatim
00010 How To use this driver:
00011
00012 - This driver is used to drive the MT48LC
4M32B2B5-7 SDRAM external memory mounted
00013 on STM32756G-EVAL evaluation board.
00014 - This driver does not need a specific co
mponent driver for the SDRAM device
00015 to be included with.
00016
00017 Driver description:
```

```
00018
00019 + Initialization steps:
00020 o Initialize the SDRAM external memory
using the BSP_SDRAM_Init() function. This
00021 function includes the MSP layer hardw
are resources initialization and the
00022 FMC controller configuration to inter
face with the external SDRAM memory.
00023 o It contains the SDRAM initialization
sequence to program the SDRAM external
00024 device using the function BSP_SDRAM_I
nitialization_sequence(). Note that this
00025 sequence is standard for all SDRAM de
vices, but can include some differences
00026 from a device to another. If it is th
e case, the right sequence should be
00027 implemented separately.
00028
00029 + SDRAM read/write operations
00030 o SDRAM external memory can be accessed
with read/write operations once it is
00031 initialized.
00032 Read/write operation can be performed
with AHB access using the functions
00033 BSP_SDRAM_ReadData()/BSP_SDRAM_WriteD
ata(), or by DMA transfer using the functions
00034 BSP_SDRAM_ReadData_DMA()/BSP_SDRAM_Wr
iteData_DMA().
00035 o The AHB access is performed with 32-b
it width transaction, the DMA transfer
00036 configuration is fixed at single (no
burst) word transfer (see the
00037 SDRAM_MspInit() static function).
00038 o User can implement his own functions
for read/write access with his desired
00039 configurations.
00040 o If interrupt mode is used for DMA tra
```
nsfer, the function BSP\_SDRAM\_DMA\_IRQHandler() 00041 is called in IRQ handler file, to ser ve the generated interrupt once the DMA 00042 transfer is complete. 00043 o You can send a command to the SDRAM d evice in runtime using the function 00044 BSP\_SDRAM\_Sendcmd(), and giving the d esired command as parameter chosen between 00045 the predefined commands of the "FMC\_S DRAM\_CommandTypeDef" structure. 00046 @endverbatim 00047 \*\*\*\*\*\*\*\*\*\*\*\*\*\*\*\*\*\*\*\*\*\*\*\*\*\*\*\*\*\*\*\*\*\*\*\*\*\*\*\*\*\* \*\*\*\*\*\*\*\*\*\*\*\*\*\*\*\*\*\*\*\*\*\*\*\*\*\*\*\*\*\*\*\*\*\*\*\* 00048 \* @attention 00049 00050 \* <h2><center>&copy; COPYRIGHT(c) 2016 STM icroelectronics</center></h2> 00051 00052 \* Redistribution and use in source and bin ary forms, with or without modification, 00053 \* are permitted provided that the followin g conditions are met: 00054 \* 1. Redistributions of source code must retain the above copyright notice, 00055 \* this list of conditions and the fol lowing disclaimer. 00056 \* 2. Redistributions in binary form must reproduce the above copyright notice, 00057 \* this list of conditions and the fol lowing disclaimer in the documentation 00058 \* and/or other materials provided wit h the distribution. 00059 \* 3. Neither the name of STMicroelectron ics nor the names of its contributors 00060 \* may be used to endorse or promote p roducts derived from this software 00061 \* without specific prior written perm

```
ission.
00062 *
00063 * THIS SOFTWARE IS PROVIDED BY THE COPYRIG
HT HOLDERS AND CONTRIBUTORS "AS IS"
00064 * AND ANY EXPRESS OR IMPLIED WARRANTIES, I
NCLUDING, BUT NOT LIMITED TO, THE
00065 * IMPLIED WARRANTIES OF MERCHANTABILITY AN
D FITNESS FOR A PARTICULAR PURPOSE ARE
00066 * DISCLAIMED. IN NO EVENT SHALL THE COPYRI
GHT HOLDER OR CONTRIBUTORS BE LIABLE
00067 * FOR ANY DIRECT, INDIRECT, INCIDENTAL, SP
ECIAL, EXEMPLARY, OR CONSEQUENTIAL
00068 * DAMAGES (INCLUDING, BUT NOT LIMITED TO,
PROCUREMENT OF SUBSTITUTE GOODS OR
00069 * SERVICES; LOSS OF USE, DATA, OR PROFITS;
OR BUSINESS INTERRUPTION) HOWEVER
00070 * CAUSED AND ON ANY THEORY OF LIABILITY, W
HETHER IN CONTRACT, STRICT LIABILITY,
00071 * OR TORT (INCLUDING NEGLIGENCE OR OTHERWI
SE) ARISING IN ANY WAY OUT OF THE USE
00072 * OF THIS SOFTWARE, EVEN IF ADVISED OF THE
POSSIBILITY OF SUCH DAMAGE.
00073
00074 ******************************************
************************************
00075 */
00076
00077 /* Includes -------------
              ----------------------------------*/
00078 #include "stm32756g_eval_sdram.h"
00079
00080 /** @addtogroup BSP
00081 * @{<br>
00082 */
00082
00083
00084 /** @addtogroup STM32756G_EVAL
00085 * @{
```

```
00086 */
00087
00088 /** @defgroup STM32756G_EVAL_SDRAM STM32756G
_EVAL SDRAM
00089 * @{
00090 */
00091
00092 /** @defgroup STM32756G_EVAL_SDRAM_Private_T
ypes_Definitions SDRAM Private Types Definitions
00093 * @{
00094 */
00095 /**
00096 * @}
00097 */
00098
00099 /** @defgroup STM32756G_EVAL_SDRAM_Private_D
efines SDRAM Private Defines
00100 * @{
00101 */
00102 /**
00103 * @}
00104 */
00105
00106 /** @defgroup STM32756G_EVAL_SDRAM_Private_M
acros SDRAM Private Macros
00107 * @{
00108 */
00109 /**
00110 * @}
00111 */
00112
00113 /** @defgroup STM32756G_EVAL_SDRAM_Private_V
ariables SDRAM Private Variables
00114 * @{
00115 */
00116 SDRAM_HandleTypeDef sdramHandle;
00117 static FMC_SDRAM_TimingTypeDef Timing;
```

```
00118CommandTypeDef Command;
00119 /**
00120 * @}
00121 */
00122
00123 /** @defgroup STM32756G_EVAL_SDRAM_Private_F
unctions_Prototypes SDRAM Private Functions Protot
ypes
00124 * @{<br>00125 */
00125
00126 /**
00127 * @}
00128 */
00129
00130 /** @defgroup STM32756G_EVAL_SDRAM_Private_F
unctions SDRAM Private Functions
00131 * @{
00132 */
00133
00134 /**
00135 * @brief Initializes the SDRAM device.
00136 * @retval SDRAM status
00137 */
00138 uint8_t BSP_SDRAM_Init(void)
00139 {
00140 static uint8_t sdramstatus = SDRAM_ERROR;
00141 /* SDRAM device configuration */
00142 sdramHandle.Instance = FMC_SDRAM_DEVICE;
00143
00144 /* Timing configuration for 100Mhz as SDRA
M clock frequency (System clock is up to 200Mhz) */
00145Timing.LoadToActiveDelay = 2;
00146 Timing.ExitSelfRefreshDelay = 7;
00147 Timing.SelfRefreshTime = 4;
00148 Timing.RowCycleDelay = 7;
Timing.WriteRecoveryTime = 2;
```
 [Timing](#page-950-1).RPDelay = 2; [Timing](#page-950-1).RCDDelay = 2; [sdramHandle](#page-950-0).Init.SDBank = FMC SDRAM\_BANK1; [sdramHandle](#page-950-0).Init.ColumnBitsNumber = FMC SDRAM\_COLUMN\_BITS\_NUM\_9; [sdramHandle](#page-950-0).Init.RowBitsNumber = FMC SDRAM\_ROW\_BITS\_NUM\_12; [sdramHandl](#page-950-0)[e.Init.MemoryDataWidth](#page-532-0) = SDRA M\_MEMORY\_WIDTH; [sdramHandle](#page-950-0).Init.InternalBankNumber = FMC\_ SDRAM\_INTERN\_BANKS\_NUM\_4; [sdramHandle](#page-950-0).Init.CASLatency = FMC SDRAM\_CAS\_LATENCY\_3; [sdramHandle](#page-950-0).Init.WriteProtection = FMC SDRAM\_WRITE\_PROTECTION\_DISABLE; [sdramHandl](#page-950-0)[e.Init.SDClockPeriod](#page-531-0) = SDCL OCK\_PERIOD; [sdramHandle](#page-950-0).Init.ReadBurst  $= FMC$ SDRAM\_RBURST\_ENABLE; [sdramHandle](#page-950-0).Init.ReadPipeDelay = FMC SDRAM\_RPIPE\_DELAY\_0; /\* SDRAM controller initialization \*/ 00166 BSP SDRAM MspInit(&[sdramHandle,](#page-950-0) NULL); /\* weak function can be rewritten by the applicatio n \*/ if(HAL\_SDRAM\_Init(&[sdramHandle,](#page-950-0) [&Timing](#page-950-1)) !  $=$  HAL $_0$ K) { sdramstatus = [SDRAM\\_ERROR;](#page-1004-0) } else {

```
00174 sdramstatus = SDRAM_OK;
00175 }
00176
00177 /* SDRAM initialization sequence */
00178 BSP SDRAM Initialization sequence(REFRESH
COUNT);
00179
00180 return sdramstatus;
00181 }
00182
00183 /**
00184 * @brief DeInitializes the SDRAM device.
00185 * @retval SDRAM status
00186 */
00187 uint8_t BSP_SDRAM_DeInit(void)
00188 {
00189 static uint8 t sdramstatus = SDRAM ERROR;
00190 /* SDRAM device de-initialization */
00191 sdramHandle.Instance = FMC_SDRAM_DEVICE;
00192
00193 if(HAL_SDRAM_DeInit(&sdramHandle) != HAL_O
K)
00194 {
00195 sdramstatus = SDRAM_ERROR;
00196 }
00197 else
00198 {
00199 sdramstatus = SDRAM OK;
00200 }
00201
00202 /* SDRAM controller de-initialization */
00203 BSP_SDRAM_MspDeInit(&sdramHandle, NULL);
00204
00205 return sdramstatus;
00206 }
00207
00208 /**
```

```
00209 * @brief Programs the SDRAM device.
00210 * @param RefreshCount: SDRAM refresh coun
ter value
00211 * @retval None
00212 */
00213 void BSP_SDRAM_Initialization_sequence(uint3
2_t RefreshCount)
00214 {
00215 ___ IO uint 32_t tmpmrd = 0;
00216
00217 /* Step 1: Configure a clock configuration
enable command */
Command.CommandMode = FMC_SDRAM
CMD CLK ENABLE;
Command.CommandTarget = FMC_SDRAM
CMD TARGET BANK1;
Command.AutoRefreshNumber = 1;
00221 Command.ModeRegisterDefinition = 0;
00222
00223 /* Send the command */
sdramHandle, &Comma
nd, SDRAM_TIMEOUT);
00225
00226 /* Step 2: Insert 100 us minimum delay */
00227 /* Inserted delay is equal to 1 ms due to
systick time base unit (ms) */
00228 HAL_Delay(1);
00229
00230 /* Step 3: Configure a PALL (precharge all
) command */
Command.CommandMode = FMC_SDRAM
_CMD_PALL;
Command.CommandTarget = FMC_SDRAM
_CMD_TARGET_BANK1;
Command.AutoRefreshNumber = 1;
00234 Command.ModeRegisterDefinition = 0;
00235
```

```
00236 /* Send the command */
00237 HAL_SDRAM_SendCommand(&sdramHandle, &Comma
nd, SDRAM_TIMEOUT);
00238
00239 /* Step 4: Configure an Auto Refresh comma
nd */
Command.CommandMode = FMC_SDRAM
_CMD_AUTOREFRESH_MODE;
Command.CommandTarget = FMC_SDRAM
_CMD_TARGET_BANK1;
Command.AutoRefreshNumber = 8;
00243 Command.ModeRegisterDefinition = 0;
00244
00245 /* Send the command */
sdramHandle, &Comma
nd, SDRAM_TIMEOUT);
00247
00248 /* Step 5: Program the external memory mod
e register */
00249 tmpmrd = (uint32_t)SDRAM_MODEREG_BURST_LEN
GTH_1 |\
SDRAM_MODEREG_BURST_TYP
E_SEQUENTIAL |\
SDRAM_MODEREG_CAS_LATEN
CY_3 | \
SDRAM_MODEREG_OPERATING
_MODE_STANDARD |\
SDRAM_MODEREG_WRITEBURS
T_MODE_SINGLE;
00254
Command.CommandMode = FMC_SDRAM
_CMD_LOAD_MODE;
Command.CommandTarget = FMC_SDRAM
_CMD_TARGET_BANK1;
Command.AutoRefreshNumber = 1;
00258 Command.ModeRegisterDefinition = tmpmrd;
00259
```

```
00260 /* Send the command */
00261 HAL_SDRAM_SendCommand(&sdramHandle, &Comma
nd, SDRAM_TIMEOUT);
00262
00263 /* Step 6: Set the refresh rate counter */
00264 /* Set the device refresh rate */
00265 HAL_SDRAM_ProgramRefreshRate(&sdramHandle,
RefreshCount);
00266 }
00267
00268 /**
00269 * @brief Reads an amount of data from the
SDRAM memory in polling mode.
00270 * @param uwStartAddress: Read start addre
ss
00271 * @param pData: Pointer to data to be rea
d
00272 * @param uwDataSize: Size of read data fr
om the memory
00273 * @retval SDRAM status
00274 */
00275 uint8_t BSP_SDRAM_ReadData(uint32_t uwStartA
ddress, uint32_t *pData, uint32_t uwDataSize)
00276 {
00277 if(HAL_SDRAM_Read_32b(&sdramHandle, (uint3
2_t *)uwStartAddress, pData, uwDataSize) != HAL_OK
\mathcal{L}00278 {
00279 return SDRAM_ERROR;
00280 }
00281 else
00282 {
00283 return SDRAM_OK;
00284 }
00285 }
00286
00287 /**
```

```
00288 * @brief Reads an amount of data from the
SDRAM memory in DMA mode.
00289 * @param uwStartAddress: Read start addre
ss
00290 * @param pData: Pointer to data to be rea
d
00291 * @param uwDataSize: Size of read data fr
om the memory
00292 * @retval SDRAM status
00293 */
00294 uint8_t BSP_SDRAM_ReadData_DMA(uint32_t uwSt
artAddress, uint32_t *pData, uint32_t uwDataSize)
00295 {
00296 if(HAL_SDRAM_Read_DMA(&sdramHandle, (uint3
2_t *)uwStartAddress, pData, uwDataSize) != HAL_OK
\mathcal{L}00297 {
00298 return SDRAM_ERROR;
00299 }
00300 else
00301 {
00302 return SDRAM_OK;
00303 }
00304 }
00305
00306 /**
00307 * @brief Writes an amount of data to the
SDRAM memory in polling mode.
00308 * @param uwStartAddress: Write start addr
ess
00309 * @param pData: Pointer to data to be wri
tten
00310 * @param uwDataSize: Size of written data
from the memory
00311 * @retval SDRAM status
00312 */
00313 uint8_t BSP_SDRAM_WriteData(uint32_t uwStart
```

```
Address, uint32_t *pData, uint32_t uwDataSize)
00314 {
00315 if(HAL_SDRAM_Write_32b(&sdramHandle, (uint
32_t *)uwStartAddress, pData, uwDataSize) != HAL_O
K)
00316 {
00317 return SDRAM_ERROR;
00318 }
00319 else
00320 {
00321 return SDRAM_OK;
00322 }
00323 }
00324
00325 /**
00326 * @brief Writes an amount of data to the
SDRAM memory in DMA mode.
00327 * @param uwStartAddress: Write start addr
ess
00328 * @param pData: Pointer to data to be wri
tten
00329 * @param uwDataSize: Size of written data
from the memory
00330 * @retval SDRAM status
00331 */
00332 uint8_t BSP_SDRAM_WriteData_DMA(uint32_t uwS
tartAddress, uint32_t *pData, uint32_t uwDataSize)
00333 {
00334 if(HAL_SDRAM_Write_DMA(&sdramHandle, (uint
32_t *)uwStartAddress, pData, uwDataSize) != HAL_O
K)
00335 {
00336 return SDRAM_ERROR;
00337 }
00338 else
00339 {
```

```
00340 return SDRAM_OK;
00341 }
00342 }
00343
00344 /**
00345 * @brief Sends command to the SDRAM bank.
00346 * @param SdramCmd: Pointer to SDRAM comma
nd structure
00347 * @retval SDRAM status
00348 */
00349 uint8_t BSP_SDRAM_Sendcmd(FMC_SDRAM_CommandT
ypeDef *SdramCmd)
00350 {
00351 if(HAL_SDRAM_SendCommand(&sdramHandle, Sdr
amCmd, SDRAM_TIMEOUT) != HAL_OK)
00352 {
00353 return SDRAM_ERROR;
00354 }
00355 else
00356 {
00357 return SDRAM_OK;
00358 }
00359 }
00360
00361
00362 /**
00363 * @brief Initializes SDRAM MSP.
00364 * @param hsdram: SDRAM handle
00365 * @param Params
00366 * @retval None
00367 */
00368 __weak void BSP_SDRAM_MspInit(SDRAM_HandleTy
peDef *hsdram, void *Params)
00369 {
00370 static DMA_HandleTypeDef dma_handle;
00371 GPIO_InitTypeDef gpio_init_structure;
00372
```

```
00373 /* Enable FMC clock */
00374 ___HAL_RCC_FMC_CLK_ENABLE();
00375
00376 /* Enable chosen DMAx clock */
00377 DMAX CLK ENABLE();
00378
00379 /* Enable GPIOs clock */
00380 __HAL_RCC_GPIOD_CLK_ENABLE();
00381 __HAL_RCC_GPIOE_CLK_ENABLE();
00382 __HAL_RCC_GPIOF_CLK_ENABLE();
00383 __HAL_RCC_GPIOG_CLK_ENABLE();
00384 __HAL_RCC_GPIOH_CLK_ENABLE();
00385 __HAL_RCC_GPIOI_CLK_ENABLE();
00386
00387 /* Common GPIO configuration */
00388 gpio_init_structure.Mode = GPIO_MODE_
AF_PP;
00389 gpio_init_structure.Pull = GPIO_PULLU
P;
00390 qpio init structure.Speed = GPIO SPEED
_FAST;
00391 gpio_init_structure.Alternate = GPIO_AF12_
FMC;
00392
00393 /* GPIOD configuration */
00394 qpio init structure.Pin = GPIO PIN 0 \mid GPIO_PIN_1 | GPIO_PIN_8| GPIO_PIN_9 | GPIO_PIN_10 |
\lambda00395 GPIO_PIN_14 |
GPIO_PIN_15;
00396
00397
00398 HAL_GPIO_Init(GPIOD, &gpio_init_structure)
;
00399
00400 /* GPIOE configuration */
00401 gpio_init_structure.Pin = GPIO_PIN_0 | G
```
PIO\_PIN\_1 | GPIO\_PIN\_7| GPIO\_PIN\_8 | GPIO\_PIN\_9 |\ 00402 GPIO\_PIN\_10 | GPIO\_PIN\_11 | GPIO\_PIN\_12 | GPIO\_PIN\_13 | GPIO\_PIN  $\_14$  |\ 00403 GPIO\_PIN\_15; 00404 00405 HAL\_GPIO\_Init(GPIOE, &gpio\_init\_structure) ; 00406 00407 /\* GPIOF configuration \*/ 00408 gpio\_init\_structure.Pin = GPIO\_PIN\_0 | G PIO\_PIN\_1 | GPIO\_PIN\_2| GPIO\_PIN\_3 | GPIO\_PIN\_4 |\ 00409 GPIO\_PIN\_5 | G PIO\_PIN\_11 | GPIO\_PIN\_12 | GPIO\_PIN\_13 | GPIO\_PIN\_ 14  $|\n\|$ 00410 GPIO PIN 15; 00411 00412 HAL\_GPIO\_Init(GPIOF, &gpio\_init\_structure) ; 00413 00414 /\* GPIOG configuration \*/ 00415 gpio init structure.Pin = GPIO PIN  $0 \mid G$ PIO\_PIN\_1 | GPIO\_PIN\_4| GPIO\_PIN\_5 | GPIO\_PIN\_8 |\ 00416 GPIO PIN 15; 00417 HAL\_GPIO\_Init(GPIOG, &gpio\_init\_structure) ; 00418 00419 /\* GPIOH configuration \*/  $00420$  qpio init structure.Pin = GPIO PIN 2 | G PIO\_PIN\_3 | GPIO\_PIN\_5 | GPIO\_PIN\_8 | GPIO\_PIN\_9 |  $\lambda$ 00421 GPIO\_PIN\_10 | GPIO\_PIN\_11 | GPIO\_PIN\_12 | GPIO\_PIN\_13 | GPIO\_PIN  $\lfloor 14 \rfloor \setminus$ 00422 GPIO\_PIN\_15; 00423 HAL\_GPIO\_Init(GPIOH, &gpio\_init\_structure) ;

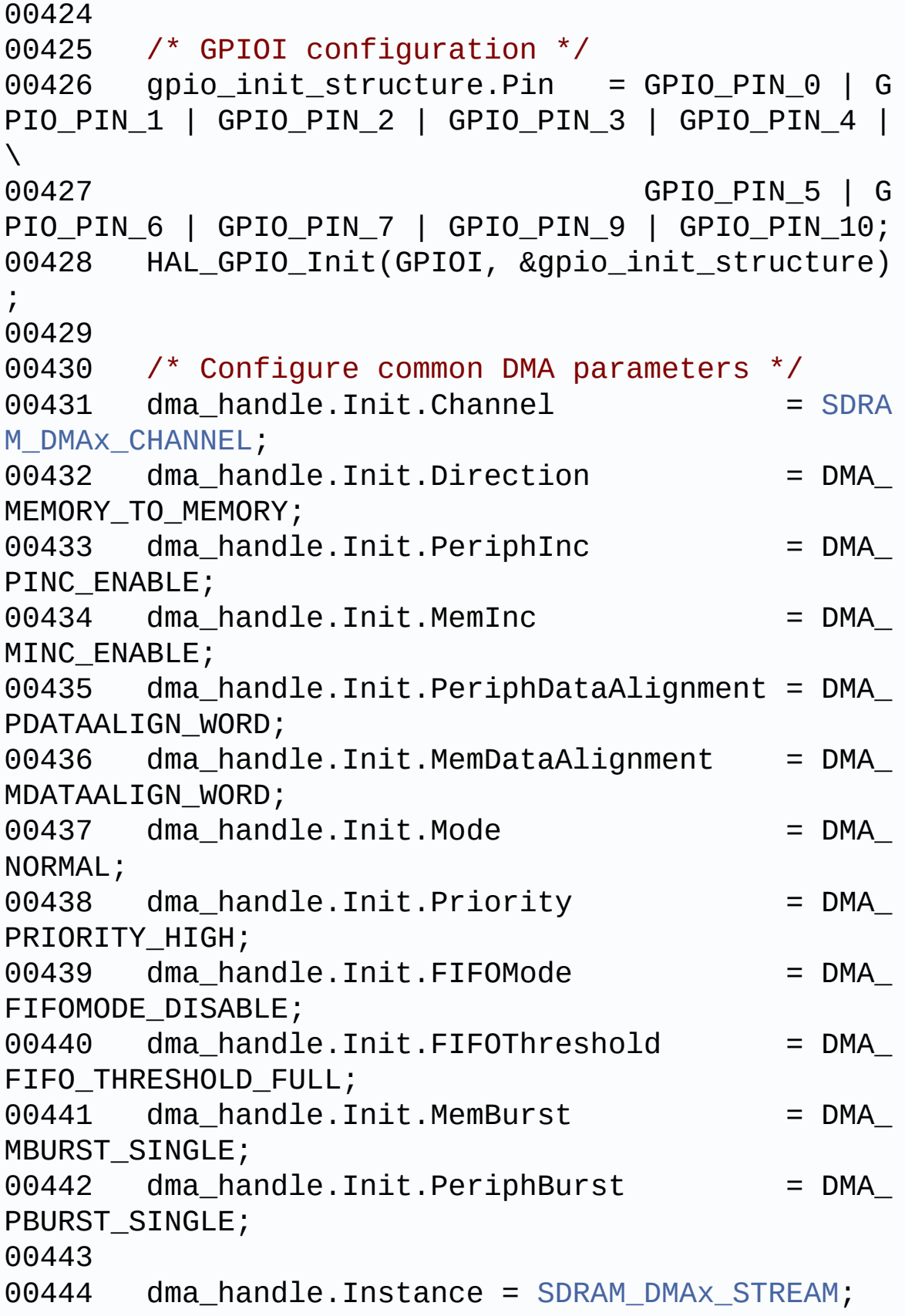

```
00445
00446 /* Associate the DMA handle */
00447 __HAL_LINKDMA(hsdram, hdma, dma_handle);
00448
00449 /* Deinitialize the stream for new transfe
r */
00450 HAL_DMA_DeInit(&dma_handle);
00451
00452 /* Configure the DMA stream */
00453 HAL_DMA_Init(&dma_handle);
00454
00455 /* NVIC configuration for DMA transfer com
plete interrupt */
00456 HAL_NVIC_SetPriority(SDRAM_DMAx_IRQn, 0x0F
, 0);
00457 HAL_NVIC_EnableIRQ(SDRAM_DMAx_IRQn);
00458 }
00459
00460 /**
00461 * @brief DeInitializes SDRAM MSP.
00462 * @param hsdram: SDRAM handle
00463 * @param Params
00464 * @retval None
00465 */
00466BSP_SDRAM_MspDeInit(SDRAM_Handle
TypeDef *hsdram, void *Params)
00467 {
00468 static DMA_HandleTypeDef dma_handle;
00469
00470 /* Disable NVIC configuration for DMA in
terrupt */
00471 HAL_NVIC_DisableIRQ(SDRAM_DMAx_IRQn);
00472
00473 /* Deinitialize the stream for new trans
fer */
00474 dma_handle.Instance = SDRAM_DMAx_STREAM;
00475 HAL_DMA_DeInit(&dma_handle);
```

```
00476
00477 /* GPIO pins clock, FMC clock and DMA cl
ock can be shut down in the applications
00478 by surcharging this _weak function */
00479 }
00480
00481 /**
00482 * @}
00483 */
00484
00485 /**
00486 * @}
00487 */
00488
00489 /**
00490 * @}
00491 */
00492
00493 /**
00494 * @}
00495 */
00496
00497 /************************ (C) COPYRIGHT STMi
croelectronics *****END OF FILE****/
\lvert \cdot \rvert\vert \cdot \vert
```
Generated on Fri Dec 30 2016 19:47:41 for STM32756G\_EVAL BSP User Manual by clower and 1.7.6.1

# STM32756G\_EVAL BSP User Manual

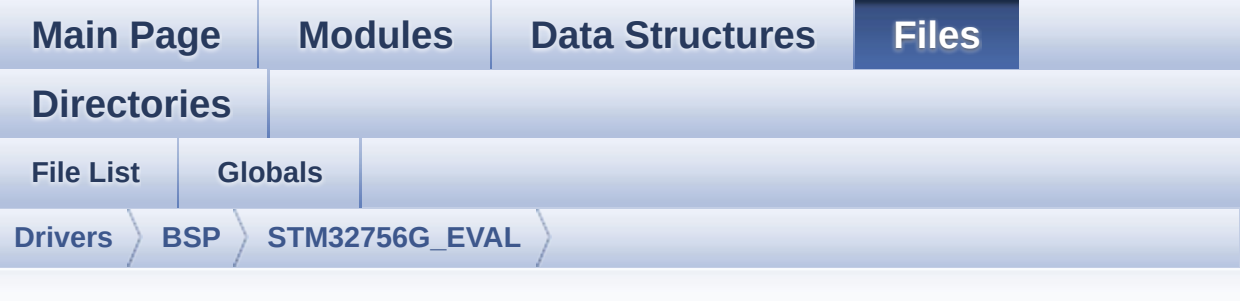

### **stm32756g\_eval\_sram.h**

Go to the [documentation](#page-333-0) of this file.

```
00001 /**
00002 ******************************************
************************************
00003 * @file stm32756g_eval_sram.h
00004 * @author MCD Application Team
00005 * @version V2.0.0
00006 * @date 30-December-2016
00007 * @brief This file contains the common d
efines and functions prototypes for
00008 * the stm32756g_eval_sram.c drive
r.
00009 ******************************************
************************************
00010 * @attention
00011
00012 * <h2><center>&copy; COPYRIGHT(c) 2016 STM
icroelectronics</center></h2>
00013
00014 * Redistribution and use in source and bin
ary forms, with or without modification,
00015 * are permitted provided that the followin
g conditions are met:
```
00016 \* 1. Redistributions of source code must retain the above copyright notice, 00017 \* this list of conditions and the fol lowing disclaimer. 00018 \* 2. Redistributions in binary form must reproduce the above copyright notice, 00019 \* this list of conditions and the fol lowing disclaimer in the documentation 00020 \* and/or other materials provided wit h the distribution. 00021 \* 3. Neither the name of STMicroelectron ics nor the names of its contributors 00022 \* may be used to endorse or promote p roducts derived from this software 00023 \* without specific prior written perm ission. 00024 00025 \* THIS SOFTWARE IS PROVIDED BY THE COPYRIG HT HOLDERS AND CONTRIBUTORS "AS IS" 00026 \* AND ANY EXPRESS OR IMPLIED WARRANTIES, I NCLUDING, BUT NOT LIMITED TO, THE 00027 \* IMPLIED WARRANTIES OF MERCHANTABILITY AN D FITNESS FOR A PARTICULAR PURPOSE ARE 00028 \* DISCLAIMED. IN NO EVENT SHALL THE COPYRI GHT HOLDER OR CONTRIBUTORS BE LIABLE 00029 \* FOR ANY DIRECT, INDIRECT, INCIDENTAL, SP ECIAL, EXEMPLARY, OR CONSEQUENTIAL 00030 \* DAMAGES (INCLUDING, BUT NOT LIMITED TO, PROCUREMENT OF SUBSTITUTE GOODS OR 00031 \* SERVICES; LOSS OF USE, DATA, OR PROFITS; OR BUSINESS INTERRUPTION) HOWEVER 00032 \* CAUSED AND ON ANY THEORY OF LIABILITY, W HETHER IN CONTRACT, STRICT LIABILITY, 00033 \* OR TORT (INCLUDING NEGLIGENCE OR OTHERWI SE) ARISING IN ANY WAY OUT OF THE USE 00034 \* OF THIS SOFTWARE, EVEN IF ADVISED OF THE POSSIBILITY OF SUCH DAMAGE.

```
00035
00036 ******************************************
************************************
00037 */
00038
00039 /* Define to prevent recursive inclusion ---
            ----------------------------------*/
00040 #ifndef __STM32756G_EVAL_SRAM_H
00041 #define __STM32756G_EVAL_SRAM_H
00042
00043 #ifdef __cplusplus
00044 extern "C" {
00045 #endif
00046
00047 /* Includes --------------------------
----------------------------------*/
00048 #include "stm32f7xx_hal.h"
00049
00050 /** @addtogroup BSP
00051 * @{
00052 */
00053
00054 /** @addtogroup STM32756G_EVAL
00055 * @{
00056 */
00057
00058 /** @addtogroup STM32756G_EVAL_SRAM
00059 * @{<br>00060 * /
00060
00061
00062 /** @defgroup STM32756G_EVAL_SRAM_Exported_T
ypes SRAM Exported Types
00063 * @{
00064 */
00065 /**
00066 * @}
00067 */
```
 /\*\* @defgroup STM32756G\_EVAL\_SRAM\_Exported\_C onstants SRAM Exported Constants \* @{ \*/ /\*\* \* @brief SRAM status structure definition \*/ #define SRAM\_OK ((uint8\_t)0x00) #define SRAM ERROR ((uint8 t)0x01) #define SRAM\_DEVICE\_ADDR ((uint32\_t)0x68000 000) #define SRAM\_DEVICE\_SIZE ((uint32\_t)0x20000 0) /\* SRAM device size in MBytes \*/ 00082 /\* #define SRAM MEMORY WIDTH FMC NORSRAM MEM\_BUS\_WIDTH\_8\*/ #define SRAM\_MEMORY\_WIDTH FMC\_NORSRAM\_MEM BUS WIDTH 16 #define SRAM\_BURSTACCESS FMC\_BURST\_ACCES S MODE DISABLE 00086 /\* #define SRAM BURSTACCESS FMC BURST AC CESS\_MODE\_ENABLE\*/ #define SRAM\_WRITEBURST FMC\_WRITE\_BURST \_DISABLE 00089 /\* #define SRAM\_WRITEBURST FMC\_WRITE\_BUR ST\_ENABLE \*/ #define CONTINUOUSCLOCK\_FEATURE FMC\_CONTI NUOUS\_CLOCK\_SYNC\_ONLY /\* #define CONTINUOUSCLOCK\_FEATURE FMC\_C ONTINUOUS\_CLOCK\_SYNC\_ASYNC \*/

```
00093
00094 /* DMA definitions for SRAM DMA transfer */
00095 #define __ SRAM_DMAx_CLK_ENABLE
HAL_RCC_DMA2_CLK_ENABLE
00096 #define ___ SRAM_DMAx_CLK_DISABLE
HAL RCC DMA2 CLK DISABLE
00097 #define SRAM_DMAx_CHANNEL DM
A CHANNEL 0
00098 #define SRAM_DMAx_STREAM DM
A2_Stream4
00099 #define SRAM_DMAx_IRQn DM
A2_Stream4_IRQn
00100 #define BSP SRAM DMA IRQHandler DM
A2_Stream4_IRQHandler
00101 /**
00102 * @}<br>00103 */
00103
00104
00105 /** @defgroup STM32756G_EVAL_SRAM_Exported_M
acro SRAM Exported Macro
00106 * @{
00107 */
00108 /**
00109 * @}
00110 */
00111
00112 /** @defgroup STM32756G_EVAL_SRAM_Exported_F
unctions SRAM Exported Functions
00113 * @{
00114 */
00115 uint8_t BSP_SRAM_Init(void);
00116 uint8_t BSP_SRAM_DeInit(void);
00117 uint8_t BSP_SRAM_ReadData(uint32_t uwStartAd
dress, uint16_t *pData, uint32_t uwDataSize);
00118 uint8_t BSP_SRAM_ReadData_DMA(uint32_t uwSta
rtAddress, uint16_t *pData, uint32_t uwDataSize);
00119 uint8_t BSP_SRAM_WriteData(uint32_t uwStartA
```

```
ddress, uint16_t *pData, uint32_t uwDataSize);
00120 uint8_t BSP_SRAM_WriteData_DMA(uint32_t uwSt
artAddress, uint16_t *pData, uint32_t uwDataSize);
00121
00122 /* These functions can be modified in case t
he current settings (e.g. DMA stream)
00123 need to be changed for specific applicati
on needs */
00124 void BSP_SRAM_MspInit(SRAM_HandleTypeDef
*hsram, void *Params);
00125 void BSP_SRAM_MspDeInit(SRAM_HandleTypeDe
f *hsram, void *Params);
00126
00127 /**
00128 * @}
00129 */
00130
00131 /**
00132 * @}
00133 */
00134
00135 /**
00136 * @}
00137 */
00138
00139 /**
00140 * @}<br>00141 */
00141
00142
00143
00144 #ifdef __cplusplus
00145 }
00146 #endif
00147
00148 #endif /* __STM32756G_EVAL_SRAM_H */
00149
00150 /************************** (C) COPYRIGHT STMi
```
#### croelectronics \*\*\*\*\*END OF FILE\*\*\*\*/

Generated on Fri Dec 30 2016 19:47:41 for STM32756G\_EVAL BSP User Manual by doxygem 1.7.6.1

# STM32756G\_EVAL BSP User Manual

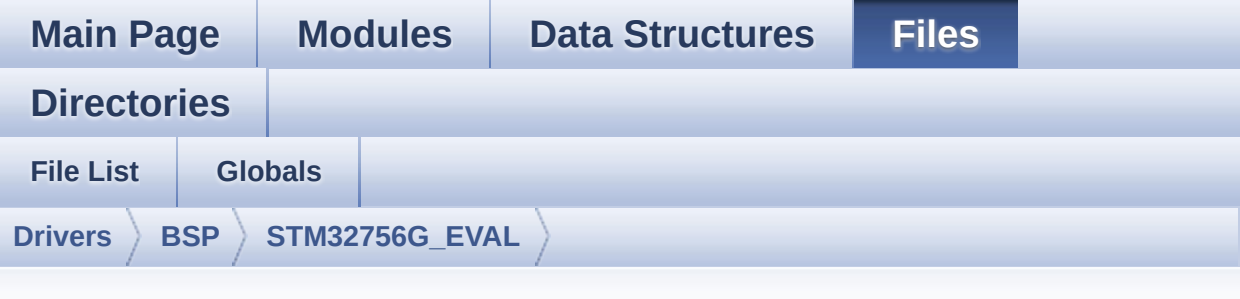

#### **stm32756g\_eval\_sram.c**

Go to the [documentation](#page-327-0) of this file.

```
00001 /**
00002 ******************************************
************************************
00003 * @file stm32756g_eval_sram.c
00004 * @author MCD Application Team
00005 * @version V2.0.0
00006 * @date 30-December-2016
00007 * @brief This file includes the SRAM dri
ver for the IS61WV102416BLL-10M memory
00008 * device mounted on STM32756G-EVA
L and STM32746G-EVAL evaluation boards.
00009 @verbatim
00010 How To use this driver:
00011
00012 - This driver is used to drive the IS61WV
102416BLL-10M SRAM external memory mounted
00013 on STM32756G-EVAL evaluation board.
00014 - This driver does not need a specific co
mponent driver for the SRAM device
00015 to be included with.
00016
00017 Driver description:
```

```
00018 ------------------
00019 + Initialization steps:
00020 o Initialize the SRAM external memory u
sing the BSP_SRAM_Init() function. This
00021 function includes the MSP layer hardw
are resources initialization and the
00022 FMC controller configuration to inter
face with the external SRAM memory.
00023
00024 + SRAM read/write operations
00025 o SRAM external memory can be accessed
with read/write operations once it is
00026 initialized.
00027 Read/write operation can be performed
with AHB access using the functions
00028 BSP_SRAM_ReadData()/BSP_SRAM_WriteDat
a(), or by DMA transfer using the functions
00029 BSP_SRAM_ReadData_DMA()/BSP_SRAM_Writ
eData_DMA().
00030 o The AHB access is performed with 16-b
it width transaction, the DMA transfer
00031 configuration is fixed at single (no
burst) halfword transfer
00032 (see the SRAM_MspInit() static functi
on).
00033 o User can implement his own functions
for read/write access with his desired
00034 configurations.
00035 o If interrupt mode is used for DMA tra
nsfer, the function BSP_SRAM_DMA_IRQHandler()
00036 is called in IRQ handler file, to ser
ve the generated interrupt once the DMA
00037 transfer is complete.
00038 @endverbatim
00039 ******************************************
************************************
00040 * @attention
```
00041 00042 \* <h2><center>&copy; COPYRIGHT(c) 2016 STM icroelectronics</center></h2> 00043 00044 \* Redistribution and use in source and bin ary forms, with or without modification, 00045 \* are permitted provided that the followin g conditions are met: 00046 \* 1. Redistributions of source code must retain the above copyright notice, 00047 \* this list of conditions and the fol lowing disclaimer. 00048 \* 2. Redistributions in binary form must reproduce the above copyright notice, 00049 \* this list of conditions and the fol lowing disclaimer in the documentation 00050 \* and/or other materials provided wit h the distribution. 00051 \* 3. Neither the name of STMicroelectron ics nor the names of its contributors 00052 \* may be used to endorse or promote p roducts derived from this software 00053 \* without specific prior written perm ission. 00054 00055 \* THIS SOFTWARE IS PROVIDED BY THE COPYRIG HT HOLDERS AND CONTRIBUTORS "AS IS" 00056 \* AND ANY EXPRESS OR IMPLIED WARRANTIES, I NCLUDING, BUT NOT LIMITED TO, THE 00057 \* IMPLIED WARRANTIES OF MERCHANTABILITY AN D FITNESS FOR A PARTICULAR PURPOSE ARE 00058 \* DISCLAIMED. IN NO EVENT SHALL THE COPYRI GHT HOLDER OR CONTRIBUTORS BE LIABLE 00059 \* FOR ANY DIRECT, INDIRECT, INCIDENTAL, SP ECIAL, EXEMPLARY, OR CONSEQUENTIAL 00060 \* DAMAGES (INCLUDING, BUT NOT LIMITED TO, PROCUREMENT OF SUBSTITUTE GOODS OR

```
00061 * SERVICES; LOSS OF USE, DATA, OR PROFITS;
OR BUSINESS INTERRUPTION) HOWEVER
00062 * CAUSED AND ON ANY THEORY OF LIABILITY, W
HETHER IN CONTRACT, STRICT LIABILITY,
00063 * OR TORT (INCLUDING NEGLIGENCE OR OTHERWI
SE) ARISING IN ANY WAY OUT OF THE USE
00064 * OF THIS SOFTWARE, EVEN IF ADVISED OF THE
 POSSIBILITY OF SUCH DAMAGE.
00065
00066 ******************************************
************************************
00067 */
00068
00069 /* Includes ------
----------------------------------*/
00070 #include "stm32756g_eval_sram.h"
00071
00072 /** @addtogroup BSP
00073 * @{
00074 */
00075
00076 /** @addtogroup STM32756G_EVAL
00077 * @{
00078 */
00079
00080 /** @defgroup STM32756G_EVAL_SRAM STM32756G_
EVAL SRAM
00081 * @{
00082 */
00083
00084 /** @defgroup STM32756G_EVAL_SRAM_Private_Ty
pes_Definitions SRAM Private Types Definitions
00085 * @{
00086 */
00087 /**
00088 * @}
00089 */
```

```
00090
00091 /** @defgroup STM32756G_EVAL_SRAM_Private_De
fines SRAM Private Defines
00092 * @{
00093 */
00094 /**
00095 * @}
00096 */
00097
00098 /** @defgroup STM32756G_EVAL_SRAM_Private_Ma
cros SRAM Private Macros
00099 * @{
00100 */
00101 / **00102 * @}
00103 */
00104
00105 /** @defgroup STM32756G_EVAL_SRAM_Private_Va
riables SRAM Private Variables
00106 * @{
00107 */
00108 SRAM_HandleTypeDef sramHandle;
00109TimingTypeDef Timing;
00110 /**
00111 * @}
00112 */
00113
00114 /** @defgroup STM32756G_EVAL_SRAM_Private_Fu
nctions_Prototypes SRAM Private Function Prototypes
00115 * @{<br>00116 */
00116
00117 /**
00118 * @}
00119 */
00120
00121 /** @defgroup STM32756G_EVAL_SRAM_Private_Fu
```

```
nctions SRAM Private Functions
00122 * @00123 */
00124
00125 /**
00126 * @brief Initializes the SRAM device.
00127 * @retval SRAM status
00128 */
00129 uint8_t BSP_SRAM_Init(void)
00130 {
00131 static uint8_t sram_status = SRAM_ERROR;
00132 /* SRAM device configuration */
00133 sramHandle.Instance = FMC_NORSRAM_DEVICE;
00134 sramHandle.Extended = FMC_NORSRAM_EXTENDED
_DEVICE;
00135
00136 /* SRAM device configuration */
00137 /* Timing configuration derived from syste
m clock (up to 216Mhz)
00138 for 108Mhz as SRAM clock frequency */<br>00139 Timing.AddressSetupTime = 2;
Timing.AddressSetupTime
00140Timing.AddressHoldTime = 1;
00141Timing.DataSetupTime = 2;
00142 Timing.BusTurnAroundDuration = 1;
00143 Timing.CLKDivision = 2;
00144 Timing.DataLatency = 2;
Timing.AccessMode = FMC_ACCESS
MODE_A;
00146
00147sramHandle.Init.NSBank = FMC N
ORSRAM_BANK3;
sramHandle.Init.DataAddressMux = FMC_D
ATA_ADDRESS_MUX_DISABLE;
sramHandle.Init.MemoryType = FMC_M
EMORY_TYPE_SRAM;
sramHandle.Init.MemoryDataWidth = SRAM_
MEMORY_WIDTH;
```

```
sramHandle.Init.BurstAccessMode = SRAM
BURSTACCESS;
00152 sramHandle.Init.WaitSignalPolarity = FMC_W
AIT_SIGNAL_POLARITY_LOW;
00153sramHandle.Init.WaitSignalActive = FMC W
AIT_TIMING_BEFORE_WS;
00154sramHandle.Init.WriteOperation = FMC_W
RITE_OPERATION_ENABLE;
00155sramHandle.Init.WaitSignal = FMC_WAIT_SIGNAL_DISABLE;
00156sramHandle.Init.ExtendedMode = FMC_E
XTENDED_MODE_DISABLE;
00157sramHandle.Init.AsynchronousWait = FMC_A
SYNCHRONOUS WAIT DISABLE;
sramHandle.Init.WriteBurst = SRAM
WRITEBURST;
00159 sramHandle.Init.ContinuousClock = CONTI
NUOUSCLOCK_FEATURE;
00160
00161 /* SRAM controller initialization */
BSP_SRAM_MspInit(sramHandle, NULL); /* __
weak function can be rewritten by the application
*/
00163 if(HAL_SRAM_Init(&sramHandle, &Timing, &Ti
minq) != HAL_OK)
00164 {
00165 sram status = SRAM ERROR;
00166 }
00167 else
00168 {
00169 sram_status = SRAM_OK;
00170 }
00171 return sram_status;
00172 }
00173
00174 /**
00175 * @brief DeInitializes the SRAM device.
```

```
00176 * @retval SRAM status
00177 */
00178 uint8_t BSP_SRAM_DeInit(void)
00179 {
00180 static uint8 t sram status = SRAM ERROR;
00181 /* SRAM device de-initialization */
00182 sramHandle.Instance = FMC_NORSRAM_DEVICE;
00183 sramHandle.Extended = FMC_NORSRAM_EXTENDED
_DEVICE;
00184
00185 if(HAL_SRAM_DeInit(&sramHandle) != HAL_OK)
00186 {
00187 sram_status = SRAM_ERROR;
00188 }
00189 else
00190 {
00191 sram_status = SRAM_OK;
00192 }
00193
00194 /* SRAM controller de-initialization */
00195 BSP_SRAM_MspDeInit(&sramHandle, NULL);
00196
00197 return sram_status;
00198 }
00199
00200 /**
00201 * @brief Reads an amount of data from the
SRAM device in polling mode.
00202 * @param uwStartAddress: Read start addre
ss
00203 * @param pData: Pointer to data to be read
00204 * @param uwDataSize: Size of read data fr
om the memory
00205 * @retval SRAM status
00206 */
00207 uint8_t BSP_SRAM_ReadData(uint32_t uwStartAd
```
```
dress, uint16_t *pData, uint32_t uwDataSize)
00208 {
00209 if(HAL_SRAM_Read_16b(&sramHandle, (uint32_
t *)uwStartAddress, pData, uwDataSize) != HAL_OK)
00210 {
00211 return SRAM_ERROR;
00212 }
00213 else
00214 {
00215 return SRAM_OK;
00216 }
00217 }
00218
00219 /**
00220 * @brief Reads an amount of data from the
SRAM device in DMA mode.
00221 * @param uwStartAddress: Read start addre
ss
00222 * @param pData: Pointer to data to be read
00223 * @param uwDataSize: Size of read data fr
om the memory
00224 * @retval SRAM status
00225 */
00226 uint8_t BSP_SRAM_ReadData_DMA(uint32_t uwSta
rtAddress, uint16_t *pData, uint32_t uwDataSize)
00227 {
&sramHandle, (uint32
t *)uwStartAddress, (uint32_t *)pData, uwDataSize)
!= HAL OK)00229 {
00230 return SRAM_ERROR;
00231 }
00232 else
00233 {
00234 return SRAM_OK;
00235 }
```

```
00236 }
00237
00238 /**
00239 * @brief Writes an amount of data from th
e SRAM device in polling mode.
00240 * @param uwStartAddress: Write start addr
ess
00241 * @param pData: Pointer to data to be wri
tten
00242 * @param uwDataSize: Size of written data
from the memory
00243 * @retval SRAM status
00244 */
00245 uint8_t BSP_SRAM_WriteData(uint32_t uwStartA
ddress, uint16_t *pData, uint32_t uwDataSize)
00246 {
00247 if(HAL_SRAM_Write_16b(&sramHandle, (uint32
_t *)uwStartAddress, pData, uwDataSize) != HAL_OK)
00248 {
00249 return SRAM_ERROR;
00250 }
00251 else
00252 {
00253 return SRAM_OK;
00254 }
00255 }
00256
00257 /**
00258 * @brief Writes an amount of data from th
e SRAM device in DMA mode.
00259 * @param uwStartAddress: Write start addr
ess
00260 * @param pData: Pointer to data to be wri
tten
00261 * @param uwDataSize: Size of written data
from the memory
00262 * @retval SRAM status
```

```
00263 */
00264 uint8_t BSP_SRAM_WriteData_DMA(uint32_t uwSt
artAddress, uint16_t *pData, uint32_t uwDataSize)
00265 {
00266 if(HAL_SRAM_Write_DMA(&sramHandle, (uint32
_t *)uwStartAddress, (uint32_t *)pData, uwDataSize
) != HAL_0K)
00267 {
00268 return SRAM_ERROR;
00269 }
00270 else
00271 {
         return SRAM OK;
00273 }
00274 }
00275
00276 /**
00277 * @brief Initializes SRAM MSP.
00278 * @param hsram: SRAM handle
00279 * @param Params
00280 * @retval None
00281 */
00282 __weak void BSP_SRAM_MspInit(SRAM_HandleType
Def *hsram, void *Params)
00283 {
00284 static DMA_HandleTypeDef dma_handle;
00285 GPIO_InitTypeDef gpio_init_structure;
00286
00287 /* Enable FMC clock */
00288 __HAL_RCC_FMC_CLK_ENABLE();
00289
00290 /* Enable chosen DMAx clock */
00291 ___ SRAM_DMAX_CLK_ENABLE();
00292
00293 /* Enable GPIOs clock */
00294 LHAL_RCC_GPIOD_CLK_ENABLE();
00295 __HAL_RCC_GPIOE_CLK_ENABLE();
```
00296 \_\_HAL\_RCC\_GPIOF\_CLK\_ENABLE(); 00297 \_\_\_HAL\_RCC\_GPIOG\_CLK\_ENABLE(); 00298 00299 /\* Common GPIO configuration \*/ 00300 qpio\_init\_structure.Mode = GPIO\_MODE AF\_PP;  $00301$  gpio\_init\_structure.Pull = GPIO\_PULLU P; 00302 gpio\_init\_structure.Speed = GPIO\_SPEED  $\_$ HIGH; 00303 gpio\_init\_structure.Alternate = GPIO\_AF12\_ FMC; 00304 00305 /\* GPIOD configuration \*/ 00306 gpio\_init\_structure.Pin = GPIO\_PIN\_0 | G PIO\_PIN\_1 | GPIO\_PIN\_3 | GPIO\_PIN\_4 | GPIO\_PIN\_5 | GPIO\_PIN\_8 |\ 00307 GPIO\_PIN\_9 | G PIO\_PIN\_10 | GPIO\_PIN\_11 | GPIO\_PIN\_12 | GPIO\_PIN\_  $13$  |\ 00308 GPIO PIN 14 GPIO\_PIN\_15; 00309 HAL\_GPIO\_Init(GPIOD, &gpio\_init\_structure) ; 00310 00311 /\* GPIOE configuration \*/ 00312 qpio init structure.Pin = GPIO PIN  $0 \mid G$ PIO\_PIN\_1 | GPIO\_PIN\_3| GPIO\_PIN\_4 | GPIO\_PIN\_7  $|\setminus|$ 00313 GPIO PIN 8 | G PIO\_PIN\_9 | GPIO\_PIN\_10 | GPIO\_PIN\_11 | GPIO\_PIN\_1  $2 \mid \}$ 00314 GPIO\_PIN\_13 | GPIO\_PIN\_14 | GPIO\_PIN\_15; 00315 HAL\_GPIO\_Init(GPIOE, &gpio\_init\_structure)  $\frac{1}{l}$ 00316

```
00317 /* GPIOF configuration */
00318 gpio_init_structure.Pin = GPIO_PIN_0 | G
PIO_PIN_1 | GPIO_PIN_2| GPIO_PIN_3 | GPIO_PIN_4
 |\n\chi00319 GPIO_PIN_5 | G
PIO_PIN_12 | GPIO_PIN_13 | GPIO_PIN_14 | GPIO_PIN_
15;
00320 HAL_GPIO_Init(GPIOF, &gpio_init_structure)
;
00321
00322 /* GPIOG configuration */
00323 gpio_init_structure.Pin = GPIO_PIN_0 | G
PIO_PIN_1 | GPIO_PIN_2| GPIO_PIN_3 | GPIO_PIN_4
 |\setminus|00324 GPIO_PIN_5 | G
PIO PIN 10;
00325 HAL_GPIO_Init(GPIOG, &gpio_init_structure)
\frac{1}{l}00326
00327 /* Configure common DMA parameters */
00328 dma handle.Init.Channel = SRAM
DMAX CHANNEL;
00329 dma_handle.Init.Direction = DMA_
MEMORY_TO_MEMORY;
00330 dma handle.Init.PeriphInc = DMA
PINC ENABLE;
00331 dma_handle.Init.MemInc = DMA_
MINC ENABLE;
00332 dma_handle.Init.PeriphDataAlignment = DMA_
PDATAALIGN_HALFWORD;
00333 dma_handle.Init.MemDataAlignment = DMA_
MDATAALIGN_HALFWORD;
00334 dma_handle.Init.Mode = DMA_
NORMAL;
00335 dma_handle.Init.Priority = DMA_
PRIORITY_HIGH;
00336 dma_handle.Init.FIFOMode = DMA_
```

```
FIFOMODE_DISABLE;
00337 dma handle.Init.FIFOThreshold = DMA
FIFO THRESHOLD FULL;
00338 dma_handle.Init.MemBurst = DMA_
MBURST_SINGLE;
00339 dma_handle.Init.PeriphBurst = DMA_
PBURST_SINGLE;
00340
00341 dma_handle.Instance = SRAM_DMAx_STREAM;
00342
00343 /* Associate the DMA handle */
00344 __HAL_LINKDMA(hsram, hdma, dma_handle);
00345
00346 /* Deinitialize the Stream for new transfe
r */
00347 HAL_DMA_DeInit(&dma_handle);
00348
00349 /* Configure the DMA Stream */
00350 HAL DMA Init(&dma handle);
00351
00352 /* NVIC configuration for DMA transfer com
plete interrupt */
00353 HAL_NVIC_SetPriority(SRAM_DMAx_IRQn, 0x0F,
0);
00354 HAL_NVIC_EnableIRQ(SRAM_DMAx_IRQn);
00355 }
00356
00357
00358 /**
00359 * @brief DeInitializes SRAM MSP.
00360 * @param hsram: SRAM handle
00361 * @param Params
00362 * @retval None
00363 */
00364 __weak void BSP_SRAM_MspDeInit(SRAM_HandleTy
peDef *hsram, void *Params)
00365 {
```

```
00366 static DMA_HandleTypeDef dma_handle;
00367
00368 /* Disable NVIC configuration for DMA in
terrupt */
00369 HAL_NVIC_DisableIRQ(SRAM_DMAx_IRQn);
00370
00371 /* Deinitialize the stream for new trans
fer */
00372 dma_handle.Instance = SRAM_DMAx_STREAM;
00373 HAL_DMA_DeInit(&dma_handle);
00374
00375 /* GPIO pins clock, FMC clock and DMA cl
ock can be shut down in the applications
00376 by surcharging this _weak function */
00377 }
00378
00379 /**
00380 * @}
00381 */
00382
00383 /**
00384 * @}
00385 */
00386
00387 /**
00388 * @}
00389 */
00390
00391 /**
00392 * @}
00393 */
00394
00395 /************************ (C) COPYRIGHT STMi
croelectronics *****END OF FILE****/\left| \cdot \right|\vert \cdot \vert
```
Generated on Fri Dec 30 2016 19:47:41 for STM32756G\_EVAL BSP User Manual by doxygen 1.7.6.1

# <span id="page-1340-0"></span>STM32756G\_EVAL BSP User Manual

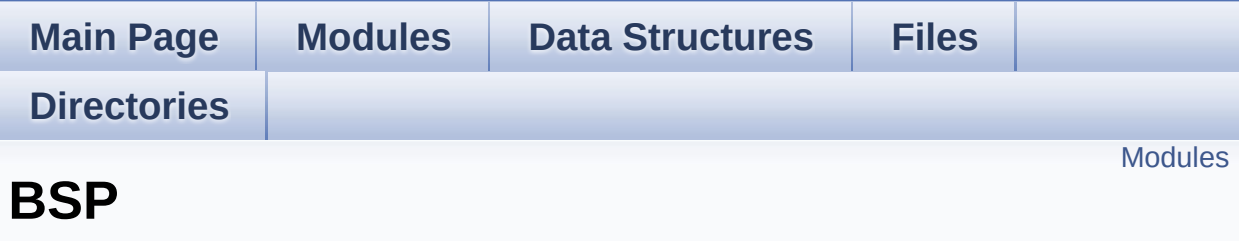

### <span id="page-1341-0"></span>**Modules**

**[EVAL](#page-1342-0)**

Generated on Fri Dec 30 2016 19:47:41 for STM32756G\_EVAL BSP User Manual by doxygen 1.7.6.1

# <span id="page-1342-0"></span>STM32756G\_EVAL BSP User Manual

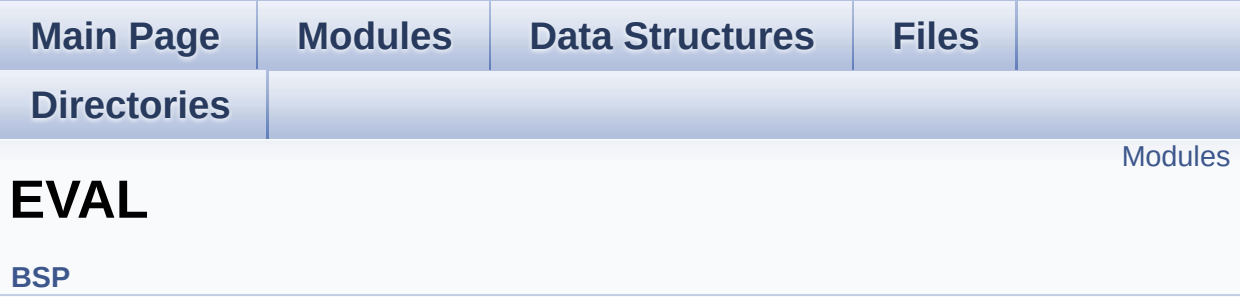

### <span id="page-1343-0"></span>**Modules**

#### **[STM32756G-EVAL](#page-363-0) LOW LEVEL [STM32756G\\_EVAL](#page-365-0) AUDIO**

This file includes the low layer driver for wm8994 Audio Codec available on STM32756G-EVAL evaluation board(MB1167).

#### **[STM32756G\\_EVAL](#page-368-0) CAMERA [STM32756G\\_EVAL](#page-370-0) EEPROM**

This file includes the I2C EEPROM driver of STM32756G-EVAL evaluation board.

**[STM32756G\\_EVAL](#page-373-0) IO [STM32756G\\_EVAL](#page-375-0) LCD [STM32756G\\_EVAL](#page-454-0) NOR [STM32756G-EVAL](#page-1344-0) QSPI [STM32756G\\_EVAL](#page-499-0) SD [STM32756G\\_EVAL](#page-504-0) SDRAM [STM32756G\\_EVAL](#page-506-0) SRAM [STM32756G\\_EVAL](#page-508-0) TS**

Generated on Fri Dec 30 2016 19:47:41 for STM32756G\_EVAL BSP User Manual by doxween 1.7.6.1

# <span id="page-1344-0"></span>STM32756G\_EVAL BSP User Manual

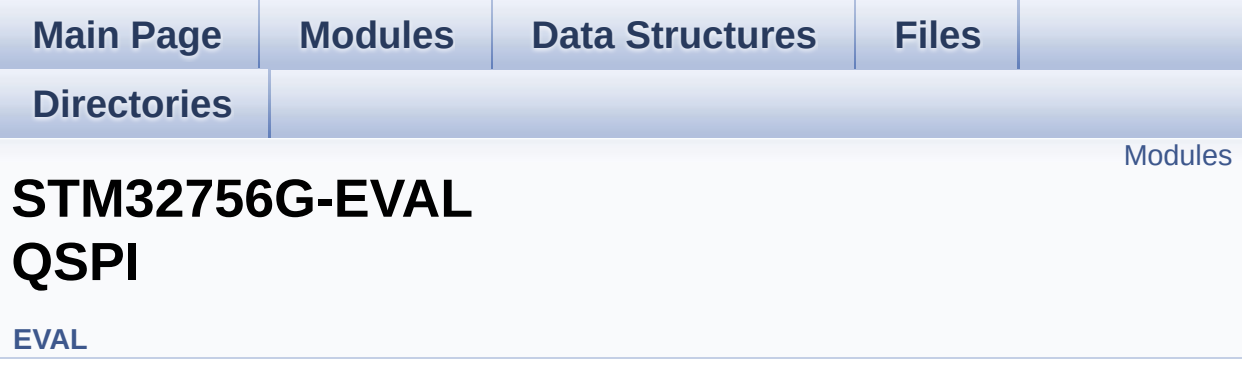

### <span id="page-1345-0"></span>**Modules**

**Private [Variables](#page-998-0)**

**Private [Functions](#page-848-0)**

**Exported [Functions](#page-832-0)**

**Exported [Constants](#page-840-0)**

**[Exported](#page-458-0) Types**

Generated on Fri Dec 30 2016 19:47:41 for STM32756G\_EVAL BSP User Manual by doxygem 1.7.6.1